## Old Company Name in Catalogs and Other Documents

On April 1<sup>st</sup>, 2010, NEC Electronics Corporation merged with Renesas Technology Corporation, and Renesas Electronics Corporation took over all the business of both companies. Therefore, although the old company name remains in this document, it is a valid Renesas Electronics document. We appreciate your understanding.

Renesas Electronics website: http://www.renesas.com

April 1st, 2010 Renesas Electronics Corporation

Issued by: Renesas Electronics Corporation (http://www.renesas.com)

Send any inquiries to http://www.renesas.com/inquiry.

## Notice

- 1. All information included in this document is current as of the date this document is issued. Such information, however, is subject to change without any prior notice. Before purchasing or using any Renesas Electronics products listed herein, please confirm the latest product information with a Renesas Electronics sales office. Also, please pay regular and careful attention to additional and different information to be disclosed by Renesas Electronics such as that disclosed through our website.
- 2. Renesas Electronics does not assume any liability for infringement of patents, copyrights, or other intellectual property rights of third parties by or arising from the use of Renesas Electronics products or technical information described in this document. No license, express, implied or otherwise, is granted hereby under any patents, copyrights or other intellectual property rights of Renesas Electronics or others.
- 3. You should not alter, modify, copy, or otherwise misappropriate any Renesas Electronics product, whether in whole or in part.
- 4. Descriptions of circuits, software and other related information in this document are provided only to illustrate the operation of semiconductor products and application examples. You are fully responsible for the incorporation of these circuits, software, and information in the design of your equipment. Renesas Electronics assumes no responsibility for any losses incurred by you or third parties arising from the use of these circuits, software, or information.
- 5. When exporting the products or technology described in this document, you should comply with the applicable export control laws and regulations and follow the procedures required by such laws and regulations. You should not use Renesas Electronics products or the technology described in this document for any purpose relating to military applications or use by the military, including but not limited to the development of weapons of mass destruction. Renesas Electronics products and technology may not be used for or incorporated into any products or systems whose manufacture, use, or sale is prohibited under any applicable domestic or foreign laws or regulations.
- 6. Renesas Electronics has used reasonable care in preparing the information included in this document, but Renesas Electronics does not warrant that such information is error free. Renesas Electronics assumes no liability whatsoever for any damages incurred by you resulting from errors in or omissions from the information included herein.
- 7. Renesas Electronics products are classified according to the following three quality grades: "Standard", "High Quality", and "Specific". The recommended applications for each Renesas Electronics product depends on the product's quality grade, as indicated below. You must check the quality grade of each Renesas Electronics product before using it in a particular application. You may not use any Renesas Electronics product for any application categorized as "Specific" without the prior written consent of Renesas Electronics. Further, you may not use any Renesas Electronics product for any application for which it is not intended without the prior written consent of Renesas Electronics. Renesas Electronics shall not be in any way liable for any damages or losses incurred by you or third parties arising from the use of any Renesas Electronics product for an application categorized as "Specific" or for which the product is not intended where you have failed to obtain the prior written consent of Renesas Electronics. The quality grade of each Renesas Electronics product is "Standard" unless otherwise expressly specified in a Renesas Electronics data sheets or data books, etc.
	- "Standard": Computers; office equipment; communications equipment; test and measurement equipment; audio and visual equipment; home electronic appliances; machine tools; personal electronic equipment; and industrial robots.
	- "High Quality": Transportation equipment (automobiles, trains, ships, etc.); traffic control systems; anti-disaster systems; anticrime systems; safety equipment; and medical equipment not specifically designed for life support.
	- "Specific": Aircraft; aerospace equipment; submersible repeaters; nuclear reactor control systems; medical equipment or systems for life support (e.g. artificial life support devices or systems), surgical implantations, or healthcare intervention (e.g. excision, etc.), and any other applications or purposes that pose a direct threat to human life.
- 8. You should use the Renesas Electronics products described in this document within the range specified by Renesas Electronics, especially with respect to the maximum rating, operating supply voltage range, movement power voltage range, heat radiation characteristics, installation and other product characteristics. Renesas Electronics shall have no liability for malfunctions or damages arising out of the use of Renesas Electronics products beyond such specified ranges.
- 9. Although Renesas Electronics endeavors to improve the quality and reliability of its products, semiconductor products have specific characteristics such as the occurrence of failure at a certain rate and malfunctions under certain use conditions. Further, Renesas Electronics products are not subject to radiation resistance design. Please be sure to implement safety measures to guard them against the possibility of physical injury, and injury or damage caused by fire in the event of the failure of a Renesas Electronics product, such as safety design for hardware and software including but not limited to redundancy, fire control and malfunction prevention, appropriate treatment for aging degradation or any other appropriate measures. Because the evaluation of microcomputer software alone is very difficult, please evaluate the safety of the final products or system manufactured by you.
- 10. Please contact a Renesas Electronics sales office for details as to environmental matters such as the environmental compatibility of each Renesas Electronics product. Please use Renesas Electronics products in compliance with all applicable laws and regulations that regulate the inclusion or use of controlled substances, including without limitation, the EU RoHS Directive. Renesas Electronics assumes no liability for damages or losses occurring as a result of your noncompliance with applicable laws and regulations.
- 11. This document may not be reproduced or duplicated, in any form, in whole or in part, without prior written consent of Renesas Electronics.
- 12. Please contact a Renesas Electronics sales office if you have any questions regarding the information contained in this document or Renesas Electronics products, or if you have any other inquiries.
- (Note 1) "Renesas Electronics" as used in this document means Renesas Electronics Corporation and also includes its majorityowned subsidiaries.
- (Note 2) "Renesas Electronics product(s)" means any product developed or manufactured by or for Renesas Electronics.

用户手册

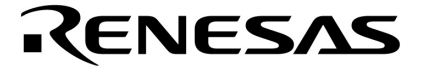

# **V850ES/HJ2**

**32** 位单片微控制器

硬件

<sup>μ</sup>**PD70F3709**  <sup>μ</sup>**PD70F3710**  <sup>μ</sup>**PD70F3711**  <sup>μ</sup>**PD70F3712** 

文档编号 U17717CA3V0UD00 (第三版) 发行日期 2008 年 2 月 N CP(K)

日本印刷 © NEC Electronics Corporation 2005 **[**备忘录**]** 

#### ①输入引脚处的电压波形

输入噪音或一个反射波引起的波形失真可能导致错误发生。如果由于噪音等的影响使CMOS设备 的输入电压范围保持在V<sub>IL</sub>(最大值)和V<sub>IH</sub>(最小值)之间,设备可能发生错误。在输入电平固定 时以及输入电平从VI (最大值)过渡到VIH(最小值)时的传输期间,要防止散射噪声影响设备。

#### ②未使用的输入引脚的处理

CMOS设备的输入端保持开路可能导致误操作。如果一个输入引脚未被连接,则由于噪音等原因 可能会产生内部输入电平,从而导致误操作。CMOS设备的操作特性与Bipolar或NMOS设备不 同。CMOS设备的输入电平必须借助上拉或下拉电路固定在高电平或低电平。每一个未使用引脚 都应该通过附加电阻连接到Vpp或GND。如果有可能尽量定义为输出引脚。对未使用引脚的处理 因设备而异,必须遵循与设备相关的规定和说明。

#### ③ **ESD** 防护措施

如果MOS设备周围有强电场,将会击穿氧化栅极,从而影响设备的运行。因此必须采取措施,尽 可能防止静电产生。一旦有静电,必须立即释放。对于环境必须有适当的控制。如果空气干燥, 应当使用增湿器。建议避免使用容易产生静电的绝缘体。半导体设备的存放和运输必须使用抗静 电容器、抗静电屏蔽袋或导电材料容器。所有的测试和测量工具包括工作台和工作面必须良好接 地。操作员应当佩戴静电消除手带以保证良好接地。不能用手直接接触半导体设备。对于装配有 半导体设备的PW板也应采取类似的静电防范措施。

#### ④初始化之前的状态

在上电时MOS设备的初始状态是不确定的。在刚刚上电之后,具有复位功能的MOS设备并没有被 初始化。因此上电不能保证输出引脚的电平,I/O设置和寄存器的内容。设备在收到复位信号后才 进行初始化。具有复位功能的设备在上电后必须立即进行复位操作。

#### ⑤电源开关顺序

在一个设备的内部操作和外部接口使用不同的电源的情况下,按照规定,应先在接通内部电源之 后再接通外部电源。当关闭电源时,按照规定,先关闭外部电源再关闭内部电源。如果电源开关 顺序颠倒,可能会导致设备的内部组件过电压,产生异常电流,从而引起内部组件的误操作和性 能的退化。

对于每个设备电源的正确开关顺序必须依据设备的规范说明分别进行判断。

#### ⑥电源关闭状态下的输入信号

不要向没有加电的设备输入信号或提供I/O上拉电源。因为输入信号或提供I/O上拉电源将引起电 流注入,从而引起设备的误操作,并产生异常电流,从而使内部组件退化。 每个设备电源关闭时的信号输入必须依据设备的规范说明分别进行判断。

**IECUBE** 是日电电子有限公司在日本和德国的注册商标。 **MINICUBE** 是日电电子有限公司在日本和德国的注册商标或在美国的商标。 **Applilet** 是日电电子有限公司在日本**,** 德国**,** 香港**,** 中国**,** 韩国**,** 英国和美国的注册商标。 **Windows** 和 **Windows NT** 是微软公司在美国和**/**或其他国家的注册商标或商标。 **PC/AT** 是 **International Business Machines Corporation** 的商标。 **SPARCstation** 是 **SPARC International, Inc** 的商标。 **Solaris** 和 **SunOS** 是 **Sun Microsystems, Inc** 的商标。 **TRON**是实时操作系统核心的缩写。 **ITRON**是工业实时操作系统核心的缩写。

- z 本文档信息将来可能未经预先通知而更改。在实际进行生产设计时,请参阅各产品最新的数据表 或数据手册等相关资料以获取本公司产品的最新规格。
- 并非所有的产品和/或型号都向每个国家供应。请向本公司销售代表查询产品供应及其他信息。
- z 未经本公司事先书面许可,禁止复制或转载本文件中的内容。本文件所登载内容的错误,本公司 概不负责。
- z 本公司对于因使用本文件中列明的本公司产品而引起的,对第三者的专利、版权以及其它知识产 权的侵权行为概不负责。本文件登载的内容不应视为本公司对本公司或其他人所有的专利、版权 以及其它知识产权作出任何明示或默示的许可及授权。
- 本文件中的电路、软件以及相关信息仅用以说明半导体产品的运作和应用实例。用户如在设备设 计中应用本文件中的电路、软件以及相关信息,应自行负责。对于用户或其他人因使用了上述电 路、软件以及相关信息而引起的任何损失,本公司概不负责。
- 虽然本公司致力于提高半导体产品的质量及可靠性,但用户应同意并知晓,我们仍然无法完全消 除出现产品缺陷的可能。为了最大限度地减少因本公司半导体产品故障而引起的对人身、财产造 成损害(包括死亡)的危险,用户务必在其设计中采用必要的安全措施,如冗余度、防火和防故 障等安全设计。
- z 本公司产品质量分为:"标准等级"、"专业等级"以及"特殊等级"三种质量等级。

"特殊等级"仅适用于为特定用途而根据用户指定的质量保证程序所开发的日电电子产品。另外,各 种日电电子产品的推荐用途取决于其质量等级,详见如下。用户在选用本公司的产品时,请事先确 认产品的质量等级。

- "标准等级":计算机,办公自动化设备,通信设备,测试和测量设备,音频·视频设备,家电,加 工机械以及产业用机器人。
- "专业等级":运输设备(汽车、火车、船舶等),交通用信号控制设备,防灾装置,防止犯罪装 置,各种安全装置以及医疗设备(不包括专门为维持生命而设计的设备)。
- "特殊等级":航空器械,宇航设备,海底中继设备,原子能控制系统,为了维持生命的医疗设 备、用于维持生命的装置或系统等。

除在本公司半导体产品的数据表或数据手册等资料中另有特别规定以外,本公司半导体产品的质量 等级均为"标准等级"。如果用户希望在本公司设计意图以外使用本公司半导体产品,务必事先与本 公司销售代表联系以确认本公司是否同意为该项应用提供支持。

(注)

- (1) 本声明中的"本公司"是指日本电气电子株式会社(NEC Electronics Corporation)及其控股公司。
- (2) 本声明中的"本公司产品"是指所有由日本电气电子株式会社或为日本电气电子株式会社(定义如上) 开发或制造的产品。

M8E 02.11-1

## 引言

读者对象 本书班适用于那些希望了解 V850ES/HJ2 产品的功能并准备利用其进行应用系统开 发的用户。

目的 **The Solet Started To A** 本手册用于帮助用户了解下面组件中描述的 V850ES/HJ2 硬件功能。

组件 W850ES/HJ2 产品手册主要分为两个部分: 硬件(本手册)和架构(V850ES 架构 用户手册)。

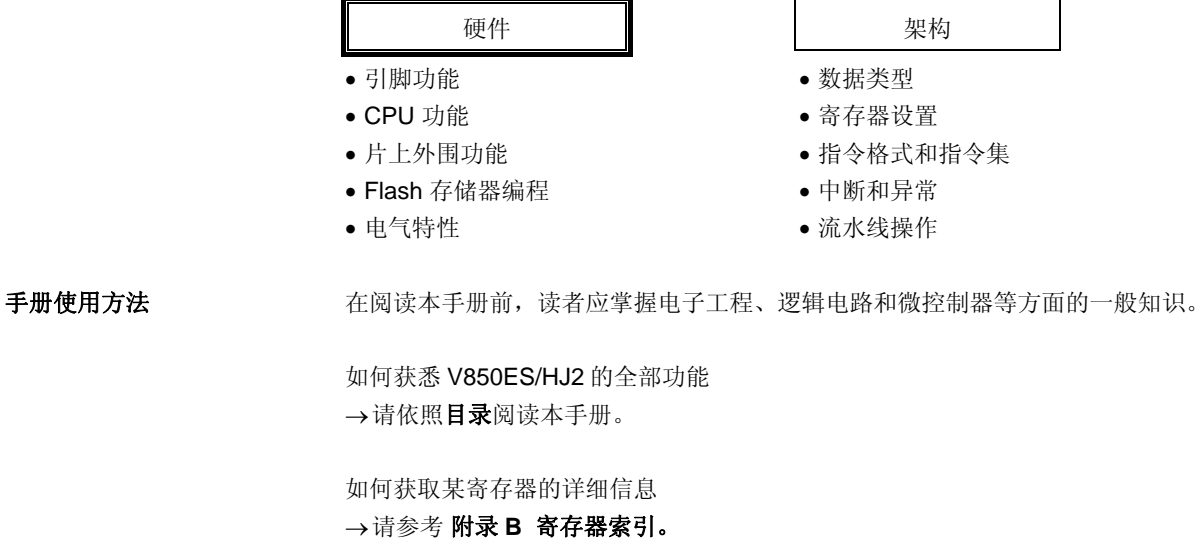

如何了解指令的详细功能 →请参阅 **V850ES** 架构用户手册。

如何了解 V850ES/HJ2 产品的电气指标 →请参考第二十七章电气特性。

在本手册中"xxx 寄存器的 yyy 位"是以"xxx.yyy 位"的形式表示的。需要注意的是编译 器和汇编器是不能识别"xxx.yyy"的形式的描述的。

文档较前一版本的主要修改之处用<R> 符号标注。在 PDF 文件中的"查找栏"中复制 "<R>", 就可以很容易地找到修改之处。

规定 数据规则: 数据的高位部分在左侧, 低位部分在右侧 低电平有效表示方法: xxx (在引脚或信号名称上加上划线) 存储器映射地址: 顶部:高地址,底部:低地址 注: 文中用"注**"**标注的相关术语的脚注 注意事项: 有效的有效的有效的信息 备注: 本部 本文信息 数的标识法: 二进制... xxxx 或 xxxxB 十进制... xxxx 十六进制... xxxxH

> 2 的幂表示 (地址空间, 存储器容量): K(千): 2<sup>10</sup> = 1, 024 M (兆):  $2^{20} = 1$ , 024<sup>2</sup> G  $(\pm)$ :  $2^{30} = 1$ , 024<sup>3</sup>

相关文档 本手册中指出的相关文档包括了最初的版本,但未注明。

## **V850ES/HJ2** 产品的相关文档

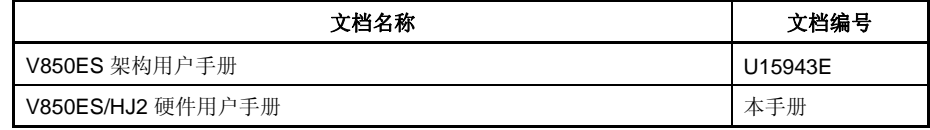

## 开发工具相关的文档**(**用户手册**)**

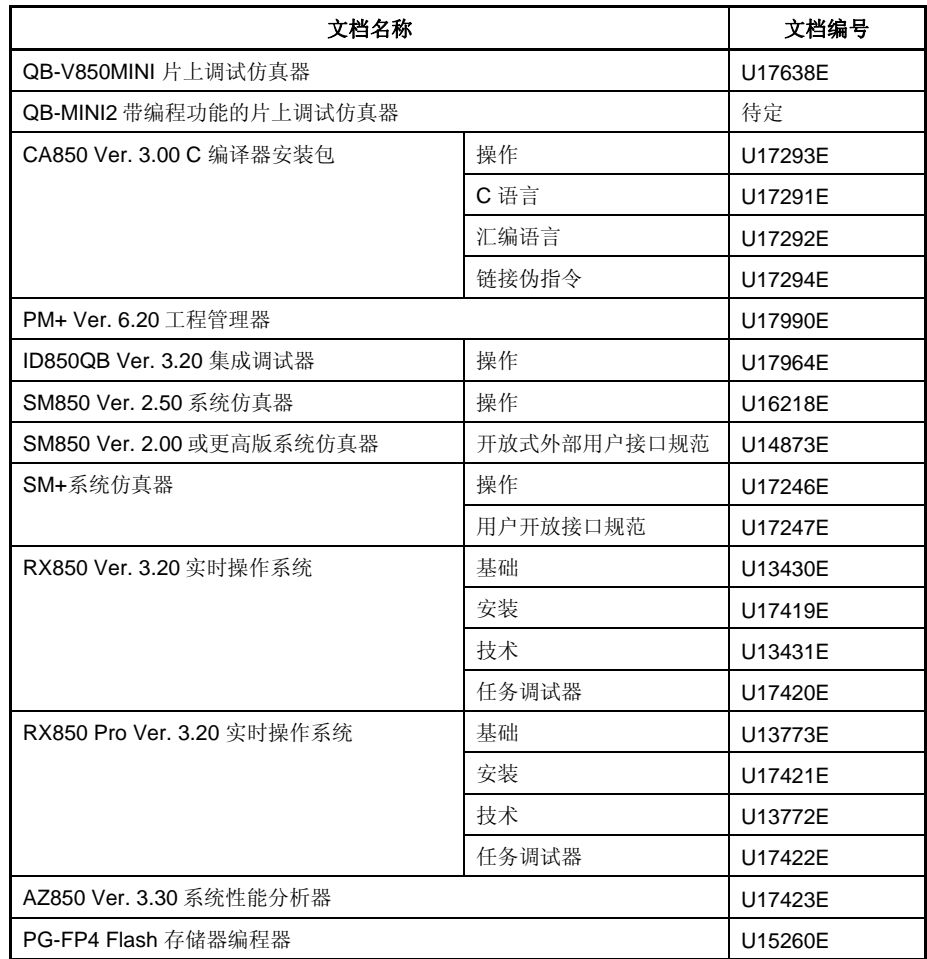

## 目录

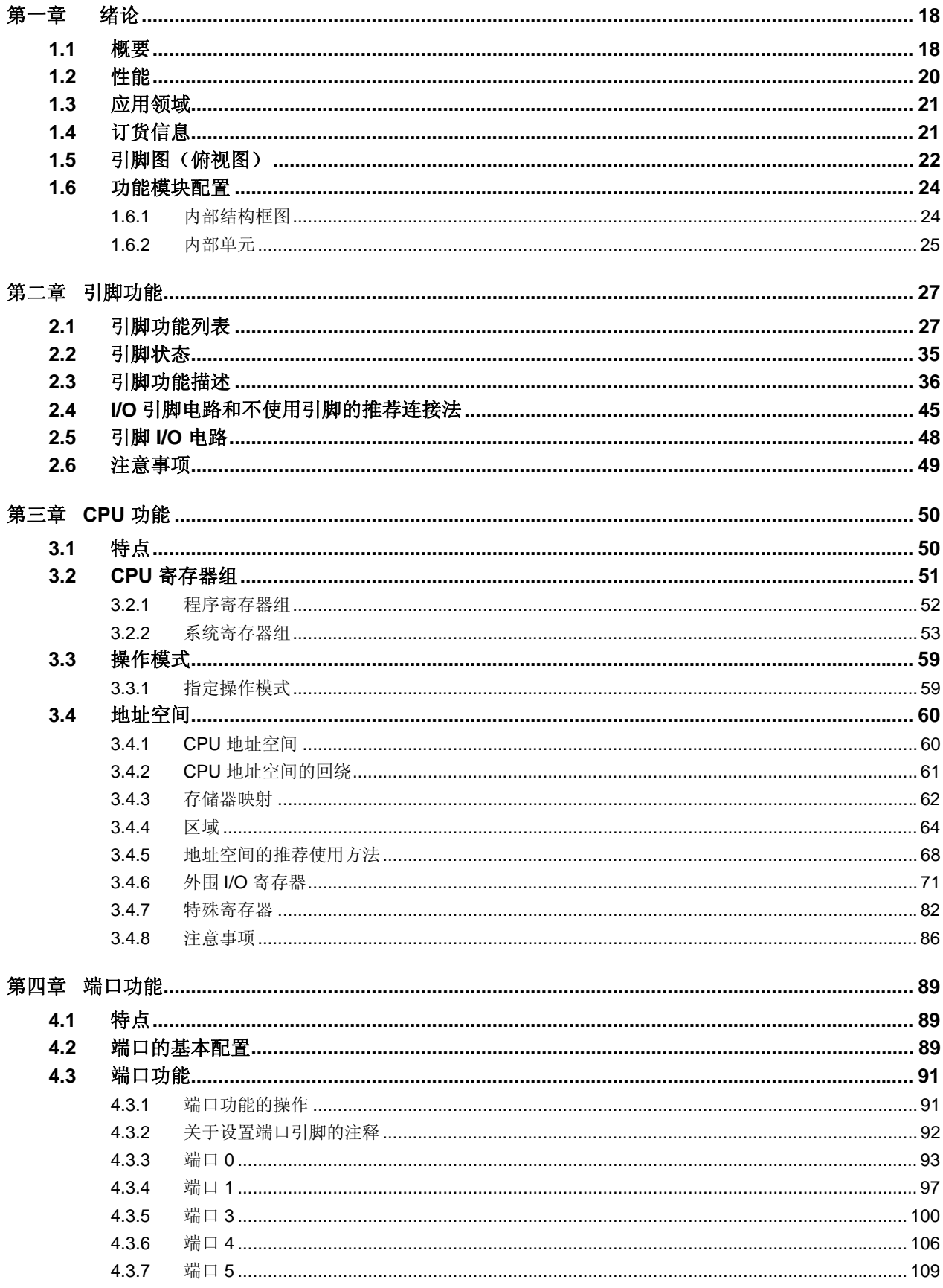

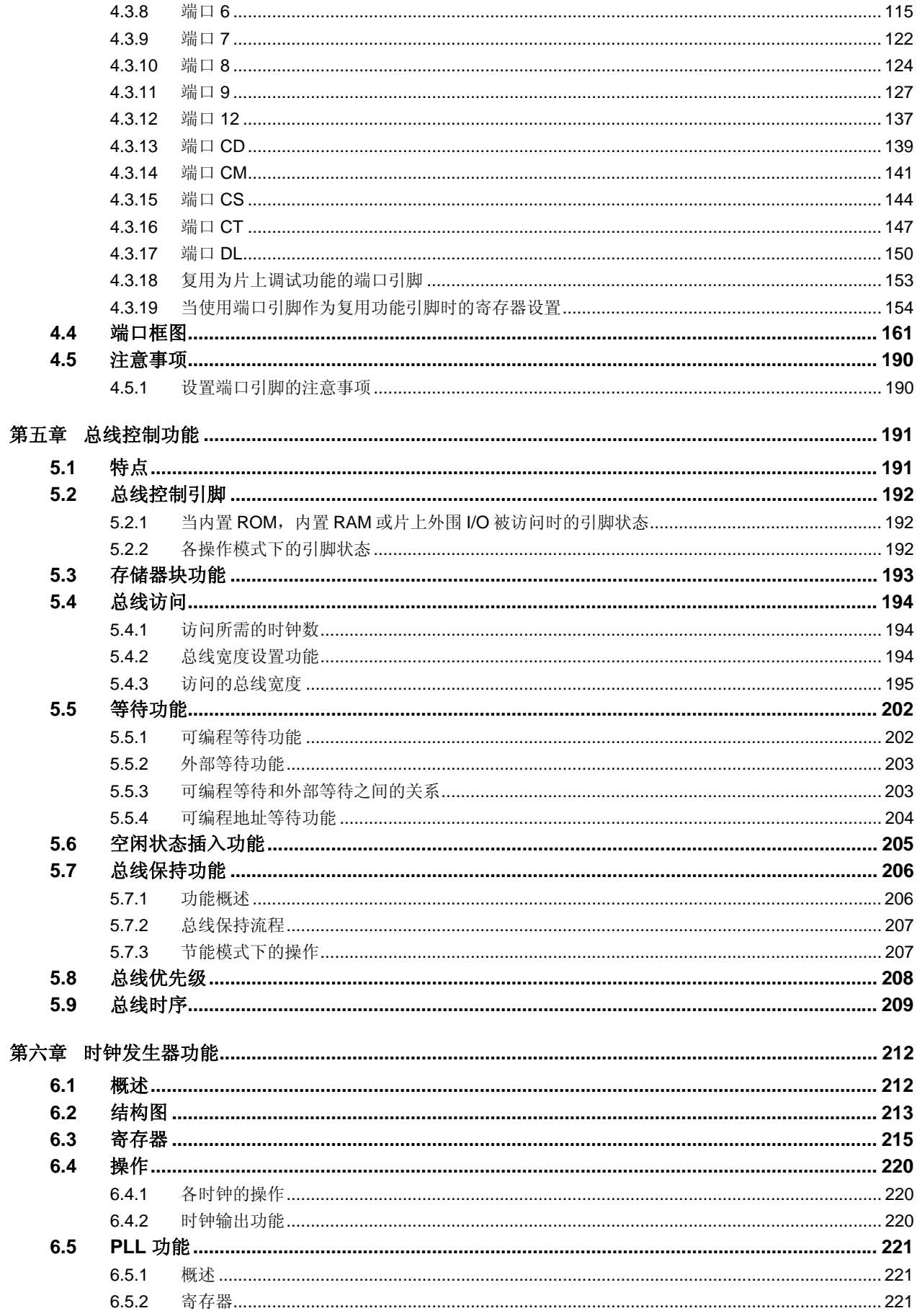

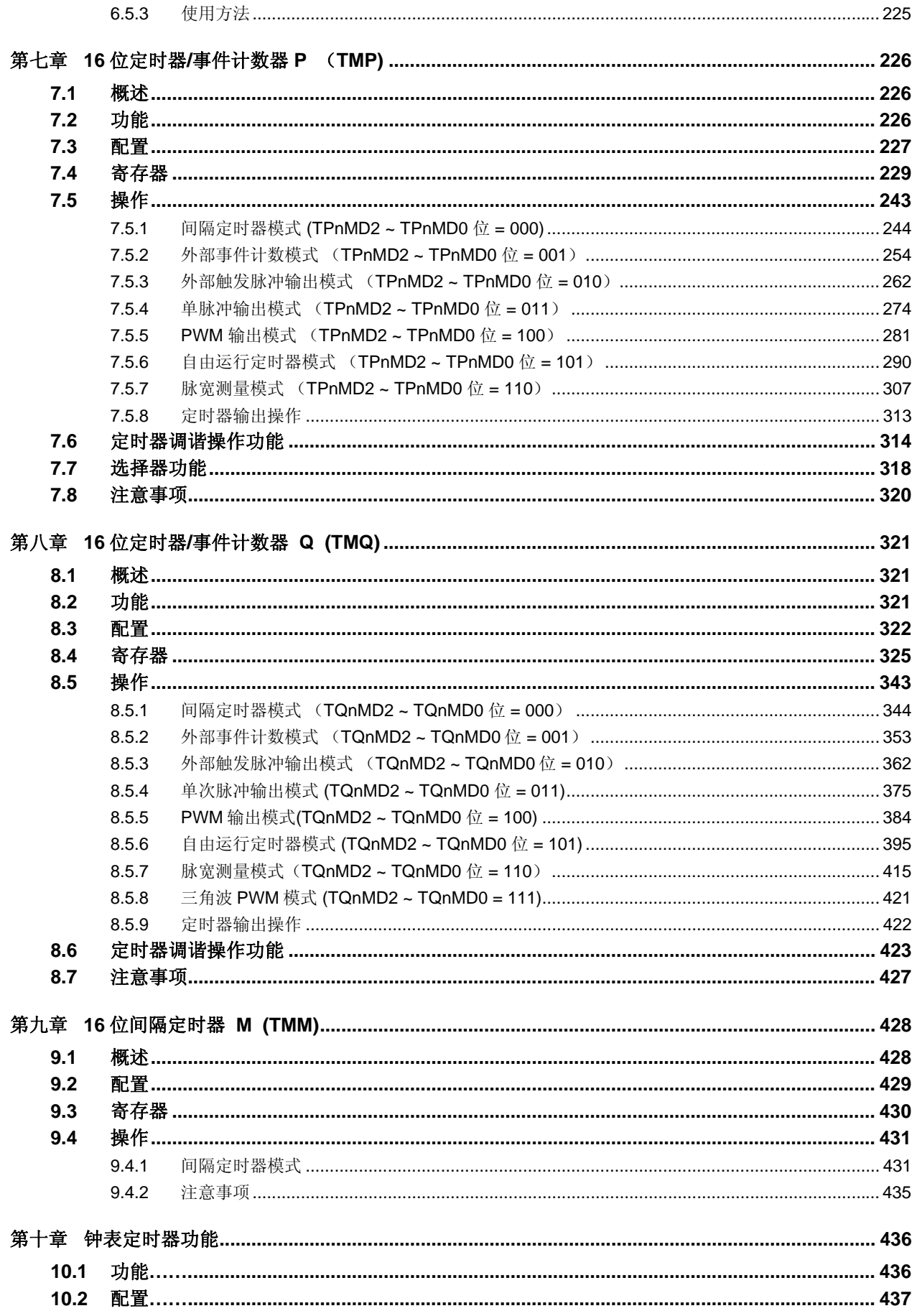

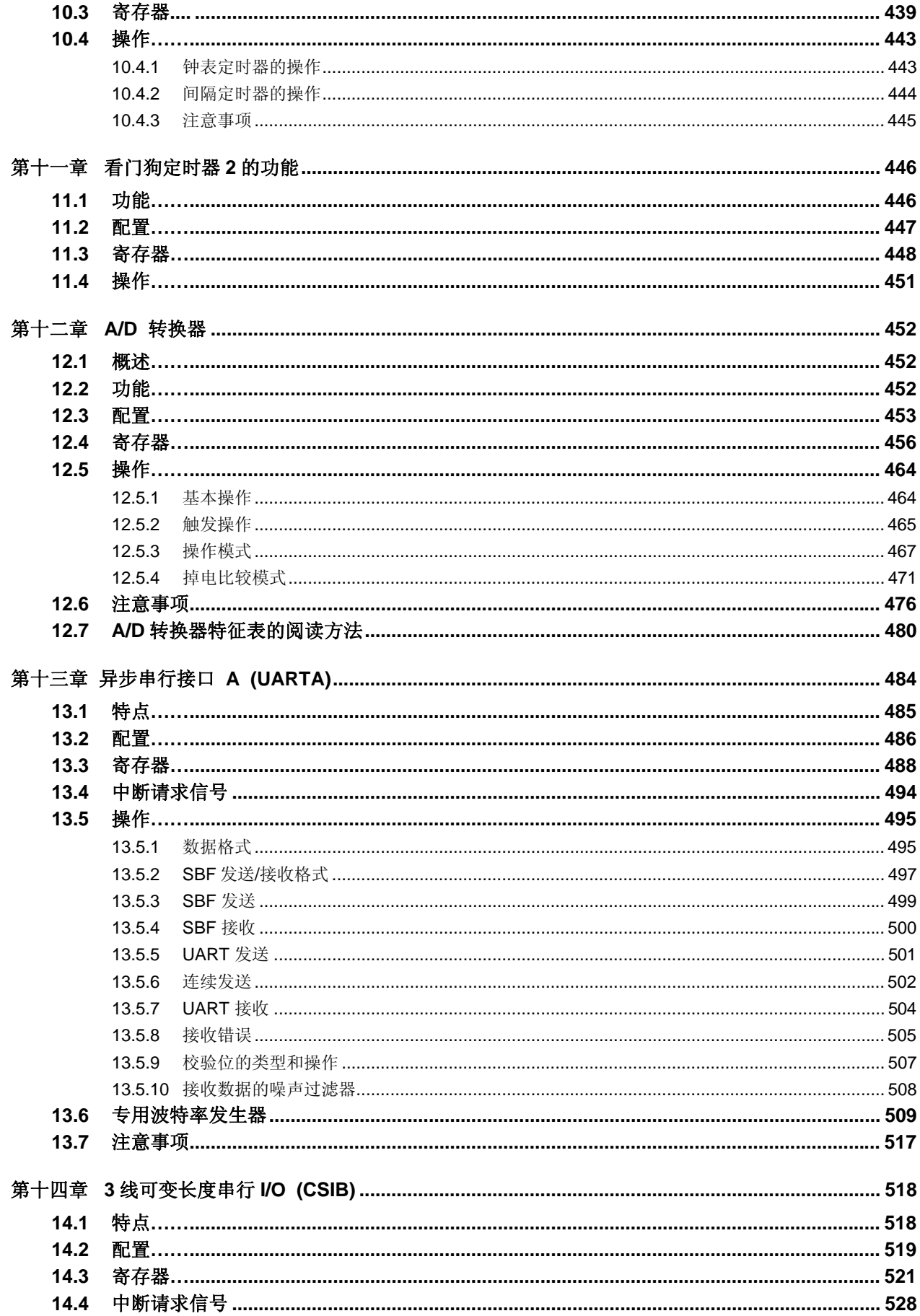

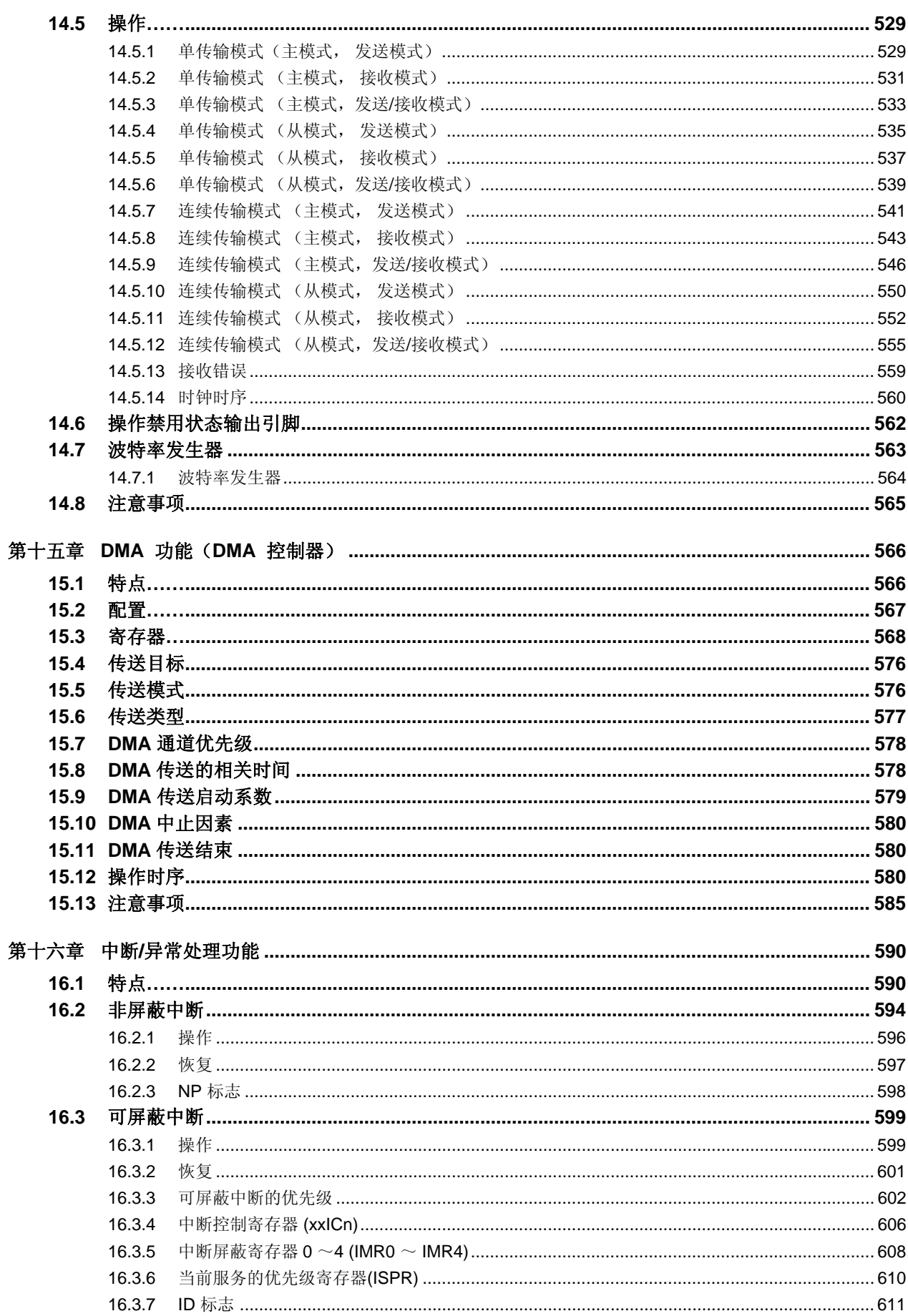

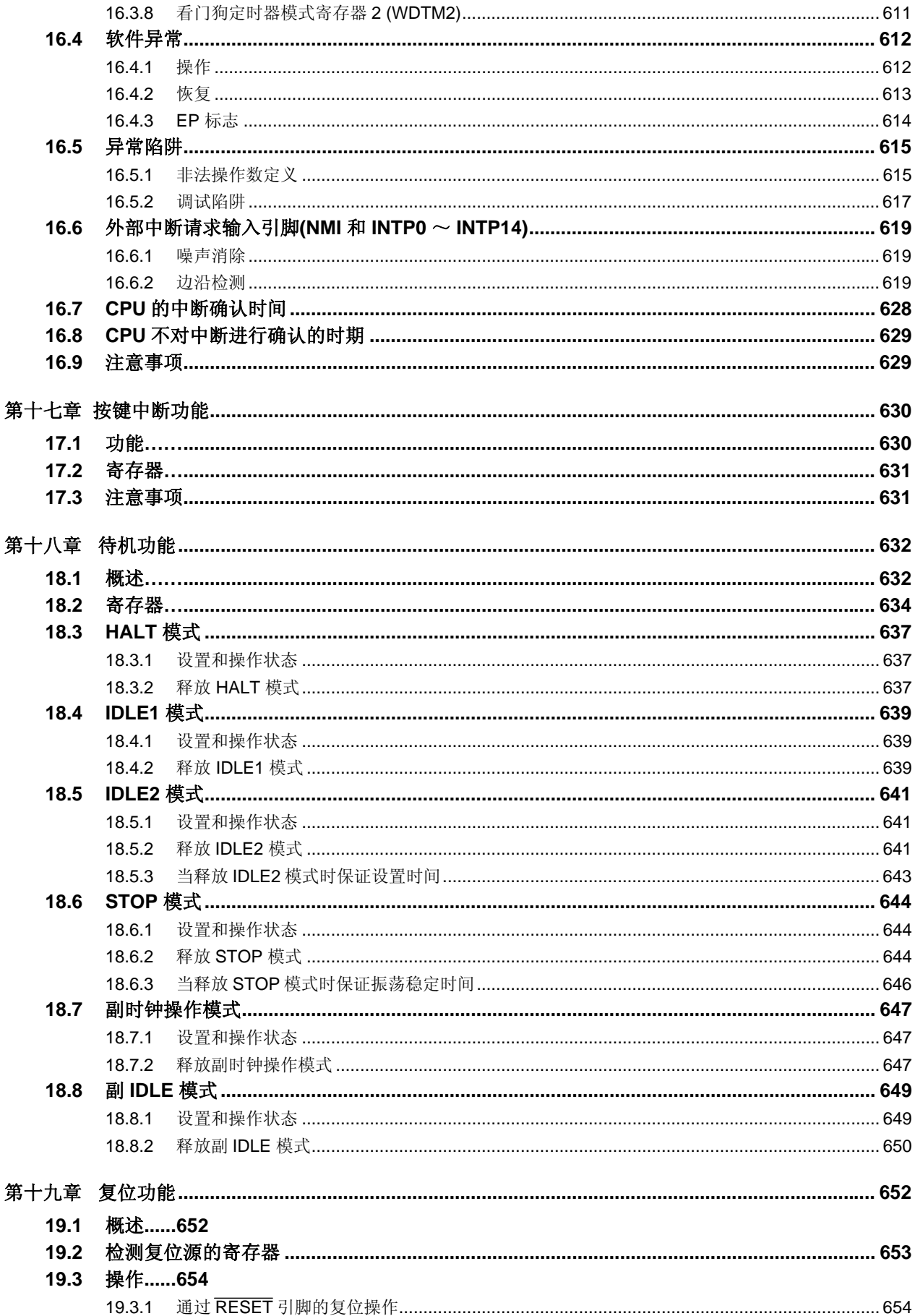

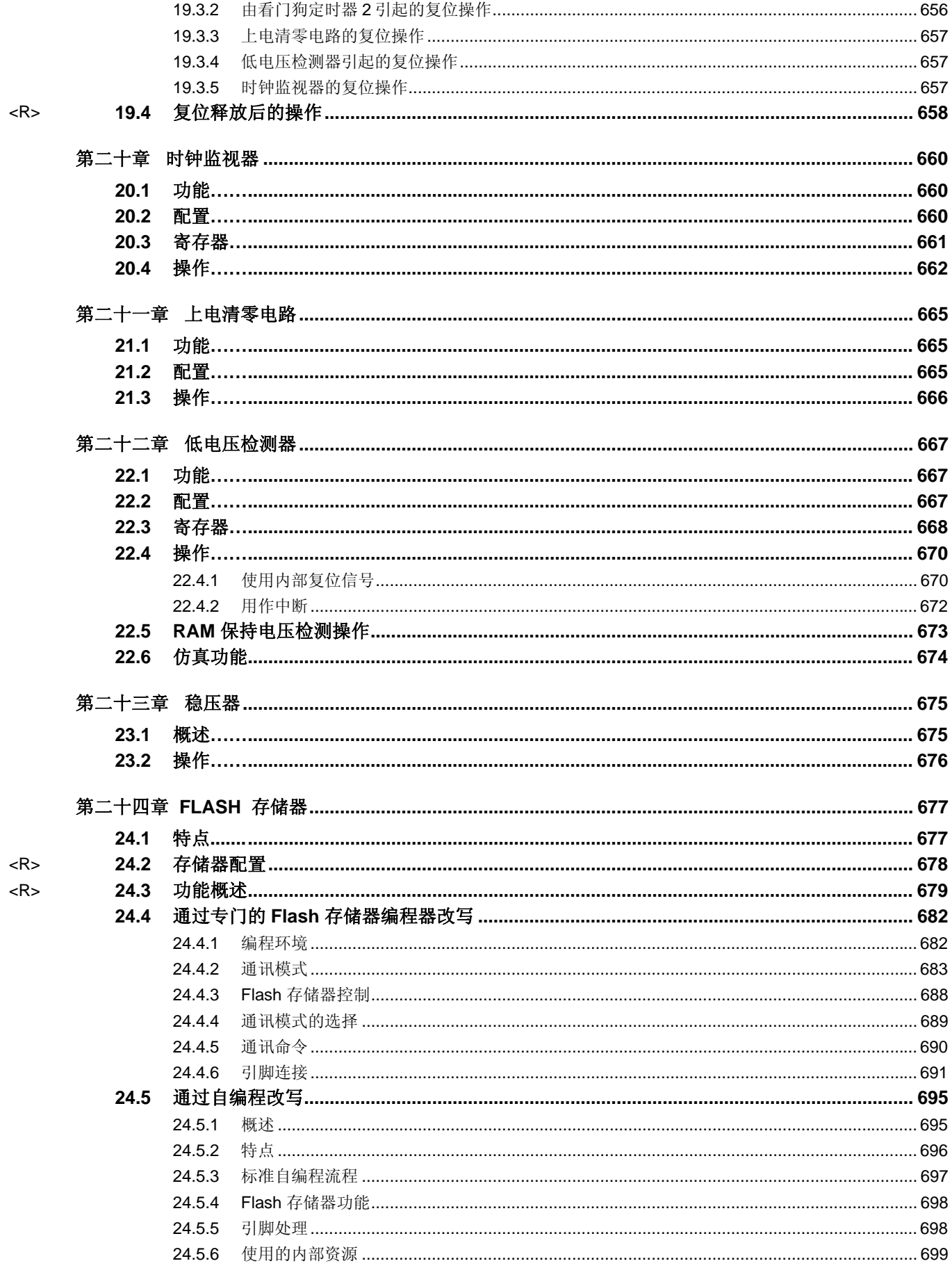

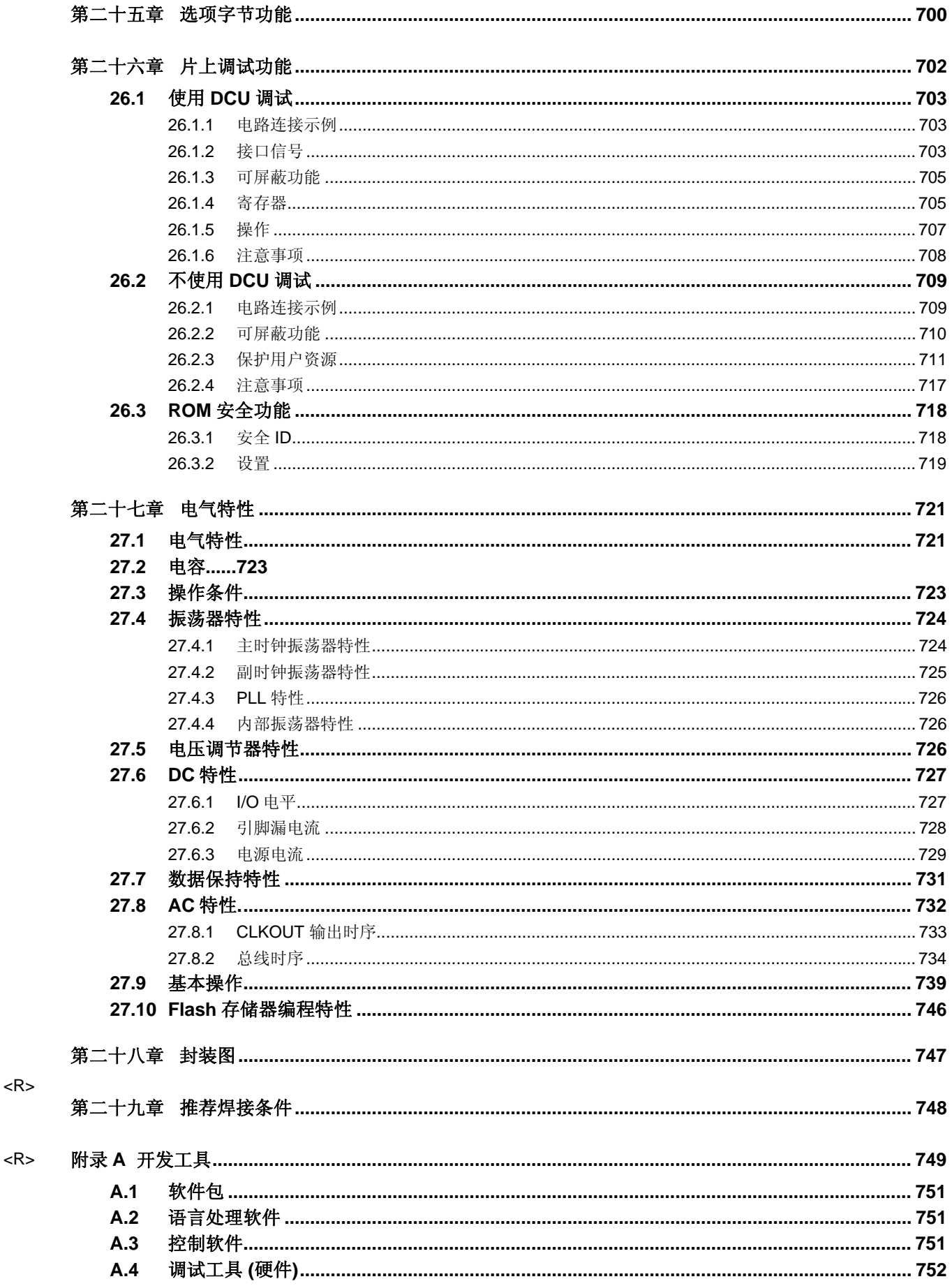

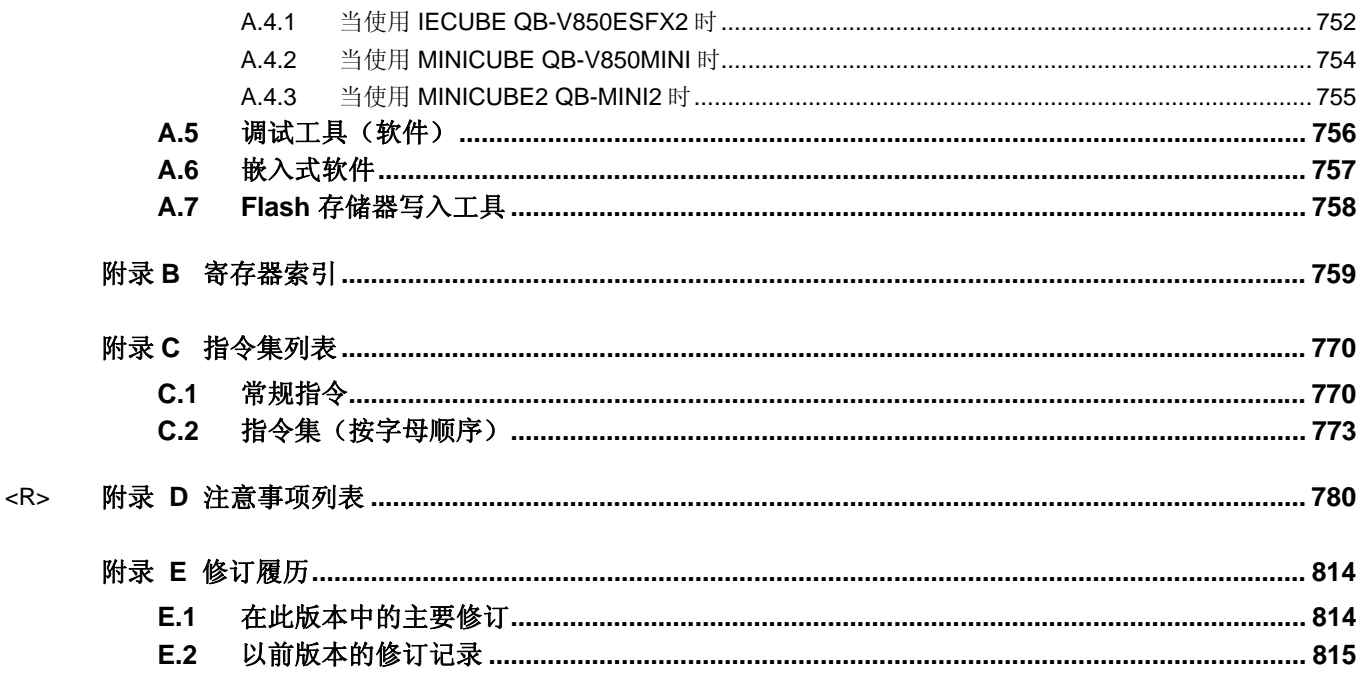

## 第一章绪论

V850ES/HJ2 是日电电子公司(NEC Electronics)的 V850 系列单片微控制器产品之一, 主要应用在实时控制应用 中的低功耗操作。

## **1.1** 概要

V850ES/HJ2 是一款 32 位单片微控制器,它包含了 V850ES CPU 内核以及诸如 ROM/RAM、定时器/计数器、 串行接口和 A/D 转换器等的外围设备功能。

除了实时响应特性和基本指令单时钟执行特点之外,V850ES/HJ2 还具有由硬件乘法器来实现的乘法指令、饱和 运算指令、位操作指令等为数字伺服控制应用而优化的指令。

表 1-1 列出了 V850ES/HJ2 系列的所有产品。

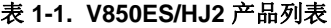

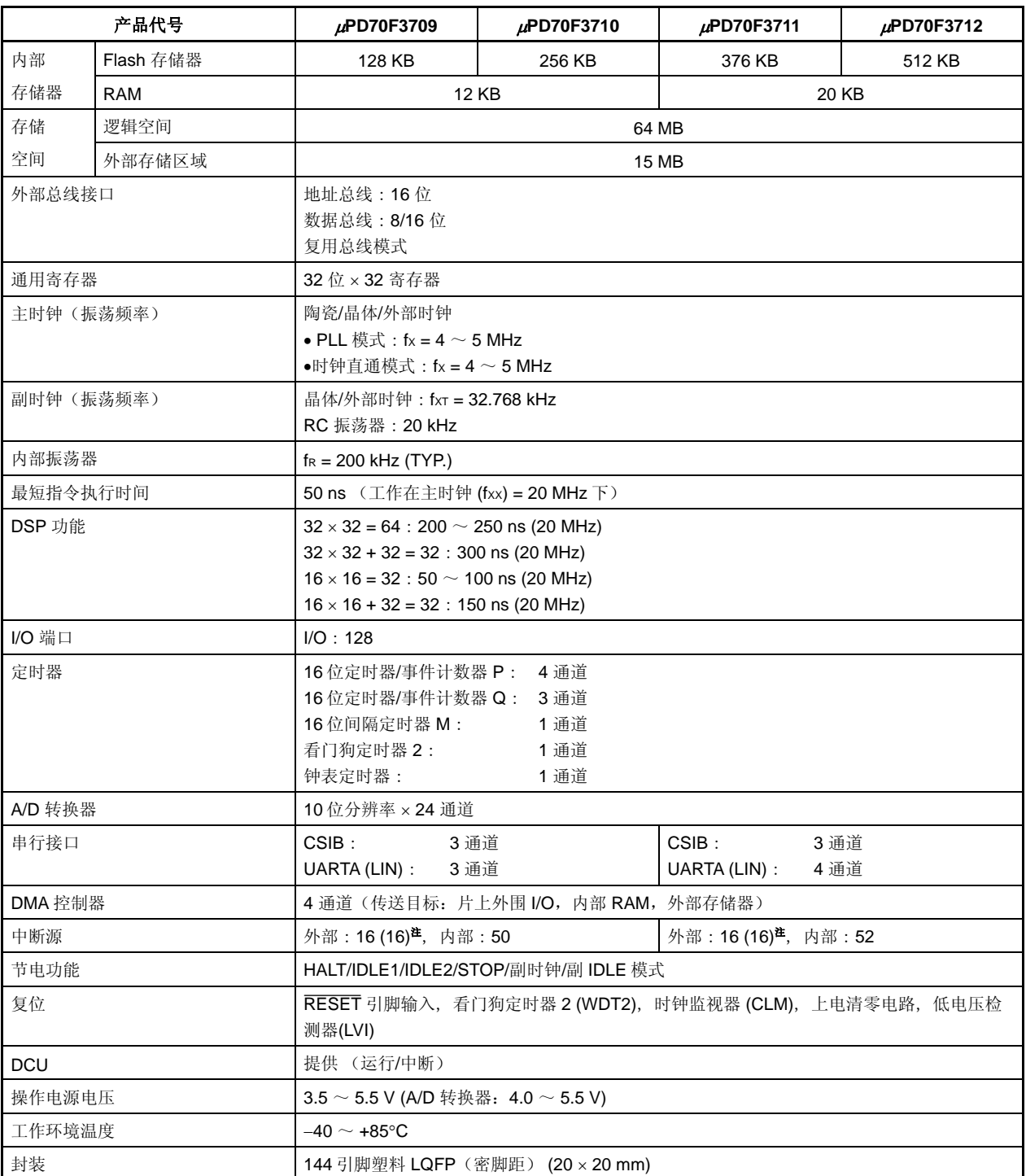

注 括号中的数据表示可以释放 STOP 模式的外部中断的个数。

**1.2** 特点  $\bigcirc$  最短指令执行时间: 50 ns (工作在主时钟(fxx) 为 20 MHz 下) ○ 通用寄存器: 32 位 × 32 寄存器 CPU 特性: 带符号乘法 (16 × 16 → 32):1 ~ 2 时钟周期 带符号乘法(32 × 32 → 64):1 ~ 5 时钟周期 饱和操作 (包含上溢和下溢的检测功能) 32 位移位指令:1 时钟周期 位操作指令 区分长/短格式的载入/存储指令 存储器空间: 为程序和数据提供 64 MB 的线性地址空间 外部扩展: 最大 256 KB (包括用于内部 ROM/RAM 的 64 KB) • 内部存储器: RAM: 12 KB/20 KB (参见 表 **1-1**) Flash 存储器: 128 KB/256 KB/376 KB/512 KB (参见 表 **1-1**) • 外部总线接口: 复用总线输出 8/16 位数据总线宽度功能 等待功能 • 可编程等待功能 • 外部等待功能 空闲状态功能 总线保持功能 ○ 中断和异常: オンディング 不可屏蔽中断: 2个 可屏蔽中断: 64 个(μPD70F3709, 70F3710) 66 个(μPD70F3711, 70F3712) 软件异常: 32 个 异常陷阱: 2个 O I/O 线: I/O 端口: 128 ○ 定时器功能: 16 位间隔定时器 M (TMM): 1 通道 16 位定时器/事件计数器 P (TMP): 4 通道 16 位定时器/事件计数器 Q (TMQ): 3 通道 钟表定时器: 1 通道 看门狗定时器 2: 1 通道 ○ 串行接口: 무步串行接口 A (UARTA) 3 线可变长度串行接口 B (CSIB) UARTA (支持 LIN): 4 通道(μPD70F3711, 70F3712) 3 通道(μPD70F3709, 70F3710) external controls: the CSIB: the control of the 3 通道 ○ A/D 转换器: 24 通道 ○ DMA 控制器: 4 通道 DCU (调试控制单元): JTAG 接口 ○ 时钟发生器: 主时钟或副时钟操作期间 7 个级别的 CPU 时钟 (fxx, fxx/2, fxx/4, fxx/8, fxx/16, fxx/32, fxT) 可选时钟直通模式/PLL 模式 ○ 内部振荡时钟: 200 kHz (TYP.) ○ 节电功能: **HALT/IDLE1/IDLE2/STOP/**副时钟/副 IDLE 模式 ○ 封装: 144 引脚塑料 LQFP (密脚距) (20 × 20)

## **1.3** 应用领域

消费电子设备

## **1.4** 订货信息

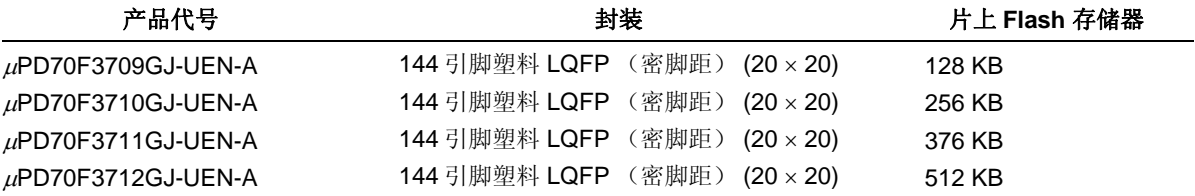

备注 代号末尾带 A 的产品属于无铅产品。

## **1.5** 引脚图(俯视图)

144 引脚塑料 LQFP (密脚距)(20 × 20)  $\mu$ PD70F3709GJ-UEN-A  $\mu$ PD70F3710GJ-UEN-A  $\mu$ PD70F3711GJ-UEN-A  $\mu$ PD70F3712GJ-UEN-A

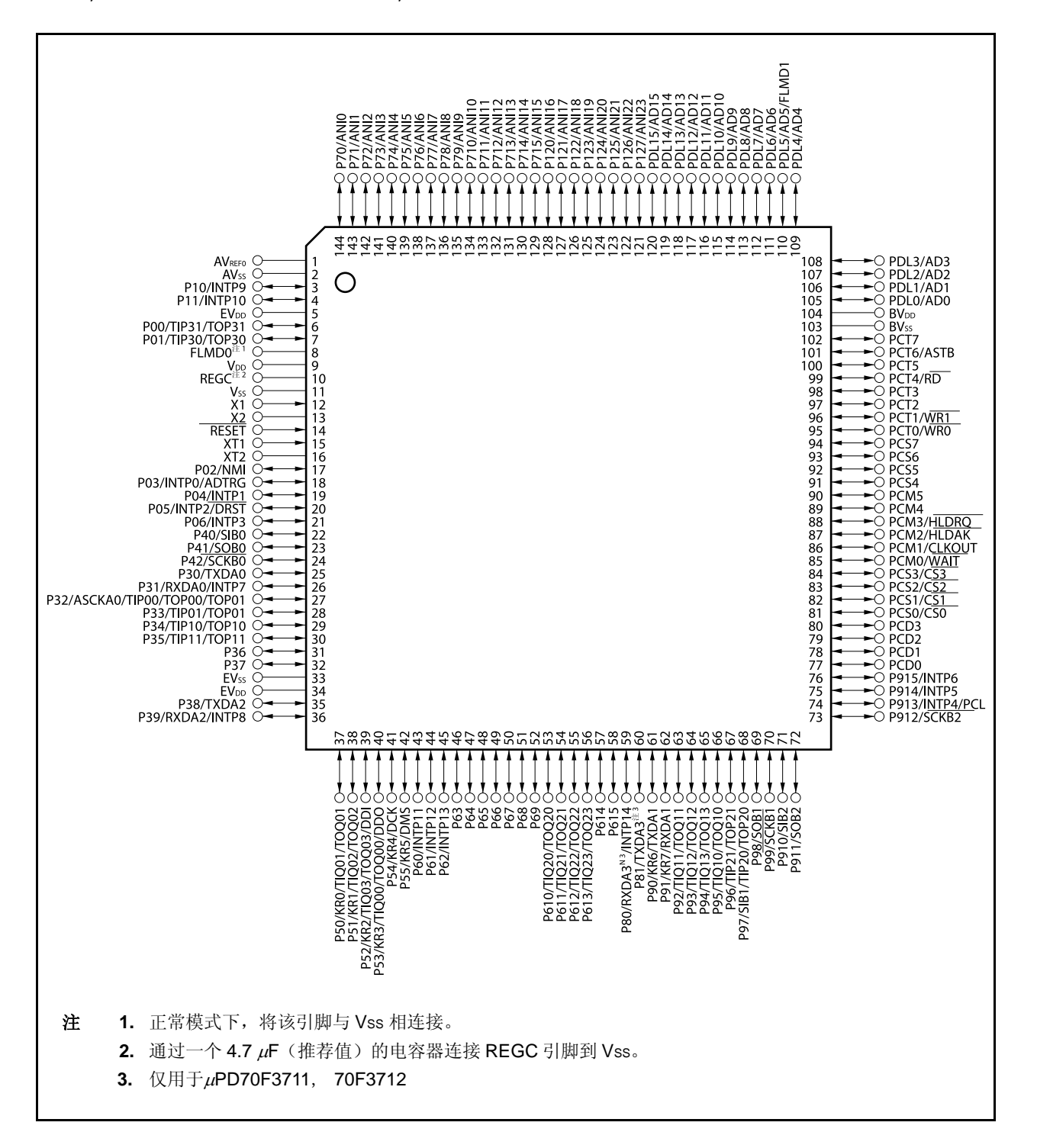

## 引脚名称

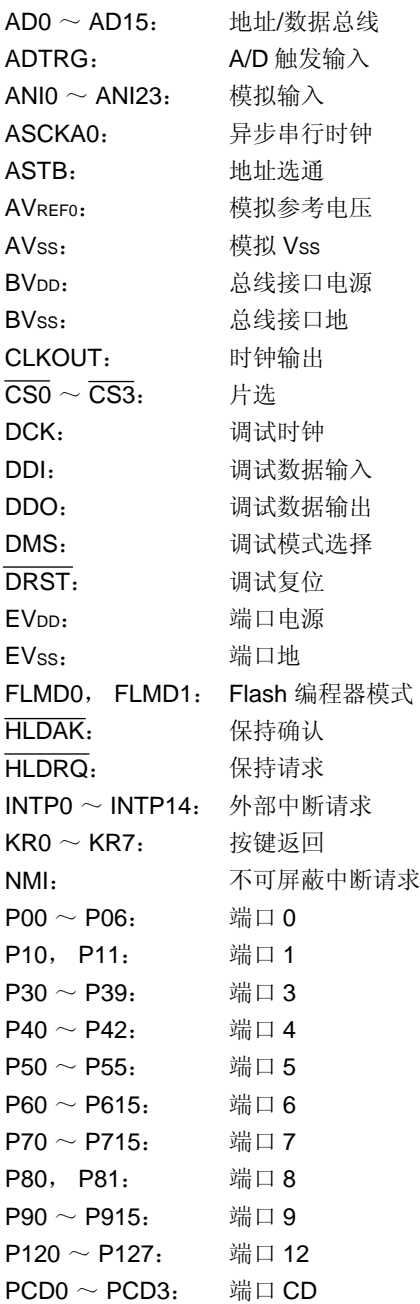

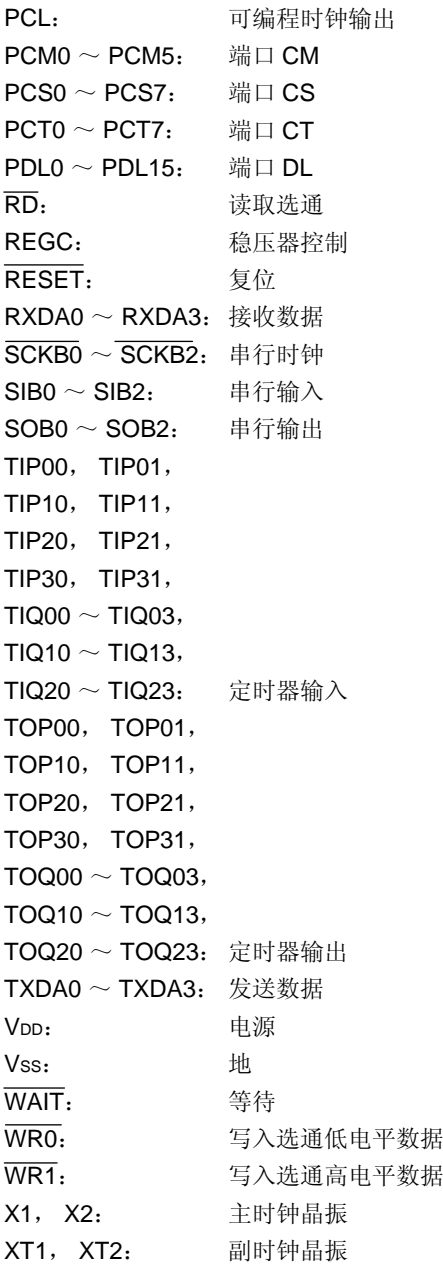

## **1.6** 功能模块配置

#### **1.6.1** 内部结构框图

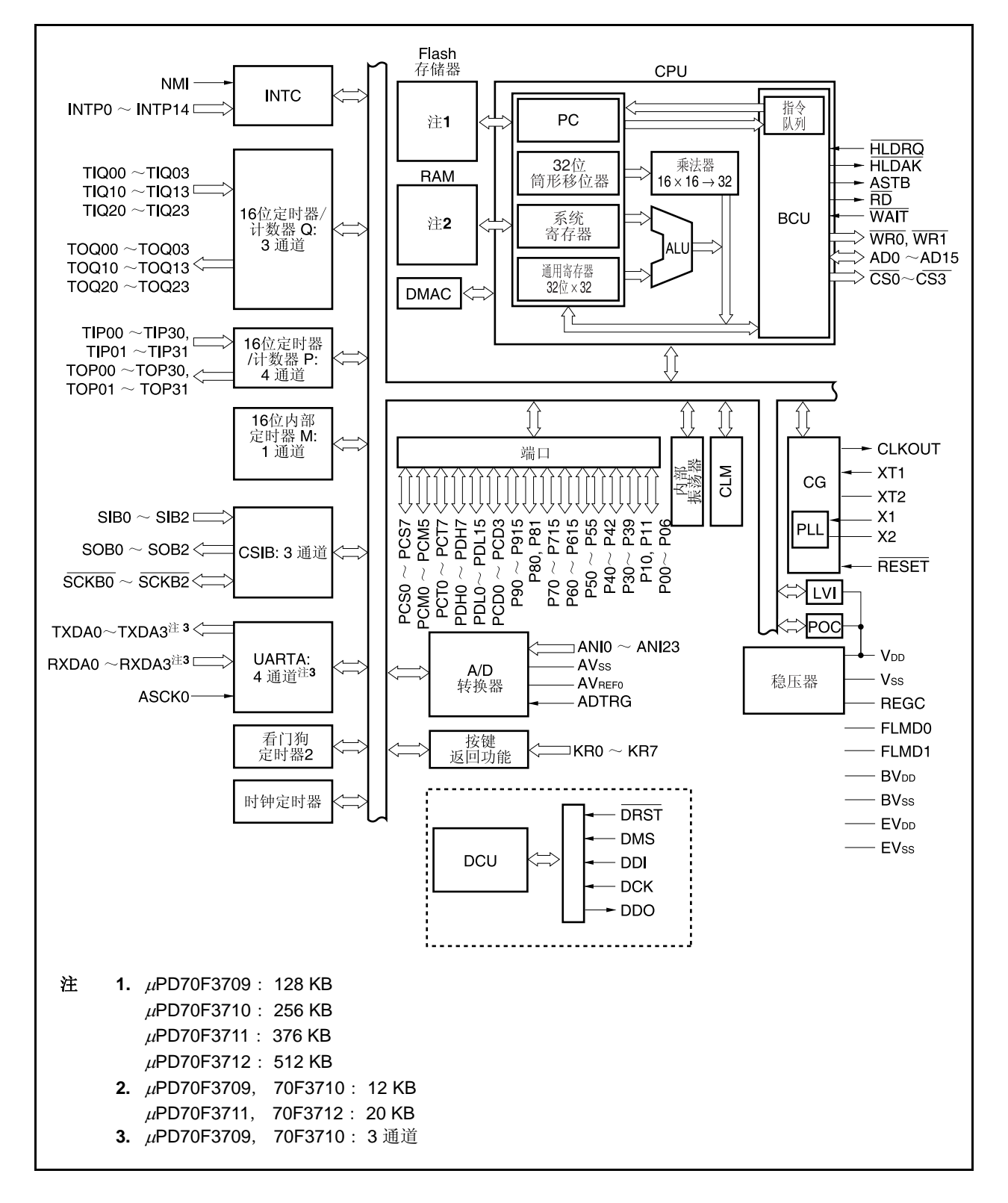

#### **1.6.2** 内部单元

#### **(1) CPU**

CPU 通过使用 5 级流水线控制,实现了地址计算、算术逻辑运算、数据传输以及其他几乎所有指令的单时钟 执行。

另外,乘法器(16位×16位→32位)和桶型移位寄存器(32位)等其它片上专用硬件的集成,也加快了 复杂操作处理的速度。

## **(2)** 总线控制单元 **(BCU)**

BCU 启动基于 CPU 获取的物理地址的所需外部总线周期。当从外部储存空间取得指令,CPU 并不发送总线 周期启动请求。BCU 发生一预调取地址,预调取指令代码。预调取指令储存到指令队列。

#### **(3) ROM**

V850ES/HJ2 产品提供了 512 KB/376 KB/256 KB/128 KB 的 flash 存储器, 映射地址为 0000000H ~ 007FFFFH/0000000H ~ 005DFFFH/0000000H ~ 003FFFFH/0000000H ~ 001FFFFH。在取指令过程 中,该存储器可由 CPU 在一个时钟周期内访问。

#### **(4) RAM**

V850ES/HJ2 产品提供了 20 KB/12 KB 的 RAM, 映射地址为 3FFA000H ~ 3FFEFFFH/3FFC000H ~ 3FFEFFFH。在数据访问过程中,该 RAM 可由 CPU 在一个时钟周期内访问。

#### **(5)** 中断控制器 **(INTC)**

该控制器用来处理由片上外围硬件和外部硬件发出的硬件中断请求(NMI, INTP0 ~ INTP14)。可以对这 些中断请求指定 8 个级别的中断优先级,同时也可进行多重中断服务的处理。

#### **(6)** 时钟发生器 **(CG)**

V850ES/HJ2 产品提供了一个产生主时钟振荡频率(fx)的主时钟振荡器及一个产生副时钟振荡频率(fxr) 的副时钟振荡器, 作为主时钟频率(fxx), fx用于时钟直通模式并且在 PLL 模式中其值要乘以 4。 CPU 时钟频率 (fcpu) 可从这七种类型中选择: fxx, fxx/2, fxx/4, fxx/8, fxx/16, fxx/32 和 fxr。

#### **(7)** 内部振荡器

片上集成了一个内部振荡器。该振荡器的频率是 200 kHz (TYP.)。内部振荡器的振荡频率将提供给看门狗定 时器 2 和定时器 M 作为时钟信号。

#### **(8)** 定时器**/**计数器

V850ES/HJ2 产品提供了片上四通道的 16 位定时器/事件计数器 P (TMP), 三通道的 16 位定时器/事件计数 器 Q (TMQ), 和单通道 16 位间隔定时器 M (TMM)。

#### **(9)** 钟表定时器

该定时器可以 32.768KHz 的副时钟或由预分频器 3 提供的 32.768KHz 的 fare 为计数时钟提供用于钟表定时 的参考时间间隔(0.5s)。也可以使钟表定时器工作于主时钟来实现间隔定时器功能。

#### **(10)** 看门狗定时器 **2**

V850ES/HJ2 产品提供了片上看门狗定时器,该定时器用于检测意外的程序循环,系统异常等错误状态。 内部振荡器或主时钟可以被选作为时钟源。 在发生溢出后,看门狗定时器 2 将生成一个不可屏蔽的中断请求信号 (INTWDT2)或系统复位信号 (WDT2RES) 。

#### **(11)** 串行接口

V850ES/HJ2 包括三种形式的串行接口:异步串行接口 A (UARTA) 和 3 线可变长度串行接口 B (CSIB)。 使用 UARTA 时, 数据通过 TXDAn 和 RXDAn 引脚传输。  $(n = 0 \sim 3: \mu P D70F3711, 70F3712, n = 0 \sim 2: \mu P D70F3709, 70F3710)$ 使用 CSIB 时, 数据通过 SOB0 ~ SOB3 引脚, SIB0 ~ SIB3 引脚和 SCKB0 ~ SCKB3 引脚传输。

#### **(12) A/D** 转换器

该 10 位 A/D 转换器包括 24 个模拟输入引脚。采用逐次逼近法进行转换。

#### **(13) DMA** 控制器

V850ES/HJ2 产品提供了片上 4 通道 DMA 控制器。为了响应通过片上外围 I/O 发送的中断请求, 该寄存 器在内部 RAM 和片上外围 I/O 设备之间传输数据。

#### **(14 )** 按键中断功能

通过向按键输入引脚(8 通道)输入下降沿信号,可以产生一个按键中断请求信号(INTKR)。

#### **(15) DCU** (调试控制单元)

V850ES/HJ2 提供了可以使用 JTAG (联合测试行动小组) 通讯规范的片上调试功能, 使用控制引脚输入 电平及片上调试模式寄存器(OCDM)完成正常端口功能及片上调试功能之间的切换。

#### **(16)** 端口

V850ES/HJ2 产品提供了通用端口功能和控制引脚功能。关于更多细节,敬请参阅第四章端口功能。

## 第二章引脚功能

该部分讲解了 V850ES/HJ2 的引脚名称和功能。

## **2.1** 引脚功能列表

可用引脚 I/O 缓冲式供电电源有三种: AVREF0, BVDD和 EVDD。这些电源与引脚的关系如下所示。

表 **2-1.** 引脚 **I/O** 缓冲式供电电源

| 供电电源                    | 对应引脚                                                  |  |  |  |  |
|-------------------------|-------------------------------------------------------|--|--|--|--|
| <b>AVREFO</b>           | 端口 7, 端口 12                                           |  |  |  |  |
| <b>BV<sub>DD</sub></b>  | 端口 CD, 端口 CM, 端口 CS, 端口 CT, 端口 DL                     |  |  |  |  |
| <b>EV</b> <sub>DD</sub> | 端口 0, 端口 1, 端口 3, 端口 4, 端口 5, 端口 6, 端口 8, 端口 9, RESET |  |  |  |  |

## **(1)** 端口引脚

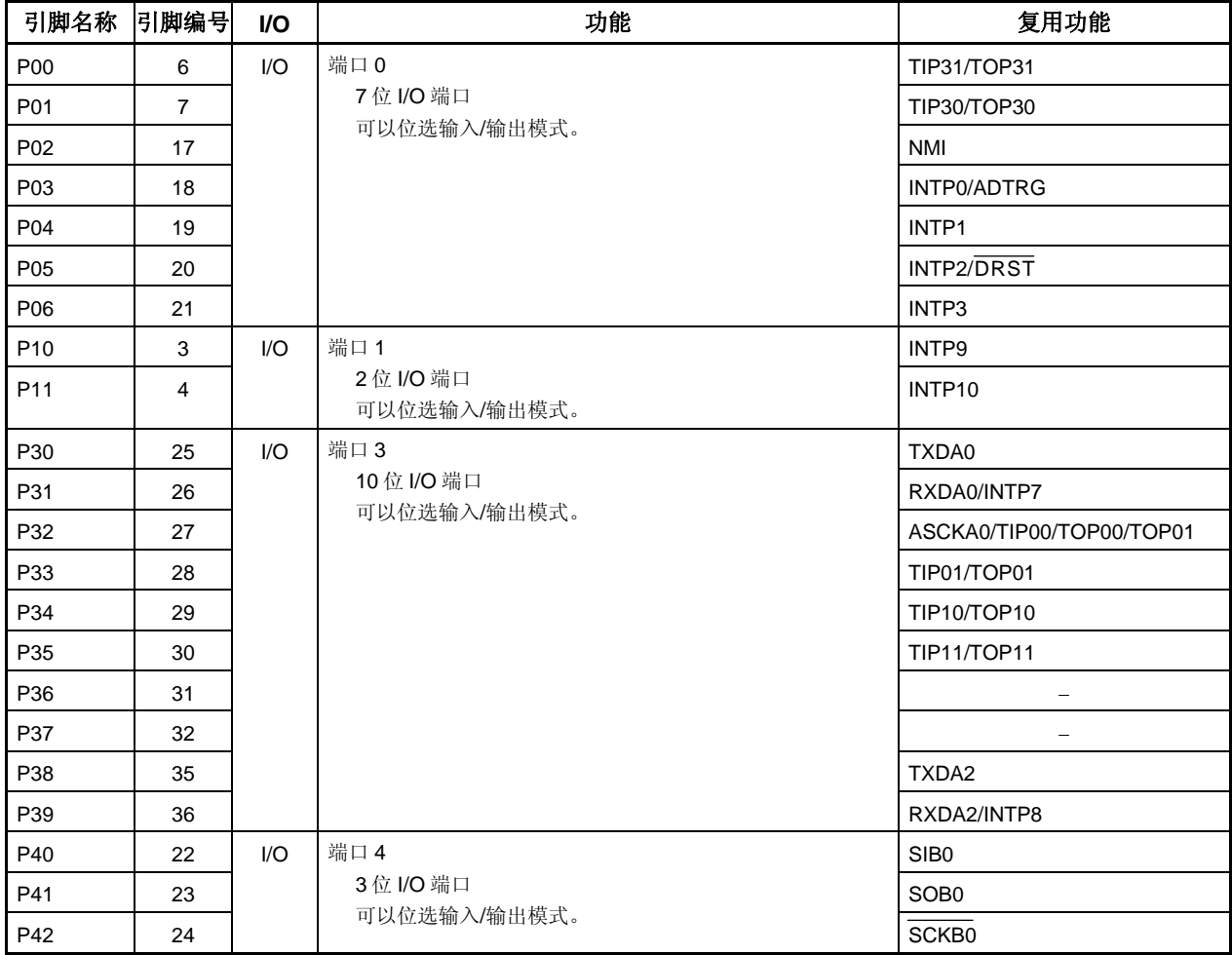

## 表 **2-2.** 引脚列表(端口引脚) **(1/4)**

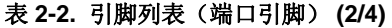

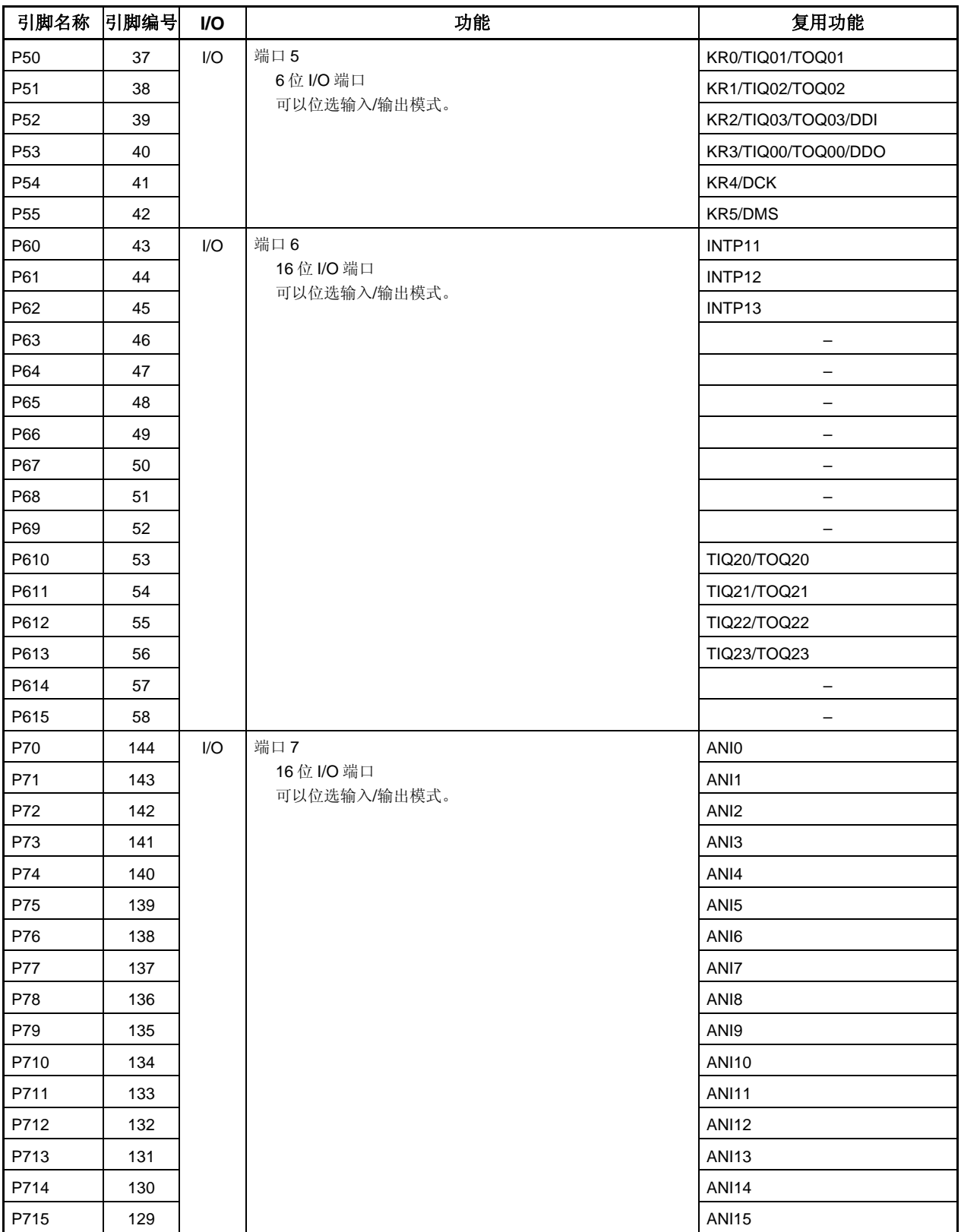

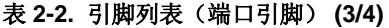

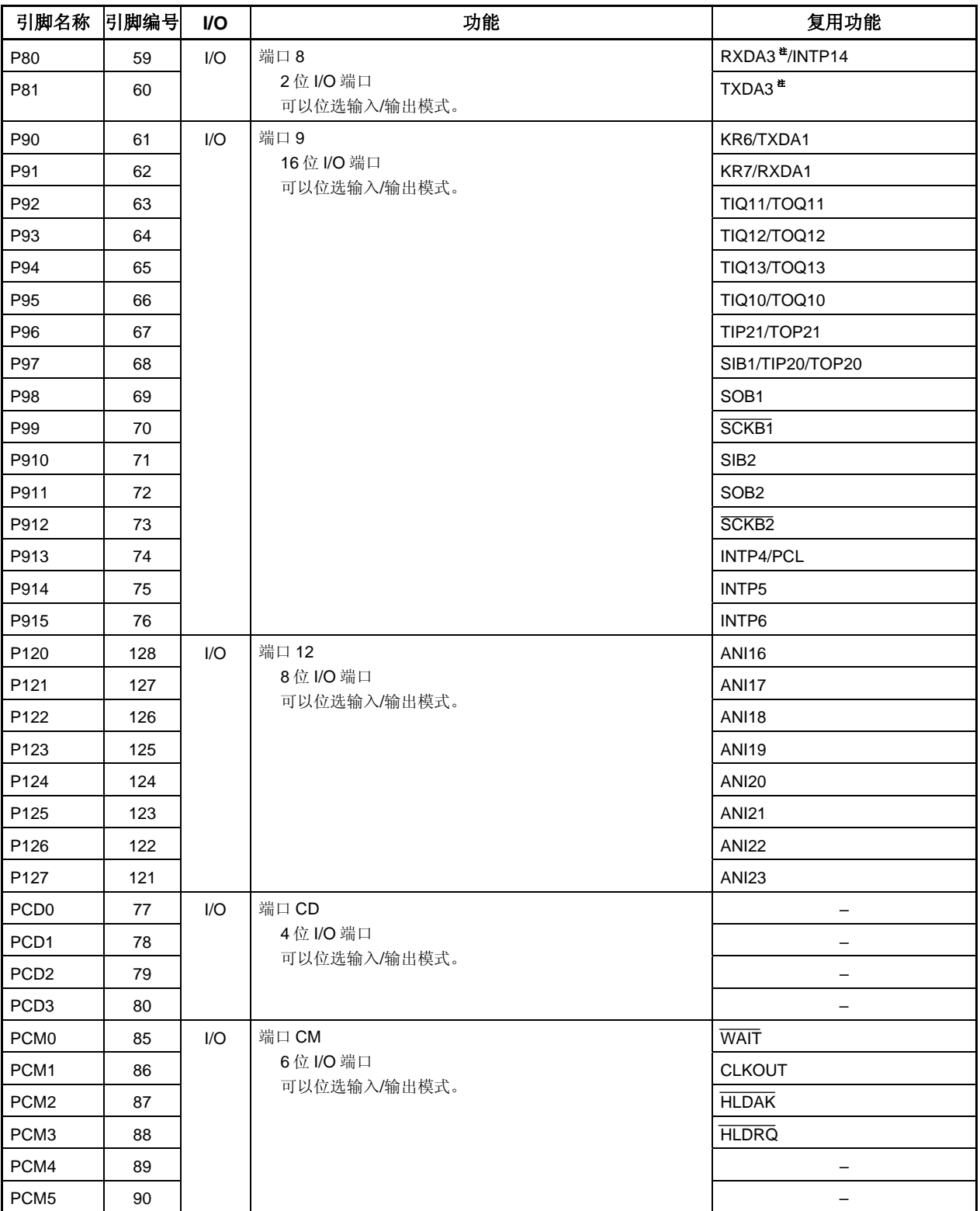

注 仅用于μPD70F3711, 70F3712

## 表 **2-2.** 引脚列表(端口引脚) **(4/4)**

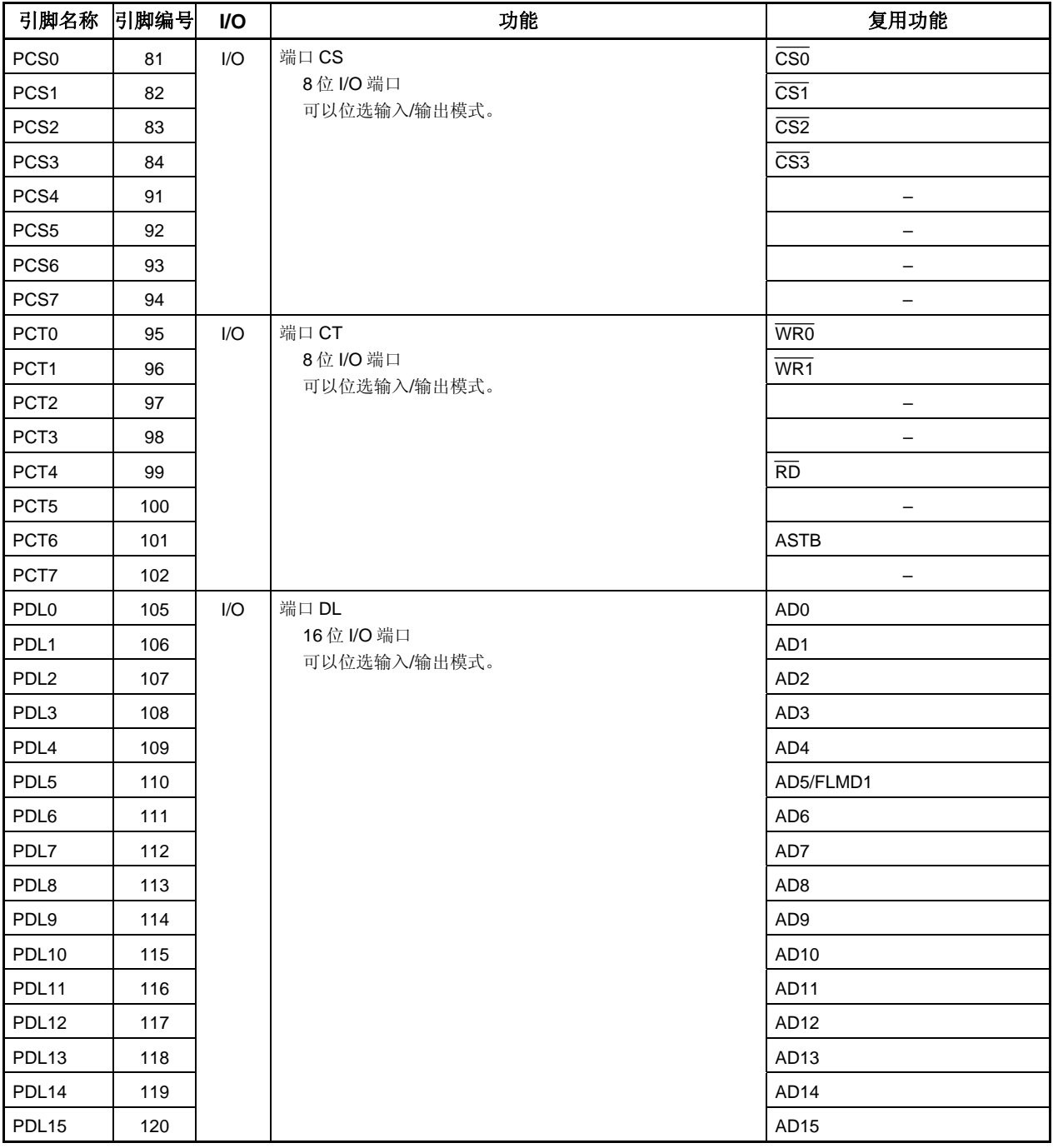

## **(2)** 非端口引脚

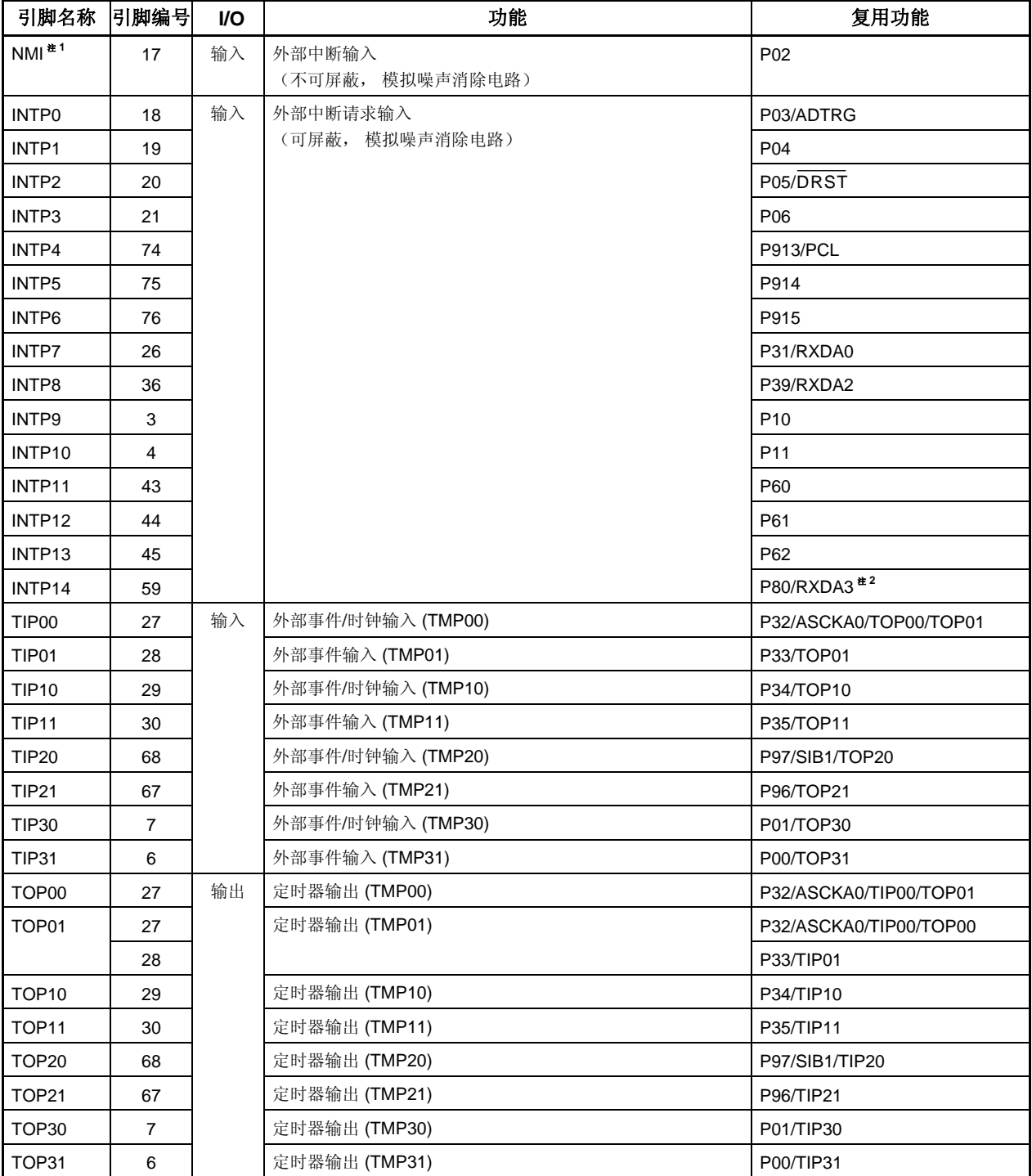

## 表 **2-3.** 引脚列表(非端口引脚) **(1/4)**

- 注 1. NMI 引脚可功能复用为 P02 引脚。复位后, 引脚功能为 P02 引脚。要使能 NMI 引脚, 设置 PMC0.PMC02 位为 1。 NMI 引脚的初始设置为"无边沿检测"。使用 INTF0 和 INTR0 寄存器选择 NMI 引脚的有效沿。
	- **2.** 仅用于μPD70F3711, 70F3712

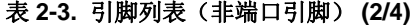

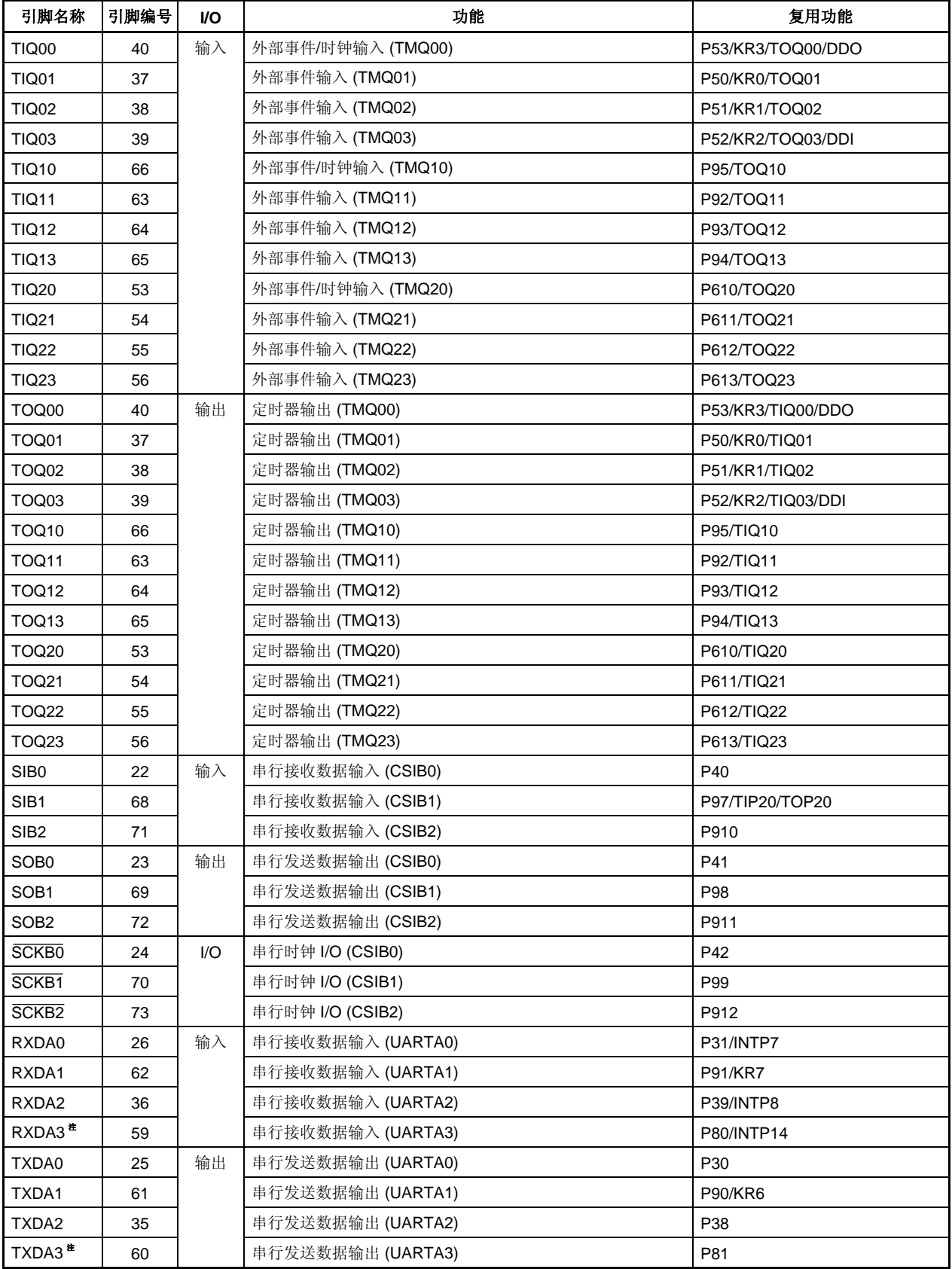

注 仅用于μPF70F3711, 70F3712

| 引脚名称             | 引脚编号           | I/O | 功能                             | 复用功能                  |
|------------------|----------------|-----|--------------------------------|-----------------------|
| ASCKA0           | 27             | 输入  | 波特率时钟输入到 UARTAO                | P32/TIP00/TOP00/TOP01 |
| ANI0             | 144            | 输入  | 模拟电压输入到 A/D 转换器                | P70                   |
| ANI1             | 143            |     |                                | P71                   |
| ANI <sub>2</sub> | 142            |     |                                | P72                   |
| ANI3             | 141            |     |                                | P73                   |
| ANI4             | 140            |     |                                | P74                   |
| ANI <sub>5</sub> | 139            |     |                                | P75                   |
| ANI6             | 138            |     |                                | P76                   |
| ANI7             | 137            |     |                                | P77                   |
| ANI8             | 136            |     |                                | P78                   |
| ANI9             | 135            |     |                                | P79                   |
| <b>ANI10</b>     | 134            |     |                                | P710                  |
| <b>ANI11</b>     | 133            |     |                                | P711                  |
| <b>ANI12</b>     | 132            |     |                                | P712                  |
| <b>ANI13</b>     | 131            |     |                                | P713                  |
| <b>ANI14</b>     | 130            |     |                                | P714                  |
| <b>ANI15</b>     | 129            |     |                                | P715                  |
| <b>ANI16</b>     | 128            |     |                                | P <sub>120</sub>      |
| <b>ANI17</b>     | 127            |     |                                | P121                  |
| <b>ANI18</b>     | 126            |     |                                | P122                  |
| <b>ANI19</b>     | 125            |     |                                | P123                  |
| <b>ANI20</b>     | 124            |     |                                | P124                  |
| <b>ANI21</b>     | 123            |     |                                | P125                  |
| <b>ANI22</b>     | 122            |     |                                | P126                  |
| <b>ANI23</b>     | 121            |     |                                | P127                  |
| <b>AVREFO</b>    | $\mathbf{1}$   | 输入  | 参考电压输入到 A/D 转换器, 复用功能端口 7 的正电源 |                       |
| AVss             | $\overline{2}$ |     | A/D 和 D/A 转换器的地电位(与 Vss 电位相同)  |                       |
| <b>ADTRG</b>     | 18             | 输入  | A/D 转换器外部触发输入                  | P03/INTP0             |
| KR <sub>0</sub>  | 37             | 输入  | 按键中断输入                         | P50/TIQ01/TOQ01       |
| KR1              | 38             |     |                                | P51/TIQ02/TOQ02       |
| KR <sub>2</sub>  | 39             |     |                                | P52/TIQ03/TOQ03/DDI   |
| KR <sub>3</sub>  | 40             |     |                                | P53/TIQ00/TOQ00/DDO   |
| KR4              | 41             |     |                                | P54/DCK               |
| KR <sub>5</sub>  | 42             |     |                                | P55/DMS               |
| KR <sub>6</sub>  | 61             |     |                                | P90/TXDA1             |
| KR7              | 62             |     |                                | P91/RXDA1             |
| <b>DMS</b>       | 42             | 输入  | 调试模式选择                         | <b>P55/KR5</b>        |
| <b>DDI</b>       | 39             | 输入  | 调试数据输入                         | P52/KR2/TIQ03/TOQ03   |
| <b>DDO</b>       | 40             | 输出  | 调试数据输出                         | P53/KR3/TIQ00/TOQ00   |
| <b>DCK</b>       | 41             | 输入  | 调试时钟输入                         | P54/KR4               |
| <b>DRST</b>      | 20             | 输入  | 调试复位输入                         | P05/INTP2             |

表 **2-3.** 引脚列表(非端口引脚) **(3/4)** 

表 **2-3.** 引脚列表(非端口引脚) **(4/4)** 

| 引脚名称                    | 引脚编号 | I/O                      | 功能                                           | 复用功能              |
|-------------------------|------|--------------------------|----------------------------------------------|-------------------|
| $\overline{\text{CS}0}$ | 81   | 输出                       | 片选信号输出                                       | PCS <sub>0</sub>  |
| $\overline{CS1}$        | 82   |                          |                                              | PCS <sub>1</sub>  |
| $\overline{\text{CS2}}$ | 83   |                          |                                              | PCS <sub>2</sub>  |
| $\overline{CS3}$        | 84   |                          |                                              | PCS <sub>3</sub>  |
| AD <sub>0</sub>         | 105  | I/O                      | 外部存储器的地址/数据总线                                | PDL <sub>0</sub>  |
| AD1                     | 106  |                          |                                              | PDL <sub>1</sub>  |
| AD <sub>2</sub>         | 107  |                          |                                              | PDL <sub>2</sub>  |
| AD <sub>3</sub>         | 108  |                          |                                              | PDL3              |
| AD4                     | 109  |                          |                                              | PDL <sub>4</sub>  |
| AD <sub>5</sub>         | 110  |                          |                                              | PDL5/FLMD1        |
| AD <sub>6</sub>         | 111  |                          |                                              | PDL <sub>6</sub>  |
| AD7                     | 112  |                          |                                              | PDL7              |
| AD <sub>8</sub>         | 113  |                          |                                              | PDL8              |
| AD9                     | 114  |                          |                                              | PDL9              |
| AD <sub>10</sub>        | 115  |                          |                                              | PDL <sub>10</sub> |
| AD11                    | 116  |                          |                                              | PDL11             |
| AD <sub>12</sub>        | 117  |                          |                                              | PDL <sub>12</sub> |
| AD <sub>13</sub>        | 118  |                          |                                              | PDL <sub>13</sub> |
| AD <sub>14</sub>        | 119  |                          |                                              | PDL14             |
| AD <sub>15</sub>        | 120  |                          |                                              | PDL <sub>15</sub> |
| <b>ASTB</b>             | 101  | 输出                       | 外部存储器的地址选通信号输出                               | PCT <sub>6</sub>  |
| <b>HLDRQ</b>            | 88   | 输入                       | 总线保持请求输入                                     | PCM3              |
| <b>HLDAK</b>            | 87   | 输出                       | 总线保持确认输出                                     | PCM <sub>2</sub>  |
| RD.                     | 99   | 输出                       | 外部存储器的读取选通信号输出                               | PCT4              |
| <b>WAIT</b>             | 85   | 输入                       | 外部等待输入                                       | PCM <sub>0</sub>  |
| WR0                     | 95   | 输出                       | 外部存储器的写入选通(低8位)                              | PCT <sub>0</sub>  |
| WR1                     | 96   |                          | 写入选通至外部储存器(高8位)                              | PCT <sub>1</sub>  |
| FLMD0                   | 8    | 输入                       | Flash 编程模式设置引脚                               | $\qquad \qquad -$ |
| FLMD1                   | 110  |                          |                                              | PDL5/AD5          |
| <b>CLKOUT</b>           | 86   | 输出                       | 内部系统时钟输出                                     | PCM1              |
| <b>PCL</b>              | 74   | 输出                       | 时钟输出(X1 输入时钟和副时钟的时序输出)                       | P913/INTP4        |
| <b>REGC</b>             | 10   | $\equiv$                 | 为稳定稳压器输出连接电容器                                | -                 |
| <b>RESET</b>            | 14   | 输入                       | 系统复位输入                                       | -                 |
| X1                      | 12   | 输入                       | 连接主时钟振荡器                                     | -                 |
| X <sub>2</sub>          | 13   | $\equiv$                 |                                              | -                 |
| XT <sub>1</sub>         | 15   | 输入                       | 连接副时钟振荡器                                     | -                 |
| XT2                     | 16   | -                        |                                              | -                 |
| V <sub>DD</sub>         | 9    | $\overline{\phantom{0}}$ | 内部电路的正电源引脚                                   | -                 |
| Vss                     | 11   | $\equiv$                 | 内部电路的地电位                                     | -                 |
| <b>BV<sub>DD</sub></b>  | 104  | $\equiv$                 | 总线接口和复用功能端口的正电源引脚                            | -                 |
| <b>BVss</b>             | 103  | $\equiv$                 | 总线接口和复用功能端口的地电位                              | -                 |
| <b>EVDD</b>             | 34   | $\overline{\phantom{0}}$ |                                              | -                 |
|                         |      | $\equiv$                 |                                              | $\frac{1}{2}$     |
| EVss                    | 33   |                          | 外部电路的正电源引脚(与Voo的电位相同)<br>外部电路的地电位(与Vss的电位相同) |                   |
# **2.2** 引脚状态

V850ES/HJ2 具有可以使外部存储器相连接的外部总线接口功能,如 ROM, RAM 和 I/O。 表 2-4 显示了各操作模式下的每个外部总线接口引脚的操作状态。

| 总线控制引脚                                             | 复位                    | HALT 模式和 | IDLE1, IDLE2 和 | 空闲状态 <sup>#2</sup> | 总线保持 |
|----------------------------------------------------|-----------------------|----------|----------------|--------------------|------|
|                                                    |                       | DMA 传输   | STOP 模式        |                    |      |
| $AD0 \sim AD15$                                    | $Hi-Z^{\frac{\#1}{}}$ | 操作       | Hi-Z           | 保持                 | Hi-Z |
| $\overline{\text{CS0}} \sim \overline{\text{CS3}}$ |                       |          | Н              |                    |      |
| <b>WAIT</b>                                        |                       |          |                |                    |      |
| <b>CLKOUT</b>                                      |                       |          |                | 操作                 | 操作   |
| WR0,<br>W <sub>R1</sub>                            |                       |          | H              | H                  | Hi-Z |
| <b>RD</b>                                          |                       |          |                |                    |      |
| <b>ASTB</b>                                        |                       |          |                |                    |      |
| <b>HLDAK</b>                                       |                       |          |                |                    |      |
| <b>HLDRQ</b>                                       |                       |          |                |                    | 操作   |

表 **2-4.** 各操作模式下的引脚操作状态

注 **1.** 总线控制引脚交替作为端口引脚使用,并被初始化至输入模式(端口模式)。

 **2.** T3 状态后嵌入的空闲状态中的引脚状态。

备注 Hi-Z: 高阻抗

保持: 立即保持先前外部总线周期时的状态。

L: 低电平输出

H: 高电平输出

−: 无采样输入(无响应)

## **2.3** 引脚功能描述

## **(1) P00** ~ **P06 (**端口 **0) … 3** 状态 **I/O**

P00~P06 用作一个 7 位 I/O 端口,可以以位为单元中设置为输入或输出。 除了作为 I/O 端口外,这些引脚也用作 NMI 输入, 外部中断请求信号输入, 定时器/计数器 I/O, A/D 转换器 的外部触发器和调试复位输入。

在端口模式或控制模式下,该端口可以以位为单位进行设置。每个引脚的有效沿由 INTR0 和 INTF0 寄存器 指定。

通过使用上拉电阻选项寄存器 0 (PU0), 可以将片上上拉电阻连接到 P00 ~ P06。

#### **(a)** 端口模式

通过使用端口模式寄存器 0 (PM0), 可以在输入或输出模式下以位为单位设置 P00~P06。

#### **(b)** 控制模式

- **(i) NMI (**不可屏蔽中断请求**) …**输入 这些引脚输入不可屏蔽中断请求信号。
- **(ii) INTP0** ~ **INTP3 (**外部中断请求**) …**输入 这些引脚输入外部中断请求信号。
- **(iii) TIP30**, **TIP31** (定时器输入) **…**输入 这些引脚输入一个外部计数时钟到定时器 P3 (TMP3)。
- **(iv) TOP30**, **TOP31** (定时器输出) **…** 输出 这些引脚输出一个来自定时器 P3 (TMP3)的脉冲信号。
- **(v) ADTRG (A/D** 触发输入**) …**输入

这些引脚输入一个外部触发器到 A/D 转换器。通过使用 A/D 转换器模式寄存器 0 (ADA0M0)可以对 输入进行控制。

# **(vi) DRST (**调试复位**) …**输入

该引脚输入一个调试复位信号,一个可以同步初始化调试控制单元(DCU)的负逻辑信号。为了解 除该信号,复位或使 DCU 无效,当不使用调试功能时,不解除该信号。 关于更多细节,敬请参阅第二十六章片上调试功能。

#### **(2) P10**, **P11 (**端口 **1) … 3** 状态 **I/O**

P10 和 P11 用作一个 2 位 I/O 端口,可以以位为单元中设置为输入或输出。 除了用作 I/O 端口外,这些引脚也用作在控制模式下的外部中断请求信号输入引脚。在端口模式或控制模式 下,该端口可以以位为单位进行设置。每个引脚的有效沿由 INTR1 和 INTF1 寄存器指定。 通过使用上拉电阻选项寄存器 1 (PU1), 可以将片上上拉电阻连接到 P10 和 P11。

#### **(a)** 端口模式

通过使用端口模式寄存器 1 (PM1),可以在输入或输出模式下以位为单位设置 P10 和 P11。

## **(b)** 控制模式

# **(i) INTP9**, **INTP10 (**外部中断请求**) …**输入

这些引脚输入外部中断请求信号。

#### **(3) P30** ~ **P39 (**端口 **3) … 3** 状态 **I/O**

P30~P39 用作一个 10 位 I/O 端口,可以以位为单元中设置为输入或输出。 除了作为一个 I/O 端口外,这些引脚也用作外部中断请求信号输入,串行接口 I/O 和定时器/计数器 I/O。在 端口模式或控制模式下,该端口可以以位为单位进行设置。每个引脚的有效沿由 INTR3 和 INTF3 寄存器指 定。

通过使用上拉电阻选项寄存器 3 (PU3), 可以将片上上拉电阻连接到 P30 ~ P39。

#### **(a)** 端口模式

通过使用端口模式寄存器 3 (PM3), 可以在输入或输出模式下以位为单位设置 P30 ~ P39。

#### **(b)** 控制模式

- **(i) RXDA0**,**RXDA2** (接收数据) **…**输入 这些引脚输入 UARTA0 和 UARTA2 的串行接收数据。
- **(ii) TXDA0**,**TXDA2** (发送数据) **…** 输出 这些引脚输出 UARTA0 和 UARTA2 的串行发送数据。
- **(iii) ASCKA0** (异步串行时钟) **…**输入 该引脚是 UARTA0 的输入引脚。
- **(iv) INTP7**, **INTP8 (**外部中断请求**) …**输入 这些引脚输入外部中断请求信号。
- **(v) TIP00**, **TIP01**, **TIP10**, **TIP11** (定时器输入) **…**输入 这些引脚是定时器 P0 和 P1 (TMP0 和 TMP1)的输入引脚。
- **(vi) TOP00**, **TOP01**, **TOP10**, **TOP11** (定时器输出) **…** 输出 这些引脚是定时器 P0 和 P1(TMP0 和 TMP1)的输出引脚。

#### **(4) P40** ~ **P42 (**端口 **4) … 3** 状态 **I/O**

P40~P42 用作一个3位 I/O 端口,可以以位为单元中设置为输入或输出。 除了作为一个 I/O 端口外, 这些引脚也用作串行接口 I/O。在端口模式或控制模式下, 该端口可以以位为单 位进行设置。

通过使用上拉电阻选项寄存器 4 (PU4),可以将片上上拉电阻连接到 P40 ~ P42。

#### **(a)** 端口模式

通过使用端口模式寄存器 4 (PM4), 可以在输入或输出模式下以位为单位设置 P40 ~ P42。

#### **(b)** 控制模式

**(i) SIB0 (**串行输入**) …**输入

这些引脚输入 CSIB0 的串行接收数据。

- **(ii) SOB0 (**串行输出**) …** 输出 这些引脚输出 CSIB0 的串行发送数据。
- **(iii) SCKB0 (**串行时钟**) … 3** 状态 **I/O**  这些引脚输入/输出 CSIB0 的串行时钟。

# **(5) P50** ~ **P55 (**端口 **5) … 3** 状态 **I/O**

P50~P55 用作一个 6 位 I/O 端口,可以以位为单元中设置为输入或输出。 除了作为一个 I/O 端口外, 这些引脚也用作定时器/计数器 I/O, 调试功能 I/O 和按键中断输入。在端口模式 或控制模式下,该端口可以以位为单位进行设置。 通过使用上拉电阻选项寄存器 5 (PU5),可以将片上上拉电阻连接到 P50 ~ P55。

## **(a)** 端口模式

通过使用端口模式寄存器 5 (PM5),可以在输入或输出模式下以位为单位设置 P50~P55。

## **(b)** 控制模式

- **(i) KR0** ~ **KR5** (按键返回) **…**输入 这些引脚输入按键中断。在输入端口模式下,该操作可通过使用按键返回模式寄存器(KRM)指定。
- **(ii) TIQ00**, **TIQ01**, **TIQ02**, **TIQ03** (定时器输入) **…**输入 这些引脚是定时器 Q0 (TMQ0)的输入引脚。
- **(iii) TOQ00**, **TOQ01**, **TOQ02**, **TOQ03** (定时器输出) **…** 输出 这些引脚是定时器 Q0 (TMQ0)的输出引脚。

## **(iv) DDI**(调试数据输入) **…**输入

这些引脚输入调试数据到调试控制单元 (DCU)。 关于更多细节, 敬请参阅第二十六章 片上调试功能。

# **(v) DDO**(调试数据输出) **…** 输出 该引脚输出来自 DCU 调试数据。 关于更多细节, 敬请参阅第二十六章 片上调试功能。

## **(vi) DCK**(调试时钟输入) **…**输入

这些引脚输入调试时钟到 DCU。 关于更多细节, 敬请参阅第二十六章 片上调试功能。

#### **(vii) DMS**(调试模式选择) **…**输入

该引脚选择 DCU 的调试模式。 关于更多细节, 敬请参阅第二十六章 片上调试功能。

# **(6) P60** ~ **P615 (**端口 **6) … 3** 状态 **I/O**

P60~P615 用作一个 16 位 I/O 端口,可以以位为单元中设置为输入或输出。 除了作为一个 I/O 端口外,这些引脚也用于外部中断请求信号输入和定时器/计数器 I/O。P60 ~ P62 在端口 模式或控制模式下以位为单元设置。P60 ~ P615 的有效沿由 INTR6L 和 INTF6L 寄存器指定。 通过使用上拉电阻选项寄存器 6 (PU6), 可以将片上上拉电阻连接到 P60 ~ P615。

#### **(a)** 端口模式

通过使用端口模式寄存器 6 (PM6),可以在输入或输出模式下以位为单位设置 P60~P615。

#### **(b)** 控制模式

- **(i) INTP11** ~ **INTP13** (外部中断请求)**…** 输入 这些引脚输入外部中断请求信号。
- **(ii) TIQ20**, **TIQ21**, **TIQ22**, **TIQ23** (定时器输入)**…** 输入 这些引脚是定时器 Q2 (TMQ2)的输入引脚。
- **(iii) TOQ20**, **TOQ21**, **TOQ22**, **TOQ23** (定时器输出) **…** 输出 这些引脚是定时器 Q2 (TMQ2) 的输出引脚。

#### **(7) P70** ~ **P715 (**端口 **7) … 3** 状态 **I/O**

P70~715 用作一个 16 位 I/O 端口,可以以位为单元中设置为输入或输出。 除了作为一个 I/O 端口外,这些引脚也用于在控制模式下到 A/D 转换器的模拟输入。当使用模拟输入引脚 时,在输入模式下设置该端口。同时,不要读取该端口。

#### **(a)** 端口模式

通过使用端口模式寄存器 7L 和 7H (PM7L 和 PM7H), 可以在输入或输出模式下以位为单位设置 P70~ P715。

#### **(b)** 控制模式

P70 ~ P715 用作 ANI0 ~ ANI15 引脚的复用引脚。

**(i) ANI0** ~ **ANI15 (**模拟输入 **0** ~ **15) …**输入 这些引脚输入模拟信号到 A/D 转换器。

#### **(8) P80** 和 **P81 (**端口 **8) … 3** 状态 **I/O**

P80 和 P81 用作一个 2 位 I/O 端口,可以以位为单元中设置为输入或输出。 除了作为一个 I/O 端口外,这些引脚也用于外部中断请求信号输入和串行接口 I/O <sup>#</sup>。P80 和 P81 在端口模 式或控制模式下可以以位为单元设置。每个引脚的有效沿由 INTR8 和 INTF8 寄存器指定。 通过使用上拉电阻选项寄存器 8 (PU8), 可以将片上上拉电阻连接到 P80 和 P81。

#### **(a)** 端口模式

通过使用端口模式寄存器 8 (PM8),可以在输入或输出模式下以位为单位设置 P80 和 P81。

## **(b)** 控制模式

- **(i) INTP14**(外部中断请求)**…** 输入 该引脚输入外部中断请求信号。
- **(ii) RXDA3**(接收数据)注  **…** 输入 该引脚输入 UARTA3 的串行接收数据。
- **(iii) TXDA3**(发送数据)注 **…** 输出 该引脚输出 UARTA3 的串行发送数据。

#### 注 仅用于 <sup>μ</sup>PD70F3711 和 70F3712

#### **(9) P90** ~ **P915 (**端口 **9) … 3** 状态 **I/O**

P90~P915 用作一个 16 位 I/O 端口,可以以位为单元中设置为输入或输出。 除了作为一个 I/O 端口外,这些引脚也用于串行接口 I/O, 定时器/计数器 I/O, 时钟输出, 外部中断请求信号 输入和按键中断输入。在端口模式或控制模式下,该端口可以以位为单位进行设置。P913~P915 的有效沿 由 INTR9H 和 INTF9H 寄存器指定。

通过使用上拉电阻选项寄存器 9 (PU9),可以将片上上拉电阻连接到 P90 ~ P915。

## **(a)** 端口模式

通过使用端口模式寄存器 9 (PM9),可以在输入或输出模式下以位为单位设置 P90~P915。

## **(b)** 控制模式

- **(i) SIB1**,**SIB2**(串行输入) **…**输入 这些引脚输入 CSIB1 和 CSIB2 的串行接收数据。
- **(ii) SOB1**,**SOB2**(串行输出) **…** 输出 这些引脚输出 CSIB1 和 CSIB2 的串行发送数据。
- **(iii) SCKB1** ,**SCKB2**(串行时钟) **… 3** 状态 **I/O**  这些引脚输入/输出 CSIB1 和 CSIB2 的串行时钟。
- **(iv) RXDA1**(接收数据) **…**输入 这些引脚输入 UARTA1 的串行接收数据。
- **(v) TXDA1** (发送数据) **…** 输出 该引脚输出 UARTA1 串行发送数据。
- **(vi) TIP20**, **TIP21** (定时器输入) **…**输入 这些引脚是定时器 P2 (TMP2)的输入引脚。
- **(vii) TOP20**, **TOP21** (定时器输出) **…** 输出 这些引脚是定时器 P2 (TMP2)的输出引脚。
- **(viii) TIQ10**, **TIQ11**, **TIQ12**, **TIQ13** (定时器输入) **…**输入 这些引脚是定时器 Q1 (TMQ1)的输入引脚。
- **(ix) TOQ10**, **TOQ11**, **TOQ12**, **TOQ13** (定时器输出) **…** 输出 这些引脚是定时器 Q1 (TMQ1)的输出引脚。
- **(x) PCL** (时钟输出) **…** 输出 该引脚输出时钟。
- **(xi) INTP4** ~ **INTP6**(外部中断请求) **…**输入 这些引脚输入外部中断请求信号。

#### **(xii) KR6**,**KR7**(按键返回) **…**输入

这些引脚输入按键中断。在输入端口模式下,该操作通过使用按键返回模式寄存器(KRM)指定。

#### **(10) P120** ~ **P127 (**端口 **12) … 3** 状态 **I/O**

P120~P127 用作一个 8 位 I/O 端口,可以以位为单元中设置为输入或输出。 除了作为一个 I/O 端口外,这些引脚也用于在控制模式下到 A/D 转换器的模拟输入。当使用模拟输入引脚 时,在输入模式下设置该端口。同时,不要读取该端口。

**(a)** 端口模式

通过使用端口模式寄存器 12 (PM12),可以在输入或输出模式下以位为单位设置 P120~P127。

**(b)** 控制模式

P120 ~ P127 用作 ANI16 ~ ANI23 引脚的复用引脚。

**(i) ANI16** ~ **ANI23 (**模拟输入 **16** ~ **23) …** 输入

这些引脚输入模拟信号到 A/D 转换器。

## **(11) PCD0** ~ **PCD3 (**端口 **CD) … 3** 状态 **I/O**

 $PC$ D0 ~  $PC$ D3 用作一个 4 位 I/O 端口,可以以位为单元中设置为输入或输出。

## **(a)** 端口模式

通过使用端口模式寄存器 CD (PMCD),可以在输入或输出模式下以位为单位设置 PCD0 ~ PCD3。

#### **(12) PCM0** ~ **PCM5 (**端口 **CM) … 3** 状态 **I/O**

PCM0 ~ PCM5 用作一个 6 位 I/O 端口,可以以位为单元中设置为输入或输出。 除了作为一个 I/O 端口外, 在控制状态下, 这些引脚当作总线保持控制信号 I/O, 总线时钟输出, 及一嵌入 在总线周期(WAIT)中等待周期的控制信号。

#### **(a)** 端口模式

通过使用端口模式寄存器 CM (PMCM),可以在输入或输出模式下以位为单位设置 PCM0 ~ PCM5。

#### **(b)** 控制模式

#### **(i) HLDAK** (保持确认)**…** 输出

这些引脚输出的确认信号指示,V850ES/HJ2 将地址总线, 数据总线, 及控制总线设置为高阻状态 以响应总线保持请求。

当该信号被激活,地址总线,数据总线和控制总线进入高阻抗状态。

#### **(ii) HLDRQ**(保持请求)**…** 输入

外部设备使用该输入引脚来请求 V850ES/HJ2 释放地址总线, 数据总线和控制总线。该信号可同步 输入至引脚及 CLKOUT。当验证该引脚时, V850ES/HJ2 在运行的总线周期(如有)完成后, 将地 址总线,数据总线,及控制总线设置为高阻状态。如果没有正在运行的总线周期,V850ES/HJ2 则 立即将个总线设置为高阻状态。V850ES/HJ2 在验证 HLDAK 信号后,释放这些总线。

#### **(iii) CLKOUT**(时钟输出)**…** 输出

该引脚输出内部生成总线时钟。

## **(iv) WAIT**(等待) **…** 输入

该控制信号输入引脚用于将数据等待状态嵌入至总线周期。信号可异步于 CLKOUT 信号输入到该 引脚。在总线周期的 T2 及 TW 状态中,输入至该引脚的信号对 CLKOUT 信号的下降沿进行采样。 如果采样时序的设置/保持时间没有得到满足,可能无法嵌入等待状态。 通过端口模式控制寄存器 CM (PMCCM)将等待功能设置为开或关。

## **(13) PCS0**~ **PCS7 (**端口 **CS) … 3** 状态 **I/O**

 $PCSO \sim PC$ S7 用作一个 8 位  $IO$ 端口,可以以位为单元中设置为输入或输出。 除了作为一个 I/O 端口外, 这些引脚也用于在控制模式下的片选信号输出。

#### **(a)** 端口模式

通过使用端口模式寄存器 CS (PMCS),可以在输入或输出模式下以位为单位设置 PCS0 ~ PCS7。

#### **(b)** 控制模式

#### **(i) CS0** ~ **CS3**(片选输入)**…** 输出

这些引脚输出片选信号到外部存储器和外部外围 I/O。  $\overline{\text{CSn}}$  信号被分到存储器块 n (n = 0  $\sim$  3). 当正在执行用于访问对应储存块的总线周期时,该信号得到验证。 该信号在空闲模式下不能得到验证(TI)。

#### **(14) PCT0** ~ **PCT7 (**端口 **CT) … 3** 状态 **I/O**

 $PC$ T0  $\sim$   $PC$ T7 用作一个 8 位 I/O 端口,可以以位为单元中设置为输入或输出。 除了作为一个 I/O 端口外, 当存储器在外部扩展时, 这些引脚也用于在控制模式下的控制信号输出。

#### **(a)** 端口模式

通过使用端口模式寄存器 CT (PMCT),可以在输入或输出模式下以位为单位设置 PCT0 ~ PCT7。

#### **(b)** 控制模式

#### **(i) WR0** (低字节写入选通)**…** 输出

该引脚用于输出外部 16 位数据总线下限数据的写入选通信号。

## **(ii) WR1** (高字节写入选通)**…** 输出

该引脚用于输出外部 16 位数据总线上限数据的写入选通信号。

#### **(iii) RD** (读取选通)**…** 输出

该引脚输出外部 16 位数据总线的读取选通信号。

#### **(iv) ASTB** (地址选通)**…** 输出

该引脚输出外部地址总线的锁存选通信号。该引脚输出的信号在总线周期 T1 状态的下降沿处下 降, 在 T3 状态的下降沿处上升。当总线周期不被激活时, 该信号上升。

#### **(15) PDL0** ~ **PDL15 (**端口 **DL) … 3** 状态 **I/O**

 $PDL0 \sim PDL15$  用作一个 16 位 I/O 端口,可以以位为单元中设置为输入或输出。 当储存器向外部扩展时, 除了用作 I/O 端口,这些引脚可作为分时地址/数据总线(AD0 ~ AD15)。 当 flash 存储器在编程时(输入高电平到 FLMD0), PDL5/AD5 也用作 FLMD1 引脚。同时, 确保输入低电 平到 FLMD1 引脚。

#### **(a)** 端口模式

通过使用端口模式寄存器 DL (PMDL),可以在输入或输出模式下以位为单位设置 PDL0 ~ PDL15。

#### **(b)** 控制模式

#### **(i) AD0** ~ **AD15 (**地址**/**数据总线 **0** ~ **15) … 3** 状态 **I/O**

这些是为外部访问所用的复用地址/数据总线的引脚。

#### **(16) RESET (**复位**) …**输入

RESET 输入为异步输入。不论运行时钟如何,当向 RESET 引脚输入固定的低电平宽度的信号时,系统被复 位,且此操作优先于所有其他的操作。

该引脚用于释放待机模式(HALT, IDLE, 或 STOP), 也用于正常的初始化和开始。

# **(17) X1**, **X2** (主时钟晶振)

这些引脚用于连接生成系统时钟的振荡器。

## **(18) XT1**, **XT2** (副时钟晶振)

这些引脚用于连接生成副时钟的振荡器。

#### **(19) AVSS** (模拟地)

该引脚为 A/D 转换器和复用功能端口的地引脚。

## **(20) AVREF0** (模拟参考电压) **…**输入

该引脚提供正模拟电源到 A/D 转换器和复用功能端口。 它也提供参考电压到 A/D 转换器。

# (21) EV<sub>DD</sub> (端口电源)

该引脚提供正电源到 I/O 端口和复用功能引脚。

## **(22) EVSS**(端口地)

该引脚是 I/O 端口和复用功能引脚的地引脚。

## **(23) VDD**(电源)

该引脚提供正电源,将所有 VDD 引脚连接到一个正电源。

# **(24) VSS** (地)

该引脚为地引脚。连接 Vss 引脚到地。

#### **(25) FLMD0** (**Flash** 编程模式) **…**输入

该引脚为 flash 存储器编程模式下的信号输入引脚。 在正常操作模式下,连接该引脚到 Vss。

## (26) BV<sub>DD</sub> (端口电源)

该引脚提供正电源到 I/O 端口和复用功能引脚。

#### **(27) BVSS** (端口地)

该引脚为 I/O 端口和复用功能引脚的地引脚。

#### **(28) REGC** (稳压器控制) **…**输入

该引脚与稳压器的电容相连接。

# **2.4 I/O**引脚电路和不使用引脚的推荐连接法

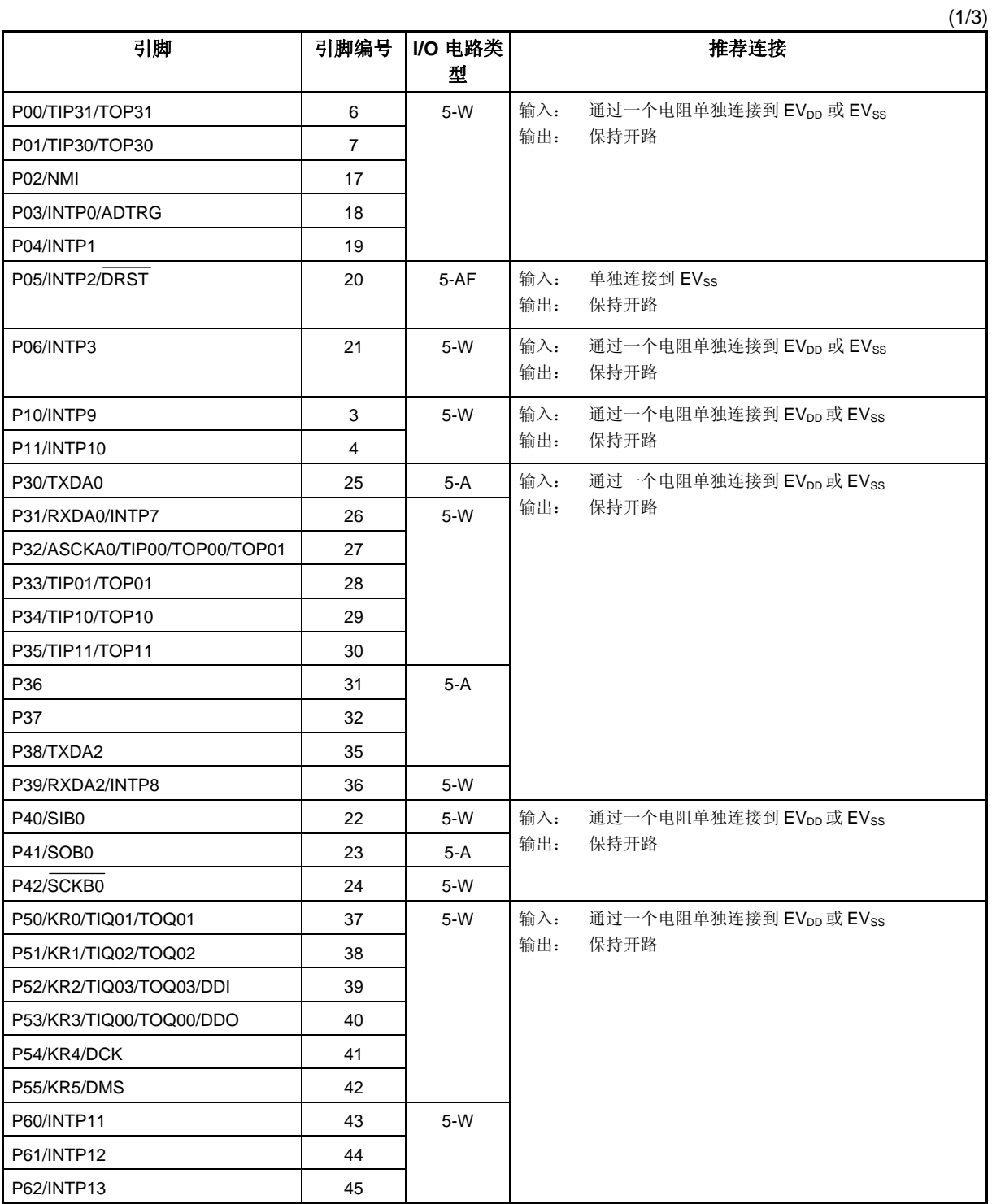

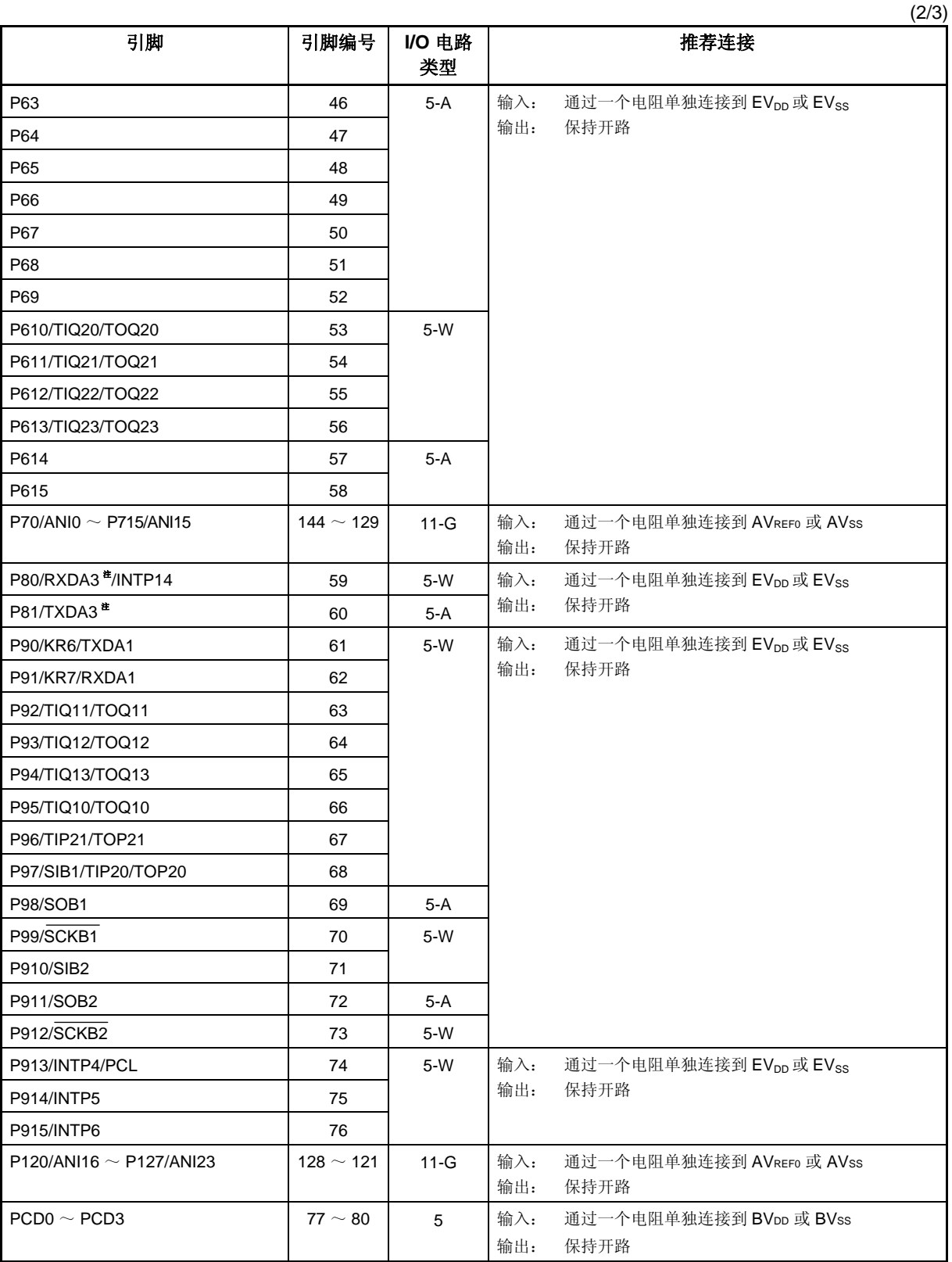

注 仅用于μPD70F3711, 70F3712

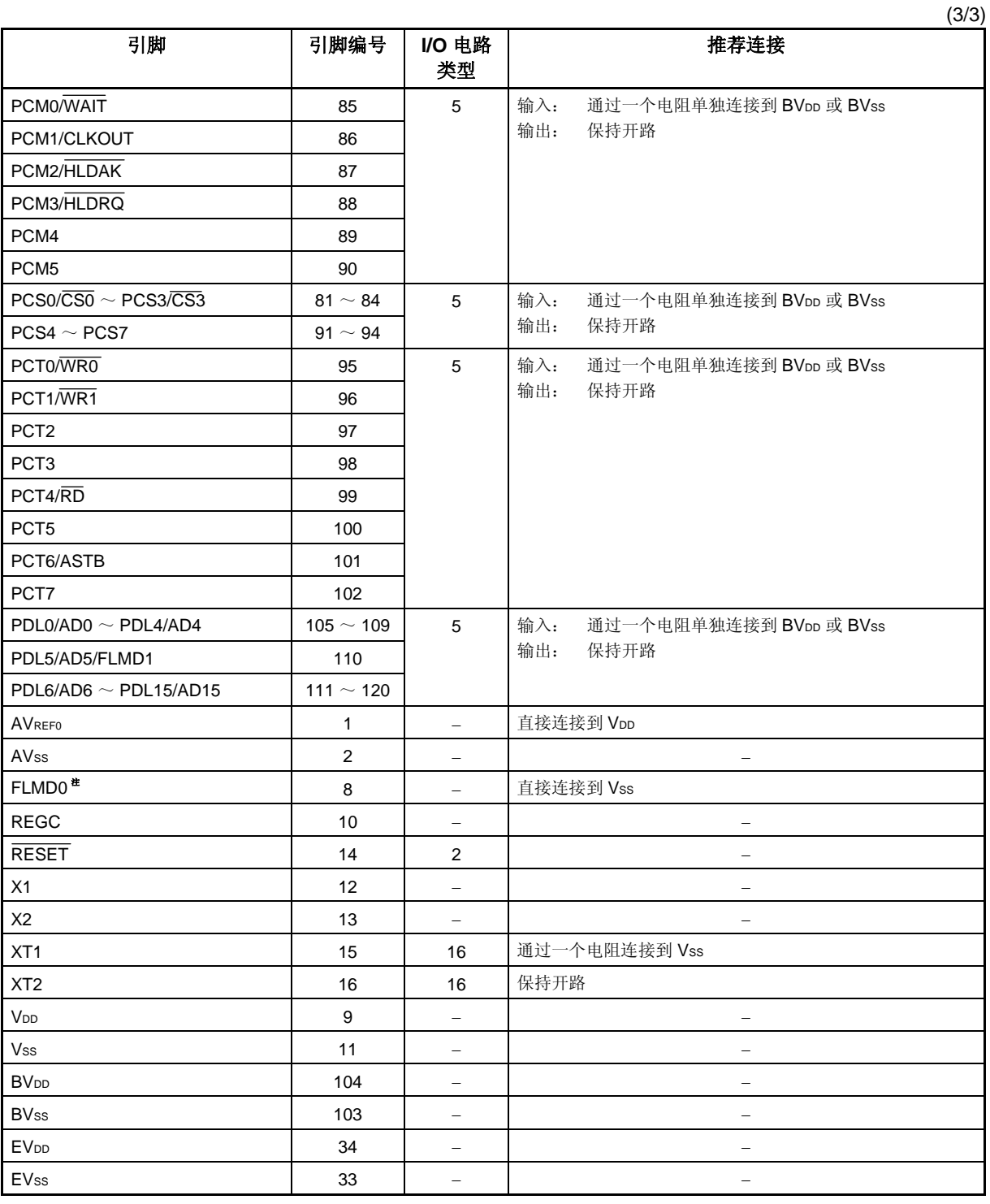

注 如果在自编程期间,输入到 RESET 引脚的噪声超过噪声消除宽度,当一个电容器连接到 FLMD0 引脚 时,根据电容电荷端定时,可能进入 flash 存储器板级模式。因此,不要将电容器连接到 FLMD0 引脚。

# **2.5** 引脚 **I/O** 电路

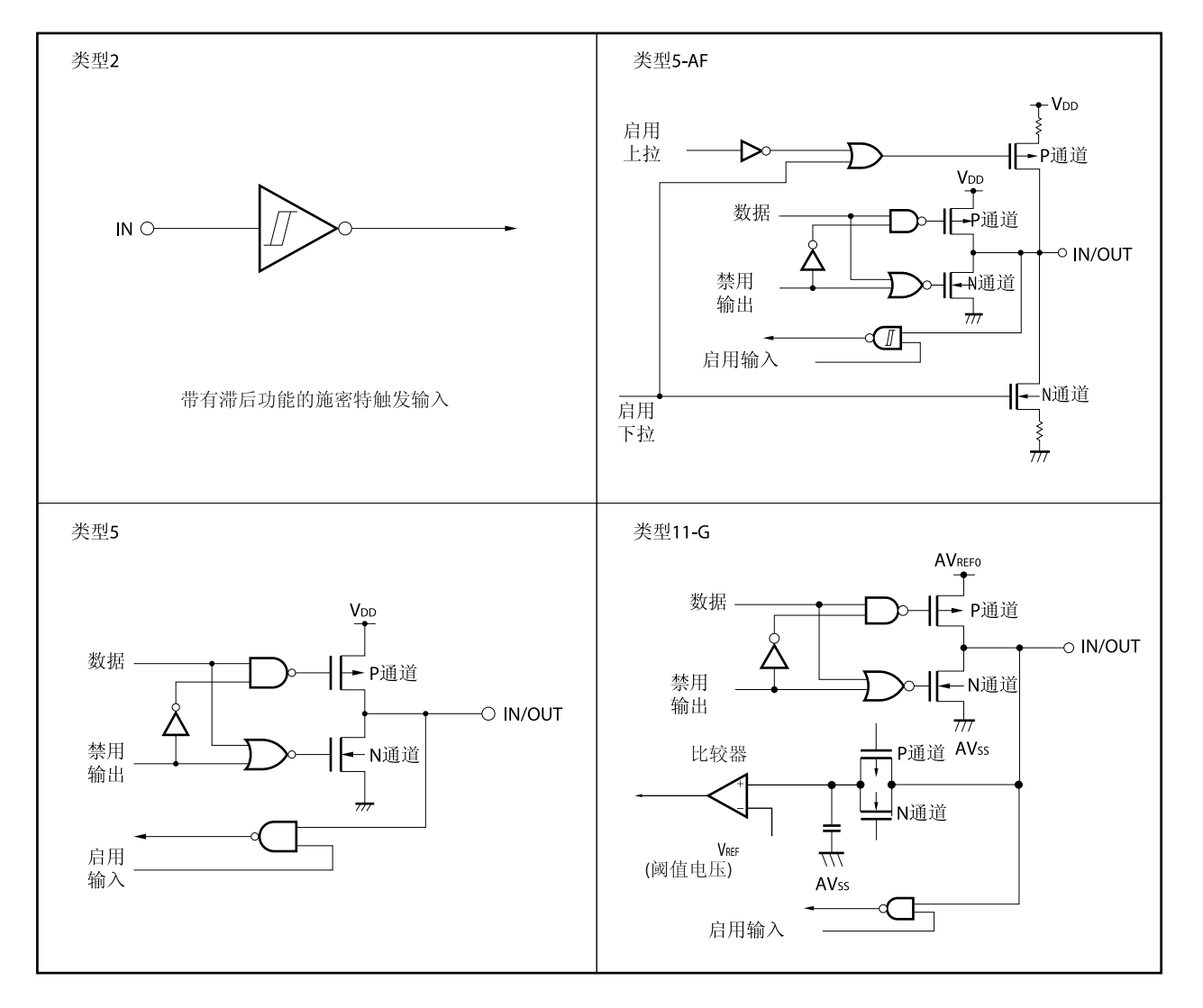

图 **2-1.** 引脚 **I/O** 电路类型**(1/2)** 

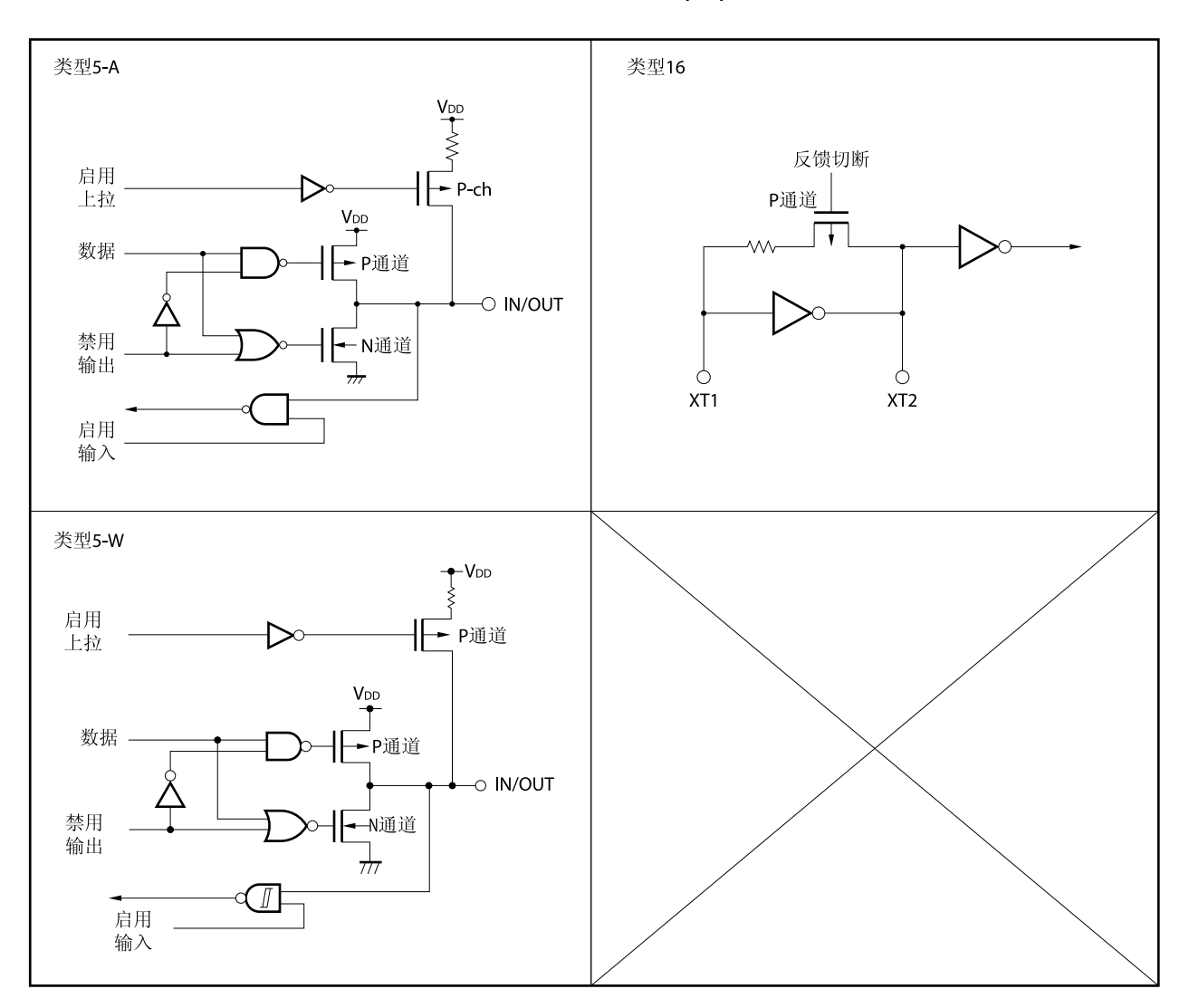

图 **2-1.** 引脚 **I/O** 电路类型 **(2/2)** 

备注 视 VDD 为 EVDD 或 BVDD。同时, 视 Vss 为 EVss 或 BVss。

# **2.6** 注意事项

注意以下引脚可能暂时输出一个未定义电平,即使在使用电源复位期间。 P53/KR3/TIQ00/TOQ00/DDO 引脚

# 第三章 **CPU**功能

V850ES/HJ2 系列产品的 CPU 是基于 RISC 架构设计的, 具备 5 级流水线控制, 几乎所有指令均可在一个时 钟周期内完成。

# **3.1** 特点

- 
- 最小指令执行时间: 50 ns (20 MHz 操作) 存储器空间 程序(物理地址)空间: 64 MB 线性 数据(逻辑空间)空间: 4 GB 线性 通用寄存器: 32 位 × 32 寄存器
- 内部 32 位架构
- 5 级流水线控制
- 乘除法指令
- 饱和运算指令
- 32 位移位指令: 1 时钟
- 长/短格式的载入/存储指令
- 4 种位操作指令
	- SET1
	- CLR1
	- NOT1
	- TST1

# **3.2 CPU** 寄存器组

V850ES/HJ2 产品的寄存器可分为两组: 通用程序寄存器和专用系统寄存器。 所有寄存器的宽度均为 32 位。 关于更多细节,敬请参阅 **V850ES** 架构用户手册。

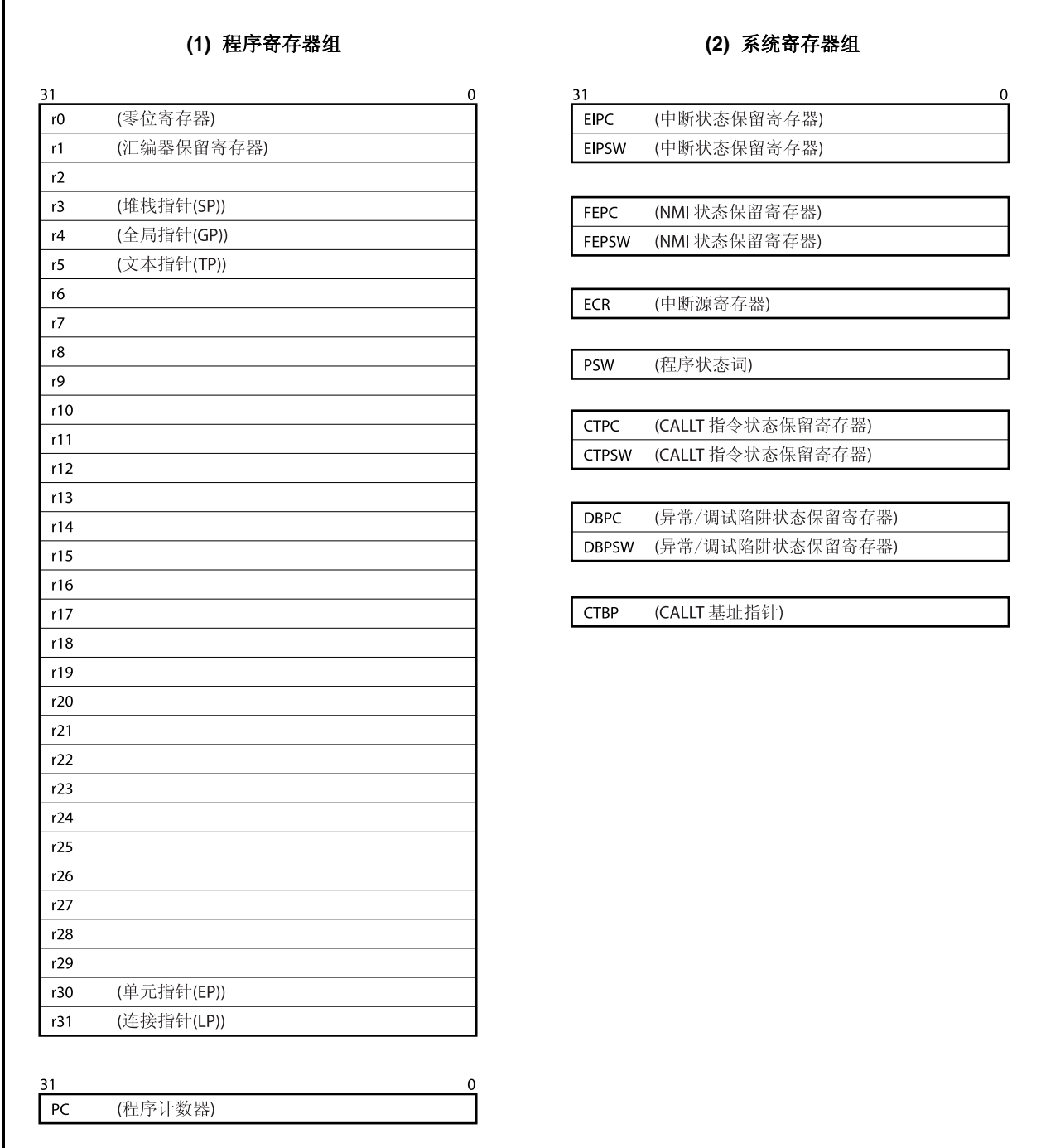

#### **3.2.1** 程序寄存器组

程序寄存器组包含通用寄存器和程序计数器。

## **(1)** 通用寄存器**(r0** ~ **r31)**

共有 32 个通用寄存器(r0 ~ r31)可供选择。这些寄存器均可用于存放数据变量或地址变量。 但是, r0 和 r30 是被指令隐含使用的,因此要慎用这两个寄存器。寄存器 r0 始终保持 0 值, 用于使用了 0 值的操作和偏移量为 O 的寻址操作。当指令 SLD 和 SST 访问存储器时, 寄存器 r30 被作为基指针使用。 r1, r3~r5 以及 r31 被汇编器和 C 编译器隐含使用。当使用这些寄存器时,要对它们的内容进行保存,使用 之后,要对寄存器的值进行恢复。寄存器 r2 有时会被实时操作系统所使用。如果实时系统不使用 r2, 它可 作为变量寄存器使用。

| 名称            | 用途                        | 操作                             |  |  |  |
|---------------|---------------------------|--------------------------------|--|--|--|
| rO            | 零寄存器                      | 始终保持为零                         |  |  |  |
| r1            | 汇编器保留寄存器                  | 用于生成32位立即数据的工作寄存器              |  |  |  |
| r2            | 地址/数据变量寄存器(如果实时操作系统不使用r2) |                                |  |  |  |
| r3            | 堆栈指针                      | 当函数被调用时用于生成堆栈架构                |  |  |  |
| r4            | 全局指针                      | 用于访问数据区域内的全局变量                 |  |  |  |
| r5            | 文本指针                      | 用于表示文本区域(放置程序程序代码的区域)的开始部分的寄存器 |  |  |  |
| r6 $\sim$ r29 | 地址/数据变量寄存器                |                                |  |  |  |
| r30           | 元素指针                      | 用于访问存储器时基指针                    |  |  |  |
| r31           | 连接指针                      | 用于编译器调用函数时                     |  |  |  |
| PC            | 程序计数器                     | 程序执行时保持指令地址                    |  |  |  |

表 **3-1.** 程序寄存器

备注 更多关于 r1,r3 ~ r5 和 r31 用于汇编程序和 C 编译器的细节,敬请参阅 **CA850**(**C** 编译器安装包)汇编 语言用户手册。

## **(2)** 程序计数器**(PC)**

在程序执行时,该程序计数器保持指令地址。该寄存器的低 26 位有效。第 31 ~ 26 位恒为 0。若第 25 位到 第 26 位产生进位,那么这个进位将被忽略。

第 0 位固定为 0。因此,向奇地址的跳转将不会被执行。

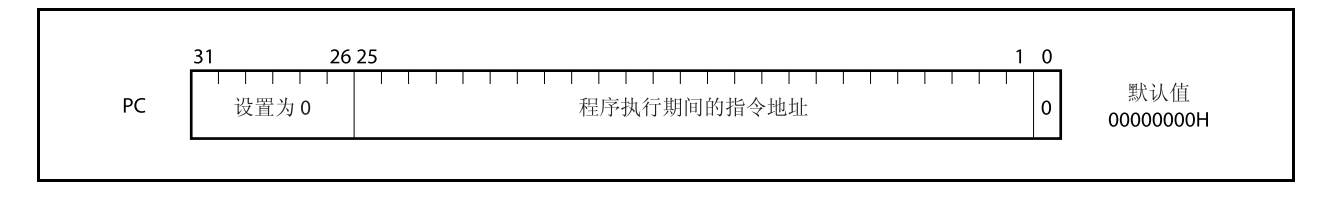

## **3.2.2** 系统寄存器组

系统寄存器控制 CPU 的状态并且保持中断信息。 通过下表所列的寄存器编号,可以使用系统寄存器载入/存储指令(LDSR 和 STSR)读写这些寄存器。

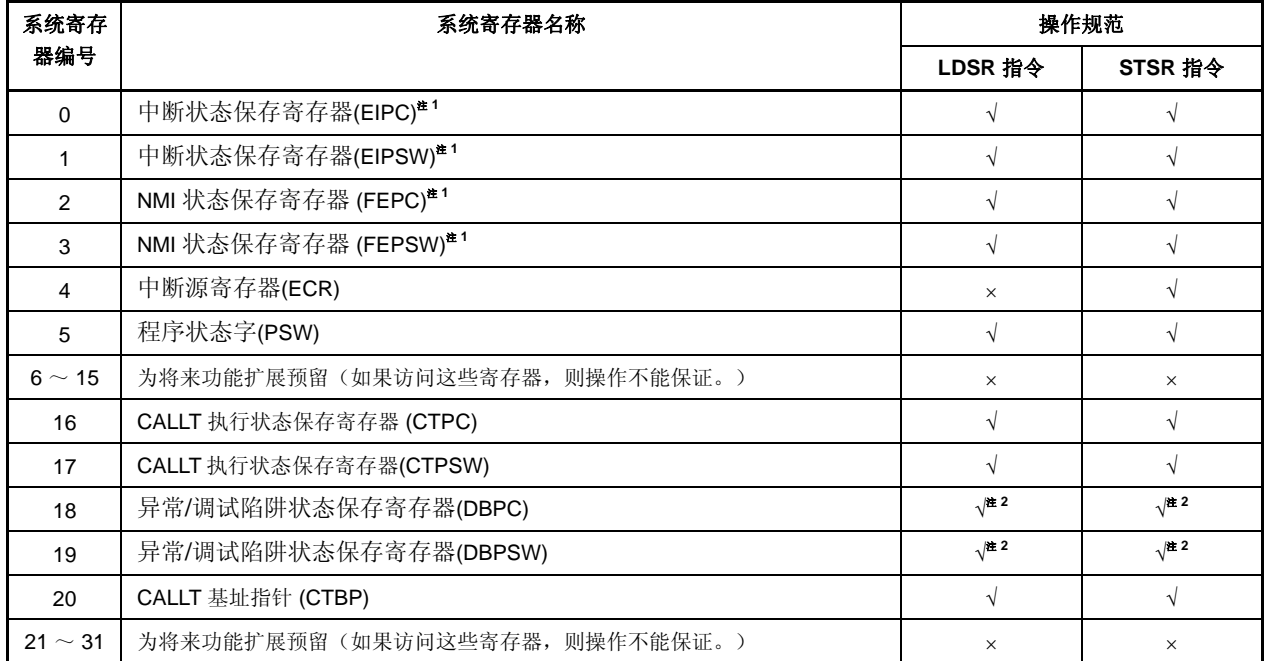

# 表 **3-2.** 系统寄存器编号

注 **1.** 由于系统寄存器只有一组,如果要实现多重中断服务,就必须用程序对这组寄存器的内容进行保存。 **2.** 这些寄存器只能在 DBTRAP 指令或非法操作代码和 DBRET 指令之间被访问。

注意事项 即使 **EIPC** 或 **FEPC**,或 **CTPC** 的第 **0** 位被 **LDSR** 指令置为 **1**,在中断服务程序执行后由 **RETI** 指令 返回到主程序时,第 **0** 位仍然被忽略(这是因为 **PC** 的第 **0** 位固定为 **0**)。将 **EIPC**,**FEPC** 和 **CTPC** 设置为偶数值(第 **0** 位**=0**)。

备注 √: 允许访问

×: 禁止访问

## **(1)** 中断状态保存寄存器**(EIPC** 和 **EIPSW)**

当中断发生时,EIPC 和 EIPSW 用于保存状态。

如果发生软件异常或可屏蔽中断,程序计数器 PC 的值被保存在 EIPC 中,程序状态字 PSW 的值被保存在 EIPSW 中(如果发生不可屏蔽中断,这些值会被保存在 NMI 状态保存寄存器 FEPC 和 FEPSW 中)。软件 异常或可屏蔽中断发生时,当前执行指令的下一个指令(除了某些指令之外)的地址被保存到 EIPC 中, (参见 **16.8 CPU** 不对中断进行确认的时期)。

当前的 PSW 值被保存在 EIPSW 中。

由于只有一组中断状态保存寄存器可用,因此当允许多重中断时,这些寄存器的值需要由程序自行保存。 EIPC 的第 26 到 31 位和 EIPSW 的第 8 到 31 位为扩展功能保留(这些位始终为 0)。 通过执行 RETI 指令, 将 EIPC 的值恢复到 PC 且将 EIPSW 的值恢复到 PSW 。

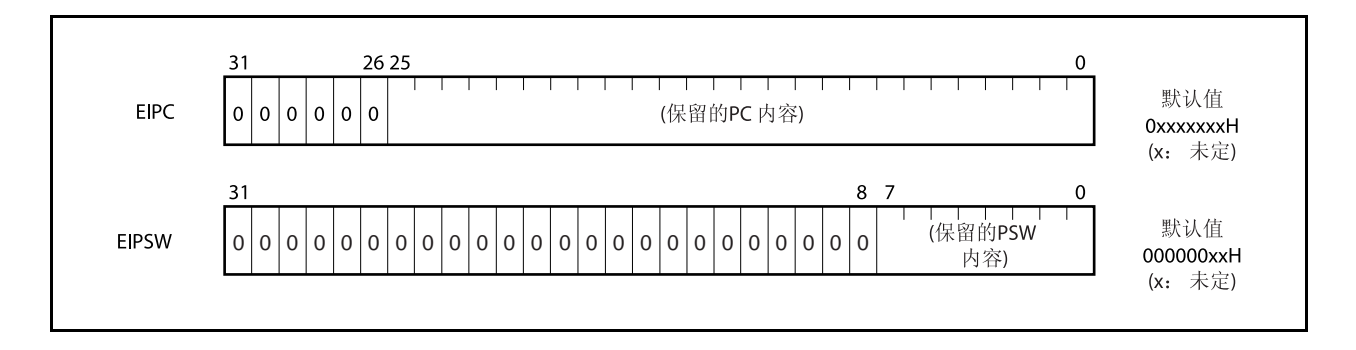

# **(2)** 不可屏蔽中断状态保存寄存器**(FEPC** 和 **FEPSW)**

当不可屏蔽中断(NMI)发生时, FEPC 和 FEPSW 用于保存状态。 如果发生不可屏蔽中断(NMI), 程序计数器 PC 的值被保存在 FEPC 中, 程序状态字 PSW 的值被保存在 FEPSW 中。

当不可屏蔽中断发生时,当前执行指令的下一条指令(除了某些指令之外)的地址会被保存到 FEPC 中。 当前的 PSW 值被保存在 EIPSW 中。

由于只有一组 NMI 状态保存寄存器可用,因此当多重中断发生时,这些寄存器的值需要由程序自行保存。 FEPC 的第 26 到 31 位和 FEPSW 的第 8 到 31 位为扩展功能保留(这些位始终为 0)。

通过执行 RETI 指令,将 FEPC 的值恢复到 PC 且将 FEPSW 的值恢复到 PSW。

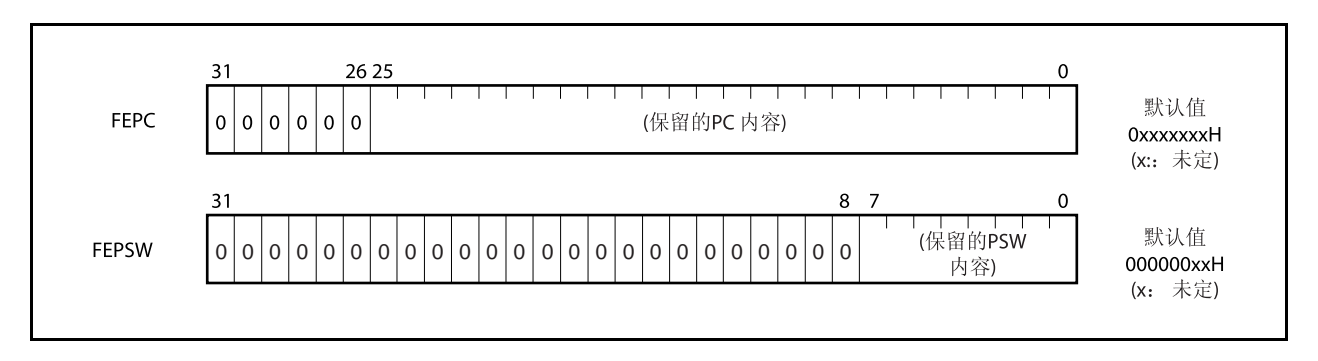

## **(3)** 中断源寄存器**(ECR)**

如果异常或中断发生时,中断源寄存器(ECR)用于保持异常或中断源。该寄存器保持每一个中断源的异常 代码。因为该寄存器是只读寄存器,因此当使用 LDSR 指令时不能将数据写入该寄存器。

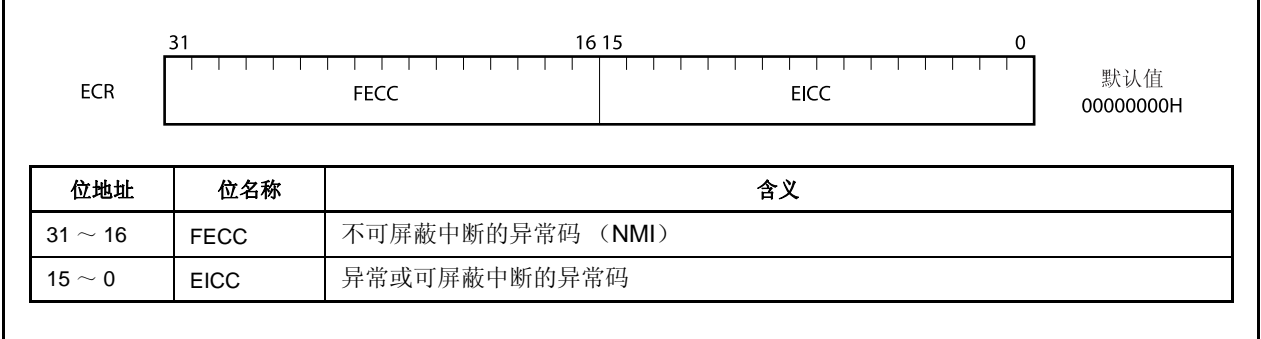

# **(4)** 程序状态字**(PSW)**

程序状态字(PSW)是由代表程序(指令执行结果)和 CPU 状态的一组标志位组成。 如果使用 LDSR 指令更改其中一位标志, 那么新的状态将在 LDSR 指令执行后立即生效。但如果 ID 标志设 为 1, 当 LDSR 指令执行时, 中断请求将不会被响应。

该寄存器的第 8 到 31 位为扩展功能保留(这些位始终为 0)。

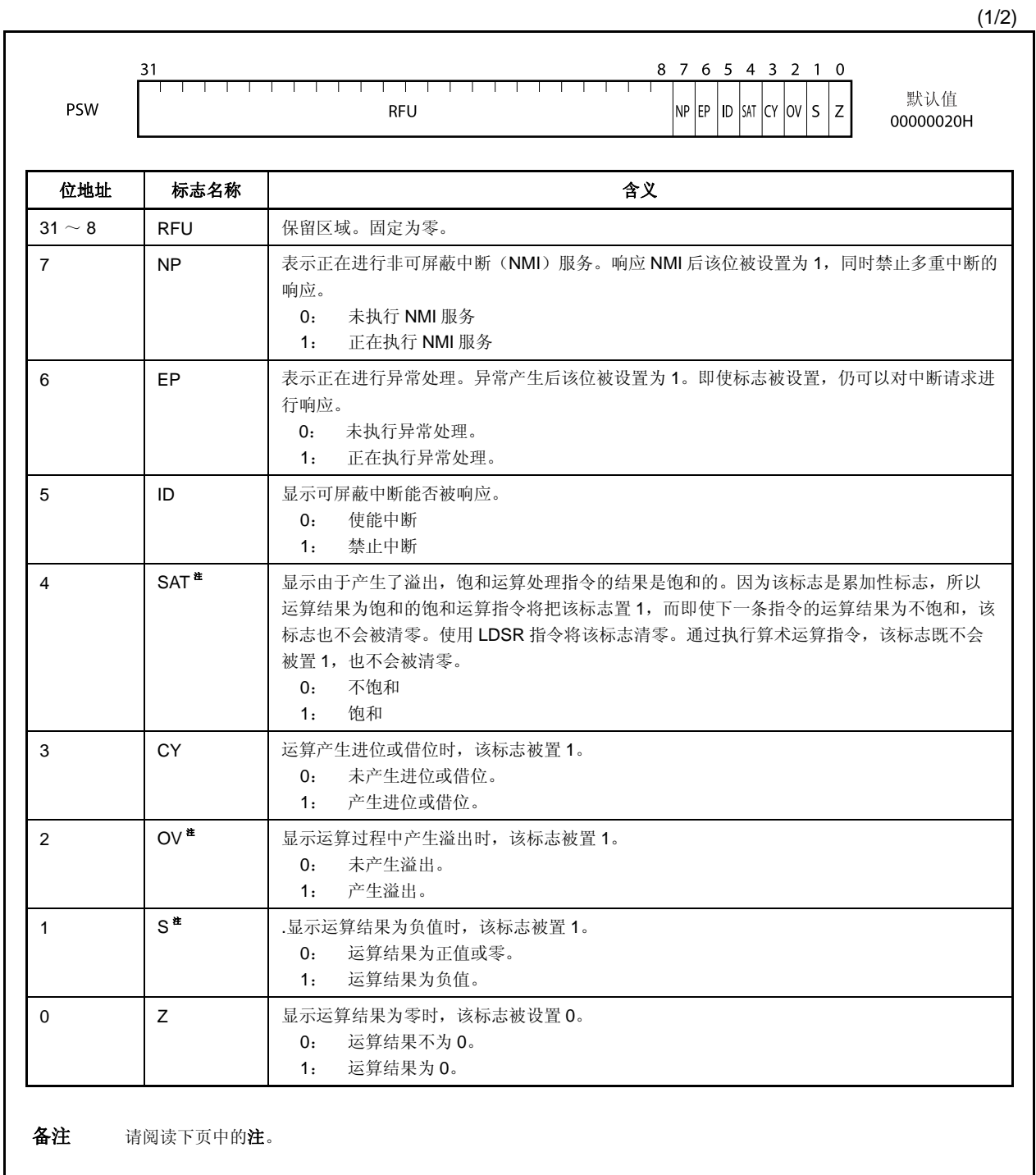

(2/2)

注 执行饱和处理运算的操作结果是由 OV 和 S 标志的内容决定的。在饱和运算过程中只有当 OV 标志被置为 1 时,SAT 标志才会被置为 1。

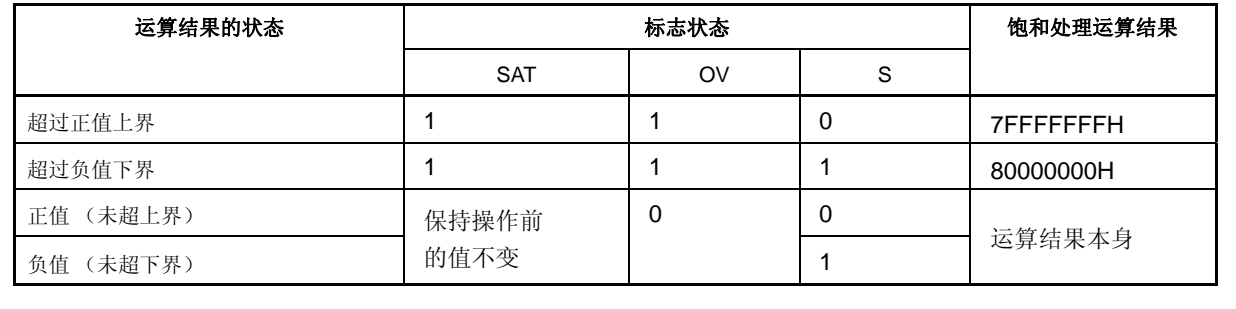

# **(5) CALLT** 执行状态保存寄存器 **(CTPC** 和 **CTPSW)**

CTPC 和 CTPSW 是 CALLT 执行状态保存寄存器。 当 CALLT 指令执行时,程序计数器(PC)值被保存在 CTPC 中,程序状态字(PSW)值被保存在 CTPSW 中。 保存在 CTPC 中的值是 CALLT 下一条指令的地址。 保存在 CTPSW 中的值是当前的 PSW 值。 CTPC 的第 26 到 31 位和 CTPSW 的第 8 到 31 位为扩展功能保留(始终为 0)。

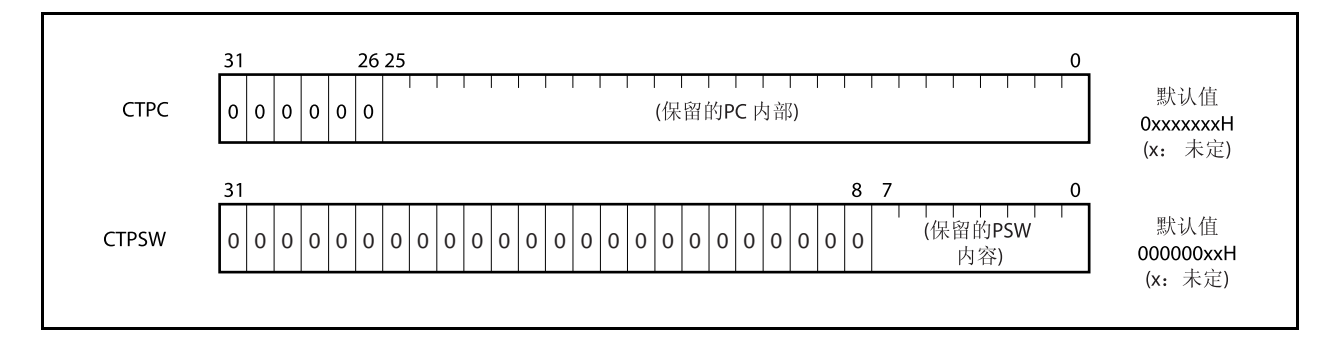

# **(6)** 异常**/**调试陷阱状态保存寄存器**(DBPC** 和 **DBPSW)**

DBPC 和 DBPSW 是异常/调试陷阱状态寄存器。

如果发生异常陷阱或调试陷阱,程序计数器(PC)值被保存在 DBPC 中,程序状态字(PSW)值被保存在 DBPSW 中。

保存在 DBPC 中的值是异常陷阱或调试陷阱发生时正在执行的指令的下一条指令的地址。

保存在 DBPSW 中的值是当前的 PSW 值。

该寄存器只有在执行 DBTRAP 指令或非法操作代码和 DBRET 指令之间才能够被读写。

DBPC 的第 26 到 31 位和 DBPSW 的第 8 到 31 位为扩展功能保留(始终为 0)。

当 DBRETI 指令被执行时, DBPC 的值被恢复到 PC 中, DBPSW 的值被恢复到 PSW 中。

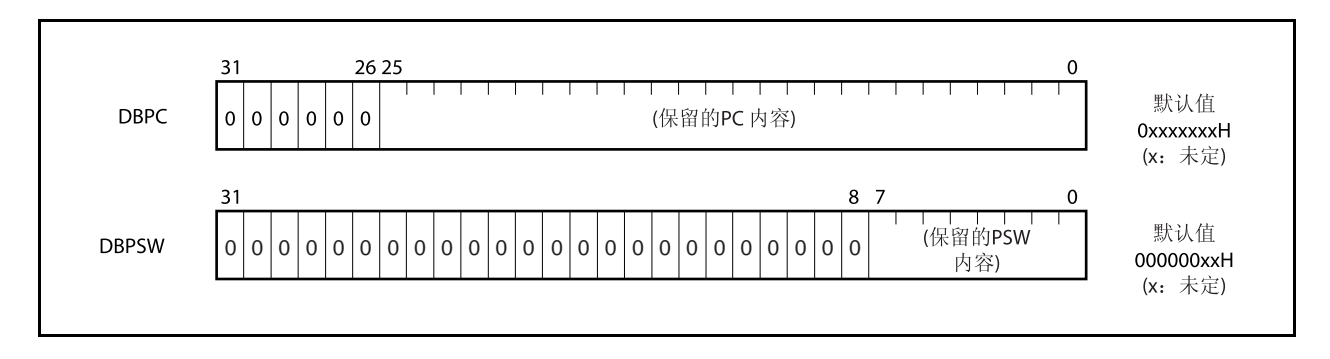

# **(7) CALLT** 基址指针 **(CTBP)**

CALLT 基址指针(CTBP)用于指定一个表地址并且生成一个目标地址(第 0 位始终为 0)。 该寄存器的第 26 到 31 位为扩展功能保留(始终为 0)。

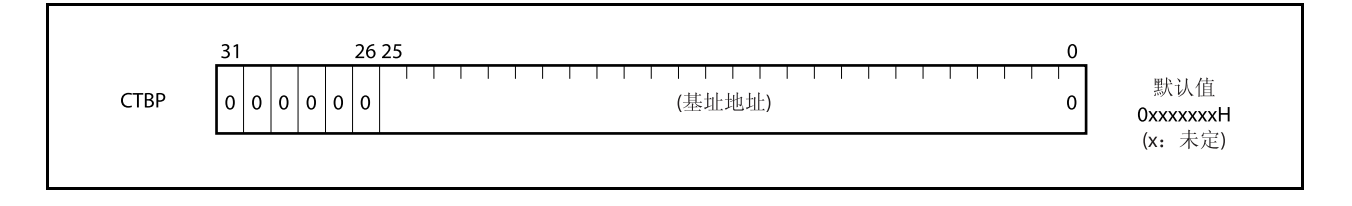

# **3.3** 操作模式

V850ES/HJ2 具有以下几种操作模式。

# **(1)** 标准操作模式

在这个模式下,每个与总线接口相关的引脚都会在已经释放的系统复位后被设为端口模式。程序转至内部 ROM 的复位入口地址,然后指令操作开始执行。

## **(2) Flash** 存储器编程模式

在这个模式下,内部 flash 存储器可以用 flash 编程器进行编程。

## **(3)** 片上调试模式

The V850ES/HJ2 提供了一个使用 JTAG (联合测试行动小组) 通讯规范的片上调试功能。 关于更多细节,敬请参阅第二十六章片上调试功能。

# **3.3.1** 指定操作模式

通过使用 FLMD0 和 FLMD1 引脚指定操作模式。

正常模式下,要确保 FLMD0 引脚在复位释放期间输入低电平。

Flash 存储器编程模式下, flash 编程器应该输入 FLMD0 引脚高电平信号, 但是在自编程模式下这个信号必须通 过外部电路输入。

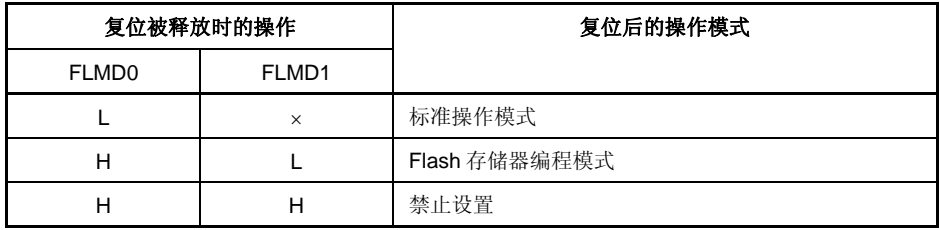

备注 L: 低电平输入

H: 高电平输入

×: 忽略

# **3.4** 地址空间

## **3.4.1 CPU**地址空间

对于指令寻址, 合计共 16 MB 的外部存储区域和内部 ROM 区域, 加上支持 64 MB 线性地址空间 (程序空间) 的内部 RAM 区域。支持对操作数地址(数据访问)的最大 4GB 的线性地址空间。这个 4GB 的线性地址空间可视 为 64个 64MB 的物理地址空间。这意味着无论地址位的第 26 到 31 位为何值,系统总是在同样的 64MB 的物理地 址空间中进行寻址。

图 **3-1.** 地址空间图

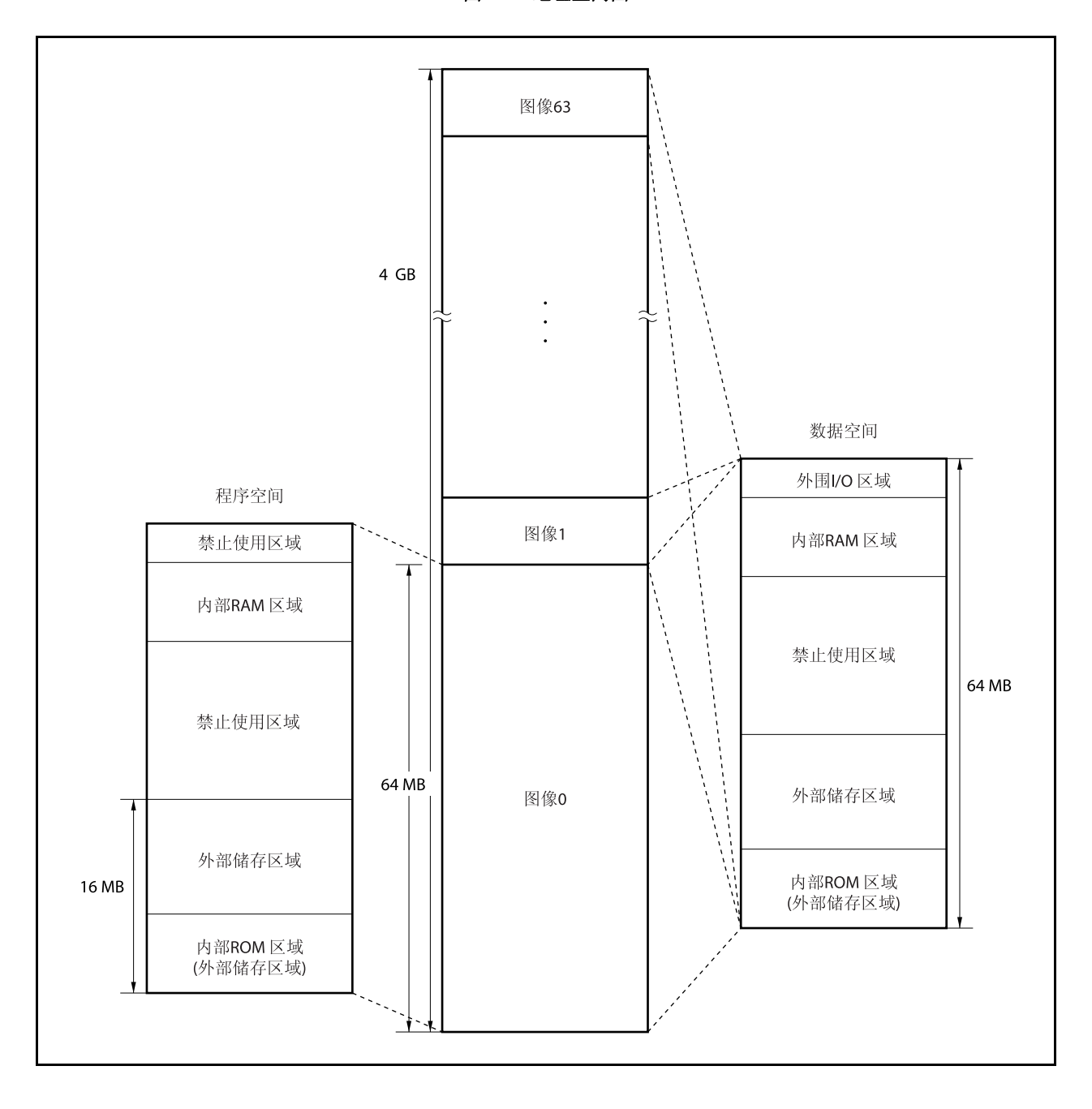

## **3.4.2 CPU** 地址空间的回绕

# **(1)** 程序空间

PC(程序计数器)的 32 位中, 高 6 位固定为 0, 只有低 26 位有效。在跳转地址计算过程中, 高 6 位忽略 第 25 到 26 位的进位或借位。

因此,程序空间的地址上限 03FFFFFFH 和地址下限 00000000H 成为连续的地址。回绕所指的就是这种地 址上限和地址下限连续的情况。

# 注意事项 由于地址 **03FFF000H** ~ **03FFFFFFH** 的 **4 KB** 范围是片上外围 **I/O** 区域,因此指令不能从这个区 域取址。因此,要避免执行可能使跳转地址计算结果为该范围中值的操作。

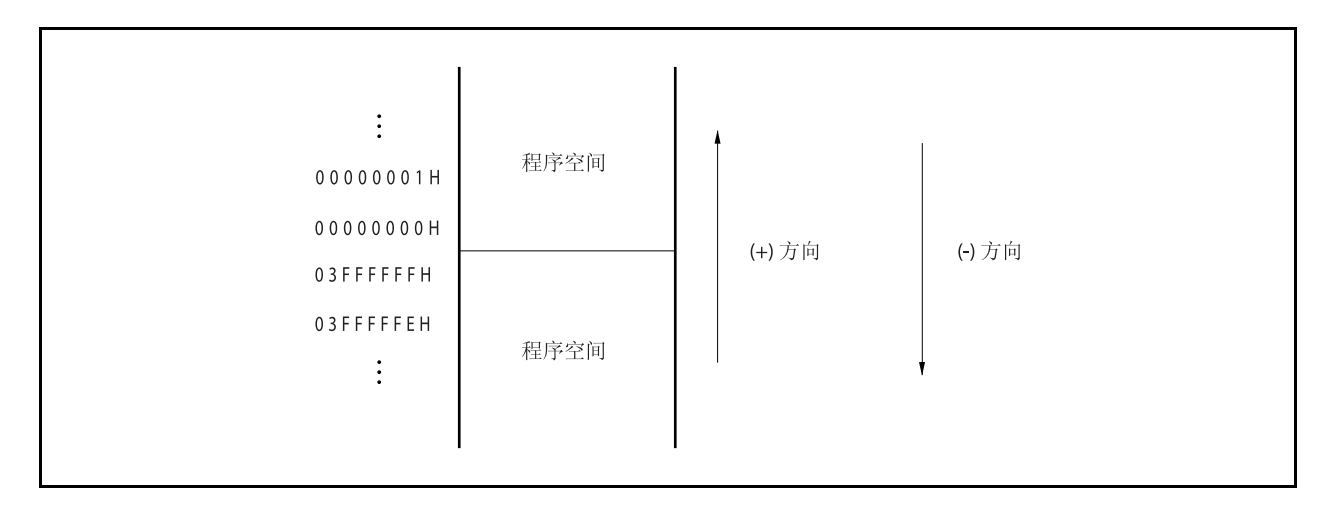

## **(2)** 数据空间

结果超过 32 位的操作数地址计算操作将被忽略。 因此,数据空间的最高地址 FFFFFFFFH 和最低地址 00000000H 之间是相连的,回绕现象会发生在这些地 址附近。

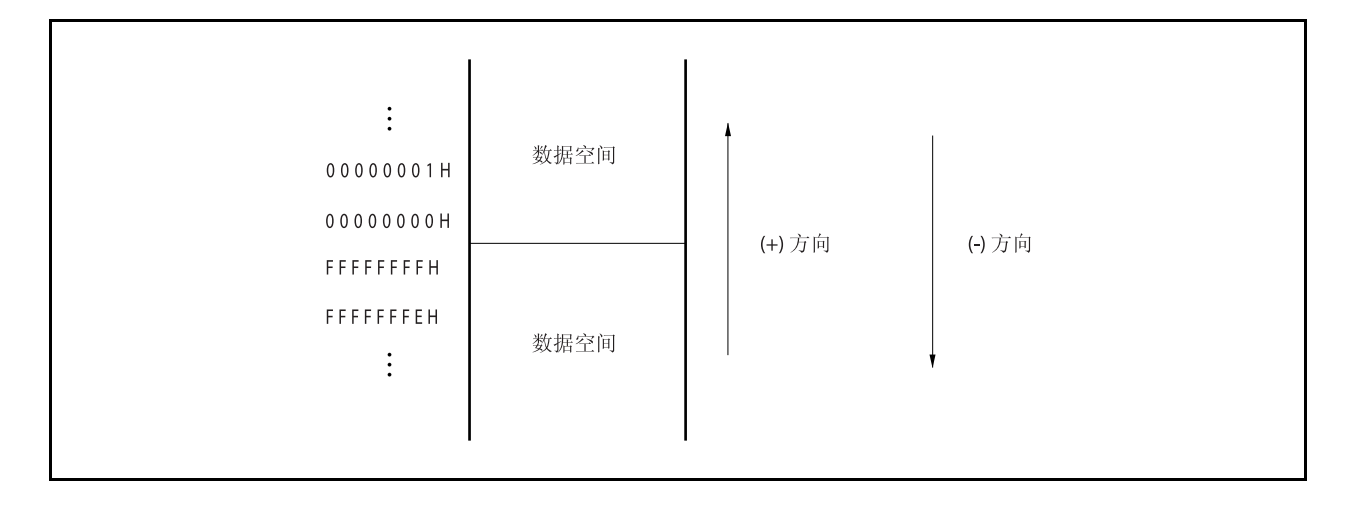

# **3.4.3** 存储器映射

V850ES/HJ2 存储器的保留区域如下所示。

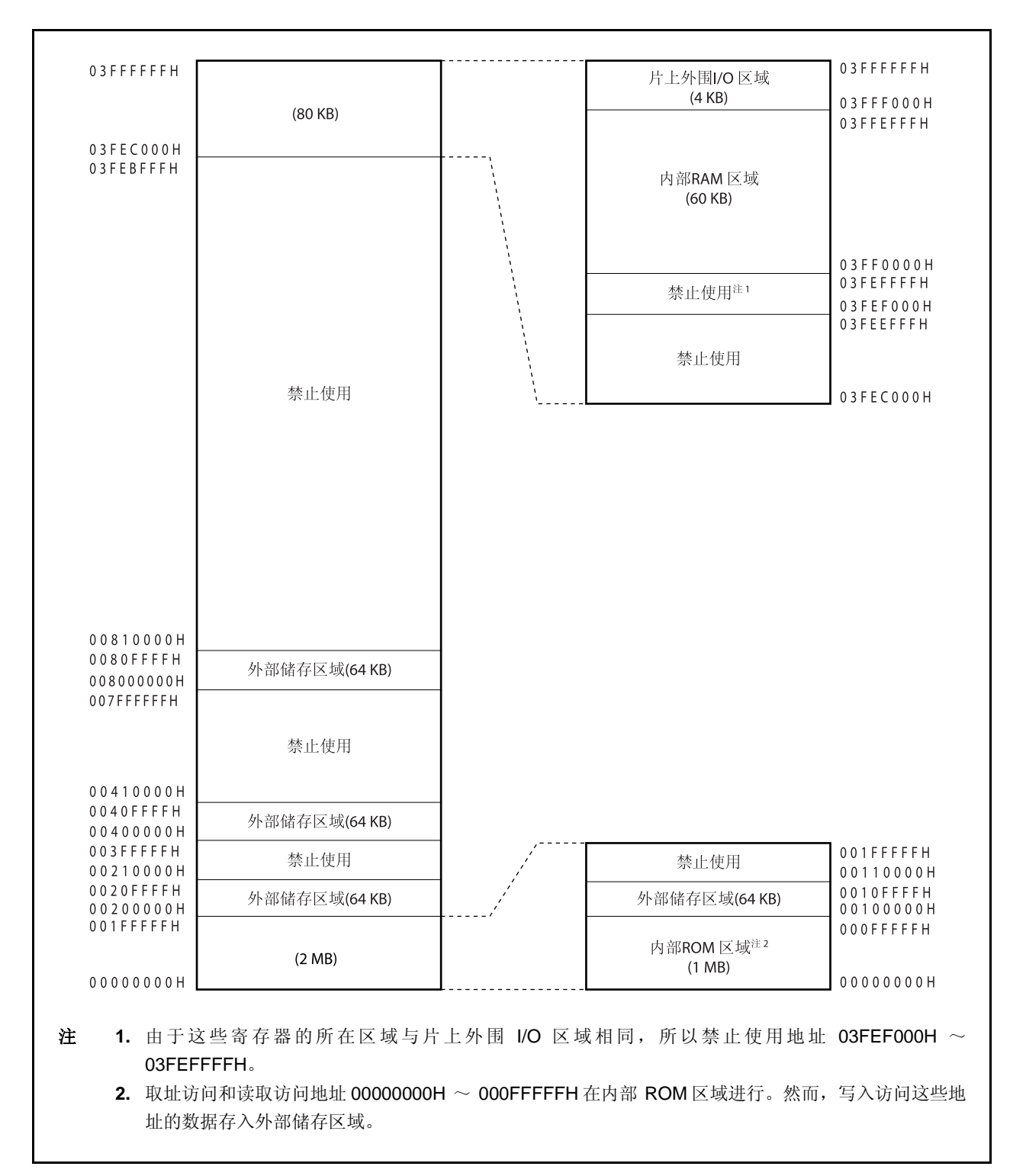

# 图 **3-2.** 数据存储器映射 (物理地址)

03FFFFFFH 禁止使用 (禁止程序拾取区域) 03FFF000H 03FFEFFFH 内部RAM区域(60KB)注 03FF0000H 03FEFFFFH 禁止使用 (禁止程序拾取区域) 01000000H **OOFFFFFFH** 外部储存区域  $(14 MB)$  $00200000H$   $001FFFFFH$ 外部储存区域<br>(1 MB)  $00100000H$ <br>000FFFFFH 内部ROM区域<br>(1 MB) 00000000H 注 关于更多细节,敬请参阅 **3.4.4 (2)** 内部 **RAM** 区域。

图 **3-3.** 程序存储器映射

# **3.4.4** 区域

# **(1)** 内部 **ROM** 区域

最大 1 MB 的空间被保留为内部 ROM 区域。

## **(a)** 内部 **ROM (128 KB)**

 $\mu$  PD70F3709 芯片的内部 ROM 区域为地址 0000000H  $\sim$  001FFFFH 的 128 KB 区域。 对地址 0020000H ~ 00FFFFFH 的访问是被禁止的。

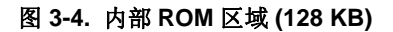

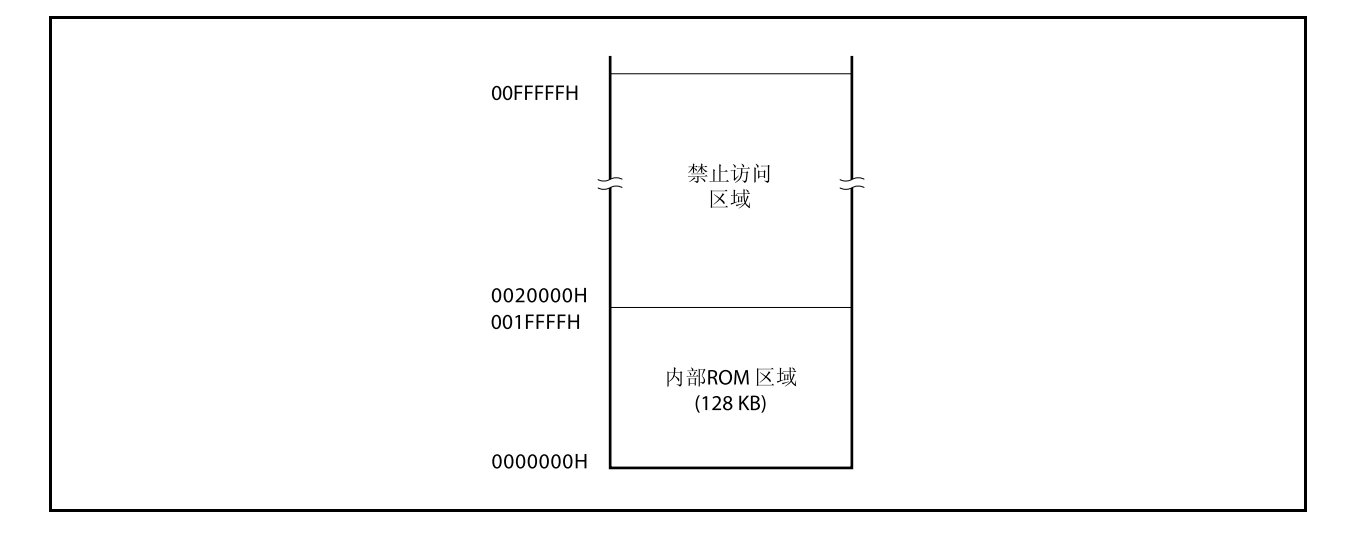

# **(b)** 内部 **ROM (256 KB)**

 $\mu$  PD70F3710 芯片的内部 ROM 区域为地址 00000000H  $\sim$  0003FFFFH 的 256 KB 区域。 对地址 00040000H ~ 000FFFFFH 的访问是被禁止的。

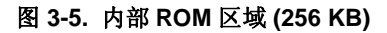

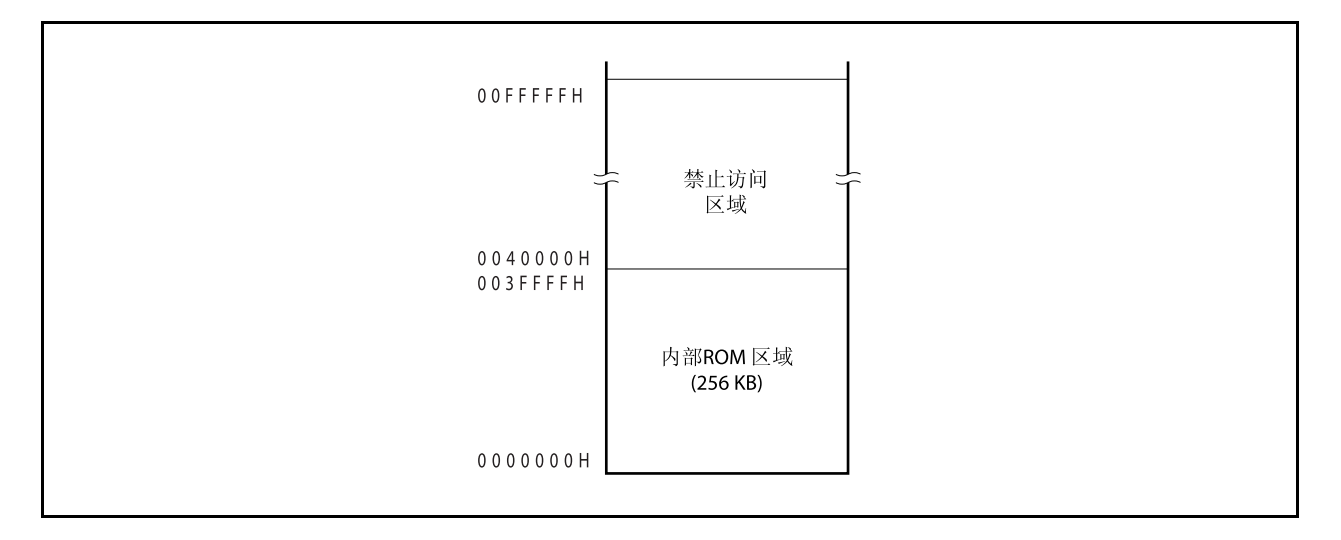

# **(c)** 内部 **ROM (376 KB)**

 $\mu$  PD70F3711 芯片的内部 ROM 区域为地址 00000000H ~ 0005DFFFH 的 376 KB 区域。 对地址 0005E000H ~ 000FFFFFH 的访问是被禁止的。

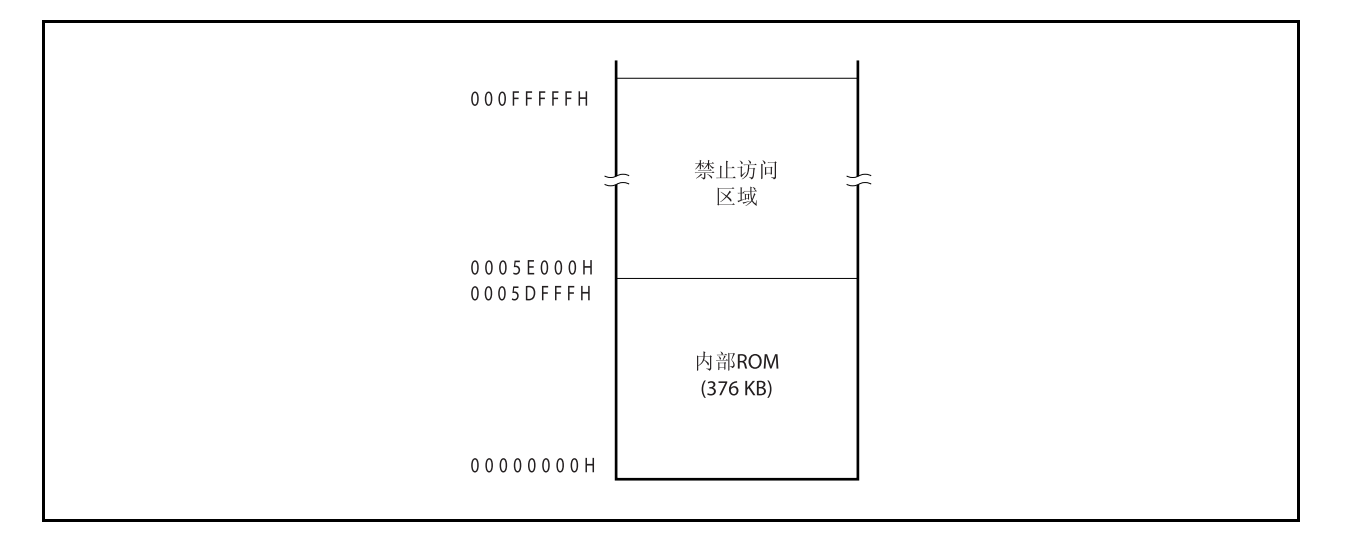

图 **3-6.** 内部 **ROM** 区域 **(376 KB)** 

# **(d)** 内部 **ROM (512 KB)**

 $\mu$  PD70F3712 芯片的内部 ROM 区域为地址 00000000H  $\sim$  0007FFFFH 的 512 KB 区域。 对地址 00080000H ~ 000FFFFFH 的访问是被禁止的。

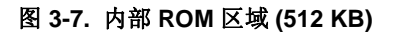

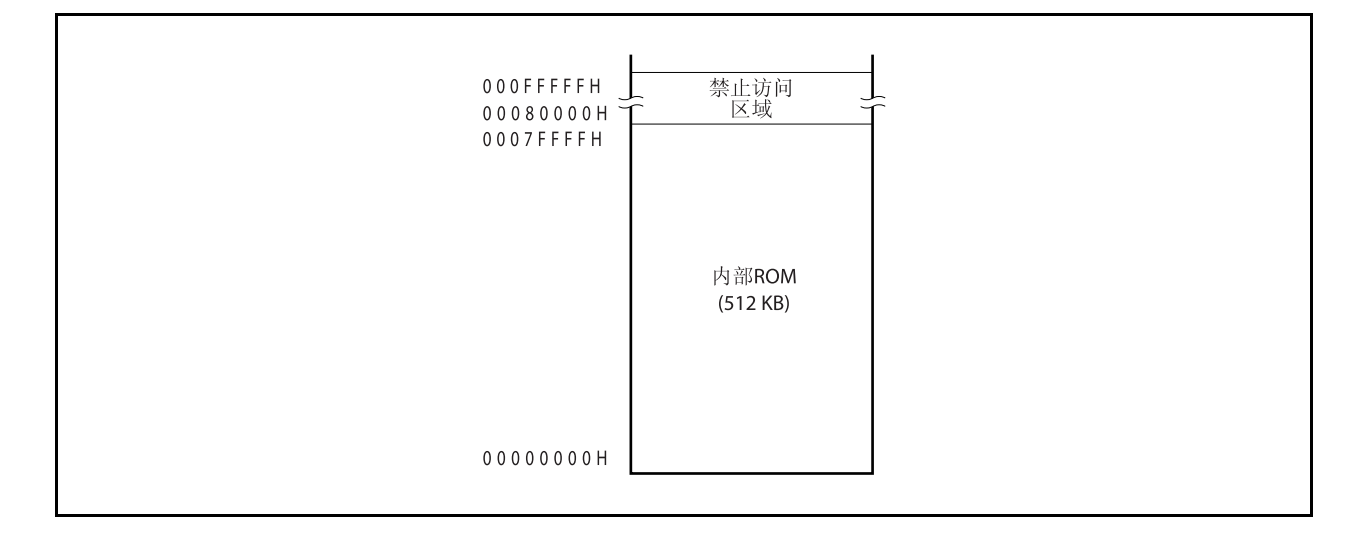

# **(2)** 内部 **RAM** 区域

最大 60 KB 的空间被保留为内部 RAM 区域。

# **(a)** 内部 **RAM (12 KB)**

V850ES/HJ2 芯片的内部 RAM 区域为地址 03FFC000H ~ 03FFEFFFH 的 12 KB 区域。 对地址 03FF0000H ~ 03FFBFFFH 的访问是被禁止的。

## • <sup>μ</sup>PD70F3709, 70F3710

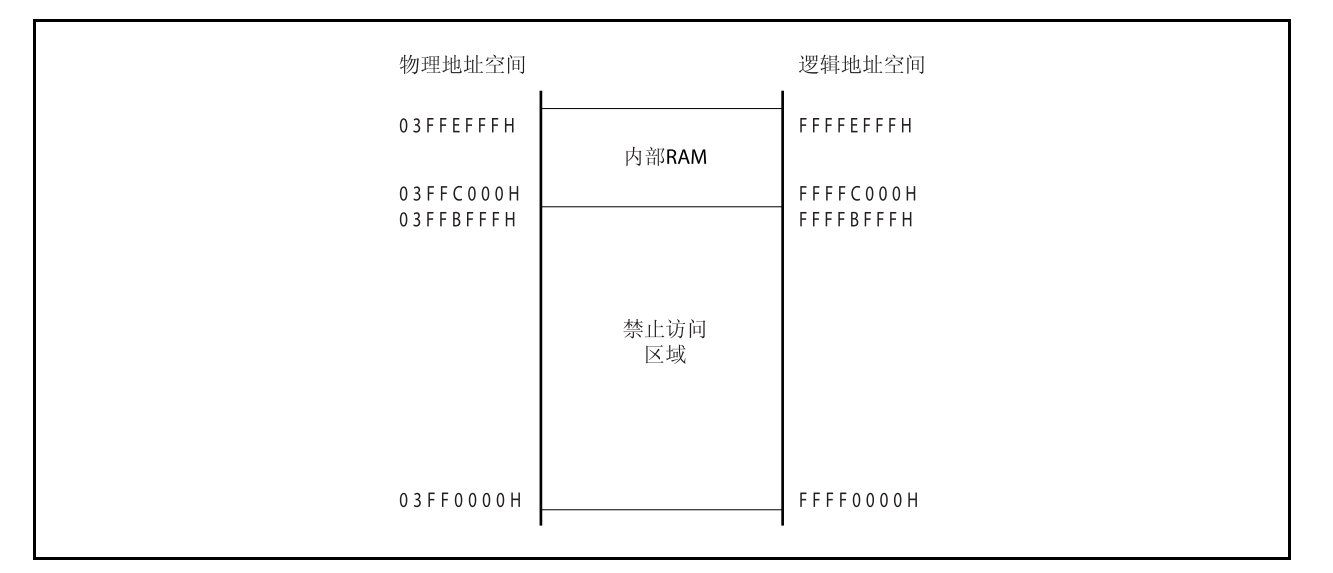

# 图 **3-8.** 内部 **RAM** 区域 **(12 KB)**

# **(b)** 内部 **RAM (20 KB)**

V850ES/HJ2 芯片的内部 RAM 区域为地址 03FFA000H ~ 03FFEFFFH 的 20 KB 区域。 对地址 03FF0000H ~ 03FF9FFFH 的访问是被禁止的。

• <sup>μ</sup>PD70F3711, 70F3712

# 图 **3-9.** 内部 **RAM** 区域 **(20 KB)**

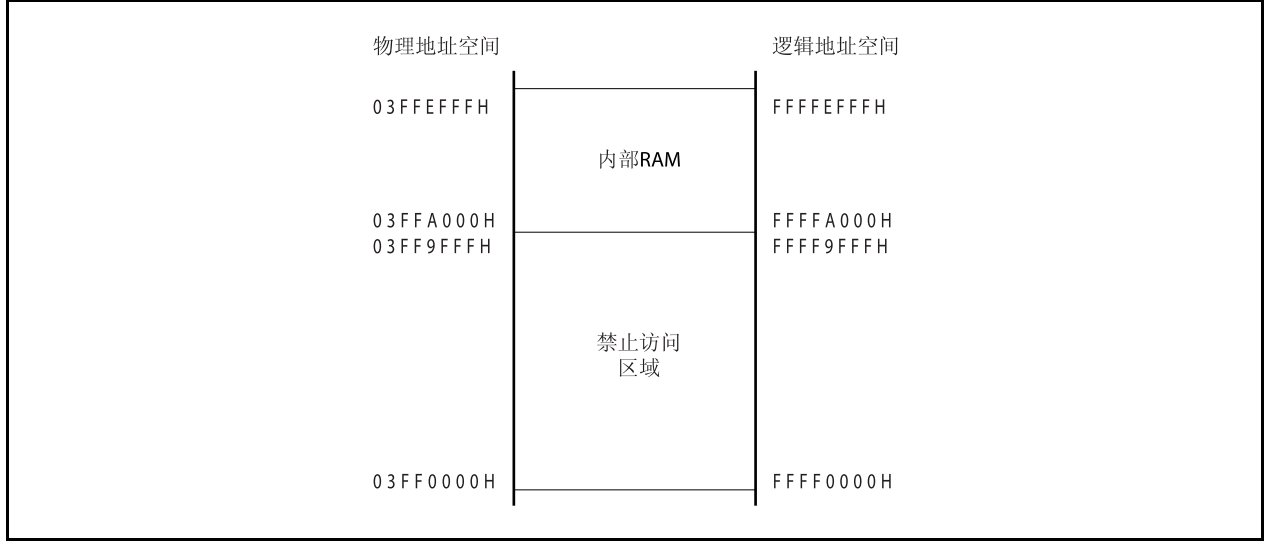

# **(3)** 片上外围 **I/O** 区域

地址 03FFF000H ~ 03FFFFFFH 的 4 KB 区域被保留为片上外围 I/O 区域。

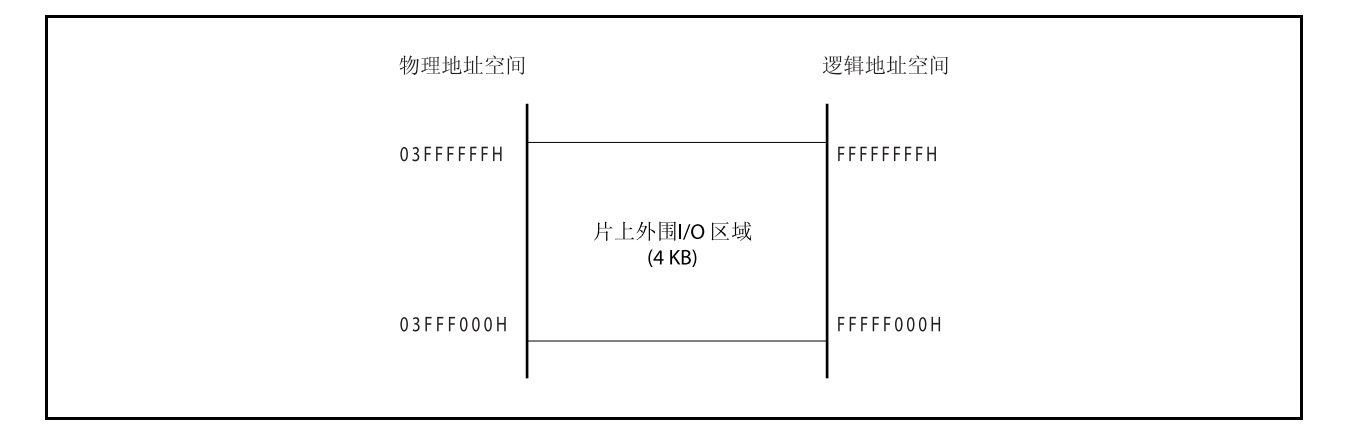

# 图 **3-10.** 片上外围 **I/O** 区域

外围 I/O 寄存器被映射到片上外围 I/O 区域,这些寄存器是用来指定片上外围 I/O 的操作模式和对它们的状 态进行监控的。程序不能在这个区域内取址。

# 注意事项 **1.** 当寄存器被一个字操作指令读写时,一个字的空间被分为低 **16** 位和高 **16** 位,分两次被字节 操作先后读写,其中最低 **2** 位地址被忽略。

- **2.** 若对能进行字节操作的寄存器进行半字长操作,那么读取该寄存器时,高 **8** 位数据未被指 定,将数据写入低 **8** 位数据。
- **3.** 未被指定为寄存器的地址为将来扩展保留。当这些地址被访问时,该操作未被指定且操作结果 的有效性无法保证。

## **(4)** 外部存储区域

将 256 KB 分配为外部存储区域。关于更多细节, 敬请参阅第五章 总线控制功能。

#### **3.4.5** 地址空间的推荐使用方法

V850ES/HJ2 的架构要求在对数据区域中的操作数进行读写时,要确保有一个寄存器可以作为地址指针来使用。 这个指针中的地址值的±32KB 的地址范围内的操作数可以被指令直接访问。由于能够用来充当指针的通用寄存器数 量有限,当指针值改变引起地址计算时,为了不影响系统的性能,要指定尽可能多的通用寄存器来保存变量值,这 样也会减少程序所占的空间。

## **(1)** 程序空间

PC(程序计数器)的 32 位中,高 6 位固定为 0,只有低 26 位有效。因此对于程序空间,从 00000000H 开 始 的 64 MB 连续地址空间无条件的与内存映射相对应。

若使用内部 RAM 区域作为程序空间,可访问以下的地址。

# 注意事项如果分支指令在内部 RAM 区域的上限处发生,那么将不会产生跨越片上外围 I/O 区域的预取址 (无效取址)。

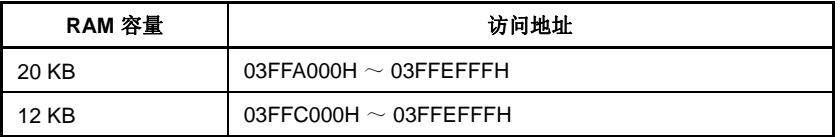

## **(2)** 数据空间

在 V850ES/HJ2 系列器件中, 4GB 的 CPU 地址空间可被看作 64 个 64MB 的地址空间, 因此 26 位地址的最 低有效位(位 25)是作为符号扩展位被扩展至32位而被用作地址值的。

#### **(a)** 回绕式内存空间的应用举例

如果 R=r0(零寄存器)被用来指定 LD/ST disp16[R]指令, 那么 00000000H±32KB 范围的空间都可通 过带符号扩展的 16 位偏移量来寻址。包括内部硬件的所有资源都可用一个指针来寻址。 零寄存器(r0)是一个由硬件指定的值固定为零的寄存器,它可以有效地减少指定指针时对寄存器的需 求量。

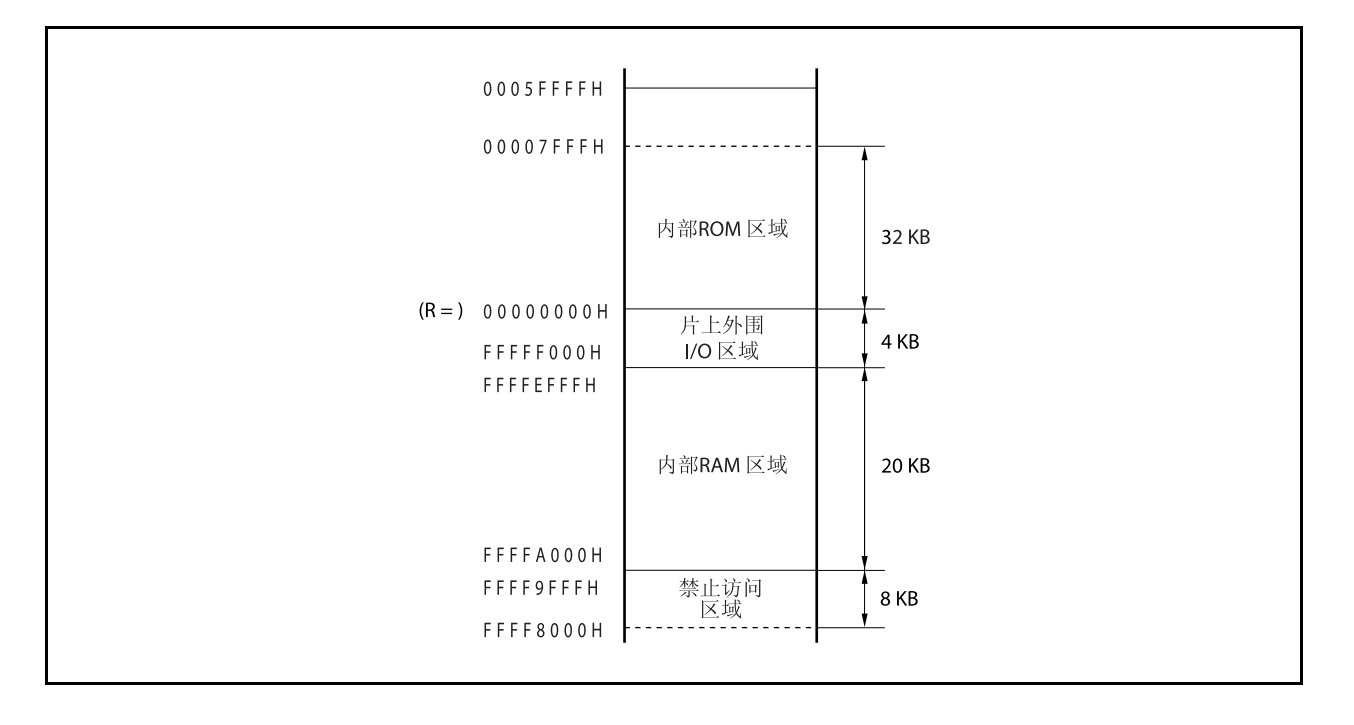

## 图 **3-11.** 回绕 **(**μ**PD70F3712)**

图 **3-12.** 推荐的存储器映射

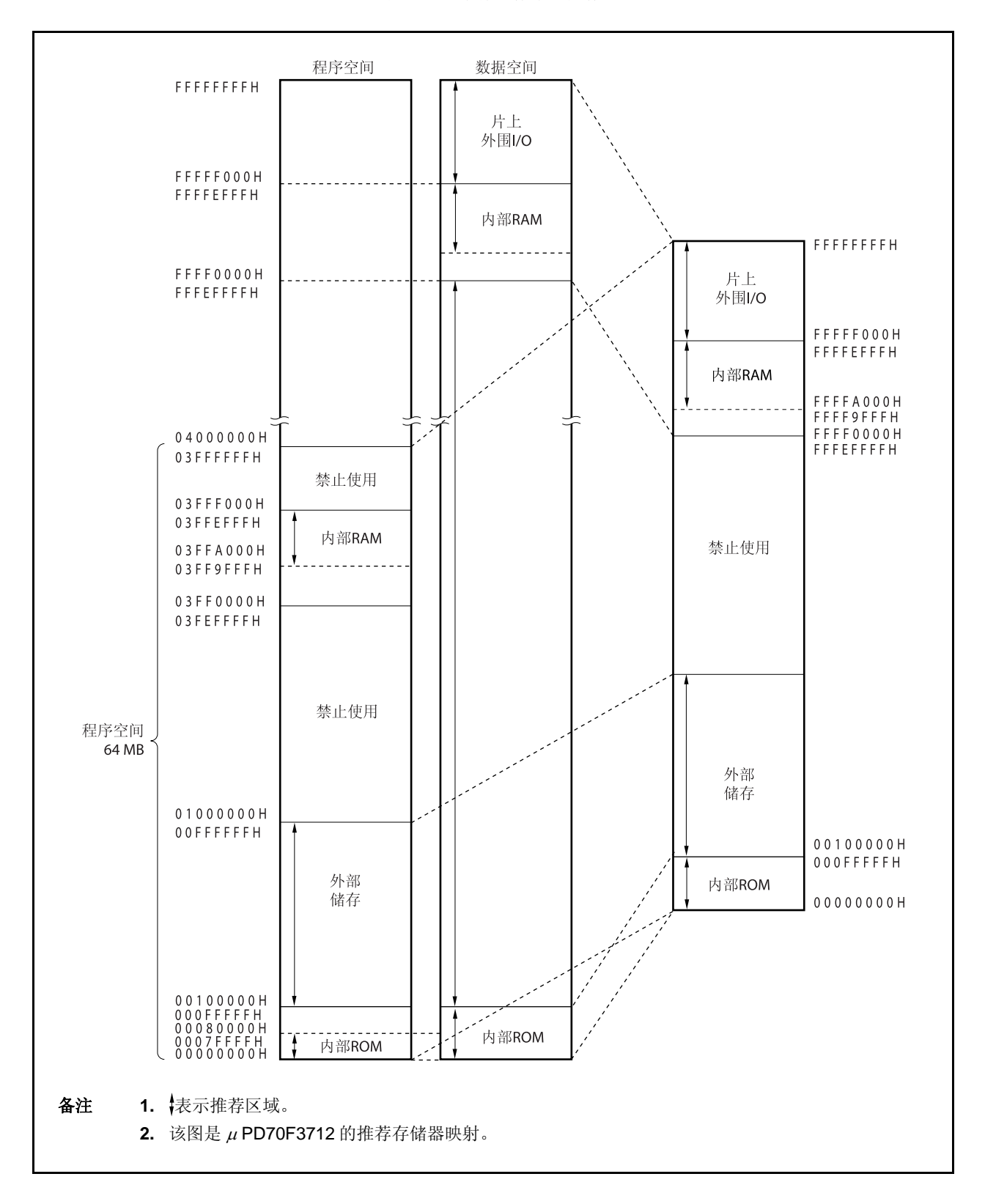
#### **3.4.6** 外围**I/O** 寄存器

(1/11) 可操作位数 地址 功能寄存器名称 符号 **R/W** 1 8 16 默认值 FFFFF004H 端口 DL PDL √ 无定义 FFFFF004H 端口 DLL PDLL √ √ 无定义 FFFFF005H 端口 DLH PDLH √ √ 无定义 FFFFF008H 端口 CS PCS √ √ 无定义 FFFFF00AH 端口 CT PCT √ √ 无定义 FFFFF00CH 端口 CM PCM √ √ 无定义 FFFFF00EH 端口 CD PCD √ √ 无定义 FFFFF024H 端口模式寄存器 DL PMDL √ FFFFH **FFFFF024H 端口模式寄存器 DLL インコン マンコン マンコン マンプレータ マンプレータ インプレート FFH** FFFFF025H 端口模式寄存器 DLH → PMDLH │ │ √ │ │ ├FH FFFFF028H │端口模式寄存器 CS → National Mexic → National → National → National → National → National → National → Nati FFFFF02AH 端口模式寄存器 CT PMCT √ √ FFH FFFFF02CH │端口模式寄存器 CM → NHOM │ │ │ √ │ √ │ │ ├FH FFFFF02EH 端口模式寄存器 CD PMCD √ √ FFH FFFFF044H 端口模式控制寄存器 DL PMCDL √ 0000H FFFFF044H 端口模式控制寄存器 DLL PMCDLL √ √ 00H FFFFF045H 端口模式控制寄存器 DLH → PMCDLH │ │ √ │ √ │ │00H FFFFF048H 端口模式控制寄存器 CS PMCCS √ √ 00H FFFFF04AH 端口模式控制寄存器 CT PMCCT √ √ 00H FFFFF04CH 端口模式控制寄存器 CM PMCCM √ √ 00H FFFFF066H 总线宽度配置寄存器 BSC √ 5555H FFFFF06EH 系统等待控制寄存器 VSWC √ 77H FFFFF080H DMA 源地址寄存器 0L DSA0L √ 无定义 FFFFF082H DMA 源地址寄存器 0H DSA0H √ 无定义 FFFFF084H DMA 目的地址寄存器 0L DDA0L √ 无定义 FFFFF086H DMA 目的地址寄存器 0H DDA0H √ 无定义 FFFFF088H DMA 源地址寄存器 1L DSA1L √ 无定义 FFFFF08AH DMA 源地址寄存器 1H DSA1H √ 无定义 FFFFF08CH DMA 目的地址寄存器 1L DDA1L √ 无定义 FFFFF08EH DMA 目的地址寄存器 1H → DDA1H │ │ │ │ √ │无定义 FFFFF090H DMA 源地址寄存器 2L DSA2L √ 无定义 FFFFF092H DMA 源地址寄存器 2H → DSA2H │ │ │ │ √ │无定义 FFFFF094H DMA 目的地址寄存器 2L DDA2L √ 无定义 FFFFF096H DMA 目的地址寄存器 2H NH 2H DDA2H NH 2H NH V |无定义 FFFFF098H DMA 源地址寄存器 3L DSA3L √ 无定义 FFFFF09AH DMA 源地址寄存器 3H → NDSA3H | | | √ |无定义 FFFFF09CH DMA 目的地址寄存器 3L Noted DDA3L Noted DDA3L Noted マンドランド マンドランド マンドランド マンドランド しょうしょう FFFFF09EH DMA 目的地址寄存器 3H DDA3H √ 无定义 FFFFF0C0H DMA 传输计数寄存器 0 → DBC0 │ │ │ │ √ │ 无定义 FFFFF0C2H DMA 传输计数寄存器 1 Net → DBC1 Net → Net → Net → Net → Net → Net → Net → Net → Net → Net → Net → Net → Net FFFFF0C4H DMA 传输计数寄存器 2 → DBC2 │ │ │ │ √ │无定义 FFFFF0C6H DMA 传输计数寄存器 3 DBC3 R/W √ 无定义

(2/11)

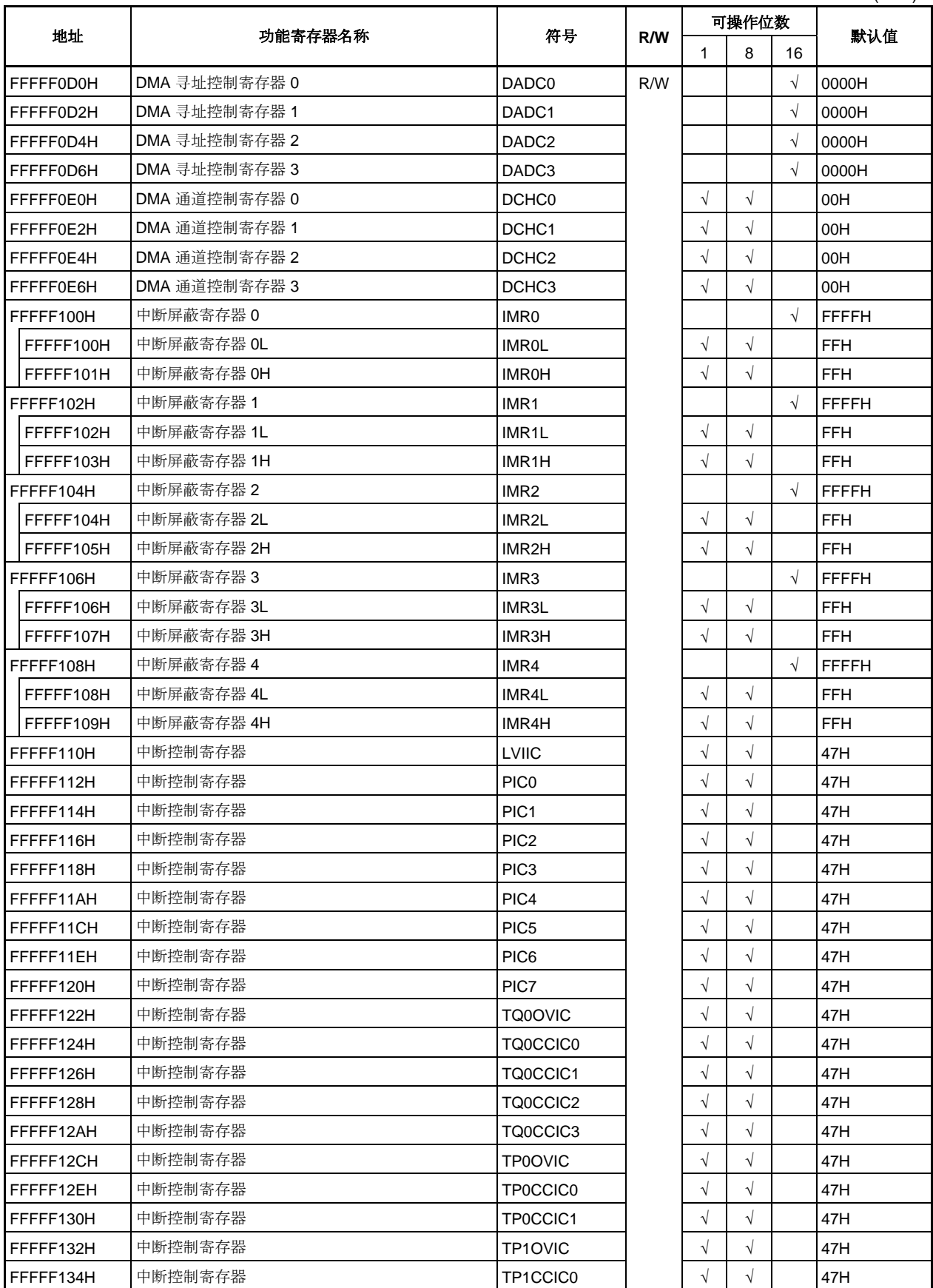

(3/11)

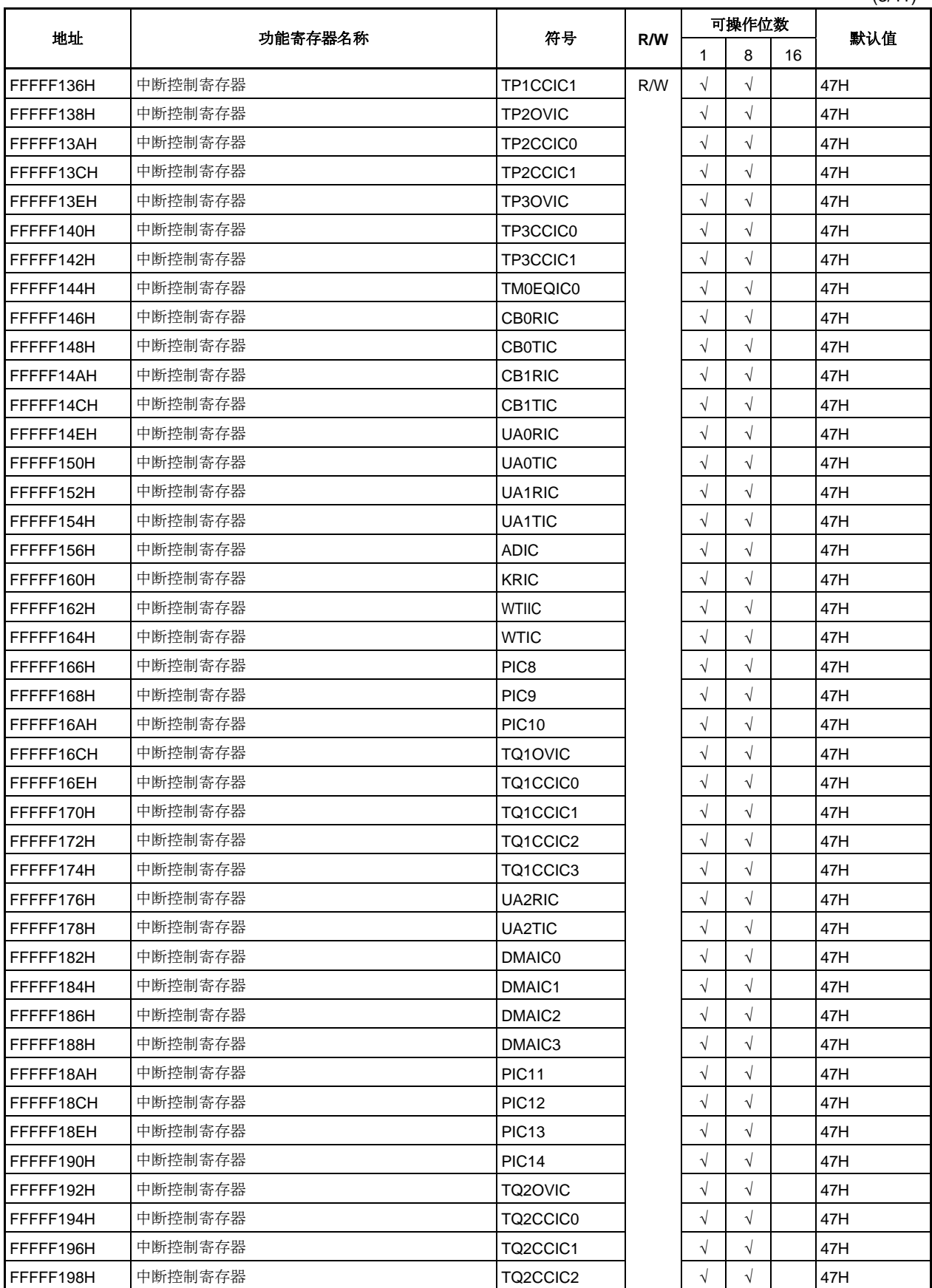

(4/11)

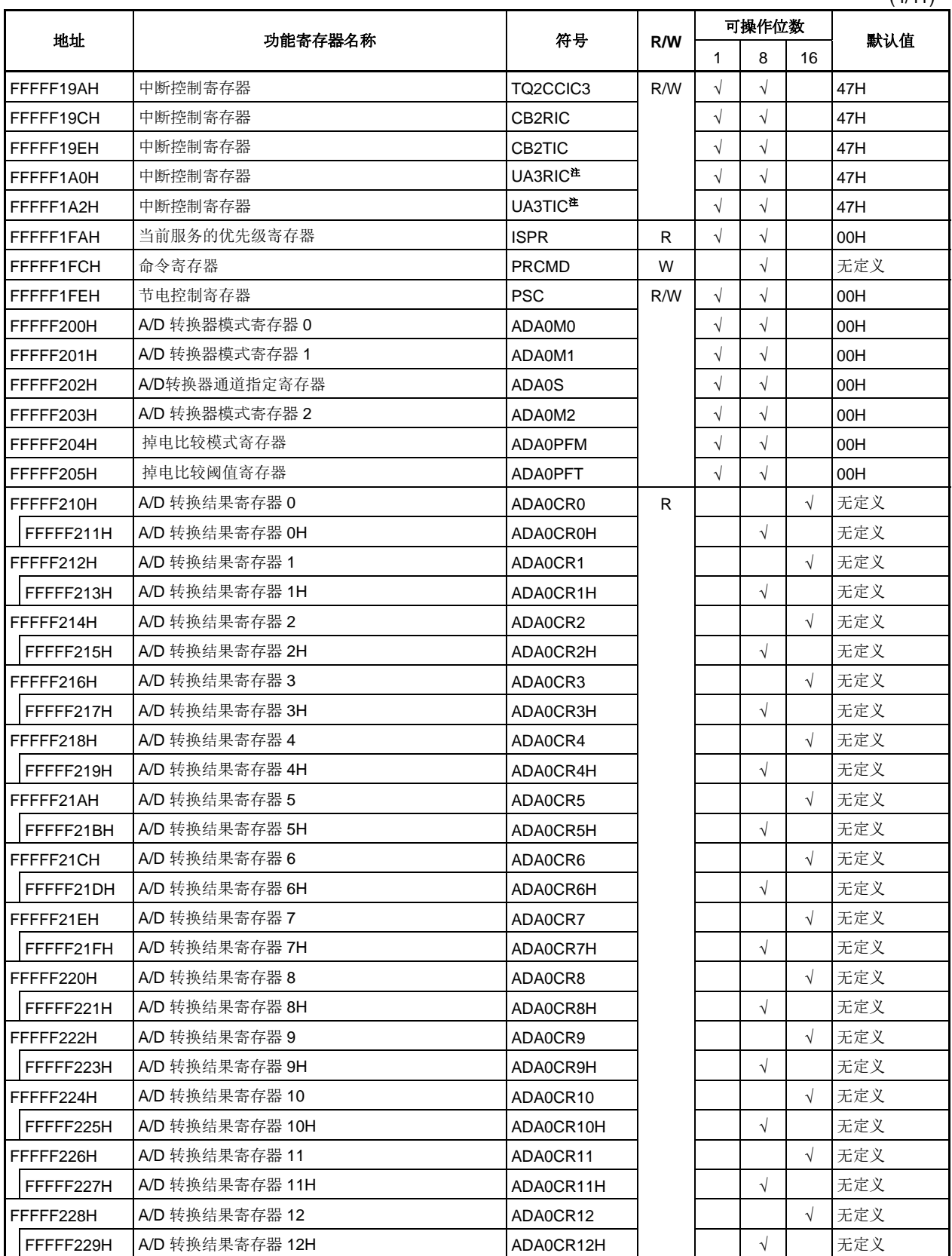

注 仅用于 70F3711, 70F3712

(5/11)

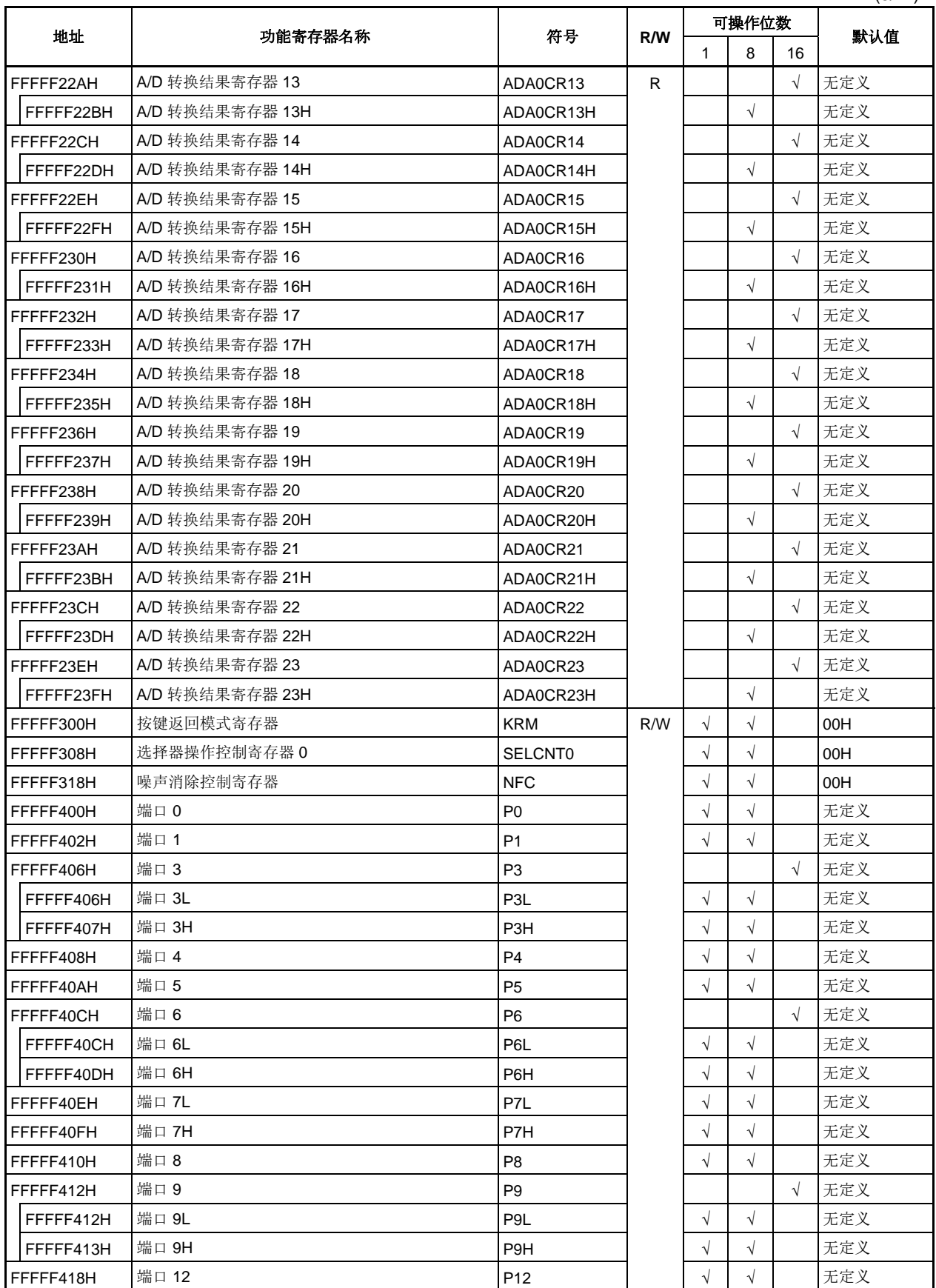

(6/11)

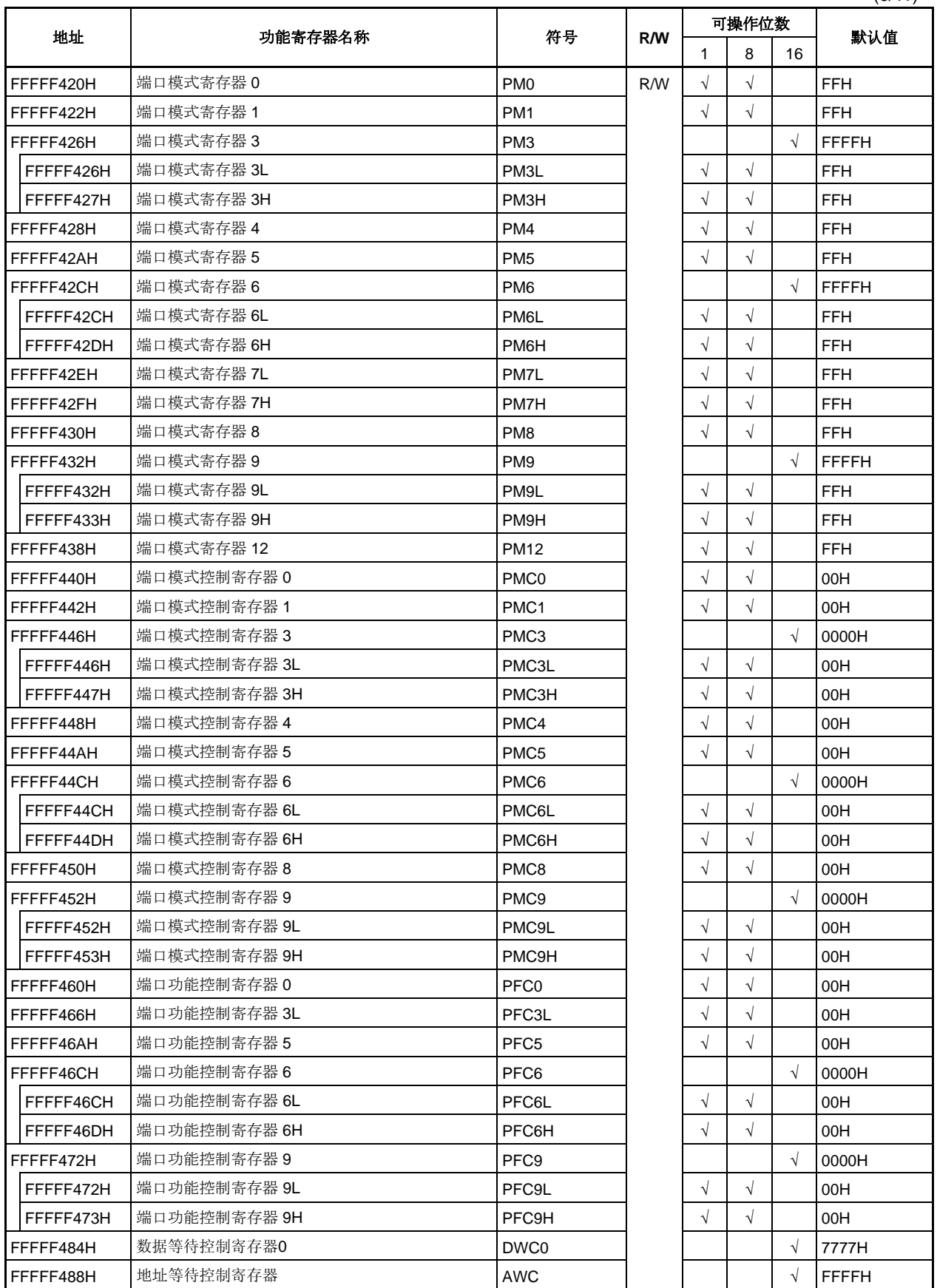

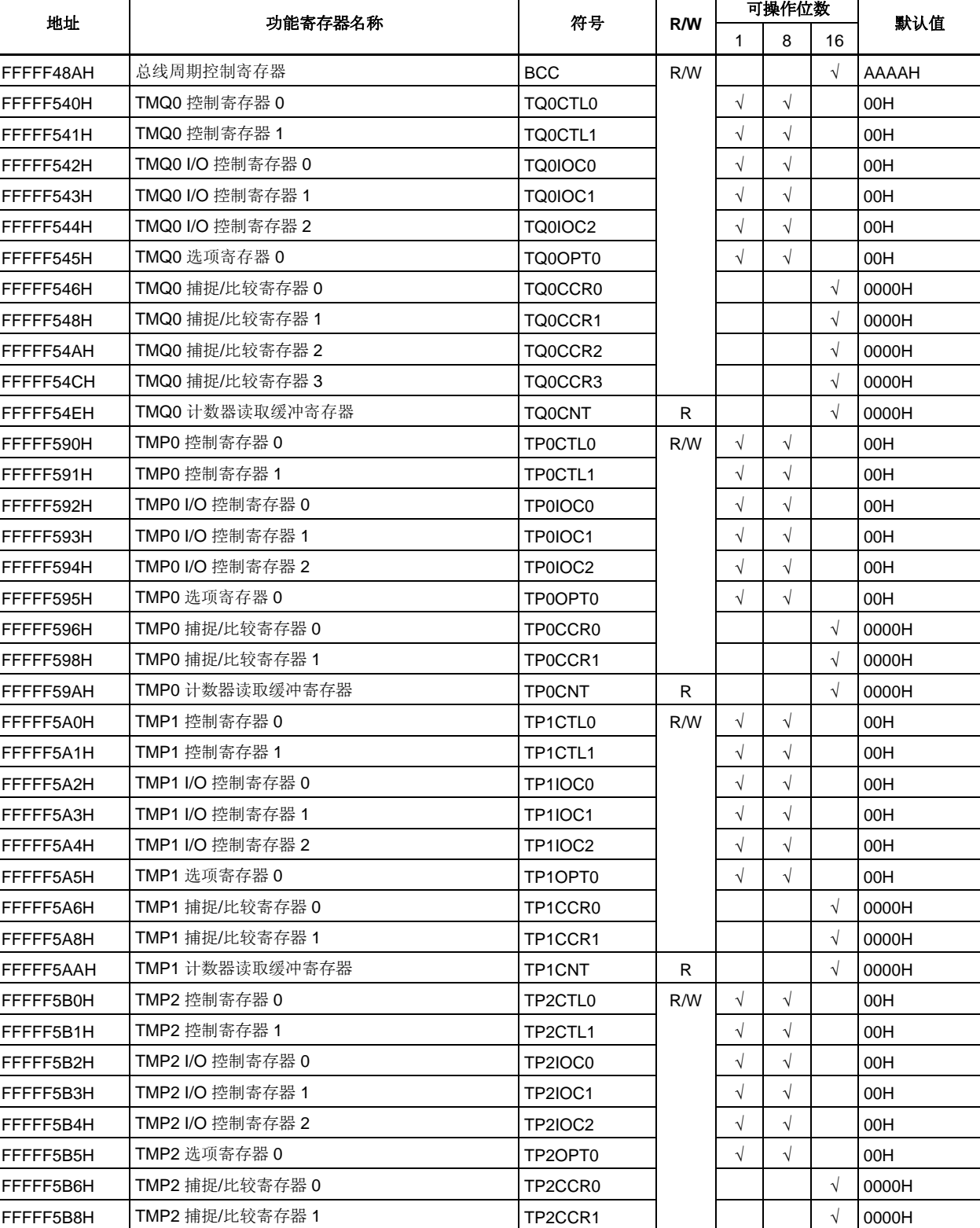

FFFFF5BAH TMP2 计数器读取缓冲寄存器 TP2CNT R R N √ 0000H FFFFF5C0H TMP3 控制寄存器 0 THE THE TRING TO THE TRANGED NEW N √ N N N OOH FFFFF5C1H TMP3 控制寄存器 1 THE THE TR3CTL1 I √ √ √ | √ | 00H

R/W

 $\sqrt{)}$   $\sqrt{)}$  00H

FFFFF5C2H TMP3 I/O 控制寄存器 0 THTP3IOC0

(7/11)

Τ

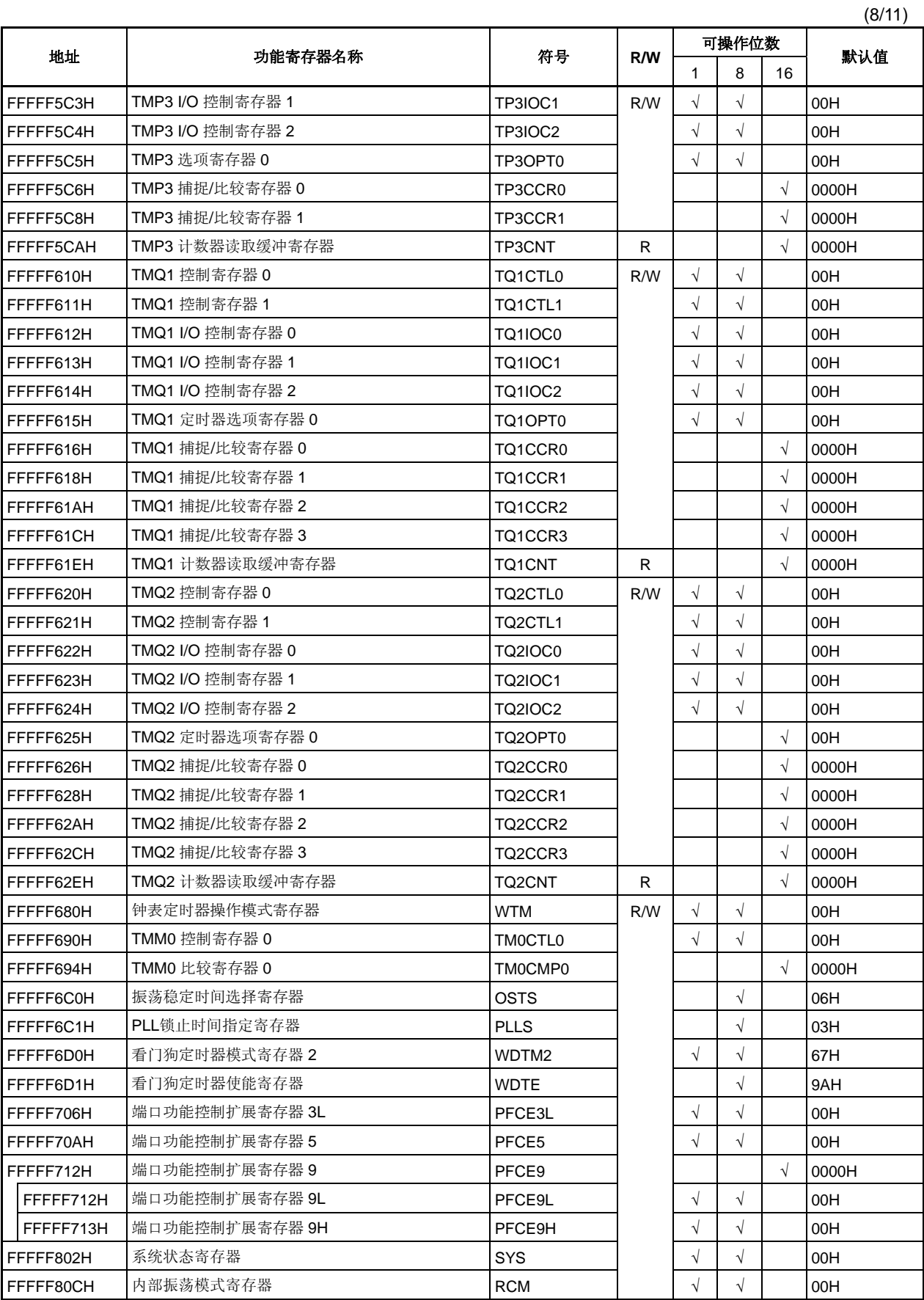

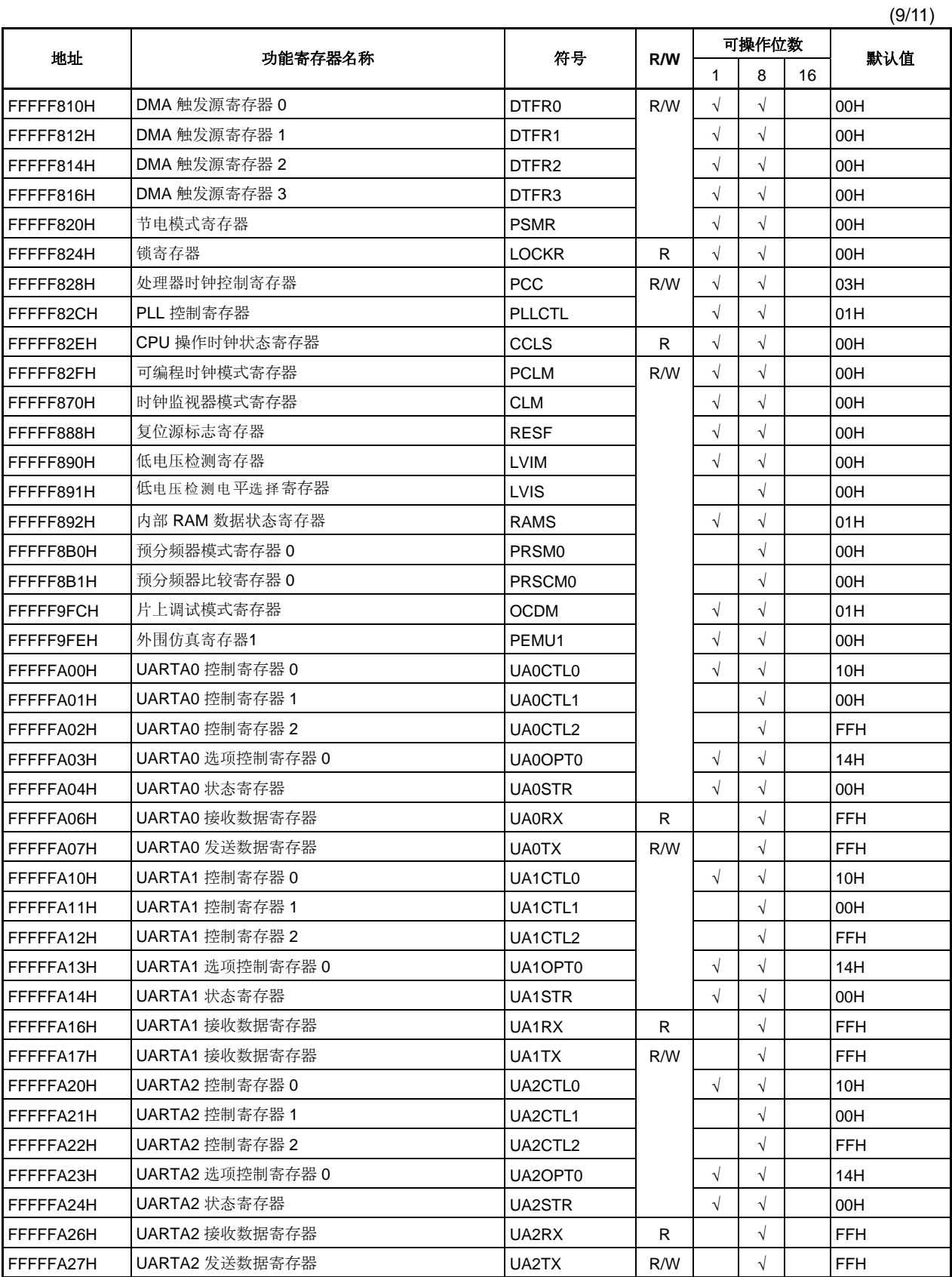

# 注意事项 关于 **OCDM** 寄存器的更多细节,敬请参阅第二十六章 片上调试功能。

(10/11)

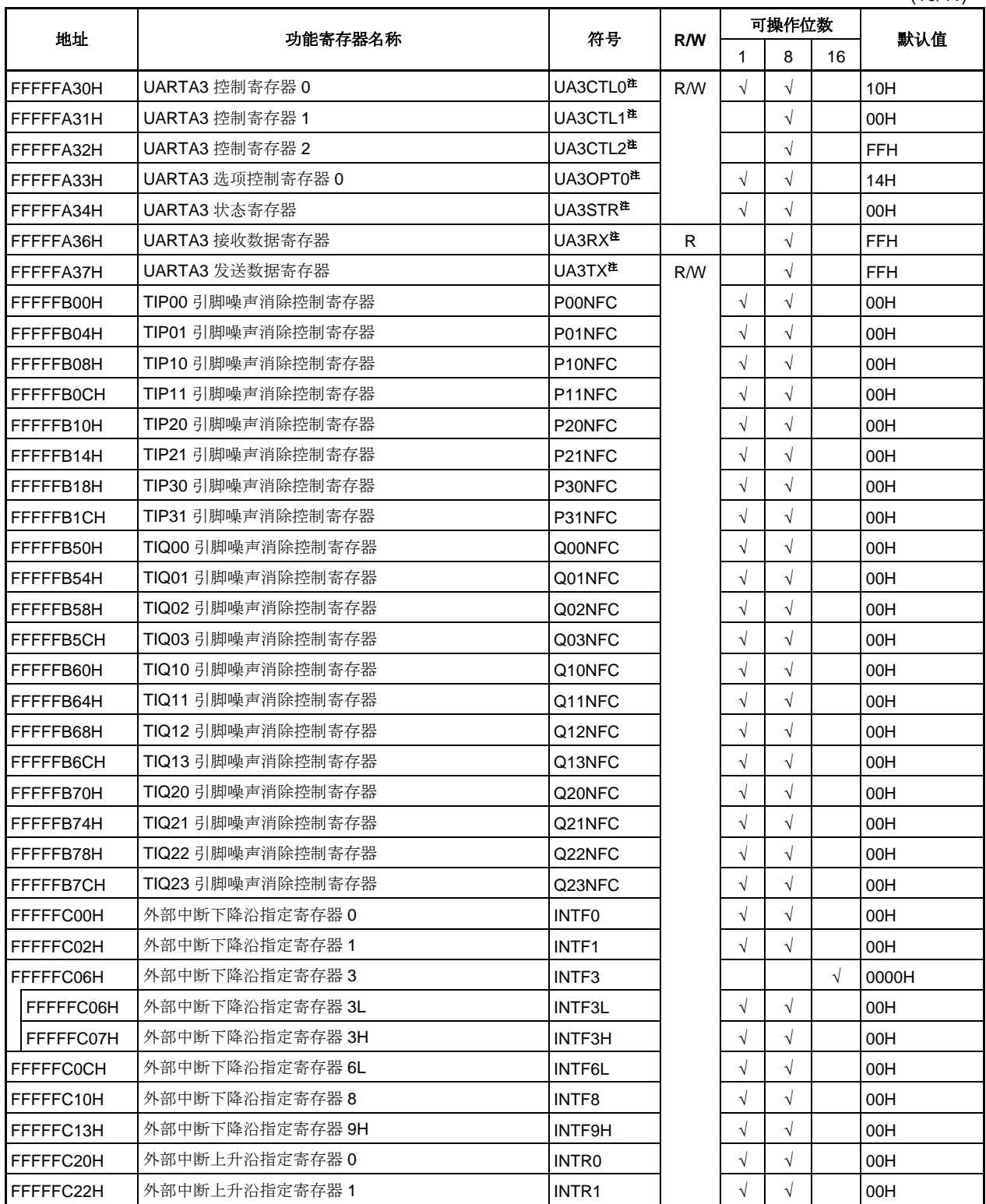

注 仅用于μPD70F3711, 70F3712

(11/11)

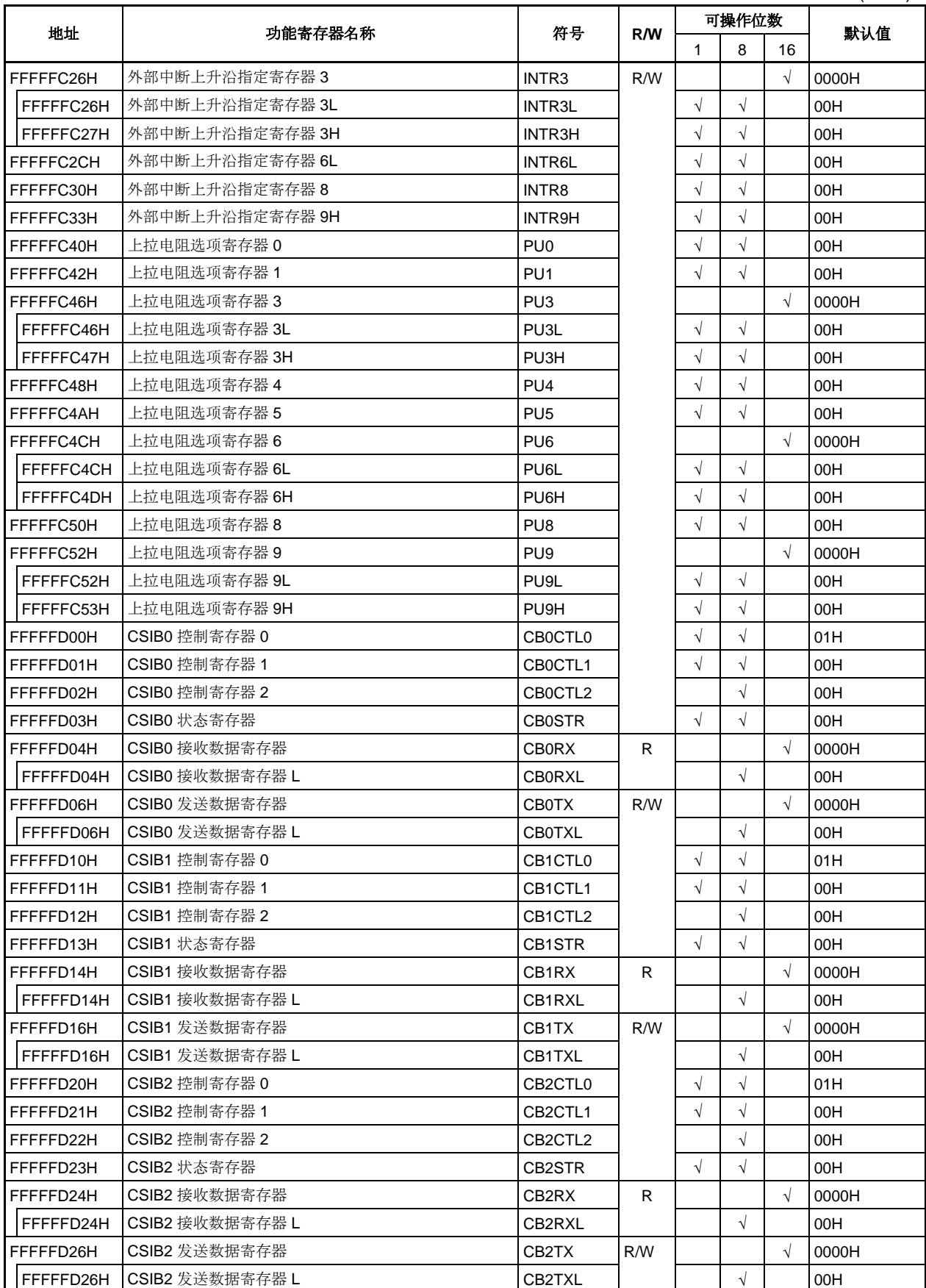

## **3.4.7** 特殊寄存器

特殊寄存器是为了防止由程序挂起引起的数据非法写入而受到保护的寄存器。 V850ES/HJ2 中共有如下七种特殊 寄存器。

- 节电控制寄存器 (PSC)
- 处理器时钟控制寄存器 (PCC)
- 时钟监视器模式寄存器 (CLM)
- 复位源标志寄存器(RESF)
- 低电压检测寄存器 (LVIM)
- 内部 RAM 数据状态寄存器 (RAMS)
- 片上调试模式寄存器 (OCDM)

此外,器件还提供了一个命令寄存器(PRCDM)来阻截对特殊寄存器的非法写操作,这样应用系统就不会因为程 序挂起而停止工作了。对特殊寄存器的正常写操作是通过特定的流程实现的,非法的写操作将被记录在系统状态寄 存器(SYS)中(由于噪声, 瞬时电压降等原因,甚至当选项数据的读取操作(地址: 007AH)非法时也报告)。

#### **(1)** 向特殊寄存器中写入数据

请按照以下流程向特殊寄存器中写入数据。

- <1> 禁止 DMA 操作
- <2> 将要向特殊寄存器中写入的数据储存在通用寄存器中
- <3> 将步骤<2>中存储的数据写入 PRCMD 寄存器
- <4> 向特殊寄存器写入数据(使用以下指令):
	- 存指令(ST/STT 指令)
	- 位操作指令(SET1/CLR1/NOT1 指令)
- (<5> ~ <9>插入 NOP 指令(5 条))注
- <10> 按需要允许 DMA 操作

[例] 写 PSC 寄存器 (设置待机模式)

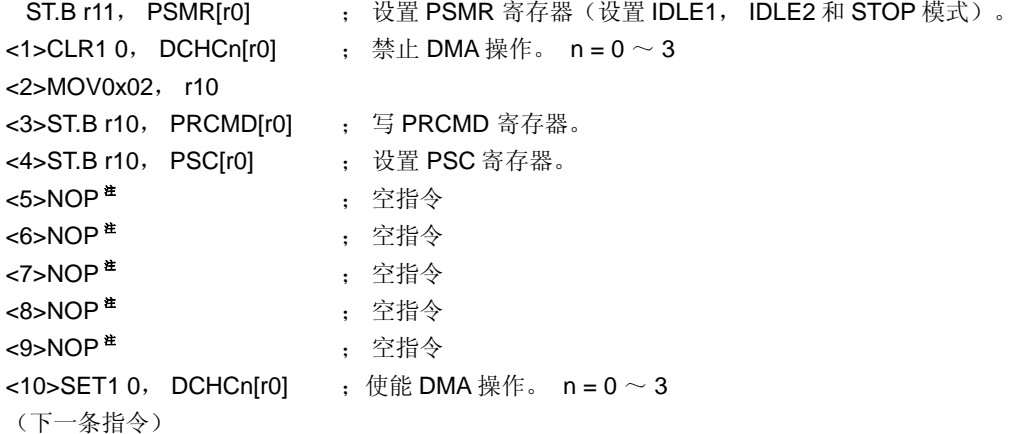

读取特殊寄存器时不需经过特定流程。

- 注 设置 IDLE 1 模式, IDLE 2 模式, STOP 模式, 或副 STOP 模式 (通过将 PSC.STP 位置 1) 后, 要 立即插入 5 条 NOP 指令。
- 注意事项 **1.** 当对命令寄存器进行写操作时,系统将不响应中断。存储指令应该是按上述的第**<3>**和**<4>**步 骤连续执行的。若在步骤**<3>**和**<4>**之间执行了其他指令,而这个指令又进行了中断的响应, 则将打乱上述的顺序导致设备误操作
	- **2.** 尽管对 **PRCMD** 写入的数据为虚数据,但还是请使用与设置特殊寄存器**(**例子中的**<4>)**的通用 寄存器相同的寄存器来向 **PRCMD** 寄存器**(**例子中的**<3>)**写入虚数据。这个过程也同样可以用 于使用通用寄存器进行寻址的操作中。

## **(2)** 命令寄存器 **(PRCMD)**

命令寄存器(PRCMD)用于保护那些会严重影响系统运行状态的寄存器不被轻易写入,从而使应用系统不会因 为程序挂起而停止工作。除非数据先被写入 PRCMD,否则向特殊寄存器中写入的数据是无效的。数据只有 通过特定的流程才可能被写入特殊寄存器,这样就能够防止对特殊寄存器的非法写操作。 只能对 PRCMD 进行 8 位写操作(若对其进行读取, 则所读数据不确定)。

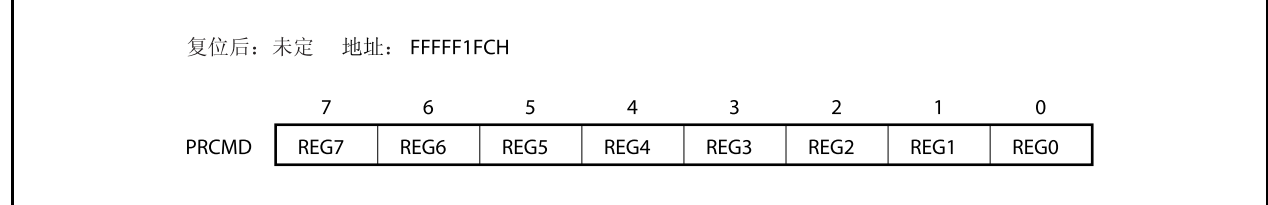

#### **(3)** 系统状态寄存器 **(SYS)**

该寄存器中包含了用于指定整个系统的操作状态的状态标志。 该寄存器支持 8 位或 1 位读写方式。 该寄存器复位后的值为 00H。

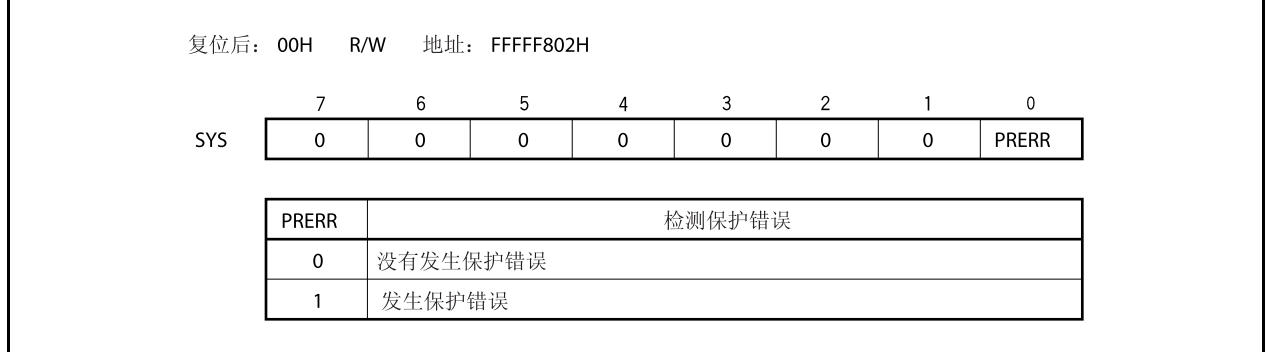

PRERR 标志会在以下情况下改变。

- **(a)** 置位条件 **(PRERR** 标志 **= 1)** 
	- (i) 当向特殊寄存器写入数据之前没有对 PRCMD 寄存器进行写入时(在执行 **3.4.7 (1)** 向特殊寄存器 中写入数据中的步骤<4>之前没有执行步骤<3>)
	- (ii) 当对 PRCMD 寄存器进行写入操作后,没有进行对特殊寄存器的写入,而是写入了片上外围 I/O 寄 存器时 (如果 **3.4.7 (1)** 向特殊寄存器中写入数据中的步骤<3>不是对特殊寄存器的写入操作)。
	- 备注 在写入 PRCMD 寄存器和特殊寄存器的两个操作之间, 即使访问内部 RAM, 例如当读取片上 外围 I/O 寄存器时(位操作除外), PRERR 标志位不会被置 1, 数据也可以正常写入特殊寄 存器。
- **(b)** 清零条件 **(PRERR** 标志 **= 0)** 
	- (i) 当向 PRERR 标志写入 0 时
	- (ii) 当系统被复位时
	- 注意事项 **1.** 如果在对 **PRCMD** 寄存器进行写入之后,向 **SYS** 寄存器(并非特殊寄存器)的 **PRERR** 位写入 **0**,那么 **PRERR** 位将被清零 (写入命令优先) 。
		- **2.** 如果在对 **PRCMD** 寄存器进行写入之后,又执行了对 **PRCMD** 寄存器(并非特殊寄存 器)的写入操作,那么 **PRERR** 位将被置 **1**。

#### **3.4.8** 注意事项

### **(1)** 需要首先设置的寄存器

在使用 V850ES/HJ2 器件时, 请务必首先对以下寄存器进行设置。

- 系统等待控制寄存器 (VSWC)
- 片上调试模式寄存器 (OCDM)
- 看门狗定时器模式寄存器 2 (WDTM2)

在设置好 VSWC, OCDM, 和 WDTM2 寄存器之后,再根据需要对其他寄存器进行设置。 当使用了外部总线时,设置好上述寄存器之后,再通过设置各端口相关的寄存器将总线引脚设置为复用功能 中的总线控制引脚模式。

### **(a)** 系统等待控制寄存器 **(VSWC)**

VSWC 寄存器用于控制总线访问片上外围 I/O 寄存器的等待时间。

访问一个片上外围 I/O 寄存器需要 3 个时钟周期的时间(不包含等待周期)。V850ES/HJ2 需要根据不同 的操作频率插入不同的等待周期数。因此,请根据所使用的时钟,将以下对应的数值设置到 VSWC 寄存 器中。

VSWC 寄存器支持 8 位读写方式(地址: FFFFF06EH, 默认值: 77H)。

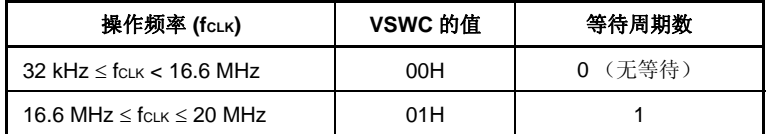

### **(b)** 片上调试模式寄存器 **(OCDM)**

关于更多细节, 敬请参阅第二十六章 片上调试功能。

# **(c)** 看门狗模式寄存器 **2 (WDTM2)**

WDTM2 寄存器用于设置看门狗定时器 2 的溢出时间和操作时钟。 看门狗定时器 2 将在器件复位后自动从复位模式启动。向 WDTM2 寄存器写入相应数值以确认该操作。 关于更多细节, 敬请参阅**第十一章 看门狗定时器 2 的功能**。

#### **(2)** 访问特定的片上外围 **I/O** 寄存器

本产品具有两种内部系统总线。

一种是 CPU 总线,另一种是用于与低速外围硬件进行通信的外围总线。

CPU 总线和外围总线的时钟是异步的。如果发生 CPU 访问和外围硬件访问的冲突,那么总线上传输的数据 就可能为错误数据。因此,在有可能发生总线冲突的情况下,对外围硬件进行访问时,器件会改变 CPU 访 问的时钟周期,这样就保证了访问所传输数据的正确性。正因如此, CPU 不会进行对下一条指令的处理, 而 是进入等待状态。当这种等待状态产生时,执行一条指令的所需的时钟周期数就会因插入了等待周期(如下所 示)而增加。

对于那些对实时处理要求较高的应用来说,一定要考虑上述的情况。

当片上外围 I/O 寄存器被访问时,插入的等待周期数可能要多于 VSWC 寄存器所设置的数量。 此时的访问情况以及计算所插入的等待周期数量(CPU 时钟数)的方法如下所示。

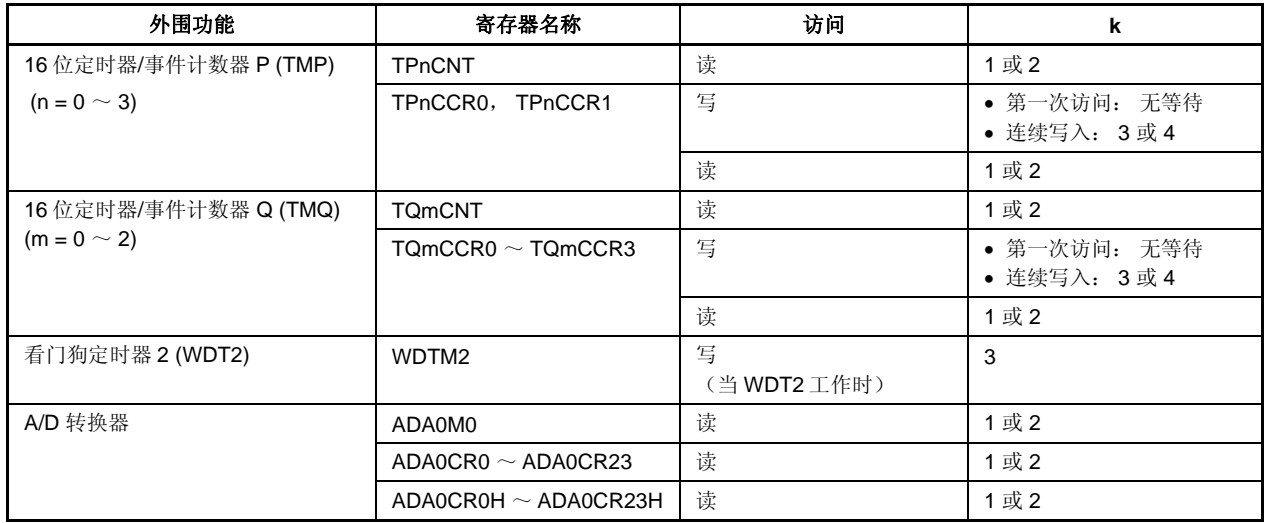

访问所需的时钟周期数 =  $3 + i + j + (2 + j) \times k$ 

## 注意事项 以下状态中, 禁止访问上述的寄存器。如果这时产生了等待状态, 那么只有复位才可退出等待状 态。

- 当主时钟振荡停止,系统工作于副时钟时
- 当 **CPU** 工作于内部振荡器时钟时

备注 i: VSWC 寄存器高 4 位的值 (0 或 1)

j: VSWC 寄存器低 4 位的值(0 或 1)

#### **(3) sld** 指令与中断请求的冲突限制

#### **(a)** 描述

如果在下述的种类<1>的指令执行完成之前,发生后续的 sld 指令之前的种类<2>的指令的解码过程与中 断请求的冲突,那么种类<1>的指令的执行结果将有可能不被保存在寄存器中。

指令 <1>

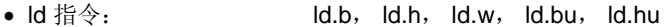

- sld 指令: sld.b, sld.h, sld.w, sld.bu, sld.hu
- 乘法指令: mul, mulh, mulhi, mulu

#### 指令 <2>

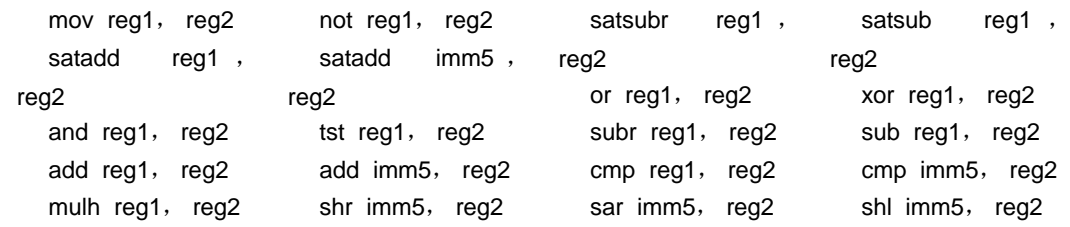

### <示例>

<i> ld.w [r11], r10 如果 ld 指令 <i> 的执行完成之前, sld 指令<iii>之前的 mov 指令<ii>的解码过 程和一个中断请求发生冲突, 那么指令<i>的操作结果有可能不被保存在寄存器 中。 <ii> mov r10, r28 • • •

 $\langle$ iii $>$  sld.w 0x28, r10

# **(b)** 解决方法

- <1> 当使用编译器(CA850)时 请使用 CA850 Ver. 2.61 或更高版本,因为这些版本的编译器可以自动避免生成上述情形的指令序 列。
- <2> 通过汇编器测量计数器 在指令<ii>之后执行 sld 指令时,可以通过以下的两种方式避免上述的问题。
	- 在 sld 指令之前插入一条 nop 指令。
	- 在上述的指令<ii>中,不要与 sld 指令使用相同的寄存器。

# **4.1** 特点

- O I/O 端口:128
- O 端口引脚复用用作其它外围功能 I/O 引脚
- O 输入或输出模式可以以位为单位设置

# **4.2** 端口的基本配置

V850ES/HJ2 由端口 0, 1, 3 ~ 9, 12, CD, CM, CS, CT 和 DL 共 128 个输入/输出端口组成。端口配置情况 如下图所示。

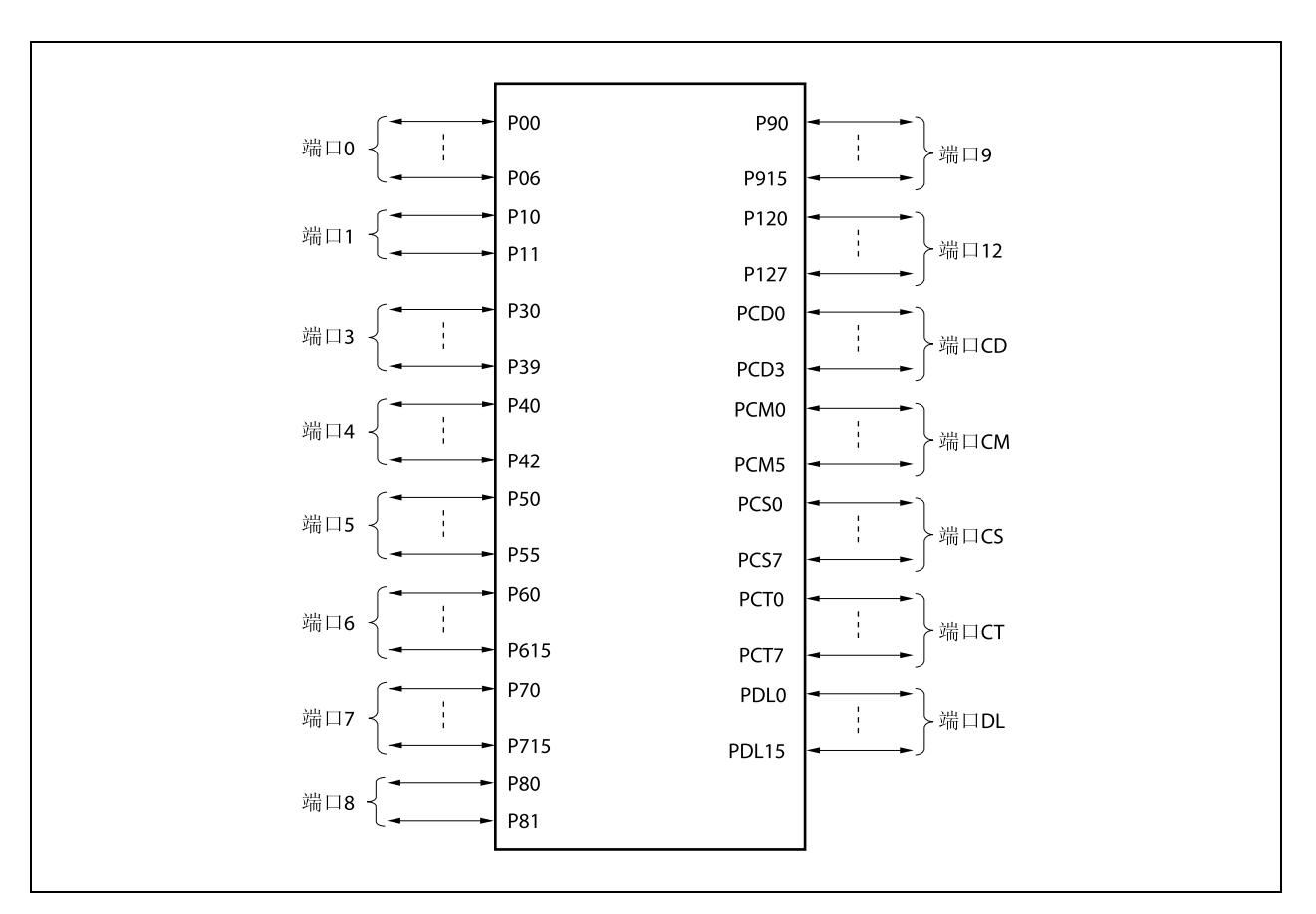

### 图 **4-1.** 端口配置

表 **4-1.** 端口配置

| 项目    | 配置                                                          |
|-------|-------------------------------------------------------------|
| 控制寄存器 | 端口模式寄存器(PMn: n = 0,1,3,4,5,6,7L,7H,8,9,12,CD,CM,CS,CT,或 DL) |
|       | 端口模式控制寄存器(PMCn: n = 0,1,3,4,5,6,8,9,CD,CM,CS,CT,或 DL)       |
|       | 端口功能控制寄存器 (PFCn: n = 0, 3L, 5, 6, 或 9)                      |
|       | 端口功能控制扩展寄存器 (PFCEn: n = 3L, 5 或 9)                          |
|       | 上拉电阻选项寄存器 (PUn: n = 0,1,3,4,5,6,8,或 9)                      |
| 端口    | 128                                                         |

# 表 **4-2.** 引脚 **I/O** 缓冲器电源

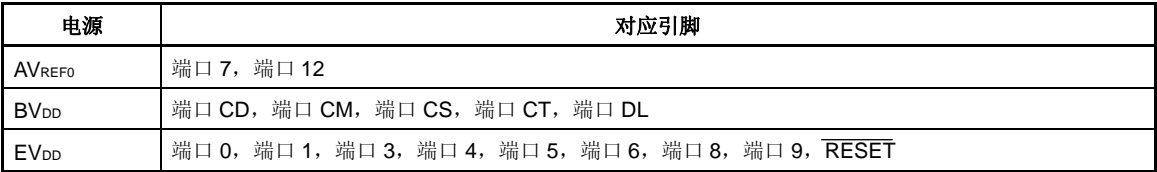

## **4.3** 端口功能

#### **4.3.1** 端口功能的操作

端口操作依据如下所述的输入或输出模式的设置而不同。

#### **(1)** 写入 **I/O** 端口

### **(a)** 输出模式

通过使用传输指令可以将值写入输出锁存器。输出锁存器的内容从引脚输出。一旦数据被写入输出锁存 器,数据将一直保留直到新数据写入到输出锁存器。

#### **(b)** 输入模式

通过使用传输指令可以将值写入输出锁存器。然而,因为输出缓冲器关闭,引脚状态保持不变。 一旦数据被写入输出锁存器,数据将一直保留直到新数据写入到输出锁存器。

# 注意事项 尽管 1 位存储器操作指令操作了 1 位,该存储器访问 8 位单元的端口,如果该端口具有输入 和输出引脚,则在输入模式下设置的引脚输出锁存器的内容没有定义,甚至引脚不能进行操 作。

#### **(2)** 从 **I/O** 端口读取

#### **(a)** 输出模式

通过传输指令可以读取输出锁存器的内容。而输出锁存器的内容不会改变。

#### **(b)** 输入模式

通过传输指令可以读取引脚状态。而输出锁存器的内容不会改变。

### **(3) I/O** 端口的操作

#### **(a)** 输出模式

对输出锁存器的内容执行操作,并将结果写入输出锁存器。输出锁存器的内容从引脚输出。 一旦数据被写入输出锁存器,数据将一直保留直到新数据写入到输出锁存器。

#### **(b)** 输入模式

输出锁存器的内容没有定义。然而,因为输出缓冲器关闭,引脚状态保持不变。

# 注意事项 尽管 **1** 位存储器操作指令操作了 **1** 位,该存储器访问 **8** 位单元的端口,如果该端口具有输入 和输出引脚,则在输入模式下设置的引脚输出锁存器的内容没有定义,甚至引脚不能进行操 作。

## **4.3.2** 关于设置端口引脚的注释

- (1) 根据产品的不同,端口数量和复用功能也会不同,在复位后,设置与不可用端口和复用功能相关的寄存器为 一个值。
- (2) 采用如下步骤设置端口寄存器。
	- <1> 设置端口功能控制寄存器 n (PFCn) 和端口功能控制扩展寄存器 n (PFCEn)。
	- <2> 设置端口模式控制寄存器 n (PMCn)。
	- <3> 设置外部中断下降沿指定寄存器 n (INTFn) 和外部中断上升沿指定寄存器 n (INTRn)。

如果在设置 PMCn 寄存器之后设置 PFCn 和 PFCEn 寄存器, 则当 PFCn 和 PFCEn 寄存器被设置时, 意外 的外围功能引脚也可能被设置。

- (3) 仅在输入模式下(PMn 寄存器的 PMnm 位 = 1), Pun 寄存器的 PUnm 位(该位连接一个片上上拉电阻) 有效。在输出模式下(PMn 寄存器的 PMnm 位 = 0), 硬件将片上上拉电阻断开。
- (4) 读取引脚电平和端口锁存器由端口模式寄存器(PMn)控制。当使用复用功能时,同样也是这样。
- (5) 当施密特缓存器在端口模式下被读取时,施密特(SHMT)触发输入缓存器不作为 SHMT 缓存器而工作。

## **4.3.3** 端口 **0**

端口 0 是一个可以以位为单位控制 I/O 设置的 7 位端口(P00 ~ P06)。

- **(1)** 端口 **0** 的功能
	- 可以以位为单位指定端口的输入/输出数据。 由端口寄存器 0 (P0) 指定
	- 可以以位为单位指定端口的输入/输出模式。 由端口模式寄存器指定 0 (PM0)
	- 可以以位为单位指定端口模式或控制模式(复用功能)。 由端口模式控制寄存器指定 0 (PMC0)
	- 可以以位为单位指定控制模式 1 或控制模式 2。 由端口功能控制寄存器指定 0 (PFC0)
	- 可以以位为单位连接片上上拉电阻。 由上拉电阻选项寄存器指定 0 (PU0)

端口 0 包含以下复用功能引脚。

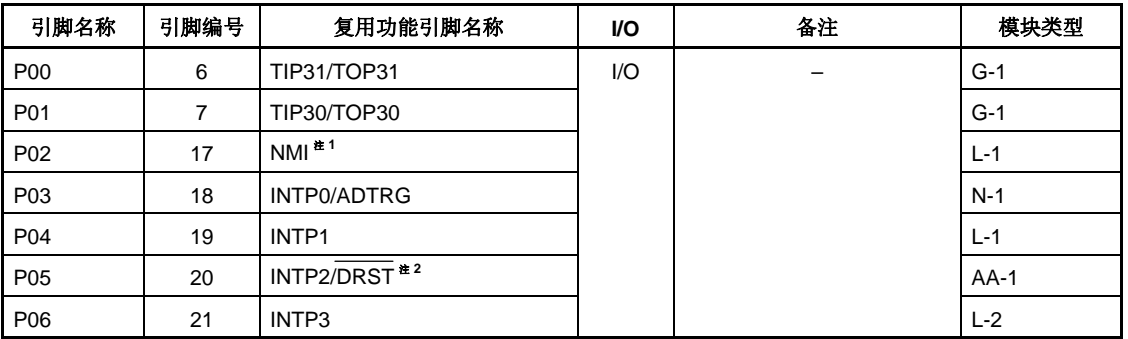

#### 表 **4-3.** 端口 **0** 的复用功能引脚

- 注 1. NMI 引脚用作 P02 引脚的复用引脚, 在复位后其用作 P02 引脚。要使能 NMI 引脚, 设置 PMC0.PMC02 位为 1。 NMI 引脚的初始设置为"无边沿检测"。使用 INTF0 和 INTR0 寄存器选 择 NMI 引脚的有效沿。
	- **2.** P05 引脚的可复用功能为片上调试功能。外部复位后,P05/INTP2/DRST 引脚的初始设置为片上 调试引脚(DRST)。若使用 P05 引脚作为端口引脚,而不是片上调试引脚,应采取以下措施。

<1> 将 OCDM 寄存器的 OCDM0 位(特殊寄存器)清零。 <2> 采取上述措施后,将 P05/INTP2/DRST 引脚固定到低电平。

当不使用片上调试功能, 在采取上述措施之前, 输入高电平到 DRST 引脚会引起故障(CPU 死 锁)。在处理 P05 引脚时要十分小心。

当没有输入高电平到 P05/INTP2/DRST 引脚时(当该引脚固定为低电平),不需要操作 OCDM 寄存器的 OCDM0 位。

因为下拉电阻 (30 kΩ TYP.) 连接到 P05/INTP2/DRST 引脚的缓冲区时, 该引脚不必通过外部源固 定为低电平。通过将 OCDM0 位清零,可以断开下拉电阻。

# 注意事项 **P00** ~ **P06** 引脚在复用功能的输入模式下具有滞后性,但在端口模式下不具有滞后性。

# **(2)** 寄存器

### **(a)** 端口寄存器 **0 (P0)**

端口寄存器 0 (P0) 是控制读取引脚电平和写入输出电平的 8 位寄存器。该寄存器支持 8 位或 1 位的读写 方式。

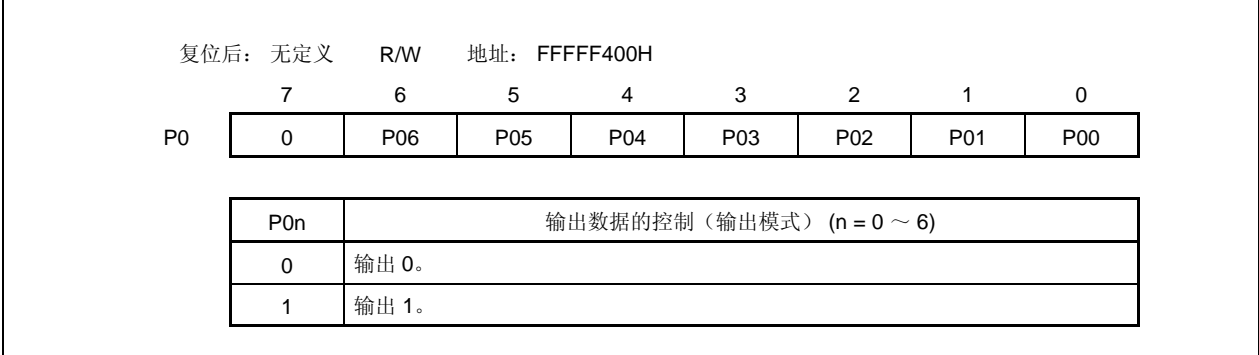

# **(b)** 端口模式寄存器 **0 (PM0)**

该寄存器是指定输入或输出模式的 8 位寄存器。该寄存器支持 8 位或 1 位的读写方式。

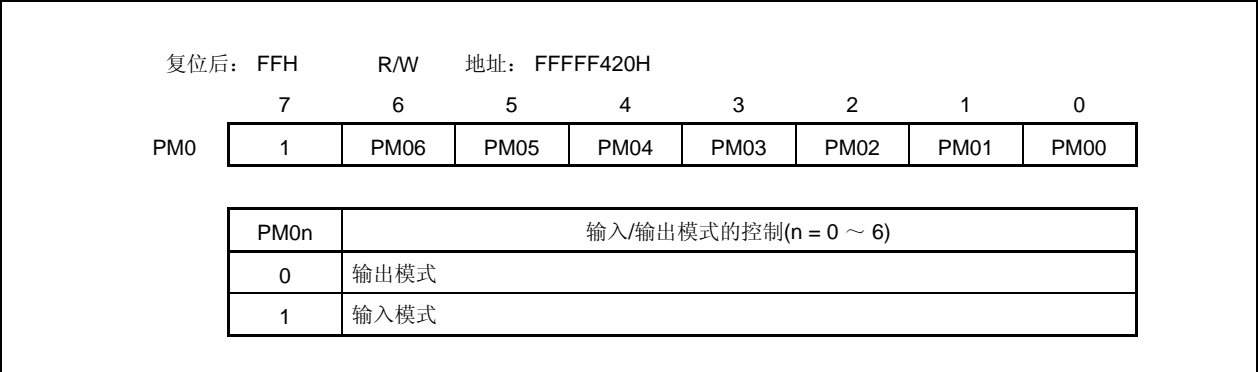

# **(c)** 端口模式控制寄存器 **0 (PMC0)**

该寄存器是指定端口模式或控制模式的 8 位寄存器。该寄存器支持 8 位或 1 位的读写方式。

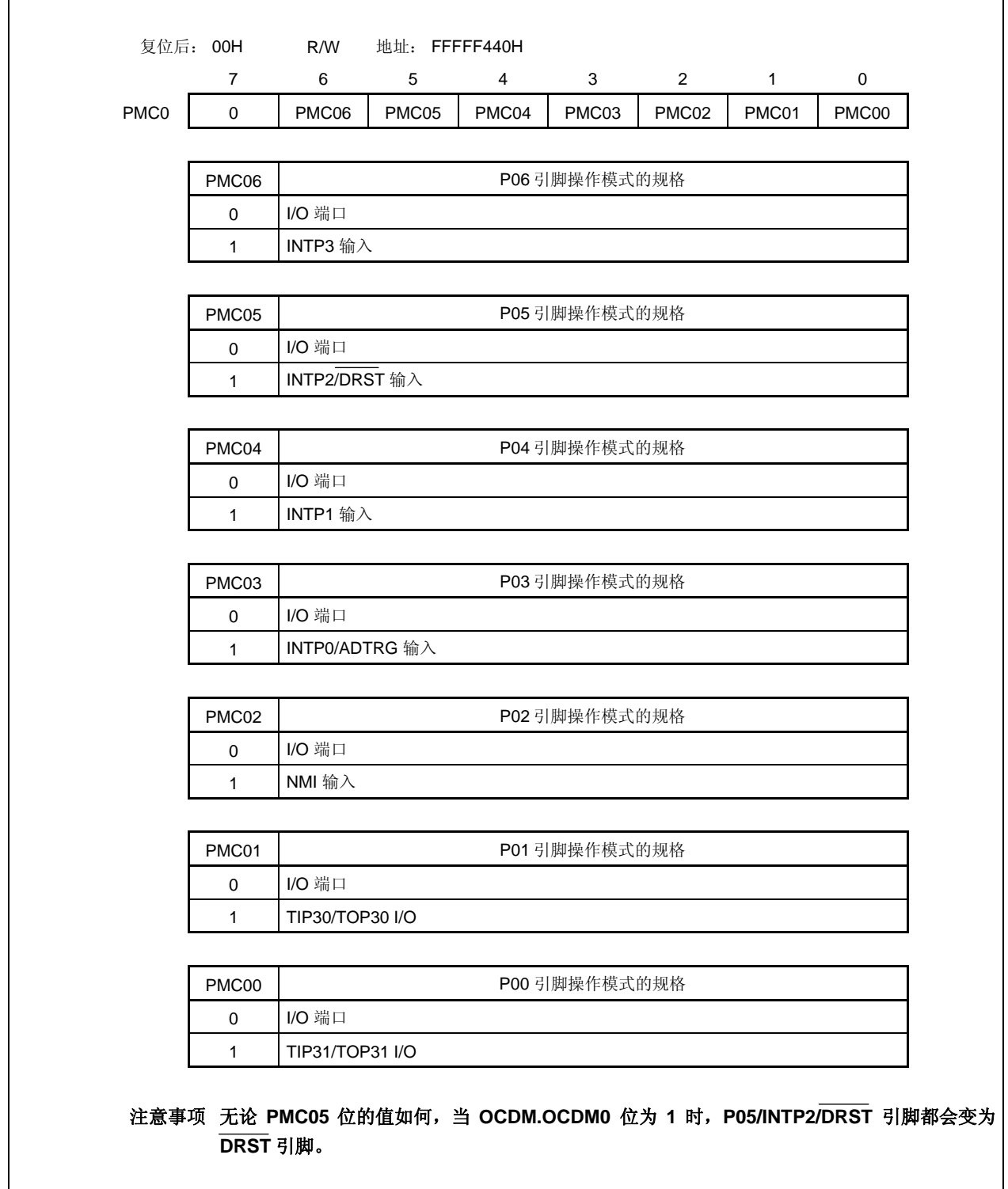

# **(d)** 端口功能控制寄存器 **0 (PFC0)**

该寄存器是指定控制模式 1 或控制模式 2 的 8 位寄存器。该寄存器支持 8 位或 1 位的读写方式。

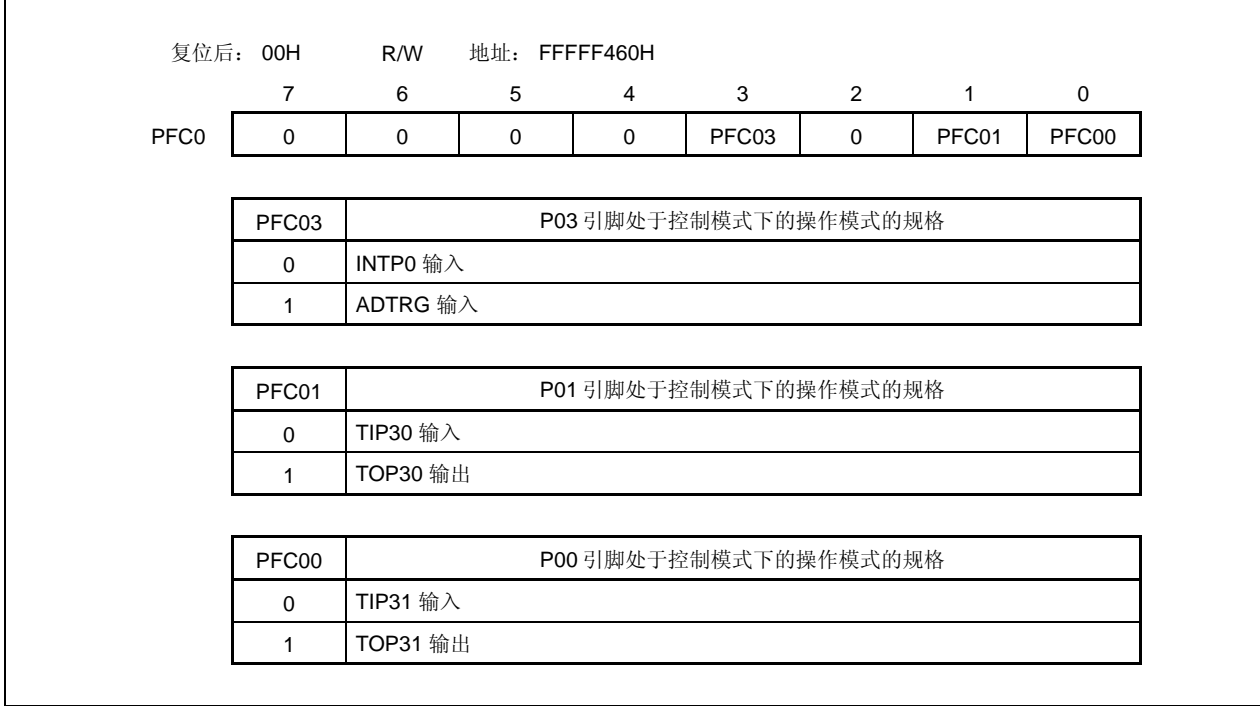

# **(e)** 上拉电阻选项寄存器 **0 (PU0)**

该寄存器是指定片上上拉电阻连接的 8 位寄存器。该寄存器支持 8 位或 1 位的读写方式。

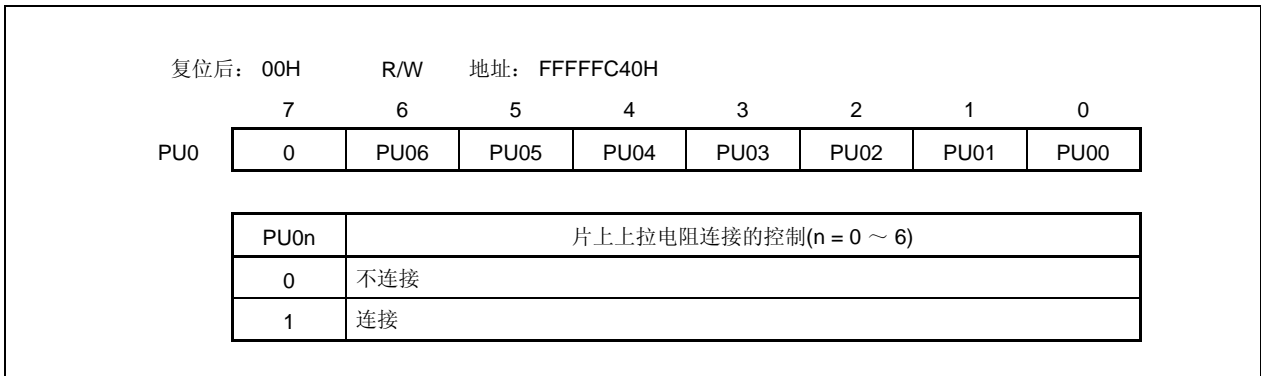

# **4.3.4** 端口 **1**

端口 1 是一个可以以位为单位控制 I/O 设置的 2 位端口 (P10, P11)。

- **(1)** 端口 **1** 功能
	- O 可以以位为单位指定端口的输入/输出数据。 由端口寄存器 1 (P1) 指定
	- O 可以以位为单位指定端口的输入/输出模式。 由端口模式寄存器 1 (PM1) 指定
	- { 可以以位为单位指定端口模式或控制模式(复用功能)。 由端口模式控制寄存器 1 (PMC1) 指定
	- { 可以以位为单位连接片上上拉电阻。 由上拉电阻选项寄存器 1 (PU1) 指定

端口 1 包含以下复用功能引脚。

### 表 **4-4.** 端口 **1** 复用功能引脚

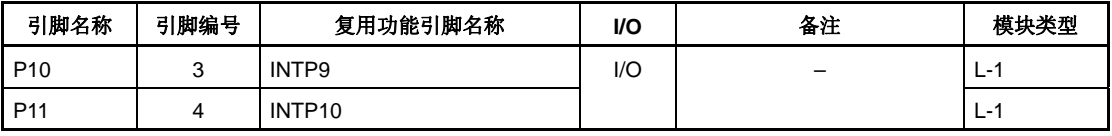

注意事项 **P10** 和 **P11** 引脚在复用功能的输入模式下具有滞后性,但在端口模式下不具有滞后性。

# **(2)** 寄存器

# **(a)** 端口寄存器 **1 (P1)**

端口寄存器 1 (P1) 是控制读取引脚电平和写入输出电平的 8 位寄存器。该寄存器支持 8 位或 1 位的读写 方式。

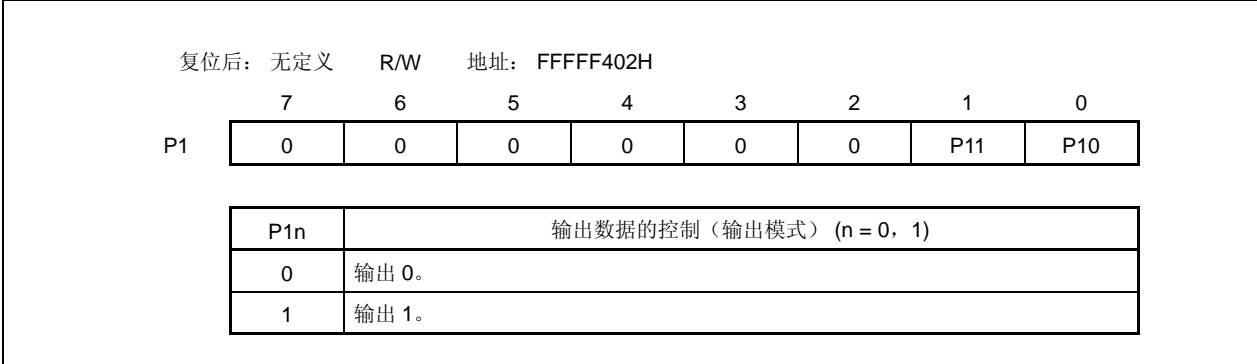

# **(b)** 端口模式寄存器 **1 (PM1)**

该寄存器是指定输入或输出模式的 8 位寄存器。该寄存器支持 8 位或 1 位的读写方式。

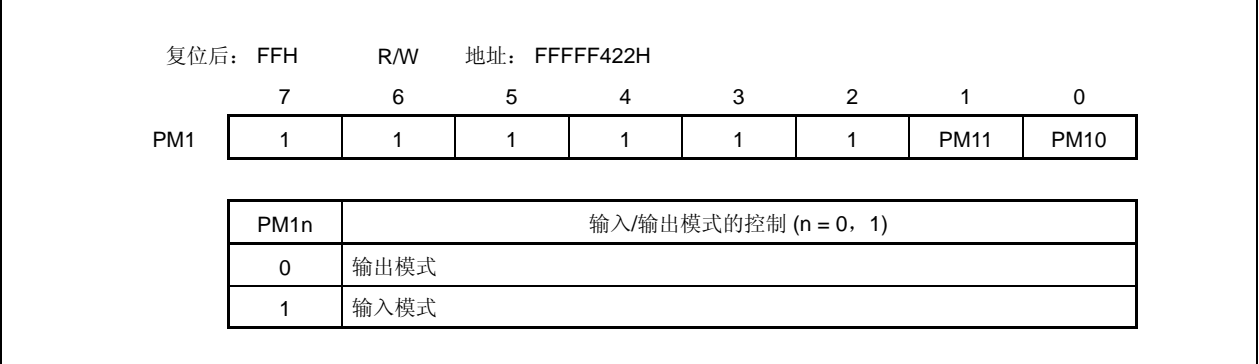

# **(c)** 端口模式控制寄存器 **1 (PMC1)**

该寄存器是指定端口模式或控制模式的 8 位寄存器。该寄存器支持 8 位或 1 位的读写方式。

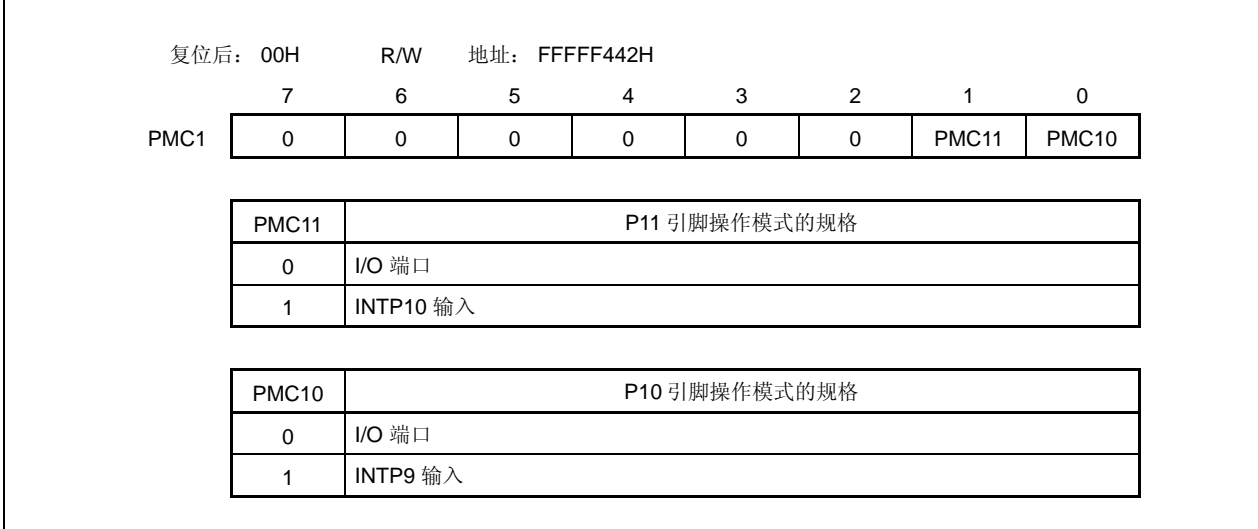

# **(d)** 上拉电阻选项寄存器 **1 (PU1)**

该寄存器是指定片上上拉电阻连接的 8 位寄存器。该寄存器支持 8 位或 1 位的读写方式。

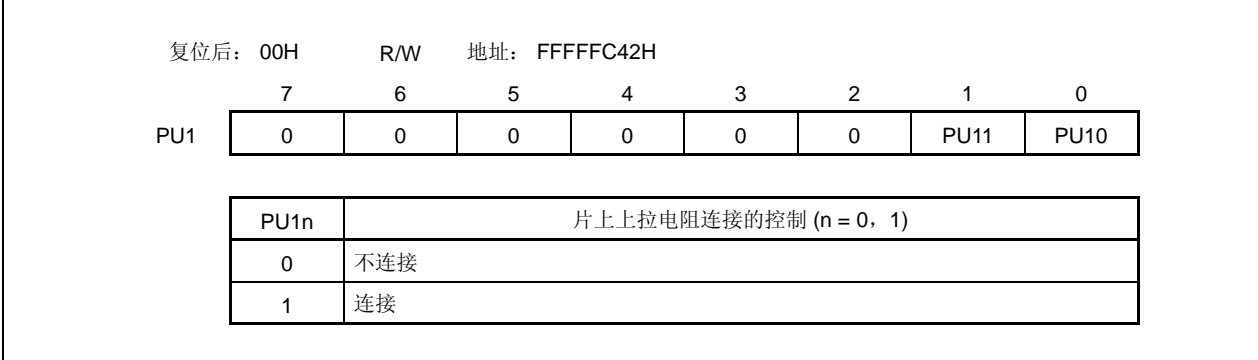

# **4.3.5** 端口 **3**

端口 3 是一个可以以位为单位控制 I/O 设置的 10 位端口 (P30 ~ P39)。

### **(1)** 端口 **3** 的功能

- 可以以位为单位指定端口的输入/输出数据。 由端口寄存器 3 (P3) 指定
- 可以以位为单位指定端口的输入/输出模式。 由端口模式寄存器 3 (PM3) 指定
- 可以以位为单位指定端口模式或控制模式(复用功能)。 由端口模式控制寄存器 3 (PMC3) 指定
- 可以以位为单位指定控制模式。 由端口功能控制寄存器 3 (PFC3) 和端口功能控制扩展寄存器 3L (PFCE3L)指定
- 可以以位为单位连接片上上拉电阻。 由上拉电阻选项寄存器 3 (PU3) 指定

端口 3 包含以下复用功能引脚。

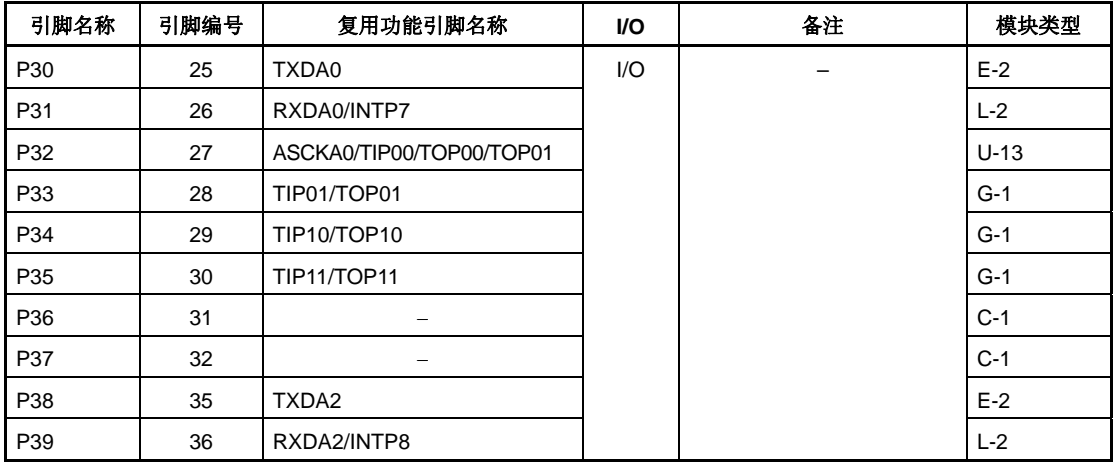

### 表 **4-5.** 端口 **3** 复用功能引脚

注意事项 **P31** ~ **P35** 和 **P39** 引脚在复用功能的输入模式下具有滞后性,但在端口模式下不具有滞后性。

### **(2)** 寄存器

## **(a)** 端口寄存器 **3 (P3)**

端口寄存器 3 (P3) 是控制读取引脚电平和写入输出电平的 16 位寄存器。该寄存器支持 16 位读写方式。 如果使用 P3 寄存器的高 8 位作为 P3H 寄存器, 低 8 位作为 P3L 寄存器, 这些寄存器支持 8 位或 1 位读 写方式。

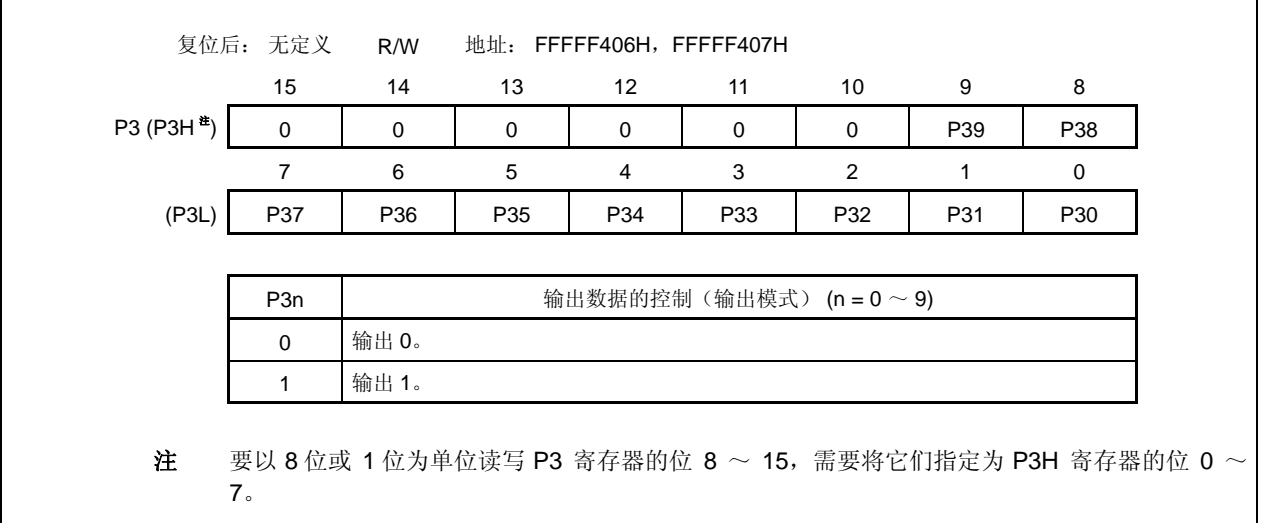

### **(b)** 端口模式寄存器 **3 (PM3)**

该寄存器是指定输入或输出模式的 16 位寄存器。该寄存器支持 16 位读写方式。 如果使用 PM3 寄存器的高 8 位作为 PM3H 寄存器, 低 8 位作为 PM3L 寄存器, 这些寄存器支持 8 位或 1 位读写方式。

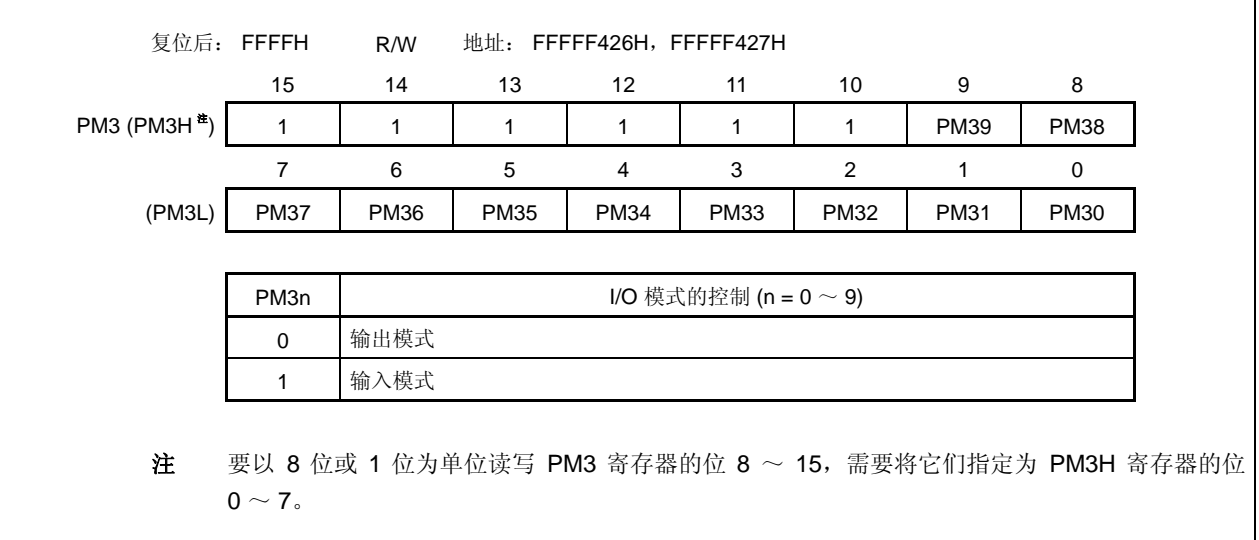

**I** 

# **(c)** 端口模式控制寄存器 **3 (PMC3)**

该寄存器是指定端口模式或控制模式的 16 位寄存器。该寄存器支持 16 位读写方式。 如果使用 PMC3 寄存器的高 8 位作为 PMC3H 寄存器, 低 8 位作为 PMC3L 寄存器, 这些寄存器支持 8 位或 1 位读写方式。

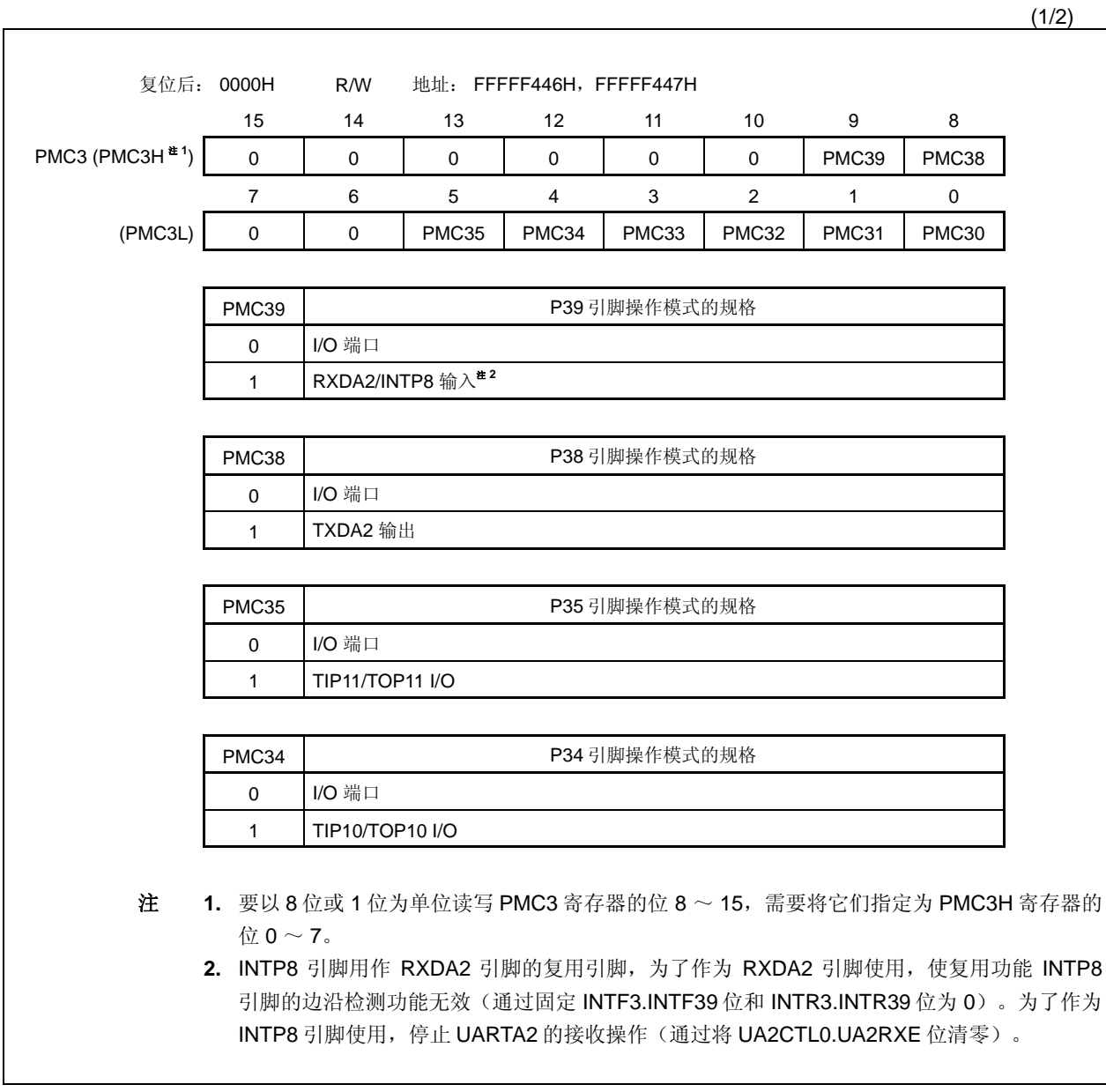

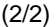

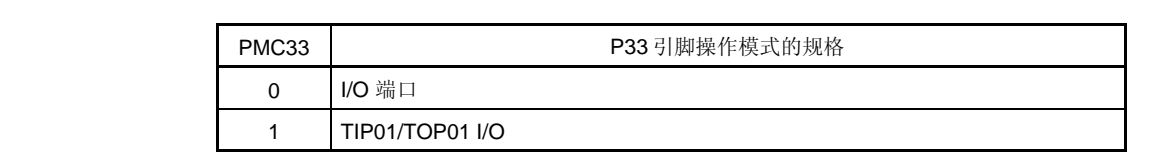

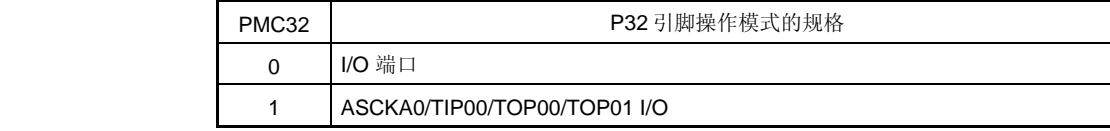

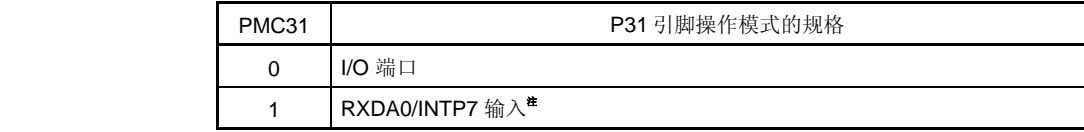

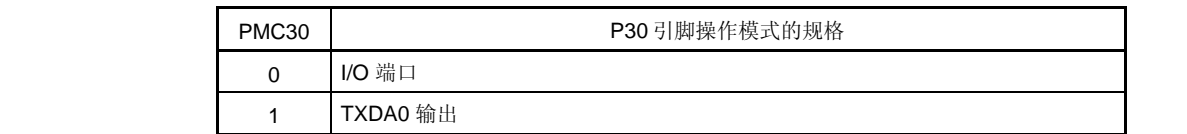

注 INTP7 引脚用作 RXDA0 引脚的复用引脚,为了作为 RXDA0 引脚使用, 使复用功能 INTP7 引 脚的边沿检测功能无效(通过固定 INTF3.INTF31 位和 INTR3.INTR31 位为 0)。为了作为 INTP7 引脚使用,停止 UARTA0 的接收操作(通过将 UA0CTL0.UA0RXE 位清零)。

#### **(d)** 端口功能控制寄存器 **3L (PFC3L)**

该寄存器是指定控制模式 1,2,3 或 4 的 8 位寄存器。该寄存器支持 8 位或 1 位的读写方式。

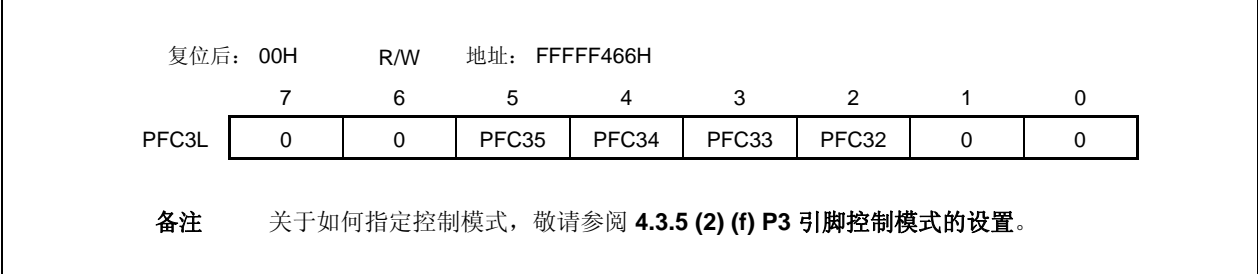

# **(e)** 端口功能控制扩展寄存器 **3L (PFCE3L)**

该寄存器是指定控制模式 1,2,3 或 4 的 8 位寄存器。该寄存器支持 8 位或 1 位的读写方式。

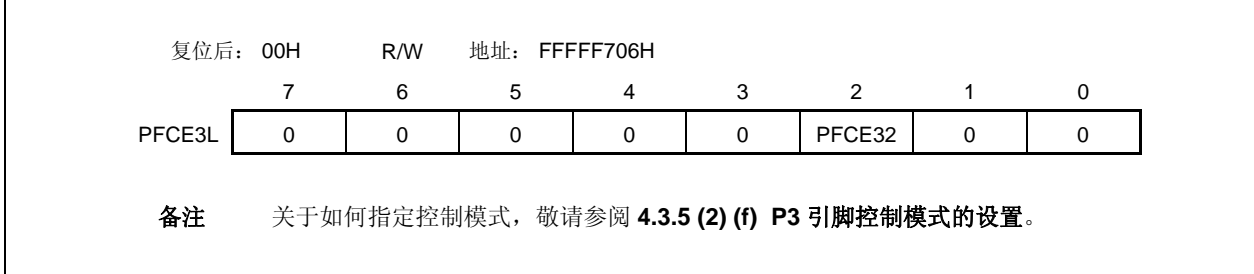

# **(f) P3** 引脚控制模式的设置

 $\mathbf{r}$ 

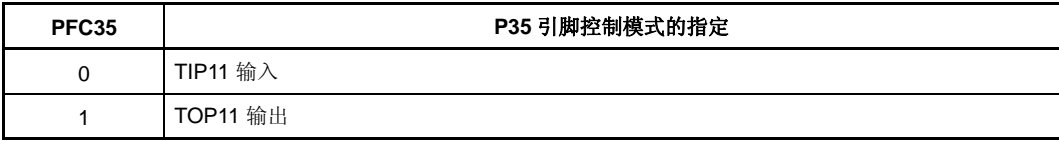

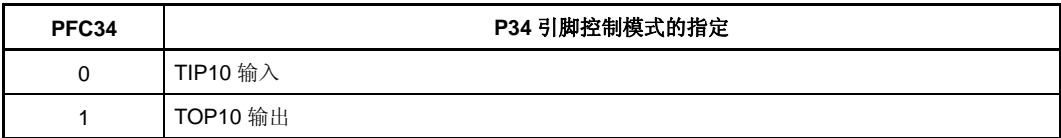

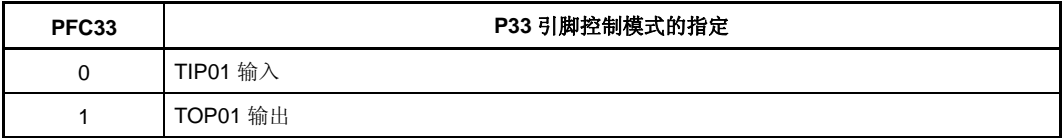

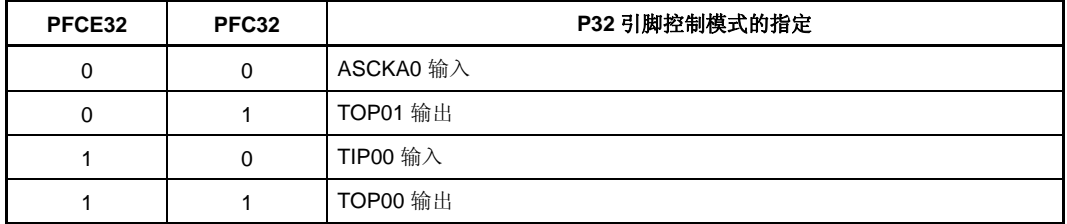

# **(g)** 上拉电阻选项寄存器 **3 (PU3)**

 $\Gamma$ 

该寄存器是指定片上上拉电阻连接的 16 位寄存器。 该寄存器支持 16 位或 1 位读写方式。 如果使用 PU3 寄存器的高 8 位作为 PU3H 寄存器, 低 8 位作为 PU3L 寄存器, 这些寄存器支持 8 位或 1 位读写方式。

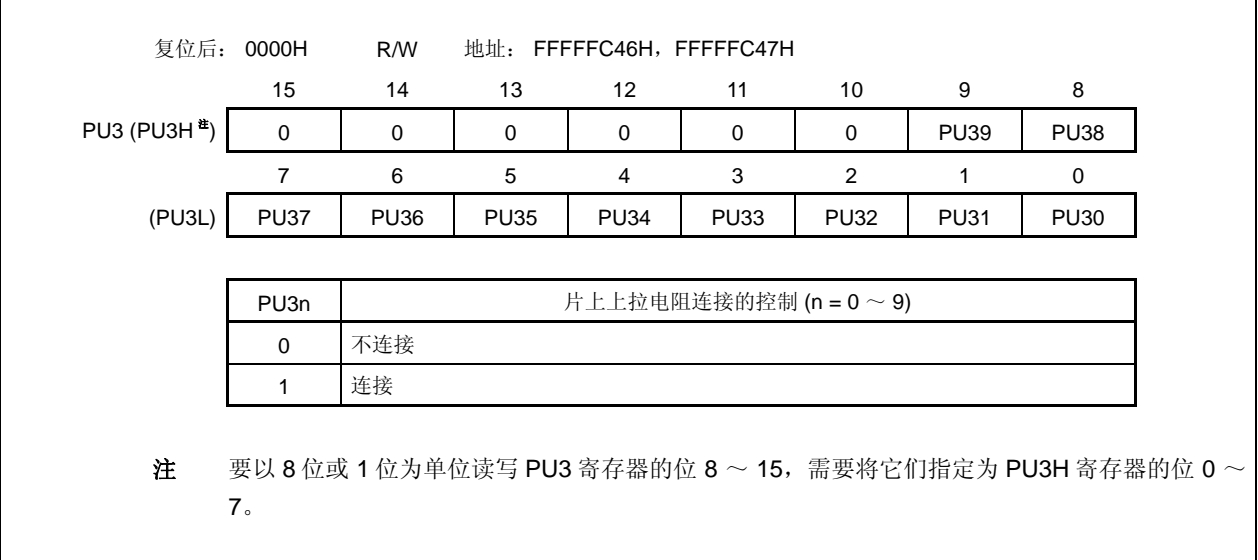

٦

# **4.3.6** 端口 **4**

端口 4 是一个可以以位为单位控制 I/O 设置的 3 位端口(P40 ~ P42)。

### **(1)** 端口 **4** 的功能

- 可以以位为单位指定端口的输入/输出数据。 由端口寄存器 4 (P4) 指定
- 可以以位为单位指定端口的输入/输出模式。 由端口模式寄存器 4 (PM4) 指定
- 可以以位为单位指定端口模式或控制模式(复用功能)。 由端口模式控制寄存器 4 (PMC4) 指定
- 可以以位为单位连接片上上拉电阻。 由上拉电阻选项寄存器 4 (PU4) 指定

端口 4 包含以下复用功能引脚。

### 表 **4-6.** 端口 **4** 复用功能引脚

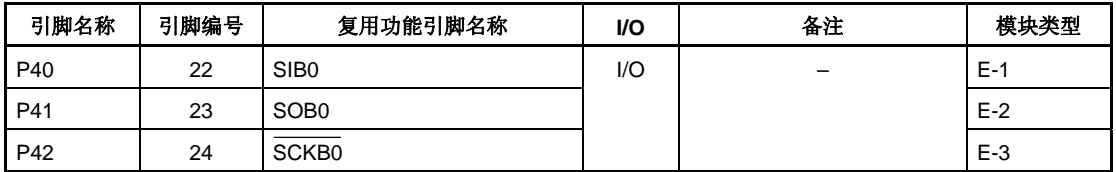

注意事项 **P40** 和 **P42** 引脚在复用功能的输入模式下具有滞后性,但在端口模式下不具有滞后性。
# **(a)** 端口寄存器 **4 (P4)**

端口寄存器 4 (P4) 是控制读取引脚电平和写入输出电平的 8 位寄存器。该寄存器支持 8 位或 1 位的读写 方式。

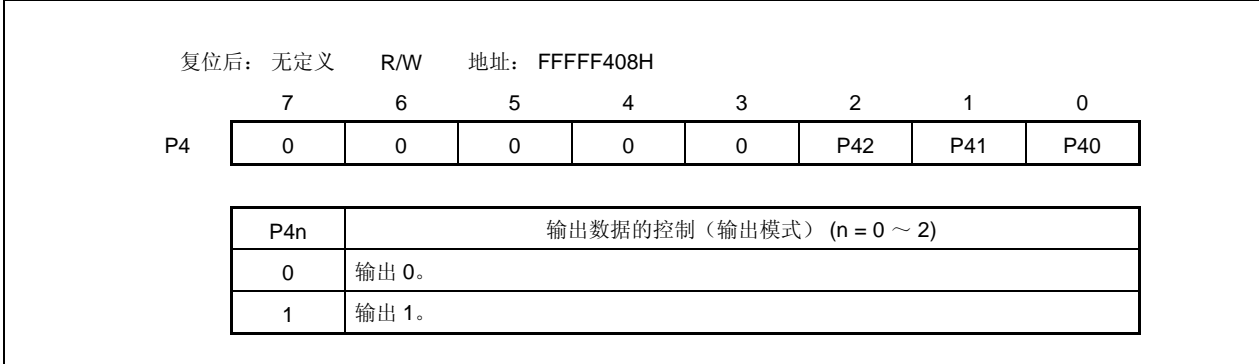

## **(b)** 端口模式寄存器 **4 (PM4)**

该寄存器是指定输入或输出模式的 8 位寄存器。该寄存器支持 8 位或 1 位的读写方式。

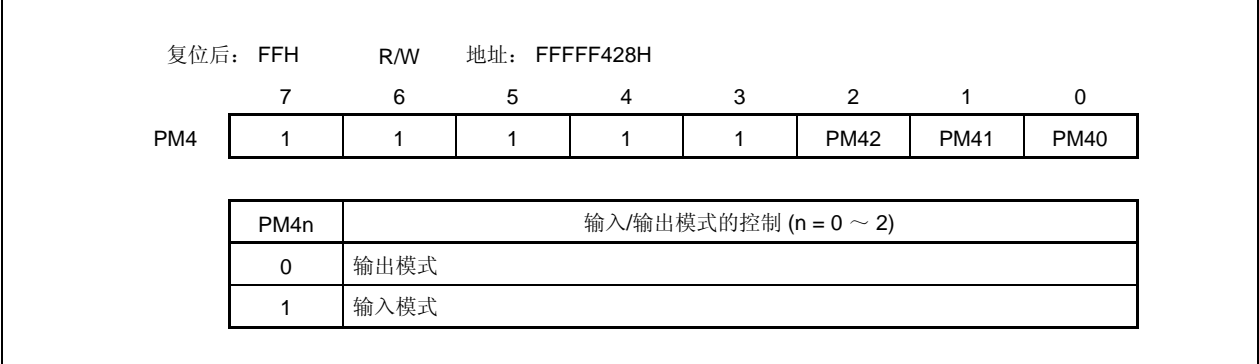

## **(c)** 端口模式控制寄存器 **4 (PMC4)**

该寄存器是指定端口模式或控制模式的 8 位寄存器。该寄存器支持 8 位或 1 位的读写方式。

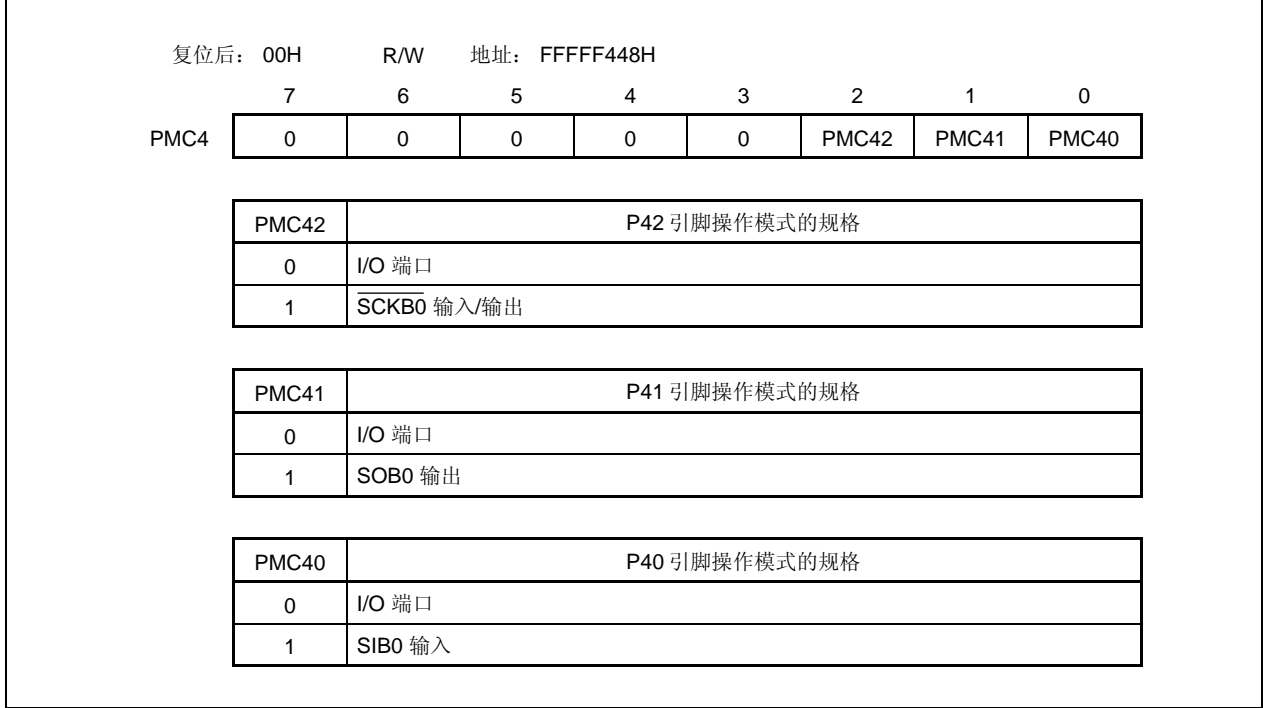

## **(d)** 上拉电阻选项寄存器 **4 (PU4)**

该寄存器是指定片上上拉电阻连接的 8 位寄存器。该寄存器支持 8 位或 1 位的读写方式。

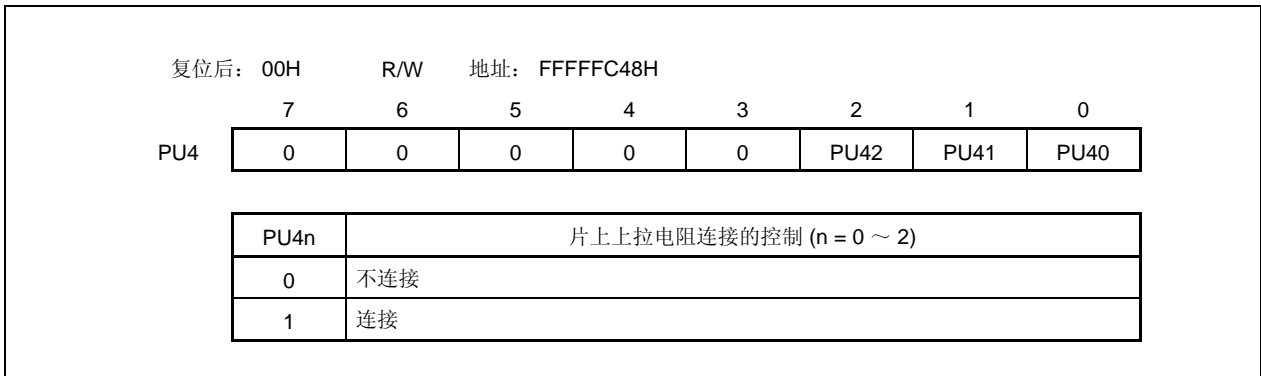

#### **4.3.7** 端口 **5**

端口 5 是一个可以以位为单位控制 I/O 设置的 6 位端口 (P50 ~ P55)。

#### **(1)** 端口 **5** 的功能

- 可以以位为单位指定端口的输入/输出数据。 由端口寄存器 5 (P5) 指定
- 可以以位为单位指定端口的输入/输出模式。 由端口模式寄存器 5 (PM5) 指定
- 可以以位为单位指定端口模式或控制模式。 由端口模式控制寄存器 5 (PMC5) 指定
- 可以以位为单位指定控制模式。 由端口功能控制寄存器 5 (PFC5) 或端口功能控制扩展寄存器 5 (PFCE5)指定
- 可以以位为单位连接片上上拉电阻。 由上拉电阻选项寄存器 5 (PU5) 指定

端口 5 包含以下复用功能引脚。

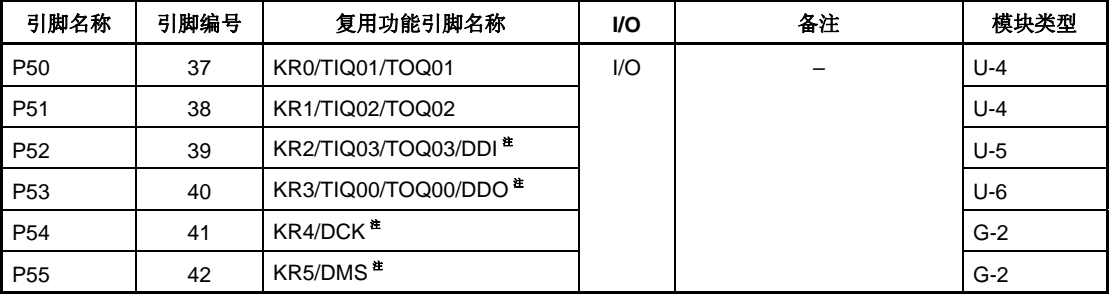

#### 表 **4-7.** 端口 **5** 复用功能引脚

注 DDI, DDO, DCK 和 DMS 引脚用于片上调试功能。采用如下步骤将 DDI, DDO, DCK 和 DMS 引脚 作为端口引脚,而不是片上调试引脚使用。

<1> 将 OCDM 寄存器(特殊寄存器)的 OCDM0 位清零。

<2> 采取上述措施后, 将 P05/INTP2/DRST 引脚固定为低电平。

当不使用片上调试功能,在采取上述措施之前,输入高电平到 DRST 引脚会引起故障(CPU 死 锁)。在处理 P05 引脚时要十分小心。

当没有输入高电平到 P05/INTP2/DRST 引脚时(当该引脚固定为低电平),不需要操作 OCDM.OCDM0 位。

因为下拉电阻 (30 kΩ TYP.) 连接到 P05/INTP2/DRST 引脚的缓冲区时,该引脚不必通过外部源固 定为低电平。通过将 OCDM0 位清零,可以断开下拉电阻。

注意事项 **P50** ~ **P55** 引脚在复用功能的输入模式下具有滞后性,但在端口模式下不具有滞后性。

## **(a)** 端口寄存器 **5 (P5)**

端口寄存器 5 (P5) 是控制读取引脚电平和写入输出电平的 8 位寄存器。该寄存器支持 8 位或 1 位的读写 方式。

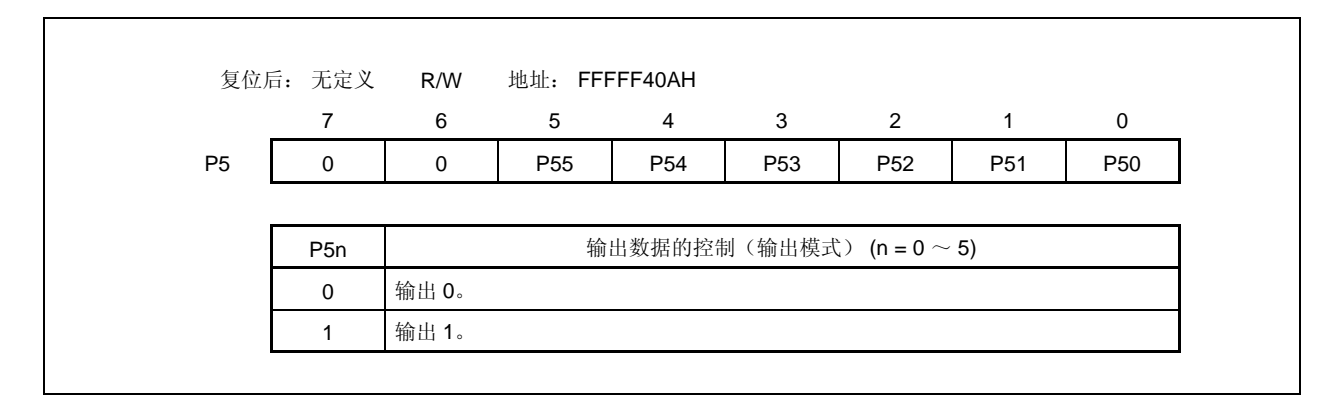

#### **(b)** 端口模式寄存器 **5 (PM5)**

该寄存器是指定输入或输出模式的 8 位寄存器。该寄存器支持 8 位或 1 位的读写方式。

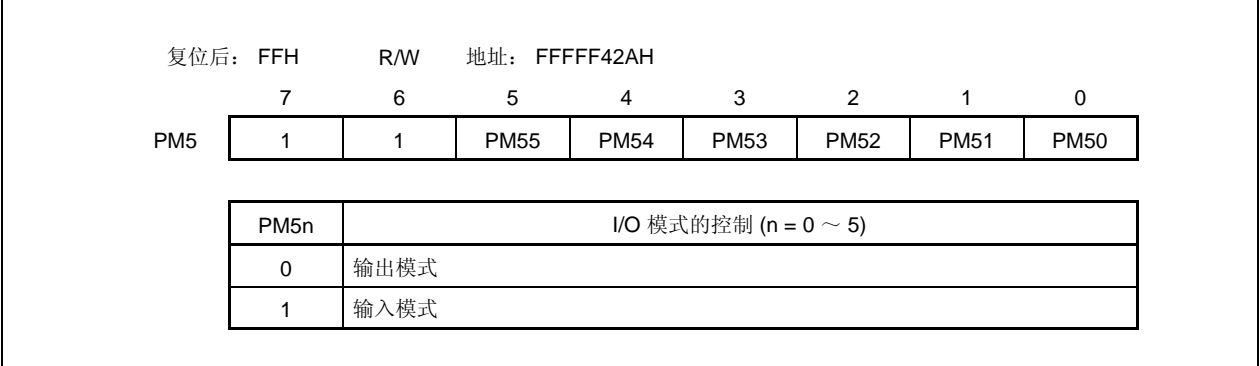

## **(c)** 端口模式控制寄存器 **5 (PMC5)**

该寄存器是指定端口模式或控制模式的 8 位寄存器。该寄存器支持 8 位或 1 位的读写方式。

# 注意事项 当 **PFC5.PFC5n** 和 **PFCE5.PFCE5n** 位是默认值(**0**)时,如果由 **PMC5** 寄存器指定控制模 式,则输出变成无定义。

因此,首先设置 **PFC5.PFC5n** 和 **PFCE5.PFCE5n** 位,然后将 **PMC5n** 位设置为 **1** 以设置控 制模式。

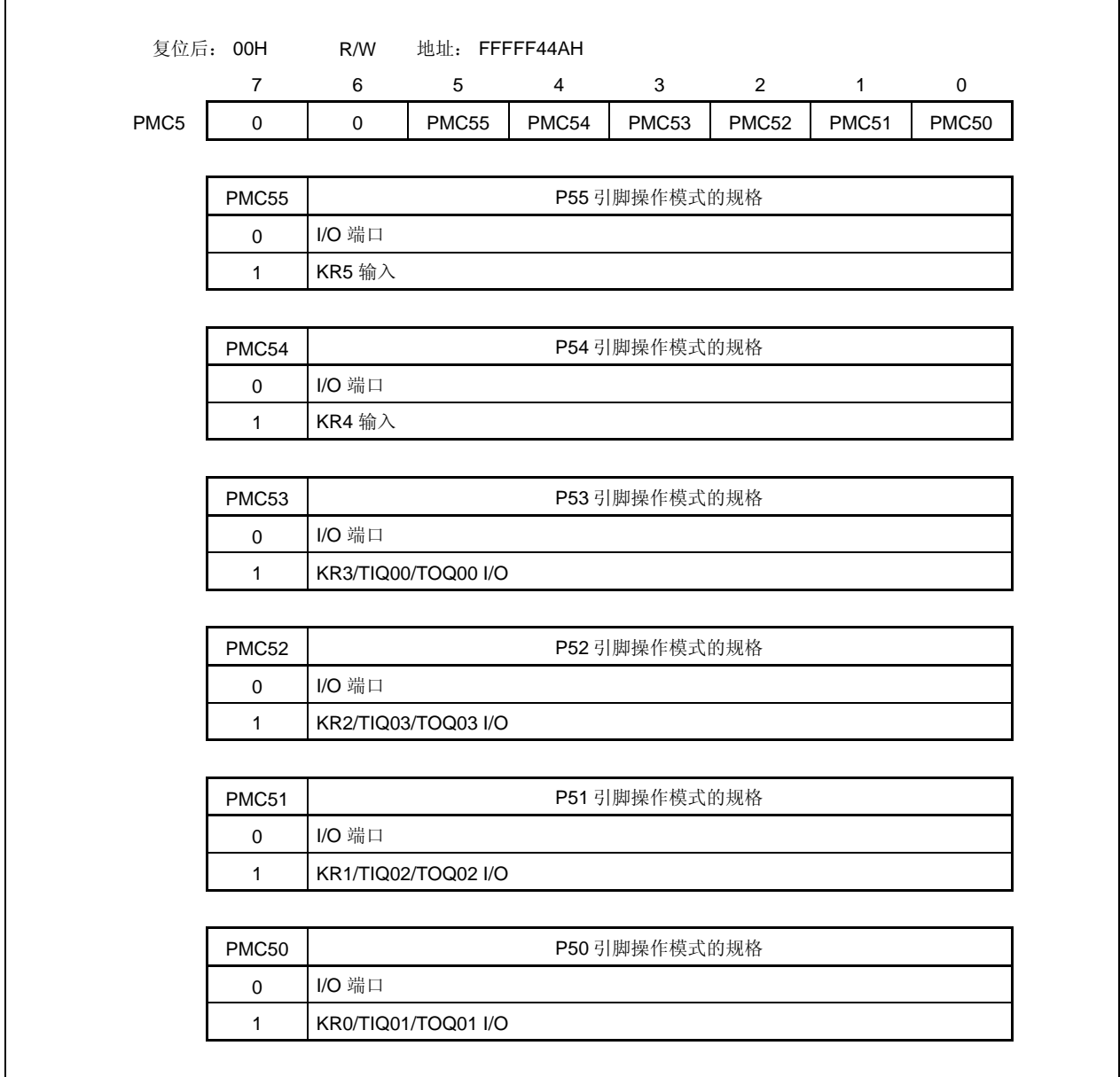

#### **(d)** 端口功能控制寄存器 **5 (PFC5)**

该寄存器是指定控制模式 1,2,3 或 4 的 8 位寄存器。该寄存器支持 8 位或 1 位的读写方式。

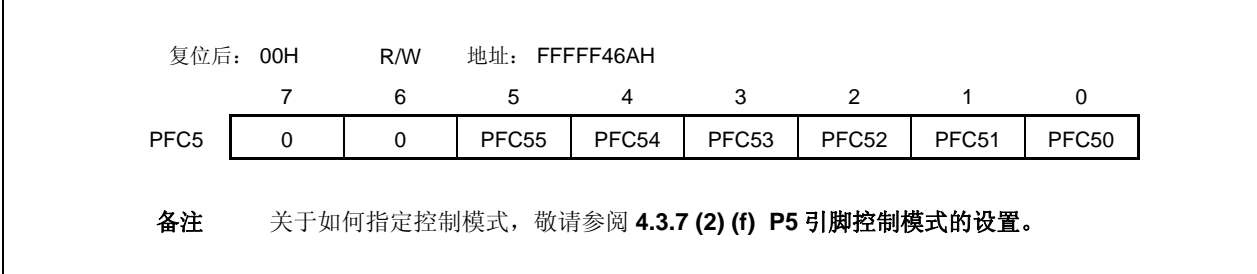

## **(e)** 端口功能控制扩展寄存器 **5 (PFCE5)**

该寄存器是指定控制模式 1, 2, 3 或 4 的 8 位寄存器。该寄存器支持 8 位或 1 位的读写方式。

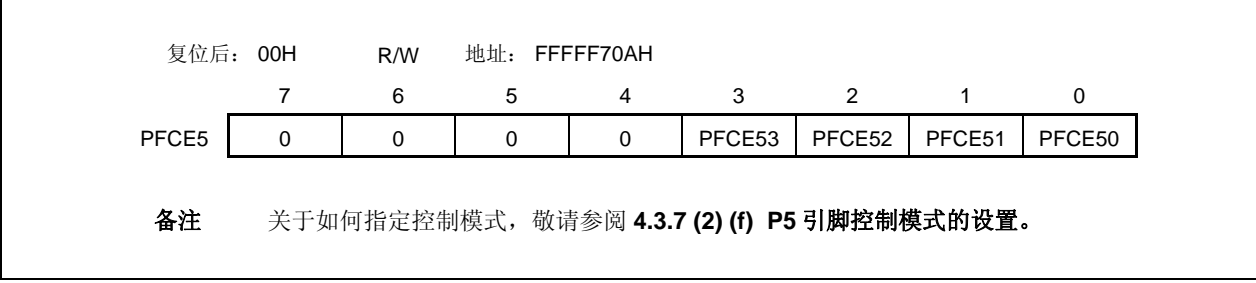

## **(f) P5** 引脚控制模式的设置

注意事项 当 **PFC5.PFC5n** 和 **PFCE5.PFCE5n** 位是默认值(**0**)时,如果由 **PMC5** 寄存器指定控制模 式,则输出变成无定义。 因此,首先设置 **PFC5.PFC5n** 和 **PFCE5.PFCE5n** 位,然后将 **PMC5n** 位设置为 **1** 以设置控 制模式。

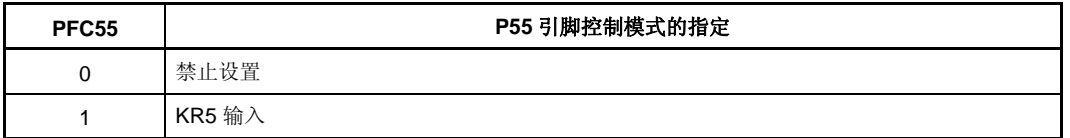

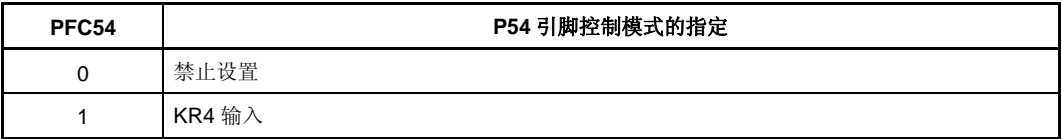

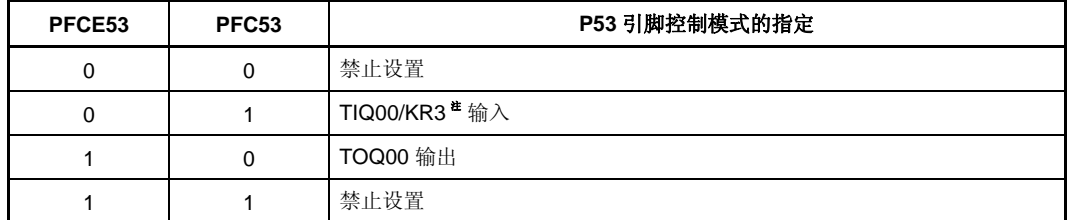

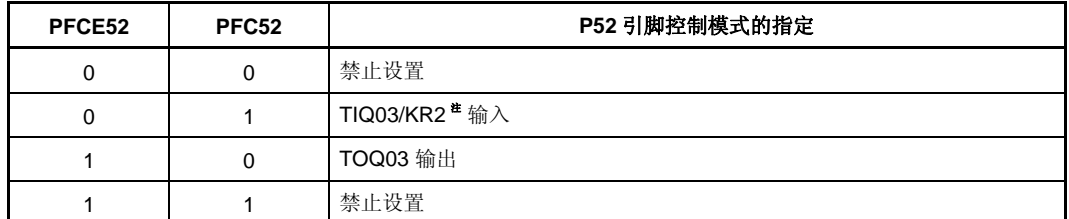

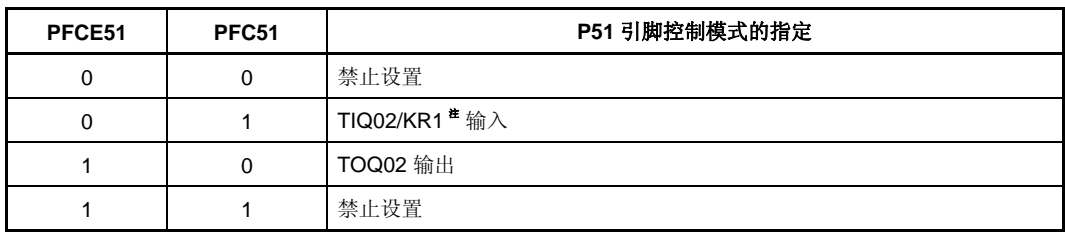

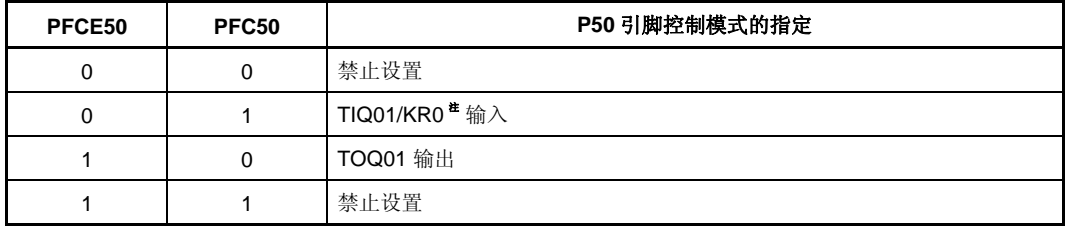

注 KRn 引脚用作 TIQ0m 引脚的复用引脚,为了作为 TIQ0m 引脚使用, 使复用功能 KRn 引脚的按键返 回检测功能无效(通过将 KRM.KRMn 位为 0)。为了作为 KRn 引脚使用,使复用功能 TIQ0m 引脚 的边沿检测功能无效(n =  $0 \sim 3$ , m =  $0 \sim 3$ )。

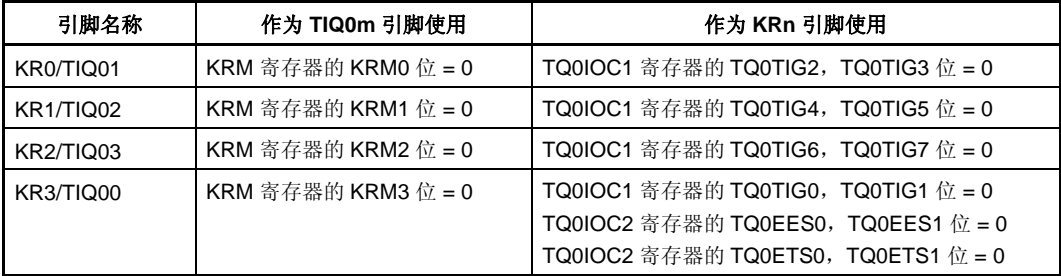

# **(g)** 上拉电阻选项寄存器 **5 (PU5)**

 $\mathbf{r}$ 

该寄存器是指定片上上拉电阻连接的 8 位寄存器。该寄存器支持 8 位或 1 位的读写方式。

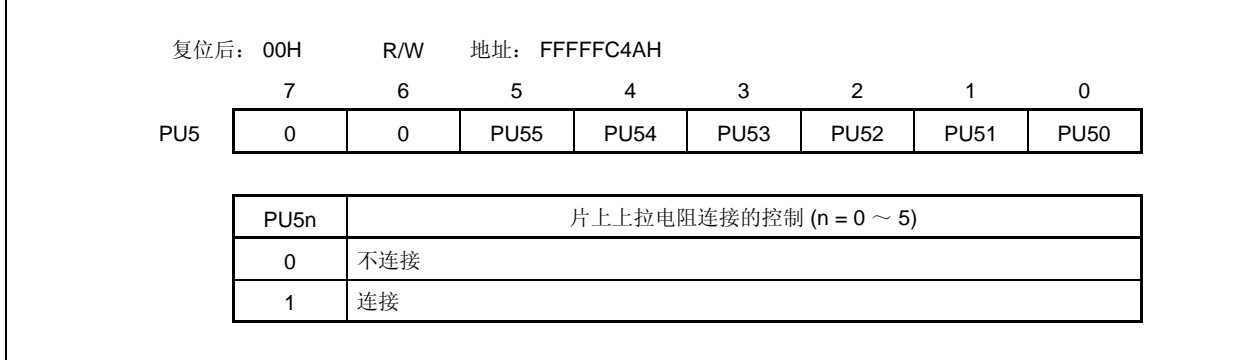

## **4.3.8** 端口 **6**

端口 6 是一个可以以位为单位控制 I/O 设置的 16 位端口(P60 ~ P615)。

#### **(1)** 端口 **6** 的功能

- 可以以位为单位指定端口的输入/输出数据。 由端口寄存器 6 (P6) 指定
- 可以以位为单位指定端口的输入/输出模式。 由端口模式寄存器 6 (PM6) 指定
- 可以以位为单位指定端口模式或控制模式(复用功能)。 由端口模式控制寄存器 6 (PMC6) 指定
- 可以以位为单位指定控制模式 1 或控制模式 2。 由端口功能控制寄存器 6 (PFC6)指定
- 可以以位为单位连接片上上拉电阻。 由上拉电阻选项寄存器 6 (PU6) 指定

端口 6 包含以下复用功能引脚。

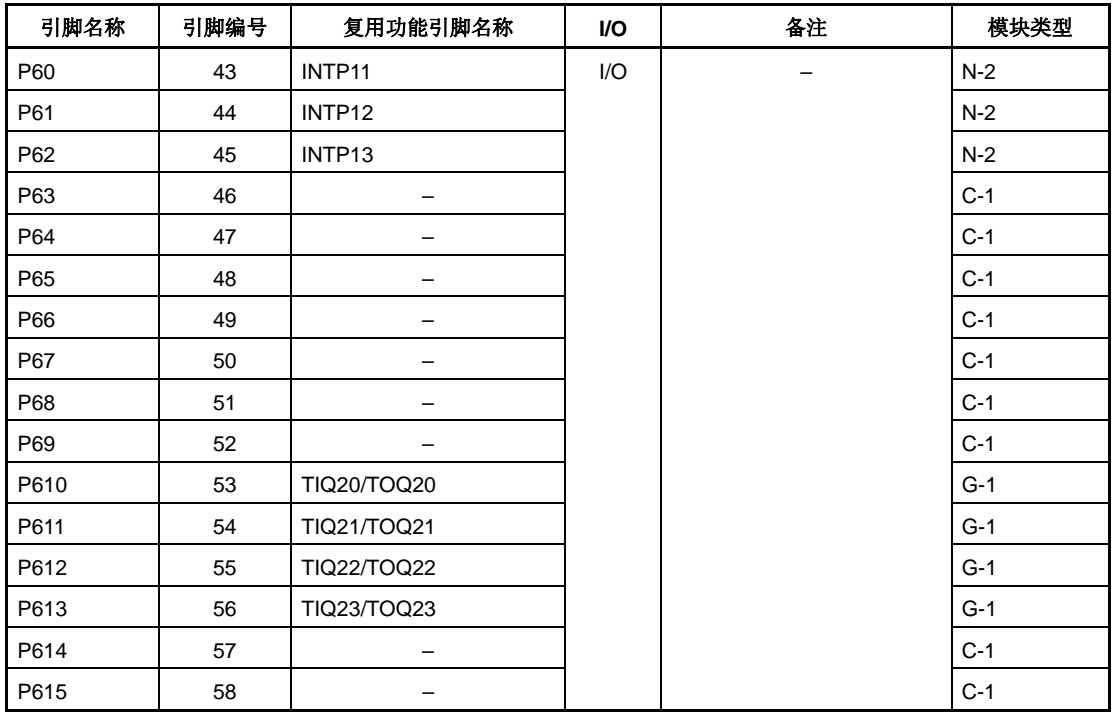

#### 表 **4-8.** 端口 **6** 复用功能引脚

注意事项 **P60** ~ **P62** 和 **P610** ~ **P613** 引脚在复用功能的输入模式下具有滞后性,但在端口模式下不具有 滞后性。

Г

#### **(a)** 端口寄存器 **6 (P6)**

端口寄存器 6 (P6) 是控制读取引脚电平和写入输出电平的 16 位寄存器。该寄存器支持 16 位的读写方 式。

如果使用 P6 寄存器的高 8 位作为 P6H 寄存器, 低 8 位作为 P6L 寄存器, 这些寄存器支持 8 位或 1 位读 写方式。

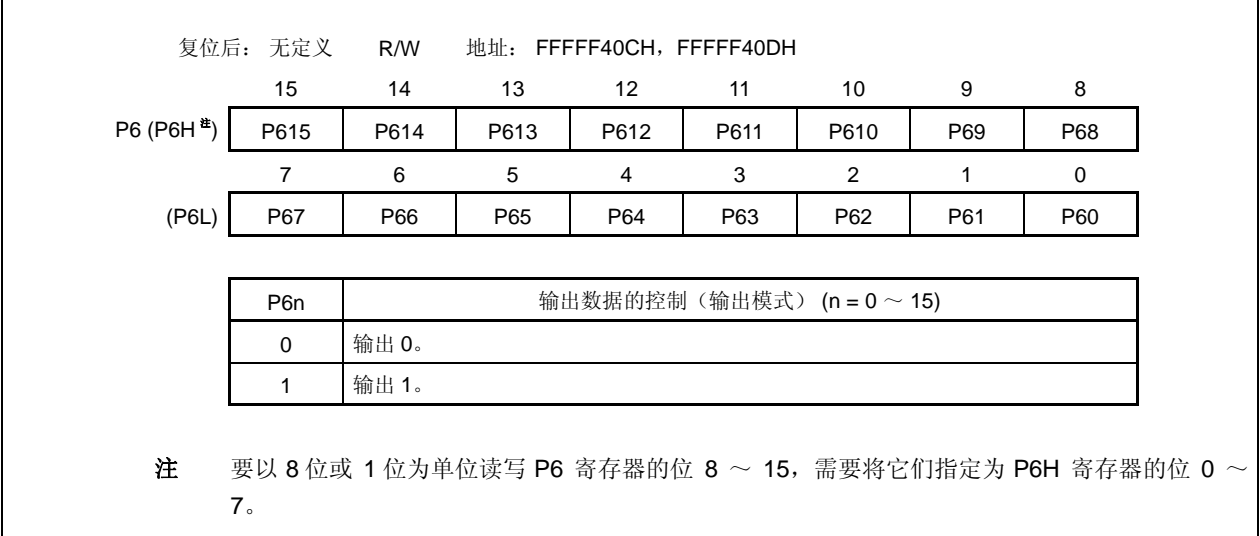

#### **(b)** 端口模式寄存器 **6 (PM6)**

该寄存器是指定输入或输出模式的 16 位寄存器。该寄存器支持 16 位读写方式。 如果使用 PM6 寄存器的高 8 位作为 PM6H 寄存器, 低 8 位作为 PM6L 寄存器, 这些寄存器支持 8 位或 1 位读写方式。

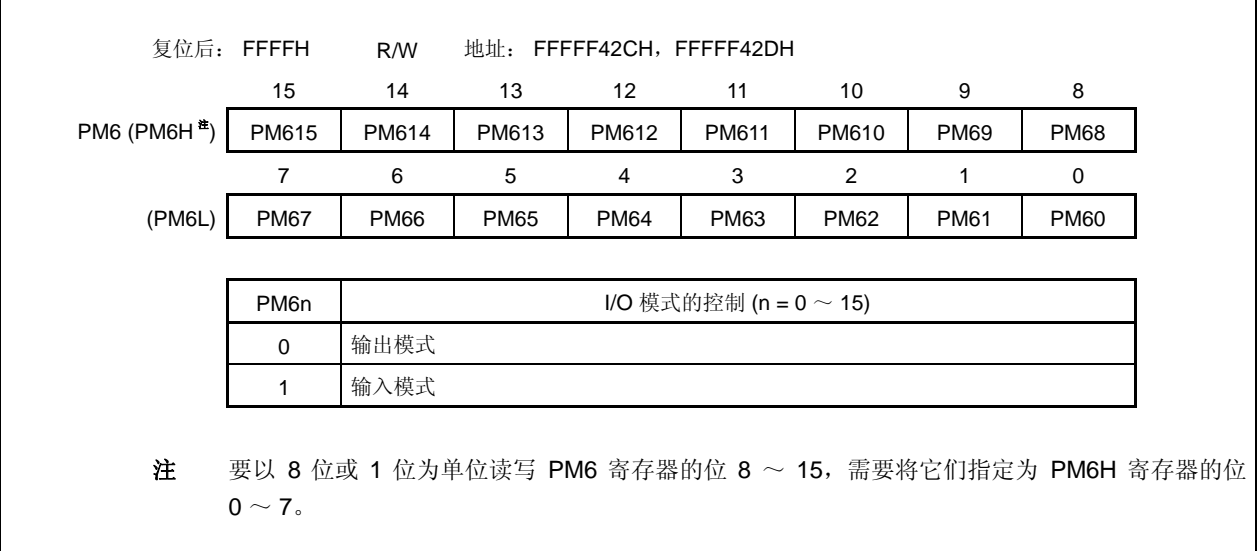

#### **(c)** 端口模式控制寄存器 **6 (PMC6)**

该寄存器是指定端口模式或控制模式的 16 位寄存器。该寄存器支持 16 位读写方式。 如果使用 PMC6 寄存器的高 8 位作为 PMC6H 寄存器, 低 8 位作为 PMC6L 寄存器, 这些寄存器支持 8 位或 1 位读写方式。

# 注意事项 当 **PFC6.PFC6n** 位是默认值(**0**)时,如果由 **PMC6** 寄存器指定控制模式,则输出变成无定 义**(n = 0** ~ **8)**。

因此,首先设置 **PFC6.PFC6n** 位为 **1**,然后将 **PMC6n** 位设置为 **1** 以设置控制模式。

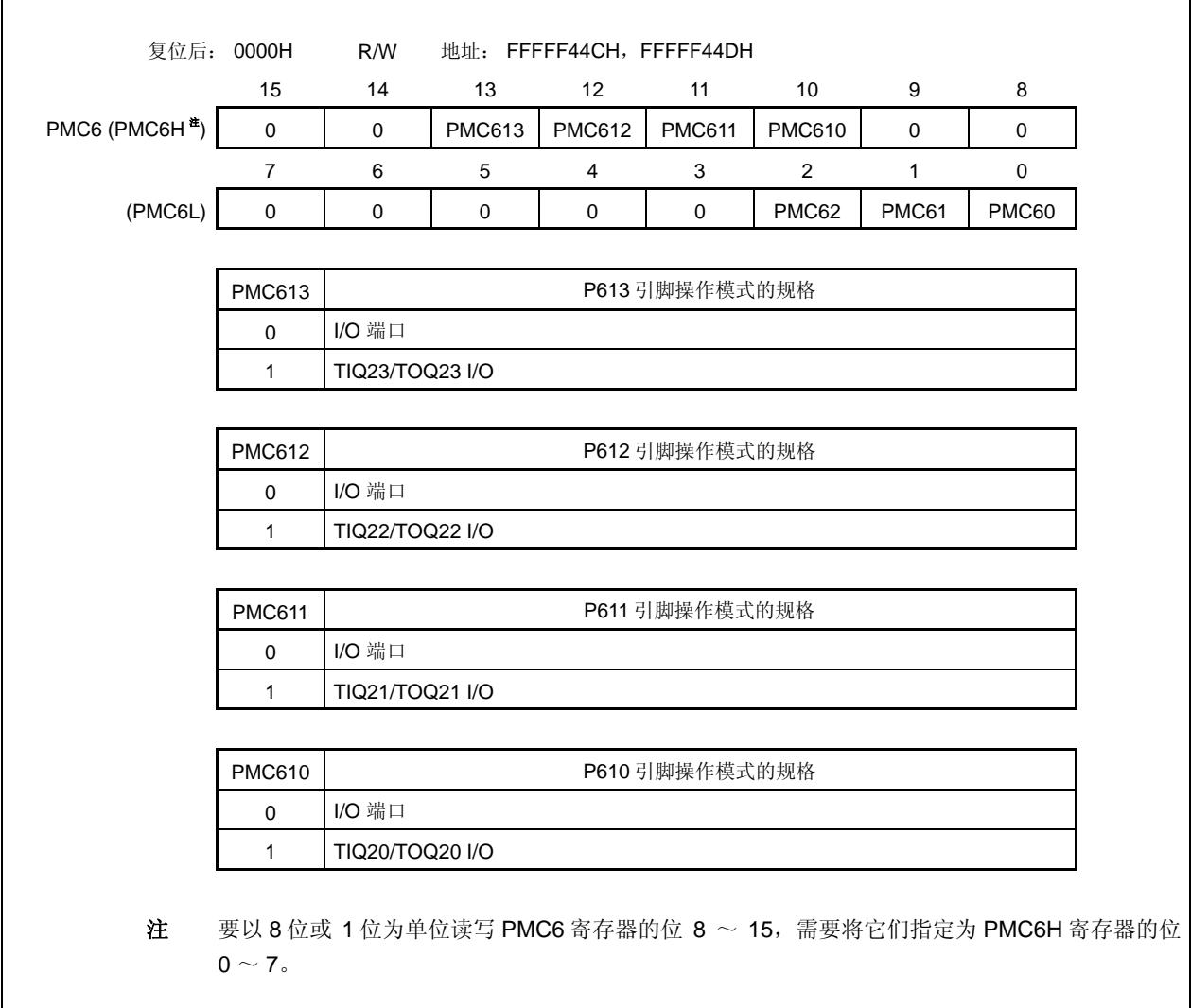

 $(1/2)$ 

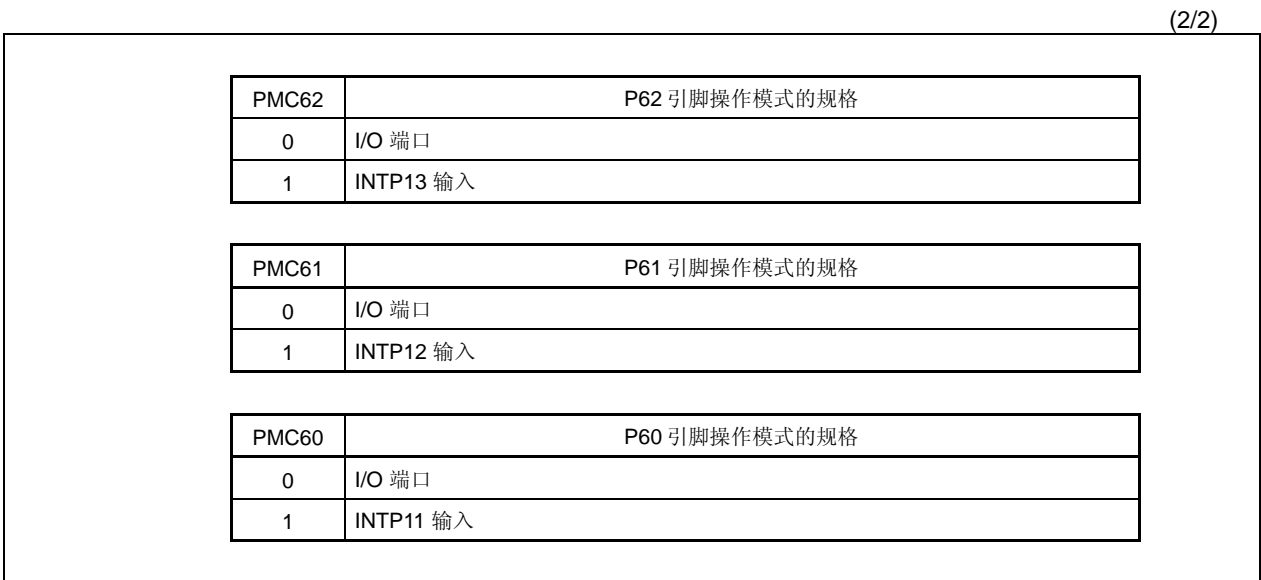

#### **(d)** 端口功能控制寄存器 **6 (PFC6)**

该寄存器是指定控制模式 1 或 2 的 16 位寄存器。该寄存器支持 16 位的读写方式。 如果使用 PFC6 寄存器的高 8 位作为 PFC6H 寄存器, 低 8 位作为 PFC6L 寄存器, 这些寄存器支持 8 位 或 1 位读写方式。

# 注意事项 当 **PFC6.PFC6n** 位是默认值(**0**)时,如果由 **PMC6** 寄存器指定控制模式,则输出变成无定 义**(n = 0** ~ **8)**。

因此,首先设置 **PFC6.PFC6n** 位为 **1**,然后将 **PMC6n** 位设置为 **1** 以设置控制模式。

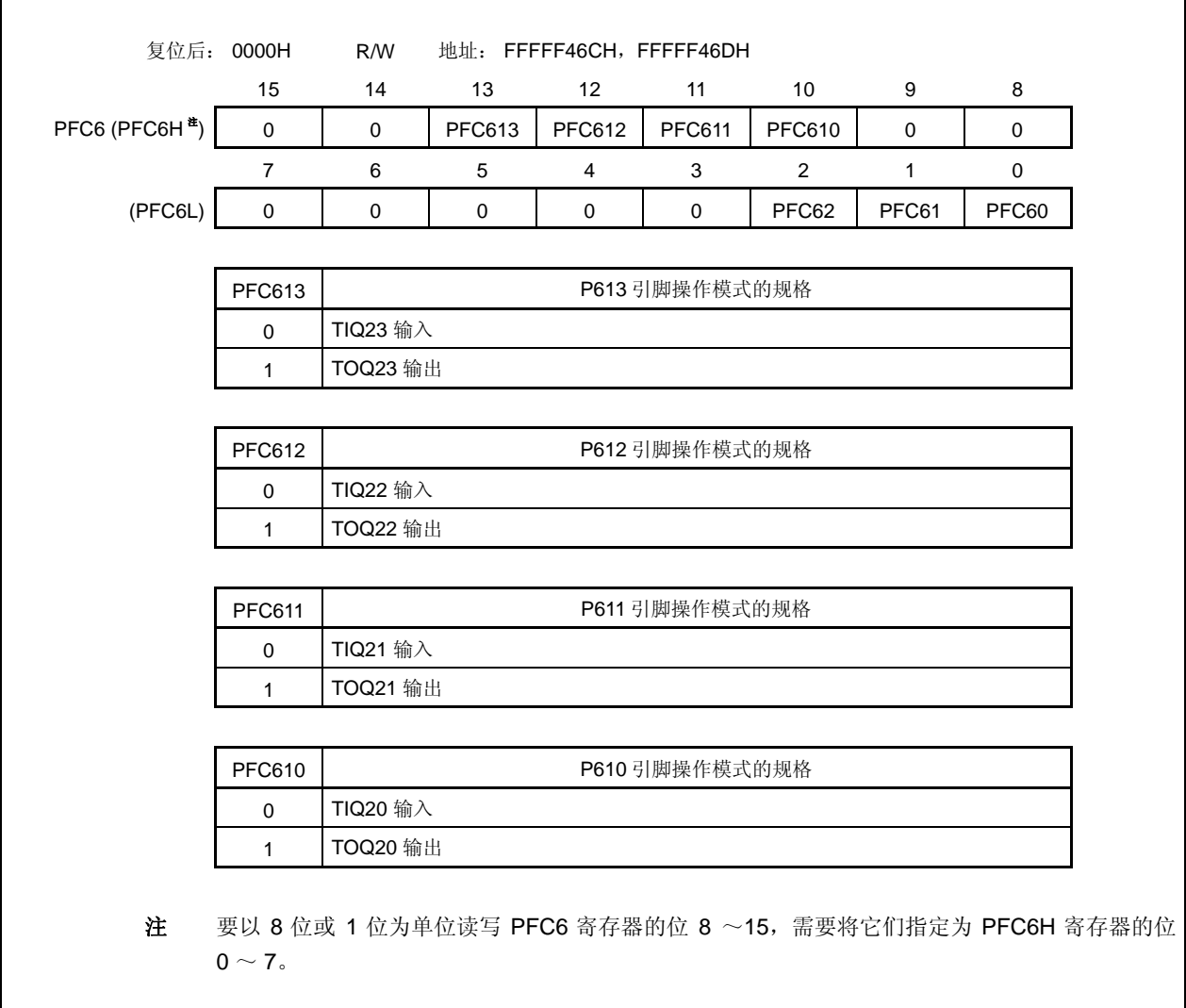

 $(1/2)$ 

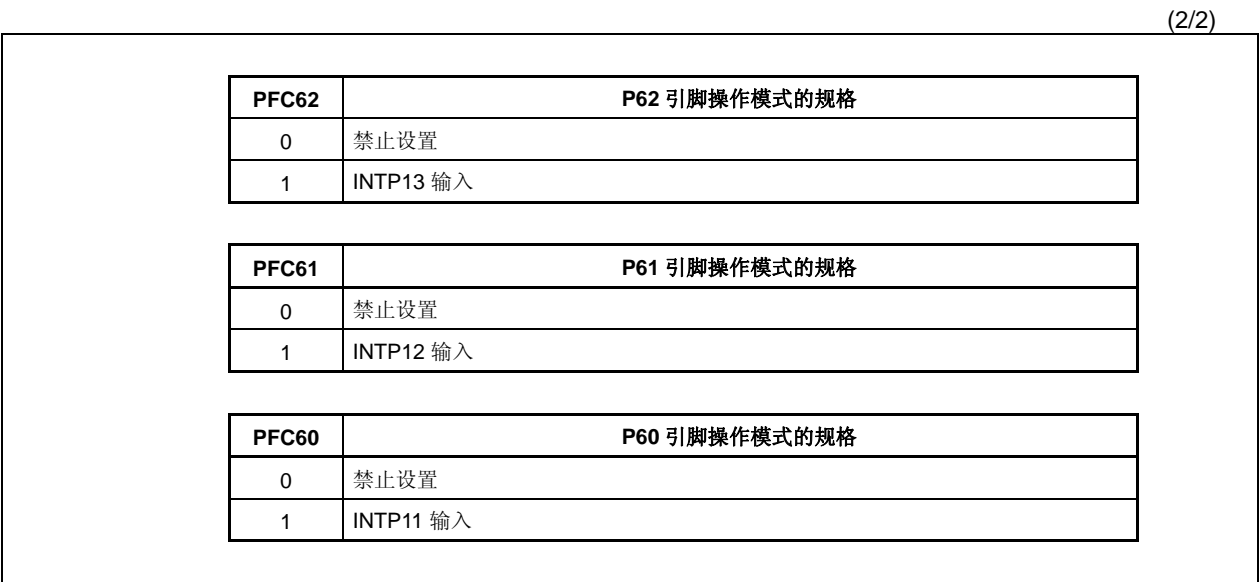

## **(e)** 上拉电阻选项寄存器 **6 (PU6)**

该寄存器是指定片上上拉电阻连接的 16 位寄存器。 该寄存器支持 16 位读写方式。 如果使用 PU6 寄存器的高 8 位作为 PU6H 寄存器, 低 8 位作为 PU6L 寄存器, 这些寄存器支持 8 位或 1 位读写方式。

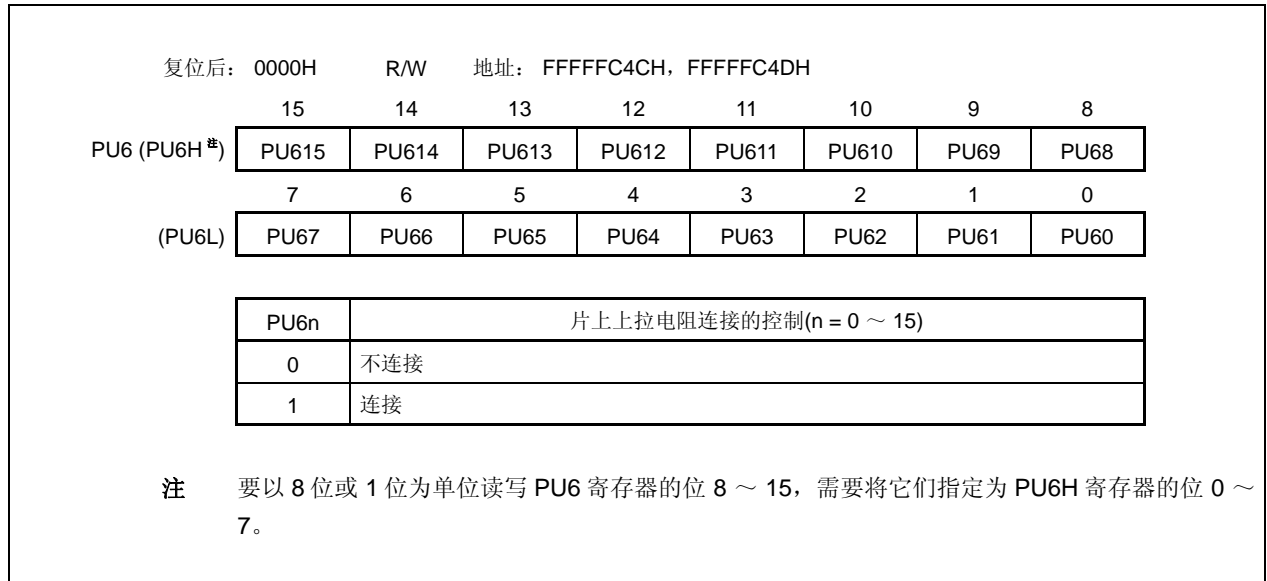

٦

## **4.3.9** 端口 **7**

端口 7 是一个可以以位为单位控制 I/O 设置的 16 位端口 (P70 ~ P715)。

#### **(1)** 端口 **7** 的功能

- 可以以位为单位指定端口的输入/输出数据。 由端口寄存器 7L, 7H (P7L, P7H) 指定
- 可以以位为单位指定端口的输入/输出模式。 由端口模式寄存器 7L, 7H (PM7L, PM7H) 指定

端口 7 包含以下复用功能引脚。

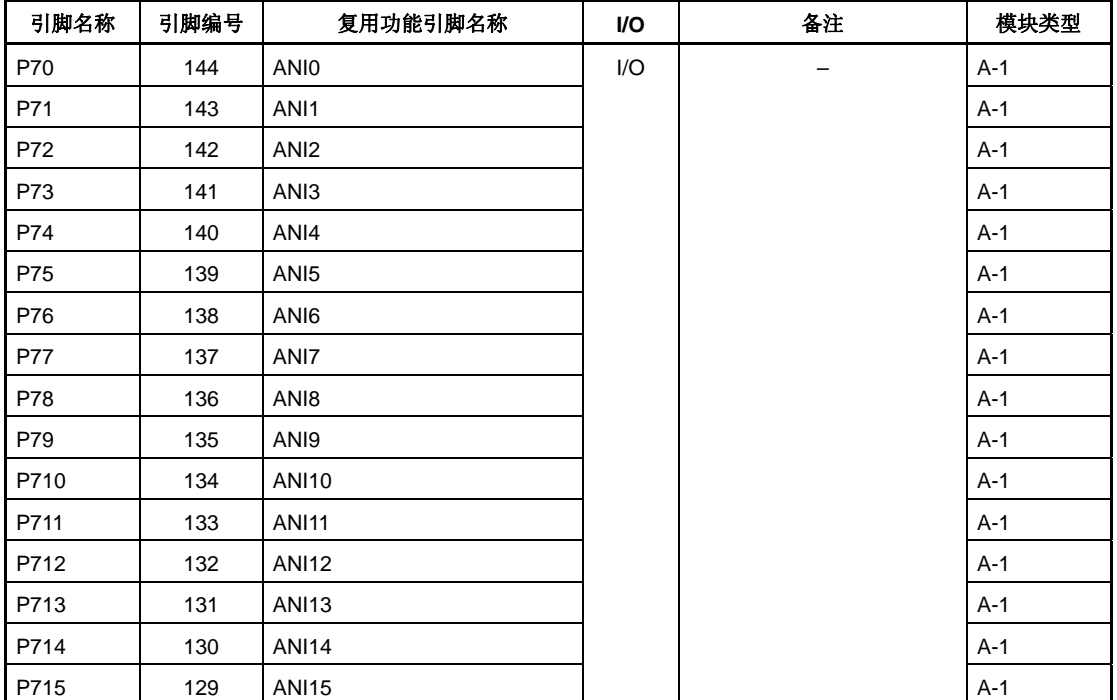

## 表 **4-9.** 端口 **7** 复用功能引脚

 $\overline{1}$ 

 $\mathbf{r}$ 

#### **(a)** 端口寄存器 **7H**,端口寄存器 **7L (P7H**,**P7L)**

端口寄存器 7H 和 7L (P7H 和 P7L) 是控制读取引脚电平和写入输出电平的 8 位寄存器。这些寄存器支 持 8 位或 1 位读写方式。

这些寄存器不支持 16 位访问方式。

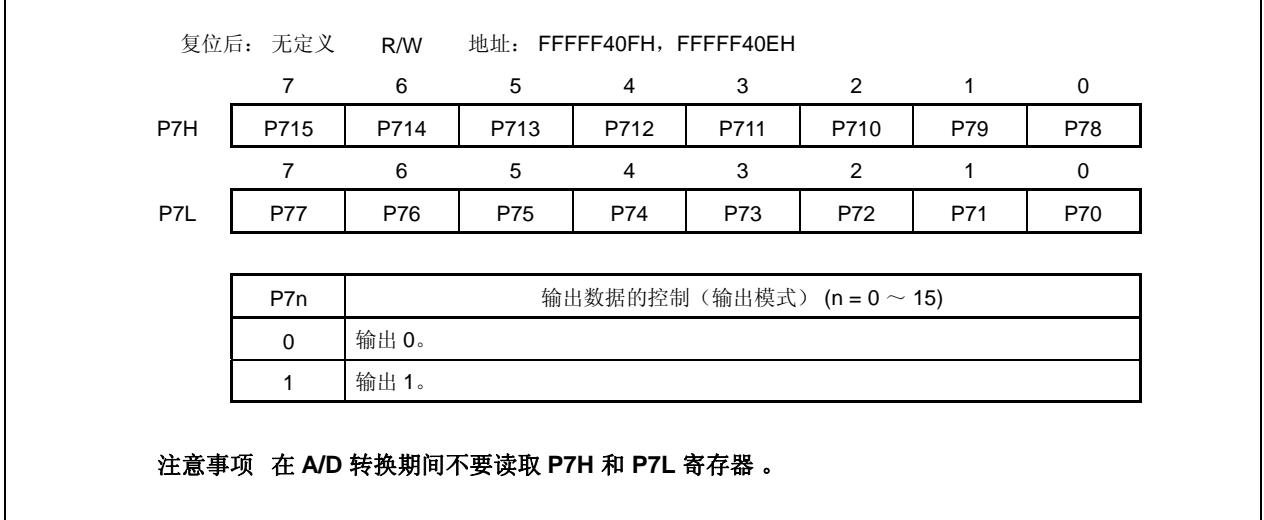

#### **(b)** 端口模式寄存器 **7H**,**7L (PM7H**,**PM7L)**

这些寄存器是指定输入或输出模式的 8 位寄存器。这些寄存器支持 8 位或 1 位读写方式。 这些寄存器不支持 16 位访问方式。

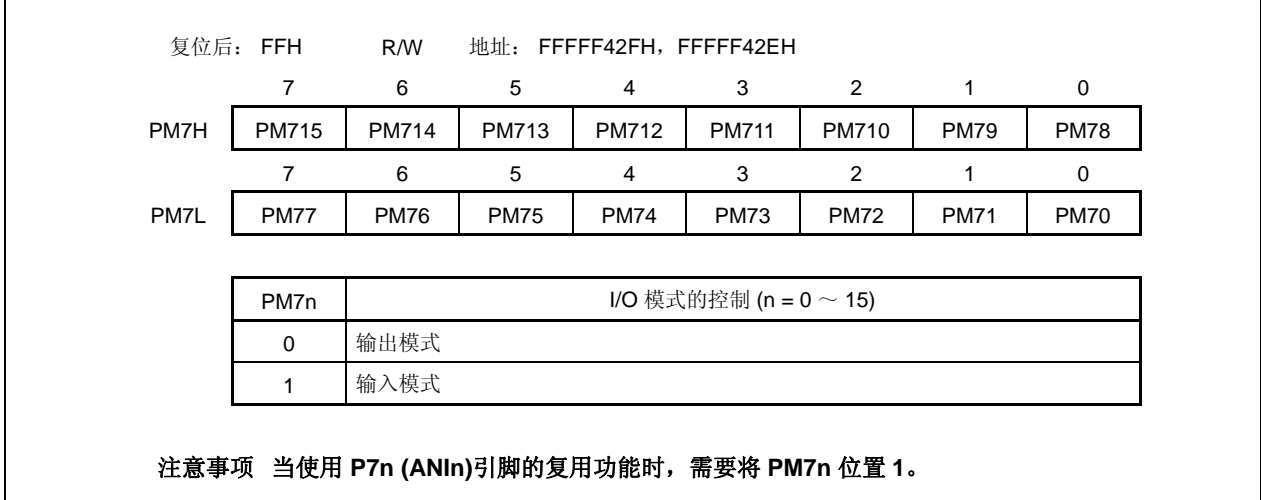

٦

٦

#### **4.3.10** 端口 **8**

端口 8 是一个可以以位为单位控制 I/O 设置的 2 位端口(P80,P81)<sup>\*</sup>。

注 在μPD70F3709 和 70F3710 中, P80 和 P81 引脚 (RXDA3 和 TXDA3)的复用功能不可用。 在μPD70F3709 和 70F3710 中, P80 引脚的复用功能仅为 INTP14。

## **(1)** 端口 **8** 的功能

- { 可以以位为单位指定端口的输入/输出数据。 由端口寄存器 8 (P8) 指定
- O 可以以位为单位指定端口的输入/输出模式。 由端口模式寄存器 8 (PM8)指定
- { 可以以位为单位指定端口模式或控制模式(复用功能)。 由端口模式控制寄存器 8 (PMC8)指定
- { 可以以位为单位连接片上上拉电阻。 由上拉电阻选项寄存器 8 (PU8) 指定

端口 8 包含以下复用功能引脚。

#### 表 **4-10.** 端口 **8** 复用功能引脚

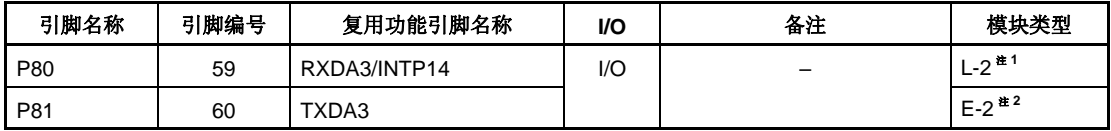

注 1. μPD70F3709, 70F3710 的模块类型: L-1

**2.** μPD70F3709, 70F3710 的模块类型: C-1

注意事项 **P80** 引脚在复用功能的输入模式下具有滞后性,但在端口模式下不具有滞后性。

# **(a)** 端口寄存器 **8 (P8)**

端口寄存器 8 (P8) 是控制读取引脚电平和写入输出电平的 8 位寄存器。该寄存器支持 8 位或 1 位的读写 方式。

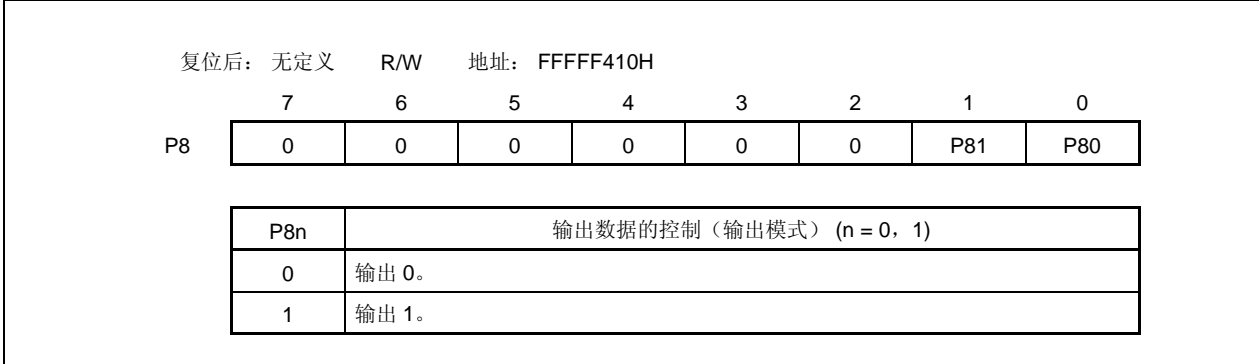

## **(b)** 端口模式寄存器 **8 (PM8)**

该寄存器是指定输入或输出模式的 8 位寄存器。该寄存器支持 8 位或 1 位的读写方式。

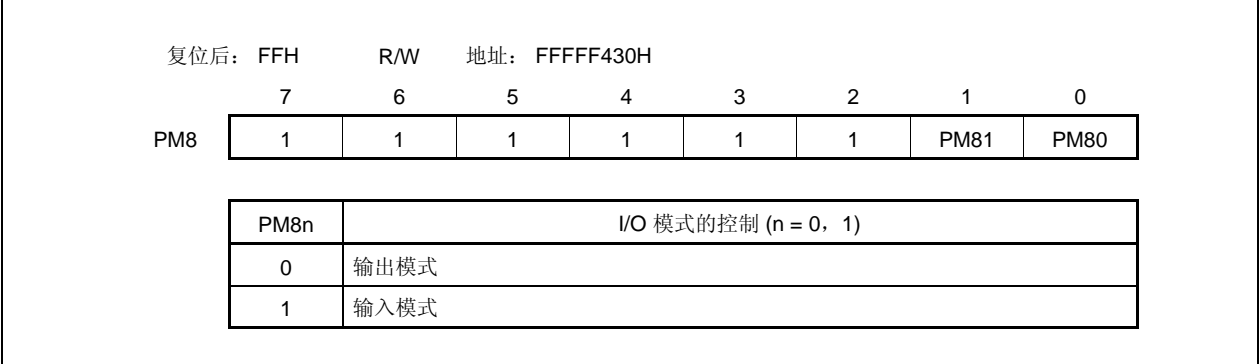

## **(c)** 端口模式控制寄存器 **8 (PMC8)**

该寄存器是指定端口模式或控制模式的 8 位寄存器。该寄存器支持 8 位或 1 位的读写方式。

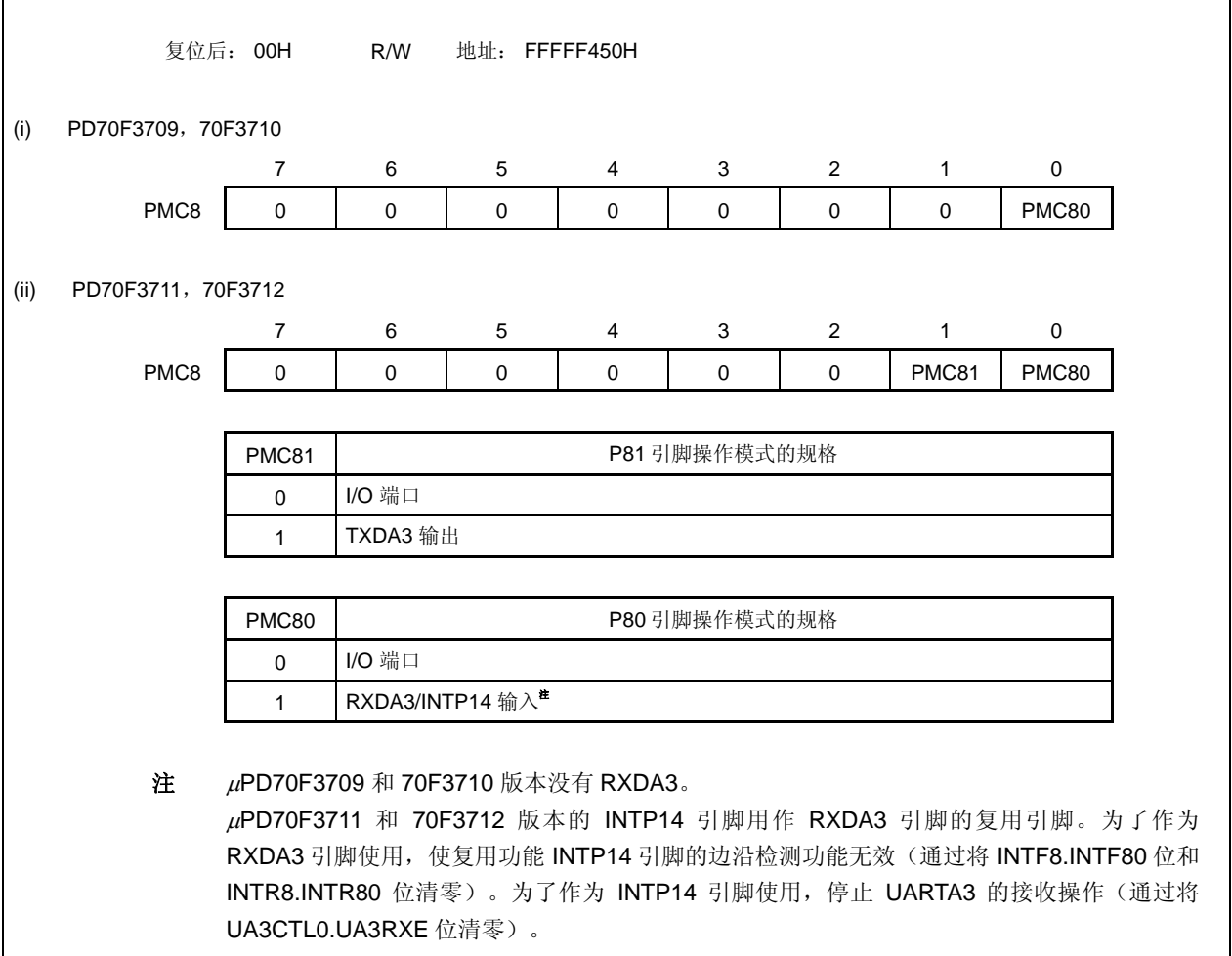

## **(d)** 上拉电阻选项寄存器 **8 (PU8)**

该寄存器是指定片上上拉电阻连接的 8 位寄存器。该寄存器支持 8 位或 1 位的读写方式。

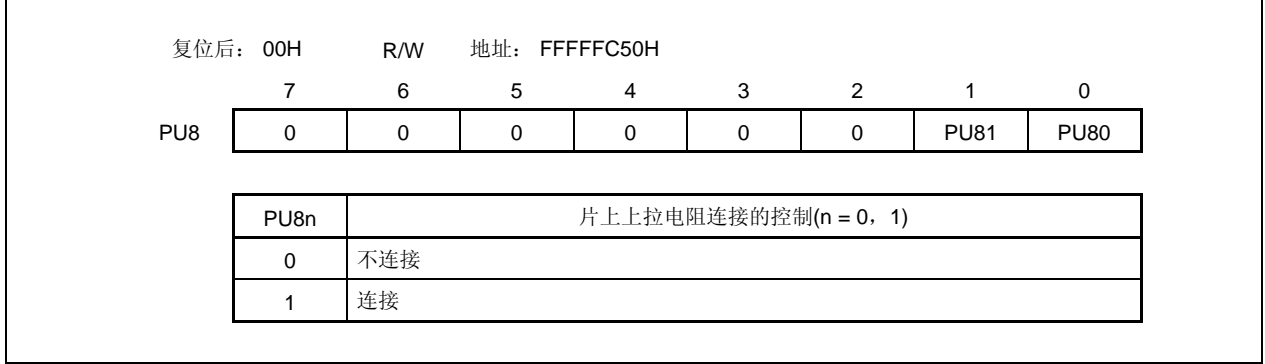

 $\overline{\phantom{0}}$ 

 $\overline{1}$ 

## **4.3.11** 端口 **9**

端口 9 是一个可以以位为单位控制 I/O 设置的 16 位端口 (P90 ~ P915)。

#### **(1)** 端口 **9** 的功能

- 可以以位为单位指定端口的输入/输出数据。 由端口寄存器 9 (P9) 指定
- 可以以位为单位指定端口的输入/输出模式。 由端口模式寄存器 9 (PM9) 指定
- 可以以位为单位指定端口模式或控制模式(复用功能)。 由端口模式控制寄存器 9 (PMC9) 指定
- 可以以位为单位指定控制模式。 由端口功能控制寄存器 9 (PFC9) 和端口功能控制扩展寄存器 9 (PFCE9)指定
- 可以以位为单位连接片上上拉电阻。 由上拉电阻选项寄存器 9 (PU9) 指定

端口 9 包含以下复用功能引脚。

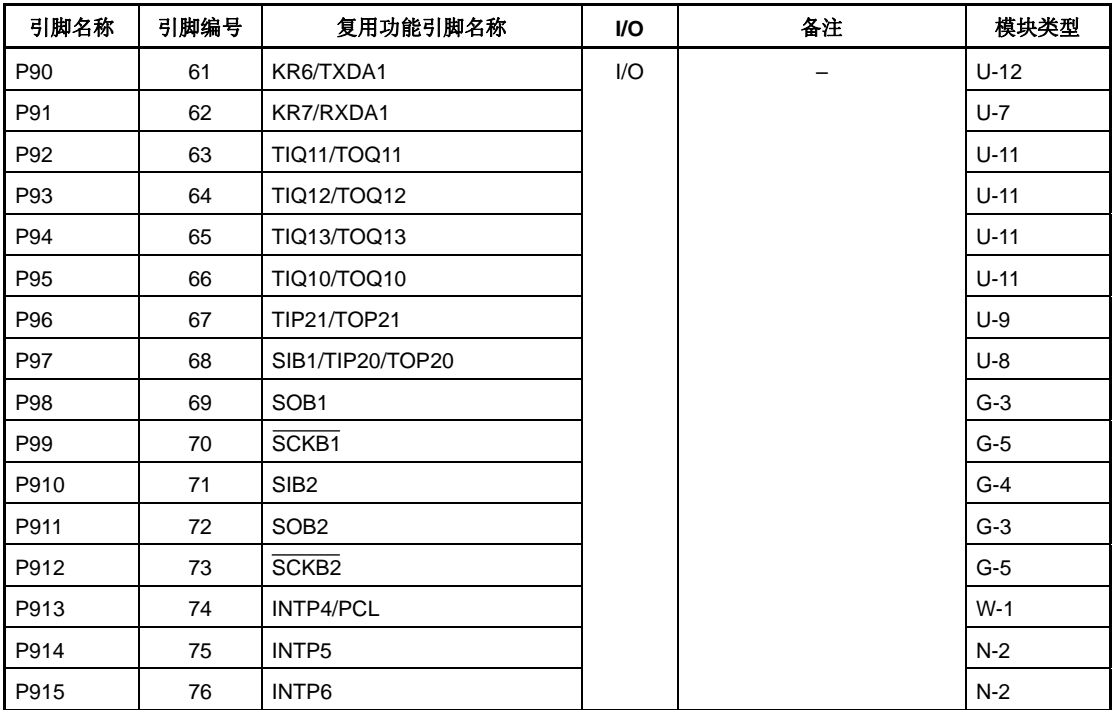

#### 表 **4-11.** 端口 **9** 复用功能引脚

注意事项 **P90** ~ **P97**,**P99**,**P910** 和 **P912** ~ **P915** 引脚在复用功能的输入模式下具有滞后性,但在端口 模式下不具有滞后性。

## **(a)** 端口寄存器 **9 (P9)**

端口寄存器 9 (P9) 是控制读取引脚电平和写入输出电平的 16 位寄存器。该寄存器支持 16 位读写方式。 如果使用 P9 寄存器的高 8 位作为 P9H 寄存器, 低 8 位作为 P9L 寄存器, 这些寄存器支持 8 位或 1 位读 写方式。

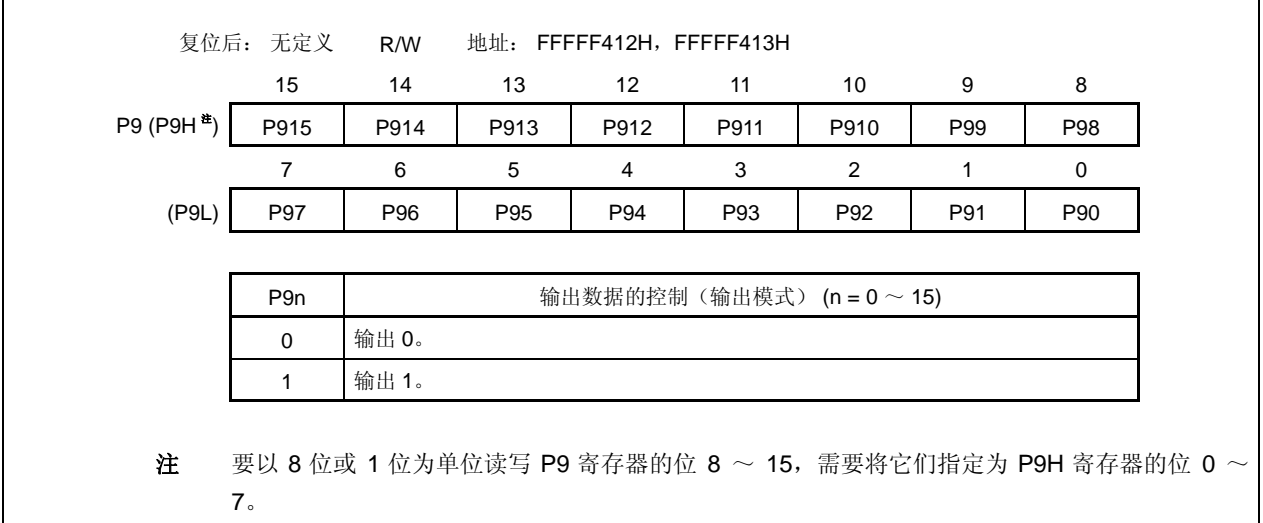

#### **(b)** 端口模式寄存器 **9 (PM9)**

该寄存器是指定输入或输出模式的 16 位寄存器。该寄存器支持 16 位读写方式。 如果使用 PM9 寄存器的高 8 位作为 PM9H 寄存器, 低 8 位作为 PM9L 寄存器, 这些寄存器支持 8 位或 1 位读写方式。

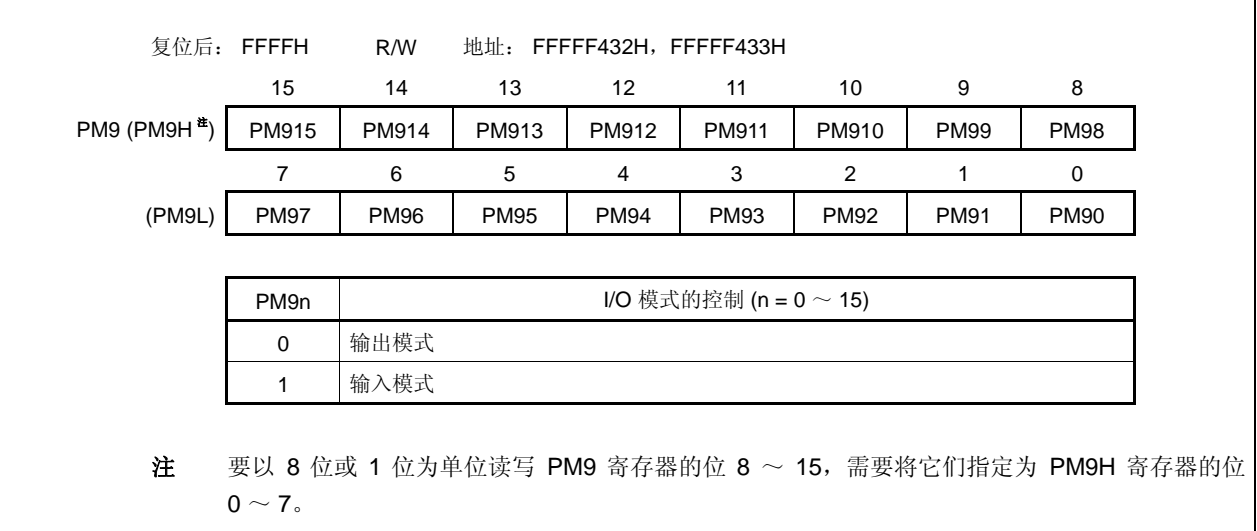

#### **(c)** 端口模式控制寄存器 **9 (PMC9)**

该寄存器是指定端口模式或控制模式的 16 位寄存器。该寄存器支持 16 位读写方式。 如果使用 PMC9 寄存器的高 8 位作为 PMC9H 寄存器, 低 8 位作为 PMC9L 寄存器, 这些寄存器支持 8 位或 1 位读写方式。

# 注意事项 当 **PFC9.PFC9n** 位和 **PFCE9.PFCE9n** 位是默认值(**0**)时,如果由 **PMC9** 寄存器指定控制 模式,则输出变成无定义。

因此,首先设置 **PFC9.PFC9n** 和 **PFCE9.PFCE9n** 位为 **1**,然后将 **PMC9n** 位设置为 **1** 以设 置控制模式。

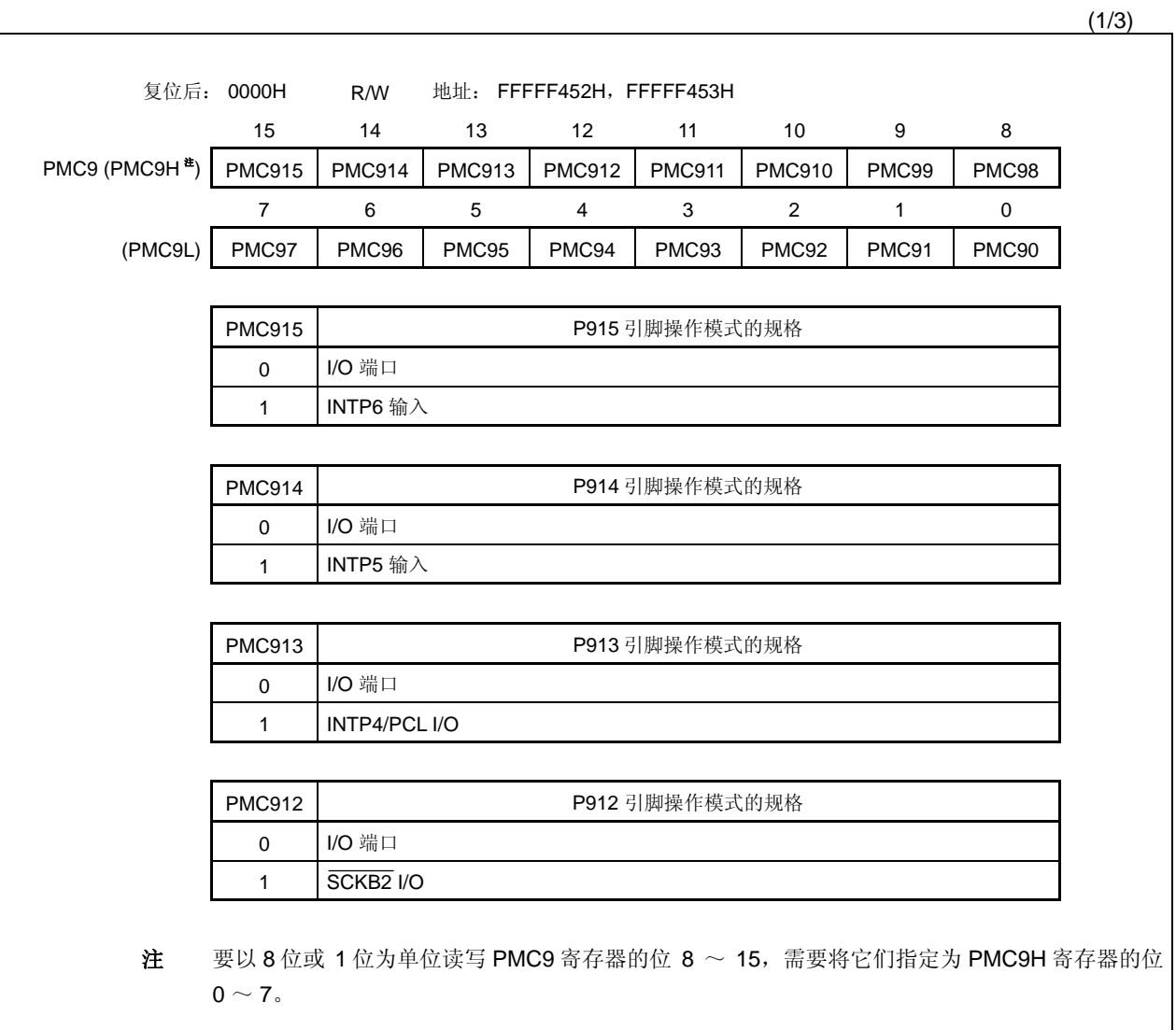

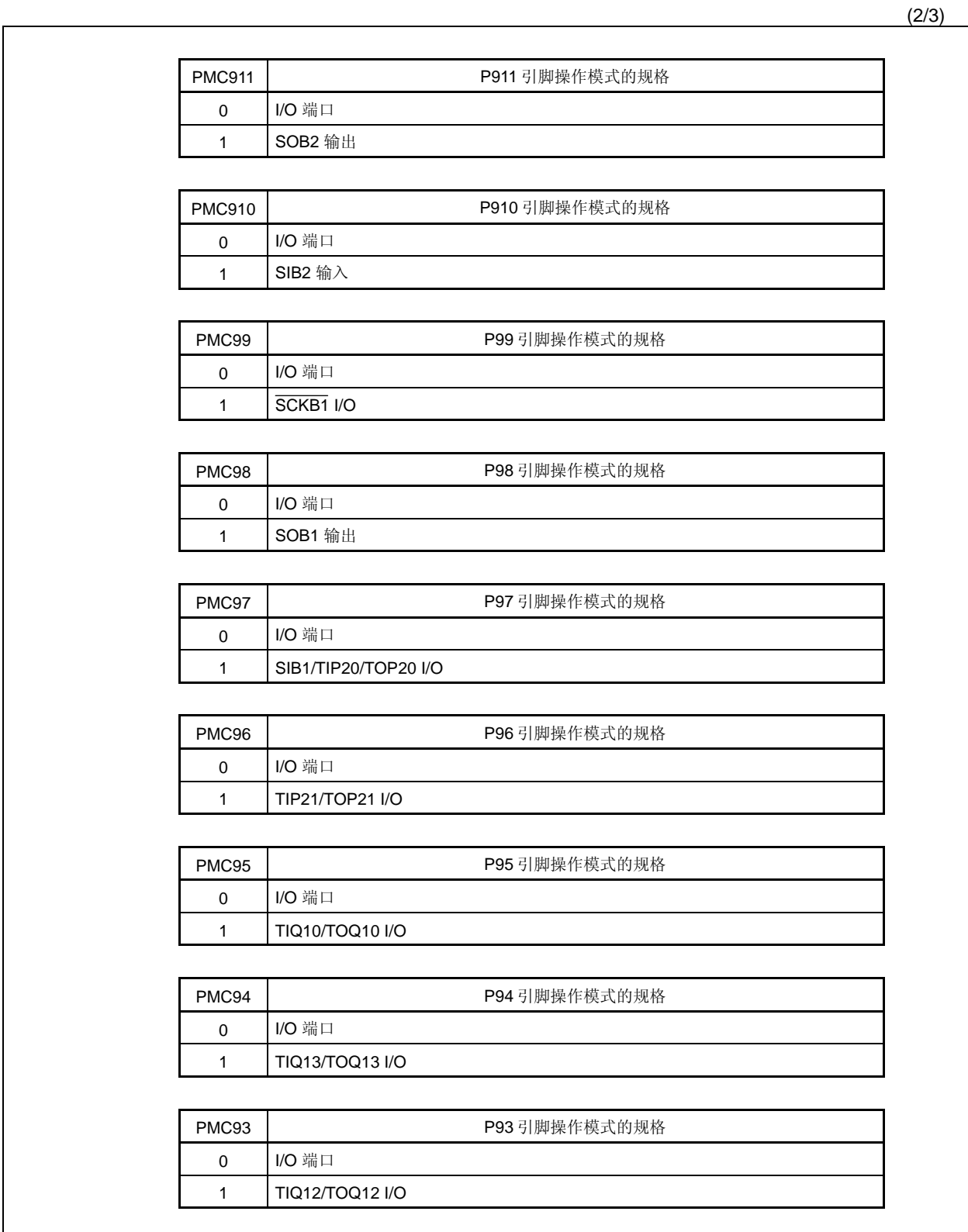

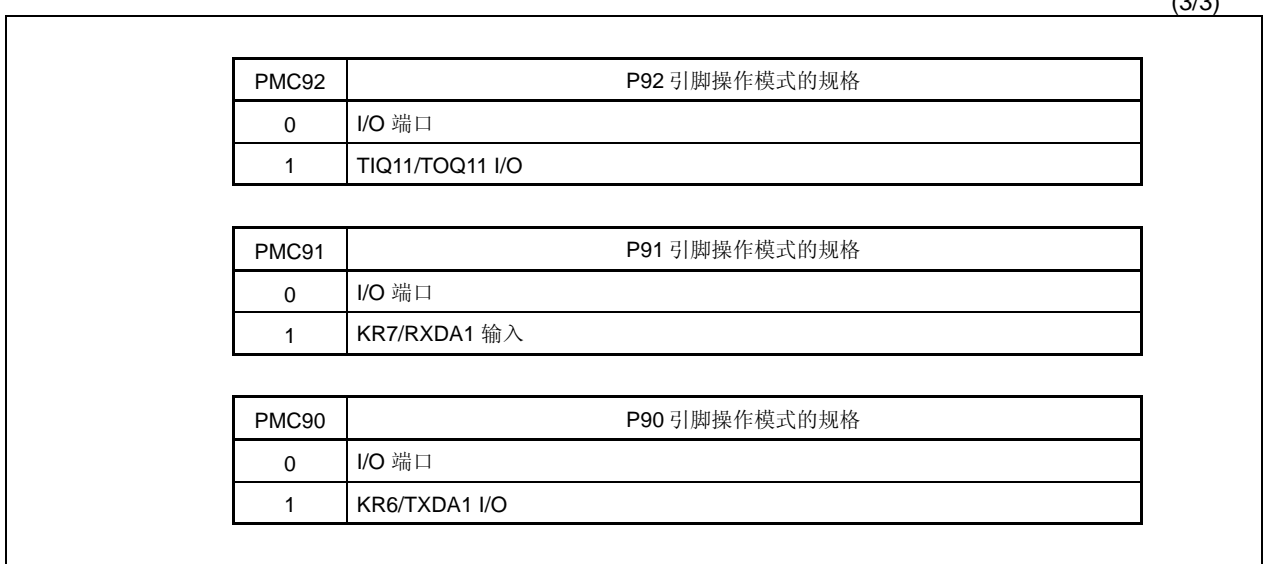

## **(d)** 端口功能控制寄存器 **9 (PFC9)**

该寄存器是指定控制模式 1, 2, 3 或 4 的 16 位寄存器。该寄存器支持 16 位读写方式。 如果使用 PFC9 寄存器的高 8 位作为 PFC9H 寄存器, 低 8 位作为 PFC9L 寄存器, 这些寄存器支持 8 位 或 1 位读写方式。

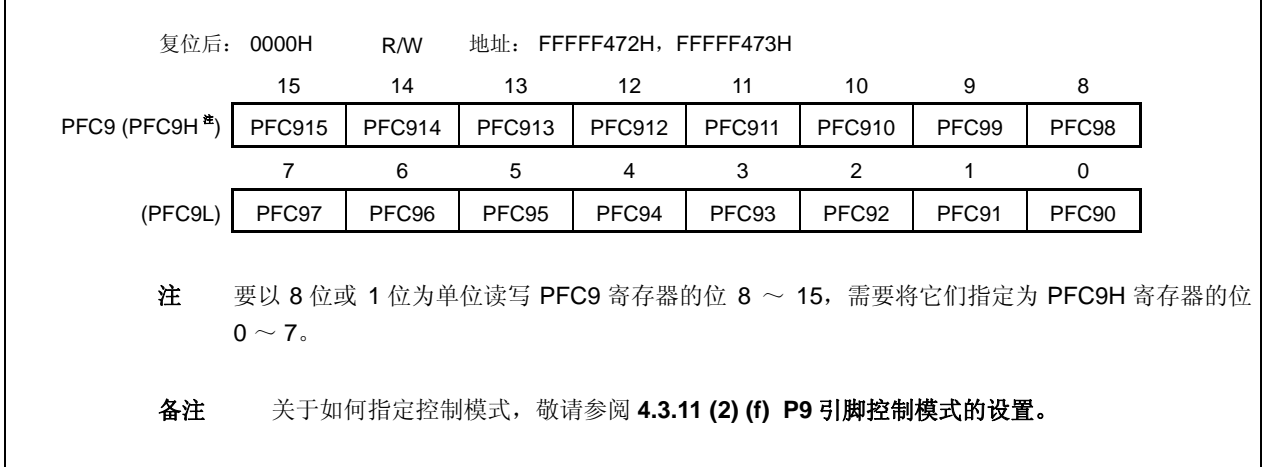

 $(3/3)$ 

 $\overline{\mathsf{I}}$ 

#### **(e)** 端口功能控制扩展寄存器 **9 (PFCE9)**

该寄存器是指定控制模式 1,2,3 或 4 的 16 位寄存器。该寄存器支持 16 位读写方式。 如果使用 PFC9 寄存器的高 8 位作为 PFC9H 寄存器, 低 8 位作为 PFC9L 寄存器, 这些寄存器支持 8 位 或 1 位读写方式。

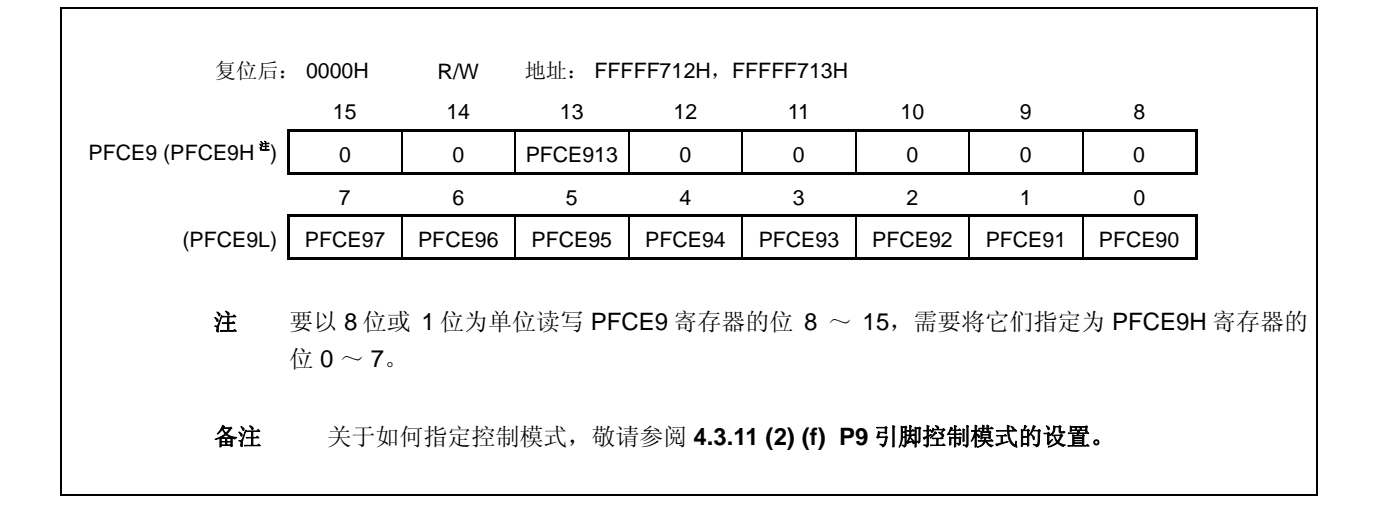

## **(f) P9** 引脚控制模式的设置

注意事项 当 **PFC9.PFC9n** 和 **PFCE9.PFCE9n** 位是默认值(**0**)时,如果由 **PMC9** 寄存器指定控制模 式,则输出变成无定义。

> 因此,首先设置 **PFC9.PFC9n** 和 **PFCE9.PFCE9n** 位,然后将 **PMC9n** 位设置为 **1** 以设置控 制模式。

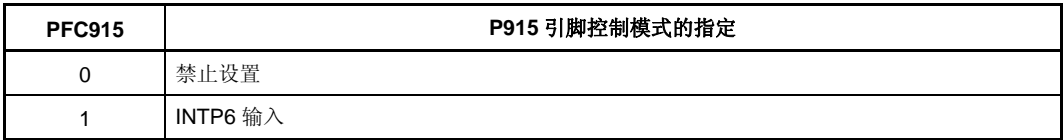

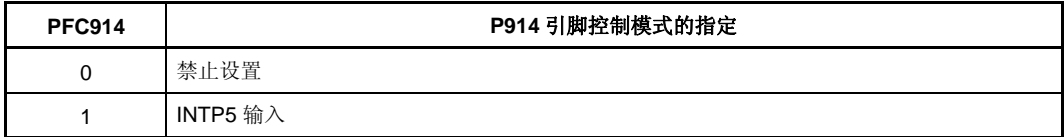

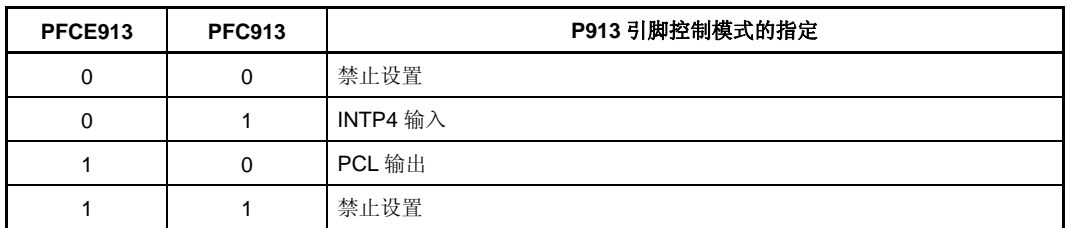

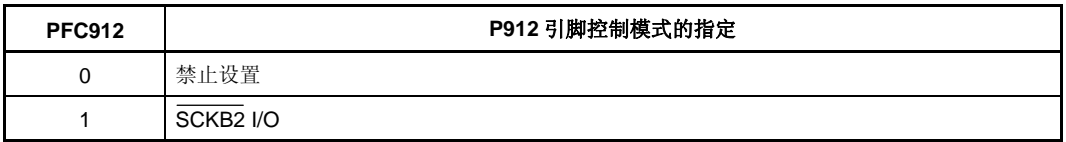

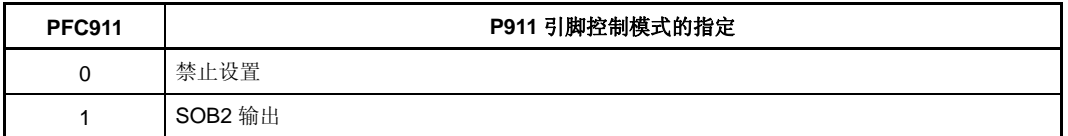

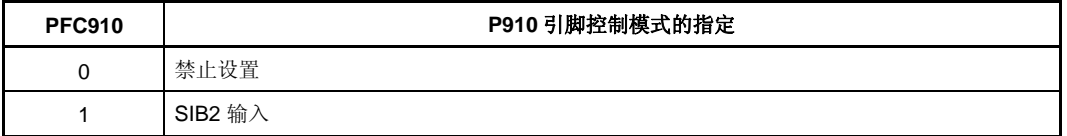

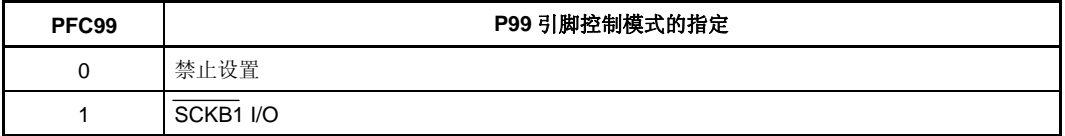

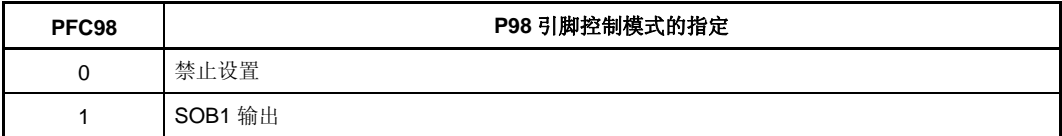

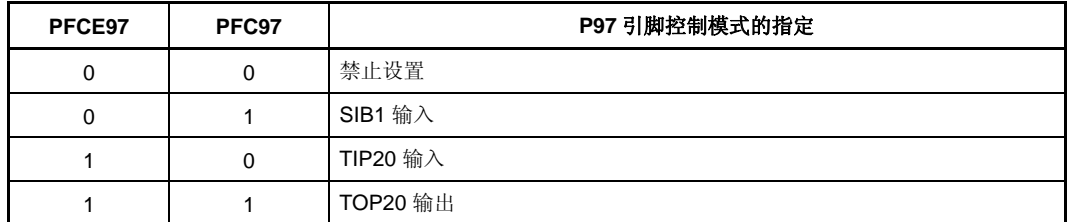

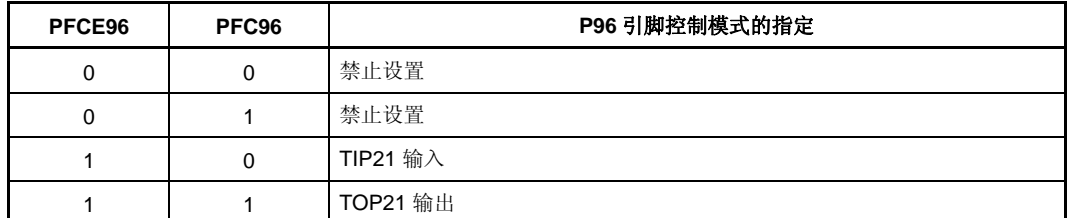

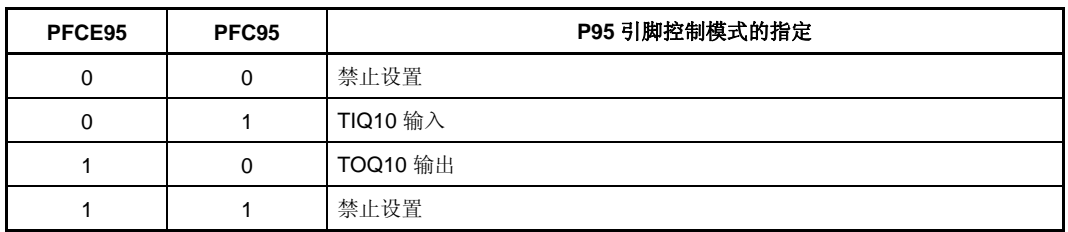

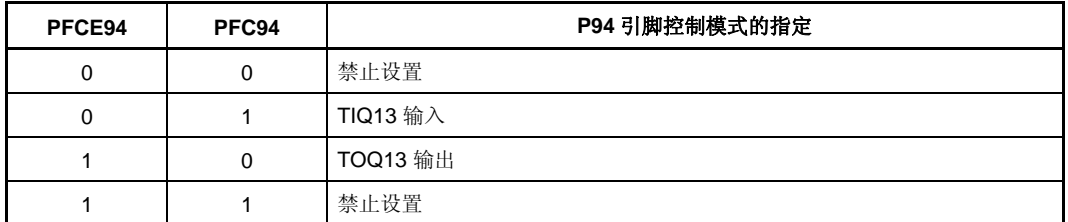

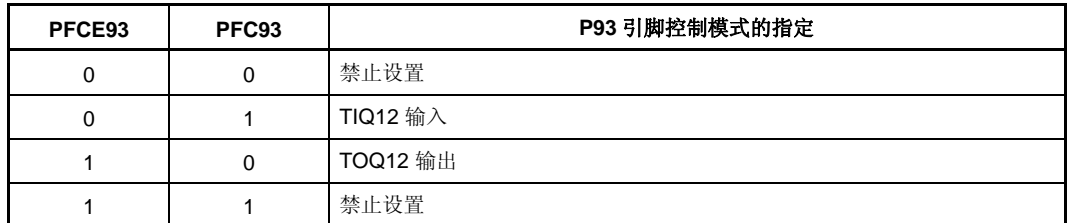

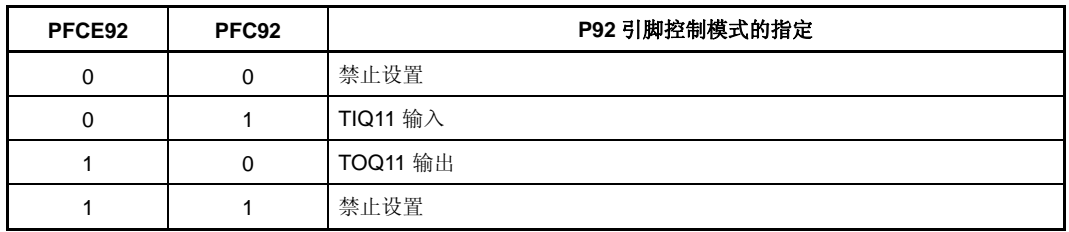

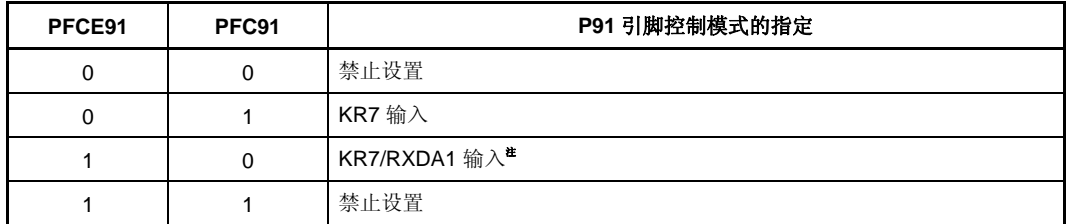

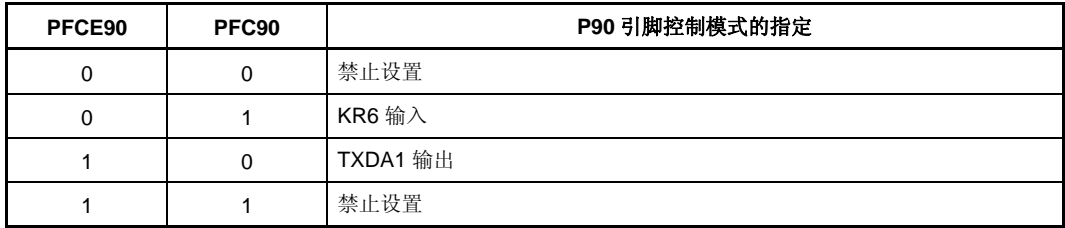

注 KR7 和 RXDA1 为一组复用功能引脚。

当用作 RXDA1 引脚时,需要禁止 KR7 引脚的按键返回检测。(将 KRM 寄存器的 KRM7 位清零。) 同时,当用作 KR7 引脚时,推荐将 PFC91 位置 1 并且将 PFCE91 位清零。

## **(g)** 上拉电阻选项寄存器 **9 (PU9)**

该寄存器是指定片上上拉电阻连接的 16 位寄存器。 该寄存器支持 16 位读写方式。 如果使用 PU9 寄存器的高 8 位作为 PU9H 寄存器, 低 8 位作为 PU9L 寄存器, 这些寄存器支持 8 位或 1 位读写方式。

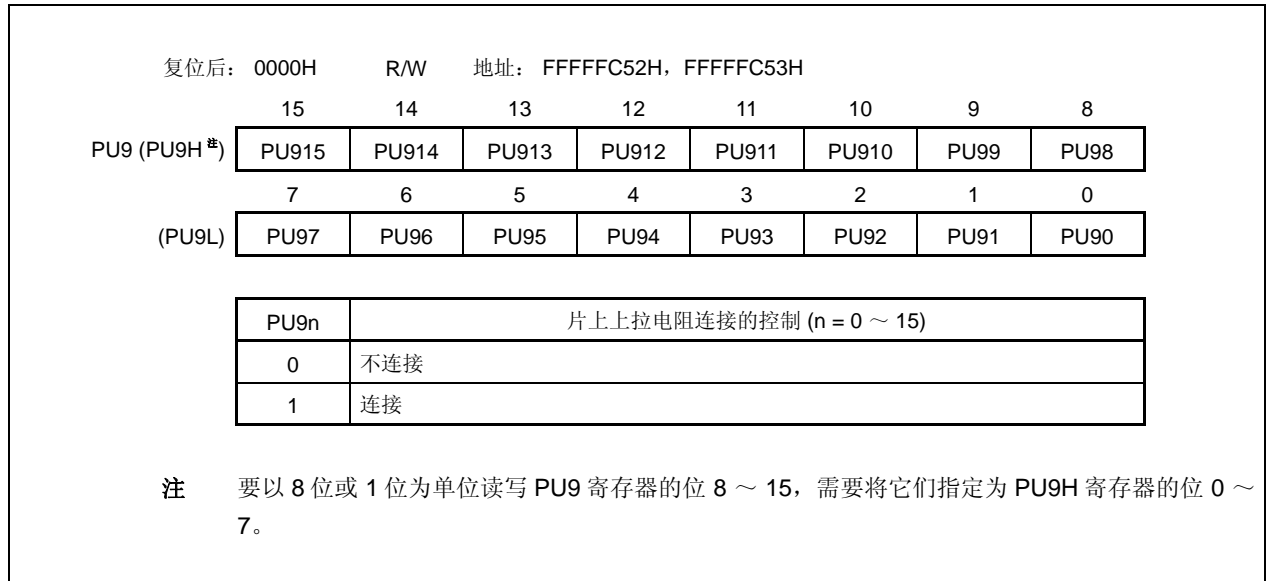

## **4.3.12** 端口 **12**

端口 12 是一个可以以位为单位控制 I/O 设置的 8 位端口(P120 ~ P127)。

## **(1)** 端口 **12** 的功能

- 可以以位为单位指定端口的输入/输出数据。 由端口寄存器 12 (P12)指定
- 可以以位为单位指定端口的输入/输出模式。 由端口模式寄存器 12 (PM12)指定

端口 12 包含以下复用功能引脚。

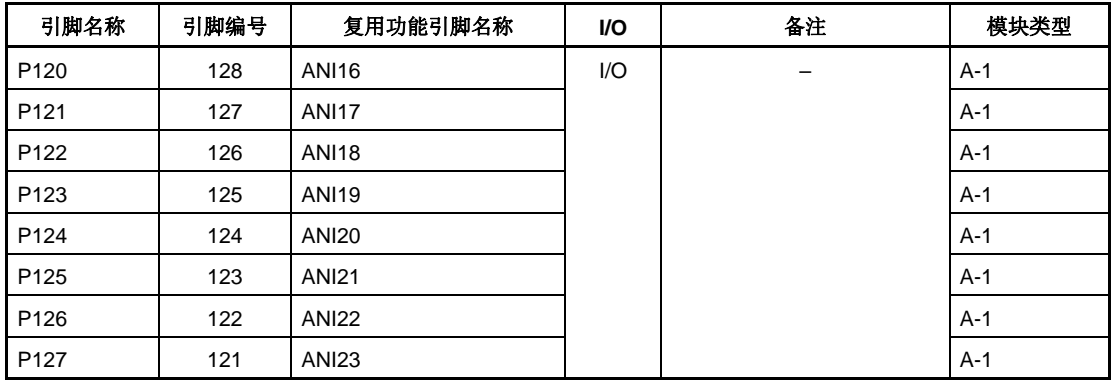

#### 表 **4-12.** 端口 **12** 复用功能引脚

# **(a)** 端口寄存器 **12 (P12)**

端口寄存器 12 (P12) 是控制读取引脚电平和写入输出电平的 8 位寄存器。 该寄存器支持 8 位或 1 位读写方式。

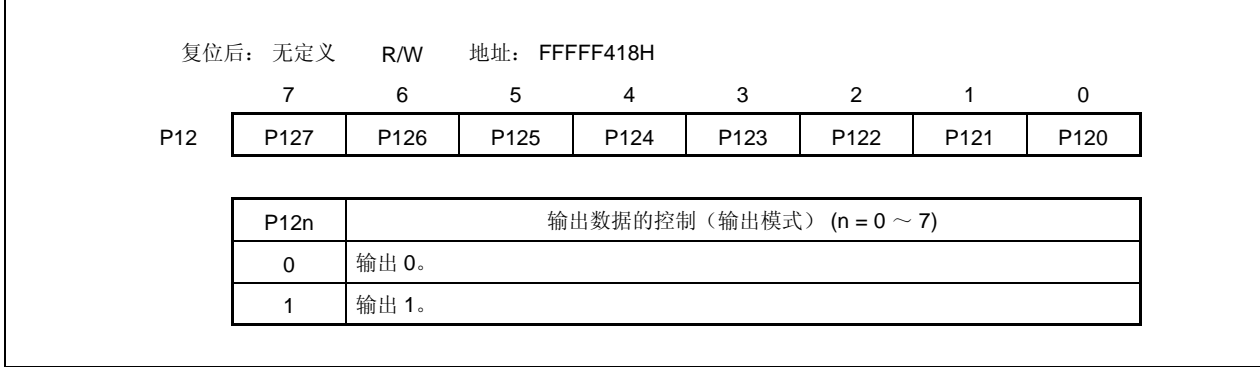

## **(b)** 端口模式寄存器 **12 (PM12)**

该寄存器是指定输入或输出模式的 8 位寄存器。该寄存器支持 8 位或 1 位读写方式。

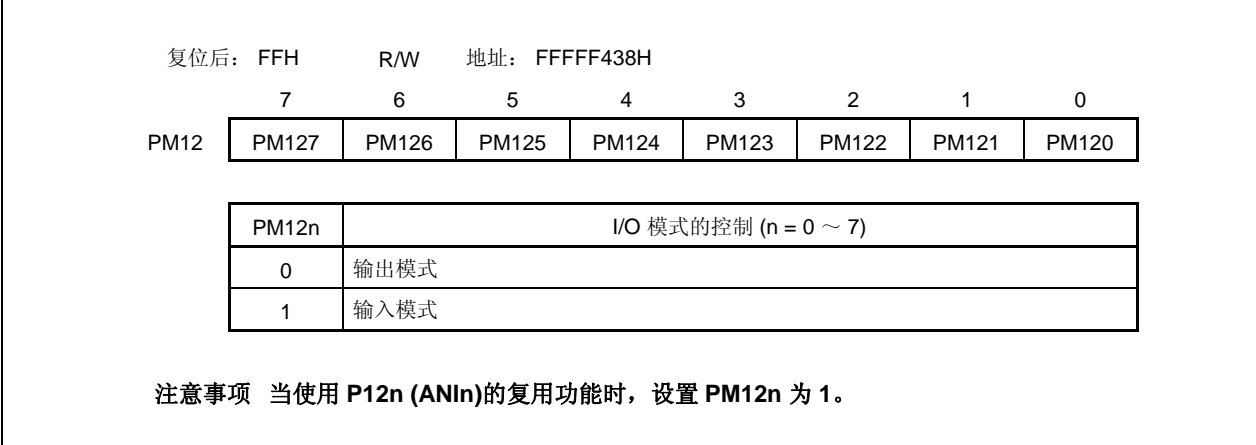

## **4.3.13** 端口 **CD**

端口 CD 是一个可以以位为单位控制 I/O 设置的 4 位端口(PCD0 ~ PCD3)。

#### **(1)** 端口 **CD** 的功能

- 可以以位为单位指定端口的输入/输出数据。 由端口寄存器 CD (PCD)指定
- 可以以位为单位指定端口的输入/输出模式。 由端口模式寄存器 CD (PMCD)指定

端口 CD 包含以下复用功能引脚。

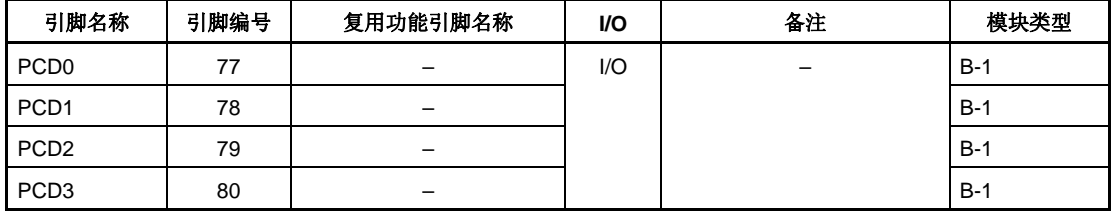

## 表 **4-13.** 端口 **CD** 复用功能引脚

# **(a)** 端口寄存器 **CD (PCD)**

端口寄存器 CD (PCD)是控制读取引脚电平和写入输出电平的 8 位寄存器。 该寄存器支持 8 位或 1 位的读写方式。

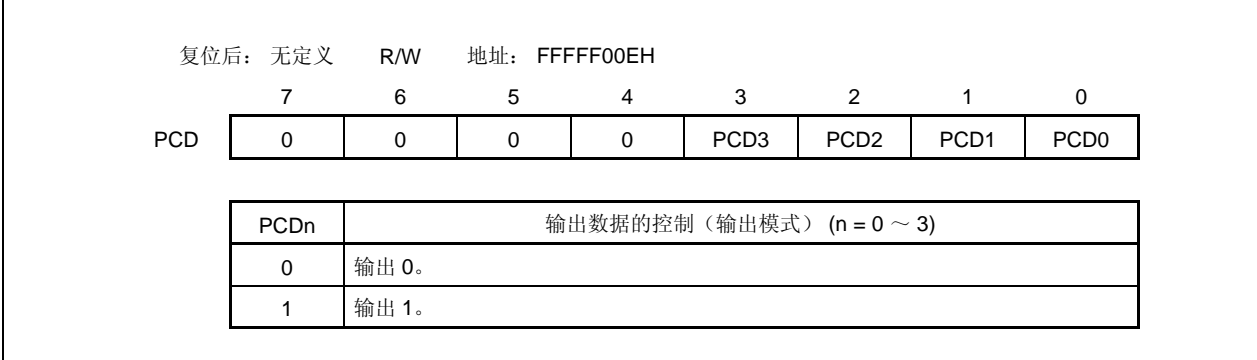

# **(b)** 端口模式寄存器 **CD (PMCD)**

该寄存器是指定输入或输出模式的 8 位寄存器。该寄存器支持 8 位或 1 位的读写方式。

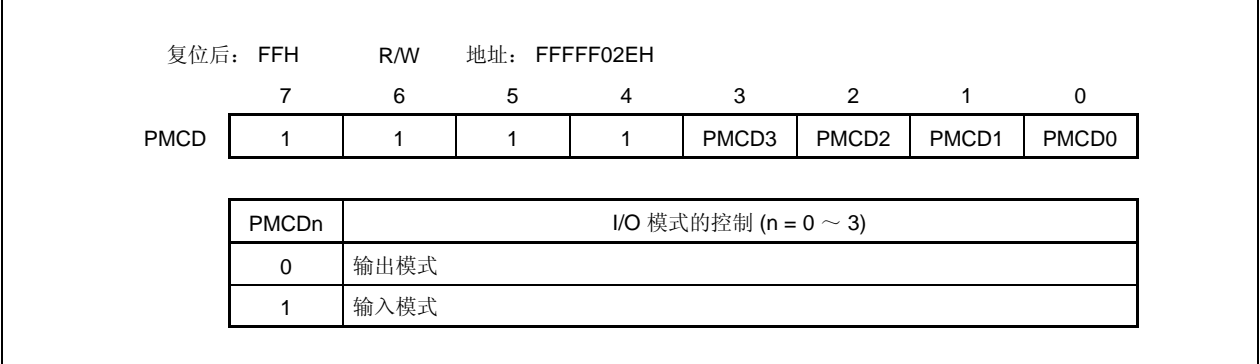

## **4.3.14** 端口**CM**

端口 CM 是一个可以以位为单位控制 I/O 设置的 6 位端口(PCM0 ~ PCM5)。

#### **(1)** 端口 **CM** 的功能

- 可以以位为单位指定端口的输入/输出数据。 由端口寄存器 CM (PCM) 指定
- 可以以位为单位指定端口的输入/输出模式。 由端口模式寄存器 CM (PMCM) 指定
- 可以以位为单位指定端口模式或控制模式(复用功能)。 由端口模式控制寄存器 CM (PMCCM) 指定

端口 CM 包含以下复用功能引脚。

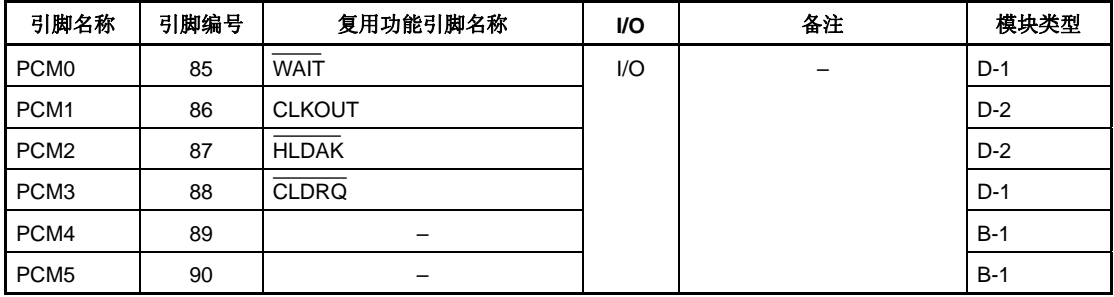

#### 表 **4-14.** 端口 **CM** 复用功能引脚

# **(a)** 端口寄存器 **CM (PCM)**

端口寄存器 CM (PCM) 是控制读取引脚电平和写入输出电平的 8 位寄存器。该寄存器支持 8 位或 1 位的 读写方式。

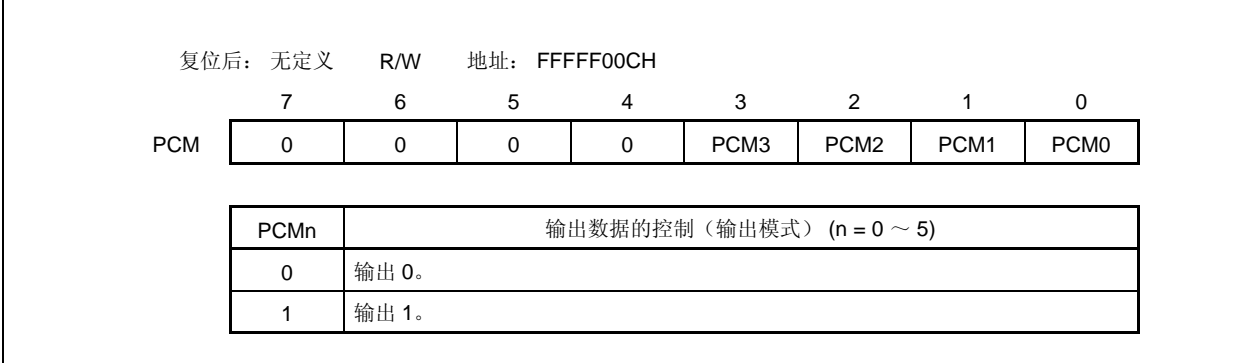

# **(b)** 端口模式寄存器 **CM (PMCM)**

该寄存器是指定输入或输出模式的 8 位寄存器。该寄存器支持 8 位或 1 位的读写方式。

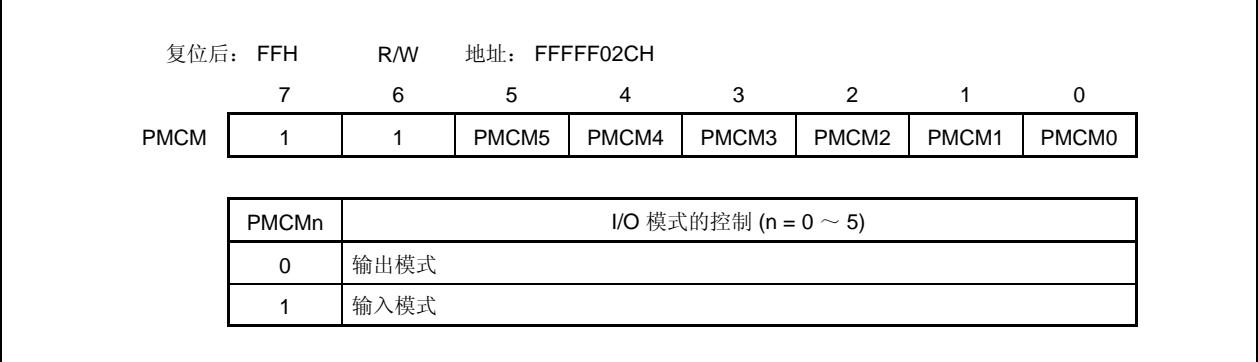
# **(c)** 端口模式控制寄存器 **CM (PMCCM)**

 $\mathbf{r}$ 

该寄存器是指定端口模式或控制模式的 8 位寄存器。该寄存器支持 8 位或 1 位的读写方式。

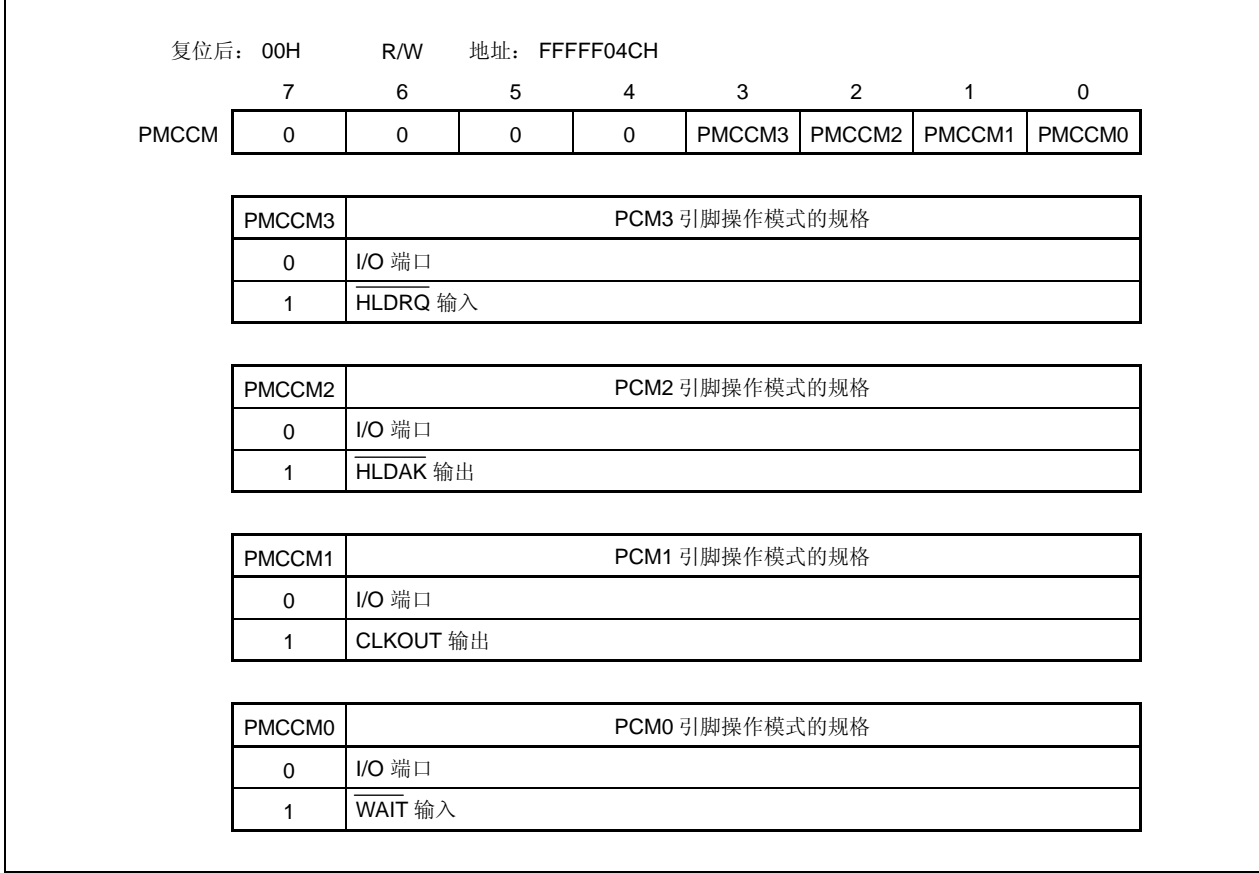

# **4.3.15** 端口 **CS**

端口 CS 是一个可以以位为单位控制 I/O 设置的 8 位端口(PCS0 ~ PCS7)。

#### **(1)** 端口 **CS** 的功能

- 可以以位为单位指定端口的输入/输出数据。 由端口寄存器 CS (PCS) 指定
- 可以以位为单位指定端口的输入/输出模式。 由端口模式寄存器 CS (PMCS) 指定
- 可用 1 位为单位指定端口模式或控制模式(复用功能)。 由端口模式控制寄存器 CS (PMCCS)指定

端口 CS 包含以下复用功能引脚。

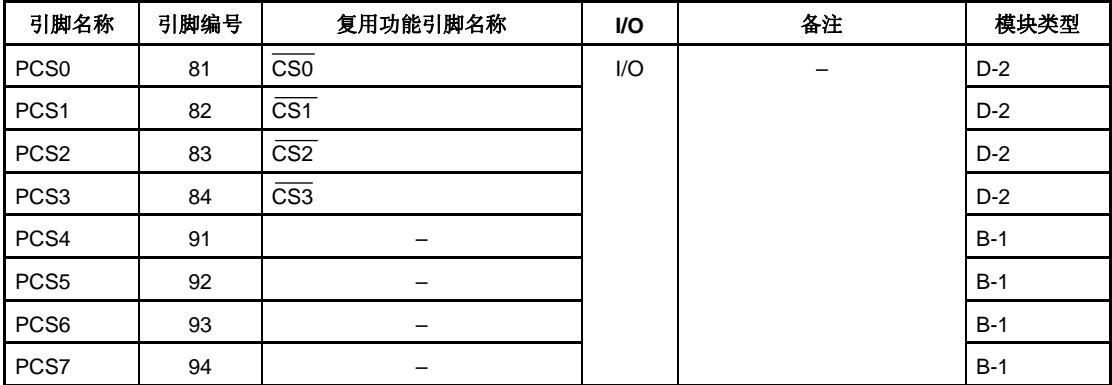

### 表 **4-15.** 端口 **CS** 复用功能引脚

# **(2)** 寄存器

# **(a)** 端口寄存器 **CS (PCS)**

端口寄存器 CS (PCS) 是控制读取引脚电平和写入输出电平的 8 位寄存器。 该寄存器支持 8 位或 1 位的读写方式。

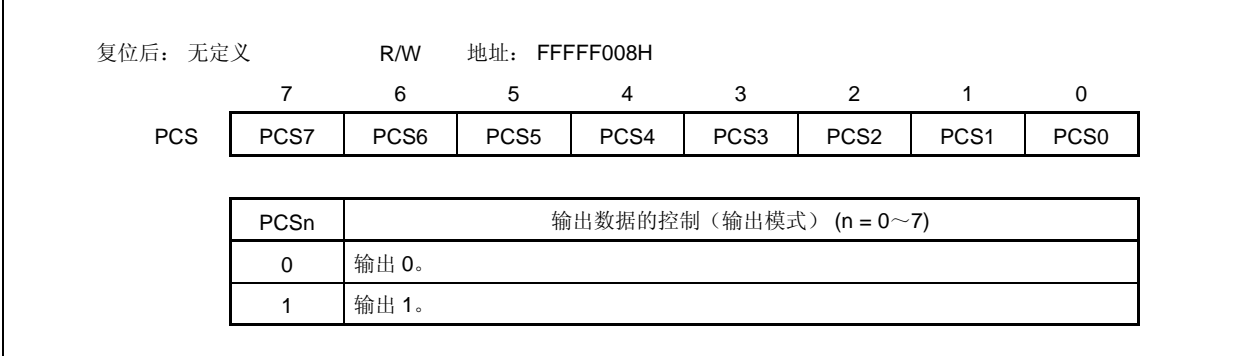

## **(b)** 端口模式寄存器 **CS (PMCS)**

该寄存器是指定输入或输出模式的 8 位寄存器。该寄存器支持 8 位或 1 位的读写方式。

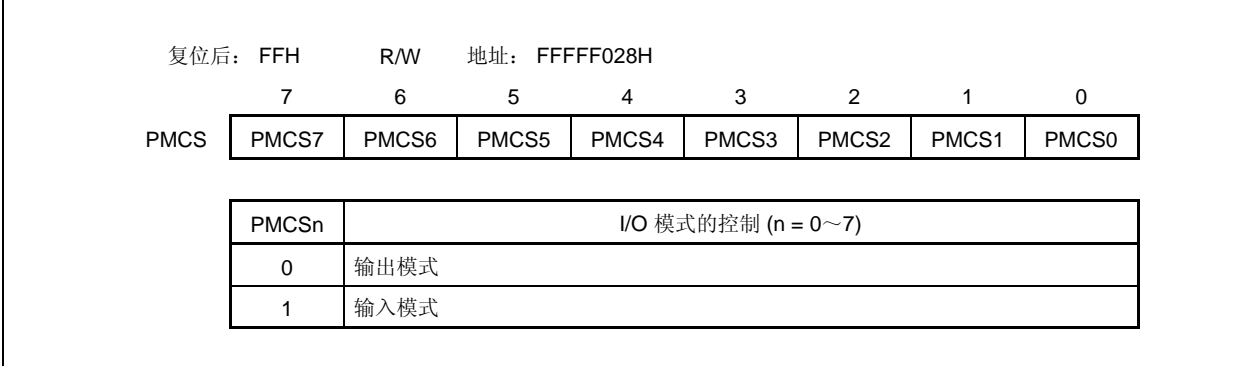

# **(c)** 端口模式控制寄存器 **CS (PMCCS)**

 $\mathbf{r}$ 

该寄存器是指定端口模式或控制模式的 8 位寄存器。该寄存器支持 8 位或 1 位的读写方式。

٦

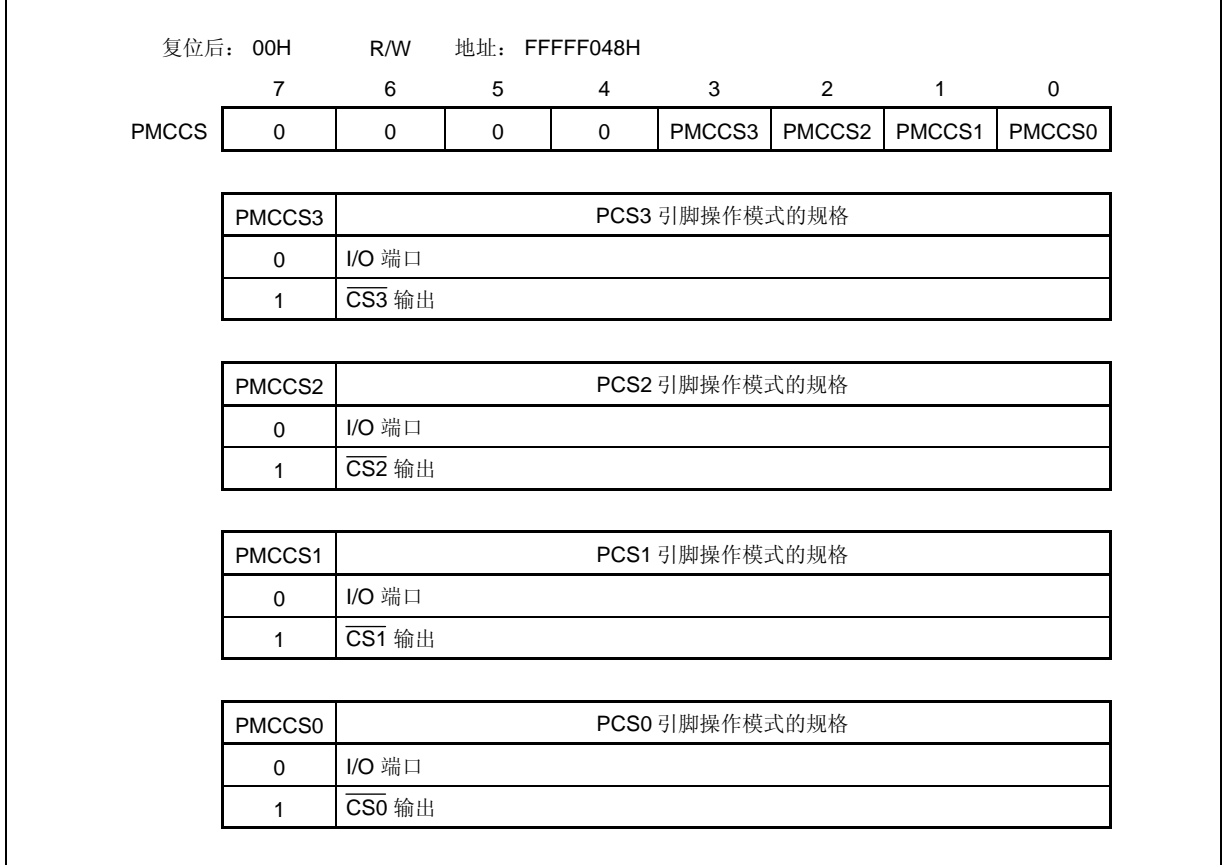

### **4.3.16** 端口 **CT**

端口 CT 是一个可以以位为单位控制 I/O 设置的 8 位端口(PCT0 ~ PCT7)。

#### **(1)** 端口 **CT** 的功能

- 可以以位为单位指定端口的输入/输出数据。 由端口寄存器 CT (PCT) 指定
- 可以以位为单位指定端口的输入/输出模式。 由端口模式寄存器 CT (PMCT) 指定
- 可以以位为单位指定端口模式或控制模式(复用功能)。 由端口模式控制寄存器 CT (PMCCT)指定

端口 CT 包含以下复用功能引脚。

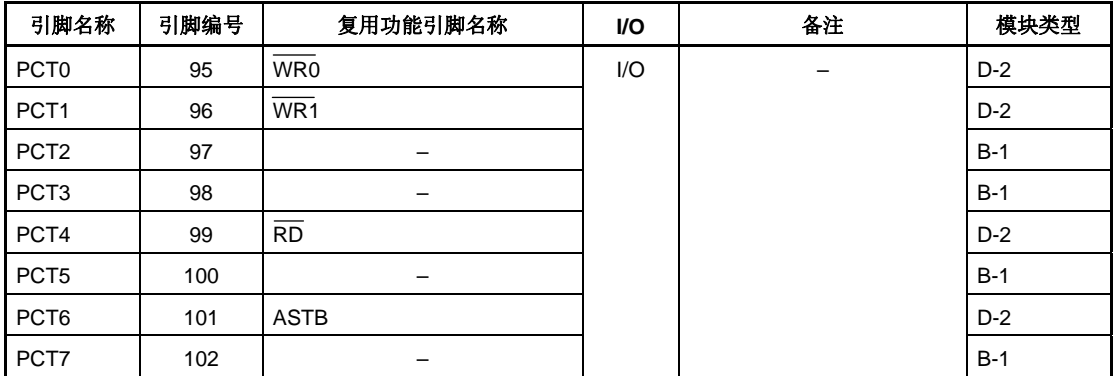

# 表 **4-16.** 端口 **CT** 复用功能引脚

# **(2)** 寄存器

# **(a)** 端口寄存器 **CT (PCT)**

端口寄存器 CT (PCT) 是控制读取引脚电平和写入输出电平的 8 位寄存器。该寄存器支持 8 位或 1 位的 读写方式。

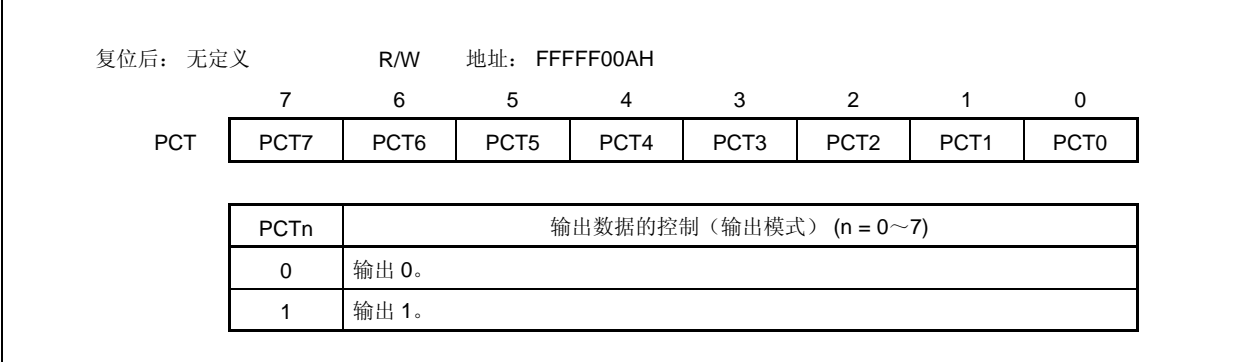

# **(b)** 端口模式寄存器 **CT (PMCT)**

该寄存器是指定输入或输出模式的 8 位寄存器。该寄存器支持 8 位或 1 位的读写方式。

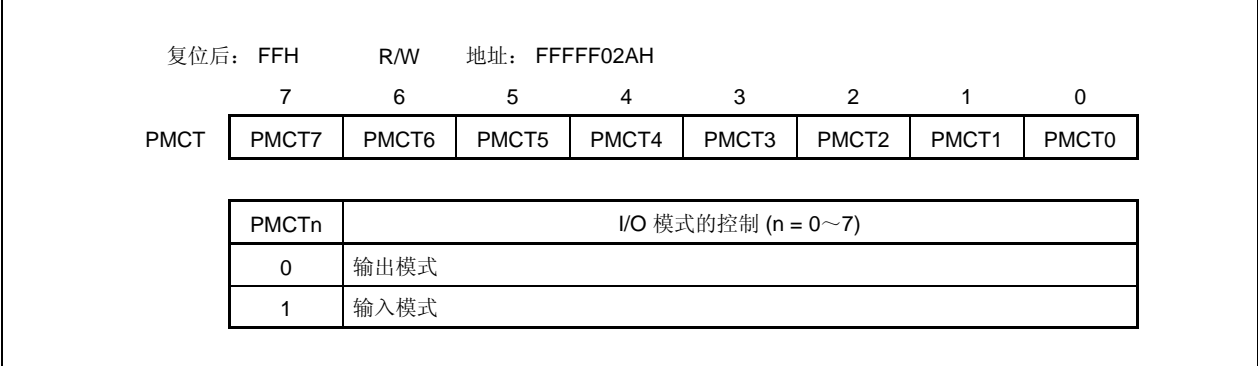

# **(c)** 端口模式控制寄存器 **CT (PMCCT)**

 $\mathbf{r}$ 

该寄存器是指定端口模式或控制模式的 8 位寄存器。该寄存器支持 8 位或 1 位的读写方式。

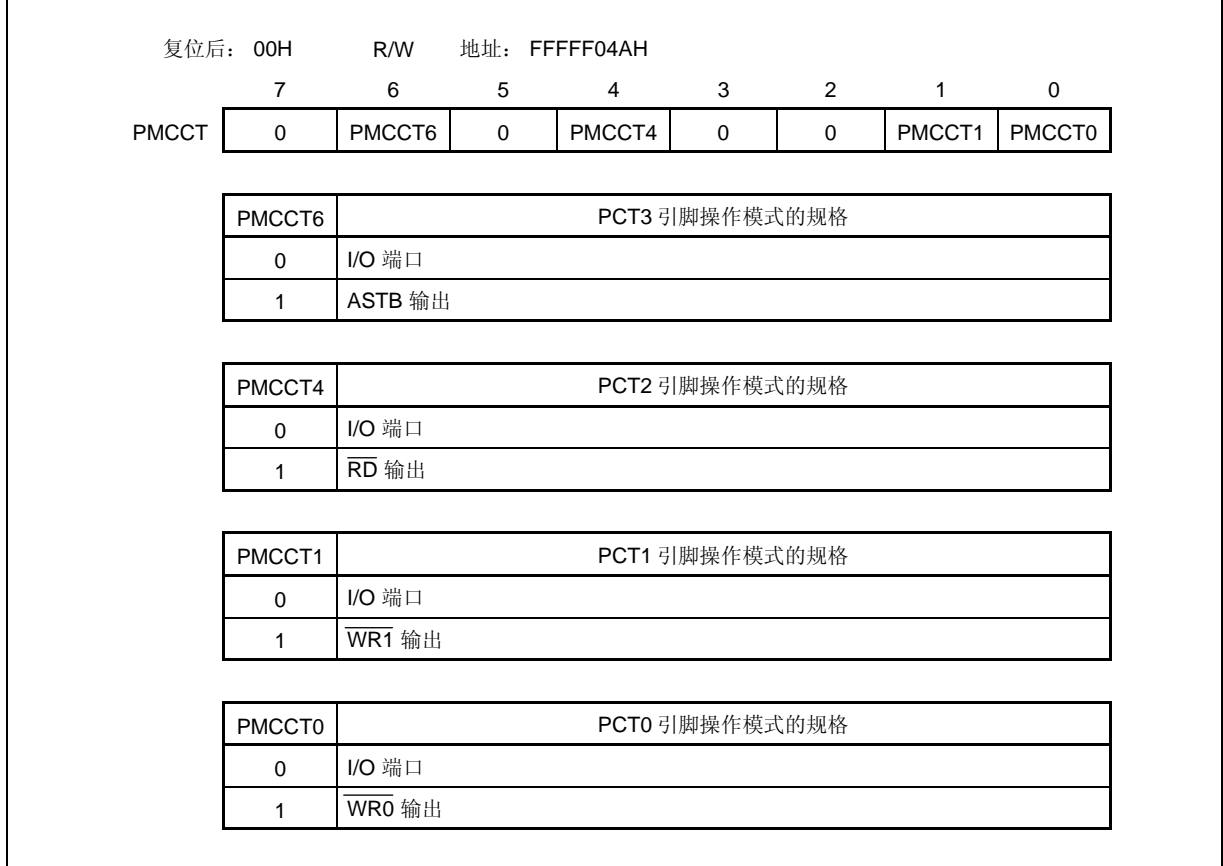

# **4.3.17** 端口 **DL**

端口 DL 是一个可以以位为单位控制 I/O 设置的 16 位端口(PDL0 ~ PDL15)。

#### **(1)** 端口 **DL** 的功能

- 可以以位为单位指定端口的输入/输出数据。 由端口寄存器 DL (PDL) 指定
- 可以以位为单位指定端口的输入/输出模式。 由端口模式寄存器 DL (PMDL) 指定
- 可以以位为单位指定端口模式或控制模式(复用功能)。 由端口模式控制寄存器 4 (P4) 指定 DL (PMCDL)

端口 DL 包含以下复用功能引脚。

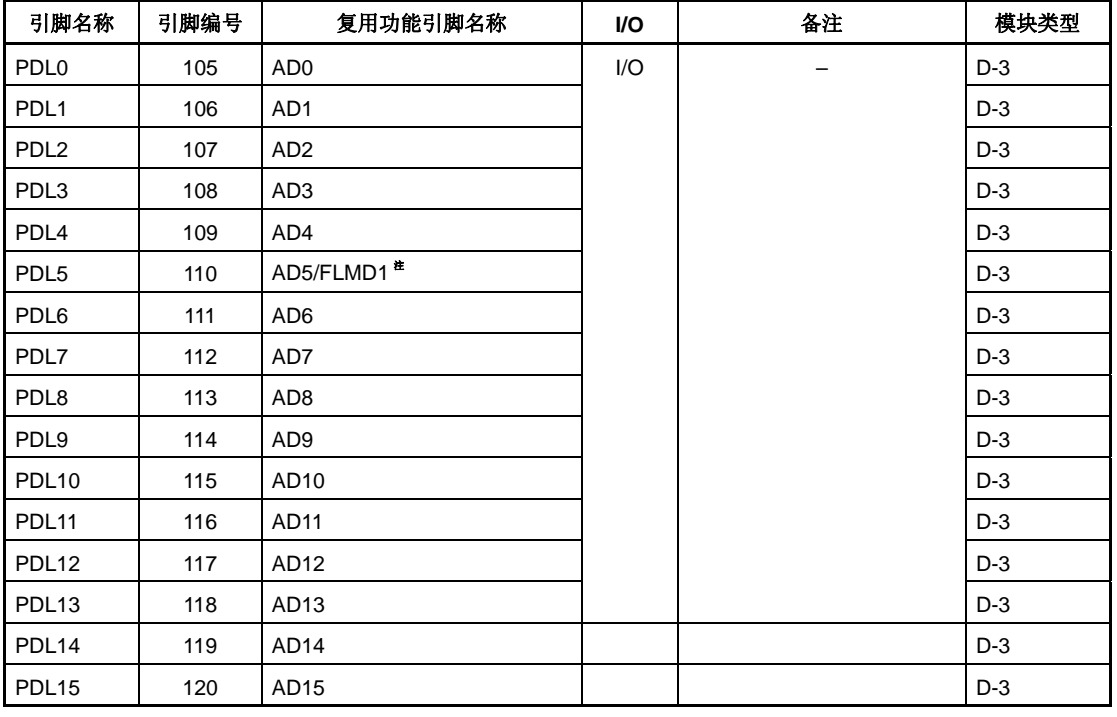

# 表 **4-17.** 端口 **DL** 复用功能引脚

注 由于需要在 flash 编程模式下使用 FLMD1 引脚,因此不需要操作端口控制寄存器。关于更多细节, 敬请参阅第二十四章 **Flash** 存储器。

#### **(2)** 寄存器

Г

## **(a)** 端口寄存器 **DL (PDL)**

端口寄存器 DL (PDL) 是控制读取引脚电平和写入输出电平的 16 位寄存器。该寄存器支持 16 位读写方 式。

如果使用 PDL 寄存器的高 8 位作为 PDLH 寄存器, 低 8 位作为 PDLL 寄存器, 这些寄存器支持 8 位或 1 位读写方式。

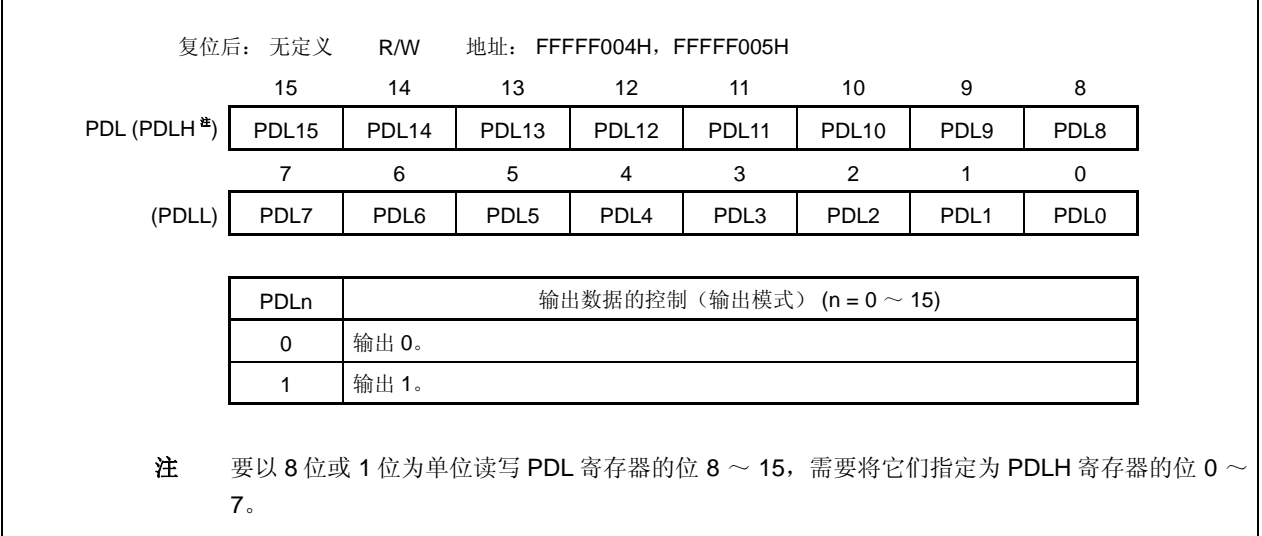

#### **(b)** 端口模式寄存器 **DL (PMDL)**

该寄存器是指定输入或输出模式的 16 位寄存器。该寄存器支持 16 位读写方式。 如果使用 PMDL 寄存器的高 8 位作为 PMDLH 寄存器, 低 8 位作为 PMDLL 寄存器, 这些寄存器支持 8 位或 1 位读写方式。

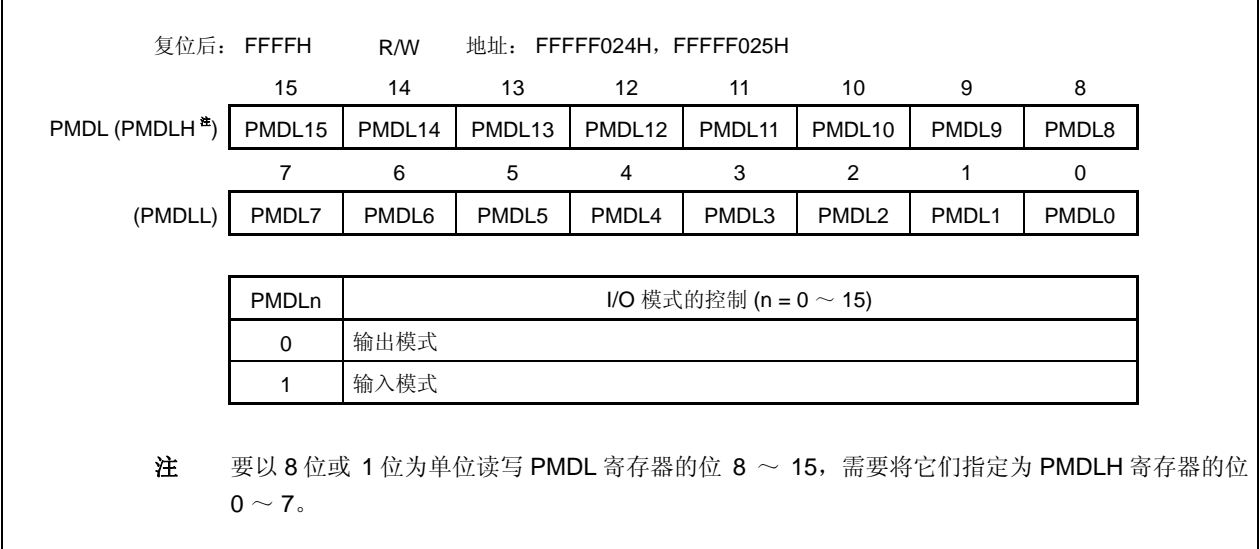

### **(c)** 端口模式控制寄存器 **DL (PMCDL)**

 $\Gamma$ 

该寄存器是指定端口模式或控制模式的 16 位寄存器。该寄存器支持 16 位的读写方式。 如果使用 PMCDL 寄存器的高 8 位作为 PMCDLH 寄存器, 低 8 位作为 PMCDLL 寄存器, 这些寄存器支 持 8 位或 1 位读写方式。

٦

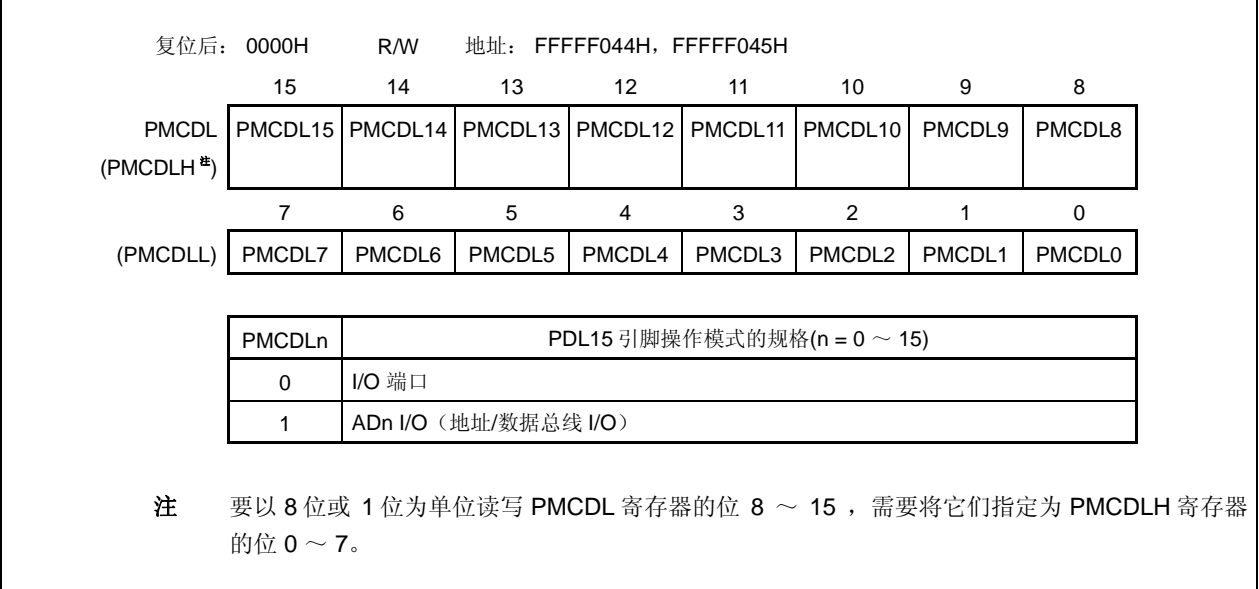

## **4.3.18** 复用为片上调试功能的端口引脚

表 4-24 中所示的引脚复用为片上调试引脚。外部复位后,这些引脚的初始设置为片上调试引脚 (DRST, DDI, DDO, DCK 和 DMS)。

| 引脚名称            | 复用功能引脚              |
|-----------------|---------------------|
| P <sub>05</sub> | INTP2/DRST          |
| P <sub>52</sub> | KR2/TIQ03/TOQ03/DDI |
| P <sub>53</sub> | KR3/TIQ00/TOQ00/DDO |
| P <sub>54</sub> | KR4/DCK             |
| P <sub>55</sub> | KR5/DMS             |

表 **4-18.** 片上调试引脚

外部复位后,采取以下措施将这些引脚用作端口引脚,而不是片上调试引脚。

<1> 将 OCDM 寄存器(特殊寄存器)的 OCDM0 位清零。

<2> 采取上述措施后, 将 P05/INTP2/DRST 引脚固定为低电平。

当不使用片上调试功能,在采取上述措施之前,输入高电平到 DRST 引脚会引起故障(CPU 死锁)。在处理 P05 引脚时要十分小心。

当没有输入高电平到 P05/INTP2/DRST 引脚时(当该引脚固定为低电平),不需要操作 OCDM.OCDM0 位。 因为下拉电阻 (30 kΩ TYP.) 连接到 P05/INTP2/DRST 引脚的缓冲区时, 该引脚不必通过外部源固定为低电平。 通过将 OCDMO 位清零,可以断开下拉电阻。

关于更多细节, 敬请参阅第二十六章 片上调试功能。

#### **4.3.19** 当使用端口引脚作为复用功能引脚时的寄存器设置

| 引脚名称             | 复用功能引脚             |                        | PMn 寄存器 | PMCn 寄存器    | PFCm 寄存器    | PFCEm 寄存器 | 其它位 (寄存器)          |
|------------------|--------------------|------------------------|---------|-------------|-------------|-----------|--------------------|
|                  | 名称                 | $\mathsf{U}\mathsf{O}$ |         |             |             |           |                    |
| P <sub>00</sub>  | <b>TIP31</b>       | 输入                     | 设置无要求   | $PMCOO = 1$ | $PFC00 = 0$ |           |                    |
|                  | TOP31              | 输出                     | 设置无要求   | $PMCOO = 1$ | $PFC00 = 1$ |           |                    |
| P01              | <b>TIP30</b>       | 输入                     | 设置无要求   | $PMCO1 = 1$ | $PFC01 = 0$ |           |                    |
|                  | TOP30              | 输出                     | 设置无要求   | $PMCO1 = 1$ | $PFC01 = 1$ |           |                    |
| P02              | <b>NMI</b>         | 输入                     | 设置无要求   | $PMCO2 = 1$ |             |           |                    |
| P03              | INTP <sub>0</sub>  | 输入                     | 设置无要求   | $PMCO3 = 1$ | $PFC03 = 0$ |           | INTx03 (INTx0)     |
|                  | <b>ADTRG</b>       | 输出                     | 设置无要求   | $PMCO3 = 1$ | $PFC03 = 1$ |           |                    |
| P04              | INTP <sub>1</sub>  | 输入                     | 设置无要求   | $PMCO4 = 1$ |             |           | INTx04 (INTx0)     |
| P05 <sup>#</sup> | INTP <sub>2</sub>  | 输入                     | 设置无要求   | $PMCO5 = 1$ |             |           | INTx05 (INTx0)     |
|                  | <b>DRST</b>        | 输入                     | 设置无要求   | 设置无要求       |             |           | $OCDMO (OCDM) = 1$ |
| P06              | INTP3              | 输入                     | 设置无要求   | $PMCO6 = 1$ |             |           | INTx06 (INTx0)     |
| P <sub>10</sub>  | INTP <sub>9</sub>  | 输入                     | 设置无要求   | $PMC10 = 1$ |             |           | INTx10 (INTx1)     |
| P <sub>11</sub>  | INTP <sub>10</sub> | 输入                     | 设置无要求   | $PMC11 = 1$ |             |           | INTx11 (INTx1)     |

表 **4-19.** 端口引脚用作复用功能引脚**(1/7)** 

注 外部复位后,P05/INTP2/DRST 引脚的初始设置为片上调试引脚(DRST)。 为了不将 P05/INTP2/DRST 引脚 用作片上调试引脚,敬请参阅第二十六章 片上调试功能。

备注 **1.** 当使用复用功能时,不需要设置端口寄存器 (Pn)。

**2.** INT $xn = INTFn$ , INTRn

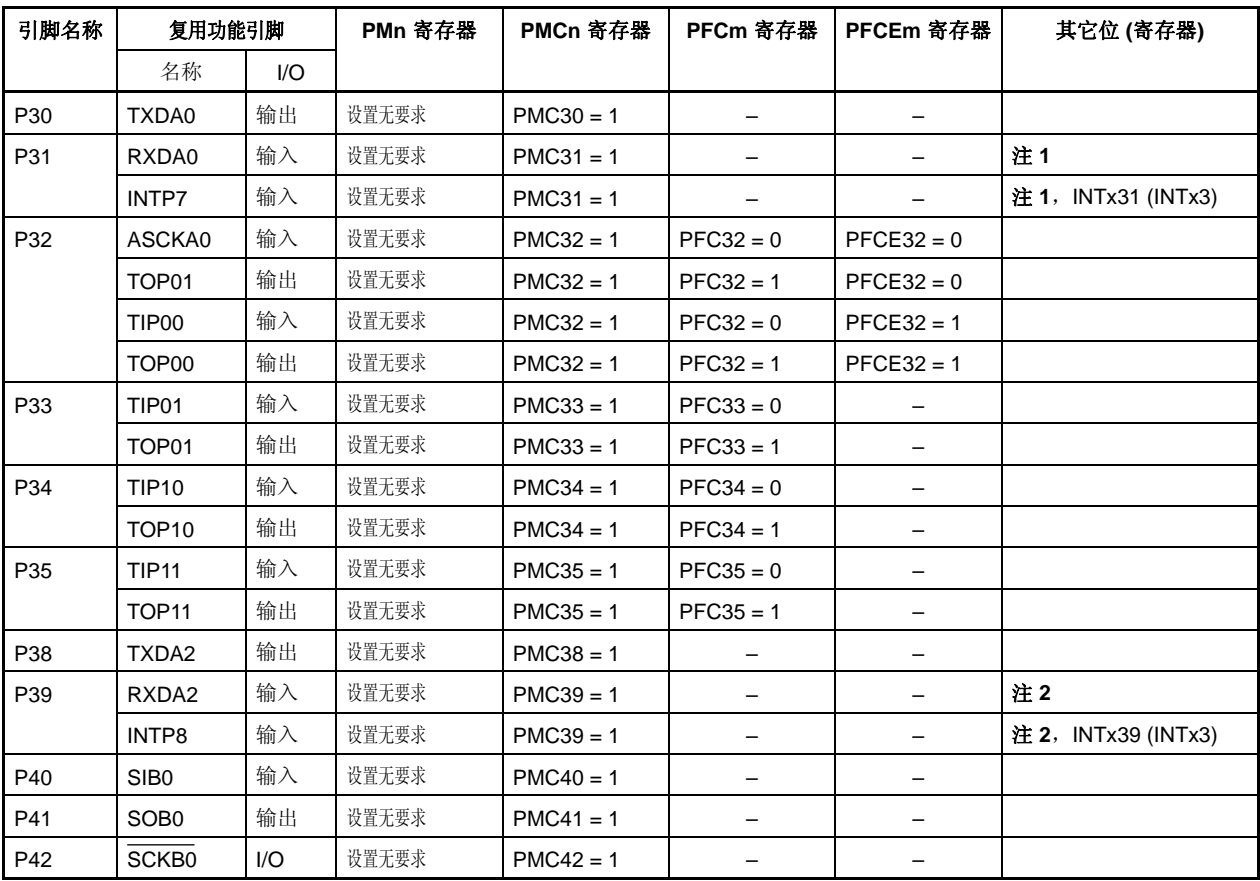

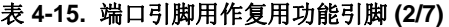

注 1. INTP7 引脚用作 RXDA0 引脚的复用引脚, 为了作为 RXDA0 引脚使用, 使复用功能 INTP7 引脚的边沿 检测功能无效(通过将 INTF3.INTF31 位和 INTR3.INTR31 位清零)。为了作为 INTP7 引脚使用, 停止 UARTA0 的接收操作(通过将 UA0CTL0.UA0RXE 位清零)。

2. INTP8 引脚用作 RXDA2 引脚的复用引脚, 为了作为 RXDA2 引脚使用, 使复用功能 INTP8 引脚的边沿 检测功能无效(通过固定 INTF3.INTF39 位和 INTR3.INTR39 位为 0)。为了作为 INTP8 引脚使用, 停 止 UARTA2 的接收操作(通过将 UA2CTL0.UA2RXE 位清零)。

备注 **1.** 当使用复用功能时,不需要设置端口寄存器 (Pn)。

**2.** INT $xn = INTFn$ , INTRn

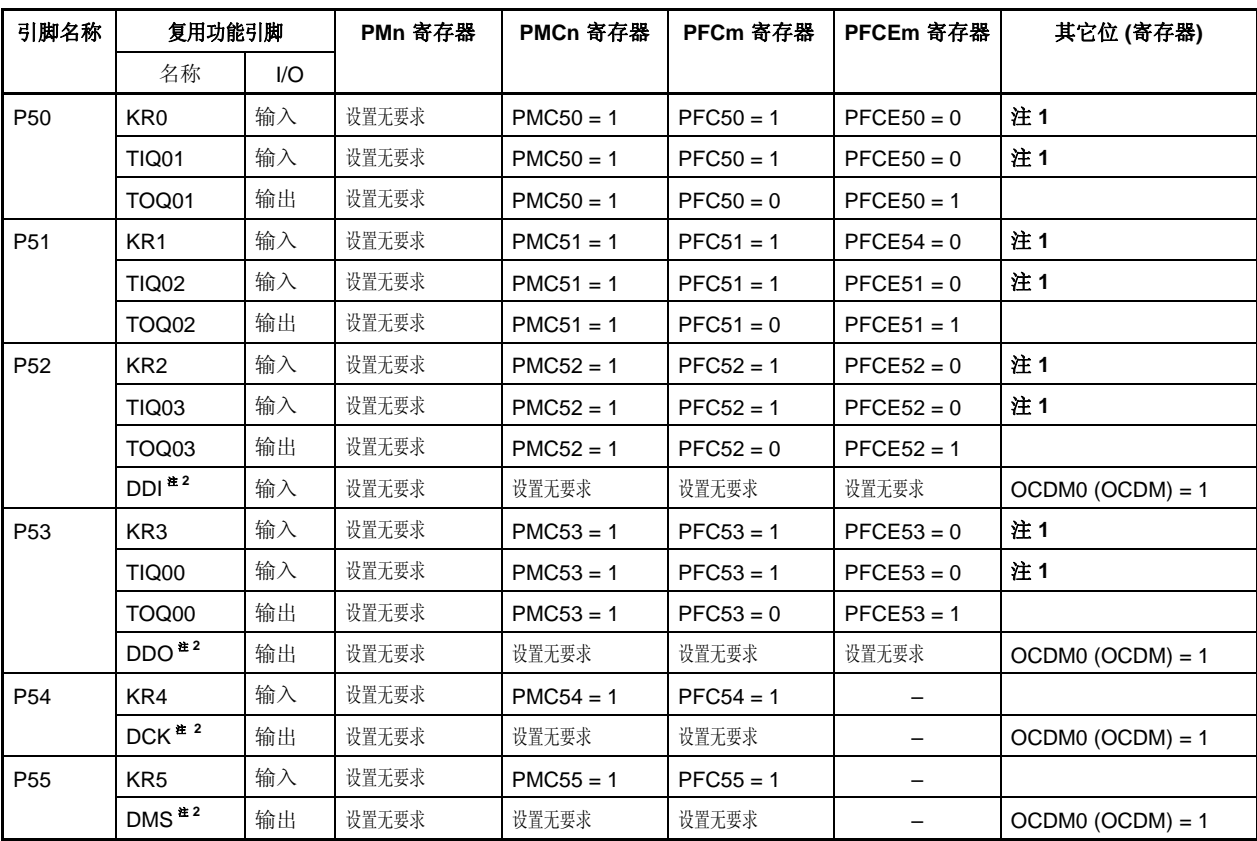

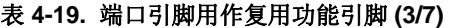

注 1. KR7 引脚用作 TIQ0m 引脚的复用引脚, 为了作为 TIQ0m 引脚使用, 使复用功能 KRn 引脚的按键返回检 测功能无效(通过将 KRM 寄存器的 KRMn 位清零)。为了作为 KRn 引脚使用,使复用功能 TIQ0m 引 脚的边沿检测功能无效(n =  $0 \sim 3$ , m =  $0 \sim 3$ )。

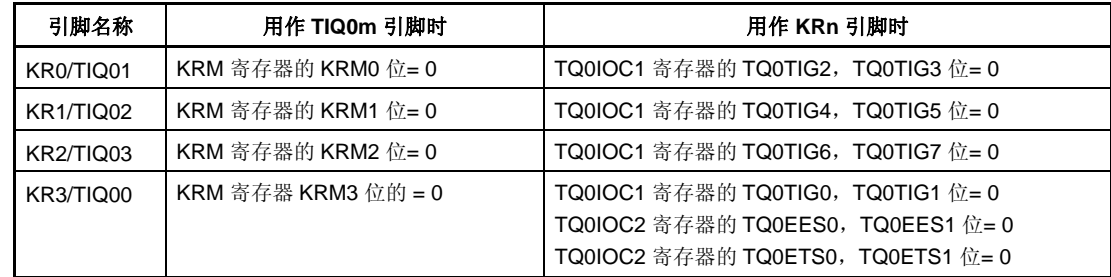

2. DDI, DDO, DCK 和 DMS 引脚是一组片上调试引脚。外部复位后, 为了不将这些引脚用作片上调试引 脚,敬请参阅第二十六章 片上调试功能。

# 注意事项 当 **PFC5.PFC5n** 位和 **PFCE5.PFCE5n** 位是默认值(**0**)时,如果由 **PMC5** 寄存器指定控制模式,则输 出变成无定义。

因此,首先设置 **PFC5.PFC5n** 位和 **PFCE5.PFCE5n** 位,然后将 **PMC5n** 位设置为 **1** 以设置控制模式。

- 备注 **1.** 当使用复用功能时,不需要设置端口寄存器 (Pn) 。
	- **2.** INT $xn = INTFn$ , INTRn

| 引脚名称 | 复用功能引脚           |               | PMn 寄存器                                 | PMCn 寄存器          | PFCm 寄存器                 | PFCEm 寄存器                | 其它位 (寄存器)       |
|------|------------------|---------------|-----------------------------------------|-------------------|--------------------------|--------------------------|-----------------|
|      | 名称               | $\mathsf{IO}$ |                                         |                   |                          |                          |                 |
| P60  | INTP11           | 输入            | 设置无要求                                   | $PMC60 = 1$       | $PFC60 = 1$              | $\equiv$                 | INTx60 (INTx6L) |
| P61  | INTP12           | 输入            | 设置无要求                                   | $PMCG1 = 1$       | $PFC61 = 1$              |                          | INTx61 (INTx6L) |
| P62  | INTP13           | 输入            | 设置无要求                                   | $PMC62 = 1$       | $PFC62 = 1$              | -                        | INTx62 (INTx6L) |
| P610 | <b>TIQ20</b>     | 输入            | 设置无要求                                   | $PMC610 = 1$      | $PFC610 = 0$             |                          |                 |
|      | <b>TOQ20</b>     | 输出            | 设置无要求                                   | $PMC610 = 1$      | $PFC610 = 1$             | -                        |                 |
| P611 | <b>TIQ21</b>     | 输入            | 设置无要求                                   | $PMC611 = 1$      | $PFC611 = 0$             | -                        |                 |
|      | <b>TOQ21</b>     | 输出            | 设置无要求                                   | $PMC611 = 1$      | $PFC611 = 1$             |                          |                 |
| P612 | <b>TIQ22</b>     | 输入            | 设置无要求                                   | $PMC612 = 1$      | $PFC612 = 0$             | $\overline{\phantom{0}}$ |                 |
|      | <b>TOQ22</b>     | 输出            | 设置无要求                                   | $PMC612 = 1$      | $PFC612 = 1$             |                          |                 |
| P613 | <b>TIQ23</b>     | 输入            | 设置无要求                                   | $PMC613 = 1$      | $PFC613 = 0$             | $\overline{\phantom{0}}$ |                 |
|      | <b>TOQ23</b>     | 输出            | 设置无要求                                   | $PMC613 = 1$      | $PFC613 = 1$             |                          |                 |
| P70  | ANI0             | 输入            | PM70 = $1^{\frac{\text{at}}{\text{c}}}$ |                   |                          | —                        |                 |
| P71  | ANI1             | 输入            | $PM71 = 1$ <sup>*</sup>                 | $\qquad \qquad -$ | $\overline{\phantom{0}}$ | -                        |                 |
| P72  | ANI <sub>2</sub> | 输入            | $PM72 = 1$ <sup>*</sup>                 |                   |                          |                          |                 |
| P73  | ANI3             | 输入            | $PM73 = 1$ <sup>*</sup>                 |                   |                          | $\overline{\phantom{0}}$ |                 |
| P74  | ANI4             | 输入            | $PM74 = 1$ <sup>#</sup>                 | -                 | -                        | -                        |                 |
| P75  | ANI <sub>5</sub> | 输入            | $PM75 = 1$ <sup>*</sup>                 | $\qquad \qquad -$ | $\qquad \qquad -$        | -                        |                 |
| P76  | ANI6             | 输入            | $PM76 = 1$ <sup>*</sup>                 |                   |                          |                          |                 |
| P77  | ANI7             | 输入            | $PM77 = 1$ <sup>*</sup>                 | $\qquad \qquad -$ | $\overline{\phantom{0}}$ |                          |                 |
| P78  | ANI8             | 输入            | $PM78 = 1$ <sup>*</sup>                 | -                 | $\overline{\phantom{0}}$ |                          |                 |
| P79  | ANI9             | 输入            | $PM79 = 1$ <sup>*</sup>                 |                   |                          | —                        |                 |
| P710 | <b>ANI10</b>     | 输入            | $PM710 = 1$ <sup>*</sup>                | $\qquad \qquad -$ | $\overline{\phantom{0}}$ | $\overline{\phantom{0}}$ |                 |
| P711 | <b>ANI11</b>     | 输入            | $PM711 = 1$ <sup>*</sup>                |                   |                          | -                        |                 |
| P712 | <b>ANI12</b>     | 输入            | $PM712 = 1$ <sup>*</sup>                | $\qquad \qquad -$ | -                        | -                        |                 |
| P713 | <b>ANI13</b>     | 输入            | $PM713 = 1$ <sup>*</sup>                |                   |                          |                          |                 |
| P714 | <b>ANI14</b>     | 输入            | $PM714 = 1$ <sup>#</sup>                | $\qquad \qquad -$ |                          |                          |                 |
| P715 | <b>ANI15</b>     | 输入            | $PM715 = 1$ <sup>#</sup>                |                   |                          |                          |                 |

表 **4-19.** 端口引脚用作复用功能引脚**(4/7)** 

注 使用 P7n (ANIn)的复用功能将 PM7n 设置为 1。

注意事项 当 **PFC6.PFC6n** 位**(n = 0** ~ **8)**是默认值(**0**)时,如果由 **PMC6** 寄存器指定控制模式,则输出变成无定 义。

因此,首先设置 **PFC6.PFC6n** 位,然后将 **PMC6n** 位设置为 **1** 以设置控制模式。

- 备注 **1.** 当使用复用功能时,不需要设置端口寄存器 (Pn) 。
	- **2.** INT $xn = INTFn$ , INTRn

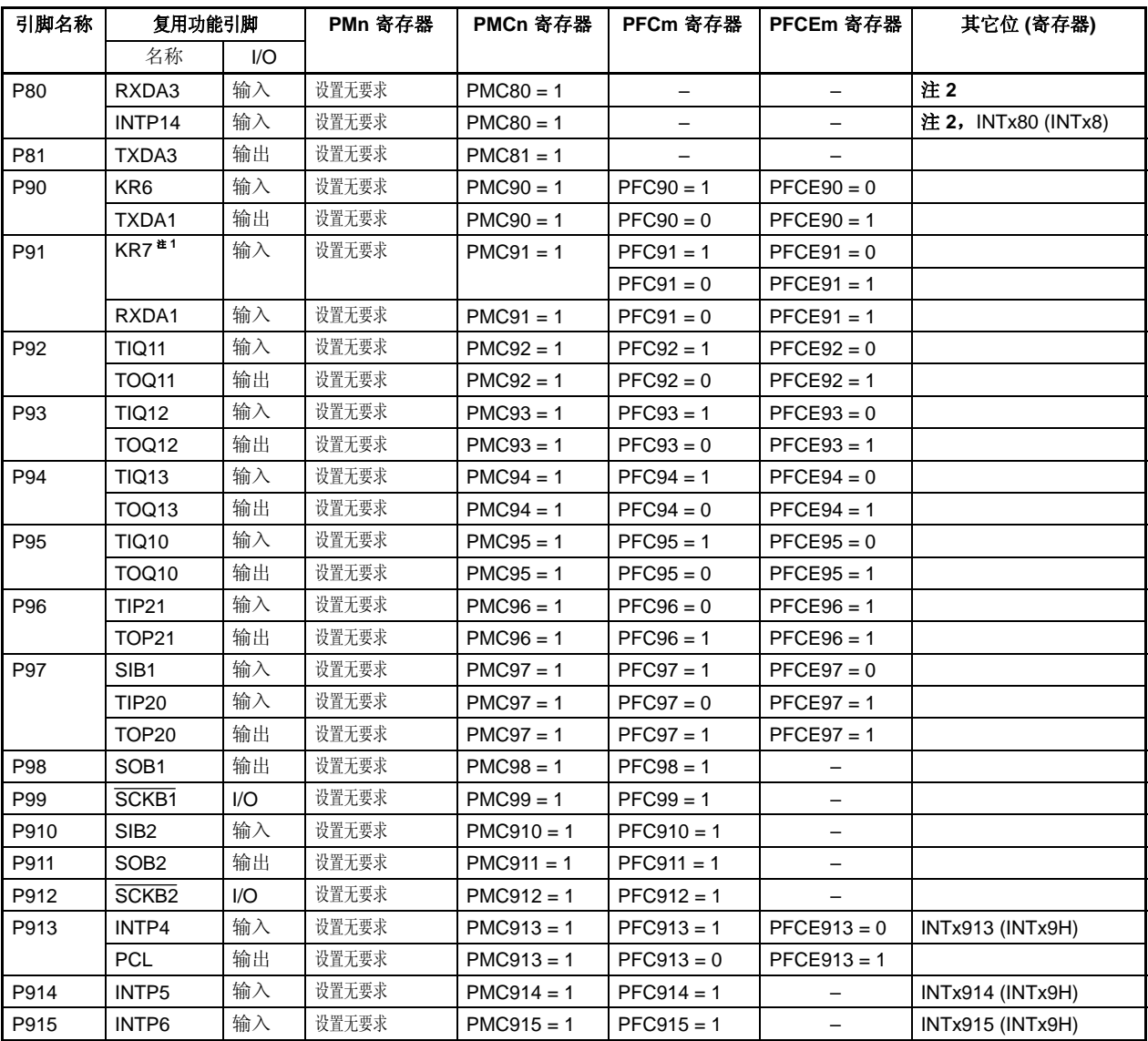

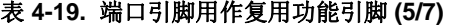

注 **1.** KR7 和 RXDA1 为一组复用功能引脚。

当用作 RXDA1 引脚时,需要禁止 KR7 引脚的按键返回检测。(将 KRM.KRM7 位清零。) 同时,当用作 KR7 引脚时,推荐将 PFC91 位置 1 并且将 PFCE91 位清零。

2. INTP14 引脚用作 RXDA3 引脚的复用引脚, 为了作为 RXDA3 引脚使用, 使复用功能 INTP14 引脚的按 键返回检测功能无效(通过将 INTF8.INTF80 位和 INTR8.INTR80 位清零)。为了作为 INTP14 引脚使 用,应停止 UARTA3 的接收操作(通过将 UA3CTL0.UA3RXE 位清零)。

注意事项 当 **PFC9.PFC9n** 位和 **PFCE9.PFCE9n** 位是默认值(**0**)时,如果由 **PMC9** 寄存器指定控制模式,则输 出变成无定义。

因此,首先设置 **PFC9.PFC9n** 位和 **PFCE9.PFCE9n** 位,然后将 **PMC9n** 位设置为 **1** 以设置控制模式。

备注 **1.** 当使用复用功能时,不需要设置端口寄存器 (Pn)。

**2.** INT $xn = INTFn$ , INTRn

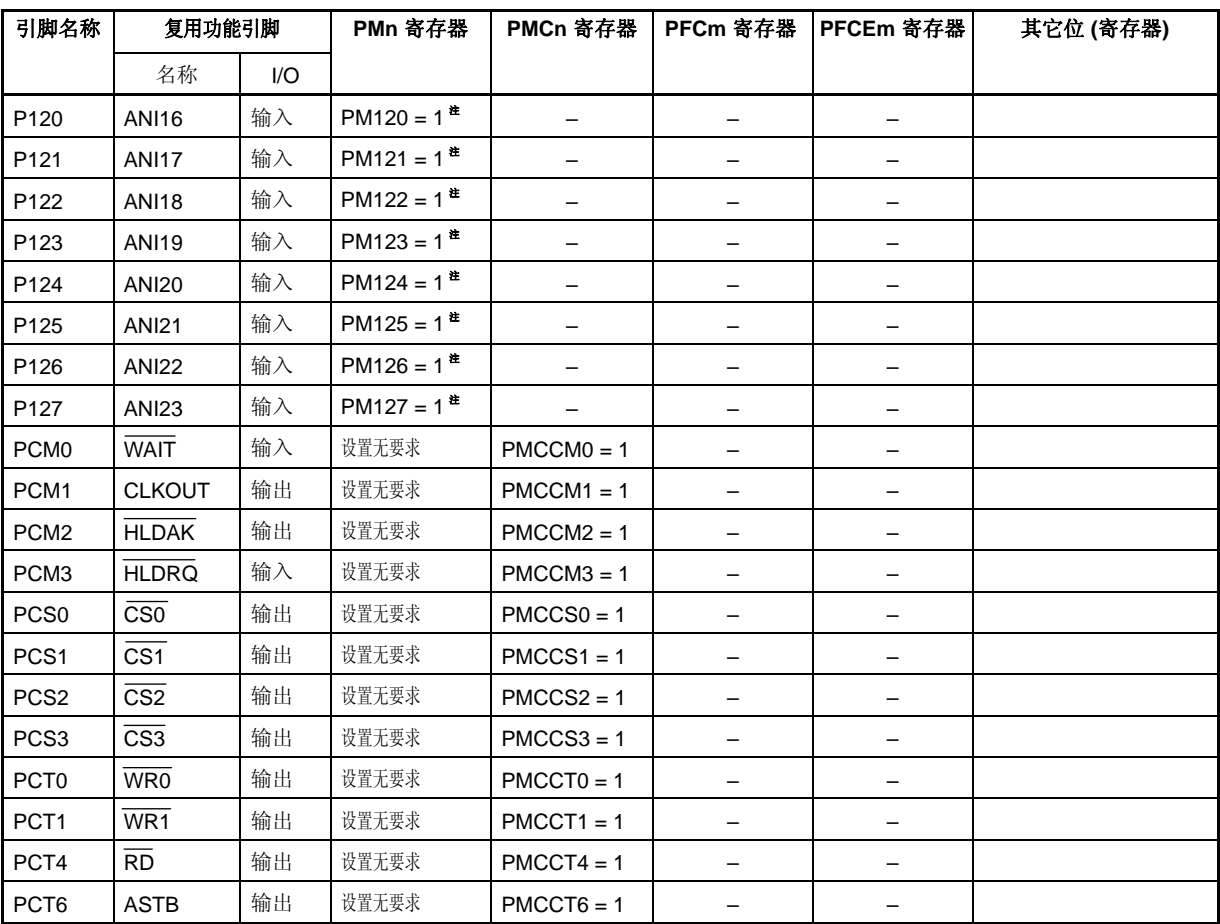

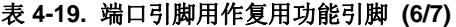

注 设置 PM12n 为 1 以使用 P12n (ANIn)的复用功能。

备注 当使用复用功能时,不需要设置端口寄存器 (Pn)。

| 引脚名称              | 复用功能引脚           |                        | PMn 寄存器 | PMCn 寄存器      | PFCm 寄存器 | PFCEm 寄存器 | 其它位 (寄存器) |
|-------------------|------------------|------------------------|---------|---------------|----------|-----------|-----------|
|                   | 名称               | $\mathsf{U}\mathsf{O}$ |         |               |          |           |           |
| PDL <sub>0</sub>  | AD <sub>0</sub>  | 1/O                    | 设置无要求   | $PMCDLO = 1$  |          | -         |           |
| PDL <sub>1</sub>  | AD <sub>1</sub>  | 1/O                    | 设置无要求   | $PMCDL1 = 1$  |          | -         |           |
| PDL <sub>2</sub>  | AD <sub>2</sub>  | 1/O                    | 设置无要求   | $PMCDL2 = 1$  | -        | -         |           |
| PDL3              | AD <sub>3</sub>  | I/O                    | 设置无要求   | $PMCDL3 = 1$  | -        | -         |           |
| PDL <sub>4</sub>  | AD4              | 1/O                    | 设置无要求   | $PMCDL4 = 1$  | -        | -         |           |
| PDL <sub>5</sub>  | AD <sub>5</sub>  | 1/O                    | 设置无要求   | $PMCDL5 = 1$  |          |           |           |
|                   | FLMD1            | 输入                     | 设置无要求   | 设置无要求         |          |           | 注         |
| PDL6              | AD <sub>6</sub>  | 1/O                    | 设置无要求   | $PMCDL6 = 1$  |          |           |           |
| PDL7              | AD7              | 1/O                    | 设置无要求   | $PMCDL7 = 1$  |          |           |           |
| PDL8              | AD <sub>8</sub>  | 1/O                    | 设置无要求   | $PMCDL8 = 1$  |          |           |           |
| PDL9              | AD <sub>9</sub>  | I/O                    | 设置无要求   | $PMCDL9 = 1$  |          |           |           |
| PDL <sub>10</sub> | AD10             | 1/O                    | 设置无要求   | $PMCDL10 = 1$ |          |           |           |
| PDL <sub>11</sub> | AD11             | I/O                    | 设置无要求   | $PMCDL11 = 1$ |          |           |           |
| PDL <sub>12</sub> | AD12             | I/O                    | 设置无要求   | $PMCDL12 = 1$ |          |           |           |
| PDL <sub>13</sub> | AD13             | I/O                    | 设置无要求   | $PMCDL13 = 1$ |          |           |           |
| PDL14             | AD <sub>14</sub> | I/O                    | 设置无要求   | $PMCDL14 = 1$ |          |           |           |
| PDL <sub>15</sub> | AD <sub>15</sub> | I/O                    | 设置无要求   | $PMCDL15 = 1$ |          |           |           |

表 **4-19.** 端口引脚用作复用功能引脚 **(7/7)** 

注 因为在 flash 编程模式下使用 FLMD1 引脚, 因此不必通过端口控制寄存器来操作 FLMD1 引脚。关于更多细 节,敬请参阅**第二十四章 Flash 存储器**。

备注 当使用复用功能时,不需要设置端口寄存器 (Pn)。

# **4.4** 端口框图

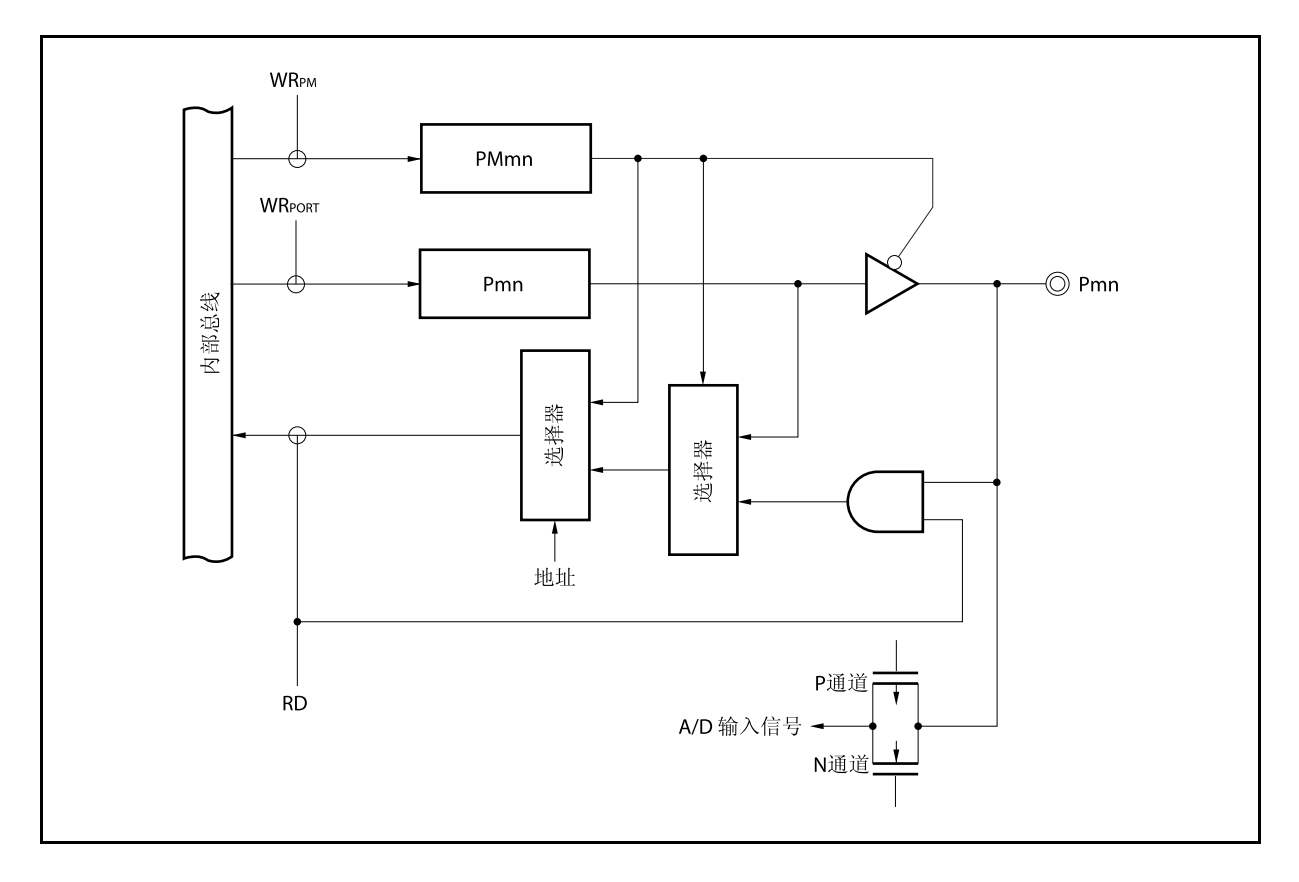

图 **4-2. A-1** 类型的框图

图 **4-3. B-1** 类型的框图

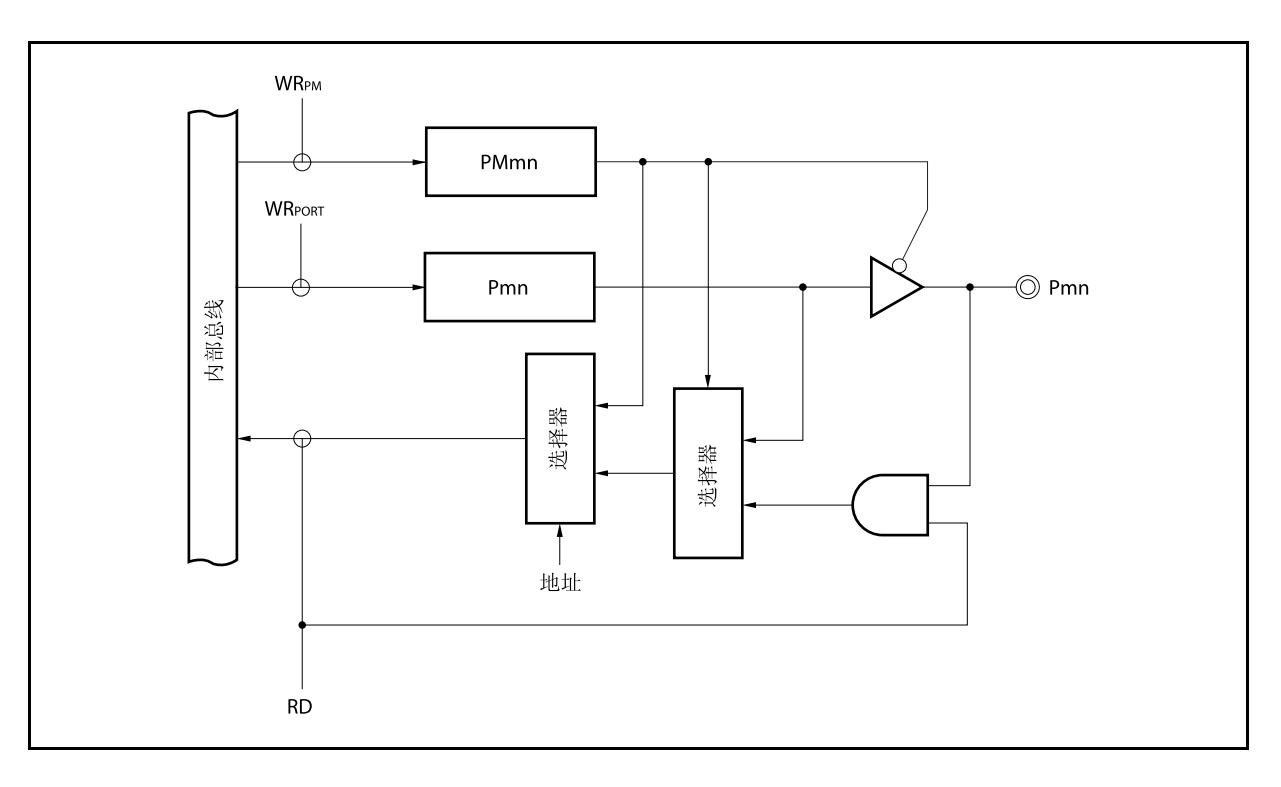

图 **4-4. C-1** 类型的框图

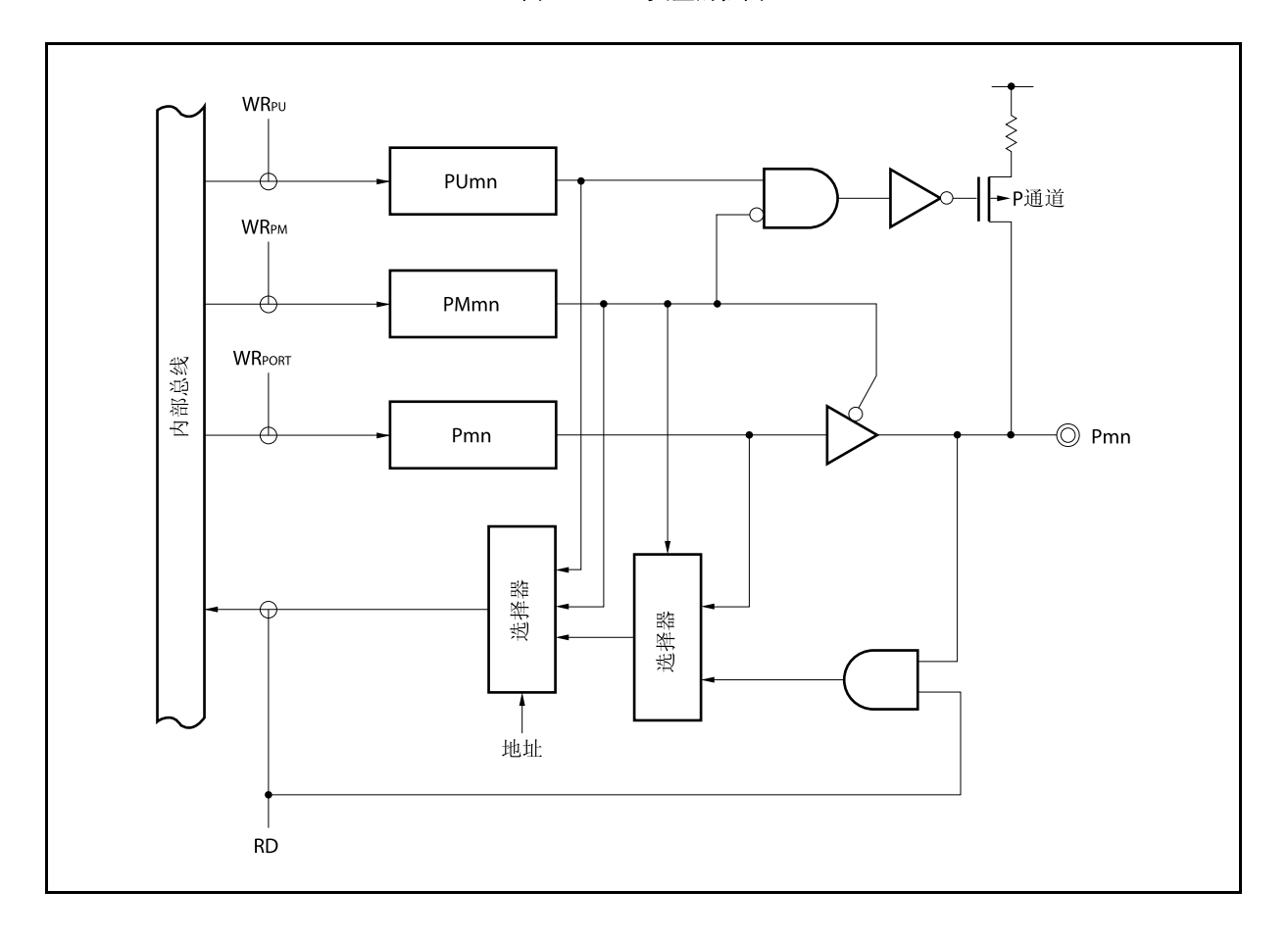

图 **4-5. D-1** 类型的框图

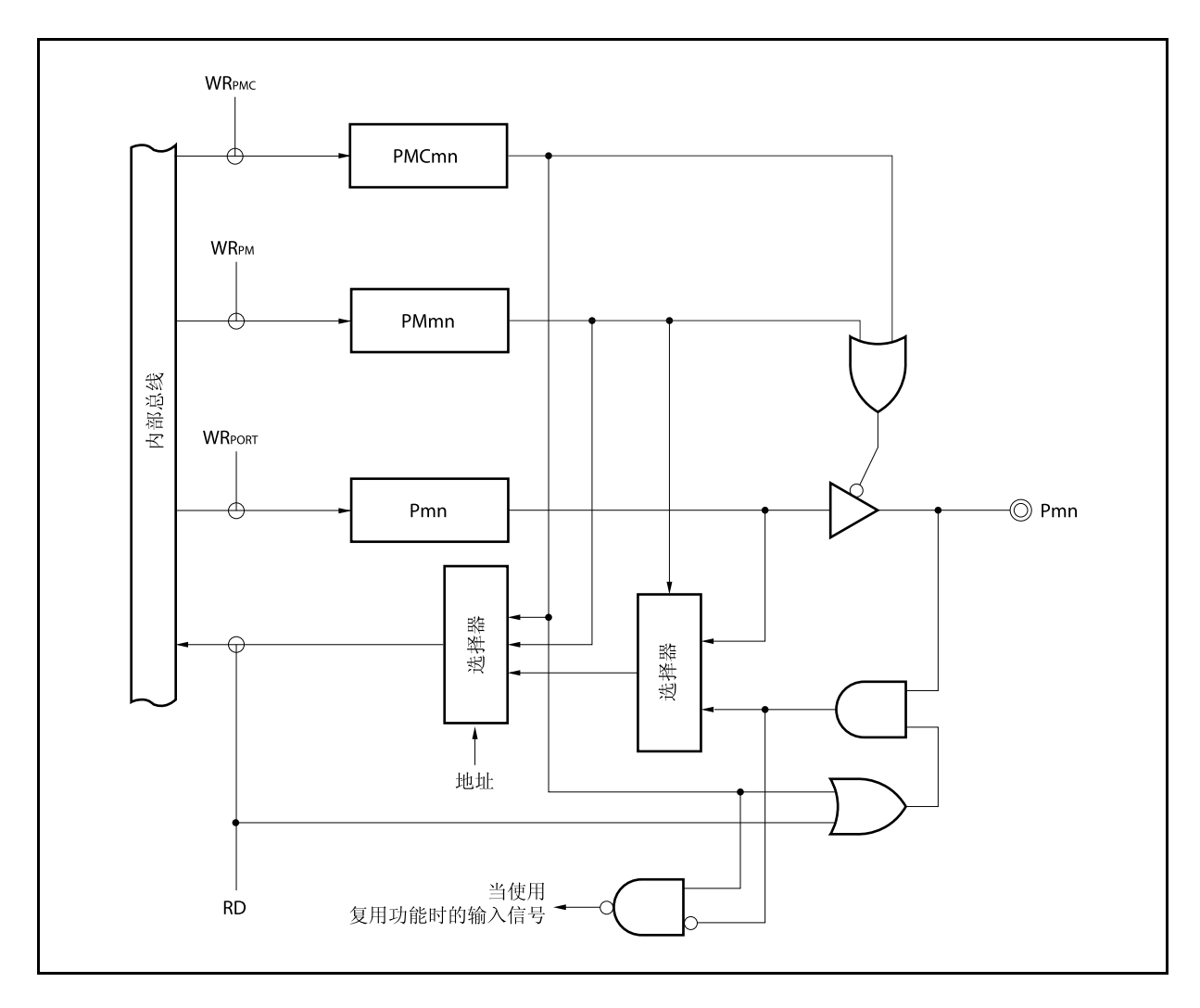

图 **4-6. D-2** 类型的框图

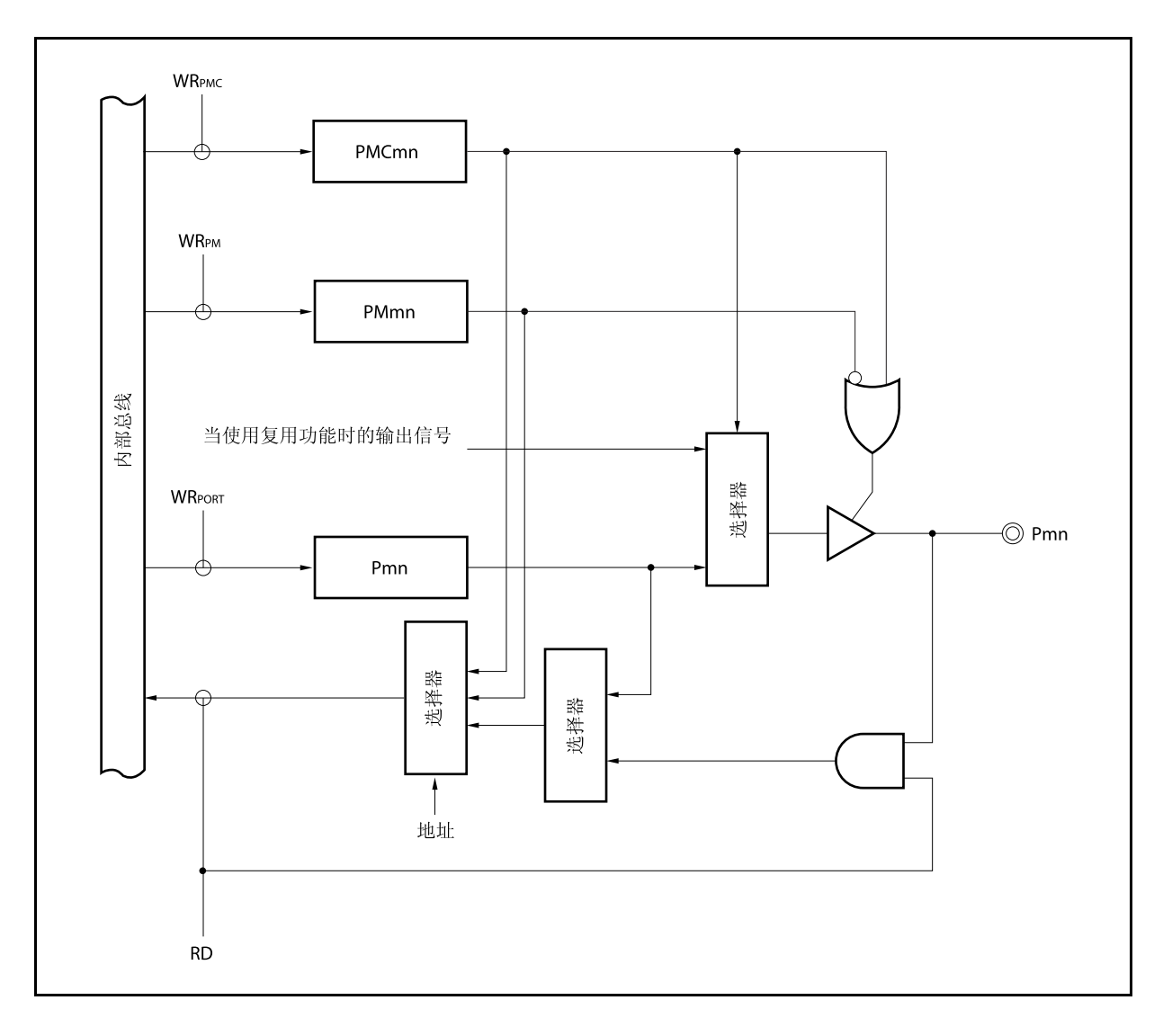

图 **4-7. D-3** 类型的框图

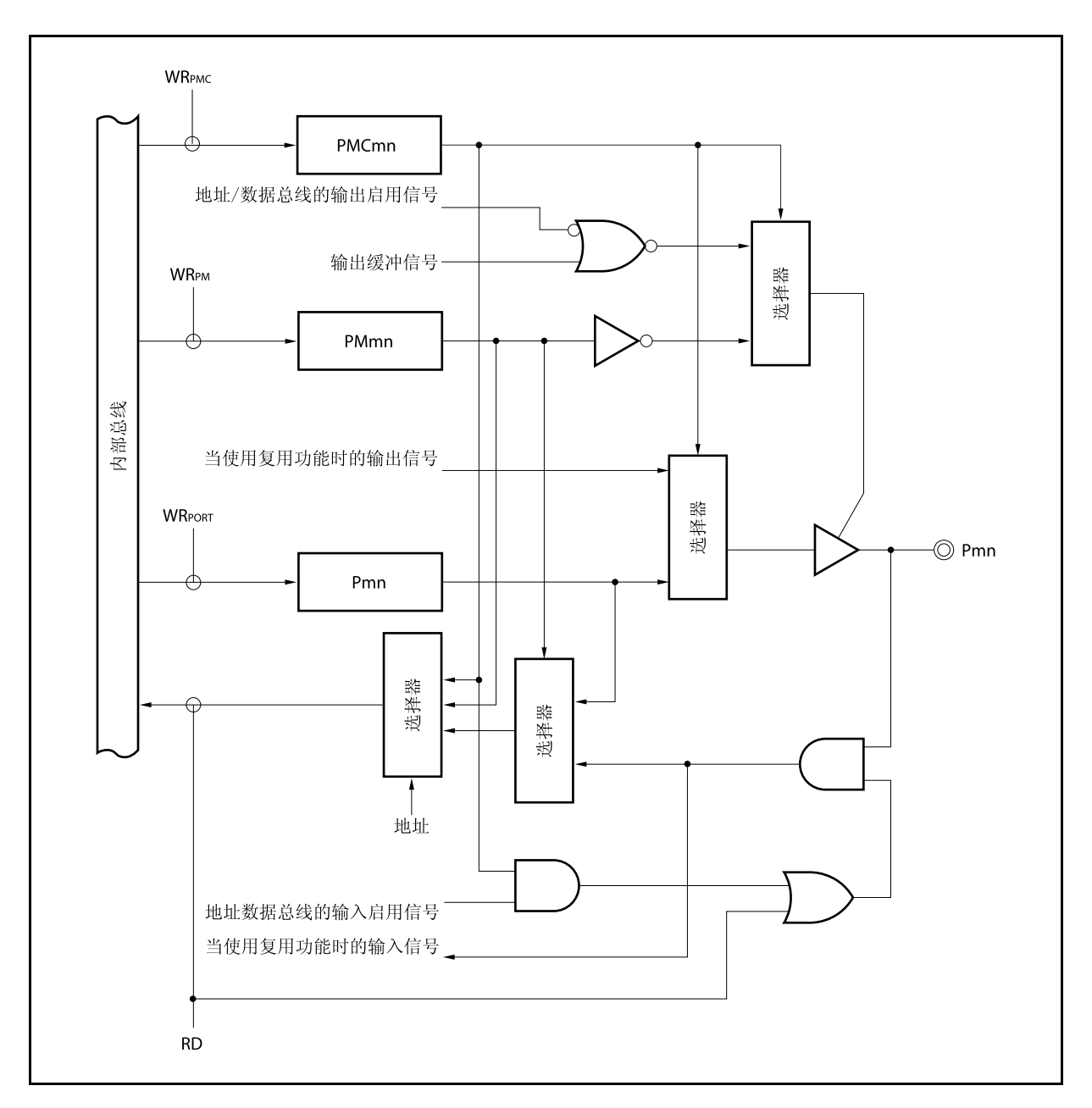

图 **4-8. E-1** 类型的框图

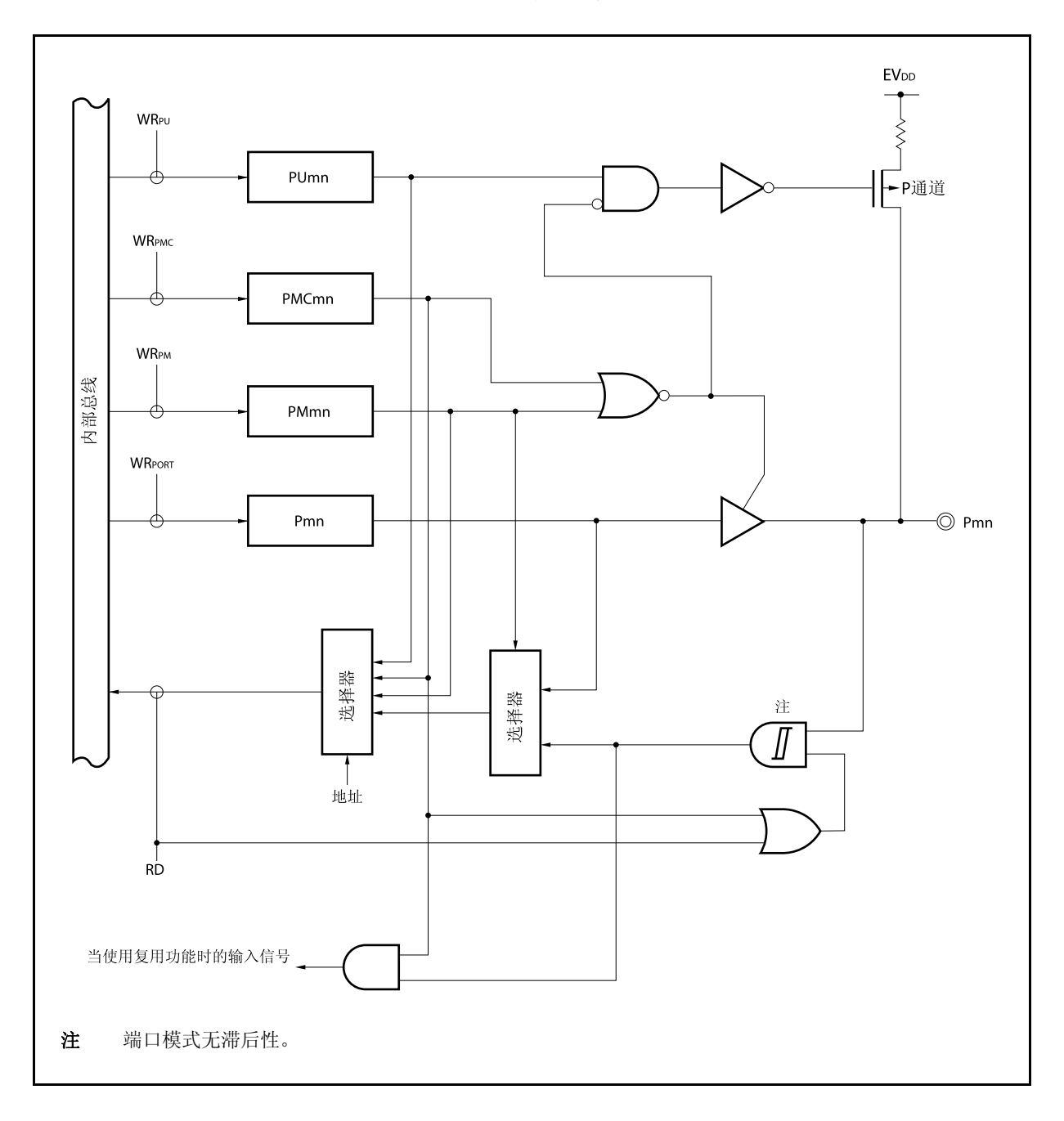

图 **4-9. E-2** 类型的框图

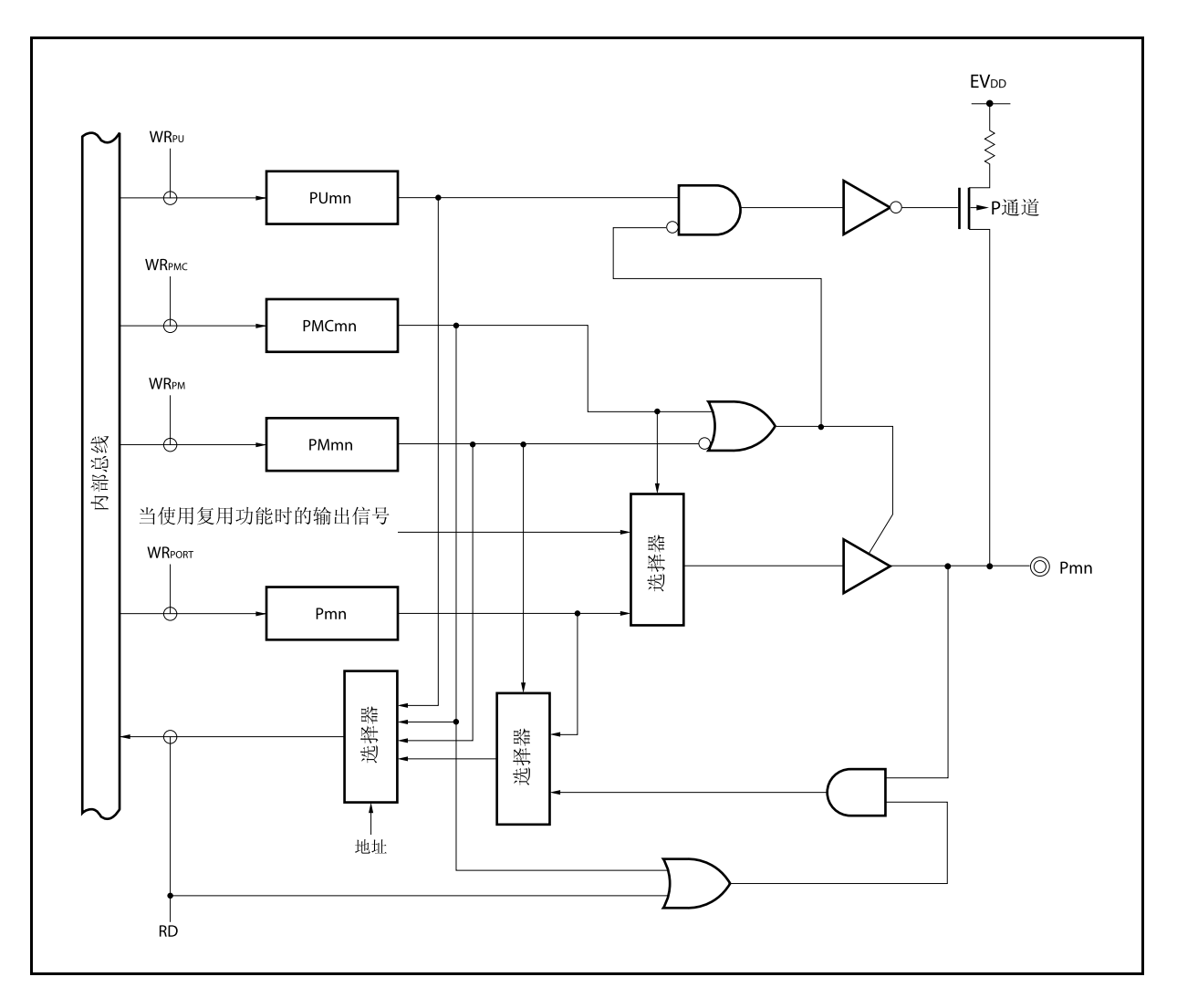

图 **4-10. E-3** 类型的框图

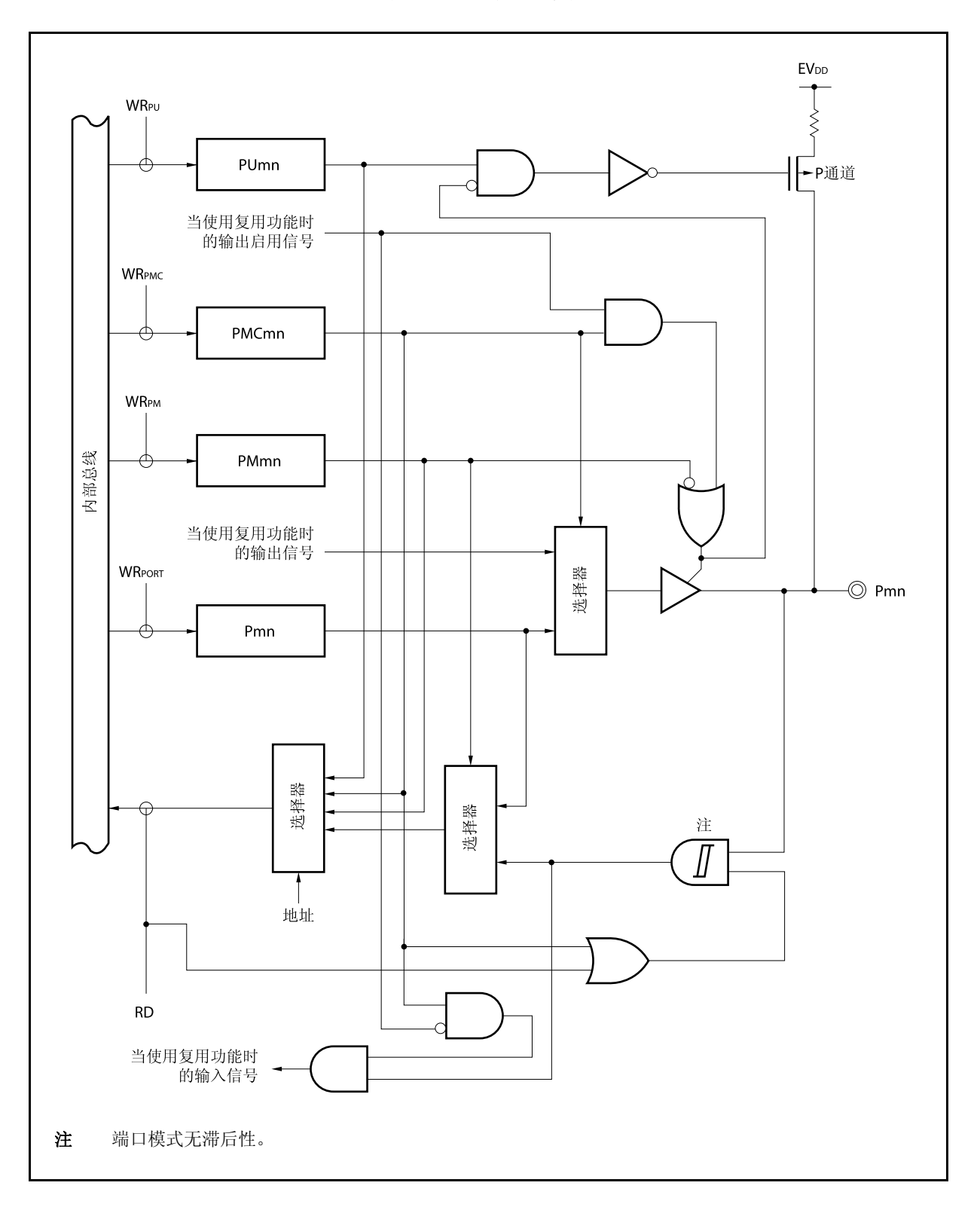

图 **4-11. G-1** 类型的框图

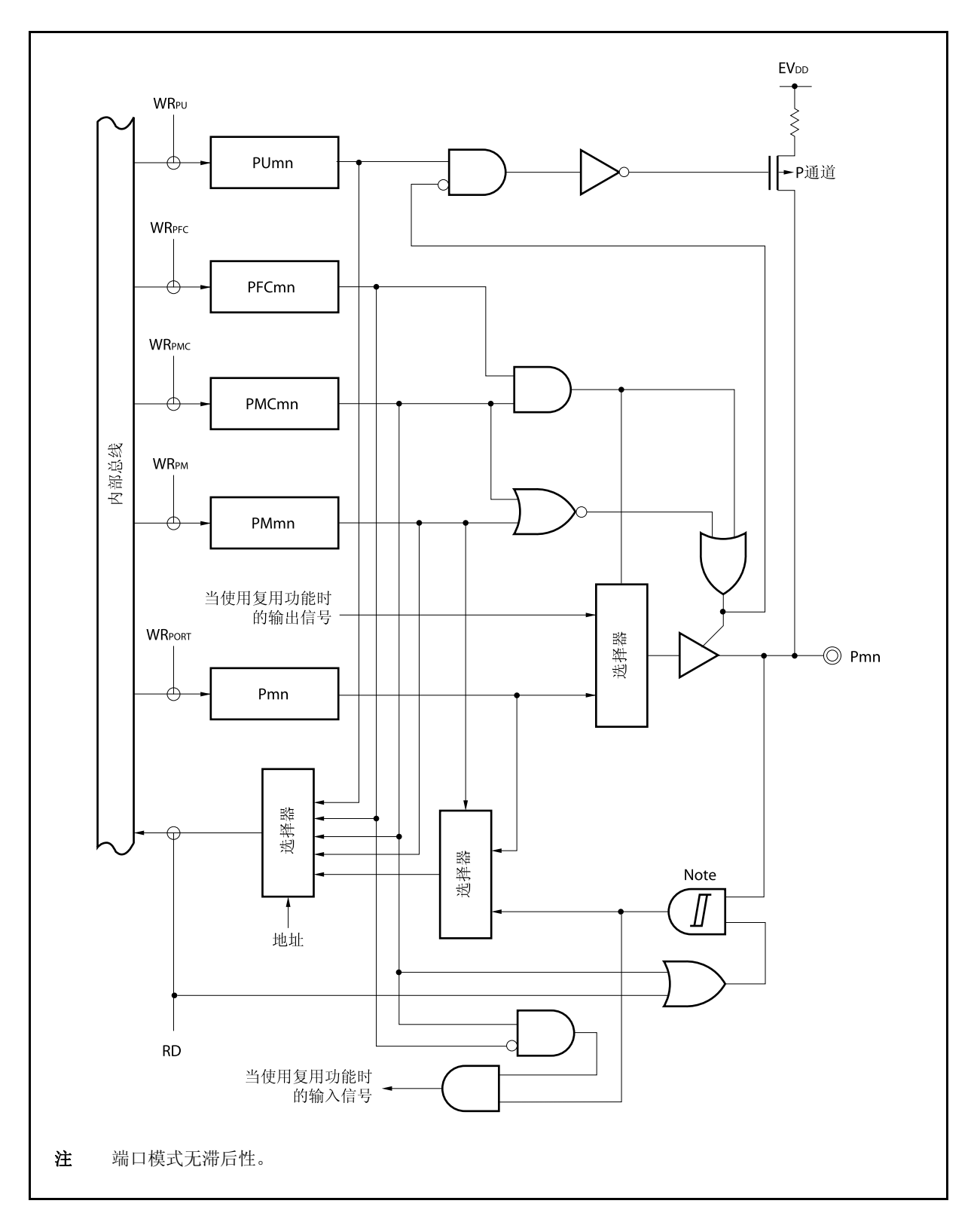

图 **4-12. G-2** 类型的框图

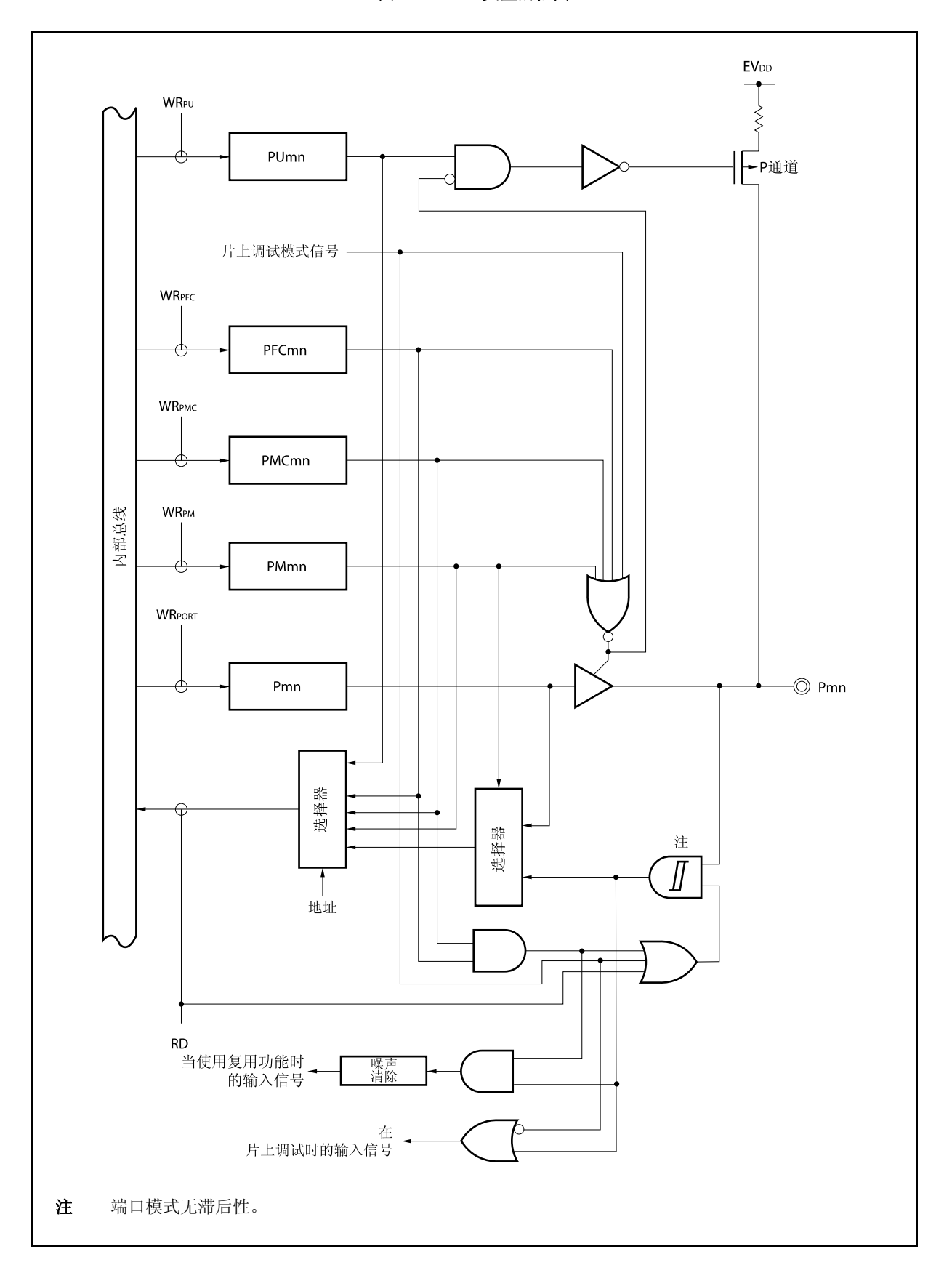

图 **4-13. G-3** 类型的框图

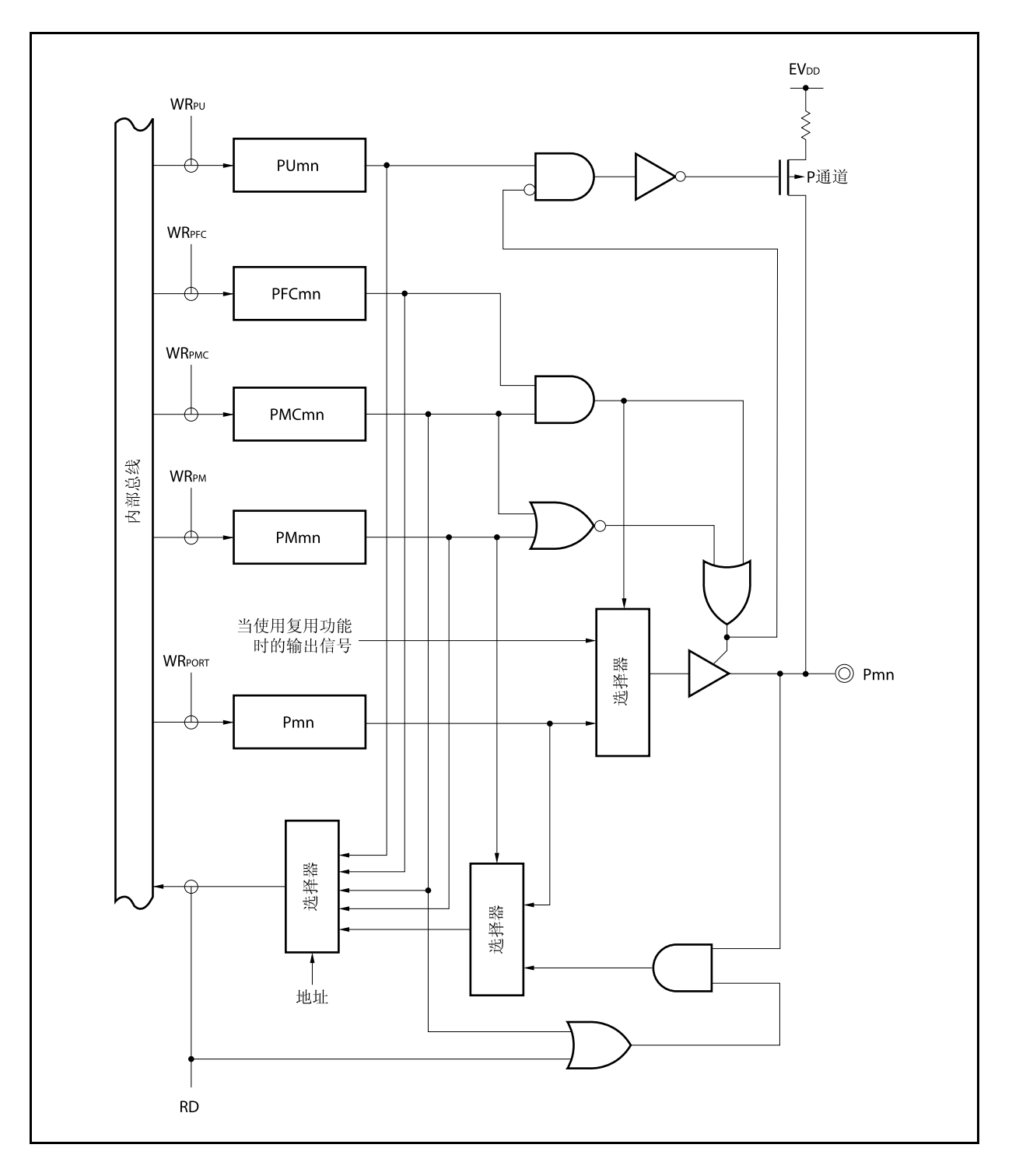

图 **4-14. G-4** 类型的框图

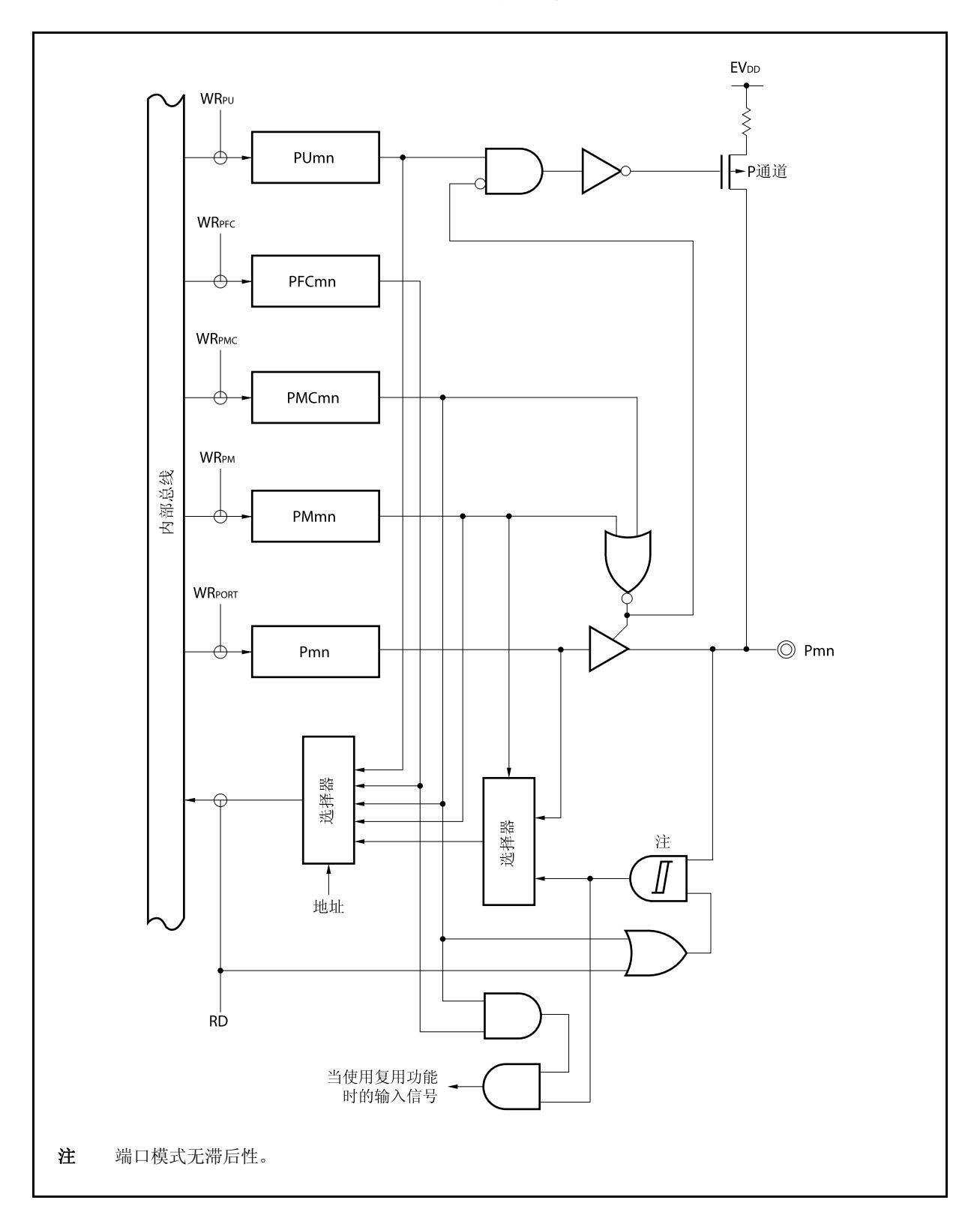

图 **4-15. G-5** 类型的框图

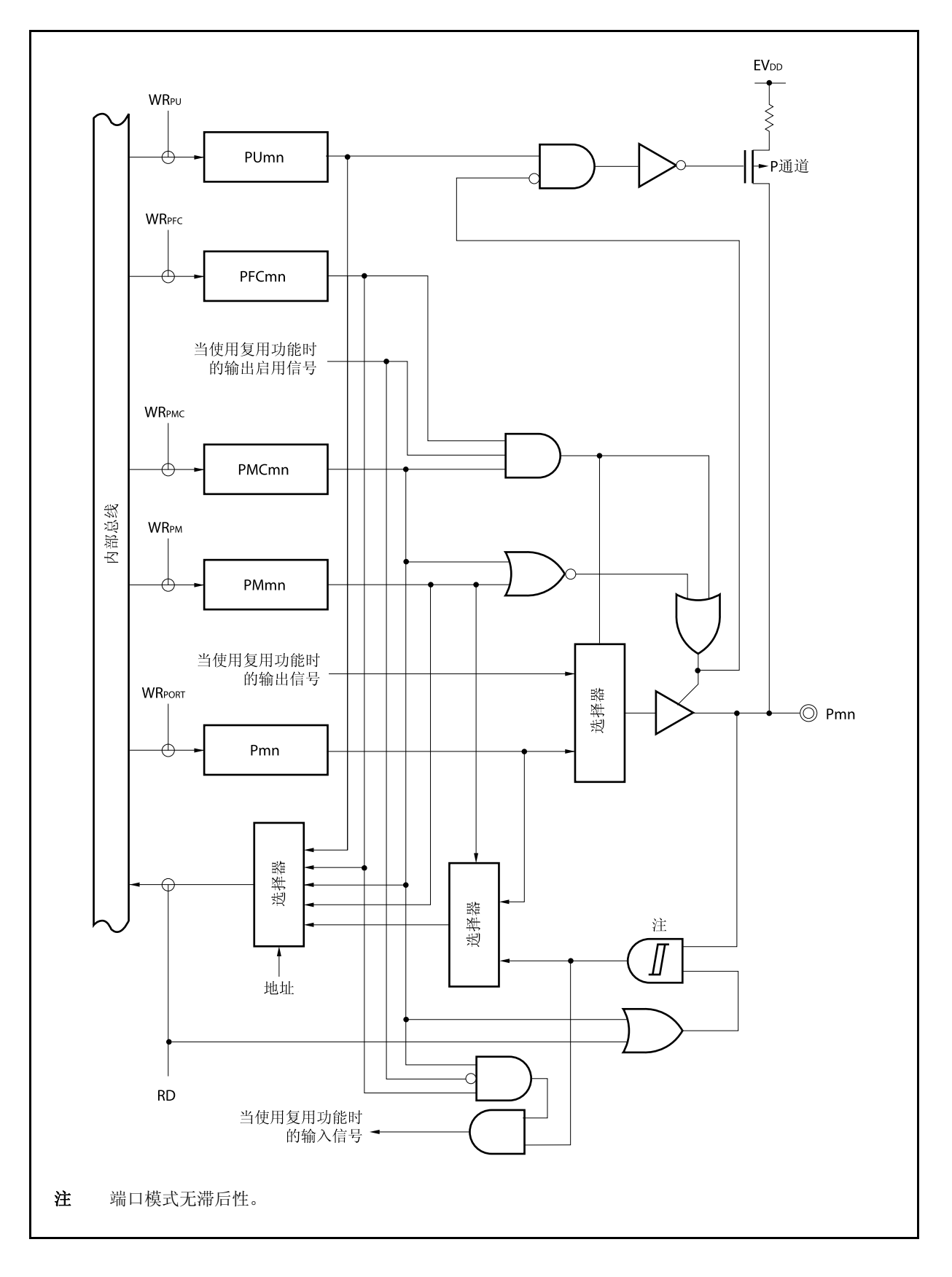

图 **4-16. L-1** 类型的框图

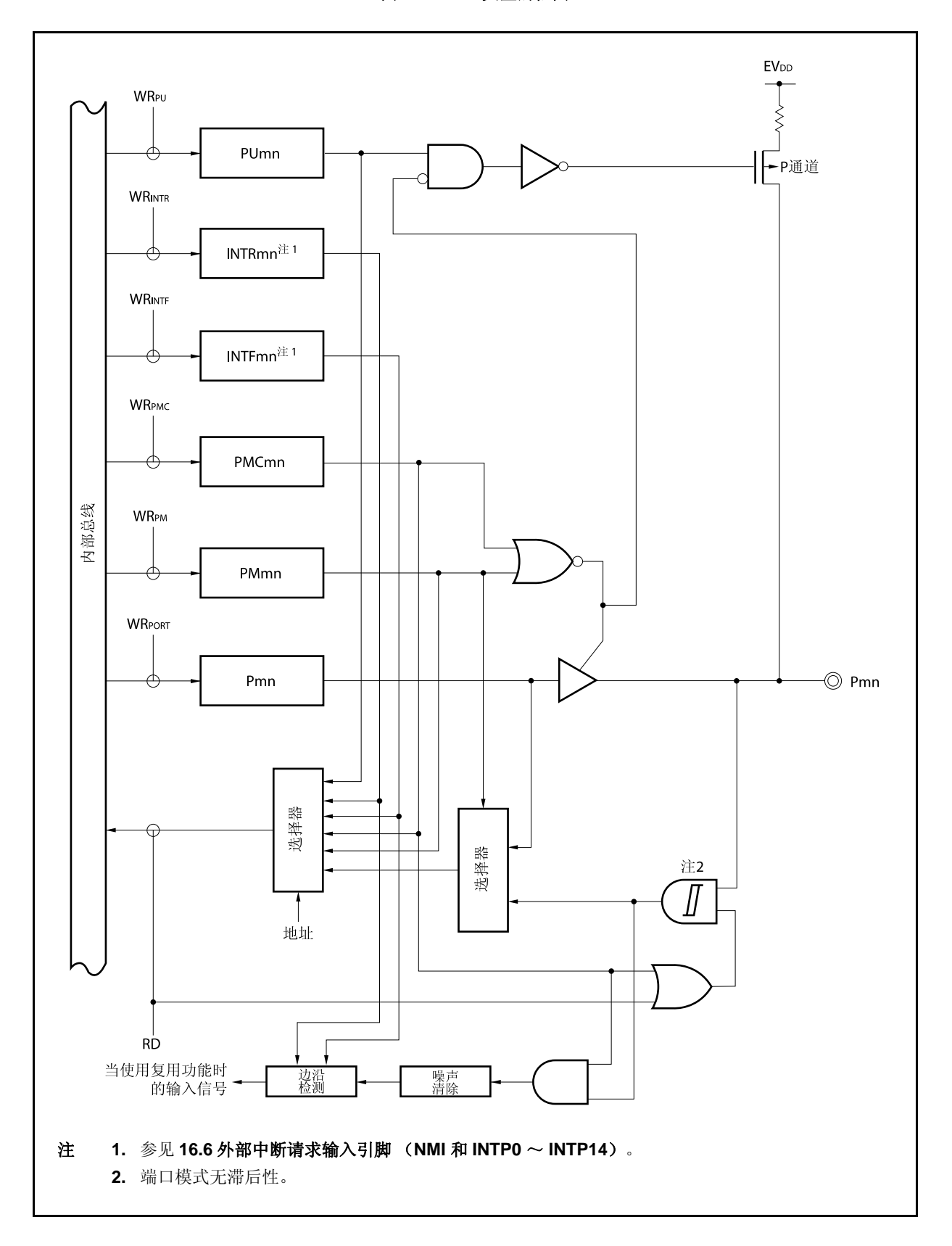

图 **4-17. L-2** 类型的框图

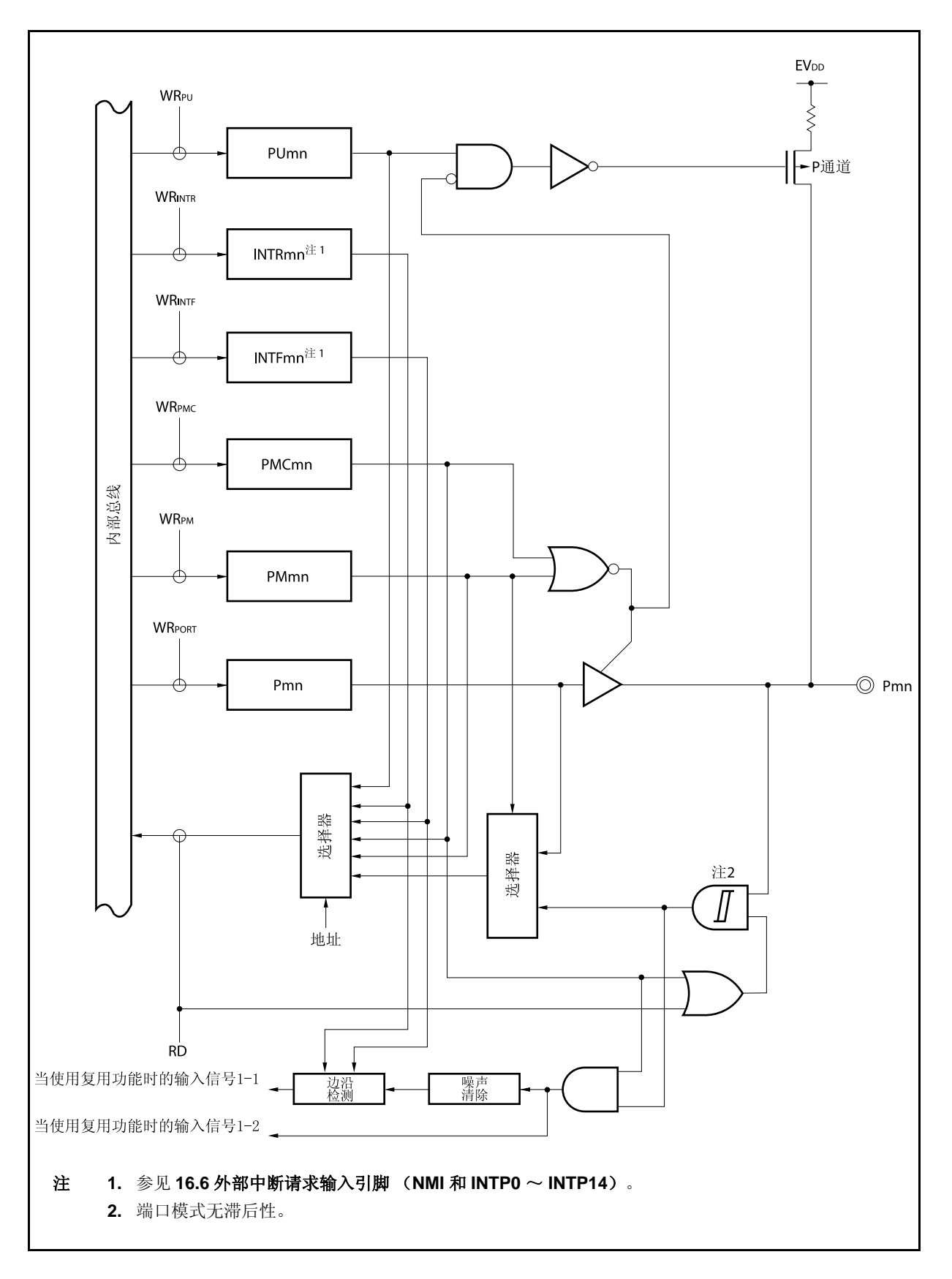

图 **4-18. N-1** 类型的框图

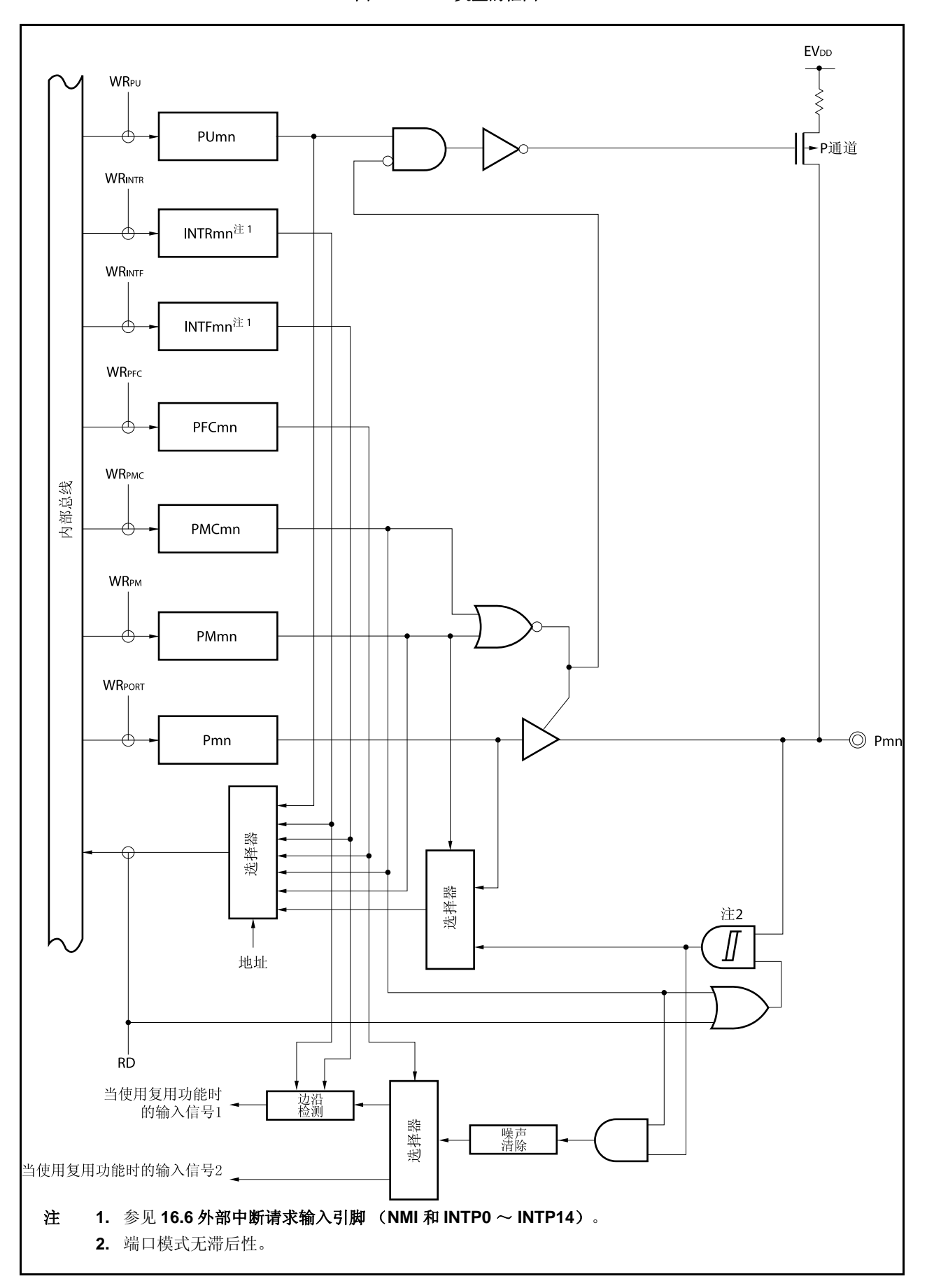

图 **4-19. N-2** 类型的框图

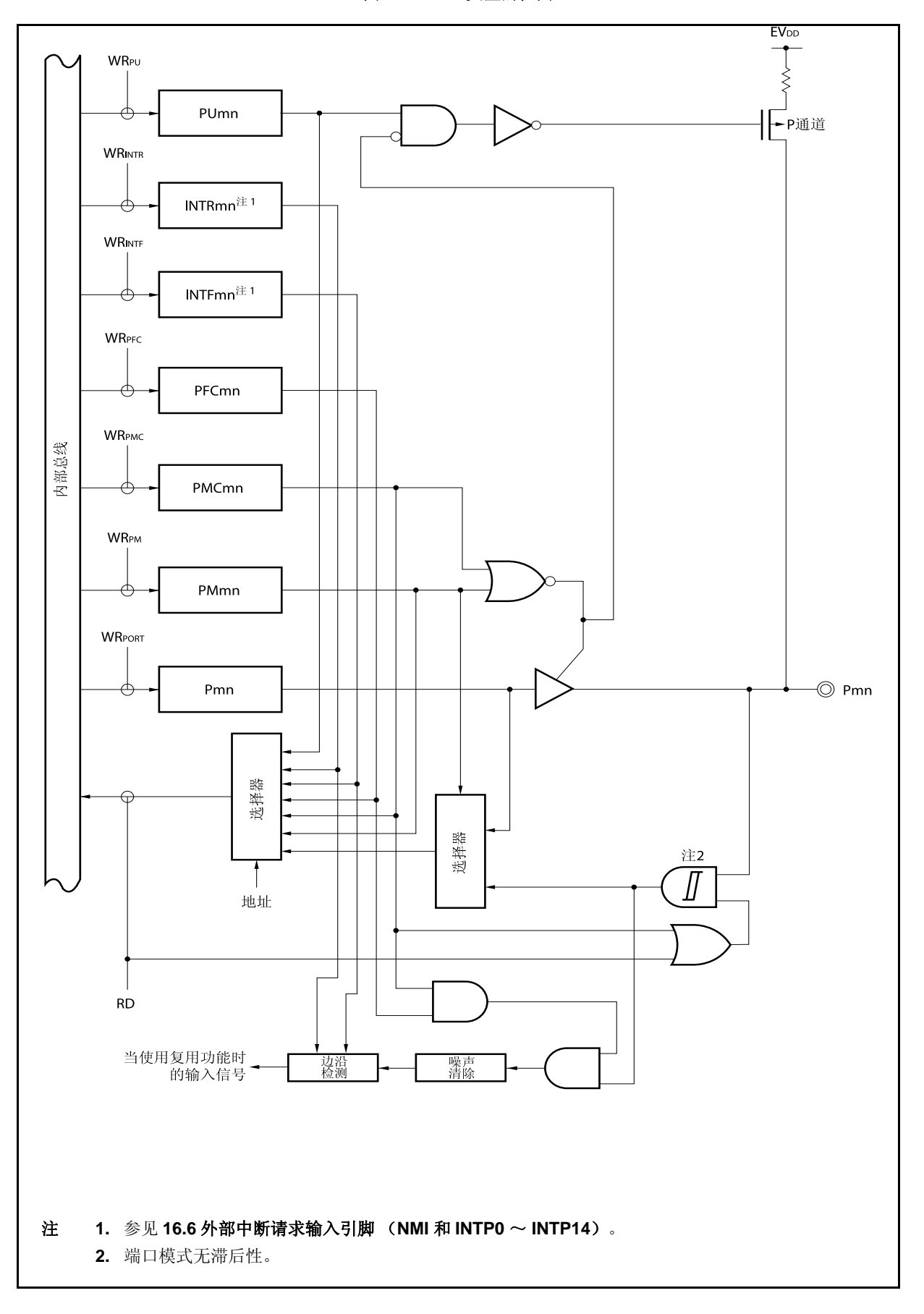
图 **4-20. U-4** 类型的框图

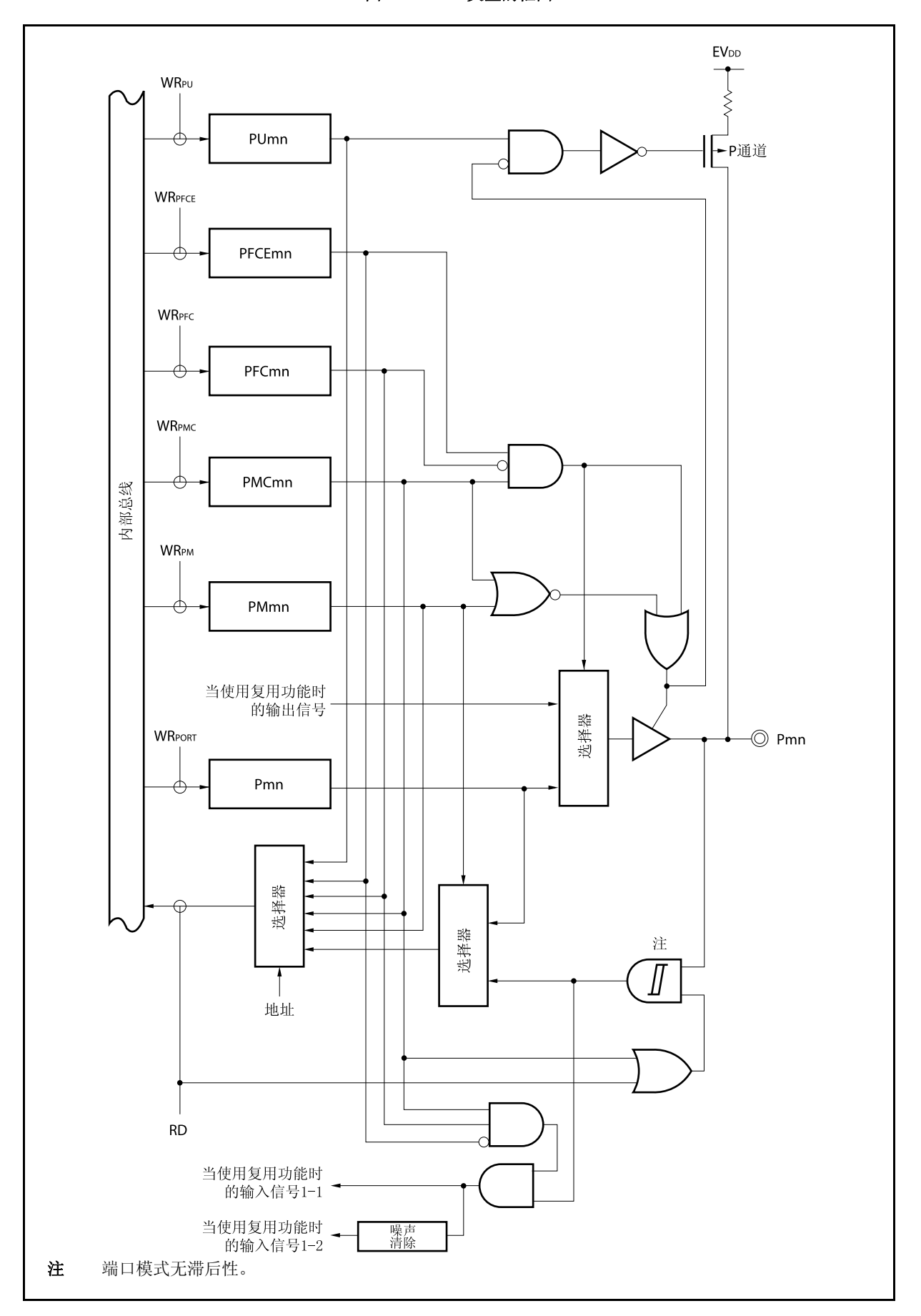

图 **4-21. U-5** 类型的框图

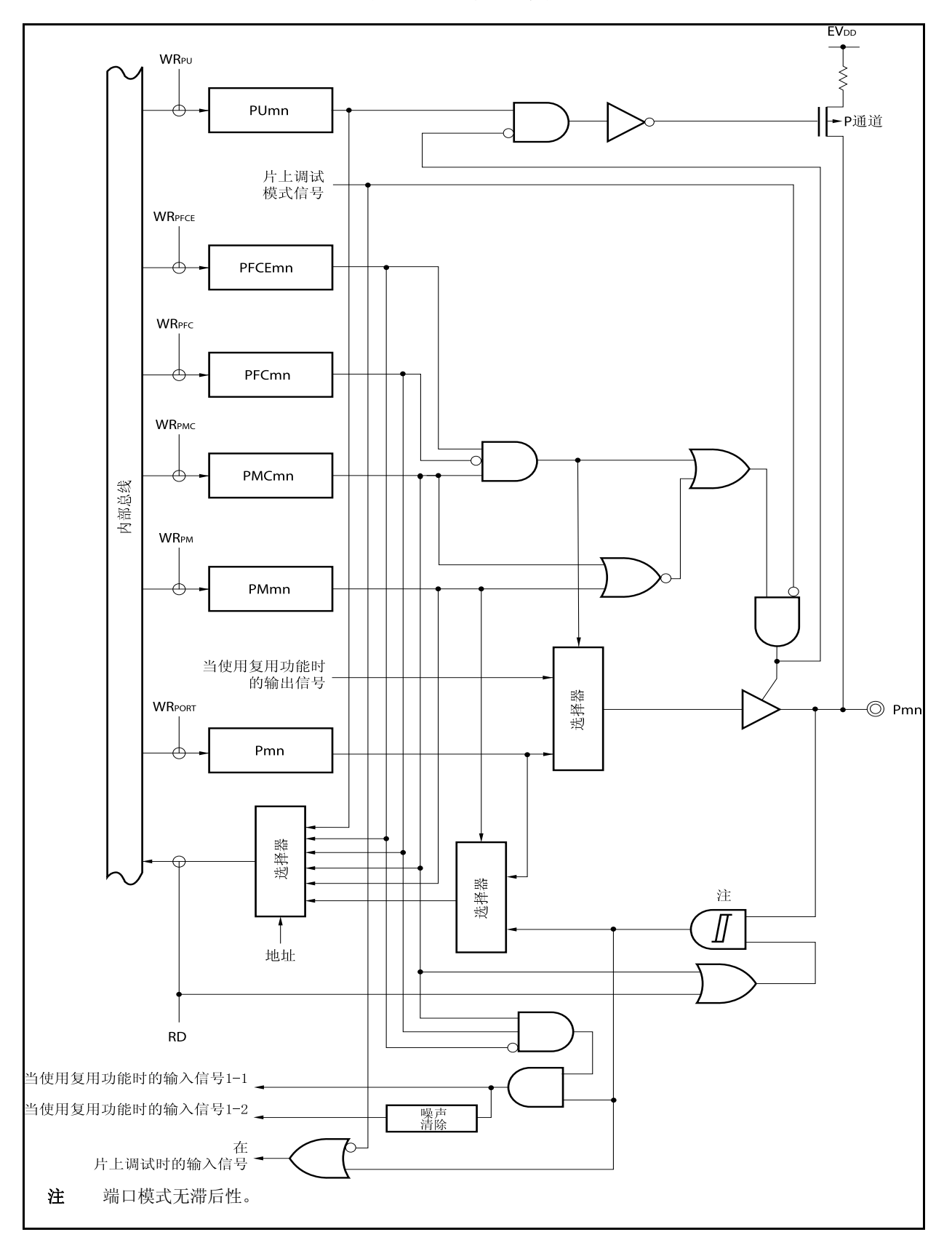

图 **4-22. U-6** 类型的框图

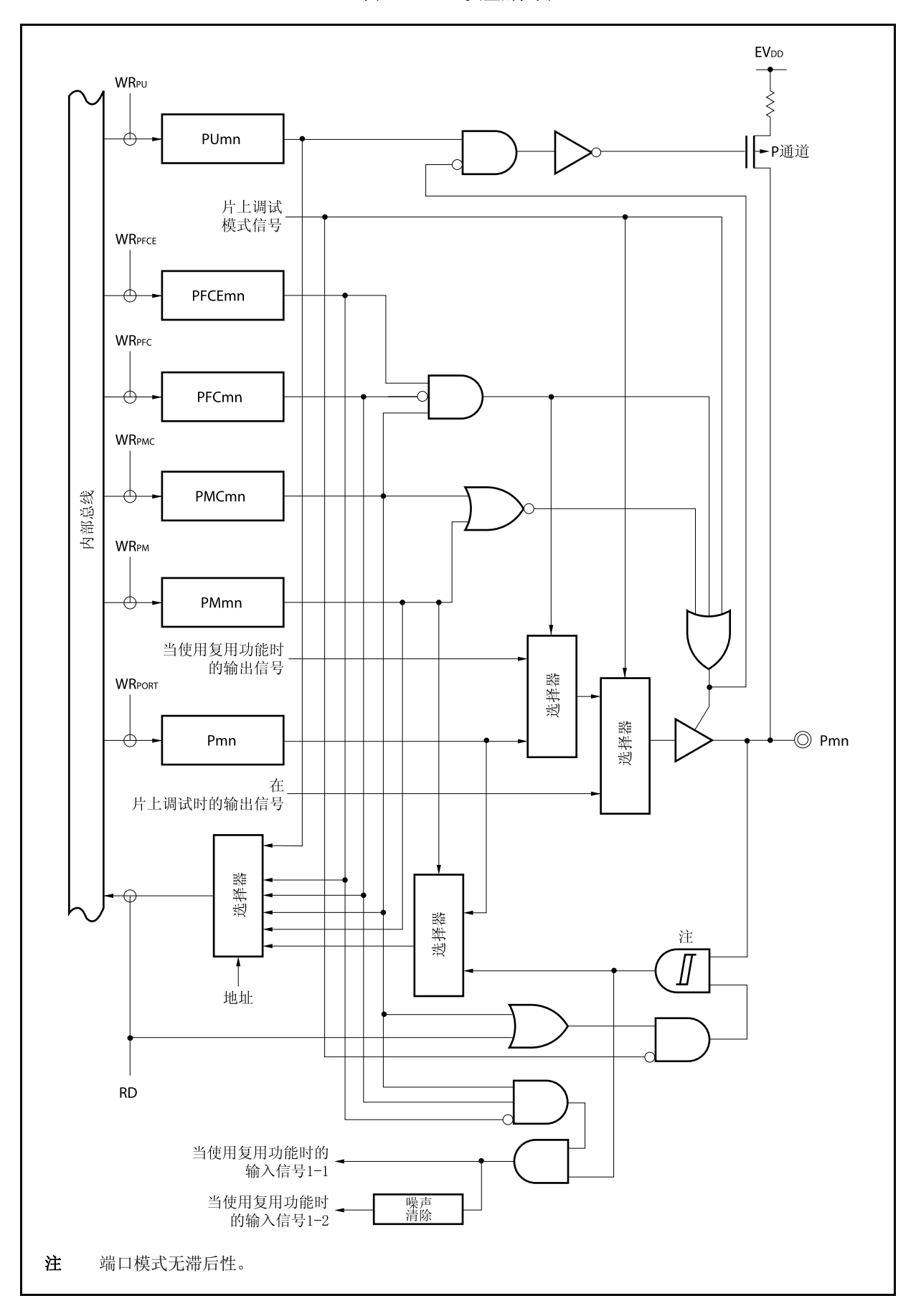

图 **4-23. U-7** 类型的框图

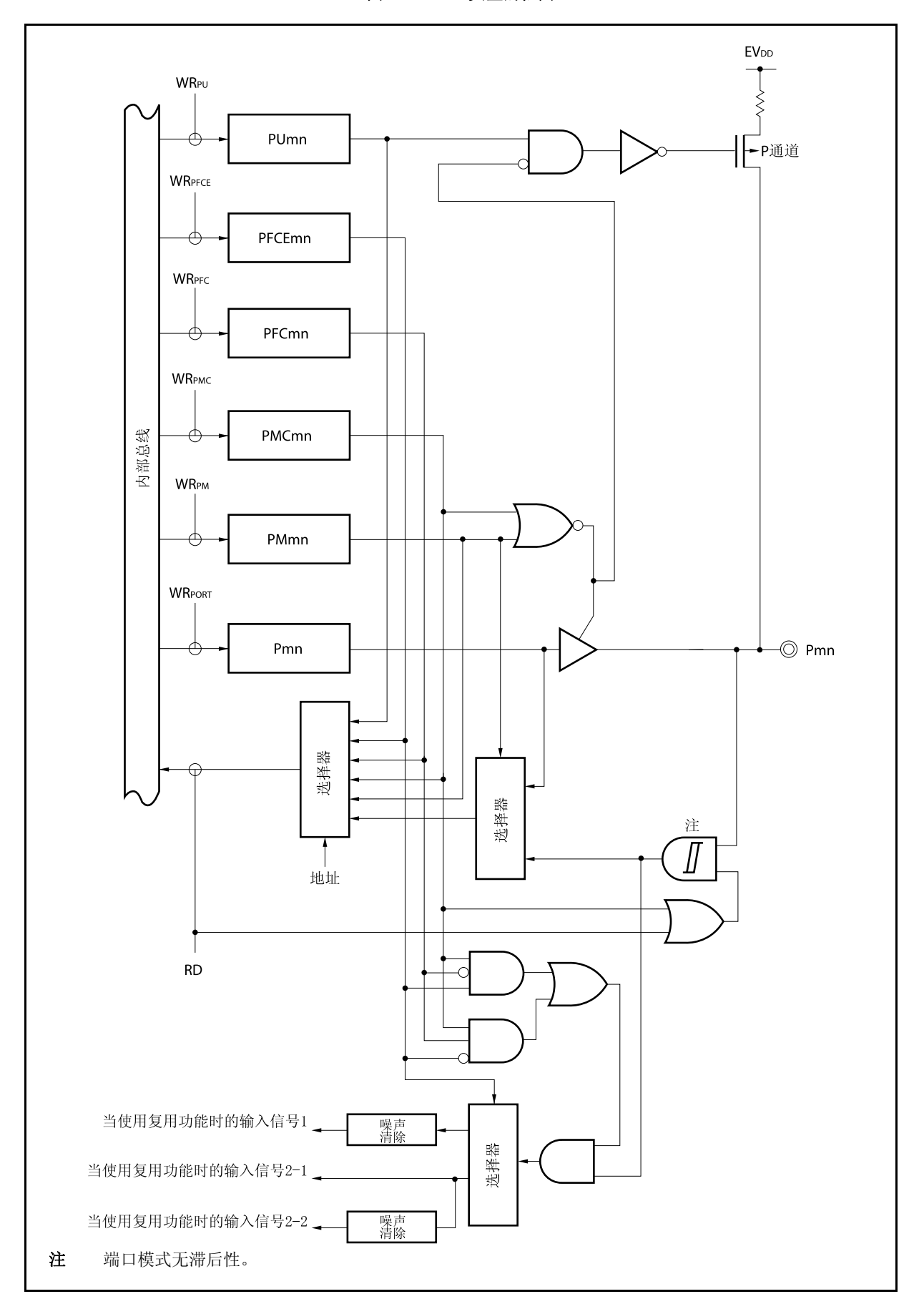

图 **4-24. U-8** 类型的框图

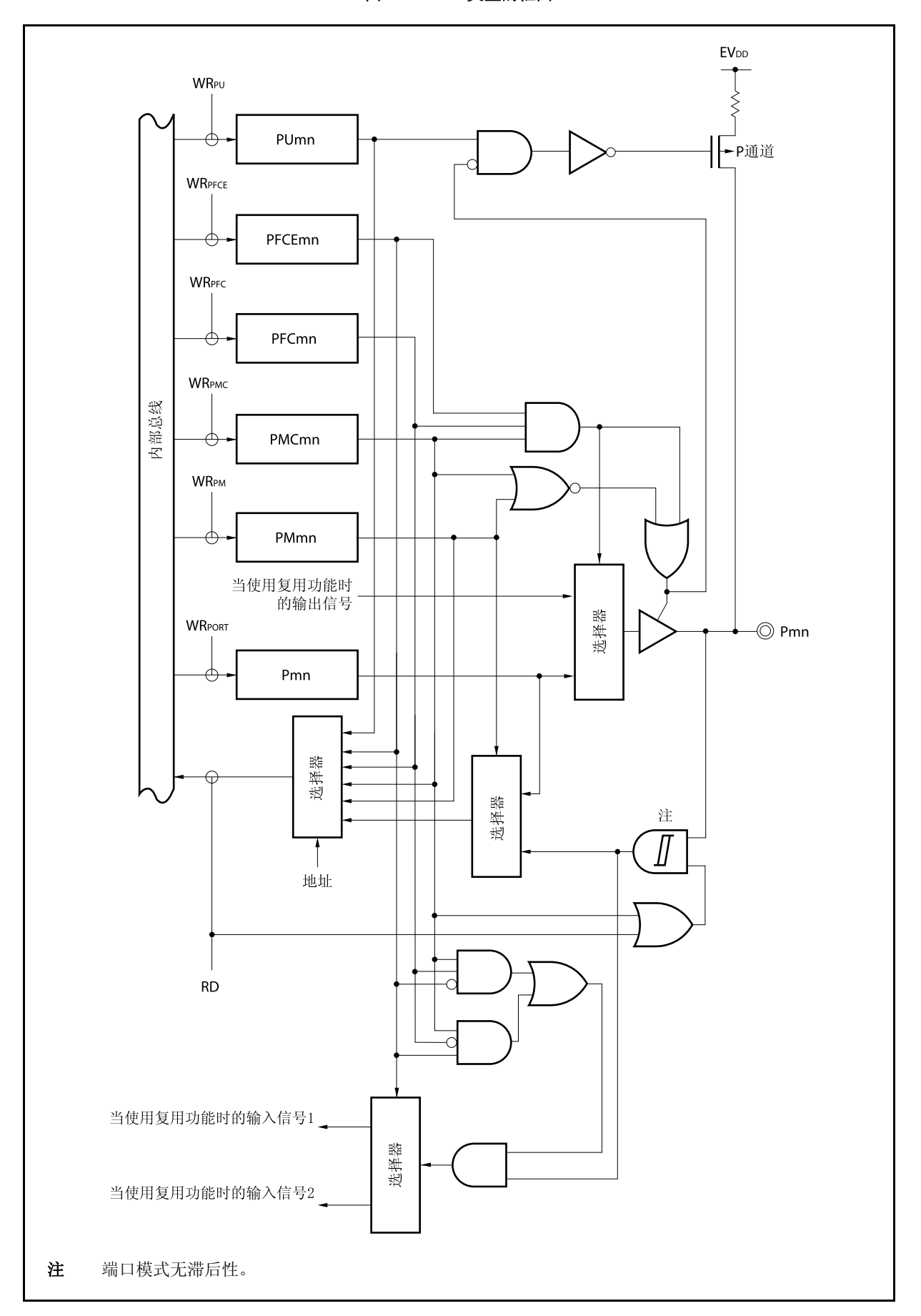

图 **4-25. U-9** 类型的框图

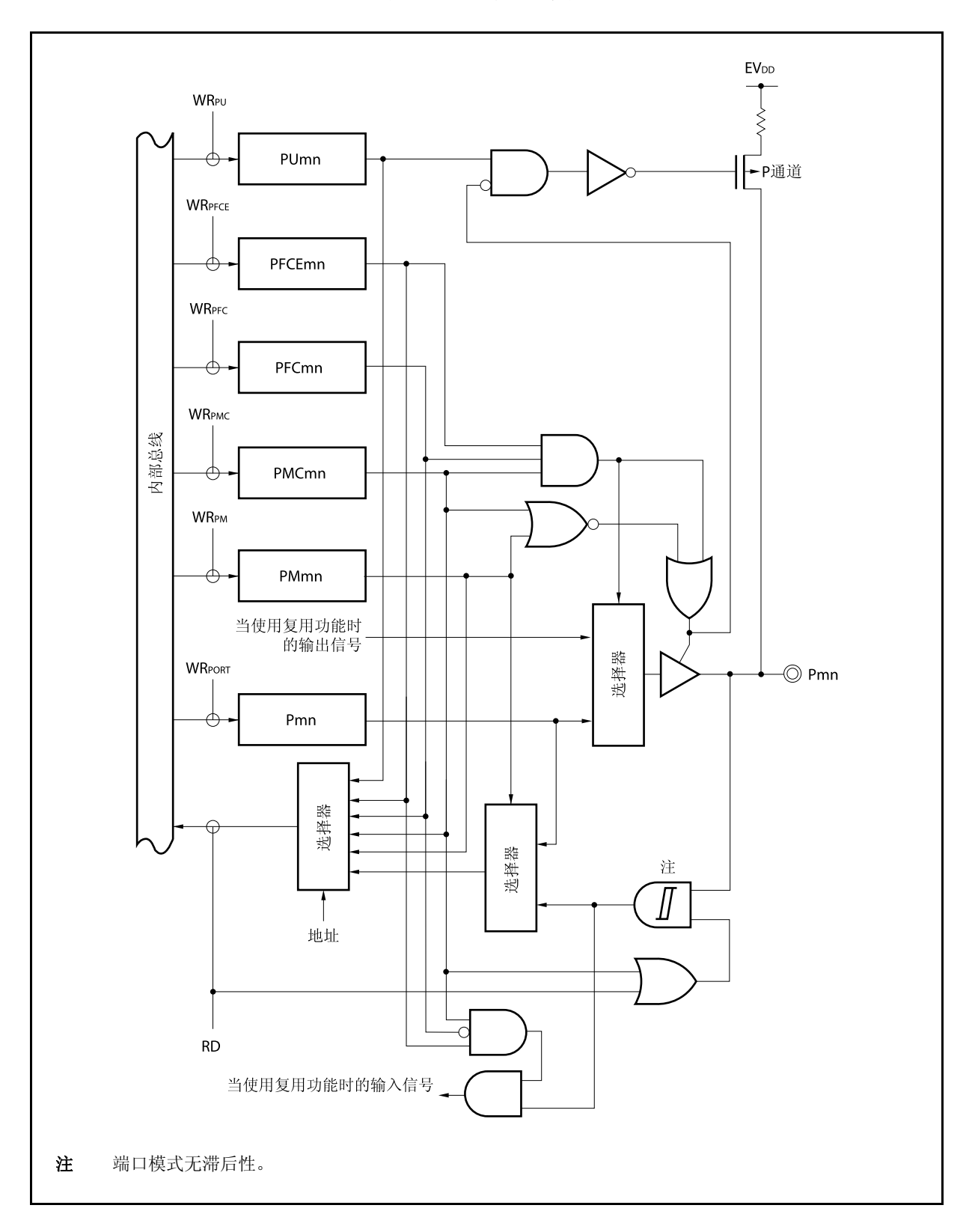

图 **4-26. U-11** 类型的框图

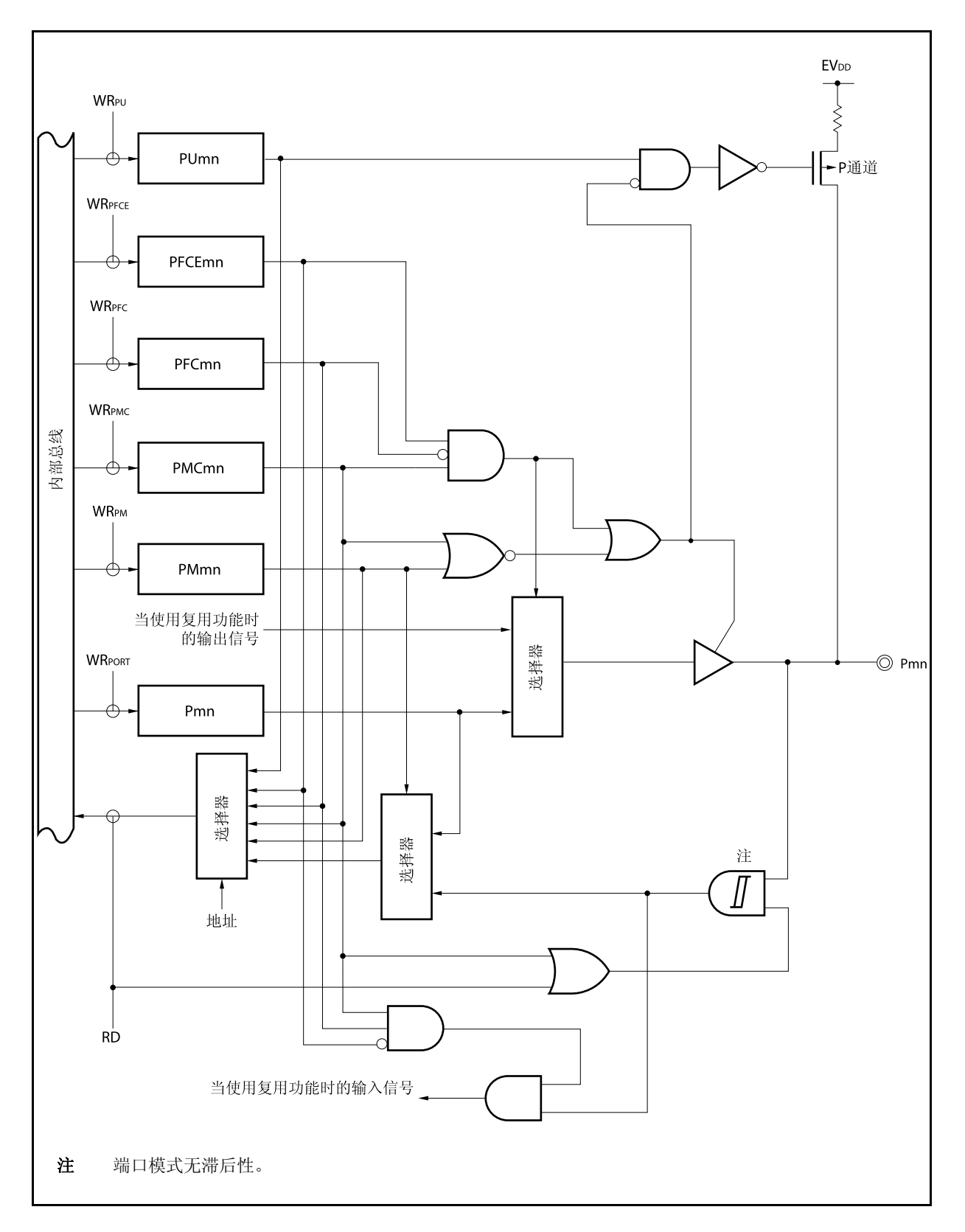

图 **4-27. U-12** 类型的框图

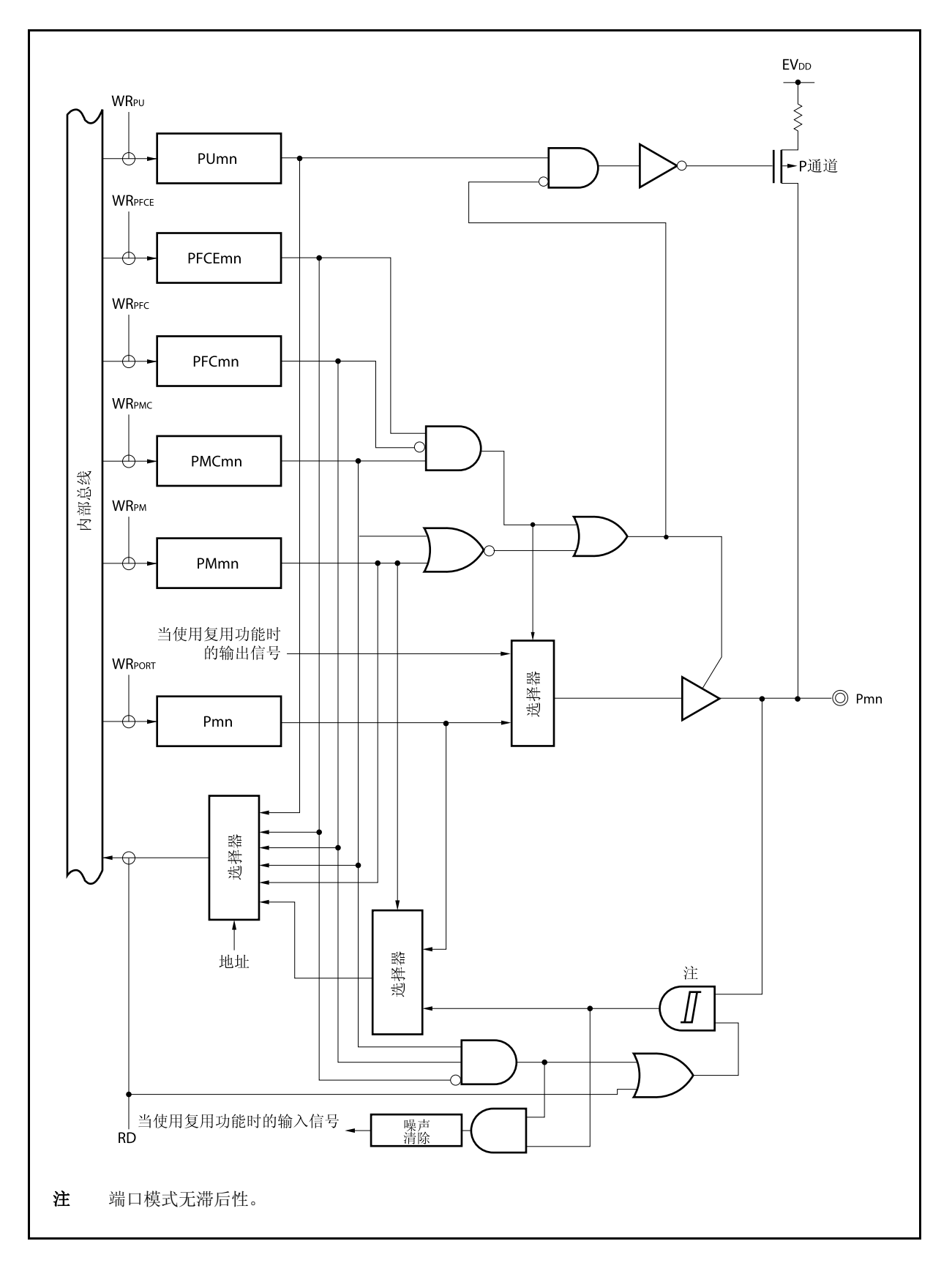

图 **4-28. U-13** 类型的框图

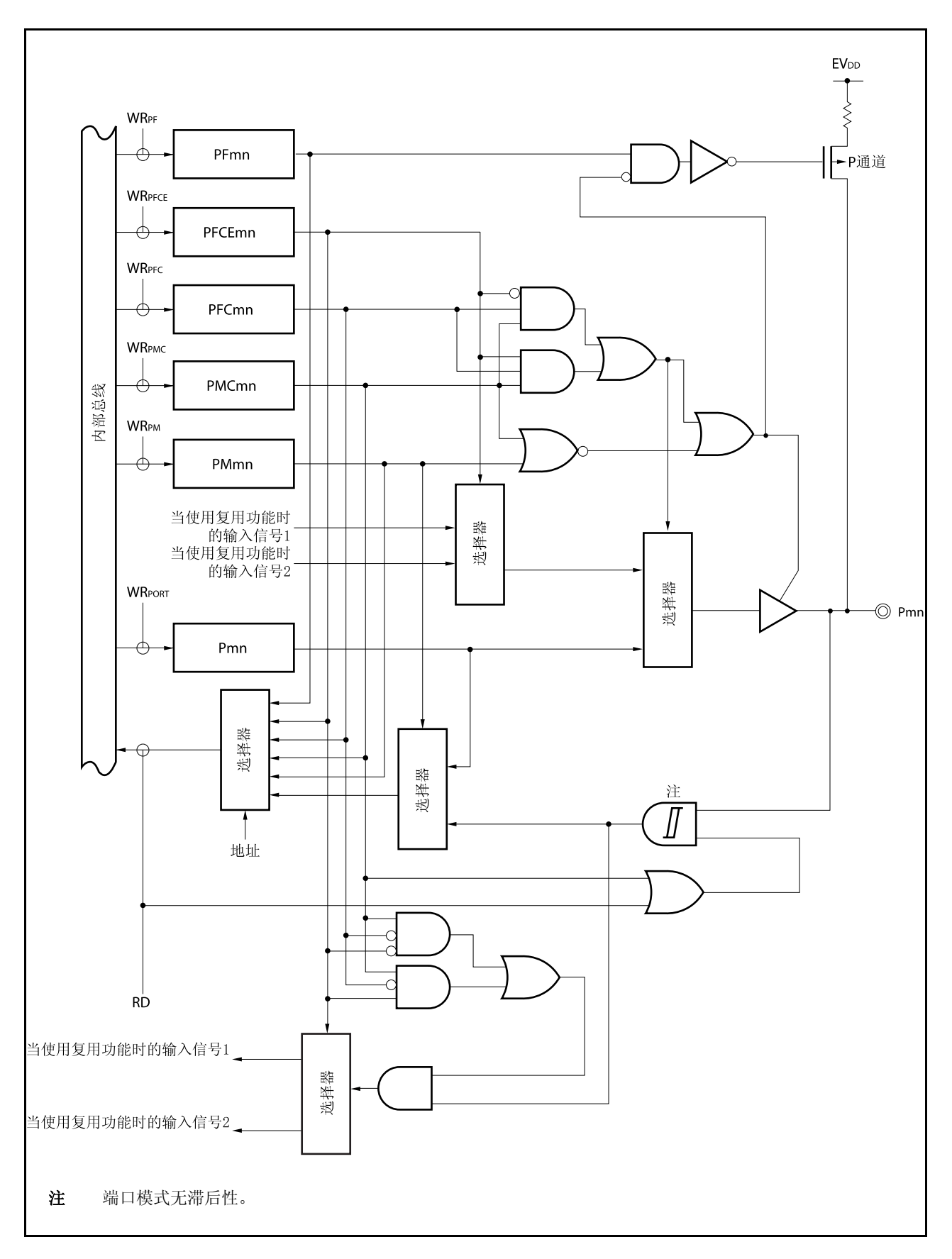

图 **4-29. W-1** 类型的框图

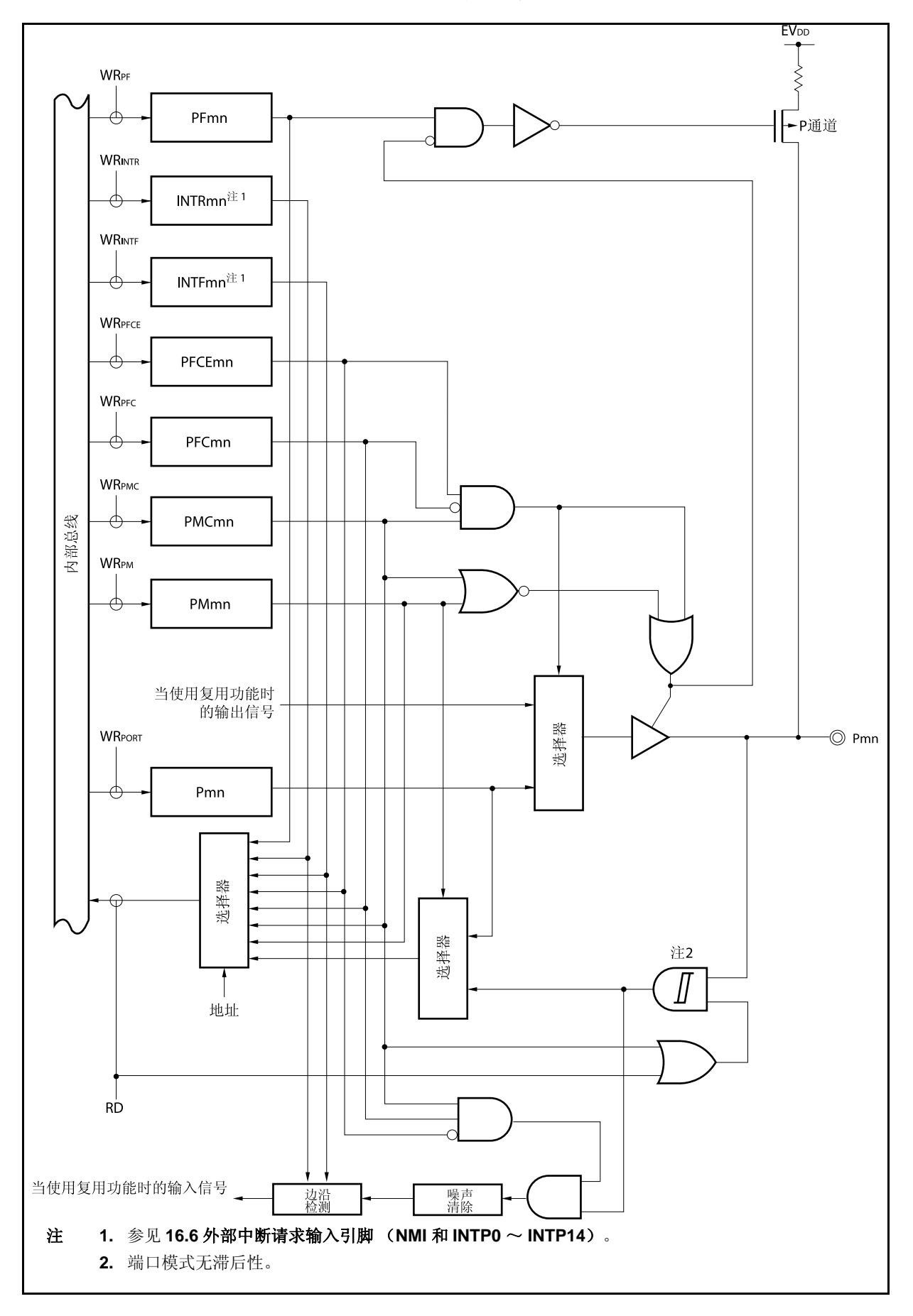

图 **4-30. AA-1** 类型的框图

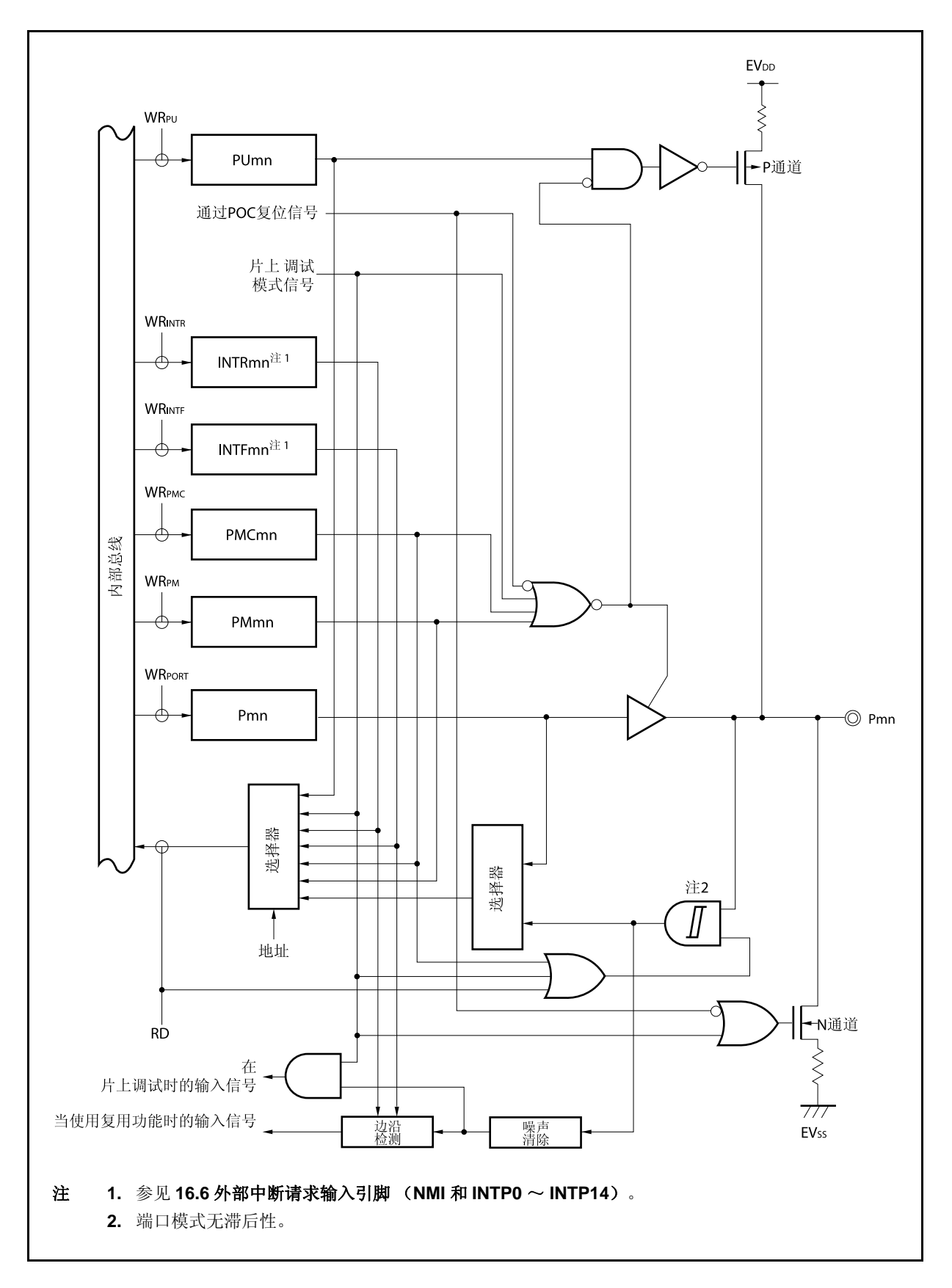

## **4.5** 注意事项

## **4.5.1** 设置端口引脚的注意事项

- (1) 在 V850ES/ HJ2 系列中,通用端口功能和一些外围功能 I/O 引脚共用一个引脚。通过设置 PMCn 寄存器来切 换通用端口 (端口模式) 和外围功能 I/O 引脚 (复用功能模式) 。 关于此寄存器的设置顺序,需要注意以下几 点问题。
	- (a) 从端口模式切换到复用功能模式的注意事项 要从端口模式切换到复用功能模式需要按照以下顺序执行。

<1> 设置 PFCn 和 PFCEn 寄存器: 复用功能选择 <2> 将 PMCn 寄存器的对应位设置为 1: 切换到复用功能模式

如果首先设置了 PMCn 寄存器,需要注意,根据 PFCn 和 PFCEn 寄存器的设置时或基于引脚的状态而 改变,有可能发生意外的操作。

注意事项 无论是端口模式**/**复用功能模式,读写 **Pn** 寄存器如下。

• 读 **Pn** 寄存器: 读取端口输出锁存器的值(当 **PMn.PMnm** 位**= 0**),或读取引脚状态 (**PMn.PMnm** 位**= 1**)。

• 写 **Pn** 寄存器: 写入端口输出锁存器

<R> (b) 复用功能模式的注意事项(输入)

当 PMCn.PMCnm 位为 0 时, 由于 PMCn 寄存器设置值以及引脚电平 AND 输出, 因此输入到复用功能 模块的信号为低电平。因而,由于端口设置和复用功能操作使能时序,可能会发生意外的操作。因此, 要按照以下顺序从端口模式切换到复用功能模式。

- 要从端口模式切换到复用功能模式(输入) 使用 PMCn 寄存器将引脚设置为复用功能模式,然后允许复用功能操作。
- 要从复用功能模式 (输入) 切换到端口模式 停止复用功能操作然后将引脚切换到端口模式。

# 第五章总线控制功能

V850ES/HJ2 系列产品提供了外部总线接口功能,该功能可以实现设备与外部存储器 ROM 和 RAM 以及外部 I/O 器件之间的连接。

# **5.1** 特点

- 最小传输时间为 3 个总线周期的多路总线
- 可选择 8 位/16 位数据总线
- 等待功能
	- 最大支持 7 个状态的可编程等待功能
	- 使用 WAIT 引脚的外部等待功能
- 空闲状态功能
- 总线保持功能
- 使用复用端口引脚的可连接外部设备
- 可进行偏移访问
- 片上选择功能 (4 空间)

## **5.2** 总线控制引脚

用于连接外部设备的引脚如下表所示。

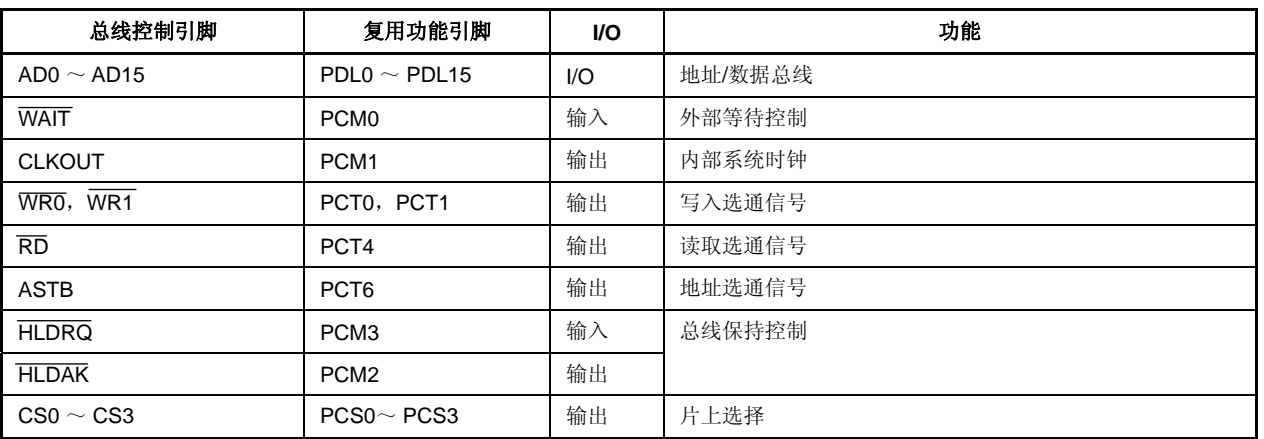

## 表 **5-1.** 总线控制引脚 **(**多路总线**)**

## 5.2.1 当内部ROM,内部RAM或片上外围I/O被访问时的引脚状态

当内部 ROM, 内部 RAM 或片上外围 I/O 被访问时, 各引脚的状态如下表所示。

## 表 **5-2.** 当内部 **ROM**,内部 **RAM** 或片上外围 **I/O** 被访问时的引脚状态

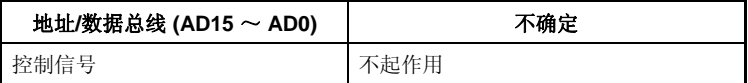

# 注意事项 对内部 **ROM** 区域进行写访问时地址、数据以及控制信号的激活方式和对外部存储器区域进行访问时 的激活方式是相同的。

## **5.2.2** 各操作模式下的引脚状态

V850ES/HJ2 产品在各操作模式下引脚的状态,可参见 **2.2** 引脚状态。

## **5.3** 存储器块功能

256 KB 的外部存储器空间被分为 64 KB, 64 KB, 64 KB 和 64 KB, 共 4 个存储器块。这些存储器块的可编程等 待功能和总线周期操作模式可以以块为单位进行独立控制。

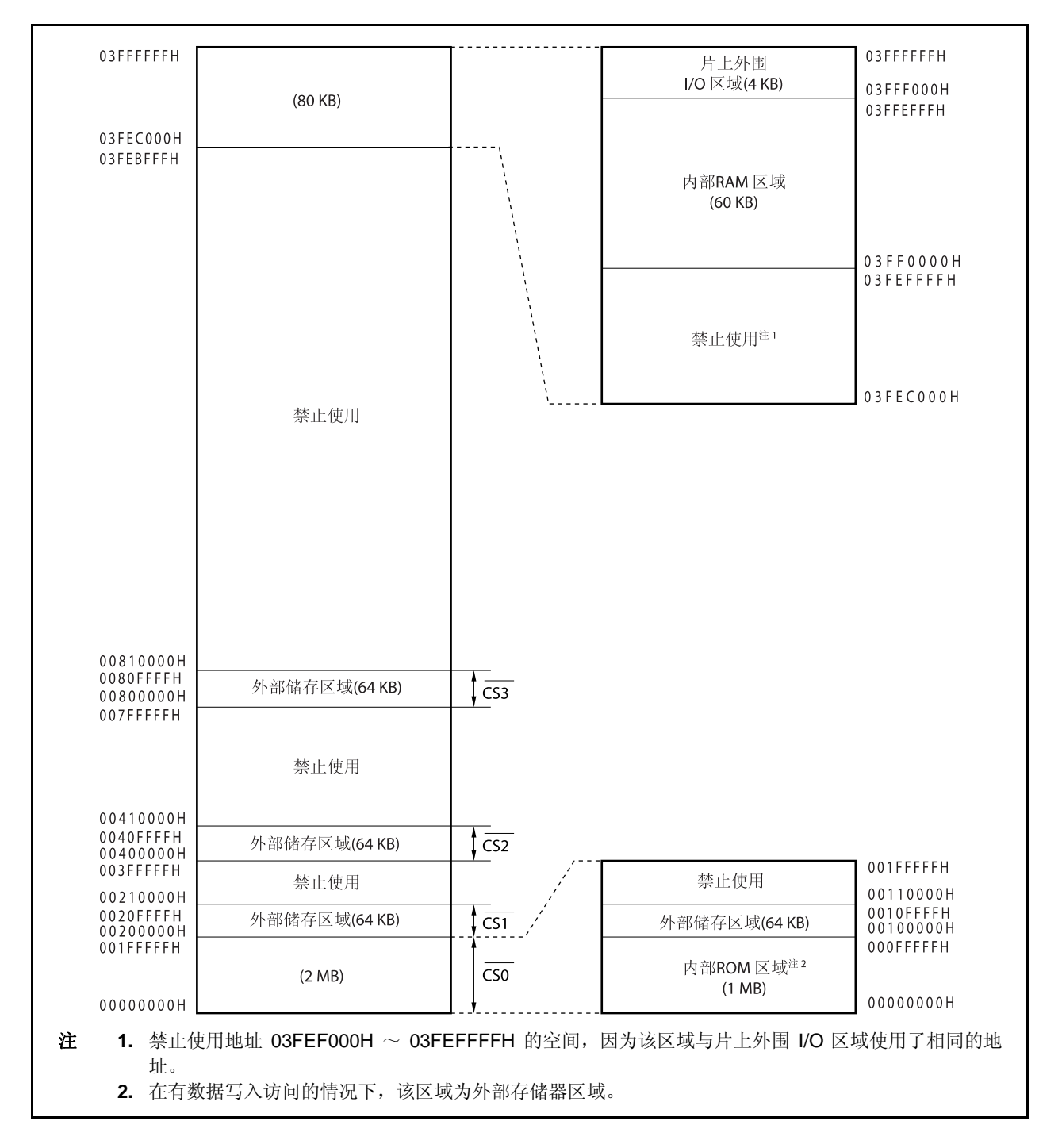

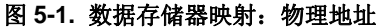

## **5.4** 总线访问

## **5.4.1** 访问所需的时钟数

下表中列出了通过总线访问各种设备时所需的基本时钟数。

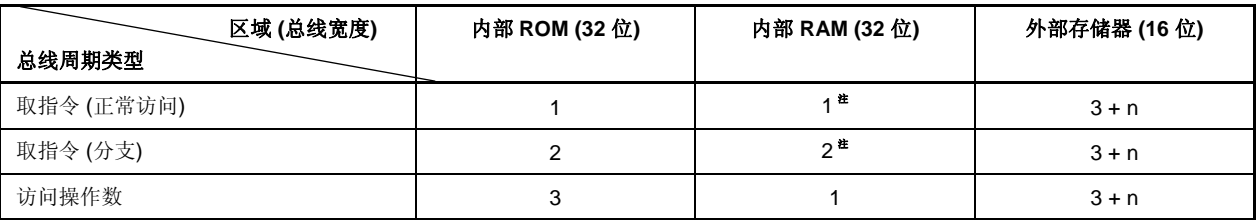

注 在与数据访问发生冲突时会增加 1 个时钟周期。

备注 单位:时钟/访问

## **5.4.2** 总线宽度设置功能

可以通过 BSC 寄存器对由 CSn 选择的各外部存储器区域进行设置。但总线宽度只可以在 8 位和 16 位之间进行 选择。

V850ES/HJ2 器件的外部存储器区域是在 CS0 ~ CS3 进行选择的。

## **(1)** 总线宽度配置寄存器 **(BSC)**

BSC 寄存器支持 16 位读写方式。 该寄存器复位后的值为 5555H。

# 注意事项 请在复位后对 **BSC** 寄存器进行设置,并且不要在设置完成后更改设置值。此外,在对 **BSC** 寄存 器进行初始设置之前,请不要访问外部存储器区域。

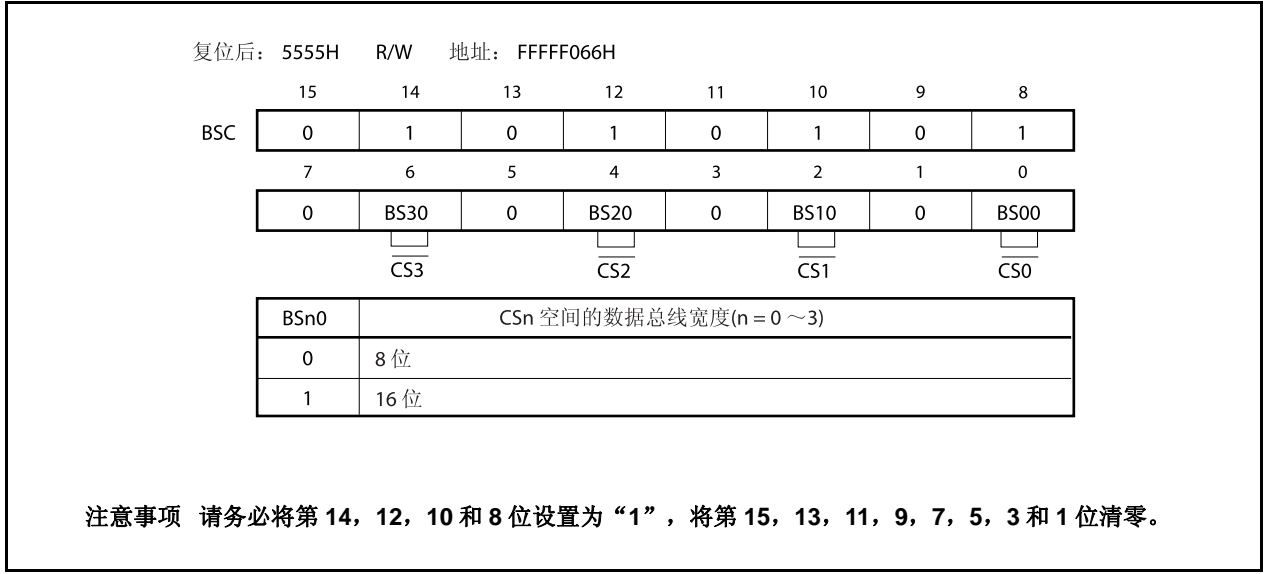

### **5.4.3** 访问的总线宽度

V850ES/HJ2 系列器件以 8 位,16 位或 32 位为单位对片上外围 I/O 和外部存储器进行访问。总线宽度如下所 示。

- 片上外围 I/O 的总线宽度固定为 16 位。
- 外部存储器的总线宽度可在 8 位或 16 位之间进行选择(通过 BSC 寄存器)。

以下将说明访问上述设备时的操作。所有数据的访问都是由低到高顺序进行的。 V850ES/HJ2 只支持小端格式。

图 **5-2.** 以字为单位的小端地址

| 31 | 24 23 |       | 16 15 | 87    |
|----|-------|-------|-------|-------|
|    | 000BH | 000AH | 0009H | 0008H |
|    | 0007H | 0006H | 0005H | 0004H |
|    | 0003H | 0002H | 0001H | 0000H |

# **(1)** 数据空间

V850ES/HJ2 具有地址偏移功能。

通过该功能,不论数据以什么格式(以字为单位或半字为单位)存在,都可以将其放置在任意的地址上。但 是,如果字数据或半字数据没有和边界对齐,那么访问它们时至少需要产生两次总线周期,导致总线效率降 低。

### **(a)** 访问半字长的数据

如果该数据地址的最低有效位为 1, 那么对其访问时将产生两次字节长的总线周期。

### **(b)** 访问一字长的数据

- (i) 如果该数据地址的最低有效位为 1,那么对其访问时将顺序产生一个字节长的总线周期、一个半字 长的总线周期和一个字节长的总线周期。
- (ii) 如果该数据地址的低 2 位为 10, 那么对其访问时将产生两次半字长的总线周期。

# **(2)** 字节访问 **(8** 位**)**

**(a) 16** 位数据总线宽度

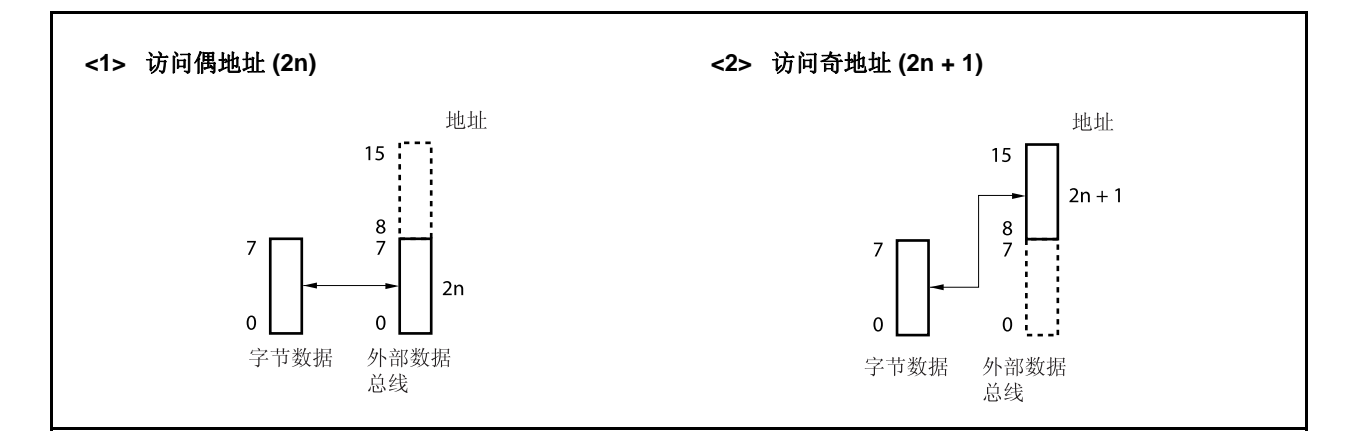

**(b) 8** 位数据总线宽度

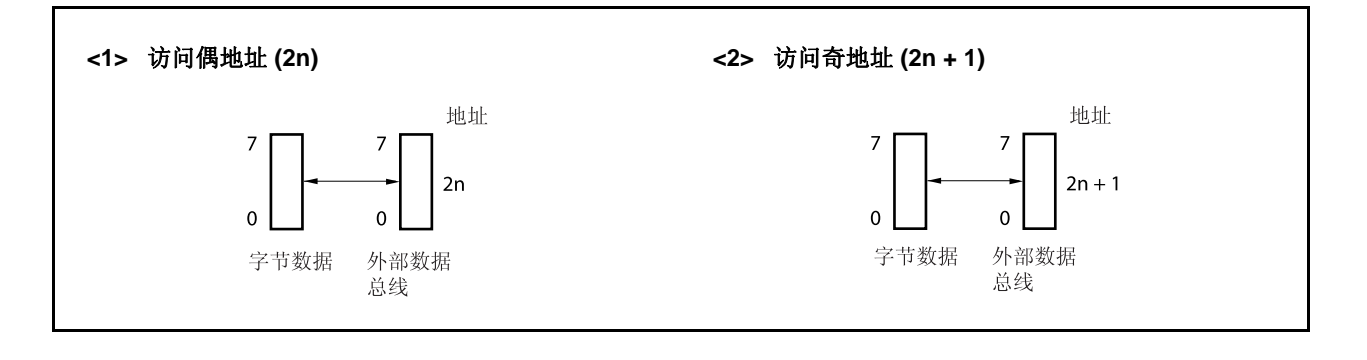

## **(3)** 半字访问 **(16** 位**)**

# **(a) 16** 位数据总线宽度

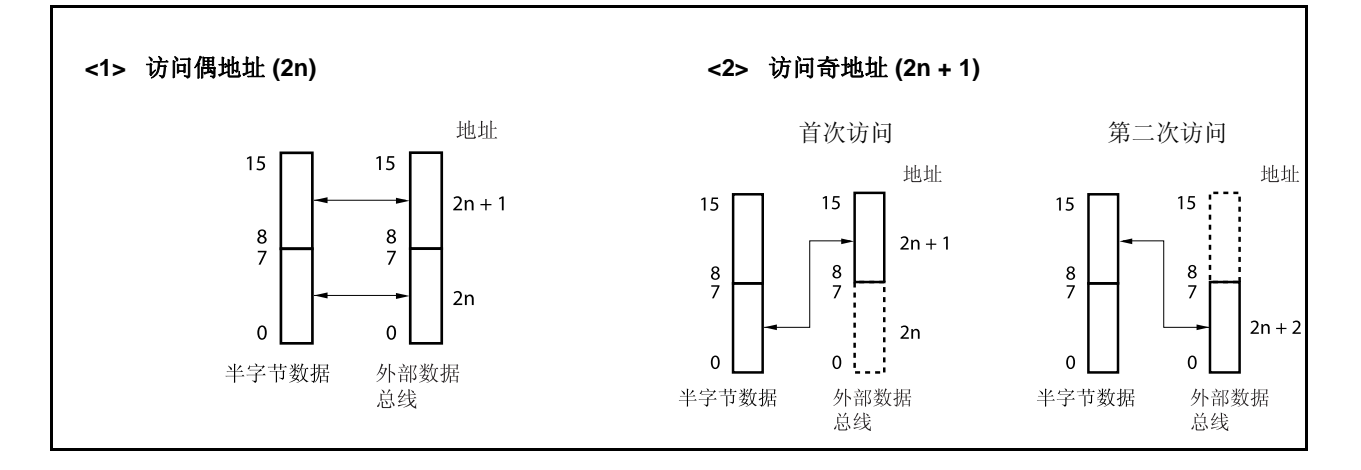

**(b) 8** 位数据总线宽度

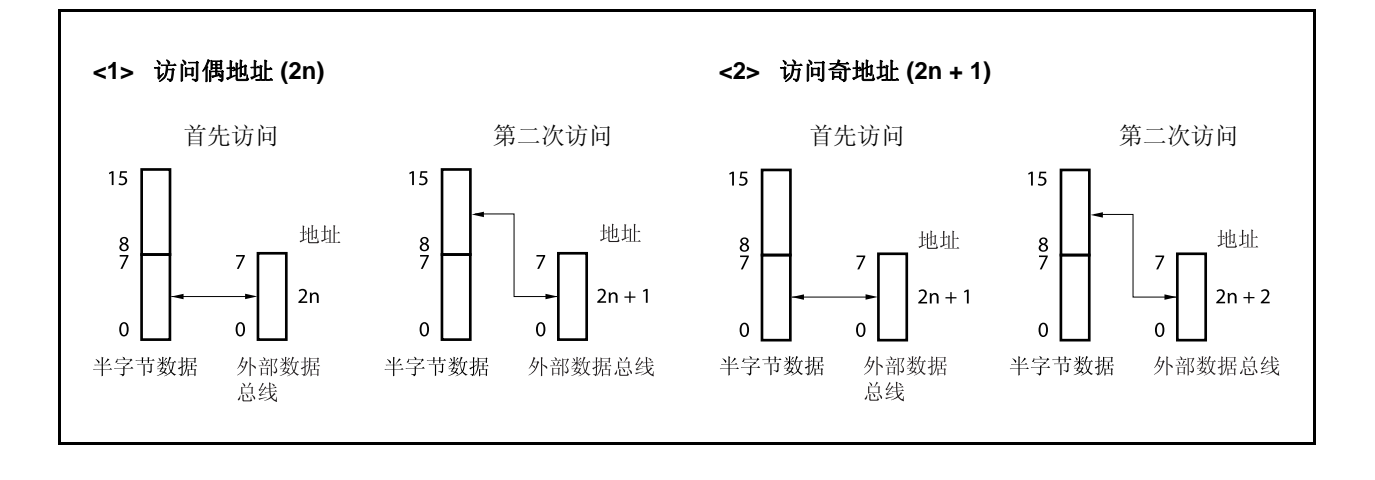

## **(4)** 字访问 **(32** 位**)**

**(a) 16** 位数据总线宽度 **(1/2)** 

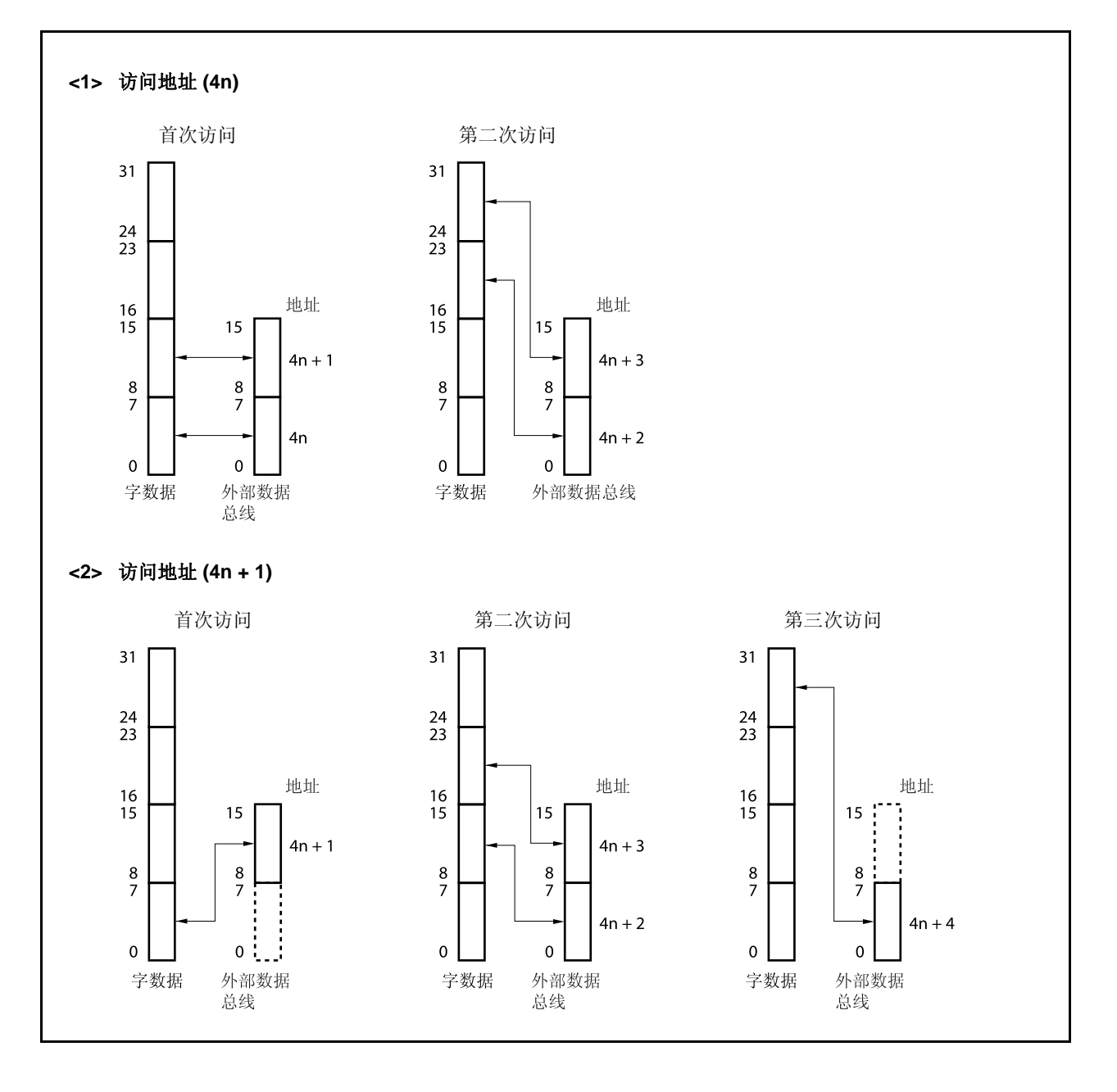

## **(a) 16** 位数据总线宽度 **(2/2)**

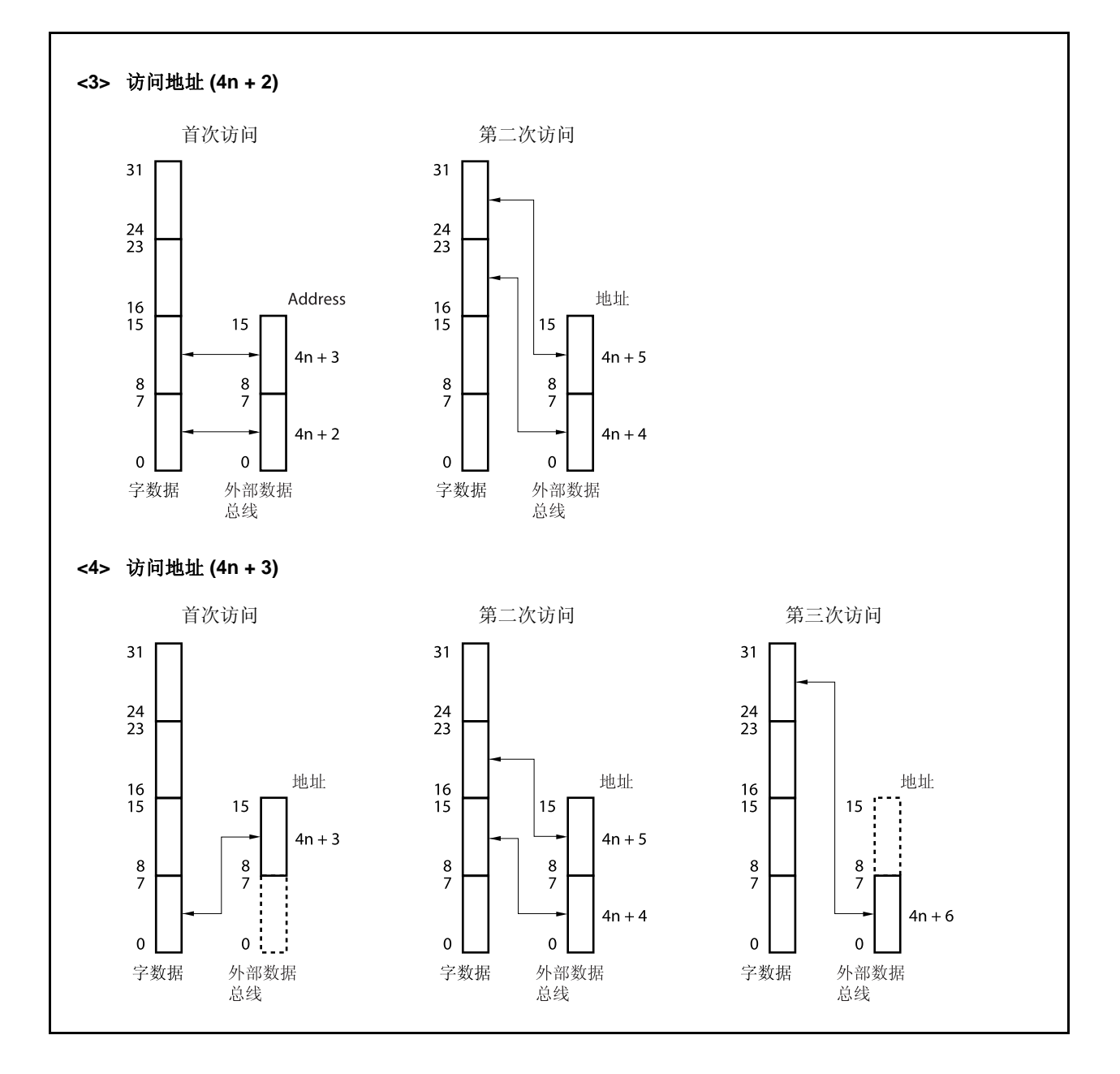

## **(b) 8** 位数据总线宽度 **(1/2)**

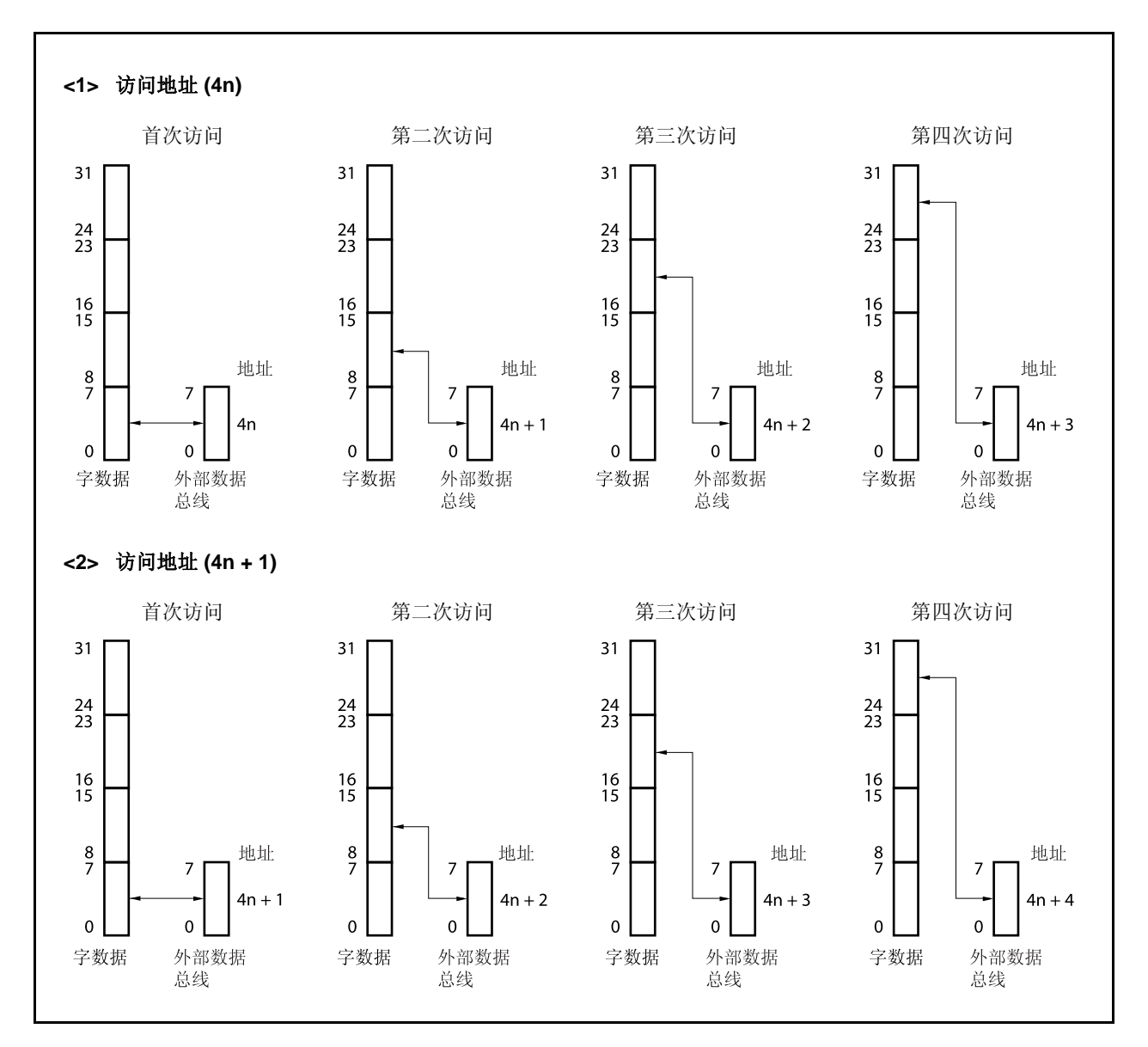

## **(b) 8** 位数据总线宽度 **(2/2)**

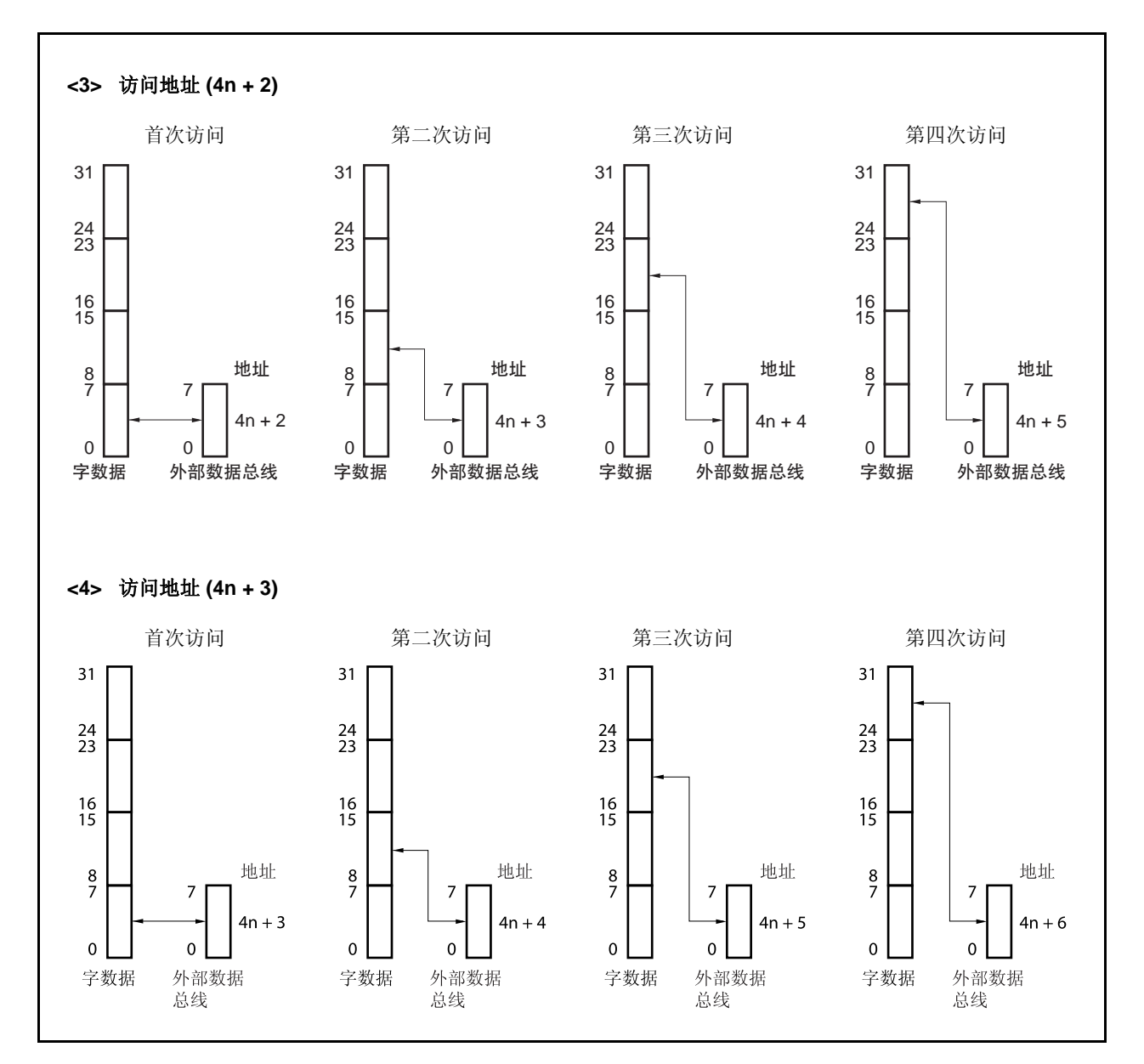

# **5.5** 等待功能

### **5.5.1** 可编程等待功能

#### **(1)** 数据等待控制寄存器 **0 (DWC0)**

为了实现与低速存储器或 I/O 设备的通信, 每个 CS 空间可以插入最多 7 个等待状态。 插入的等待状态的个数可由 DWC0 寄存器来控制。在系统复位后,各存储器块会被立即插入 7 个等待状 态。

DWC0 寄存器支持 16 位读写方式。 该寄存器复位后的值为 7777H。

# 注意事项 **1.** 内部 **ROM** 和内部 **RAM** 不会受可编程等待功能的影响,对它们的访问不会被插入等待状态。 片上外围 **I/O** 区域也同样不受可编程等待功能的影响,该区域的访问只会受片上外围 **I/O** 器件 的等待控制的影响。

 **2.** 请在复位后对 **DWC0** 寄存器进行设置,并且不要在设置完成后更改设置值。此外,在对 **DWC0** 寄存器进行初始设置之前,请不要访问外部存储器区域。

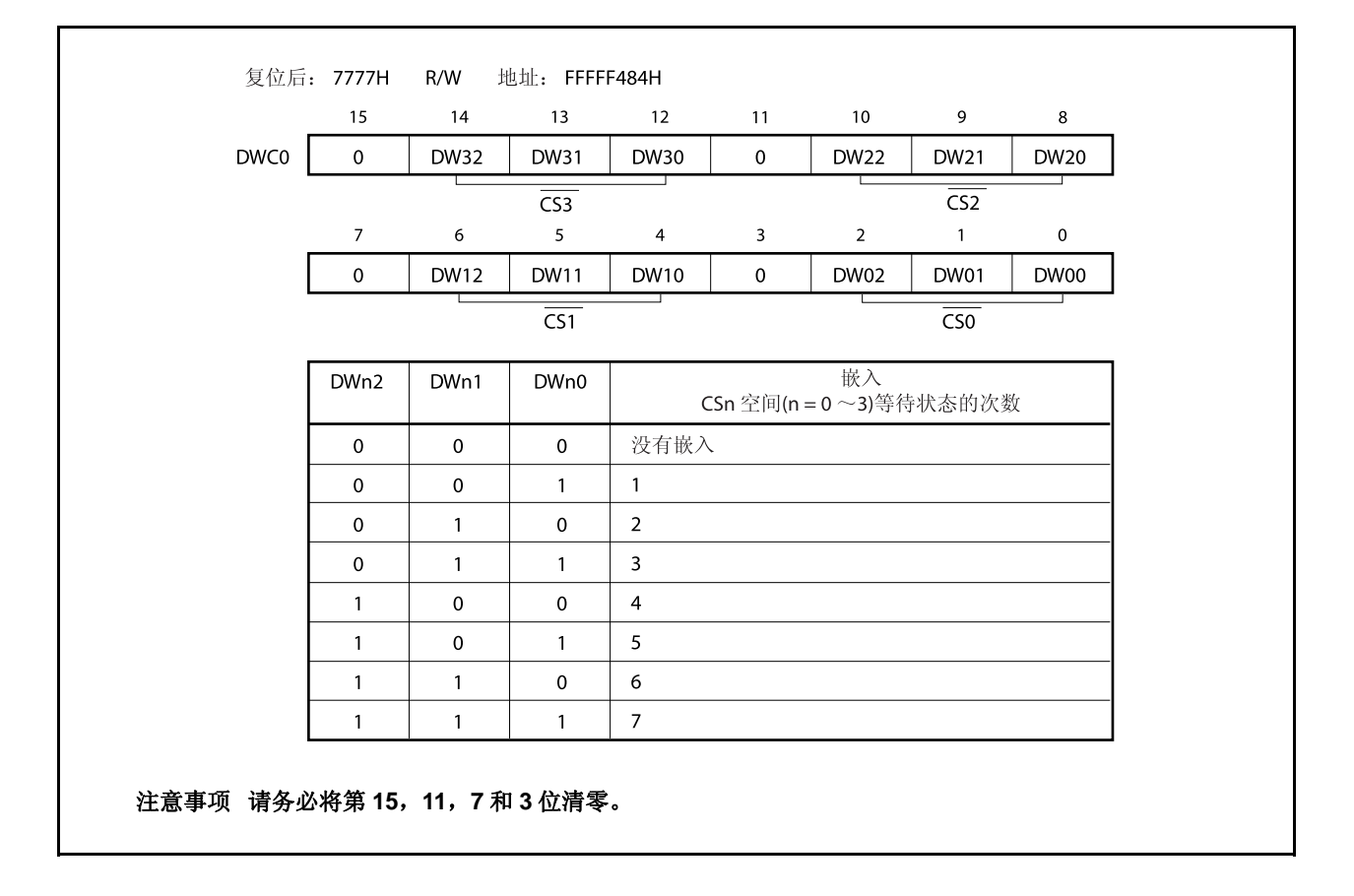

## **5.5.2** 外部等待功能

为了实现与超低速外部存储器、I/O 器件或异步系统的同步,可以通过外部等待引脚(WAIT)插入任意数量的等待 状态。

将 PCM0 引脚设置为复用功能模式以启用外部等待功能。

和可编程等待功能一样,对内部 ROM、内部 RAM 以及片上外围 I/O 空间中的任何区域进行访问都不会受外部等 待功能的影响。

WAIT 信号可以与 CLKOUT 信号异步输入,在多路总线模式下,WAIT 信号在总线周期的 T2 和 TW 状态时的时 钟下降沿处被采样。如果没有满足采样时序的建立/保持时间,那么在下一状态前可能插入一个等待状态(也可能不 插入等待状态)。

## **5.5.3** 可编程等待和外部等待之间的关系

可编程等待所设置的等待周期数和 WAIT 引脚控制的等待周期数以"或"(OR)的方式决定最终插入的等待周期 数。

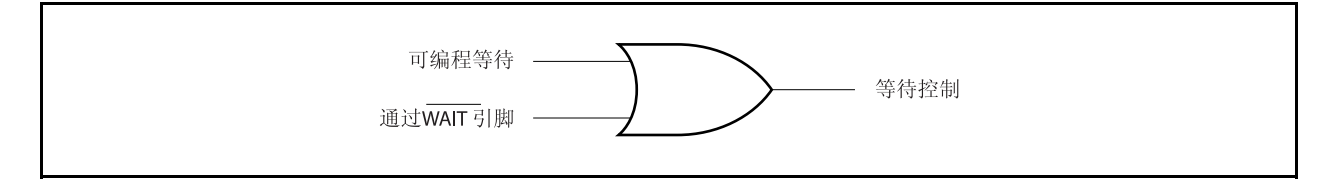

例如,如果可编程等待和 WAIT 引脚信号的时序如下图所示,那么将在总线周期中插入3个等待状态。

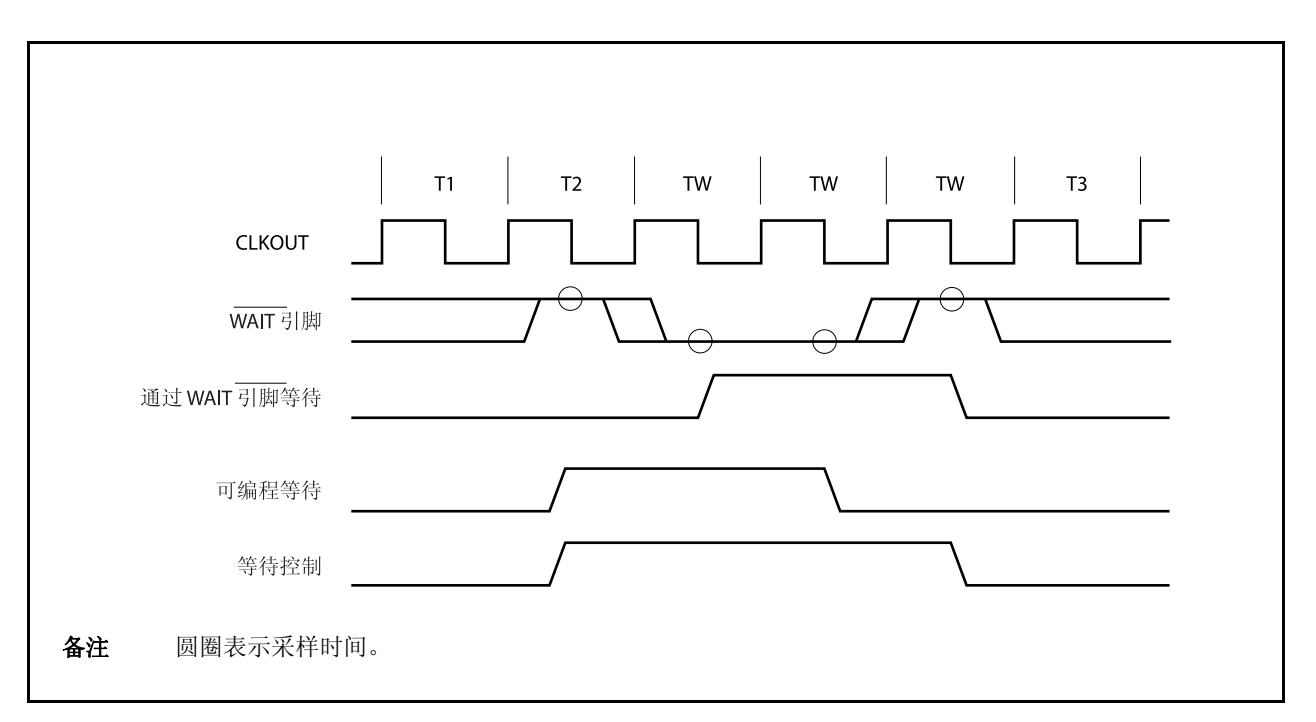

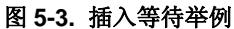

#### **5.5.4** 可编程地址等待功能

通过 AWC 寄存器可以对向各总线周期插入的地址设立或地址保持等待进行设置。地址等待的插入针对每个片上 选择区域 $(CSO \sim \overline{CS3})$ 进行设置。

插入一个地址设立等待时,T1 状态的时钟高电平将可以看作被延长了 1 个时钟周期。插入一个地址保持等待 时,T1 状态的时钟低电平将可以看作被延长了 1 个时钟周期。

## **(1)** 地址等待控制寄存器 **(AWC)**

AWC 寄存器支持 16 位读写方式。 该寄存器复位后的值为 FFFFH。

# 注意事项 **1.** 访问内部 **ROM** 区域,内部 **RAM** 区域以及片上外围 **I/O** 区域时不会插入地址设立和地址保持 等待周期。

 **2.** 请在复位后对 **AWC** 寄存器进行设置,并且不要在设置完成后更改设置值。此外,在对 **AWC** 寄存器进行初始设置之前,请不要访问外部存储器区域。

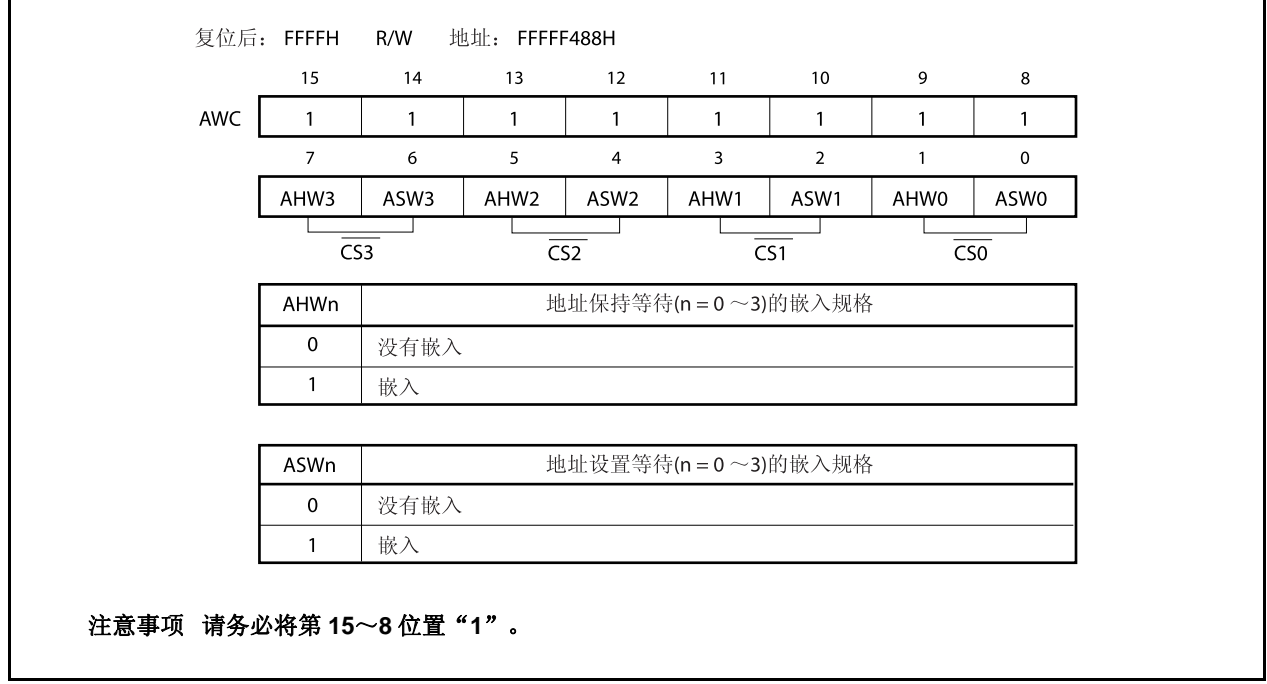

## **5.6** 空闲状态插入功能

为了更方便地与低速存储器进行通信,多路地址/数据总线模式下,可以在对每个存储器块空间的访问总线周期 中的 T3 状态后插入一个空闲状态(TI)。通过插入空闲状态,可以确保存储器在读取访问期间的数据输出浮动延迟时 间。(无法在写入访问时插入空闲状态。)

可以通过 BCC 寄存器来设置是否插入空闲状态。 系统复位后会向所有区域插入一个空闲状态。

## **(1)** 总线周期控制寄存器 **(BCC)**

Г

BCC 寄存器支持 16 位读写方式。 该寄存器复位后的值为 AAAAH。

# 注意事项 **1.** 内部 **ROM**,内部 **RAM** 和片上外围 **I/O** 区域不受空闲状态插入的影响。

 **2.** 请在复位后对 **BCC** 寄存器进行设置,并且不要在设置完成后更改设置值。此外,在对 **BCC** 寄存器进行初始设置之前,请不要访问外部存储器区域。

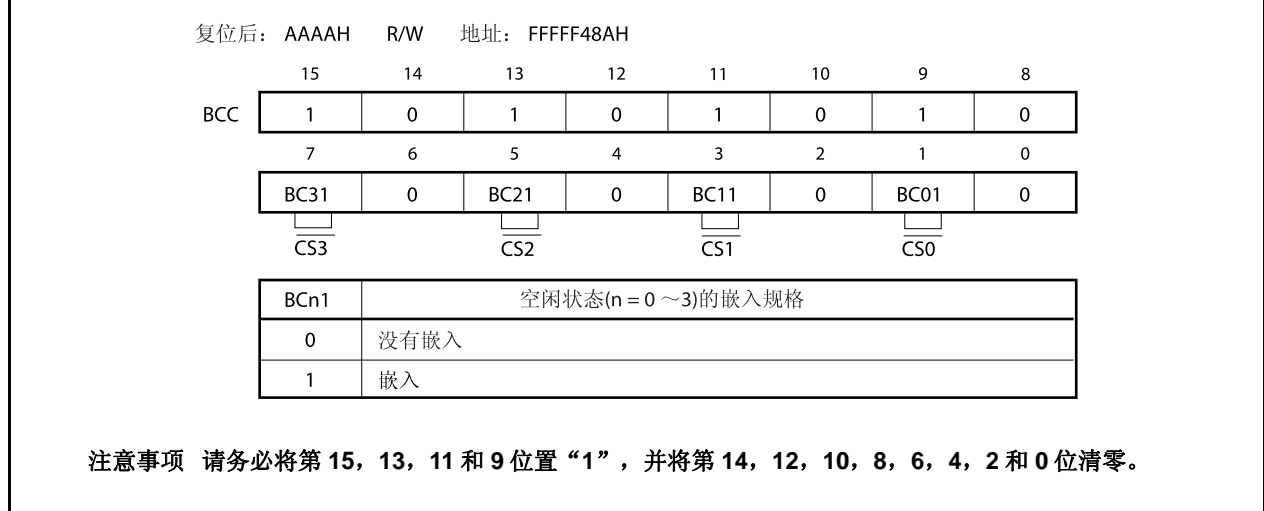

# **5.7** 总线保持功能

## **5.7.1** 功能概述

将 PCM2 和 PCM3 引脚设置为控制模式可以使 HLDRQ 和 HLDAK 功能生效。

若 HLDRQ 引脚变为低电平, 则说明有其它总线主设备提出了总线控制请求, 此时, 总线控制权将被释放, 外部 地址/数据总线进入高阻状态(总线保持状态)。当总线控制请求被清除且 HLDRQ 引脚恢复高电平时,设备可以重新 开始驱动外部总线引脚。

在总线保持期间,内部 ROM 和内部 RAM 上的程序会继续运行,直到产生对片上外围 I/O 寄存器或对外部存储 器的访问为止。

HLDAK 引脚(低电平)指示总线保持状态。总线保持功能的存在,使具有 2 个或更多总线主设备的多处理器系 统配置成为可能。

需要注意的是,总线保持请求在由总线宽度功能或位操作指令引起的多重访问周期中不会被响应。

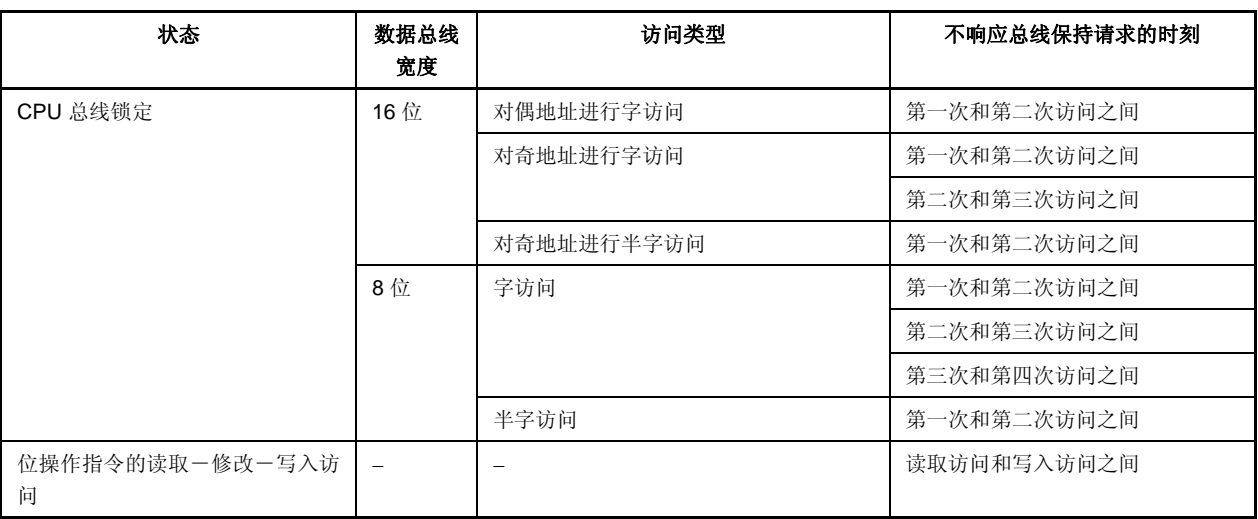

# **5.7.2** 总线保持流程

总线保持状态转换流程如下所示。

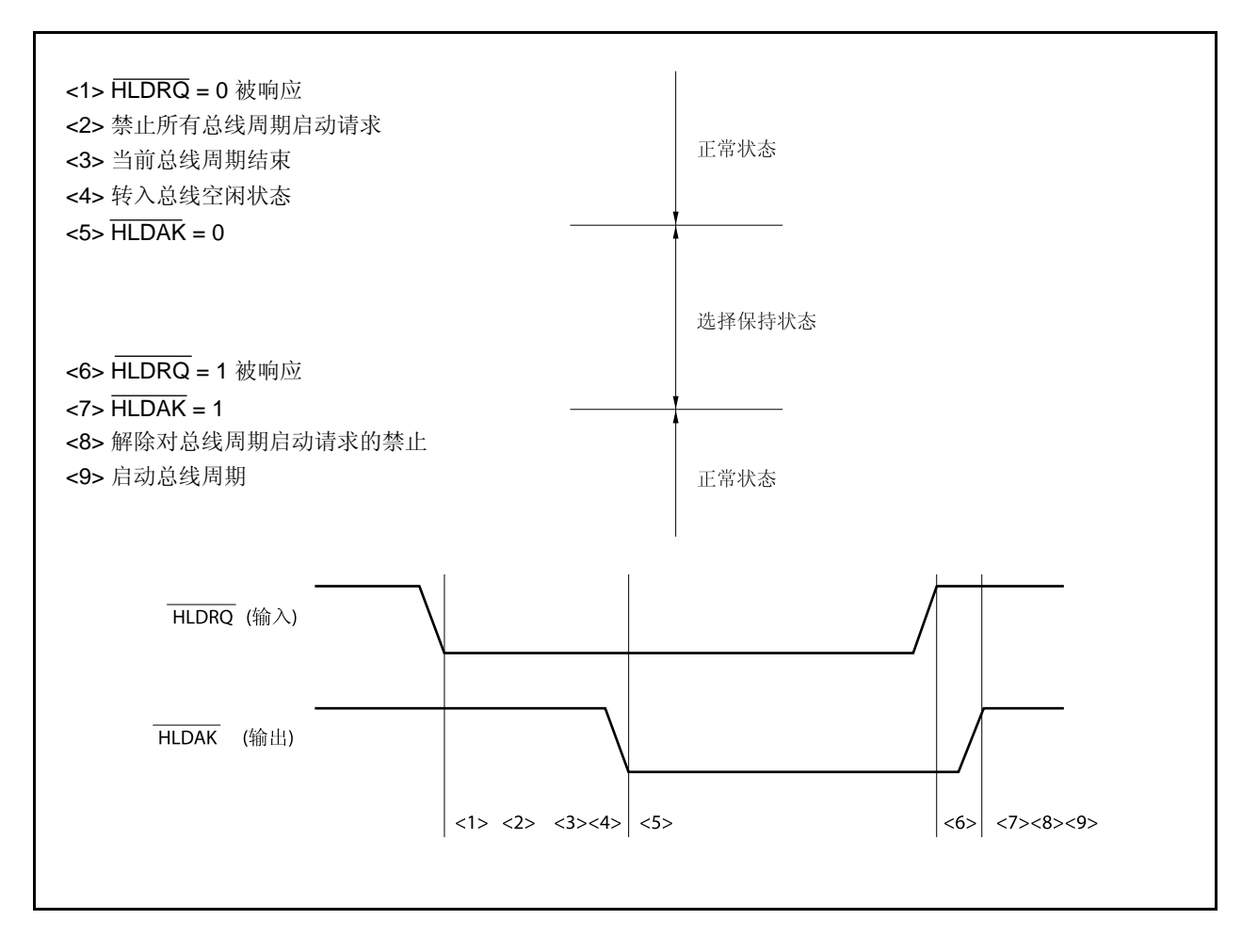

## **5.7.3** 节能模式下的操作

由于在 STOP, IDLE1, IDLE2 和副 IDLE 模式下内部系统时钟停止工作, 所以即使 HLDRQ 引脚为低电平也不 会进入总线保持状态。

HALT 模式下, HLDAK 引脚会在 HLDRQ 引脚变为低电平后立刻变为低电平, 同时进入总线保持状态。当 HLDRQ 引脚变为高电平, HLDAK 引脚也会随之变为高电平, 同时清除总线保持状态。

# **5.8** 总线优先级

外部总线周期中执行的操作有总线保持、DMA 传输、操作数访问、取指令(分支)、取指令(连续)以及操作数访 问。

其中, 总线保持具有最高的优先级, 其次分别为 DMA 传输、操作数访问, 取指令(分支)以及取指令(连续)。 在读取-修改-写入访问过程中,读取和写入访问之间可能插入另一条取指令操作。

由于总线宽度的限制,进行了 2 次或更多次访问操作的指令执行过程中不会插入取指令或总线保持操作。

| 优先级 | 外部总线周期  | 总线主设备       |
|-----|---------|-------------|
| 高   | 总线保持    | 外部设备        |
|     | DMA 传输  | <b>DMAC</b> |
|     | 操作数访问   | <b>CPU</b>  |
|     | 取指令(分支) | <b>CPU</b>  |
| 低   | 取指令(连续) | CPU         |

表 **5-3.** 总线优先级

## **5.9** 总线时序

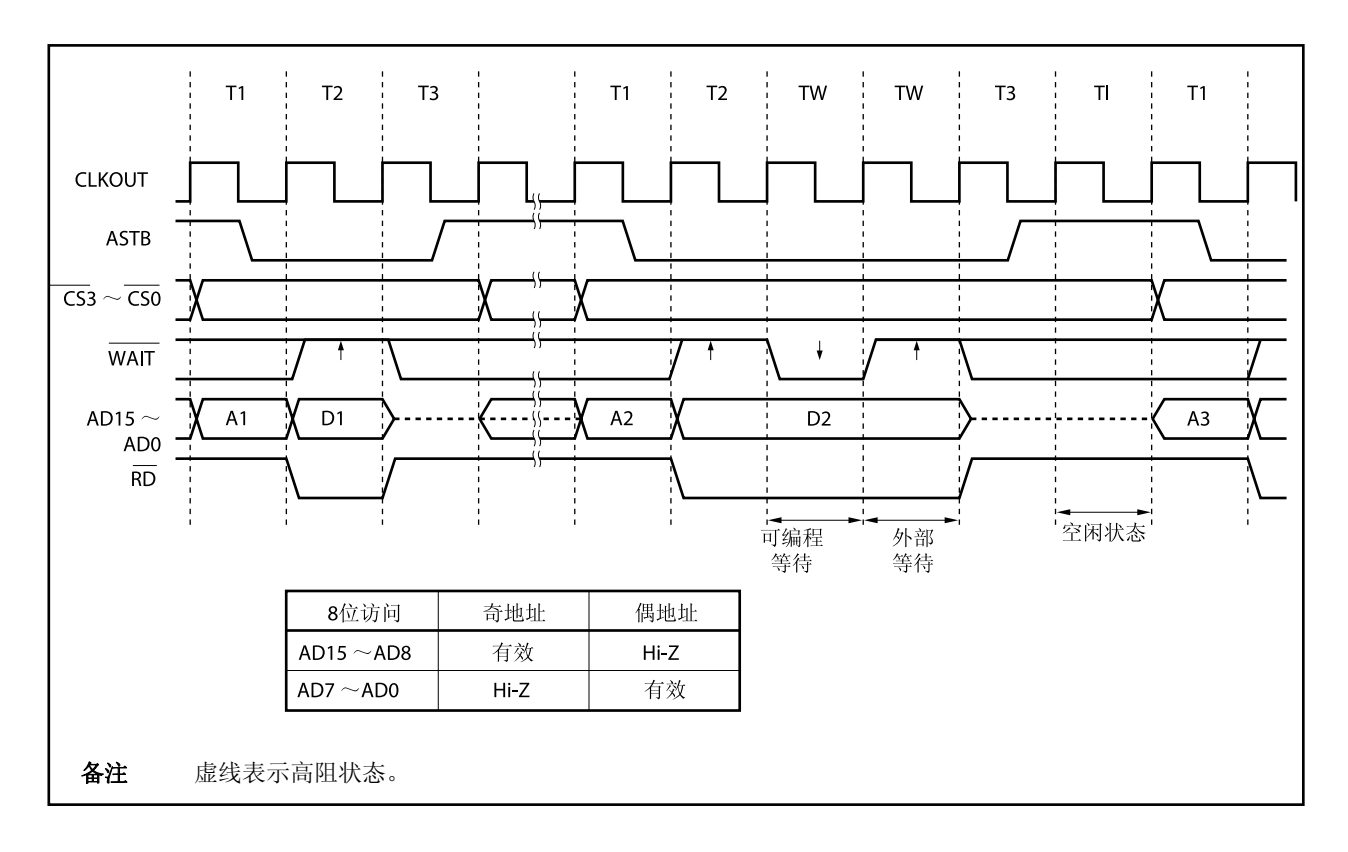

图 **5-4.** 总线读取时序 **(**总线宽度:**16** 位访问,**16** 位访问**)** 

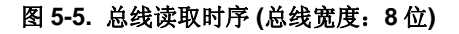

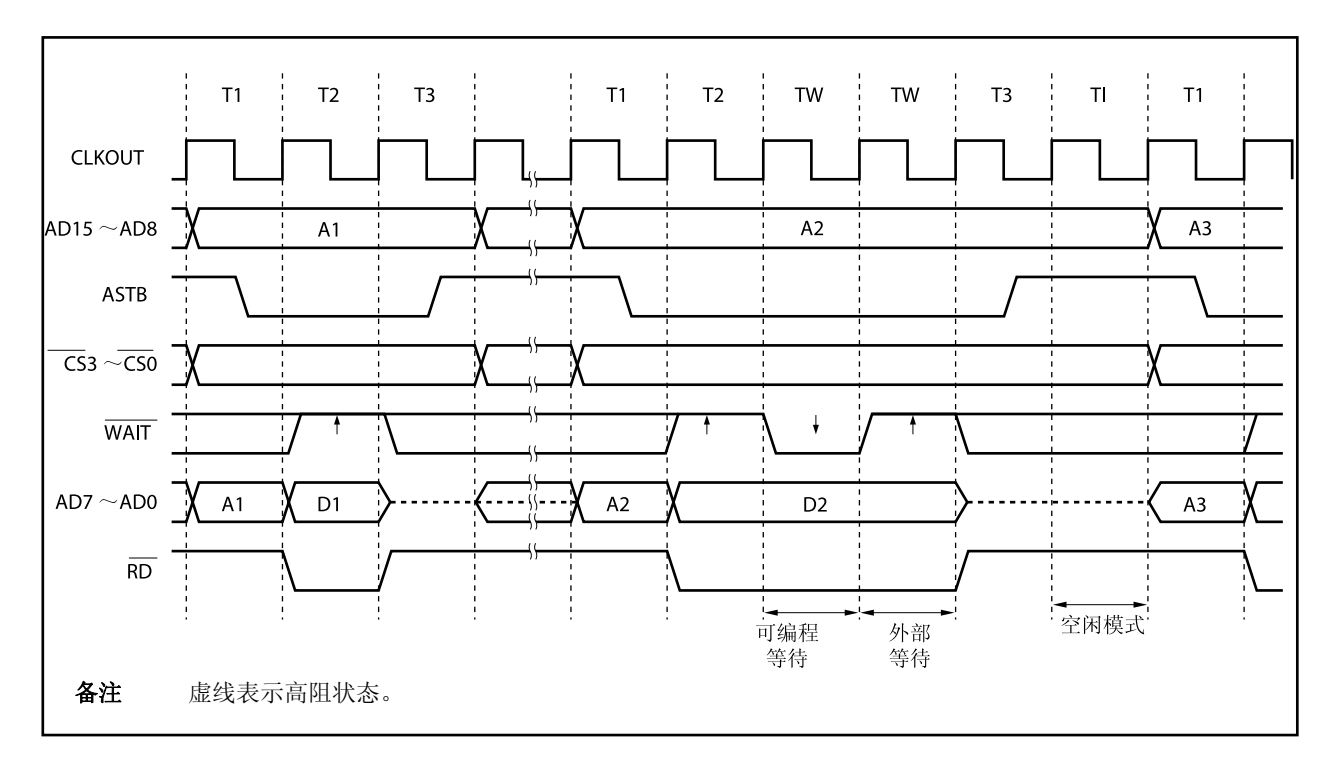

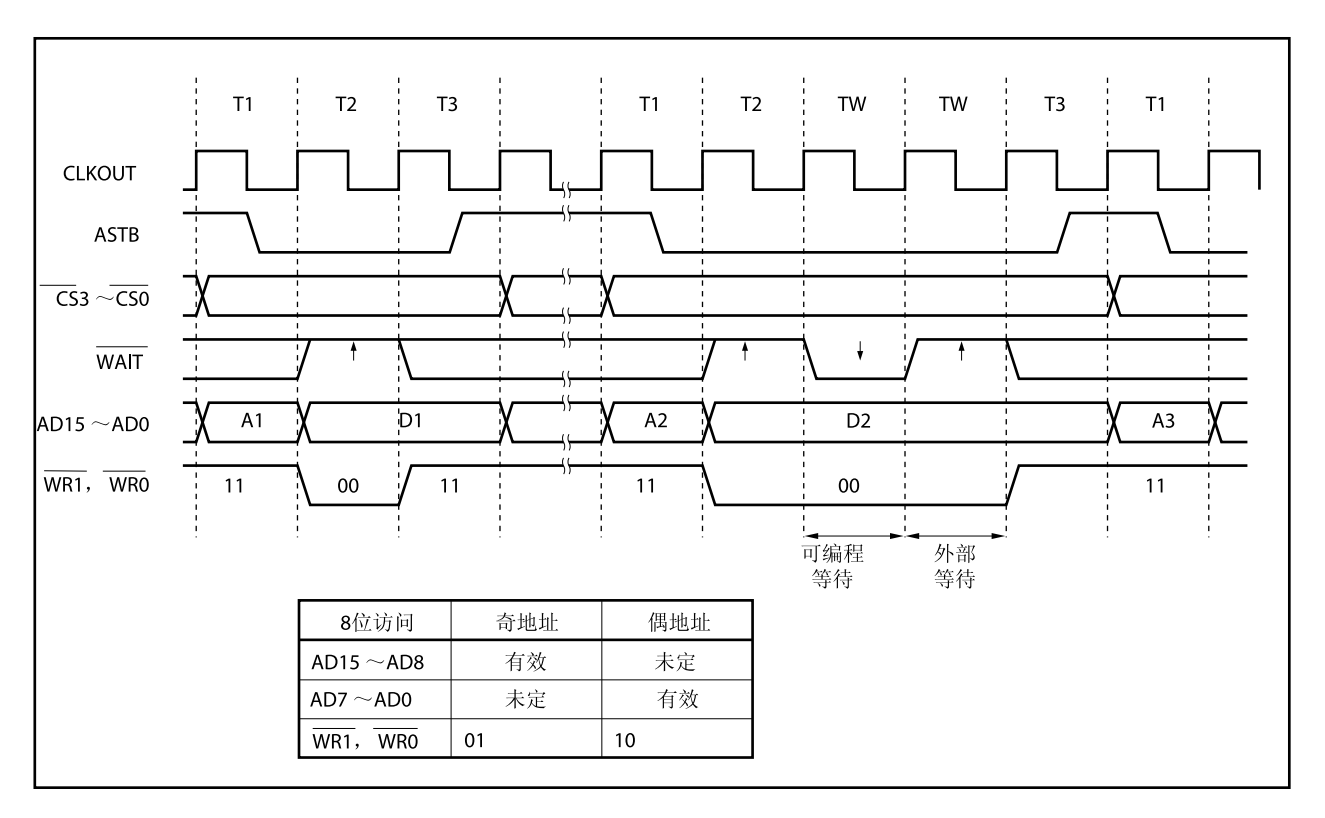

图 **5-6.** 总线写入时序 **(**总线宽度:**16** 位,**16** 位访问**)** 

图 **5-7.** 总线写入时序 **(**总线宽度:**8** 位**)** 

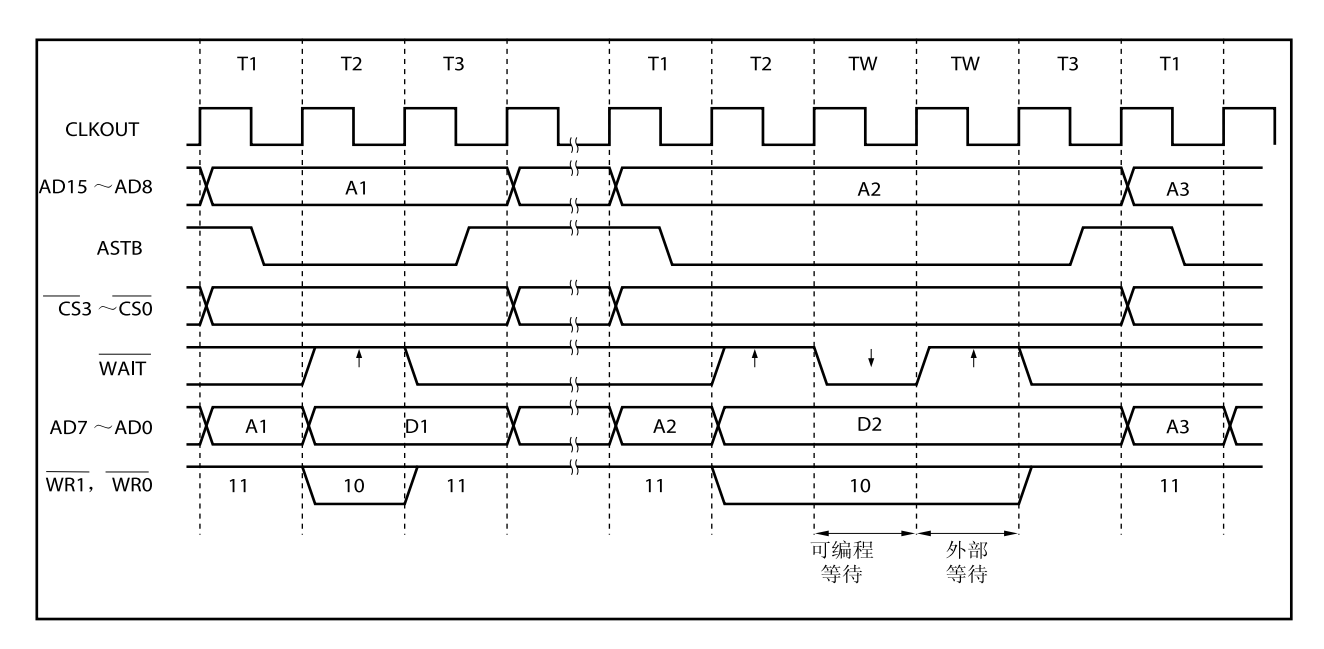

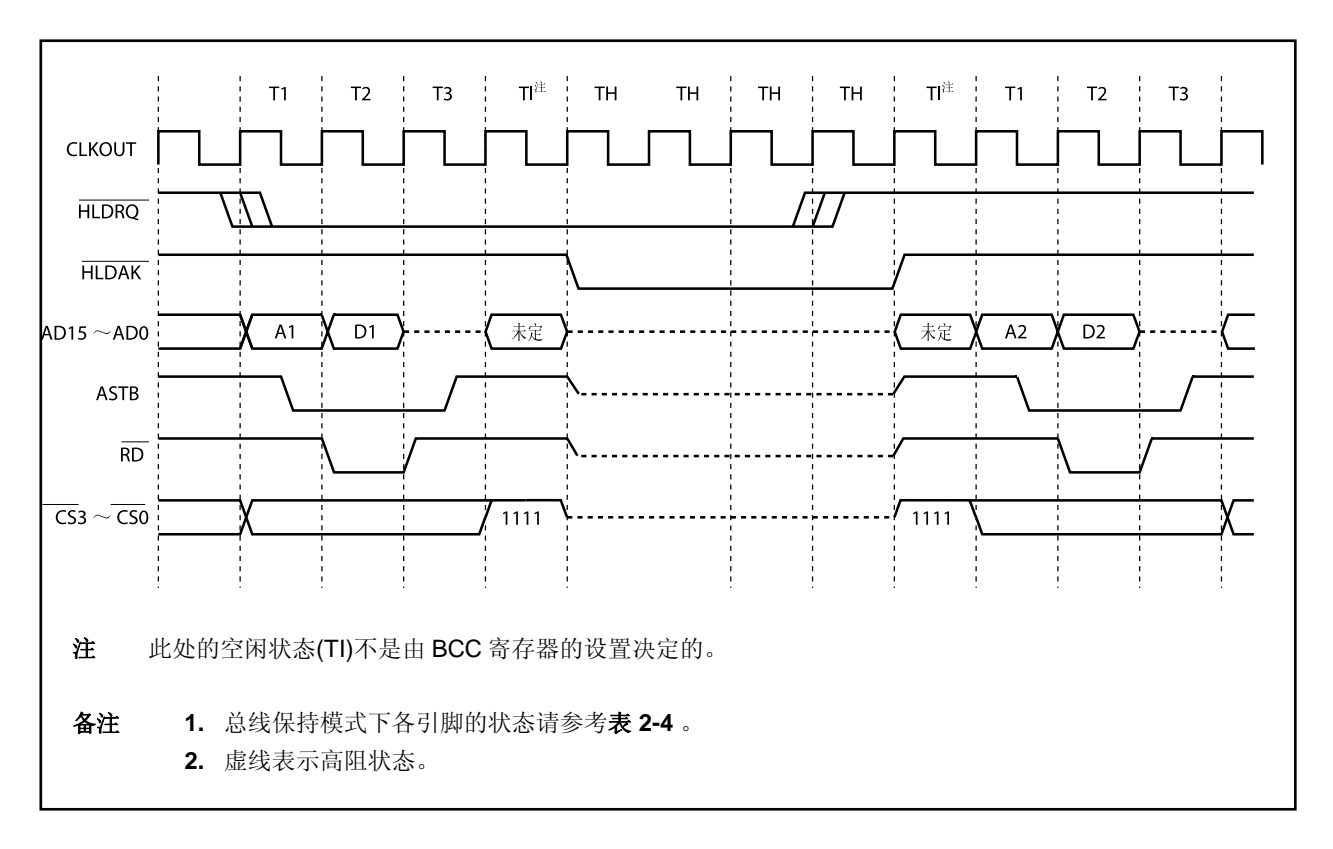

图 **5-8.** 总线保持时序 **(**总线宽度:**16** 位,**16** 位访问**)** 

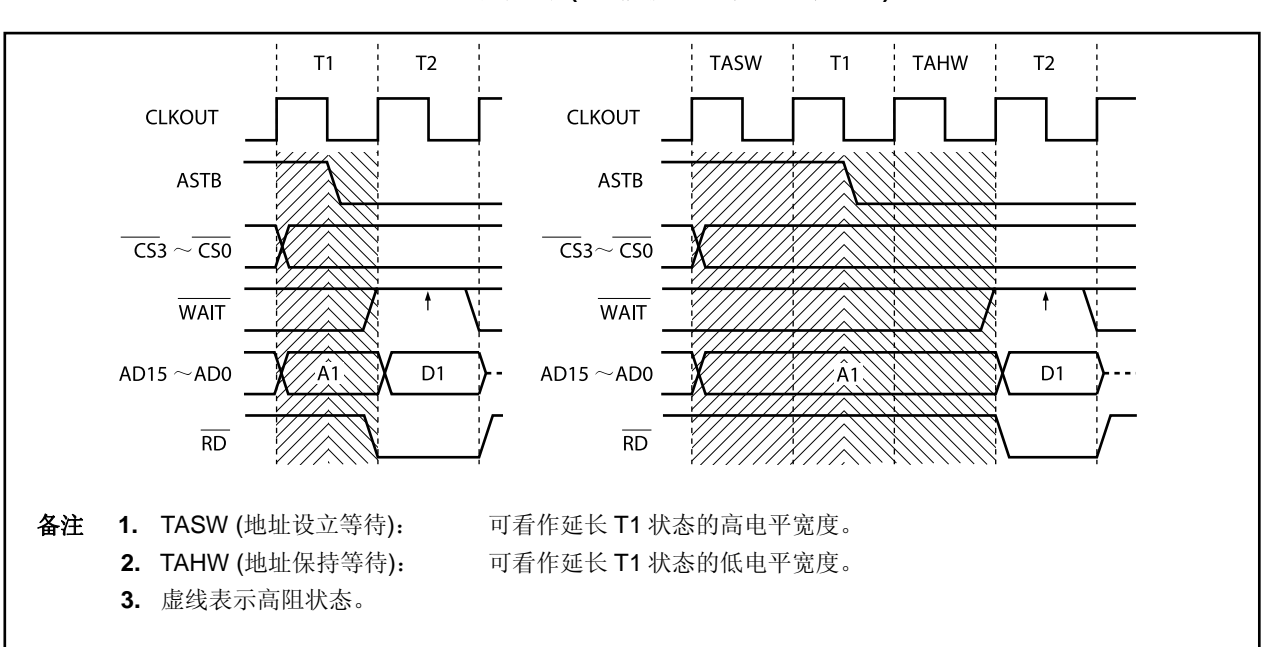

图 **5-9.** 地址等待时序 **(**总线宽度:**16** 位,**16** 位访问**)** 

# **6.1** 概述

V850ES/HJ2 产品提供以下时钟产生功能。

- { 主时钟振荡器
	- 时钟直通模式
		- $fx = 4 \sim 5$  MHz (fxx =  $4 \sim 5$  MHz)
	- PLL 模式
		- $fx = 4 \sim 5$  MHz (fxx = 16  $\sim$  20 MHz)
- { 副时钟振荡器(通过选项字节功能可选择晶体振荡器或 RC 振荡器)
	- fXT = 32.768 kHz (晶体振荡器)
	- $f_{XT} = 20$  kHz  $(RC$  振荡器
- { PLL(锁相环)倍频 (×4) 功能
	- 可选择时钟直通模式/PLL 模式
- { 内部振荡器
	- $f_R = 200$  kHz (TYP.)
- { 内部系统时钟产生
	- 7 级 (fxx, fxx/2, fxx/4, fxx/8, fxx/16, fxx/32, fxT)
- { 外围时钟产生功能
- { 时钟输出功能
- O 可编程时钟 (PCL)输出功能
	- 备注 fX: 主时钟振荡频率
		- fXX:主时钟频率
		- fR: 内部振荡器时钟频率
		- fXT:副时钟频率

## **6.2** 结构图

<R> 图 **6-1.** 时钟发生器

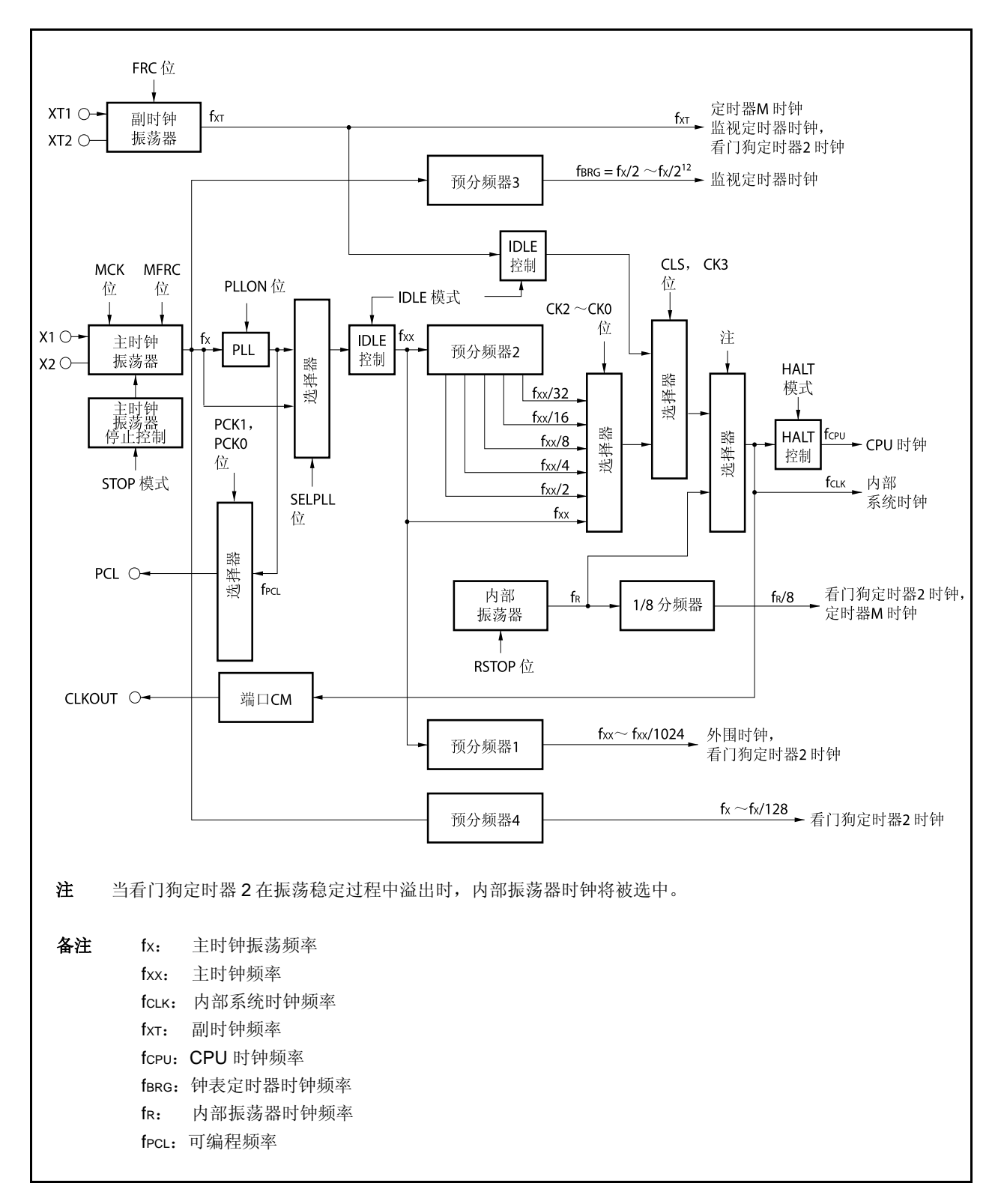

### **(1)** 主时钟振荡器

主振荡器产生以下振荡频率 (fX)。

- 时钟直通模式
	- $fx = 4 \sim 5 \text{ MHz}$
- PLL 模式  $fx = 4 \sim 5 \text{ MHz}$  (fxx = 16  $\sim$  20 MHz)

#### **(2)** 副时钟振荡器

副振荡器产生频率为 32.768 kHz 或 20kHz 的振荡信号(fxT)。

### **(3)** 主时钟振荡器停止控制电路

该电路生成一个可停止主时钟振荡器振荡的控制信号。 主时钟振荡器的振荡在 STOP 模式或 PCC.MCK 位 = 1 (仅在 PCC.CLS 位 = 1 时有效) 时被停止。

### **(4)** 内部振荡器

产生一个频率为 200 kHz (TYP.) 的振荡信号 (fR)。

### **(5)** 预分频器 **1**

该预分频器生成的时钟信号(fxx ~fxx/1, 024)将提供给以下片上外围器件: TMP0 ~TMP3, TMQ0 ~ TMQ2, TMM0, CSIB0 ~CSIB2, UARTA0 ~UARTA3<sup>#</sup>, ADC 和 WDT2。

注 UART3: 仅用于 $\mu$ PD70F3711, 70F3712

### **(6)** 预分频器 **2**

该电路对主时钟 (fxx) 进行分频。 预分频器 2 生成的时钟信号 (fxx ~fxx/32) 将提供给用于生成 CPU 时钟(fcPu) 和内部系统时钟(fcLk)的选择 器。 fcLK 是提供给 INTC, ROM 修正, ROM 和 RAM 模块的时钟信号, 并可以由 CLKOUT 引脚向外部输出。

### **(7)** 预分频器 **3**

该电路将主时钟振荡器产生的时钟信号(fx)分频为一个指定的频率(32.768 kHz)并将这个时钟频率提供给钟表 定时器模块。

更多细节,敬请参阅第十章钟表定时器功能。

## **(8)** 预分频器 **4**

<R> 该预分频器生成的时钟信号(fx ~fx/128)将提供给片上外围功能。 该模块只提供给 WDT2 。

### **(9) PLL**

该电路对主时钟振荡器产生的时钟信号(fx)进行 4 倍频。 PLL 可在两种模式下进行工作: 时钟直通模式, 在该模式中, fx 按原有频率输出; PLL 模式, 在该模式中, fX 被倍频后输出。以上模式可通过 PLLCTL.SELPLL 位进行选择。
# **6.3** 寄存器

# **(1)** 处理器时钟控制寄存器 **(PCC)**

PCC 寄存器是一个特殊寄存器。只有通过特定的流程才能将数据写入该寄存器 (见 **3.4.7** 特殊寄存器)。 该寄存器支持 8 位或 1 位读写方式。 该寄存器复位后的值为 03H。

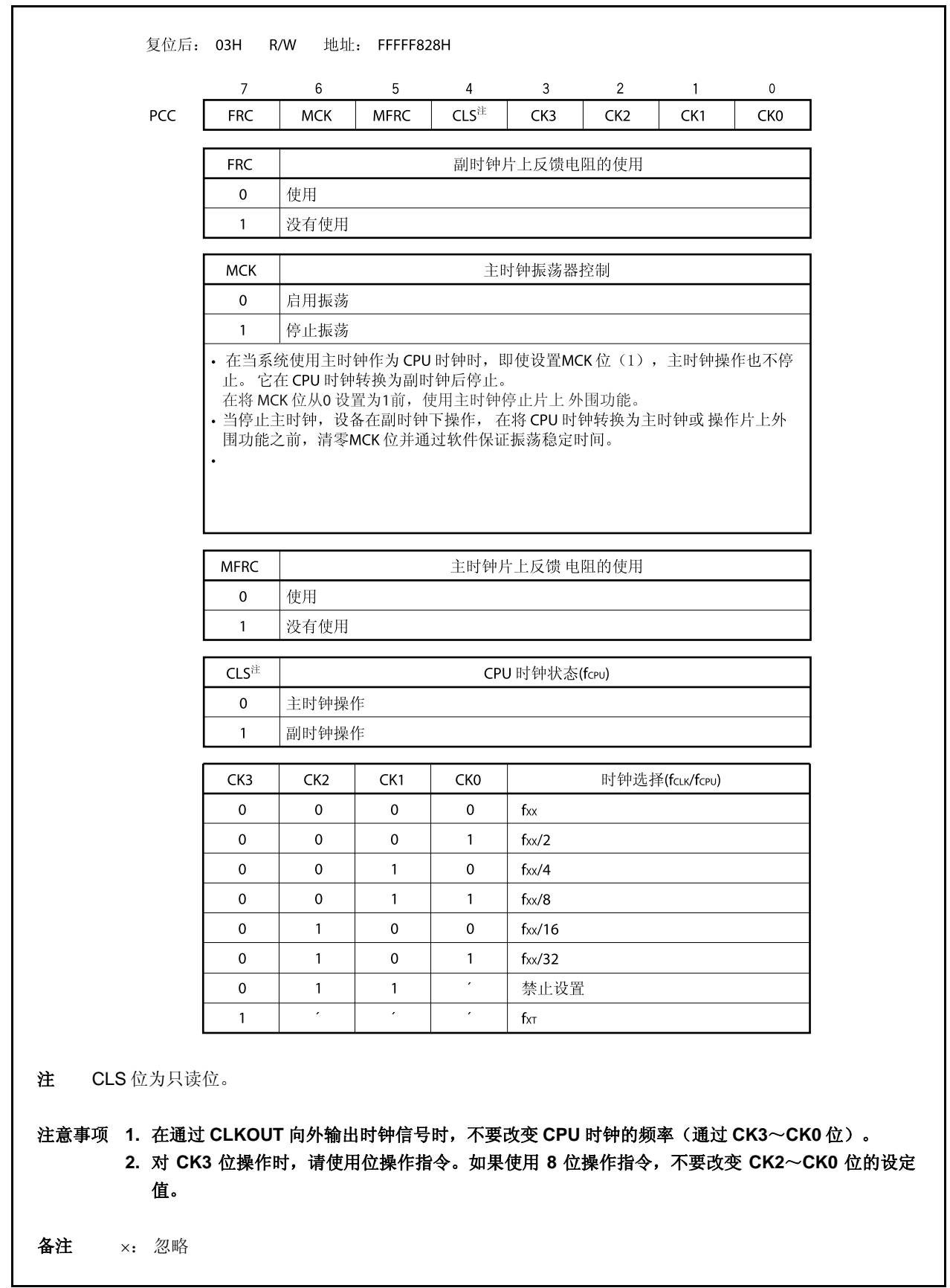

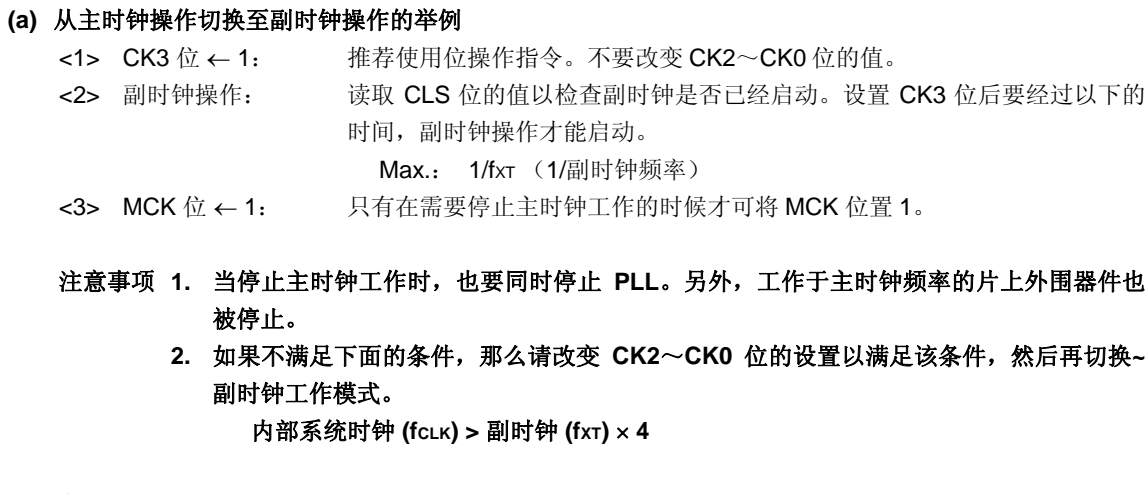

备注 内部系统时钟 (fcLK): 由 CK2~CK0 位所设定的主时钟(fxx)产生的时钟信号

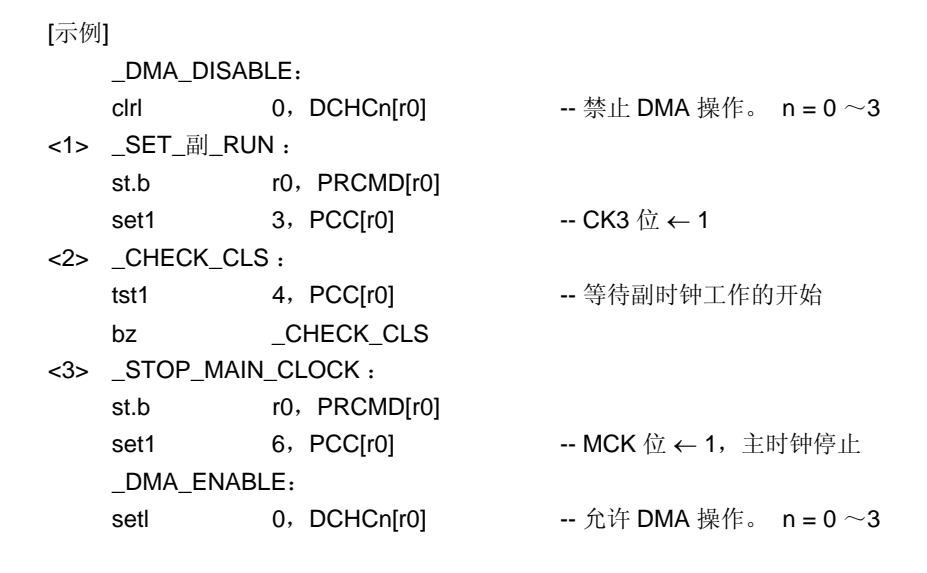

备注 以上的记述只是简单的示例。请注意上述步骤<2>,对 CLS 位的检查是在一个死循环中进行 的。

#### **(b)** 从副时钟操作切换至主时钟操作的举例

- <1> MCK 位← 0: 主时钟开始振荡
- <2> 通过软件插入等待时间,等待主时钟振荡稳定。
- <3> CK3 位 ← 0: 推荐使用位操作指令。不要改变 CK2~CK0 位的值。
- <4> 主时钟操作: 设置 CK3 位后要经过以下的时间,主时钟操作才能启动。
	- Max.: 1/fxT (1/副时钟频率)

因此,请在将 CK3 位清零后立即插入 NOP 指令或通过读取 CLS 位的方 法检查主时钟是否开始工作。

# 注意事项 只有在主时钟振荡稳定之后才可以使工作于主时钟频率的片上外围器件开始工作。如果它们 在振荡稳定之前就被启动,则可能引起误操作。

[示例]

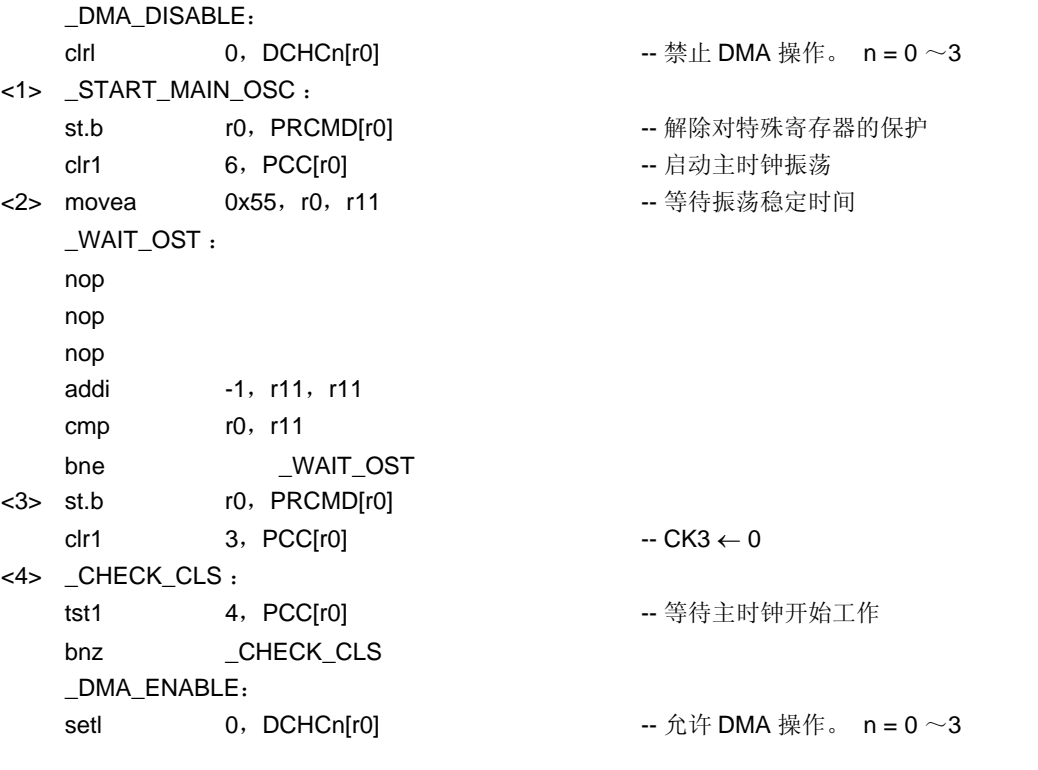

备注 以上的记述只是简单的示例。请注意上述步骤<4>,对 CLS 位的检查是在一个死循环中进行 的。

### **(2)** 内部振荡模式寄存器 **(RCM)**

Г

ı

RCM 寄存器是用于设置内部振荡器工作模式的 8 位寄存器。 该寄存器支持 8 位或 1 位读写方式。 该寄存器复位后的值为 00H。

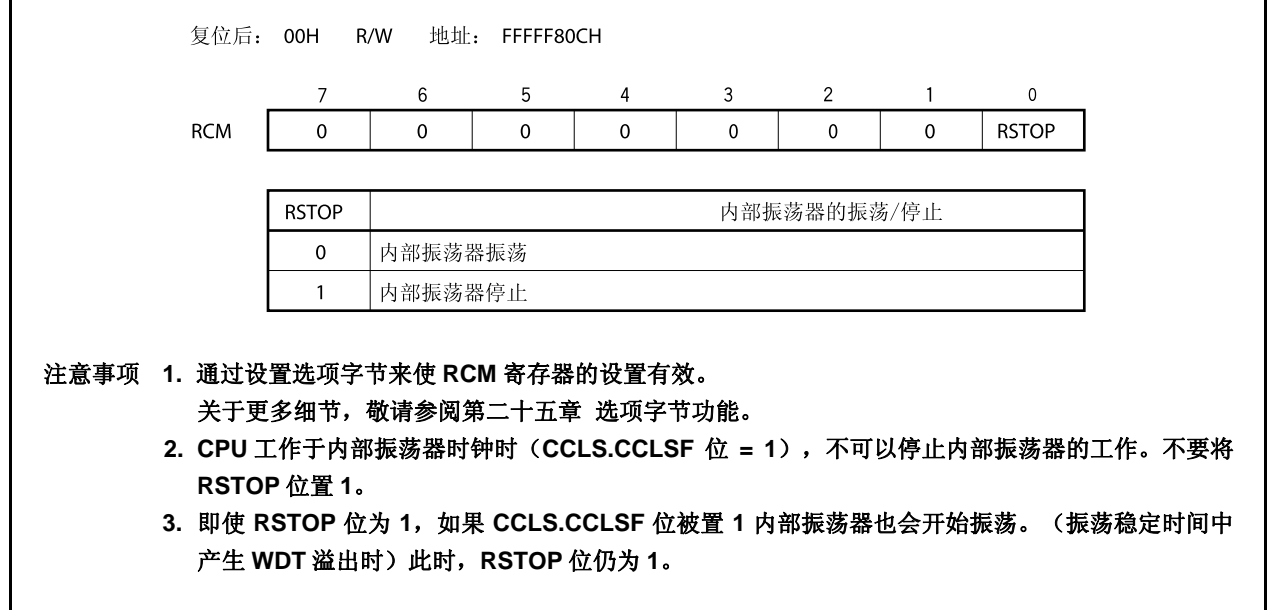

#### **(3) CPU** 操作时钟状态寄存器 **(CCLS)**

CCLS 寄存器是用于指示 CPU 操作时钟状态的寄存器。 该寄存器支持 8 位或 1 位读写方式。 该寄存器复位后的值为 00H。

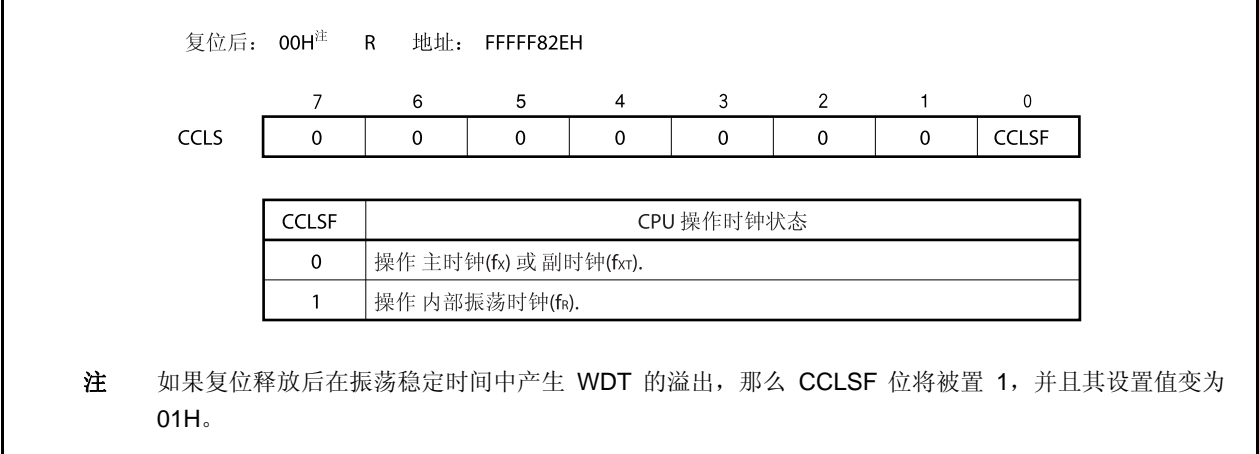

### **6.4** 操作

<R>

# **6.4.1** 各时钟的操作

下表显示了各时钟的操作状态。

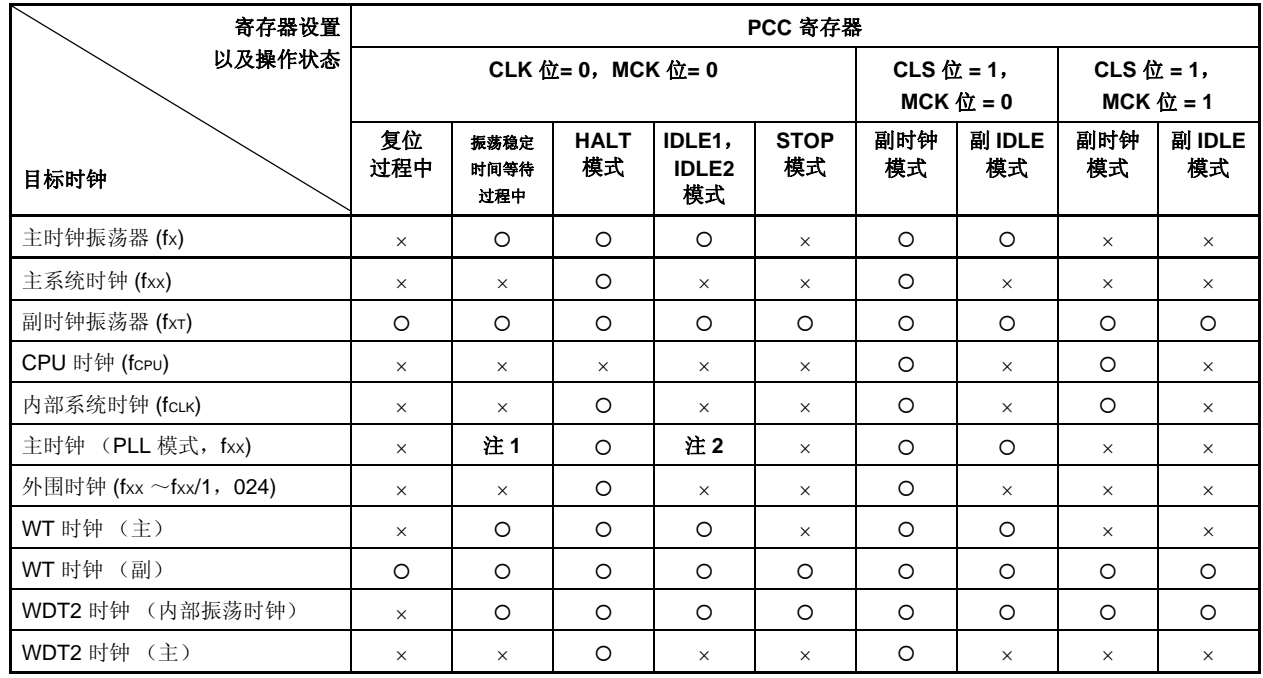

### 表 **6-1.** 各时钟的操作状态

注 **1.** 在振荡稳定时间过半后振荡开始,并且在入锁时间过后提供稳定时钟。 **2.** 在 **IDLE1** 模式下可操作,在 **IDLE2** 模式下停止操作。

备注 O: 可操作

×: 停止

### **6.4.2** 时钟输出功能

时钟输出功能用于将内部系统时钟(fcLK)从 CLKOUT 引脚输出。

内部系统时钟 (fcLK) 可通过 PCC.CK3~PCC.CK0 位进行选择。

CLKOUT 引脚是作为 PCM1 引脚和时钟输出引脚复用使用的,因此使用之前请按需求设置端口 CM 的控制寄存 器。

CLKOUT 引脚的状态与表 6-1 中所示的内部系统时钟的状态是一致的,该引脚可以在内部系统时钟为可操作状态 时,输出时钟信号。当内部系统时钟处于停止状态时, CLKOUT 引脚输出为低电平。复位释放后, 该引脚的默认模 式为端口模式(PCM1 引脚: 输入模式)。因此, 直至该引脚被设置为输出模式之前, 它的引脚状态保持为高阻态 (Hi-Z)。

# **6.5 PLL** 功能

### **6.5.1** 概述

在 V850ES/HJ2 系列产品中, 通过 PLL 功能或时钟直通模式, 高出振荡频率输出 4 倍之多的操作时钟可以被选 择为 CPU 和片上外围器件的操作时钟。

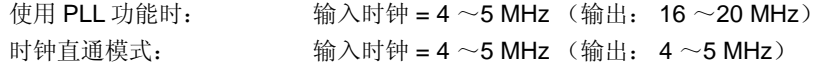

### **6.5.2** 寄存器

 $\mathbf{r}$ 

### **(1) PLL** 控制寄存器 **(PLLCTL)**

PLLCTL 寄存器是用来控制 PLL 功能的 8 位寄存器。 该寄存器支持 8 位或 1 位读写方式。 该寄存器复位后的值为 01H。

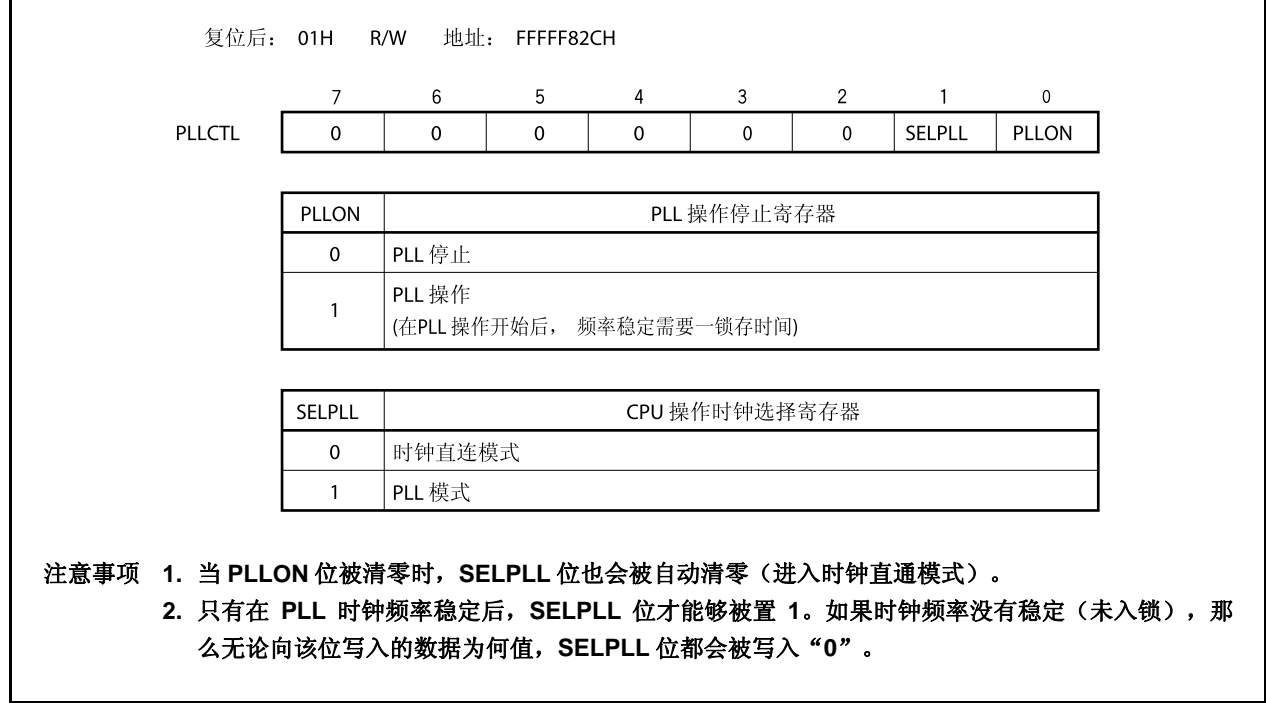

### **(2)** 锁定寄存器 **(LOCKR**)

相位锁定将在上电后或 STOP 模式解除后按照给定的频率实现,入锁时间(频率稳定时间)是指这个过程所 需要的稳定时间。直到频率稳定之前的状态,被叫做入锁状态,频率稳定后的状态叫做锁定状态。 包含 LOCK 位的 LOCKR 寄存器用于反映 PLL 频率稳定状态。 该寄存器支持 8 位或 1 位读写方式。

该寄存器复位后的值为 00H。

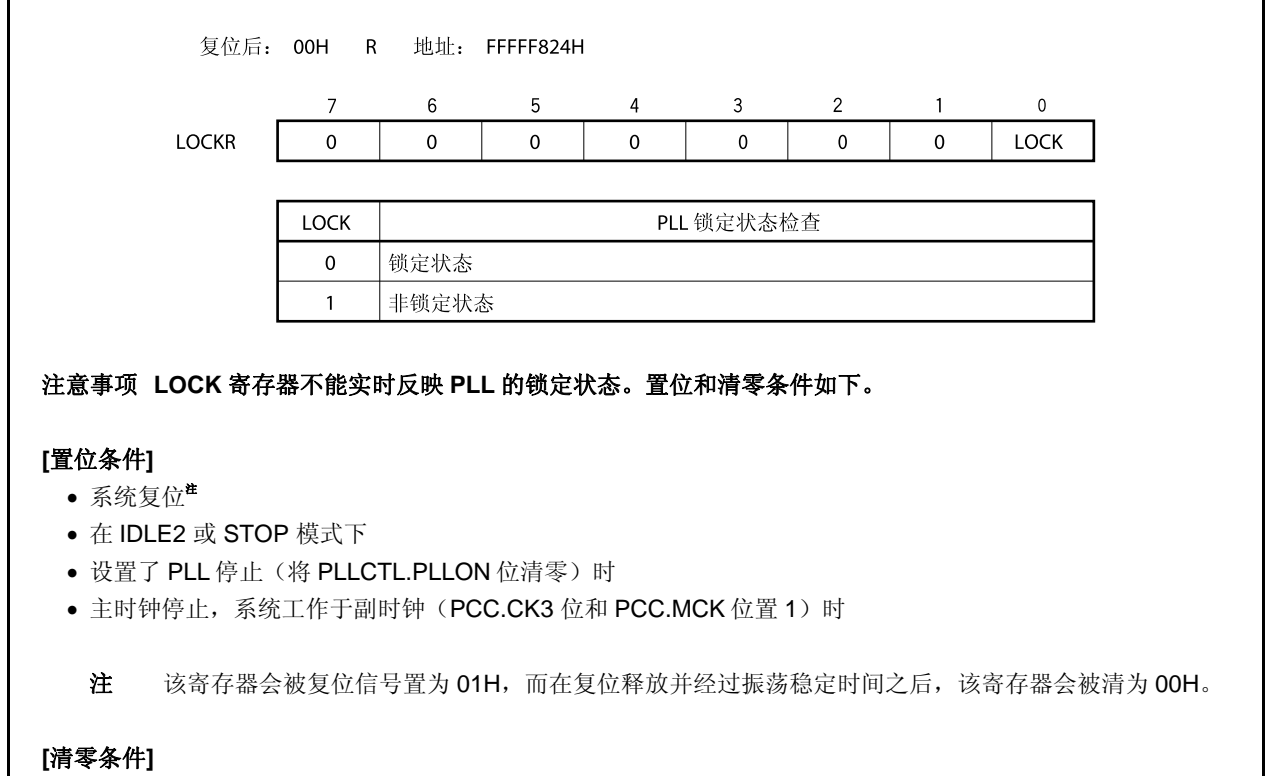

- 复位释放后振荡稳定时间(OSTS 寄存器的默认时间(见 **18.2 (3)** 振荡稳定时间选择寄存器 **(OSTS)**) 溢出 时。
- 在 PLL 工作状态下设置了 STOP 模式, STOP 模式解除后, 振荡稳定定时器溢出时(时间由 OSTS 寄存器设 置)。
- 当 PLLCTL.PLLON 位的设置从 0 改变为 1, PLL 入锁时间定时器产生溢出时(时间由 PLLS 寄存器设置)。
- 在 PLL 工作状态下设置了 IDLE2 模式, IDLE2 模式解除时, 所插入的设置时间(由 OSTS 寄存器设置的时 间)结束后。

# **(3) PLL** 入锁时间指定寄存器 **(PLLS)**

PLLS 寄存器是用来选择在将 PLLCTL.PLLON 位从 0 变为 1 时的 PLL 入锁时间的 8 位寄存器。 该寄存器支持 8 位读写方式。 该寄存器复位后的值为 03H。

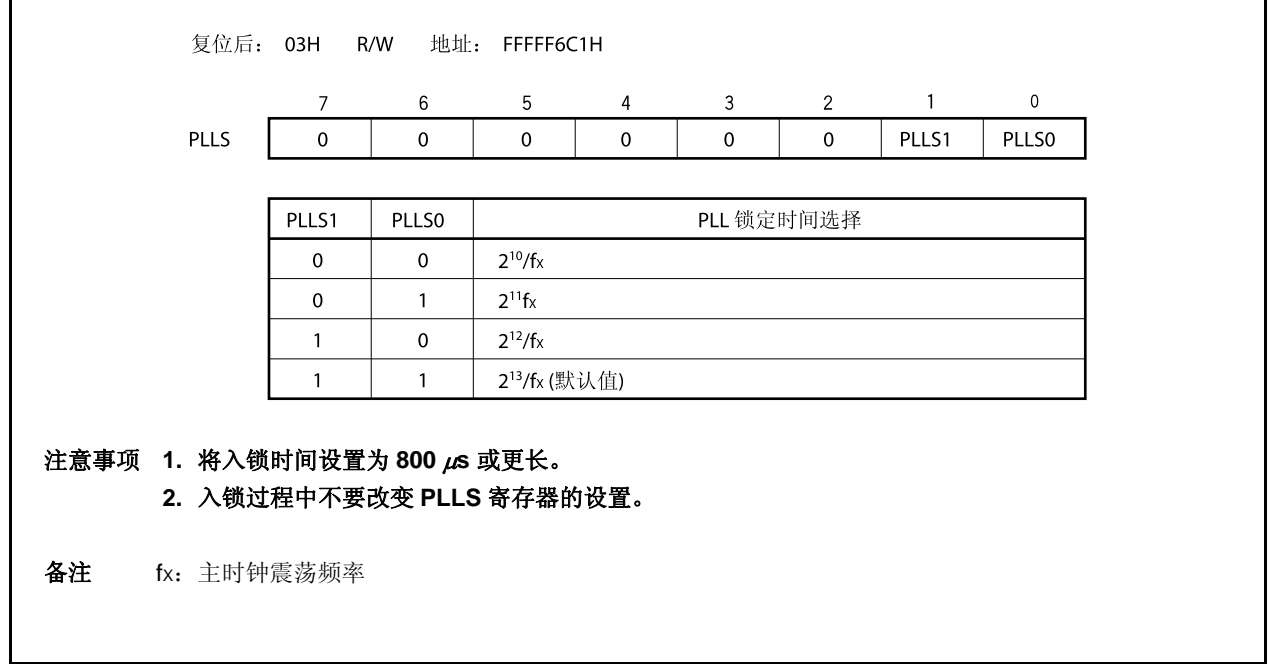

### **(4)** 可编程时钟模式寄存器 **(PCLM)**

PCLM 寄存器是用于控制 PCL 输出的 8 位寄存器。 该寄存器支持 8 位或 1 位读写方式。

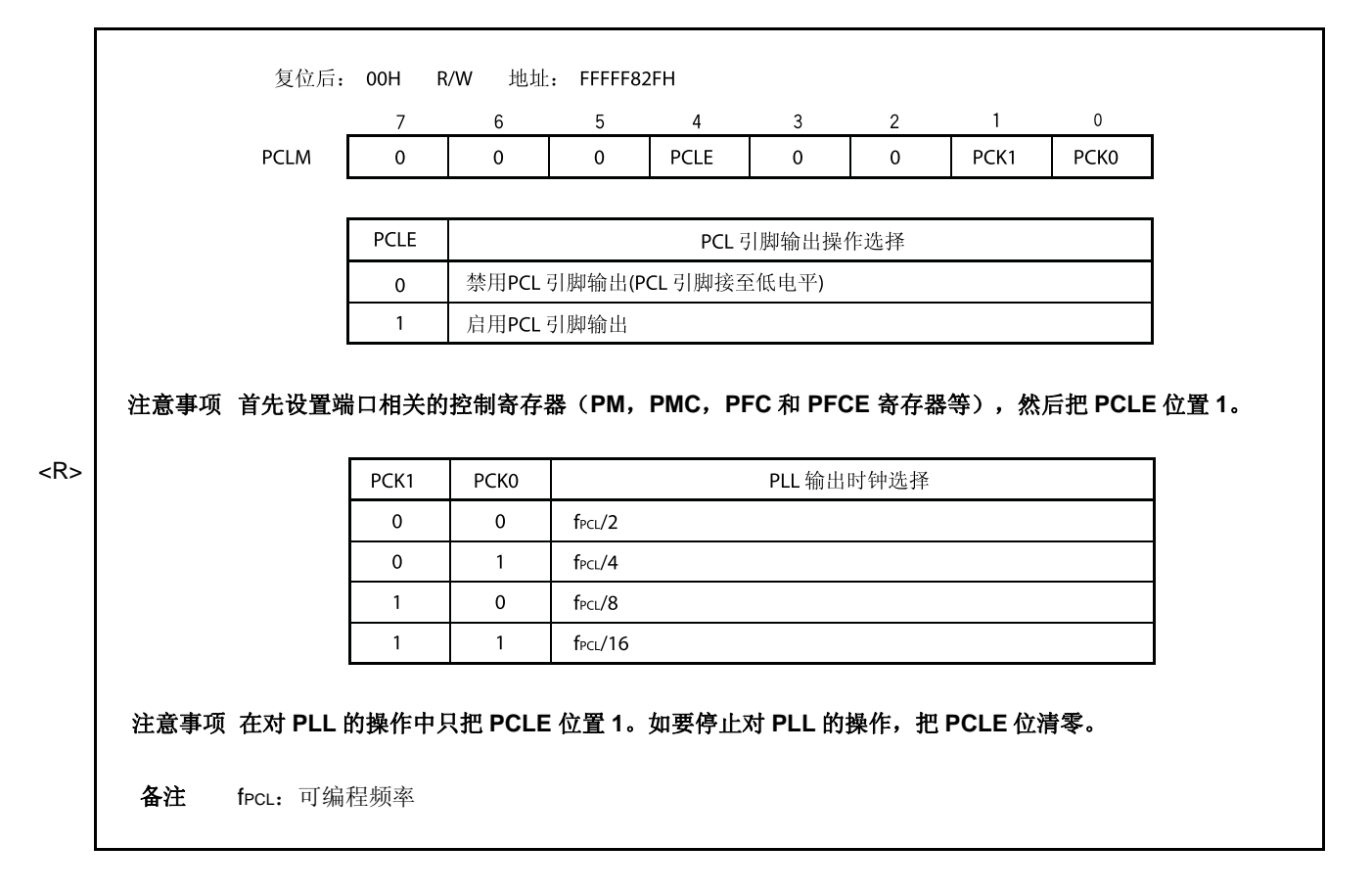

#### **6.5.3** 使用方法

#### **(1)** 使用 **PLL** 时

- 复位信号被释放之后, PLL 处于工作状态(PLLCTL.PLLON 位 = 1), 但由于默认模式为时钟直通模式 (PLLCTL.SELPLL 位= 0), 为使 PLL 有效, 请选择 PLL 模式 (SELPLL 位 = 1)。
- 允许 PLL 工作: 首先要将 PLLON 位置 1, 然后在 LOCKR.LOCK 位 = 0 之后将 SELPLL 位置 1。 停止 PLL 工作: 首先选择时钟直通模式(SELPLL 位 = 0), 等待 8 个或更多时钟周期, 然后停止 PLL 工 作 $($ PLLON $$ 位 = 0)。
- 系统模式切换至 IDLE2 或 STOP 模式时, PLL 将无条件停止工作, 系统模式从 IDLE2 或 STOP 切换回之 前的模式时,PLL 将恢复工作。恢复时间如下所示。
- **(a)** 当系统模式从时钟直通模式切换至 IDLE2 或 STOP 模式时
	- 从 STOP 模式返回: 设置 OSTS 寄存器使其振荡稳定时间为 1 ms (min.)或更长。
	- 从 IDLE2 模式返回: 设置 OSTS 寄存器使其设置时间为 $\mu$ s (min.)或更长。
- (b) PLL 工作模式中, 向 IDLE2 或 STOP 模式切换时, OSTS 寄存器的设置方法如下。
	- STOP 模式: 设置 OSTS 寄存器以使振荡稳定时间为 1 ms (min.)或更长。
	- IDLE2 模式: 设置 OSTS 寄存器以使设置时间为 350  $\mu$ s (min.)或更长。

向 IDLE1 模式切换时, PLL 不会自动停止。请根据需要停止 PLL 的工作。

#### **(2)** 不使用 **PLL** 时

● 复位信号释放后, 时钟直通模式 (SELPLL 位 = 0) 将被默认选中, 但 PLL 处于工作状态(PLLON 位 = 1),所以请务必手动关闭 PLL (PLLON 位 = 0)。

# 第七章 **16** 位定时器**/**事件计数器 **P** (**TMP)**

定时器 P (TMP) 是一个 16 位的定时器/事件计数器。 V850ES/HJ2 具有 4 个定时器/事件计数器通道,TMP0 ~ TMP3。

# **7.1** 概述

以下是 TMPn 的概况。

- 时钟选择: 8 通道
- 捕捉/触发输入引脚: 2 个
- 外部事件计数输入引脚: 1 个
- 外部触发输入引脚: 1 个
- 定时器/计数器: 1 个
- 捕捉/比较寄存器: 2 个
- 捕捉/比较匹配中断请求信号: 2 个
- 定时器输出引脚: 2 个

### 备注  $n = 0 \sim 3$

### **7.2** 功能

TMPn 具有以下功能。

- 间隔定时器
- 外部事件计数器
- 外部触发脉冲输出
- 单脉冲输出
- PWM 输出
- 自由运行定时器
- 脉宽测量

备注  $n = 0 \sim 3$ 

# **7.3** 配置

TMPn 包含以下硬件。

#### 表 **7-1. TMPn** 的配置

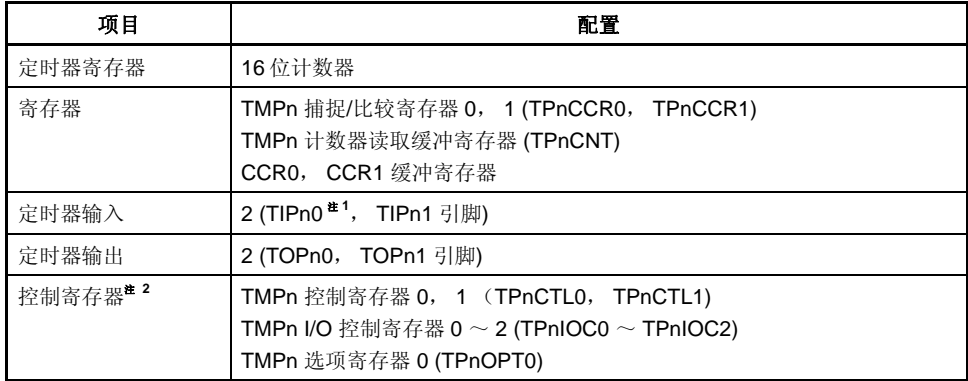

注 **1.** TIPn0 引脚的复用功能包括捕捉触发输入信号,外部事件计数输入信号和外部触发输入信 号。

 **2.** 使用 TIPn0, TIPn1, TOPn0 和 TOPn1 引脚功能时,请参见表 **4-19** 端口引脚作为复用 功能引脚使用。

备注  $n = 0 \sim 3$ 

## 图 **7-1. TMPn** 的框图

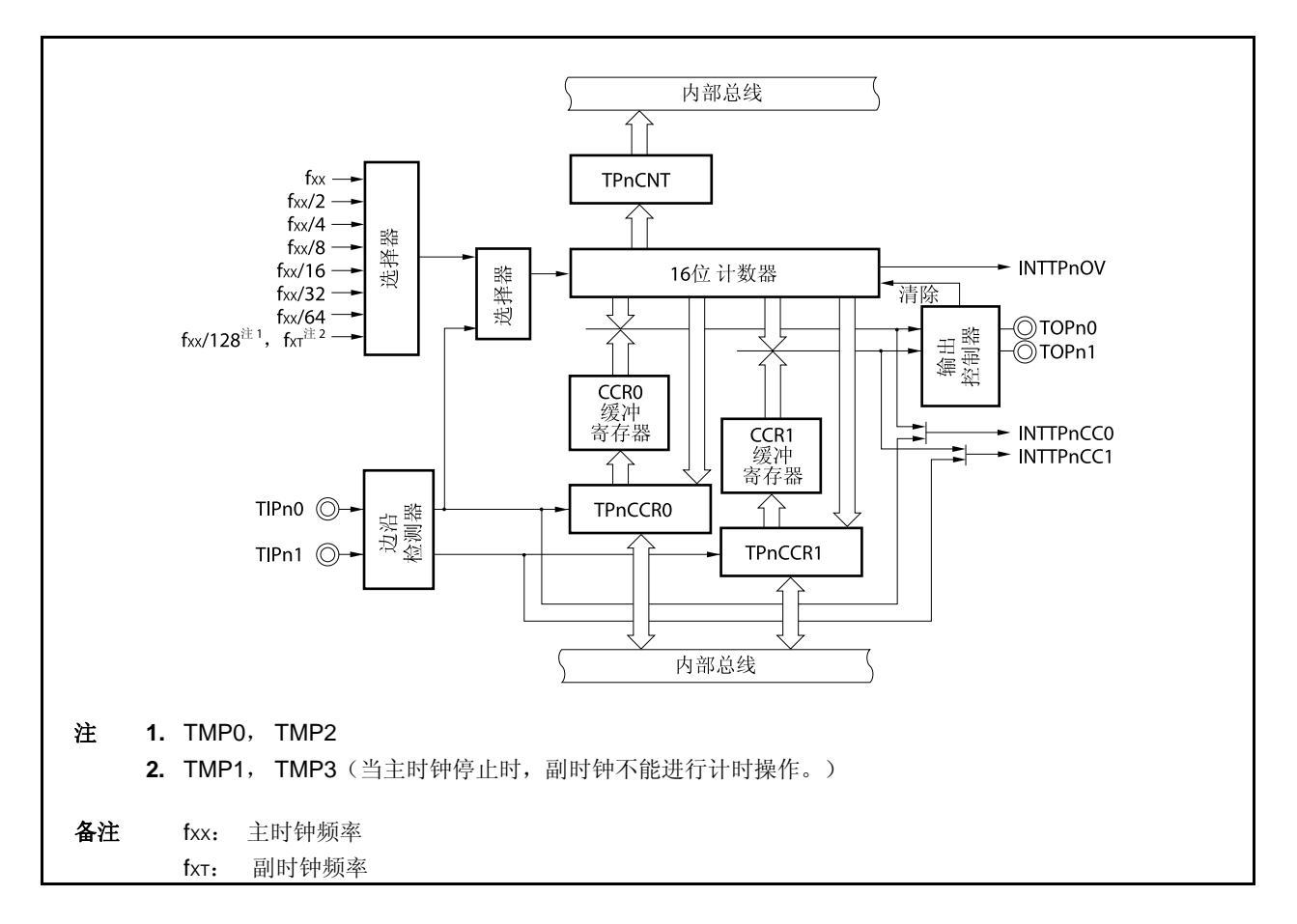

### **(1) 16** 位计数器

该 16 位计数器可以对内部时钟或外部事件进行计数。

可以使用 TPnCNT 寄存器读取该计数器的计数值。

当 TPnCTL0.TPnCE 位 = 0 时, 16 位计数器的值为 FFFFH。如果此时对 TPnCNT 寄存器进行读取, 则读取 值将为 0000H。

复位输入将 TPnCE 位清零。因此,16 位计数器也会同时被置为 FFFFH。

### **(2) CCR0** 缓冲寄存器

CCR0 寄存器是一个用于比较 16 位计数器的计数值的 16 位比较寄存器。

当 TPnCCR0 寄存器被作为比较寄存器使用时,向 TPnCCR0 寄存器写入的数据将被传送至 CCR0 缓冲寄存 器。如果 16 位计数器的计数值与 CCR0 缓冲寄存器的值相等,会产生一个比较匹配中断请求信号 (INTTPnCC0)。

CCR0 缓冲寄存器不能直接被读或写。

复位后 CCR0 缓冲寄存器和 TPnCCR0 寄存器都将被清为 0000H。

#### **(3) CCR1** 缓冲寄存器

CCR1 寄存器是一个用于比较 16 位计数器的计数值的 16 位比较寄存器。

当 TPnCCR1 寄存器被作为比较寄存器使用时,向 TPnCCR1 寄存器写入的数据将被传送至 CCR1 缓冲寄存 器。如果 16 位计数器的计数值与 CCR1 缓冲寄存器的值相等,会产生一个比较匹配中断请求信号 (INTTPnCC1)。

CCR1 缓冲寄存器不能直接被读或写。

复位后 CCR1 缓冲寄存器和 TPnCCR1 寄存器都将被清为 0000H。

#### **(4)** 边沿检测器

该电路用于检测 TIPn0 和 TIPn1 引脚输入的有效边沿。通过 TPnIOC1 和 TPnIOC2 寄存器选择无有效沿, 上升沿,下降沿或双沿有效。

#### **(5)** 输出控制器

该电路用于控制 TOPn0 和 TOPn1 引脚的输出。输出控制器是由 TPnIOC0 寄存器控制的。

#### **(6)** 选择器

该选择器用于选择 16 位计数器的计数时钟。有 8 种内部时钟或一个外部事件可供选择。

# **7.4** 寄存器

用于控制 TMPn 的寄存器如下所述。

- TMPn 控制寄存器 0 (TPnCTL0)
- TMPn 控制寄存器 1 (TPnCTL1)
- TMPn I/O 控制寄存器 0 (TPnIOC0)
- TMPn I/O 控制寄存器 1 (TPnIOC1)
- TMPn I/O 控制寄存器 2 (TPnIOC2)
- TMPn 选项寄存器 0 (TPnOPT0)
- TMPn 捕捉/比较寄存器 0 (TPnCCR0)
- TMPn 捕捉/比较寄存器 1 (TPnCCR1)
- TMPn 计数器读取缓冲寄存器 (TPnCNT)

备注 **1.** 使用 TIPn0, TIPn1, TOPn0 和 TOPn1 引脚功能时,请参见表 **4-19** 设置寄存器使端口引脚作 为复用功能引脚使用。

**2.**  $n = 0 \sim 3$ 

## **(1) TMPn** 控制寄存器 **0 (TPnCTL0)**

TPnCTL0 寄存器是用于控制 TMPn 操作的 8 位寄存器。 该寄存器支持 8 位或 1 位读写方式。 该寄存器复位后的值为 00H。 可使用软件向 TPnCTL0 寄存器写入相同的数值。

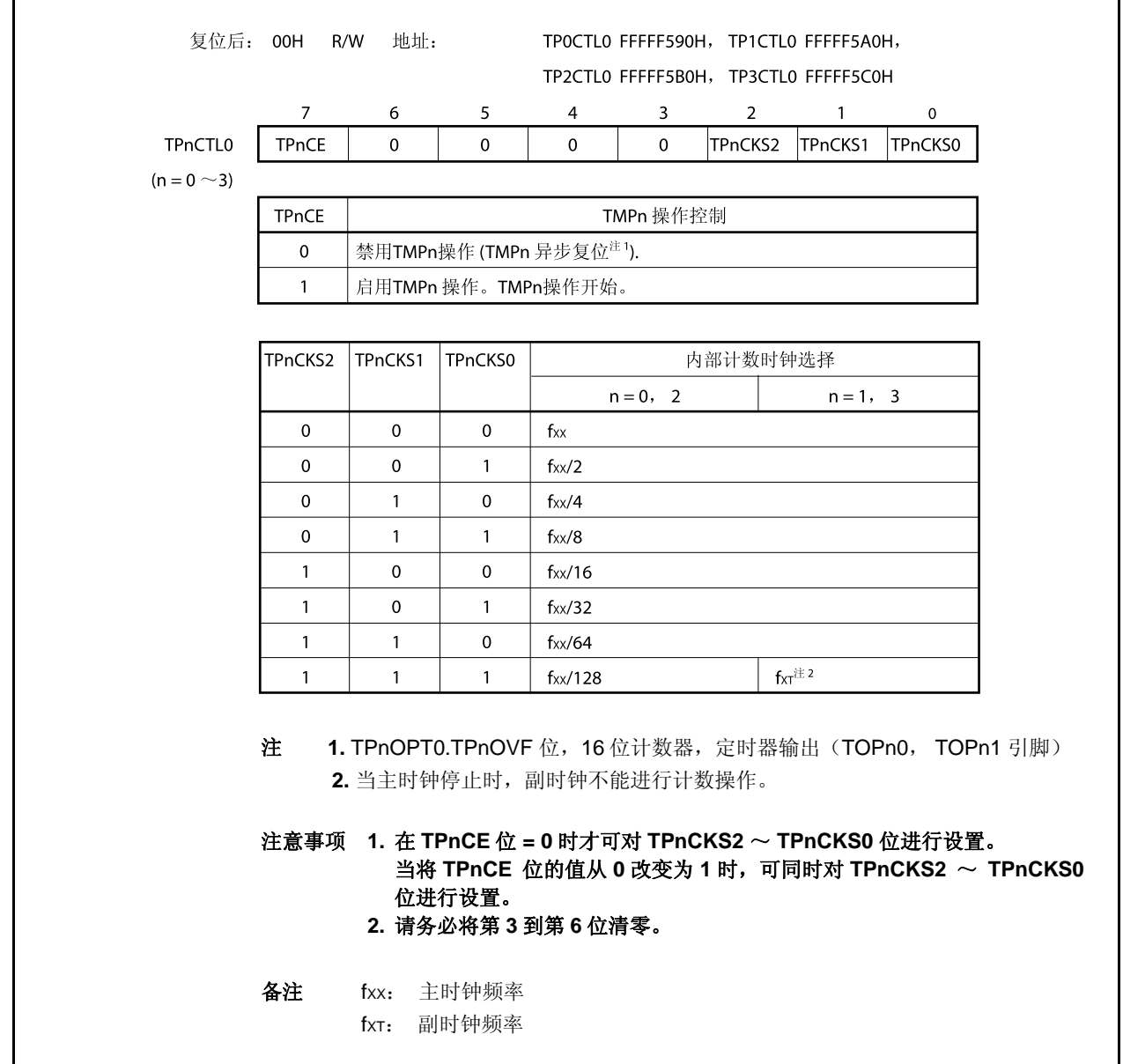

# **(2) TMPn** 控制寄存器 **1 (TPnCTL1)**

TPnCTL1 寄存器是用于控制 TMPn 操作的 8 位寄存器。 可对该寄存器进行 8 位或 1 位的读写操作。 该寄存器复位后的值为 00H。

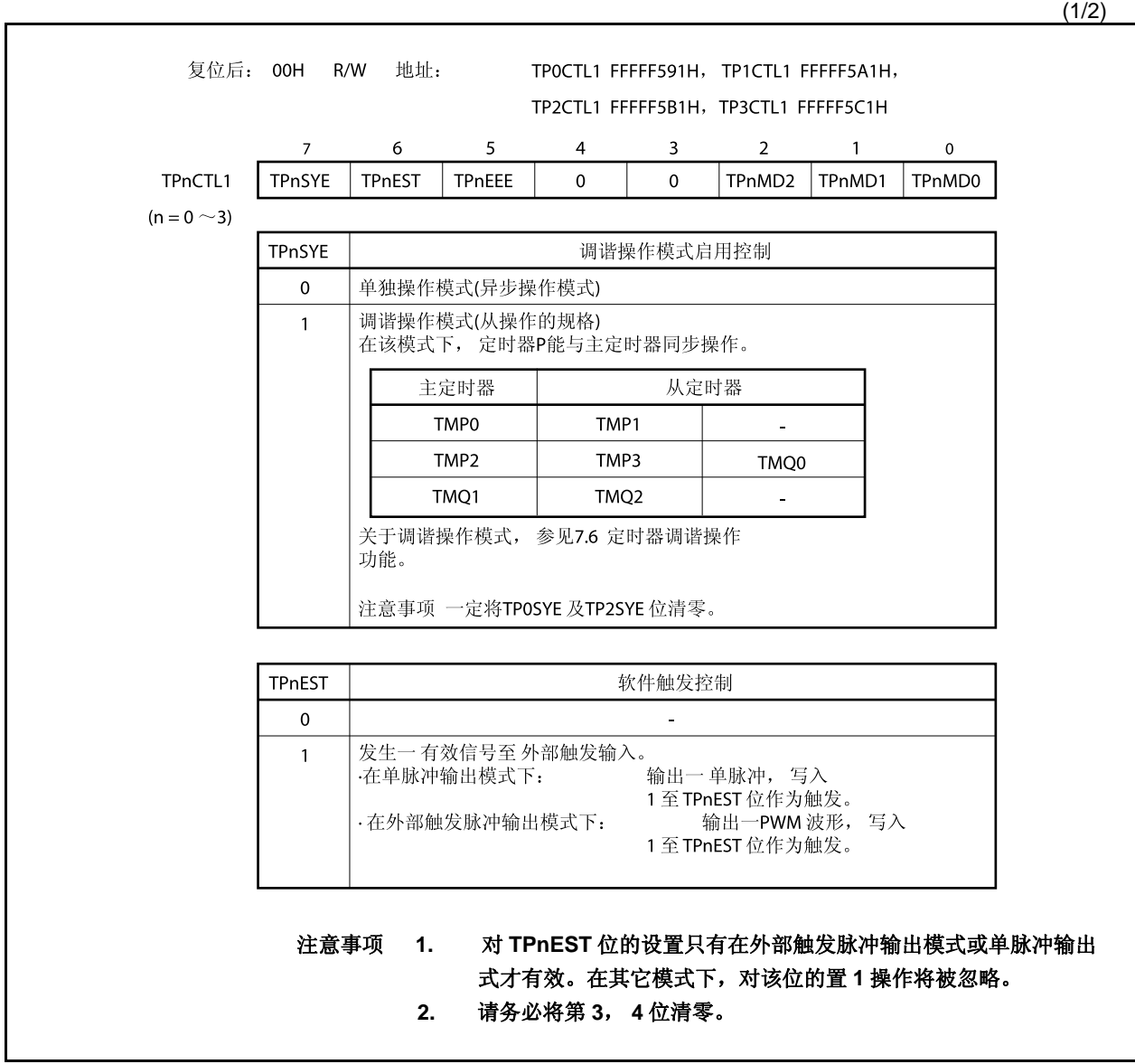

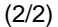

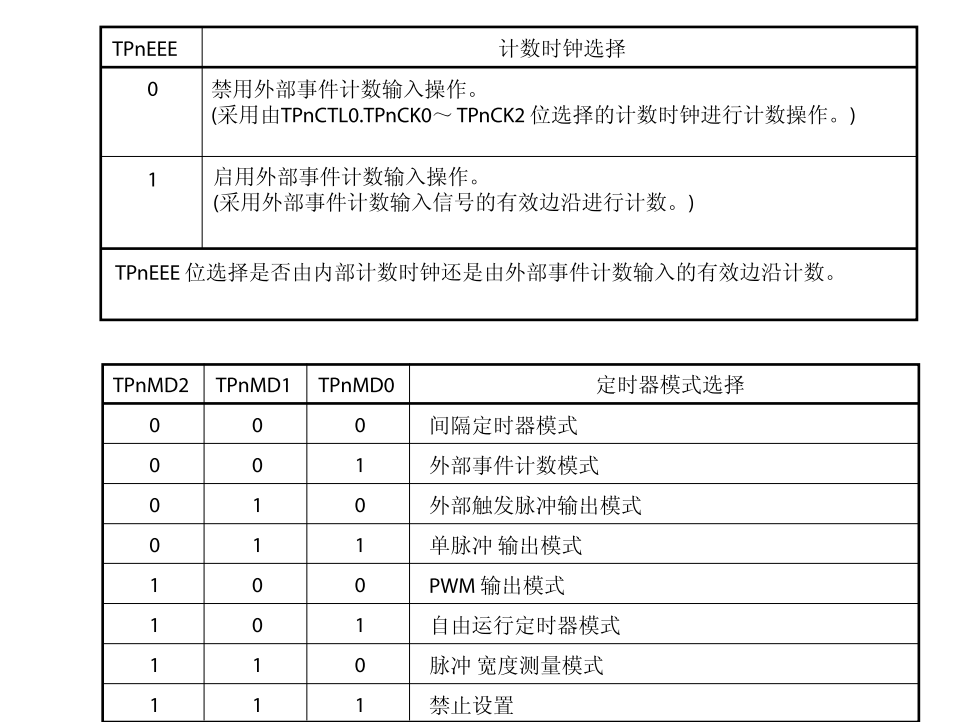

## 注意事项 **1.** 在外部事件模式下,无论 **TPnEEE** 位如何设置,外部事件计数输入都是被选中的。

**2.** 只有在 **TPnCTL0.TPnCE** 位 **= 0** 时才可以对 **TPnEEE** 和 **TQnMD2** ~ **TPnMD0** 位进 行设置(**TPnCE** 位 **= 1** 时,可以对这些位写入相同的值)。如果在 **TPnCE** 位 **= 1** 时对这些位进行了改写,那么操作结果将不能被保证。若由于误操作引起了改写,则 要将 **TQnCE** 位清零然后再次设置这些寄存器位。

# <R> **(3) TMPn I/O** 控制寄存器 **0 (TPnIOC0)**

TPnIOC0 寄存器是用于控制定时器输出的 8 位寄存器 (TOPn0, TOPn1 引脚)。 该寄存器支持 8 位或 1 位读写方式。 该寄存器复位后的值为 00H。

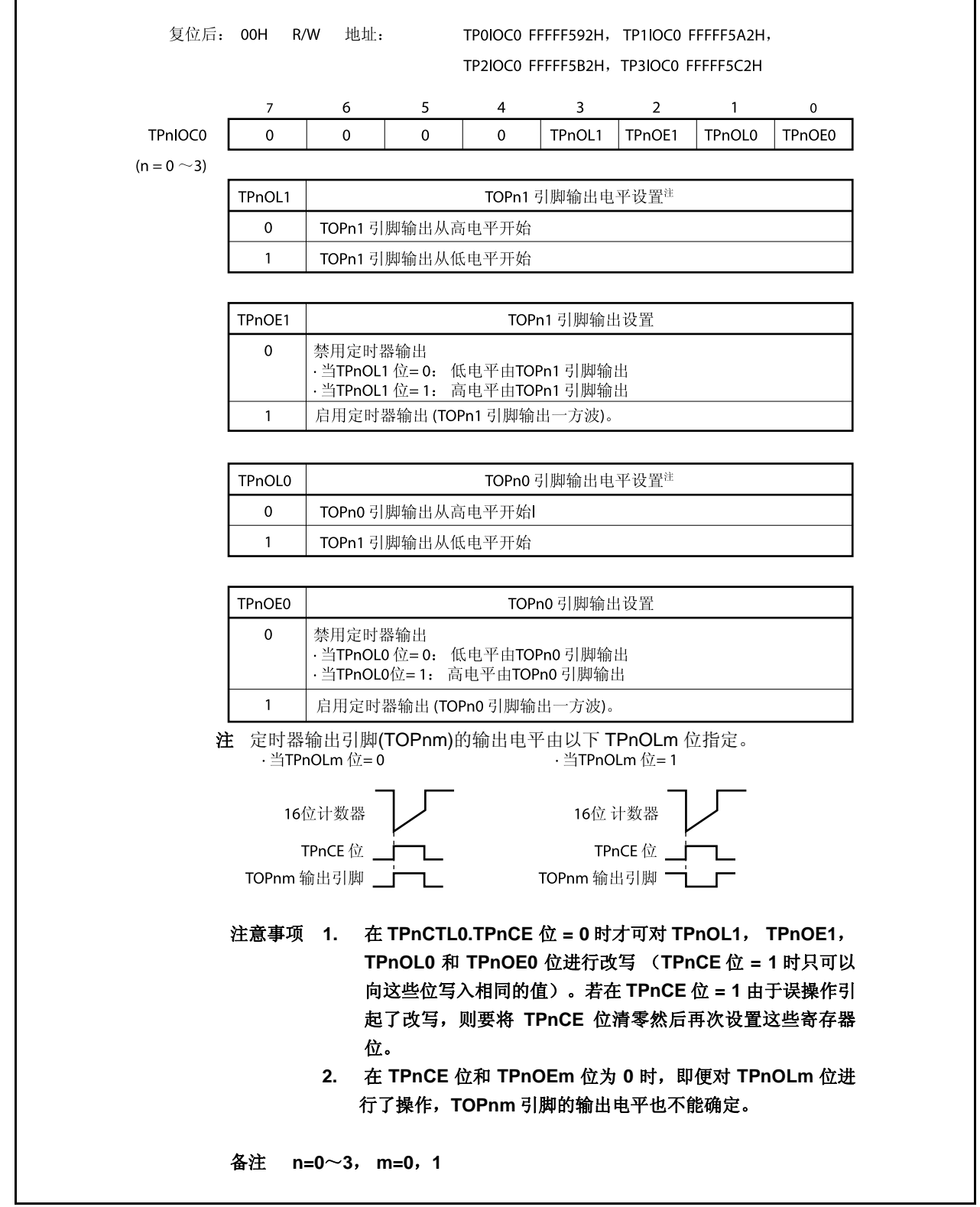

# **(4) TMPn I/O** 控制寄存器 **1 (TPnIOC1)**

TPnIOC1 寄存器是用于控制捕捉触发输入信号(TIPn0, TIPn1 引脚)有效沿的 8 位寄存器。 该寄存器支持 8 位或 1 位读写方式。

该寄存器复位后的值为 00H。

 $\Gamma$ 

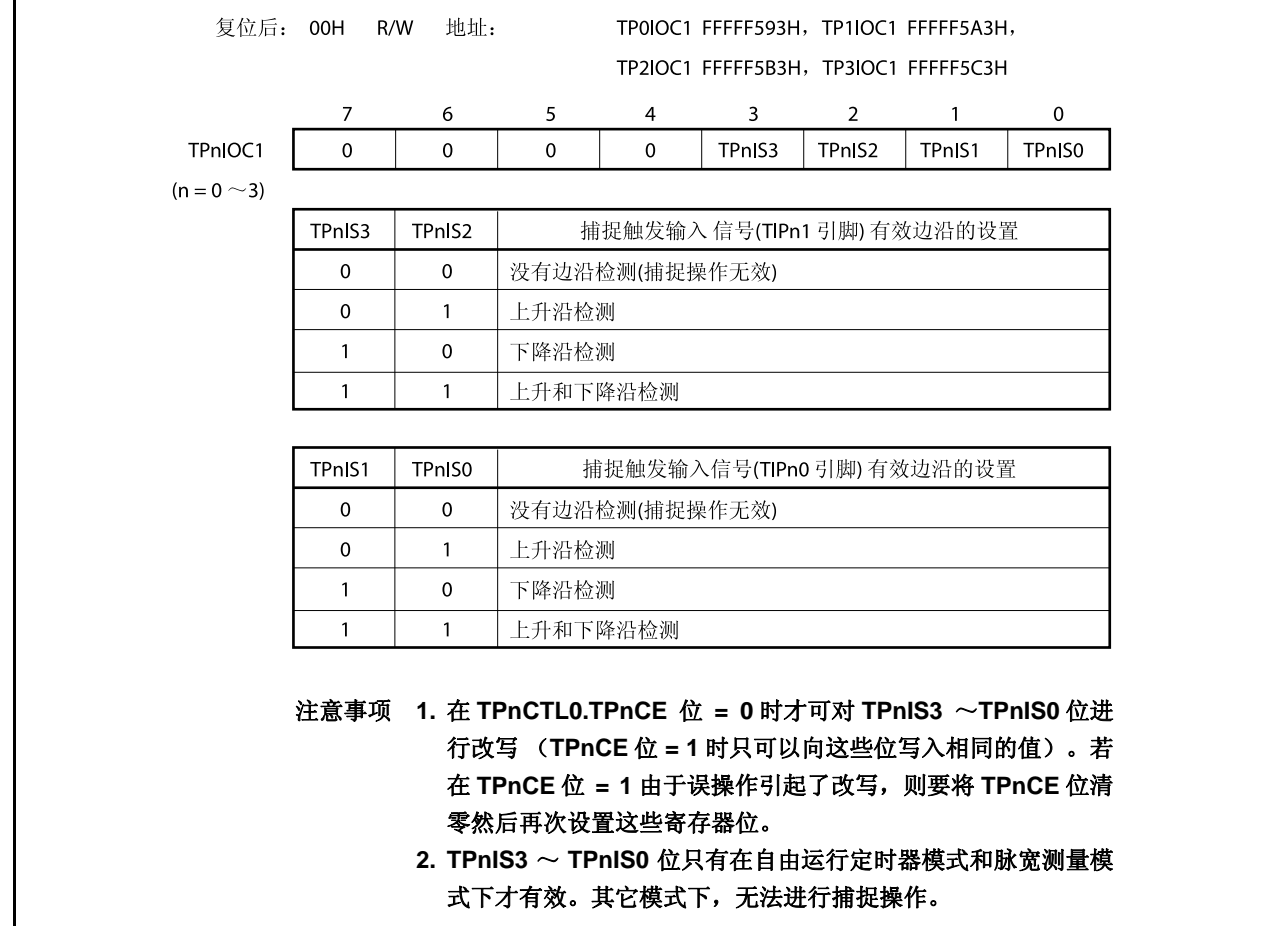

### **(5) TMPn I/O** 控制寄存器 **2 (TPnIOC2)**

TPnIOC2 寄存器是用于控制外部事件计数输入信号(TIPn0 引脚)有效沿和外部触发输入信号有效沿的 8 位 寄存器(TIPn0 引脚)。 该寄存器支持 8 位或 1 位的读写方式。

该寄存器复位后的值为 00H。

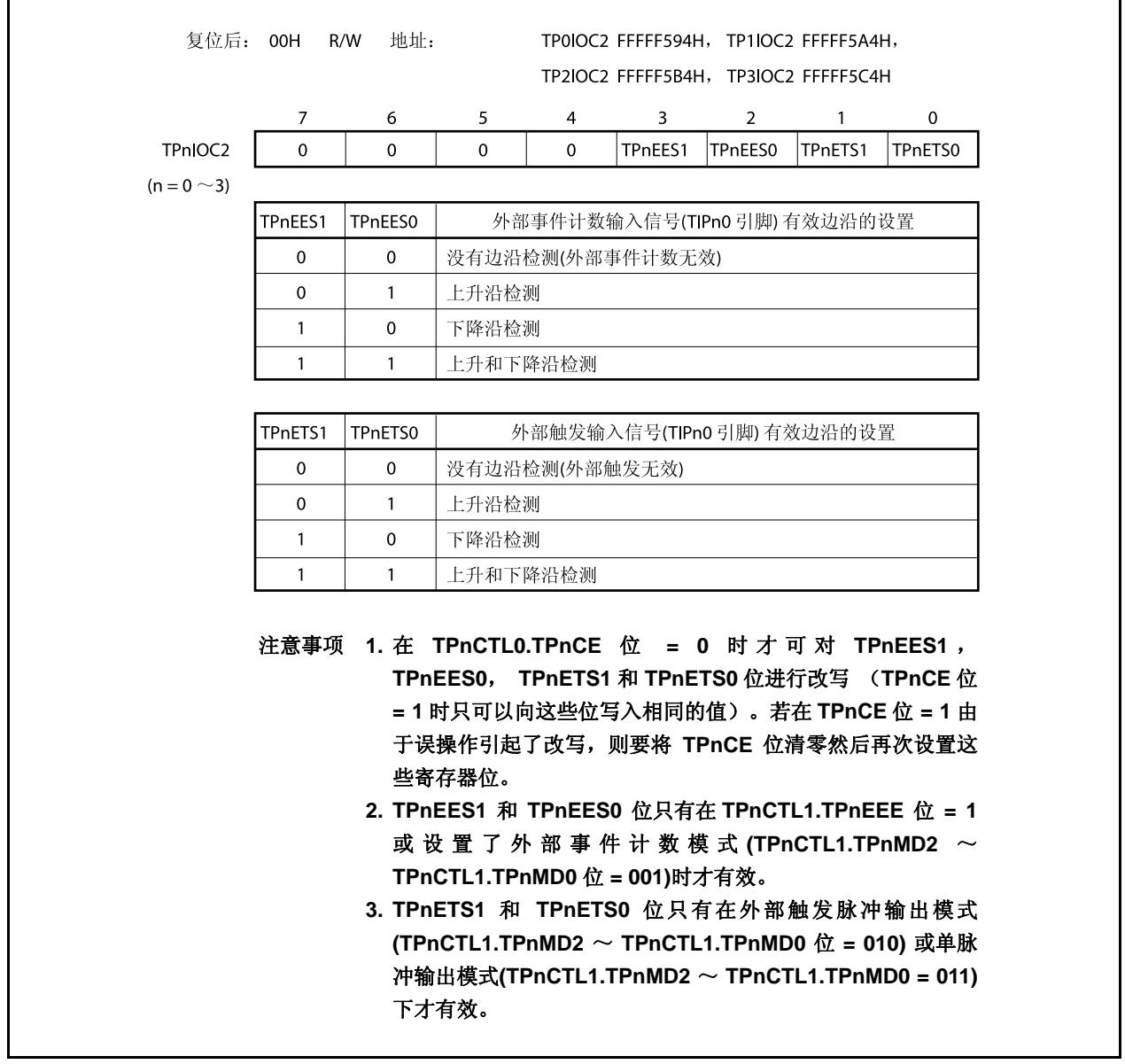

# **(6) TMPn** 选项寄存器 **0 (TPnOPT0)**

TPnOPT0 寄存器是用于设置捕捉/比较操作和检测溢出的 8 位寄存器。 该寄存器支持 8 位或 1 位读写方式。 该寄存器复位后的值为 00H。

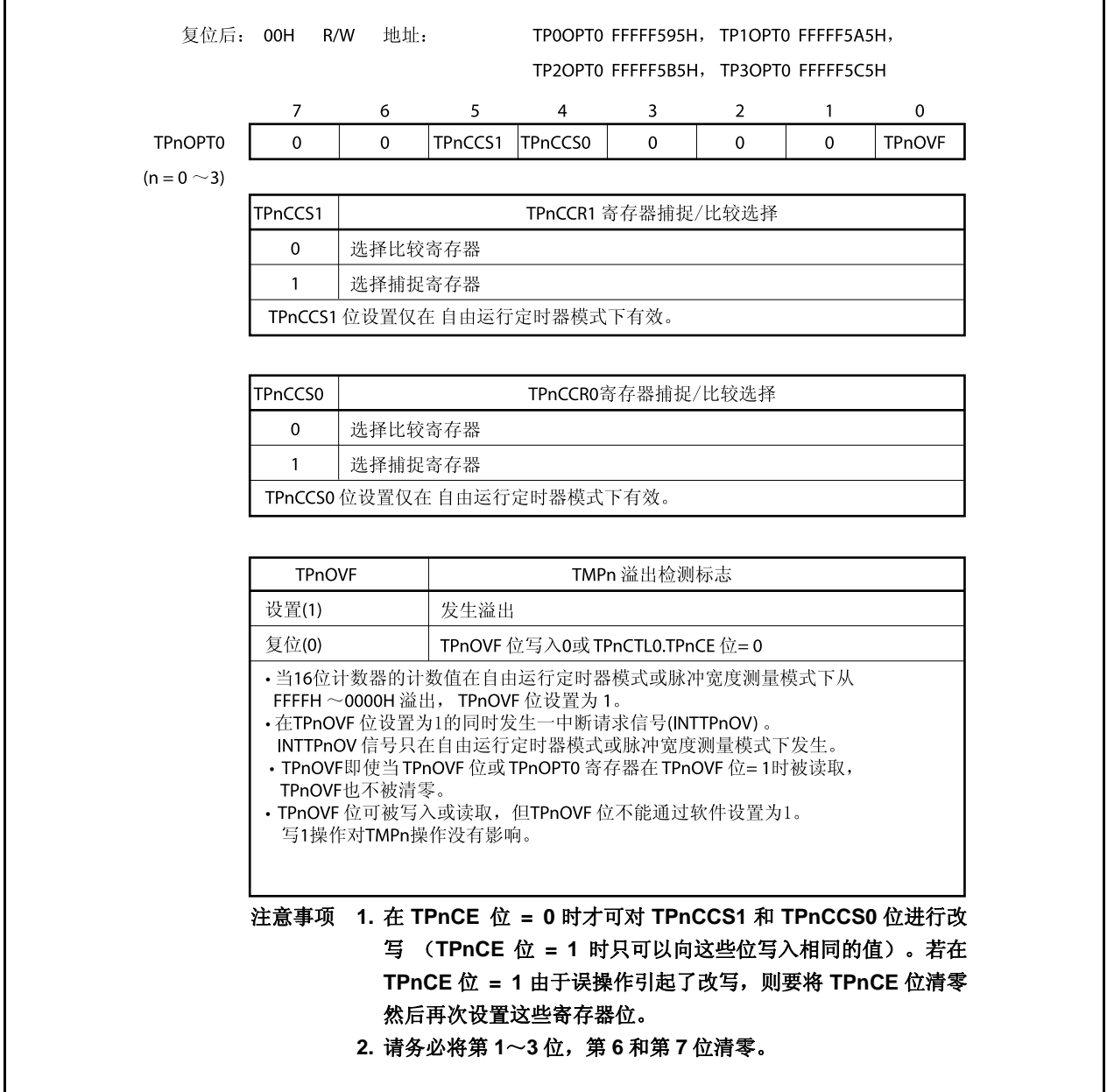

#### **(7) TMPn** 捕捉**/**比较寄存器 **0 (TPnCCR0)**

根据选择模式的不同,TPnCCR0 可用作捕捉寄存器或比较寄存器。

该寄存器只有在自由运行模式下根据 TPnOPT0.TPnCCS0 位设置的不同,可以用作捕捉寄存器或比较寄存 器。在脉宽测量模式下, TPnCCRO 寄存器只能用作捕捉寄存器。在其它模式下, 该寄存器只能用作比较寄 存器。

TPnCCR0 寄存器可以在操作过程中进行读写。 该寄存器支持 16 位的读写方式。 该寄存器复位后的值为 0000H。

## 注意事项 以下情况下禁止访问 **TPnCCR0** 寄存器。关于更多细节,敬请参阅 **3.4.8 (2)** 访问特定的片上外围 **I/O** 寄存器。

- 当 **CPU** 工作于副时钟且主时钟振荡停止时
- 当 **CPU** 工作于内部振荡时钟时

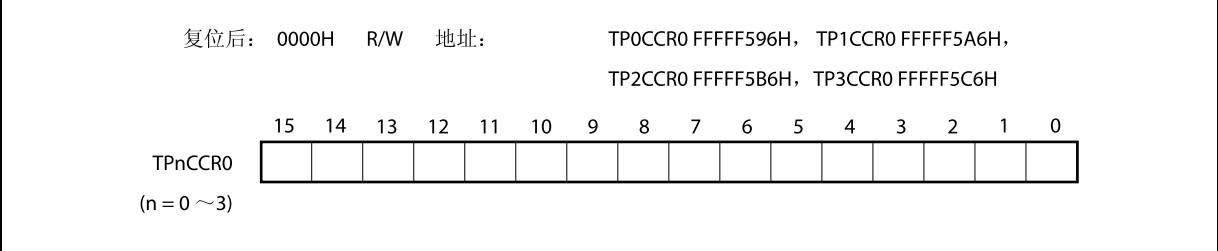

#### **(a)** 作为比较寄存器时的功能

TPnCCR0 寄存器可以在 TPnCTL0.TPnCE 位 = 1 时被改写。

向 TPnCCR0 寄存器中设置的数值将被传送到 CCR0 缓冲寄存器中。当 16 位计数器的计数值与 CCR0 缓冲寄存器中的数值相等时,会产生一个比较匹配中断请求信号(INTTPnCC0)。如果允许了 TOPn0 引 脚输出,那么 TOPn0 引脚输出的电平将被反转。

当 TPnCCR0 在间隔定时器模式,外部事件计数模式,外部触发脉冲输出模式,单脉冲输出模式或 PWM 输出模式下被用作周期寄存器时,如果 16 位计数器的计数值与 CCR0 缓冲寄存器中的数值相等, 那么 16 位计数器将被清为(0000H)。

#### **(b)** 作为捕捉寄存器时的功能

当 TPnCCR0 寄存器在自由运行定时器模式下被用作捕捉寄存器时, 如果检测到了捕捉触发输入引脚 (TIPn0 引脚)的有效边沿, 那么 16 位计数器的计数值将被保存到 TPnCCR0 寄存器中。在脉宽测量 模式下,如果检测到了捕捉触发输入引脚(TIPn0 引脚)的有效边沿,那么 16 位计数器的计数值将被保 存到 TPnCCR0 寄存器中并且同时 16 位计数器被清为(0000H)。

即使捕捉操作和读取 TPnCCR0 寄存器操作冲突,仍可正确读出 TPnCCR0 寄存器中的值。

下表中列出了捕捉/比较寄存器在各模式下的功能以及对比较寄存器的写入方法。

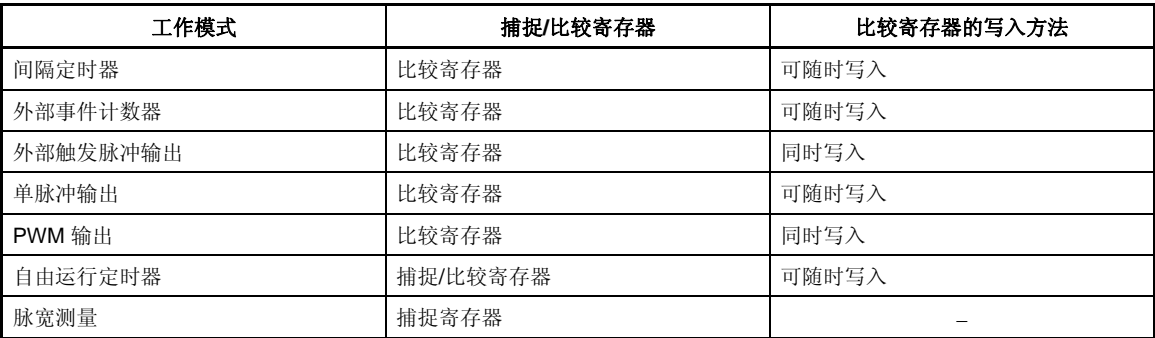

#### 表 **7-2.** 捕捉**/**比较寄存器在各模式下的功能以及对比较寄存器的写入方法

#### **(8) TMPn** 捕捉**/**比较寄存器 **1 (TPnCCR1)**

根据选择模式的不同,TPnCCR1 可用作捕捉寄存器或比较寄存器。

该寄存器只有在自由运行模式下根据 TPnOPT0.TPnCCS1 位设置的不同,可以用作捕捉寄存器或比较寄存 器。在脉宽测量模式下, TPnCCR1 寄存器只能用作捕捉寄存器。在其它模式下, 该寄存器只能用作比较寄 存器。

TPnCCR1 寄存器可以在操作过程中进行读写。 该寄存器支持 16 位读写方式。 该寄存器复位后的值为 0000H。

# 注意事项 以下情况下禁止访问 **TPnCCR1** 寄存器。关于更多细节,敬请参阅 **3.4.8(2)** 访问特定的片上外围 **I/O** 寄存器。

- 当 **CPU** 工作于副时钟且主时钟振荡停止时
- 当 **CPU** 工作于内部振荡时钟时

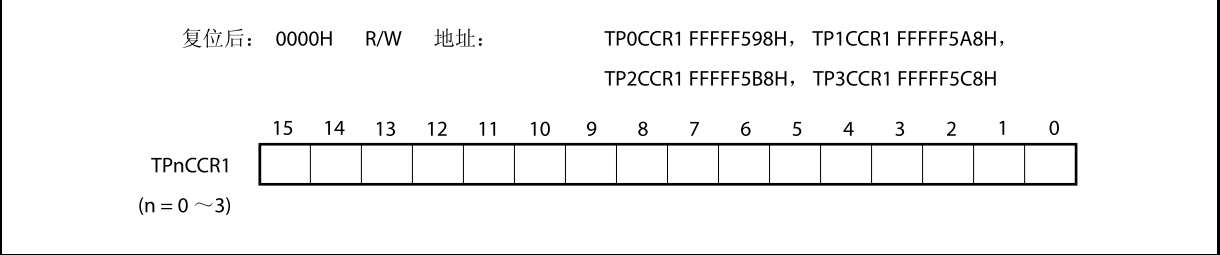

### **(a)** 作为比较寄存器时的功能

TPnCCR1 寄存器可以在 TPnCTL0.TPnCE 位 = 1 时被改写。 向 TPnCCR1 寄存器中设置的数值将被传送到 CCR1 缓冲寄存器中。当 16 位计数器的计数值与 CCR1 缓冲寄存器中的数值相等时,会产生一个比较匹配中断请求信号(INTTPnCC1)。如果允许了 TOPn1 引 脚输出功能,那么 TOPn1 引脚输出的电平将被反转。

### **(b)** 作为捕捉寄存器时的功能

当 TPnCCR1 寄存器在自由运行定时器模式下被用作捕捉寄存器时,如果检测到了捕捉触发输入引脚 (TIPn1 引脚)的有效边沿, 那么 16 位计数器的计数值将被保存到 TPnCCR1 寄存器中。在脉宽测量 模式下,如果检测到了捕捉触发输入引脚(TIPn1 引脚)的有效边沿,那么 16 位计数器的计数值将被保 存到 TPnCCR1 寄存器中并且同时 16 位计数器被清为(0000H)。

即使捕捉操作和读取 TPnCCR1 寄存器的操作产生冲突,仍可正确读出 TPnCCR1 寄存器中的值。

下表中列出了捕捉/比较寄存器在各模式下的功能以及对比较寄存器的写入方法。

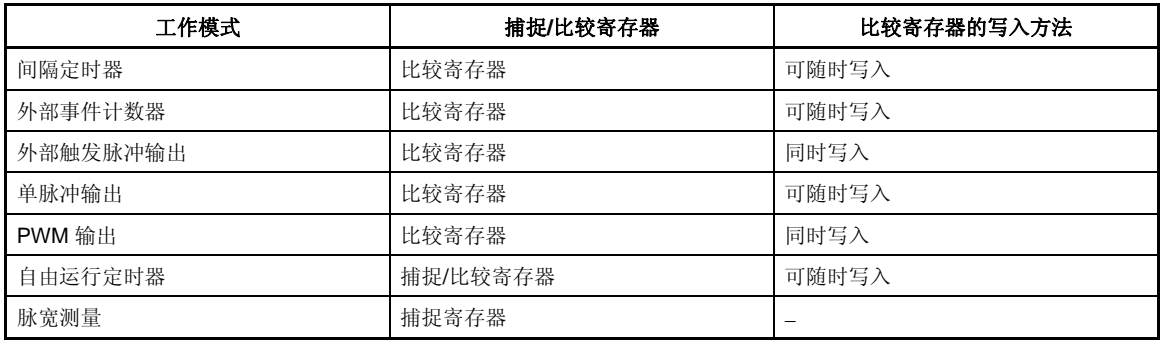

#### 表 **7-3.** 捕捉**/**比较寄存器在各模式下的功能以及对比较寄存器的写入方法

### **(9) TMPn** 计数器读取缓冲寄存器 **(TPnCNT)**

可以通过读取缓冲寄存器 TPnCNT 来读取 16 位计数器的计数值。 如果该寄存器在 TPnCTL0.TPnCE 位 = 1 时被读取, 那么读取的值就是 16 位计数器的计数值。 只可以对该寄存器进行 16 位的读取操作。 当 TPnCE 位 = 0 时, TPnCNT 寄存器将被清零。如果此时对 TPnCNT 寄存器进行读取, 读取到的值将是

0000H 而不是 16 位计数器的值(FFFFH)。 复位后, TPnCE 位被清零的同时 TPnCNT 寄存器的值被清为 0000H。

# 注意事项 以下情况下禁止访问 **TPnCNT** 寄存器。关于更多细节,敬请参阅 **3.4.8 (2)** 访问特定的片上外围 **I/O** 寄存器。

- 当 **CPU** 工作于副时钟且主时钟振荡停止时
- 当 **CPU** 工作于内部振荡时钟时

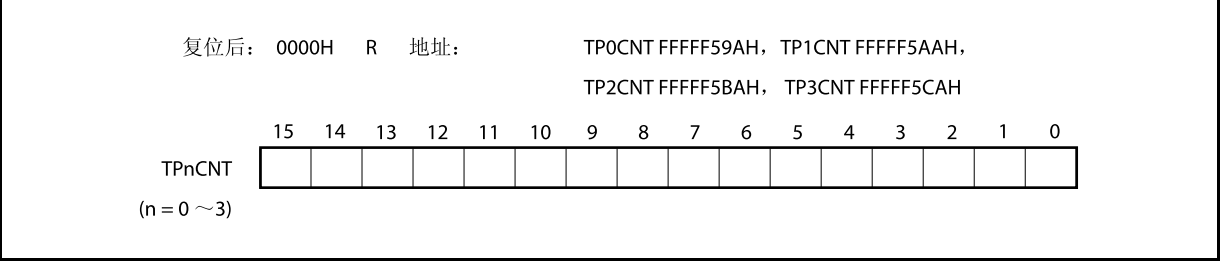

### **(10) TIPnm** 引脚 噪声消除控制寄存器 **(PnmNFC)**

PnmNFC 寄存器是一个8位寄存器,其可以设置定时器 P 输入引脚的数字嗓声过滤器以消除嗓声。 该寄存器支持 8 位或 1 位读写方式。

该寄存器复位后的值为 00H.

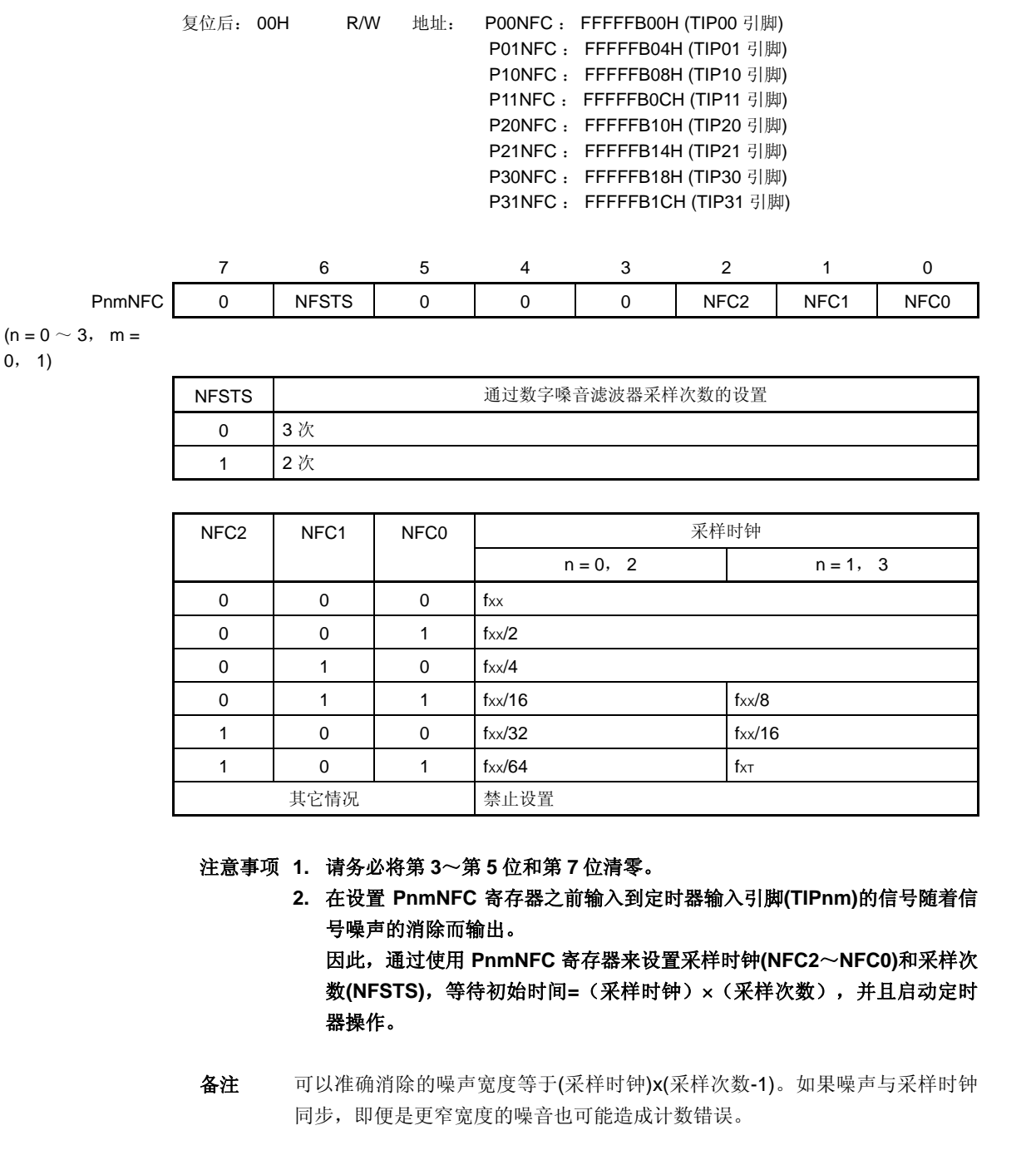

# **7.5** 操作

TMPn 可进行以下操作。

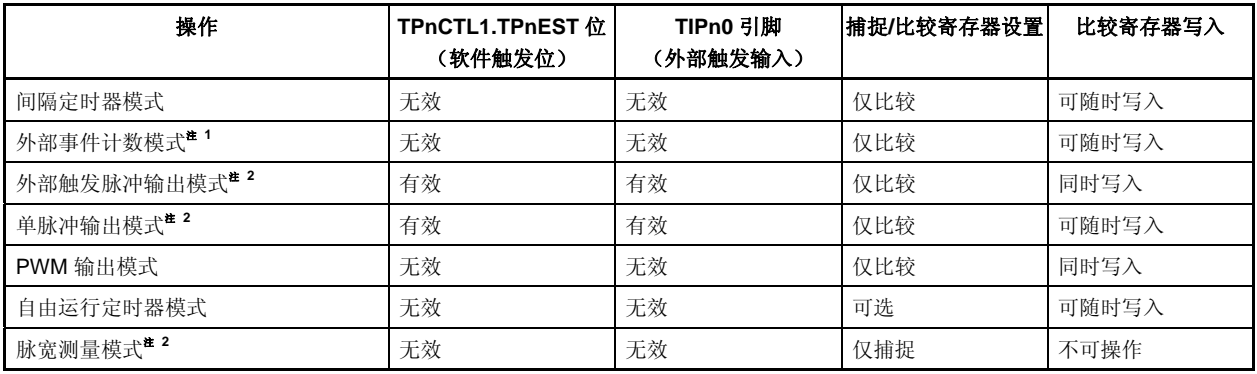

注 **1.** 使用外部事件计数模式时,请关闭对 TIPn0 引脚捕捉触发输入的有效边沿的检测(通过将 TPnIOC1.TPnIS1 和 TPnIOC1.TPnIS0 位清为"00")。

 **2.** 使用外部触发脉冲输出模式,单脉冲输出模式和脉宽测量模式时,请选择内部时钟作为计数时钟(通 过将 TPnCTL1.TPnEEE 位清零)。

备注  $n = 0 \sim 3$ 

### **7.5.1** 间隔定时器模式 **(TPnMD2** ~ **TPnMD0** 位 **= 000)**

在间隔定时器模式下,当 TPnCTL0.TPnCE 位 = 1 时,每隔指定间隔时间都会产生一个中断请求信号 (INTTPnCC0), 同时可以从 TOPn0 引脚输出一个周期为 2 倍间隔时间的方波。 通常情况下,间隔定时器模式中不使用 TPnCCR1 寄存器。

清除 计数时钟 输出 16位计数器 ·◎ TOPn0 引脚 选择 控制器 ▶ 相等信号 ► INTTPnCC0 信号 TPnCE 位 CCRO 缓冲寄存器 TPnCCRO 寄存器 备注  $n = 0 \sim 3$ 

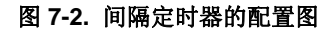

### 图 **7-3.** 间隔定时器模式操作的基本时序

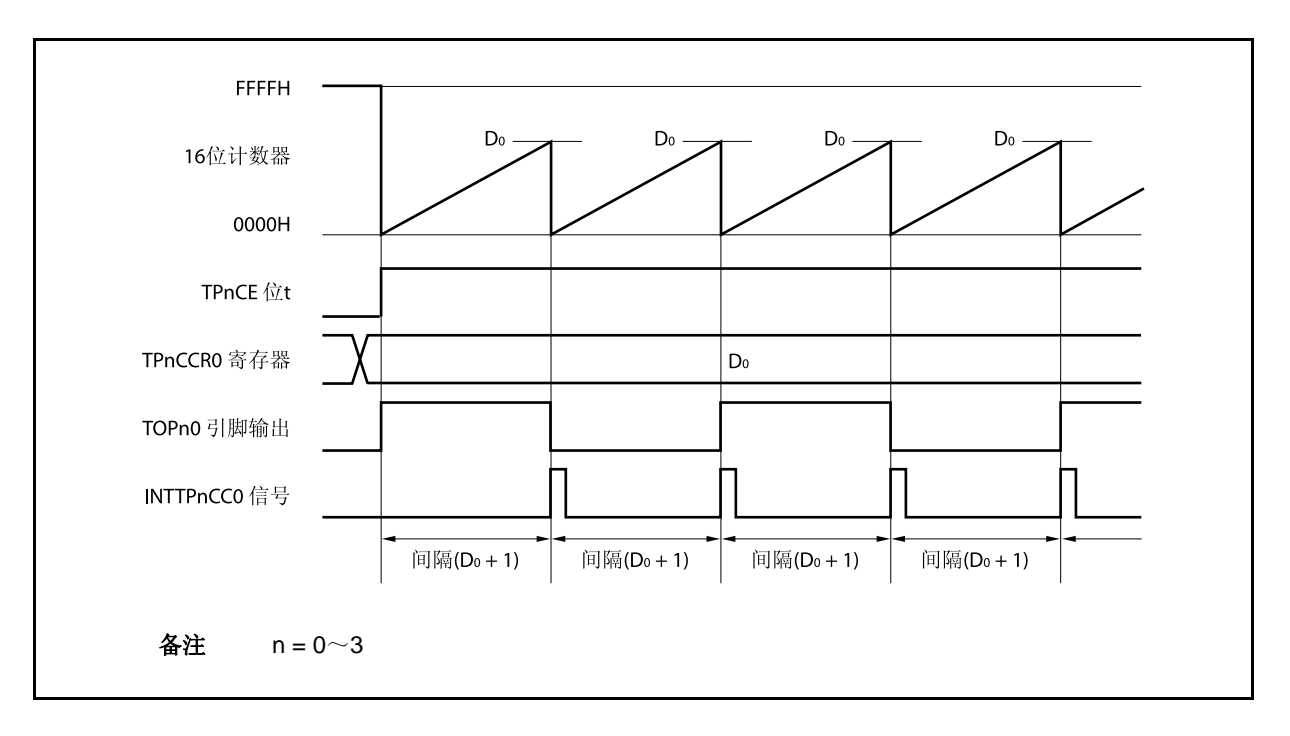

16 位计数器将在 TPnCE 位被置 1 时,与计数时钟同步从 FFFFH 清为 0000H 并开始计数。此时, TOPn0 引脚 的输出电平被反转。另外,TPnCCR0 寄存器的设置值也会在此时被传送至 CCR0 缓冲寄存器。

当 16 位计数器的计数值与 CCR0 缓冲寄存器中的数值相等时, 16 位计数器清为 0000H, TOPn0 引脚输出电平 反转并且产生一个比较匹配中断请求信号 (INTTPnCC0) 。

间隔时间可由以下算式求得。

间隔时间 = (TPnCCR0 寄存器的设定值 + 1) × 计数时钟周期

备注  $n = 0 \sim 3$ 

图 **7-4.** 间隔定时器模式操作的寄存器设置**(1/2)** 

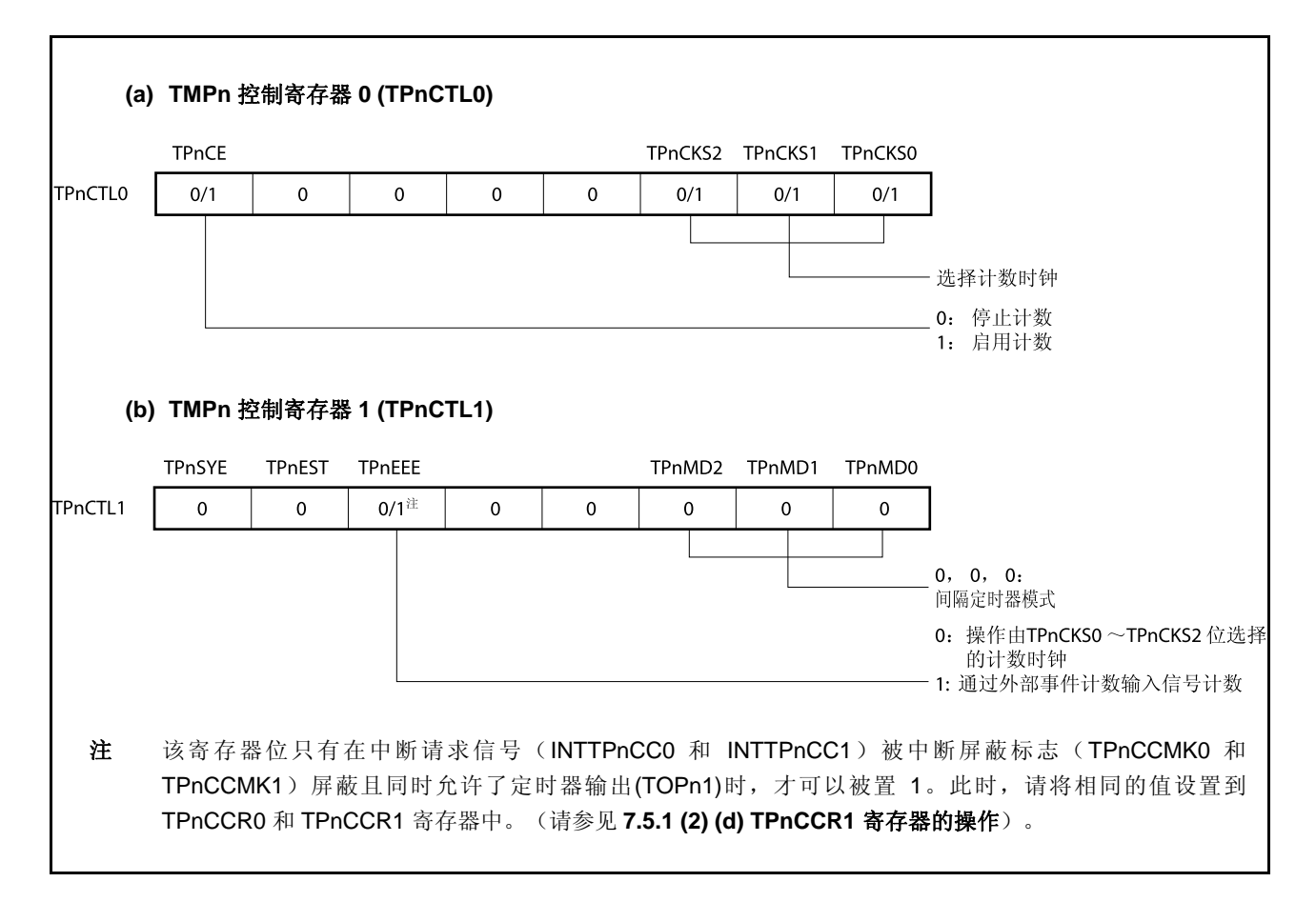

### 图 **7-4.** 间隔定时器模式操作的寄存器设置 **(2/2)**

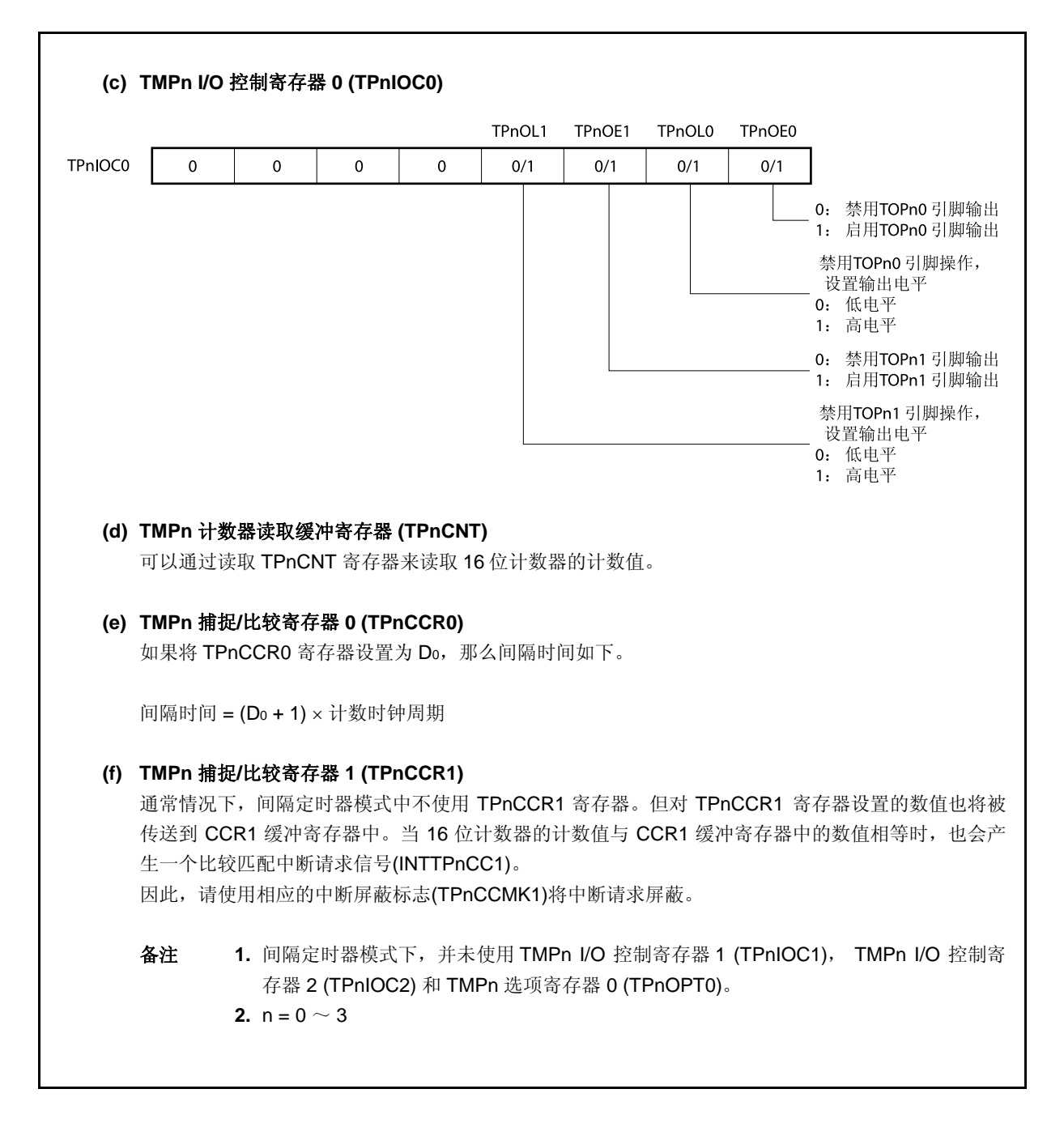

### **(1)** 间隔定时器模式操作流程

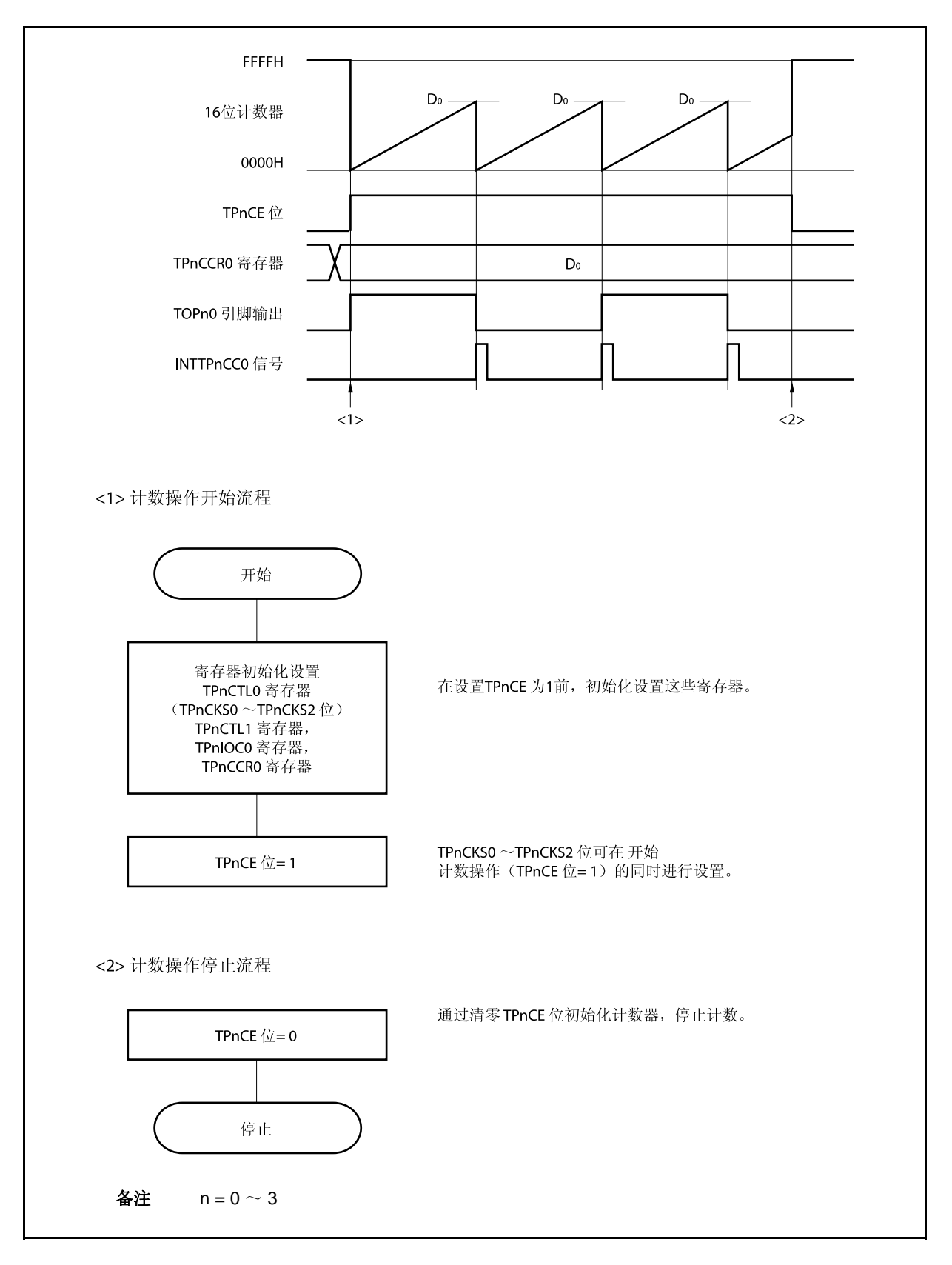

图 **7-5.** 间隔定时器模式下的软件处理流程

### **(2)** 间隔定时器模式操作时序

### **(a) TPnCCR0** 寄存器设置为 **0000H** 时的操作

如果 TPnCCR0 寄存器被设置为 0000H, 那么在第一个计数时钟之后每当计数时钟来临, 都会产生 INTTPnCC0 信号,并且 TOPn0 引脚的输出都会反转。 16 位计数器的计数值始终保持为 0000H。

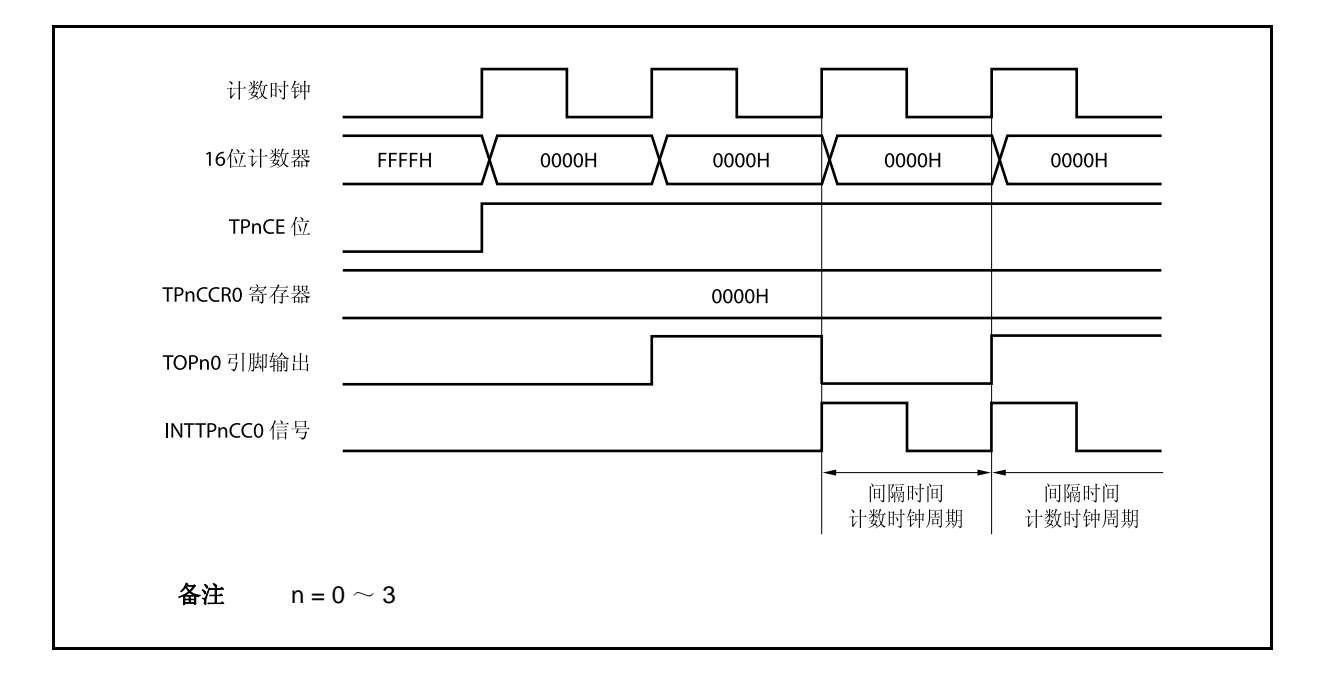

### **(b) TPnCCR0** 寄存器被设置为 **FFFFH** 时的操作

如果 TPnCCR0 寄存器被设置为 FFFFH, 那么 16 位计数器将计数到 FFFFH。并在下一个计数时钟时 刻同步被清为 0000H。同时产生 INTTPnCC0 信号, TOPn0 引脚输出的电平反转。此时, 不会产生溢出 中断请求信号(INTTPnOV), 溢出标志位(TPnOPT0.TPnOVF 位) 也不会被置 1。

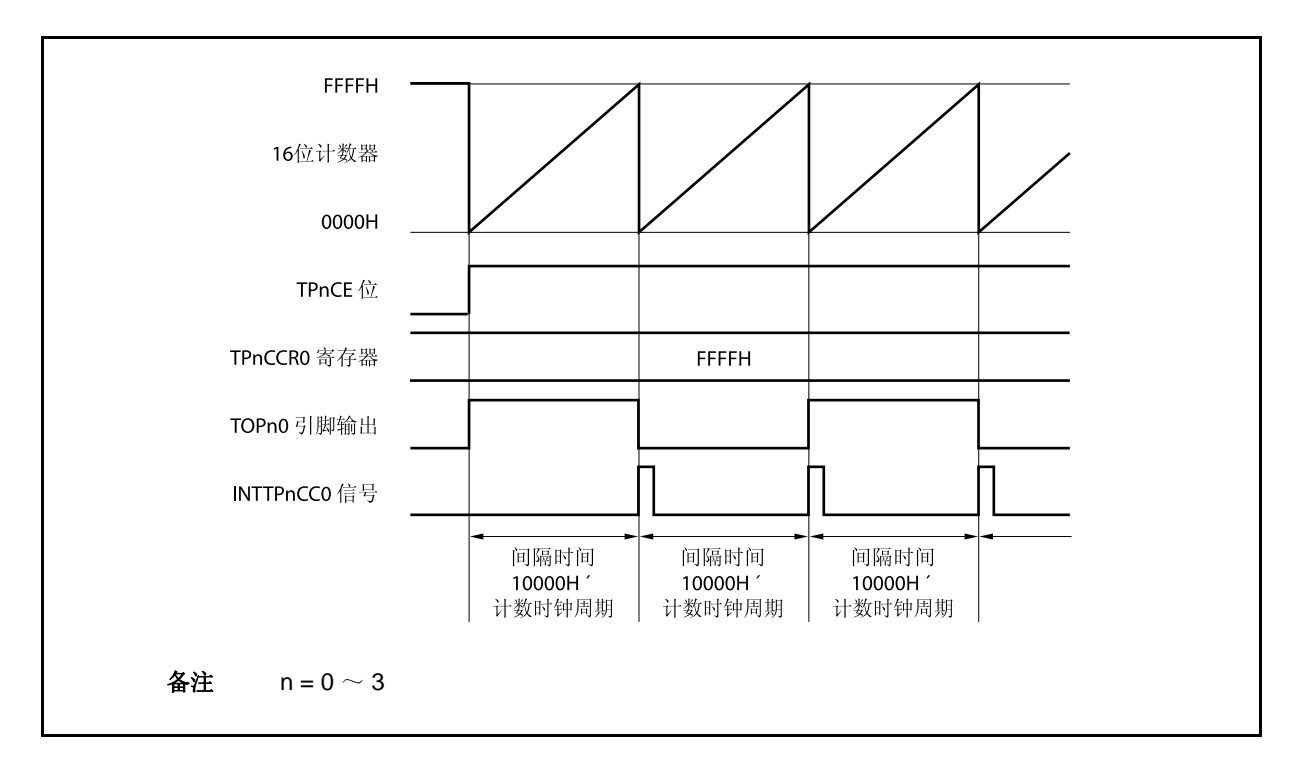

#### **(c)** 改写 **TPnCCR0** 寄存器时需要注意的事项

将 TPnCCR0 寄存器的值减小时,要先停止计数,再对设定值进行改变。 如果在计数过程中将 TPnCCR0 寄存器的值减小, 那么 16 位计数器可能产生溢出。

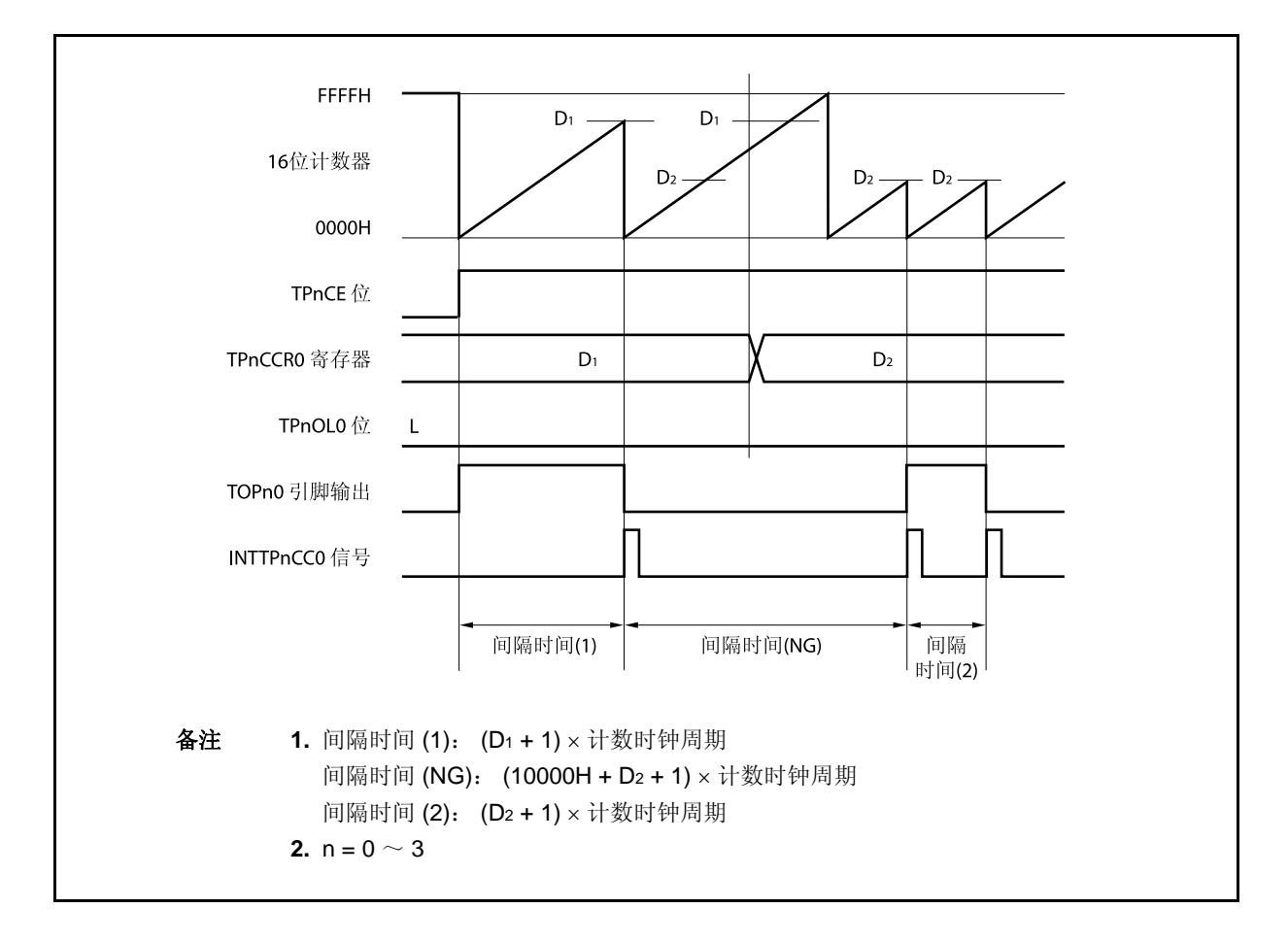

如果当前计数值大于 D2 但小于 D1, 将 TPnCCR0 寄存器的值从 D1 改变为 D2, 新的设定值将在改写后 立即从 TPnCCR0 寄存器传送到 CCR0 缓冲寄存器中, 那么, 16 位计数器的计数值将与 D2 进行比较。 由于计数值已经超过了 D2,因此 16 位计数器会继续计数到 FFFFH 并产生溢出,之后重新从 0000H 开 始计数。在重新计数过程中,计数值与 D2相等时,才会产生 INTTPnCC0 信号,同时 TOPn0 引脚输出 电平反转。

因此可见, INTTPnCC0 信号不会在预期的间隔时间 "(D<sub>1</sub> + 1) × 计数时钟周期"或 "(D<sub>2</sub> + 1) × 计数时 钟周期"时产生,而是在一个"(10000H + D2 + 1) × 计数时钟周期"的间隔时间产生。
# **(d) TPnCCR1** 寄存器的操作

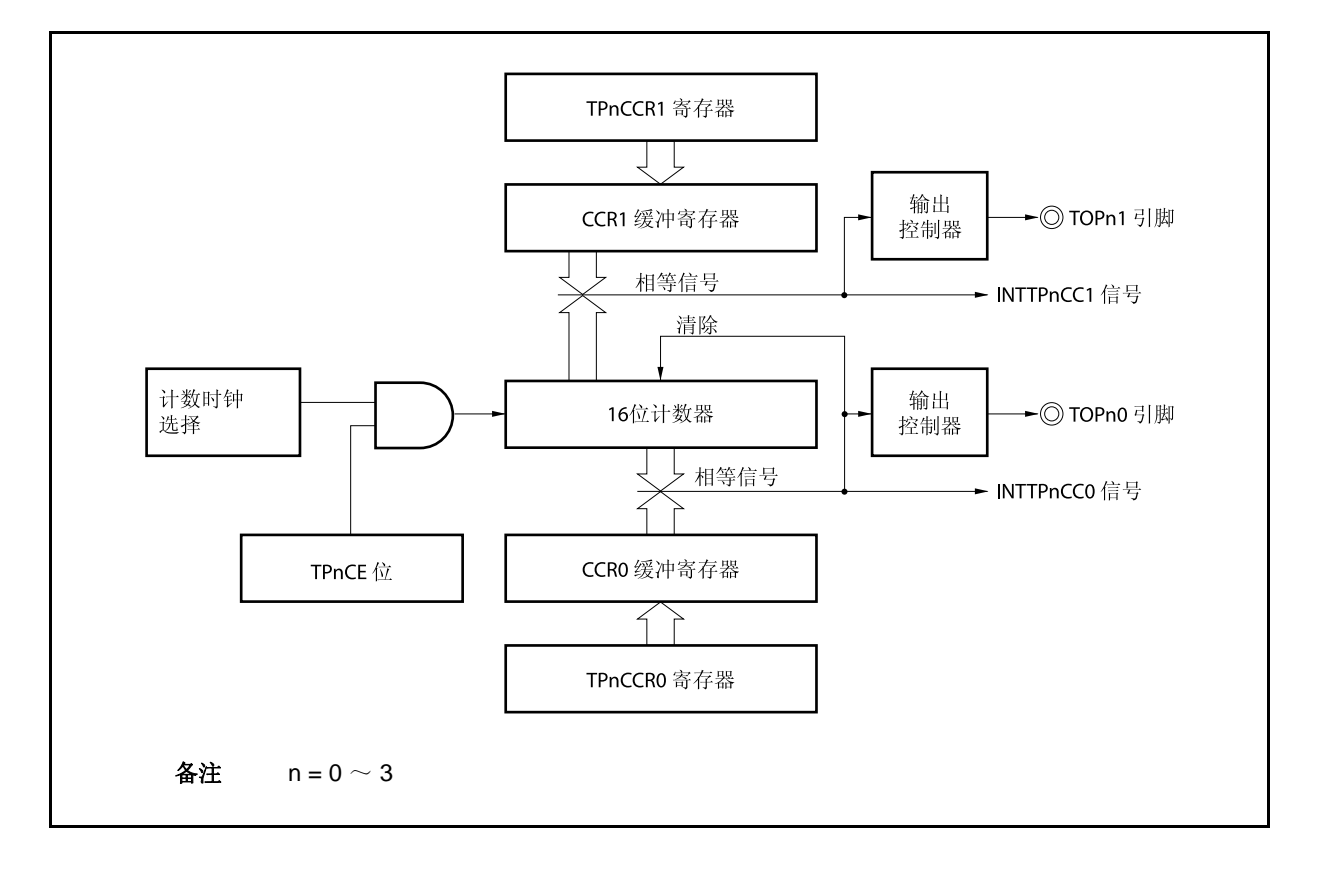

图 **7-6. TPnCCR1** 寄存器的配置图

如果 TPnCCR1 寄存器的值小于 TPnCCR0 寄存器的值, 那么 INTTPnCC1 信号将每周期产生一次。与 此同时,TOPn1 引脚的输出电平也会反转。

TOPn1 引脚输出的方波周期与 TOPn0 引脚的方波周期相同。

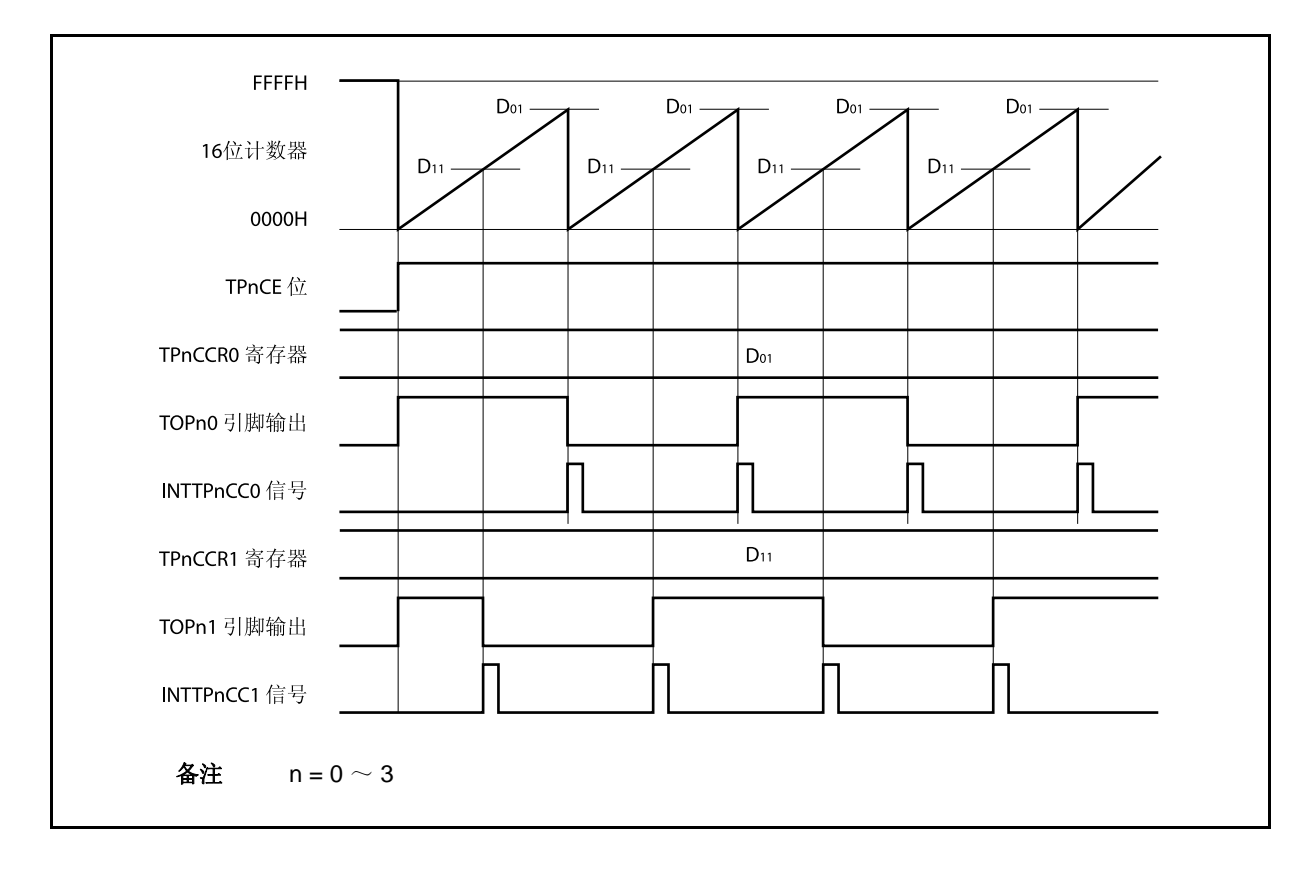

图 **7-7. D01** ≥ **D11**时的时序图

如果 TPnCCR1 寄存器的值大于 TPnCCR0 寄存器的值, 那么 16 位计数器的计数值不会与 TPnCCR0 寄存器中的值相等。因此,不会产生 INTTPnCC1 信号,TOPn1 引脚的输出电平也不会反转。

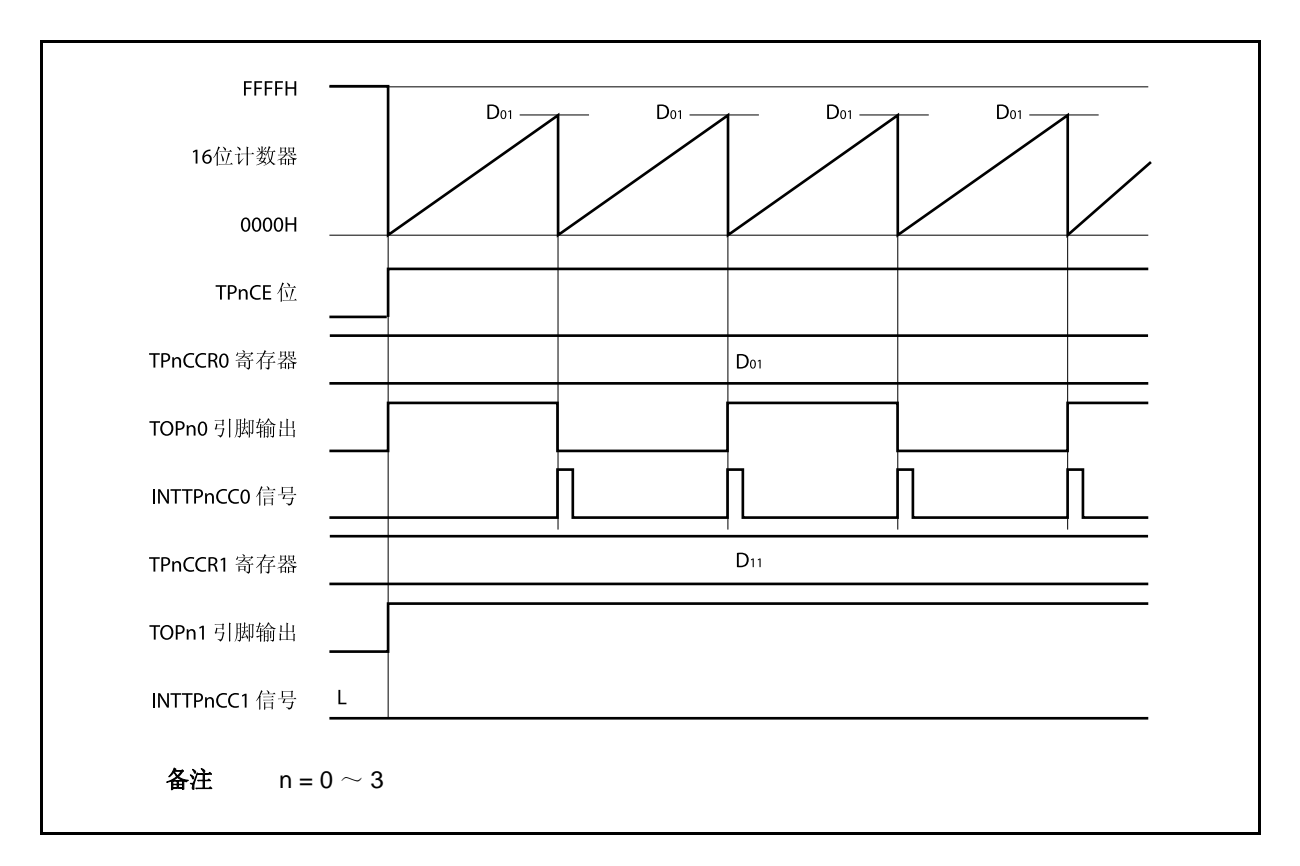

图 **7-8. D01 < D11**时的时序图

## **7.5.2** 外部事件计数模式 (**TPnMD2** ~ **TPnMD0** 位 **= 001**)

在外部事件计数模式下,当 TPnCTL0.TPnCE 位被设置为 1 时,外部事件的有效沿将被计数,并在指定数量的 有效沿被计数时产生一个中断请求信号(INTTPnCC0)。该模式下不可使用 TOPn0 引脚。

通常情况下,外部事件计数模式下不使用 TPnCCR1 寄存器。

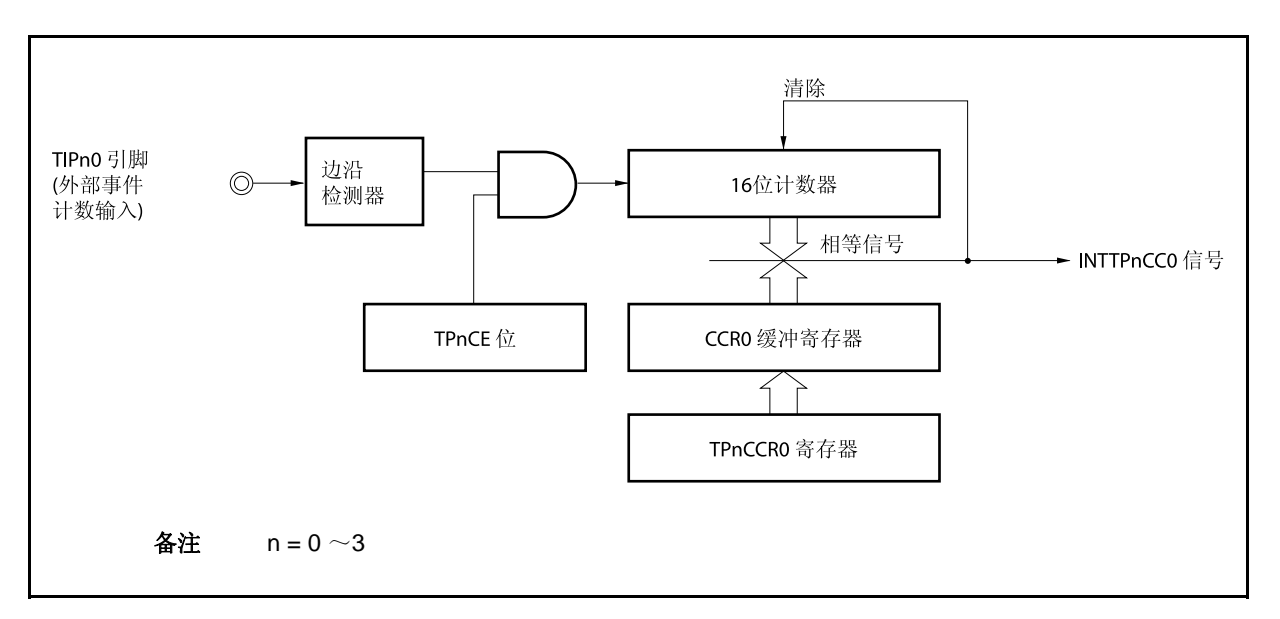

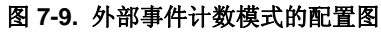

图 **7-10.** 外部事件计数模式的基本时序

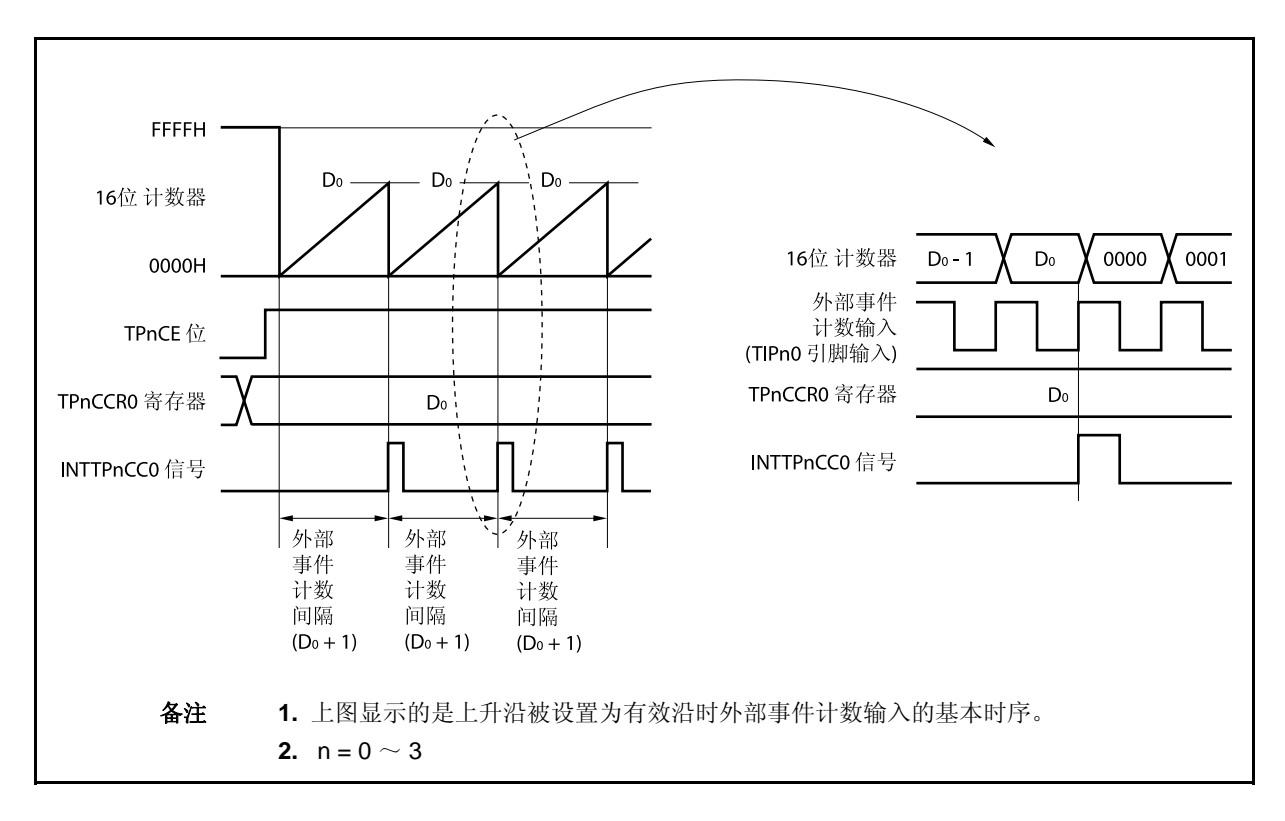

当 TPnCE 位被设置为 1 时,16 位计数器的计数值从 FFFFH 清为 0000H。每次外部事件计数输入的有效沿被检 测时,计数器计数一次。此外,TPnCCR0 寄存器的设定值会被传送到 CCR0 缓冲寄存器中。

当 16 位计数器的计数值与 CCR0 缓冲寄存器的值相等时,16 位计数器将被清为 0000H,并且产生一个比较匹 配中断请求信号(INTTPnCC0)。

每当检测到(TPnCCR0 寄存器设置值 + 1)次外部事件计数输入的有效沿时,都会产生 INTTPnCC0 信号。

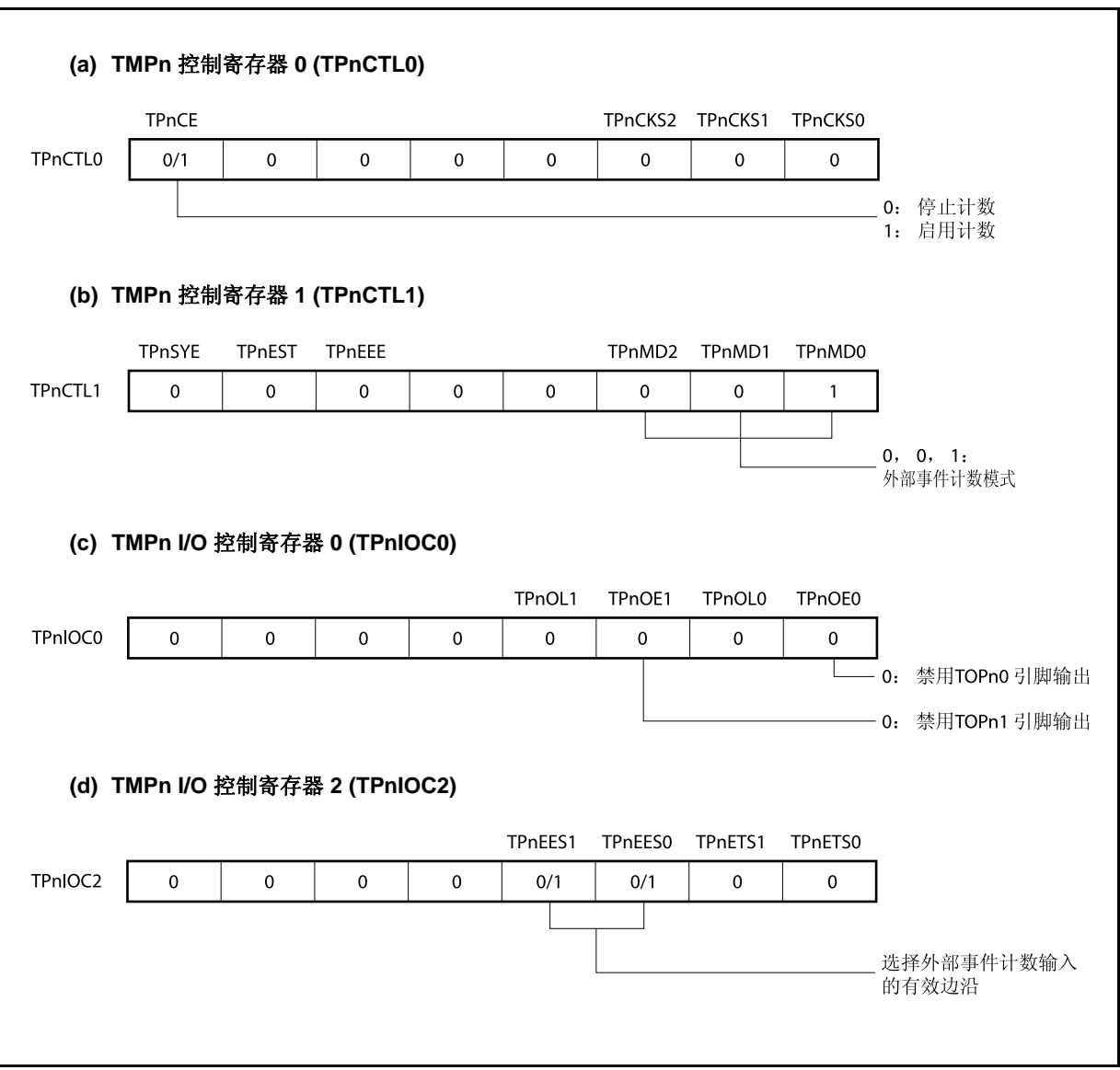

图 **7-11.** 外部事件计数模式操作的寄存器设置 **(1/2)** 

#### 图 **7-11.** 外部事件计数模式操作的寄存器设置 **(2/2)**

#### **(e) TMPn** 计数器读取缓冲寄存器 **(TPnCNT)**

可以通过读取 TPnCNT 寄存器来读取 16 位计数器的计数值。

#### **(f) TMPn** 捕捉**/**比较寄存器 **0 (TPnCCR0)**

如果向 TPnCCR0 寄存器写入 Do, 则计数器被清零, 并且将在外部事件计数达到(Do + 1)时产生比较 匹配中断请求信号(INTTPnCC0)。

## **(g) TMPn** 捕捉**/**比较寄存器 **1 (TPnCCR1)**

通常情况下,外部事件计数模式中不使用 TPnCCR1 寄存器。但对 TPnCCR1 寄存器设置的数值也将 被传送到 CCR1 缓冲寄存器中。当 16 位计数器的计数值与 CCR1 缓冲寄存器中的数值相等时, 也会 产生一个比较匹配中断请求信号(INTTPnCC1)。

因此,请使用相应得中断屏蔽标志(TPnCCMK1)将中断请求屏蔽。

# 注意事项当外部时钟用于计数时钟时,外部时钟可以仅从 **TIPn0** 引脚输入。此时,设置 **TPnIOC1.TPnIS1** 和 **TPnIOC1.TPnIS0** 位为 **00** 。(捕捉触发器输入 (**TIPn0** 引脚): 无边沿检测)。

# 备注 **1.** 外部事件计数模式下,并未使用 TMPn I/O 控制寄存器 1 (TPnIOC1) 和 TMPn 选项寄存 器 0 (TPnOPT0)。

**2.**  $n = 0 \sim 3$ 

<R>

# **(1)** 外部事件计数模式操作流程

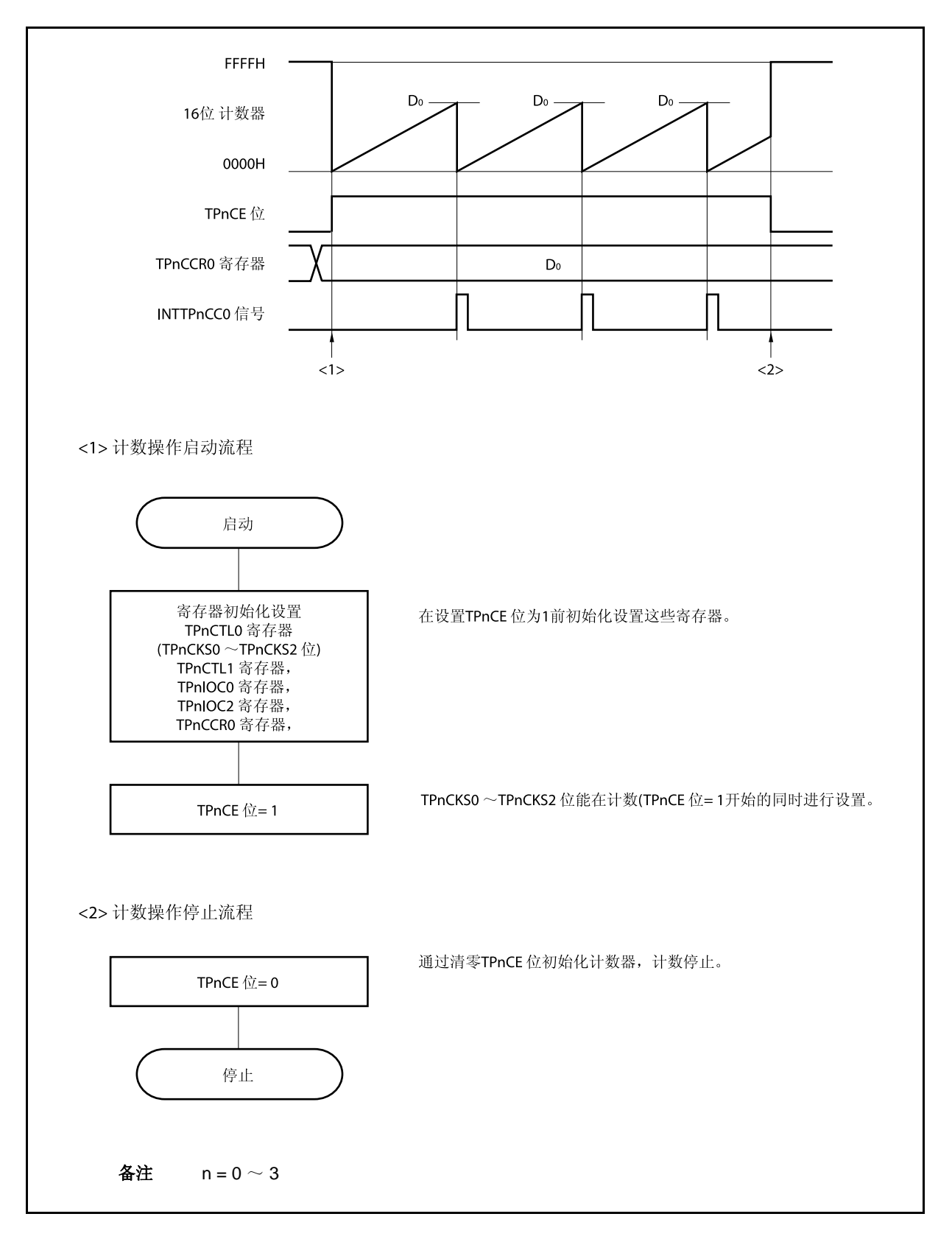

图 **7-12.** 外部事件计数模式的软件处理流程

#### **(2)** 外部事件计数模式的操作时序

注意事项 **1.** 在外部事件计数模式中,不要将 **TPnCCR0** 寄存器设置为 **0000H**。

 **2.** 在外部事件计数模式中,禁止使用定时器输出功能。如果要将外部事件计数输入作为定时器输 出使用,那么请将工作模式设置为间隔定时器模式并将外部事件计数输入设定为计数时钟 (**TPnCTL1.TPnMD2** ~ **TPnCTL1.TPnMD0** 位 **= 000**, **TPnCTL1.TPnEEE** 位 **= 1**)。

#### **(a) TPnCCR0** 寄存器被设置为 **FFFFH** 时的操作

如果 TPnCCR0 寄存器被设置为 FFFFH, 那么 16 位计数器将在每次检测到外部事件计数信号的有效沿 处计数到 FFFFH。并在下一个计数事件时刻被同步清为 0000H,同时产生 INTTPnCC0 信号。此时, 溢出标志位(TPnOPT0.TPnOVF 位)不会被置 1。

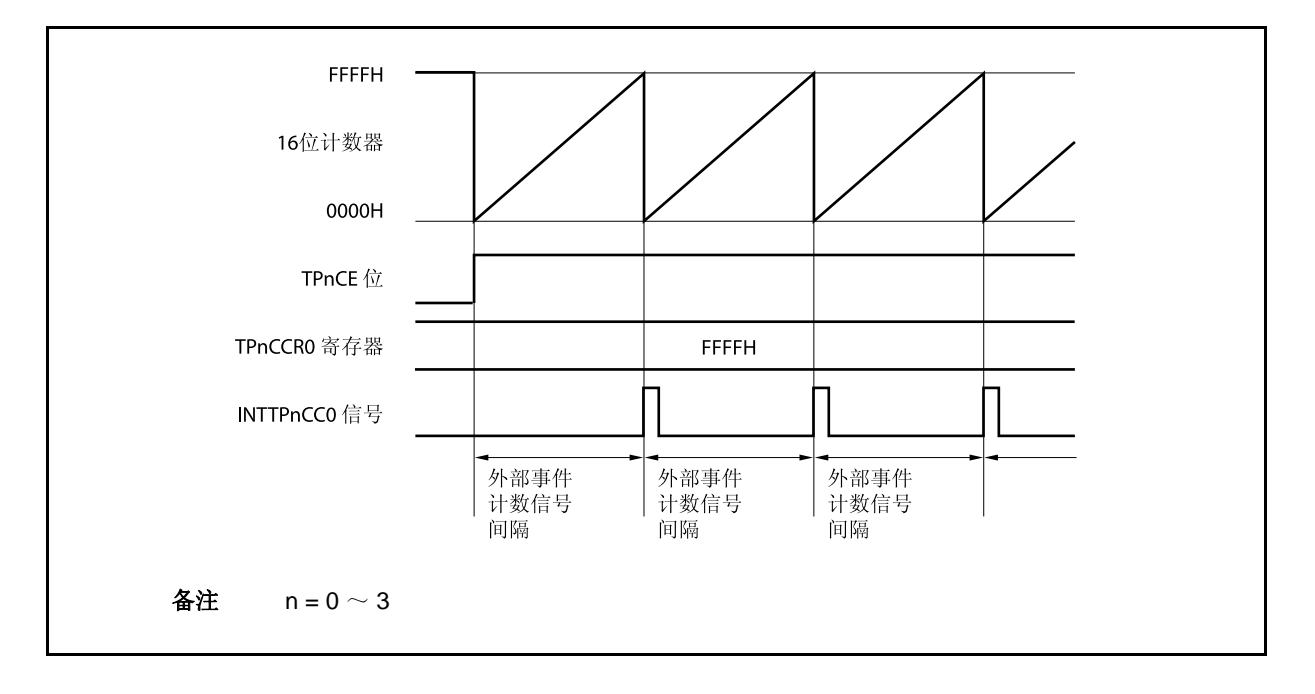

#### **(b)** 改写 **TPnCCR0** 寄存器时需要注意的事项

将 TPnCCR0 寄存器的值减小时,要先停止计数,再对设定值进行改变。 如果在计数过程中将 TPnCCR0 寄存器的值减小, 那么 16 位计数器可能产生溢出。

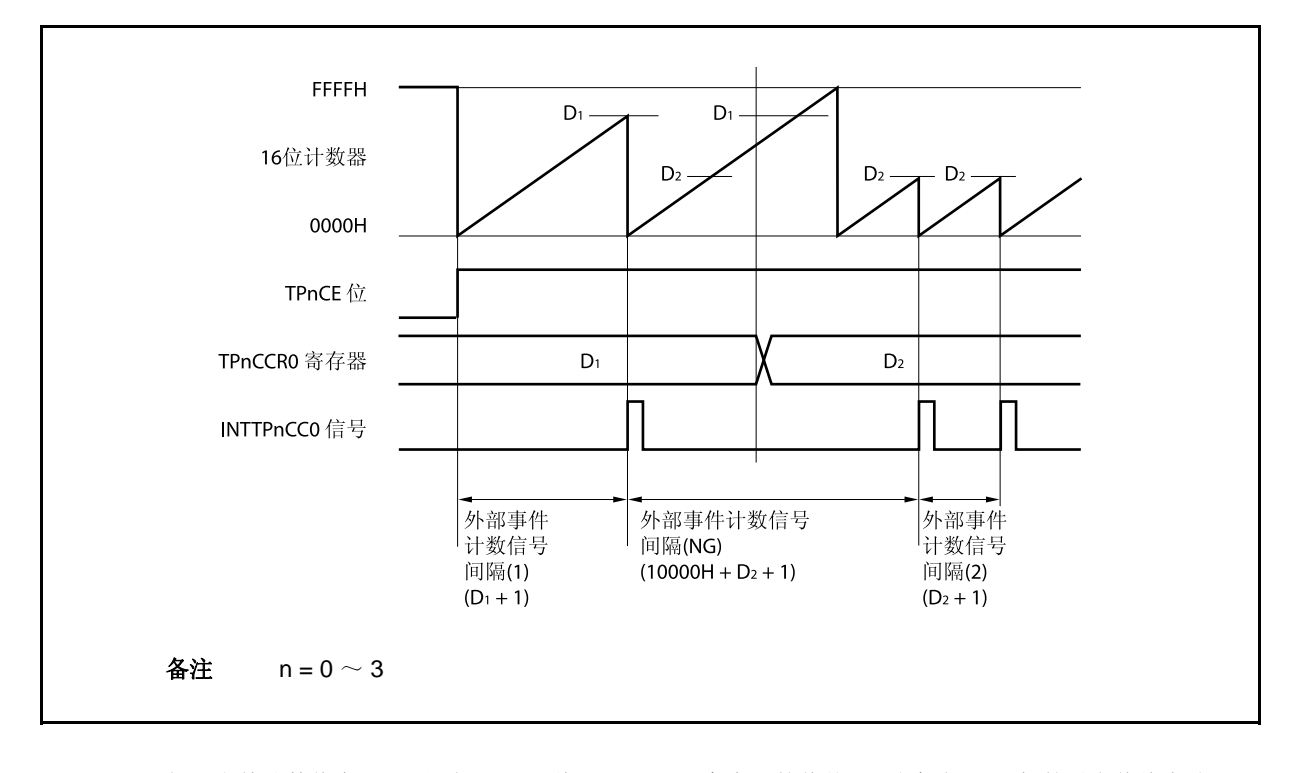

如果当前计数值大于 D2 但小于 D1, 将 TPnCCR0 寄存器的值从 D1 改变为 D2, 新的设定值将在改写后 立即从 TPnCCR0 寄存器传送到 CCR0 缓冲寄存器中, 那么, 16 位计数器的计数值将与 D2 进行比较。 由于计数值已经超过了 D2,因此 16 位计数器会继续计数到 FFFFH 并产生溢出, 之后重新从 0000H 开 始计数。在重新计数过程中,计数值与 D2相等时,才会产生 INTTPnCC0 信号。

因此可见, INTTPnCC0 信号不会在预期的事件计数次数 "(D1 + 1) 次" 或 "(D2 + 1) 次" 时产生, 而是 在一个"(10000H + D2 + 1) 次" 的计数次数时产生。

# **(c) TPnCCR1** 寄存器的操作

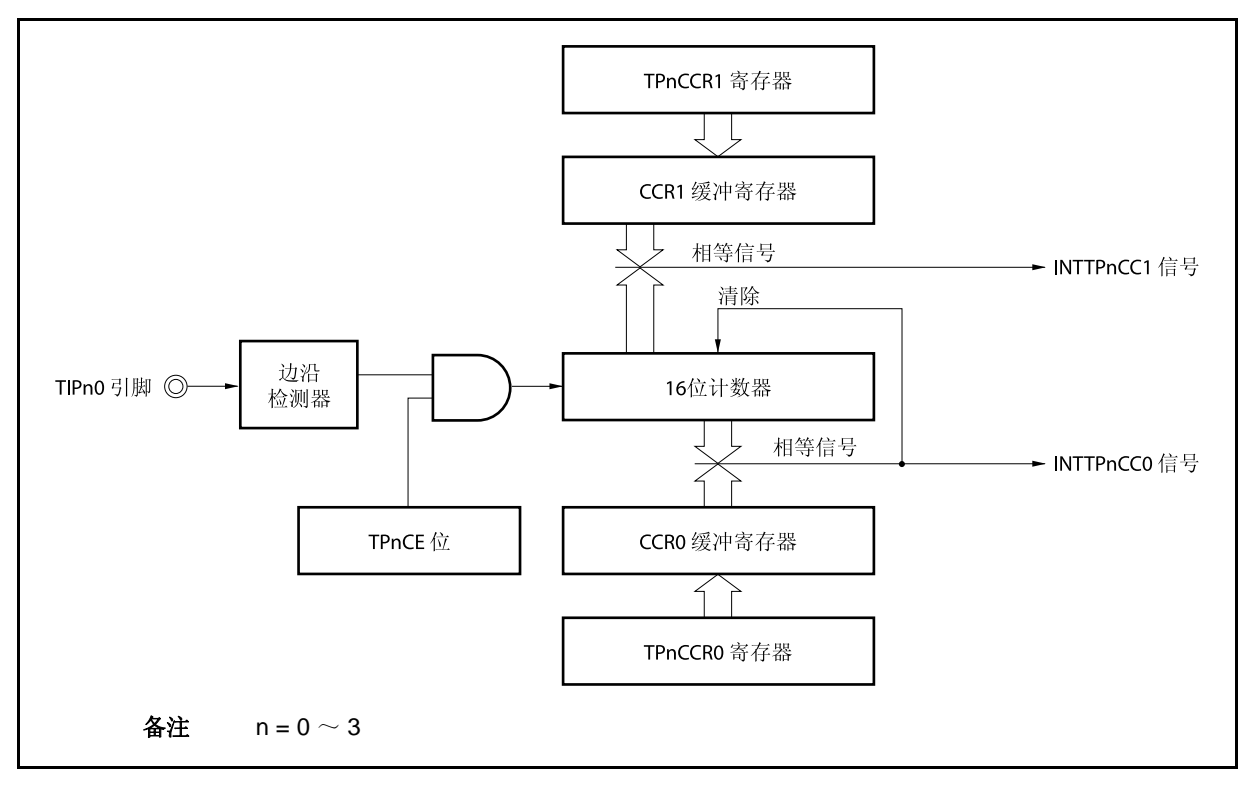

图 **7-13. TPnCCR1** 寄存器的配置

如果 TPnCCR1 寄存器的值小于 TPnCCR0 寄存器的值, 那么 INTTPnCC1 信号将每周期产生一次。

图 **7-14. D01** ≥ **D11**时的时序图

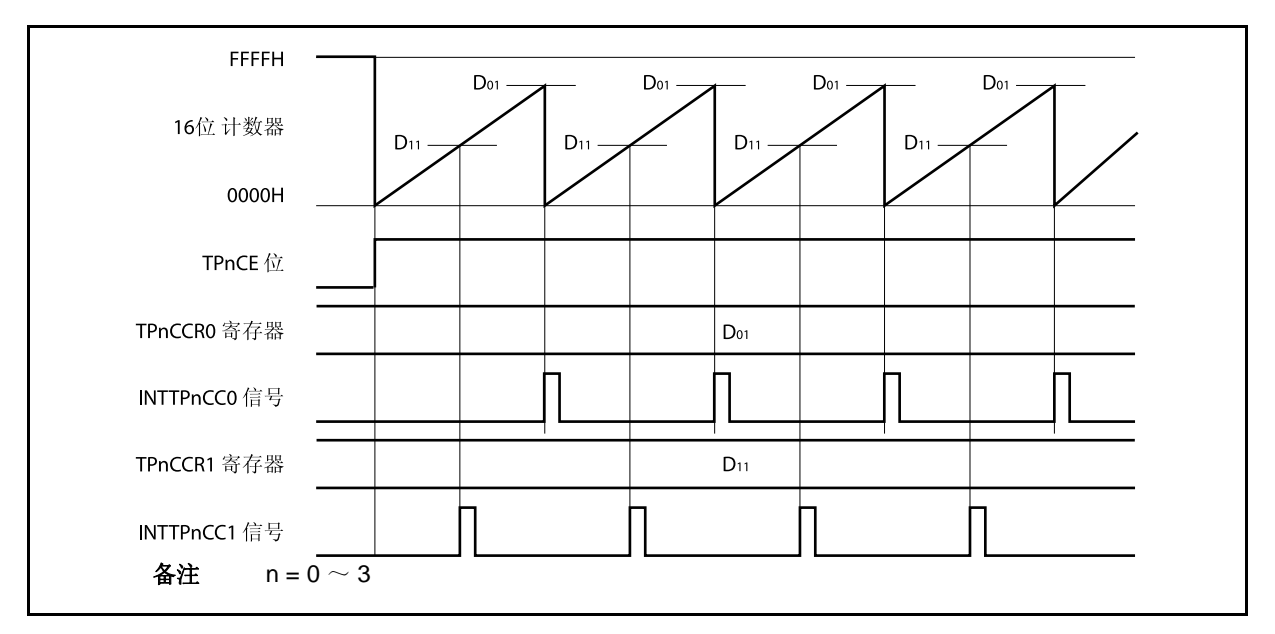

如果 TPnCCR1 寄存器的值大于 TPnCCR0 寄存器的值, 那么 16 位计数器的计数值不会与 TPnCCR0 寄存器中的值相等。因此,不会产生 INTTPnCC1 信号。

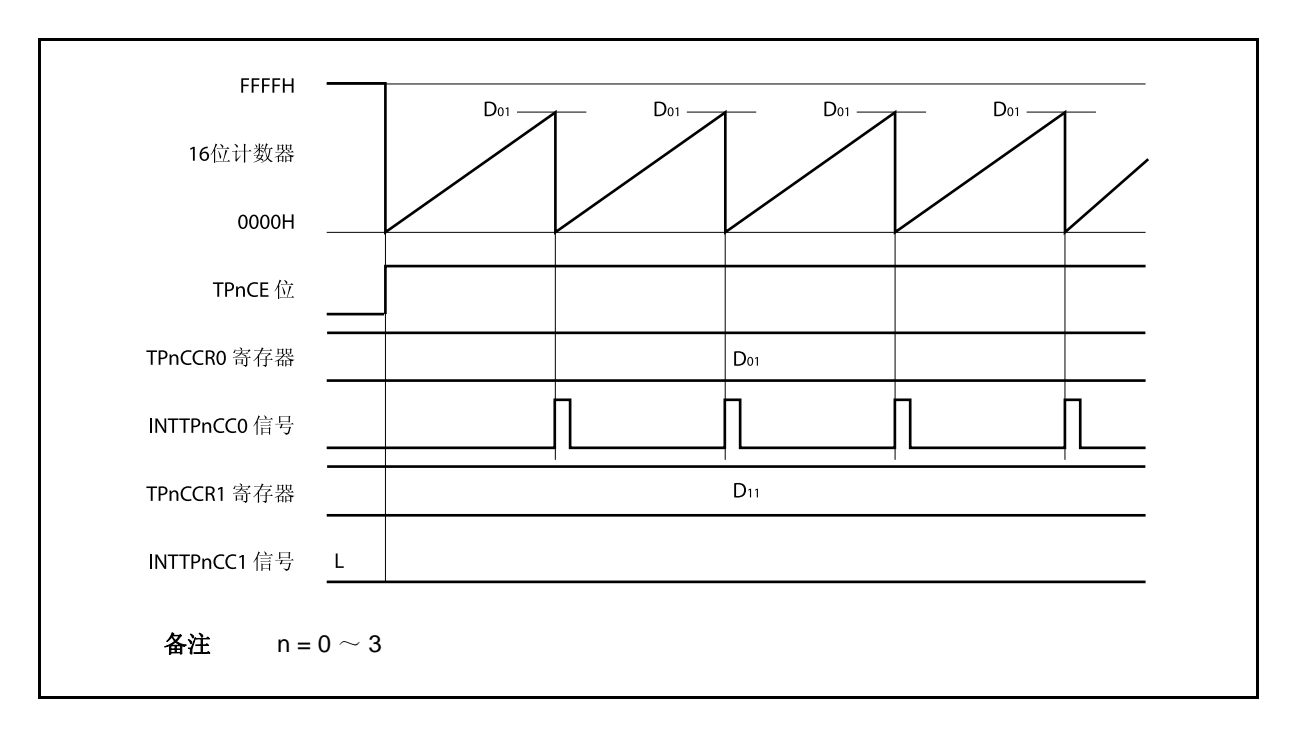

图 **7-15. D01 < D11**时的时序图

### **7.5.3** 外部触发脉冲输出模式 (**TPnMD2** ~ **TPnMD0** 位 **= 010**)

在外部触发脉冲输出模式中,TPnCTL0.TPnCE 位被置 1 后,16 位定时器/事件计数器 P 进入等待触发信号的状 态。当检测到一个外部触发输入信号的有效沿时,16 位定时器/事件计数器 P 开始计数,并由 TOPn1 引脚输出一个 PWM 波形。

也可以使用软件触发代替外部触发来开始脉冲的输出。当使用软件触发时,还可由 TOPn0 引脚输出一个以 PWM 波形周期的 2 倍为周期的方波。

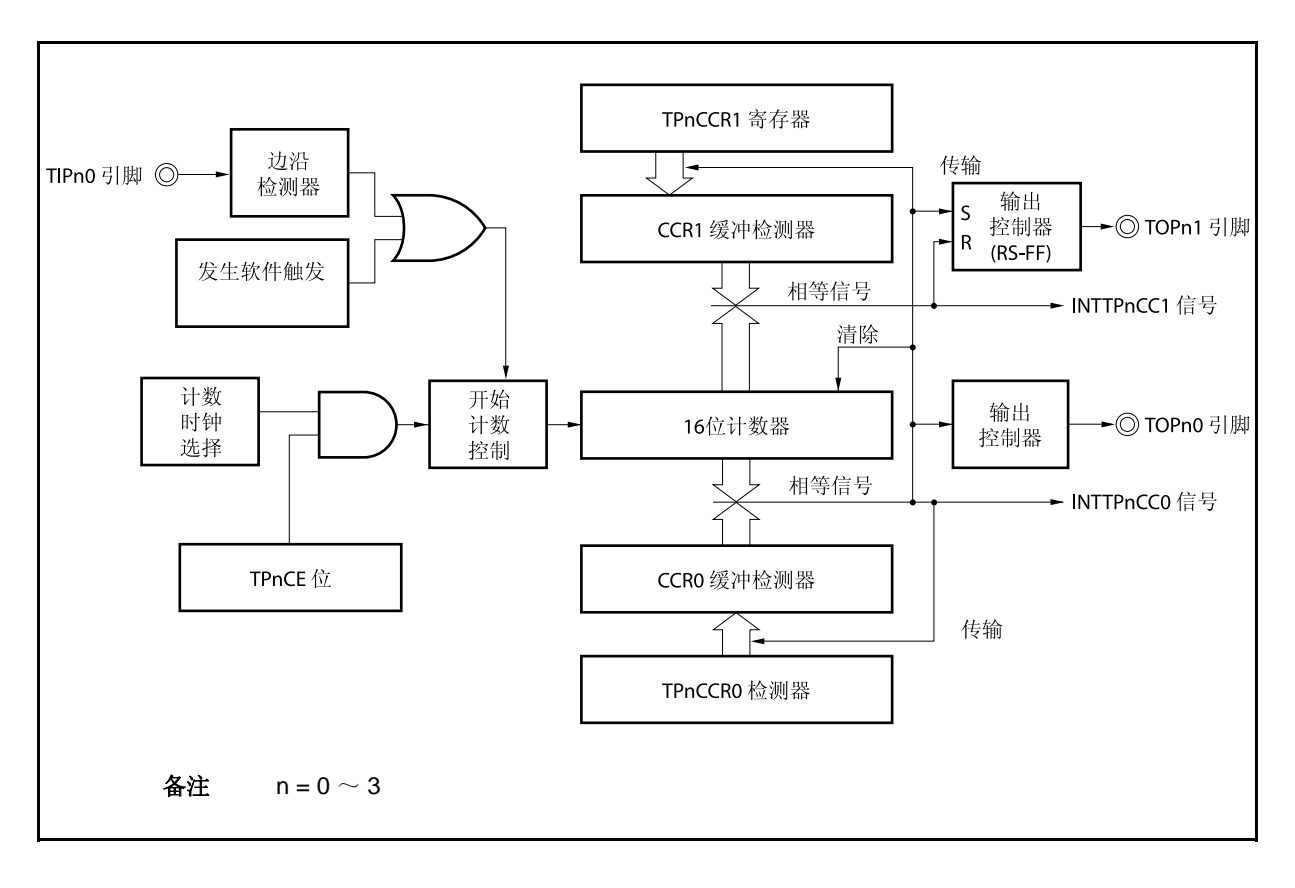

### 图 **7-16.** 外部触发脉冲输出模式的配置

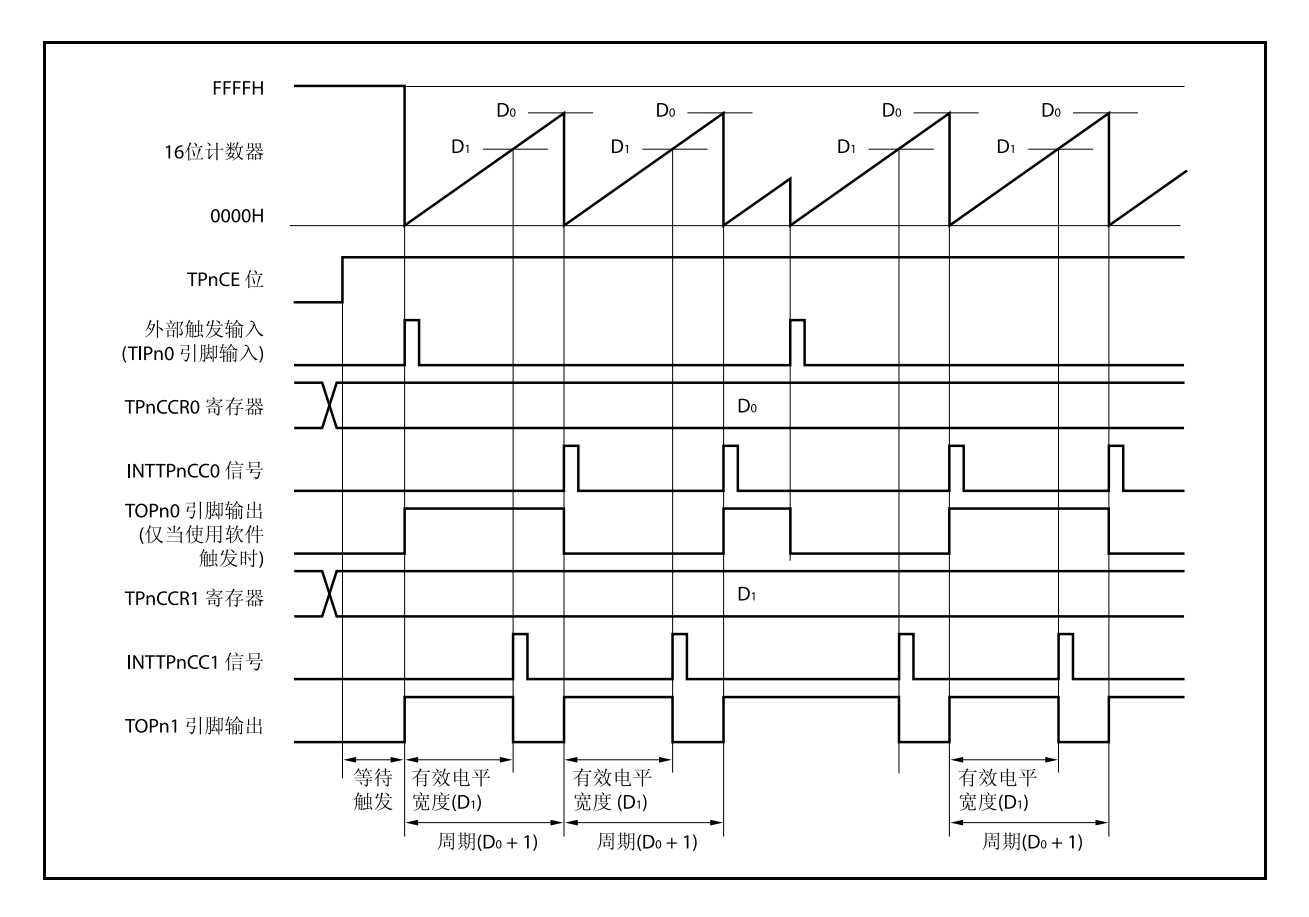

图 **7-17.** 外部触发脉冲输出模式的基本时序

TPnCE 位被置 1 后,16 位定时器/事件计数器 P 进入等待触发信号的状态。触发被检测后,16 位计数器从 FFFFH 清零为 0000H,同时开始计数并从 TOPn1 引脚输出一个 PWM 波形。如果在计数器计数过程中,再次检测 到触发信号,那么计数器将被清为 0000H 并重新开始计数。(TOPn0 引脚的输出电平反转。TOPn1 在触发产生时 输出高电平(无论当前状态为高/低)。)

PWM 波形的有效电平宽度,周期以及占空比系数可由以下的算式得出。

有效电平宽度 = (TPnCCR1 寄存器的设置值) × 计数时钟周期 周期 = ( TPnCCR0 寄存器的值 + 1) × 计数时钟周期 占空比系数 = (TPnCCR1 寄存器的值)/( TPnCCR0 寄存器的值 + 1)

比较匹配中断请求信号 INTTPnCC0 会在 16 位计数器的计数值与 CCR0 缓冲寄存器中的值相等后产生,同时 16 位计数器也会被清为 0000H。比较匹配中断请求信号 INTTPnCC1 会在 16 位计数器的计数值与 CCR1 缓冲寄存器 中的值相等时产生。

当 16 位计数器的计数值与 CCRm 缓冲寄存器中的值相等时,TPnCCRm 寄存器中设置的值会被传送至 CCRm 缓冲寄存器,同时 16 位计数器被清零。

触发源可以从外部触发输入信号的有效沿和设置软件触发(TPnCTL1.TPnEST 位 = 1)的方式中进行选择。

备注  $n = 0 \sim 3$ ,  $m = 0$ , 1

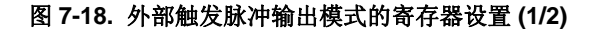

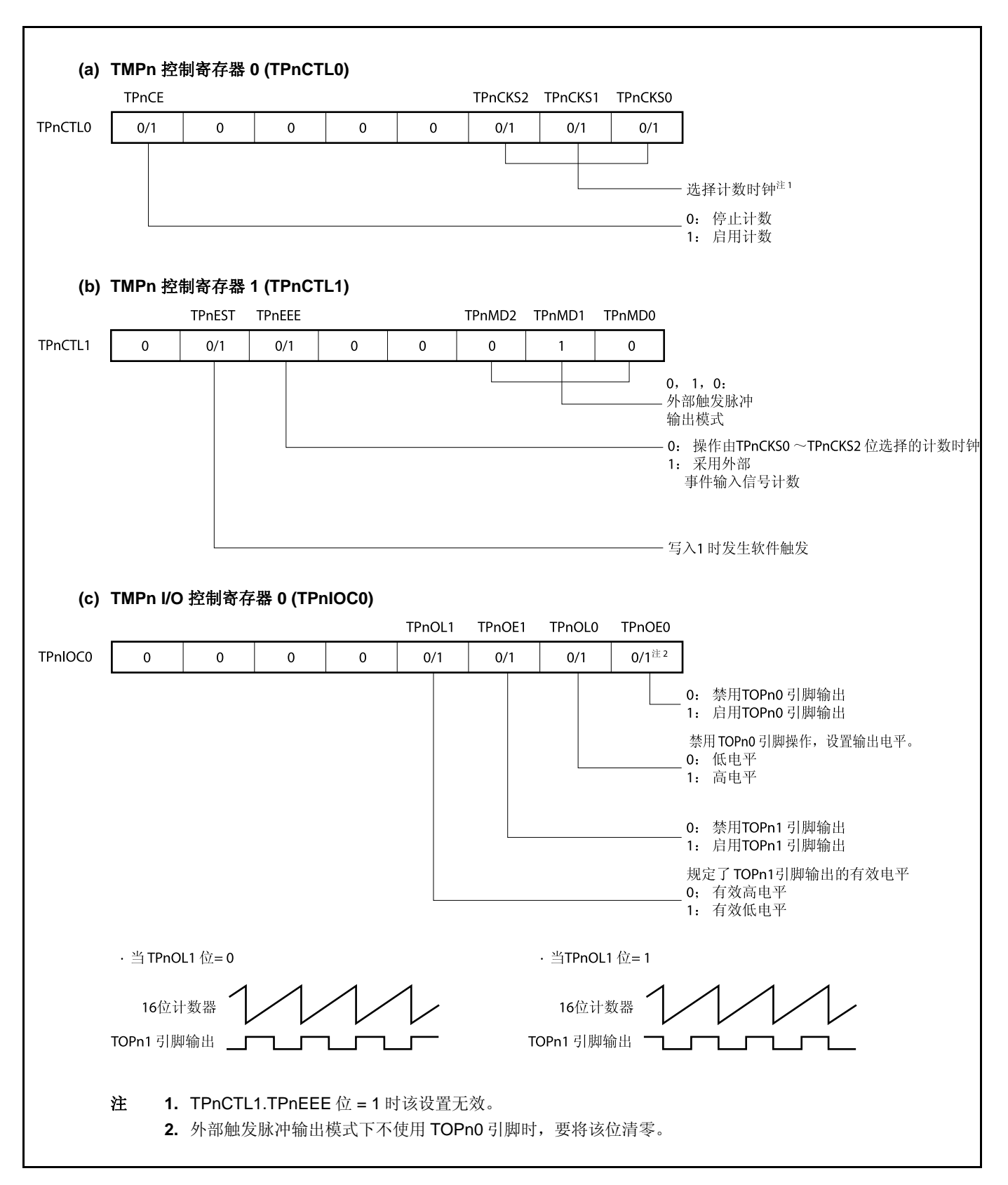

## 图 **7-18.** 外部触发脉冲输出模式的寄存器设置 **(2/2)**

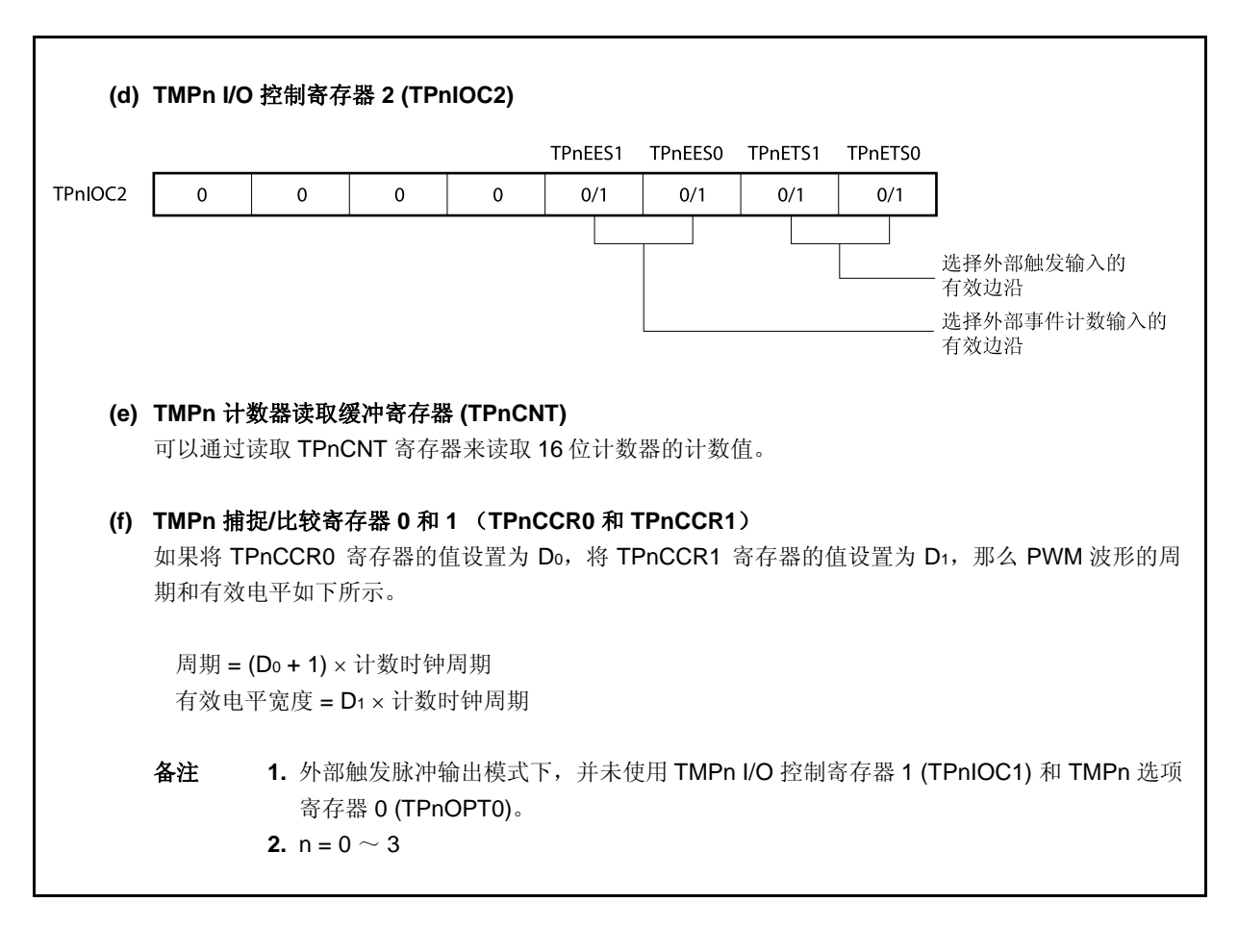

### **(1)** 外部触发脉冲输出模式的操作流程

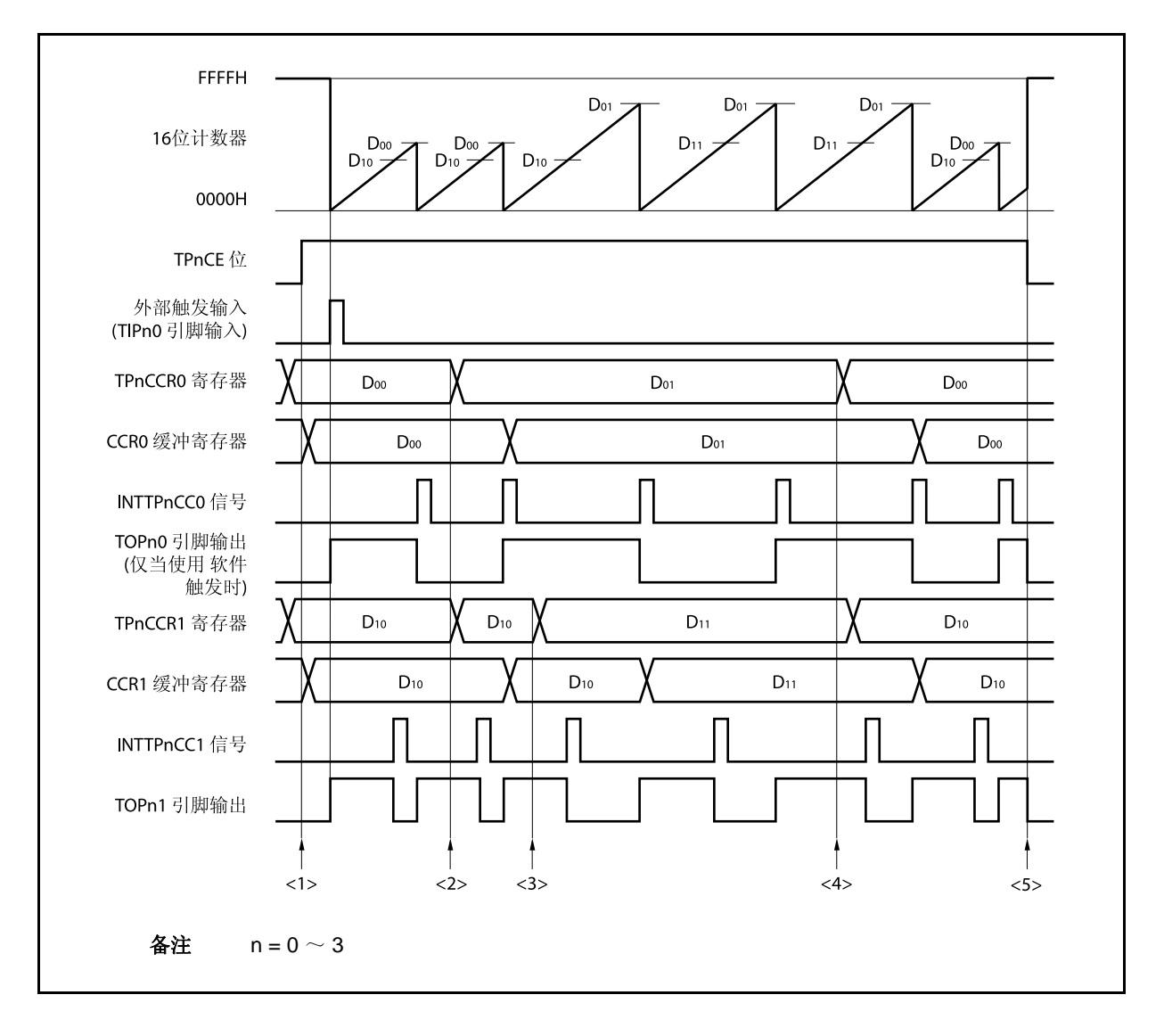

图 **7-19.** 外部触发脉冲输出模式的软件处理流程 **(1/2)** 

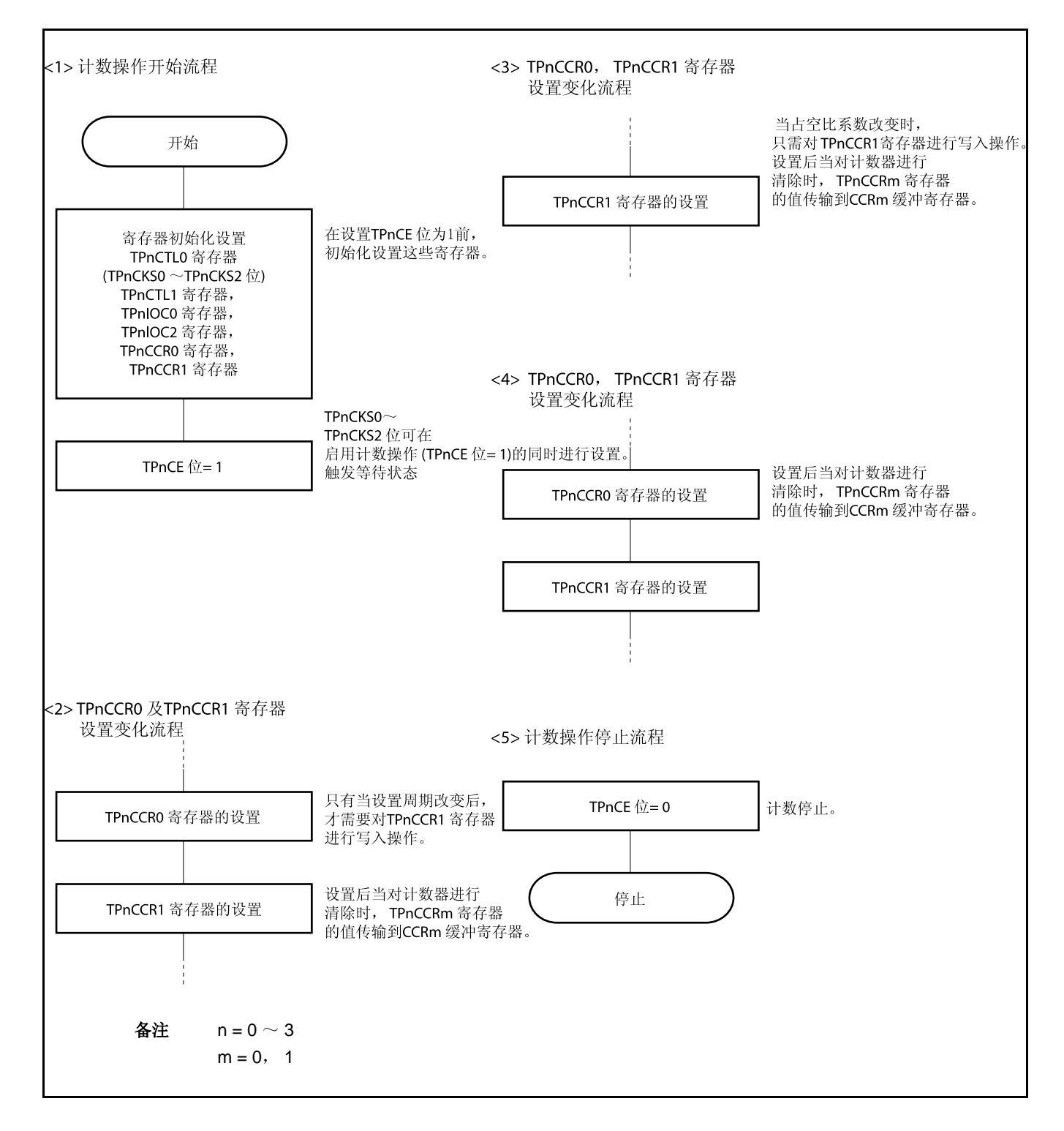

#### 图 **7-19.** 外部触发脉冲输出模式的软件处理流程 **(2/2)**

### **(2)** 外部触发脉冲输出模式的操作时序

### **(a)** 操作过程中改变脉冲宽度时需要注意的事项

计数器计数过程中,若改变 PWM 波形,则要在最后进行对 TPnCCR1 寄存器的写入操作。 对 TPnCCR1 寄存器进行写入操作之后, 若需再次更改 TPnCCRm 寄存器的值, 须等待下一个 INTTPnCC0 信号被检测到后,再进行相关操作。

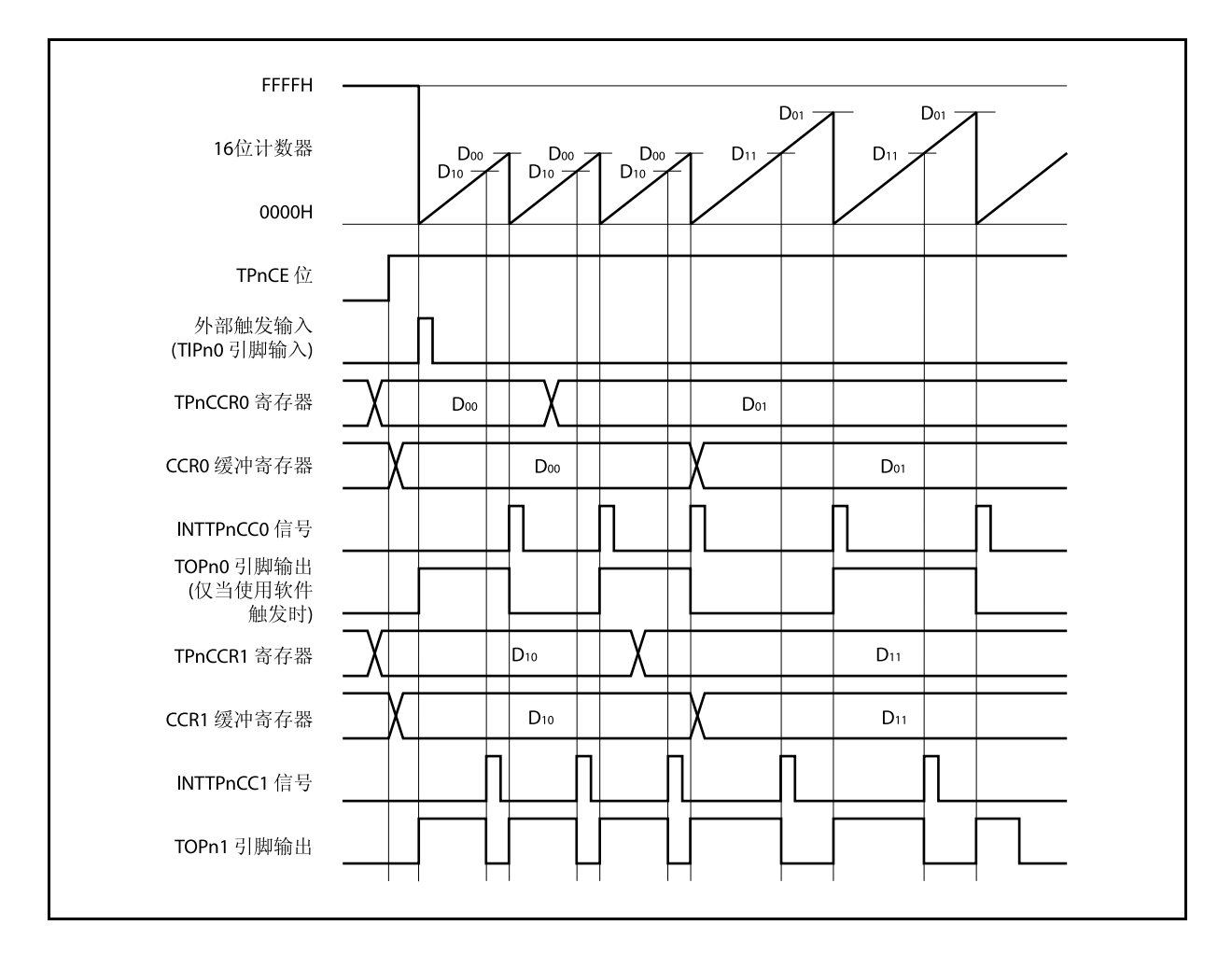

若要将 TPnCCRm 寄存器中设置的数据传送至 CCRm 缓冲寄存器,必须对 TPnCCR1 寄存器进行写入 操作。

同时改变 PWM 波形的周期和有效电平时,先将周期值写入 TPnCCR0 寄存器,再将有效电平宽度值写 入 TPnCCR1 寄存器。

只改变 PWM 波形的周期时,先将周期值写入 TPnCCR0 寄存器,再向 TPnCCR1 寄存器写入与原来相 同的值。

只改变 PWM 波形的有效电平宽度(占空比系数)时,只需重新设置 TPnCCR1 寄存器的值即可。

数据被写入 TPnCCR1 寄存器之后, 当 16 位计数器被清零时, TPnCCRm 寄存器中的数值才会被传送 至 CCRm 缓冲寄存器中。此时 CCRm 缓冲寄存器中的数值将被用来与 16 位计数器的计数值相比较。

向 TPnCCR1 寄存器的写入操作完成后,若需再次改写 TPnCCR0 或 TPnCCR1 寄存器的值, 则要在产 生 INTTPnCC0 信号之后再进行改写。否则,由于数据从 TPnCCRm 寄存器传送至 CCRm 缓冲寄存器 的时序与 TPnCCRm 寄存器的写入时序相冲突, CCRm 缓冲寄存器中所设置的数值可能无法确定。

备注  $n = 0 \sim 3$  $m = 0, 1$ 

### **(b) PWM** 波形的 **0%/100%** 输出

若要输出 0%的波形,则需将 TPnCCR1 寄存器设置为 0000H。如果 TPnCCR0 寄存器被设置为 FFFFH, 那么 INTTPnCC1 信号将周期性产生。

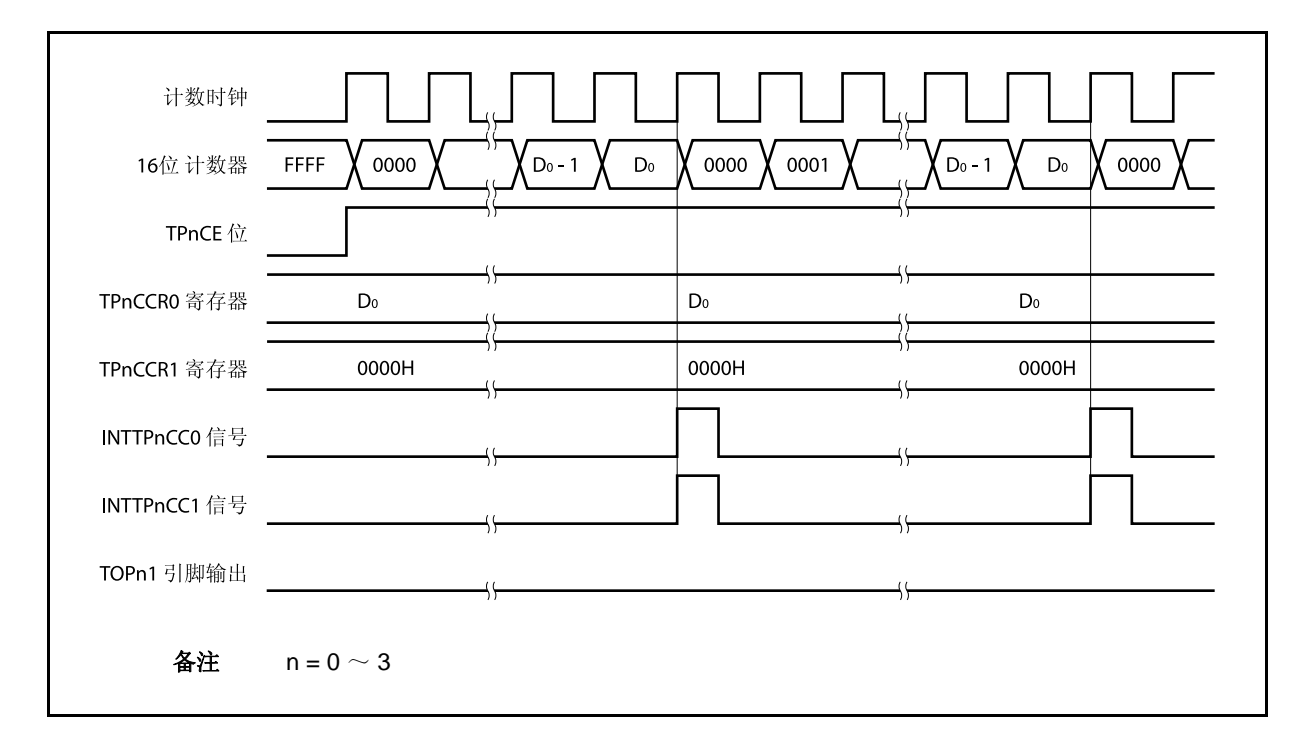

若要输出 100% 波形, 则需将 TPnCCR1 寄存器设置为 (TPnCCR0 寄存器值 + 1)。TPnCCR0 寄存 器的值为 FFFFH 时,100% 输出是无法实现的。

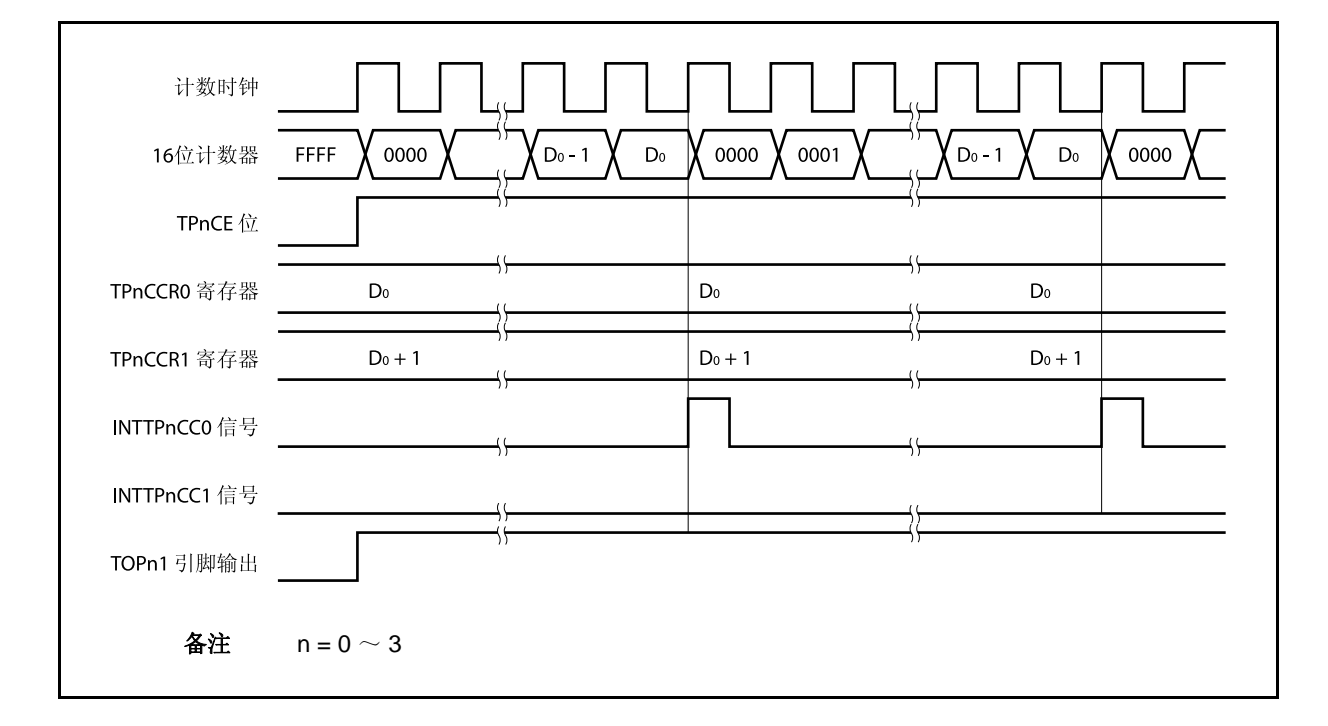

### **(c)** 触发检测和 **TPnCCR1** 寄存器相等之间的冲突

如果触发信号紧随 INTTPnCC1 中断信号的产生被检测, 那么 16 位计数器将被立即清为 0000H 并重新 开始计数,TOPn1 引脚输出也会改变为有效电平。这种情况下,PWM 波形的非有效电平时间就会被缩 短。

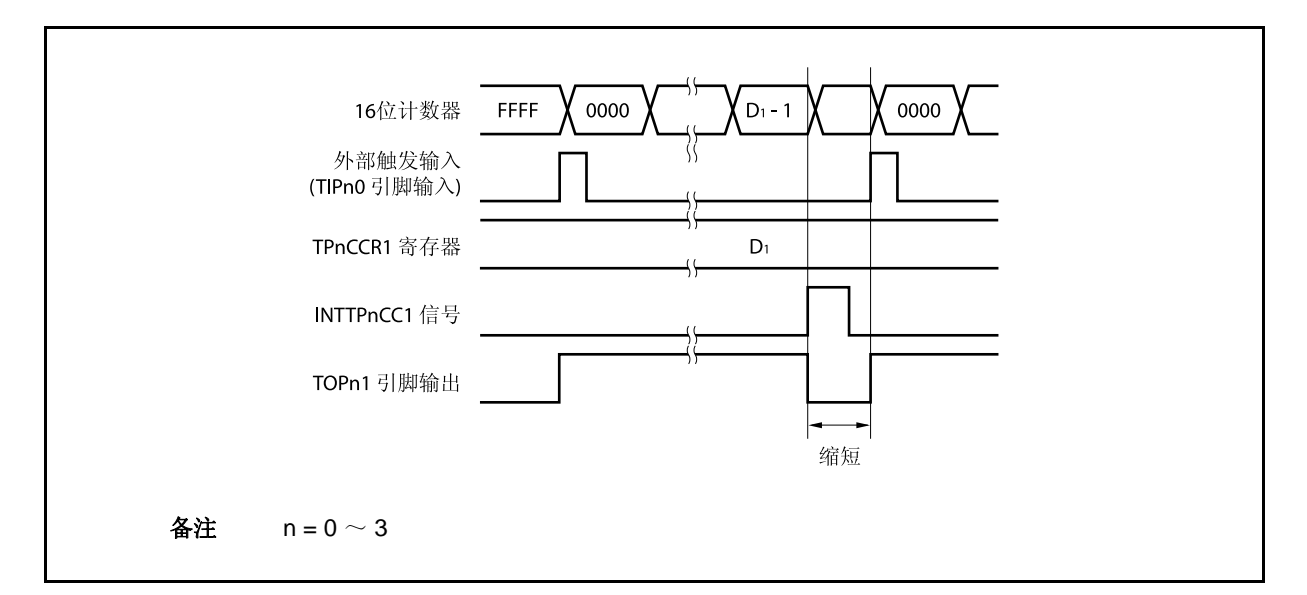

如果在 INTTPnCC1 信号产生之前检测到触发信号, 那么 INTTPnCC1 信号将不会产生, 此时, 16 位计 数器被清为 0000H 并重新开始计数。TOPn1 引脚的输出也会继续保持为有效电平。这种情况下,PWM 波形的有效电平时间就会被延长。

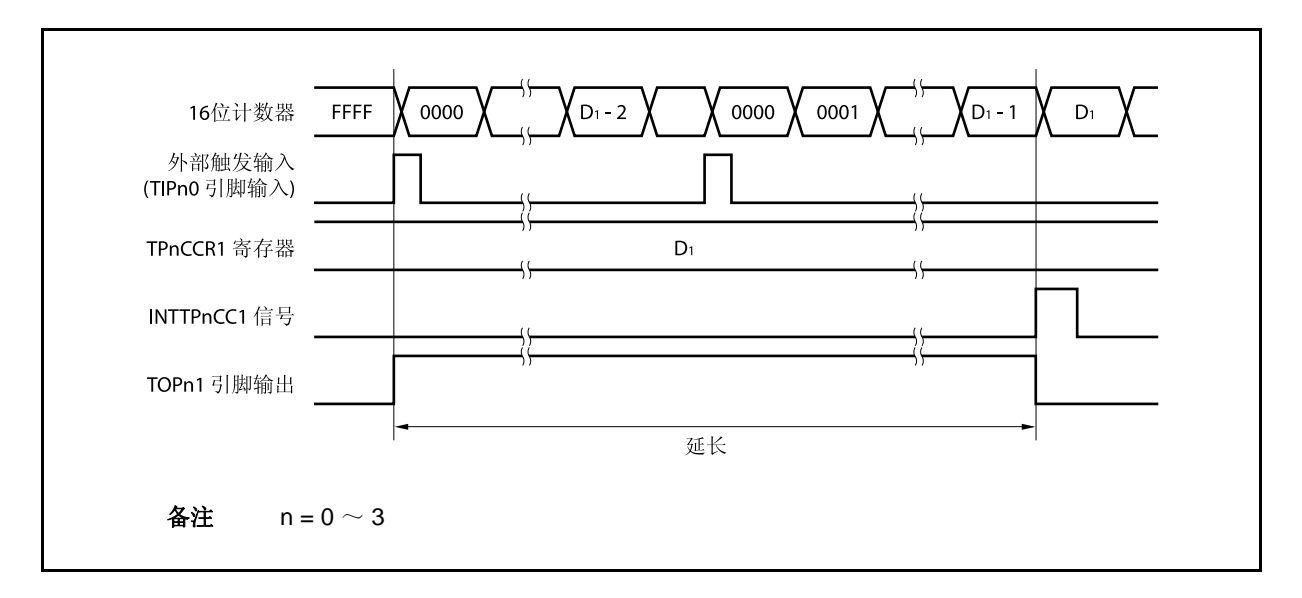

### **(d)** 触发检测和 **TPnCCR0** 寄存器相等之间的冲突

如果触发信号紧随 INTTPnCC0 中断信号的产生被检测, 那么 16 位计数器将被清为 0000H 并重新开始 计数。因此, TOPn1 引脚输出的有效电平时间就会被延长(从 INTTPnCC0 信号产生到触发信号被检测 的时间)。

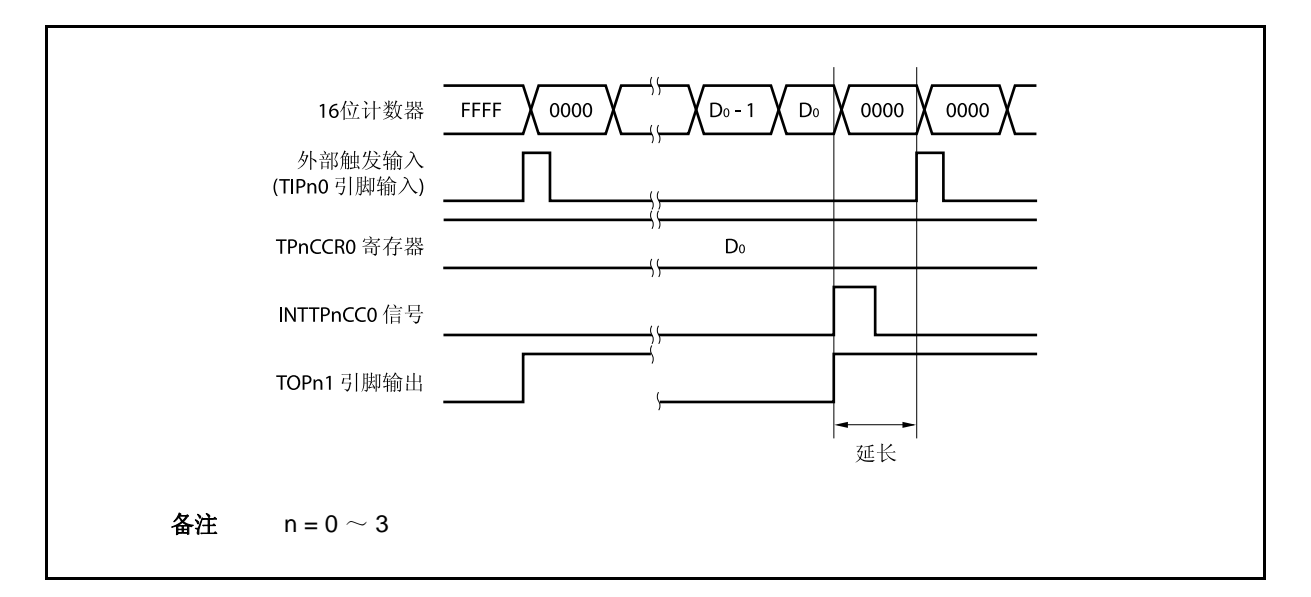

如果在 INTTPnCC0 信号产生之前检测到触发信号, 那么 INTTPnCC0 信号将不会产生。16 位计数器将 被清为 0000H 并重新开始计数, TOPn1 引脚输出也会改变为有效电平。这种情况下, PWM 波形的非有 效电平时间就会被缩短。

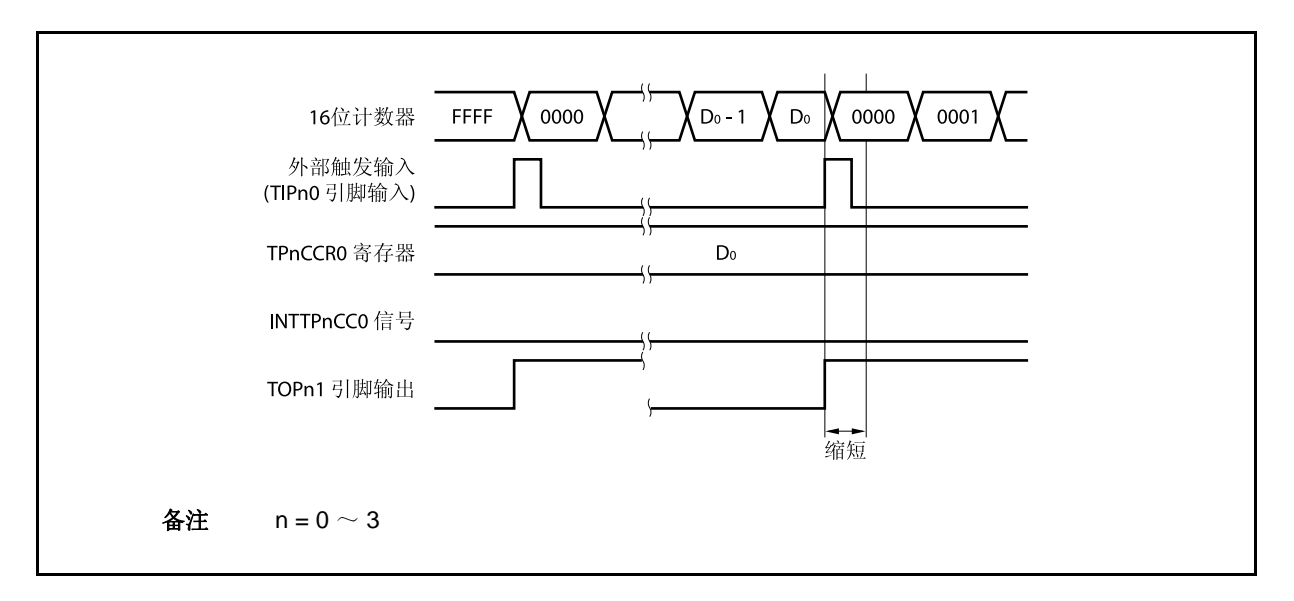

# **(e)** 比较匹配中断请求信号的产生时序 **(INTTPnCC1)**

外部触发脉冲输出模式下,INTTPnCC1 信号的产生时序与其它模式下 INTTPnCC1 信号的产生时序有 所不同;INTTPnCC1 信号将在 16 位计数器的计数值与 TPnCCR1 寄存器的值相等时产生。

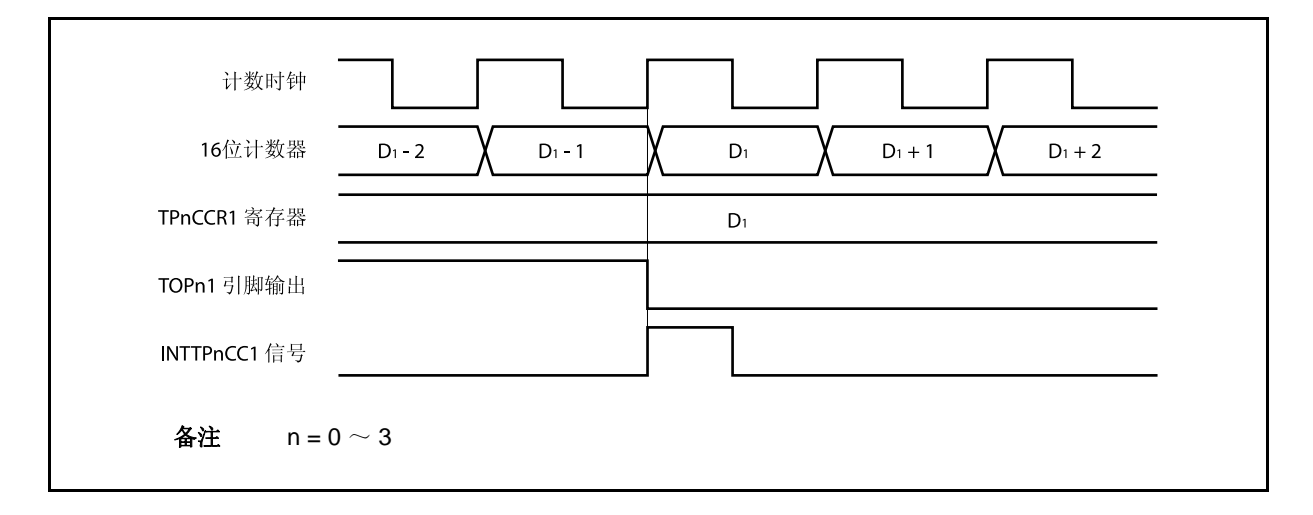

通常情况下, INTTPnCC1 信号会在 16 位计数器计数值与 TPnCCR1 寄存器的值相等之后的下一个计数 时钟同步产生。

但在外部触发脉冲输出模式下,INTTPnCC1 信号会提前一个时钟产生。此处,中断信号产生的时序是 为了配合 TOPn1 引脚输出信号变化的时序而改变的。

## **7.5.4** 单脉冲输出模式 (**TPnMD2** ~ **TPnMD0** 位 **= 011**)

在单脉冲输出模式中,TPnCTL0.TPnCE 位被置 1 后,16 位定时器/事件计数器 P 进入等待触发信号的状态。当 检测到一个外部触发输入信号的有效沿时,16 位定时器/事件计数器 P 开始计数,并由 TOPn1 引脚输出一个单脉冲 波形。

也可以使用软件触发代替外部触发来开始脉冲的输出。当使用软件触发时,TOPn0 引脚会在 16 位计数器计数时 输出有效电平,在计数器停止计数时(等待触发时)输出非有效电平。

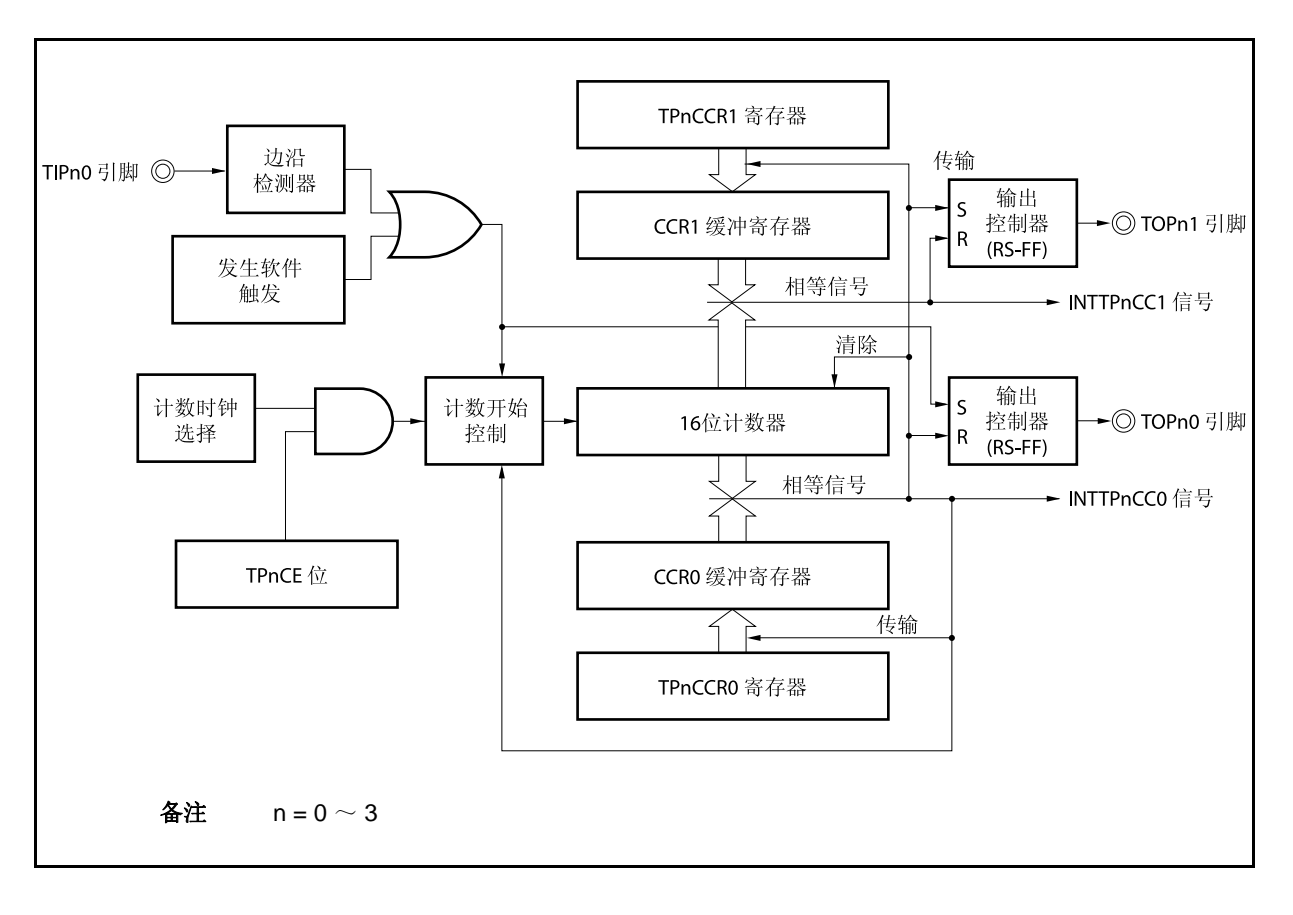

图 **7-20.** 单脉冲输出模式的配置图

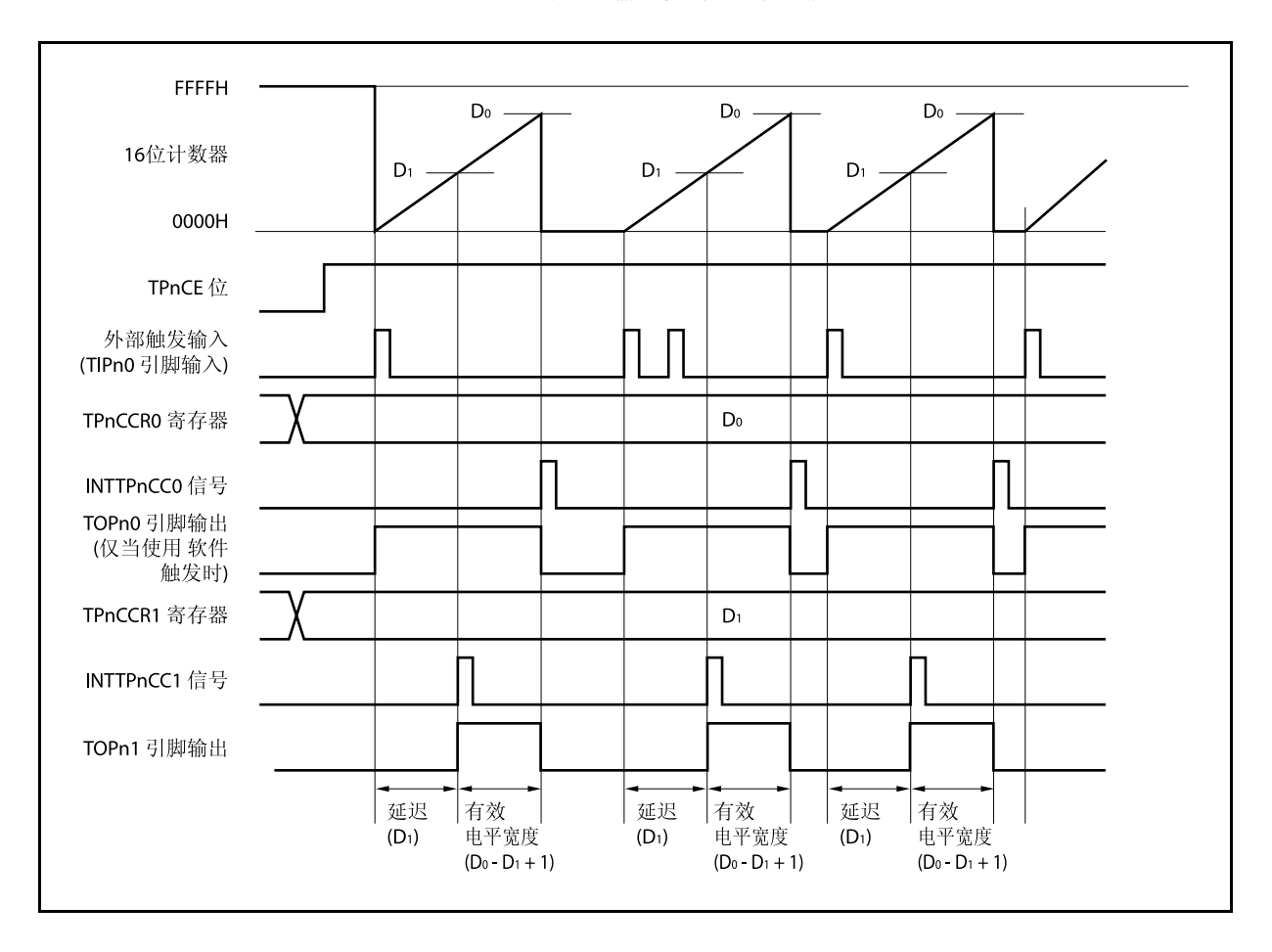

图 **7-21.** 单脉冲输出模式的基本时序

TPnCE 位被置 1 后,16 位定时器/事件计数器 P 进入等待触发信号的状态。触发被检测后,16 位计数器从 FFFFH 清为 0000H, 同时开始计数并从 TOPn1 引脚输出一个单脉冲波形。单脉冲波形输出后, 16 位计数器将被重 置为 FFFFH 并停止计数,16 位定时器/时间计数器 P 重新进入等待触发信号的状态。如果在单脉冲波形输出过程中 再次检测到触发信号,那么这个触发信号将被忽略。

单脉冲波形的输出延迟时间以及有效电平宽度可由以下算式得出。

输出延迟时间 = (TPnCCR1 寄存器的设置值) × 计数时钟周期 有效电平宽度 = (TPnCCR0 寄存器的值 − TPnCCR1 寄存器的值 + 1) × 计数时钟周期

比较匹配中断请求信号 INTTPnCC0 会在 16 位计数器的计数值与 CCR0 缓冲寄存器中的值相等时后的下一个计 数时钟时产生。比较匹配中断请求信号 INTTPnCC1 会在 16 位计数器的计数值与 CCR1 缓冲寄存器中的值相等时 产生。

触发源可以从外部触发输入信号的有效沿和设置软件触发(TPnCTL1.TPnEST 位 = 1)的方式中进行选择。

| $4\pm$  | $n = 0 \sim 3$ |
|---------|----------------|
| $m = 0$ | $1$            |

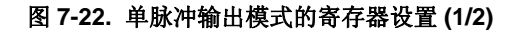

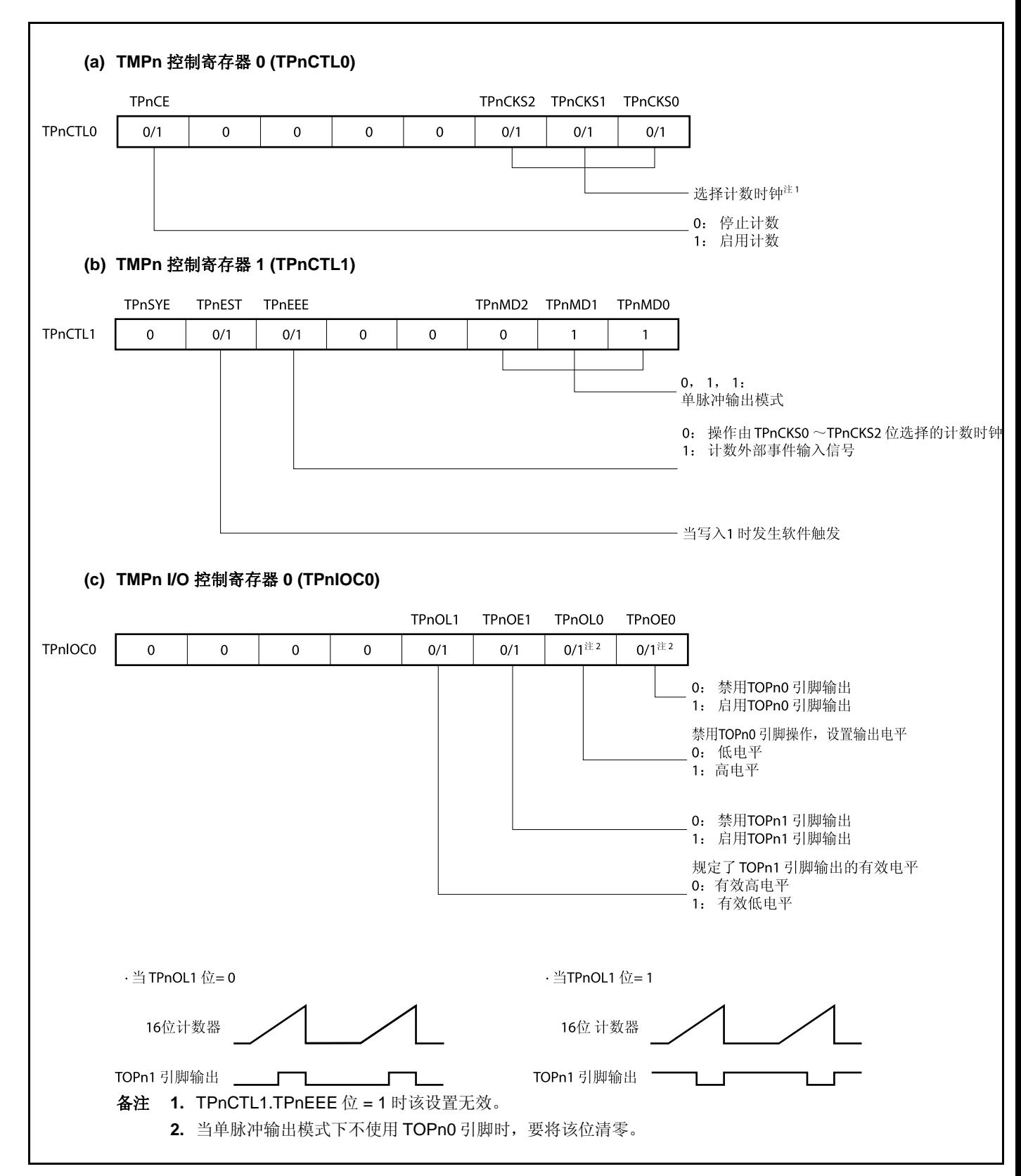

# 图 **7-22.** 单脉冲输出模式的寄存器设置 **(2/2)**

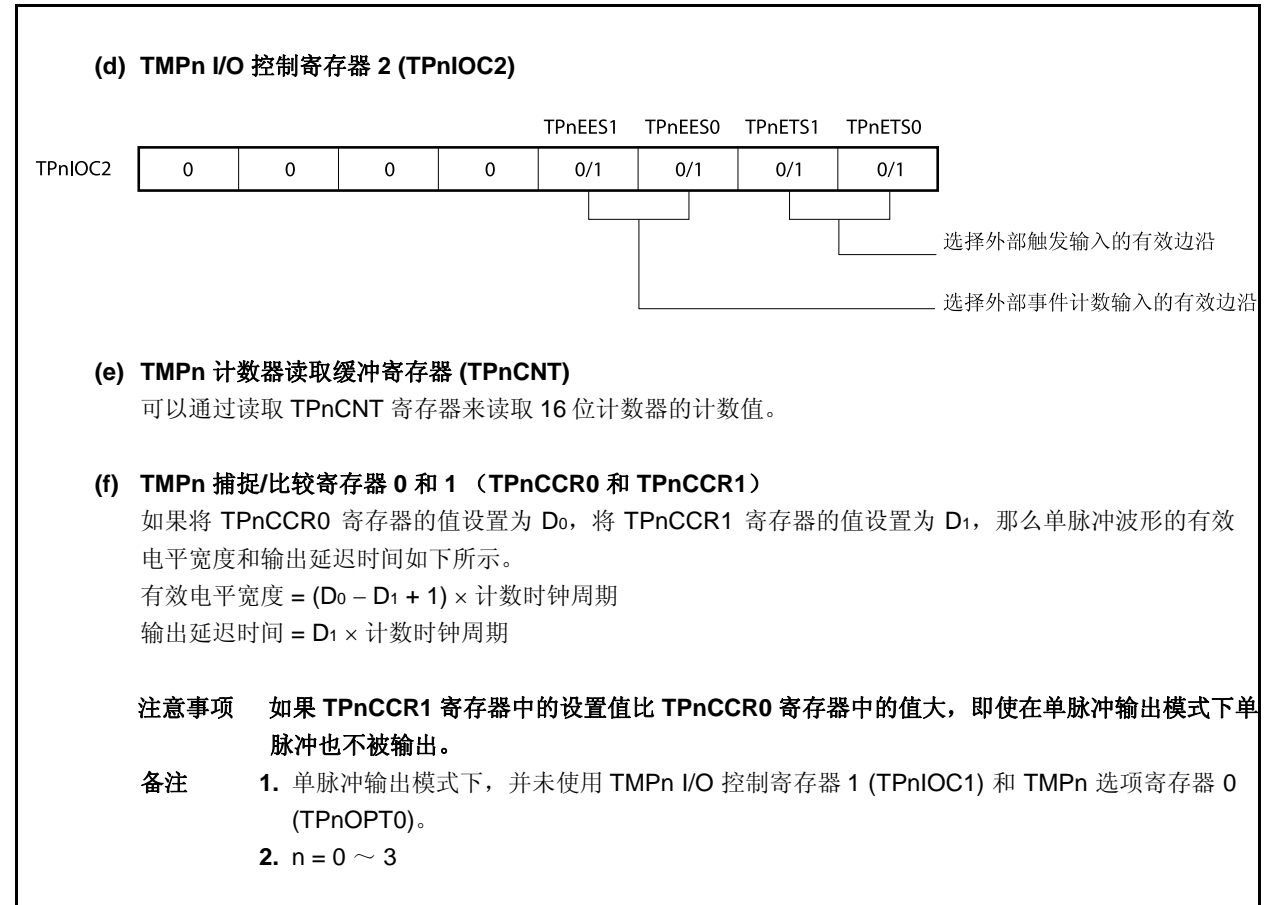

<R>

## **(1)** 单脉冲输出模式的操作流程

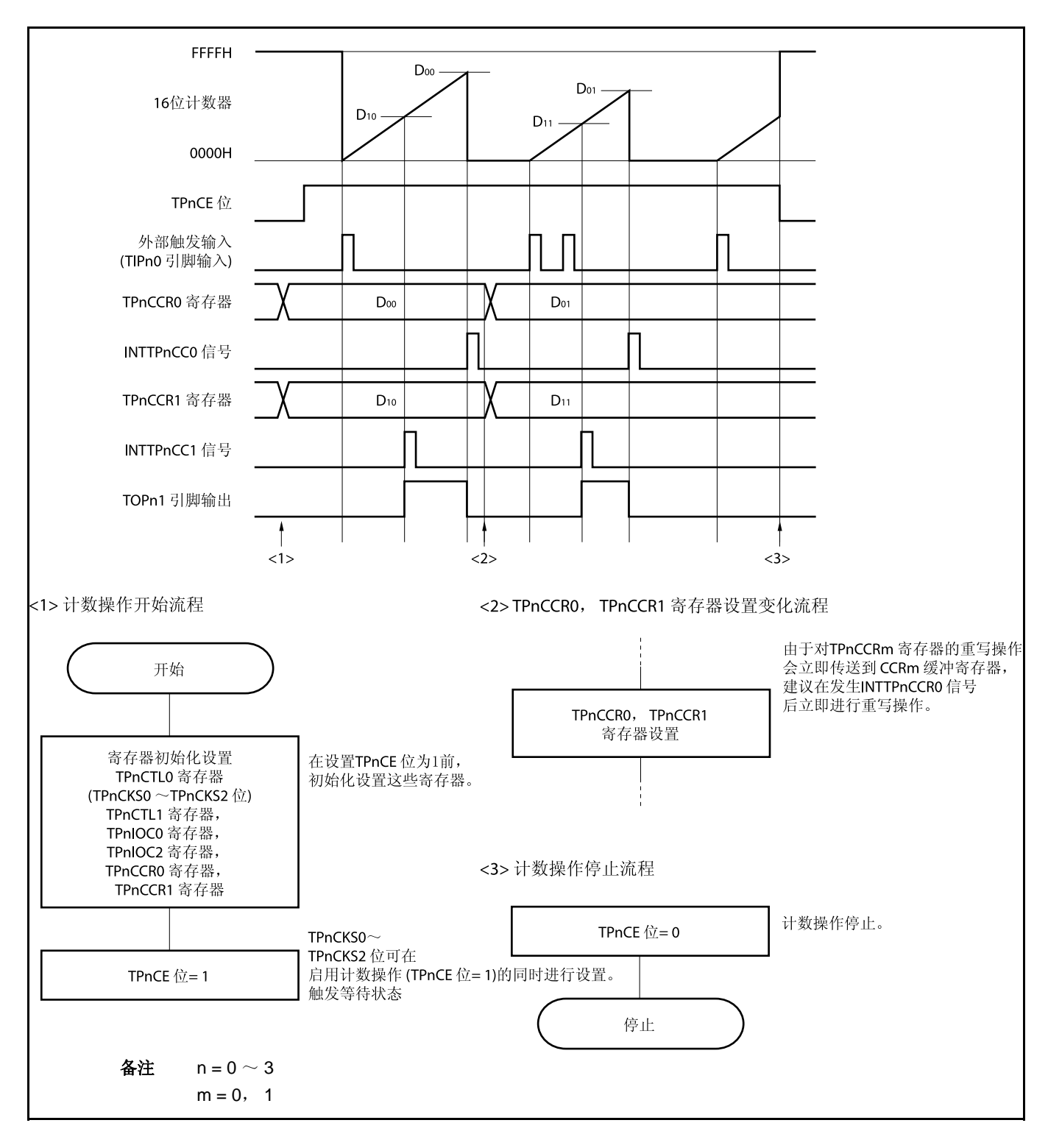

图 **7-23.** 单脉冲输出模式的软件操作流程

## **(2)** 单脉冲输出模式的操作时序

## **(a)** 改写 **TPnCCRm** 寄存器时需要注意的事项

将 TPnCCRm 寄存器的值减小时,要先停止计数,再对设定值进行改变。 如果在计数过程中将 TPnCCRm 寄存器的值减小, 那么 16 位计数器可能产生溢出。

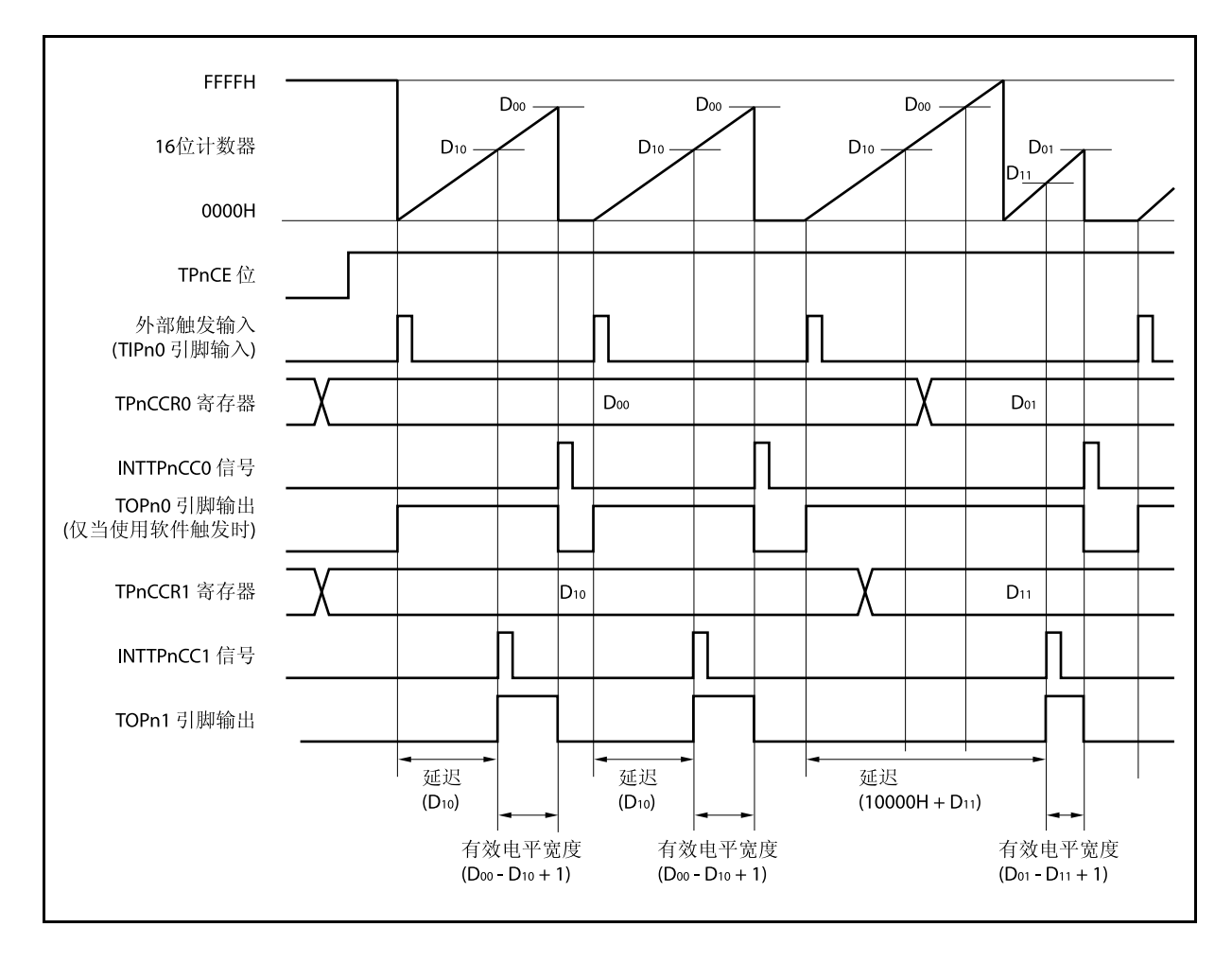

当将 TPnCCR0 寄存器的值从 Doo 改写为 Do1, TPnCCR1 寄存器的值从 D10 改写为 D11 时, 这里假设 D00 > D01 且 D10 > D11, 如果 TPnCCR1 寄存器被改写时, 16 位计数器的计数值大于 D11 且小于 D10, 并且 TPnCCR0 寄存器被改写时,计数器的计数值大于 Doi 且小于 Doo, 两个设定值都将在改写后立即 生效并与计数值进行比较。此时计数器会计数到 FFFFH 然后从 0000H 重新开始计数。当计数值与 D11 相等时,将产生 INTTPnCC1 信号,同时 TOPn1 引脚电平变为有效电平。当计数值与 Do1 相等时,将产 生 INTTPnCC0 信号, 同时 TOPn1 引脚电平变为非有效电平并且计数器停止计数。 因此可见,此时定时器输出的单脉冲波形的延迟时间或有效电平宽度会与预期数值有所差异。

\n
$$
\text{A} \times \text{B} \quad \text{m} = 0 \sim 3
$$
\n

\n\n $\text{m} = 0, \quad 1$ \n

# **(b)** 比较匹配中断请求信号的产生时序 **(INTTPnCC1)**

单脉冲输出模式下, INTTPnCC1 信号的产生时序与其它模式下 INTTPnCC1 信号的产生时序有所不 同。这里,INTTPnCC1 信号将在 16 位计数器的计数值与 TPnCCR1 寄存器的值相等时产生。

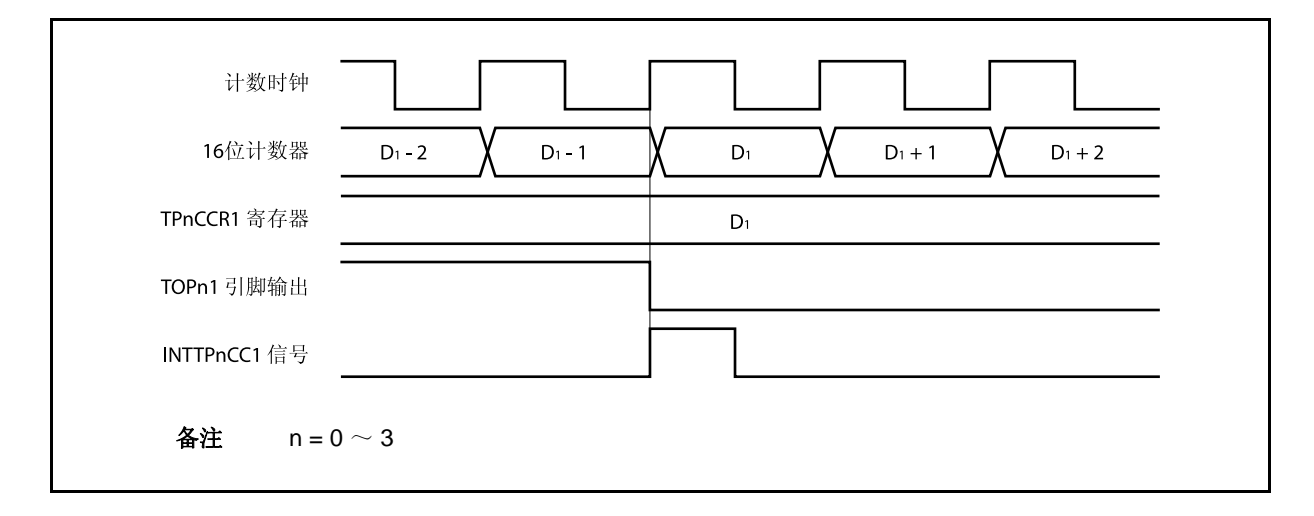

通常情况下, INTTPnCC1 信号会在 16 位计数器计数值与 TPnCCR1 寄存器的值相等之后的下一个计数 时钟同步产生。

但在单脉冲输出模式下,INTTPnCC1 信号会提前一个时钟产生。此处,中断信号产生的时序是为了配 合 TOPn1 引脚输出信号变化的时序而改变的。

备注  $n = 0 \sim 3$ 

## **7.5.5 PWM** 输出模式 (**TPnMD2** ~ **TPnMD0** 位 **= 100**)

PWM 输出模式下, TPnCTL0.TPnCE 位被置 1 后, TOPn1 引脚将输出一个 PWM 波形。 另外, TOPn0 引脚将输出一个以 PWM 波形周期的2 倍为周期的脉冲信号。

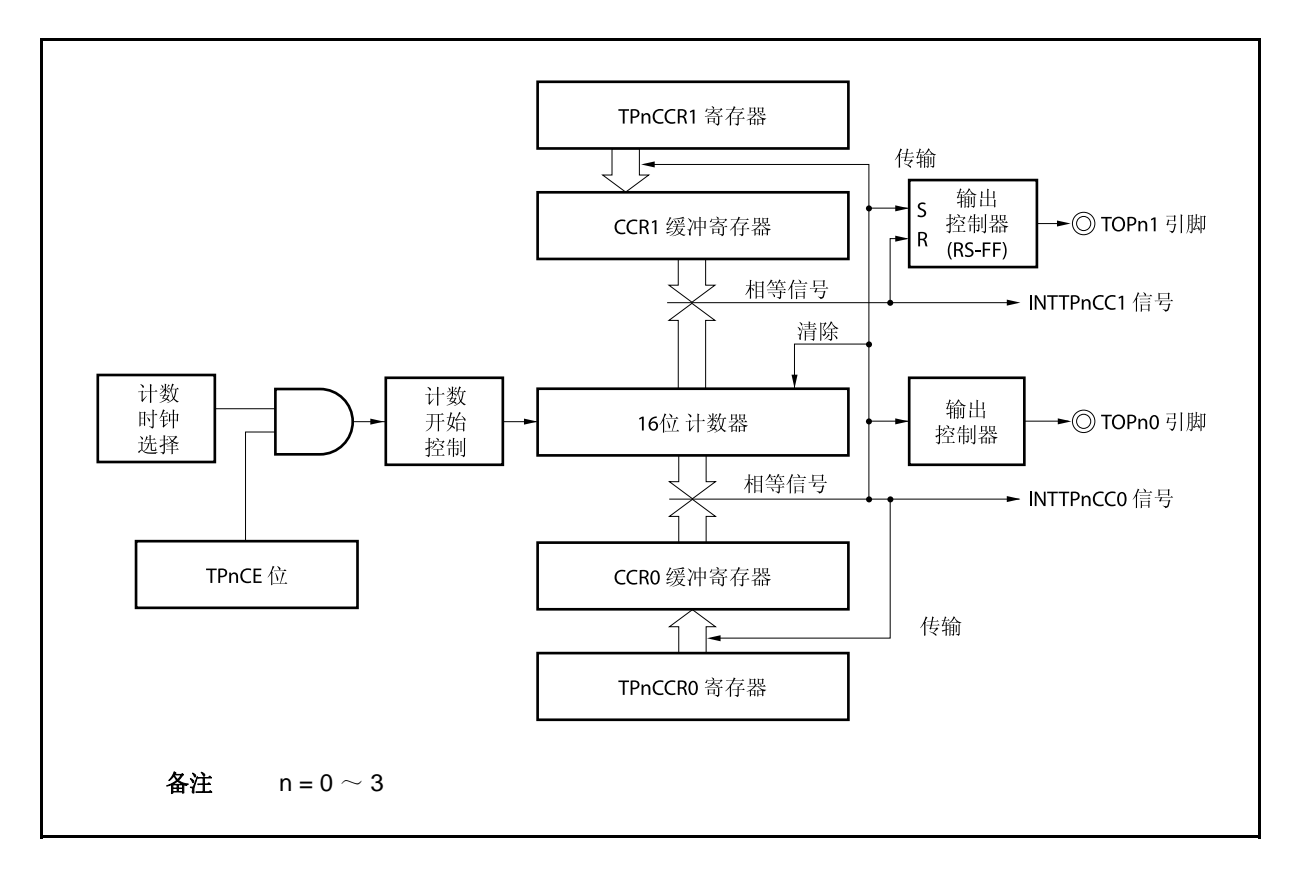

图 **7-24. PWM** 输出模式的配置图

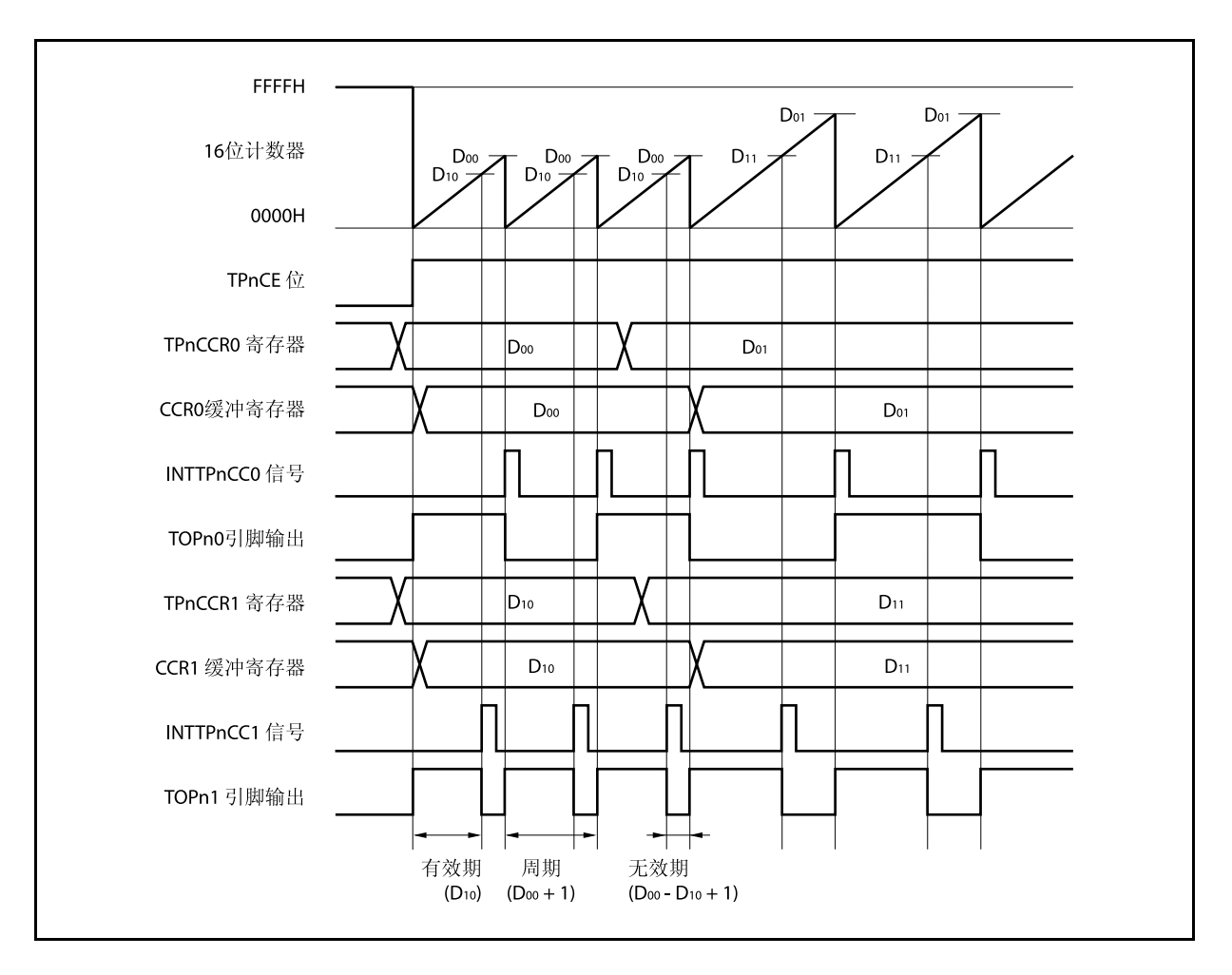

图 **7-25. PWM** 输出模式的基本时序

TPnCE 位被置 1 后, 16 位计数器从 FFFFH 清为 0000H 并开始计数, 同时从 TOPn1 引脚输出一个 PWM 波 形。

PWM 波形的有效电平宽度, 周期以及占空比系数可由以下算式得出。

有效电平宽度 = (TPnCCR1 寄存器的值) × 计数时钟周期 周期 = (TPnCCR0 寄存器的值 + 1) × 计数时钟周期 占空比系数 = (TPnCCR1 寄存器的值)/(TPnCCR0 寄存器的值 + 1)

可以在计数器计数过程中,通过改写 TPnCCRm 寄存器的值来改变 PWM 波形的参数。改写后的数值将在 16 位 计数器的计数值与当前 CCR0 缓冲寄存器的值相等之后生效,同时 16 位计数器也会被清为 0000H。

比较匹配中断请求信号 INTTPnCC0 会在 16 位计数器的计数值与 CCR0 缓冲寄存器的值相等后的下一个计数时 钟时产生,同时 16 位计数器将被清为 0000H。比较匹配中断请求信号 INTTPnCC1 会在 16 位计数器的计数值与 CCR1 缓冲寄存器的值相等时产生。

当 16 位计数器的计数值与 CCRm 缓冲寄存器中的值相等时,TPnCCRm 寄存器中设置的值会被传送至 CCRm 缓冲寄存器,同时 16 位计数器被清为 0000H。

备注  $n = 0 \sim 3$ ,  $m = 0$ , 1

图 **7-26. PWM** 输出模式的寄存器设置 **(1/2)** 

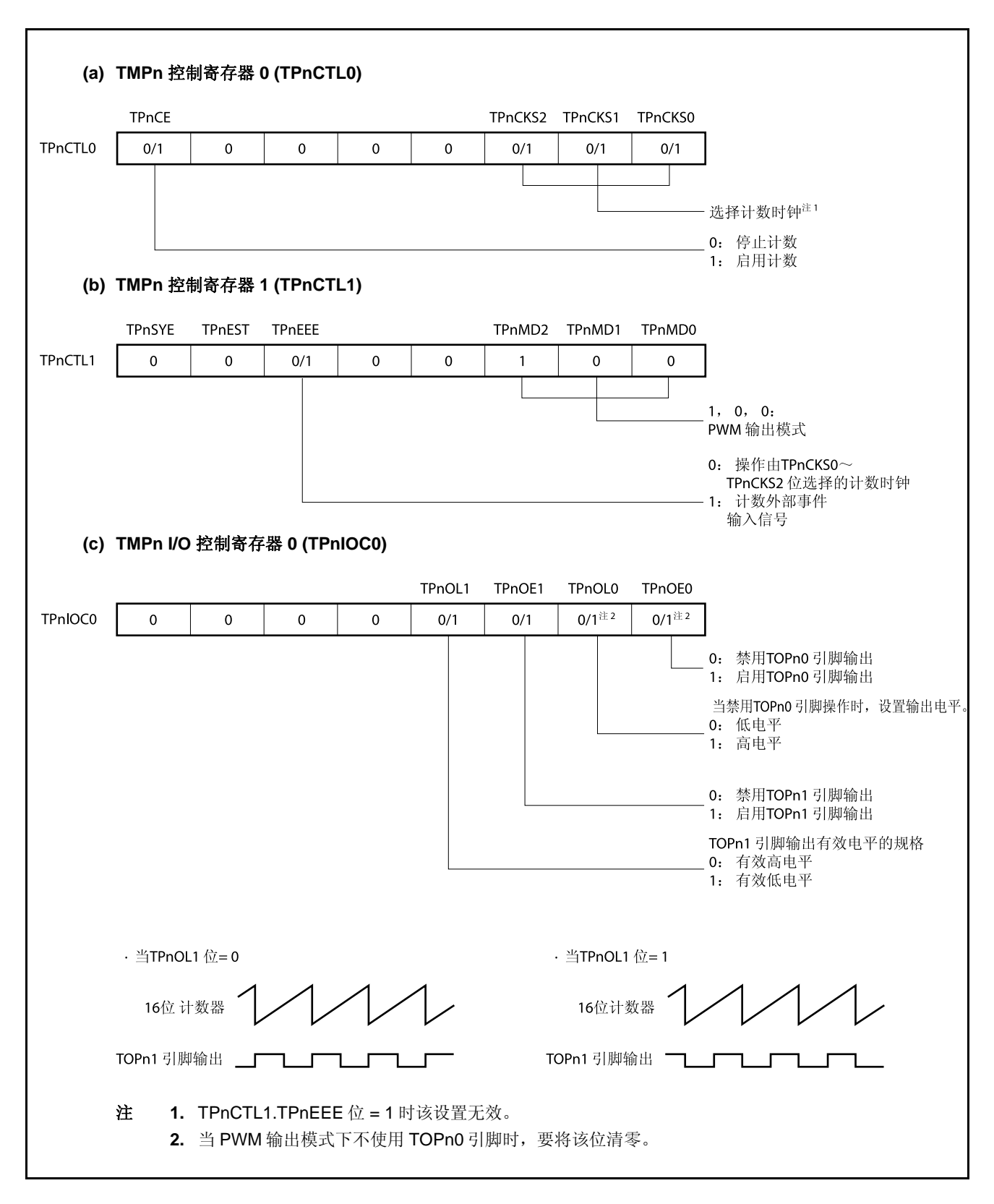

# 图 **7-26. PWM** 输出模式的寄存器设置 **(2/2)**

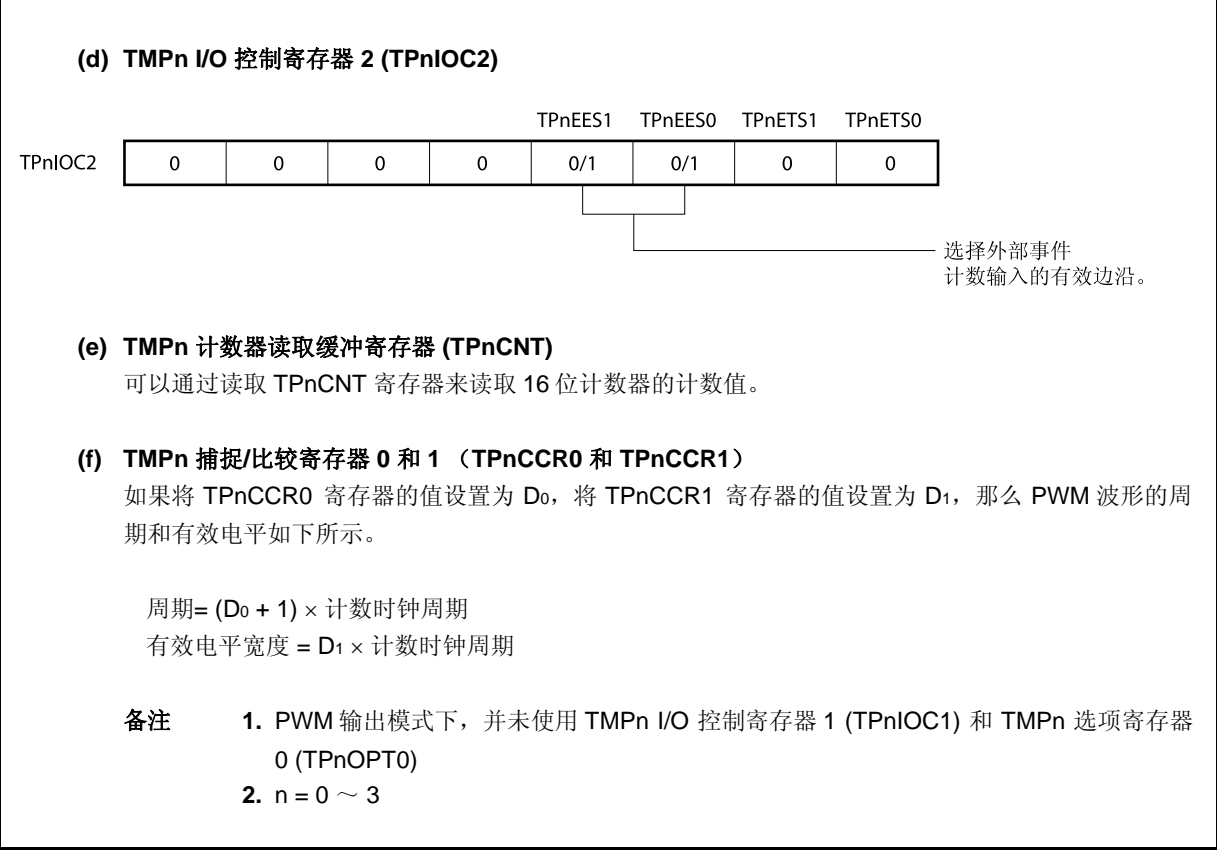

# **(1) PWM** 输出模式的操作流程

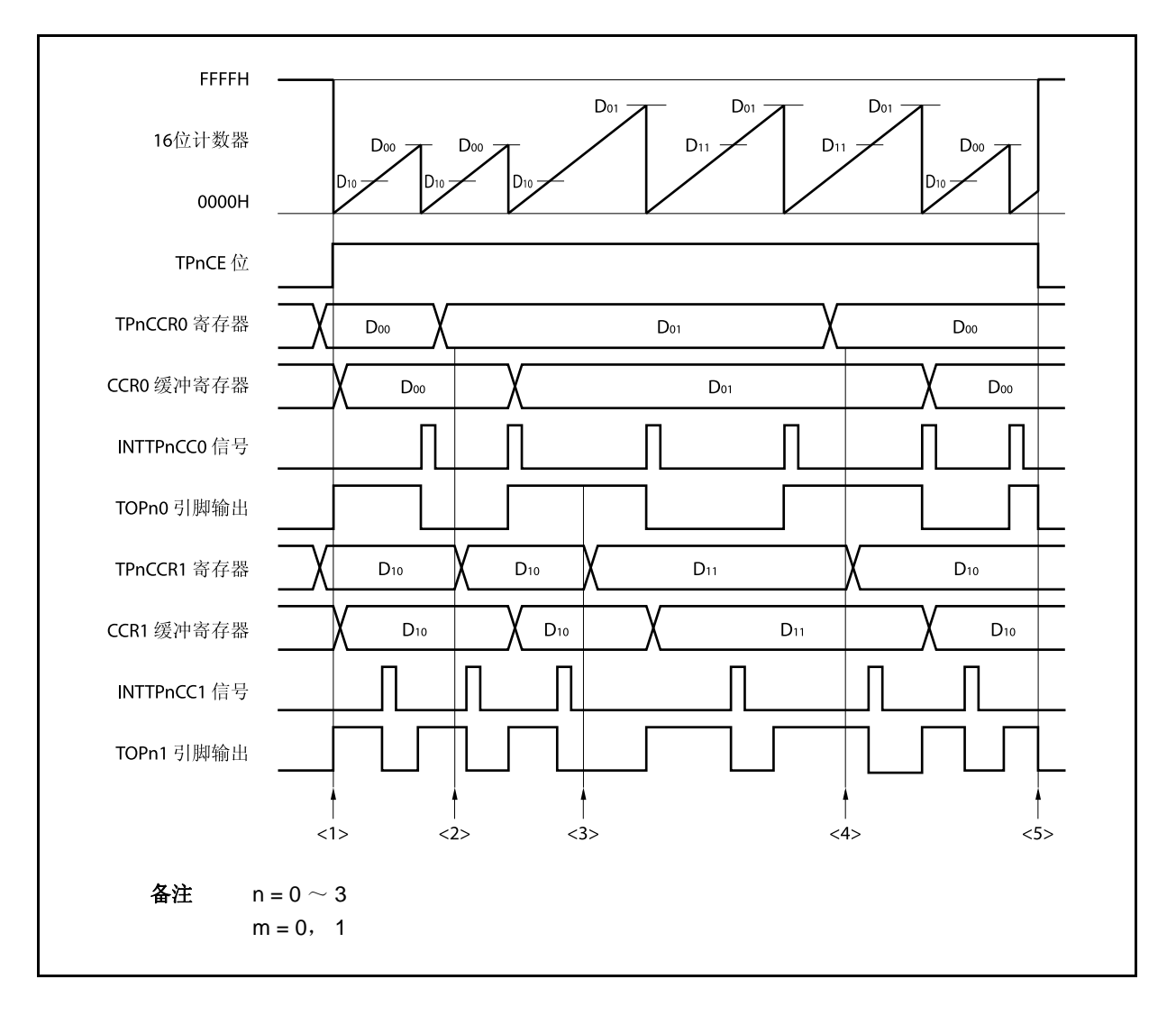

图 **7-27. PWM** 输出模式的软件处理流程 **(1/2)** 

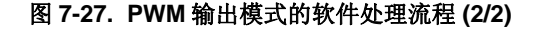

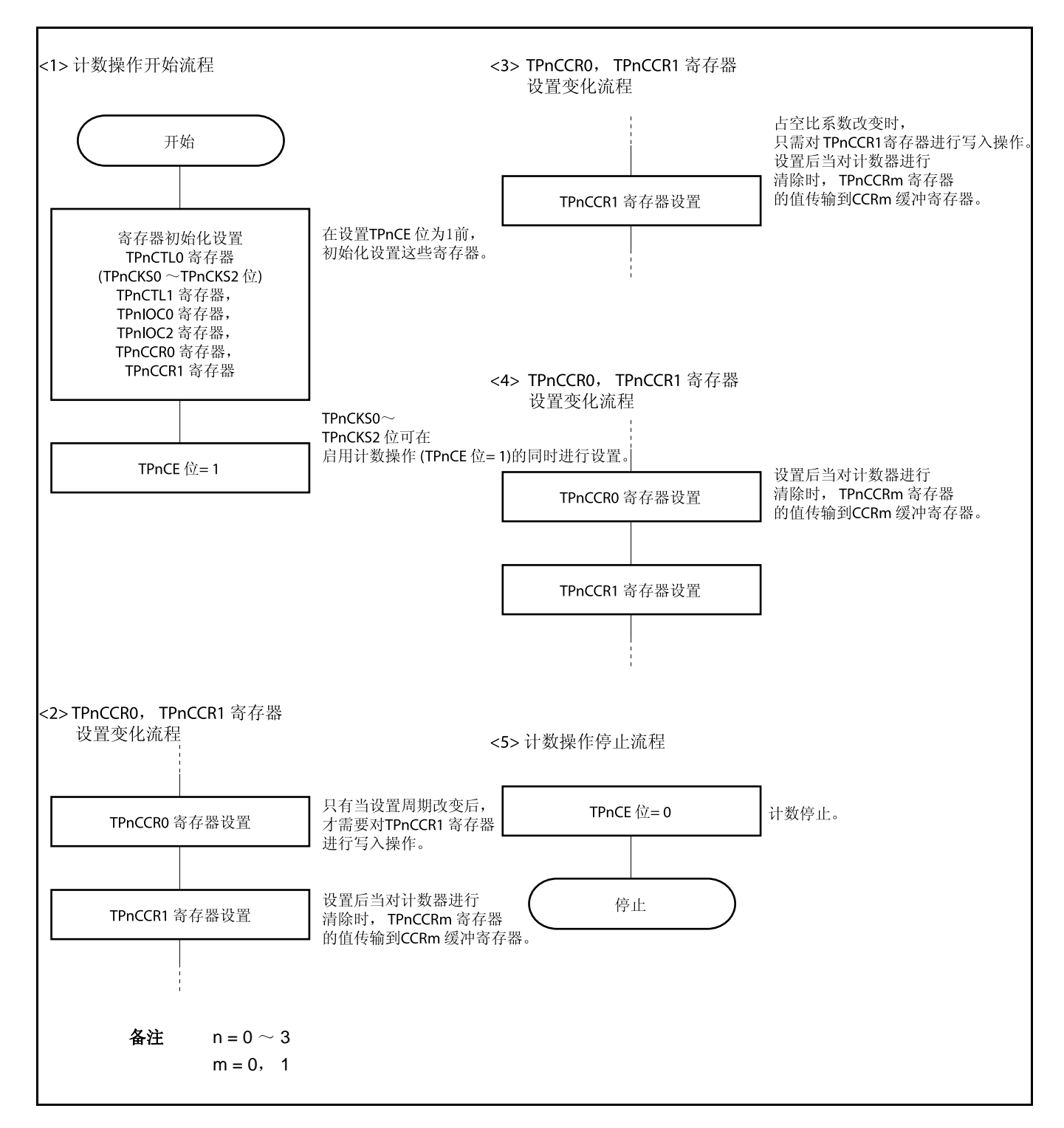
#### **(2) PWM** 输出模式的操作时序

#### **(a)** 操作过程中改变脉宽时需要注意的事项

计数器计数过程中, 若改变 PWM 波形, 则要在最后进行对 TPnCCR1 寄存器的写入操作。 对 TPnCCR1 寄存器进行写入操作之后,若需再次更改 TPnCCRm 寄存器的值,须等待下一个 INTTPnCC1 信号被检测到后,再进行相关操作。

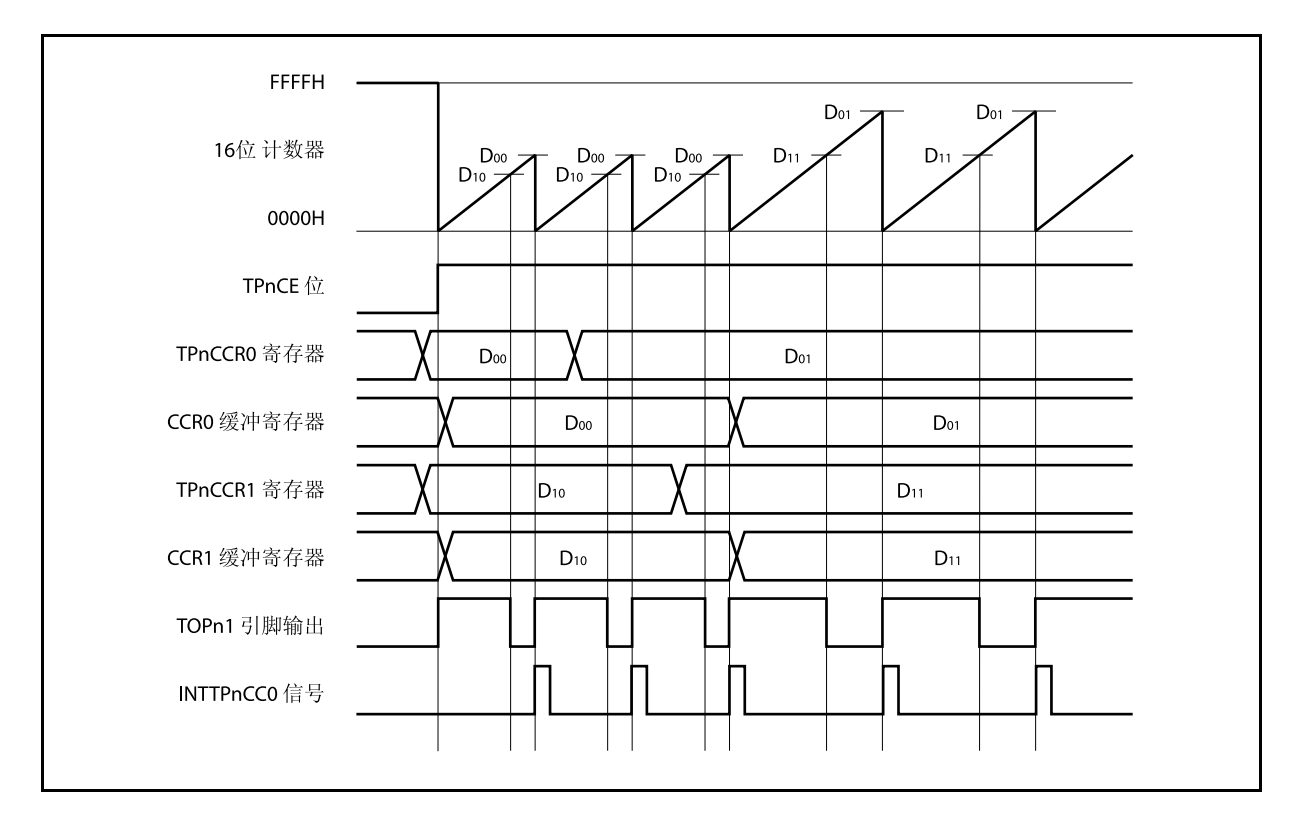

若要将 TPnCCRm 寄存器中设置的数据传送至 CCRm 缓冲寄存器,必须对 TPnCCR1 寄存器进行写入 操作。

同时改变 PWM 波形的周期和有效电平时,先将周期值写入 TPnCCR0 寄存器,再将有效电平宽度值写 入 TPnCCR1 寄存器。

只改变 PWM 波形的周期时,先将周期值写入 TPnCCR0 寄存器,再向 TPnCCR1 寄存器写入与原来相 同的值。

只改变 PWM 波形的有效电平宽度(占空比系数)时,只需重新设置 TPnCCR1 寄存器的值即可。

数据被写入 TPnCCR1 寄存器之后, 16 位计数器被清零时, TPnCCRm 寄存器中的数值才会被同步传送 至 CCRm 缓冲寄存器中,此时 CCRm 缓冲寄存器中的数值将被用来与 16 位计数器的计数值相比较。

向 TPnCCR1 寄存器的写入操作完成后,若需再次改写 TPnCCR0 或 TPnCCR1 寄存器的值, 则要在产 生 INTTPnCC0 信号之后再进行改写。否则,由于数据从 TPnCCRm 寄存器传送至 CCRm 缓冲寄存器 的时刻与 TPnCCRm 寄存器的写入时刻相冲突, CCRm 缓冲寄存器中所设置的数值可能无法确定。

备注  $n = 0 \sim 3$ ,  $m = 0$ , 1

#### **(b) PWM** 波形的 **0%/100%** 输出

若要输出 0%的波形,则需将 TPnCCR1 寄存器设置为 0000H。如果 TPnCCR0 寄存器被设置为 FFFFH, 那么 INTTPnCC1 信号将周期性产生。

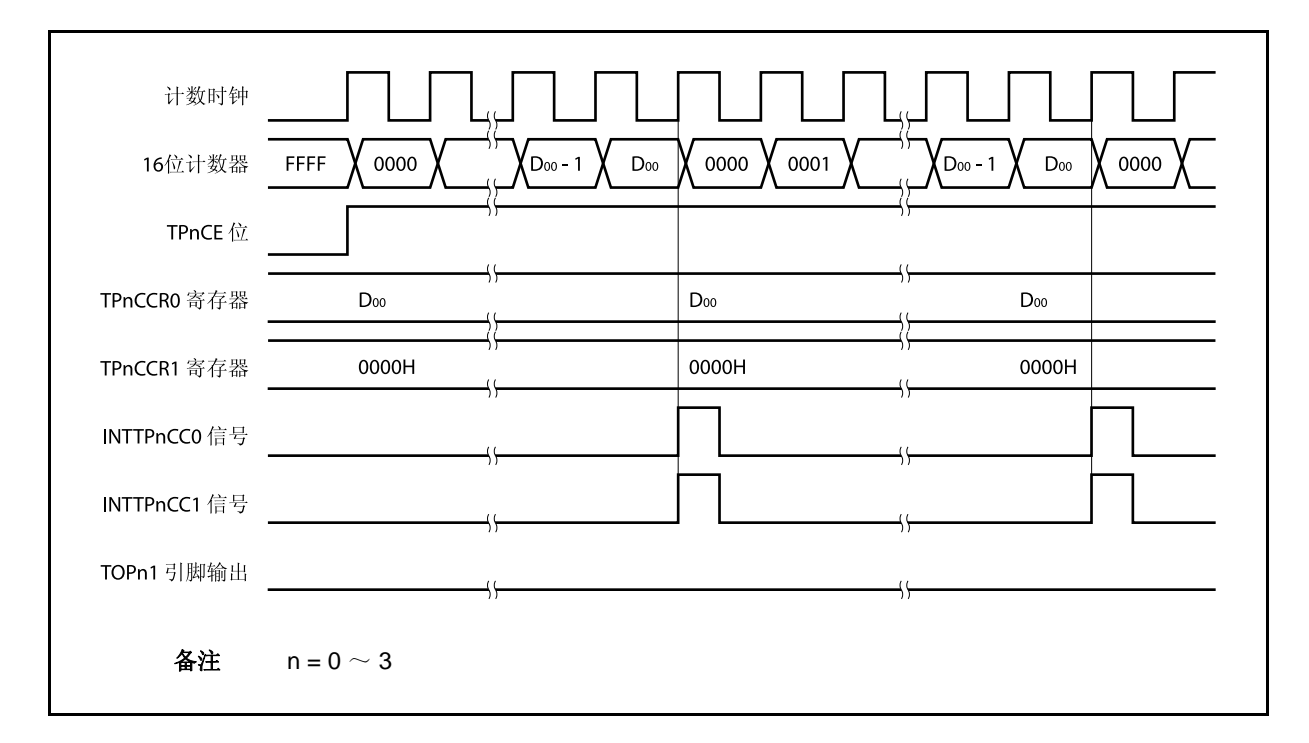

若要输出 100% 波形, 则需将 TPnCCR1 寄存器设置为 (TPnCCR0 寄存器值 + 1)。TPnCCR0 寄存 器的值为 FFFFH 时,100% 输出是无法实现的。

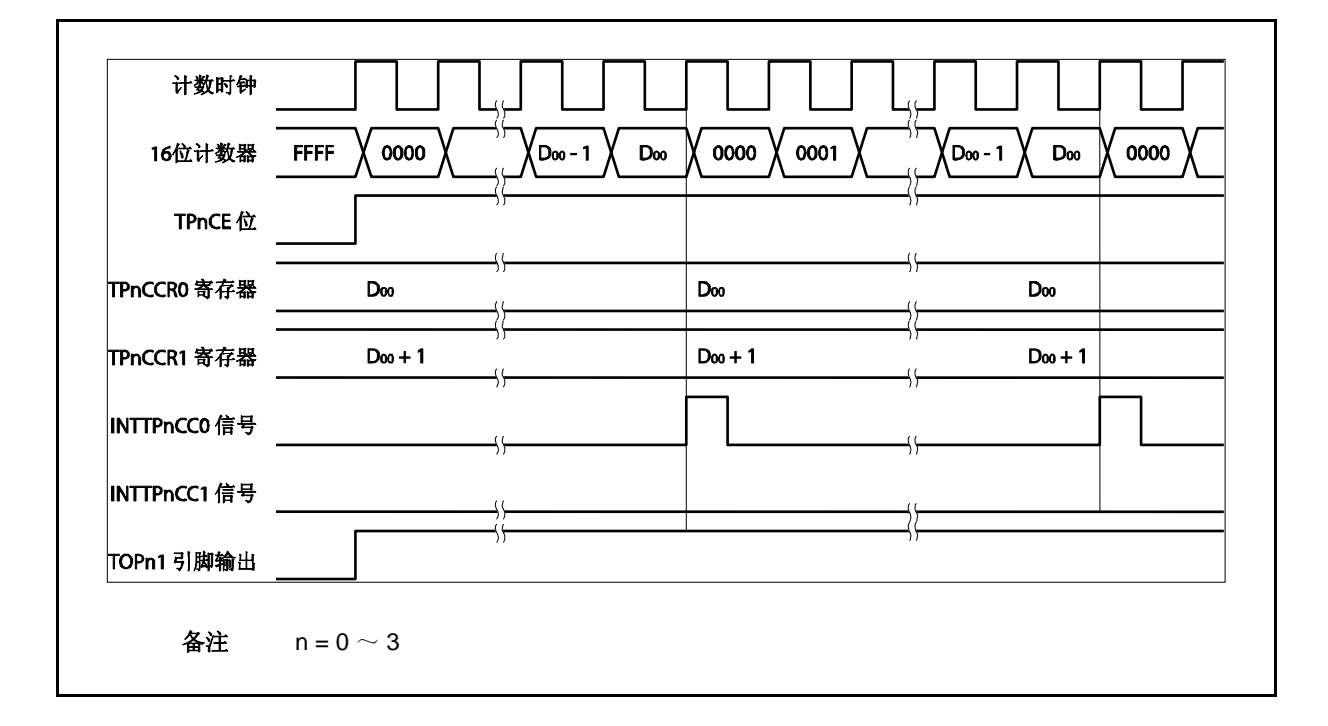

### **(c)** 比较匹配中断请求信号的产生时序 **(INTTPnCC1)**

PWM 输出模式下, INTTPnCC1 信号的产生时序与其它模式下 INTTPnCC1 信号的产生时序有所不同, 这里, INTTPnCC1 信号将在 16 位计数器的计数值与 TPnCCR1 寄存器的值相等时产生。

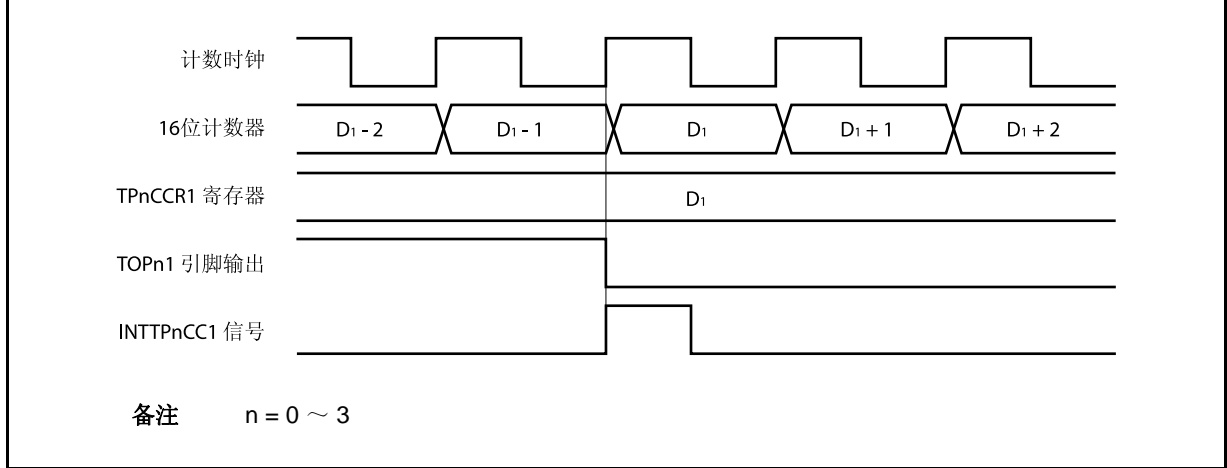

通常情况下,INTTPnCC1 信号会在 16 位计数器计数值与 TPnCCR1 寄存器的值相等之后的下一个计数 时钟同步产生。

但在 PWM 输出模式下,INTTPnCC1 信号会提前一个时钟产生。此处,中断信号产生的时序是为了配 合 TOPn1 引脚输出信号变化的时序而改变的。

### **7.5.6** 自由运行定时器模式 (**TPnMD2** ~ **TPnMD0** 位 **= 101**)

在自由运行定时器模式中, TPnCTL0.TPnCE 位被置 1 后, 16 位定时器/时间计数器 P 开始计数。此时, 根据 TPnOPT0.TPnCCS0 和 TPnOPT0.TPnCCS1 位的设置,TPnCCRm 寄存器的功能可以在比较寄存器和捕捉寄存器 之间进行选择。

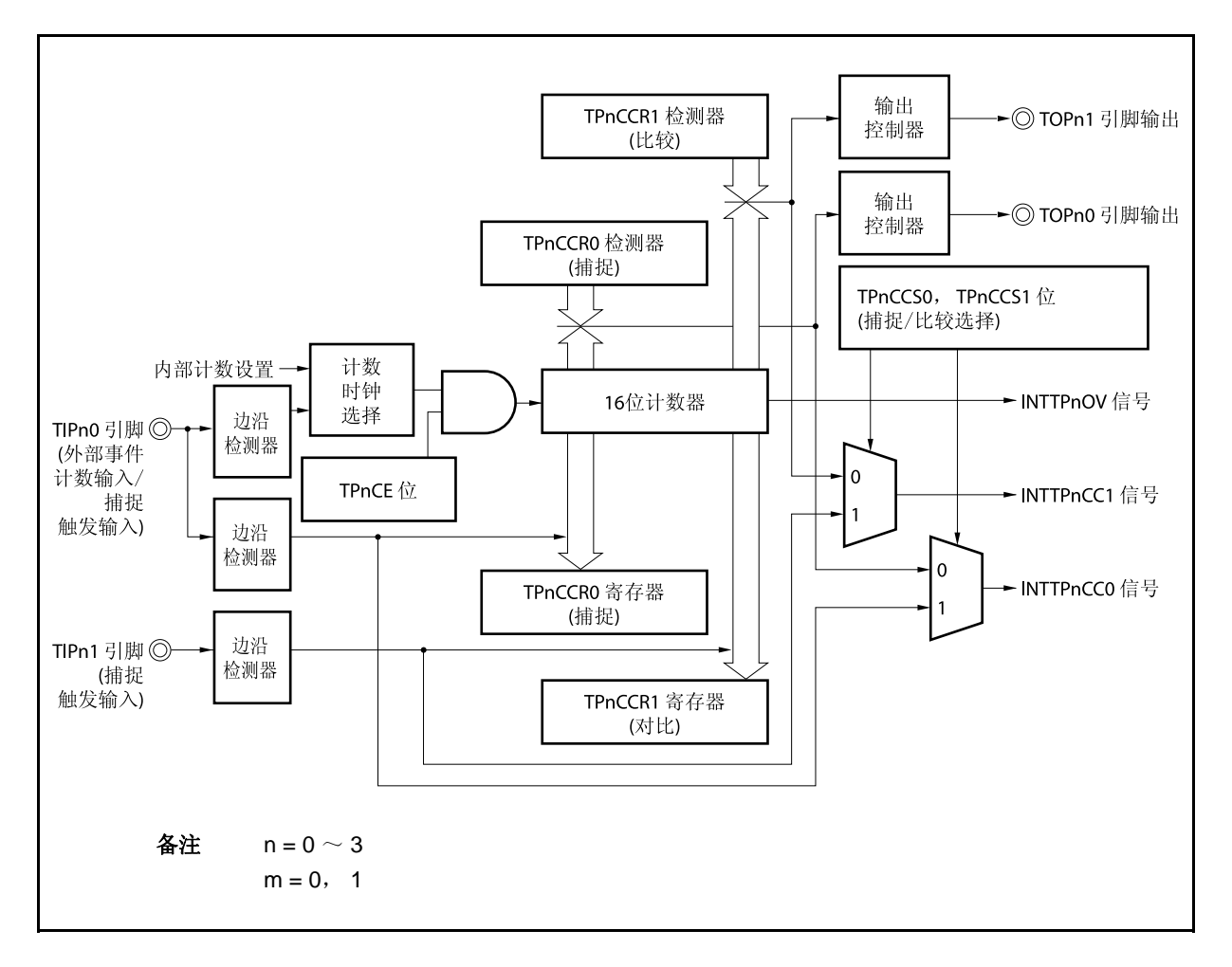

图 **7-28.** 自由运行定时器模式的配置图

TPnCE 位被置 1 后, 16 位计数器开始计数, 同时 TOPn0 和 TOPn1 引脚输出信号的电平反转。当 16 位计数器 的计数值与 TPnCCRm 寄存器的值相等时将产生一个比较匹配中断请求信号(INTTPnCCm),同时 TOPnm 引脚的输 出电平将反转。

此后, 16 位计数器将继续与计数时钟同步计数。当它计数到 FFFFH 时, 将在下一个计数时钟时产生一个溢出中 断请求信号(INTTPnOV), 同时计数器被清为 0000H 并重新开始计数。此时, 溢出标志(TPnOPT0.TPnOVF)也会 被置 1。请通过软件使用 CLR 指令将溢出标志位清零。

可以在计数器计数过程中改写 TPnCCRm 寄存器的值。如果对 TPnCCRm 寄存器的值进行了改写, 那么新的值 将立即生效并用于与计数值的比较。

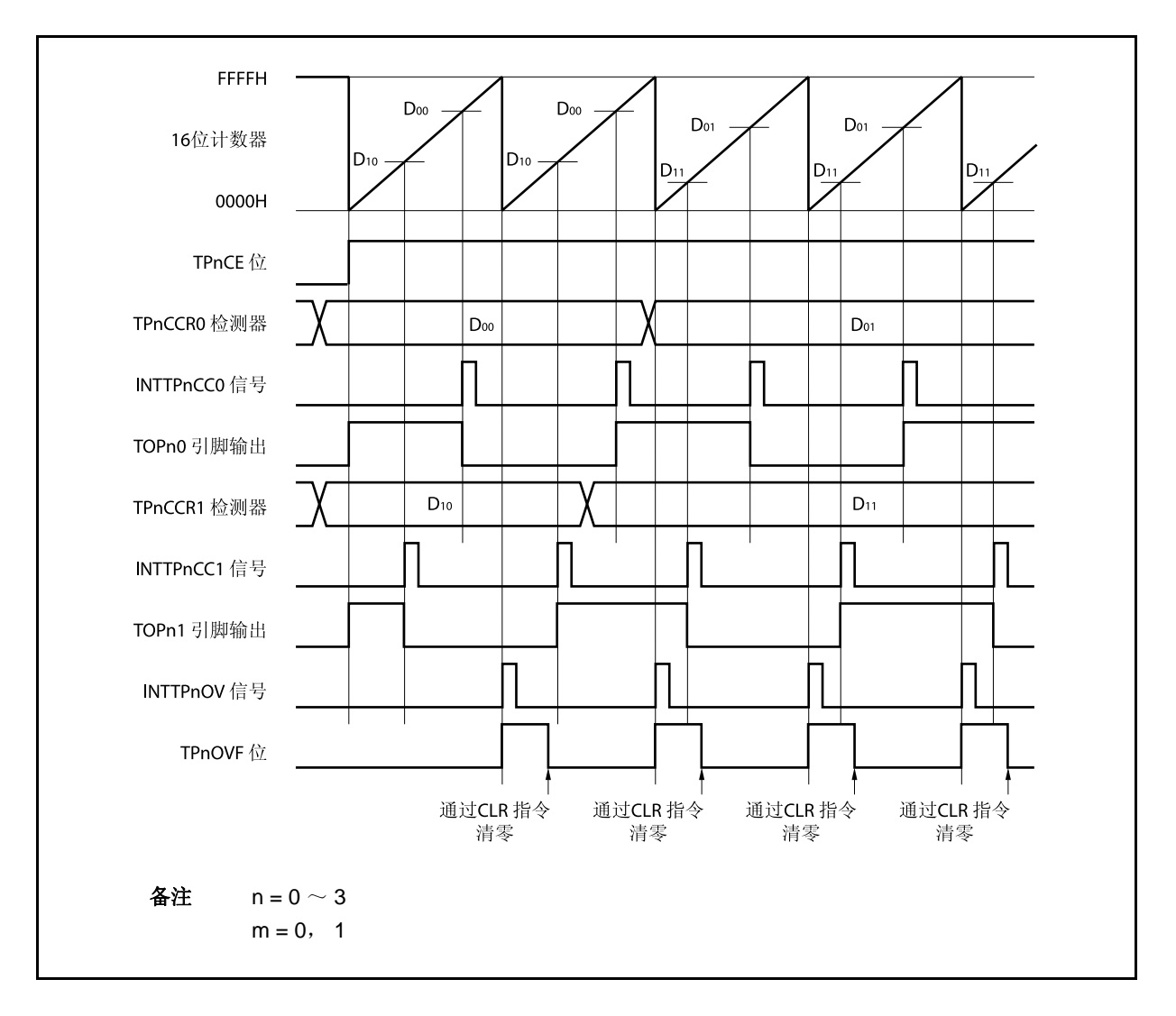

图 **7-29.** 自由运行定时器模式的基本时序 (比较功能)

TPnCE 位被置 1 后,16 位计数器开始计数。当检测到 TIPnm 引脚输入信号的有效沿时,16 位计数器的计数值 被保存在 TPnCCRm 寄存器中, 同时产生一个捕捉中断请求信号(INTTPnCCm)。

此后, 16 位计数器将继续与计数时钟同步计数。当它计数到 FFFFH 时, 将在下一个计数时钟时产生一个溢出中 断请求信号(INTTPnOV),同时计数器被清为 0000H 并重新开始计数。此时,溢出标志(TPnOPT0.TPnOVF)也会被 置 1。请通过软件使用 CLR 指令将溢出标志位清零。

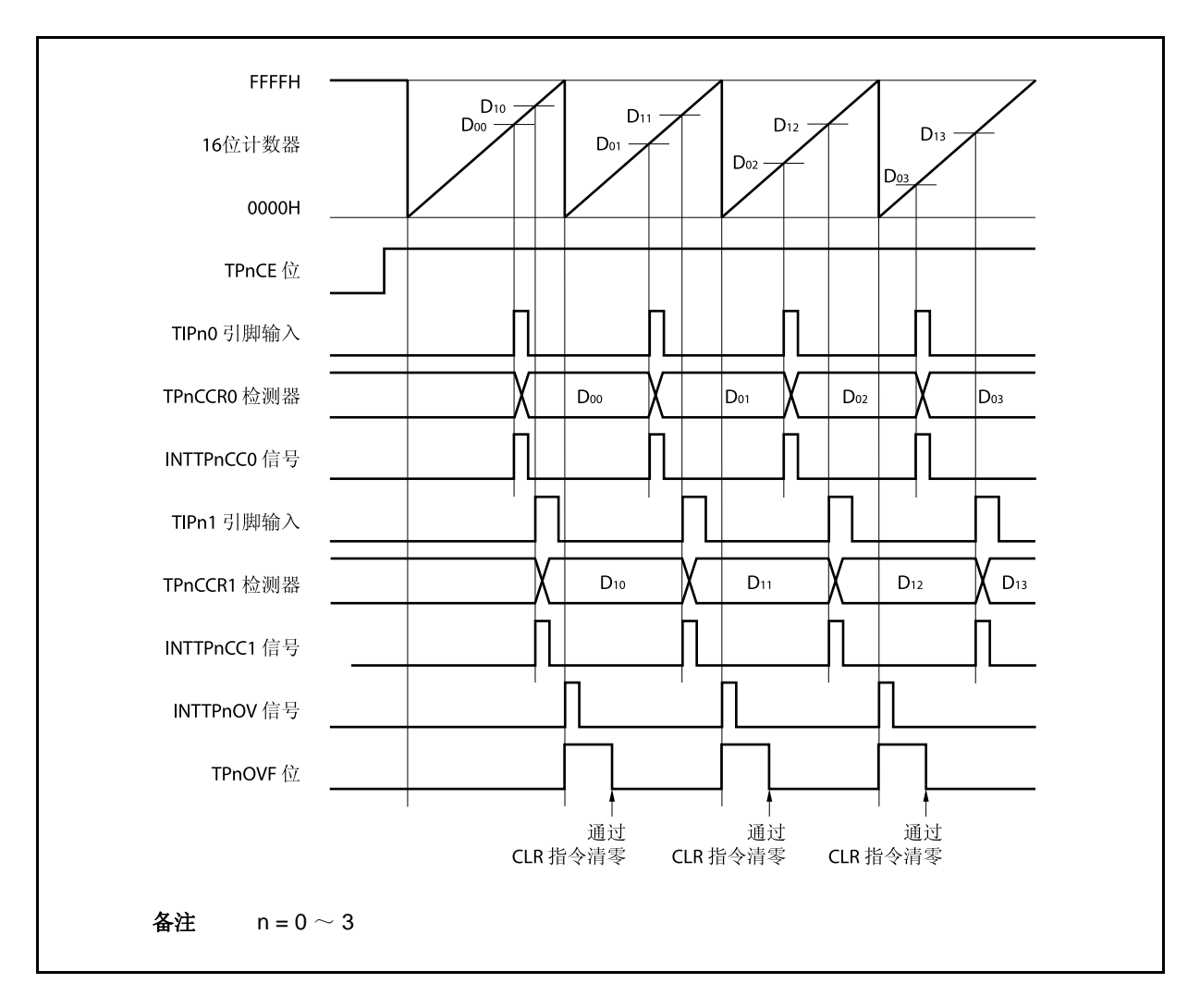

图 **7-30.** 自由运行定时器模式的基本时序 (捕捉功能)

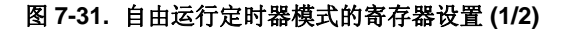

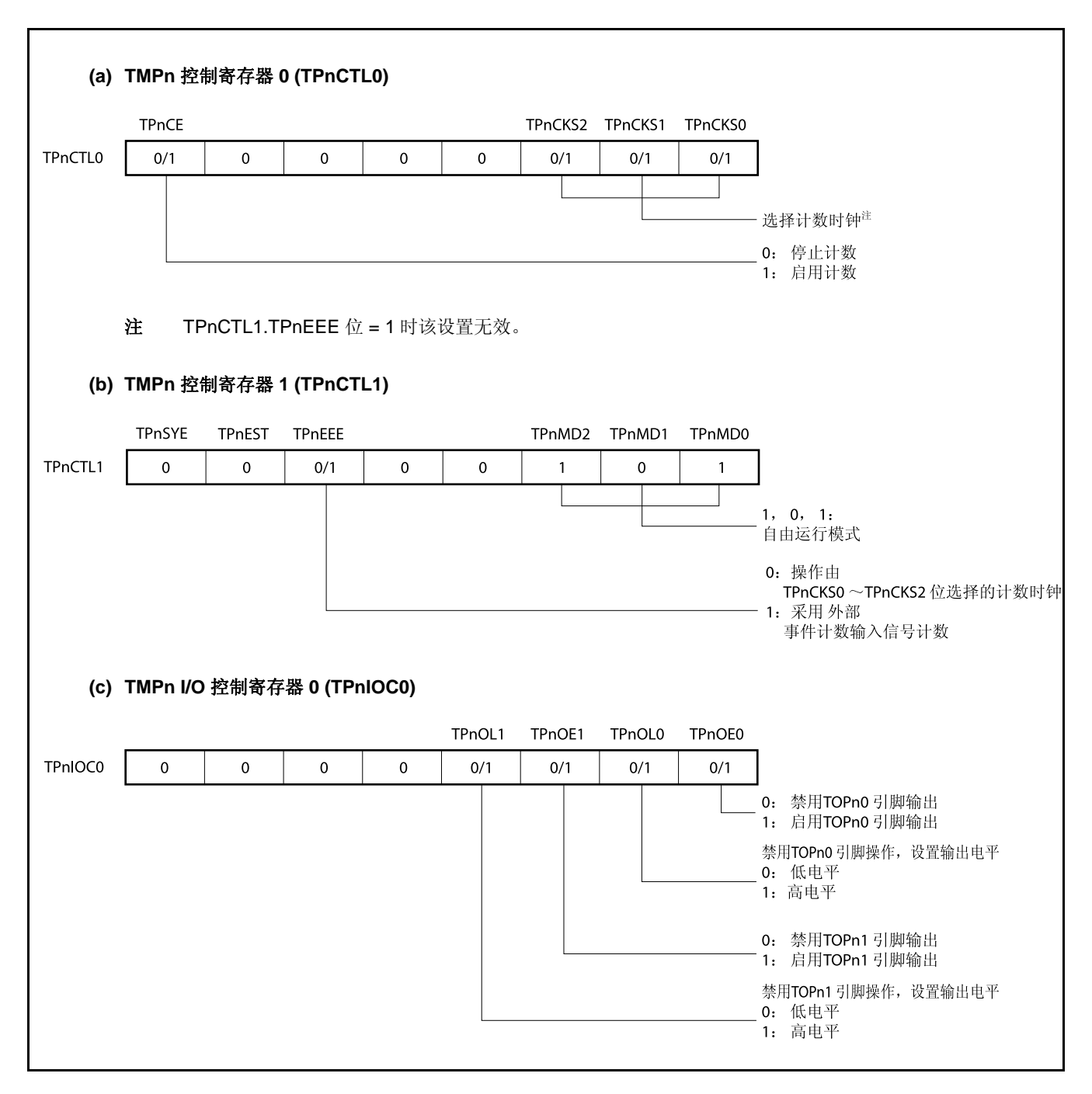

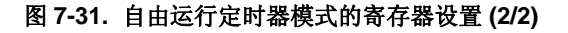

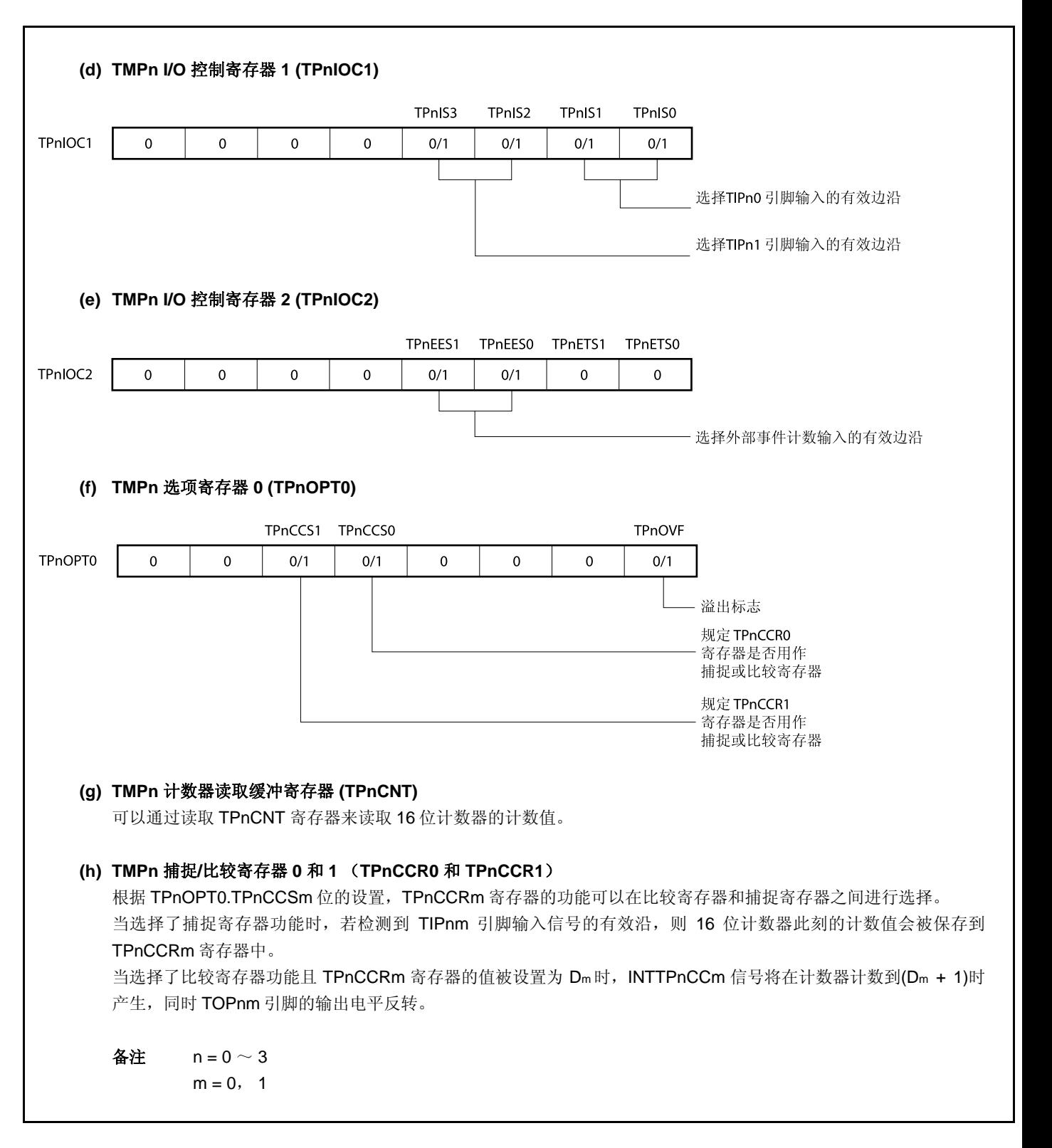

#### **(1)** 自由运行定时器模式的操作流程

### **(a)** 当捕捉**/**比较寄存器用作比较寄存器时

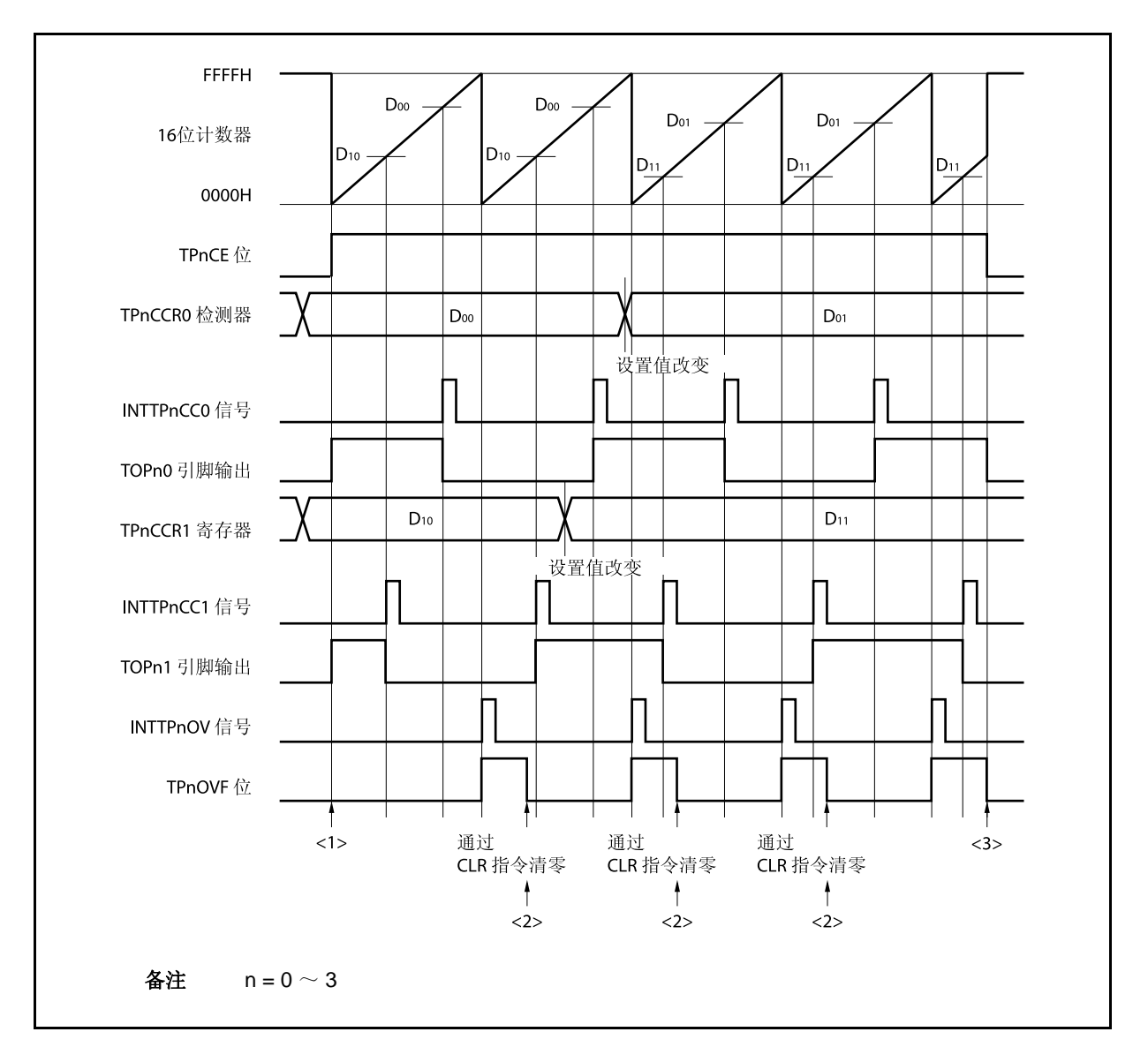

### 图 **7-32.** 自由运行定时器模式的软件处理流程(比较功能) **(1/2)**

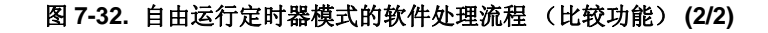

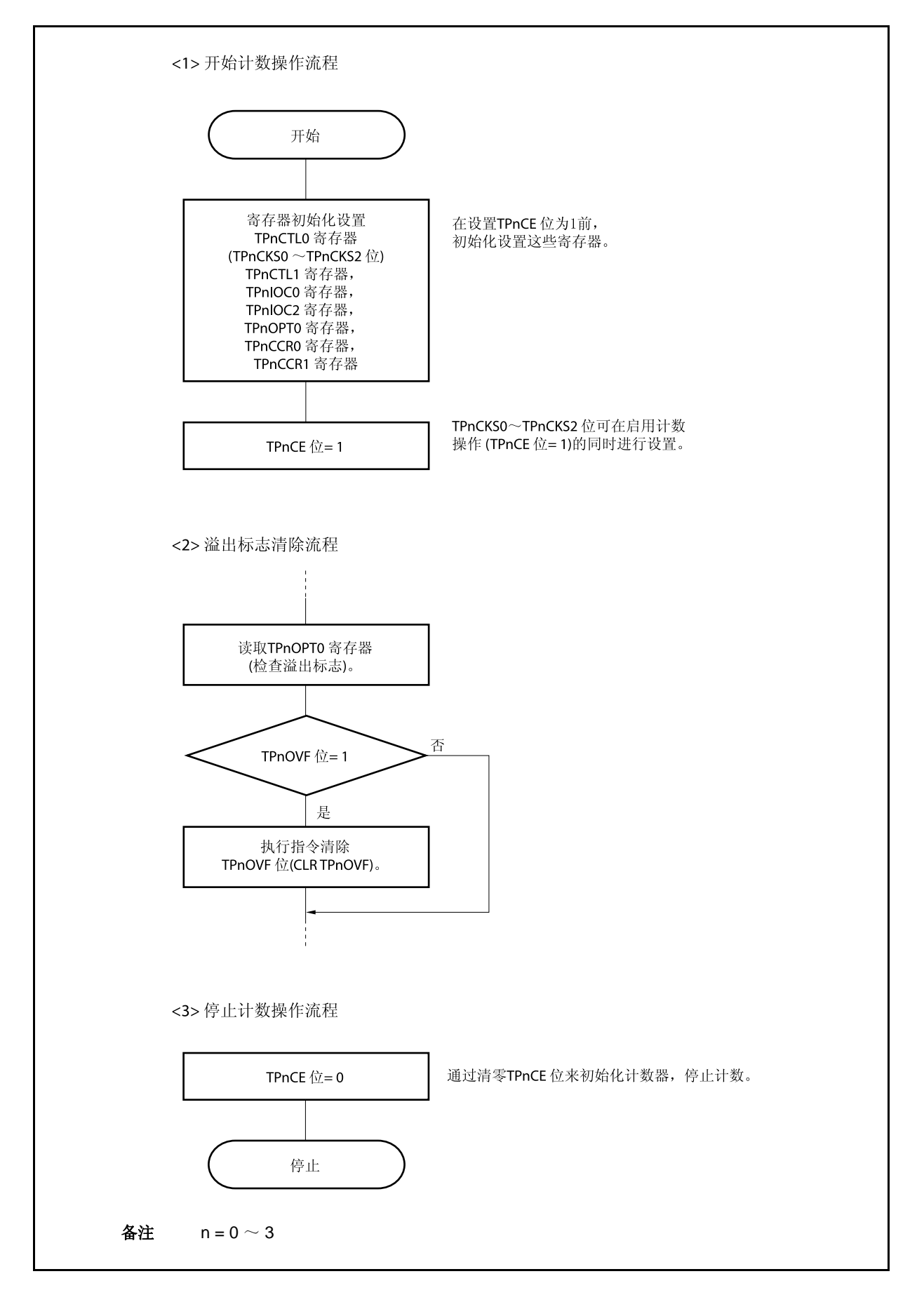

#### **(b)** 当捕捉**/**比较寄存器用作捕捉寄存器时

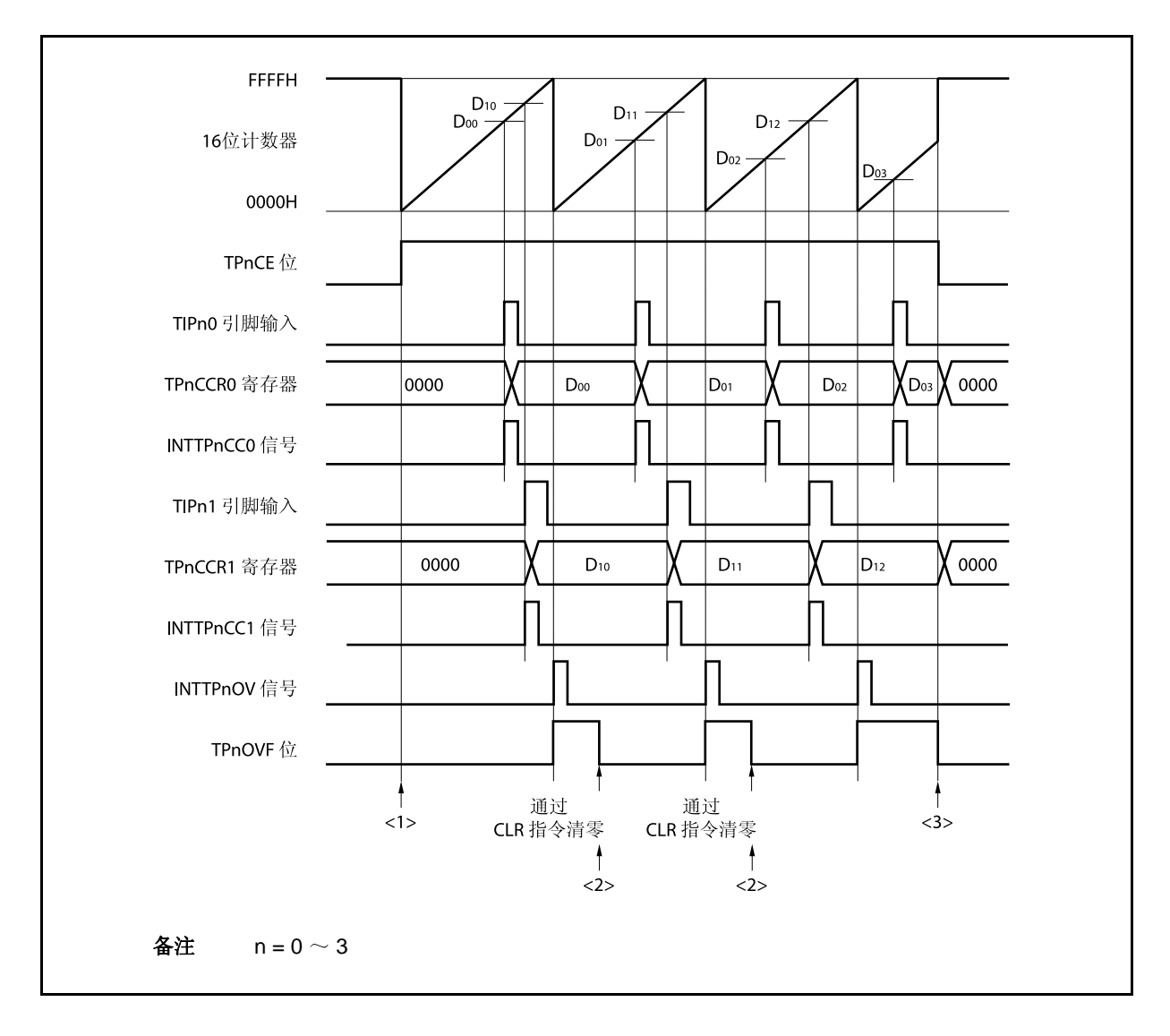

图 **7-33.** 自由运行定时器模式的软件处理流程 (捕捉功能) **(1/2)** 

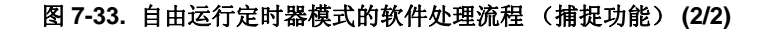

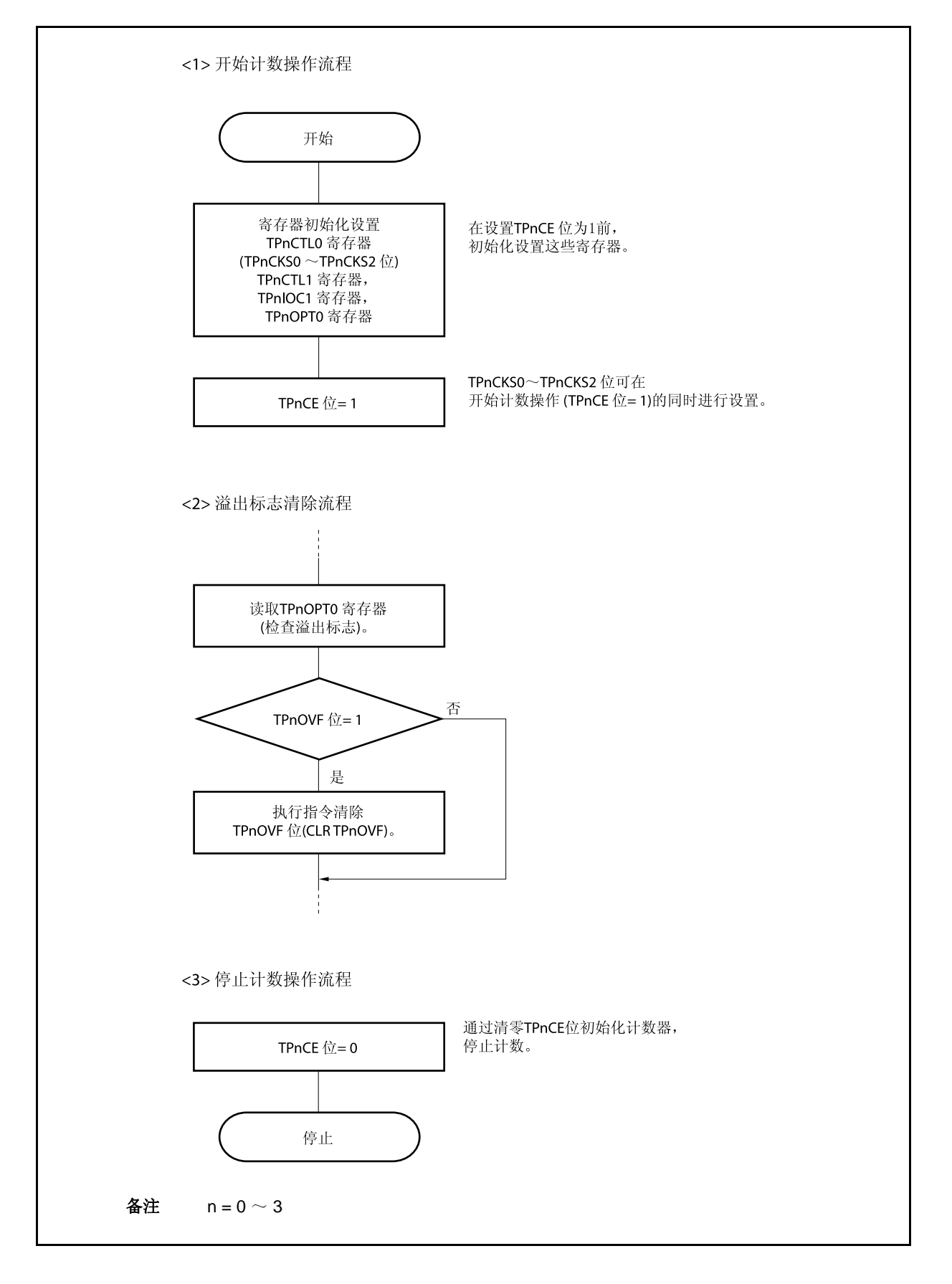

### **(2)** 自由运行定时器模式的操作时序

### **(a)** 使用比较寄存器功能的时间间隔操作

当 TPnCCRm 寄存器被作为比较寄存器使用时, 16 位定时器/事件计数器 P 可作为间隔定时器使用, 这 时,每当检测到 INTTPnCCm 信号时,都需要通过软件处理的方式来设置比较值以指定下一次中断请求 产生的间隔时间。

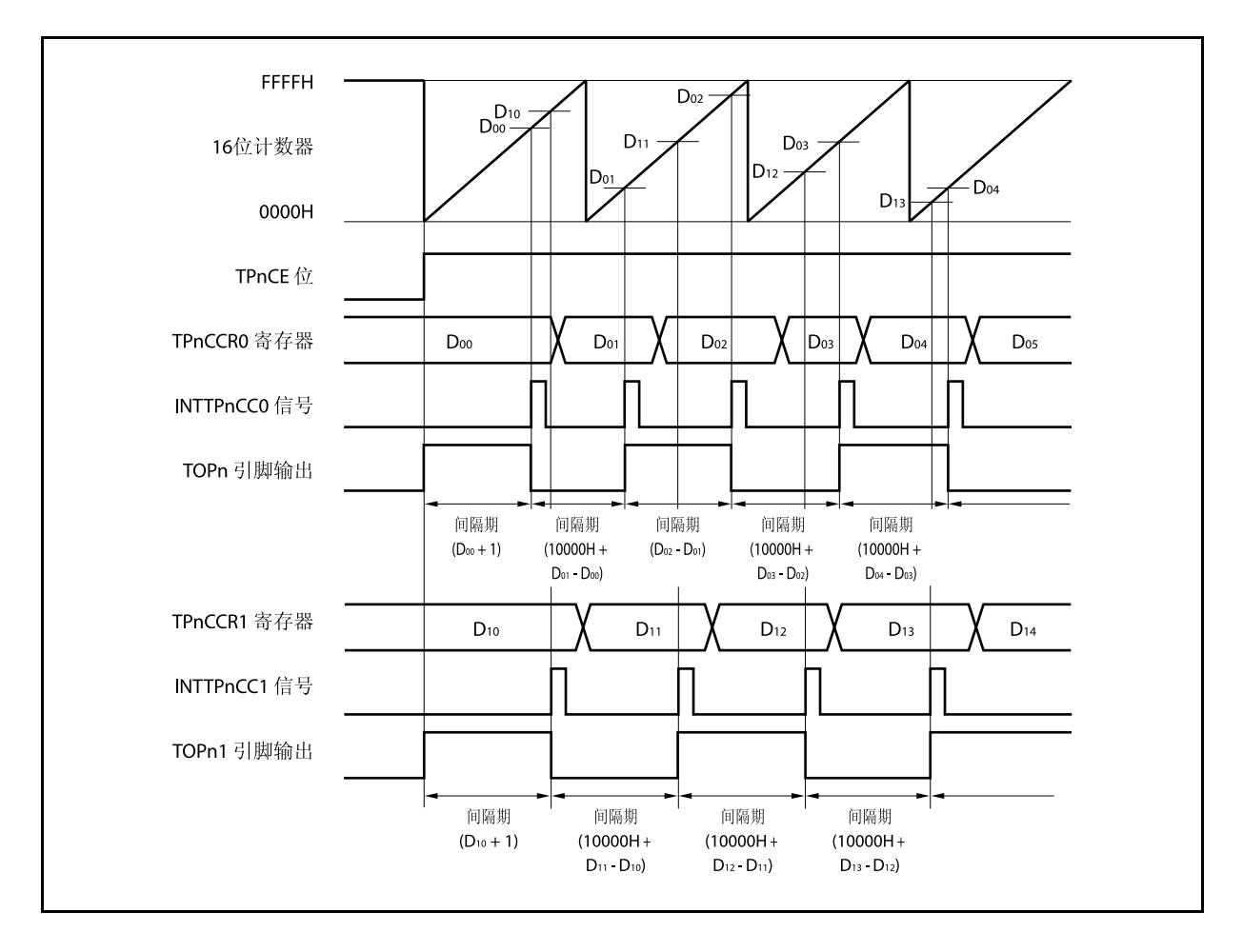

当使用自由运行定时器模式进行间隔时间操作时,可以在同一通道指定两个不同的间隔时间。 进行间隔时间操作时,必须在每次检测到 INTTPnCCm 信号后执行的中断服务程序中将相应的值设置到 TPnCCRm 寄存器。

向 TPnCCRm 寄存器中重新设置的值可由以下算式求出,这里假设间隔时间为"Dm"。

比较寄存器的最初设置值: Dm − 1 第二次设置比较寄存器以后(含第二次)的设置值: 前次设置值 + Dm (如果计算结果大于 FFFFH, 那么将结果减 10000H 后再设置到寄存器中。)

| $4\pm$  | $n = 0 \sim 3$ |
|---------|----------------|
| $m = 0$ | $1$            |

#### **(b)** 使用捕捉寄存器进行脉宽测量

当 TPnCCRm 寄存器被作为捕捉寄存器使用时,可使用 16 位定时器/事件计数器 P 进行脉宽测量操作, 这里,需要通过软件处理在每次检测到中断信号时对捕捉寄存器进行读取并计算间隔时间。

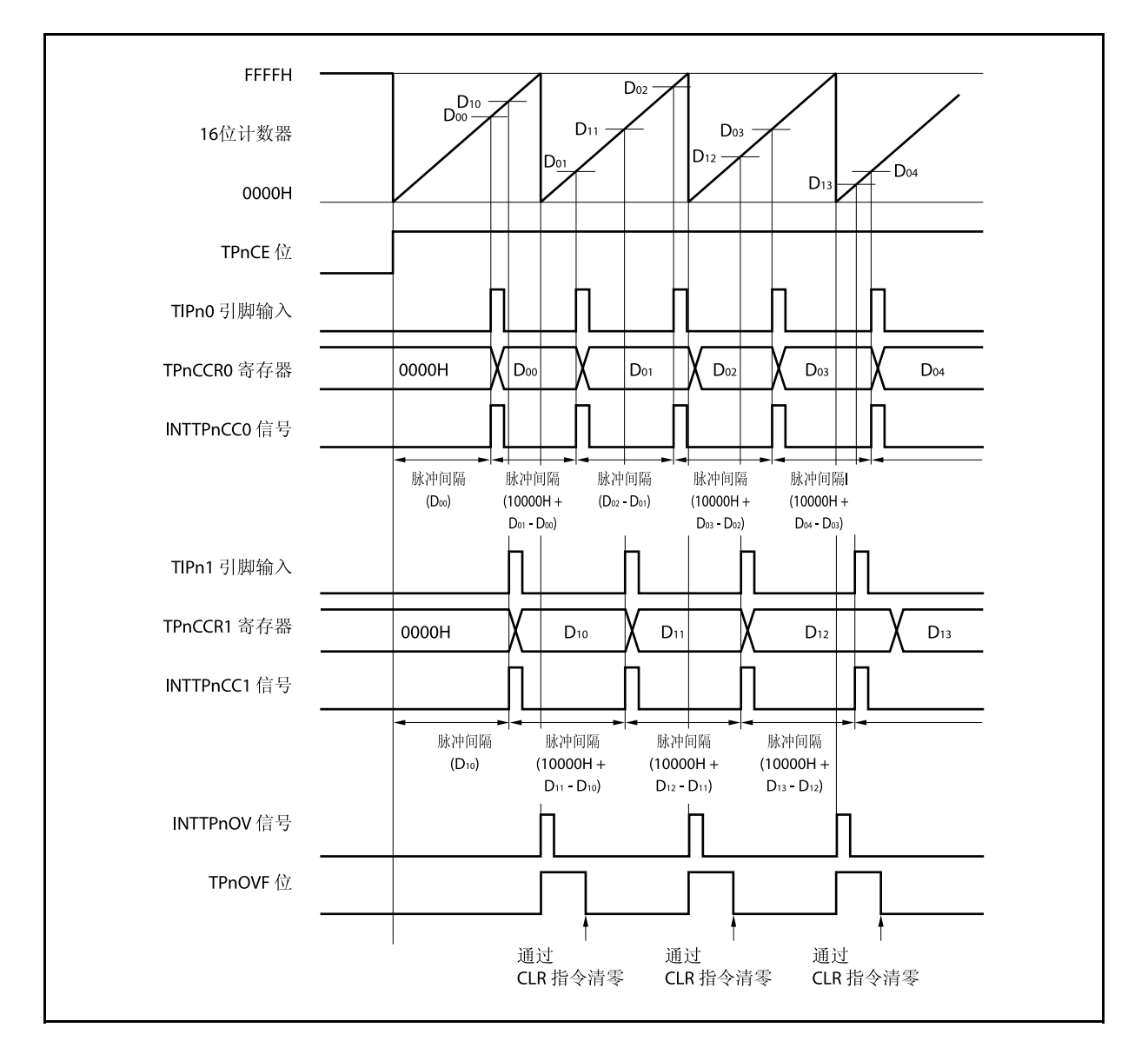

当使用自由运行定时器模式进行脉宽测量操作时,可以在同一通道对两个不同的脉冲宽度进行测量。 通过与 INTTPnCCm 信号同步读取 TPnCCRm 寄存器的值并计算该值与上一次读取值的差,就可以求 得脉冲的宽度。

| $4\pm$  | $n = 0 \sim 3$ |
|---------|----------------|
| $m = 0$ | $1$            |

#### **(c)** 使用两个捕捉寄存器产生溢出时的操作

使用两个捕捉寄存器时,请务必慎重处理溢出标志位。首先,给出一个错误处理的例子,如下图所示。

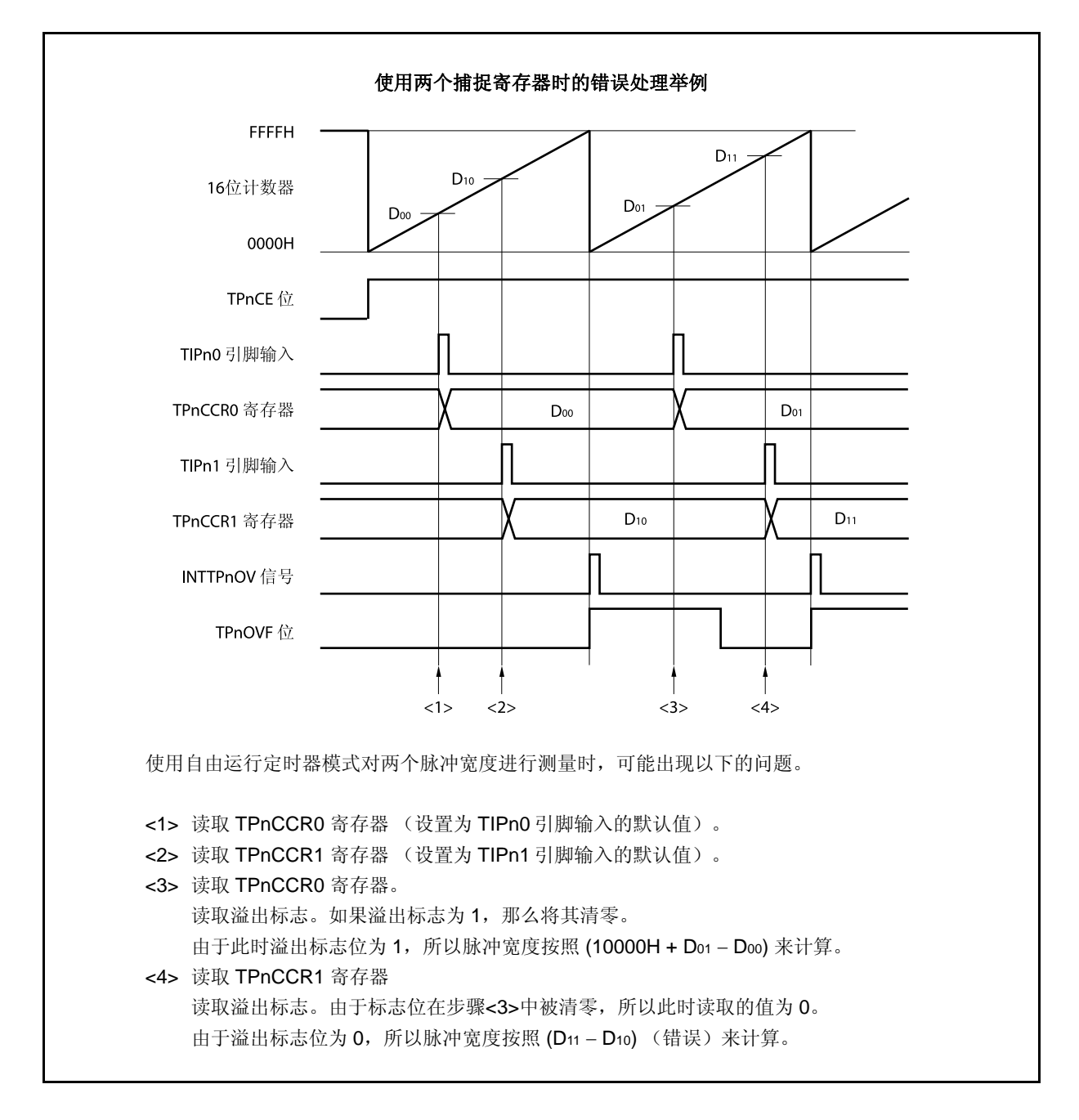

当使用了两个捕捉寄存器时,如果溢出标志被其中一个捕捉寄存器清零,那么另一个捕捉寄存器将可能 无法求得正确的脉冲宽度。

因此,使用两个捕捉寄存器时,需要通过软件来进行控制。下面给出一个软件控制的例子。

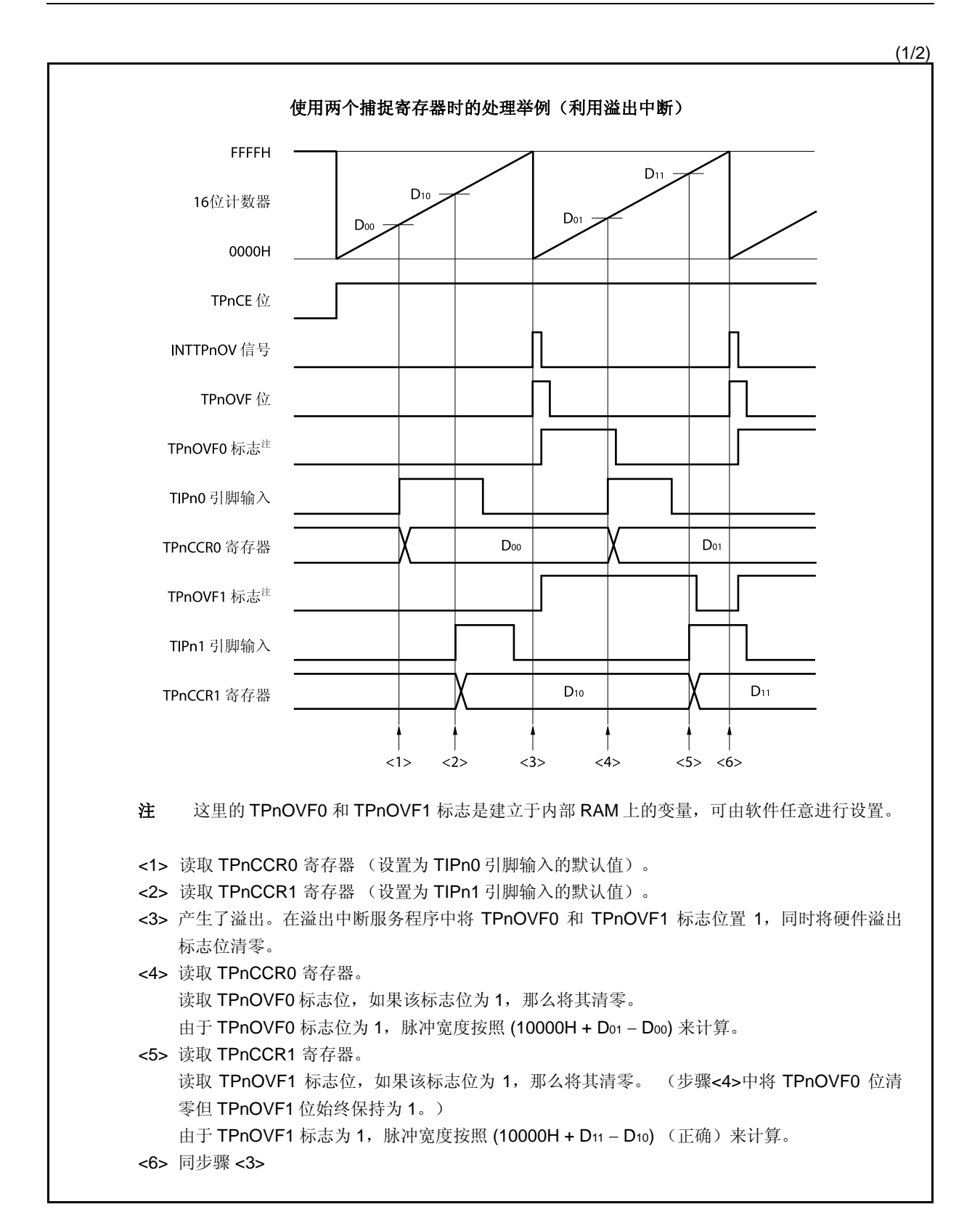

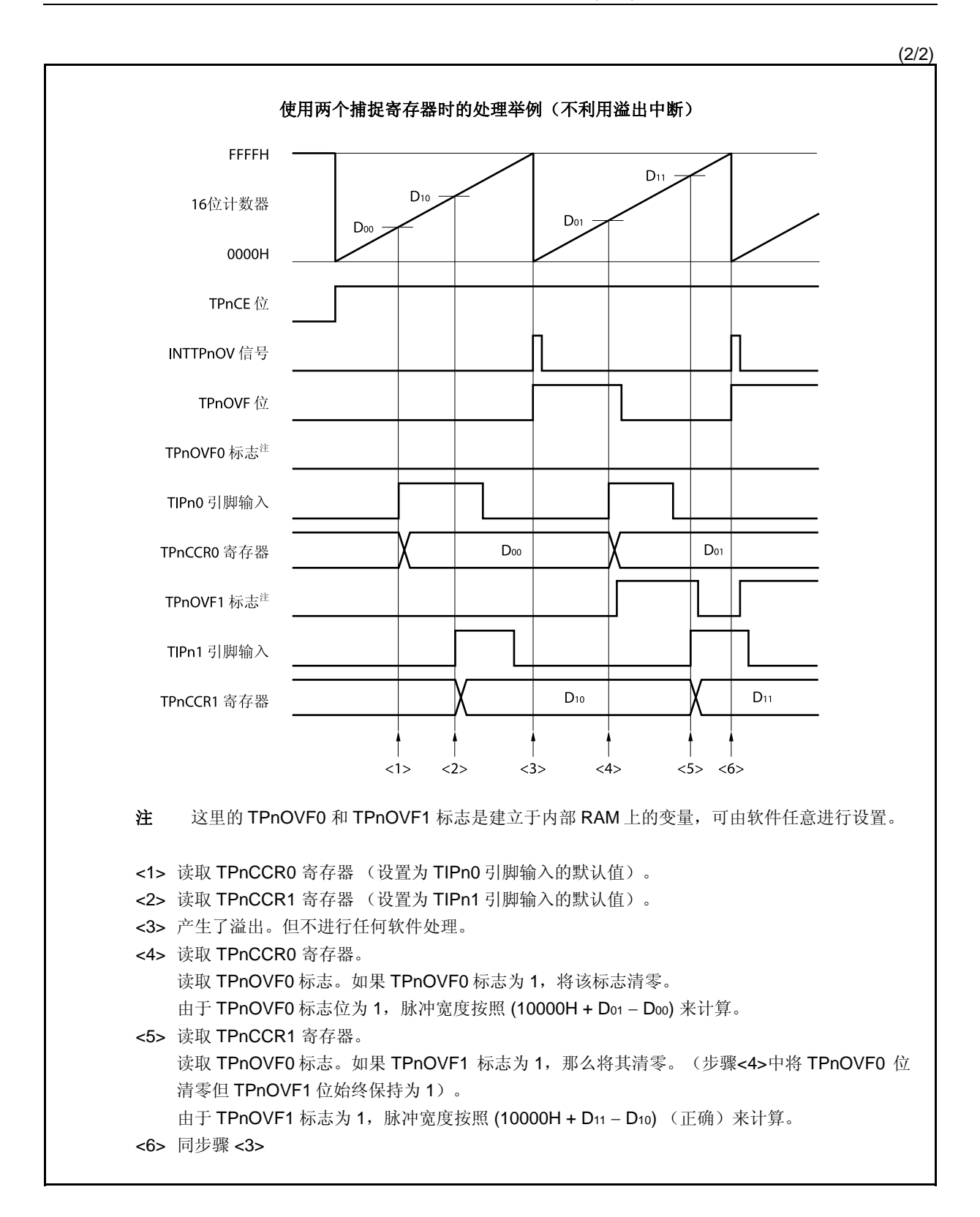

#### **(d)** 捕捉触发间隔较长时的溢出处理

若脉冲宽度大于 16 位计数器的计数周期,则请务必慎重处理溢出标志,因为在两次捕捉触发信号之 间,可能产生不只一次的溢出。首先给出一个错误处理的例子,如下所示。

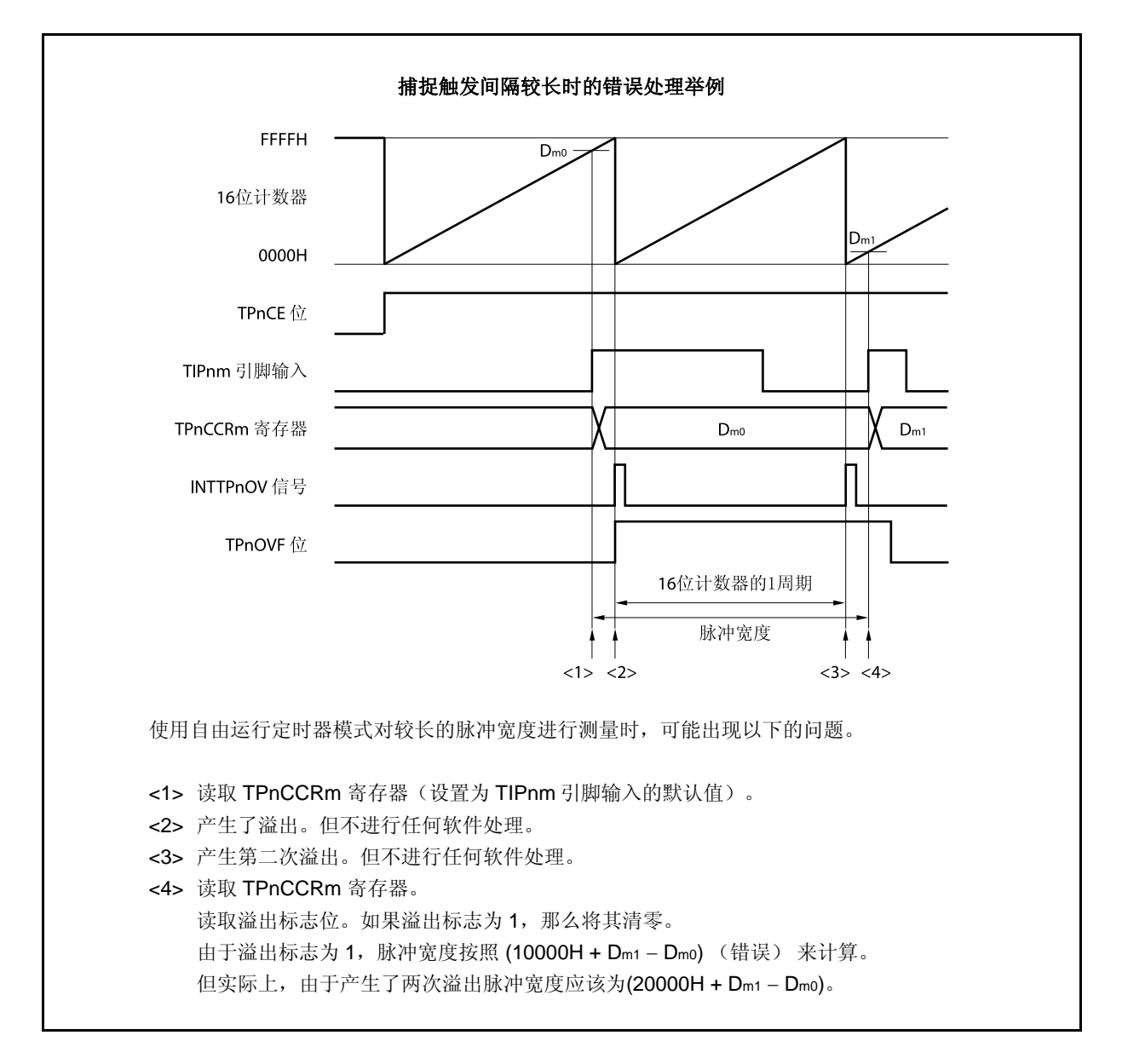

如果捕捉触发间隔时间较长以至产生两次或更多次溢出,那么计算结果可能为错误的脉冲宽度。 因此,在捕捉触发间隔时间较长时,请减慢 16 位计数器的计数时钟以延长计数周期或者通过软件的方 式避免错误的产生。下面给出一个使用软件方式避免错误的例子。

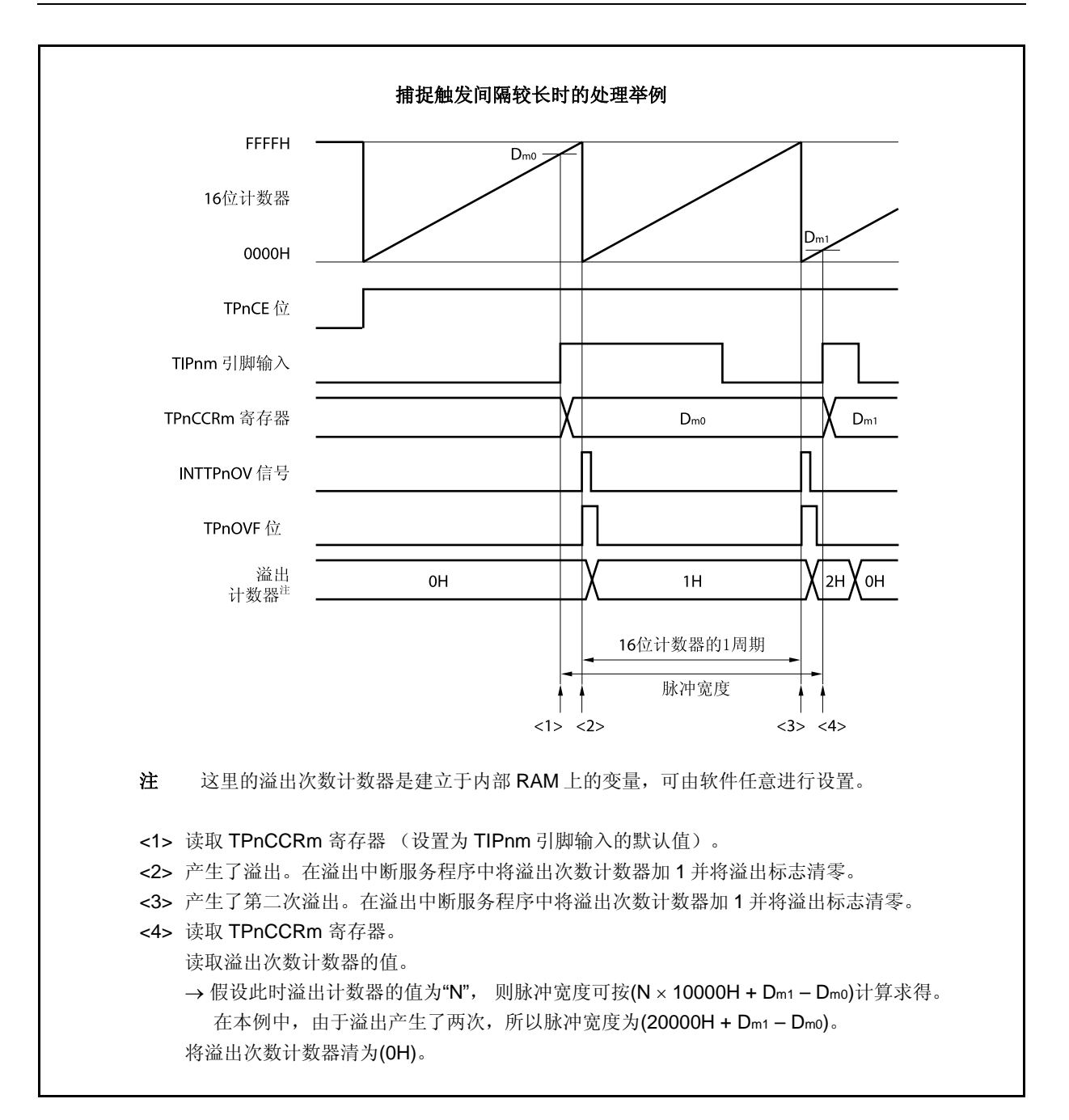

# **(e)** 将溢出标志位清零

可以通过使用 CLR 指令清零 TPnOVF 位或向 TPnOPT0 寄存器写入 8 位数据(第 0 位为 0)的方法将 溢出标志位清零。为了能够准确检测到溢出的发生,请务必在每次读取到 TPnOVF 位为 1 后,立即使用 位操作指令将该位清零。

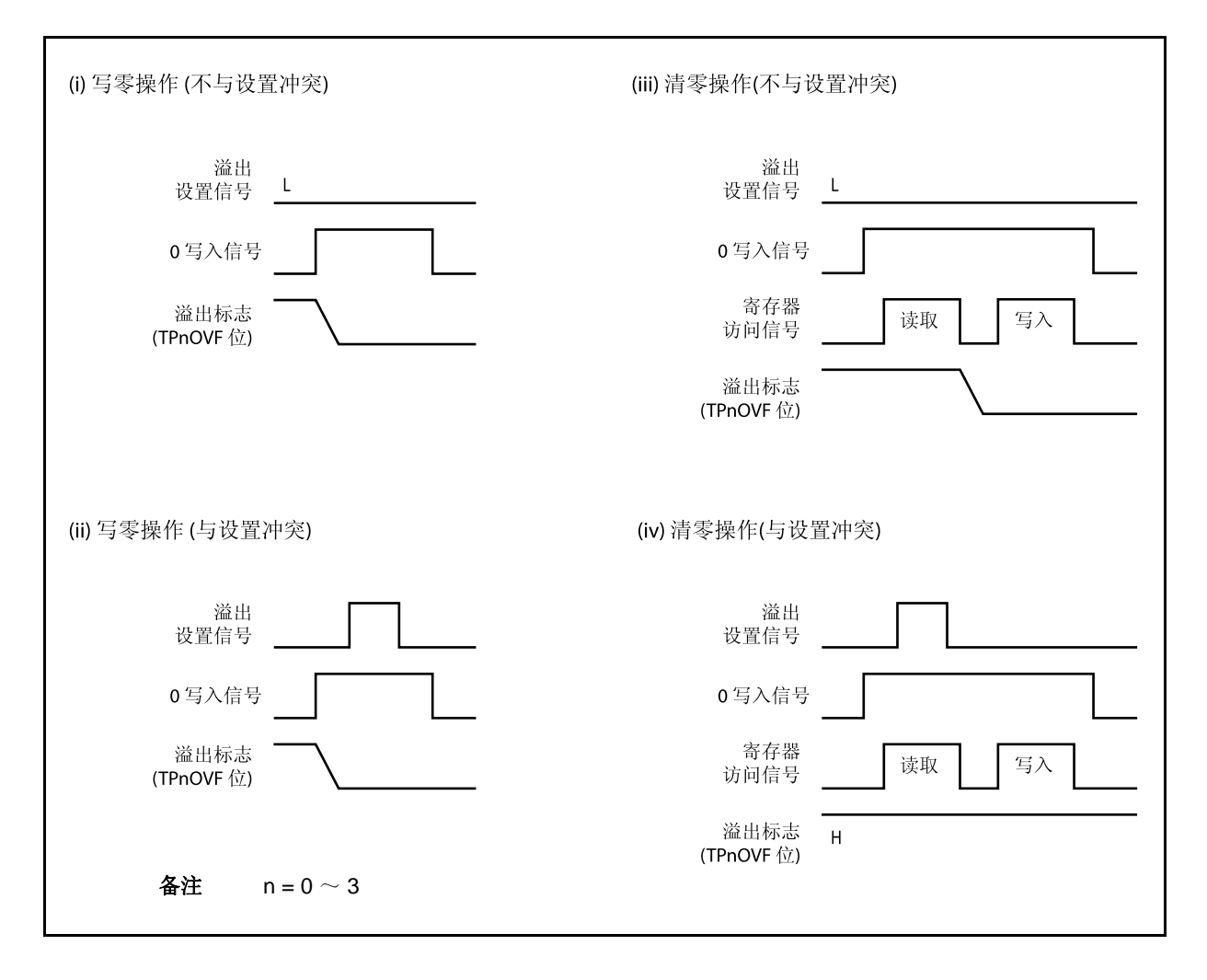

当读取到溢出标志位为 1 后,使用 CLR 指令将其清零以清除溢出标志。如果不读取溢出标志就直接向 其写入 0, 那么溢出信息将可能被擦除(上图中的(ii))。这种情况下, 即使产生过溢出, 软件也会按照 无溢出来处理。

如果 CLR 指令的执行与溢出产生的时刻发生冲突, 那么即使执行了 CLR 指令, 溢出标志也会保持为 1。

### **7.5.7** 脉宽测量模式 (**TPnMD2** ~ **TPnMD0** 位 **= 110**)

在脉宽测量模式中,TPnCTL0.TPnCE 位被置 1 后,16 位计数器开始计数。每当检测到 TIPnm 引脚输入信号的 有效沿时,16 位计数器的计数值就会被保存到 TPnCCRm 寄存器中,同时计数器清为 0000H。

两个有效沿之间的间隔时间可以在捕捉中断请求信号(INTTPnCCm)产生后通过读取 TPnCCRm 寄存器的值来计 算。

可以选择 TIPn0 或 TIPn1 引脚中的任意一个作为捕捉触发输入引脚。通过 TPnIOC1 寄存器将未使用的引脚设置 为 "无边沿检测"。

当使用外部时钟来测量脉宽时,只能使用 TIPn1 引脚作为捕捉触发输入引脚,因为外部时钟输入已经固定为 TIPn0 引脚。此时要将 TPnIOC1.TPnIS1 和 TPnIOC1.TPnIS0 位清为 00 (捕捉触发输入(TIPn0 引脚): 无边沿 检测)。

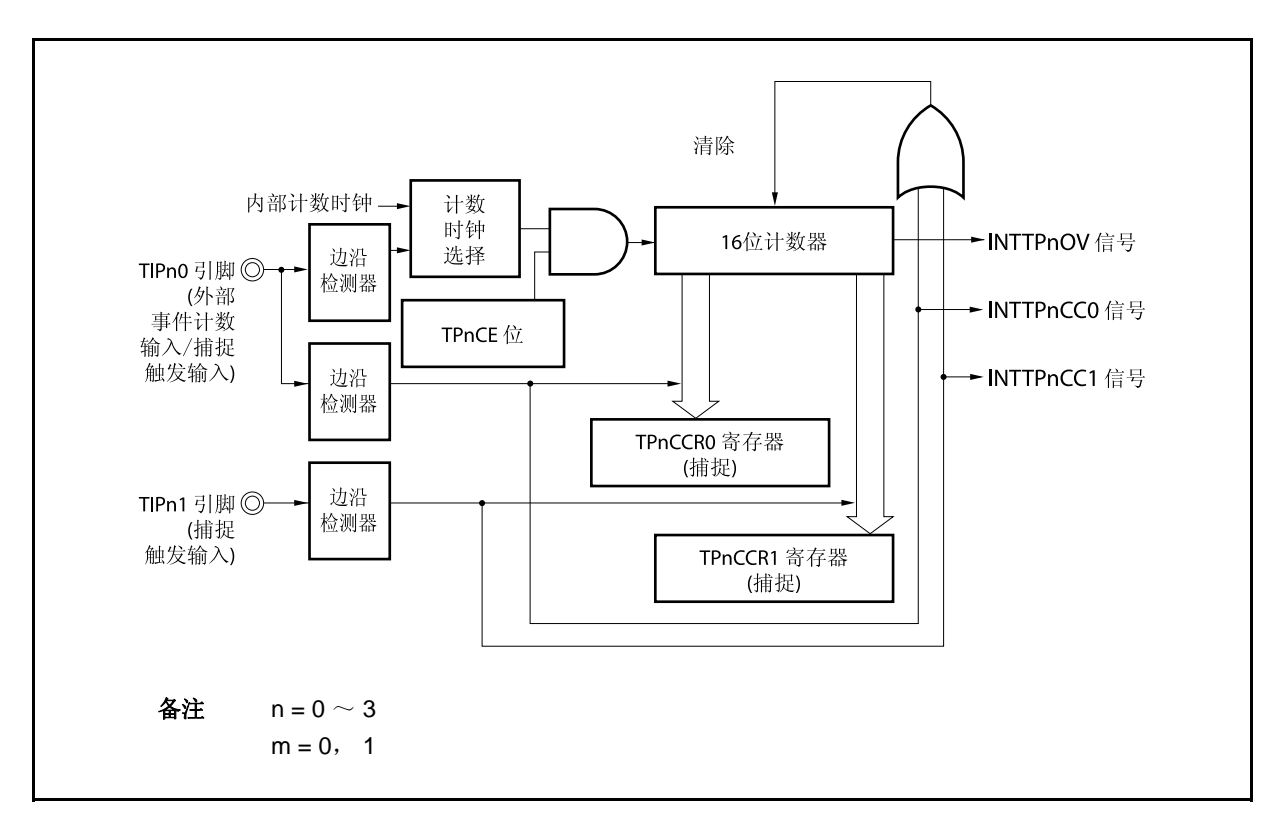

图 **7-34.** 脉宽测量模式的配置图

图 **7-35.** 脉宽测量模式的基本时序

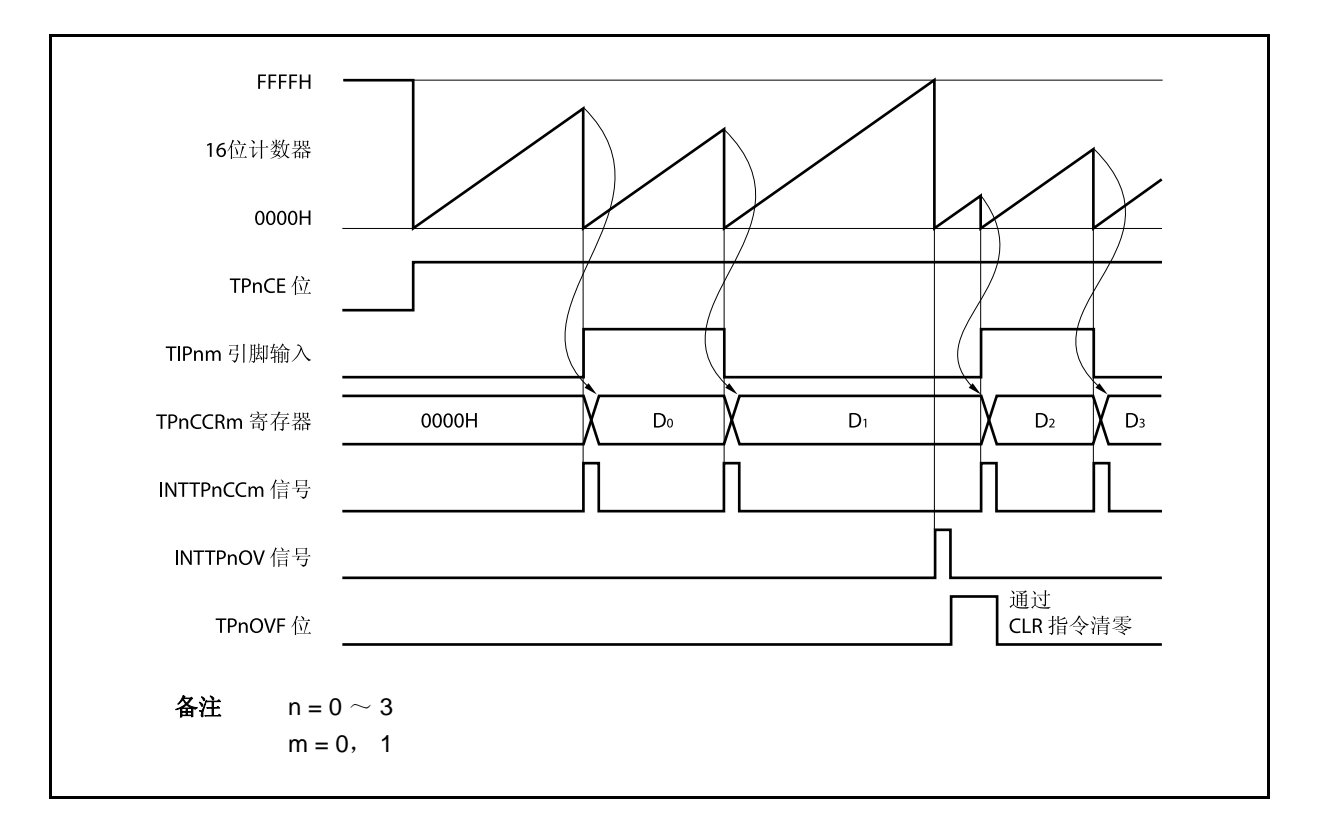

TPnCE 位被置 1 后,16 位计数器开始计数。当检测到 TIPnm 引脚的有效沿时,16 位计数器的计数值将被保存 到 TPnCCRm 寄存器中,同时计数器被清为 0000H 并产生一个捕捉中断请求信号(INTTPnCCm)。 脉冲宽度可由下式求得。

脉冲宽度 = 捕捉计数值 × 计数时钟周期

如果直到 16 位计数器计数到 FFFFH 仍没有检测到 TIPnm 引脚的有效沿, 那么将在下一个时钟时产生一个溢出 中断请求信号(INTTPnOV),同时计数器被清零并重新开始计数。这种情况下,溢出标志位(TPnOPT0.TPnOVF 位) 也将被设置为 1。请通过软件使用 CLR 指令将溢出标志清零。

如果溢出标志被设置为1,那么脉冲宽度可由下式求得。

脉冲宽度 = (10000H × TPnOVF 位被设置为 1 的次数 + 捕捉计数值) × 计数时钟周期

备注  $n = 0 \sim 3$  $m = 0, 1$ 

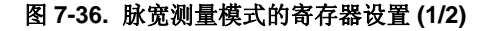

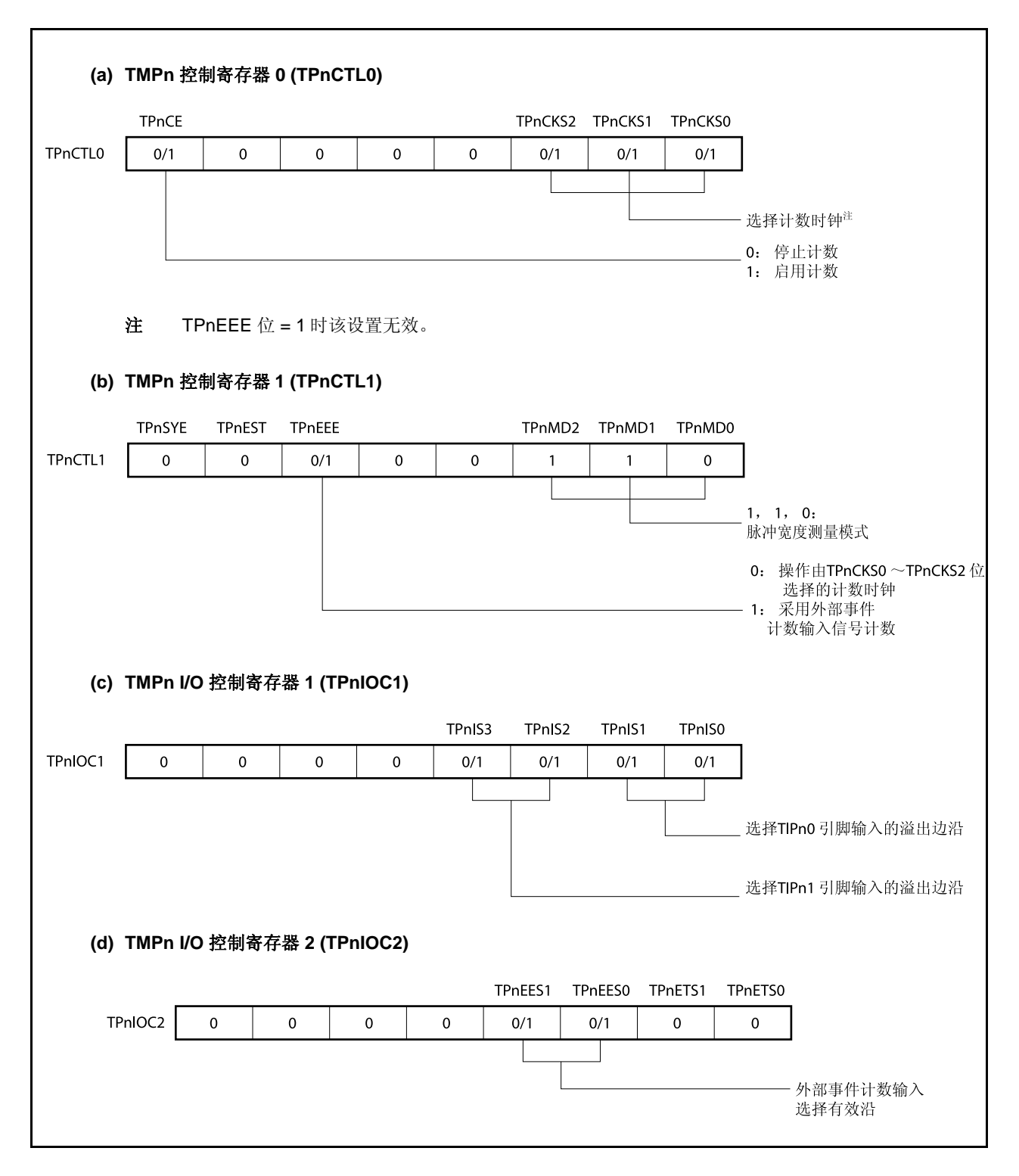

# 图 **7-36.** 脉宽测量模式的寄存器设置 **(2/2)**

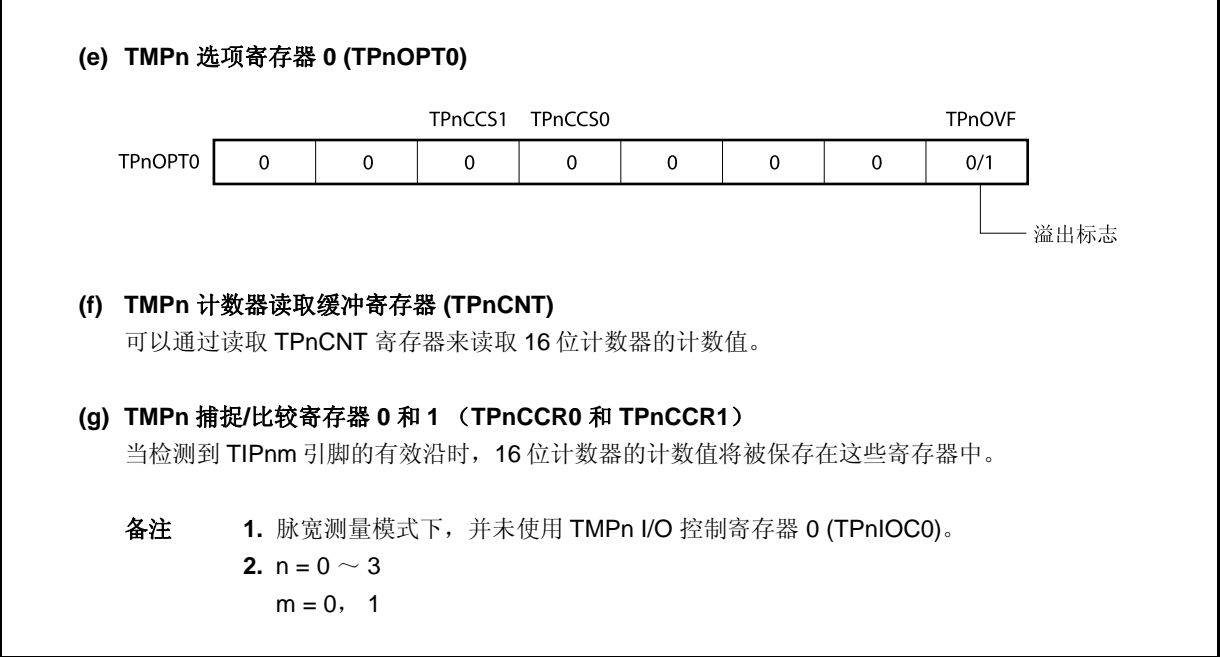

### **(1)** 脉宽测量模式的操作流程

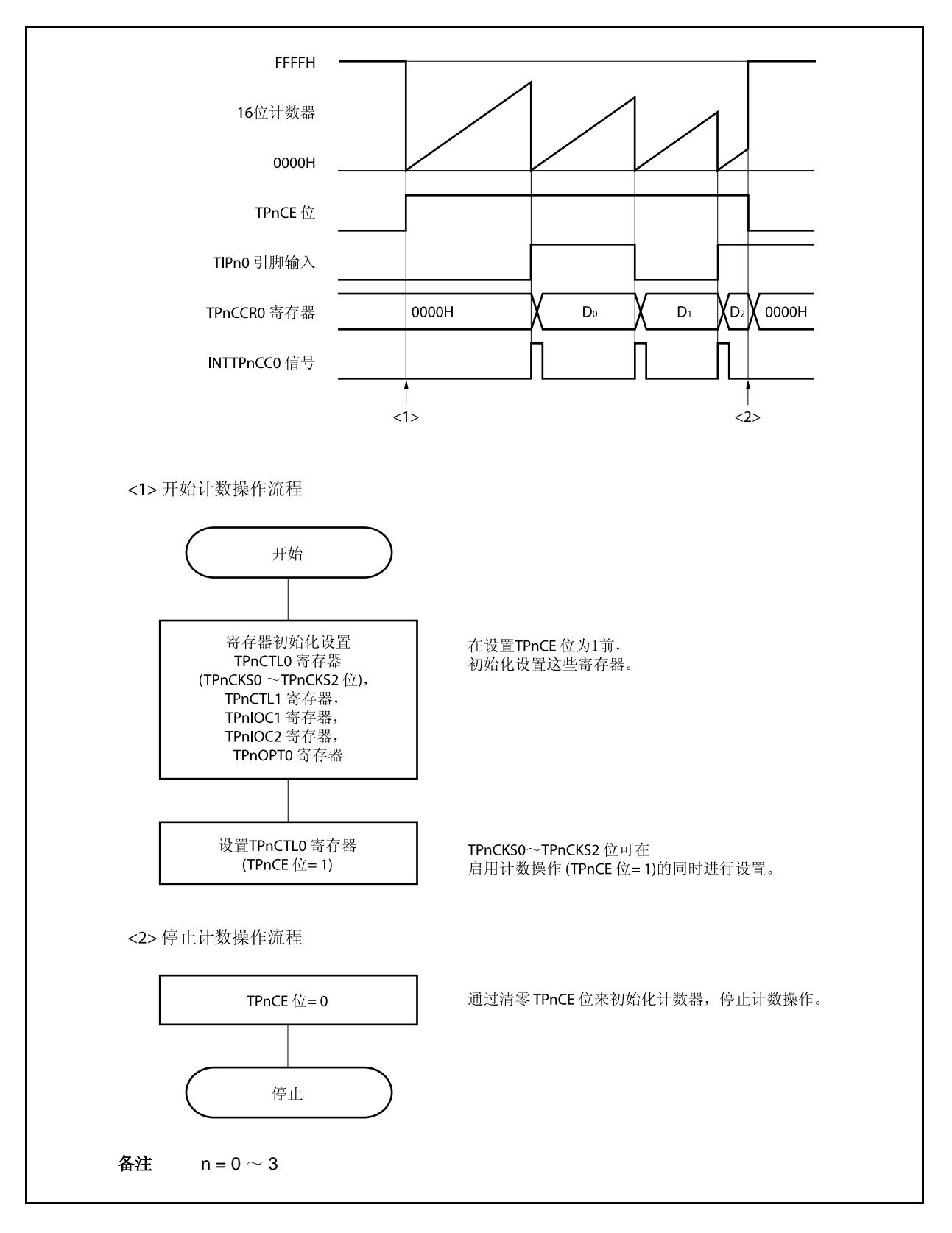

图 **7-37.** 脉宽测量模式的软件处理流程

### **(2)** 脉宽测量模式的操作时序

### **(a)** 将溢出标志位清零

可以通过使用 CLR 指令清零 TPnOVF 位或向 TPnOPT0 寄存器写入 8 位数据(第 0 位为 0)的方法将 溢出标志位清零。为了能够准确检测到溢出的发生,请务必在每次读取到 TPnOVF 位为 1 后,立即使用 位操作指令将该位清零。

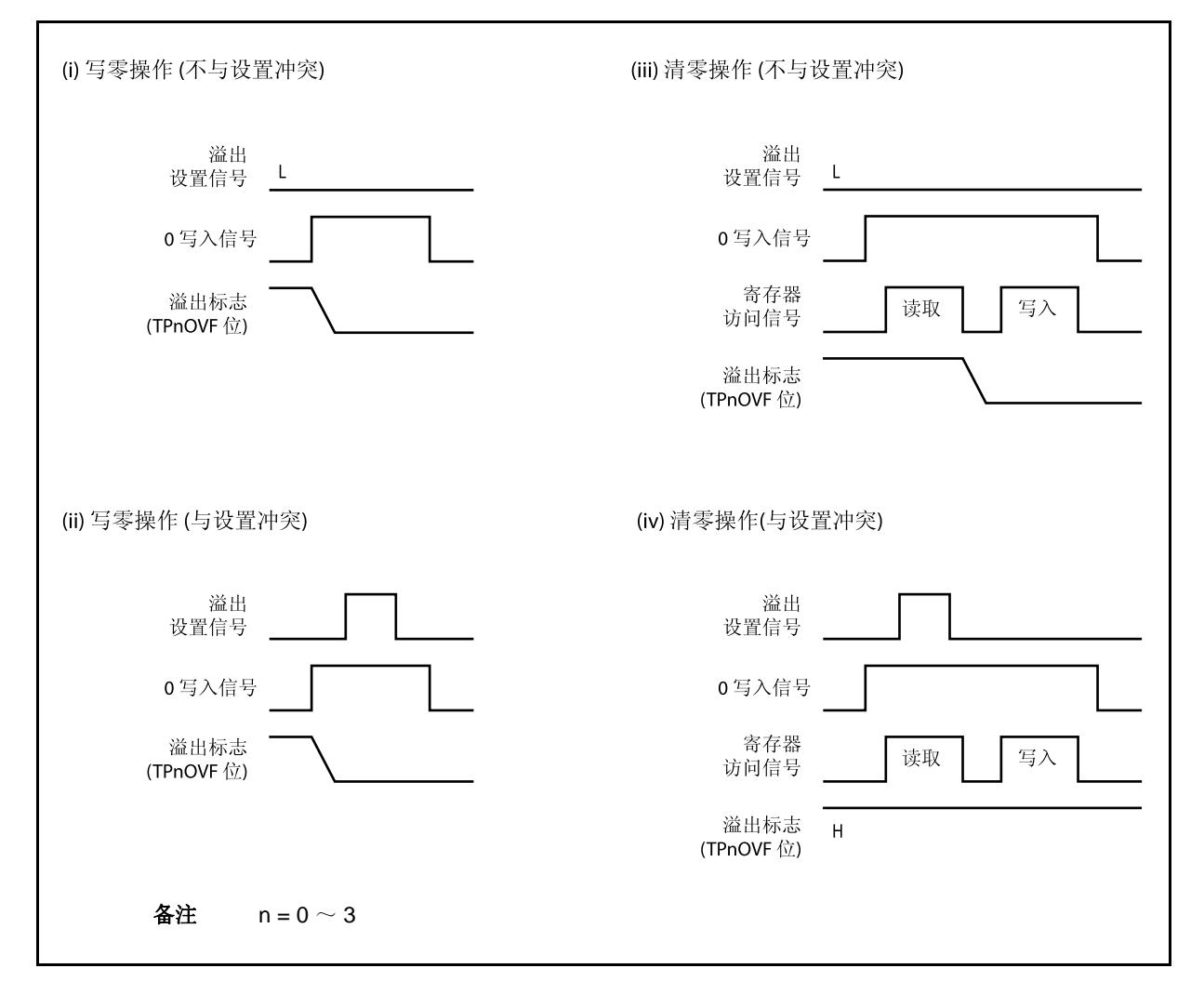

当读取到溢出标志位为 1 后,使用 CLR 指令将其清零以清除溢出标志。如果不读取溢出标志就直接向 其写入 0, 那么溢出信息将可能被擦除(上图中的(ii))。这种情况下, 即使产生过溢出, 软件也会按照 无溢出来处理。

如果 CLR 指令的执行与溢出产生的时刻发生冲突,那么即使执行了 CLR 指令,溢出标志也会保持为 1。

### **7.5.8** 定时器输出操作

TOPn0 和 TOPn1 引脚的工作模式与输出电平的关系如下表所示。

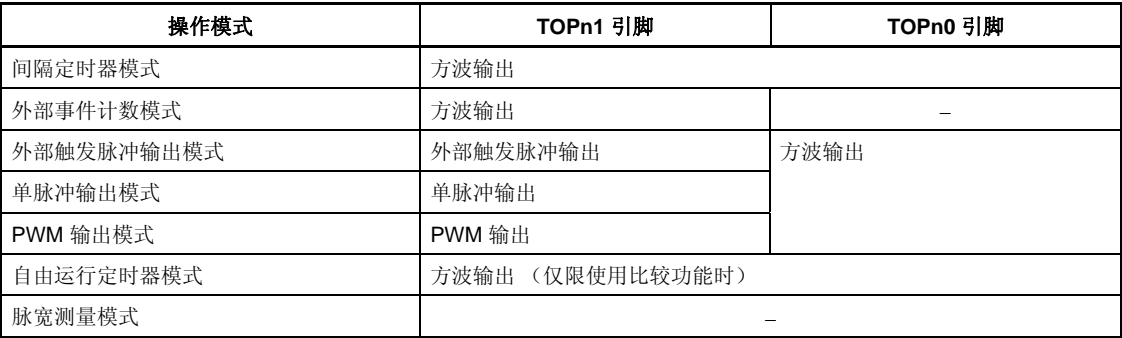

### 表 **7-4.** 各模式下的定时器输入控制

# 备注  $n = 0 \sim 3$

### 表 **7-5. TOPn0** 和 **TOPn1** 引脚在定时器输出控制位控制下的真值表

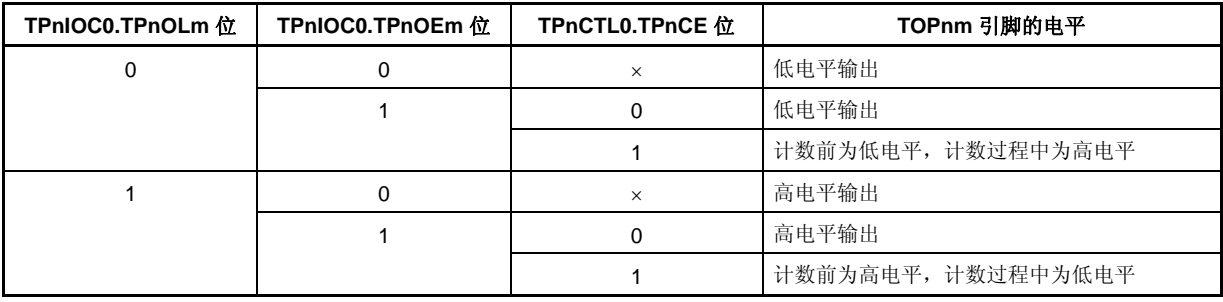

备注  $n = 0 \sim 3$ 

 $m = 0, 1$ 

### **7.6** 定时器调谐操作功能

定时器 P 及定时器 Q 具有定时器调谐操作功能。

在表 7-6 中所列可被同步操作的定时器。

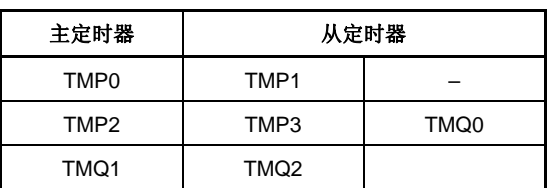

#### 表 **7-6.** 定时器的调谐操作模式

- 注意事项 **1.** 通过 **TPmCTL1.TPmSYE** 和 **TQnCTL1.TQnSYE** 位可以启用或禁止调谐操作模式,对于 **TMP2**, **TMP3** 和 **TMQ0** 之一或者两者都可以指定为从定时器。
	- **2.** 使用以下程序设置调谐操作模式。
		- **<1>** 设置从定时器的 **TPmCTL1.TPmSYE** 和 **TQnCTL1.TQnSYE** 位以启动调谐操作。 设置从定时器的 **TPmCTL1.TPmMD2** 为 **TPmCTL1.TPmMD0** 以及 **TQnCTL1.TQnMD2** 为 **TQnCTL1.TQnMD0** 位以进入自由运行模式。
		- **<2>** 通过使 **TPnCTL1.TPnMD2** 位 为 **TPnCTL1.TPnMD0** 位以及 **TQnCTL1.TPnMD2** 为 **TQnCTL1.TPnMD0** 位可以设置定时器模式。 此时,不可以设置主定时器的 **TPnCTL1.TPnSYE** 和 **TQnCTL1.TQnSYE** 位。
		- **<3>** 设置主和从定时器的比较寄存器值。
		- **<4>** 设置从定时器的 **TPmCTL0.TPmCE** 和 **TQnCTL0.TQnCE** 位以启动对内部运行时钟的操 作。
		- **<5>** 设置主定时器的 **TPnCTL0.TPnCE** 和 **TQnCTL0.TQnCE** 位以启动对内部运行时钟的操作。

备注 m = 1, 3, n = 0, 2

表 7-7 和 7-8 显示可被用于调谐操作模式的定时器模式 (√: 可设置, ×: 不可设置).

| 主定时器             | 自由运行模式 | PWM 模式 | 三角波 PWM 模式 |  |  |
|------------------|--------|--------|------------|--|--|
| TMP <sub>0</sub> |        |        | ×          |  |  |
| TMP <sub>2</sub> |        |        | ×          |  |  |
| TMQ1             |        |        |            |  |  |

表 **7-7.** 可被用于调谐操作模式的定时器模式

| 调谐通道 | 定时器                     | 引脚                           | 自由运行模式     |              | PWM 模式     |              | 三角波 PWM 模式        |                   |
|------|-------------------------|------------------------------|------------|--------------|------------|--------------|-------------------|-------------------|
|      |                         |                              | 关闭         | 开启           | 关闭         | 开启           | 关闭                | 开启                |
| 通道 0 | TMP <sub>0</sub><br>(主) | TOP <sub>00</sub>            | <b>PPG</b> | $\leftarrow$ | 反转         | $\leftarrow$ | N/A               | $\leftarrow$      |
|      |                         | TOP <sub>01</sub>            | <b>PPG</b> | $\leftarrow$ | <b>PWM</b> | $\leftarrow$ | N/A               | $\leftarrow$      |
|      | TMP1<br>(从)             | TOP <sub>10</sub>            | <b>PGP</b> | $\leftarrow$ | 反转         | <b>PWM</b>   | N/A               | $\leftarrow$      |
|      |                         | TOP <sub>11</sub>            | <b>PPG</b> | $\leftarrow$ | <b>PWM</b> | $\leftarrow$ | N/A               | $\leftarrow$      |
| 通道1  | TMP <sub>2</sub><br>(主) | TOP <sub>20</sub>            | <b>PPG</b> | $\leftarrow$ | 反转         | $\leftarrow$ | N/A               | $\leftarrow$      |
|      |                         | <b>TOP21</b>                 | <b>PPG</b> | $\leftarrow$ | <b>PWM</b> | $\leftarrow$ | N/A               | $\leftarrow$      |
|      | TMP3<br>(从)             | TOP30                        | <b>PPG</b> | $\leftarrow$ | 反转         | <b>PWM</b>   | N/A               | $\leftarrow$      |
|      |                         | TOP31                        | <b>PPG</b> | $\leftarrow$ | <b>PWM</b> | $\leftarrow$ | N/A               | $\leftarrow$      |
|      | TMQ0<br>(从)             | TOQ00                        | <b>PPG</b> | $\leftarrow$ | 反转         | <b>PWM</b>   | 反转                | N/A               |
|      |                         | TOO01 $\sim$<br><b>TOQ03</b> | <b>PPG</b> | $\leftarrow$ | <b>PWM</b> | $\leftarrow$ | 三角波<br><b>PWM</b> | N/A               |
| 通道 2 | TMQ1                    | <b>TOQ10</b>                 | <b>PPG</b> | $\leftarrow$ | 反转         | $\leftarrow$ | 反转                | $\leftarrow$      |
|      | (主)                     | TOQ11 $\sim$<br><b>TOQ13</b> | <b>PPG</b> | $\leftarrow$ | <b>PWM</b> | $\leftarrow$ | 三角波<br><b>PWM</b> | $\leftarrow$      |
|      | TMQ <sub>2</sub><br>(从) | <b>TOQ20</b>                 | <b>PPG</b> | $\leftarrow$ | 反转         | <b>PWM</b>   | 反转                | 三角波<br><b>PWM</b> |
|      |                         | TOQ21 $\sim$<br><b>TOQ23</b> | <b>PPG</b> | $\leftarrow$ | <b>PWM</b> | $\leftarrow$ | 三角波<br><b>PWM</b> | $\leftarrow$      |

表 **7-8.** 定时器输出功能

备注 从主定时器的比较寄存器到从定时器的比较寄存器的传输数据定时如下。 PPG: **CPU** 写入时序 反转, PWM, 三角波 PWM: 定时器计数器和比较寄存器与 TOPn0 和 TOQm0 相等的时序 (n  $= 0 \sim 3$ , m = 0  $\sim$  2)

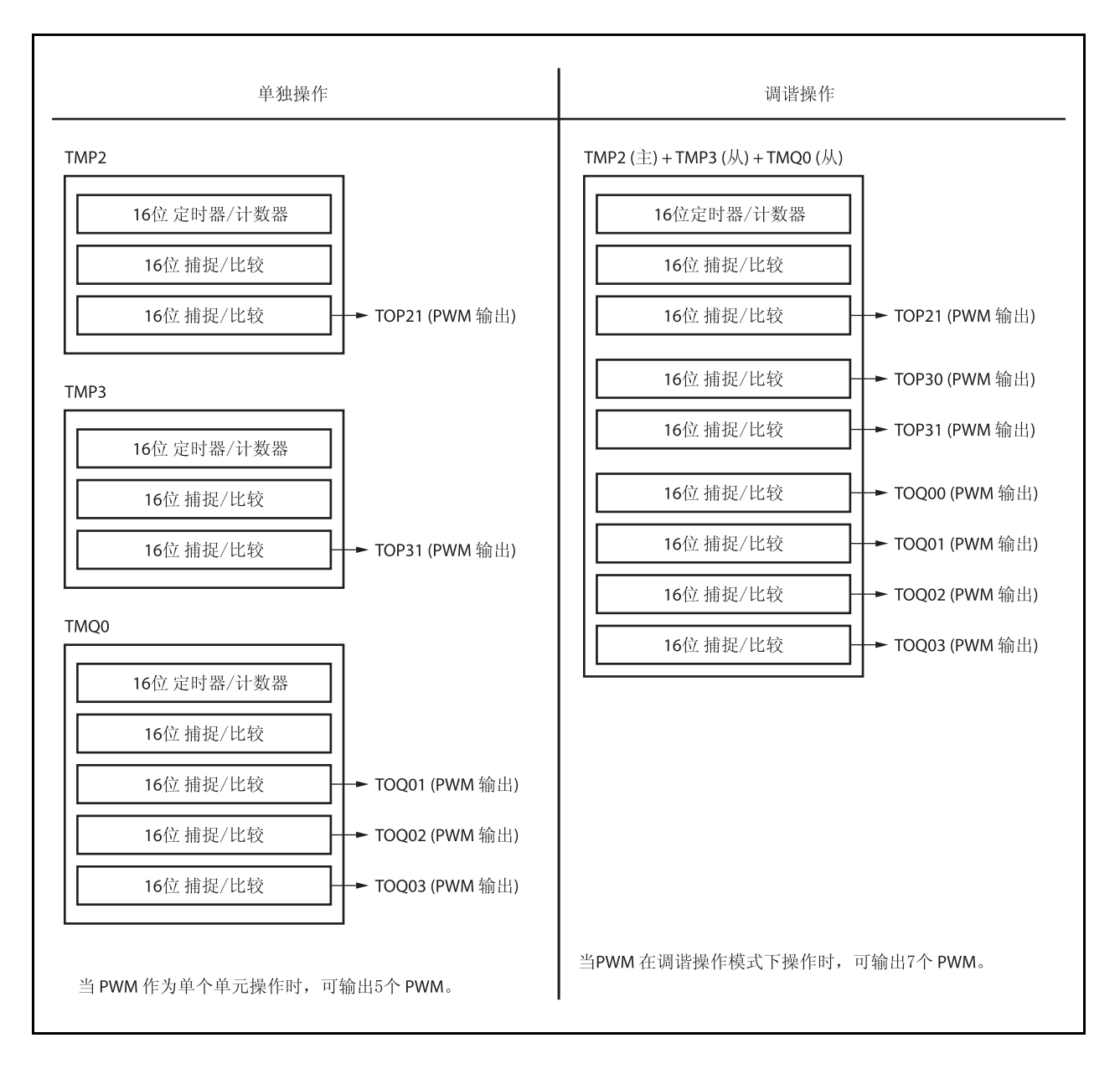

#### 图 **7-38.** 调谐操作图像 **(TMP2**, **TMP3**, **TMQ0)**

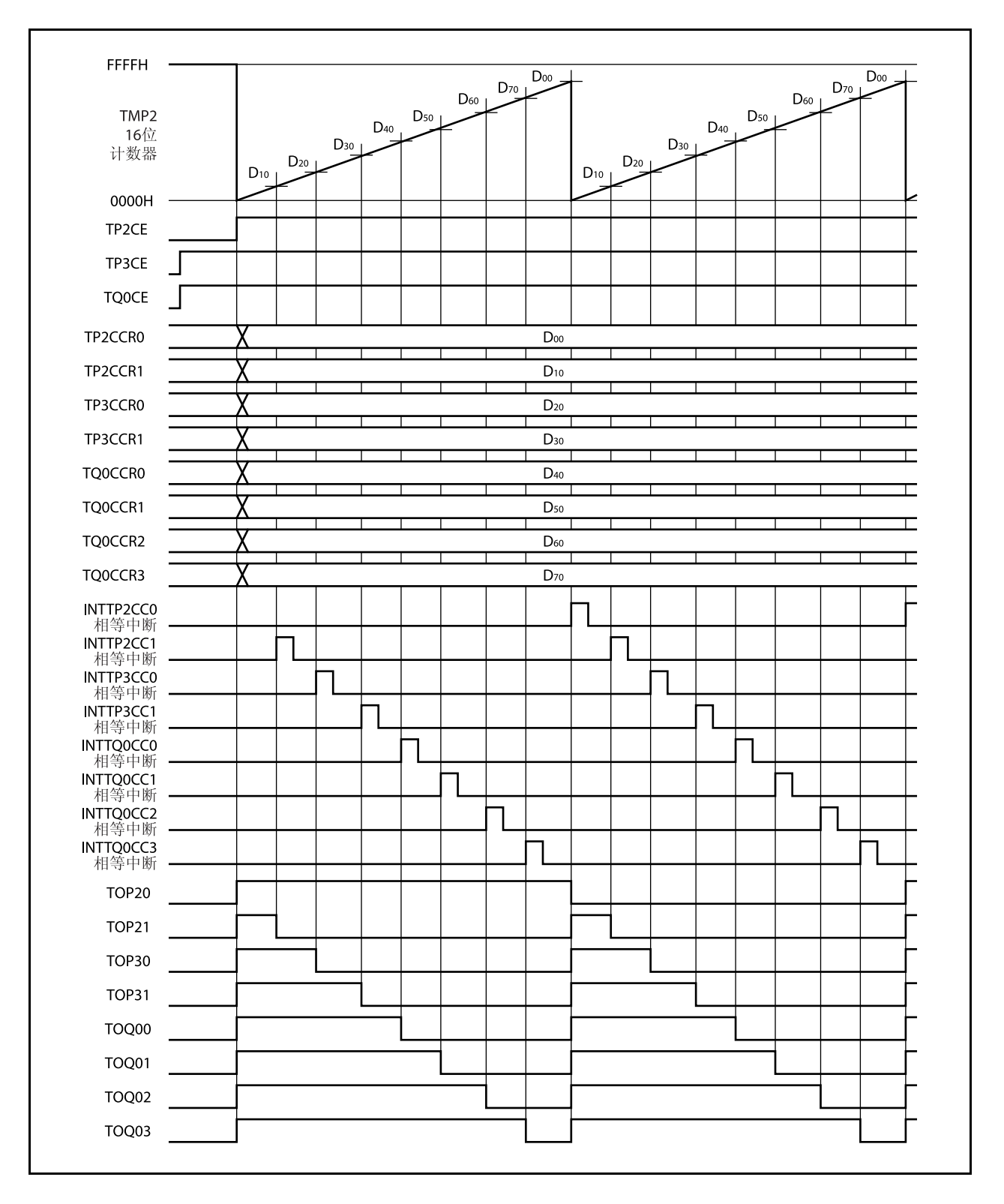

图 **7-39.** 调谐 **PWM** 功能的基本操作时序 **(TMP2**, **TMP3**, **TMQ0)** 

### **7.7** 选择器功能

在 V850ES/HJ2 系列产品中,端口的复用引脚和外围 I/O 器件 (TMP, TMM0, 或 UARTA) 可被用于选择 TMP 的捕捉触发输入。

通过该功能可以实现以下操作。

- TMP1 的 TIP10 和 TIP11 输入信号可在端口/定时器复用引脚(TIP10 和 TIP11 引脚)和 UARTA 接收复用引脚 (RXDA0 和 RXDA1) 之间进行选择。TMP3 的 TIP31 输入信号可在端口/定时器复用引脚(TIP31 引脚) 和 UARTA 接收复用引脚(RXDA3)之间进行选择。
	- →如果选择了 UARTA0, UARTA1 或 UARTA3 的 RXDA0, RXDA1 或 RXDA3 信号作为 TIP10 和 TIP11 以及 TIP31 输入信号, 那么就可以对 UARTA LIN 接收传送波特率误差进行计算了。
- TMP0 的 TIP01 输入信号可在端口/定时器复用功能引脚(TIP01 引脚) 信号和 TMM0 的 INTTM0EQ0 信号之 间进行选择。

### 注意事项 **1.** 当使用选择器功能时,要在连接定时器之前设置 **TMP** 的捕捉触发输入。

 **2.** 设置选择器功能之前,要先禁止被连接的周边 **I/O** 器件(**TMP**,**TMM0**,或 **UARTA**)。

选择器功能的捕捉输入可由以下寄存器指定。

# **(1)** 选择器操作控制寄存器 **0 (SELCNT0)**

SELCNTO 寄存器是用来选择 TMP0, TMP1 和 TMP 3 的捕捉触发信号的 8 位寄存器。 该寄存器支持 8 位或 1 位读写方式。 该寄存器复位后的值为 00H。

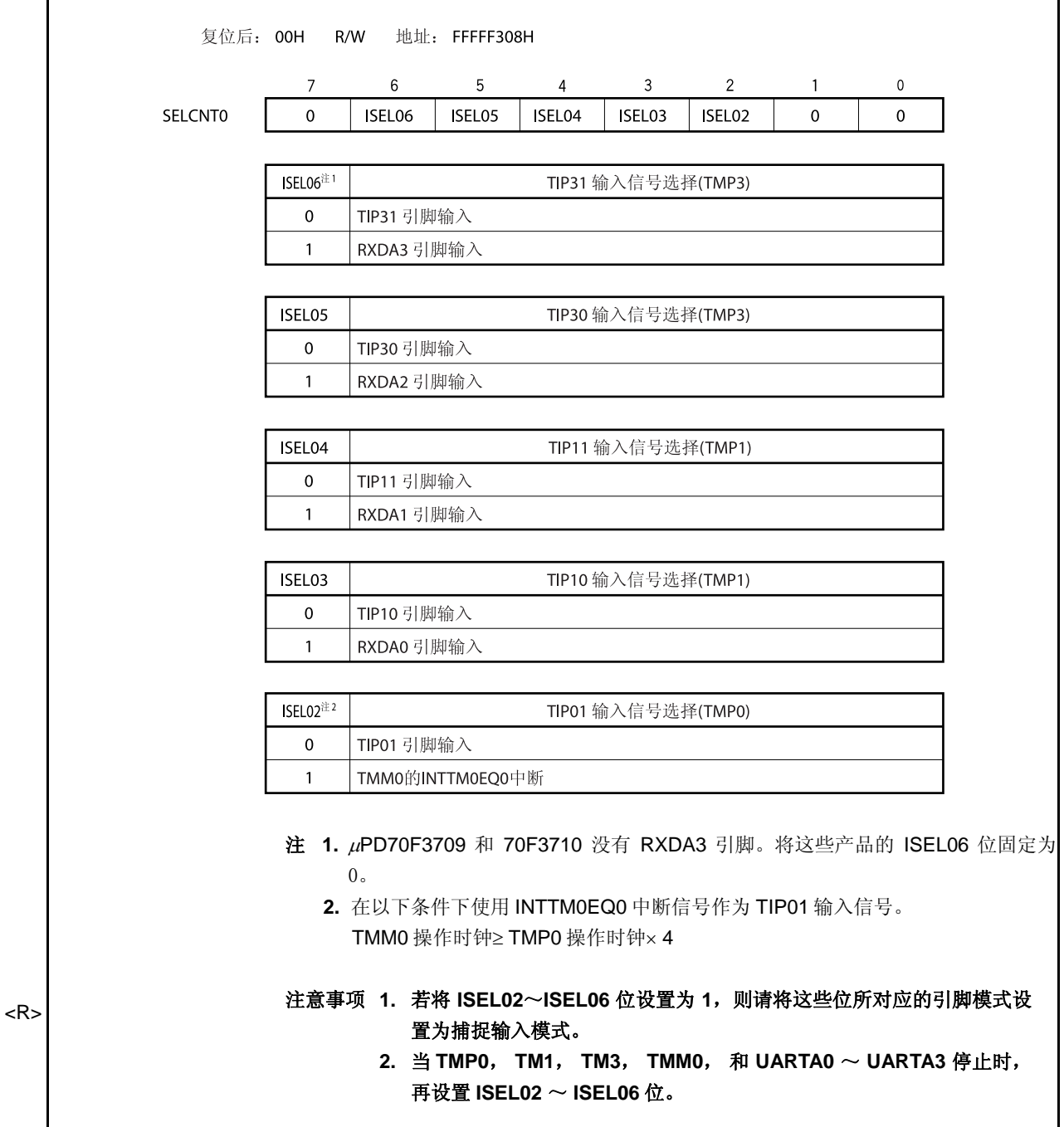

### **7.8** 注意事项

## **(1)** 捕捉操作

若在捕捉操作时使用了一个较慢的时钟信号作为计数时钟,当 TPnCE 位被设置为 1 后,立刻检测到捕捉触 发信号时,TPnCCR0 和 TPnCCR1 寄存器中捕捉的计数值将不会是 0000H 而是 FFFFH。

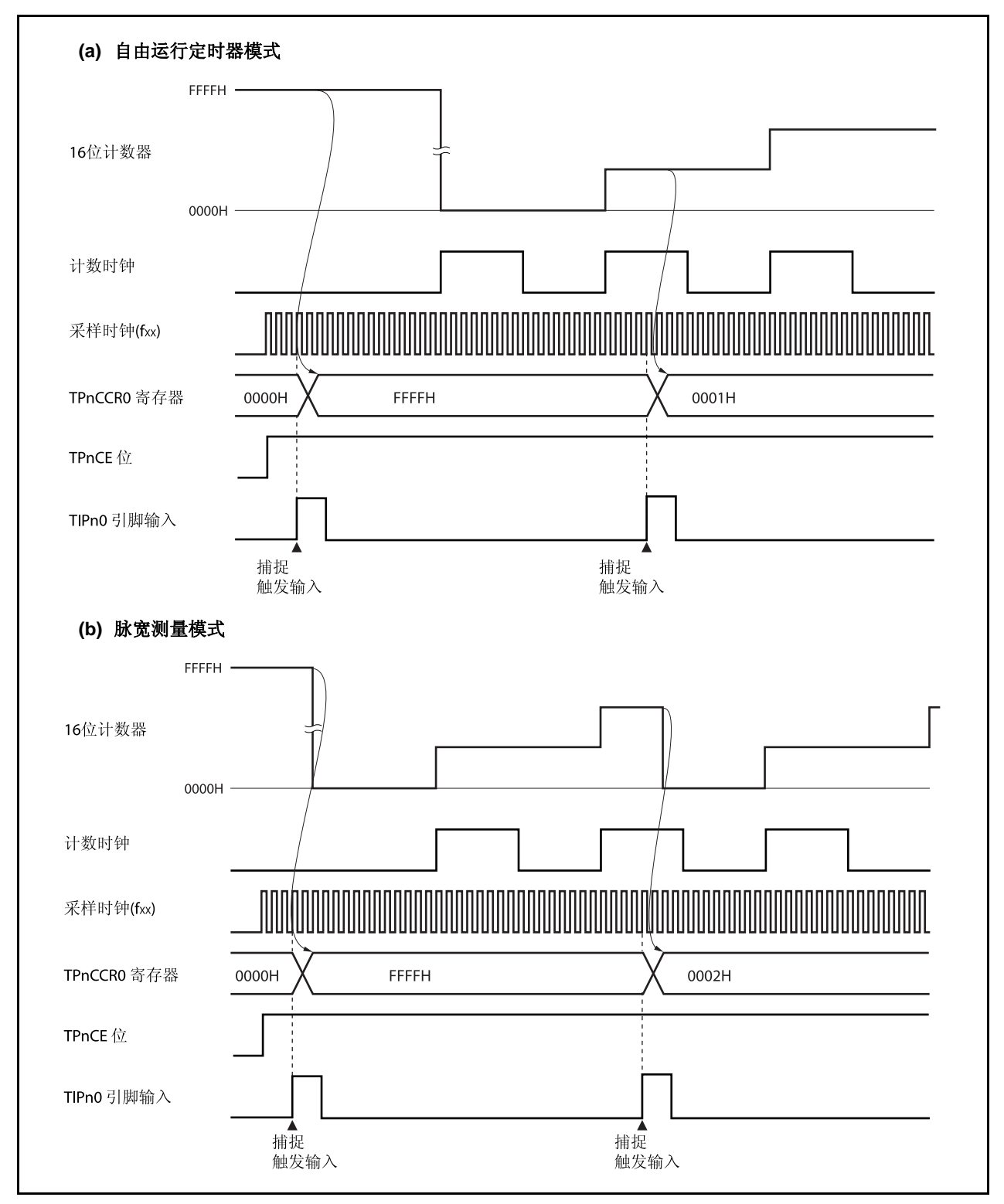

# 第八章 **16** 位定时器**/**事件计数器 **Q (TMQ)**

定时器 Q (TMQ) 是一个 16 位的定时器/事件计数器。 V850ES/HJ2 具有 TMQ0~TMQ2。

### **8.1** 概述

以下是 TMQn 的概况。

- 时钟选择:8 通道
- 捕捉/触发输入引脚: 4 个
- 外部事件计数输入引脚:1 个
- 外部触发输入引脚: 1 个
- 定时器/计数器: 1 通道
- 捕捉/比较寄存器: 4 个
- 捕捉/比较匹配中断请求信号: 4 个
- 定时器输出引脚: 4 个

备注  $n = 0 \sim 2$ 

### **8.2** 功能

TMQn 具有以下功能。

- 间隔定时器
- 外部事件计数器
- 外部触发脉冲输出
- 单脉冲输出
- PWM 输出
- 自由运行定时器
- 脉宽测量
- $\bullet$  三角波 PWM 输出
- 定时器调谐操作功能

备注  $n = 0$  ~ 2

### **8.3** 配置

 $TMQ0 \sim TMQ2$ 包含以下硬件。

#### 表 **8-1. TMQ0** ~ **TMQ2** 的配置

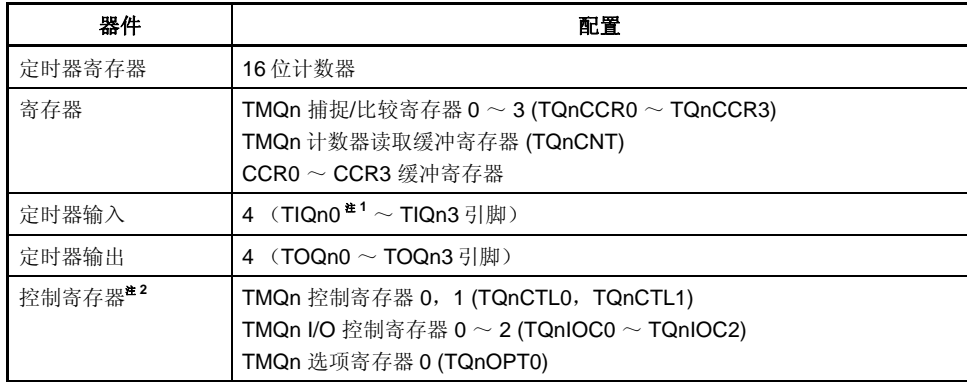

注 **1.** TIQn0 引脚的复用功能包括捕捉触发输入信号,外部事件计数输入信号和外部触发输入信 号。

**2.** 使用 TIQn0 ~ TIQn3 和 TOQn0 ~ TOQn3 引脚功能时,请参照表 **4-19** 端口引脚作为复 用功能引脚使用。

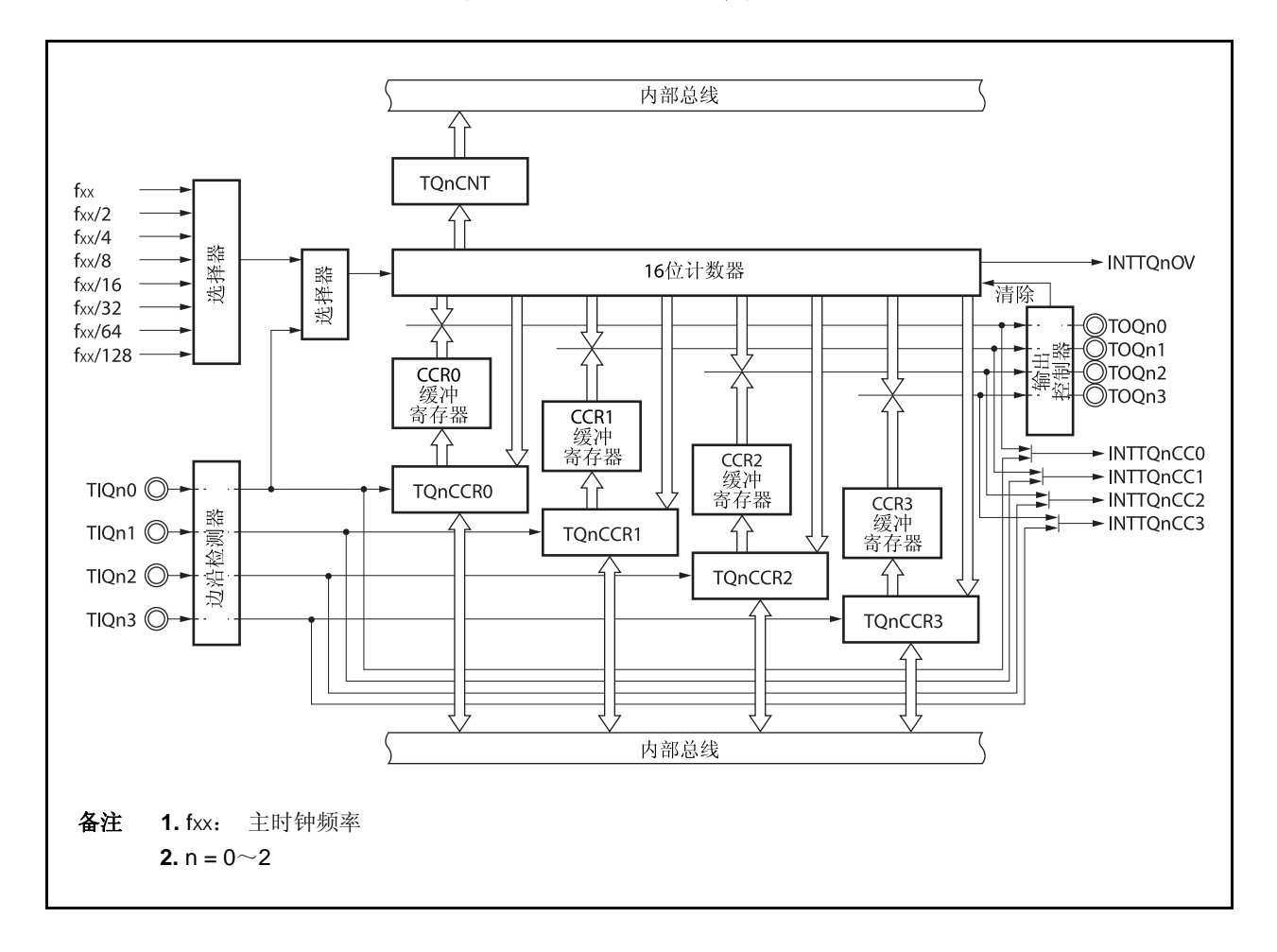

图 **8-1. TMQ0**~**TMQ2** 的框图
#### **(1) 16** 位计数器

该 16 位计数器可以对内部时钟或外部事件进行计数。 可以使用 TQnCNT 寄存器读取该计数器的计数值。 当 TQnCTL0.TQnCE 位 = 0 时, 16 位计数器的值为 FFFFH。如果此时对 TQnCNT 寄存器进行读取, 则读 取值将为 0000H。

TQnCE 位复位后的值为 0。因此,16 位计数器也会同时被置为 FFFFH。

## **(2) CCR0** 缓冲寄存器

CCR0 寄存器是一个用于比较 16 位计数器的计数值的 16 位比较寄存器。

当 TQnCCR0 寄存器被作为比较寄存器使用时,向 TQnCCR0 寄存器写入的数据将被传送到 CCR0 缓冲寄 存器。如果 16 位计数器的计数值与 CCR0 缓冲寄存器的值相等,会产生一个比较匹配中断请求信号 (INTTQnCC0)。

CCR0 缓冲寄存器不能直接被读写。

复位后 CCR0 缓冲寄存器和 TQnCCR0 寄存器都将被清为 0000H。

## **(3) CCR1** 缓冲寄存器

CCR1 寄存器是一个用于比较 16 位计数器的计数值的 16 位比较寄存器。

当 TQnCCR1 寄存器被作为比较寄存器使用时,向 TQnCCR1 寄存器写入的数据将被传送到 CCR1 缓冲寄 存器。如果 16 位计数器的计数值与 CCR1 缓冲寄存器的值相等,会产生一个比较匹配中断请求信号 (INTTQnCC1)。

CCR1 缓冲寄存器不能直接被读写。

复位后 CCR1 缓冲寄存器和 TQnCCR1 寄存器都将被清为 0000H。

## **(4) CCR2** 缓冲寄存器

CCR2 寄存器是一个用于比较 16 位计数器的计数值的 16 位比较寄存器。

当 TQnCCR2 寄存器被作为比较寄存器使用时,向 TQnCCR2 寄存器写入的数据将被传送 到 CCR2 缓冲寄 存器。如果 16 位计数器的计数值与 CCR2 缓冲寄存器的值相等,会产生一个比较匹配中断请求信号 (INTTQnCC2)。

CCR2 缓冲寄存器不能直接被读写。

复位后 CCR2 缓冲寄存器和 TQnCCR2 寄存器都将被清为 0000H。

#### **(5) CCR3** 缓冲寄存器

CCR3 寄存器是一个用于比较 16 位计数器的计数值的 16 位比较寄存器。

当 TQnCCR3 寄存器被作为比较寄存器使用时,向 TQnCCR3 寄存器写入的数据将被传送到 CCR3 缓冲寄 存器。如果 16 位计数器的计数值与 CCR3 缓冲寄存器的值相等,会产生一个比较匹配中断请求信号 (INTTQnCC3)。

CCR3 缓冲寄存器不能直接被读写。

复位后 CCR3 缓冲寄存器和 TQnCCR3 寄存器都将被清为 0000H。

### **(6)** 边沿检测器

该电路用于检测 TIQn0 和 TIQn3 引脚输入的有效边沿。通过 TQnIOC1 和 TQnIOC2 寄存器选择无有效 沿,上升沿,下降沿或上升沿和下降沿有效。

#### **(7)** 输出控制器

该电路用于控制 TOQn0 ~ TOQn3 引脚的输出。输出控制器是由 TQnlOC0 寄存器控制的。

# **(8)** 选择器

该选择器用于选择 16 位计数器的计数时钟。有 8 种内部时钟和一个外部事件可供选择。

## **8.4** 寄存器

用于控制 TMQn 的寄存器如下所述。

- TMQn 控制寄存器 0 (TQnCTL0)
- TMQn 控制寄存器 1 (TQnCTL1)
- TMQn I/O 控制寄存器 0 (TQnIOC0)
- TMQn I/O 控制寄存器 1 (TQnIOC1)
- TMQn I/O 控制寄存器 2 (TQnIOC2)
- TMQn 选项寄存器 0 (TQnOPT0)
- TMQn 捕捉/比较寄存器 0 (TQnCCR0)
- TMQn 捕捉/比较寄存器 1 (TQnCCR1)
- TMQn 捕捉/比较寄存器 2 (TQnCCR2)
- TMQn 捕捉/比较寄存器 3 (TQnCCR3)
- TMQn 计数器读取缓冲寄存器 (TQnCNT)

# 备注 使用 TIQn0~ TIQn3 和 TOQn0~ TOQn3 引脚功能时,请参见表 **4-19** 端口引脚作为复用引脚功能 使用。

# **(1) TMQn** 控制寄存器 **0 (TQnCTL0)**

TQnCTL0 寄存器为用于控制 TMQn 操作的 8 位寄存器。 该寄存器支持 8 位或 1 位读写方式。 该寄存器复位后的值为 00H。 可使用软件向 TQnCTL0 寄存器写入相同的数值。

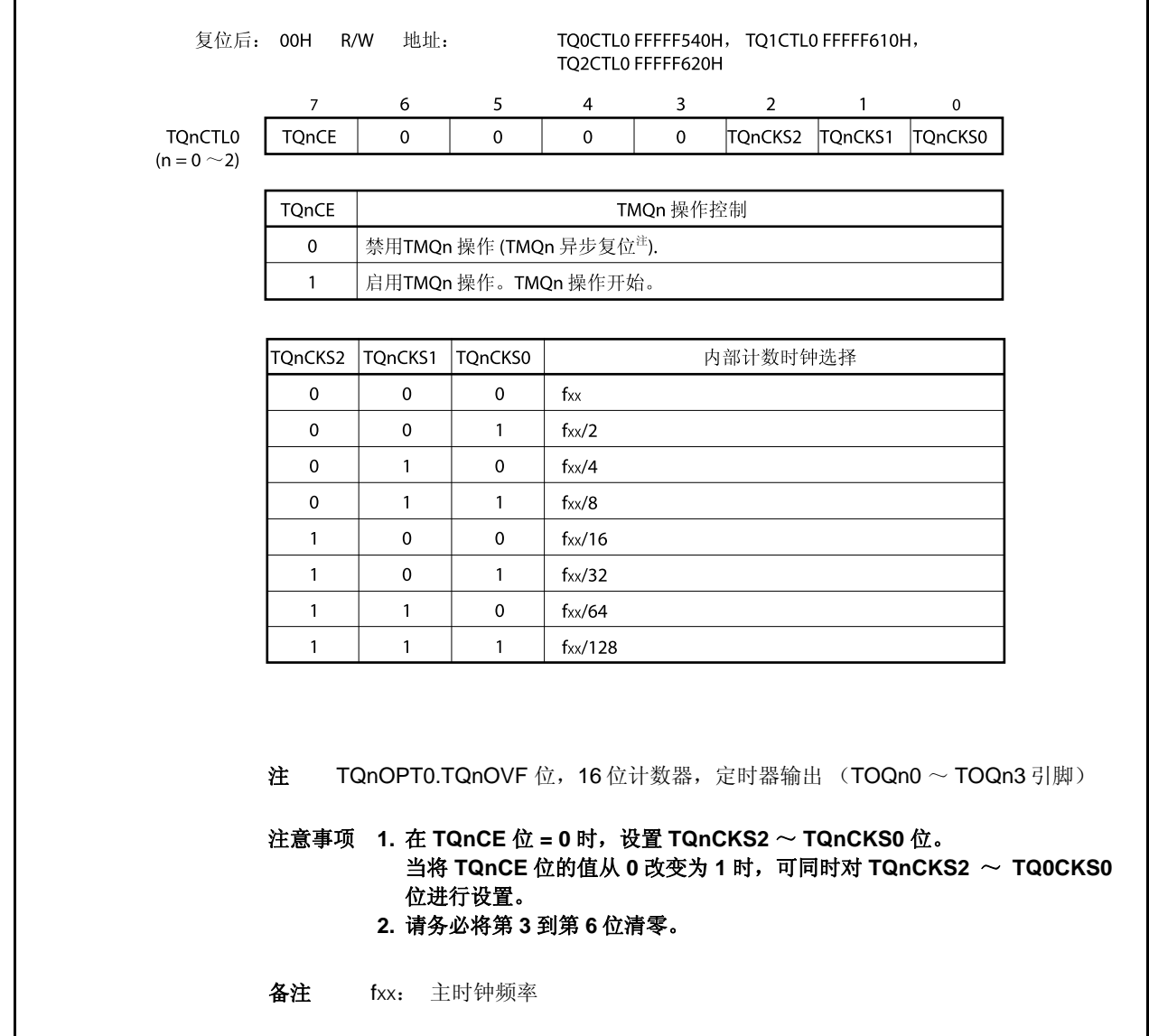

 $(1/2)$ 

# **(2) TMQn** 控制寄存器 **1 (TQnCTL1)**

TQnCTL1 寄存器是用于控制 TMQn 操作的 8 位寄存器。 该寄存器支持 8 位或 1 位读写方式。 该寄存器复位后的值为 00H。

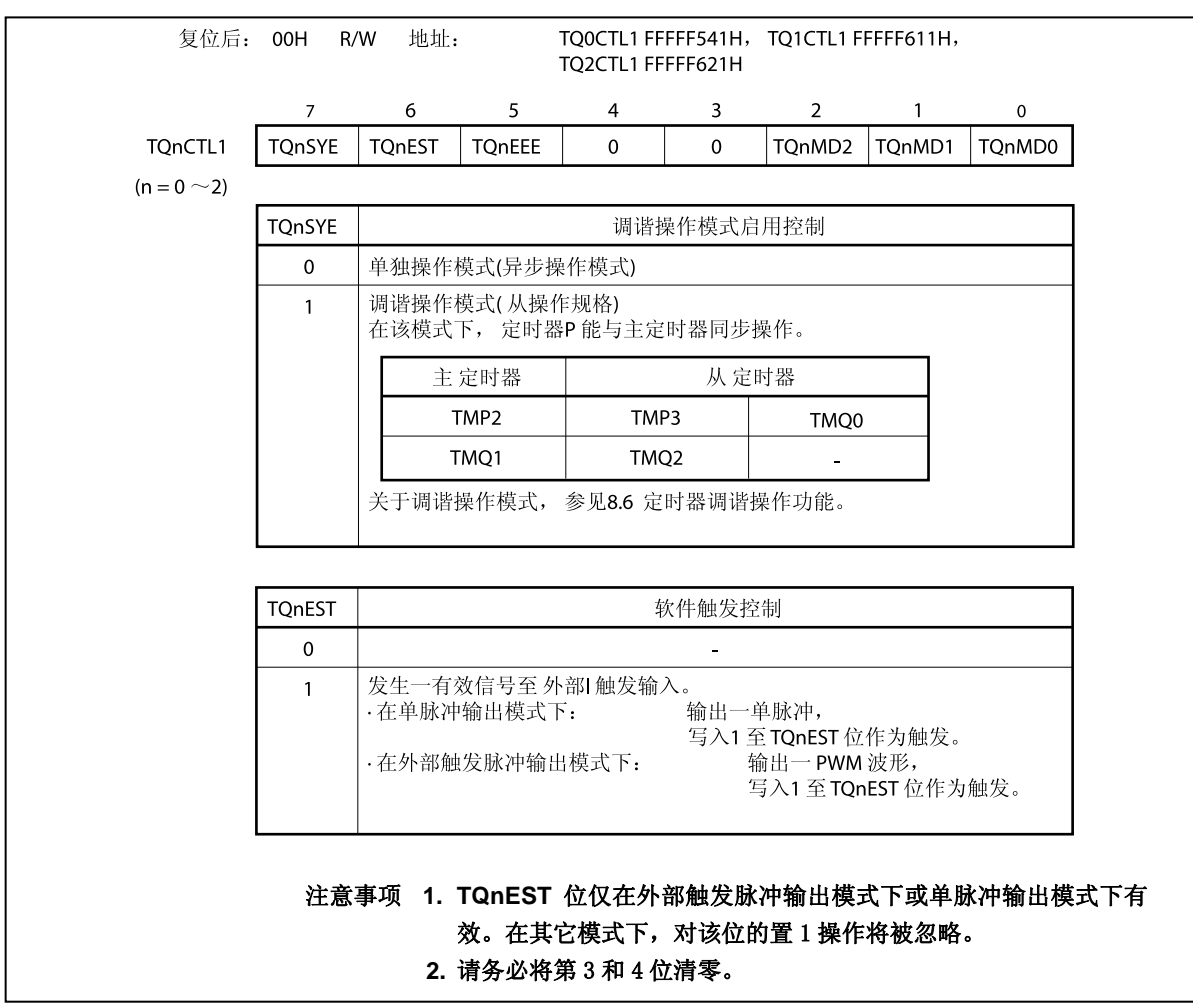

(2/2)

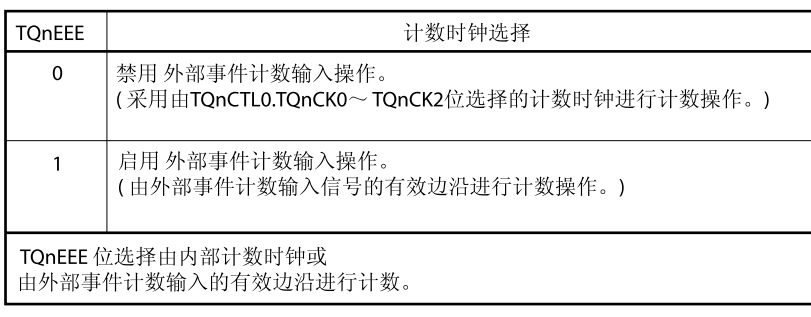

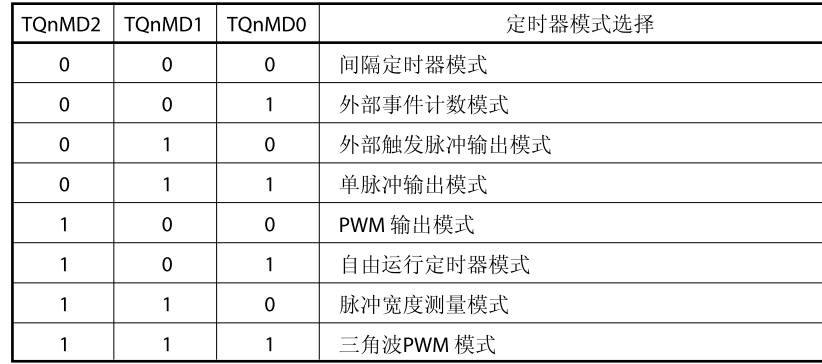

注意事项 **1.** 在外部事件计数模式下,无论 **TQnEEE** 位如何设置,外部事件计数输入都 是被选中的。

> **2.** 只有在 **TQnCTL0.TQnCE** 位 **= 0** 时才可以对 **TQnEEE** 以及 **TQnMD2** ~ **TQnMD0** 位进行设置(**TQnCE** 位 **= 1** 时,可以对这些位写入相同的 值)。如果在 **TQnCE** 位 **= 1** 时对这些位进行了改写,那么操作结果将不 能被保证。若由于误操作引起了改写,则要将 **TQnCE** 位清零然后再次设 置这些寄存器位。

# <R> **(3) TMQn I/O** 控制寄存器 **0 (TQnIOC0)**

TQnIOC0 寄存器是用于控制定时器输出的 8 位寄存器 (TOQn0 ~ TOQn3 引脚)。 该寄存器支持 8 位或 1 位读写方式。 该寄存器复位后的值为 00H。

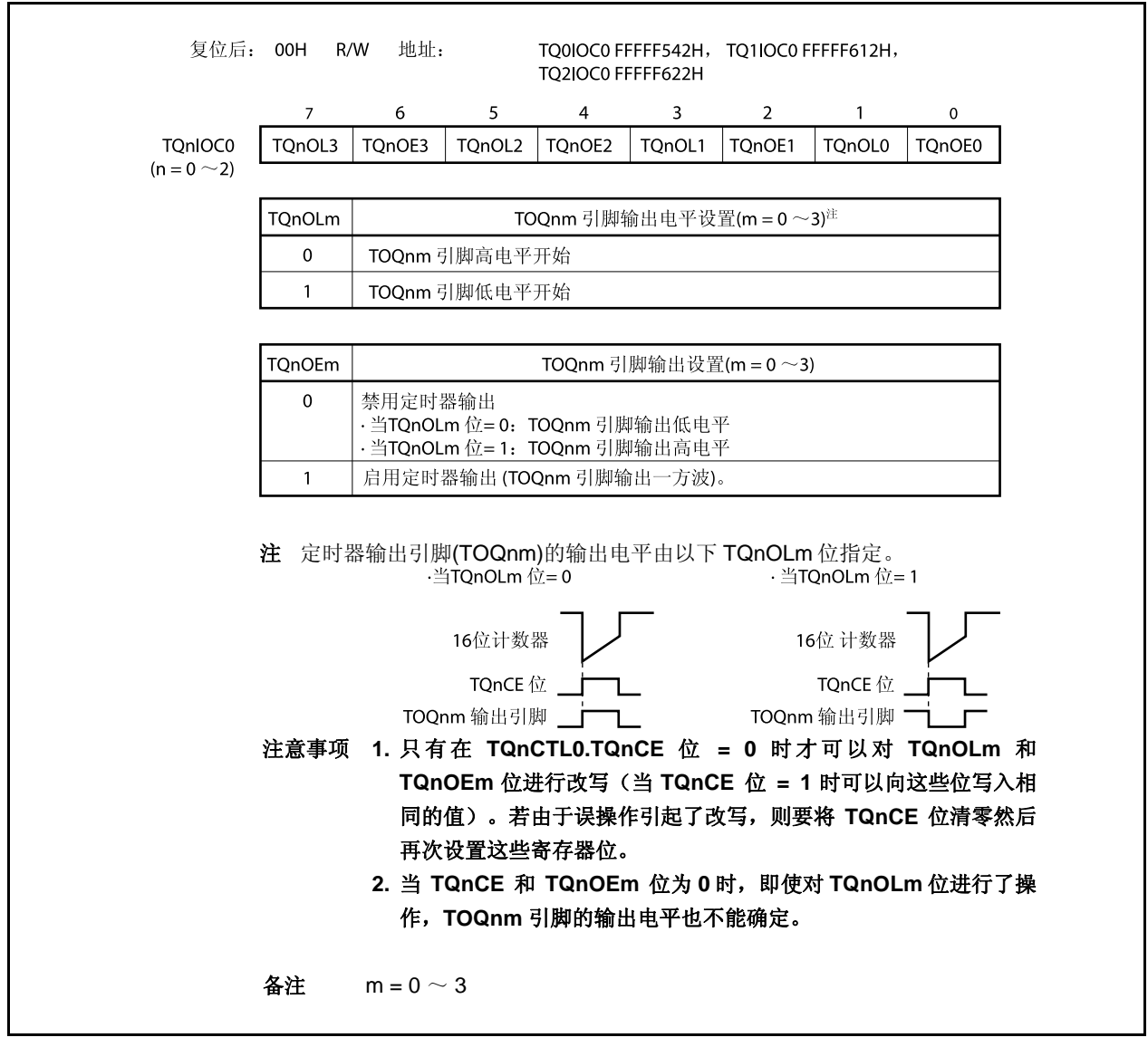

# **(4) TMQn I/O** 控制寄存器 **1 (TQnIOC1)**

TQnIOC1 寄存器是用于控制捕捉触发输入信号(TIQn0 ~ TIQn3 引脚)有效沿的 8 位寄存器。 该寄存器支持 8 位或 1 位读写方式。 该寄存器复位后的值为 00H。

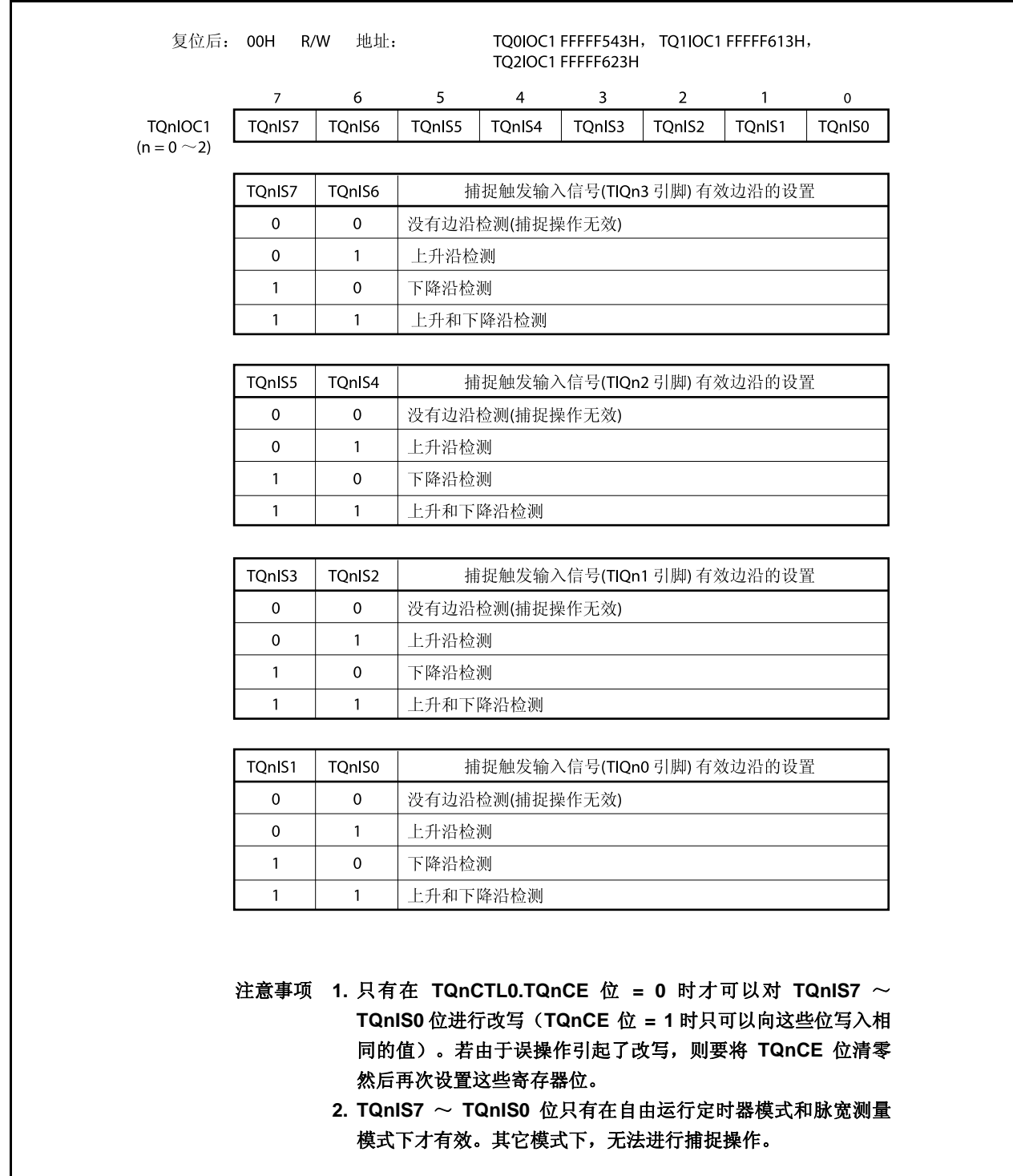

# **(5) TMQn I/O** 控制寄存器 **2 (TQnIOC2)**

TQnIOC2 寄存器是用于控制外部事件计数输入信号(TIQn0 引脚)有效沿和外部触发输入信号(TIQn0 引 脚)有效沿的 8 位寄存器。

该寄存器支持 8 位或 1 位读写方式。

该寄存器复位后的值为 00H。

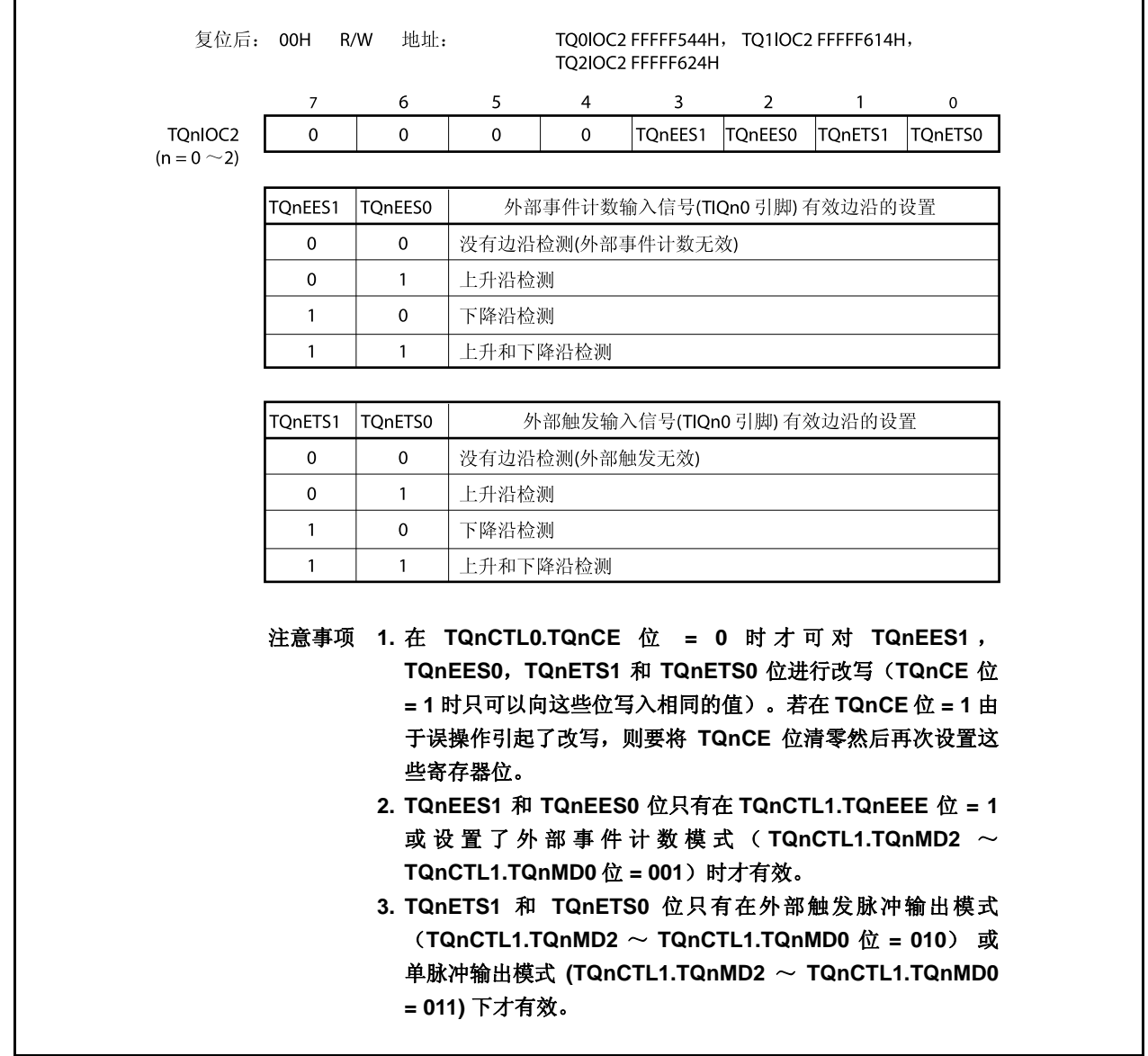

# **(6) TMQn** 选项寄存器 **0 (TQnOPT0)**

TQnOPT0 寄存器是用于设置捕捉/比较操作和检测溢出的 8 位寄存器。 该寄存器支持 8 位或 1 位读写方式。 该寄存器复位后的值为 00H。

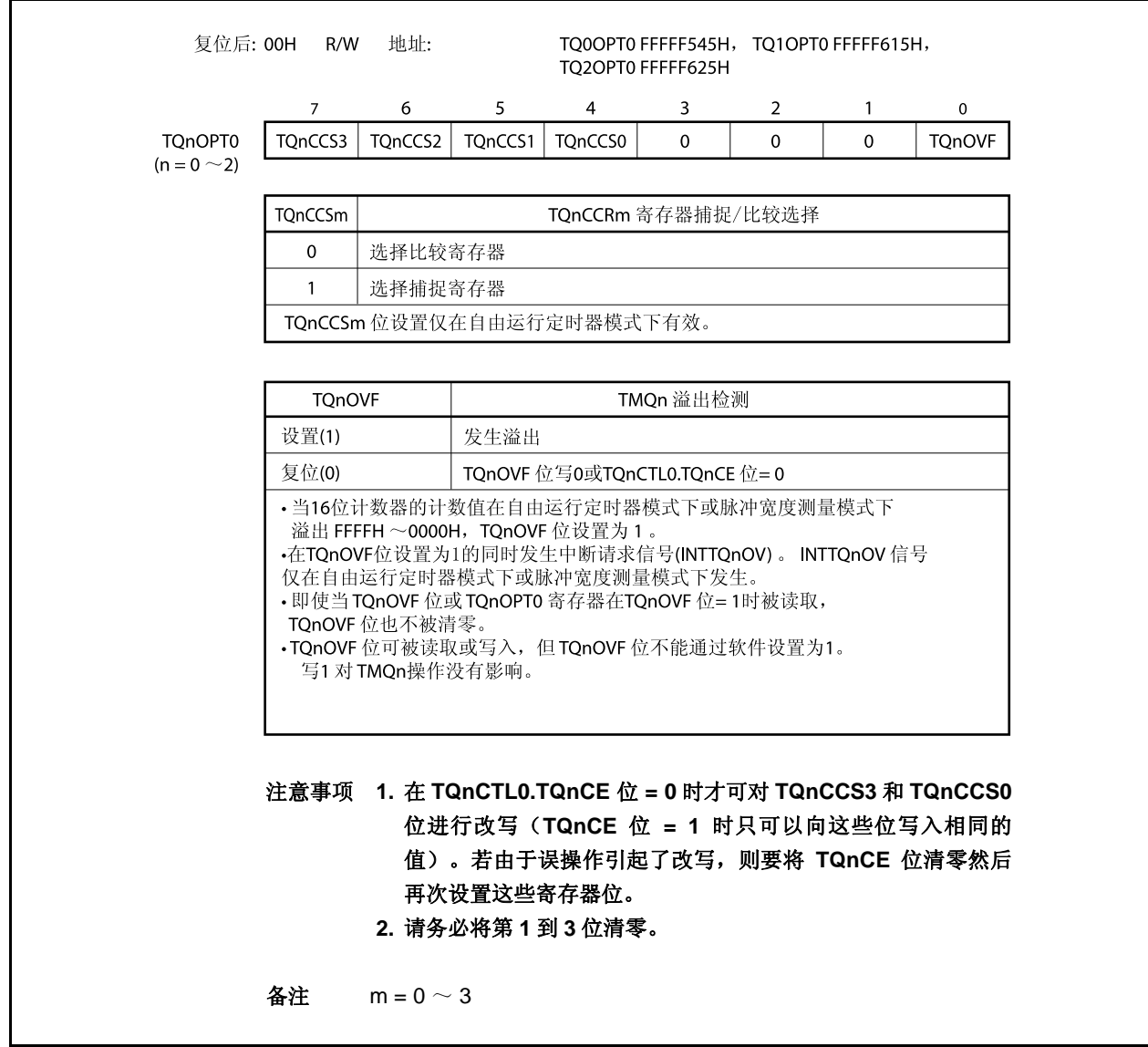

## **(7) TMQn** 捕捉**/**比较寄存器 **0 (TQnCCR0)**

根据模式的不同,TQnCCR0 寄存器可用作捕捉寄存器或比较寄存器。

该寄存器只有在自由运行模式下根据 TQnOPT0.TQnCCS0 位设置的不同,可以用作捕捉寄存器或比较寄存 器。在脉宽测量模式下, TQnCCR0 寄存器只能用作捕捉寄存器。在其它模式下, 该寄存器只能用作比较寄 存器。

TQnCCR0 寄存器可以在操作过程中进行读写。 该寄存器支持 16 位读写方式。 该寄存器复位后的值为 0000H。

## 注意事项 以下情况下禁止访问 **TQnCCR0** 寄存器。关于更多细节,敬请参阅 **3.4.8 (2)** 访问特定的片上外 围 **I/O** 寄存器。

- •当 **CPU** 工作于副时钟 且主时钟振荡停止时
- •当 **CPU** 工作于内部振荡时钟时

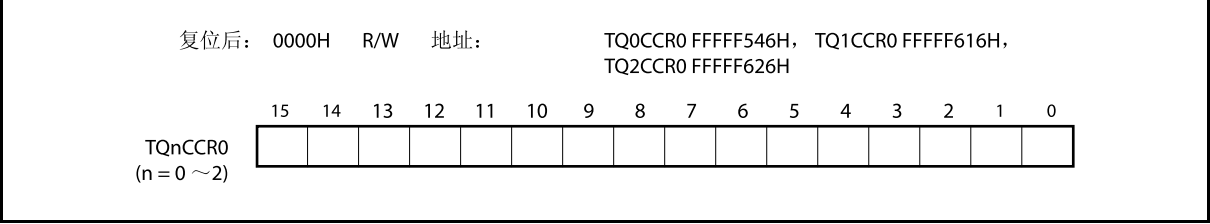

### **(a)** 作为比较寄存器时的功能

TQnCCR0 寄存器可以在 TQnCTL0.TQnCE 位 = 1 时被改写。

向 TQnCCR0 寄存器中设置的数值将被传送到 CCR0 缓冲寄存器中。当 16 位计数器的计数值与 CCR0 缓冲寄存器中的数值相等时,会产生一个比较匹配中断请求信号(INTTQnCC0)。如果允许了 TOQn0 引 脚输出,那么 TOQn0 引脚输出的电平将被反转。

当 TQnCCR0 寄存器在间隔定时器模式,外部事件计数模式,外部触发脉冲输出模式,单脉冲输出模 式或三角波 PWM 模式下被用作周期寄存器时,如果 16 位计数器的计数值与 CCR0 缓冲寄存器中的数 值相等,那么 16 位计数器将被清为(0000H)。

#### **(b)** 作为捕捉寄存器时的功能

当 TQnCCR0 寄存器在自由运行定时器模式下被用作捕捉寄存器时,如果检测到了捕捉触发输入引脚 (TIQn0 引脚) 的有效边沿, 那么 16 位计数器的计数值将被保存到 TQnCCR0 寄存器中。在脉宽测 量模式下,如果检测到了捕捉触发输入引脚(TIQn0 引脚)的有效边沿,那么 16 位计数器的计数值将 被保存到 TQnCCR0 寄存器中并且同时 16 位计数器被清为(0000H)。

即使捕捉操作和读取 TQnCCR0 寄存器操作冲突, 仍可正确读出 TQnCCR0 寄存器中的值。

#### 备注  $n = 0 \sim 2$

下表中列出了捕捉/比较寄存器在各模式下的功能以及对比较寄存器的写入方法。

### 表 **8-2.** 捕捉**/**比较寄存器在各模式下的功能以及对比较寄存器的写入方法

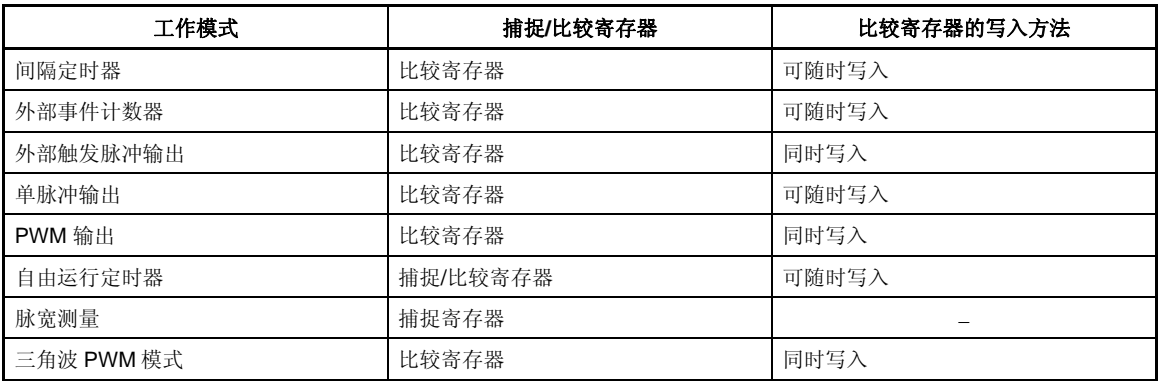

## **(8) TMQn** 捕捉**/**比较寄存器 **1 (TQnCCR1)**

根据选择模式的不同,TQnCCR1 寄存器可用作捕捉寄存器或比较寄存器。 该寄存器只有在自由运行模式下根据 TQnOPT0.TQnCCS1 位设置的不同,可以用作捕捉寄存器或比较寄存 器。在脉宽测量模式下,TQnCCR1 寄存器只能用作捕捉寄存器。在其它模式下,该寄存器只能用作比较 寄存器。

TQnCCR1 寄存器可以在操作过程中进行读写。 该寄存器支持 16 位的读写方式。 该寄存器复位后的值为 0000H。

# 注意事项 以下情况下禁止访问 **TQnCCR1** 寄存器。关于更多细节,敬请参阅 **3.4.8 (2)** 访问特定的片上外 围 **I/O** 寄存器。

- •当 **CPU** 工作于副时钟 且主时钟振荡停止时
- •当 **CPU** 工作于内部振荡时钟时

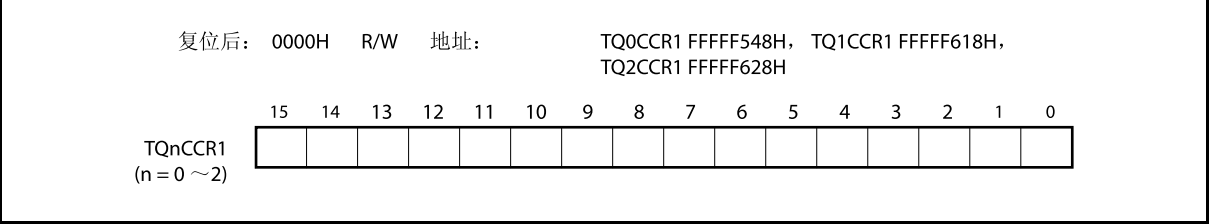

## **(a)** 作为比较寄存器时的功能

TQnCCR1 寄存器可以在 TQnCTL0.TQnCE 位 = 1 时被改写。

向 TQnCCR1 寄存器中设置的数值将被传送到 CCR1 缓冲寄存器中。当 16 位计数器的值与 CCR1 缓 冲寄存器的值相等时,产生比较匹配中断请求信号 (INTTQnCC1) 。如果此时允许 TOQn1 引脚输出, 则 TOQn1 引脚的输出信号的电平将反转。

### **(b)** 作为捕捉寄存器时的功能

在自由运行定时器模式下当 TQnCCR1 寄存器用作捕捉寄存器时,如果检测到捕捉触发输入引脚 (TIQn1 引脚)的有效沿,那么 16 位计数器的计数值将被保存到 TQnCCR1 寄存器。在脉宽测量模式 下,如果检测到捕捉输入引脚(TIQn1 引脚)的有效沿,那么 16 位计数器的计数值将被保存到 TQnCCR1 寄存器,同时 16 位计数器清为(0000H)。

即使捕捉操作和读取 TQnCCR1 寄存器的操作产生冲突,仍可正确读出 TQnCCR1 寄存器中的值。

备注  $n = 0$ ~2

下表中列出了捕捉/比较寄存器在各模式下的功能以及对比较寄存器的写入方法。

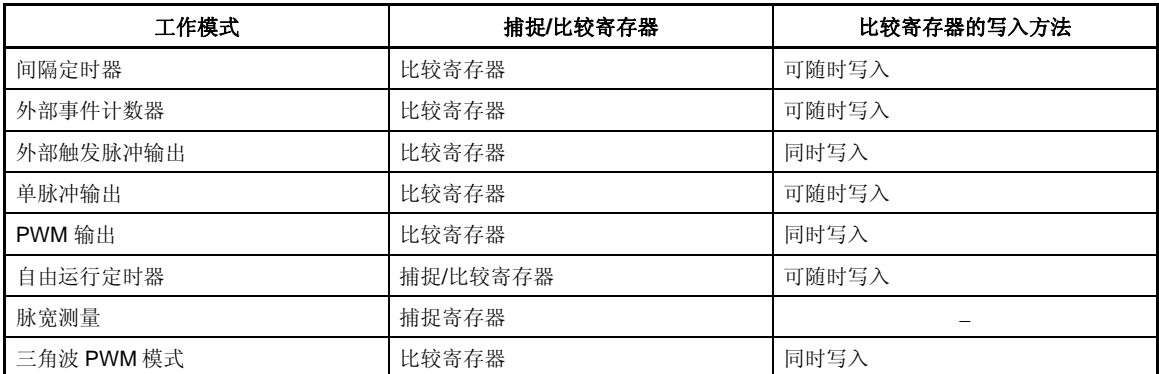

#### 表 **8-3.** 捕捉**/**比较寄存器在各模式下的功能以及对比较寄存器的写入方法

## **(9) TMQn** 捕捉**/**比较寄存器 **2 (TQnCCR2)**

根据选择模式的不同,TQnCCR2 寄存器可用作捕捉寄存器或比较寄存器。

该寄存器只有在自由运行模式下根据 TQnOPT0.TQnCCS2 位设置的不同,可以用作捕捉寄存器或比较寄存 器。在脉宽测量模式下,TQnCCR2 寄存器只能用作捕捉寄存器。在其它模式下,该寄存器只能用作比较 寄存器。

TQnCCR2 寄存器可以在操作过程中进行读写。 该寄存器支持 16 位读写方式。 该寄存器复位后的值为 0000H。

# 注意事项 以下情况下禁止访问 **TQnCCR2** 寄存器。关于更多细节,敬请参阅 **3.4.8 (2)** 访问特定的片上外 围 **I/O** 寄存器。

•当 **CPU** 工作于副时钟 且主时钟振荡停止时

•当 **CPU** 工作于内部振荡时钟时

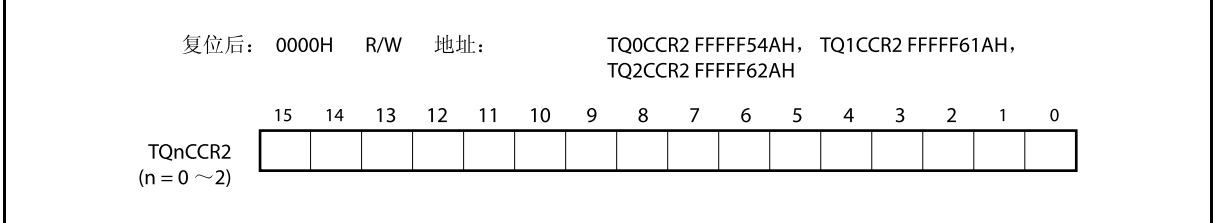

### **(a)** 作为比较寄存器时的功能

TQnCCR2 寄存器可以在 TQnCTL0.TQnCE 位 = 1 时被改写。

向 TQnCCR2 寄存器中设置的数值将被传送到 CCR2 缓冲寄存器中。当 16 位计数器的值与 CCR2 缓 冲寄存器的值相等时,产生比较匹配中断请求信号 (INTTQnCC2) 。如果此时允许 TOQn2 引脚输出, 则 TOQn2 引脚的输出信号的电平将反转。

### **(b)** 作为捕捉寄存器时的功能

在自由运行定时器模式下当 TQnCCR2 寄存器用作捕捉寄存器时,如果检测到捕捉触发输入引脚 (TIQn2 引脚)的有效沿, 那么 16 位计数器的计数值将被保存到 TQnCCR2 寄存器 。在脉宽测量模式 下,如果检测到捕捉输入引脚(TIQn2 引脚)的有效沿,那么 16 位计数器的计数值将被保存到 TQnCCR2 寄存器,同时 16 位计数器清为 0000H。

即使捕捉操作和读取 TQnCCR2 寄存器的操作产生冲突, 仍可正确读出 TQnCCR2 寄存器中的值。

#### 备注  $n = 0$  ~ 2

下表中列出了捕捉/比较寄存器在各模式下的功能以及对比较寄存器的写入方法。

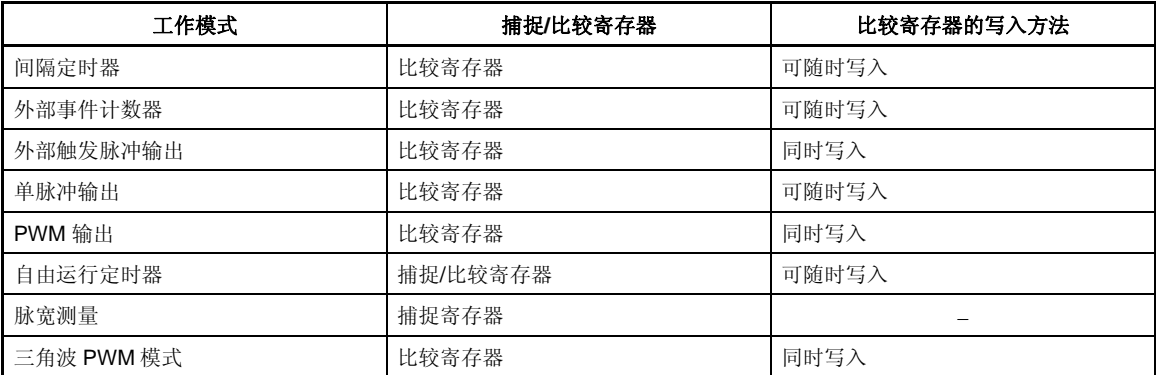

#### 表 **8-4.** 捕捉**/**比较寄存器在各模式下的功能以及对比较寄存器的写入方法

## **(10) TMQn** 捕捉**/**比较寄存器 **3 (TQnCCR3)**

根据选择模式的不同,TQnCCR3 寄存器可用作捕捉寄存器或比较寄存器。

该寄存器只有在自由运行模式下根据 TQnOPT0.TQnCCS3 位设置的不同,可以用作捕捉寄存器或比较寄存 器。在脉宽测量模式下,TQnCCR3 寄存器只能用作捕捉寄存器。在其它模式下,该寄存器只能用作比较 寄存器。

TQnCCR3 寄存器可以在操作过程中进行读写。 该寄存器支持 16 位读写方式。 该寄存器复位后的值为 0000H。

# 注意事项 以下情况下禁止访问 **TQnCCR3** 寄存器。关于更多细节,敬请参阅 **3.4.8 (2)** 访问特定的片上外 围 **I/O** 寄存器。

- 当 **CPU** 工作于副时钟 且主时钟振荡停止时
- 当 **CPU** 工作于内部振荡时钟时

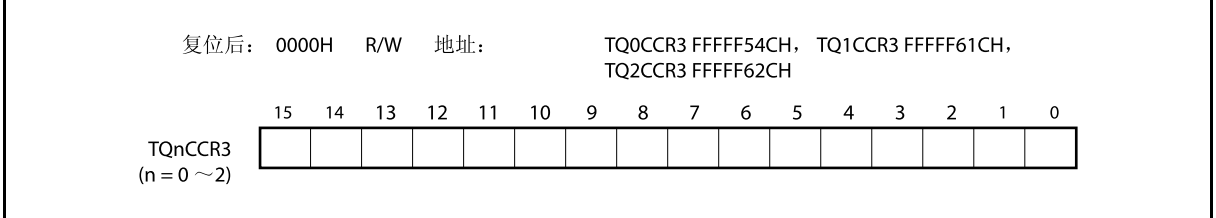

## **(a)** 作为比较寄存器时的功能

TQnCCR3 寄存器可以在 TQnCTL0.TQnCE 位 = 1 时被改写。

向 TQnCCR3 寄存器中设置的数值将被传送到 CCR3 缓冲寄存器中。当 16 位计数器的值与 CCR3 缓 冲寄存器的值相等时,产生比较匹配中断请求信号 (INTTQnCC3) 。如果此时允许 TOQn3 引脚输出, 则 TOQn3 引脚的输出信号的电平将反转。

### **(b)** 作为捕捉寄存器时的功能

在自由运行定时器模式下当 TQnCCR3 寄存器用作捕捉寄存器时,如果检测到捕捉触发输入引脚 (TIQn3 引脚)的有效沿, 那么 16 位计数器的计数值将被保存到 TQnCCR3 寄存器。在脉宽测量模式 下,如果检测到捕捉输入引脚(TIQn3 引脚)的有效沿,那么 16 位计数器的计数值将被保存到 TQnCCR3 寄存器,同时 16 位计数器清为(0000H)。

即使捕捉操作和读取 TQnCCR3 寄存器的操作产生冲突, 仍可正确读出 TQnCCR3 寄存器中的值。

#### 备注  $n = 0$  ~ 2

下表中列出了捕捉/比较寄存器在各模式下的功能以及对比较寄存器的写入方法。

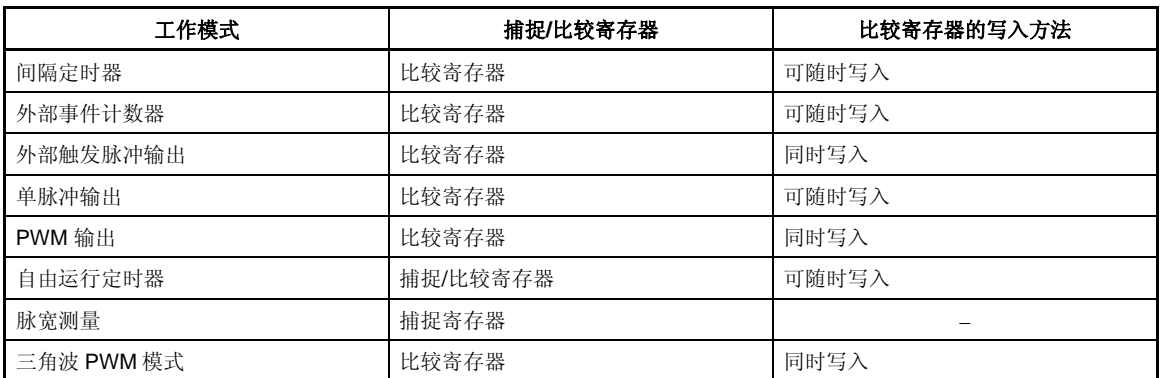

#### 表 **8-5.** 捕捉**/**比较寄存器在各模式下的功能以及对比较寄存器的写入方法

## **(11) TMQn** 计数器读取缓冲寄存器 **(TQnCNT)**

可以通过读取缓冲寄存器 TQnCNT 来读取 16 位计数器的计数值。 如果该寄存器在 TQnCTL0.TQnCE 位 = 1 时被读取, 那么读取的值就是 16 位计数器的计数值。 只可以对该寄存器进行 16 位的读取操作。

当 TQnCE 位 = 0 时, TQnCNT 寄存器被清为 0000H。如果此时对 TQnCNT 寄存器进行读取, 读取到的值 将是 0000H 而不是 16 位计数器的值(FFFFH)。

复位后, TQnCE 位被清零的同时 TQnCNT 寄存器的值也被清零。

# 注意事项 以下情况下禁止访问 **TQnCNT** 寄存器。关于更多细节,敬请参阅 **3.4.8 (2)** 访问特定的片上外围 **I/O** 寄存器。

- 当 **CPU** 工作于副时钟 且主时钟振荡停止时
- 当 **CPU** 工作于内部振荡时钟时

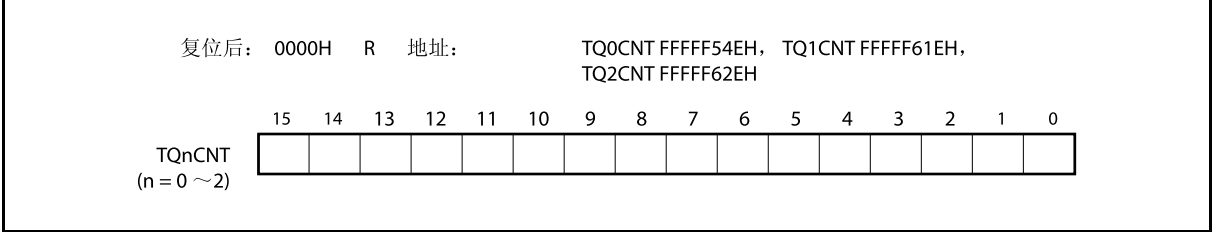

### **(12) TIQnm** 引脚噪声消除控制寄存器**(QnmNFC)**

QnmNFC 寄存器是一个8位寄存器,该寄存器用于设置噪声消除的定时器 Q 输入引脚的数字噪声滤波器。 该寄存器支持 8 位或 1 位读写方式。

该寄存器复位后的值为 00H。

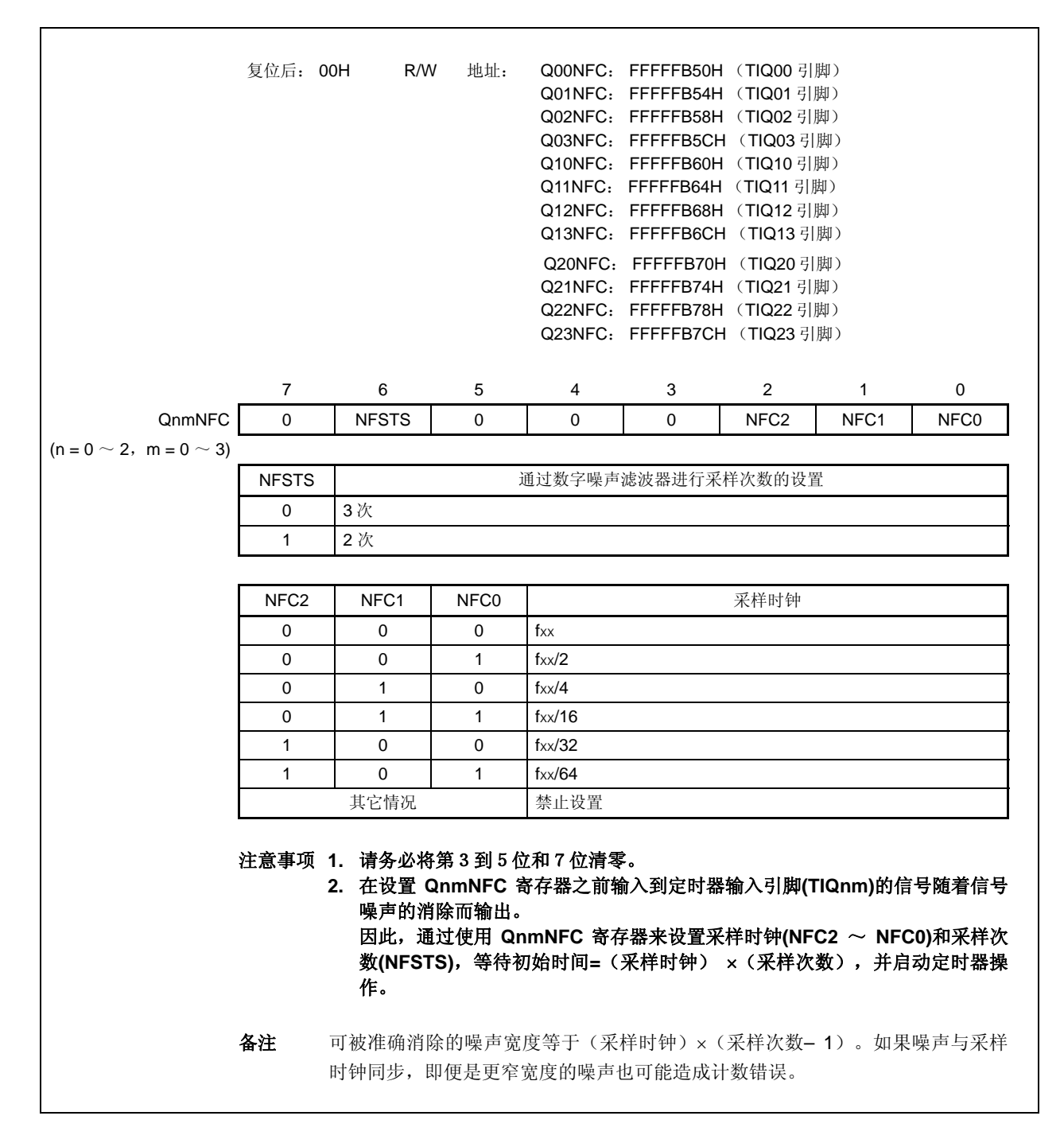

## **8.5** 操作

TMQn 可进行以下操作。

| 操作                       | <b>TQnCTL1.TQnEST</b> 位<br>(软件触发位) | TIQn0 引脚<br>(外部触发输入) | 捕捉/比较寄存器<br>设置 | 比较寄存器写入 |
|--------------------------|------------------------------------|----------------------|----------------|---------|
| 间隔定时器模式                  | 无效                                 | 无效                   | 仅比较            | 可随时写入   |
| 外部事件计数模式 <sup>#1</sup>   | 无效                                 | 无效                   | 仅比较            | 可随时写入   |
| 外部触发脉冲输出模式 <sup>#2</sup> | 有效                                 | 有效                   | 仅比较            | 同时写入    |
| 单脉冲输出模式 <sup>*2</sup>    | 有效                                 | 有效                   | 仅比较            | 可随时写入   |
| PWM 输出模式                 | 无效                                 | 无效                   | 仅比较            | 同时写入    |
| 自由运行定时器模式                | 无效                                 | 无效                   | 可选             | 可随时写入   |
| 脉宽测量模式 <sup>#2</sup>     | 无效                                 | 无效                   | 仅捕捉            | 不可操作    |
| 三角波 PWM 模式               | 无效                                 | 无效                   | 仅比较            | 同时写入    |

注 1. 使用外部事件计数模式时, 请指定为不检测 TIQn0 引脚捕捉触发输入有效沿(通过将 TQnIOC1.TQnIS1 和 TQnIOC1.TQnIS0 位清为"00")。

 **2.** 使用外部触发脉冲输出模式,单脉冲输出模式和脉宽测量模式时,请选择内部时钟作为计数时钟(通 过将 TQnCTL1.TQnEEE 位清零)。

备注  $n = 0$ ~2

## **8.5.1** 间隔定时器模式 (**TQnMD2** ~ **TQnMD0** 位 **= 000**)

在间隔定时器模式下,当 TQnCTL0.TQnCE 位 = 1 时,每隔指定间隔时间都会产生一个中断请求信号 (INTTQnCC0),同时可以从 TOQn0 引脚输出一个周期为 2 倍间隔时间的方波。

通常情况下,间隔定时器模式中不使用 TQnCCR1 ~ TQnCCR3 寄存器。

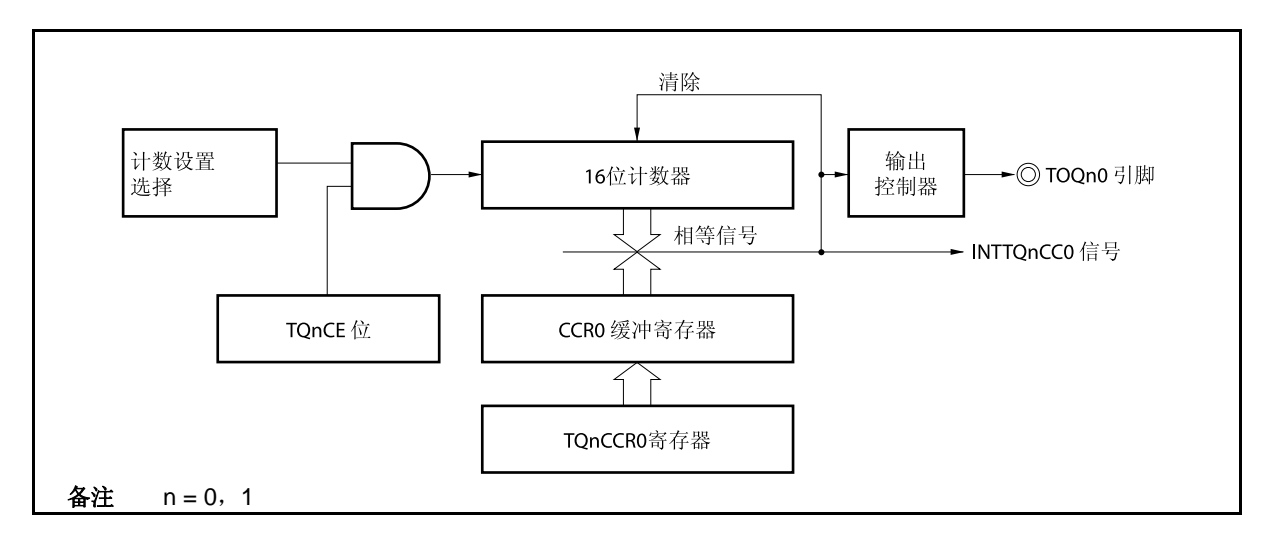

## 图 **8-2.** 间隔定时器的配置图

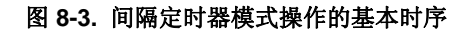

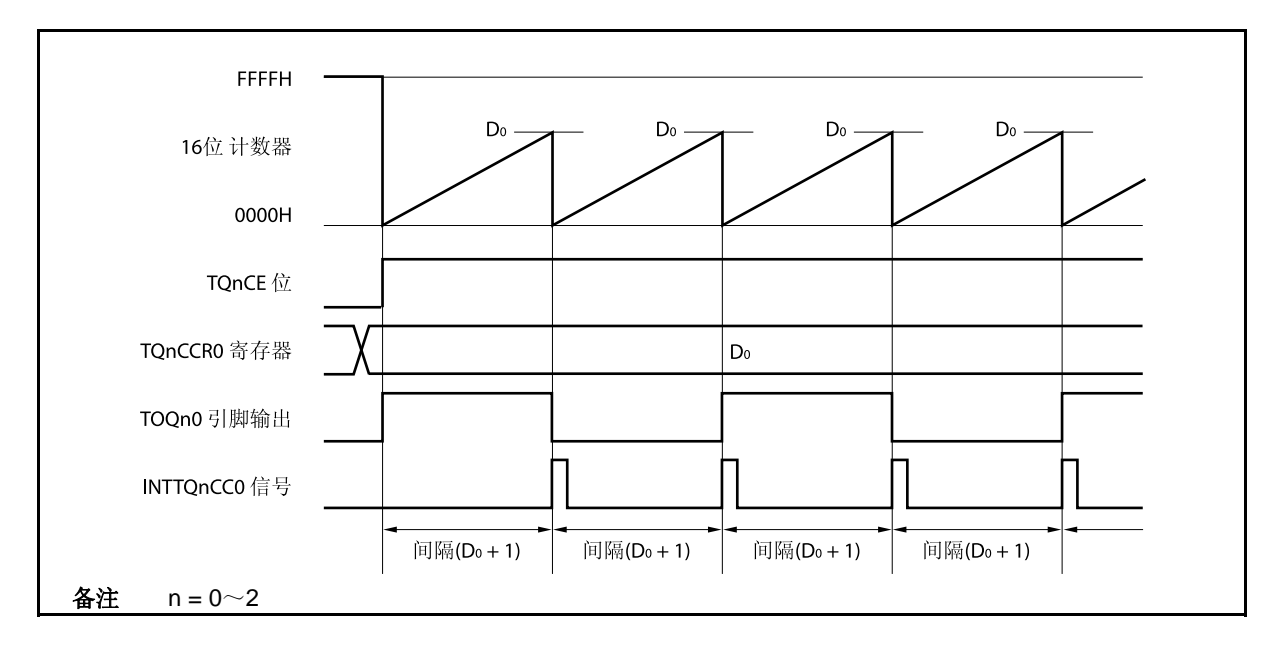

16 位计数器将在 TQnCE 位被置 1 时,与计数时钟同步从 FFFFH 清为 0000H 并开始计数。此时, TOQn0 引脚 的输出电平被反转。另外,TQnCCR0 寄存器的设置值也会在此时被传送到 CCR0 缓冲寄存器。

当 16 位计数器的计数值与 CCR0 缓冲寄存器中的数值相等时, 16 位计数器清为 0000H, TOQn0 引脚输出电平 反转并且产生一个比较匹配中断请求信号 (INTTQnCC0)。

间隔时间可由以下算式求得。

间隔时间 = (TPnCCR0 寄存器的设定值 + 1) × 计数时钟周期

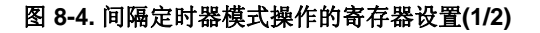

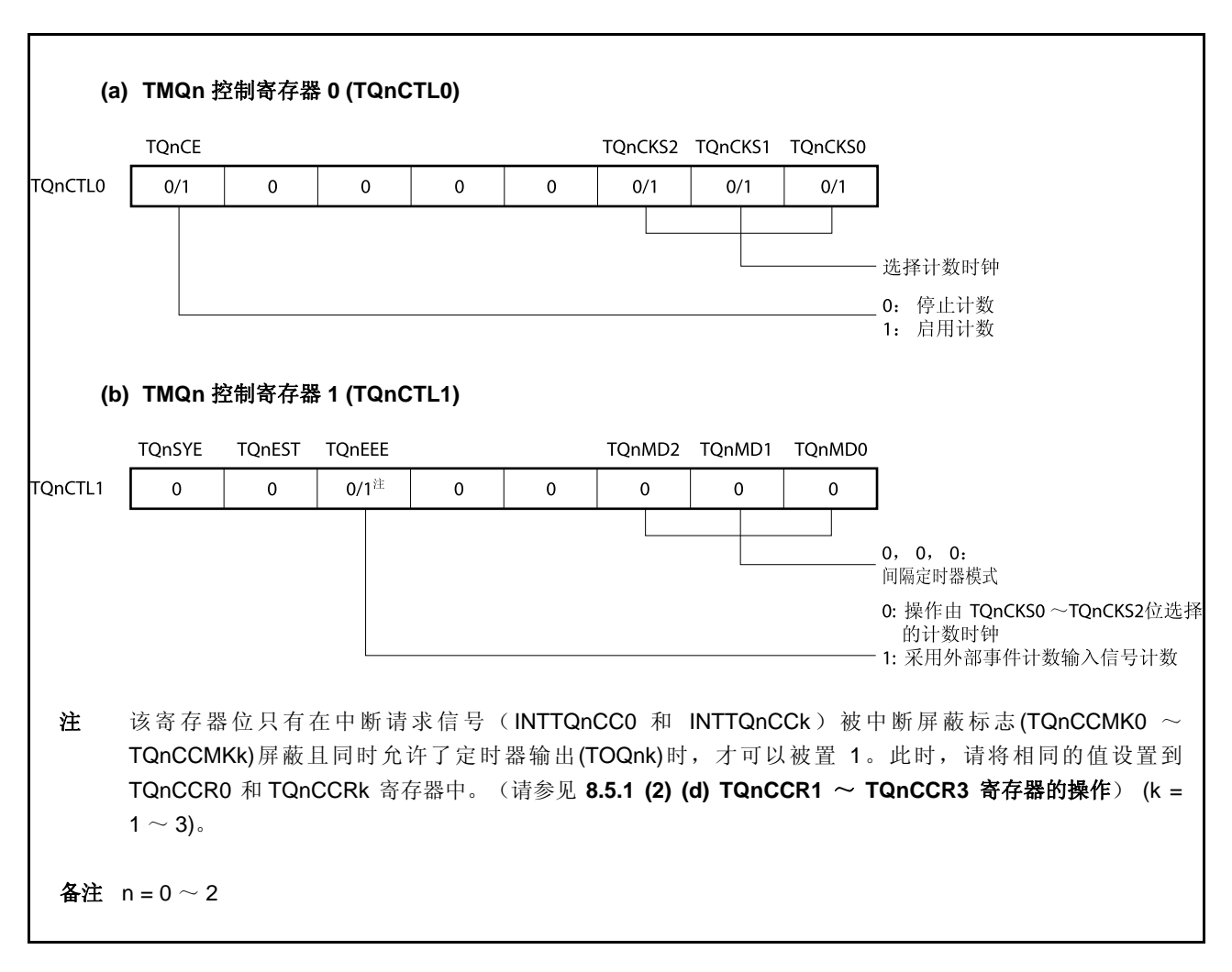

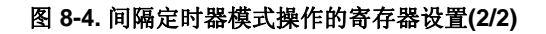

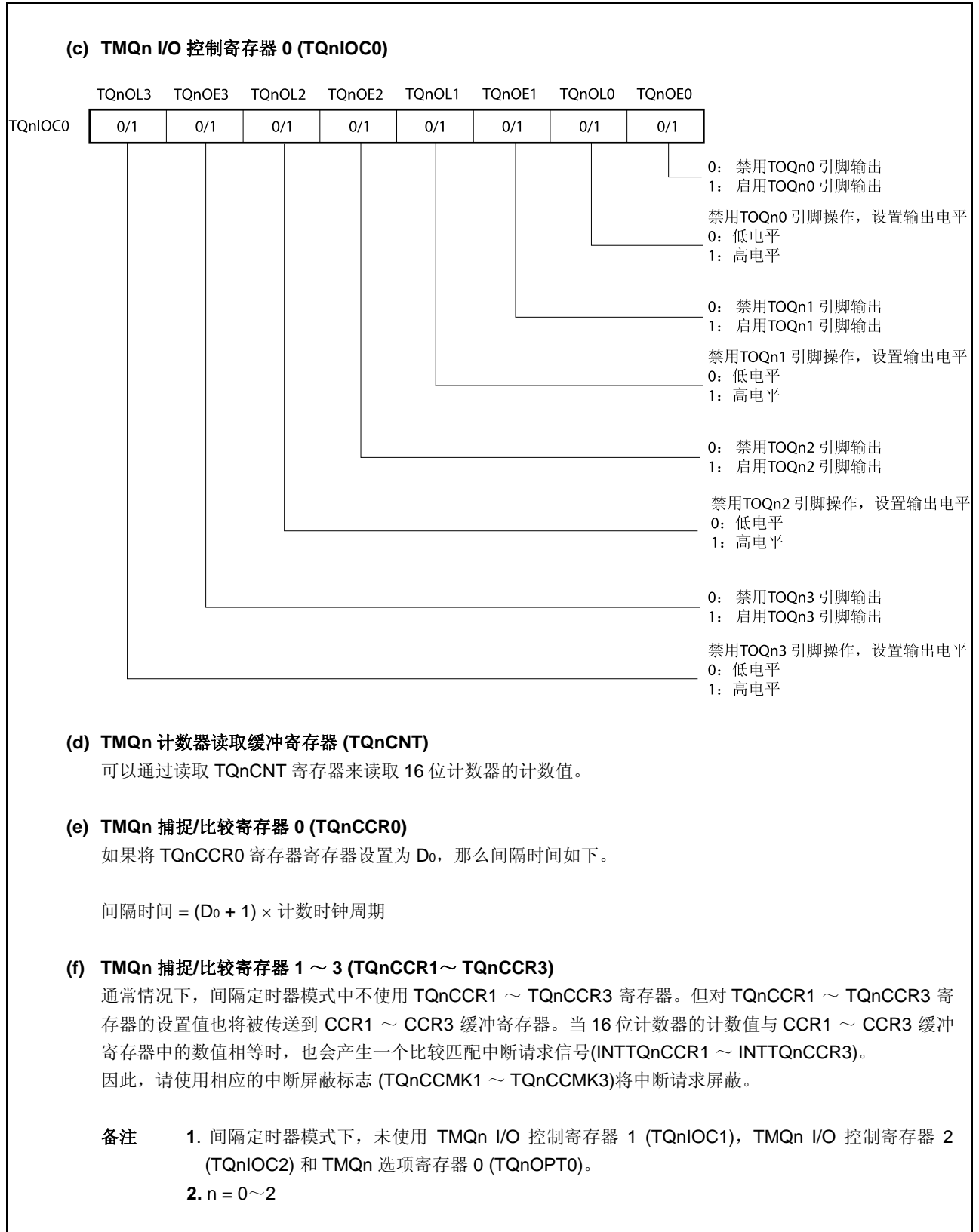

## **(1)** 间隔定时器模式操作流程

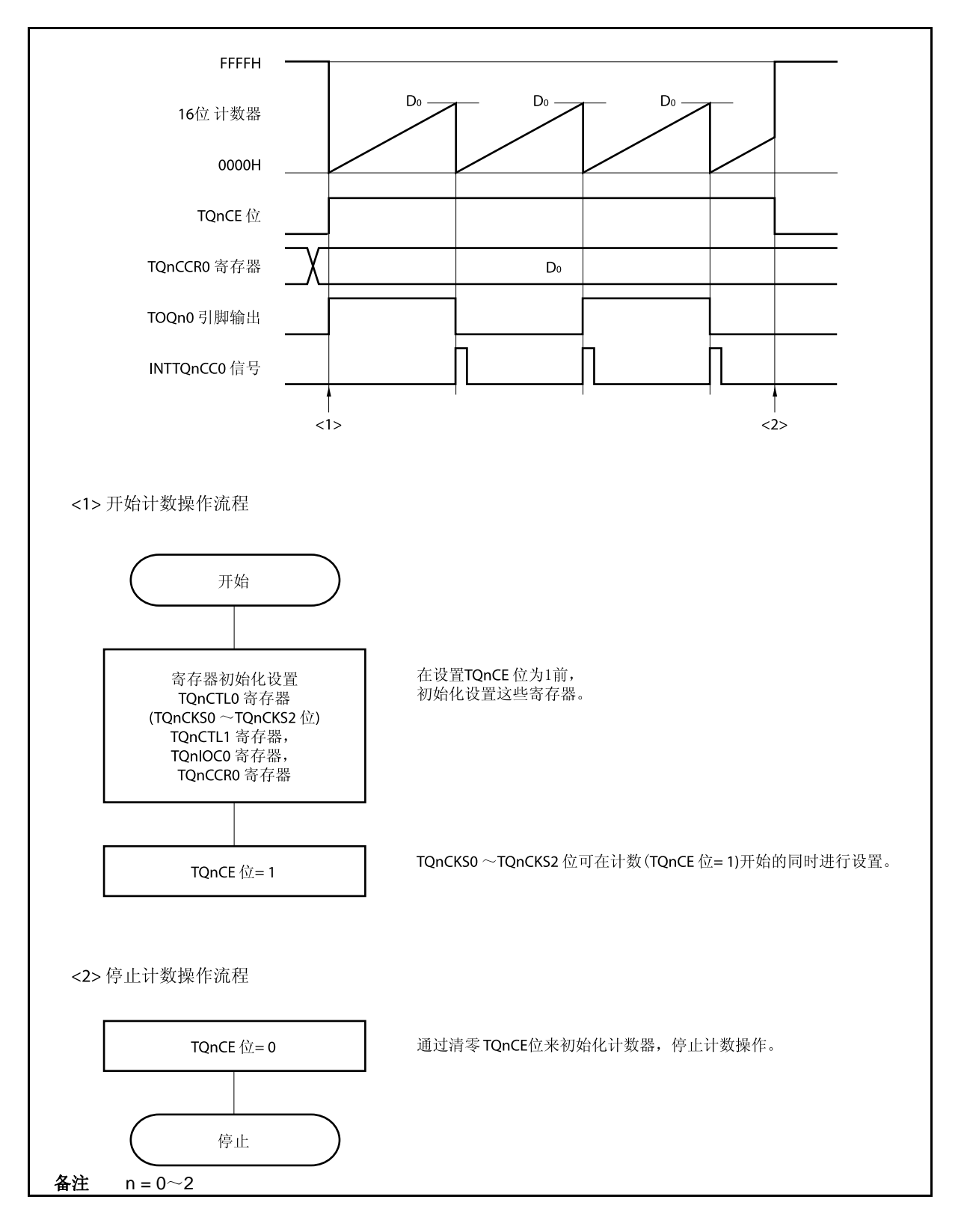

图 **8-5.** 间隔定时器模式下的软件处理流程

## **(2)** 间隔定时器模式操作时序

#### **(a) TQnCCR0** 寄存器被设置为 **0000H** 时的操作

如果 TQnCCR0 寄存器被设置为 0000H, 那么在第二个计数时钟之后(含第二个), 都会产生 INTTQnCC0 信号,并且 TOQn0 引脚的电平都会反转。 16 位计数器的计数值始终保持为 0000H。

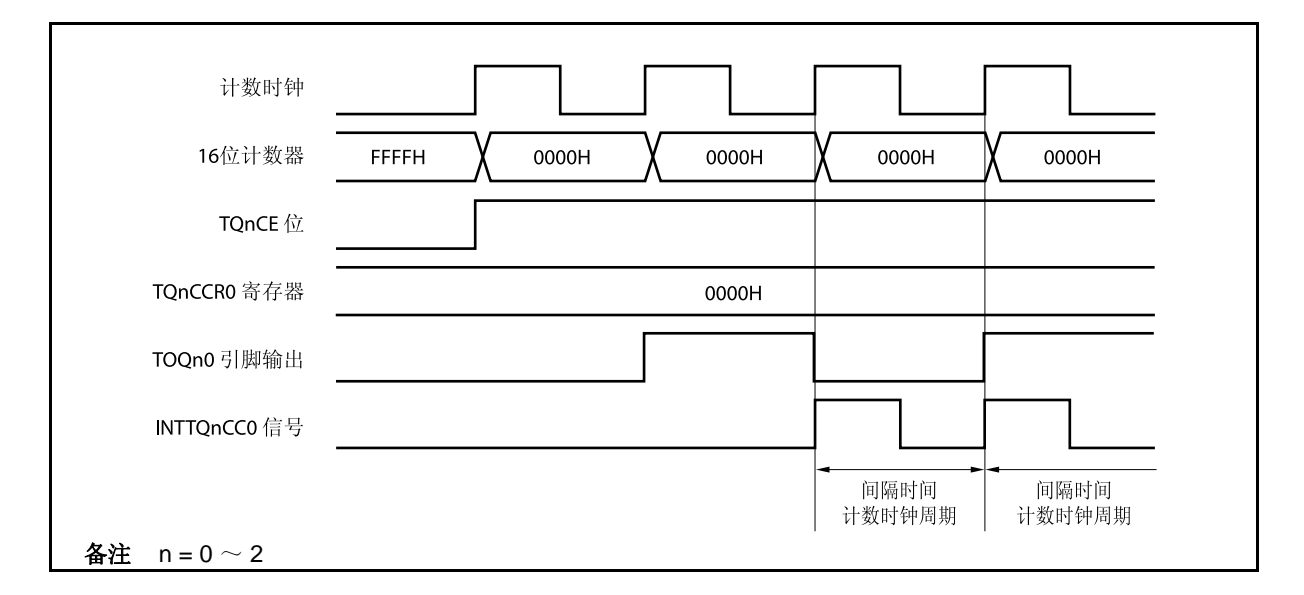

#### **(b) TQnCCR0** 寄存器被设置为 **FFFFH** 时的操作

如果 TQnCCR0 寄存器被设置为 FFFFH, 那么 16 位计数器将计数到 FFFFH。并在下一个计数时钟时 刻同步被清为 0000H。同时产生 INTTQnCC0 信号, TOQn0 引脚电平反转。此时, 不会产生溢出中断 请求信号(INTTQnOV),溢出标志位(TQnOPT0.TQnOVF 位) 也不会被置 1。

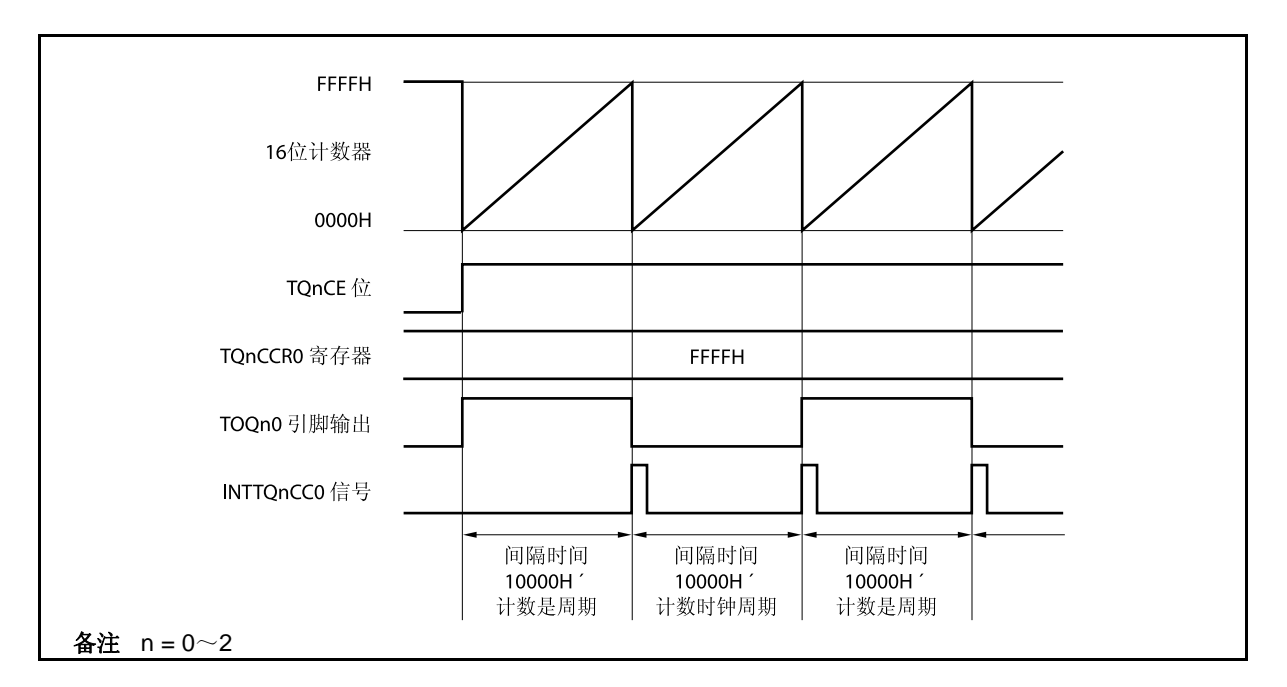

#### **(c)** 改写 **TQnCCR0** 寄存器时需要注意的事项

要将 TQnCCR0 寄存器的值改小,首先停止计数然后再更改设置值。 如果在计数时向 TQnCCR0 寄存器写入更小的值,16 位计数器可能会溢出。

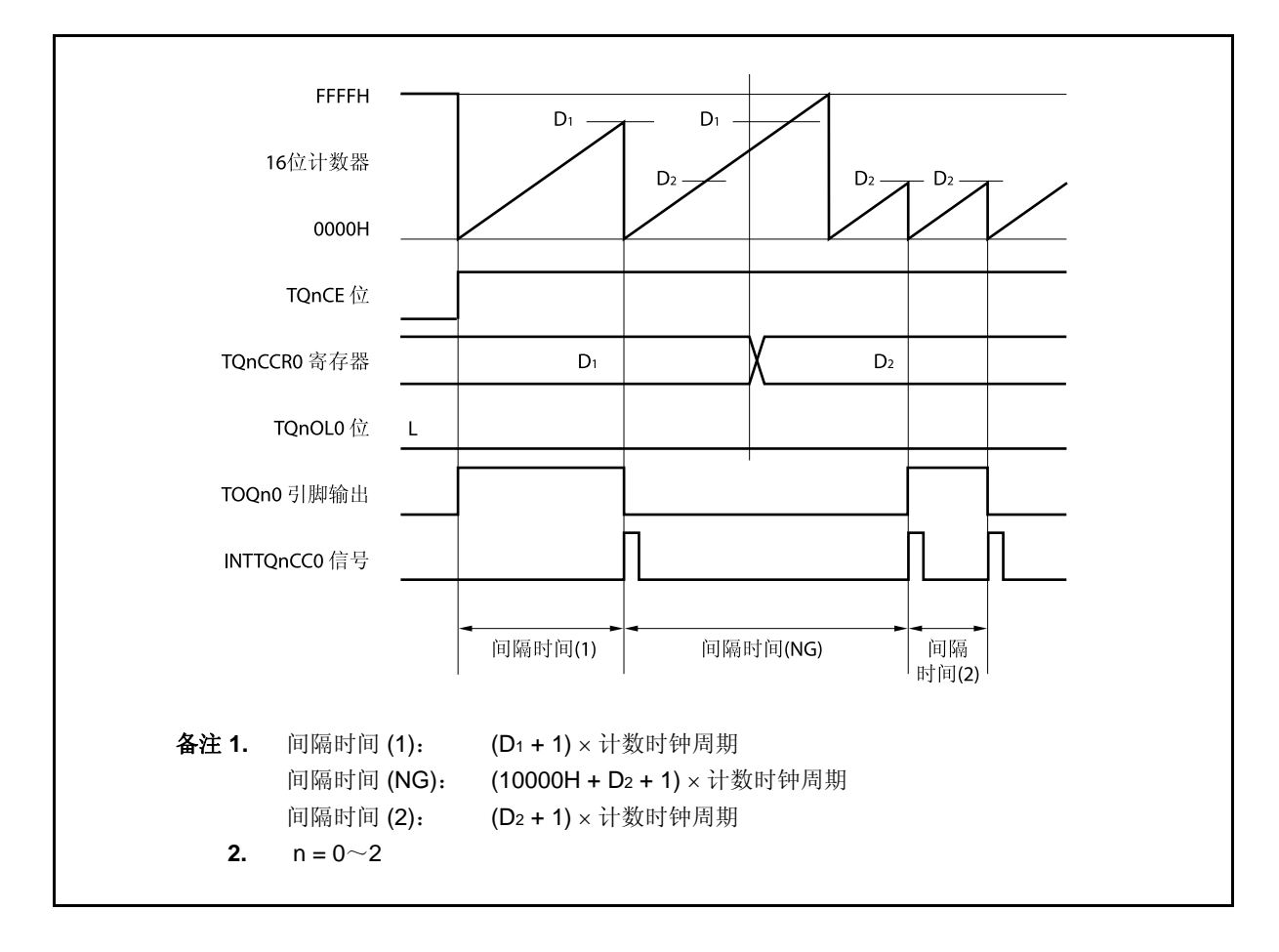

当计数到大于 D2 小于 D1 时如果 TQnCCR0 寄存器的值从 D1 变为 D2, 改写 TQnCCR0 寄存器后, 此 值立即传送到 CCR0 缓冲寄存器。因此,16 位计数器的计数值将与 D2进行比较。

因为计数值已经超过了 D2,因此 16 位计数器会继续计数到 FFFFH 并产生溢出,然后从 0000H 开始再 次计数。在重新计数过程中, 当计数值与 D2 相等时, 产生 INTTQnCC0 信号, TOQn0 引脚的输出信 号的电平反转。

因此,可能不会在最初预期的" $(D_1 + 1) \times$  计数时钟周期"或 " $(D_2 + 1) \times$  计数时钟周期" 间隔时间产生 INTTQnCC0 信号,而是在"(10000H + D2 + 1) × 计数时钟周期"的间隔时间产生。

**(d) TQnCCR1** ~ **TQnCCR3** 寄存器的操作

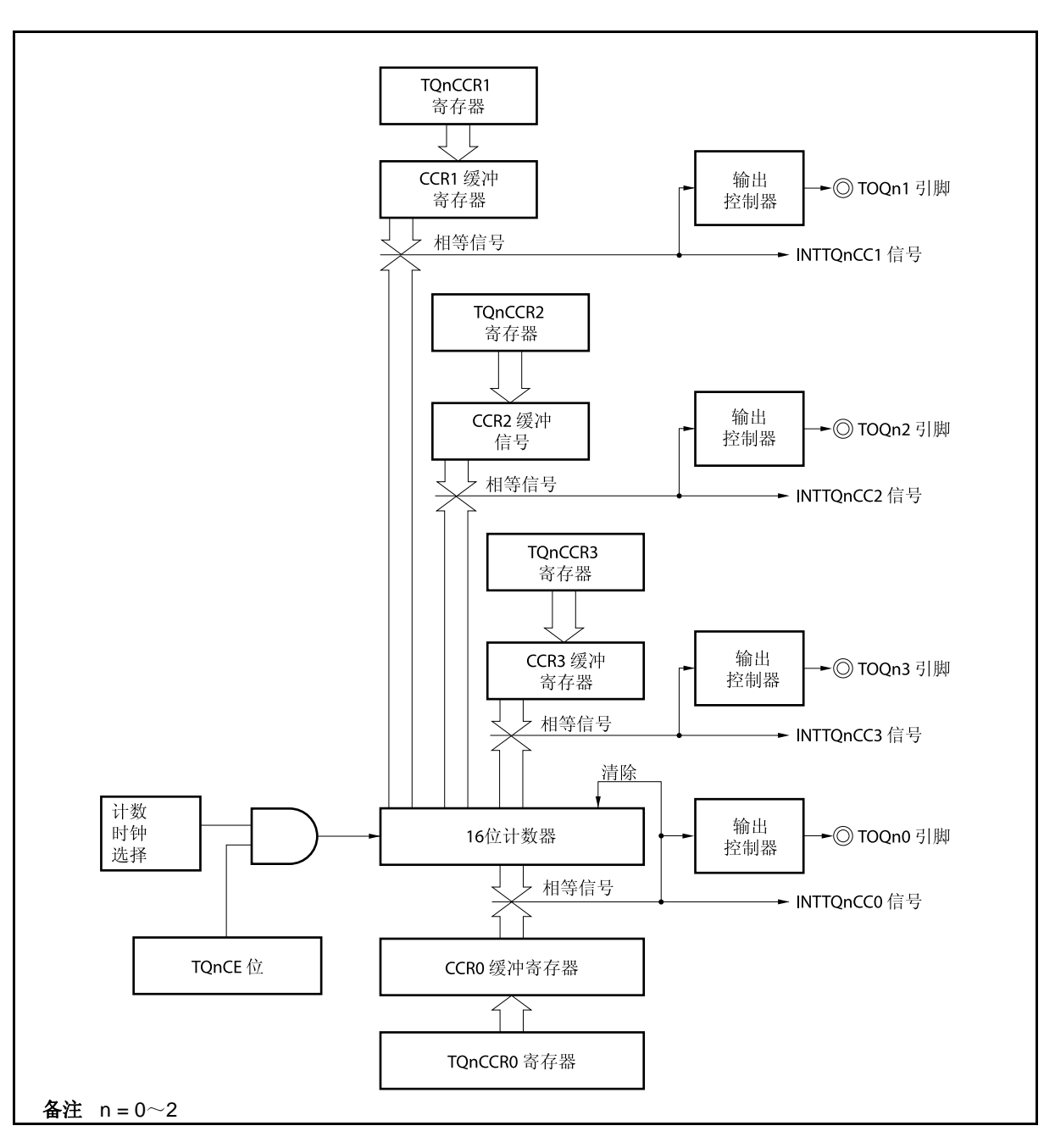

图 **8-6. TQnCCR1** ~ **TQnCCR3** 寄存器的配置

如果 TQnCCRk 寄存器的设置值小于 TQnCCR0 寄存器的设置值,则每个周期产生一次 INTTQnCCk 信号。同时,TOQnk 引脚的输出信号的电平反转。

TOQnk 引脚输出的方波周期与 TOQn0 引脚的方波周期相同。

备注  $k = 1 \sim 3$ ,  $n = 0 \sim 2$ 

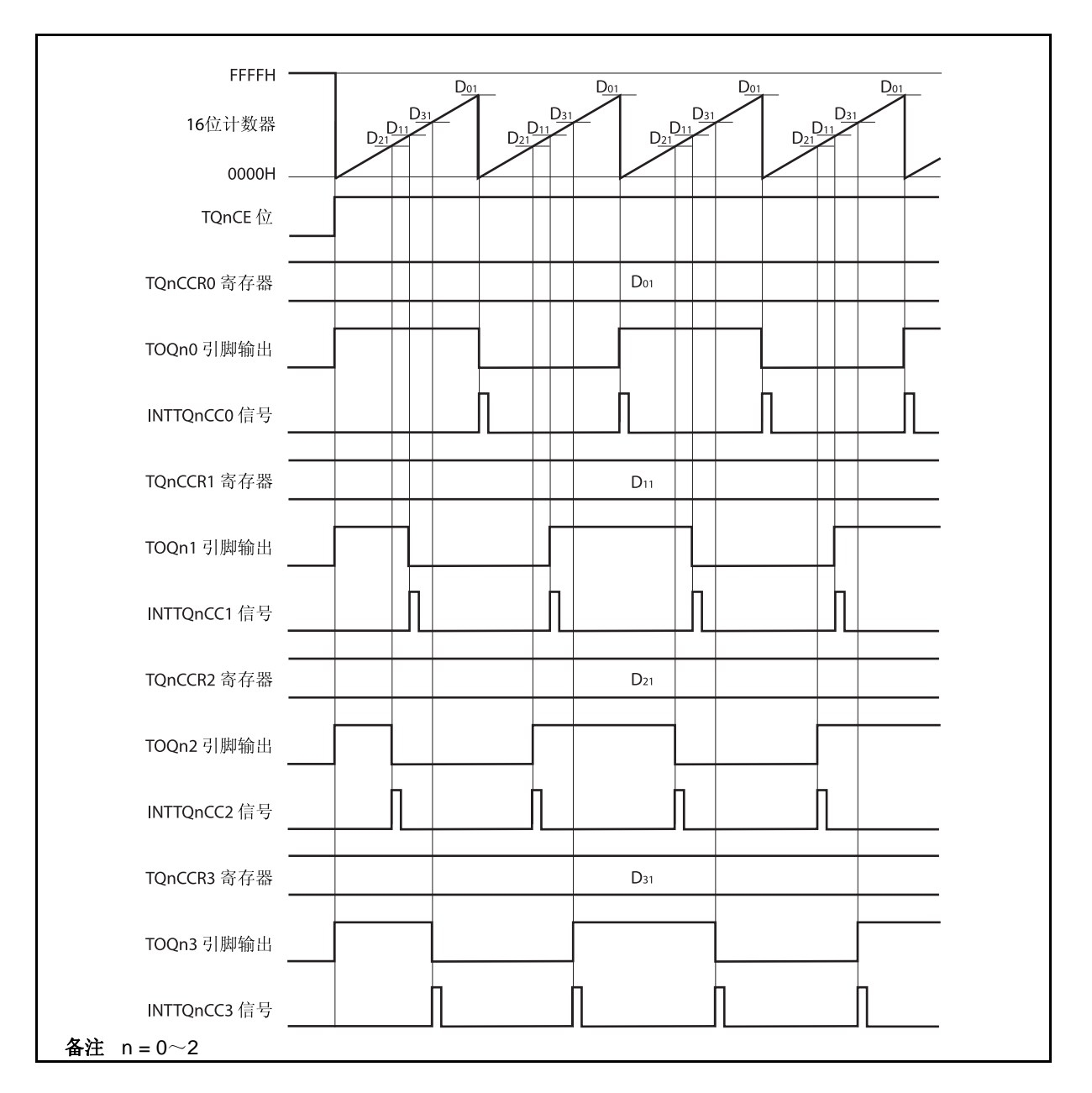

图 **8-7.** 当 **D01** ≥ **Dk1**时的时序图

如果 TQnCCRk 寄存器的设置值大于 TQnCCR0 寄存器,16 位计数器的计数值不会与 TQnCCRk 寄存 器相等。因此,不产生 INTTQnCCk 信号,TOQnk 引脚的输出也不发生变化。

 $4x + k = 1$  ~ 3,  $n = 0 \sim 2$ 

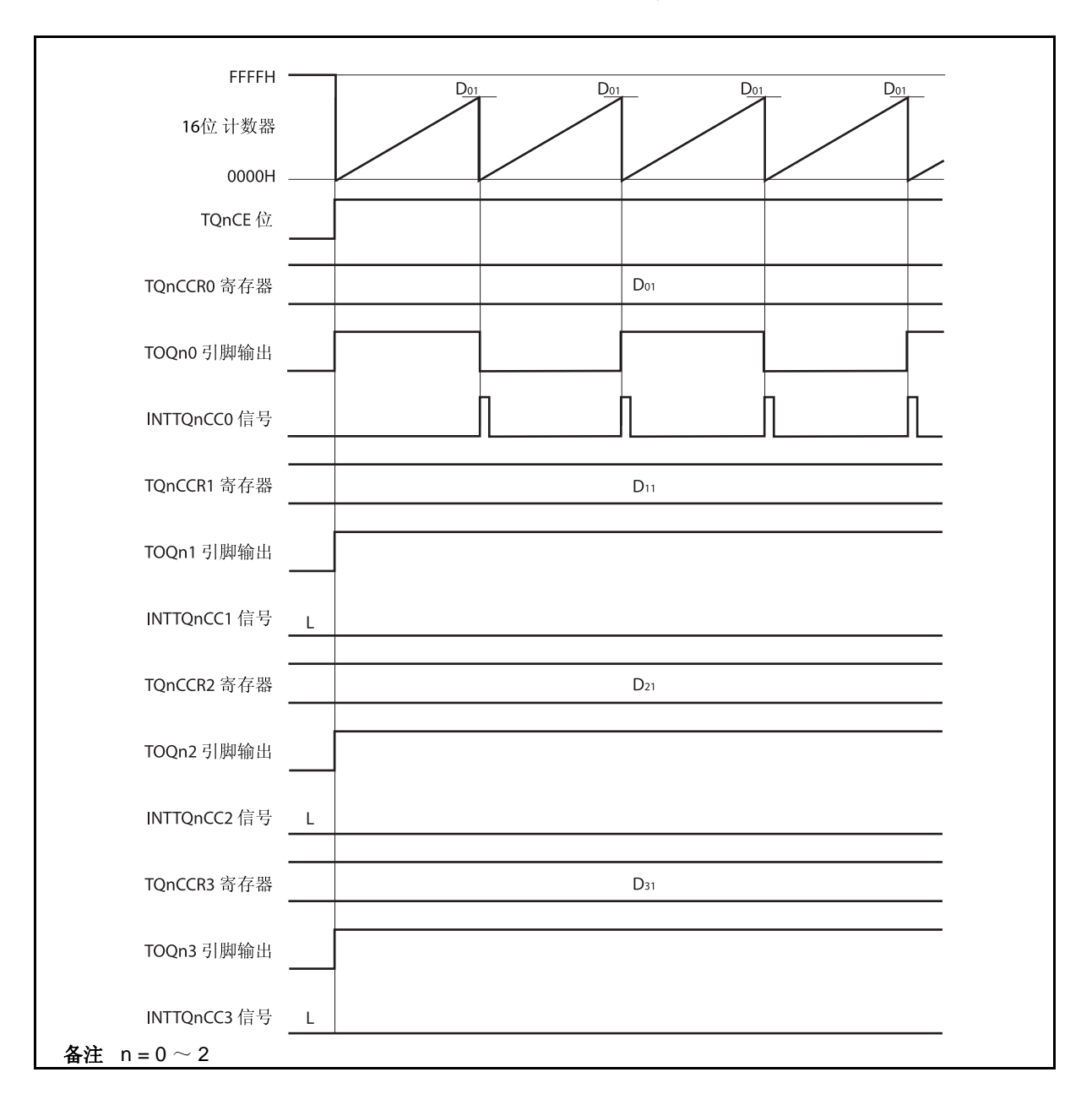

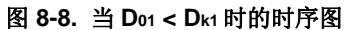

## **8.5.2** 外部事件计数模式 (**TQnMD2** ~ **TQnMD0** 位 **= 001**)

在外部事件计数模式,只有当 TQnCTL0.TQnCE 位置 1 时外部事件计数输入的有效沿才有效,每次计到指定数 量的有效沿后都会产生中断请求信号 (INTTQnCC0)。该模式下不能使用 TOQn0 引脚。

通常, TQnCCR1 ~ TQnCCR3 寄存器不用于外部事件计数模式。

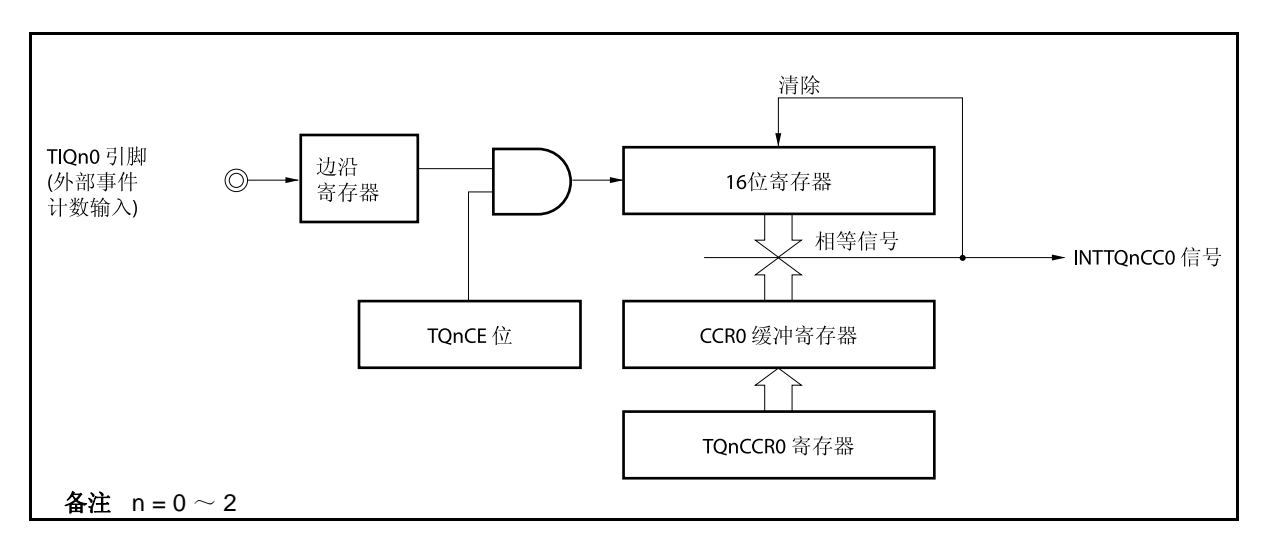

图 **8-9.** 外部事件计数模式的配置

## 图 **8-10.** 外部事件计数模式的基本时序

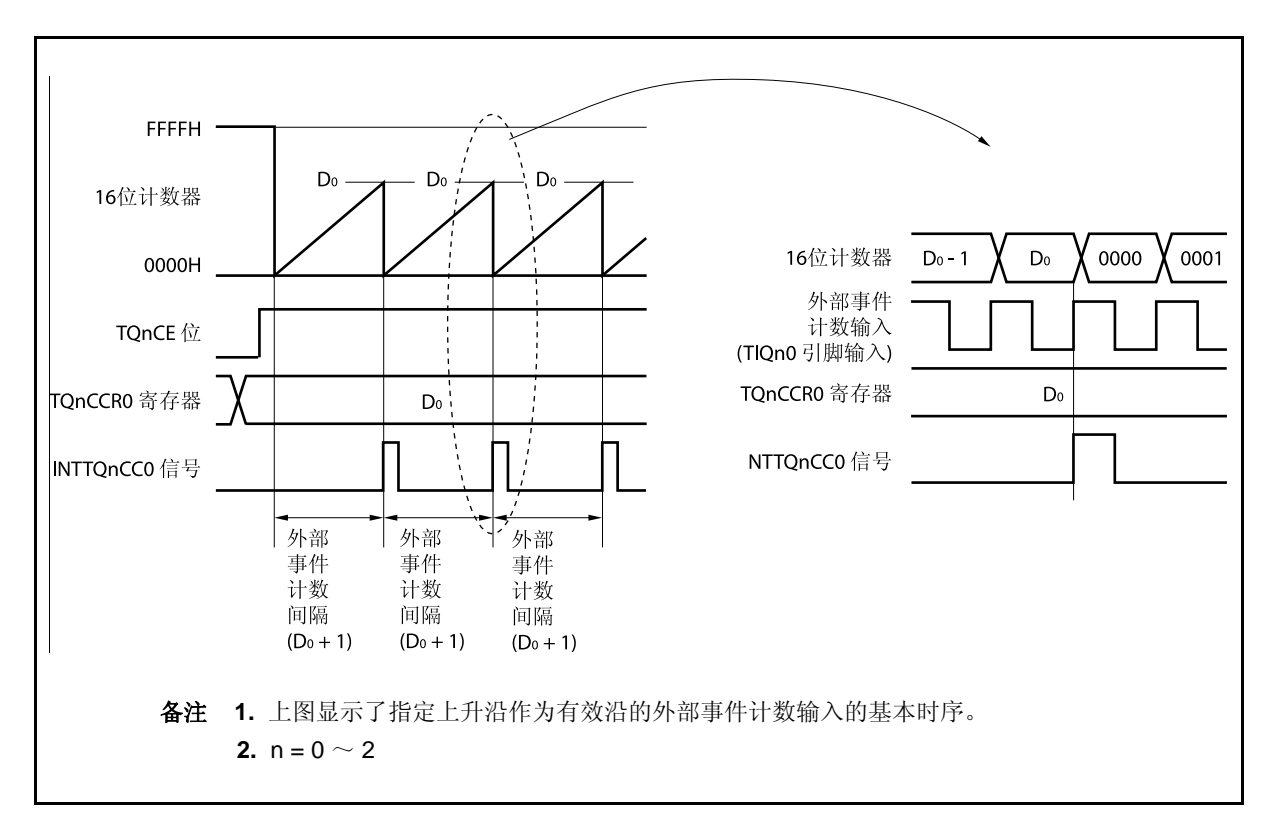

当 TQnCE 位置 1 时,16 位计数器的值从 FFFFH 清为 0000H。 每次外部事件计数输入的有效沿时计数器计 数。此外,TQnCCR0 寄存器的设置值发送到 CCR0 缓冲寄存器。

当 16 位计数器的计数值与 CCR0 缓冲寄存器相等时,16 位计数器被清为 0000H,且产生比较匹配中断请求信 号 (INTTQnCC0)。

每次检测到外部事件计数输入的有效沿时(TQnCCR0 寄存器的设置值+ 1),都会产生 INTTQnCC0 信号。

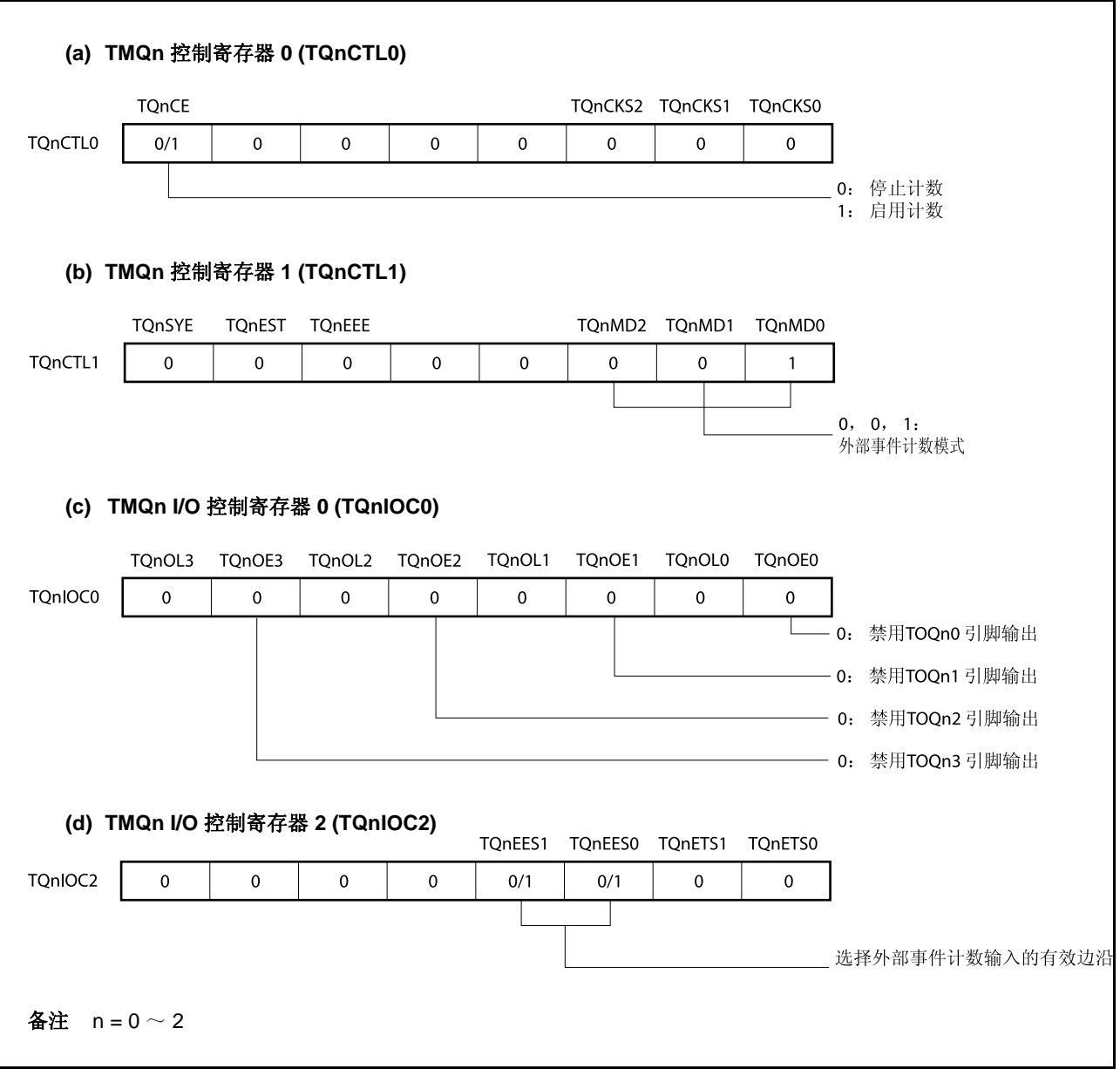

图 **8-11.** 外部事件计数模式操作的寄存器设置**(1/2)** 

# 图 **8-11.** 外部事件计数模式操作的寄存器设置**(2/2)**

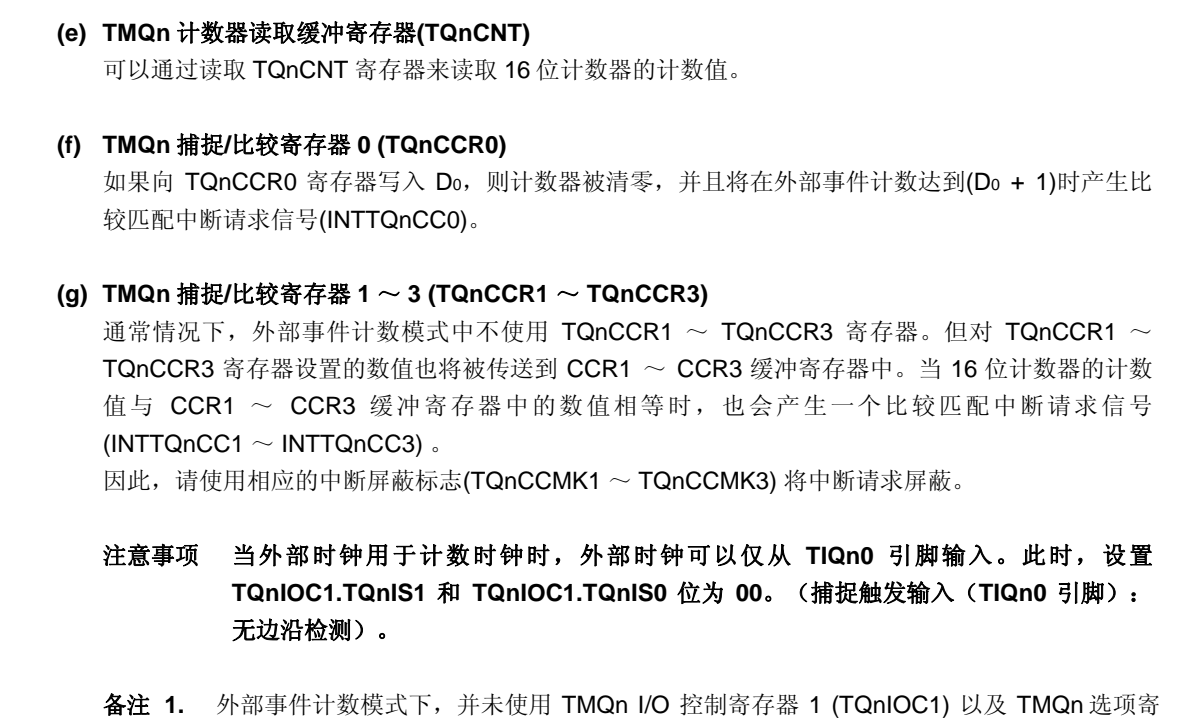

- 存器 0 (TQnOPT0)。
	- **2.**  $n = 0 \sim 2$

## **(1)** 外部事件计数模式操作流程

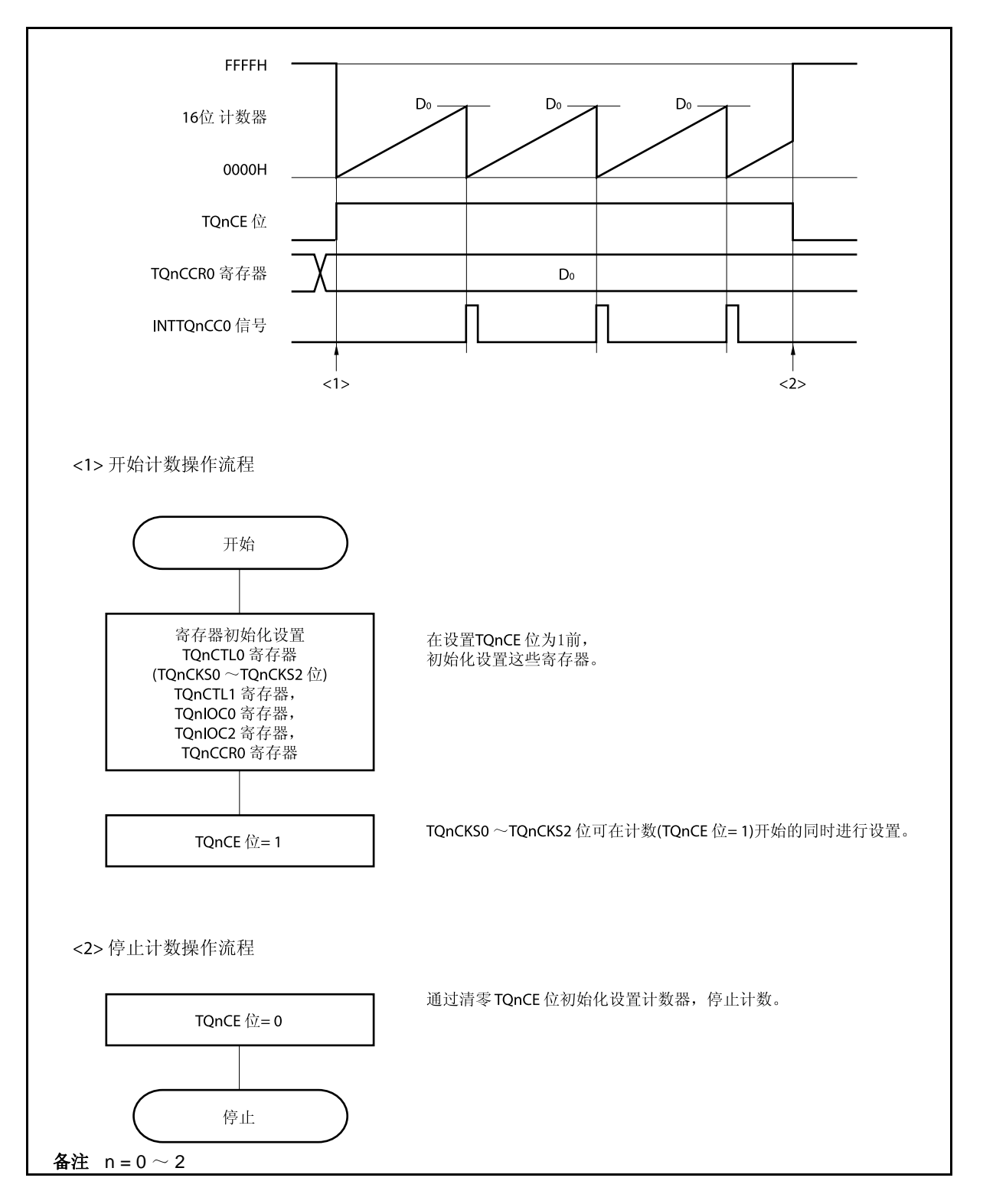

图 **8-12.** 外部事件计数模式的软件处理流程

# **(2)** 外部事件计数模式的操作时序

注意事项 **1.** 在外部事件计数模式中,不要将 **TQnCCR0** 寄存器设置为 **0000H**。

 **2.** 在外部事件计数模式中,禁止使用定时器输出功能。如果使用外部事件计数输入进行定时器 输出,那么设置间隔定时器模式,并且通过计数时钟的外部事件计数输入来启用的操作。 (**TQnCTL1.TQnMD2** ~ **TQnCTL1.TQnMD0** 位 **= 000**,**TQnCTL1.TQnEEE** 位 **= 1**)。

### **(a) TQnCCR0** 寄存器被设置为 **FFFFH** 时的操作

如果 TQnCCR0 寄存器被设置为 FFFFH, 那么 16 位计数器将在每次检测到外部事件计数信号的有效 沿处计数,直到 FFFFH。并在下一个计数事件时刻被同步清为 0000H,同时产生 INTTQnCC0 信号。 此时,溢出标志位(TQnOPT0.TQnOVF 位)不会被置 1。

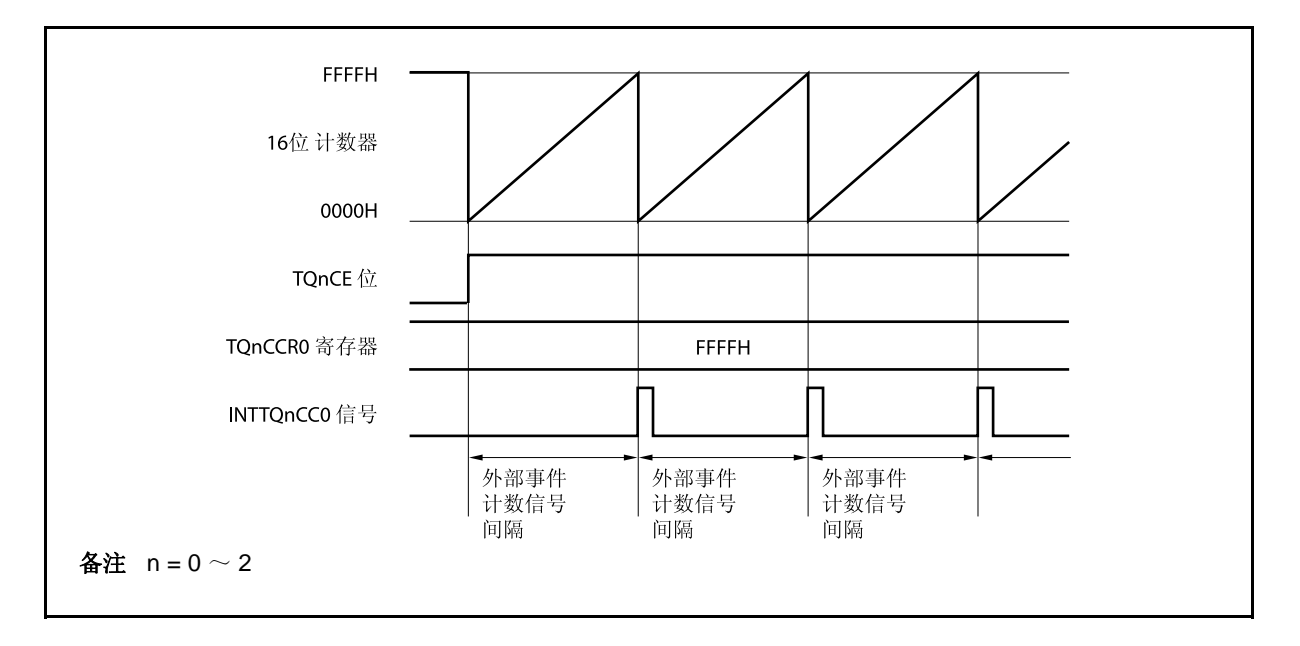

### **(b)** 改写 **TQnCCR0** 寄存器时需要注意的事项

将 TQnCCR0 寄存器的值改小时,要先停止计数,再对设定值进行改变。 如果在计数过程中将 TQnCCR0 寄存器的值改小, 那么 16 位计数器可能产生溢出。

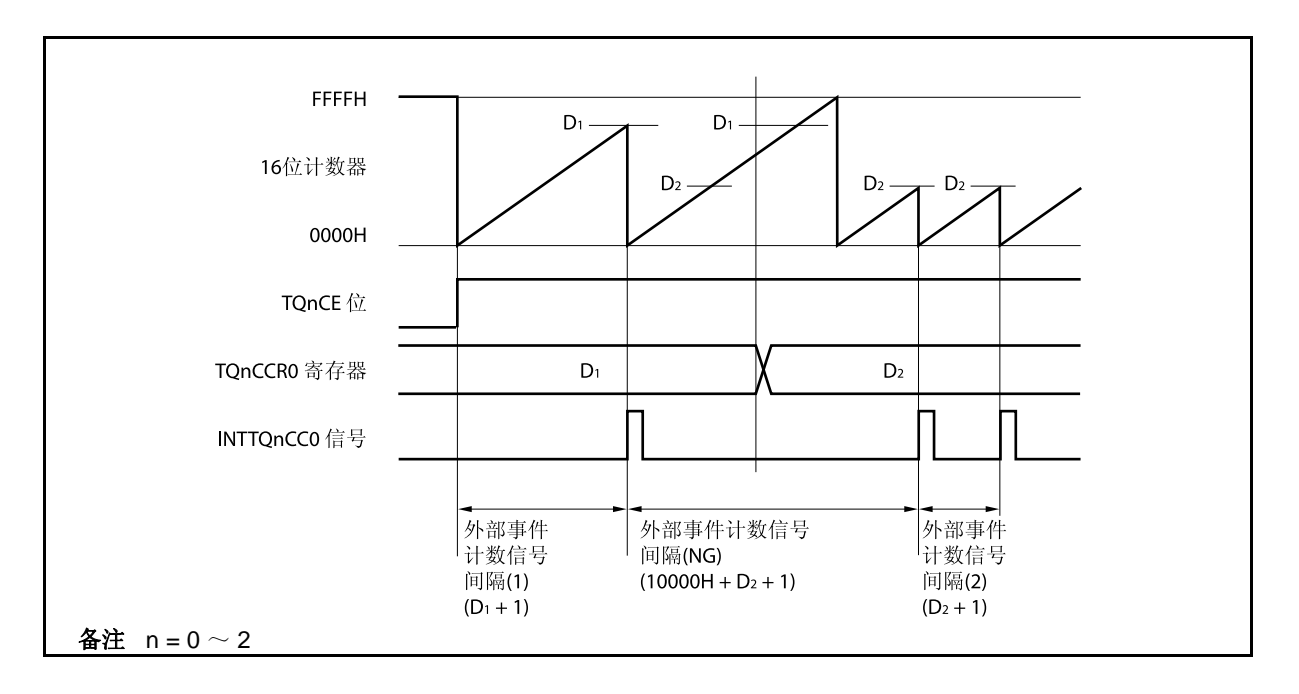

如果当前计数值大于 D2但小于 D1, 将 TQnCCR0 寄存器的值从 D1改变为 D2, 新的设定值将在改写后 立即从 TQnCCR0 寄存器传送到 CCR0 缓冲寄存器中, 那么, 16 位计数器的计数值将与 D2 进行比 较。

由于计数值已经超过了 D2,因此16位计数器会继续计数到 FFFFH 并产生溢出,之后重新从 0000H 开 始计数。在重新计数过程中,计数值与 D2相等时,才会产生 INTTQnCC0 信号。

因此可见, INTTQnCC0 信号不会在预期的有效边沿计数次数 "(D1 + 1) 次" 或 "(D2 + 1) 次" 时产生, 而 是在一个"(10000H + D2 + 1) 次"的有效边沿计数次数时产生。
**(c) TQnCCR1** ~ **TQnCCR3** 寄存器的操作

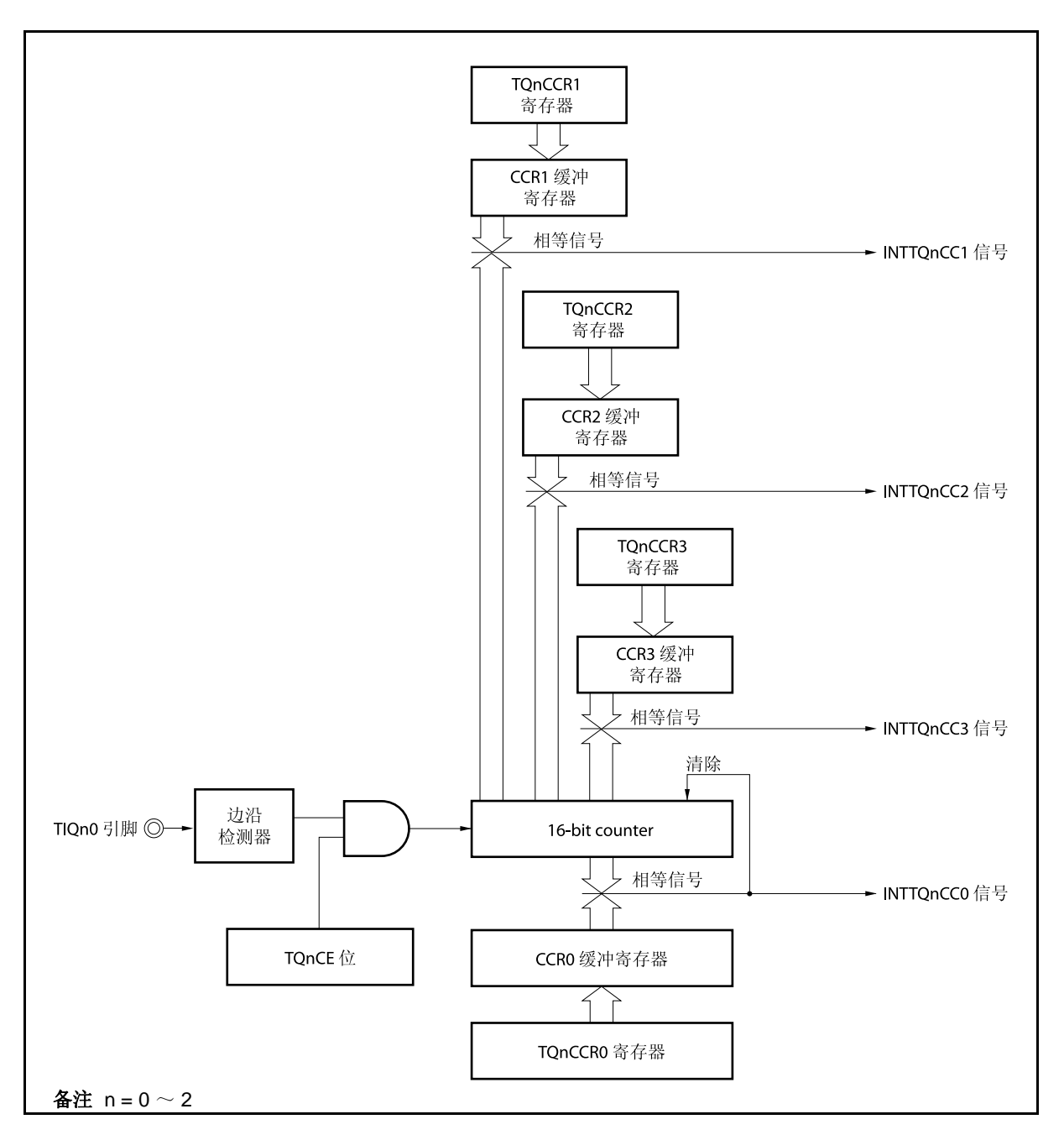

图 **8-13. TQnCCR1** ~ **TQnCCR3** 寄存器的配置

如果 TQnCCRk 寄存器的值小于 TQnCCR0 寄存器的值, 那么 INTTQnCCk 信号将每周期产生一次。

备注  $k = 1 - 3$ ,  $n = 0 \sim 2$ 

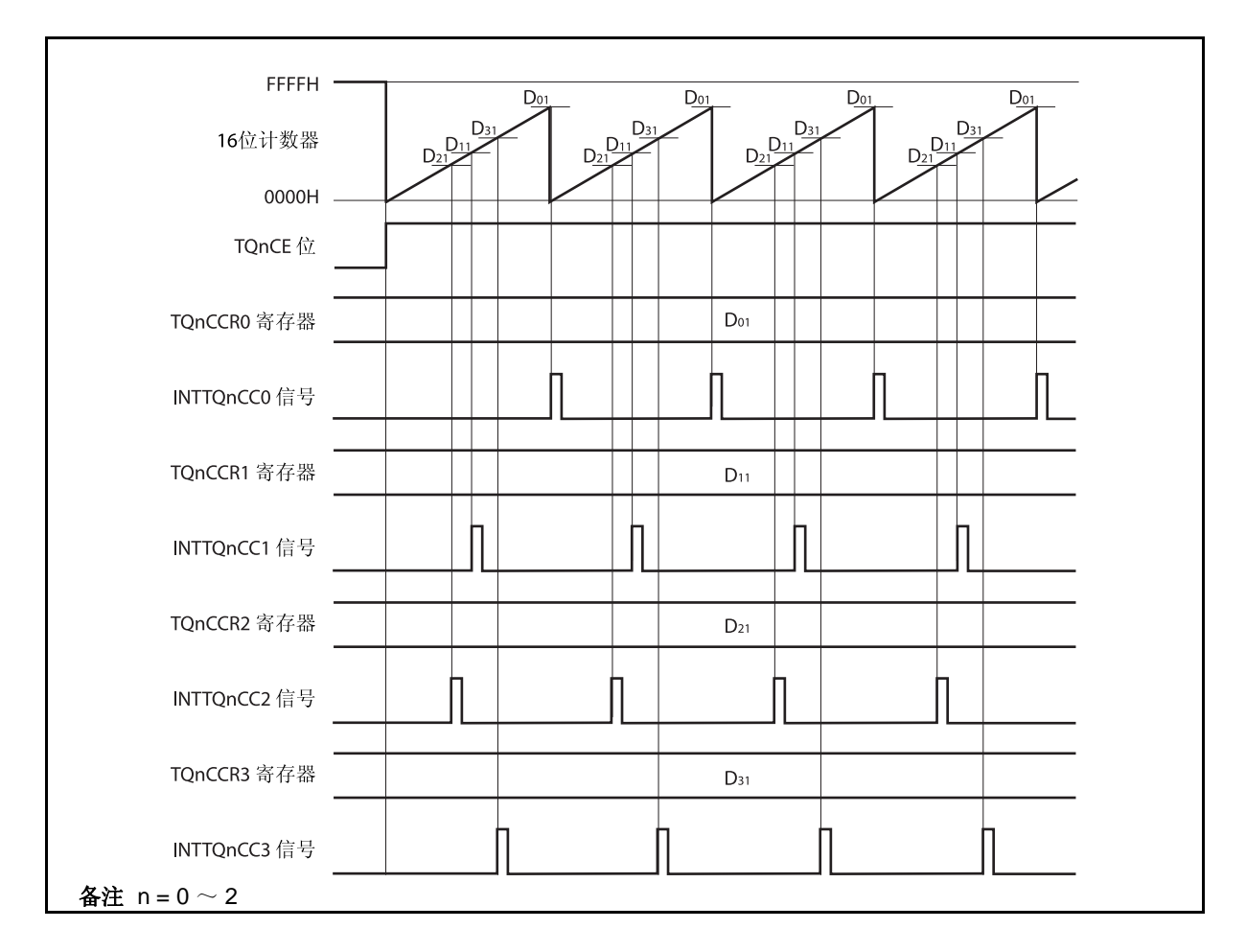

图 **8-14. D01** ≥ **Dk1**时的时序图

如果 TQnCCRk 寄存器的设置值大于 TQnCCR0 寄存器的值, 那么 16 位计数器的计数值不会与 TQnCCRk 寄存器中的值相等。因此,不会产生 INTTQnCCk 信号。

备注  $k = 1 ~ \sim 3$ ,  $n = 0 \sim 2$ 

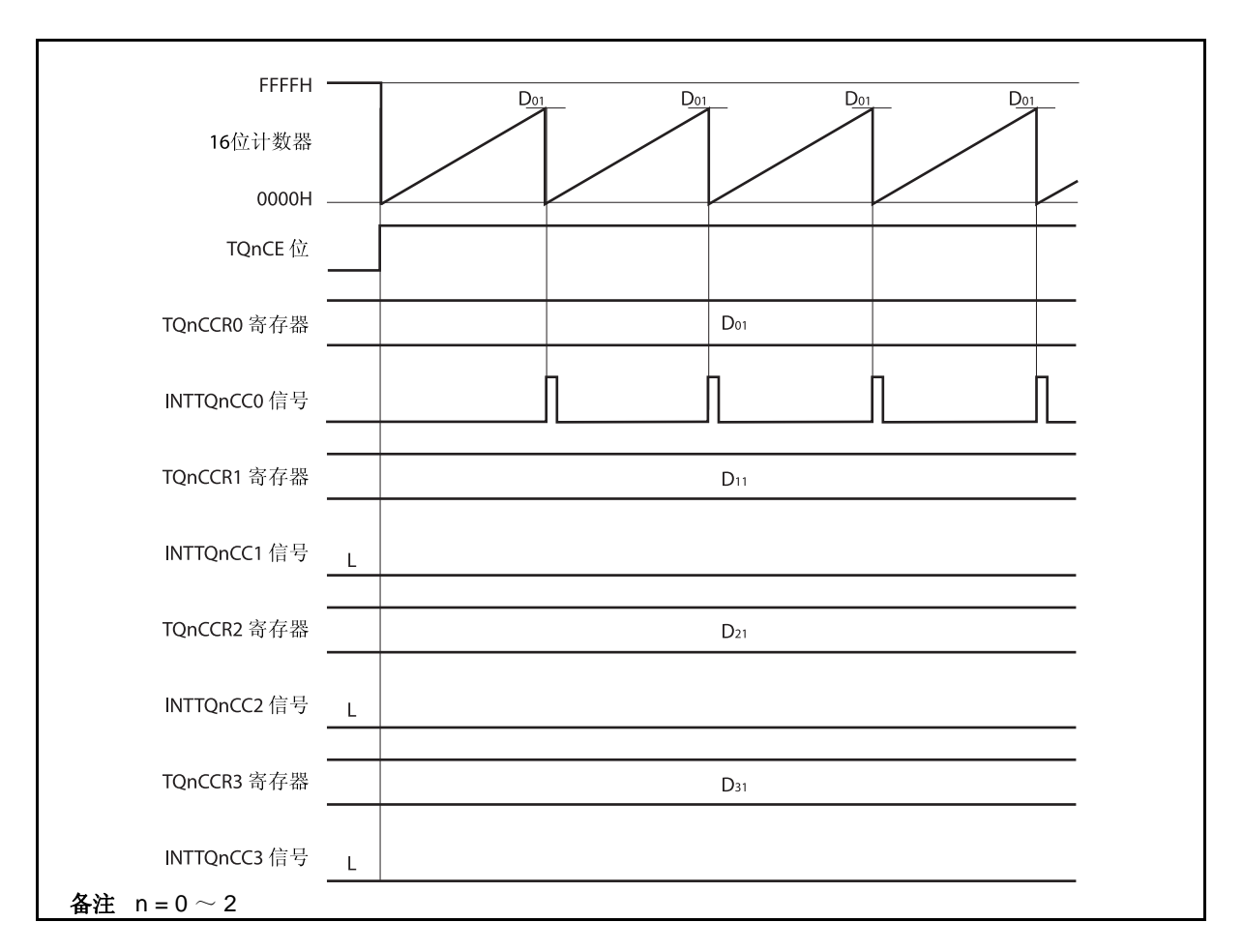

图 **8-15. D01 < Dk1**时的时序图

# **8.5.3** 外部触发脉冲输出模式 (**TQnMD2** ~ **TQnMD0** 位 **= 010**)

在外部触发脉冲输出模式中,TQnCTL0.TQnCE 位被置 1 后,16 位定时器/事件计数器 Q 进入等待触发信号的 状态。当检测到一个外部触发输入信号的有效沿时,16 位定时器/事件计数器 Q 开始计数,并由 TOQn1 ~ TOQn3 引脚输出 PWM 波形。

也可以使用软件触发代替外部触发来开始脉冲的输出。当使用软件触发时,还可由 TOQn0 引脚输出一个以 PWM 波形周期的 2 倍为周期的方波。

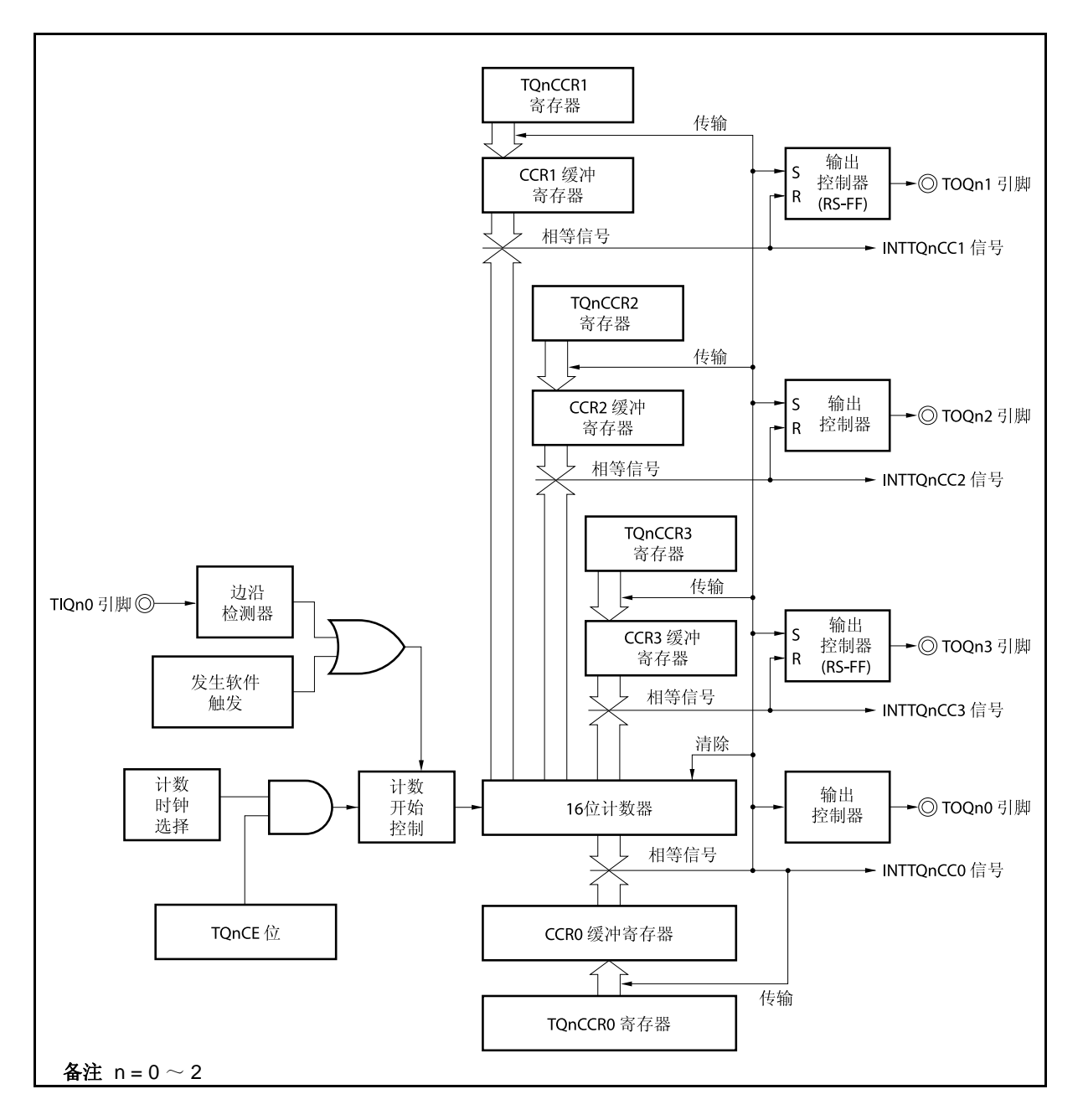

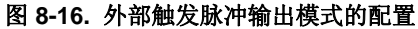

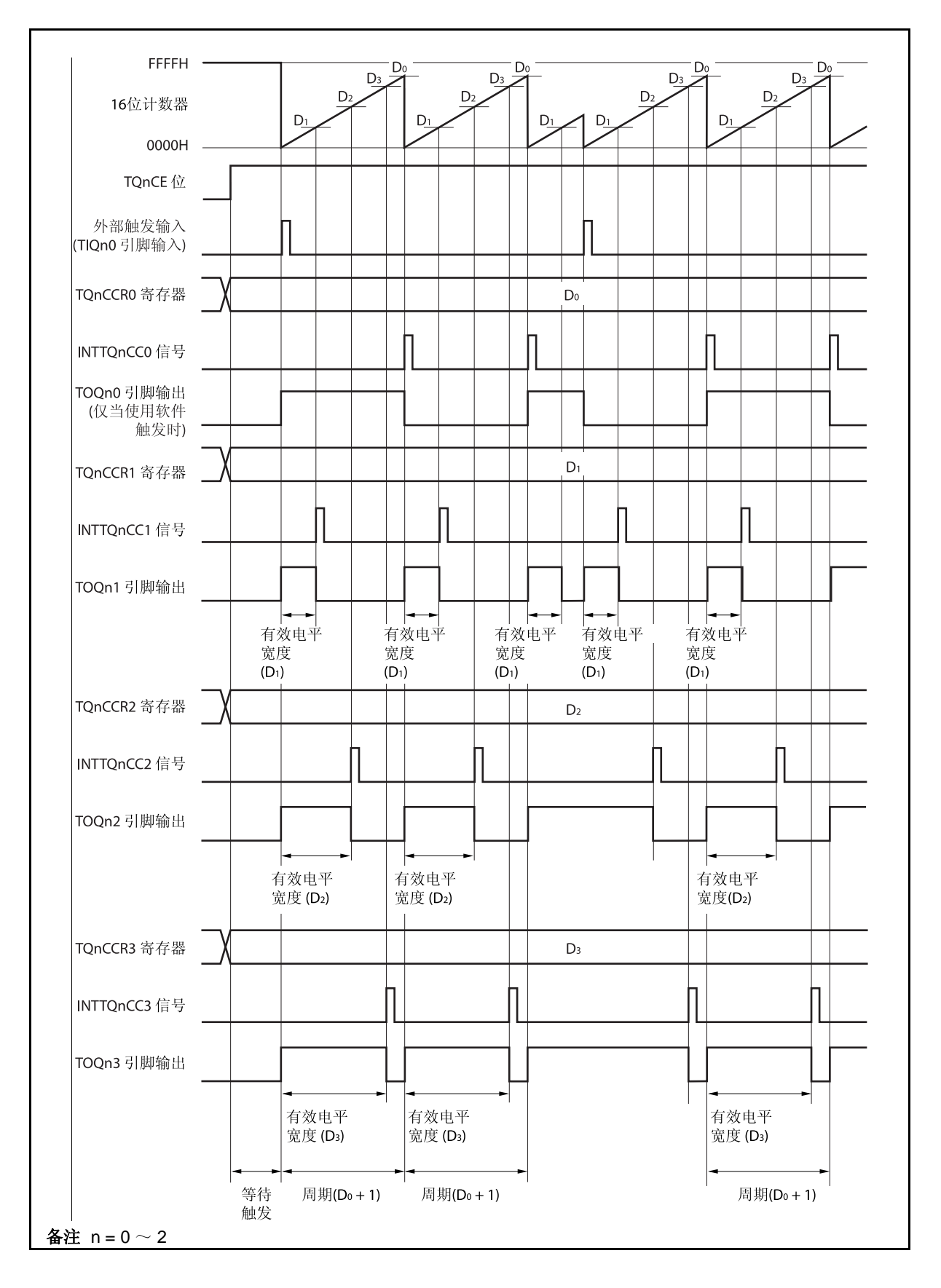

图 **8-17.** 外部触发脉冲输出模式的寄存器设置

TQnCE 位被置 1 后, 16 位定时器/事件计数器 Q 进入等待触发信号的状态。触发产生后, 16 位计数器从 FFFFH 清为 0000H, 同时开始计数并从 TOQnk 引脚输出一个 PWM 波形。如果在计数器计数过程中, 再次检测 到触发信号,那么计数器将被清为 0000H 并重新开始计数。(TOQn0 引脚的输出电平反转。TOQnk 在触发产生 时输出高电平(无论当前状态为高/低)。)

PWM 波形的有效电平宽度,周期以及占空比系数可由以下的算式得出。

有效电平宽度 = (TQnCCRk 寄存器的设置值) × 计数时钟周期 周期 = (TQnCCR0 寄存器的值+ 1) × 计数时钟周期 占空比系数 = (TQnCCRk 寄存器的值)/( TQnCCR0 寄存器的值+ 1)

比较匹配中断请求信号 INTTQnCC0 会在 16 位计数器的计数值与 CCR0 缓冲寄存器中的值相等后产生。同时 16 位计数器也会被清为 0000H。比较匹配中断请求信号 INTTQnCCk 会在 16 位计数器的计数值与 CCRk 缓冲寄 存器中的值相等时产生。

当 16 位计数器的计数值与 CCRm 缓冲寄存器中的值相等时,TQnCCRm 寄存器中设置的值会被传送到 CCR0 缓冲寄存器,同时 16 位计数器被清为 0000H。

触发源可以从外部触发输入信号的有效沿和设置软件触发(TQnCTL1.TQnEST 位 = 1)的方式中进行选择。

备注  $k = 1 - 3$ ,  $m = 0 \sim 3$  $n = 0 \sim 2$ 

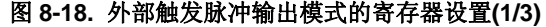

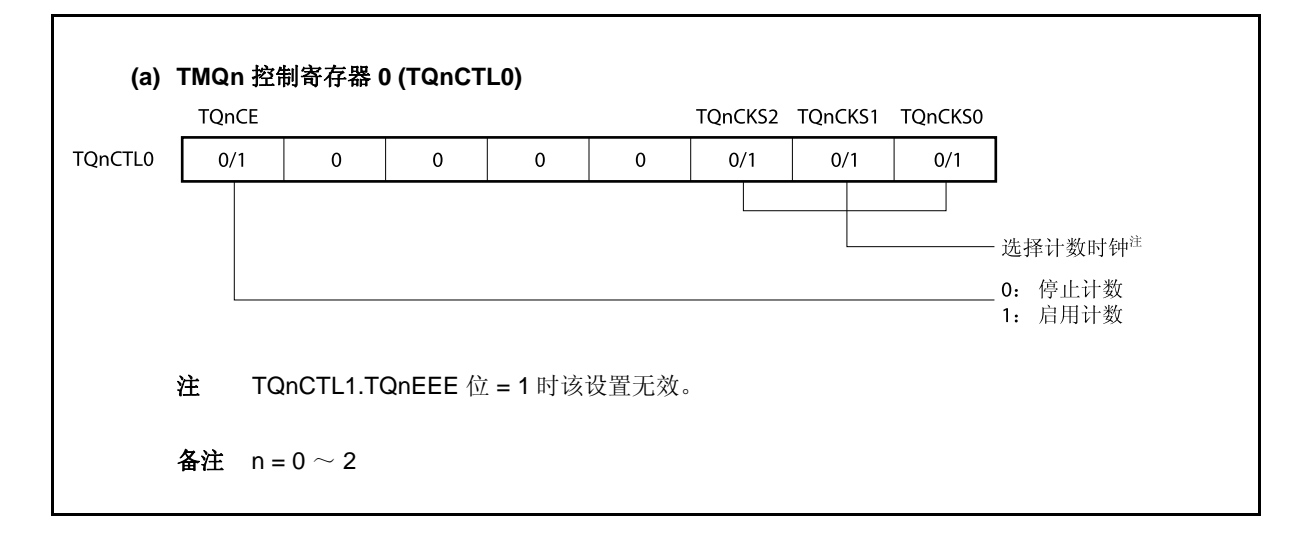

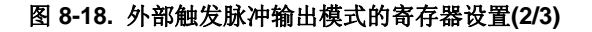

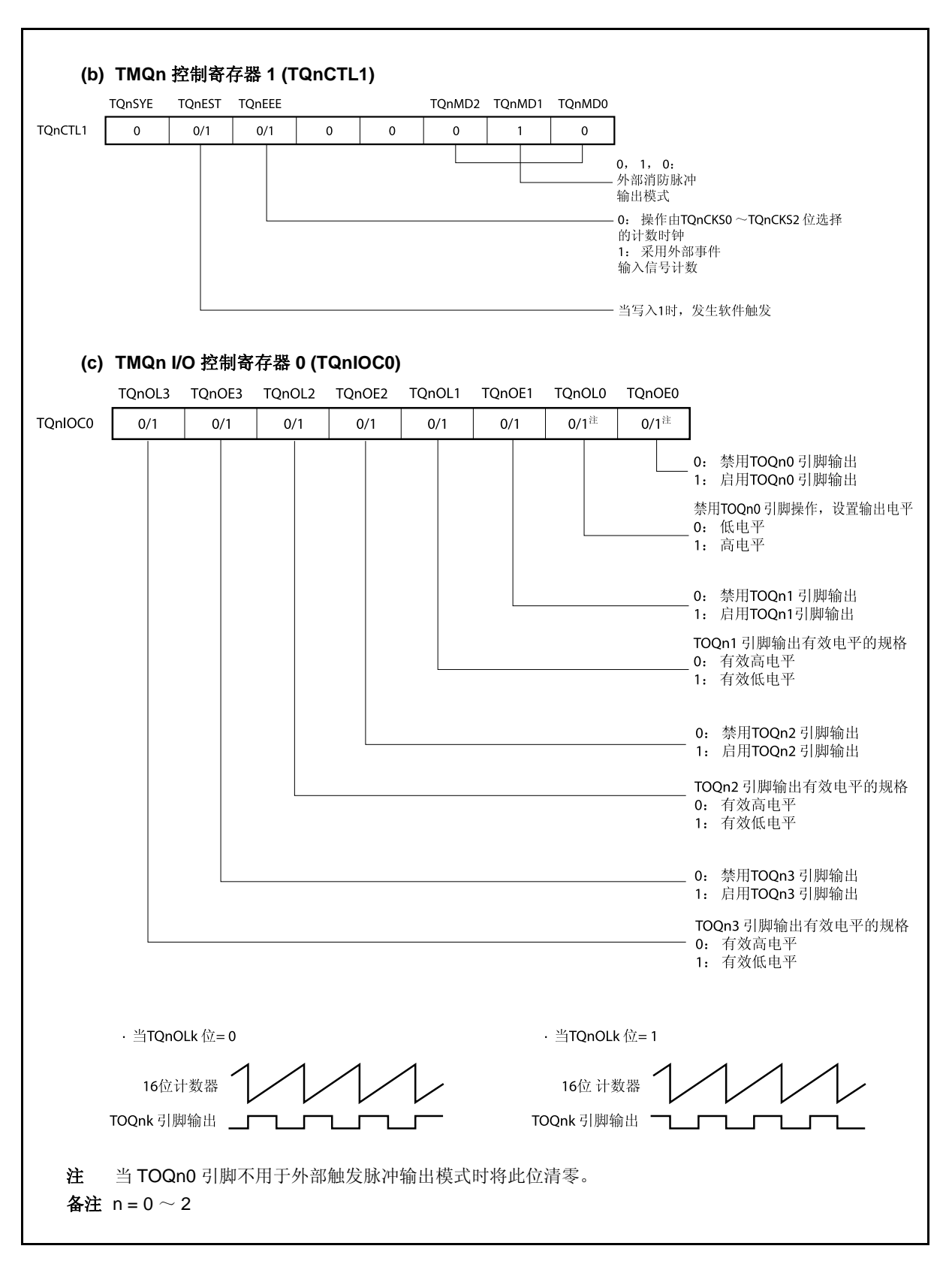

# 图 **8-18.** 外部触发脉冲输出模式的寄存器设置**(3/3)**

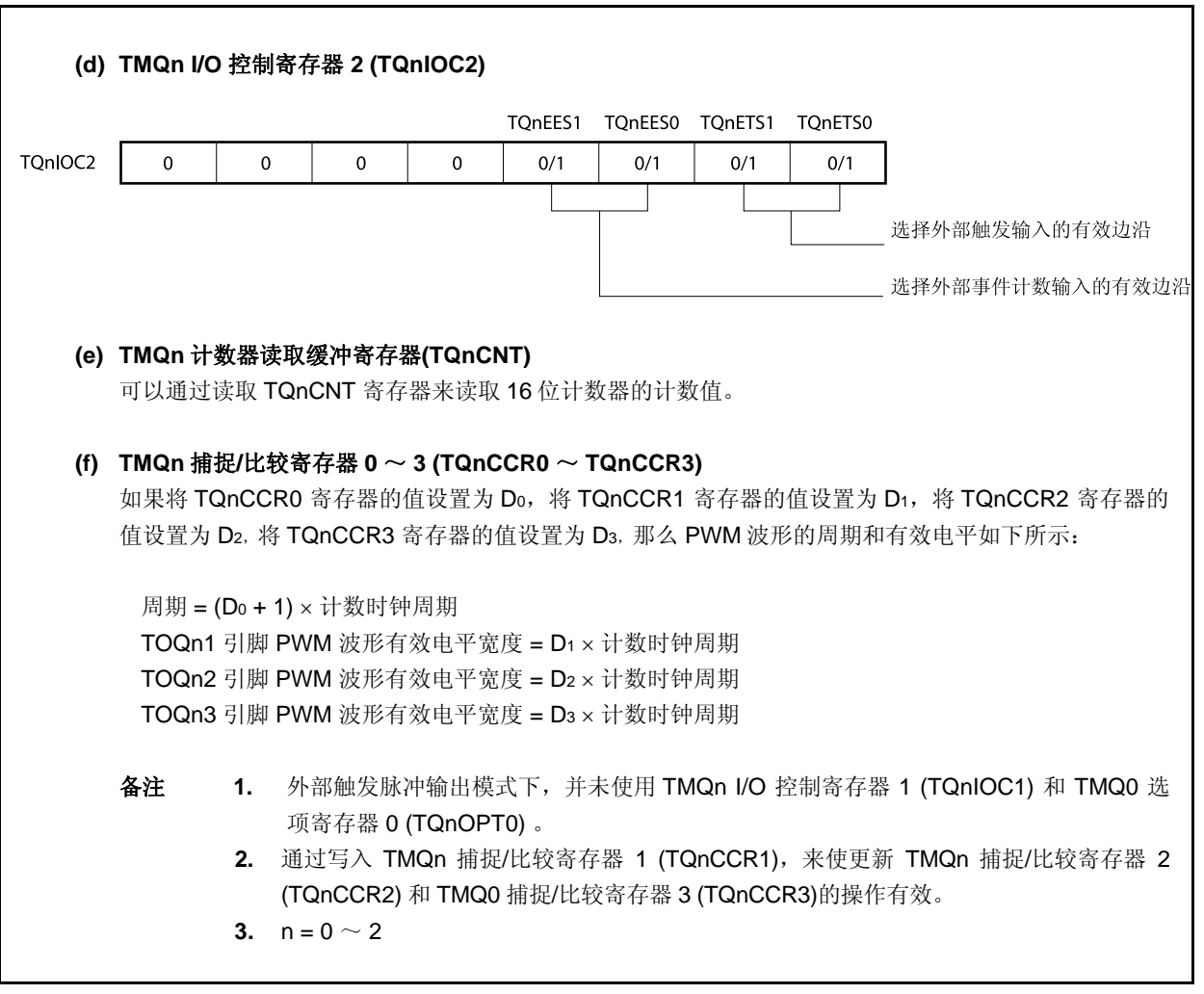

# **(1)** 外部触发脉冲输出模式的操作流程

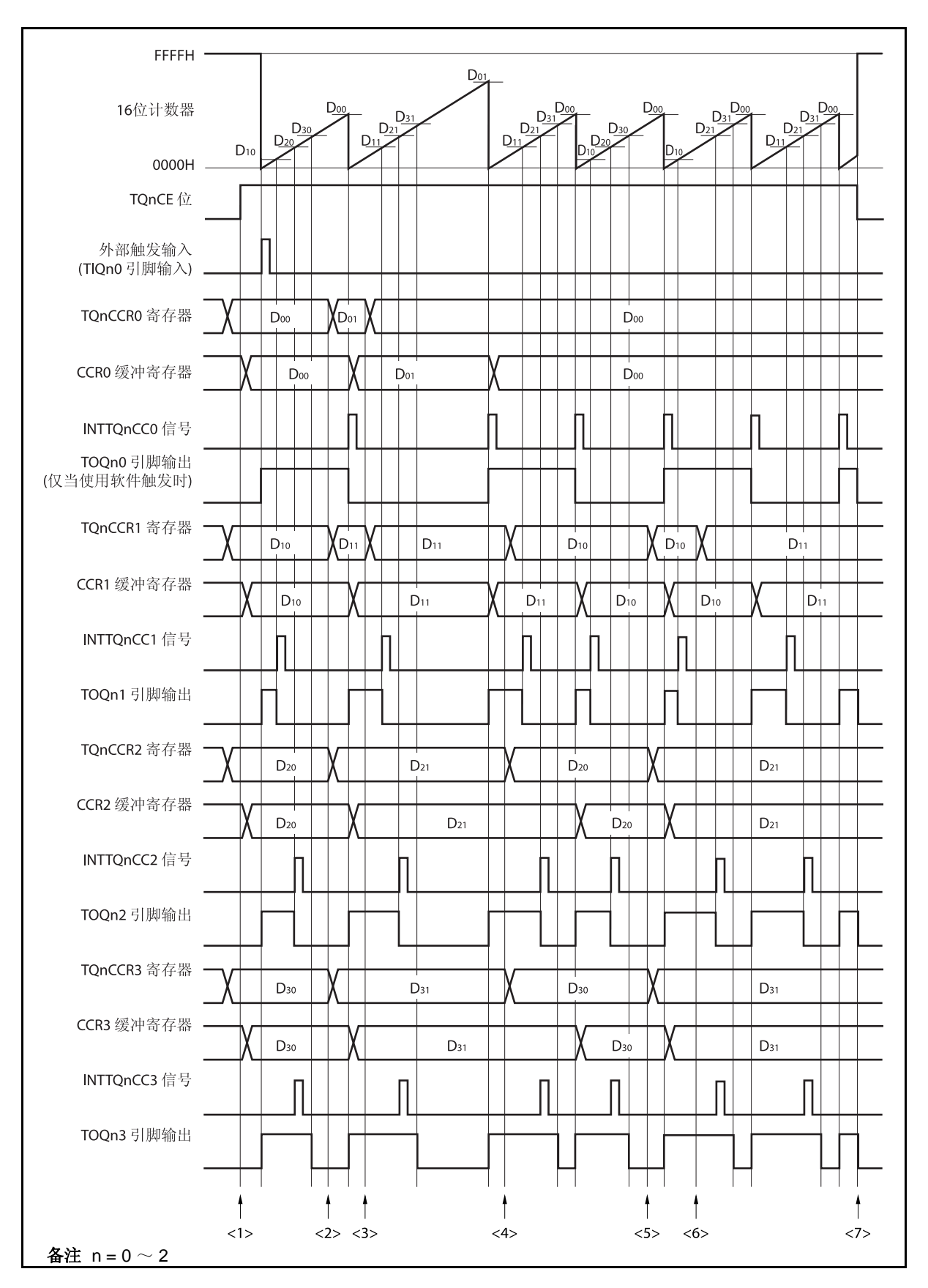

图 **8-19.** 外部触发脉冲输出模式的软件处理流程**(1/2)** 

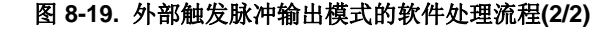

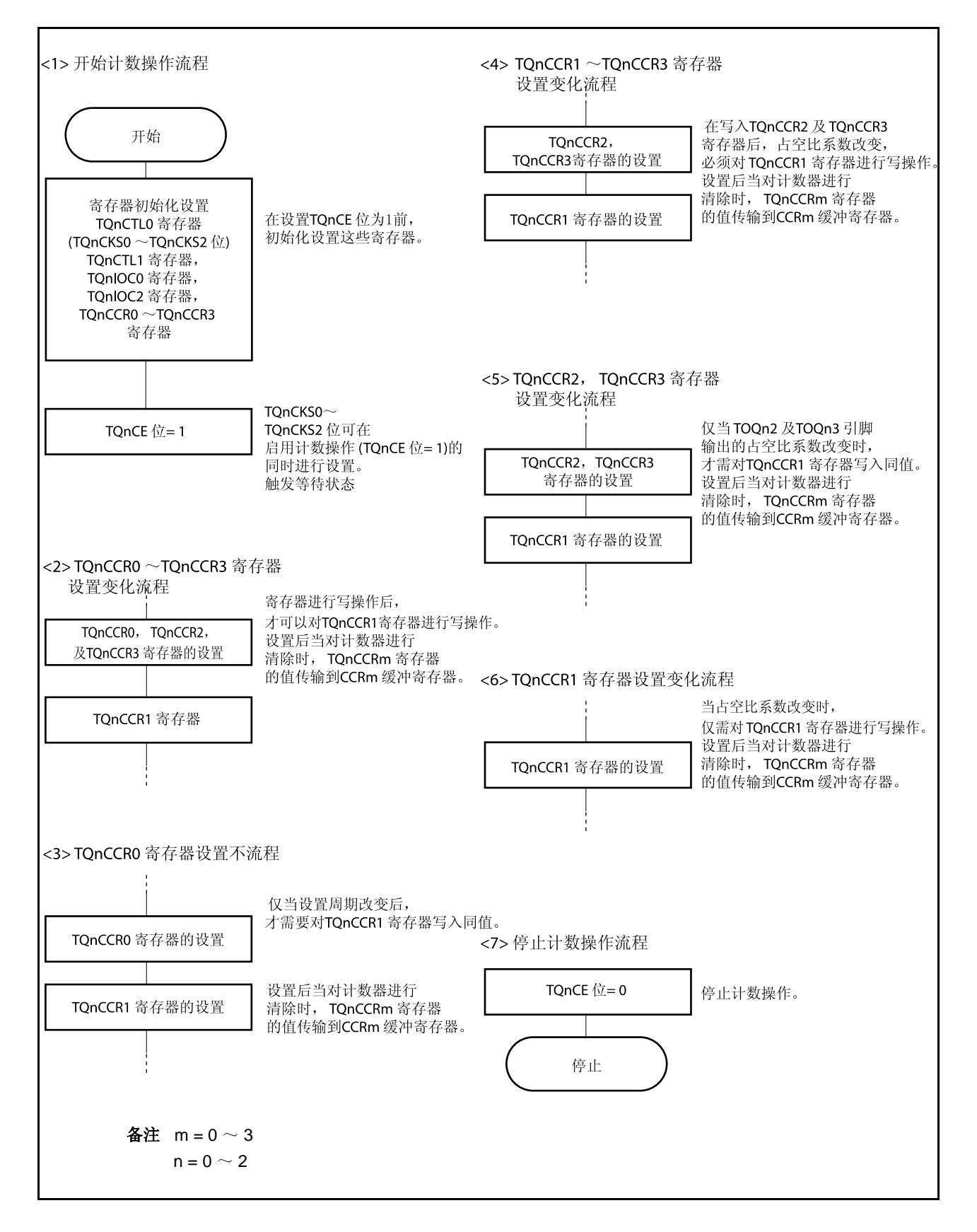

# **(2)** 外部触发脉冲输出模式的操作时序

# **(a)** 操作过程中改变脉冲宽度时需要注意的事项

计数器计数过程中, 若改变 PWM 波形, 则要在最后进行对 TQnCCR1 寄存器的写入操作。 对 TQnCCR1 寄存器进行写入操作之后, 若需再次更改 TQnCCRk 寄存器的值, 须等待下一个 INTTQnCC0 信号被检测到后,再进行相关操作。

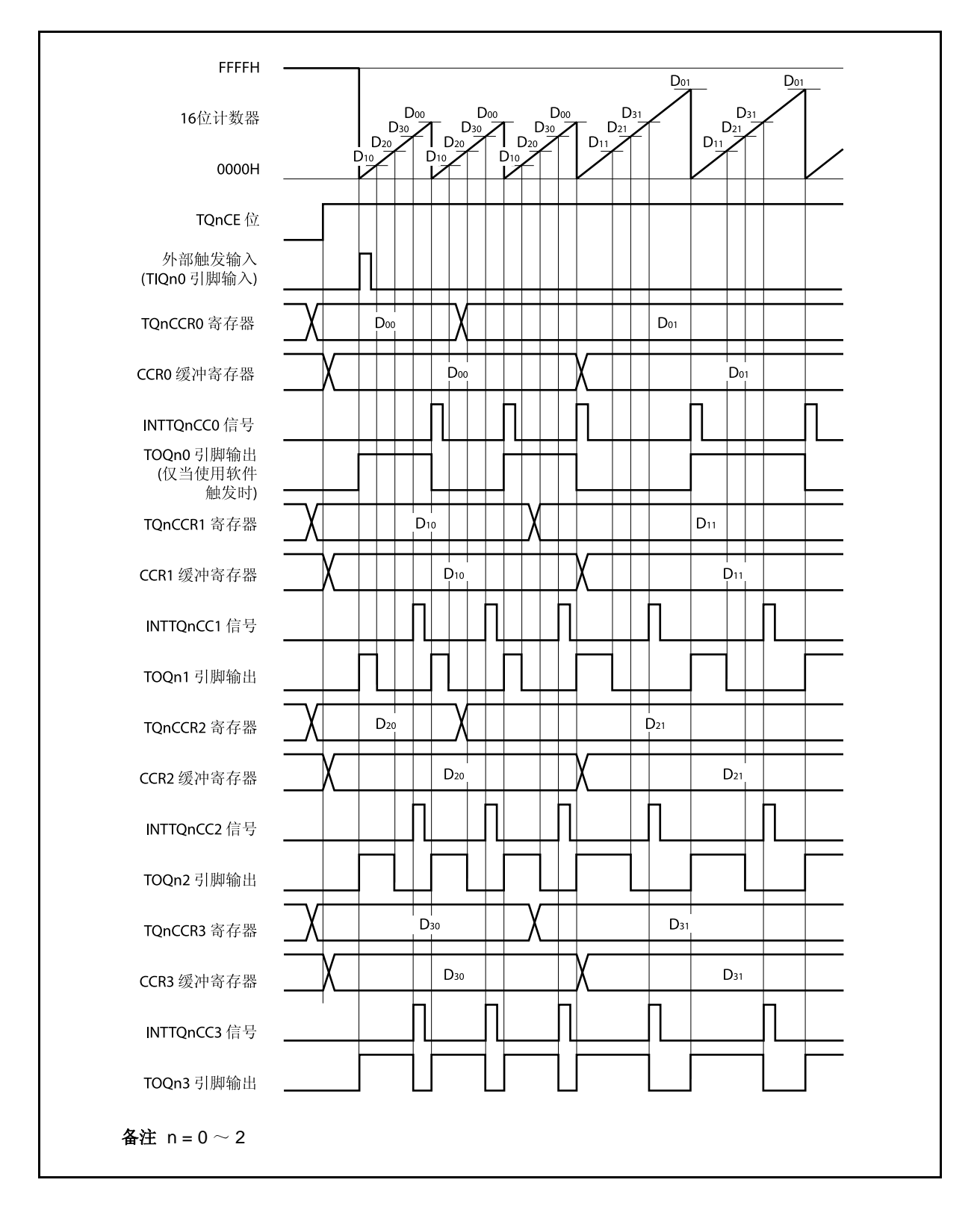

若要将 TQnCCRm 寄存器中设置的数据传送到 CCRm 缓冲寄存器,必须对 TQnCCR1 寄存器进行写入 操作。

同时改变 PWM 波形的周期和有效电平时,先将周期值写入 TQnCCR0 寄存器,再将有效电平宽度值 写入 TQnCCR2 和 TQnCCR3 寄存器,最后将有效电平写入 TQnCCR1 寄存器。

只改变 PWM 波形的周期时,先将周期值写入 TQnCCR0 寄存器,再向 TQnCCR1 寄存器写入与原来 相同的值。

只改变 PWM 波形的有效电平宽度(占空比系数)时, 首先需要向 TQnCCR2 和 TQnCCR3 寄存器设 置有效电平值,然后再向 TQnCCR1 寄存器设置有效电平。

若只改变 TOQn1 引脚输出的 PWM 波形的有效电平宽度(占空比系数), 只需要设置 TQnCCR1 寄存 器。

若只改变 TOQn2 和 TOQn3 引脚输出的 PWM 波形的有效电平宽度(占空比系数),首先需要向 TQnCCR2 和 TQnCCR3 寄存器设置有效电平宽度,然后向 TQnCCR1 寄存器写入相同的值。

数据被写入 TQnCCR1 寄存器之后, 当 16 位计数器被清零时, TQnCCRm 寄存器中的数值才会被传送 到 CCRm 缓冲寄存器中。此时 CCRm 缓冲寄存器中的数值将被用来与 16 位计数器的计数值相比较。

向 TQnCCR1 寄存器的写入操作完成后,若需再次改写 TQnCCR0 ~ TQnCCR3 寄存器的值, 则要在 产生 INTTQnCC0 信号之后再进行改写。否则,由于数据从 TQnCCRm 寄存器传送到 CCRm 缓冲寄存 器的时序与 TQnCCRm 寄存器的写入时序相冲突,CCRm 缓冲寄存器中所设置的数值可能无法确定。

 $4x + m = 0$  ~ 3  $n = 0 \sim 2$ 

# **(b) PWM** 波形的 **0%/100%** 输出

若要输出 0%的波形,则需将 TQnCCRk 寄存器设置为 0000H。如果 TQnCCR0 寄存器被设置为 FFFFH, 那么 INTTQnCCk 信号将周期性产生。

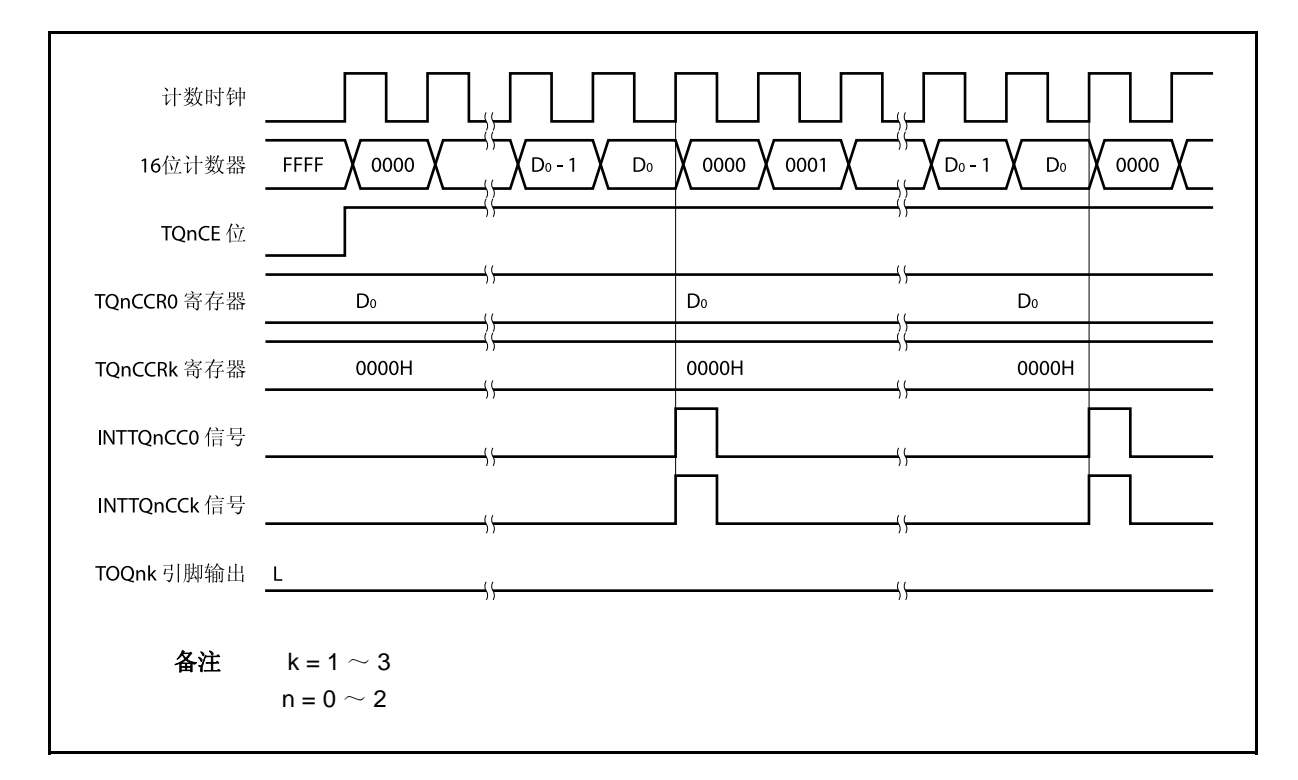

若要输出 100% 波形, 则需将 TQnCCRk 寄存器设置为 (TQnCCR0 寄存器值 + 1)。TQnCCR0 寄存 器的值为 FFFFH 时,100% 输出是无法实现的。

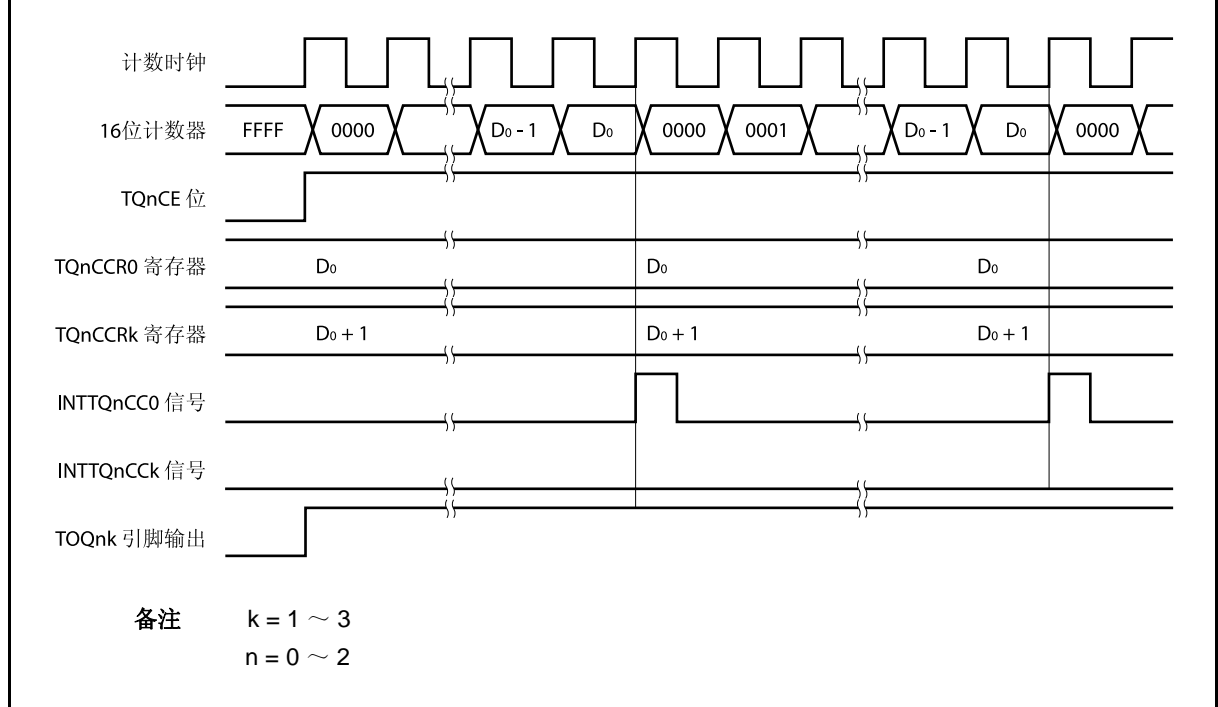

# **(c)** 触发检测和 **CCRk** 缓冲寄存器相等之间的冲突

如果触发信号紧随 INTTQnCCk 中断信号的产生被检测, 那么 16 位计数器将被立即清为 0000H 并重新 开始计数,TOQnk 引脚输出也会改变为有效电平。这种情况下,PWM 波形的非有效电平时间就会被 缩短。

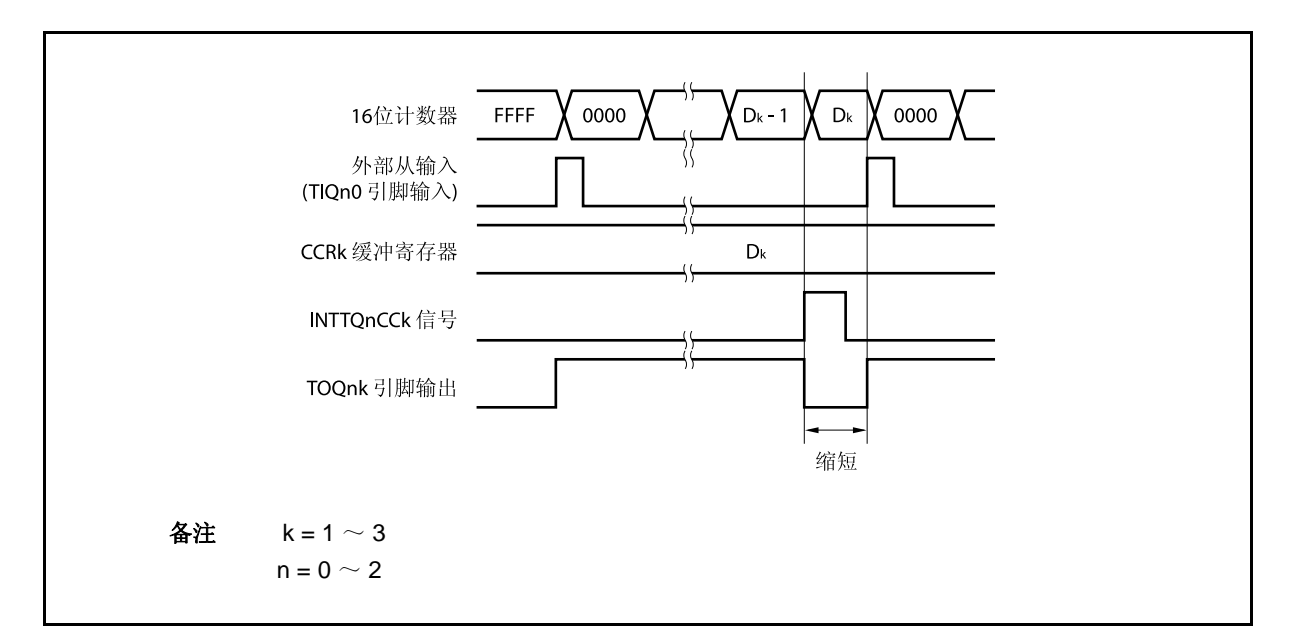

如果在 INTTQnCCk 信号产生之前检测到触发信号, 那么 INTTQnCCk 信号将不会产生, 此时, 16 位 计数器被清为 0000H 并重新开始计数。TOQnk 引脚的输出也会继续保持为有效电平。这种情况下, PWM 波形的有效电平时间就会被延长。

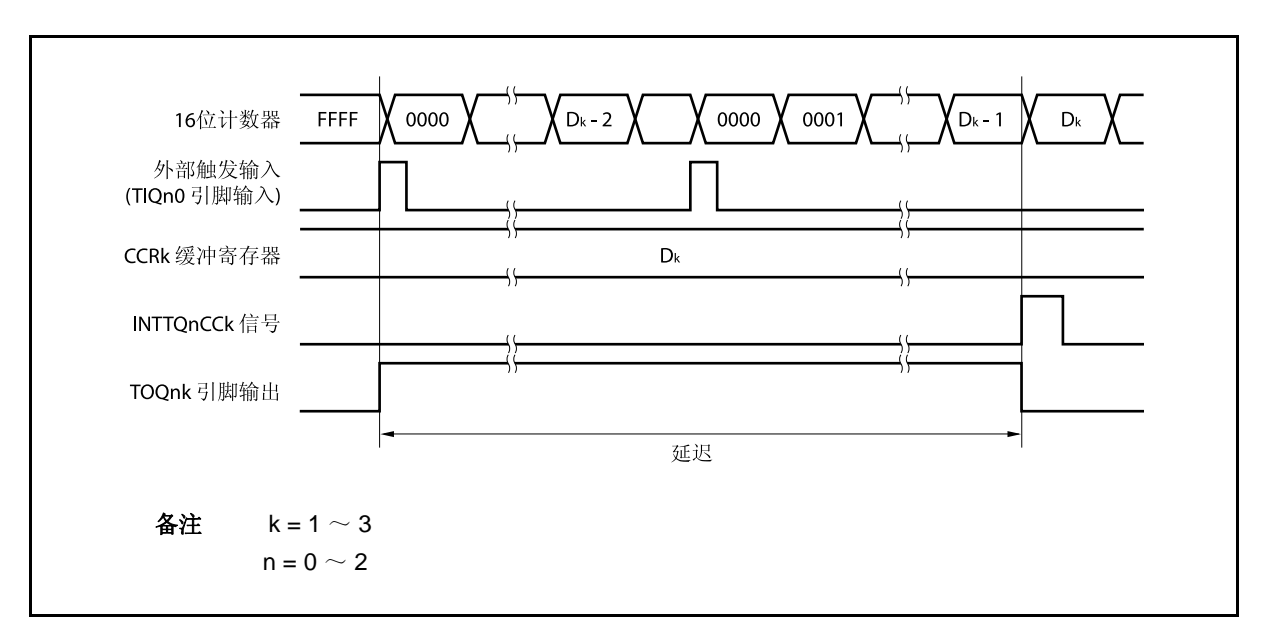

# **(d)** 触发检测和 **CCR0** 缓冲寄存器相等之间的冲突

如果触发信号紧随 INTTQnCC0 中断信号的产生被检测, 那么 16 位计数器将被清为 0000H 并重新开始 计数。因此,TOQnk 引脚输出的有效电平时间就会被延长(从 INTTQnCC0 信号产生到触发信号被检 测的时间)。

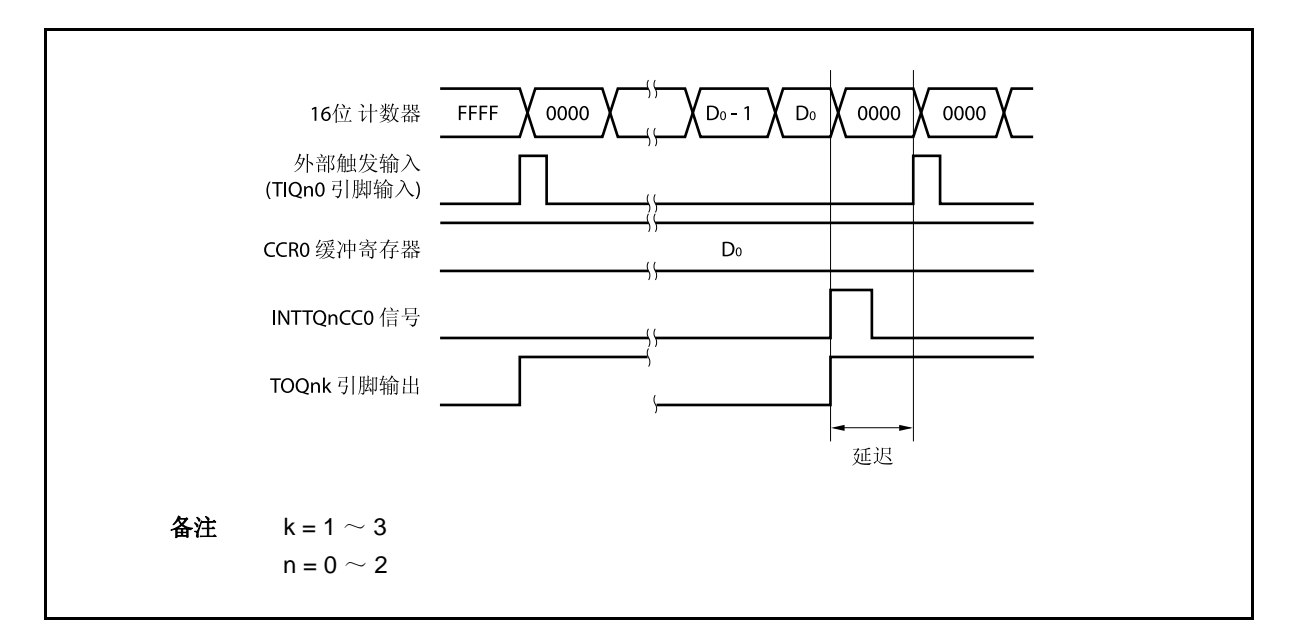

如果在 INTTQnCC0 信号产生之前检测到触发信号,那么 INTTQnCC0 信号将不会产生。16 位计数器 将被清为 0000H 并重新开始计数, TOQnk 引脚输出也会改变为有效电平。这种情况下, PWM 波形的 非有效电平时间就会被缩短。

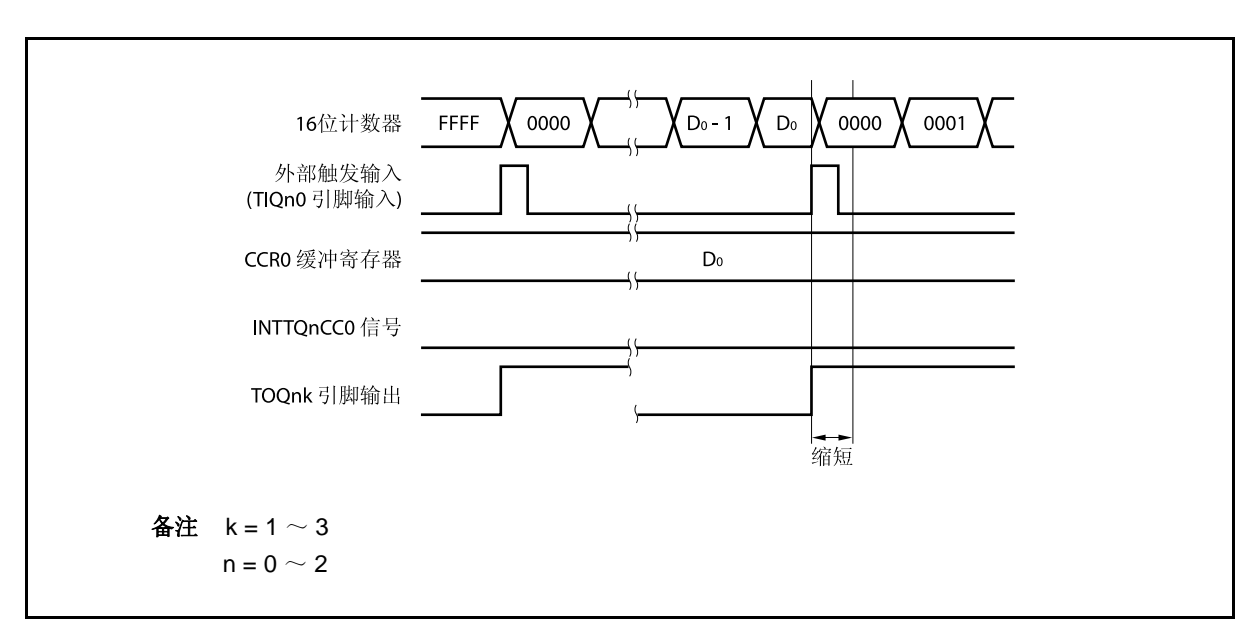

# **(e)** 比较匹配中断请求信号的产生时序**(INTTQnCCk)**

外部触发脉冲输出模式下,INTTQnCCk 信号的产生时序与其它模式下 INTTQnCCk 信号的产生时序有 所不同,这里, INTTQnCCk 信号将在 16 位计数器的计数值与 CCRk 缓冲寄存器的值相等时产生。

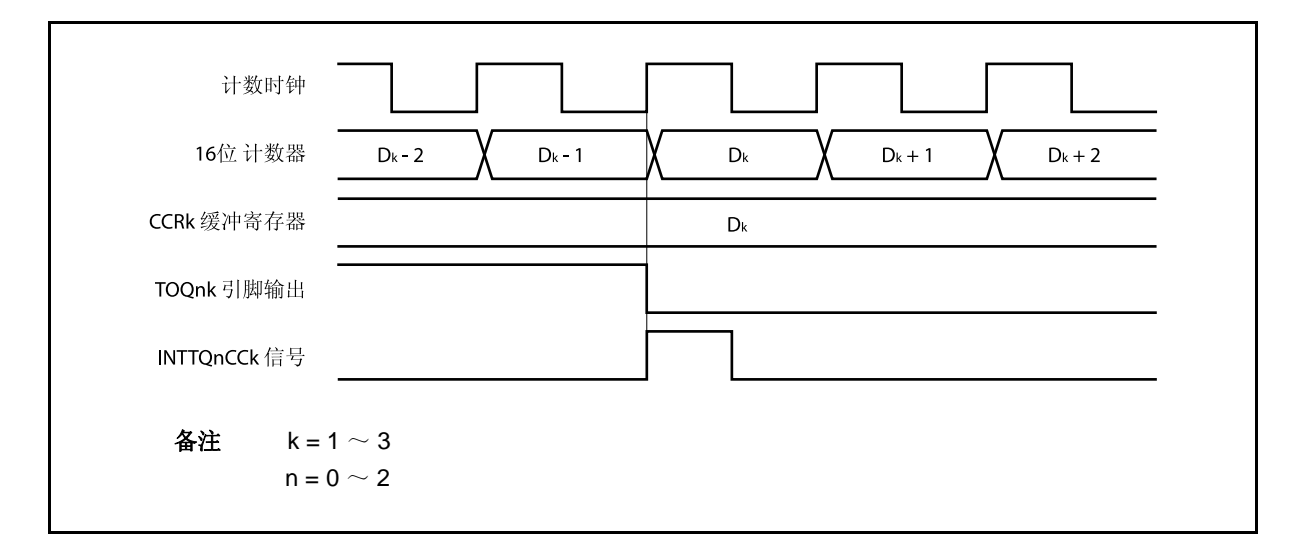

通常情况下, INTTQnCCk 信号会在 16 位计数器计数值与 CCRk 缓冲寄存器的值相等之后的下一个计 数时钟同步产生。

但在外部触发脉冲输出模式下,INTTQnCCk 信号会提前一个时钟产生。此处,中断信号产生的时序是 为了配合 TOQnk 引脚输出信号变化的时序而改变的。

# **8.5.4** 单次脉冲输出模式 **(TQnMD2** ~ **TQnMD0** 位 **= 011)**

在单脉冲输出模式中,TQnCTL0.TQnCE 位被置 1 后,16 位定时器/事件计数器 Q 进入等待触发信号的状态。当 检测到一个外部触发输入信号的有效沿时,16 位定时器/事件计数器 Q 开始计数,并由 TOQn1 ~ TOQn3 引脚输出 单脉冲波形。

也可以使用软件触发代替外部触发来开始脉冲的输出。当使用软件触发时,TOQn0 引脚会在 16 位计数器计数时 输出有效电平,在计数器停止计数时(等待触发时)输出非有效电平。

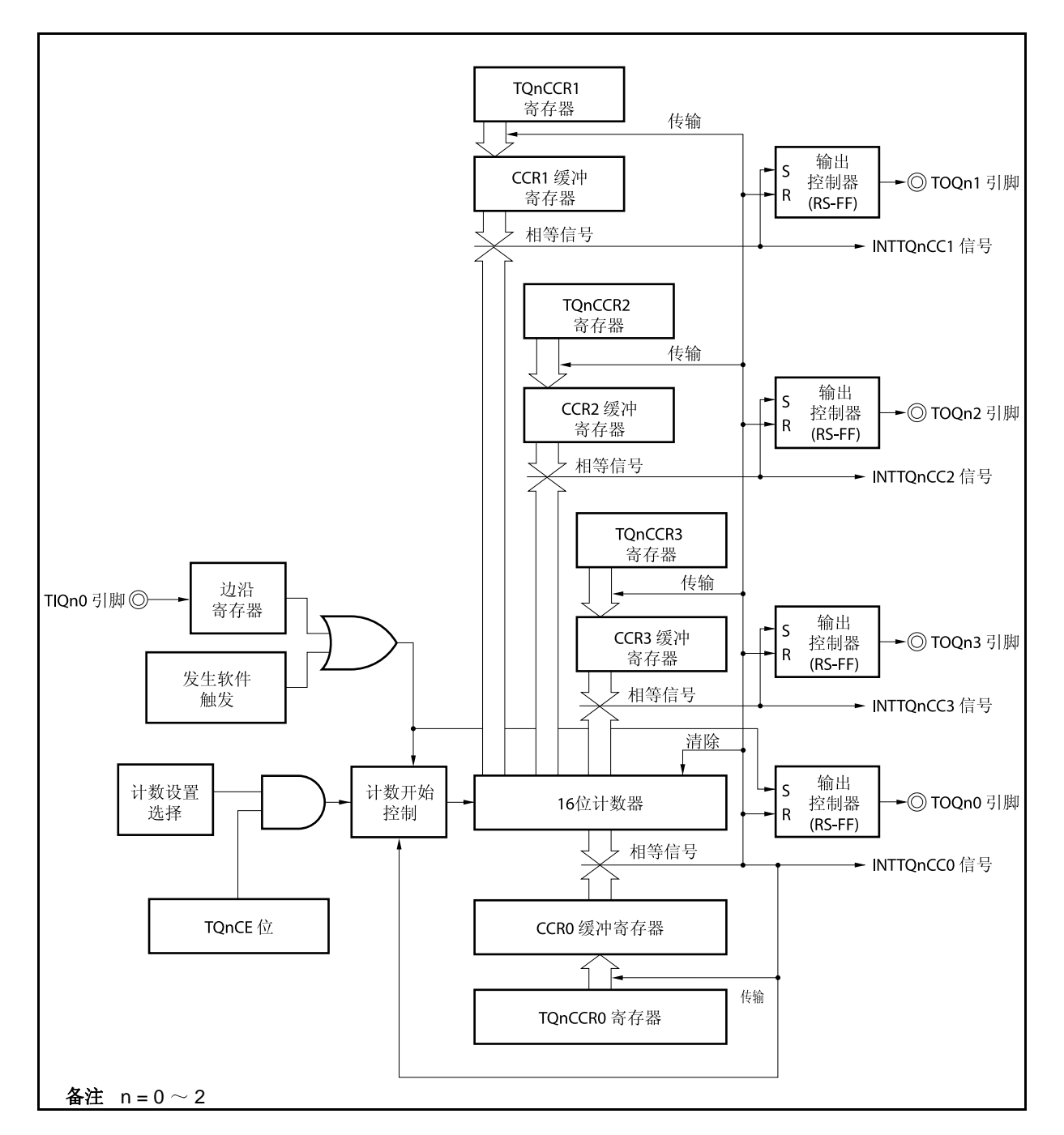

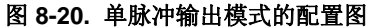

图 **8-21.** 单脉冲输出模式的基本时序

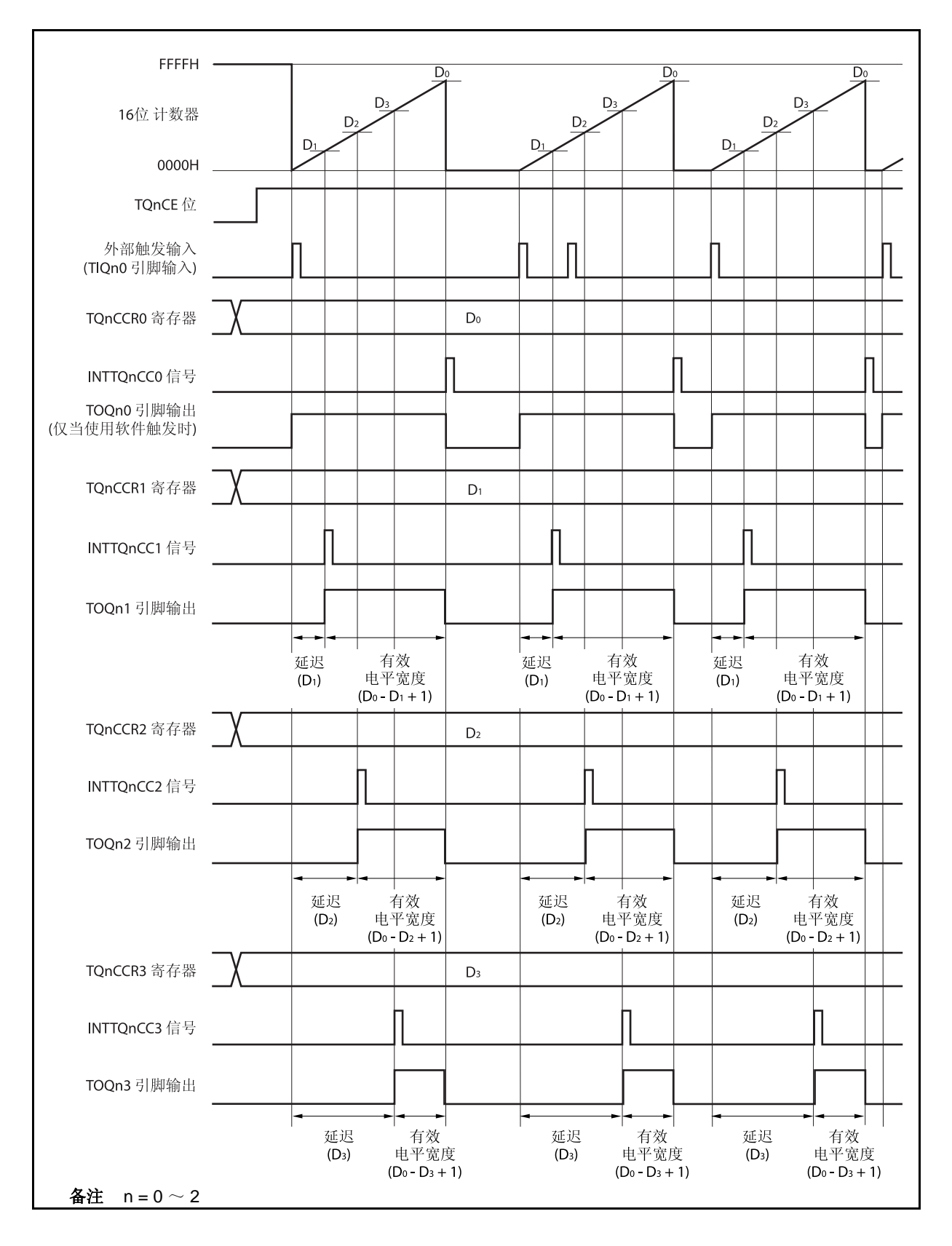

TQnCE 位被置 1 后,16 位定时器/事件计数器 Q 进入等待触发信号的状态。触发被检测后,16 位计数器从 FFFFH 清为 0000H, 同时开始计数并从 TOQnk 引脚输出单脉冲波形。单脉冲波形输出后, 16 位计数器将被重置为 FFFFH 并停止计数,16 位定时器/时间计数器 P 重新进入等待触发信号的状态。如果在单脉冲波形输出过程中再次 检测到触发信号,那么这个触发信号将被忽略。

单脉冲波形的输出延迟时间以及有效电平宽度可由以下算式得出。

输出延迟时间 = (TQnCCRk 寄存器的设置值) × 计数时钟周期 有效电平宽度 = (TQnCCR0 寄存器的设置值 − TQnCCRk 寄存器的设置值 + 1) × 计数时钟周期

比较匹配中断请求信号 INTTQnCC0 会在 16 位计数器的计数值与 CCR0 缓冲寄存器中的值相等时后的下一个计 数时钟时产生。比较匹配中断请求信号 INTTQnCCk 会在 16 位计数器的计数值与 CCRk 缓冲寄存器中的值相等时 产生。

触发源可以从外部触发输入信号的有效沿和设置软件触发(TQnCTL1.TQnEST 位 = 1)置 1 的方式中进行选择。

备注  $k = 1 \sim 3$  $n = 0 \sim 2$ 

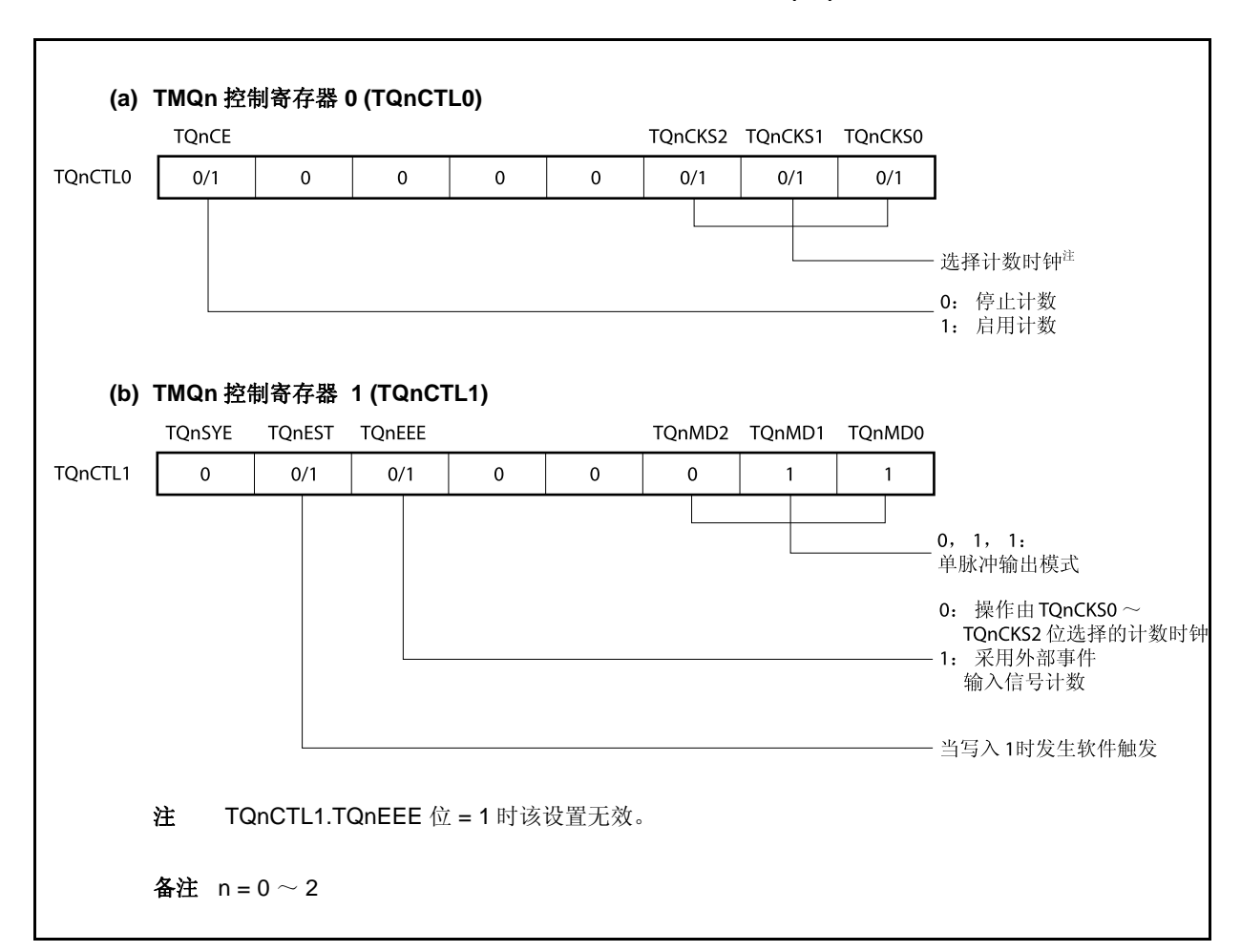

#### 图 **8-22.** 单脉冲输出模式的寄存器设置**(1/3)**

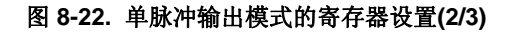

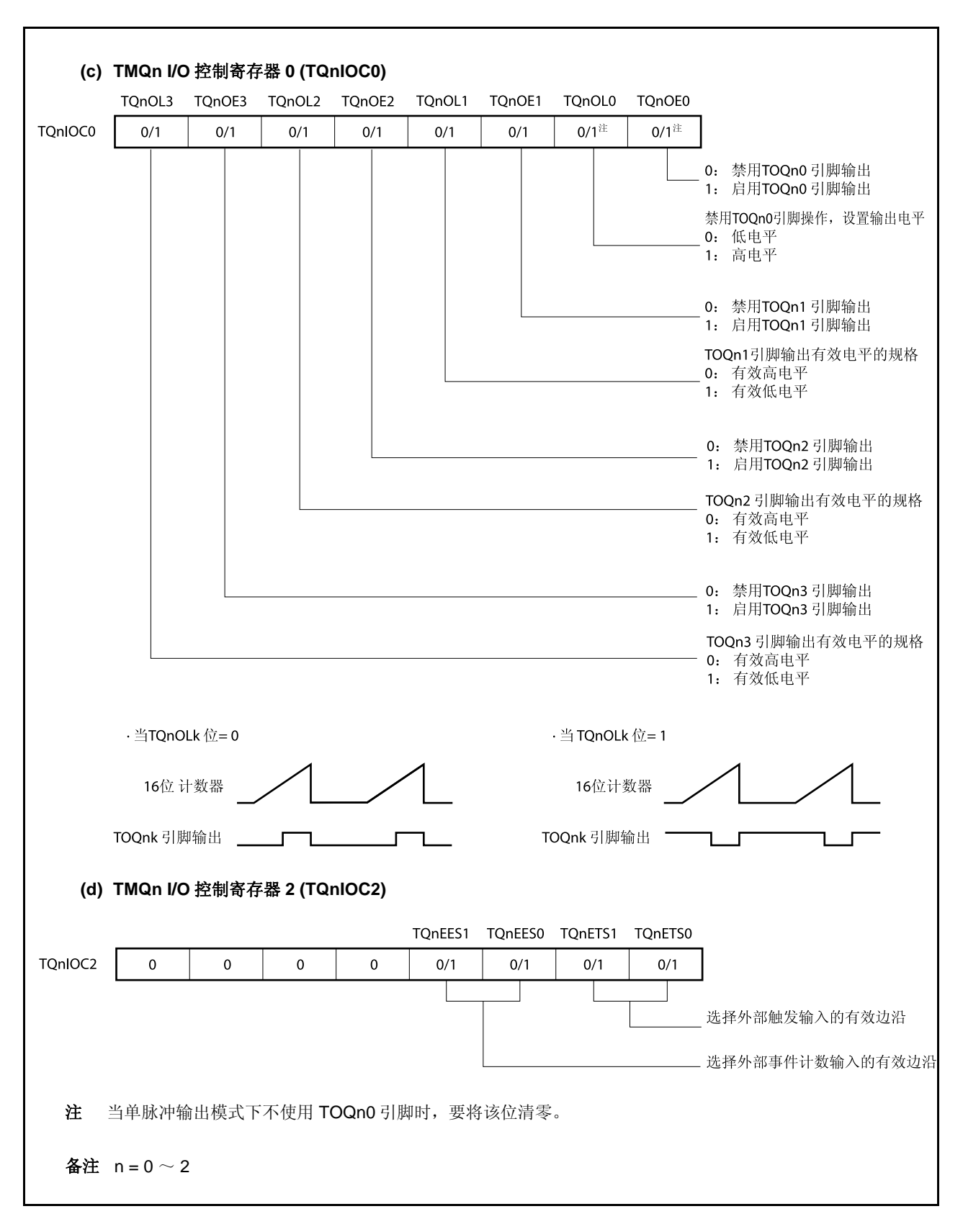

# 图 **8-22.** 单脉冲输出模式的寄存器设置**(3/3)**

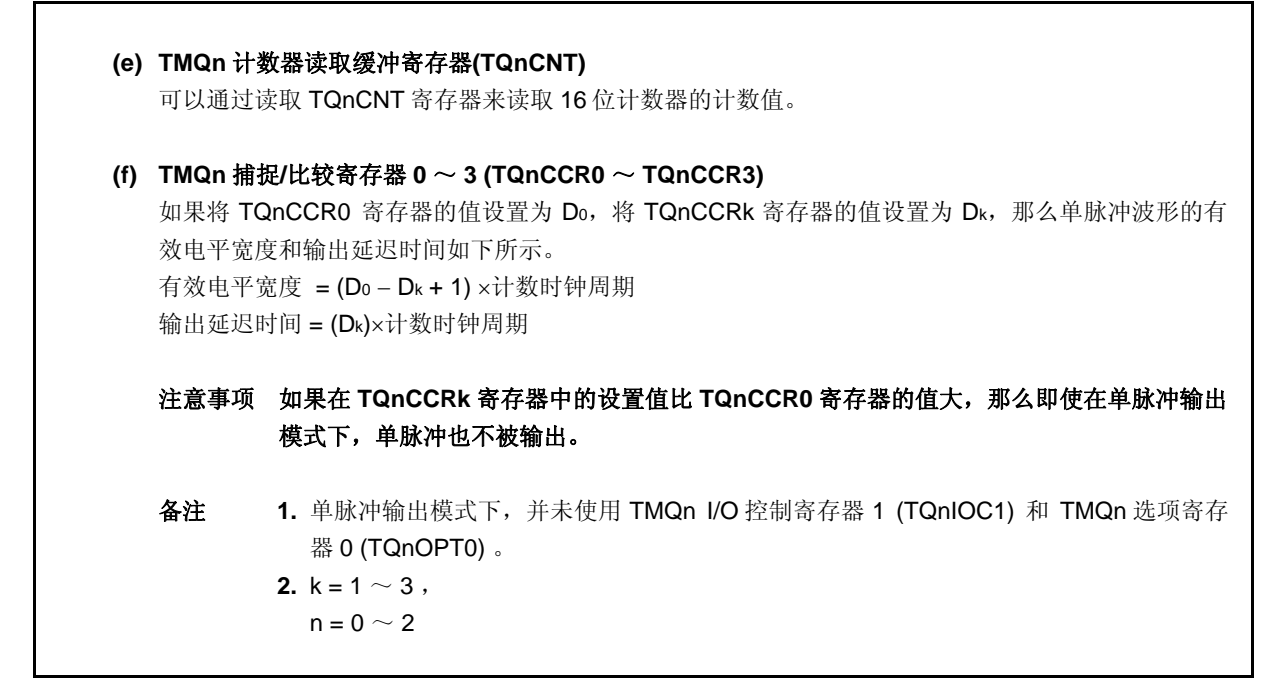

<R>

# **(1)** 单脉冲输出模式的操作流程

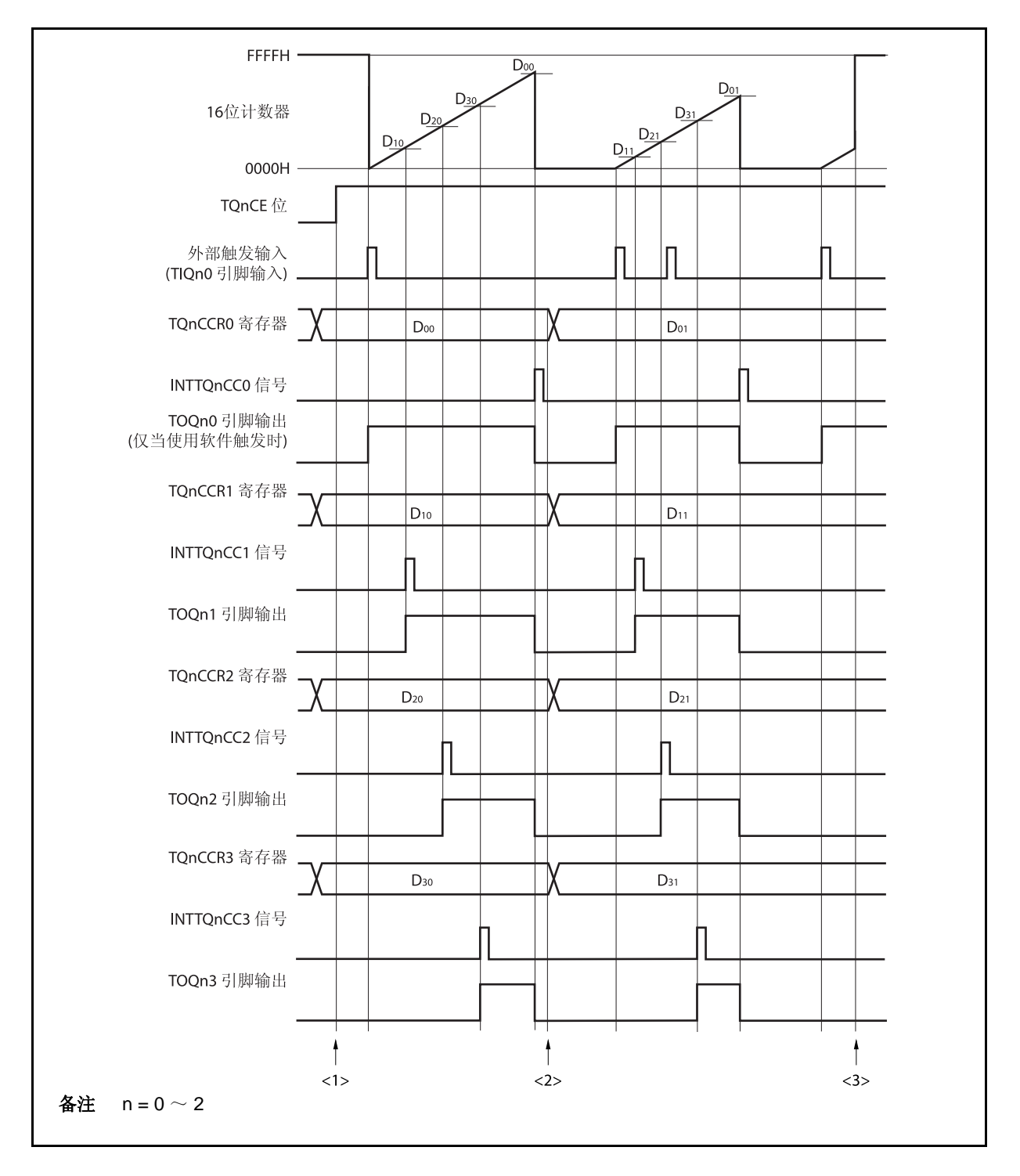

图 **8-23.** 单脉冲输出模式的软件操作流程**(1/2)** 

图 **8-23.** 单脉冲输出模式的软件操作流程**(2/2)** 

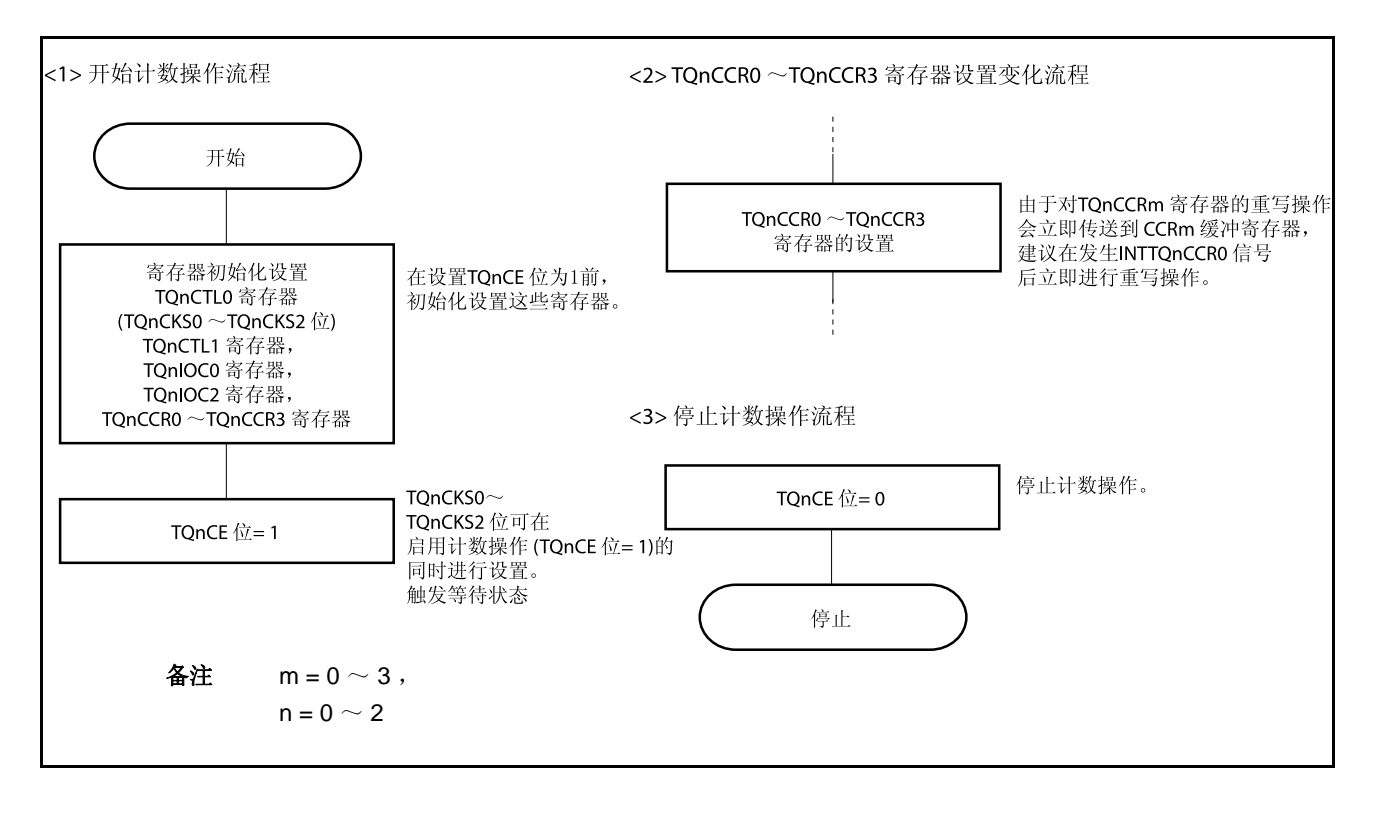

# **(2)** 单脉冲输出模式的操作时序

#### **(a)** 改写 **TQnCCRm** 寄存器时需要注意的事项

将 TQnCCRm 寄存器的值减小时, 要先停止计数, 再对设定值进行改变。 如果在计数过程中将 TQnCCR0 寄存器的值减小, 那么 16 位计数器可能产生溢出。

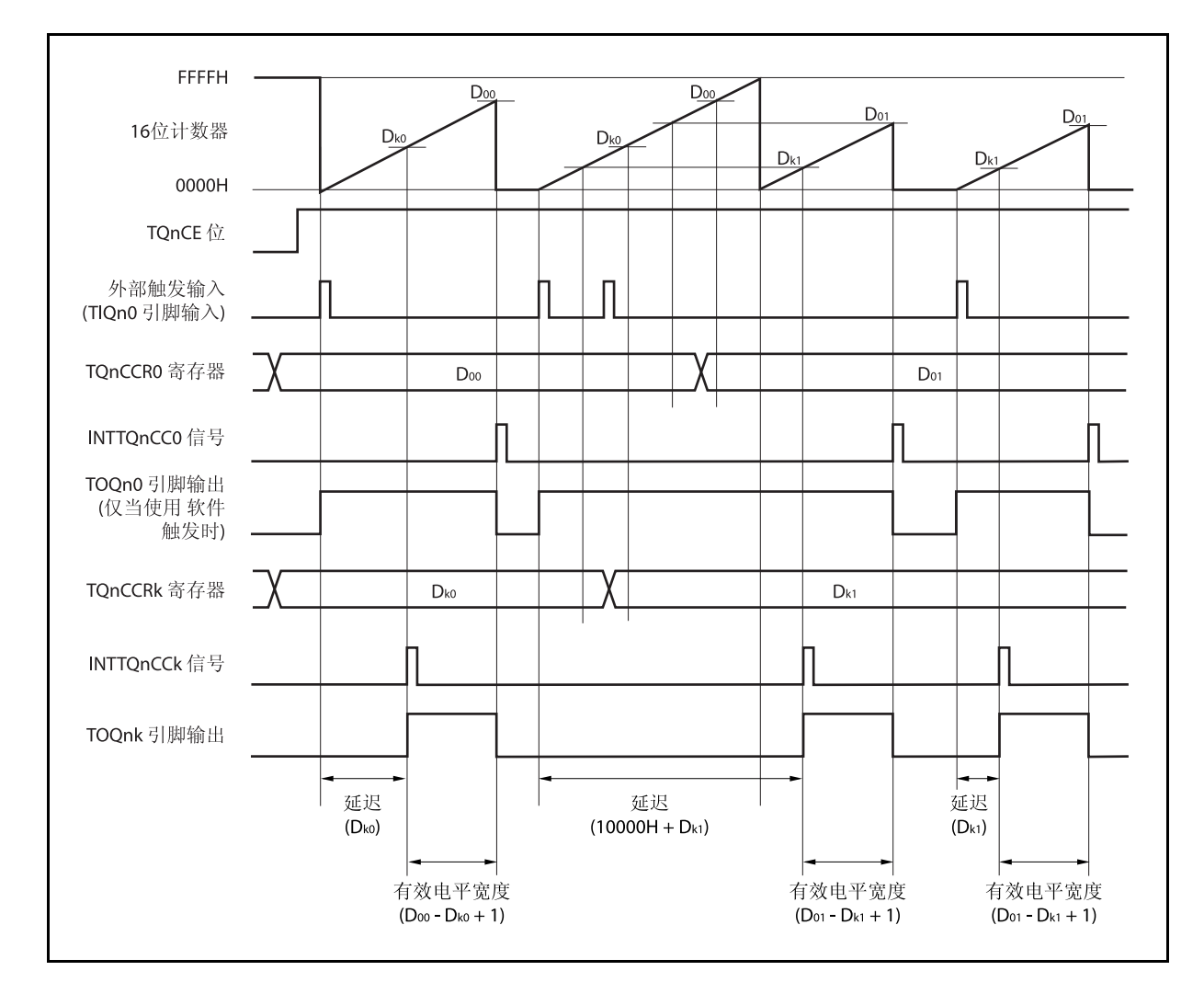

当将 TQnCCR0 寄存器的值从 Doo 改写为 Do1, TQnCCRk 寄存器的值从 Dko 改写为 Dk1, 这里假设 Doo > Do1 且 Dko > Dk1, 如果 TQnCCRk 寄存器被改写时, 16 位计数器的计数值大于 Dk1 且小于 Dko, 并且 TQnCCR0 寄存器被改写时, 计数器的计数值大于 Do1 且小于 Do0 , 两个设定值都将在改写后立即生效 并与计数值进行比较。此时计数器会计数到 FFFFH 然后从 0000H 重新开始计数。当计数值与 Dk1 相等 时,将产生 INTTQnCCk 信号,同时 TOQnk 引脚电平变为有效电平。当计数值与 Doi 相等时,将产生 INTTQnCC0 信号, 同时 TOQnk 引脚电平变为非有效电平并且计数器停止计数。

因此可见,此时定时器输出的单脉冲波形的延迟时间或有效电平宽度会与预期数值有所差异。

| $4\pm$         | $k = 1 \sim 3$ |
|----------------|----------------|
| $n = 0 \sim 2$ |                |

# **(b)** 比较匹配中断请求信号的产生时序 **(INTTQnCCk)**

单脉冲输出模式下,INTTQnCCk 信号的产生时序与其它模式下 INTTQnCCk 信号的产生时序有所不 同。这里,INTTQnCCk 信号将在 16 位计数器的计数值与 TQnCCRk 寄存器的值相等时产生。

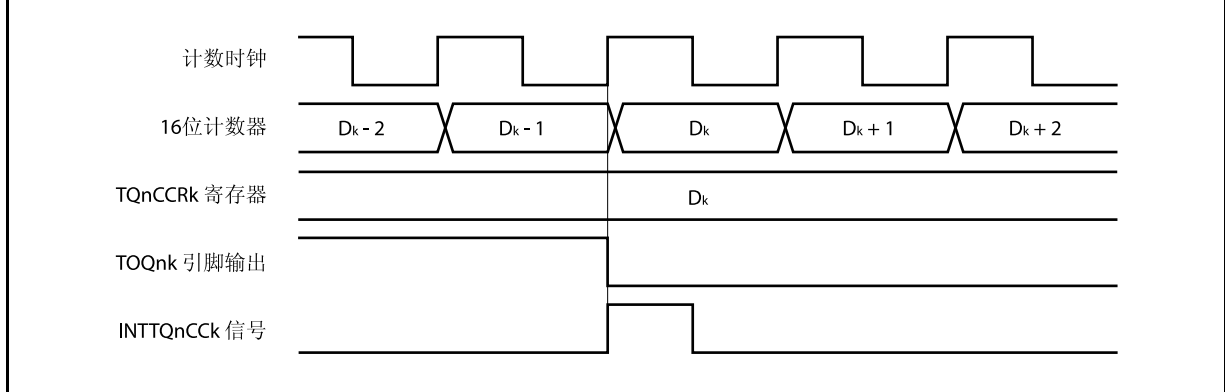

通常情况下, INTTQnCCk 信号会在 16 位计数器计数值与 TQnCCRk 寄存器的值相等之后的下一个计数 时钟同步产生。

但在单脉冲输出模式下,INTTQnCCk 信号会提前一个时钟产生。此处,中断信号产生的时序是为了配 合 TOQnk 引脚输出信号变化的时序而改变的。

备注  $k = 1 \sim 3$ ,  $n = 0 \sim 2$ 

# **8.5.5 PWM**输出模式**(TQnMD2**~**TQnMD0** 位 **= 100)**

PWM 输出模式下, TQnCTL0.TQnCE 位被置 1 后, TOQn1~TOQn3 引脚将输出 PWM 波形。 另外,TOQn0 引脚将输出一个以 PWM 波形周期的 2 倍为周期的脉冲信号。

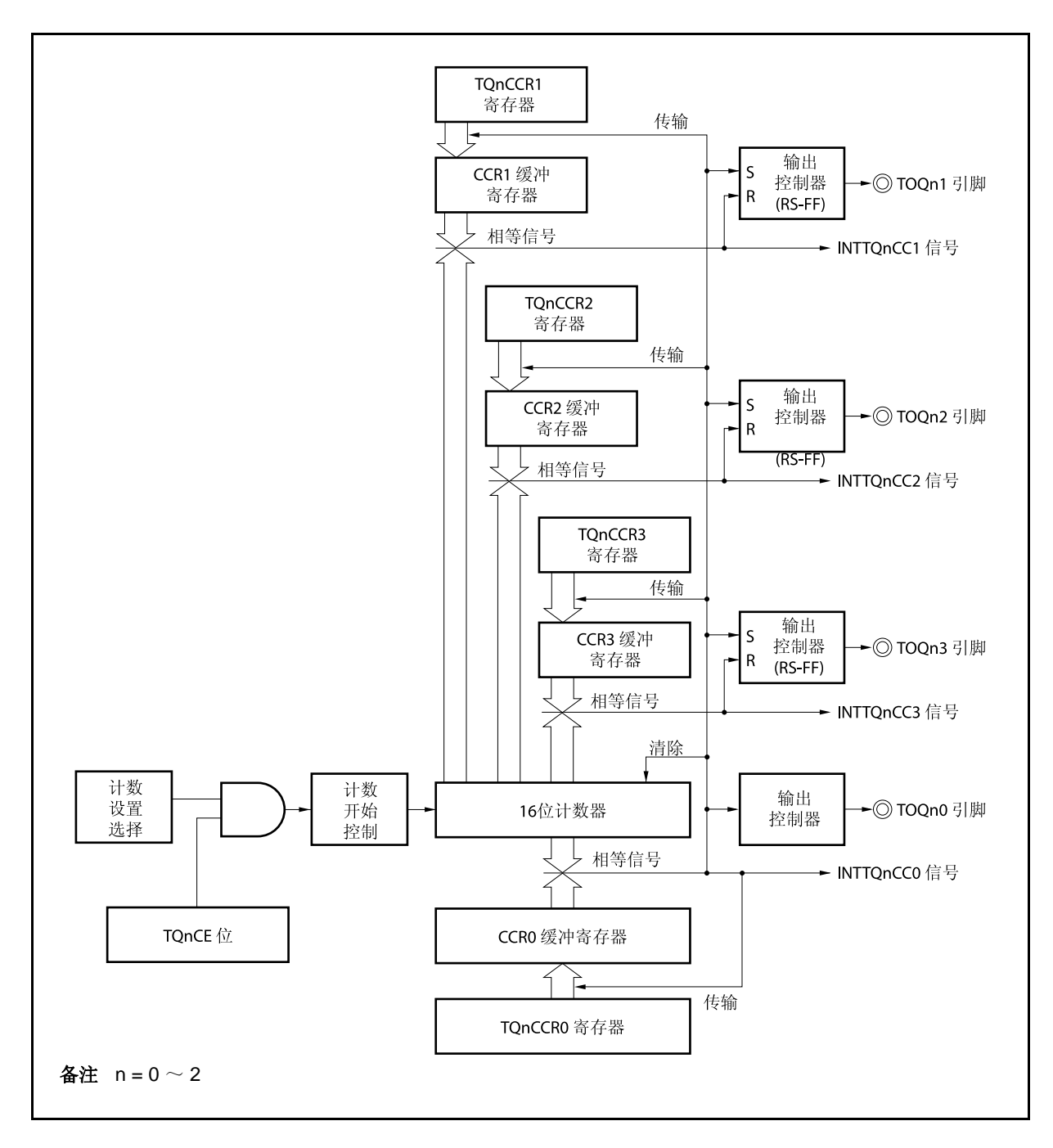

图 **8-24. PWM** 输出模式的配置图

图 **8-25. PWM** 输出模式的基本时序

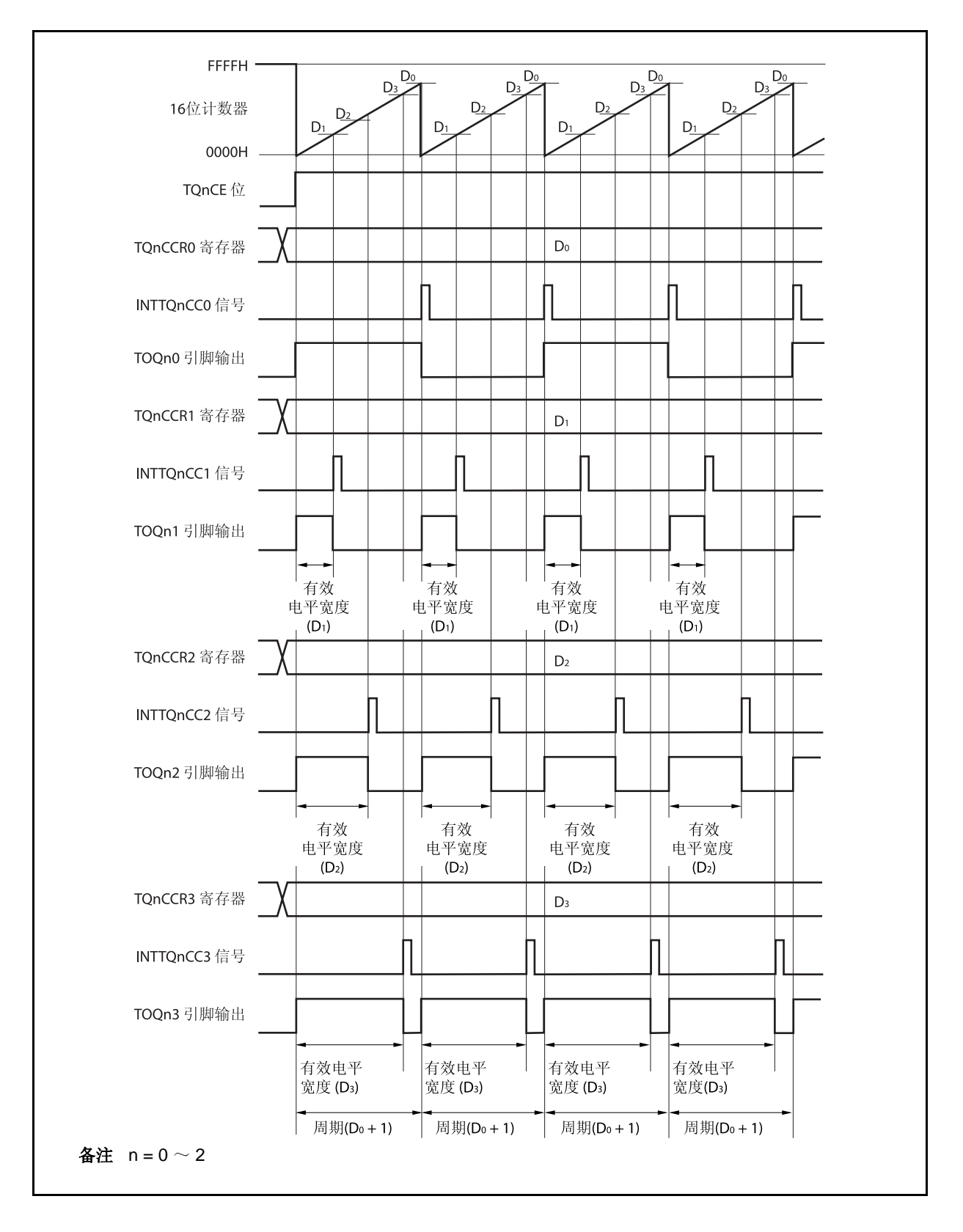

TQnCE 位被置 1 后, 16 位计数器从 FFFFH 清为 0000H 并开始计数, 同时从 TOQnk 引脚输出 PWM 波形。 PWM 波形的有效电平宽度,周期以及占空比系数可由以下算式得出。

有效电平宽度 = (TQnCCRk 寄存器的值) × 计数时钟周期 周期 = ( TQnCCR0 寄存器的值 + 1) × 计数时钟周期 占空比系数 = (TQnCCRk 寄存器的值)/( TQnCCR0 寄存器的值 + 1)

可以在计数器计数过程中,通过改写 TQnCCRm 寄存器的值来改变 PWM 波形的参数。改写后的数值将在 16 位 计数器的计数值与当前 CCR0 缓冲寄存器的值相等之后生效,同时 16 位计数器也会被清为 0000H。

比较匹配中断请求信号 INTTQnCC0 会在 16 位计数器的计数值与 CCR0 缓冲寄存器的值相等后的下一个计数时 钟时产生,同时 16 位计数器将被清零。比较匹配中断请求信号 INTTQnCCk 会在 16 位计数器的计数值与 CCRk 缓 冲寄存器的值相等时产生。

备注  $k = 1 \sim 3$  $m = 0 \sim 3$  $n = 0 \sim 2$ 

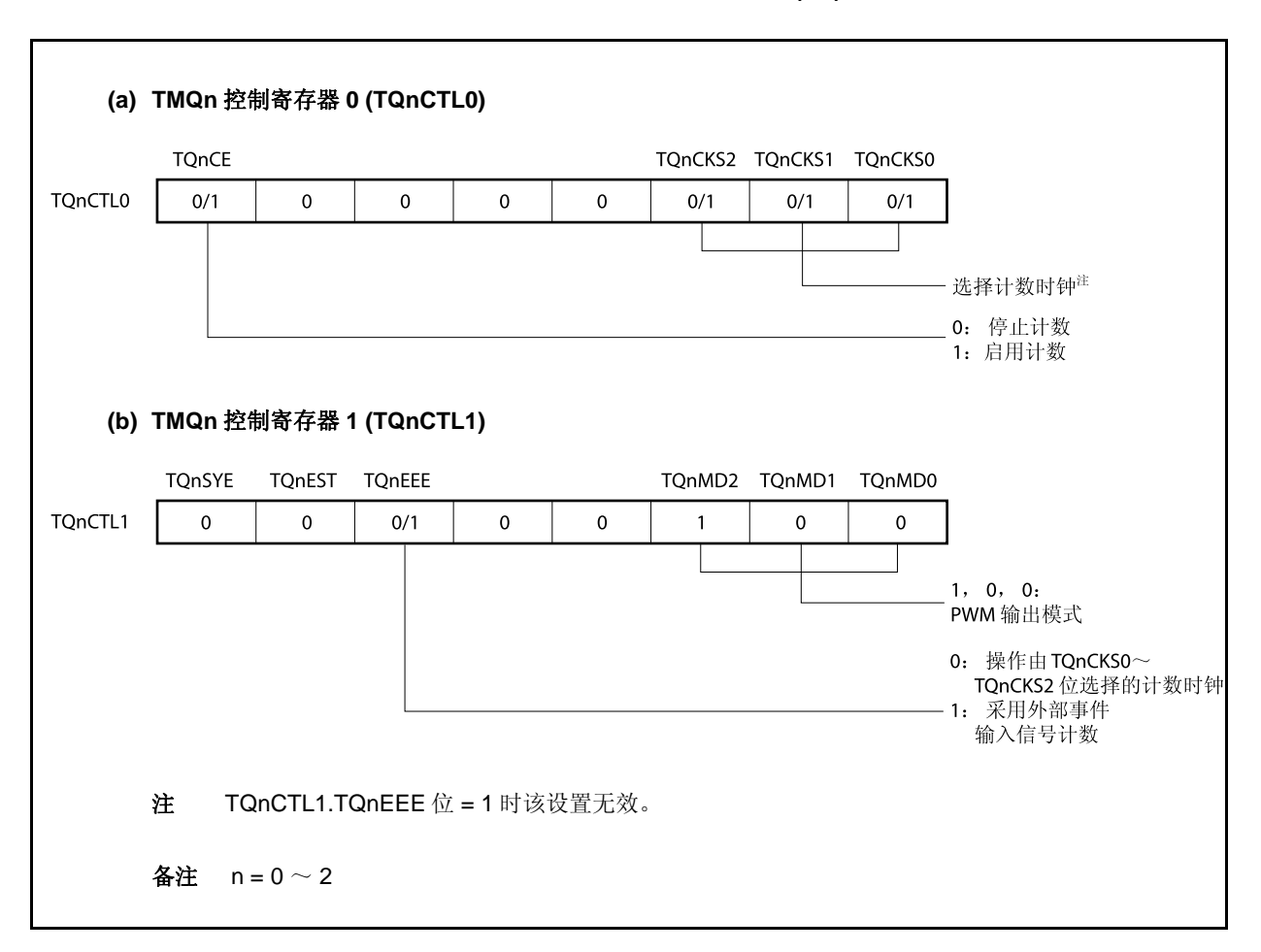

#### 图 **8-26. PWM** 输出模式的寄存器设置**(1/3)**

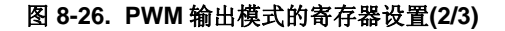

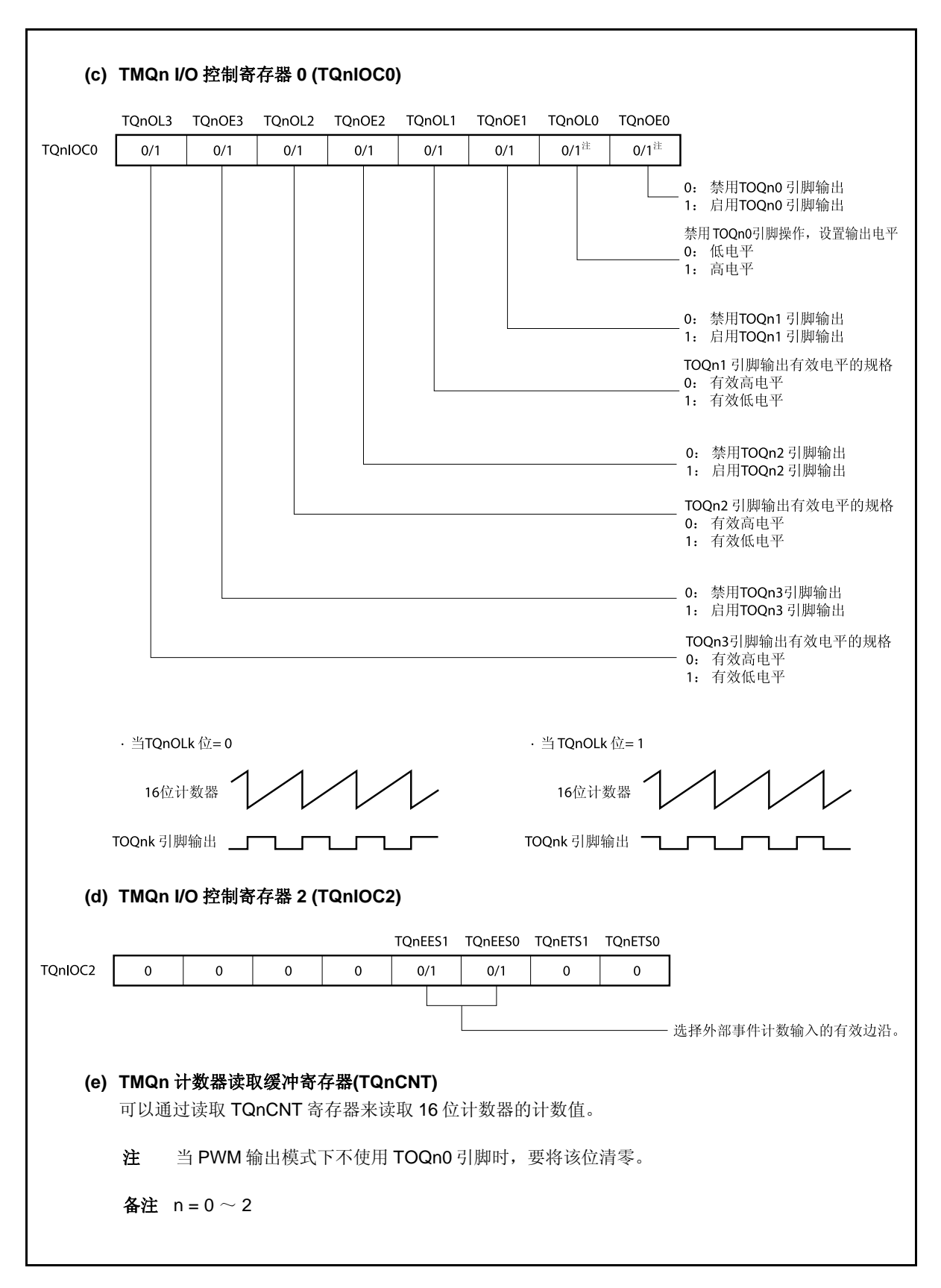

# 图 **8-26. PWM** 输出模式的寄存器设置**(3/3)**

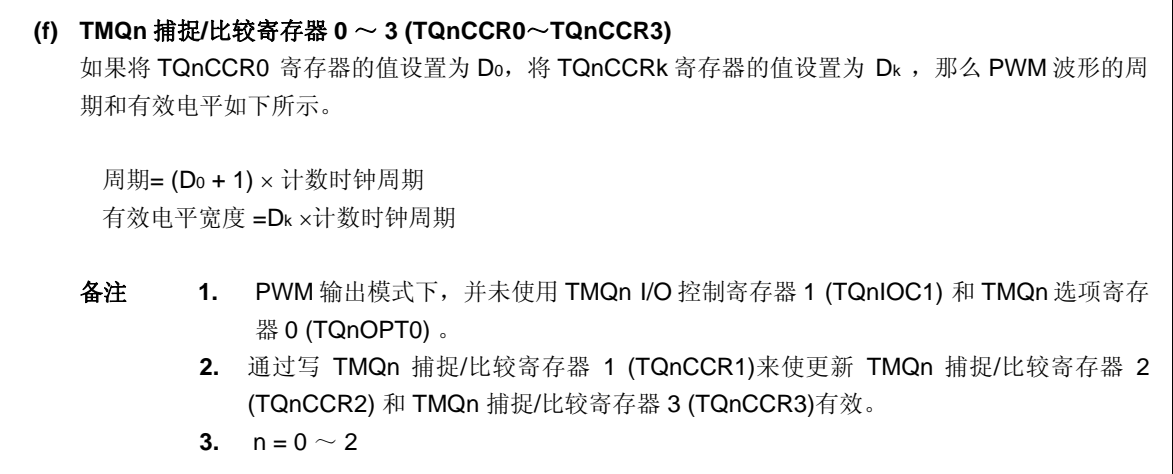

# **(1) PWM** 输出模式的操作流程

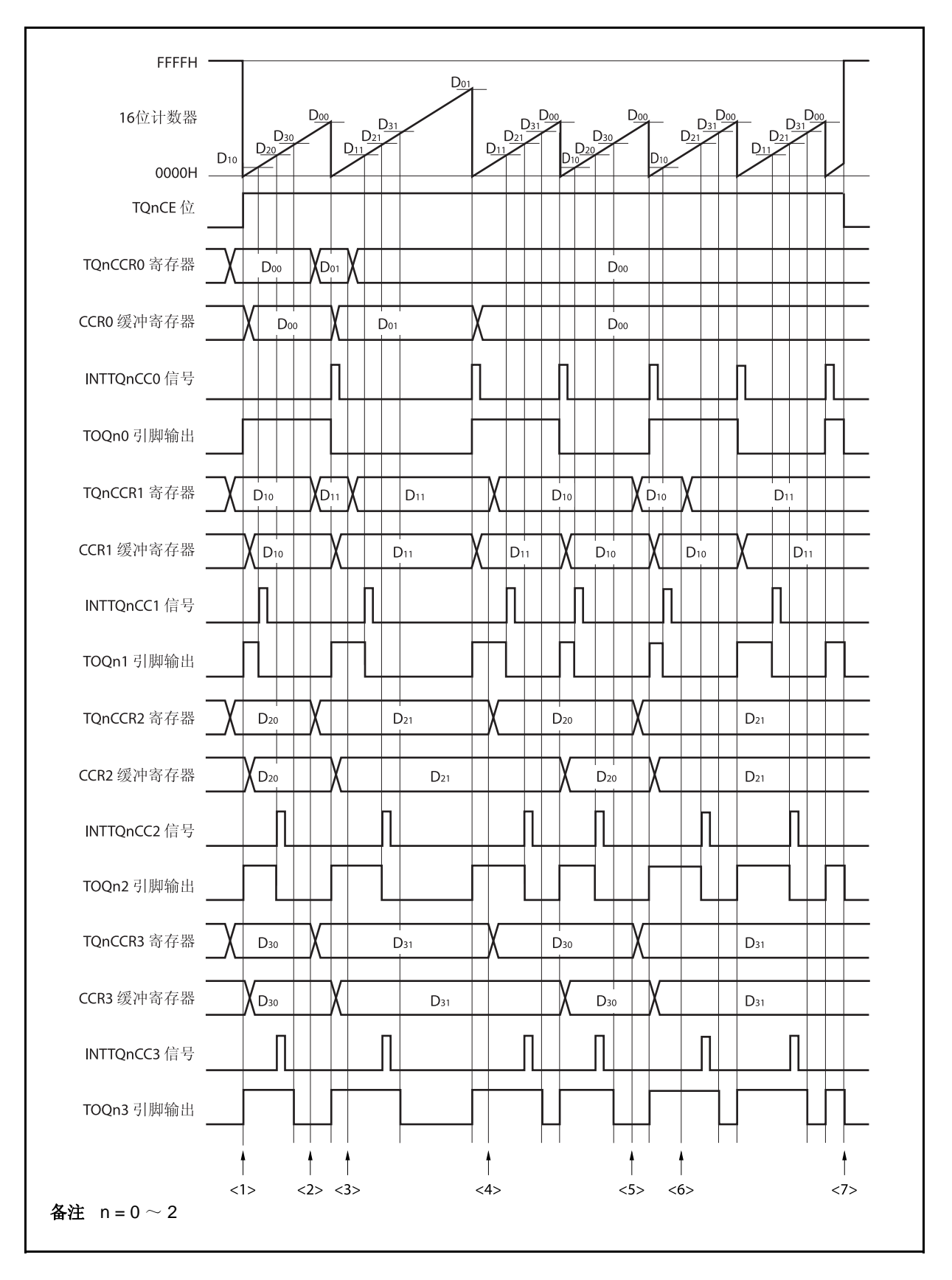

图 **8-27. PWM** 输出模式的软件处理流程**(1/2)** 

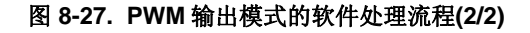

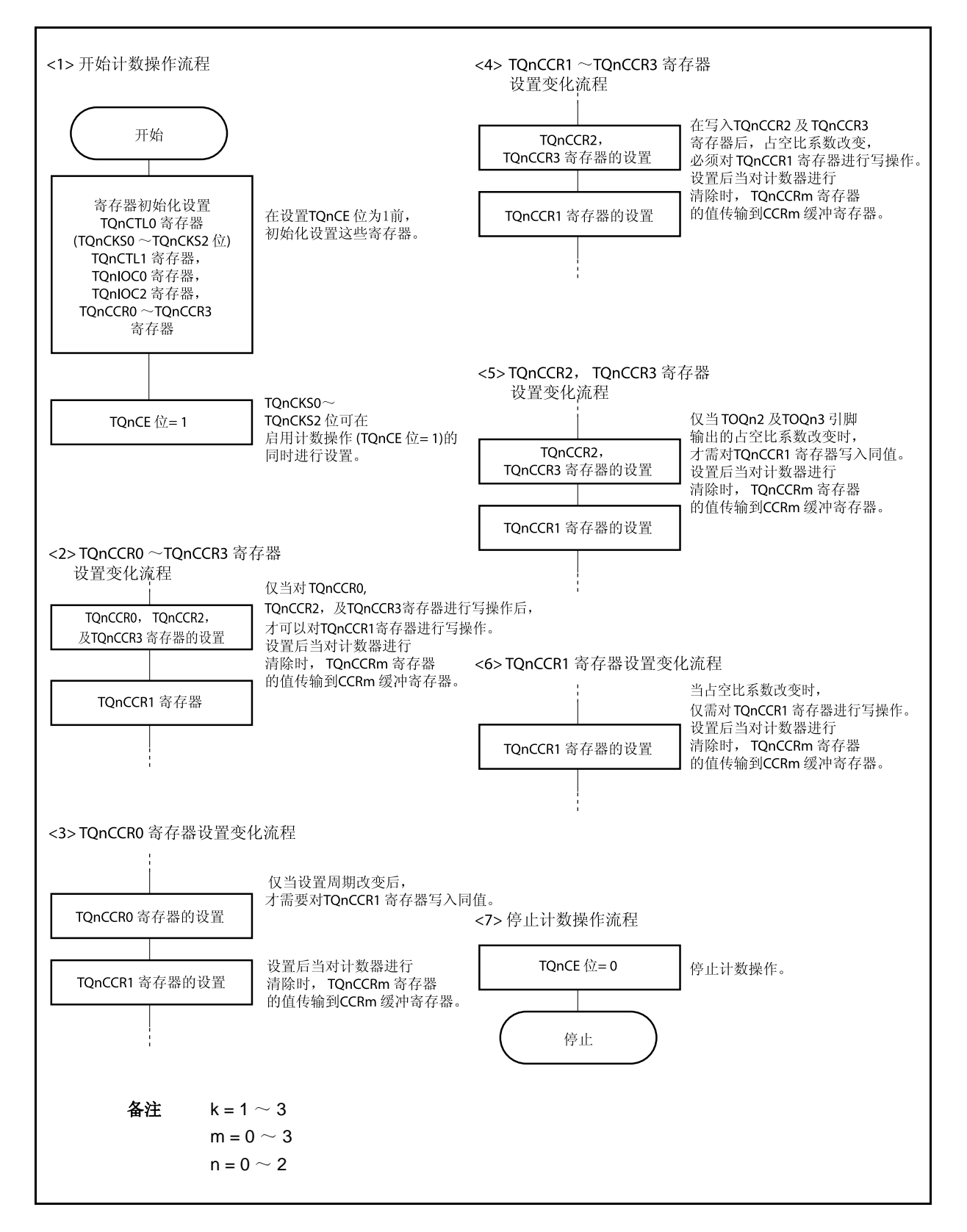

# **(2) PWM** 输出模式的操作时序

# **(a)** 操作过程中改变脉冲宽度时需要注意的事项

计数器计数过程中, 若改变 PWM 波形, 则要在最后进行对 TQnCCR1 寄存器的写入操作。 对 TQnCCR1 寄存器进行写入操作之后,若需再次更改 TQnCCRk 寄存器的值, 须等待下一个 INTTQnCC1 信号被检测到后,再进行相关操作。

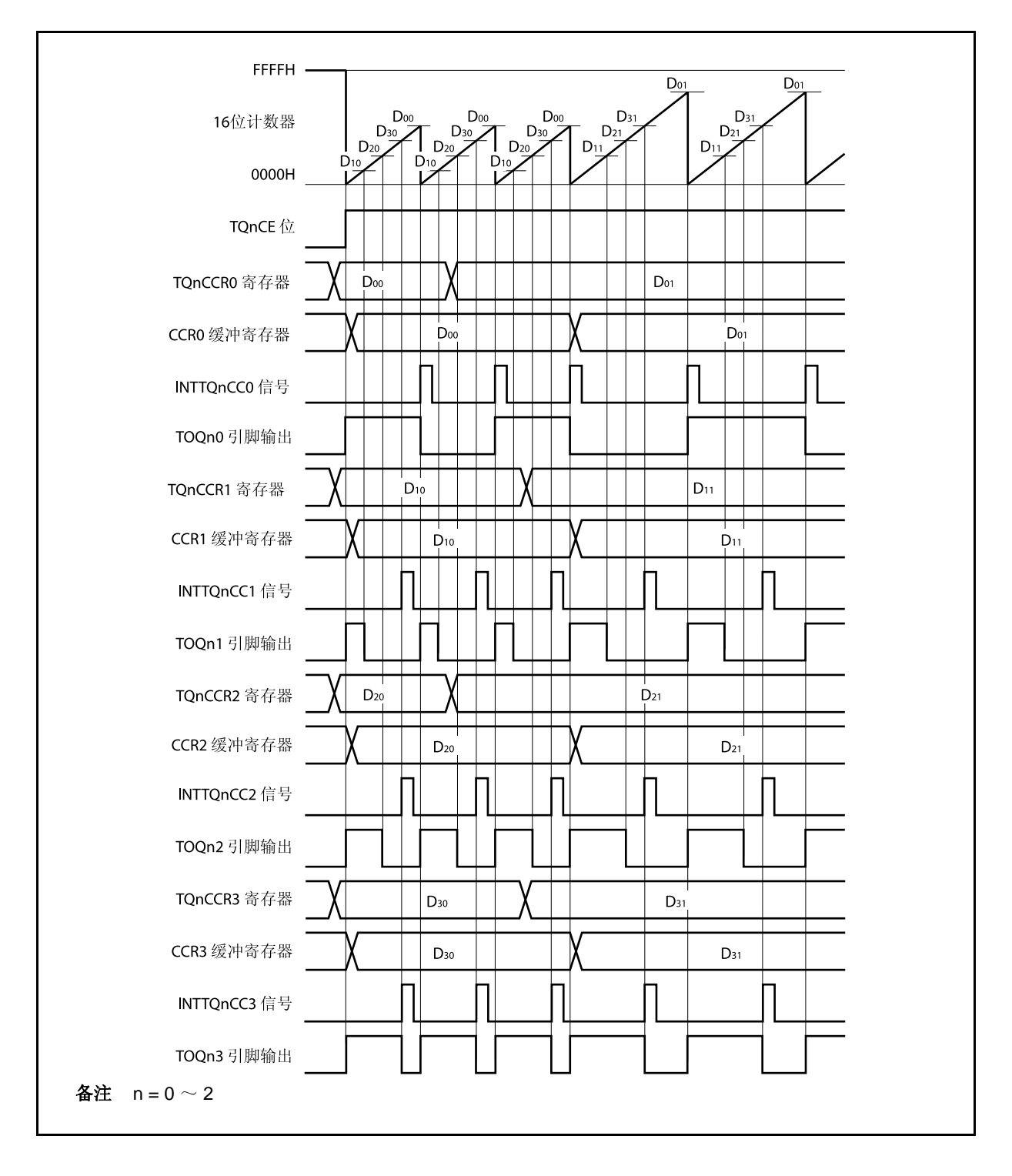

若要将 TQnCCRm 寄存器中设置的数据传送到 CCRm 缓冲寄存器,必须对 TQnCCR1 寄存器进行写入 操作。

同时改变 PWM 波形的周期和有效电平时,先将周期值写入 TQnCCR0 寄存器,然后向 TQnCCR2 和 TQnCR3 寄存器写入有效电平宽度,最后向 TQnCCR1 寄存器写入有效电平宽度。

只改变 PWM 波形的有效电平宽度(占空比系数)时, 首先向 TQnCCR2 和 TQnCCR3 寄存器设置有效 电平然后再向 TQnCCR1 寄存器设置有效电平。

若只改变通过 TOQn1 引脚输出的 PWM 波形的有效电平宽度(占空比系数)时,只需要设置 TQnCCR1 寄存器。

若只改变通过 TOQn2 和 TOQn3 引脚输出的 PWM 波形的有效电平宽度(占空比系数)时,先要向 TQnCCR2 和 TQnCCR3 寄存器设置有效电平宽度,然后向 TQnCCR1 寄存器写入相同的值。

数据被写入 TQnCCR1 寄存器之后,16 位计数器被清零时,TQnCCRm 寄存器中的数值才会被同步传 送到 CCRm 缓冲寄存器中, 此时 CCRm 缓冲寄存器中的数值将被用来与 16 位计数器的计数值相比 较。

若只改变 PWM 波形的周期,首先要将周期设置于 TQnCCR0 寄存器,然后向 TQnCCR1 寄存器写入相 同的值。

若要在写入 TQnCCR1 寄存器后再次写入 TQnCCR0 ~ TQnCCR3 寄存器,需要在产生 INTTQnCC0 信号后再进行此步操作。否则, CCRm 缓冲寄存器的值可能无法确定,因为数据从 TQnCCRm 寄存器 传送到 CCRm 缓冲寄存器的时刻与 TQnCCRm 寄存器的写入时刻相冲突。

备注  $m = 0 \sim 3$ ,  $n = 0 \sim 2$ 

# **(b) PWM** 波形的 **0%/100%** 输出

若要输出 0%的波形,则需将 TQnCCRk 寄存器设置为 0000H。如果 TQnCCR0 寄存器被设置为 FFFFH, 那么 INTTQnCCk 信号将周期性产生。

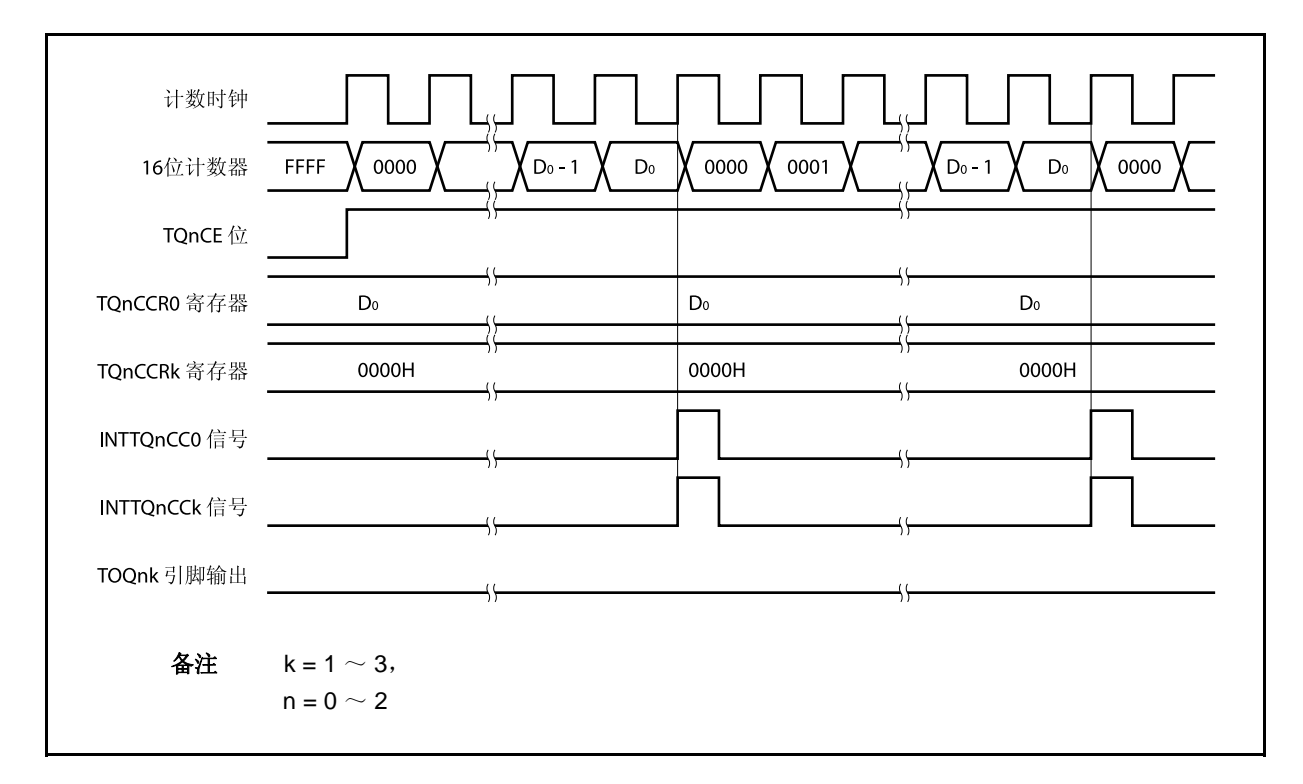

若要输出 100% 波形, 则需将 TQnCCRk 寄存器设置为(TQnCCR0 寄存器值 + 1) 。TQnCCR0 寄存器 的值为 FFFFH 时,100% 输出是无法实现的。

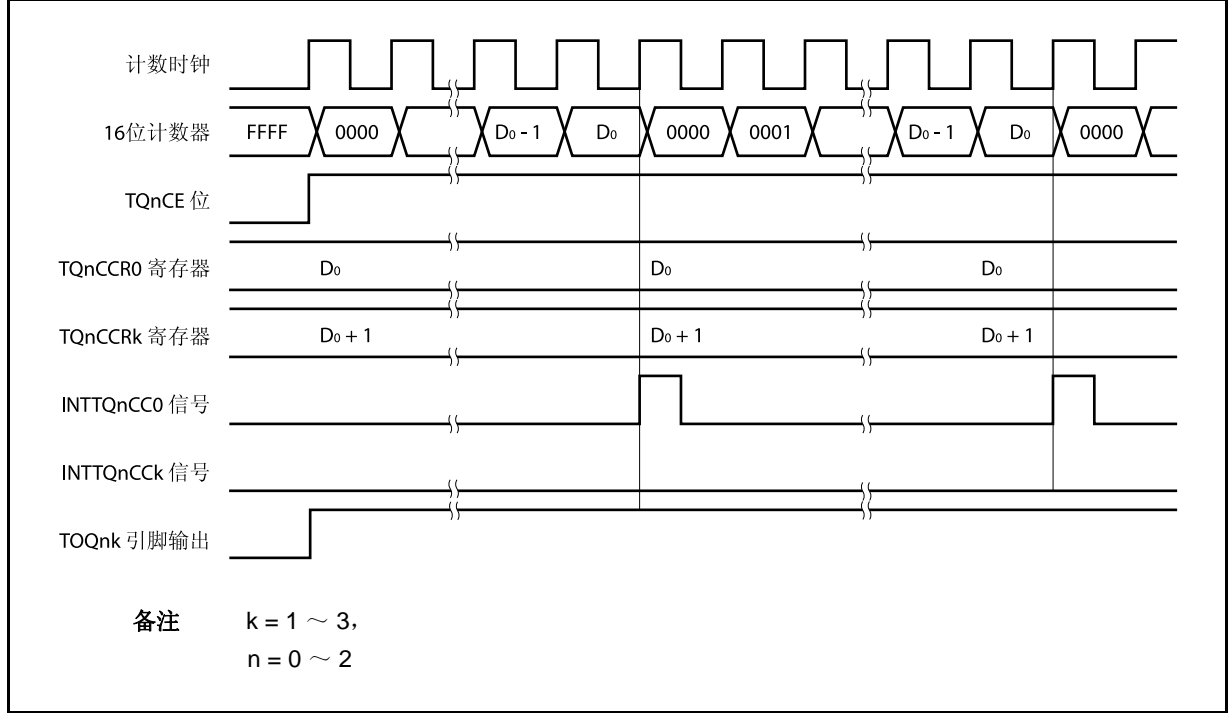

# **(c)** 比较匹配中断请求信号的产生时序**(INTTQnCCk)**

PWM 输出模式下, INTTQnCCk 信号的产生时序与其它模式下 INTTQnCCk 信号的产生时序有所不同, 这里, INTTQnCCk 信号将在 16 位计数器的计数值与 TQnCCRk 寄存器的值相等时产生。

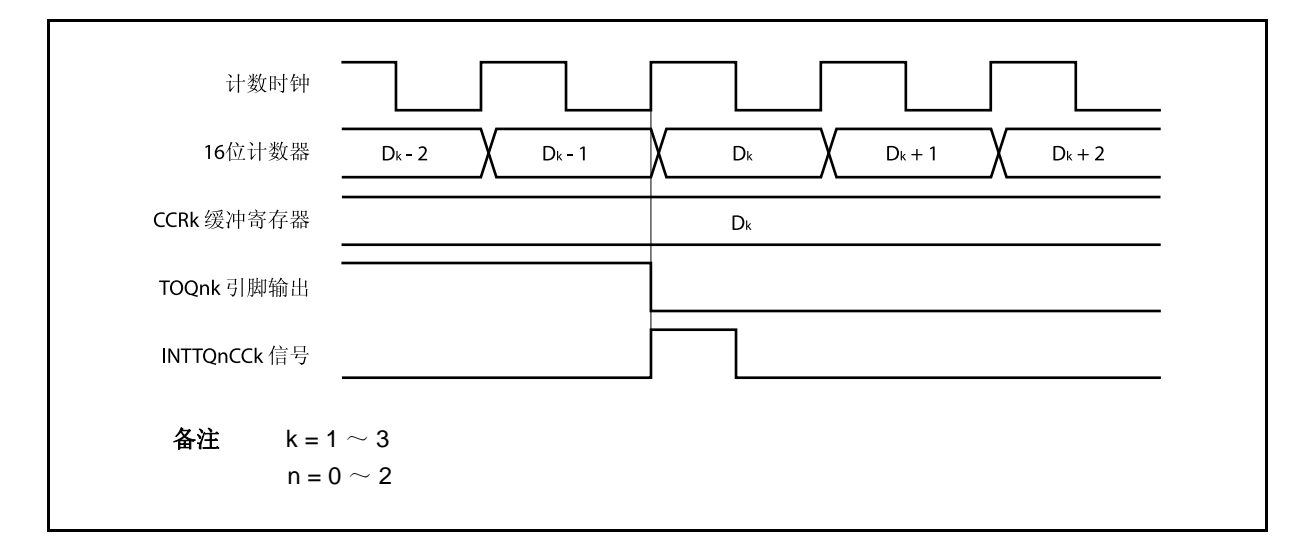

通常情况下, INTTQnCCk 信号会在 16 位计数器计数值与 TQnCCRk 寄存器的值相等之后的下一个计数 时钟同步产生。

但在 PWM 输出模式下,INTTQnCCk 信号会提前一个时钟产生。此处,中断信号产生的时序是为了配 合 TOQnk 引脚输出信号变化的时序而改变的。
#### **8.5.6** 自由运行定时器模式 **(TQnMD2**~**TQnMD0** 位 **= 101)**

在自由运行定时器模式中, TQnCTL0.TQnCE 位被置 1 后, 16 位定时器/时间计数器 Q 开始计数。此时, 根据 TQnOPT0.TQnCCS0 和 TQnOPT0.TQnCCS1 位的设置 TQnCCRm 寄存器的功能可以在比较寄存器和捕捉寄存器 之间进行选择。

\n
$$
\text{A} \times \text{B} \quad \text{m} = 0 \sim 3
$$
\n

\n\n $\text{n} = 0 \sim 2$ \n

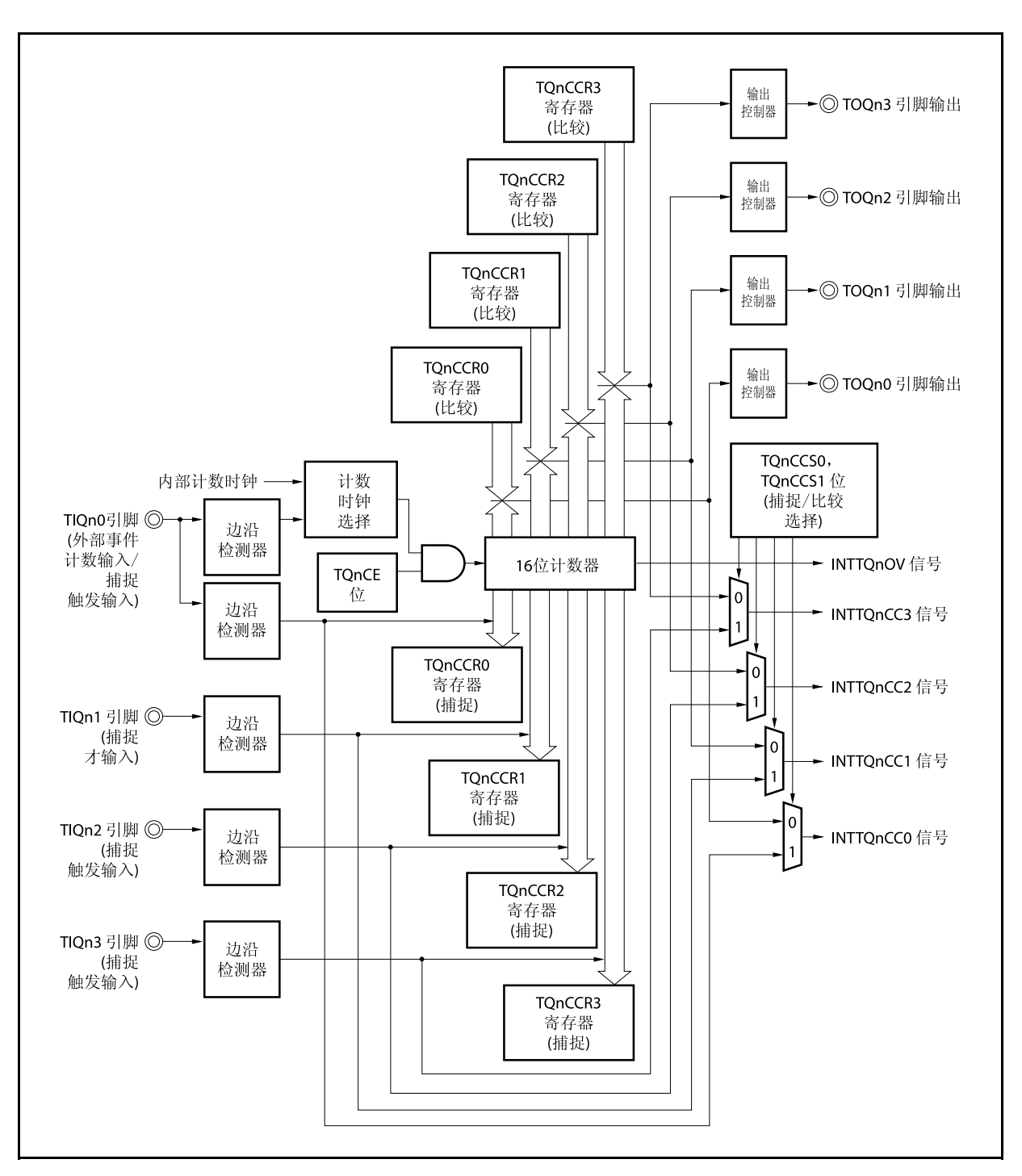

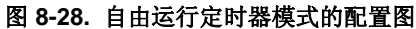

TQnCE 位被置 1 后, 16 位定时/事件计数器 Q 开始计数, 同时 TOQn0~TOQn3 引脚输出信号的电平反转。当 16 位计数器的计数值与 TQnCCRm 寄存器的值相等时将产生一个比较匹配中断请求信号(INTTQnCCm),同时 TOQnm 引脚的输出电平将反转。

此后, 16 位计数器将继续与计数时钟同步计数。当它计数到 FFFFH 时, 将在下一个计数时钟时产生一个溢出中 断请求信号(INTTQnOV),同时计数器被清零并重新开始计数。此时,溢出标志(TQnOPT0.TQnOVF 位) 也会被置 1。请通过软件使用 CLR 指令将溢出标志位清零。

可以在计数器计数过程中改写 TQnCCRm 寄存器的值。如果对 TQnCCRm 寄存器的值进行了改写, 那么新的值 将立即生效并用于与计数值的比较。

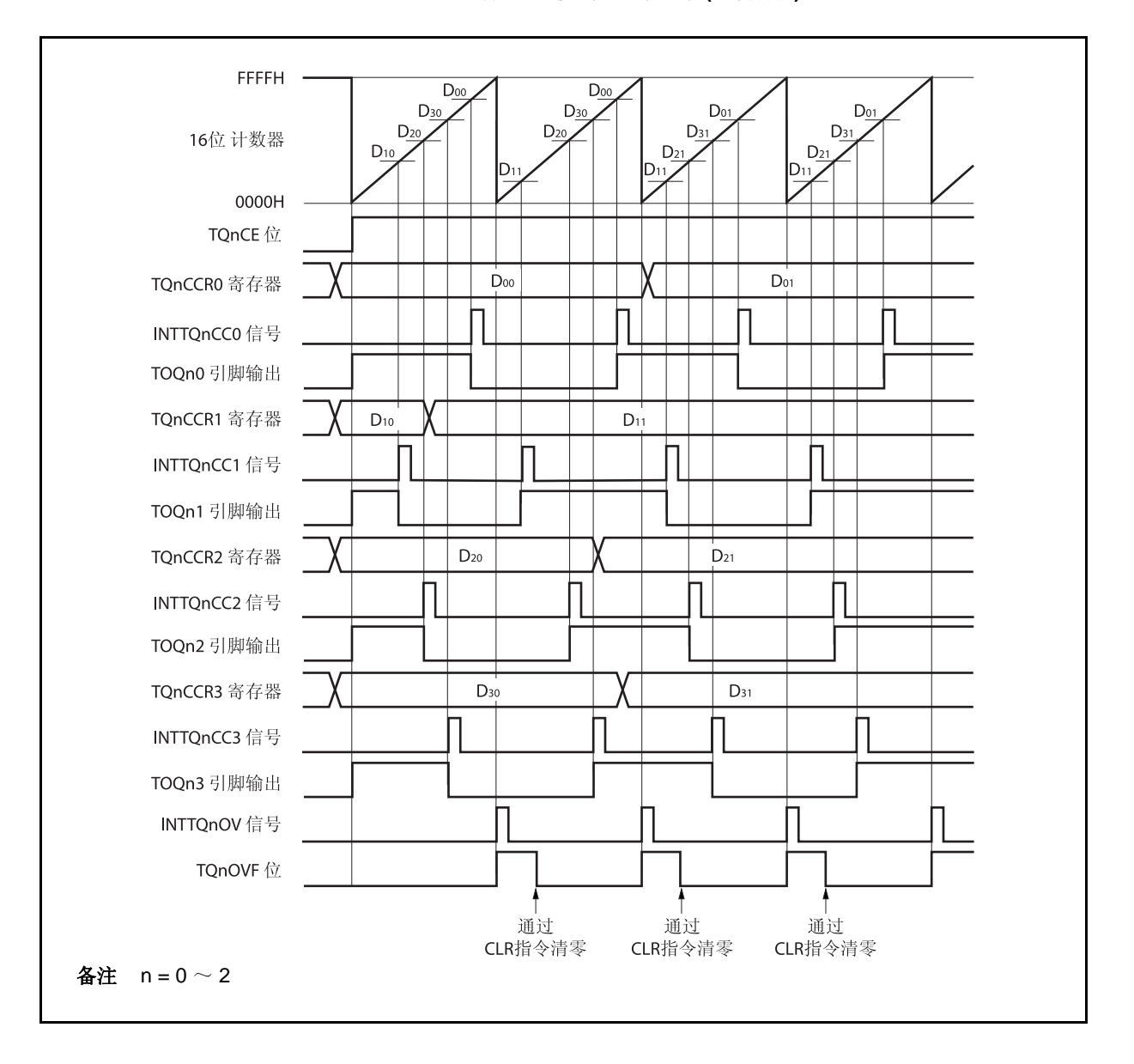

图 **8-29.** 自由运行定时器模式的基本时序 **(**比较功能**)** 

TQnCE 位被置 1 后, 16 位计数器开始计数。当检测到 TIQnm 引脚输入信号的有效沿时, 16 位计数器的计数值 被保存在 TQnCCRm 寄存器中, 同时产生一个捕捉中断请求信号 (INTTQnCCm)。

此后, 16 位计数器将继续与计数时钟同步计数。当它计数到 FFFFH 时, 将在下一个计数时钟时产生一个溢出中 断请求信号(INTTQnOV), 同时计数器被清为 0000H 并重新开始计数。此时, 溢出标志(TQnOVF 位) 也会被置 1。 请通过软件使用 CLR 指令将溢出标志位清零。

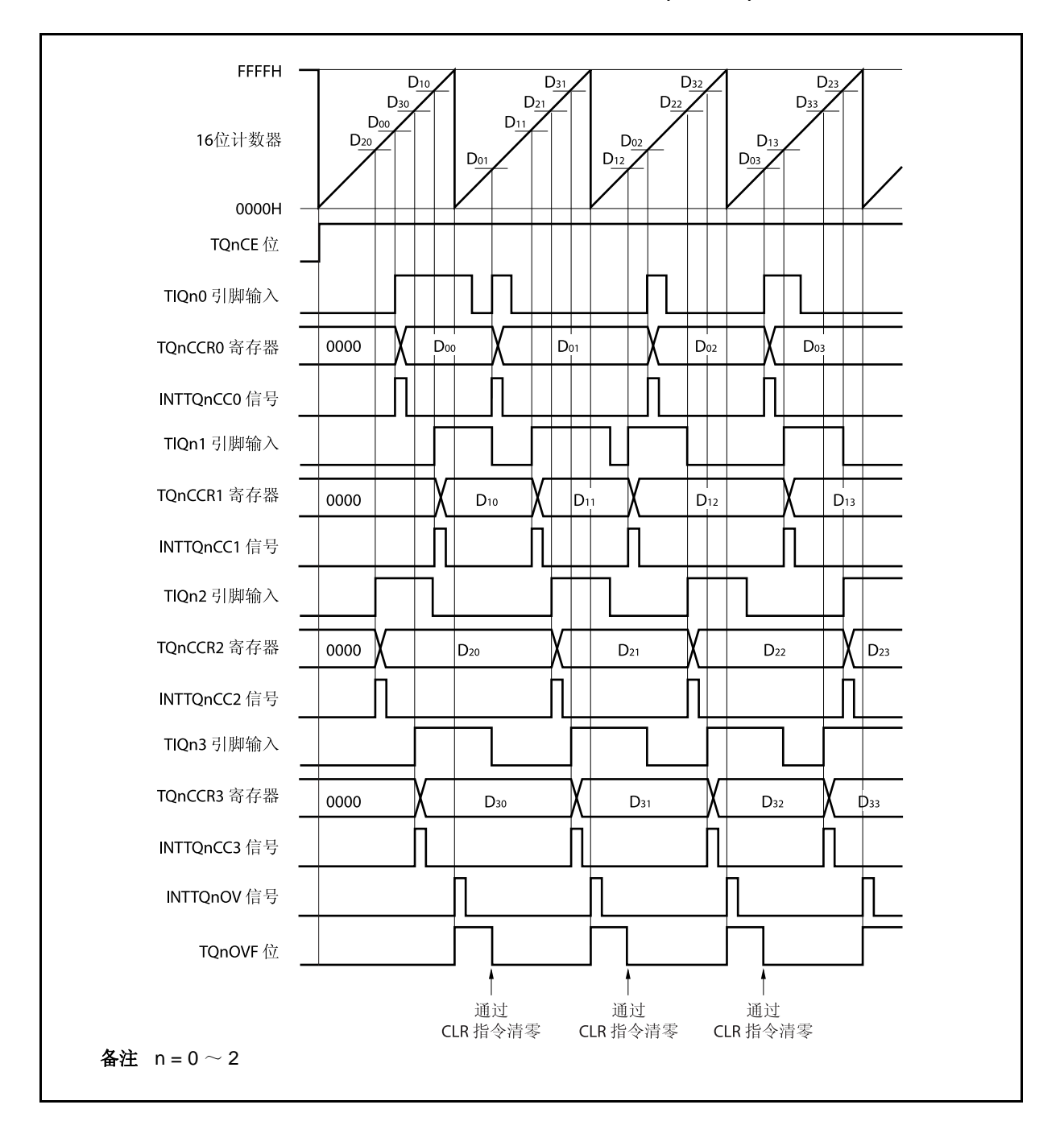

图 **8-30.** 自由运行定时器模式的基本时序 **(**捕捉功能**)** 

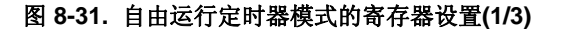

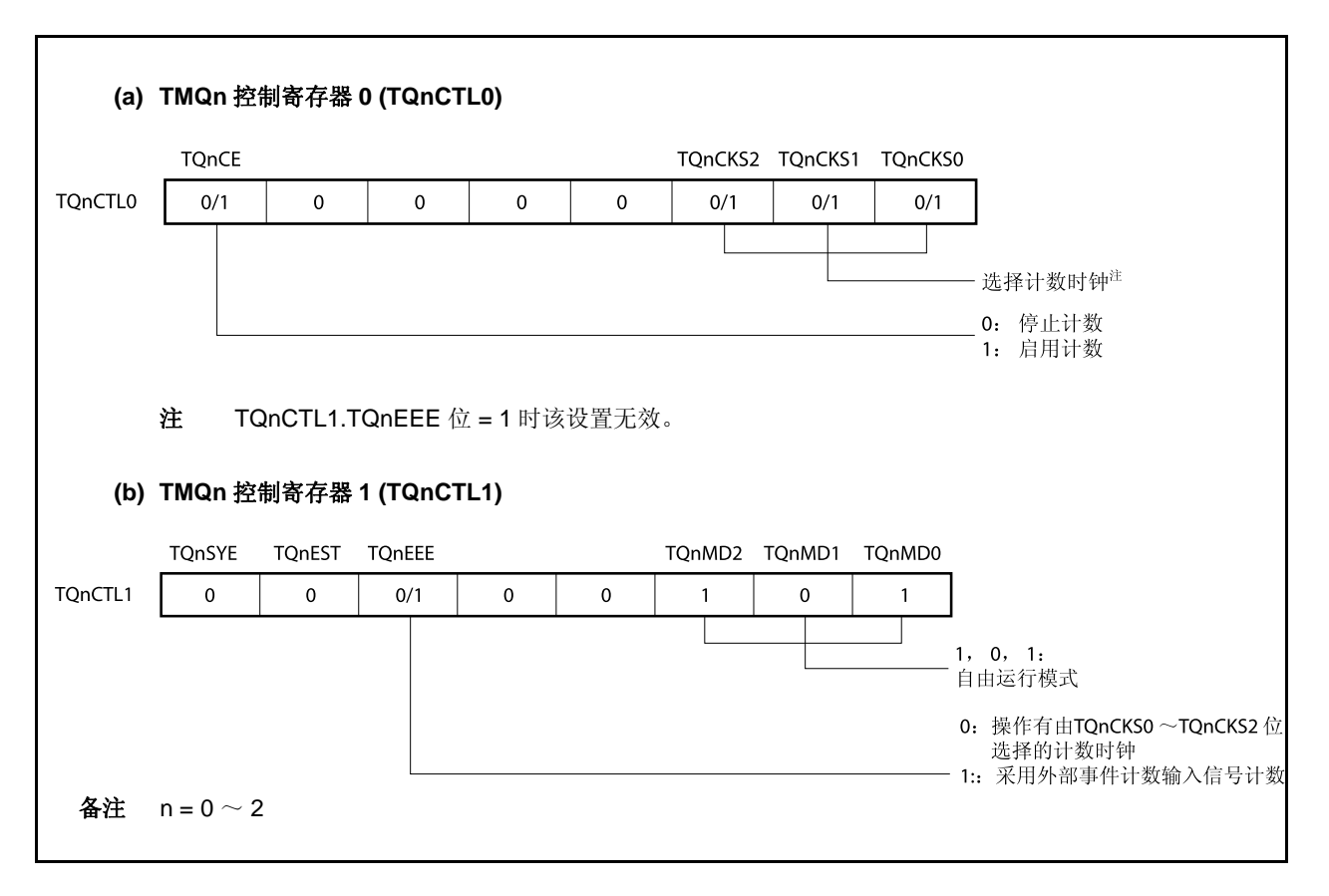

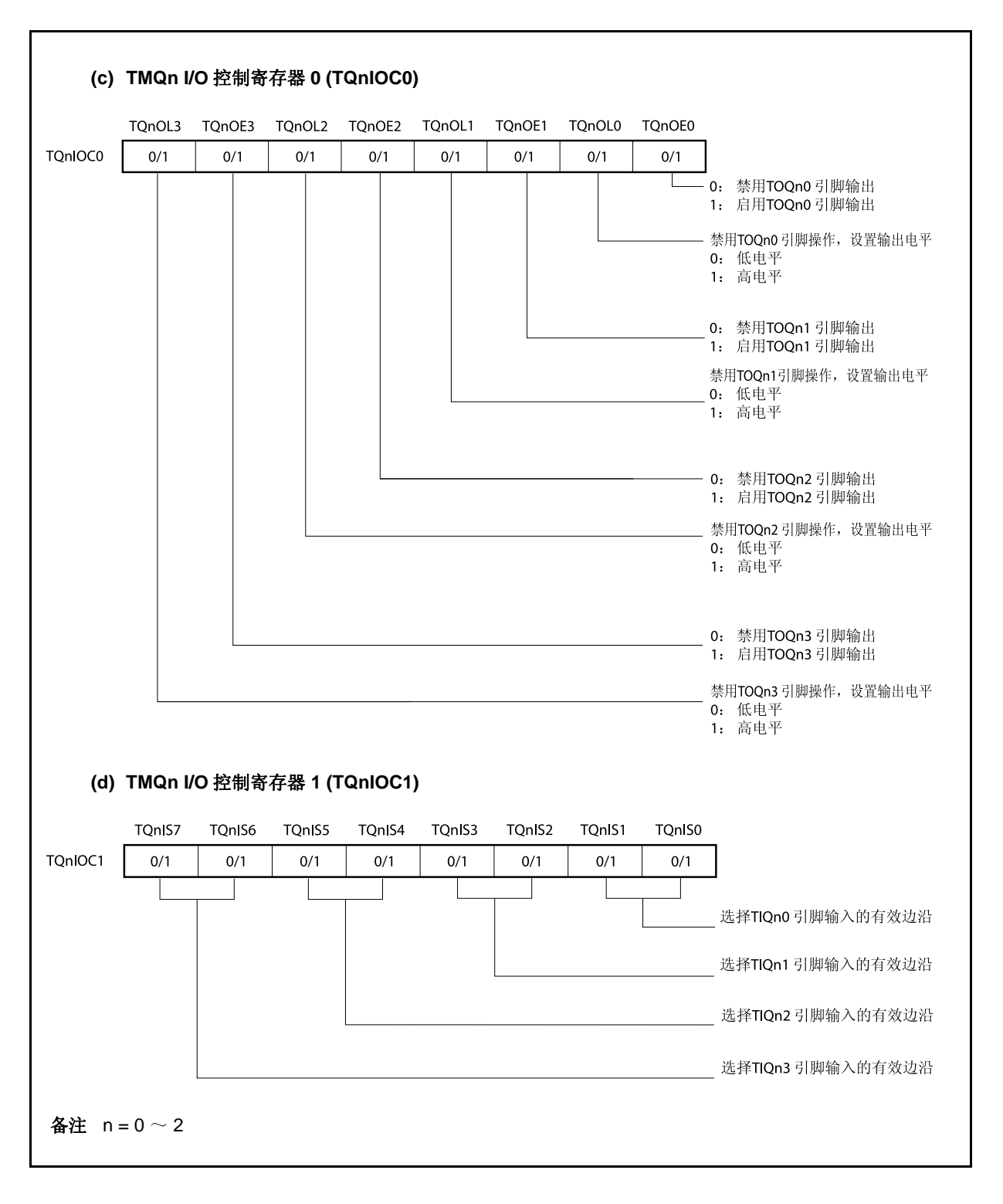

#### 图 **8-31.** 自由运行定时器模式的寄存器设置 **(2/3)**

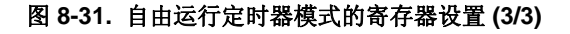

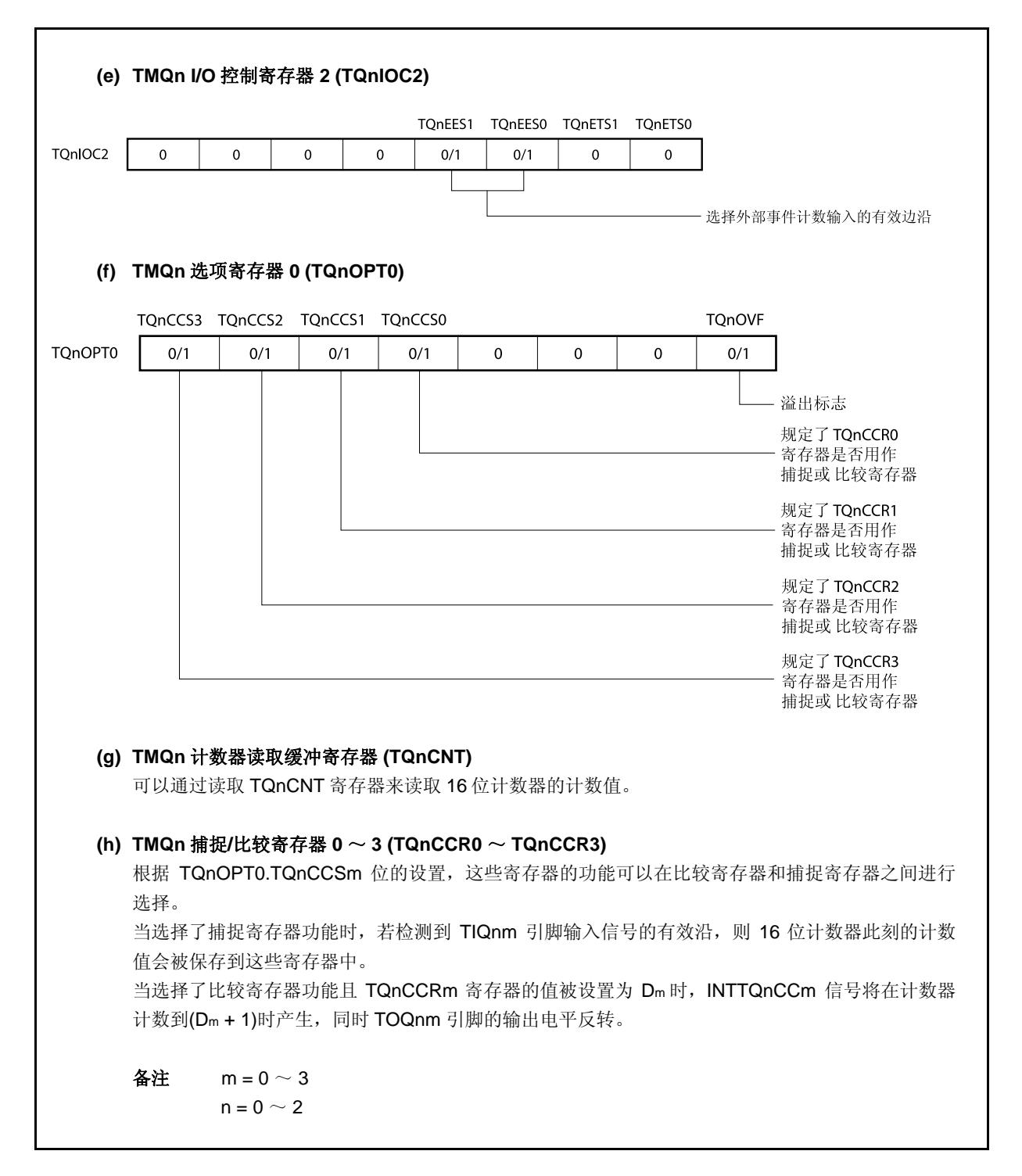

#### **(1)** 自由运行定时器模式的操作流程

### **(a)** 当捕捉**/**比较寄存器用作比较寄存器时

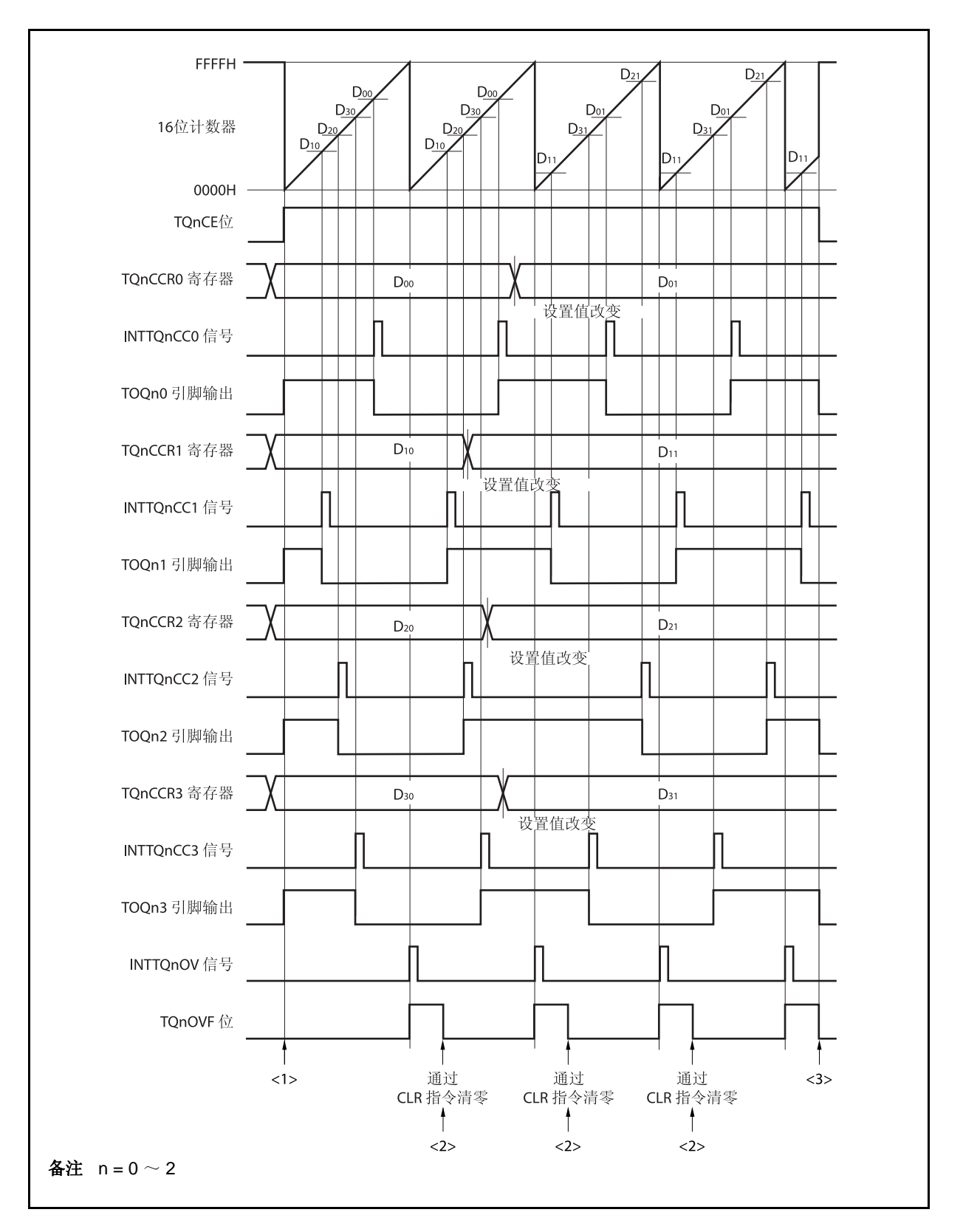

#### 图 **8-32.** 自由运行定时器模式的软件处理流程**(**比较功能) **(1/2)**

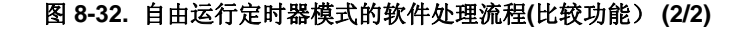

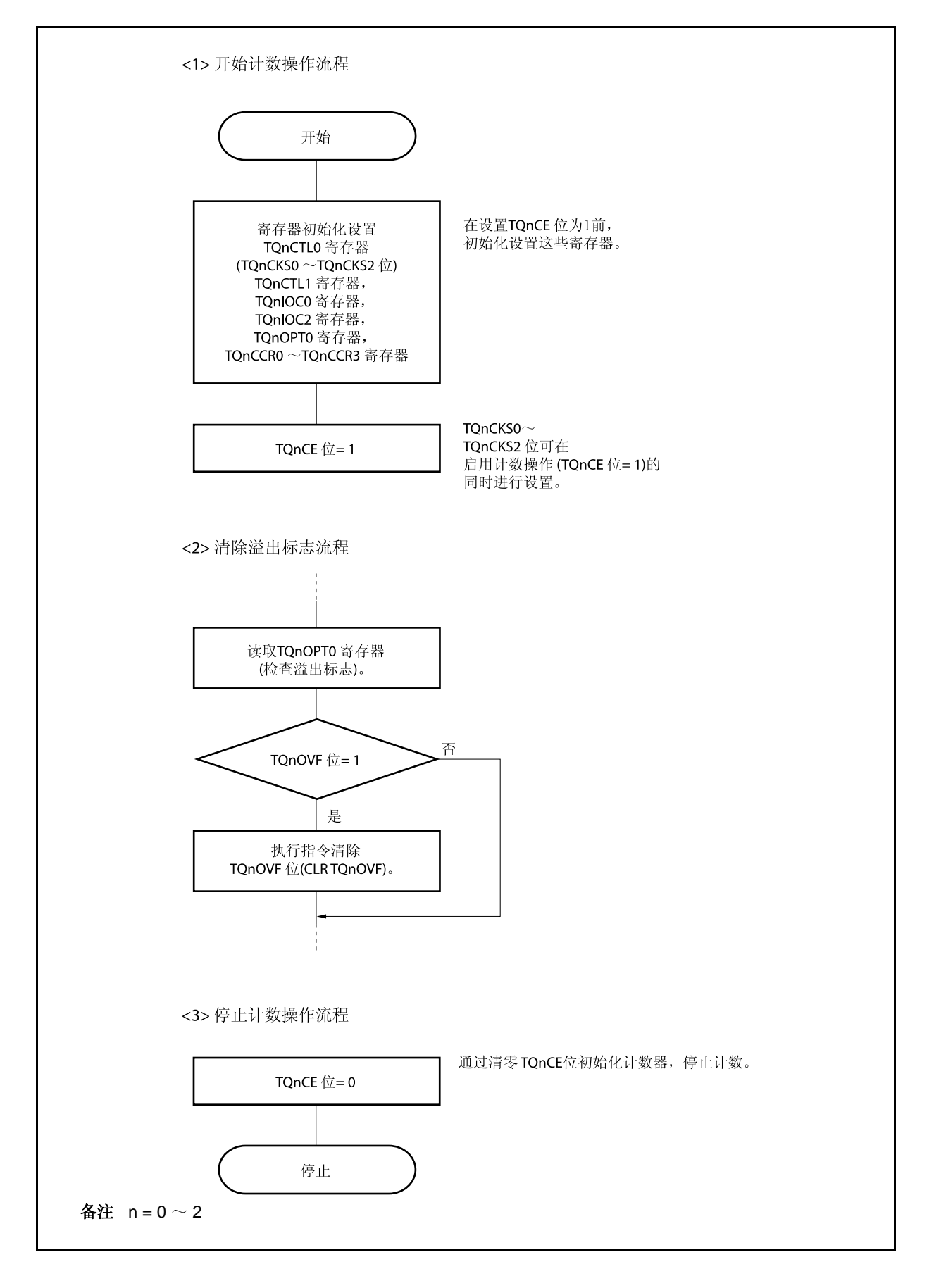

#### **(b)** 当捕捉**/**比较寄存器用作捕捉寄存器时

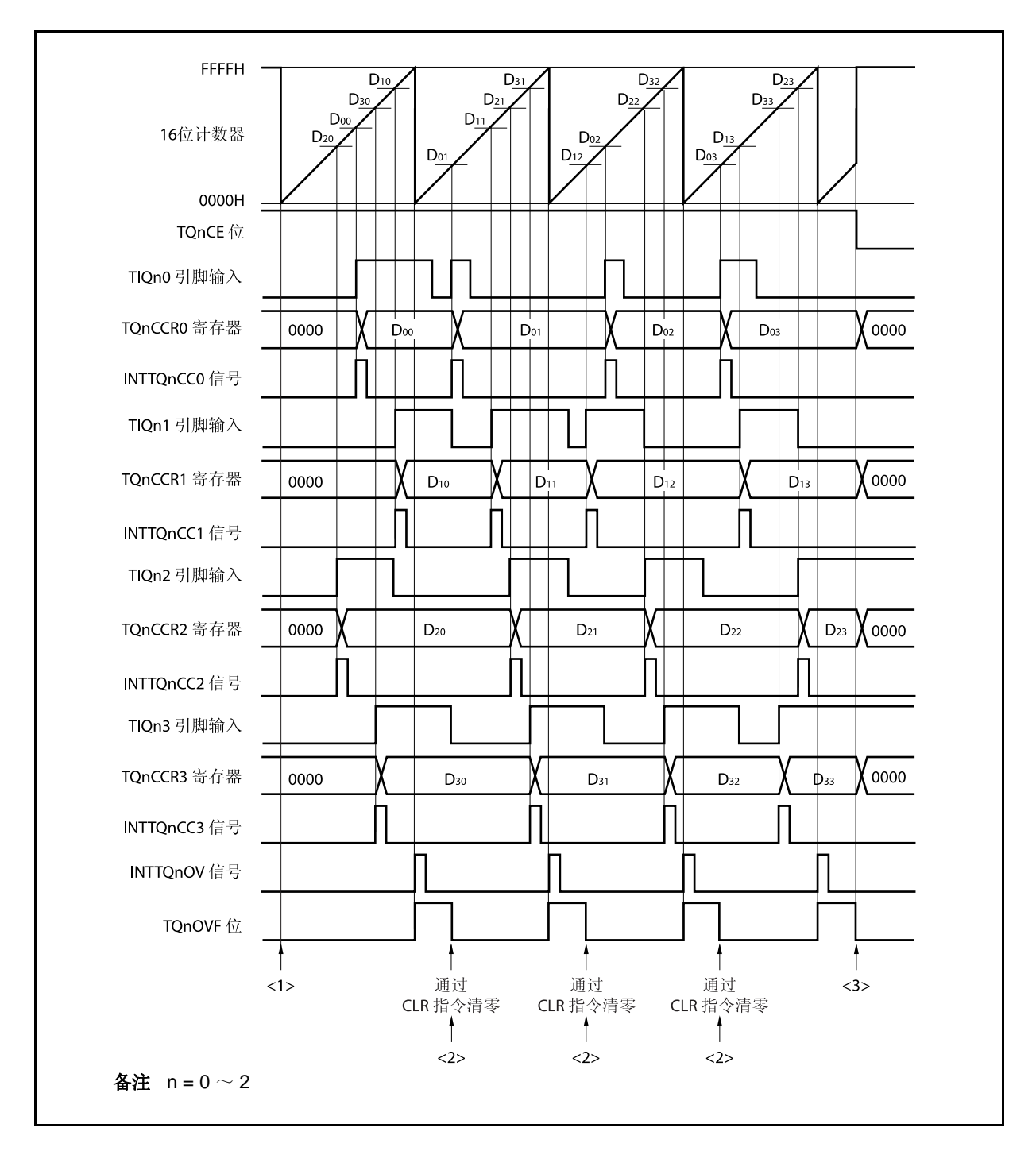

图 **8-33.** 自由运行定时器模式的软件处理流程 (捕捉功能) **(1/2)** 

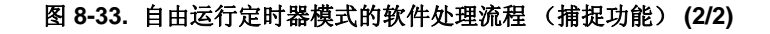

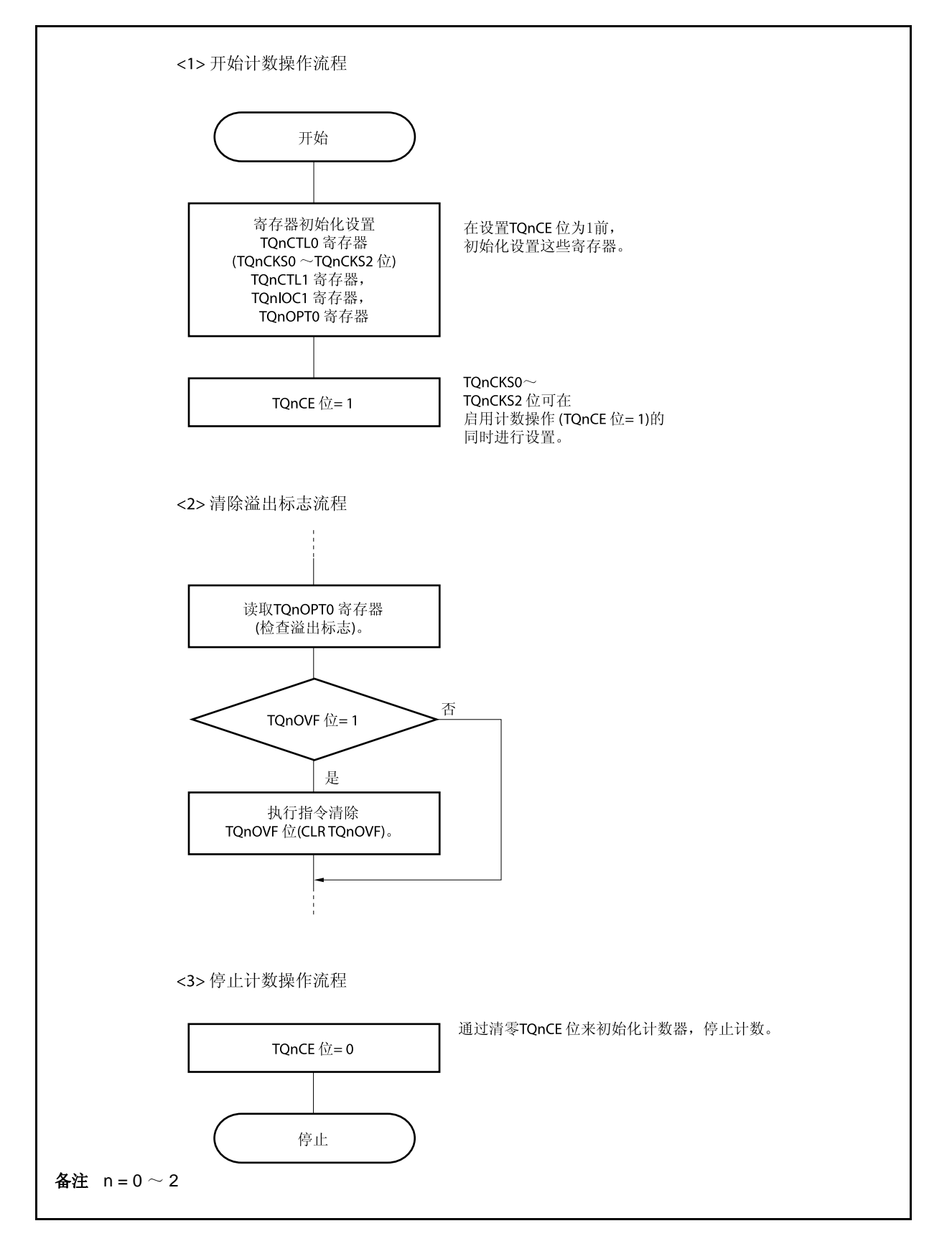

### **(2)** 自由运行定时器模式的操作时序

### **(a)** 使用比较寄存器功能的时间间隔操作

当 TQnCCRm 寄存器被作为比较寄存器使用时,16 位定时器/事件计数器 Q 可作为间隔定时器使用,这 时,每当检测到 INTTQnCCm 信号时,都需要通过软件处理的方式来设置比较值以指定下一次中断请求 产生的间隔时间。

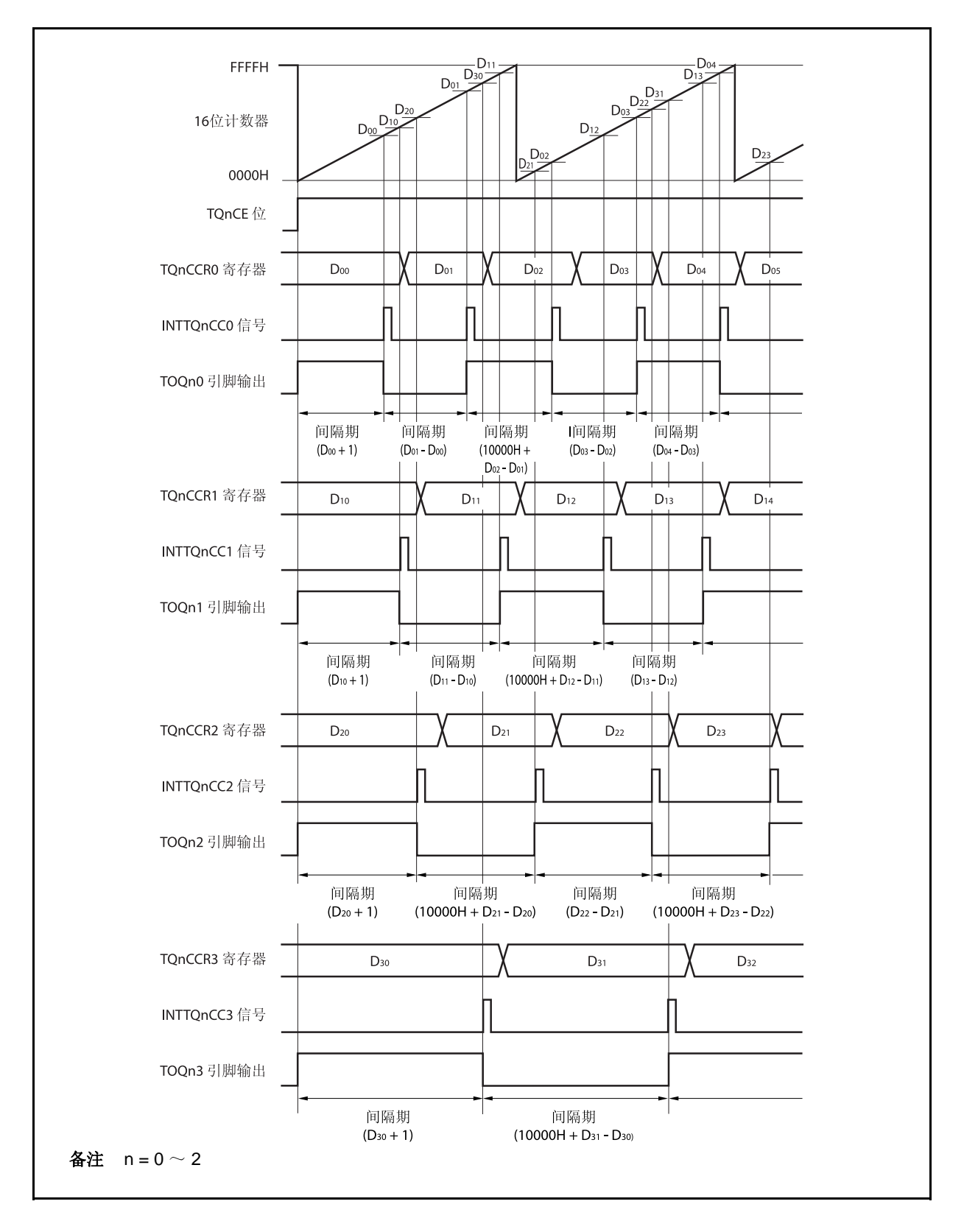

当使用自由运行定时器模式进行间隔时间操作时,可以在同一通道指定四个不同的间隔时间。 进行间隔时间操作时,必须在每次检测到 INTTQnCCm 信号后执行的中断服务程序中将相应的值设置到 TQnCCRm 寄存器。

向 TQnCCRm 寄存器中重新设置的值可由以下算式求出,这里假设间隔时间为"Dm"。

比较寄存器的最初设置值: Dm − 1

第二次设置比较寄存器以后(含第二次)的设置值: 前次设置值 + Dm

(如果计算结果大于 FFFFH, 那么将结果减 10000H 后再设置到寄存器中。)

备注m = 0 ~ 3  $n = 0 \sim 2$ 

#### **(b)** 使用捕捉寄存器进行脉宽测量

当 TQnCCRm 寄存器用作捕捉寄存器进行脉宽测量时,需要通过软件处理在每次检测到中断信号时对捕 捉寄存器进行读取并计算间隔时间。

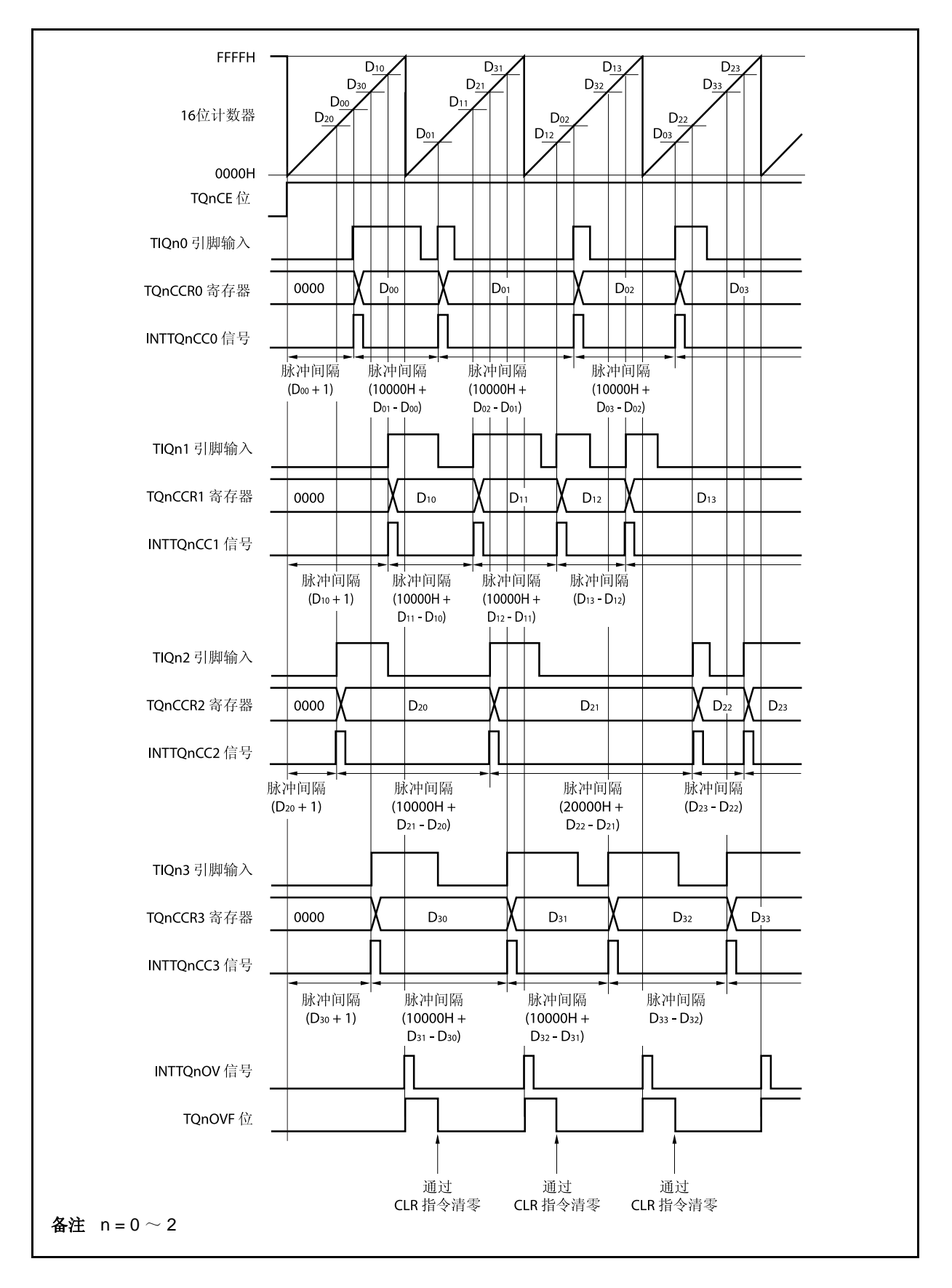

当使用自由运行定时器模式进行脉宽测量操作时,可以在同一通道对四个不同的脉冲宽度进行测量。 通过与 INTTQnCCm 信号同步读取 TQnCCRm 寄存器的值并计算该值与上一次读取值的差, 就可以求 得脉冲的宽度。

备注  $m = 0 \sim 3$  $n = 0 \sim 2$ 

#### **(c)** 使用两个及以上捕捉寄存器产生溢出时的操作

使用两个捕捉寄存器时,请务必慎重处理溢出标志位。首先,给出一个错误处理的例子,如下图所示。

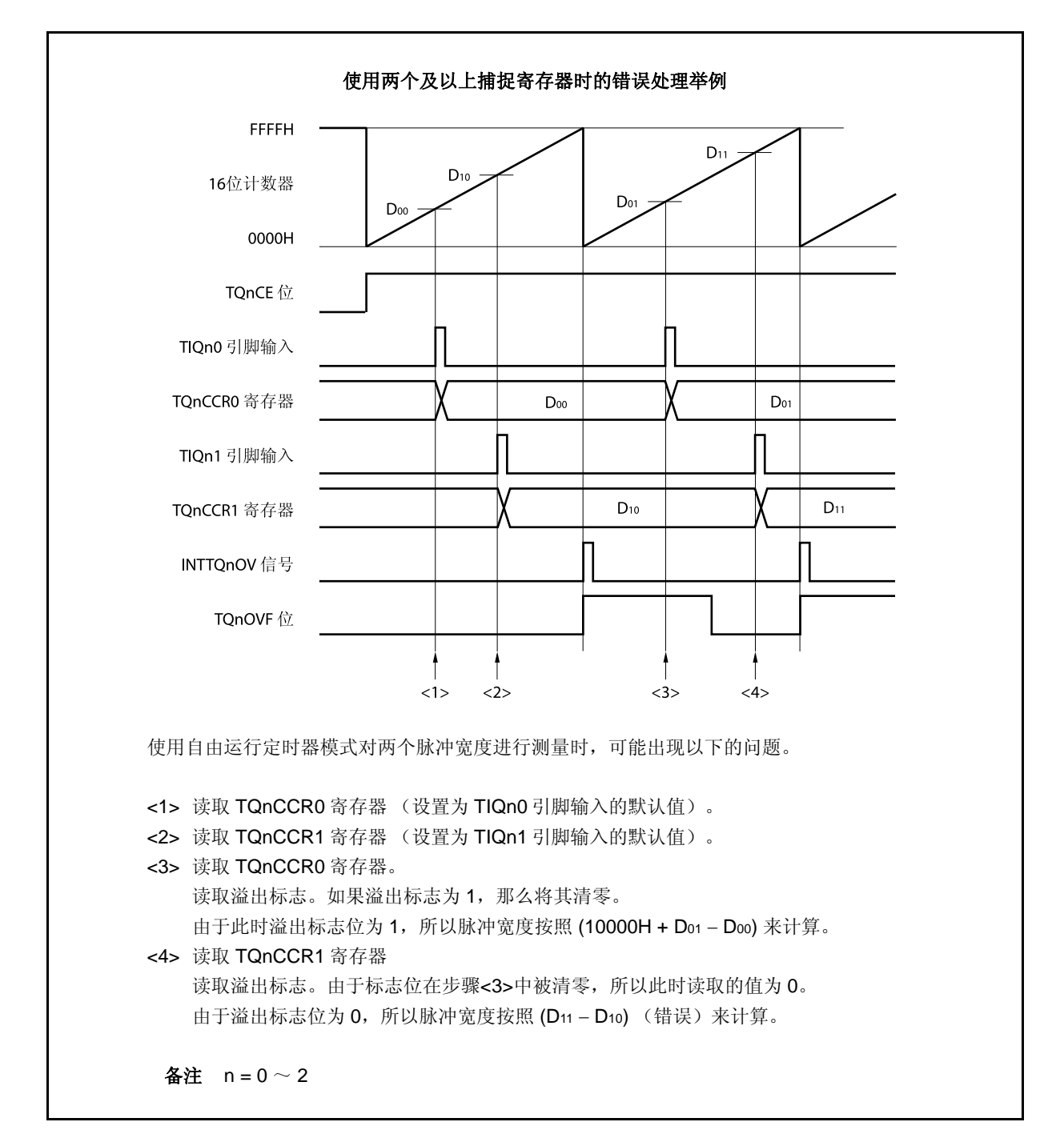

当使用了两个捕捉寄存器时,如果溢出标志被其中一个捕捉寄存器清零,那么另一个捕捉寄存器将可能 无法求得正确的脉冲宽度。

因此,使用两个捕捉寄存器时,需要通过软件来进行控制。下面给出一个软件控制的例子。

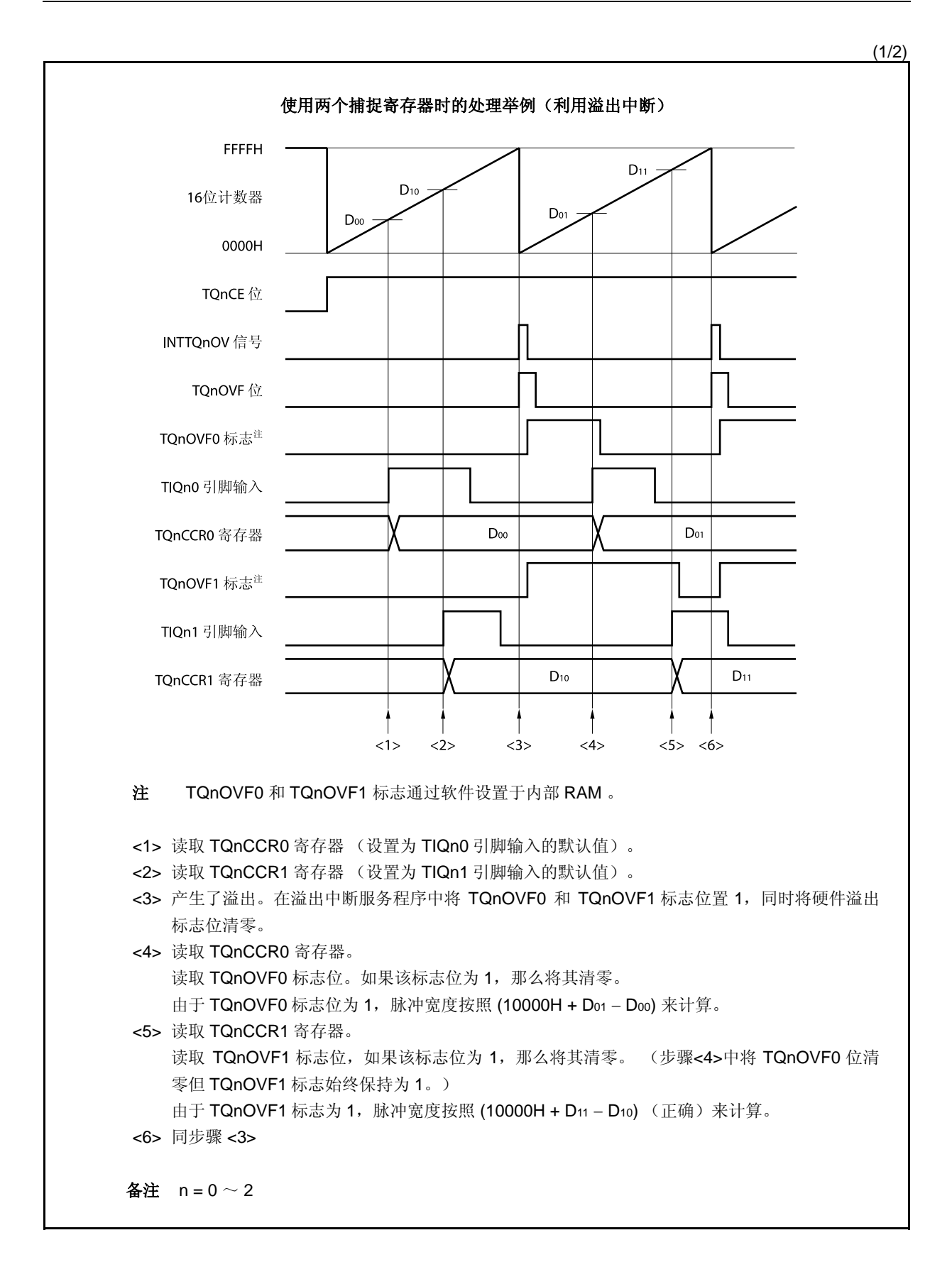

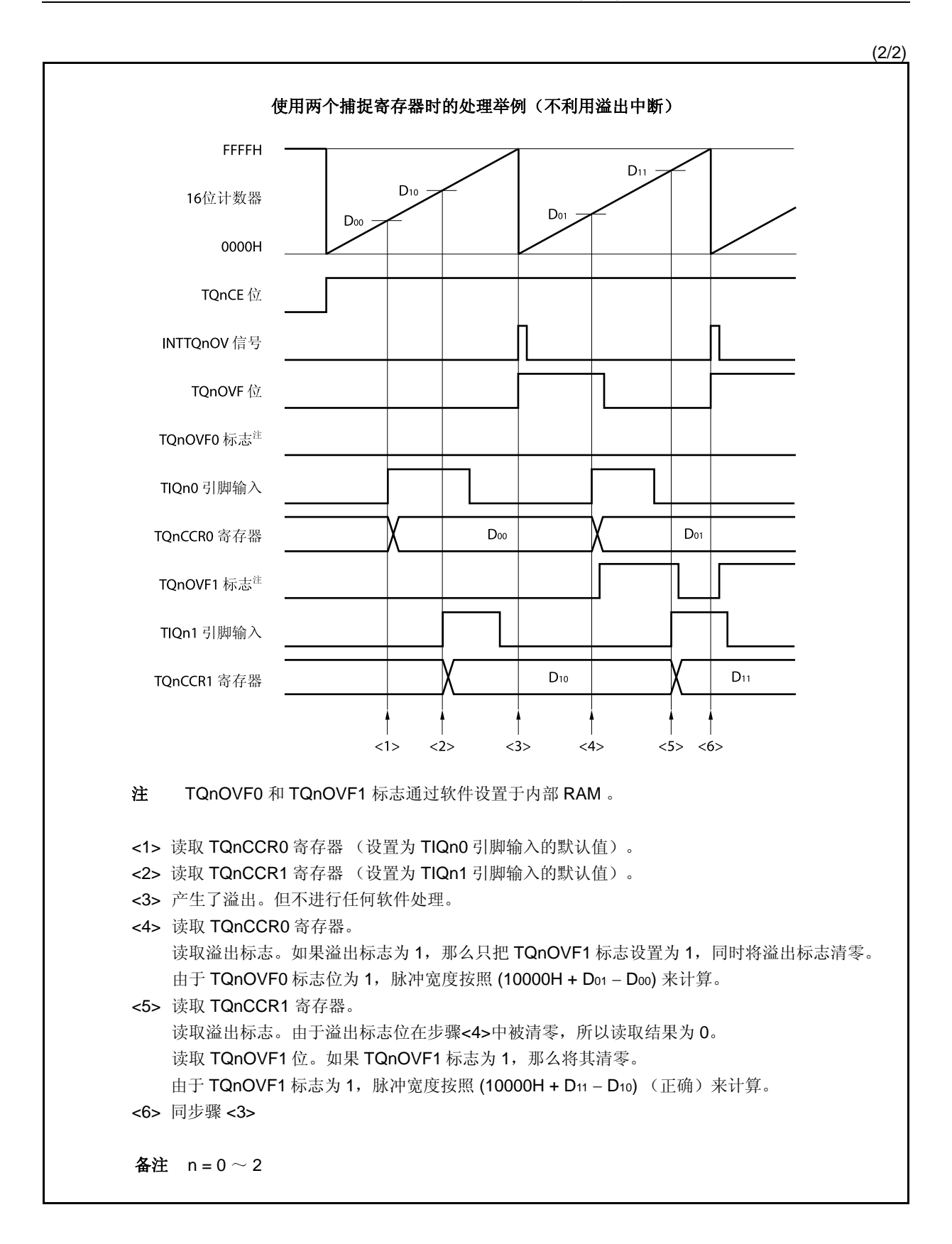

#### **(d)** 捕捉触发间隔较长时的溢出处理

若脉冲宽度大于 16 位计数器的计数周期,则请务必慎重处理溢出标志,因为在两次捕捉触发信号之 间,可能产生不只一次的溢出。首先给出一个错误处理的例子,如下所示。

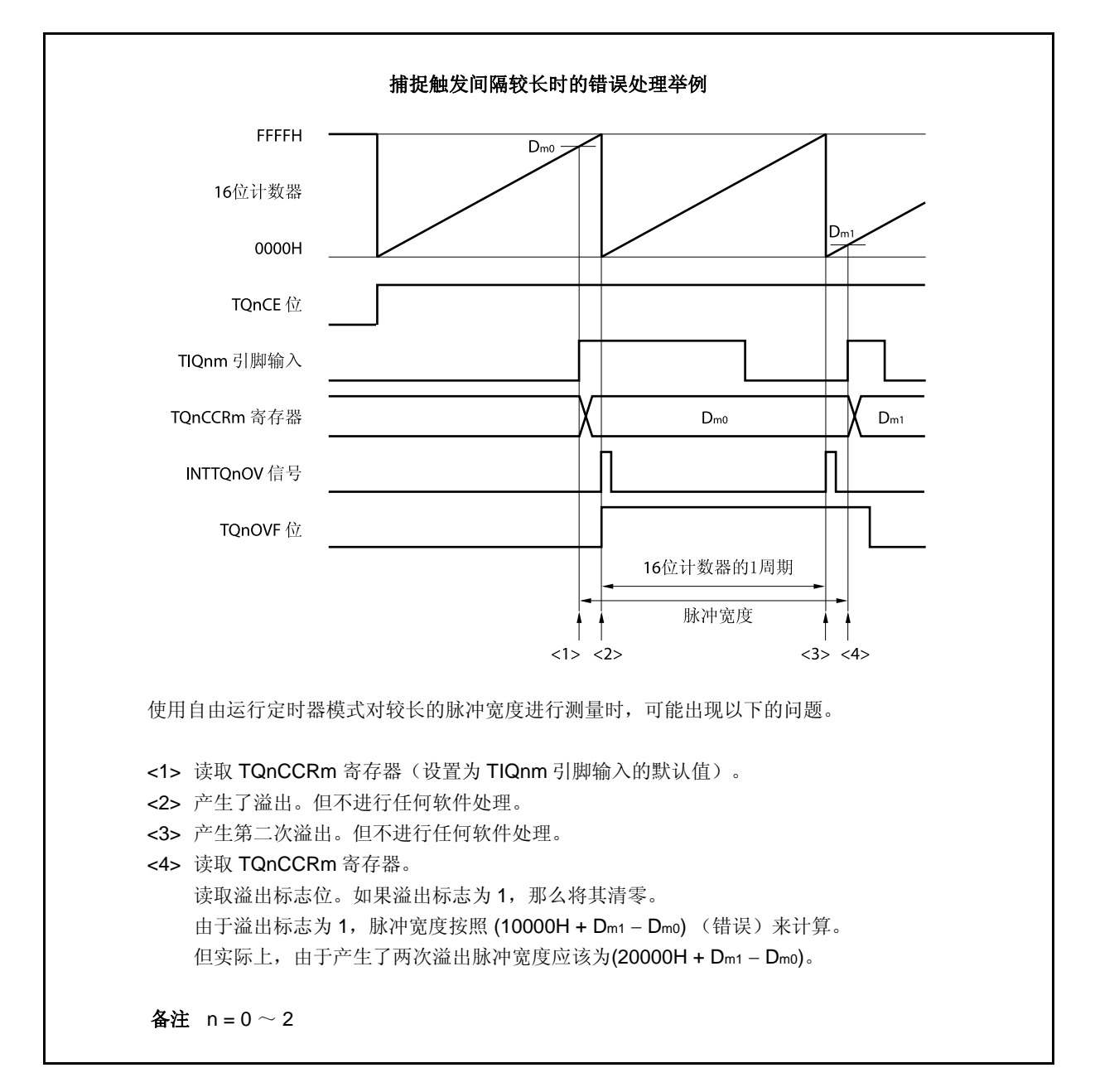

如果捕捉触发间隔时间较长以至产生两次或更多次溢出,那么计算结果可能为错误的脉冲宽度。 因此,在捕捉触发间隔时间较长时,请减慢 16 位计数器的计数时钟以延长计数周期或者通过软件的方 式避免错误的产生。下面给出一个使用软件方式避免错误的例子。

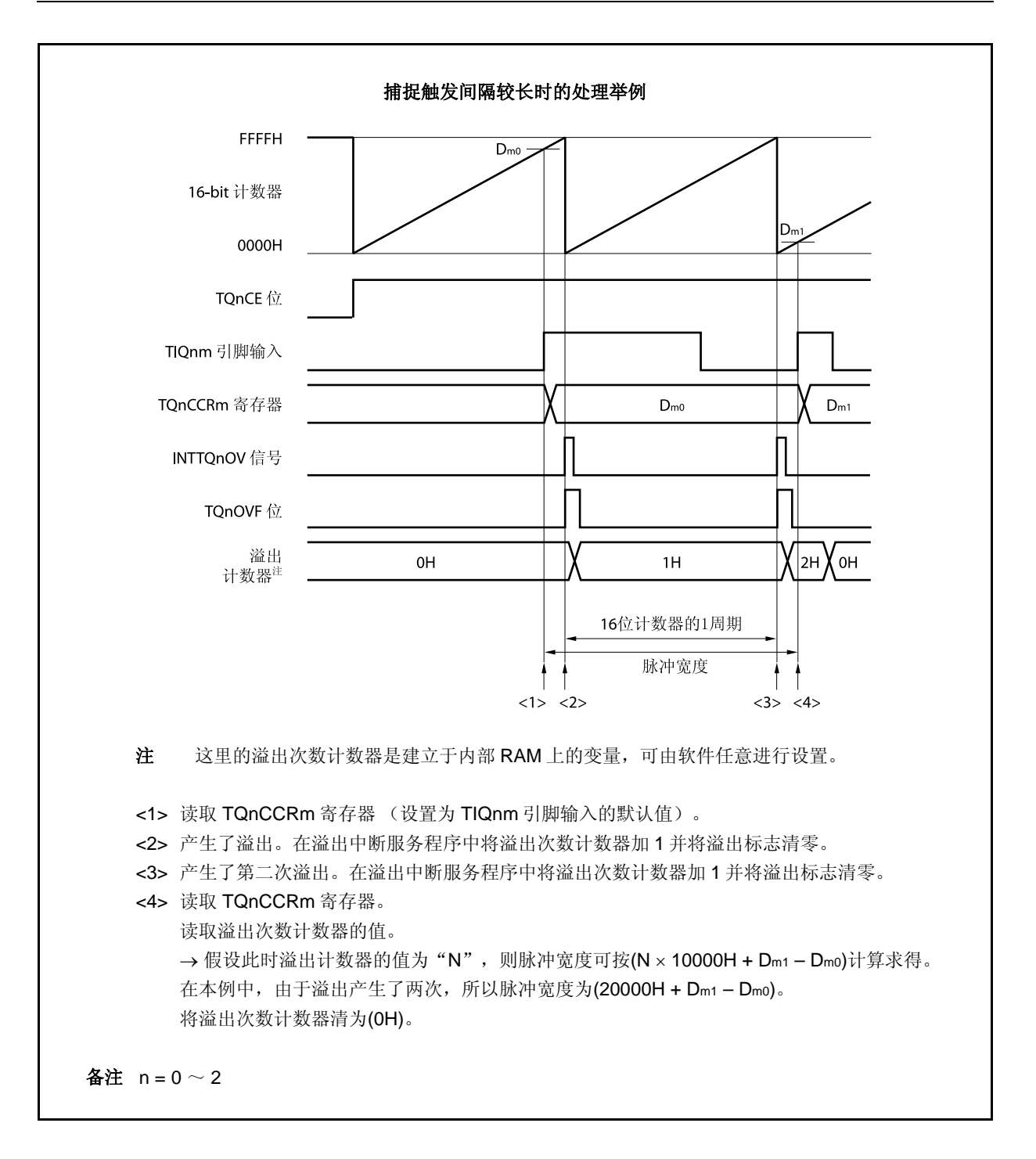

#### **(e)** 将溢出标志位清零

可以通过使用 CLR 指令清零 TQnOVF 位或向 TQnOPT0 寄存器写入 8 位数据(第 0 位为 0)的方法将 溢出标志位清零。为了能够准确检测到溢出的发生,请务必在每次读取到 TQnOVF 位为 1 后,立即使 用位操作指令将该位清零。

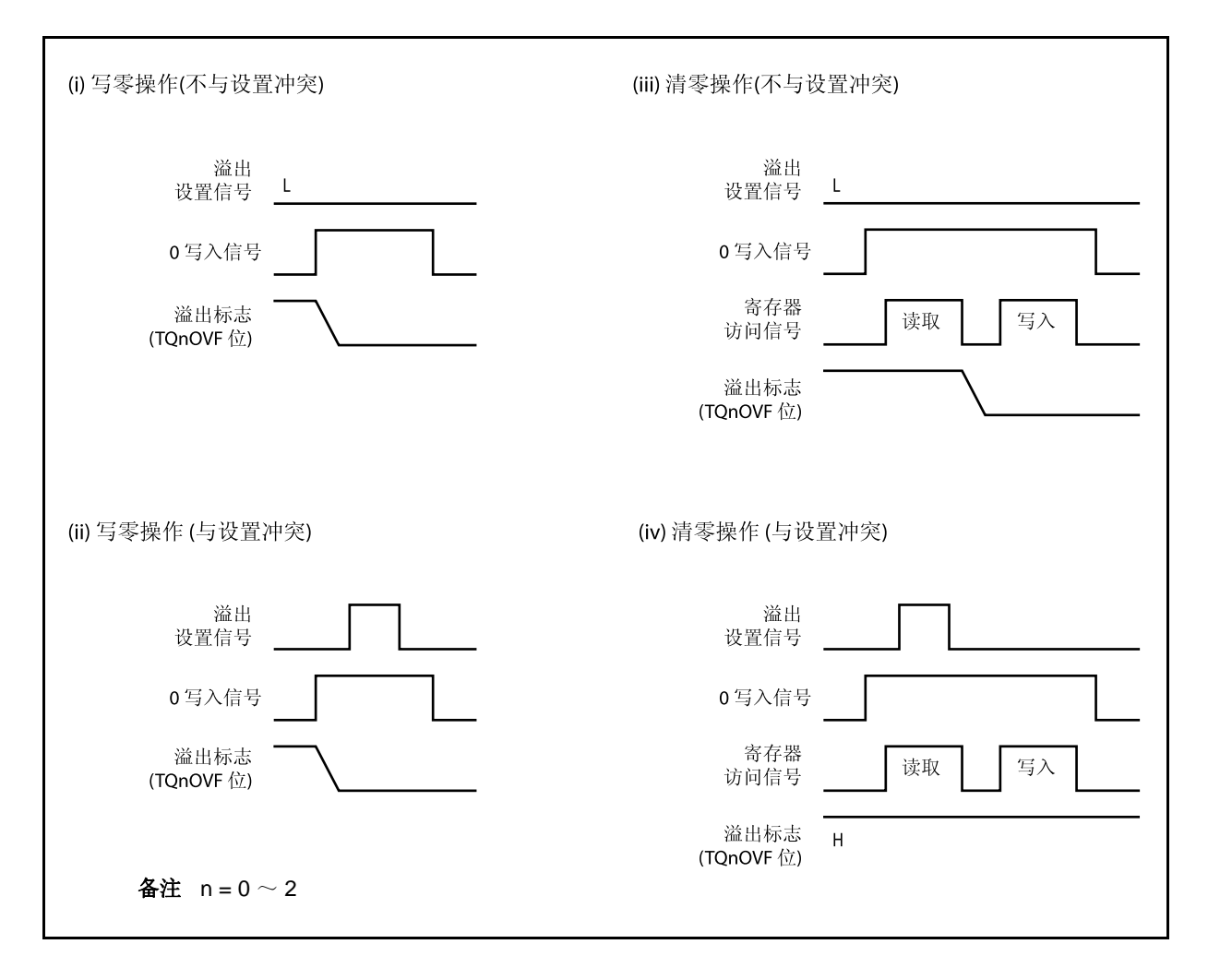

当读取到溢出标志位为 1 后,使用 CLR 指令将其清零以清除溢出标志。如果不读取溢出标志就直接向 其写入 0, 那么溢出信息将可能被擦除(上图中的(ii))。这种情况下, 即使产生过溢出, 软件也会按照 无溢出来处理。

如果 CLR 指令的执行与溢出产生的时刻发生冲突,那么即使执行了 CLR 指令,溢出标志也会保持为 1。

#### **8.5.7** 脉宽测量模式(**TQnMD2** ~ **TQnMD0** 位 **= 110**)

在脉宽测量模式中,TQnCTL0.TQnCE 位被置 1 后,16 位计数器 Q 开始计数。每当检测到 TIQnm 引脚输入信 号的有效沿时,16 位计数器的计数值就会被保存到 TQnCCRm 寄存器中,同时计数器清为 0000H。

两个有效沿之间的间隔时间可以在捕捉中断请求信号 (INTTQnCCm) 产生后通过读取 TQnCCRm 寄存器的值来 计算。

可以选择 TIQn0 ~ TIQn3 引脚中的任意一个作为捕捉触发输入引脚。通过 TQnIOC1 寄存器将未使用的引脚设 置为 "无边沿检测"。

当使用外部时钟来测量脉宽时,只能使用 TIQ0k 引脚作为捕捉触发输入引脚,因为外部时钟输入已经固定为 TIQn0 引脚。此时要将 TQnIOC1.TQnIS1 和 TQnIOC1.TQnIS0 位清为 00 (捕捉触发输入(TIQn0 引脚): 无边 沿检测)。

备注  $m = 0 \sim 3$  $n = 0 \sim 2$  $k = 1 \sim 3$ 

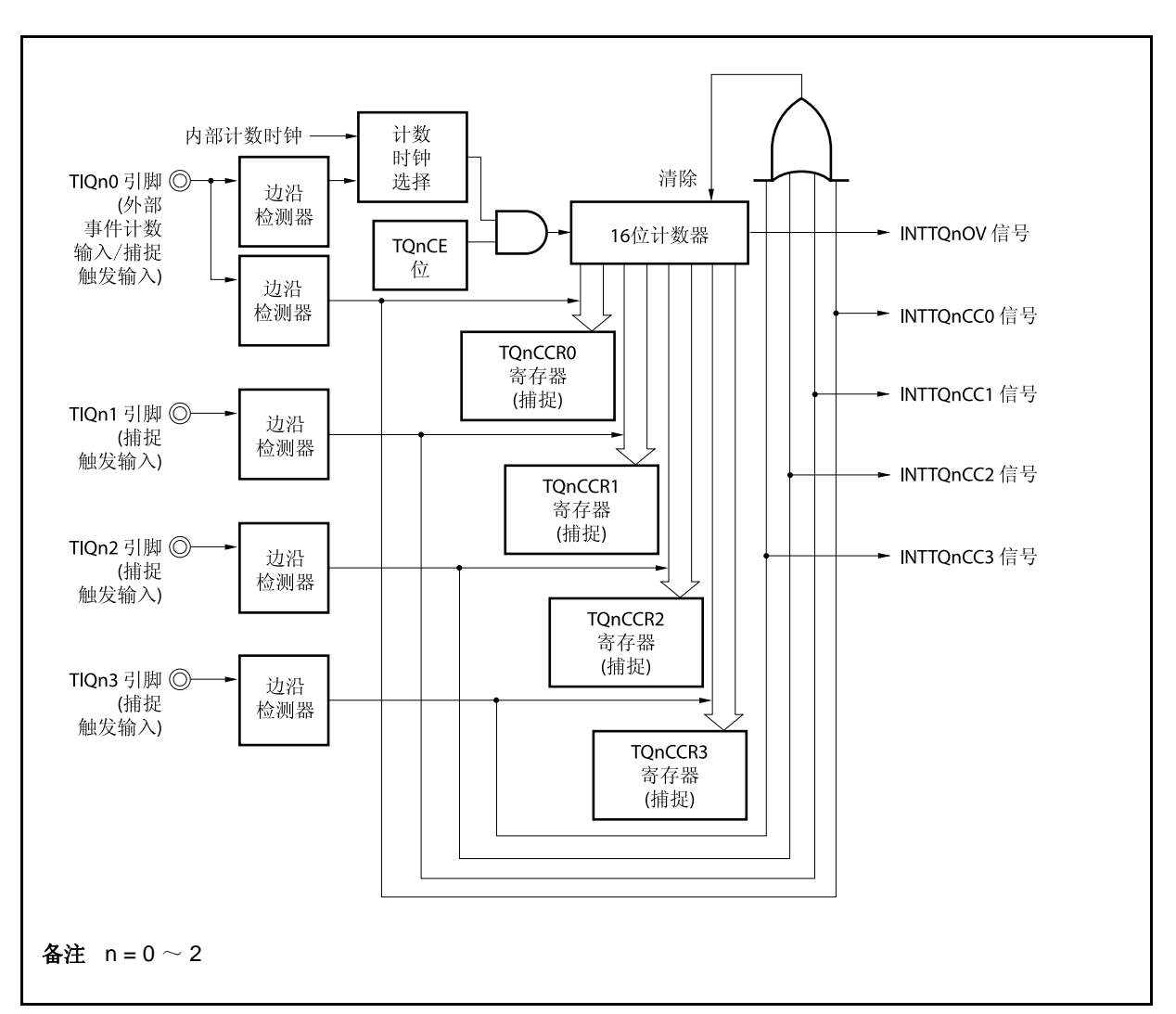

### 图 **8-34.** 脉宽测量模式的配置图

图 **8-35.** 脉宽测量模式的基本时序

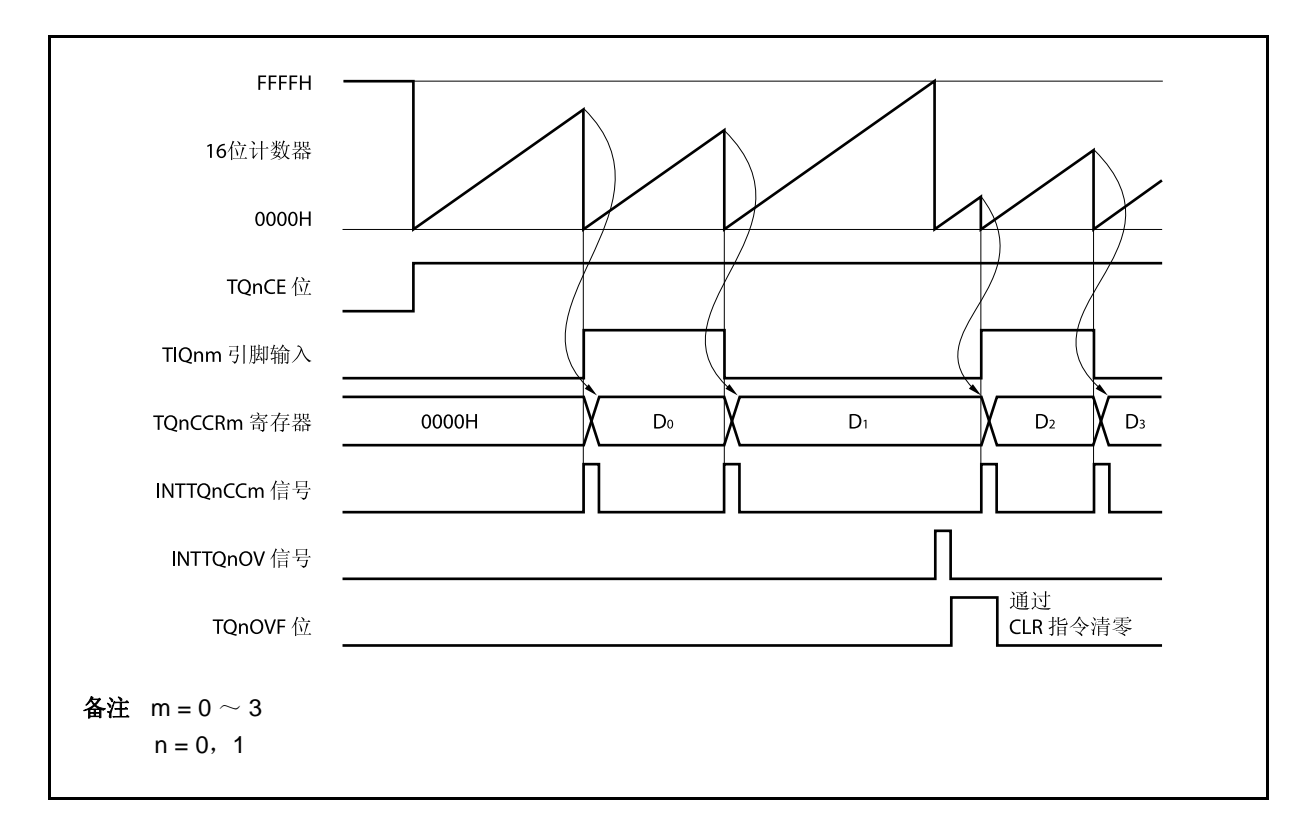

TQnCE 位被置 1 后,16 位计数器开始计数。当检测到 TIQnm 引脚的有效沿时,16 位计数器的计数值将被保存 到 TQnCCRm 寄存器中,同时计数器被清为 0000H 并产生一个捕捉中断请求信号(INTTQ0CCm)。 脉冲宽度可由下式求得。

脉冲宽度 = 捕捉计数值 × 计数时钟周期

如果直到 16 位计数器计数到 FFFFH 仍没有检测到 TIQnm 引脚的有效沿, 那么将在下一个时钟时产生一个溢出 中断请求信号 (INTTQnOV), 同时计数器被清为 0000H 并重新开始计数。这种情况下, 溢出标志位 (TQnOPT0.TQnOVF 位) 也将被设置为 1。请通过软件使用 CLR 指令将溢出标志清零。 如果溢出标志被设置为1,那么脉冲宽度可由下式求得。

脉冲宽度 = (10000H × TQnOVF 位被设置为 1 的次数 + 捕捉计数值) ×计数时钟周期

备注 m =  $0 \sim 3$  $n = 0 \sim 2$ 

图 **8-36.** 脉宽测量模式的寄存器设置 **(1/2)** 

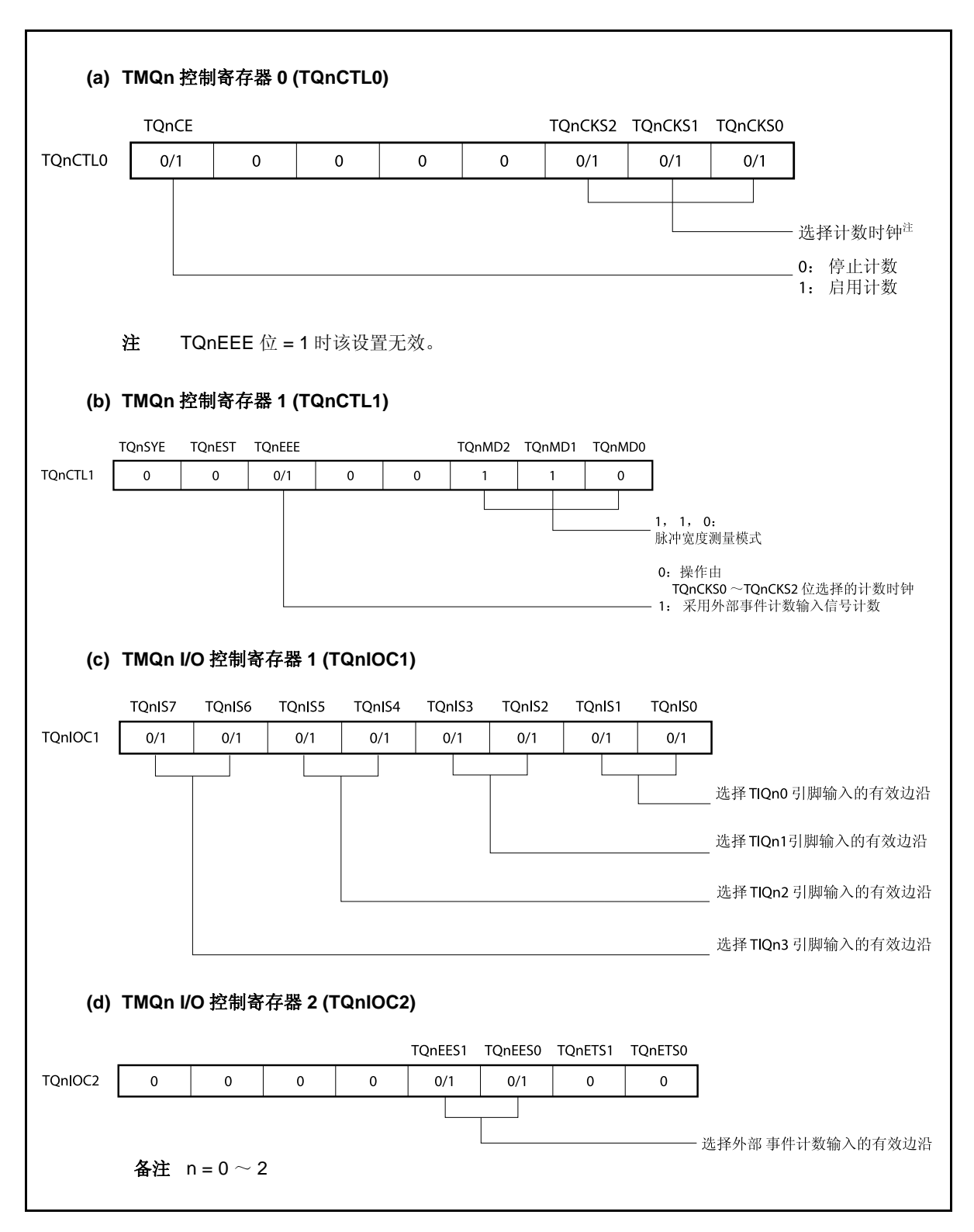

## 图 **8-36.** 脉宽测量模式的寄存器设置 **(2/2)**

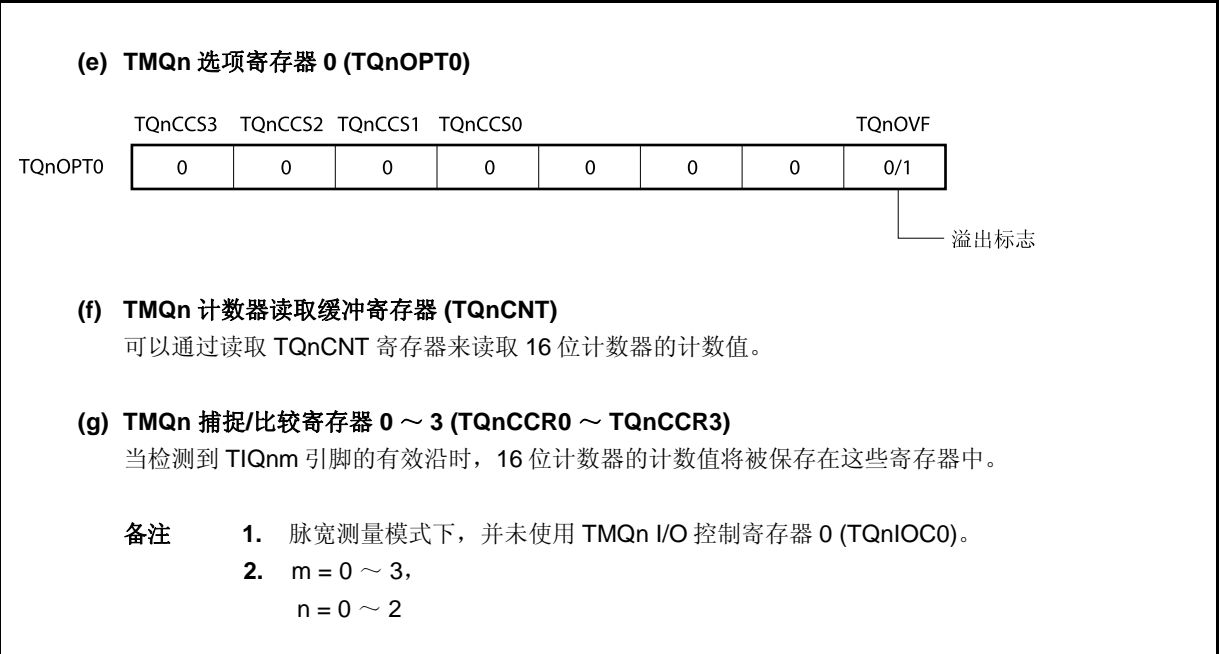

## **(1)** 脉宽测量模式的操作流程

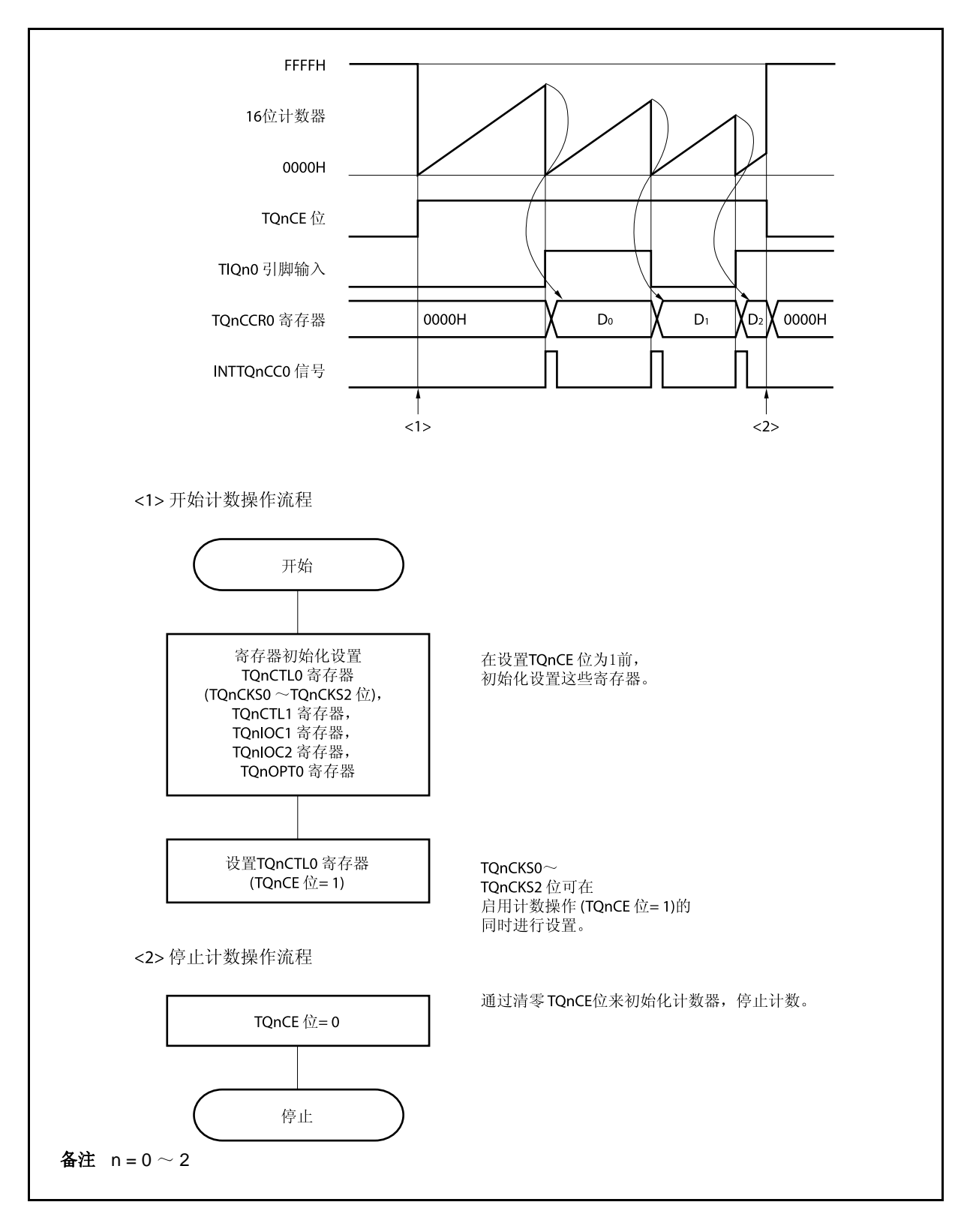

图 **8-37.** 脉宽测量模式的软件处理流程

### **(2)** 脉宽测量模式的操作时序

### **(a)** 将溢出标志位清零

可以通过使用 CLR 指令清零 TQnOVF 位或向 TQnOPT0 寄存器写入 8 位数据(第 0 位为 0)的方法将 溢出标志位清零。为了能够准确检测到溢出的发生,请务必在每次读取到 TQnOVF 位为 1 后,立即使 用位操作指令将该位清零。

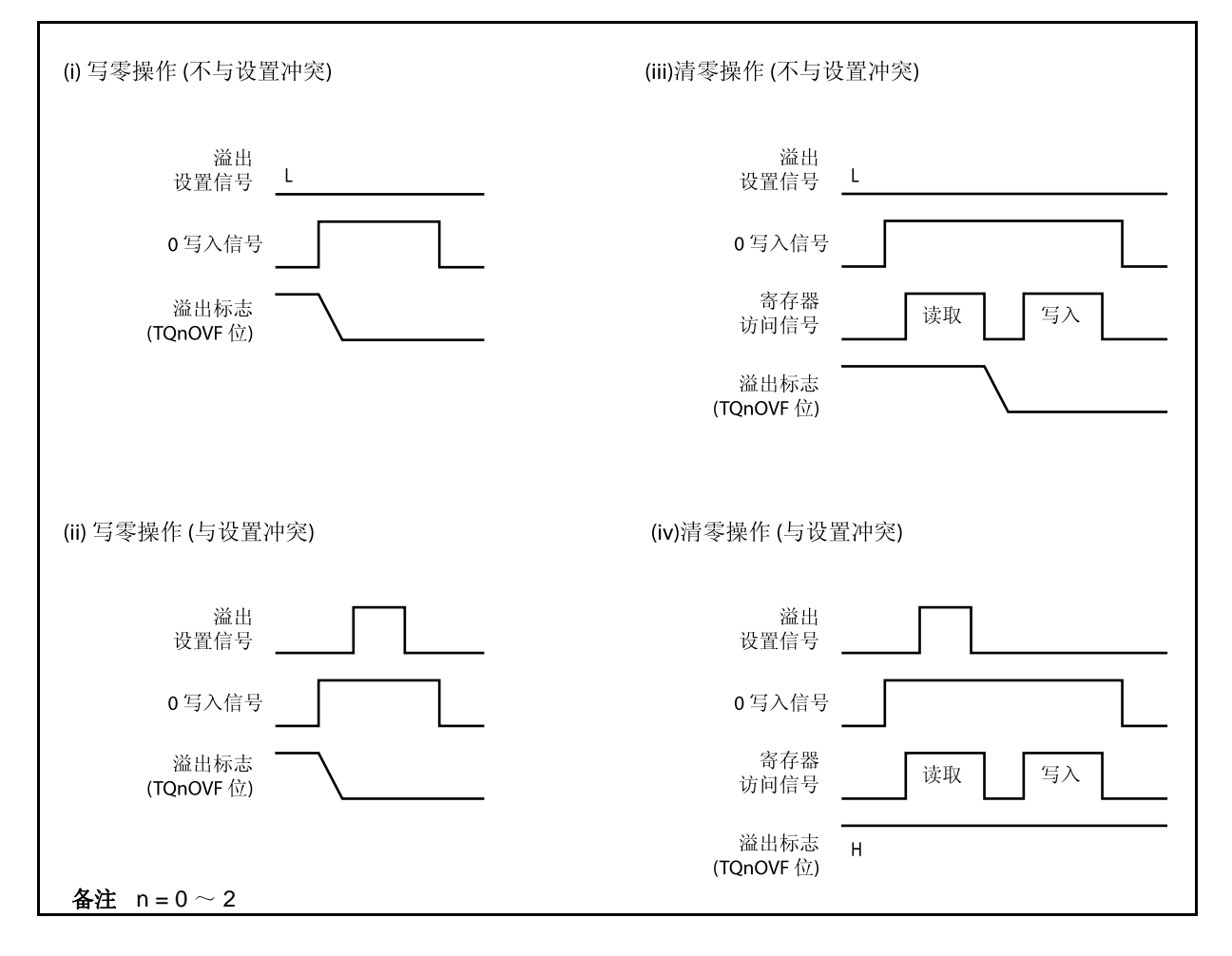

当读取到溢出标志位为 1 后,使用 CLR 指令将其清零以清除溢出标志。如果不读取溢出标志就直接向 其写入 0, 那么溢出信息将可能被擦除(上图中的(ii))。这种情况下, 即使产生过溢出, 软件也会按照 无溢出来处理。

如果 CLR 指令的执行与溢出产生的时刻发生冲突,那么即使执行了 CLR 指令,溢出标志也会保持为 1。

#### **8.5.8** 三角波**PWM**模式 **(TQnMD2** ~ **TQnMD0 = 111)**

在三角波 PWM 模式下,TMQn 捕捉/比较寄存器 k (TQnCCRk)被用于设置占空比系数,并且 TMQn 捕捉/比较寄 存器 0(TQnCCR0)被用于设置周期。

通过使用这四个寄存器和操作定时器,带有不同周期的三角波 PWM 被输出。

TQnCE = 1 时, TQnCCRm 寄存器的值可以被改写。

如果要停止定时器 Q, 则将 TQnCE 清零。PWM 微波从 TOQnk 引脚被输出。当 16 位计数器的值与 TQnCCR0 寄存器的值相等时且当该计数器下溢时,TOQn0 引脚便会产生反转输出。

#### 注意事项 在 **PWM** 模式中,**TQnCCRm** 寄存器的捕捉功能未被使用,因为该寄存器可仅用于比较寄存器。

备注  $n = 0 \sim 2$ ,  $m = 0 \sim 3$ ,  $k = 1 \sim 3$ 

图 **8-38.** 三角波 **PWM** 模式中的基本操作时序

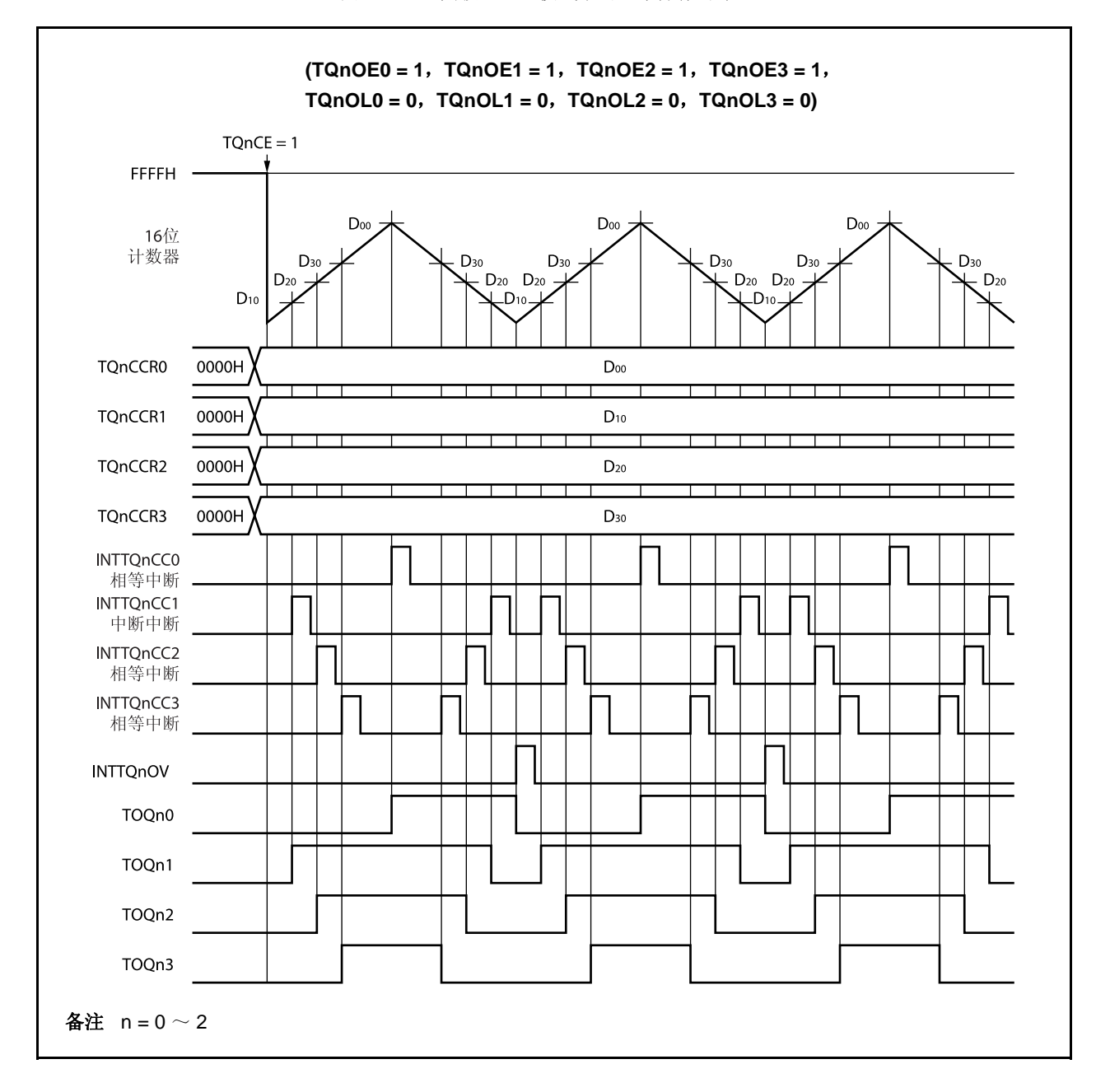

### **8.5.9** 定时器输出操作

TOQn0 ~TOQn3 引脚的工作模式与输出电平的关系如下表所示。

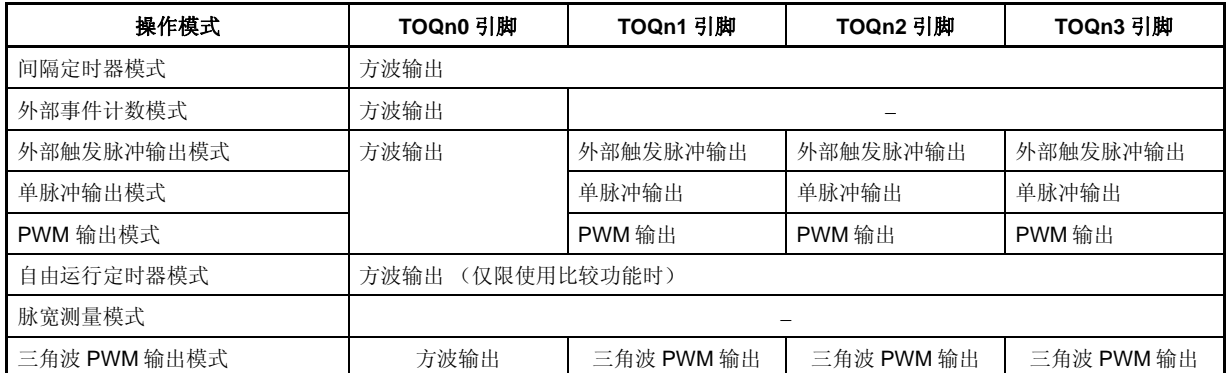

### 表 **8-6.** 各模式下的定时器输入控制

### 表 **8-7. TOQn0** ~ **TOQn3** 引脚在定时器输出控制位控制下的真值表

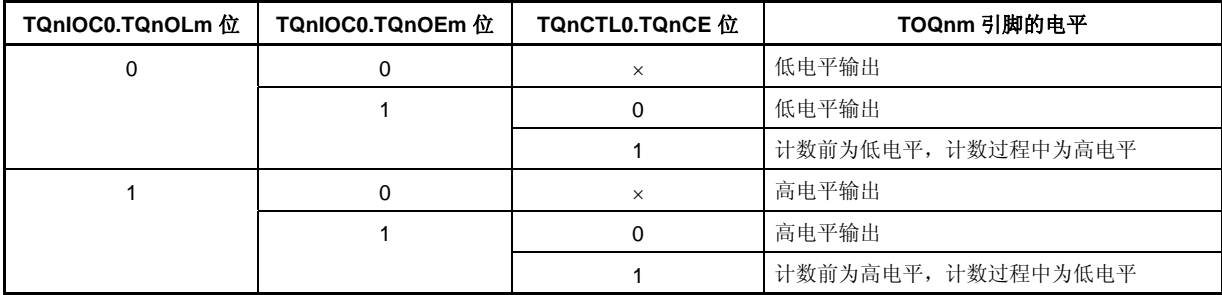

备注  $m = 0 \sim 3$ 

 $n = 0 \sim 2$ 

#### **8.6** 定时器调谐操作功能

定时器 P 和定时器 Q 具有调谐操作功能。 在表 8-8 中所列可被同步操作的定时器。

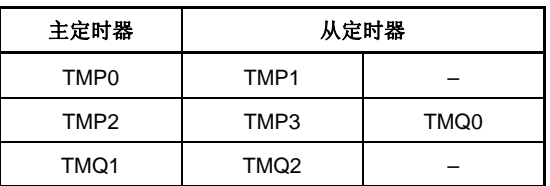

#### 表 **8-8.** 定时器的调谐操作模式

- 注意事项 **1.** 通过 **TPmCTL1.TPmSYE** 和 **TQnCTL1.TQnSYE** 位可以启用或禁止调谐操作模式,对于 **TMQ2**,**TMQ3** 和 **TMQ0** 之一或者两者都可以指定为从定时器。
	- **2.** 使用以下程序设置调谐操作模式。
		- **<1>** 设置从定时器的 **TPmCTL1.TPmSYE** 和 **TQnCTL1.TQnSYE** 位以启动调谐操作。 设置从定时器的 **TPmCTL1.TPmMD2** 为 **TPmCTL1.TPmMD0** 以及 **TQ0CTL1.TQ0MD2** 为 **TQ0CTL1.TQnMD0** 位以进入自由运行模式。
		- **<2>** 通过使 **TPnCTL1.TPnMD2** ~ **TPnCTL1.TPnMD0** 位 和 **TQnCTL1.TPnMD2** ~ **TQnCTL1.TPnMD0** 可以设置定时器模式。
			- 此时,不可以设置主定时器的 **TPnCTL1.TPnSYE** 位和 **TQnCTL1.TQnSYE** 位。
		- **<3>** 设置主和从定时器的比较寄存器值。
		- **<4>** 设置从定时器的 **TPmCTL0.TPmCE** 和 **TQnCTL0.TQnCE** 以启动对内部运行时钟的操作。
		- **<5>** 设置主定时器的 **TPnCTL0.TPnCE** 位以启动对内部运行时钟的操作。
- 备注 m = 1,3

 $n = 0, 2$ 

表 8-9 和 8-10 显示可被用于调谐操作模式的定时器模式 (√: 可设置, ×: 不可设置)。

| 主定时器             | 自由运行模式 | PWM 模式 | 三角波 PWM 模式 |  |  |
|------------------|--------|--------|------------|--|--|
| TMP <sub>0</sub> |        |        | ×          |  |  |
| TMP <sub>2</sub> |        |        | ×          |  |  |
| TMQ1             |        |        |            |  |  |

表 **8-9.** 可被用于调谐操作模式的定时器模式

| 调谐通道 | 定时器                     | 引脚                                | 自由运行模式     |              | PWM 模式     |              | 三角波 PWM 模式        |                   |
|------|-------------------------|-----------------------------------|------------|--------------|------------|--------------|-------------------|-------------------|
|      |                         |                                   | 关闭         | 开启           | 关闭         | 开启           | 关闭                | 开启                |
| 通道 0 | TMP <sub>0</sub><br>(主) | TOP <sub>00</sub>                 | <b>PPG</b> | $\leftarrow$ | 反转         | $\leftarrow$ | N/A               | $\leftarrow$      |
|      |                         | TOP <sub>01</sub>                 | <b>PPG</b> | $\leftarrow$ | <b>PWM</b> | $\leftarrow$ | N/A               | $\leftarrow$      |
|      | TMP1<br>(从)             | TOP <sub>10</sub>                 | <b>PGP</b> | $\leftarrow$ | 反转         | <b>PWM</b>   | N/A               | $\leftarrow$      |
|      |                         | TOP <sub>11</sub>                 | <b>PPG</b> | $\leftarrow$ | <b>PWM</b> | $\leftarrow$ | N/A               | $\leftarrow$      |
| 通道1  | TMP <sub>2</sub><br>(主) | TOP <sub>20</sub>                 | <b>PPG</b> | $\leftarrow$ | 反转         | $\leftarrow$ | N/A               | $\leftarrow$      |
|      |                         | <b>TOP21</b>                      | <b>PPG</b> | $\leftarrow$ | <b>PWM</b> | $\leftarrow$ | N/A               | $\leftarrow$      |
|      | TMP3<br>(从)             | TOP30                             | <b>PPG</b> | $\leftarrow$ | 反转         | <b>PWM</b>   | N/A               | $\leftarrow$      |
|      |                         | TOP31                             | <b>PPG</b> | $\leftarrow$ | <b>PWM</b> | $\leftarrow$ | N/A               | $\leftarrow$      |
|      | TMQ0<br>(从)             | TOQ00                             | <b>PPG</b> | $\leftarrow$ | 反转         | <b>PWM</b>   | 反转                | N/A               |
|      |                         | TOQ01 $\sim$<br><b>TOQ03</b>      | <b>PPG</b> | $\leftarrow$ | <b>PWM</b> | $\leftarrow$ | 三角波<br><b>PWM</b> | N/A               |
| 通道 2 | TMQ1                    | <b>TOQ10</b>                      | <b>PPG</b> | $\leftarrow$ | 反转         | $\leftarrow$ | 反转                | $\leftarrow$      |
|      | (主)                     | TOQ11 $\sim$<br>TOQ <sub>13</sub> | <b>PPG</b> | $\leftarrow$ | <b>PWM</b> | $\leftarrow$ | 三角波<br><b>PWM</b> | $\leftarrow$      |
|      | TMQ <sub>2</sub><br>(从) | <b>TOQ20</b>                      | <b>PPG</b> | $\leftarrow$ | 反转         | $\leftarrow$ | 反转                | 三角波<br><b>PWM</b> |
|      |                         | TOQ21 $\sim$<br>TOQ23             | <b>PPG</b> | $\leftarrow$ | <b>PWM</b> | $\leftarrow$ | 三角波<br><b>PWM</b> | $\leftarrow$      |

表 **8-10.** 定时器输出功能

备注 从主定时器的比较寄存器到从定时器的比较寄存器的传输数据定时如下。 PPG: **CPU** 写入时序

反转,PWM,三角波 PWM: 定时器计数器和比较寄存器与 TOPn0 和 TOQm0 相等的时序 (n  $= 0 \sim 3$ , m = 0  $\sim$  2)

### 图 **8-39.** 调谐操作图像**(TMP2**,**TMP3**,**TMQ0)**

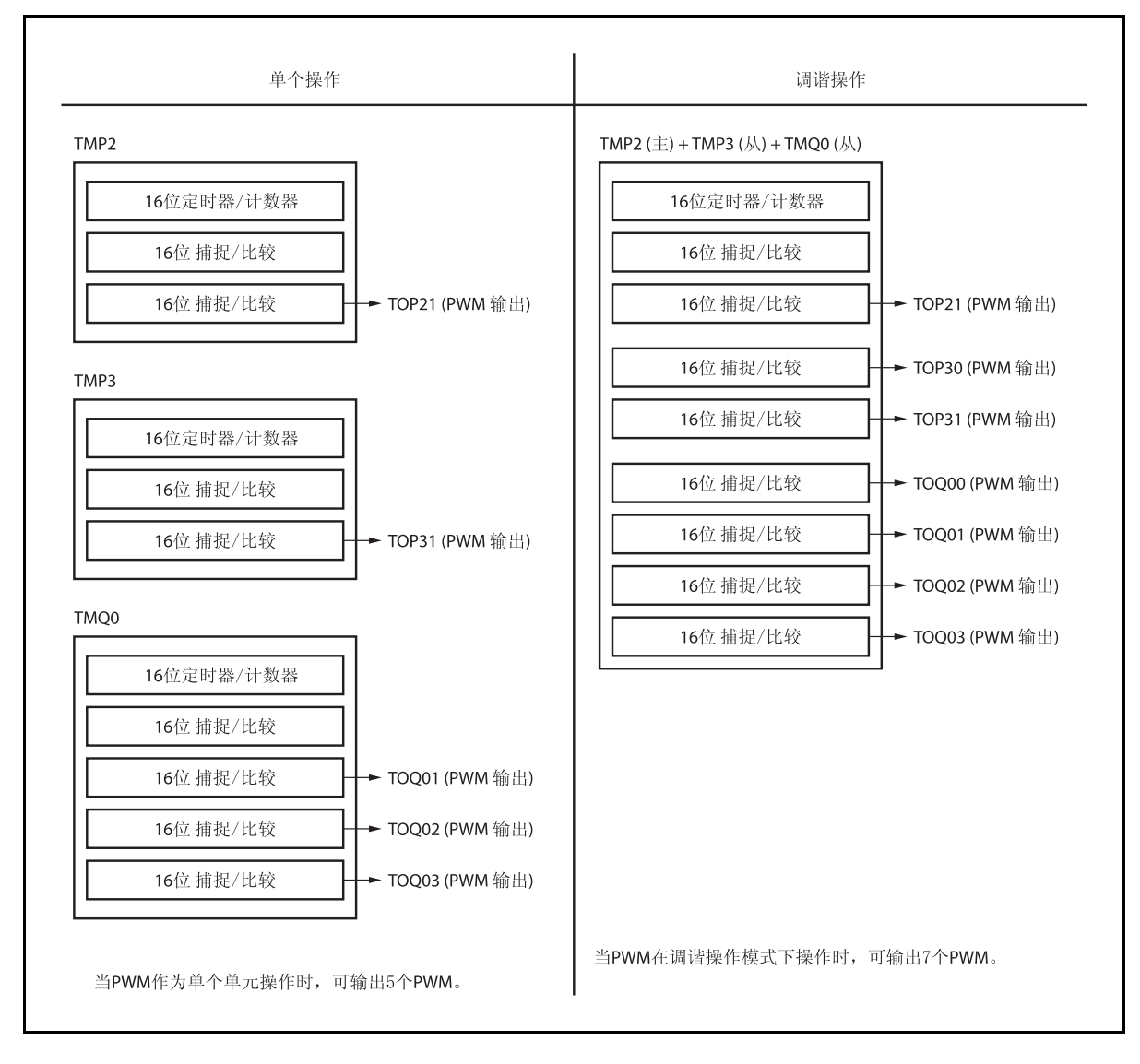

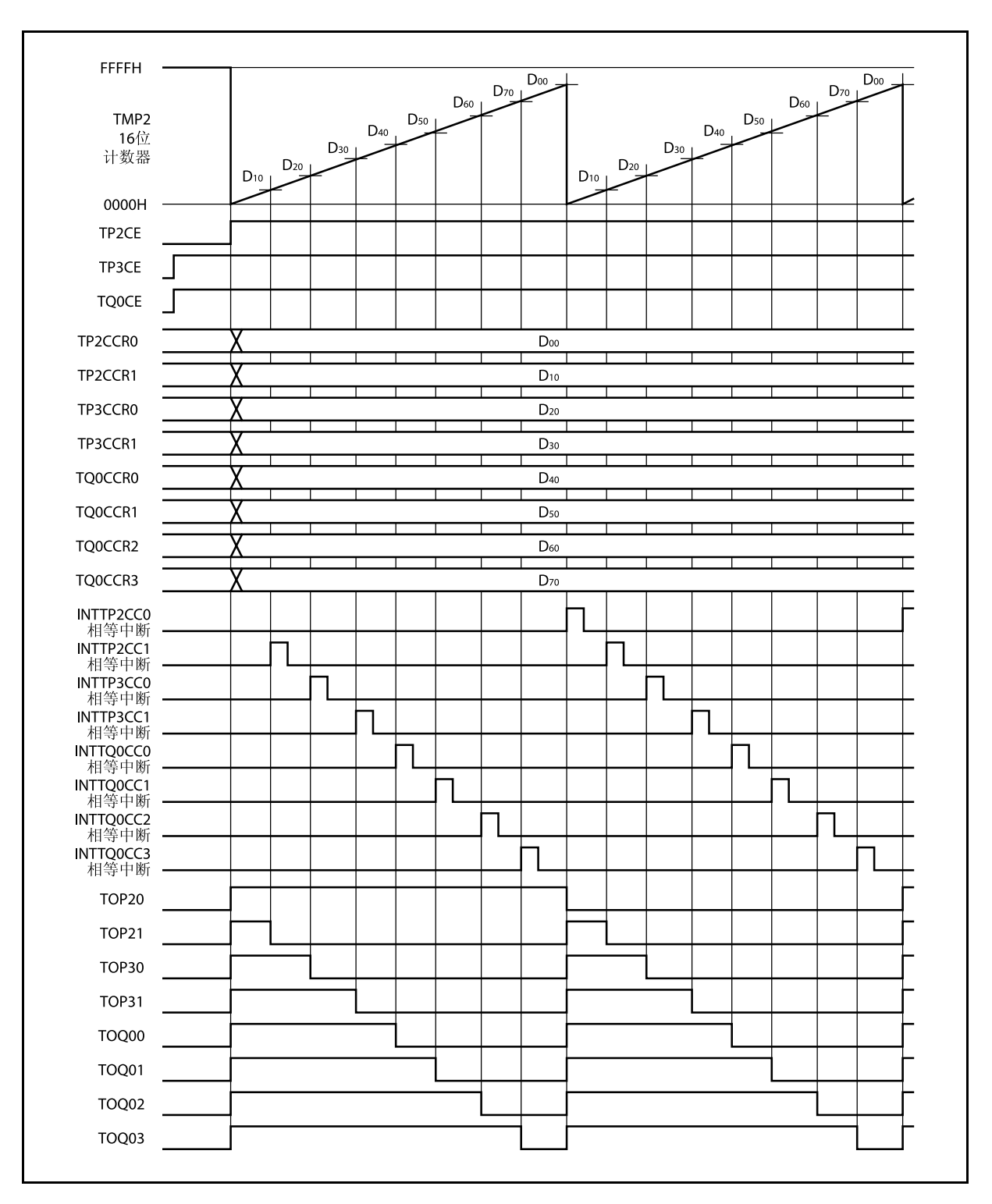

图 **8-40.** 调谐 **PWM** 功能的基本操作时序**(TMP2**,**TMP3**,**TMQ0)** 

## **8.7** 注意事项

## **(1)** 捕捉操作

若在捕捉操作时使用了一个较慢的时钟信号作为计数时钟, 当 TQnCE 位被设置为 1 后, 立刻检测到捕捉触 发信号时 TQnCCR0, TQnCCR1, TQnCCR2 和 TQnCCR3 寄存器中捕捉的计数值将不会是 0000H 而是 FFFFH。

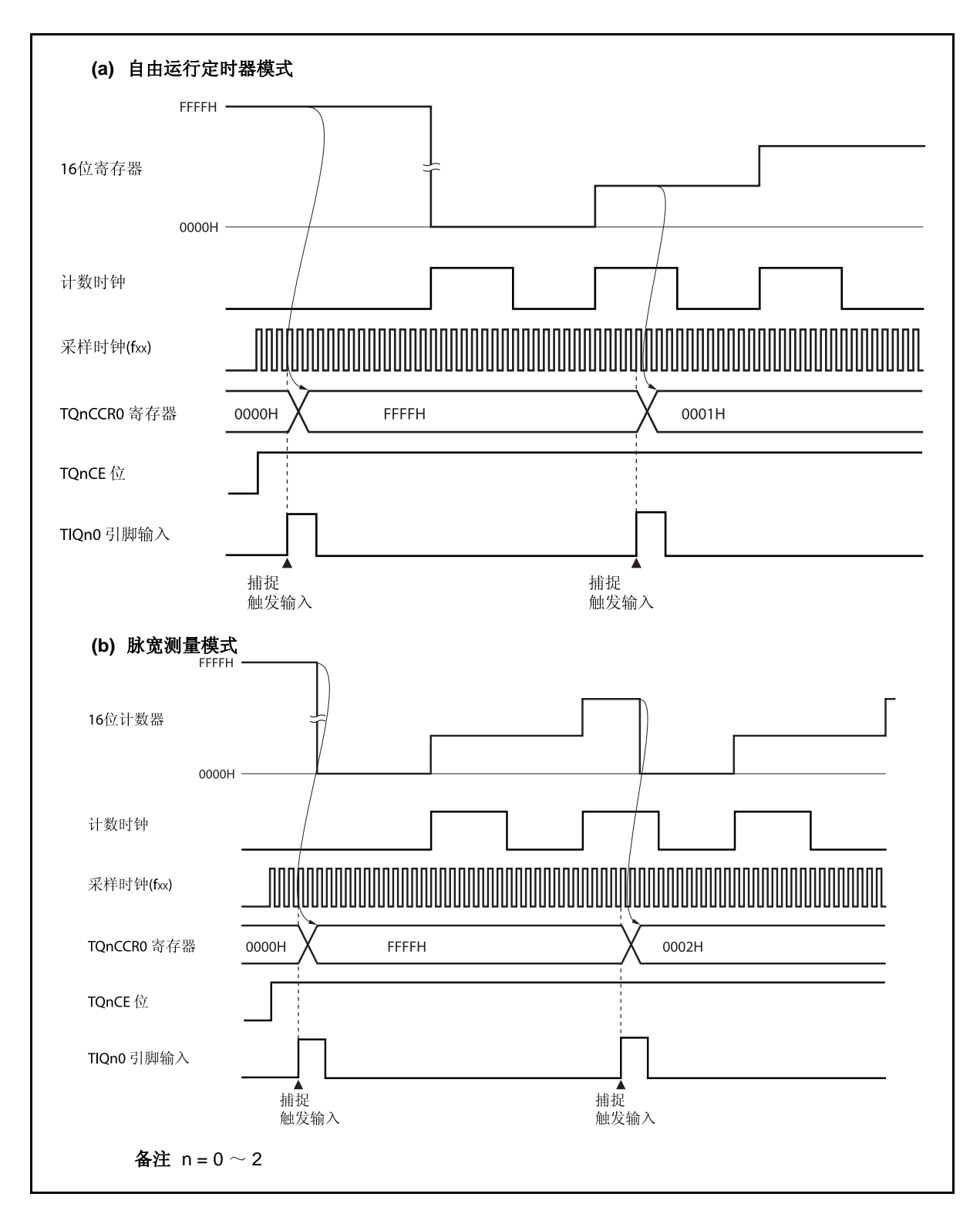

## 第九章 **16** 位间隔定时器 **M (TMM)**

# **9.1** 概述

- 间隔功能
- 8 种时钟可选
- 16 位计数器 × 1 (定时器计数操作过程中不可对 16 位计数器进行读取。)
- 比较寄存器 × 1 (定时器计数操作过程中不可向比较寄存器写入数据。)
- 比较匹配中断 × 1

定时器 M 仅支持清零&开始模式。不支持自由运行定时器模式。

### **9.2** 配置

TMM0 包括以下硬件。

### 表 **9-1. TMM0** 的配置

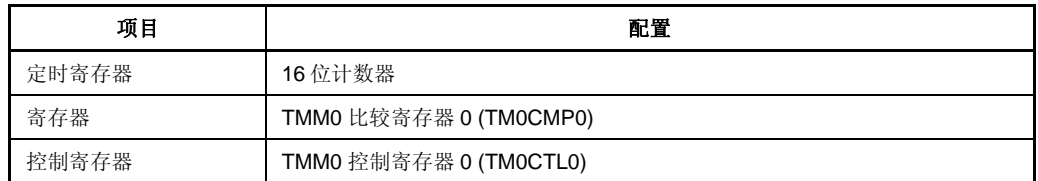

#### 图 **9-1. TMM0** 的框图

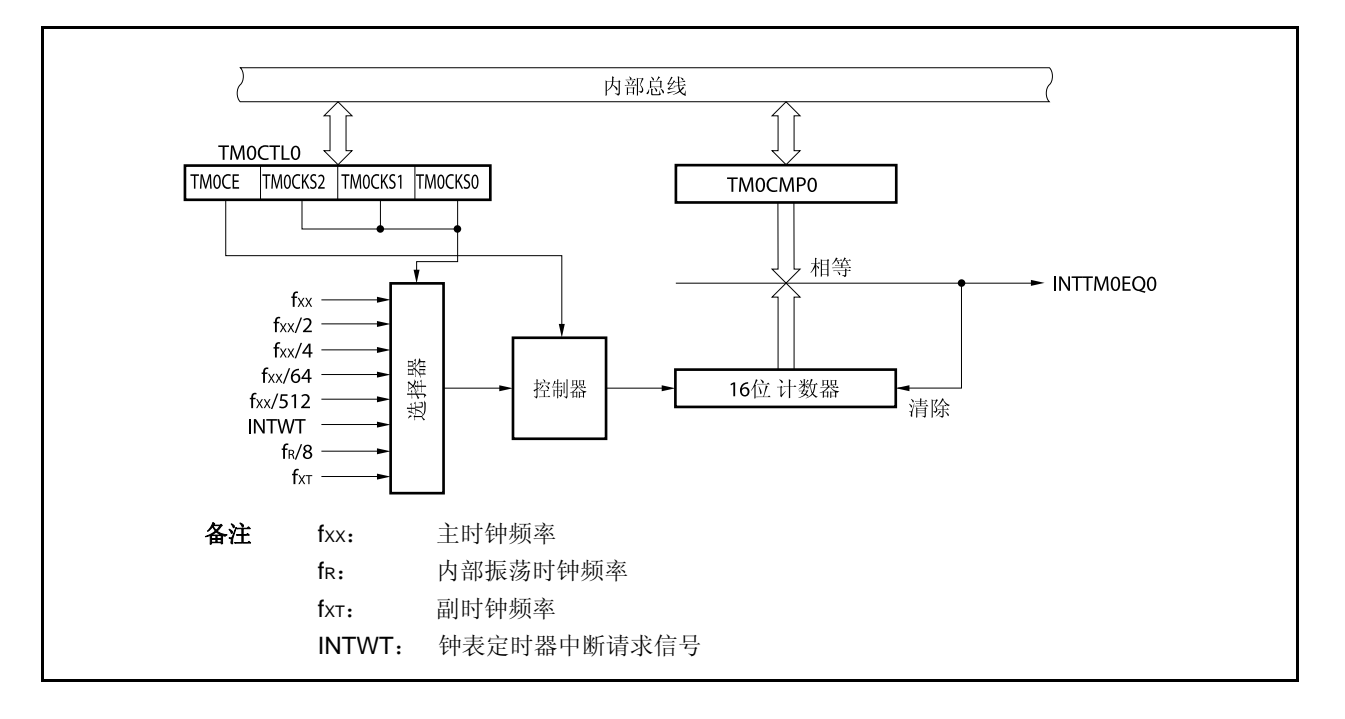

## **(1) 16** 位计数器

该计数器是一个按内部时钟计数的 16 位计数器。 该 16 位计数器不可以被读写。

### **(2) TMM0** 比较寄存器 **0 (TM0CMP0)**

TM0CMP0 寄存器是一个 16 位比较寄存器。 该寄存器支持 16 位读写方式。 该寄存器复位后的值为 0000H。 可使用软件向 TM0CMP0 寄存器写入相同的数值。 当 TM0CTL0.TM0CE 位= 1 时,禁止改写 TM0CMP0 寄存器。

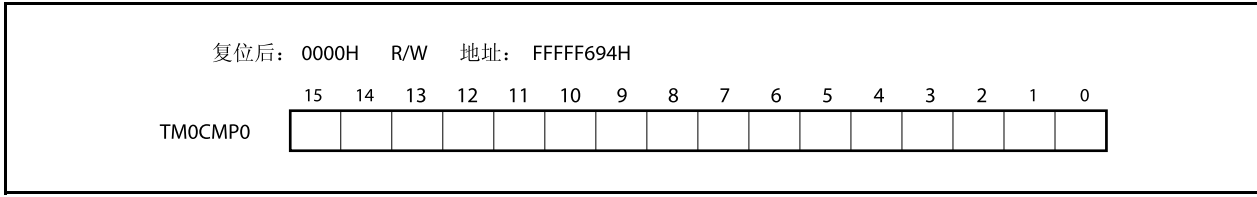

### **9.3** 寄存器

### **(1) TMM0** 控制寄存器**(TM0CTL0)**

TM0CTL0 寄存器是用于控制 TMM0 操作的 8 位寄存器。

该寄存器支持 8 位或 1 位读写方式。

该寄存器复位后的值为 00H。

可使用软件向 TM0CTLO 寄存器写入相同的数值。当操作定时器时,除了 TMOCE 位, 禁止改写该寄存器。

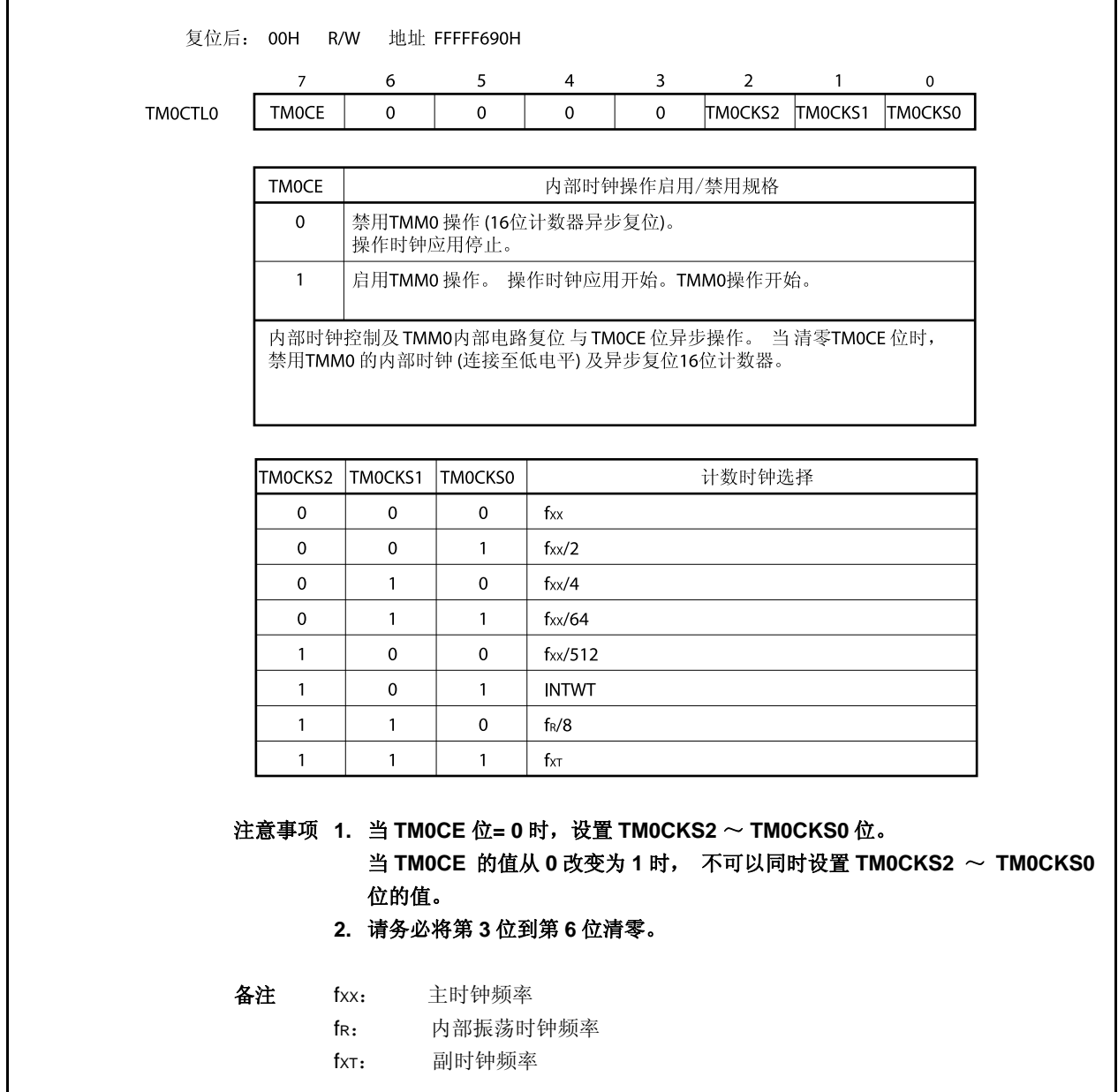
### **9.4** 操作

### 注意事项 不可以将 **TM0CMP0** 寄存器 设置为 **FFFFH**。

### **9.4.1** 间隔定时器模式

在间隔定时器模式下,如果 TM0CTL0.TM0CE 位被设置为 1,中断请求信号(INTTM0EQ0)将会按照指定的间隔 时间周期性产生。

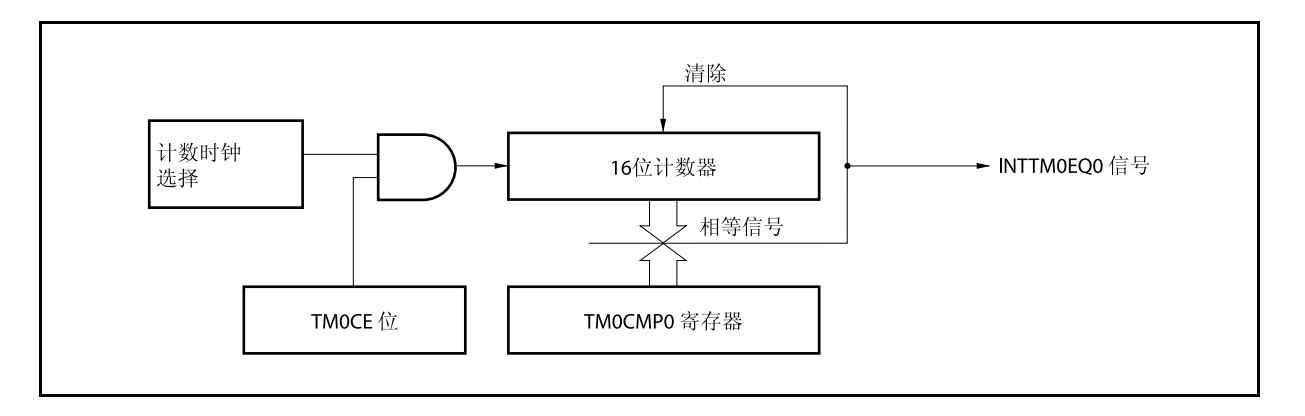

图 **9-2.** 间隔定时器的结构图

### 图 **9-3.** 间隔定时器模式下的基本操作时序

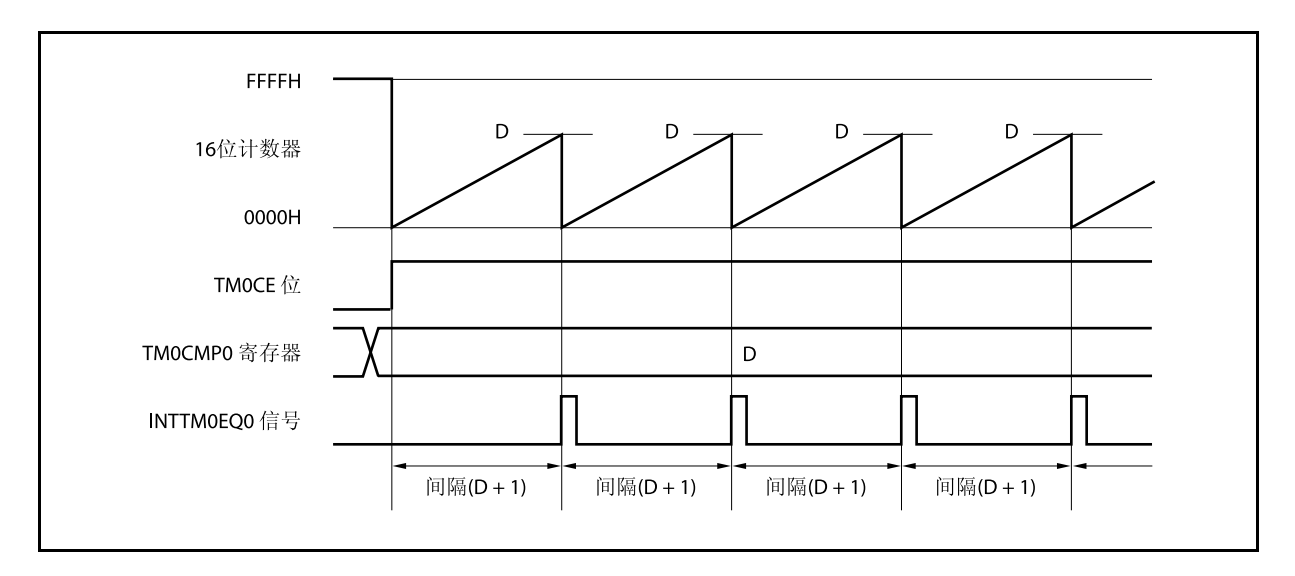

当 TMOCE 位被设置为 1 时, 16 位计数器会与计数时钟同步将计数值从 FFFFH 清为 0000H, 并且计数器开始计 数。

当 16 位计数器的计数值与 TM0CMP0 寄存器中的值相等时,16 位计数器被清为 0000H,并同时产生一个比较 匹配中断请求信号(INTTM0EQ0)。

间隔时间可由下列算式求得。

间隔时间= (TM0CMP0 寄存器的设置值 + 1) × 计数时钟周期

# 图 **9-4.** 间隔定时器模式操作的寄存器设置

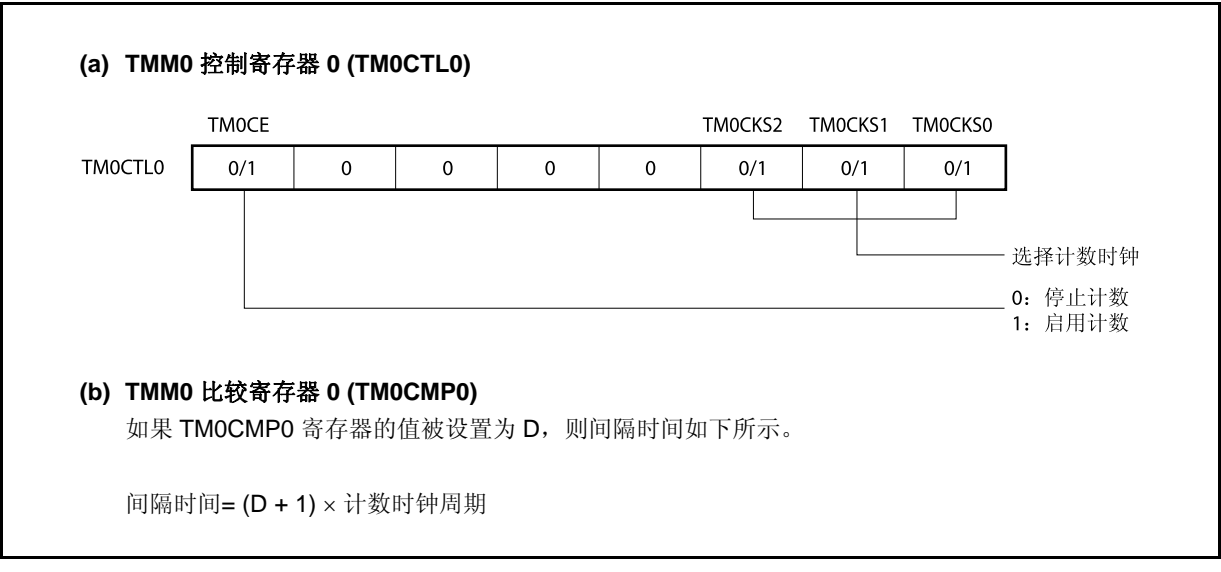

### **(1)** 间隔定时器模式的操作流程

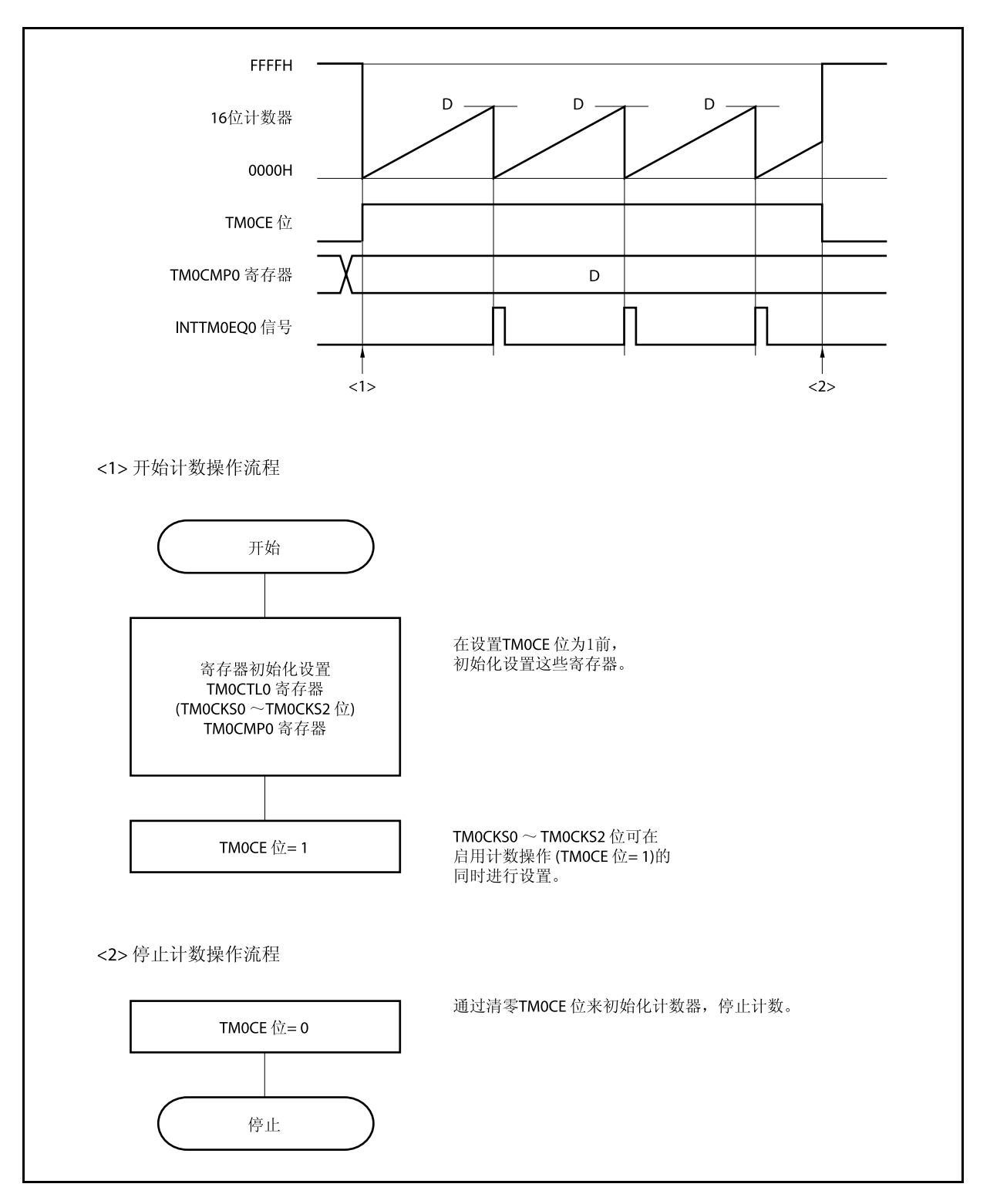

图 **9-5.** 间隔定时器模式下的软件处理流程

### **(2)** 间隔定时器模式操作时序

### 注意事项 不可以将 **TM0CMP0** 寄存器设置为 **FFFFH**。

### **(a) TM0CMP0** 寄存器被设置为 **0000H** 时的操作

如果 TMOCMP0 寄存器被设置为 0000H, 则每个计数时钟到来时刻都会产生 INTTM0EQ0 信号。 16 位计数器的值始终保持为 0000H。

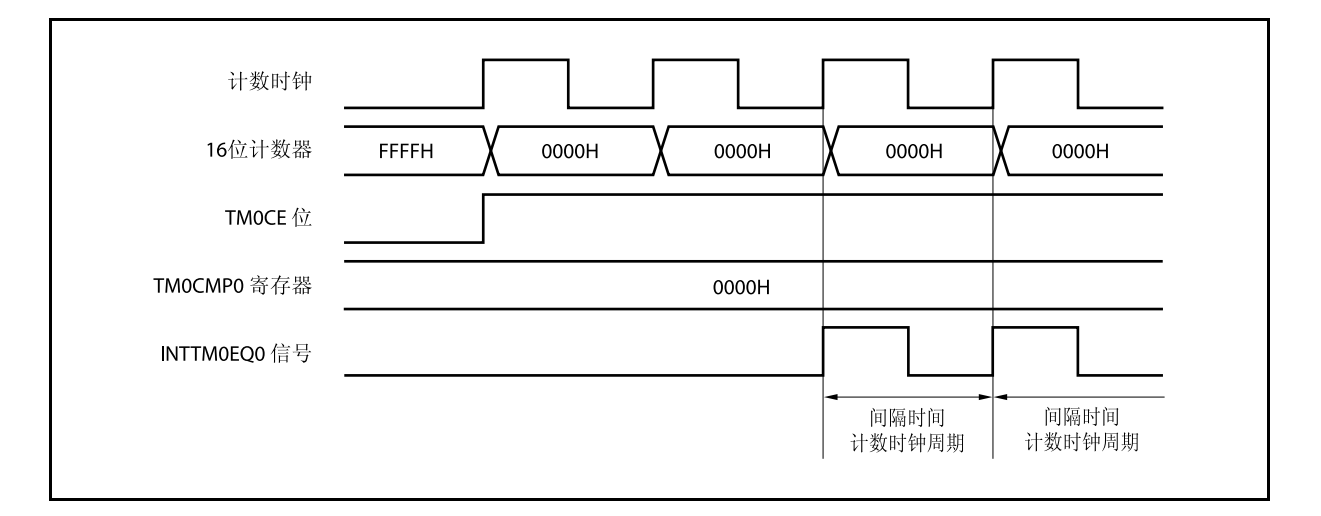

#### **(b) TM0CMP0** 寄存器被设置为 **N** 时的操作

如果 TMOCMP0 寄存器被设置为 N, 则 16 位计数器会累加计数到 N。然后与下一个计数时钟同步被清 为 0000H,并产生 INTTM0EQ0 信号。

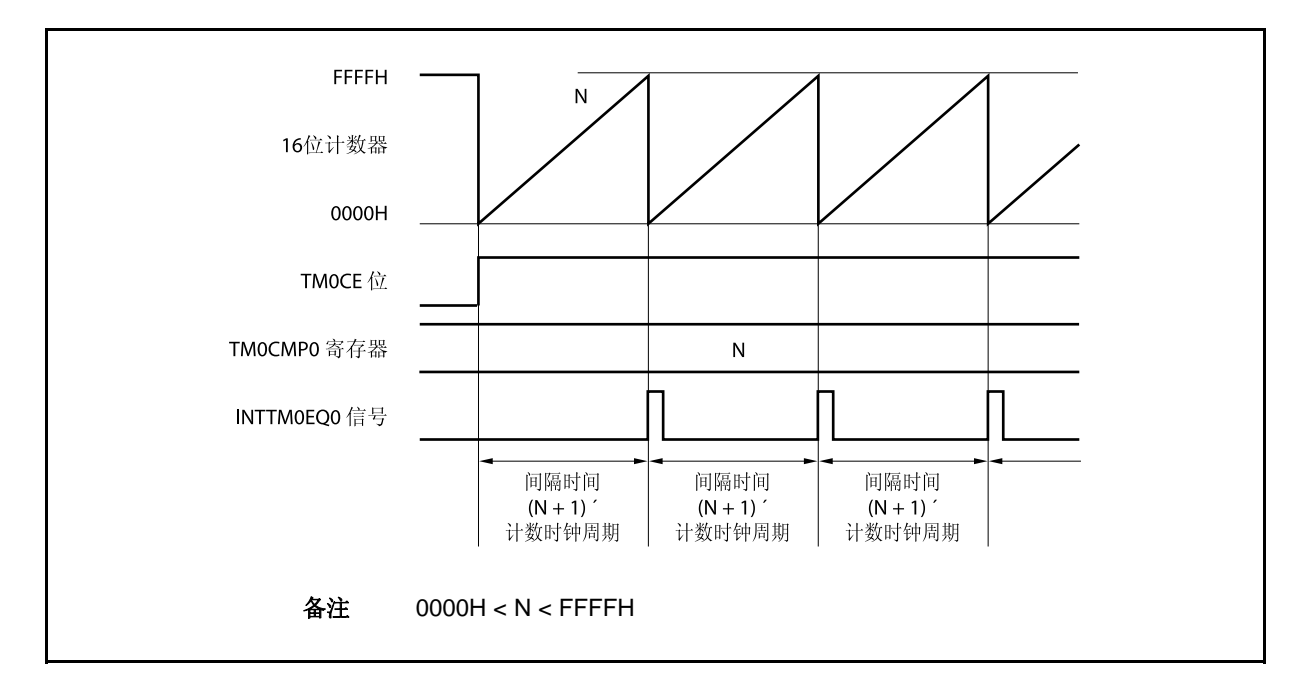

## **9.4.2** 注意事项

(1) 根据选择的计数时钟的不同, 在 TMOCTLO.TMOCE 位被设置为 1 后, 采用 16 位计数器达到以下时间间隔就 开始计数。

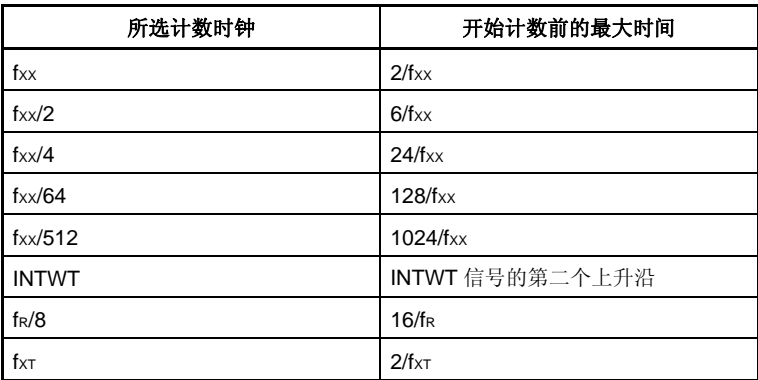

(2) TMM0 工作时,禁止改写 TM0CMP0 和 TM0CTL0 寄存器。 如果在 TM0CE 位 = 1 时对这两个寄存器进行改写,那么操作结果将不能被保证。 如果这两个寄存器被错误地改写,请将 TM0CTL0.TM0CE 位清零,然后复位这些寄存器。

# 第十章钟表定时器功能

# **10.1** 功能

钟表定时器具有以下功能。

- 钟表定时器: 当使用主时钟或副时钟时,以 0.5 或 0.25 秒的间隔产生中断请求信号(INTWT)。
- 间隔定时器: 以设定的间隔时间产生中断请求信号(INTWTI)。

钟表定时器和间隔定时器可以同时使用。

# **10.2** 配置

钟表定时器的框图如下。

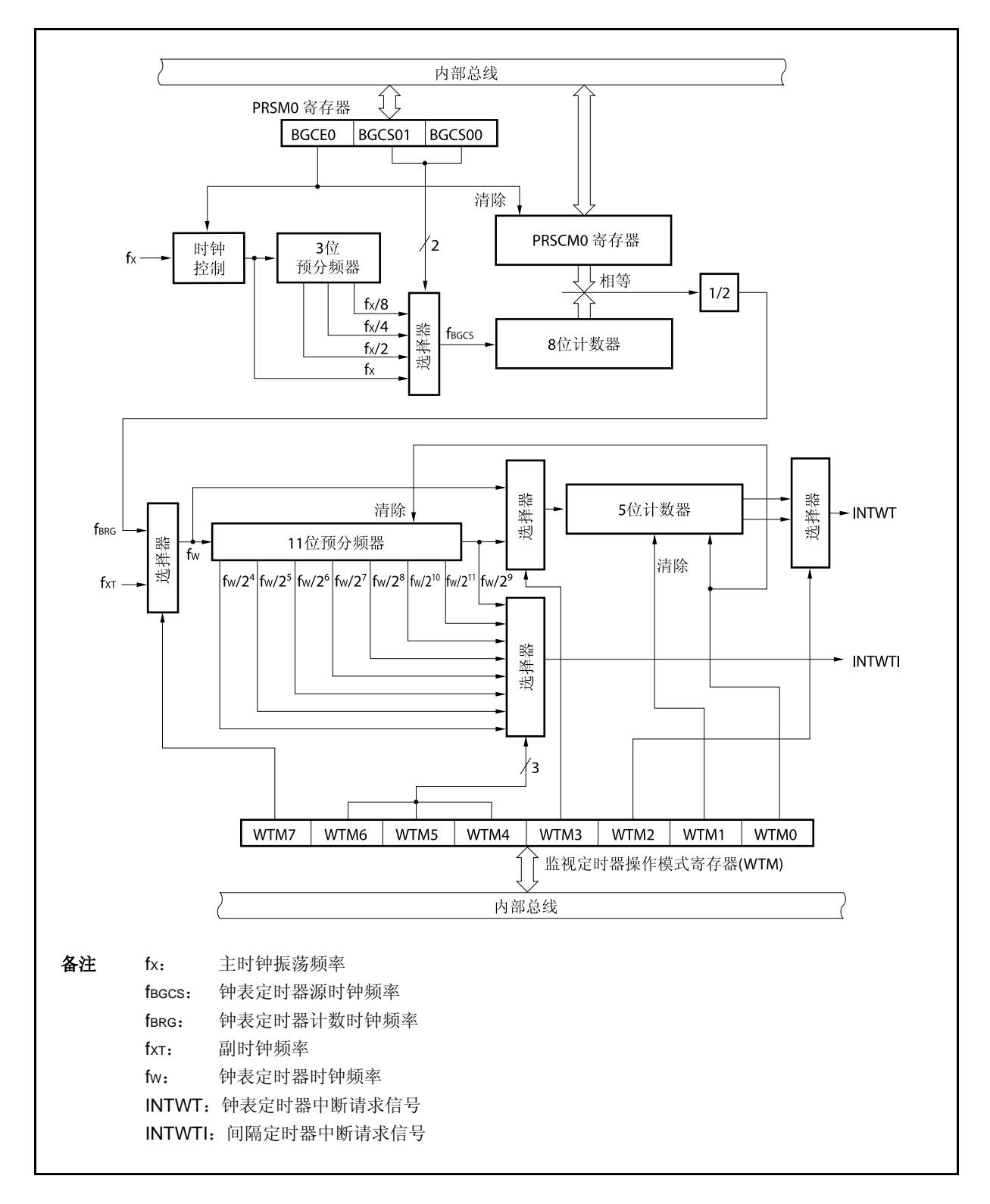

图 **10-1.** 钟表定时器的框图

### **(1)** 时钟控制

当钟表定时器工作于主时钟时,该模块用于控制操作时钟(fX)的供给和停止。

#### **(2) 3** 位预分频器

该预分频器将 fx分频为 fx/2, fx/4, 或 fx/8。

### **(3) 8** 位计数器

该 8 位计数器以源时钟(fBGCS)为计数时钟进行计数。

#### **(4) 11** 位预备分频器

该预分频器将 fw 分频为 fw/2<sup>4</sup> ~ fw/2<sup>11</sup> 的时钟。

#### **(5) 5** 位计数器

该计数器以 fw 或 fw/2<sup>9</sup>为计数时钟进行计数, 以 2<sup>4</sup>/fw, 2<sup>5</sup>/fw, 2<sup>12</sup>/fw, 或 2<sup>14</sup>/fw的间隔产生一个钟表定时器 中断请求信号(INTWT)。

### **(6)** 选择器

钟表定时器有以下 5 种选择器。

- 选择 fx, fx/2, fx/4, 或 fx/8 之一为钟表定时器的源时钟作为选择器
- 选择主时钟(fX)或副时钟(fXT)为钟表定时器时钟的选择器
- 选择 fw 或 fw/2 $9$ 为 5 位计数器的计数时钟频率的选择器
- 选择 2<sup>4</sup>/fw,2<sup>13</sup>/fw,2<sup>5</sup>/fw,或 2<sup>14</sup>/fw 为信号 INTWT 信号产生时间间隔的选择器
- 选择2<sup>4</sup>/fw ~2<sup>11</sup>/fw 为间隔定时器中断请求信号(INTWTI) 产生时间间隔的选择器

### **(7) PRSCM** 寄存器

该寄存器是用于设置间隔时间的 8 位比较寄存器。

#### **(8) PRSM** 寄存器

该寄存器控制提供给钟表定时器的时钟。

### **(9) WTM** 寄存器

该寄存器是 8 位寄存器,用于控制钟表定时器/间隔定时器的操作,并设置中断请求信号产生间隔。

## **10.3** 寄存器

钟表定时器使用下述寄存器。

- 预分频器模式寄存器 0 (PRSM0)
- 预分频器比较寄存器 0 (PRSCM0)
- 钟表定时器操作模式寄存器 (WTM)
- **(1)** 预分频器模式寄存器 **0 (PRSM0)**

PRSM0 寄存器控制钟表定时器计数时钟的产生。 该寄存器支持 8 位或 1 位读写方式。 该寄存器复位后的值为 00H。

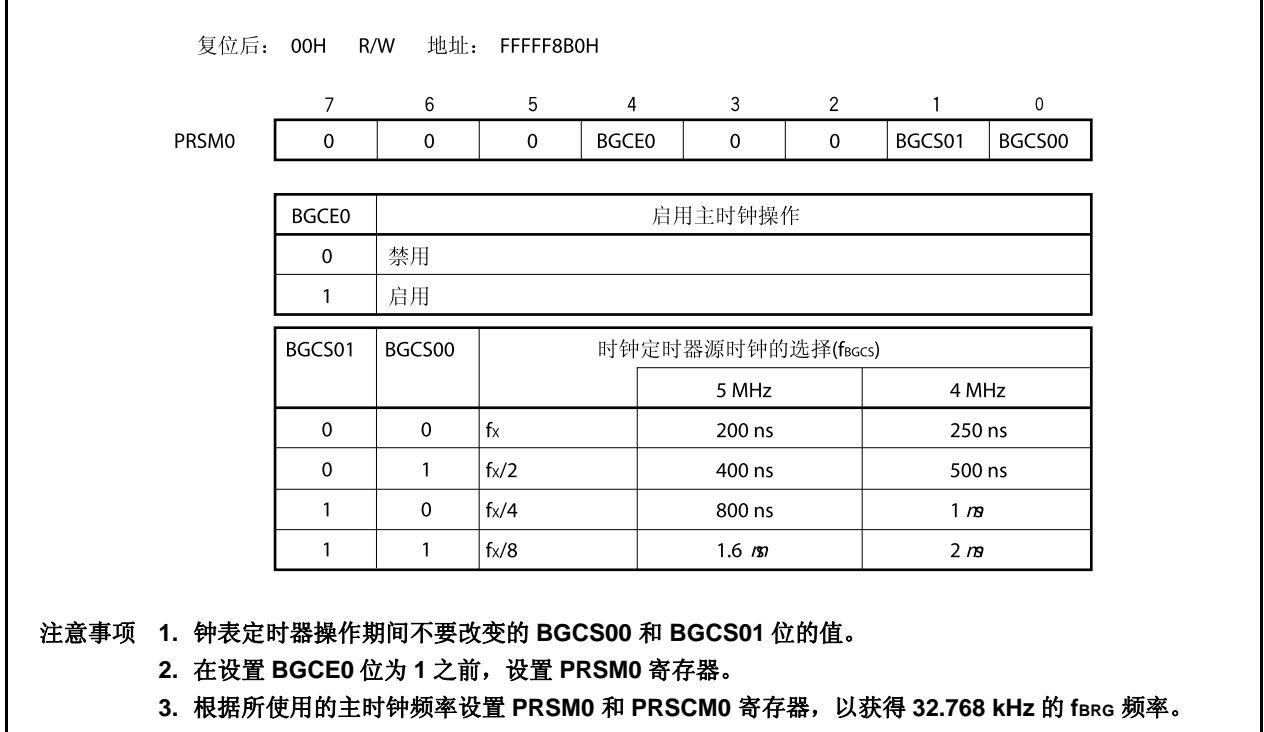

### **(2)** 预分频器比较寄存器 **0 (PRSCM0)**

PRSCM0 寄存器是 8 位比较寄存器。 该寄存器支持 8 位读写方式。 该寄存器复位后的值为 00H。

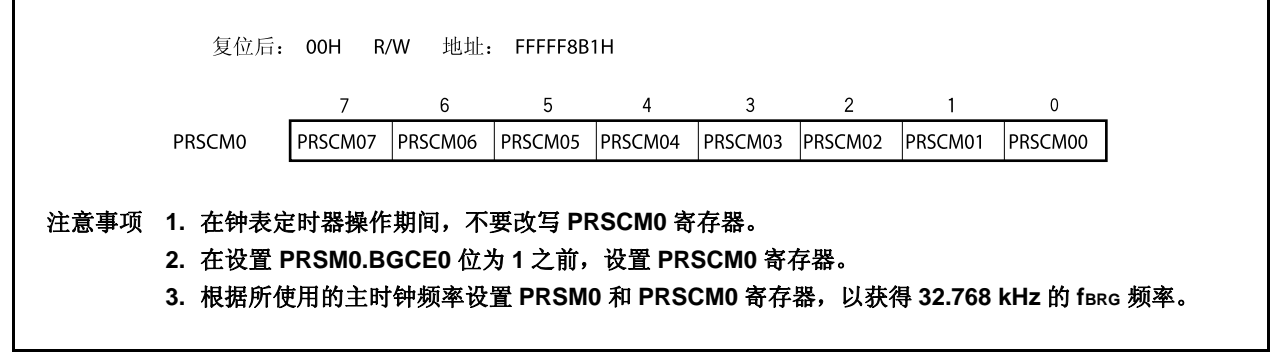

fBRG的计算如下所示。

 $f_{BRG} = f_{BCCS}/2N$ 

- 备注 fBGCS: 通过 PRSMO 寄存器设置的钟表定时器源时钟
	- N: PRSCM0 寄存器的设置值= 1 ~ 256
		- 但是, 仅当 PRSCM0 寄存器设置为 00H 时, N = 256

## **(3)** 钟表定时器操作模式寄存器 **(WTM)**

WTM 寄存器用于使能或禁止计数时钟和钟表定时器的操作,设置预分频器的间隔时间,控制 5 位计数器的 操作,并且设置钟表标志的确立时间。 在设置 WTM 寄存器之前设置 PRSM0 寄存器。 该寄存器支持 8 位或 1 位读写方式。

该寄存器复位后的值为 00H。

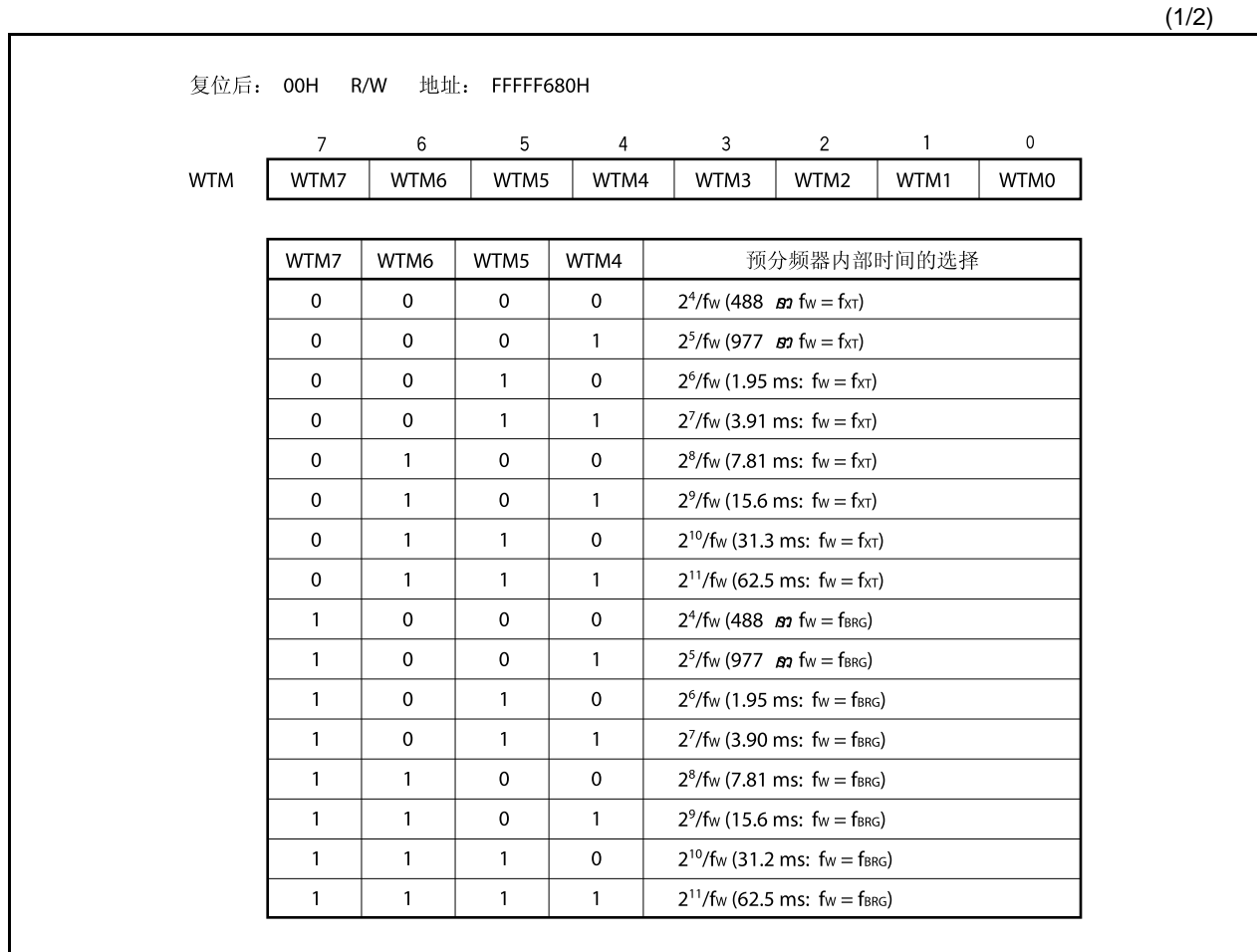

(2/2)

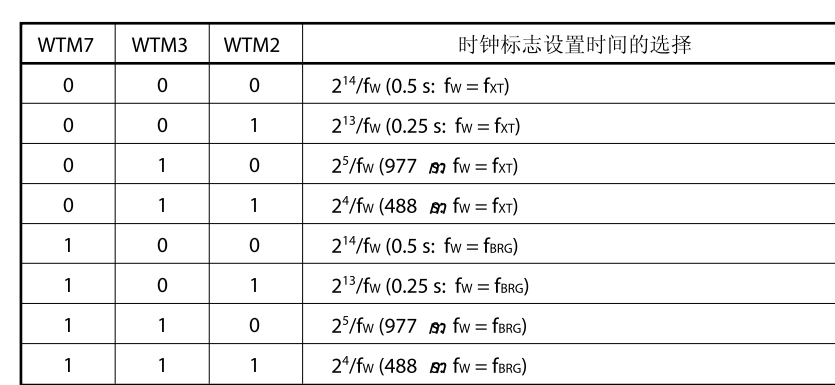

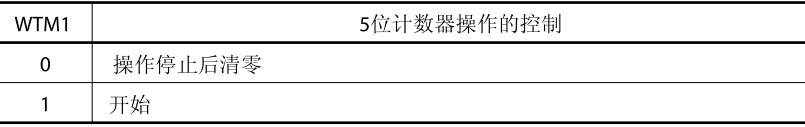

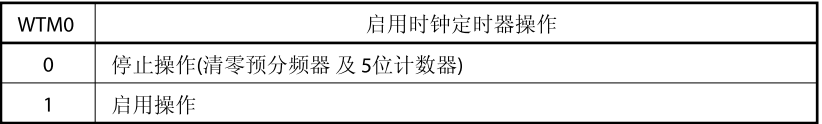

## 注意事项 当 **WTM0** 和 **WTM1** 位都为 **0** 时,改写 **WTM2** ~ **WTM7** 位。

备注 **1.** fW: 钟表定时器时钟频率

- **2.** 括号中的值适用于 fW = 32.768 kHz 时的操作
- **3.** fXT: 副时钟频率
- **4.** fBRG: 钟表定时器计数时钟频率

### **10.4** 操作

#### **10.4.1** 钟表定时器的操作

钟表定时器以固定时间间隔产生中断请求信号(INTWT)。使用副时钟(32.768 kHz)或主时钟以 0.25 或 0.5 秒的时 间间隔来操作钟表定时器。

当 WTM.WTM1 和 WTM.WTM0 位被设置为 1 时, 开始计数操作。当 WTM0 位被清零时, 11 位预分频器和 5 位 计数器被清零并且计数操作停止。

当定时器被同时作为钟表定时器和间隔定时器使用时,要通过先清零 WTM1 位再清零 5 位计数器的方法来调整 时间。此时, 钟表定时器可能产生一个最大 15.6 ms 的错误, 而间隔定时器并不受影响。

如果主时钟作为钟表定时器的计数时钟,使用 PRSM0.BGCS01 和 BGCS00 位设置计数时钟,使用 PRSCM0 寄 存器设置 8 位比较值, 以使钟表定时器的计数时钟频率(fBRG)为 32.768 kHz。

当 PRSM0.BGCE0 位被设置为 1 时, fBRG 被用于钟表定时器。

可以使用下面的表达式计算 fBRG 。

 $f_{BRG} = f \times (2^{m+1} \times N)$ 

要设置 farc 为 32.768 kHz, 可进行下面计算并设置 BGCS01 和 BGCS00 位和 PRSCM0 寄存器。

 $1 > \frac{1}{2}$  置 N = fx/65, 536。 设置 m = 0。

<2> 当 N 的个位的舍入结果为偶数时, 在进行舍入之前, 请设置 N = N/2, m = m + 1。 <3> 重复步骤 <2> 直到 N 成为奇数或 m = 3。 <4> 将舍入后 N 值的整数部分设置到 PRSCM0 寄存器, 将 m 设置到 BGCS01 和 BGCS00 位中。

示例: 当 fx = 4.00 MHz 时  $\langle 1 \rangle$  N = 4, 000, 000/65, 536 = 61.03..., m = 0 <2>, <3> 由于 N (舍入后的整数部分) 为奇数, N = 61, m = 0。 <4> PRSCM0 寄存器的设置值: 3DH (61), BGCS01 和 BGCS00 位的设置值: 00

> 此时, fBRG的实际频率如下所示。  $f_{BRG} = f \times (2^{m+1} \times N) = 4$ , 000, 000/(2 × 61)  $= 32.787$  kHz

- $\frac{2x}{3}$  m: 分频值 (BGCS01 和 BGCS00 位的设置值) = 0 ~ 3 N: PRSCM0 寄存器的设置值= 1 ~ 256 但是, 仅当 PRSCM0 寄存器被设置为 00H 时, N = 256
	- fX: 主时钟振荡频率

## **10.4.2** 间隔定时器的操作

钟表定时器可以用作间隔定时器,并按照预设的计数值周期性产生中断请求信号(INTWTI)。 可由 WTM 寄存器的 WTM4 ~ WTM7 位选择间隔时间。

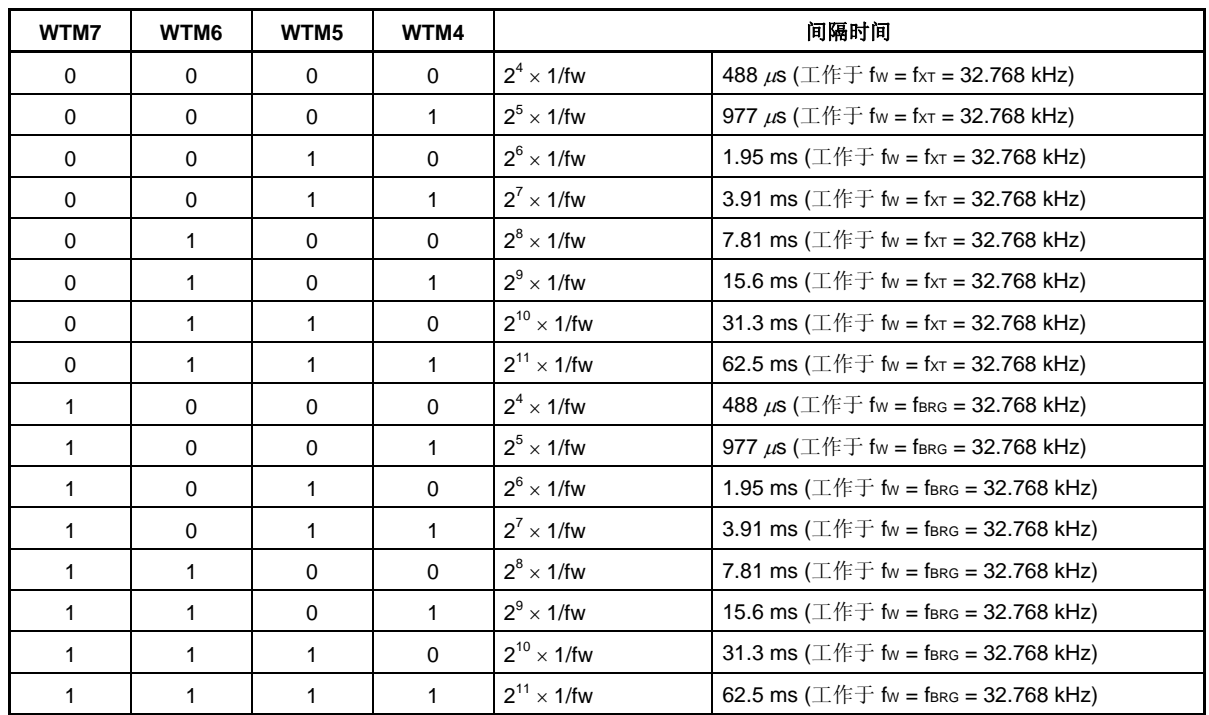

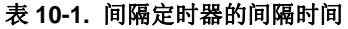

备注 fW: 钟表定时器时钟频率

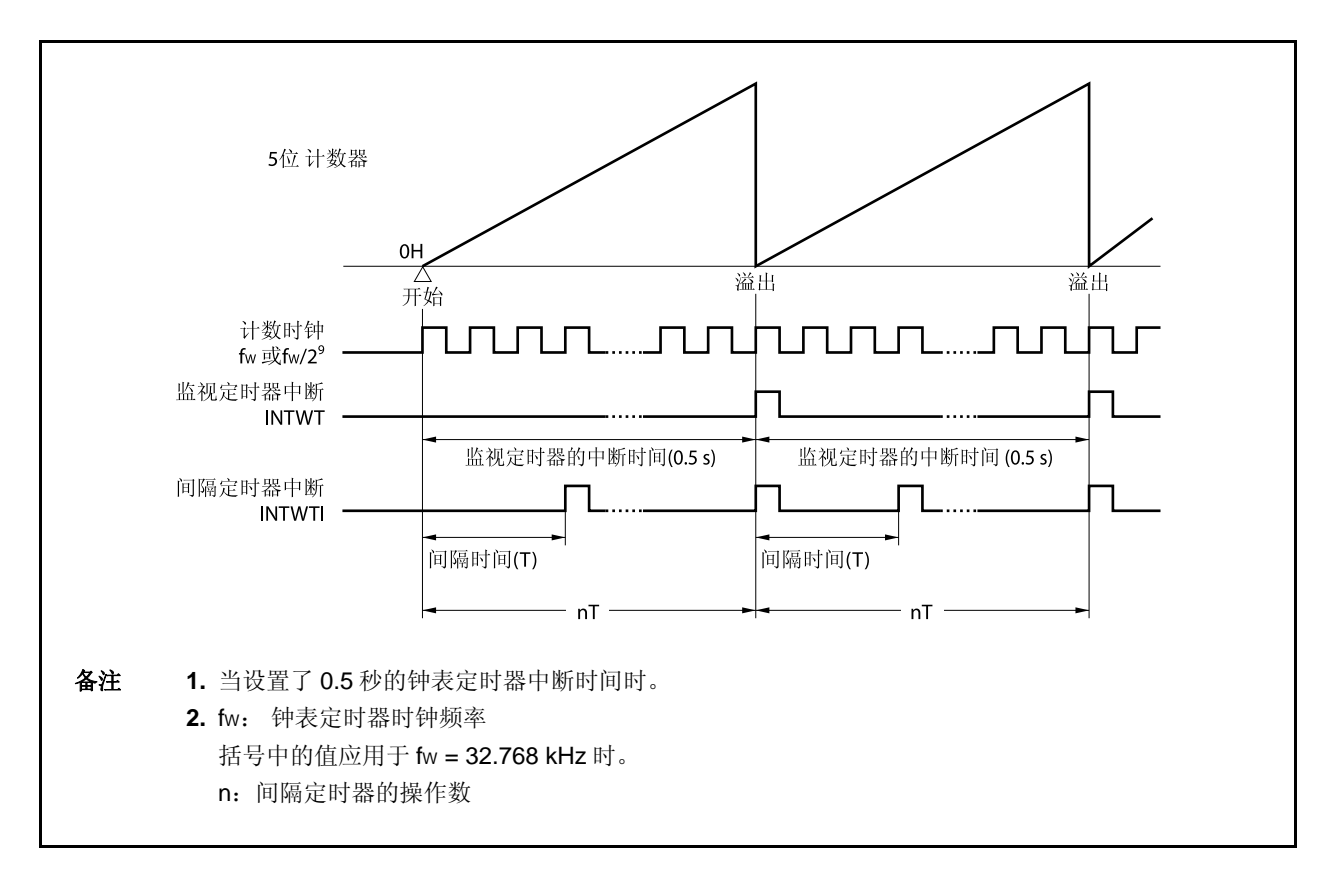

## 图 **10-2.** 钟表定时器**/**间隔定时器的操作时序

## **10.4.3** 注意事项

在允许操作 (WTM.WTM1 和 WTM.WTM0 位 = 1)后,第一次钟表定时器中断请求信号(INTWT)产生前需要一段 准备时间。

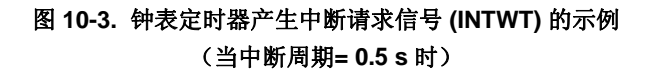

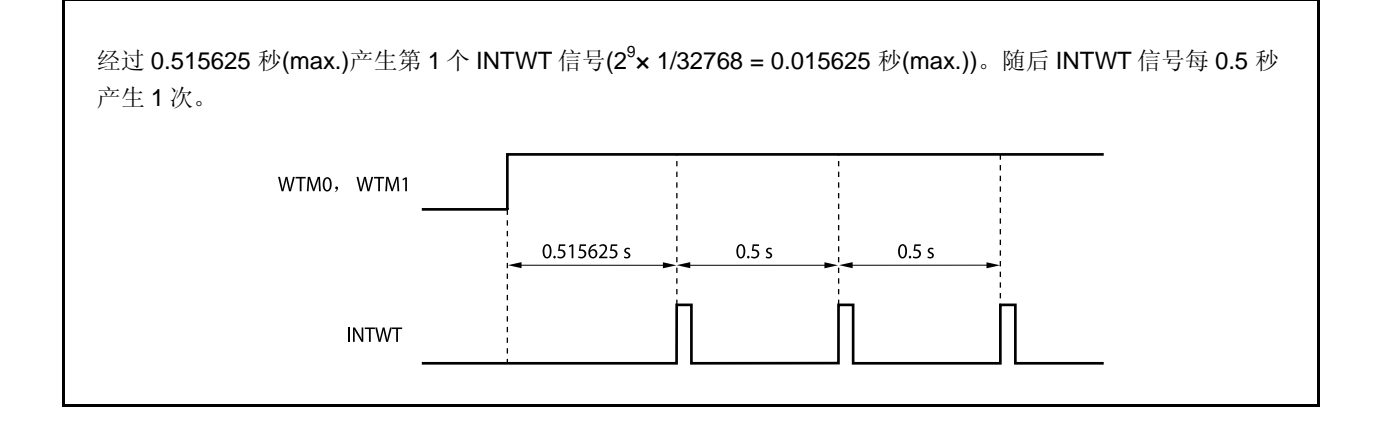

# 第十一章看门狗定时器 **2** 的功能

## **11.1** 功能

看门狗定时器 2 的功能如下。

- 看门狗定时器默认开始工作注<sup>1</sup>
	- → 复位模式: 看门狗定时器 2 溢出时的复位操作(产生 WDT2RES 信号)
	- → 不可屏蔽中断请求模式: 看门狗定时器 2 溢出时的 NMI 操作(产生 INTWDT2 信号)<sup>注2</sup>
- 可从主时钟和内部振荡时钟选择作为源时钟输入
	- 注 **1.** 复位释放后,看门狗定时器 2 在复位模式下自动启动。 当不使用看门狗定时器 2 时,在复位前通过该功能使其停止工作,或清除看门狗定时器 2 并在下 一次间隔开始前使其停止工作。 为了确认操作的正确性,即使在不需要改变默认设置(复位模式,间隔时间: fR/2<sup>19</sup>)的情况下, 也要对 WDTM2 寄存器执行一次写操作。
		- **2.** 由不可屏蔽中断请求信号(INTWDT2)引发的不可屏蔽中断服务,敬请参阅 **16.2.2 (2) INTWDT2**  信号。

# **11.2** 配置

看门狗定时器 2 的框图如下。

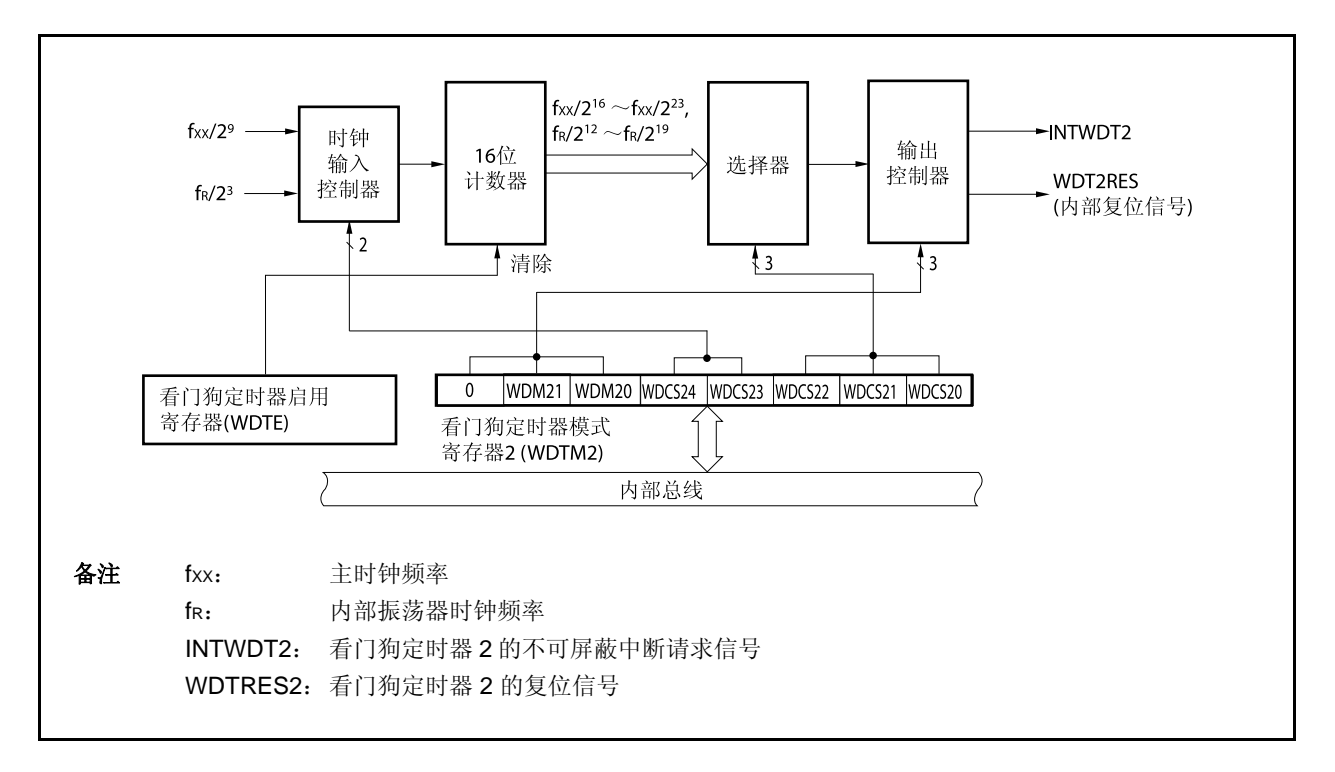

图 **11-1.** 看门狗定时器 **2** 的框图

看门狗定时器 2 包括以下硬件。

表 **11-1.** 看门狗定时器 **2** 的配置

| 项目    | 配置                                          |
|-------|---------------------------------------------|
| 控制寄存器 | 看门狗定时器模式寄存器 2 (WDTM2)<br>看门狗定时器使能寄存器 (WDTE) |

## **11.3** 寄存器

#### **(1)** 看门狗定时器模式寄存器 **2 (WDTM2)**

WDTM2 寄存器设置溢出时间,看门狗定时器 2 的操作时钟。 该寄存器支持 8 位读写方式。该寄存器可被多次读取,但它只能在复位释放后被写入一次。 该寄存器复位后的值为 67H。

# 注意事项 下述状态下,禁止访问 **WDTM2** 寄存器。关于更多细节,敬请参阅 **3.4.8 (2)** 访问特定的片上外 围 **I/O** 寄存器。

- 当 **CPU** 使用副时钟进行操作并且主时钟振荡停止时
- 当 **CPU** 使用内部振荡时钟进行操作时

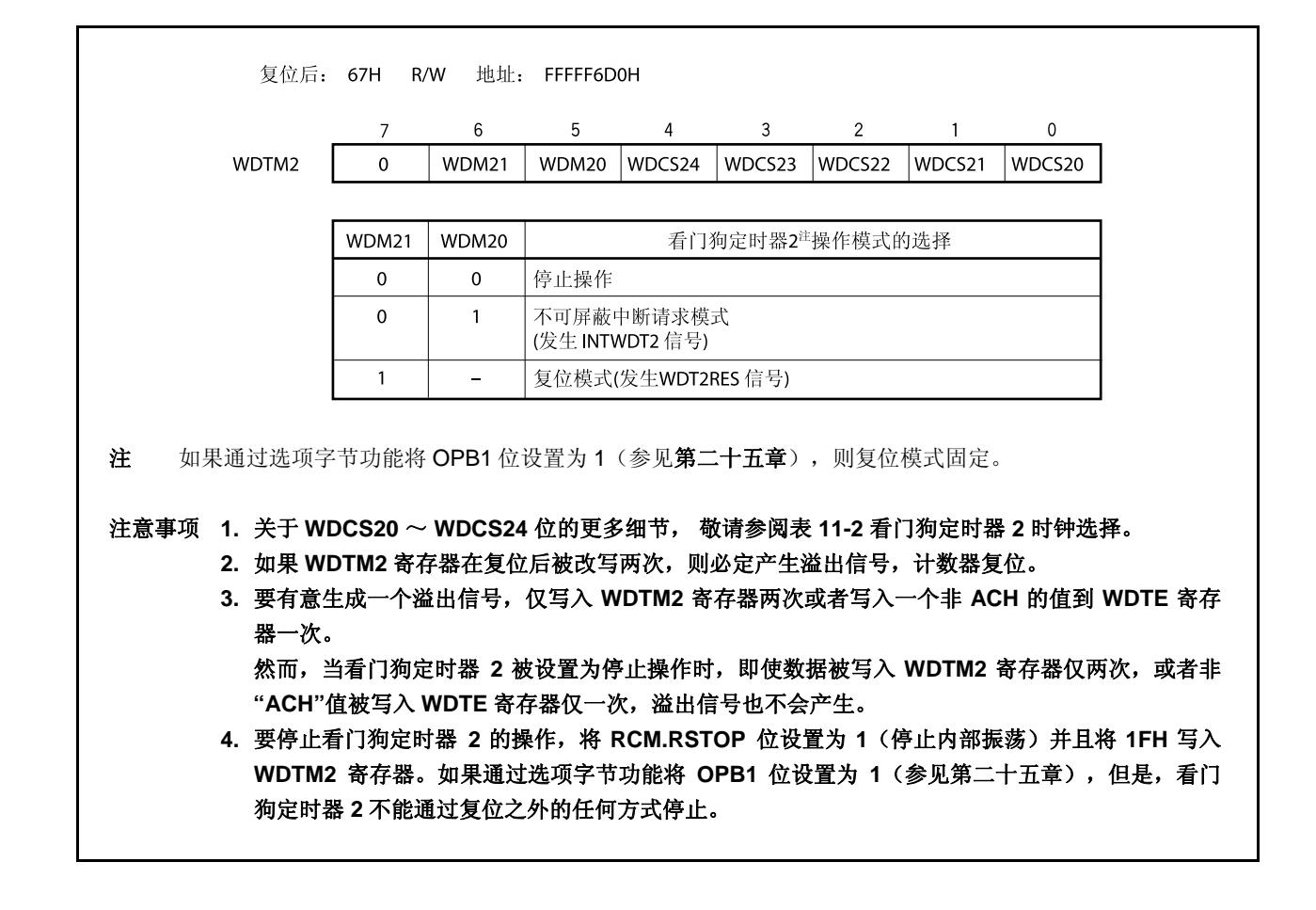

<R>  $-R<sub>2</sub>$ 

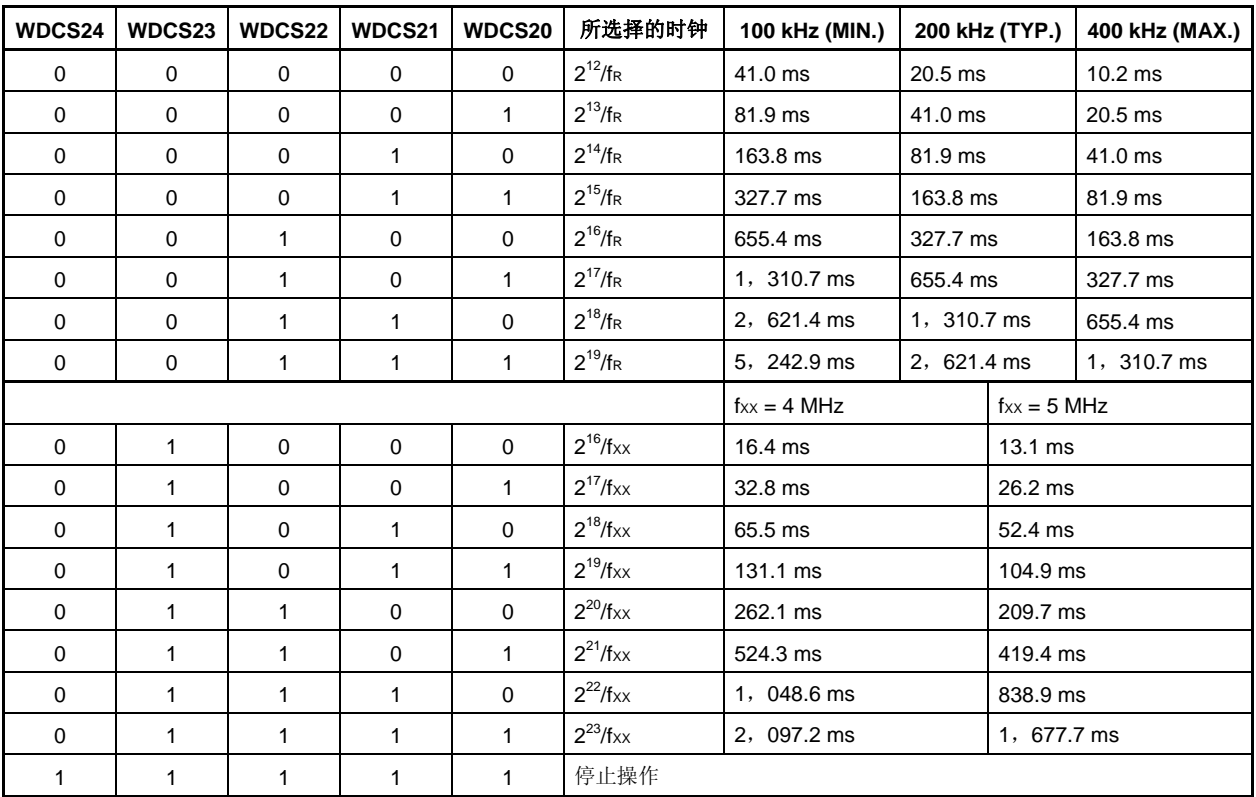

## 表 **11-2.** 看门狗定时器 **2** 时钟选择

注意事项 如果通过选项字节功能将 **OPB1** 位设置为 **1**,则时钟被固定为内部振荡时钟**(fR)** (可选择 **212/fR** ~ **219/fR** )。关于更多细节,敬请参阅第二十五章 选项字节功能。

# **(2)** 看门狗定时器使能寄存器 **(WDTE)**

通过将"ACH"写入 WDTE 寄存器,看门狗定时器 2 的计数器被清零, 计数重新开始。 WDTE 寄存器支持 8 位读写方式。 该寄存器复位后的值为 9AH。

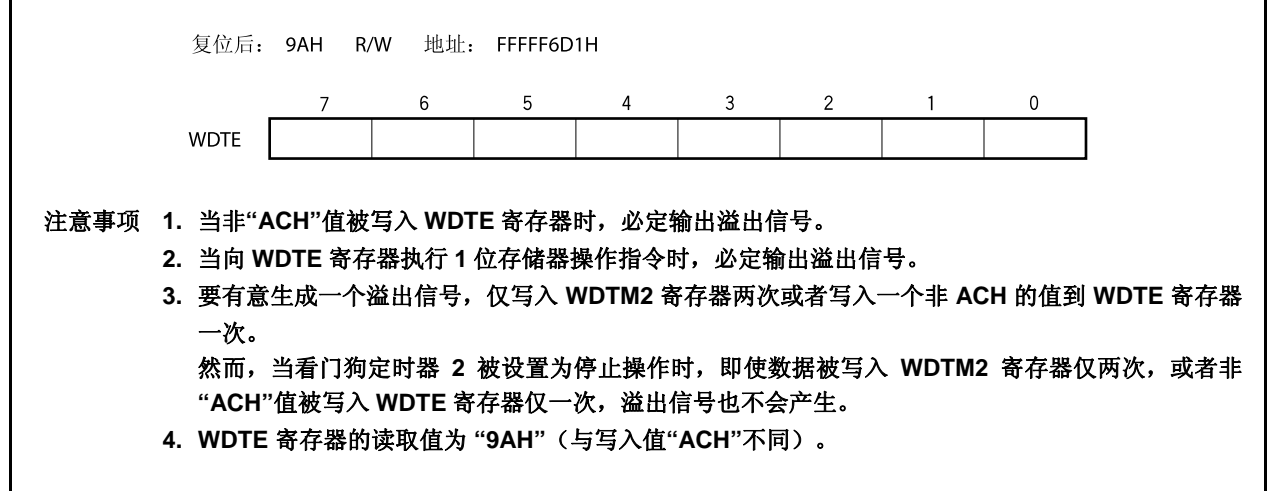

<R>

### **11.4** 操作

复位释放后,看门狗定时器 2 在复位模式下自动启动。

采用字节访问复位后,WDTM2 寄存器只可写入一次。要使用看门狗定时器 2,可使用 8 位存储器操作指令将操 作模式和间隔定时器写入到 WDTM2 寄存器。之后,看门狗定时器 2 的操作将无法停止。

WDTM2 寄存器的 WDCS24 ~ WDCS20 位被用于选择看门狗定时器 2 循环检测时间间隔。

将 ACH 写入 WDTE 寄存器可清零看门狗定时器 2 的计数器, 并重新开始计数操作。在计数操作已经开始后, 在 循环检测时间间隔内将 ACH 写入 WDTE。

如果在时间间隔记满时没有将 ACH 写入 WDTE 寄存器, 就会根据 WDM21 和 WDTM2.WDM20 位的设置值, 产生复位信号(WDT2RES) 或不可屏蔽中断请求信号(INTWDT2)。

当 WDTM2.WDM21 位被设置为 1 时(复位模式), 如果在复位或待机释放后振荡稳定期间产生 WDT 溢出, 将 不产生内部复位且 CPU 时钟将转换成内部振荡时钟。

要不使用看门狗定时器 2, 可将 1FH 写入 WDTM2 寄存器。

关于在设置为不可屏蔽中断请求模式时的不可屏蔽中断服务,敬请参阅 **16.2.2 (2) INTWDT2** 信号 。

## 第十二章 **A/D** 转换器

## **12.1** 概述

A/D 转换器用于将模拟输入信号转换为数字信号,具有 10 位分辨率,可以处理 24 个模拟输入信号通道  $(ANIO \sim ANI23)$ .

A/D 转换器具有以下特点。

- 10 位分辨率
- 24 通道
- 逐次逼近法
- 操作电压: AVREF0 = 4.0  $\sim$  5.5 V
- $\bigcirc$  模拟输入电压: 0 V ~ AVREF0
- 以下功能为所能提供的操作模式。
	- 连续选择模式
	- 连续扫描模式
	- 单脉冲扫描模式
- 以下功能为所能提供的触发模式。
	- 软件触发模式
	- 外部触发模式(外部,1)
	- 定时器触发模式
- 掉电检测功能(转换结果比较功能)

### **12.2** 功能

**(1) 10** 位分辨率 **A/D** 转换

从 ANIO 到~ ANI23 择一个模拟通道, A/D 转换操作以 10 位分辨率重复讲行。每当 A/D 转换结束, 都产生 一个中断请求信号(INTAD)。

### **(2)** 掉电检测功能

该功能用于检测电池电压的下降。A/D 转换的结果(ADA0CRnH 寄存器的值)与寄存器 ADA0PFT 的值进行 比较, 只有当指定的比较条件(n =  $0 \sim 23$ )满足时, 才产生中断信号 INTAD。

# **12.3** 配置

如下所示为 A/D 转换器的框图。

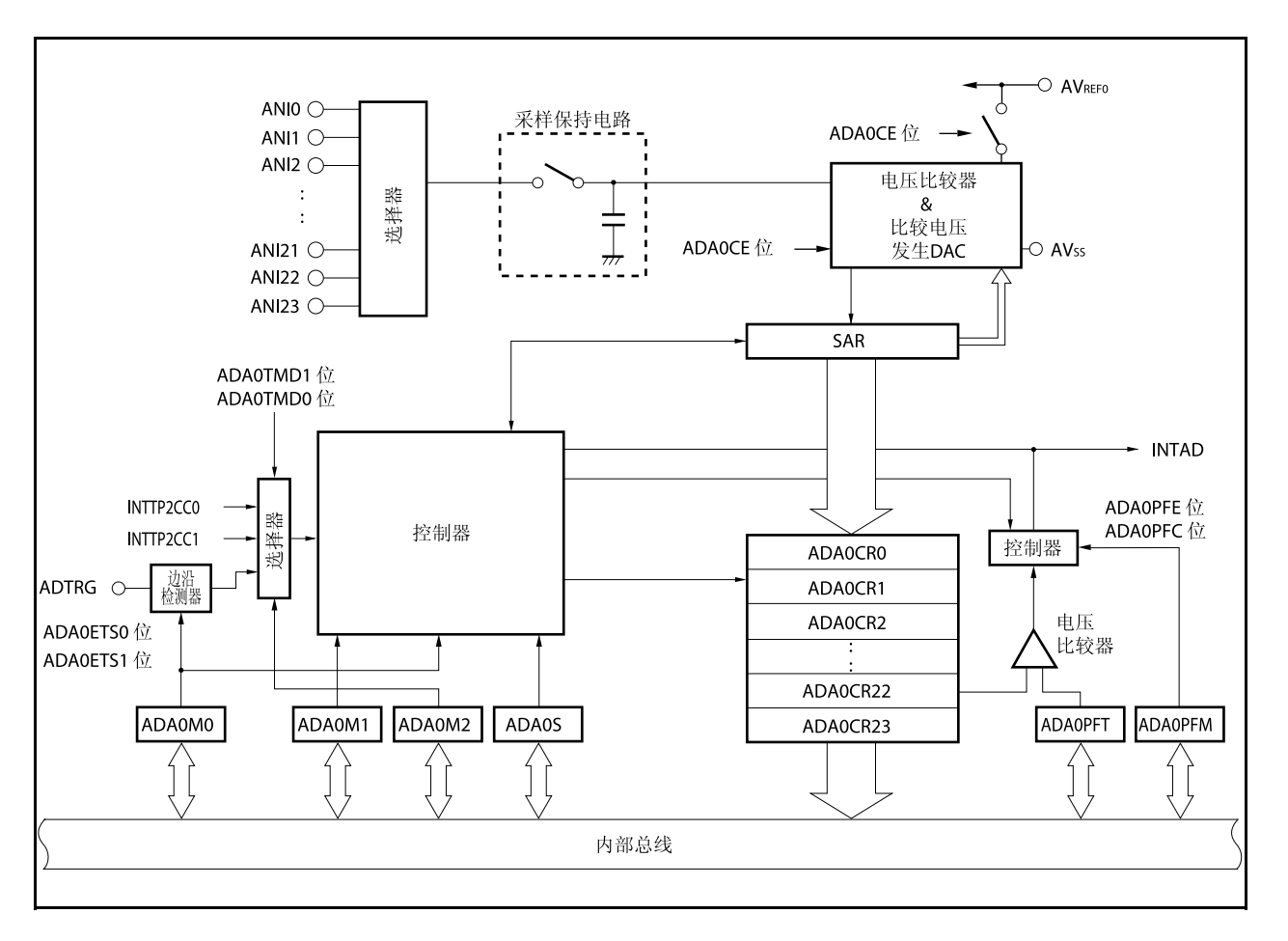

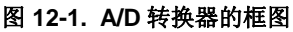

A/D 转换器包括以下硬件。

## 表 **12-1. A/D** 转换器的配置

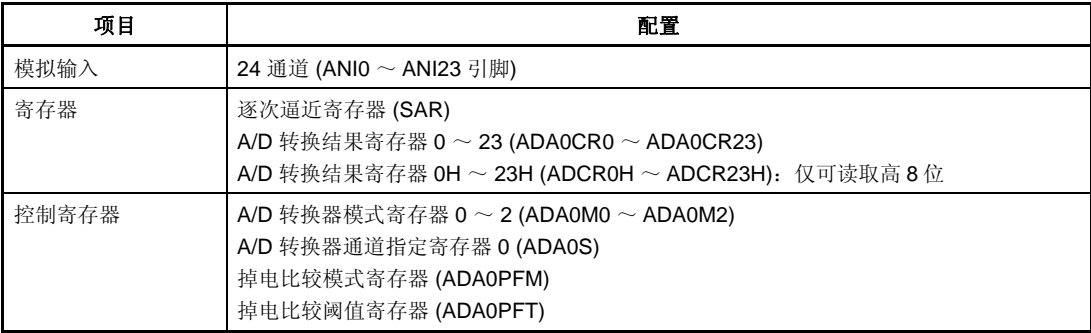

#### **(1)** 逐次逼近寄存器 **(SAR)**

SAR 寄存器将模拟输入信号的电压值与比较电压生成 DAC(比较电压)的输出电压进行比较, 保持比较结 果。比较结果从最高有效位(MSB)开始。

当比较结果被致以最低有效位(LSB)(也就是说,当A/D 完全转换时), SAR 寄存器的结果被传送到寄存 器 ADA0CRn。

备注  $n = 0 \sim 23$ 

#### **(2) A/D** 转换结果寄存器 **n (ADA0CRn)**,**A/D** 转换结果寄存器 **nH (ADA0CRnH)**

ADA0CRn 寄存器是用于存储 A/D 转换结果的 16 位寄存器。 ADA0ARn 由 24 个寄存器组成根据输入模拟 信号, A/D 转换结果存储于 ADA0CRn 寄存器的高 10 位。(低 6 位一定要为 0。)

#### **(3) A/D** 转换模式寄存器 **0 (ADA0M0)**

该寄存器指定操作模式并通过 A/D 转换器控制转换操作。

# **(4) A/D** 转换模式寄存器 **1 (ADA0M1)**

该寄存器设置被转换的模拟输入信号的转换时间。

**(5) A/D** 转换模式寄存器 **2 (ADA0M2)**  该寄存器设置硬件触发模式。

#### **(6) A/D** 转换器通道指定寄存器 **(ADA0S)**

该寄存器设置输入端口,该输入端口输入被转换的模拟电压。

# **(7)** 掉电比较模式寄存器 **(ADA0PFM)**

该寄存器设置掉电检测模式。

#### **(8)** 掉电比较阈值寄存器 **(ADA0PFT)**

ADA0PFT 寄存器设置一个与 A/D 转换结果寄存器 nH (ADA0CRnH)的值相比较的阈值。ADA0PFT 寄存器 中所设置的 8 位数据与 A/D 转换结果寄存器 (ADA0CRnH)的高 8 位相比较。

## **(9)** 控制器

当 A/D 转换完成或使用掉电检测功能时, 控制器将 A/D 转换结果(ADA0CRnH 寄存器的值)与 ADA0PFT 寄存器的值进行比较,仅当指定的比较条件满足时,才产生中断信号 INTAD。

### **(10)** 采样与保持电路

采样与保持电路采集每个模拟输入信号,这些信号由输入电路选择并将采样数据发送到电压比较器。该电 路在 A/D 转换期间保持被采样的模拟输入信号电压。

#### **(11)** 电压比较器

电压比较器比较被采样的电压值,并使用比较电压生成 DAC 的电压值来保持。

#### **(12)** 比较电压生成 **DAC**

该比较电压生成 DAC 连接在 AVREF0 和 AVss之间,生成一个与模拟输入信号比较的电压。

#### **(13) ANI0** ~ **ANI23** 引脚

ANI0 ~ ANI23 是 24 个 A/D 转换器通道的模拟输入引脚,用于输入待转换成数字信号的模拟信号。没有被 ADA0S 寄存器选定作为模拟输入引脚可以用于输入端口引脚。

## 注意事项 **1.** 确保输入 **ANI0** ~ **ANI23** 的电压不超过额定值。特别是,如果大于或等于 **AVREF0**的电压输入 某个通道,这个通道的转换值将不确定,其它通道的转换值也将受到影响。

 **2.** 模拟输入引脚**(ANI0** ~ **ANI23)** 复用用作输入端口引脚**(P70** ~ **P715**,**P120**~ **P127)**。如果 **ANI0** ~ **ANI23** 中的任何引脚被选去执行 **A/D** 转换,在转换期间不要执行输入指令到端口 **7** 和 **12**。否则转换分辨率将被降级。

#### **(14) AVREF0** 引脚

该引脚用于输入 A/D 转换器的参考电压。即使没有使用 A/D 转换器,也应保持该引脚电压与 Voo引脚的一 致性。输入到引脚 ANIO ~ ANI23 的信号基于引脚 AVREFO 和 AVss 引脚之间的电压被转换成数字信号。

#### **(15) AVSS** 引脚

该引脚为 A/D 转换器的地引脚。即使没有使用 A/D 转换器,该引脚的电压也应与 Vss 引脚的电压保持一 致。

## **12.4** 寄存器

A/D 转换器由以下寄存器进行控制。

- A/D 转换器模式寄存器 0, 1, 2 (ADA0M0, ADA0M1, ADA0M2)
- A/D 转换器通道指定寄存器 0 (ADA0S)
- 掉电比较模式寄存器 (ADA0PFM)

还使用下面的寄存器。

- A/D 转换结果寄存器 n (ADA0CRn)
- A/D 转换结果寄存器 nH (ADA0CRnH)
- 掉电比较阈值寄存器 (ADA0PFT)

### **(1) A/D** 转换模式寄存器 **0 (ADA0M0)**

ADA0M0 寄存器是用于指定操作模式并控制转换操作的 8 位寄存器。 该寄存器支持 8 位或 1 位读写方式。但是, ADA0EF 位是只读的。 该寄存器复位后的值为 00H。

- 注意事项 下述情况下禁止访问 **ADA0M0** 寄存器。关于更多细节,敬请参阅 **3.4.8 (2)** 访问特定的片上外围 **I/O** 寄存器。
	- 当 **CPU** 使用副时钟,且主时钟振荡停止时
	- 当 **CPU** 使用内部振荡时钟时

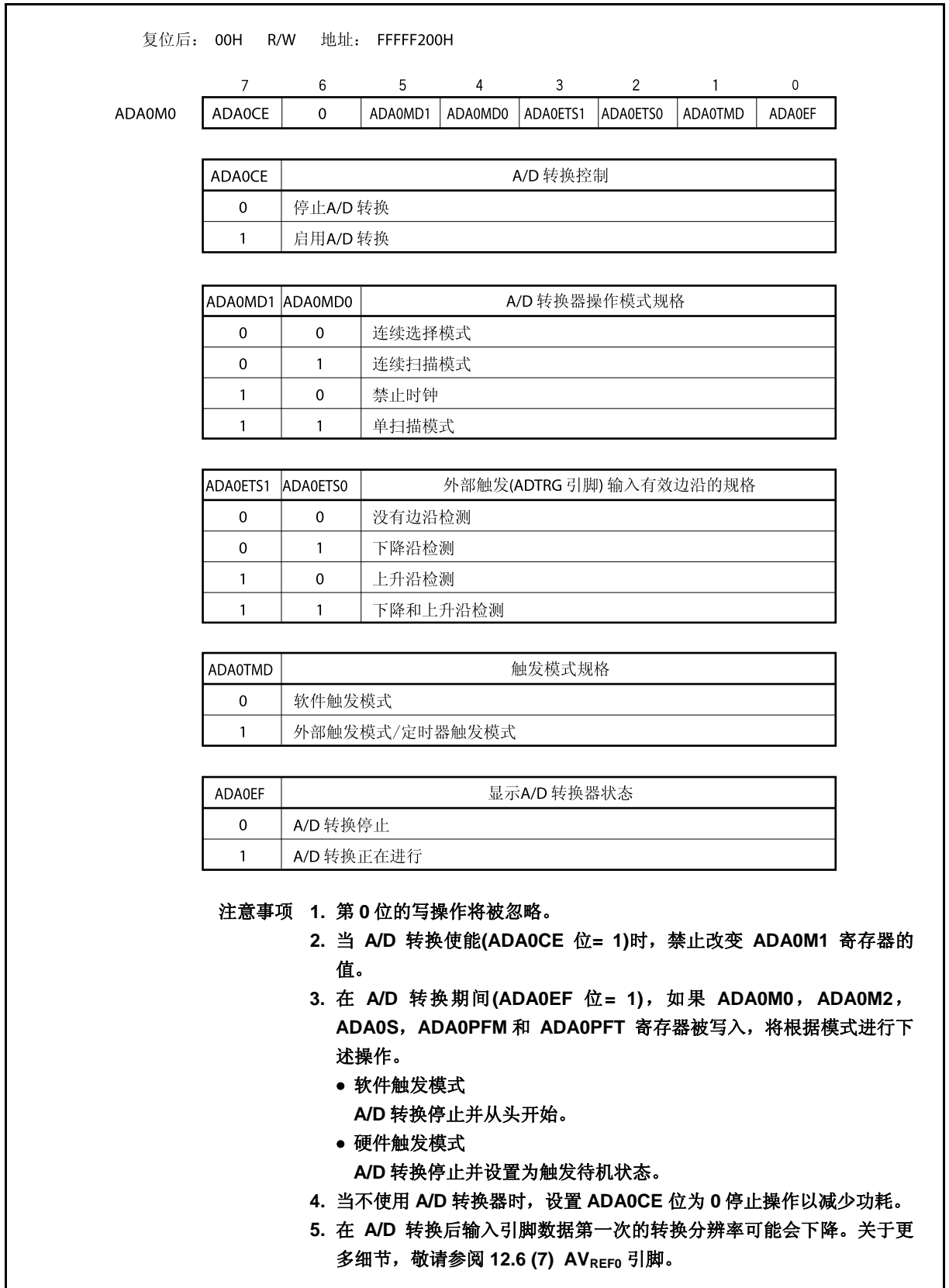

### **(2) A/D** 转换模式寄存器 **1 (ADA0M1)**

ADA0M1 寄存器是用于控制转换时间规范的 8 位寄存器。 该寄存器支持 8 位或 1 位读写方式。 该寄存器复位后的值为 00H 。

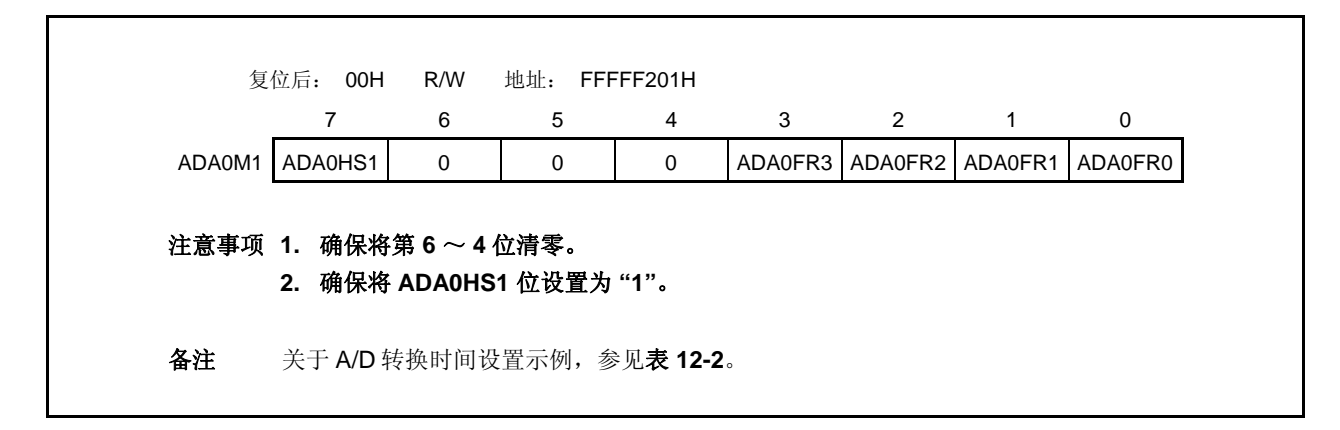

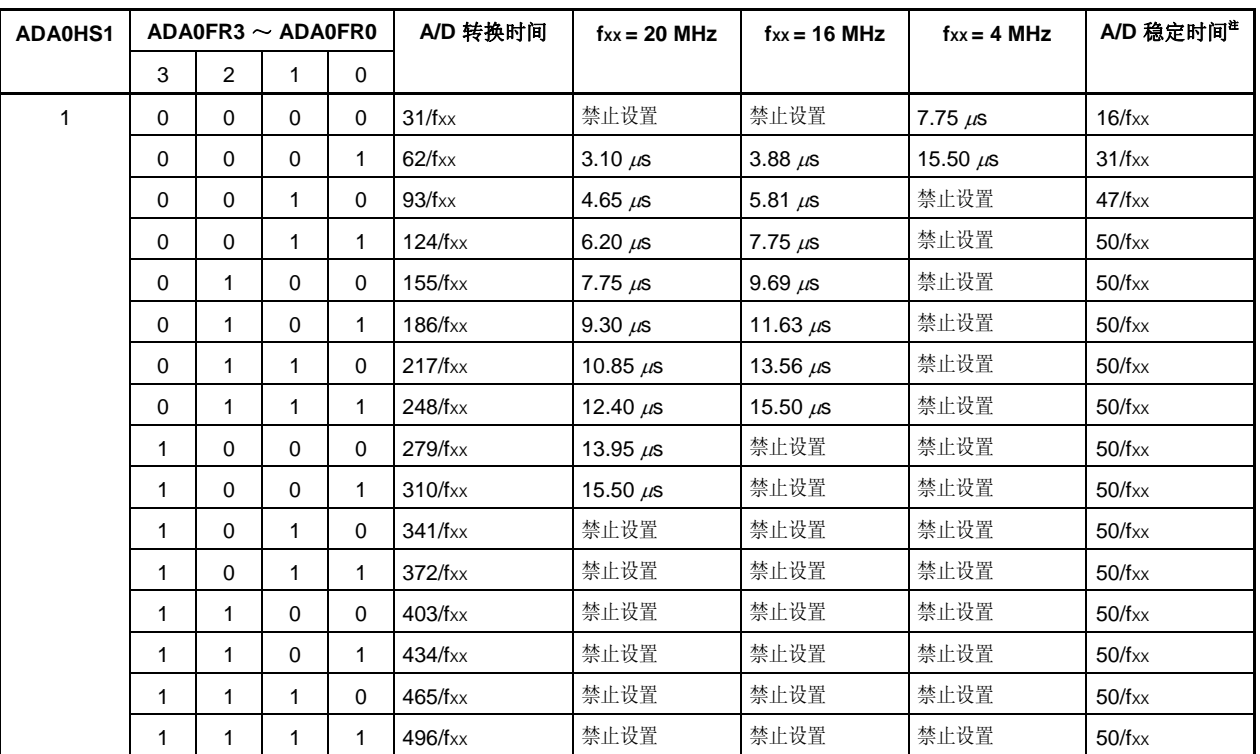

#### 表 **12-2.** 转换模式下的设置示例

注 当 ADA0M0 寄存器的 ADA0CE 位从 0 改变为 1 以保证 A/D 转换稳定时间时, 在输入上述其中一个时钟 值之后,第一次 A/D 转换开始。

<R> 注意事项 **1.** 设置 **3.1** μ**s** ≤ 转换时间 ≤ **15.5** μ**s.** 

- <R>
- **2.** 禁止在稳定时间内改写 **ADA0M0**,**ADA0M2**,**ADA0S**,**ADA0PFM** 和 **ADA0PFT** 寄存器及触发 输入。

# **(3) A/D** 转换模式寄存器 **2 (ADA0M2)**

ADA0M2 寄存器指定硬件触发模式。 该寄存器支持 8 位或 1 位读写方式。 该寄存器复位后的值为 00H 。

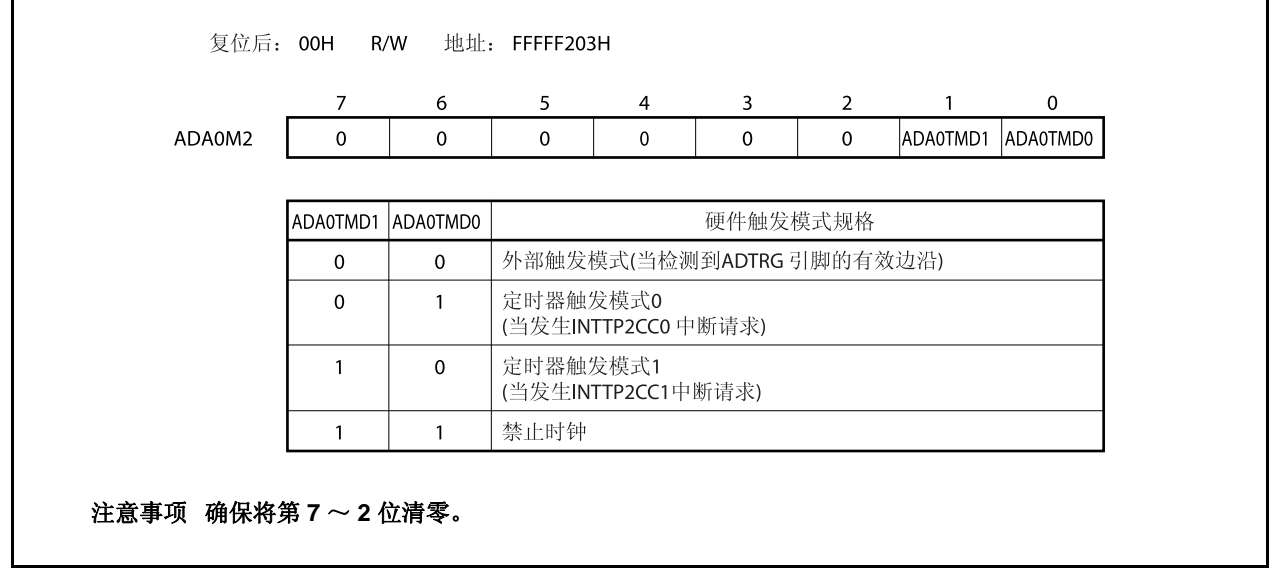

# **(4) A/D** 转换器通道指定寄存器 **0 (ADA0S)**

ADA0S 寄存器指定输入模拟电压的引脚,该引脚的信号将被转换为数字信号。 该寄存器支持 8 位或 1 位读写方式 。 该寄存器复位后的值为 00H 。

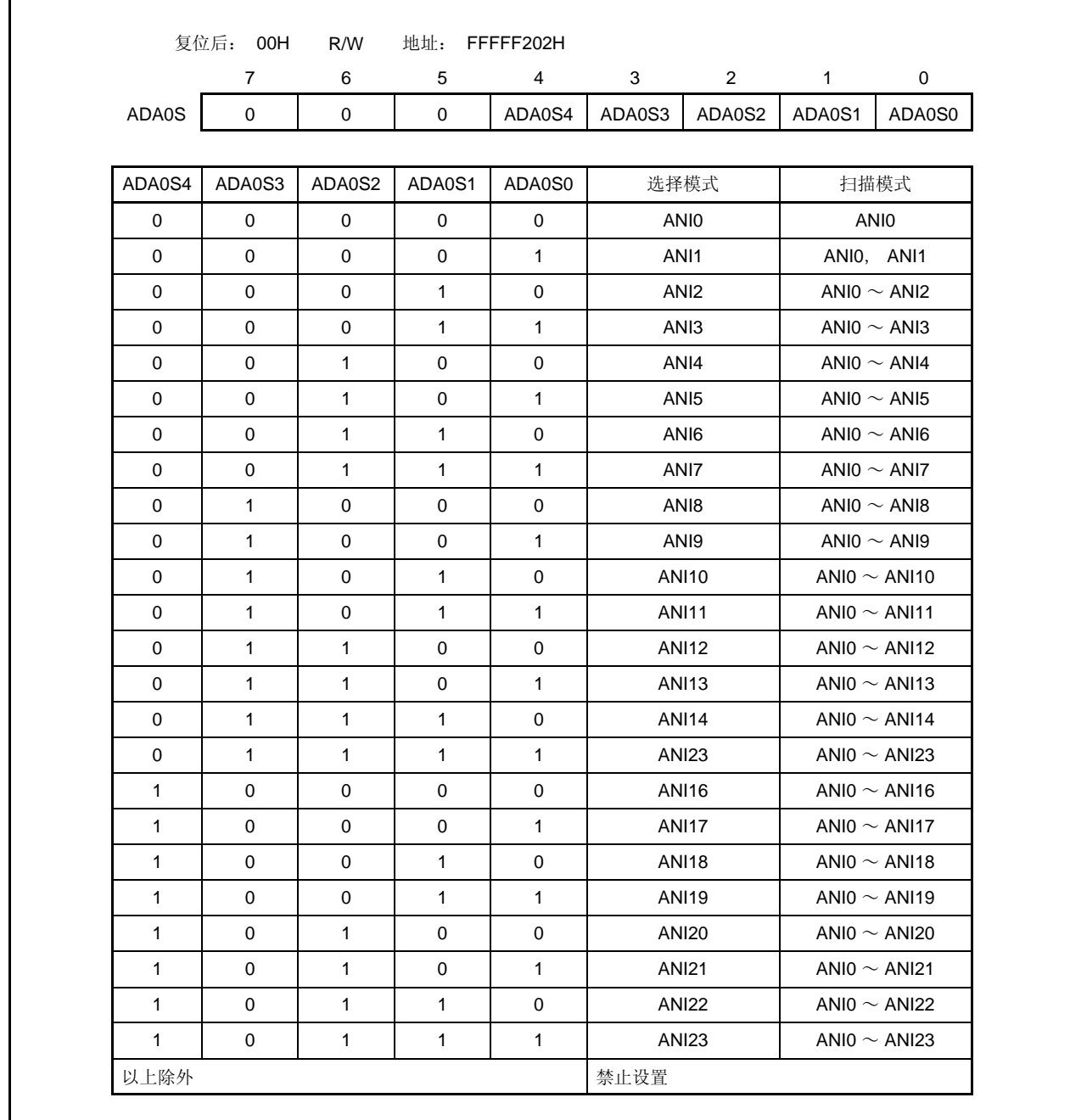

#### **(5) A/D** 转换结果寄存器 **n**,**nH (ADA0CRn**,**ADA0CRnH)**

ADA0CRn 和 ADA0CRnH 寄存器存储 A/D 转换结果。

该寄存器支持 16 位或 8 位只读方式。但是, 指定 16 位存储器操作指令访问 ADA0CRn 寄存器, 8 位存储器 操作指令访问 ADA0CRnH 寄存器。10 位转换结果从 ADA0CRn 寄存器的高 10 位读取, 低 6 位的读取值则 为 0 。转换结果的高 8 位从 ADA0CRnH 寄存器读取。

## 注意事项 在下述状态中禁止访问 **ADA0CRn** 和 **ADA0CRnH** 寄存器。关于更多细节,敬请参阅 **3.4.8 (2)**  访问特定片上外围 **I/O** 寄存器

- 当 **CPU** 使用副时钟,且主时钟振荡停止时
- 当 **CPU** 使用内部振荡时钟时

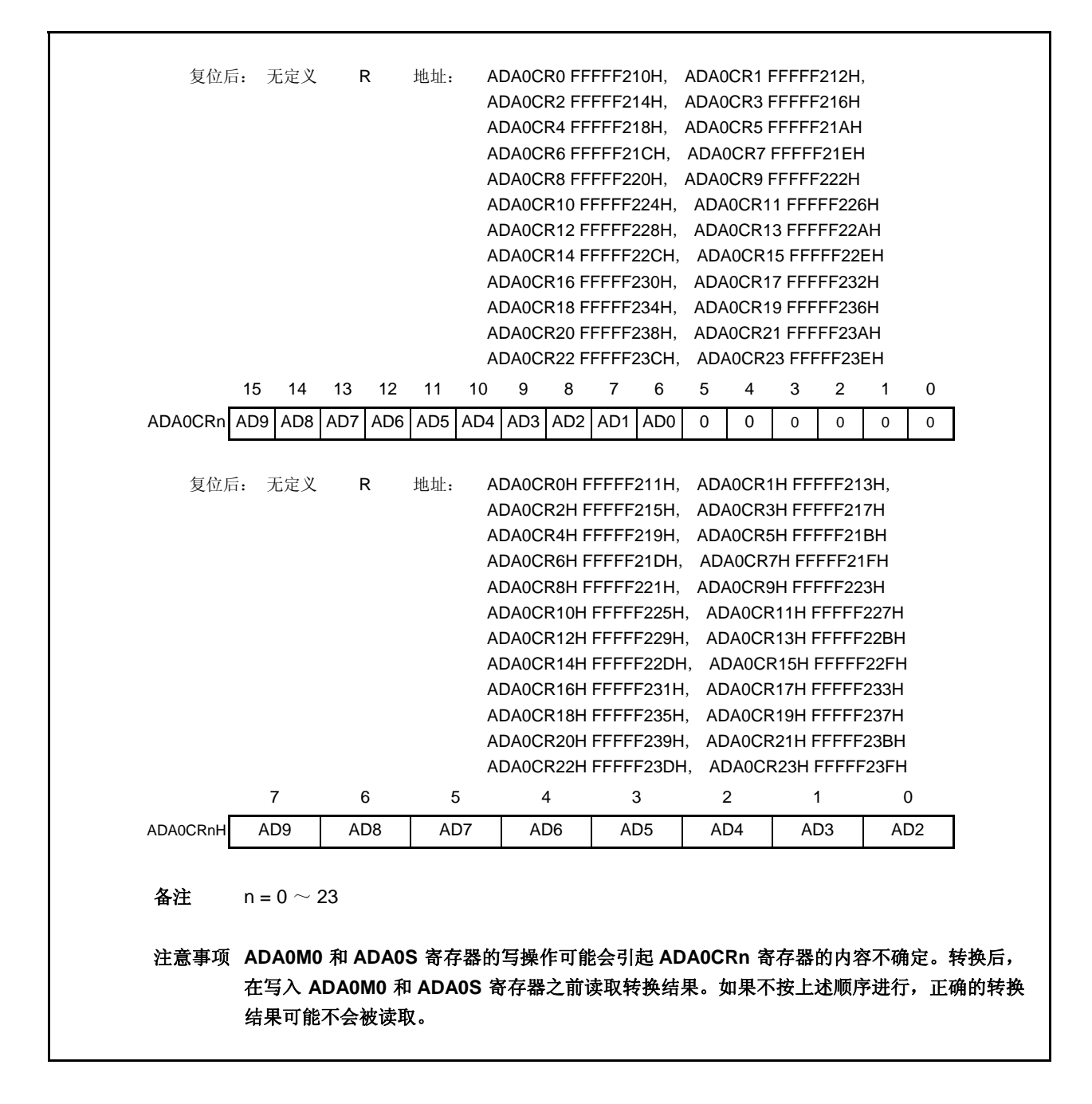

如下为模拟电压输入到模拟输入引脚(ANIO ~ ANI23) 和 A/D 转换结果(ADA0CRn 寄存器)的关系。

$$
SAR = INT \; (\frac{V_{IN}}{AV_{REF0}} \times 1, \ 024 + 0.5)
$$

ADA0CR  $* =$  SAR  $\times$  64

或,

$$
(SAR - 0.5) \times \frac{AV_{REF0}}{1, 024} \leq V_{IN} < (SAR + 0.5) \times \frac{AV_{REF0}}{1, 024}
$$

INT( ): 函数,返回( )中的整数值 VIN: 模拟输入电压 AVREF0: AVREF0 引脚电压 ADA0CR: ADA0CRn 寄存器的值

注 ADA0CRn 寄存器的低 6 位恒 0。

如下显示了模拟输入电压和 A/D 转换结果之间的关系。

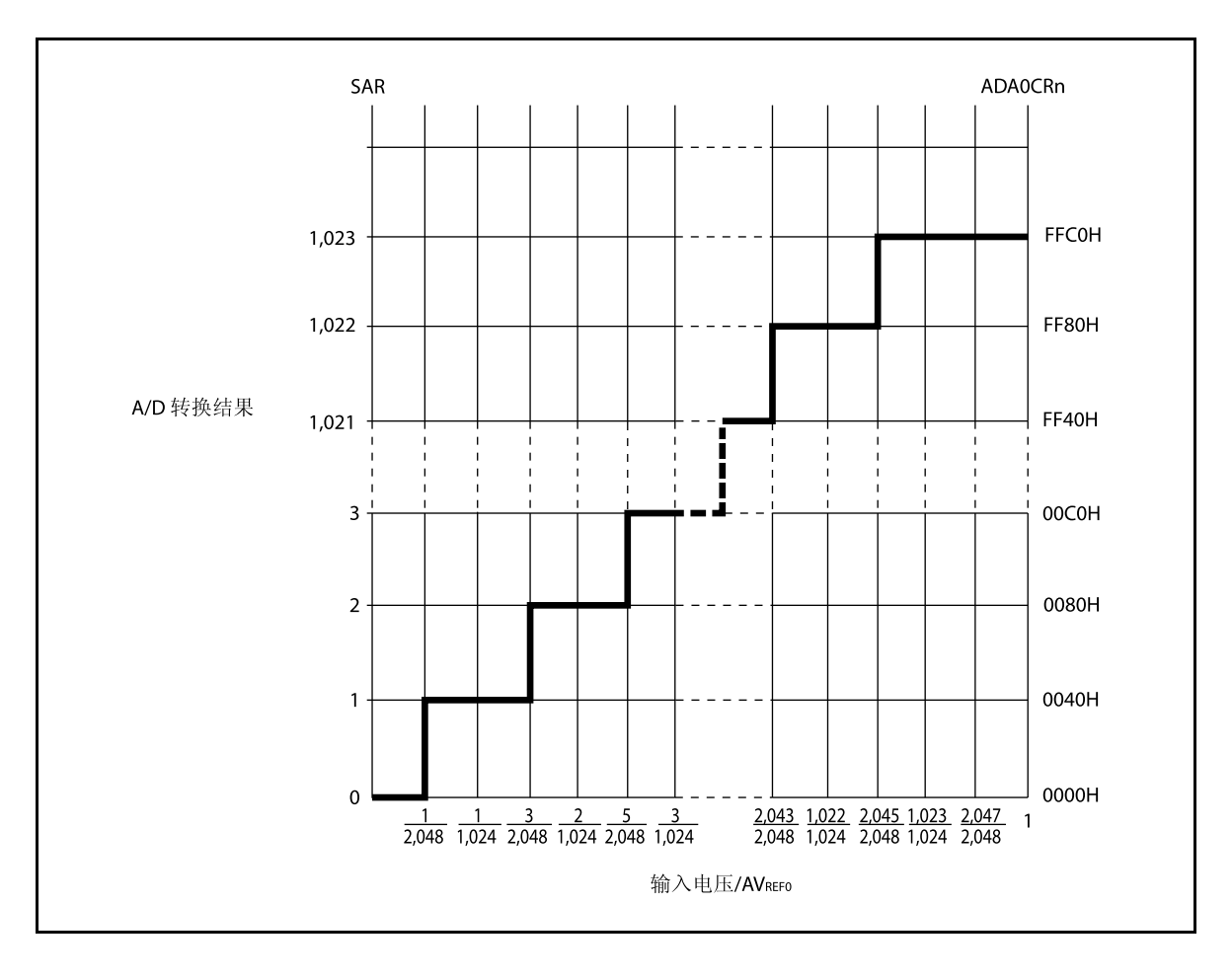

图 **12-2.** 模拟输入电压 和 **A/D** 转换结果之间的关系

### **(6)** 掉电比较模式寄存器 **(ADA0PFM)**

ADA0PFM 寄存器是设置掉电比较模式的 8 位寄存器。 该寄存器支持 8 位或 1 位读写方式。 该寄存器复位后的值为 00H 。

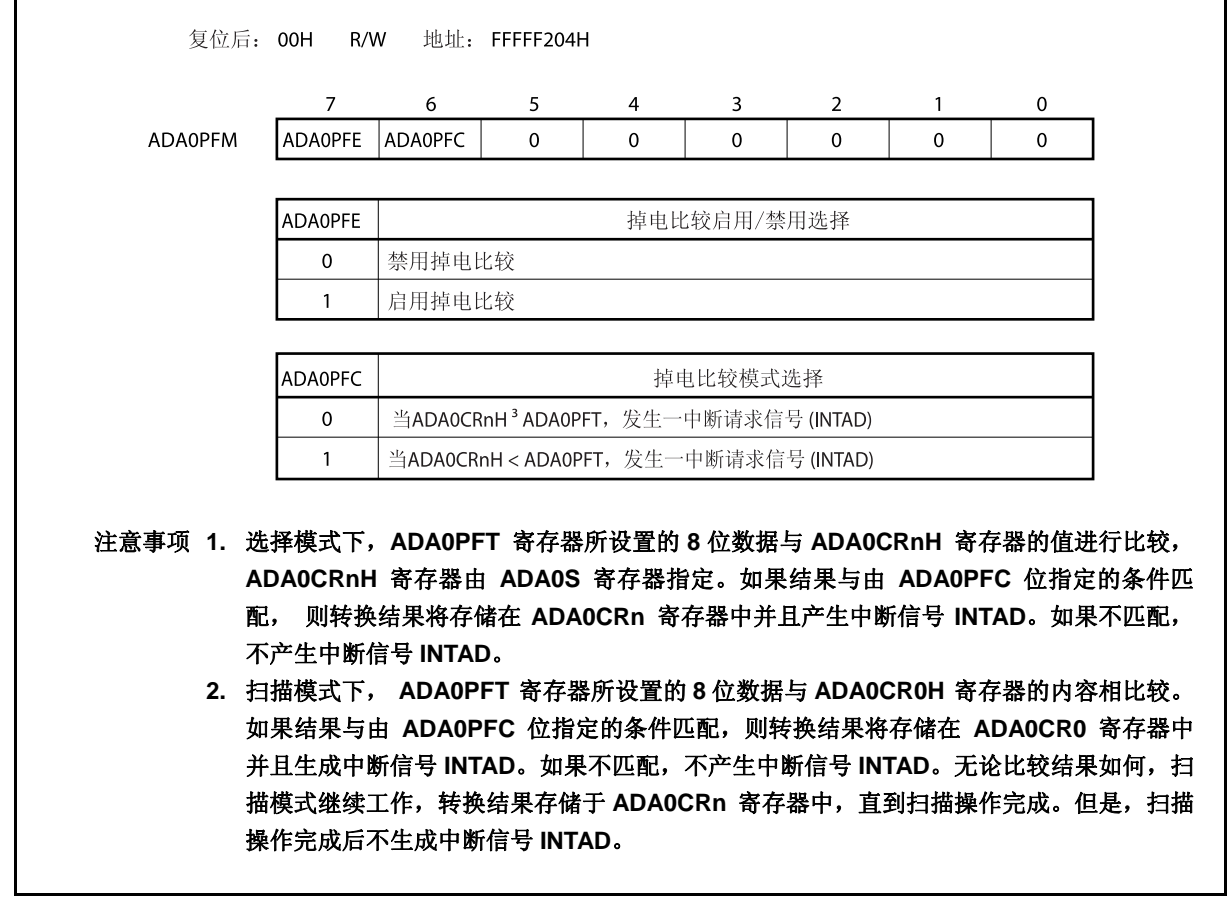

# **(7)** 掉电比较阈值寄存器 **(ADA0PFT)**

<R> 当与 A/D 转换结果寄存器 nH (ADA0CRnH)比较时,ADA0PFT 寄存器设置阈值。 ADA0PFT 寄存器所设置的 8 位数据与 ADA0CRnH 寄存器的值相比较。 ADA0PFT 寄存器支持 8 位或 1 位的读写方式。 该寄存器复位后的值为 00H 。

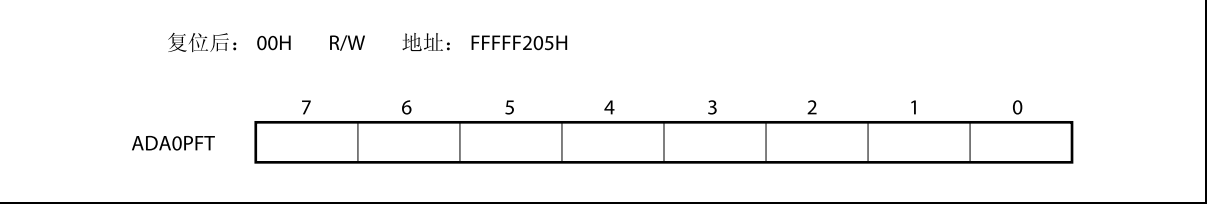

### **12.5** 操作

### **12.5.1** 基本操作

- <1> 使用 ADA0M0, ADA0M1, ADA0M2 和 ADA0S 寄存器设置操作模式, 触发模式和执行 A/D 转换的转换时 间。当 ADA0M0 寄存器的 ADA0CE 位被设置时,在软件触发模式下转换开始,在外部或时间触发模式 下, A/D 转换器等待触发。
- <2> 当 A/D 转换开始时,采样与保持电路对被选入模拟输入通道的输入电压进行采样。
- <3> 当采样和保持电路采集输入信号到指定状态,电路进入保持状态,保持输入模拟电压直到 A/D 转换完成。
- <4> 设置逐次逼近寄存器 (SAR)的第9位, 以设置比较电压生成 DAC 为 (1/2) AVREF0。
- <5> 比较电压生成 DAC 和模拟输入电压之间的电压差通过电压比较器比较。如果模拟输入电压高于 (1/2) AVREF0, SAR 寄存器的最高有效位(MSB)保留设置。如果模拟输入电压低于(1/2) AVREF0, 则 MSB 复位。
- <6> 接下来, SAR 寄存器的第 8 位自动设置,并且下一个比较过程开始。根据第 9 位的预置值选择比较电压生 成 DAC,具体描述如下所示。
	- 第 9 位 = 1:  $(3/4)$  AVREF0

• 第 9 位 = 0:  $(1/4)$  AVREF0 该比较电压与模拟输入电压进行比较,根据结果,操作 SAR 的第8位,如下所示。 模拟输入电压 ≥ 比较电压: 第 8 位 = 1 模拟输入电压 ≤ 比较电压: 第 8 位 = 0

- <7> 按此方式继续进行比较,直至 SAR 寄存器的第 0 位。
- <8> 全部 10 位比较完成后, 在 SAR 寄存器中保留一个有效的数值结果, 然后将结果传送并存储到 ADA0CRn 寄存器。之后产生 A/D 转换结束中断请求信号(INTAD) 。

#### **12.5.2** 触发模式

通过设置触发模式确定开始转换操作的时序。触发模式包括软件触发模式和硬件触发模式。硬件触发模式包括 定时器触发模式 0 和 1, 和外部触发模式。ADA0M0.ADA0TMD 位用于设置触发模式。硬件触发模式由 ADA0M2.ADA0TMD1 和 ADA0M2.ADA0TMD0 位设置。

#### **(1)** 软件触发模式

当 ADA0M0.ADA0CE 位被设置为 1, 由 ADA0S 寄存器指定的模拟输入引脚 (ANIO ~ ANI23)的信号被转 换。当转换完成,结果存储于 ADA0CRn 寄存器中。同时,产生 A/D 转换结束中断请求信号(INTAD)。

如果由 ADA0M0.ADA0MD1 和 ADA0M0.ADA0MD0 位指定的操作模式是连续选择/扫描模式,下一次转换开 始,除非第一次转换完成后将 ADA0CE 位清零。执行一次转换,并且当操作模式为单脉冲选择/扫描模式时 停止。

当转换开始, ADA0M0.ADA0EF 位被设置为 1 (表明转换正在进行)。

如果在转换期间 ADA0M0, ADA0M2, ADA0S, ADA0PFM, 或 ADA0PFT 寄存器进行写操作, 则转换中止 并从开始处重新开始。

#### **(2)** 外部触发模式

该模式下,当外部触发信号输入(到 ADTRG 引脚)时,由 ADA0S 寄存器指定的模拟输入引脚(ANIO ~ ANI23)开始转换。通过 ADA0M0.ADA0ETS1 和 ADA0M0.ATA0ETS0 位可以指定被检测的外部触发边沿 (如,上升沿,下降沿,或上升沿和下降沿)。当 ADA0CE 位被设置为 1, A/D 转换器等待触发,并且在 外部触发被输入后开始转换。

当转换完成时,转换结果存储到 ADA0CRn 寄存器中,无论是否设置 ADA0MD1 和 ADA0MD0 位的连续选 择,连续扫描,或单脉冲扫描模式为操作模式。同时,生成中断信号 INTAD, A/D 转换器等待再次触发。 当开始转换时, ADA0EF 位被设置为 1 (表明转换正在进行)。然而, 当 A/D 转换器等待触发时, ADA0EF 位被清零 (表明转换停止)。转换操作期间如果输入有效触发,则转换中止并从开始处重新开 始。

转换操作期间,如果 ADA0M0, ADA0M2, ADA0S, ADA0PFM, 或 ADA0PFT 寄存器进行写操作,转换不 会中止,A/D 转换器等待再次触发。

#### **(3)** 定时器触发模式

该模式下,当连接到定时器的捕捉/比较寄存器产生比较相等中断请求信号(INTTP2CC0 或 INTTP2CC1)时, 由 ADA0S 寄存器指定的模拟输入引脚(ANI0 ~ ANI23)的信号开始转换。使用 ADA0TMD1 和 ADA0TMD0 位选择 INTTP2CC0 或 INTTP2CC1 信号, 在指定比较相等中断请求信号的上升沿, 转换开始。当 ADA0CE 位被设置为 1, A/D 转换器等待触发, 并在定时器的比较相等中断请求信号输入时开始转换。

当转换完成时,无论是否设置 ADA0MD1 和 ADA0MD0 位的连续选择,连续扫描,或单脉冲扫描模式为操 作模式, 转换结果存储于 ADAOCRn 寄存器中。同时生成中断信号 INTAD, A/D 转换器等待再次触发。

当转换开始时, ADA0EF 位被设置为 1 (表明转换正在进行)。然而,当 A/D 转换器等待触发时,

ADA0EF 位被清零 (表明转换停止)。转换操作期间,如果输入有效触发,则转换中止并从开始处重新开 始。

转换期间,如果 ADA0M0, ADA0M2, ADA0S, ADA0PFM, 或 ADA0PFT 寄存器进行写操作, 则转换停止 且 A/D 转换器等待再次触发。
## **12.5.3** 操作模式

有三种操作模式可用来设置 ANIO ~ ANI23 引脚: 连续选择模式,连续扫描模式和单脉冲扫描模式。 使用 ADA0M0.ADA0MD1 和 ADA0M0.ADA0MD0 位来选择操作模式。

#### **(1)** 连续选择模式

该模式下,由 ADA0S 寄存器选择的某个模拟输入引脚的电压连续转换成数字量。 与模拟输入引脚对应的转换结果存储于 ADA0CRn 寄存器中。该模式下,模拟输入引脚与 ADA0CRn 寄存器 一一对应。每次 A/D 转换完成,产生 A/D 转换结束中断请求信号(INTAD)。转换完成后,除非 ADA0M0.ADA0CE 位被清零 (n =  $0 \sim 23$ ), 否则下一次转换开始。

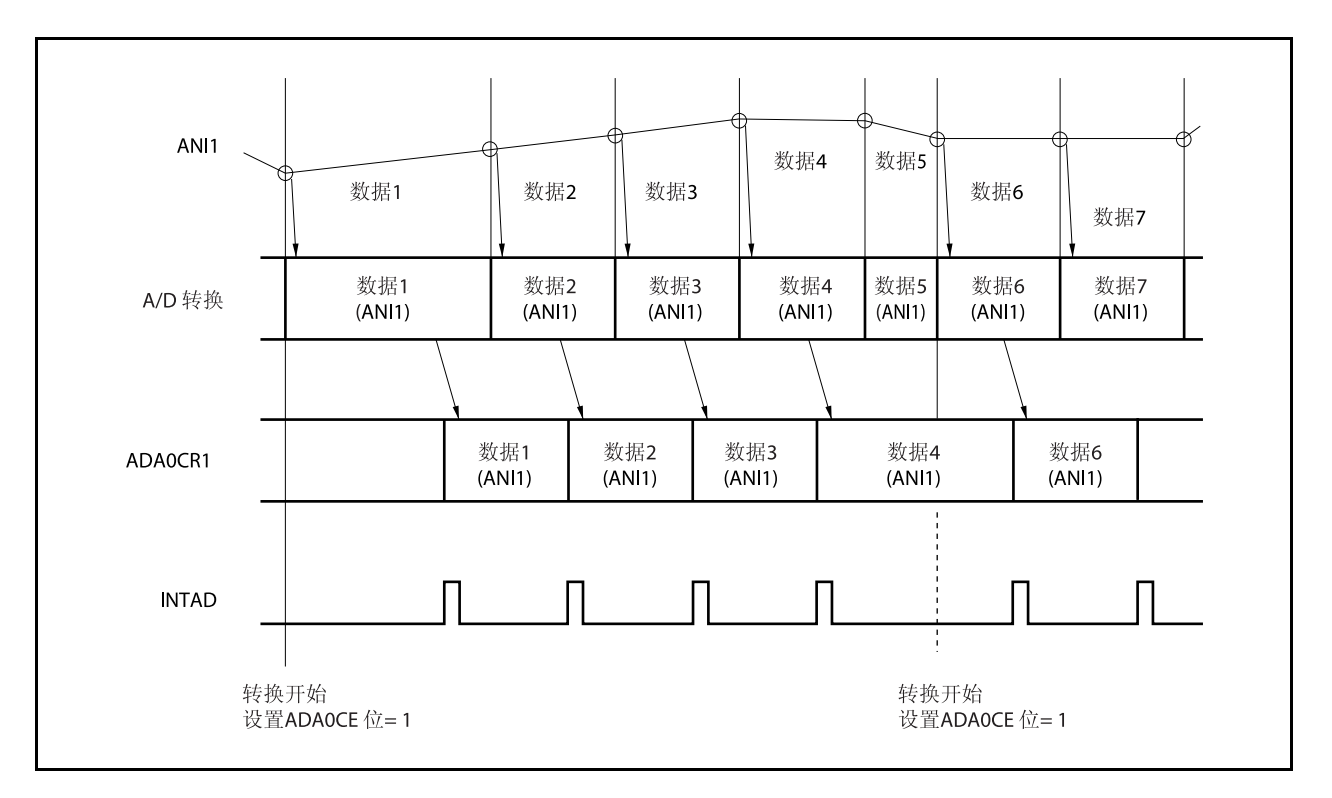

图 **12-3.** 连续选择模式的操作时序示例 **(ADA0S** 寄存器 **= 01H)** 

## **(2)** 连续扫描模式

该模式下,模拟输入引脚被依次选择(从 ANIO 引脚到 ADAOS 寄存器所指定的引脚),并将其值转换成数 字量。

每次转换的结果存储于与模拟输入引脚对应的 ADA0CRn 寄存器中。当由 ADA0S 寄存器指定的模拟输入引 脚转换完成时,产生 INTAD 信号,除非 ADA0CE 位被清零 (n = 0 ~ 23),否则 A/D 转换从 ANI0 引脚再次 开始。

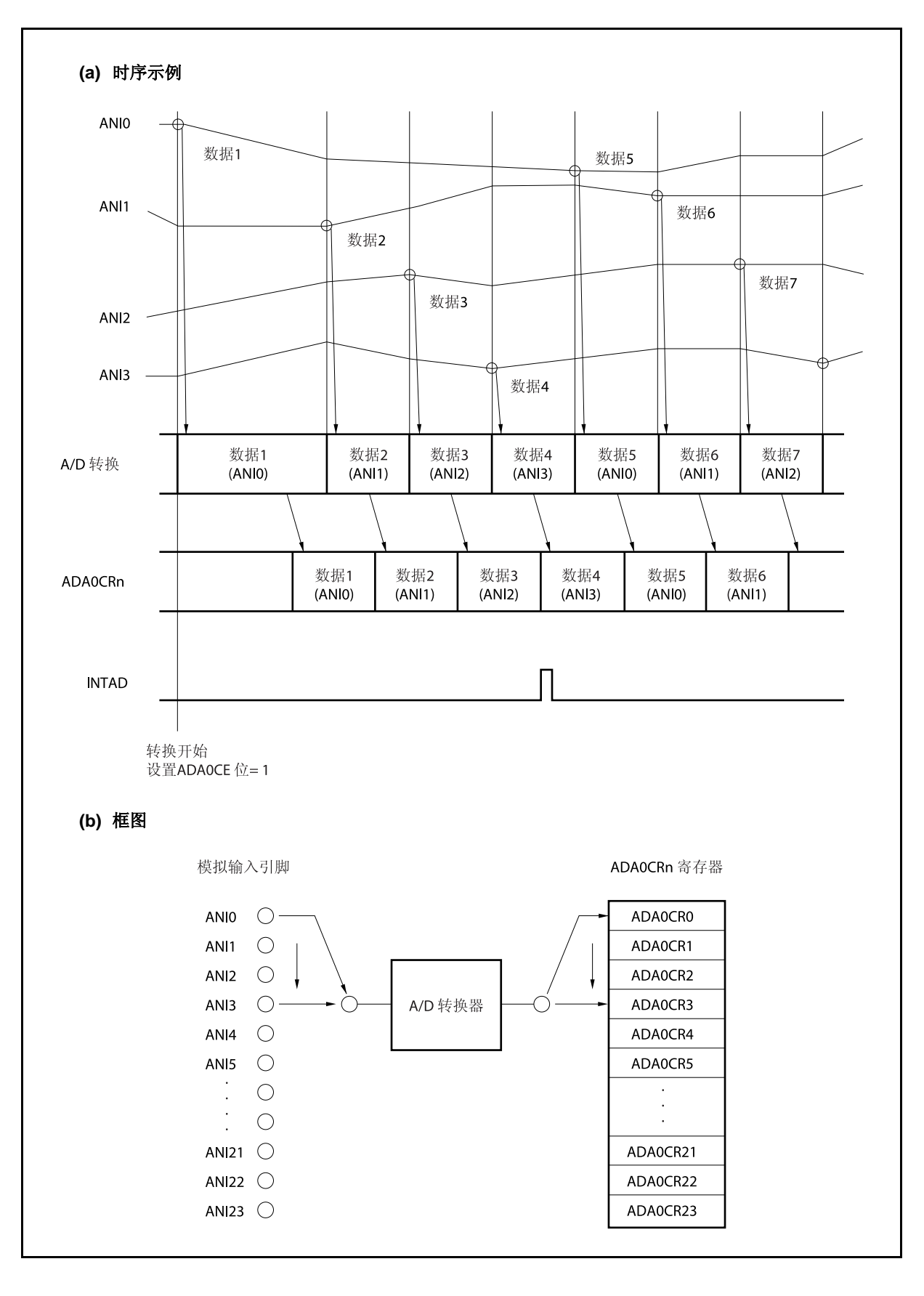

图 **12-4.** 连续扫描模式的操作时序示例 **(ADA0S** 寄存器 **= 03H)** 

## **(3)** 单脉冲扫描模式

该模式下,模拟输入引脚被依次选择(从 ANIO 引脚到 ADAOS 寄存器所指定的引脚),并将其值转换成数 字量。

每次的转换结果存储于与模拟输入引脚对应的 ADA0CRn 寄存器中。当由 ADA0S 寄存器指定的模拟输入引 脚转换完成时,产生 INTAD 信号, A/D 转换完成后(n = 0 ~ 23), 转换操作停止。

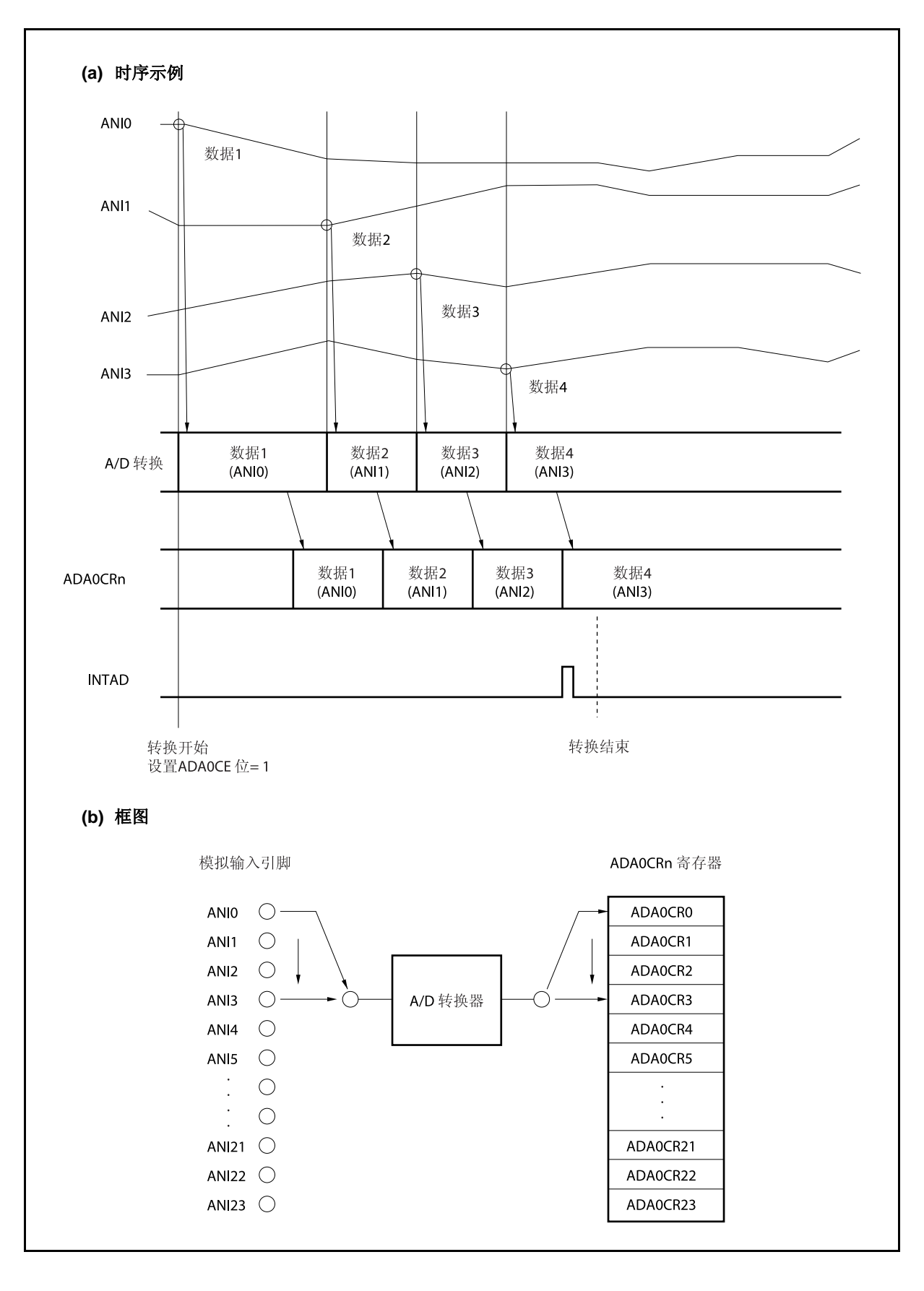

图 **12-5.** 单脉冲扫描模式的操作时序示例**(ADA0S** 寄存器 **= 03H)** 

## **12.5.4** 掉电比较模式

通过 ADA0PFM 和 ADA0PFT 寄存器可以控制 A/D 转换结束中断请求信号 (INTAD), 如下所示。

- 当 ADA0PFM.ADA0PFE 位 = 0,每当转换完成时产生 INTAD 信号(正常使用 A/D 转换器)。
- 当 ADA0PFE 位 = 1 且当 ADA0PFM.ADA0PFC 位 = 0, ADA0CRnH 寄存器的值与 ADA0PFT 寄存器的值进 行比较 。当转换完成时,仅当 ADA0CRnH ≥ ADA0PFT 时产生 INTAD 信号。
- 当 ADA0PFE 位 = 1 且当 ADA0PFC 位 = 1, ADA0CRnH 寄存器的值与 ADA0PFT 寄存器的值进行比较 。当 转换完成时,仅当 ADA0CRnH < ADA0PFT 时产生 INTAD 信号。

#### 备注  $n = 0 \sim 23$

掉电比较模式下,有三种操作模式可用来设置 ANIO ~ ANI23 引脚: 连续选择模式,连续扫描模式和单脉冲扫 描模式。

## **(1)** 连续选择模式

该模式下, 由 ADA0S 寄存器指定的模拟输入引脚的转换电压结果与 ADA0PFT 寄存器的设置值比较。如果 掉电比较的结果与 ADA0PFC 位设置的条件匹配,转换结果存储于 ADA0CRn 寄存器,并产生 INTAD 信 号。如果不匹配,转换结果存储于 ADA0CRn 寄存器,不产生 INTAD 信号。第一次转换完成后,除非 ADA0M0.ADA0CE 位被清零 (n = 0 ~ 23), 否则下一次转换开始。

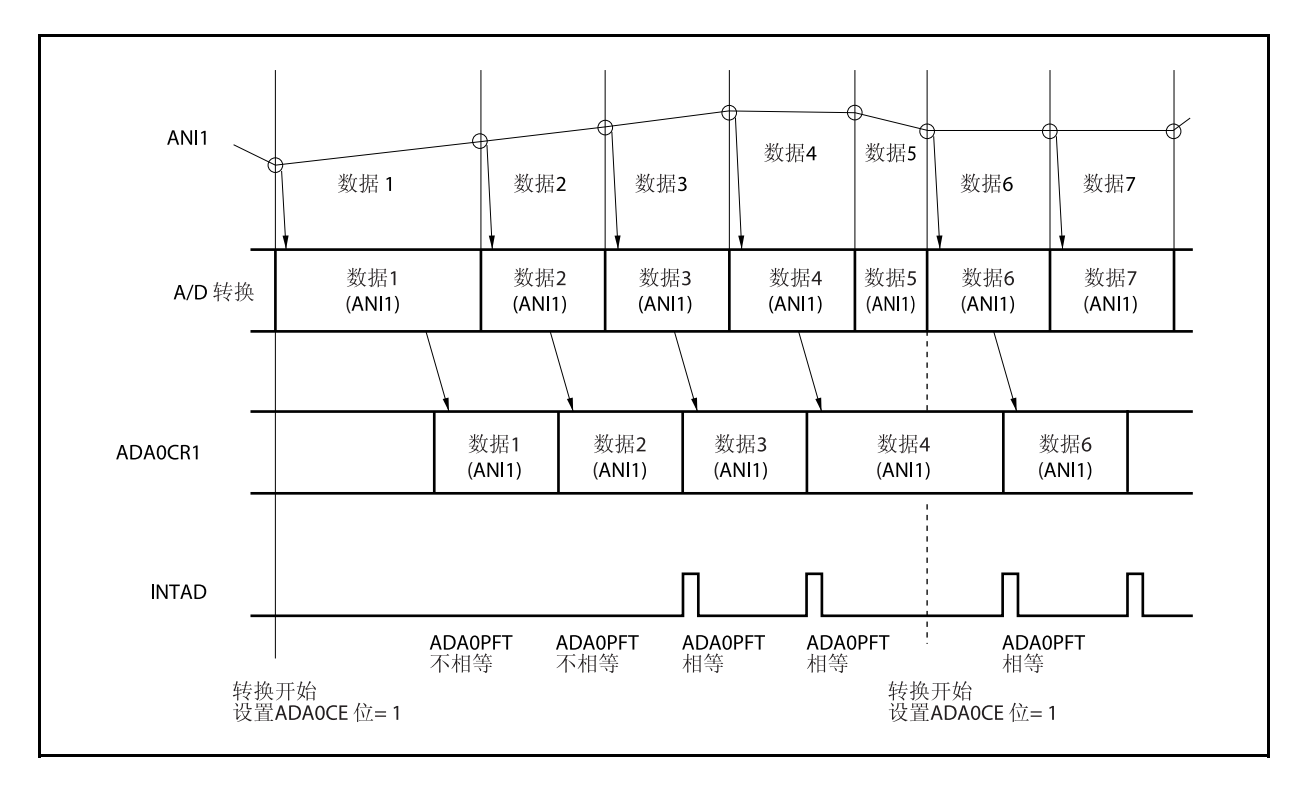

## 图 **12-6.** 连续选择模式的操作时序示例 (掉电比较模式下: **ADA0S** 寄存器 **= 01H**)

#### **(2)** 连续扫描模式

该模式下,模拟输入引脚被依次选择(从 ANIO 引脚到 ADAOS 寄存器指定的引脚),模拟输入引脚的电压 转换结果被存储, ADA0CR0H 寄存器 0 通道的设置与 ADA0PFT 寄存器的值比较。如果掉电比较的结果与 由 ADA0PFC 位设置的条件匹配,转换结果存储于 ADA0CR0 寄存器中,并产生 INTAD 信号。如果不匹配, 转换结果存储于 ADA0CR0 寄存器中, 不产生 INTAD 信号。

第一次转换结果存储于 ADAOCRO 寄存器后, 模拟输入引脚到 ADAOS 寄存器指定引脚的电压连续转换结果 连续被存储。转换完成后,除非 ADA0CE 位被清零, 否则下一次转换从 ANI0 引脚再次开始。

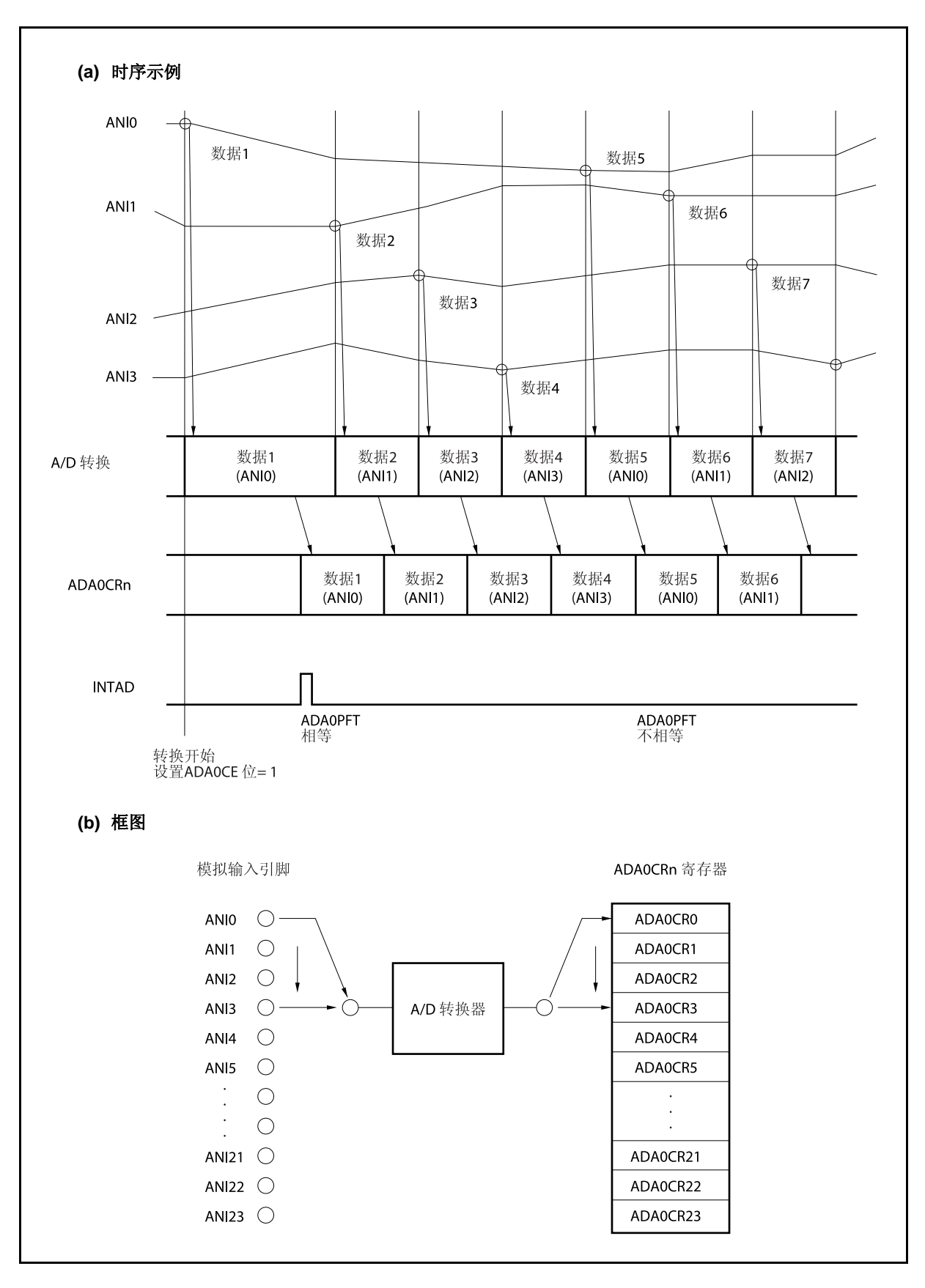

图 **12-7.** 连续扫描模式的操作时序示例 (掉电比较模式下: **ADA0S** 寄存器 **= 03H**)

## **(3)** 单脉冲扫描模式

该模式下,模拟输入引脚被依次选择(从 ANIO 引脚到 ADAOS 寄存器指定的引脚),模拟输入引脚的电压 转换结果被存储, ADA0CR0H 寄存器 0 通道的设置值与 ADA0PFT 寄存器的设置值比较。如果掉电比较的 结果与由 ADA0PFC 位设置的条件匹配,转换结果存储于 ADA0CR0 寄存器并产生 INTAD 信号。如果不匹 配,转换结果存储于 ADA0CR0 寄存器,不产生 INTAD0 信号。第一次转换结果存储于 ADA0CR0 寄存器之 后, 由 ADA0S 寄存器指定的模拟输入引脚的转换信号结果连续被存储。A/D 转换完成后, 转换操作停止。

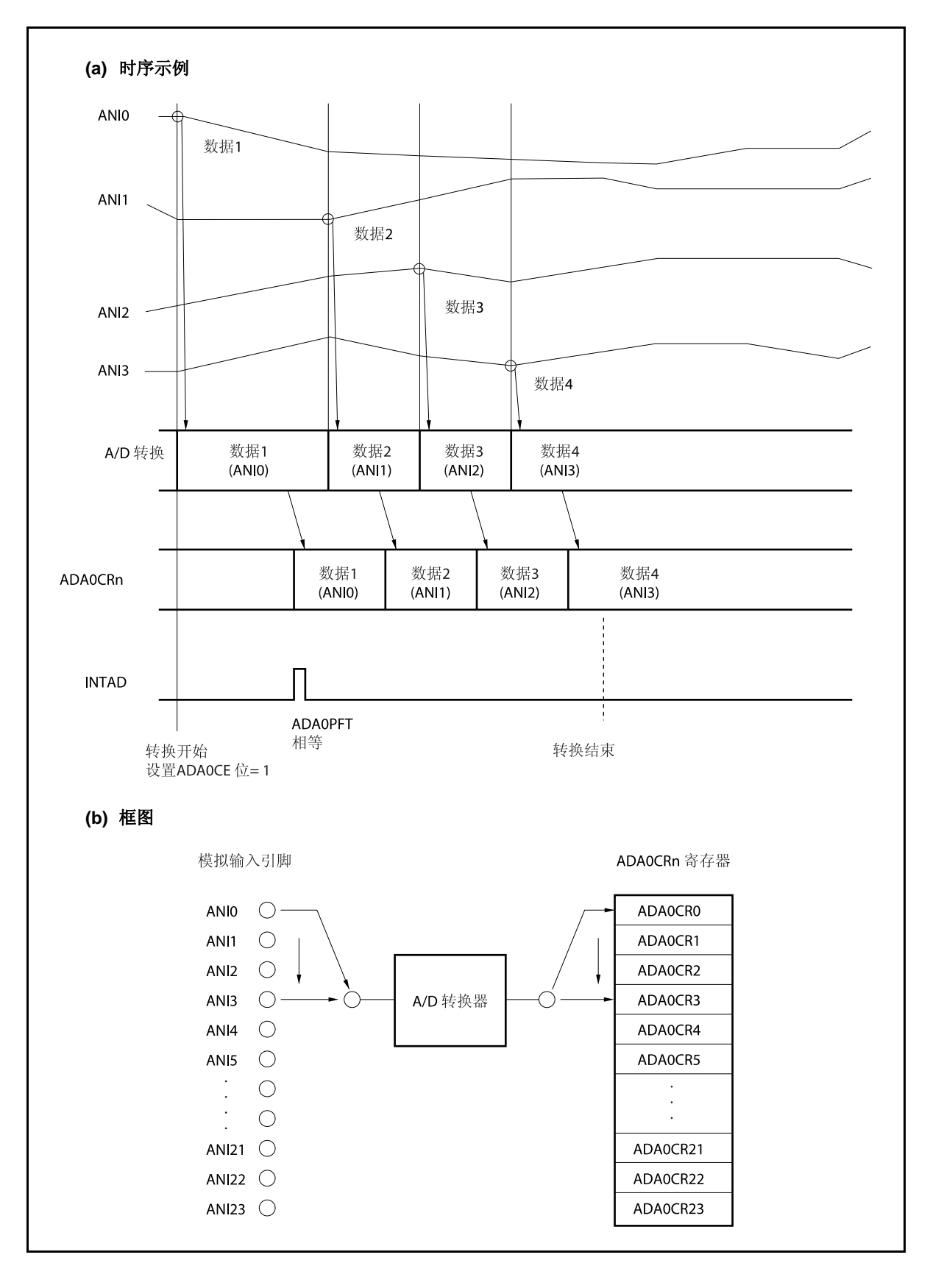

图 **12-8.** 单脉冲扫描模式的操作时序示例 (掉电比较模式下: **ADA0S** 寄存器 **= 03H**)

## **12.6** 注意事项

#### **(1)** 不使用 **A/D** 转换器

当不使用 A/D 转换器时,通过将 ADA0M0.ADA0CE 清零减少功耗。

#### **(2) ANI0** ~ **ANI23** 引脚的输入范围

输入指定范围的电压值到 ANIO ~ ANI23 引脚。 如果大于等于 AVREF0 或小于等于 AVss (即使在最大绝对 值范围内)的电压被输入到任何一个引脚中,则那个通道的转换值不确定,其它通道的转换值也会受到影 响。

## **(3)** 抑制噪声的方法

为了确保 10 位分辨率, ANI0 ~ ANI23 引脚必须有效地抑制噪声。噪声影响随着模拟输入源的输出阻抗的 增加而提高。为了降低噪声,推荐连接一个外部电容,如图 12-9 所示。

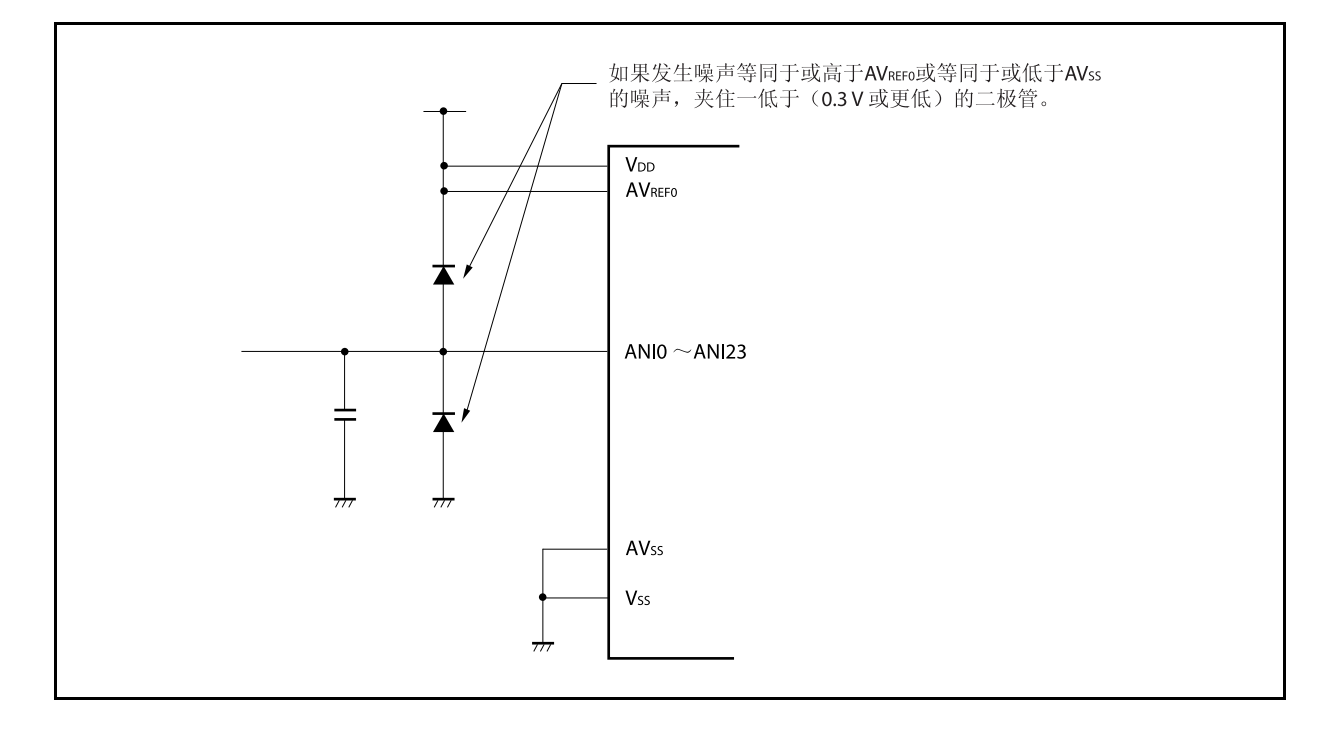

图 **12-9.** 模拟输入引脚的处理

#### **(4) I/O** 复用

模拟输入引脚 (ANI0 ~ ANI23)功能复用为端口引脚。 当从 ANI0 ~ ANI23 引脚中选择一个执行 A/D 转换, 不要在转换期间执行读取输入端口或写入输出端口指令,否则转换分辨率将下降。

A/D 转换期间将引脚设置为输出端口引脚同样会使转换分辨率下降。其原因是连接端口引脚的外部电路影响 电流流向。

如果某引脚的输入信号正在进行 A/D 转换,其临近引脚传输一个数字脉冲,则由于耦合噪声的影响, A/D 转 换值可能无法同预期一样。因此, 在 A/D 转换过程中, 确保不使用临近引脚传输脉冲信号。

## **(5)** 中断请求标志 **(ADIF)**

即使 ADA0S 寄存器的内容改变, 中断请求标志 (ADIF) 也不清零。因此, A/D 转换期间模拟输入引脚改变, 上次所选择的模拟输入信号的转换结果可能被存储并且转换结束中断请求标志在 ADA0S 寄存器被改写前立 即被设置。如果在 ADA0S 寄存器被改写后立即读取 ADIF 标志,即使新选择的模拟输入引脚的 A/D 转换还 未完成, ADIF 标志也可能被设置。当 A/D 转换停止时, 在再次转换前将 ADIF 标志清零。

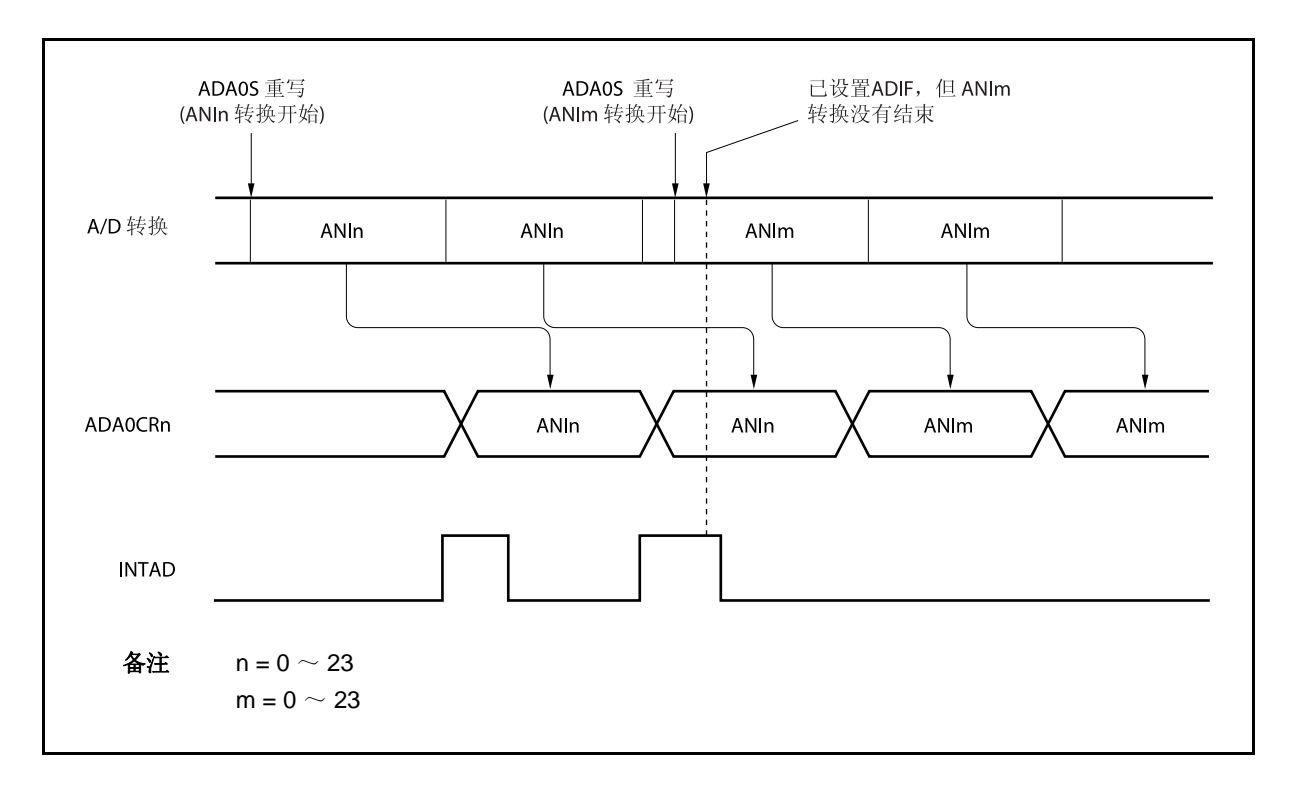

图 **12-10. A/D** 转换 结束中断请求的产生时序

## **(6)** 内部等效电路

如下显示了模拟输入模块的等效电路。

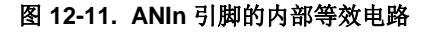

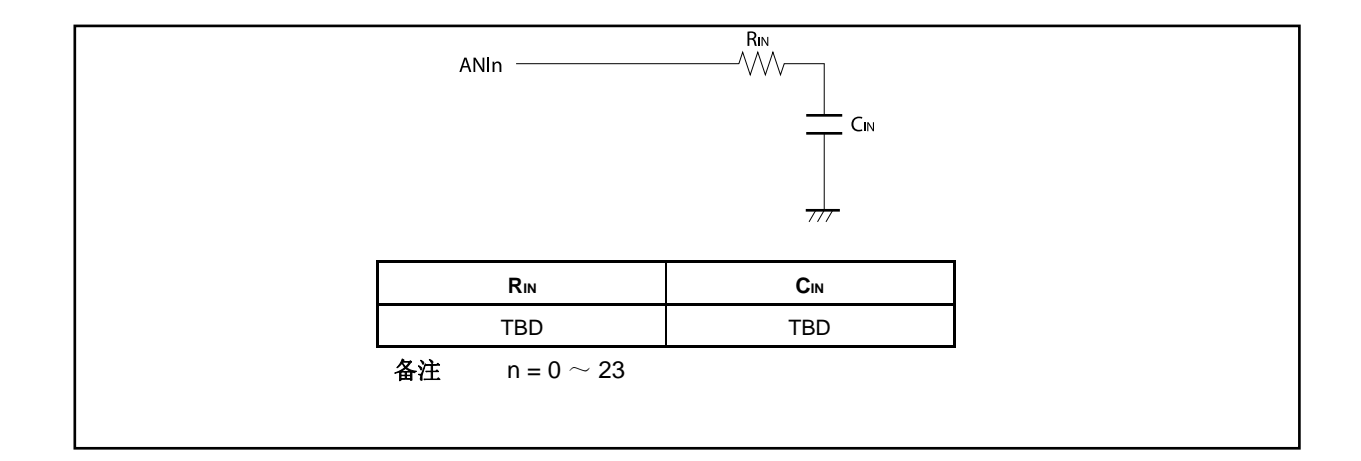

## **(7) AVREF0** 引脚

- (a) AVREF0 引脚用于 A/D 转换器的电源引脚, 也用于为复用功能端口供电。如图 12-12 所示, 当用于备用电 源时, 确保向 AVREF0 引脚提供与 VDD 相同的电压。
- (b) AVREF0 引脚同样被用作 A/D 转换器的参考电压引脚。如果提供给 AVREF0 引脚的源电源具有高阻抗,或 者如果电源低电流负载能力低,参考电压可能被转换中的电流影响(特别是,当转换操作使能位 ADA0CE 刚被设置为 1 之后)。结果, 转换分辨率会下降。如图 12-12 所示, 为了避免上述情况, 推荐 连接一个电容在 AVREF0 和 AVss 引脚之间以抑制参考电压的波动。
- (c) 如果提供给 AVREF0引脚的源电源具有高直流阻抗(例如,由于插入一个二极管),当转换使能时的电压 可能比转换停止时的电压低,因为 A/D 转换电流引起电压失真。

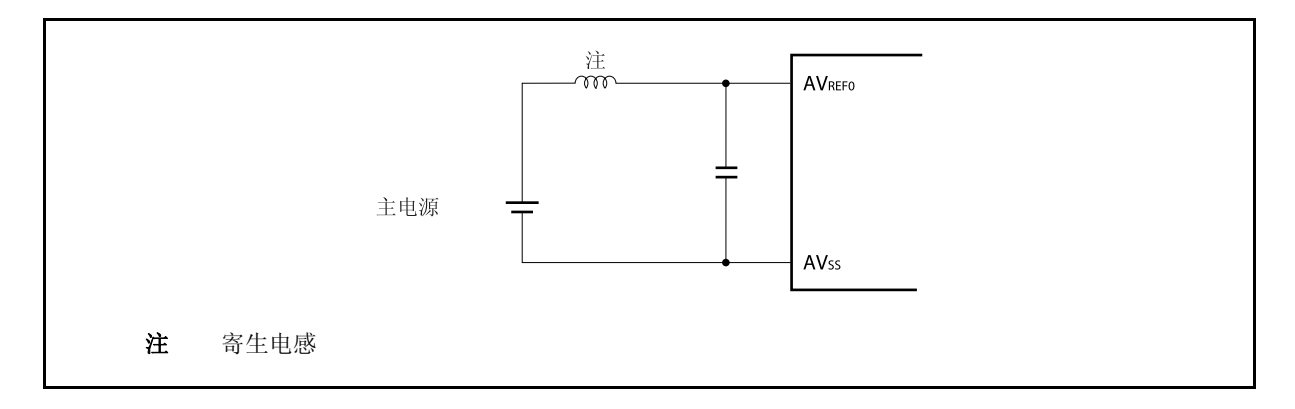

### 图 **12-12. AVREF0** 引脚处理过程的示例

#### <R> **(8)** 读取 **ADA0CRn** 结果

当 ADA0M0 ~ ADA0M2, ADA0S, ADA0PFM, 或 ADAP0FT 寄存器进行写操作时, ADA0CRn 寄存器的 内容可能不确定。转换完成后,并且在写入 ADA0M0 ~ ADA0M2,ADA0S,ADA0PFM 和 ADA0PFT 寄存 器之前,读取转换结果。同时,当外部/定时器触发被识别时, ADA0CRn 寄存器的内容可能不确定。转换 完成后,并且在外部/定时器触发被识别前,读取转换结果。在时序不同于如上所述时,正确的转换结果可能 不会被读取。

#### **(9) A/D** 转换结果

如果在模拟输入引脚和参考电压输入引脚中存在噪声,则噪声可能会造成非法的转换结果。为了避免非法转 换结果对系统造成的负面影响,需要使用软件处理。下面显示了软件处理的一个例子。

- 取几次 A/D 转换的平均结果并将其作为 A/D 转换的结果。
- 连续进行几次 A/D 转换,去掉可能得到的异常结果。
- 如果一个 A/D 转换的结果被判定造成了系统的故障,在进行故障处理前必须重新检查系统故障。

#### <R> **(10)** 待机模式

因为 A/D 转换器在 STOP 模式下停止操作,转换结果无效,所以功耗可以降低。释放 STOP 模式后,操作 恢复,但 STOP 模式释放后的 A/D 转换结果无效。当 STOP 模式释放后使用 A/D 转换器,应在设置 STOP 模式前或释放 STOP 模式后,将 ADA0M0.ADA0CE 位清零,然后在释放 STOP 模式后设置 ADA0CE 位为 1。

在 IDLE1, IDLE2, 或副时钟操作模式下,继续操作。因此, 为了减小功耗, 应将 ADA0M0.ADA0CE 位清 零。在 IDLE1 和 IDLE2 模式下,由于模拟输入电压值不能保留, A/D 转换结果在 IDLE1 和 IDLE2 模式释 放后无效。在 IDLE1 和 IDLE2 模式被设置前, 转换结果有效。

#### <R> **(11)** 稳定时间内寄存器和触发器输入的改写

禁止在稳定时间内改写 ADA0M0, ADA0M2, ADA0S, ADA0PFM 及 ADA0PFT 寄存器和触发器输入。

#### **(12) A/D** 转换结果的漂移

A/D 转换的结果可能会根据电压的波动而发生变化,或者可能受到噪声影响。为了减小漂移,使用多次测 量求平均值的方法。

#### **(13) A/D** 转换结果的滞后性

逐次逼近 A/D 转换器维持内部采样与保持电容的模拟输入电压,同时进行 A/D 转换。A/D 转换完成后模拟 输入电压保留在内部采样与保持电容中。结果产生以下现象。

- 当同一个通道用于 A/D 转换, 如果电压高于或低于先前 A/D 转换, 则出现滞后性, 转换结果受到上次转 换值影响。
- 当变换模拟输入通道时,可能出现滞后性,转换结果受到上次转换通道影响。这是因为 A/D 转换器用于 A/D 转换。
- <R> 因此, 为了获得更精确的转换结果, 在相同的通道连续执行两次 A/D 转换, 并且丢弃第一次的转换结果。

## **12.7 A/D**转换器特征表的阅读方法

以下介绍 A/D 转换器中的专用术语。

## **(1)** 分辨率

这是可识别的最小的模拟输入电压,即每位数字输出的模拟输入电压的百分比,称为 1 LSB (最低有效 位)。对于满度的 1 LSB 的百分比用%FSR (满度范围)表示。%FSR 是以百分比形式表示的一定范围的 可变模拟输入电压的比率。与分辨率无关,可如下表示。

1%FSR =(可变模拟输入电压的最大值–可变模拟输入电压的最小值)/100  $= (AV_{REF0} - 0)/100$ 

 $=$  AVREF0/100

当分辨率为 10 位时 1LSB 表示如下:

 $1$  LSB =  $1/2^{10}$  =  $1/1$ , 024  $= 0.098%$ FSR

精确度与分辨率无关,而由总误差决定。

## **(2)** 总误差

总误差是指实际测量值与理论值之间的最大误差。 零度误差、满度误差、积分线性误差和积分线性误差等组合起来表示总误差。 量化误差不属于特征表中总误差的范围。

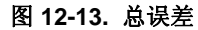

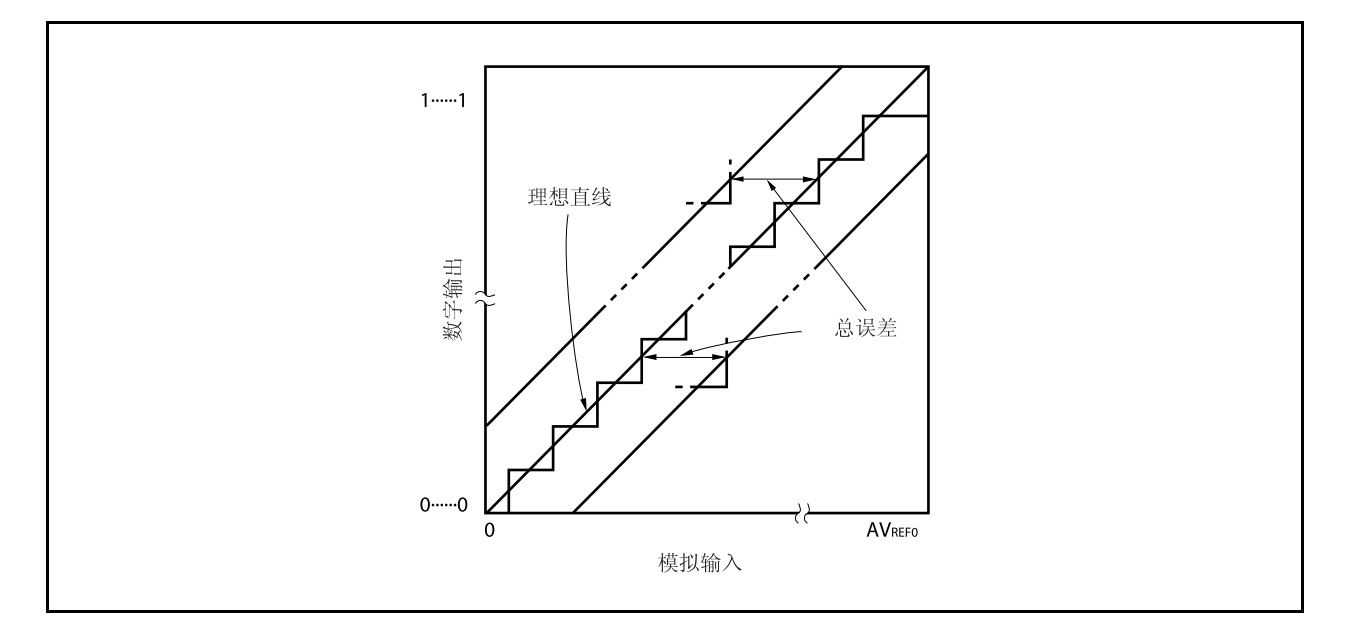

## **(3)** 量化误差

当模拟值转换成数字值时,通常会产生±1/2 LSB 的误差。在一个 A/D 转换器中,相差±1/2 LSB 的模拟输入 电压被转换成相同的数字代码,因此量化误差不可避免。 量化误差不属于特征表中总误差、零度误差、满度误差、积分线性误差和微分线性误差的范围。

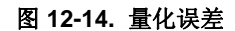

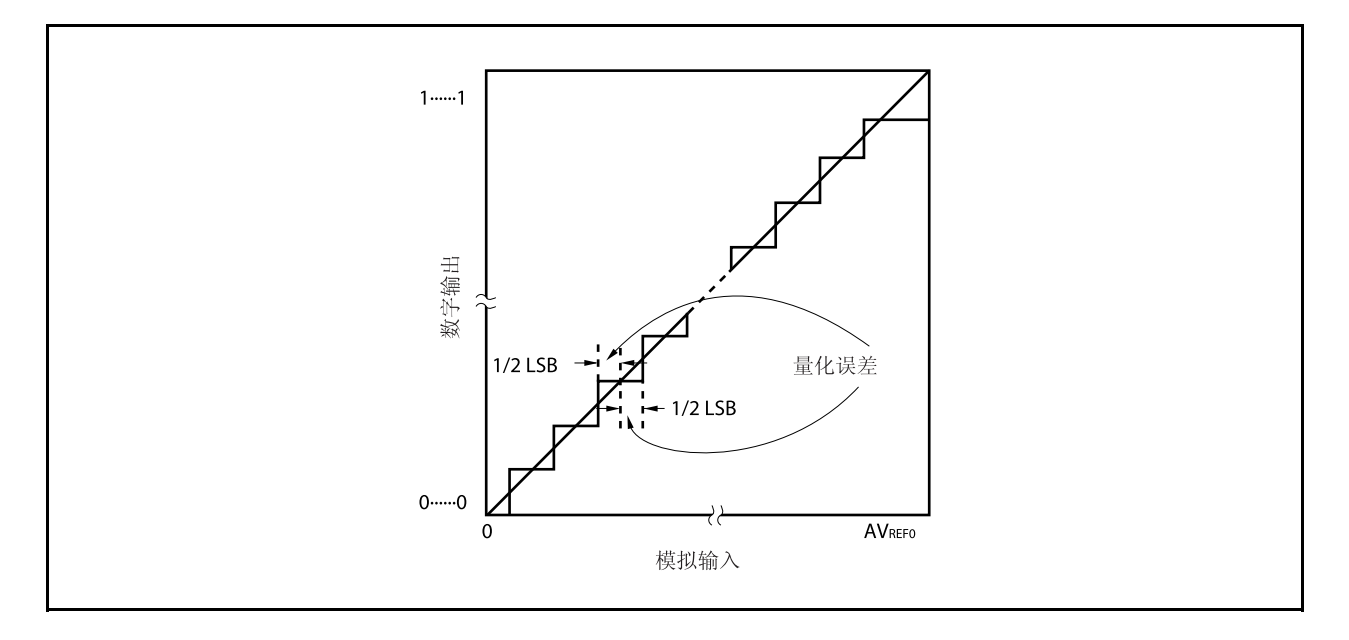

## **(4)** 零度误差

零度误差表示当数字输出范围在 0......000 ~ 0......001 之间时模拟输入电压的实际测量值与理论值(1/2 LSB) 之间的误差。

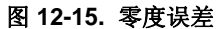

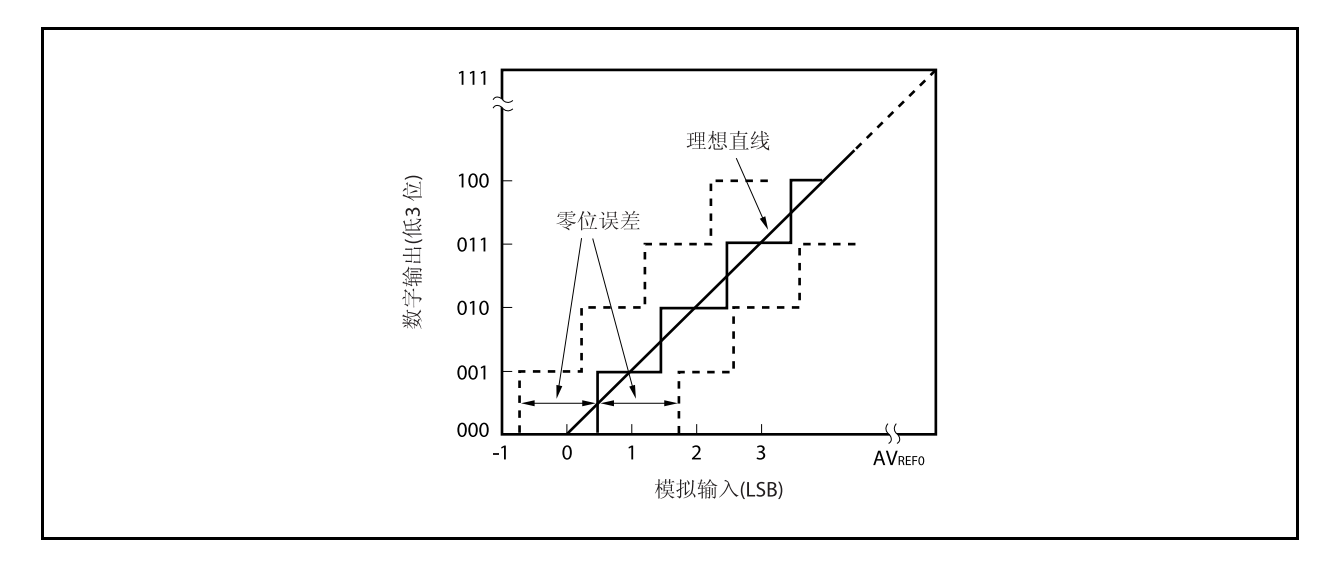

## **(5)** 满度误差

满度误差表示当数字输出范围在 1......110 ~ 1......111 之间时模拟输入电压的实际测量值与理论值(满度 − 3/2 LSB)之间的误差。

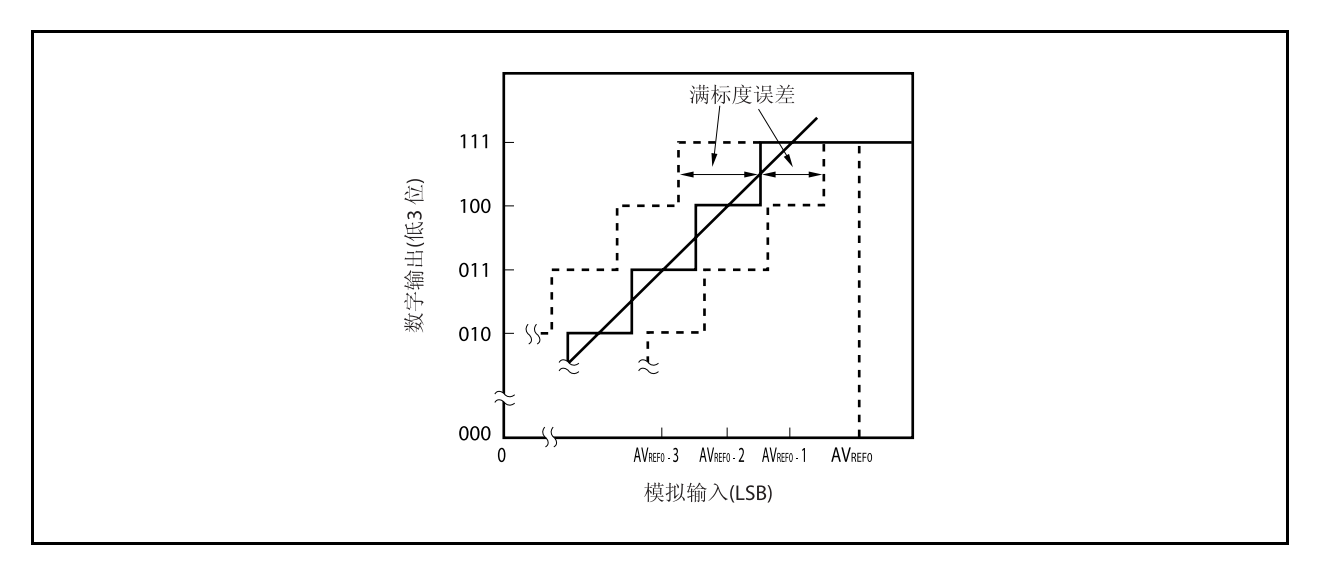

图 **12-16.** 满度误差

## **(6)** 微分线性误差

理论上,代码输出的宽度为 1LSB 。当输出一个特定码, 微分线性误差表示实际测量值与理想值之间的差 距。当同一个通道的模拟输入引脚的电压一字节一字节的从 AVss 到 AVREF0 持续增加,这显示了 A/D 转换的 基本特征。当输入电压增加或减小,或两个(包括两个以上)被使用,参见 **12.7 (2)**总误差。

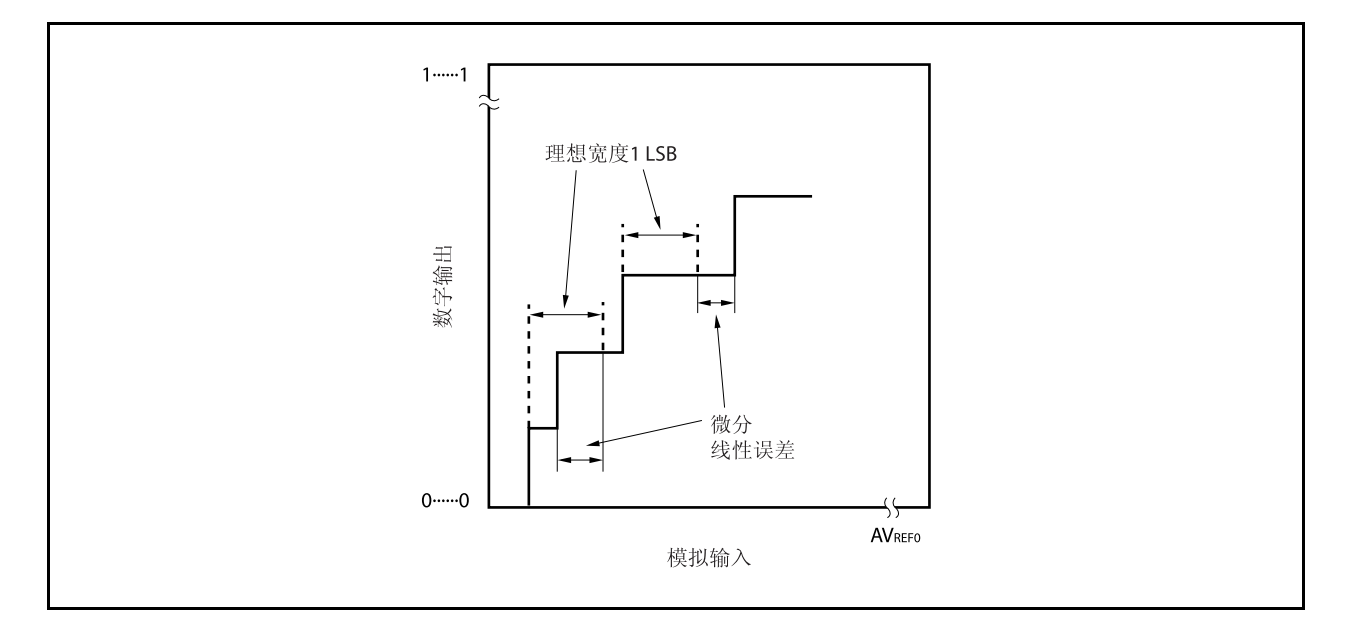

#### 图 **12-17.** 微分线性误差

## **(7)** 积分线性误差

积分线性误差说明了转换特征偏离理想线性关系的程度。它表示当零度误差和满度误差均为 0 时实际测量值 与理想直线之间误差的最大值。

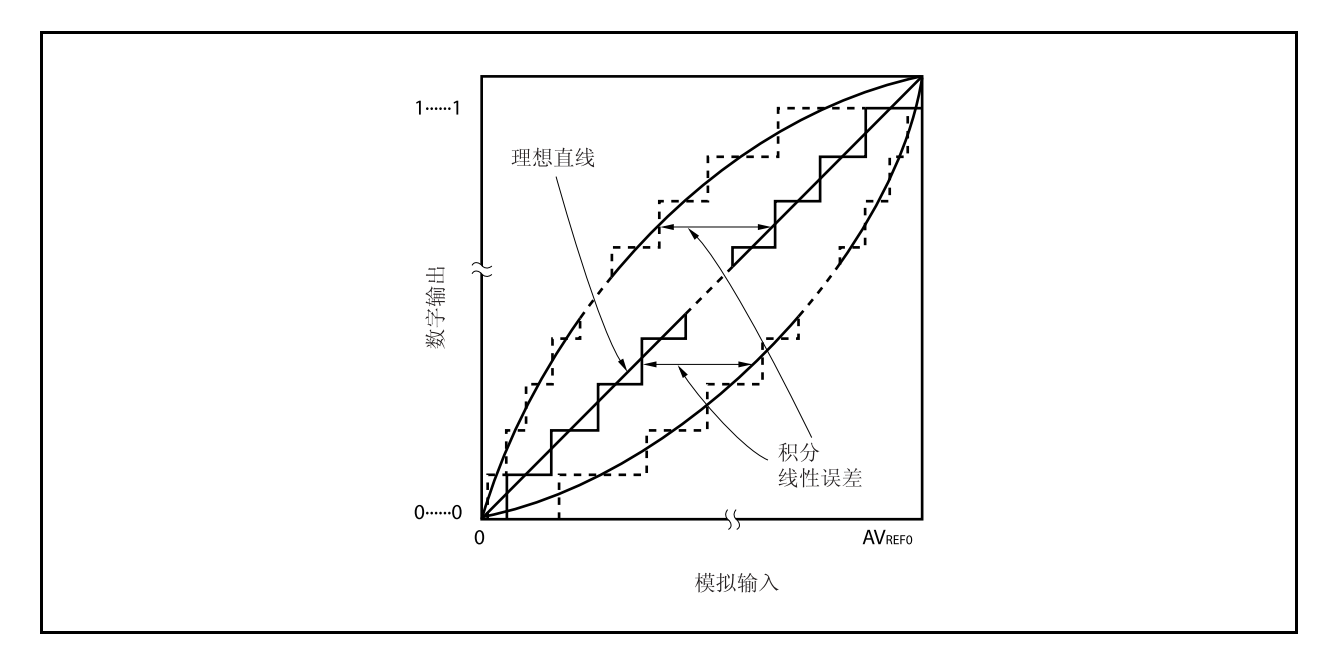

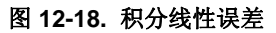

## **(8)** 转换时间

转换时间表示从产生触发到获取数字输出所经历的时间。 采样时间包含在特征表中的转换时间中。

## **(9)** 采样时间

采样时间表示模拟电压的模拟开关被打开到模拟电压被采样与保持电路采样所需的时间。

## 图 **12-19.** 采样时间

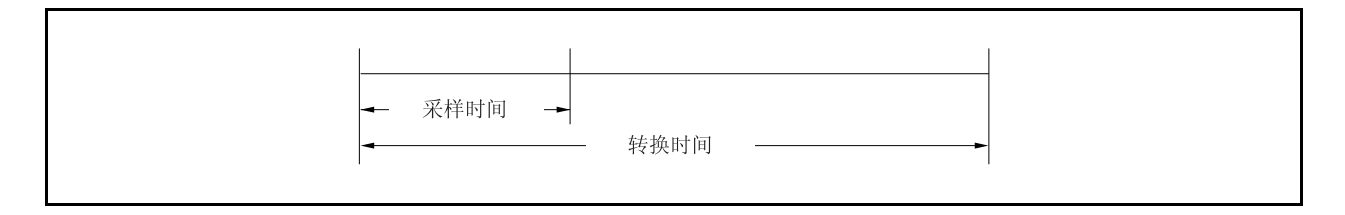

## 第十三章异步串行接口 **A (UARTA)**

在 V850ES/HJ2 包括异步串行接口 A (UARTA)的通道。

通道个数因产品不同而有所差异。 表 13-1 所示为每个产品的通道个数。

## 表 **13-1.** 异步串行接口 **A** 的通道个数

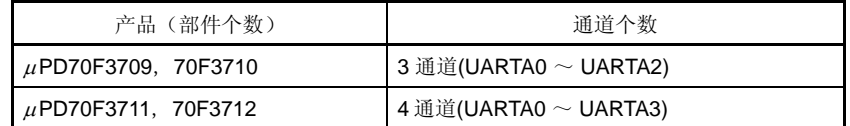

## **13.1** 特点

- 发送速度: 300 bps ~ 312.5 kbps(使用 20 MHz 的内部系统时钟和专用波特率发生器)
- 

○ 全双工通讯: **he mana promine dealing the UA**ng beat beach beat a controller beat a controller beat a controller beat a controller beat a controller beat a controller beat a controller beat a controller beat a controller bea 内部 UARTAn 发送数据寄存器 (UAnTX)

两引脚配置: TXDAn: 发送数据输出引脚 RXDAn: 接收数据输入引脚

- 接收错误输出功能
	- 奇偶校验错误
	- 帧错误
	- 过载错误
- 中断源:2
	-

• 接收完成中断 (INTUAnR): 在接收使能状态下通过识别三类接收错误生成一个中断。在 串行发送完成后从接收移位寄存器发送接收数据到接收数据 寄存器时也会生成一个中断。

• 发送使能中断 (INTUAnT): <br>
■ 发送使能中断 (INTUAnT): カランス 出中断在发送使能时能状态下从发送数据寄存器传送数据到 发送移位寄存器后发生。

- 字符长度: 7,8 位
- 奇偶校验功能:奇校验、偶校验 0 校验或无校验
- 发送停止位: 1,2 位
- 片上专用波特率发生器
- 可选最高有效位(MSB)优先/最低有效位(LSB)优先发送
- 发送/接收数据逆转输入/输出是可能的
- 以本地互联网络(LIN)通讯格式进行的同步中断区(SBF)发送/接收是可能的
	- 同步中断区(SBF)发送 13~20 位可选
	- 可以为同步中断区(SBF)接收识别 11 位或更多位
	- 提供同步中断区(SBF)接收标志
	- $\frac{4 \text{·} \cdot \text{·}}{2 \cdot \text{·}}$  n = 0  $\sim$  3 (μPD70F3711, 70F3712)
		- $n = 0 \sim 2$  ( $\mu$ PD70F3709, 70F3710)

## **13.2** 配置

如下所示为 UARTAn 的框图。

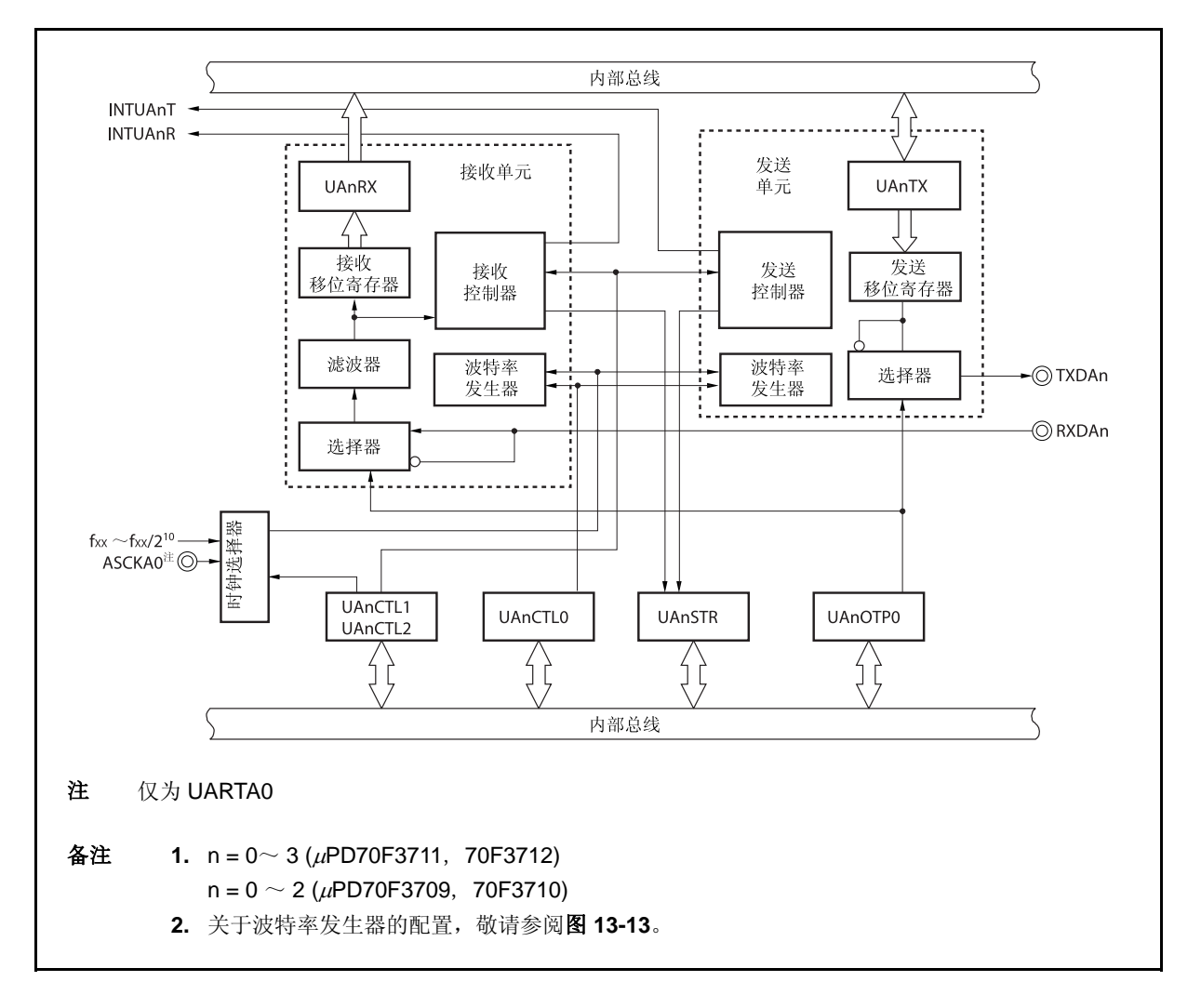

图 **13-1.** 异步串行接口 **An** 的框图

UARTAn 包括以下硬件单元。

表 **13-2. UARTAn** 的配置

| 项目  | 配置                                                                                                    |
|-----|----------------------------------------------------------------------------------------------------|
| 寄存器 | UARTAn 控制寄存器 0 (UAnCTL0)<br>UARTAn 控制寄存器 1 (UAnCTL1)<br>UARTAn 控制寄存器 2 (UAnCTL2)<br>UARTAn 选项控制寄存器 0 (UAnOPT0)<br>UARTAn 状态寄存器 (UAnSTR)<br>UARTAn 接收移位寄存器<br>UARTAn 接收数据寄存器 (UAnRX)<br>UARTAn 发送移位寄存器<br>UARTAn 发送数据寄存器 (UAnTX) |

## **(1) UARTAn** 控制寄存器 **0 (UAnCTL0)**

UAnCTL0 寄存器是用于指定 UARTAn 操作的 8 位寄存器。

## **(2) UARTAn** 控制寄存器 **1 (UAnCTL1)**

The UAnCTL1 寄存器是用于选择 UARTAn 输入时钟的 8 位寄存器。

## **(3) UARTAn** 控制寄存器 **2 (UAnCTL2)**

The UAnCTL2 寄存器是用于控制 UARTAn 波特率的 8 位寄存器。

## **(4) UARTAn** 选项控制寄存器 **0 (UAnOPT0)**

The UAnOPT0 寄存器是用于控制 UARTAn 串行发送的 8 位寄存器。

## **(5) UARTAn** 状态寄存器 **(UAnSTR)**

UAnSTRn 寄存器所含的标志用于在发生接收错误时指示错误内容。在发生接收错误时,各接收错误标志被 设置(为1), 通过读取 UAnSTRn 寄存器将其复位为零。

## **(6) UARTAn** 接收移位寄存器

该移位寄存器用于将输入到 RXDAn 引脚的串行数据转换为并行数据。当接收到 1 字节的数据并检测到停止 位,接收数据被传送到 UAnRX 寄存器。 该寄存器不可以直接操作。

## **(7) UARTAn** 接收数据寄存器 **(UAnRX)**

UAnRX 寄存器是保持接收数据的 8 位寄存器。当接收到 7 个字符时, 0 被存储于最高位(当数据以 LSB 优 先模式接收)。 接收使能状态下,接收数据以同步方式在每帧移位过程中, 从 UARTAn 接收移位寄存器同步发送到 UAnRX 寄存器。

发送到 UAnRX 寄存器也会引起输出接收完成中断请求信号 (INTUAnR) 。

#### **(8) UARTAn** 发送移位寄存器

该寄存器是移位寄存器,用于将寄存器 UAnTX 传出的并行数据转换成串行数据。 当 1 字节数据从 UAnTX 传送寄存器,移位寄存器数据从 TXDAn 引脚输出。 该寄存器不可以直接操作。

## **(9) UARTAn** 发送数据寄存器 **(UAnTX)**

UAnTX 寄存器是一个 8 位的发送数据缓冲器。当发送数据被写入 UAnTX 寄存器时,开始发送。当数据被写 入 UAnTX 寄存器(当一帧数据从 UAnTX 寄存器发送到 UARTAn 发送移位寄存器), 生成发送使能中断请求 信号 (INTUAnT)。

## **13.3** 寄存器

# **(1) UARTAn** 控制寄存器 **0 (UAnCTL0)**  UAnCTL0 寄存器是用于控制 UARTAn 串行发送操作的 8 位寄存器。 该寄存器支持 8 位或 1 位读写方式。

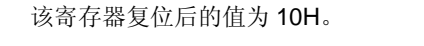

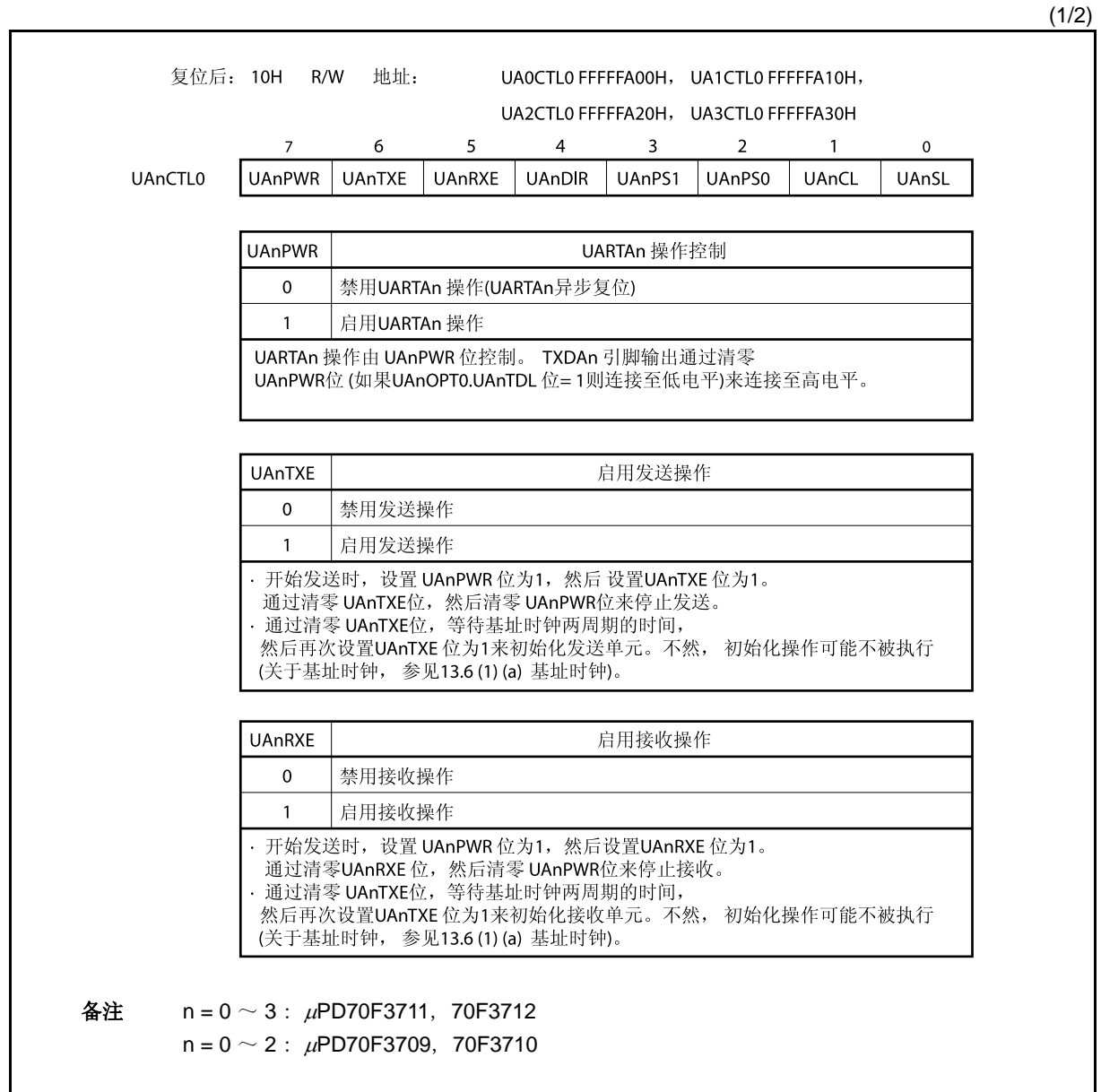

(2/2)

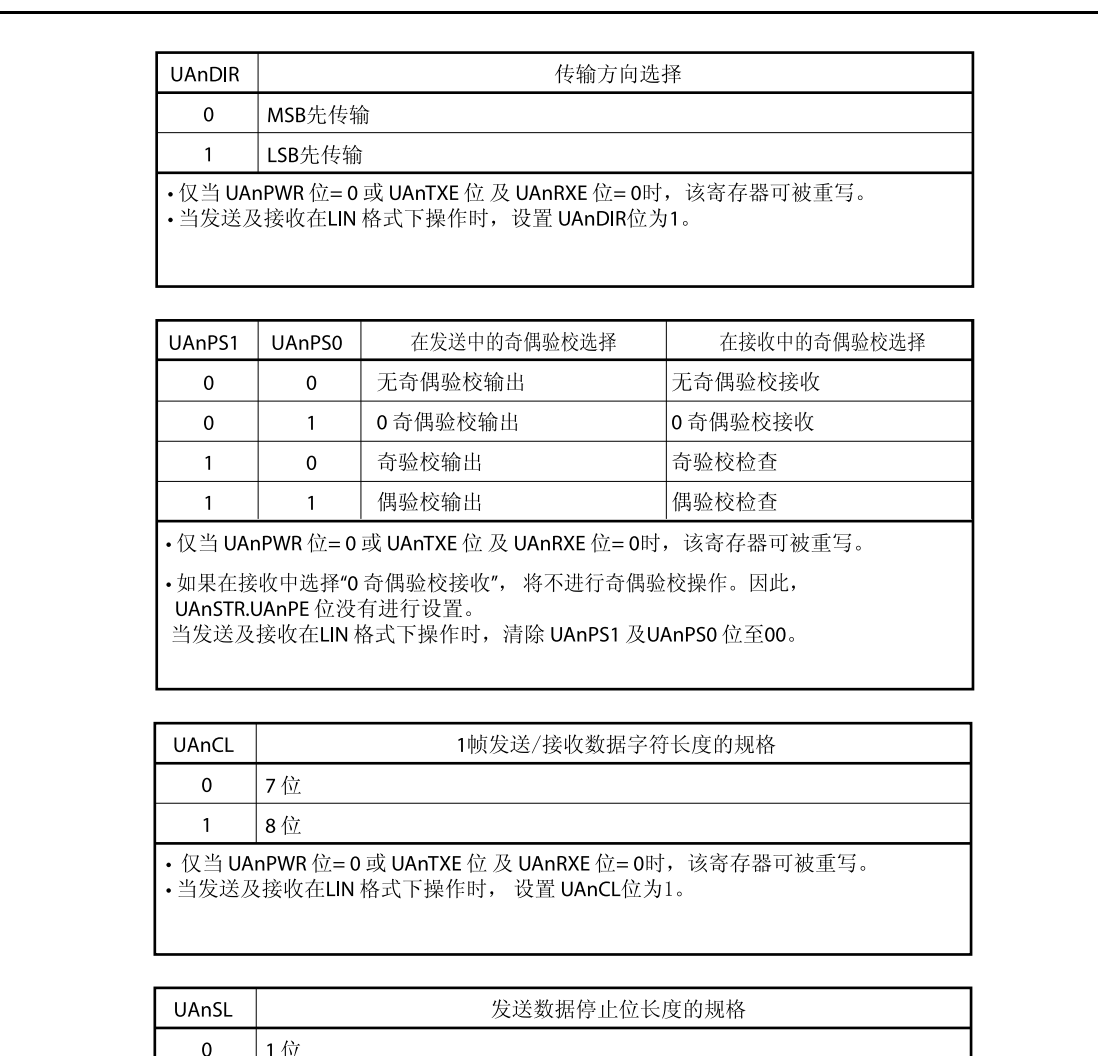

备注 关于校验位的更多细节,敬请参阅 **13.5.9** 校验位的类型和操作。

仅当 UAnPWR 位= 0 或 UAnTXE 位 及 UAnRXE 位= 0时, 该寄存器可被重写。

 $\overline{1}$ 

2位

<R>

<R>

## **(2) UARTAn** 控制寄存器 **1 (UAnCTL1)**

关于更多细节,敬请参阅 **13.6 (2) UARTAn** 控制寄存器 **1 (UAnCTL1)**。

**(3) UARTAn** 控制寄存器 **2 (UAnCTL2)** 

关于更多细节,敬请参阅 **13.6 (3) UARTAn** 控制寄存器 **2 (UAnCTL2)**。

## **(4) UARTAn** 选项控制寄存器 **0 (UAnOPT0)**

UAnOPT0 寄存器是控制 UARTAn 寄存器的串行发送操作的 8 位寄存器。 该寄存器支持 8 位或 1 位读写方式。 该寄存器复位后的值为 14H。

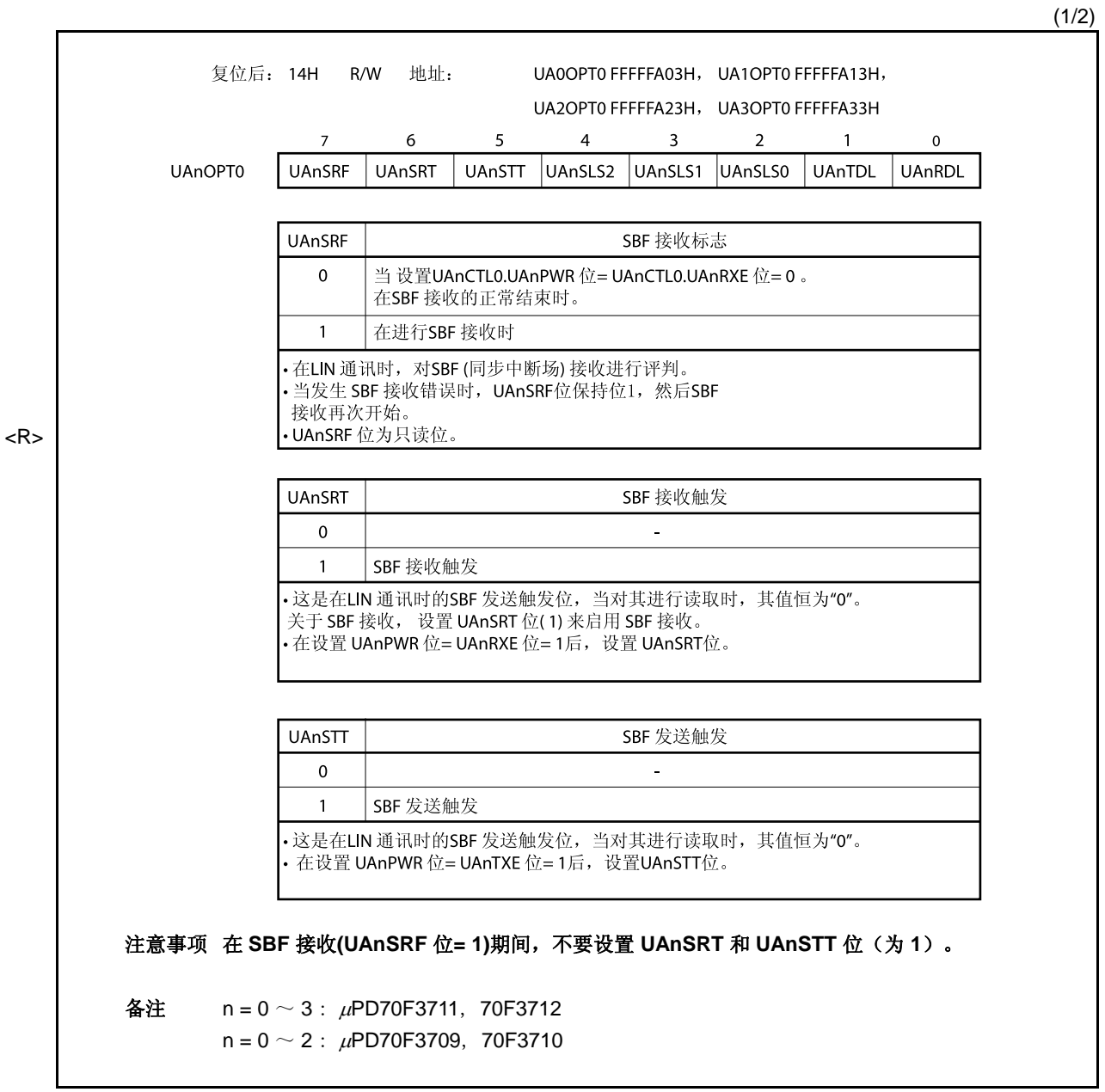

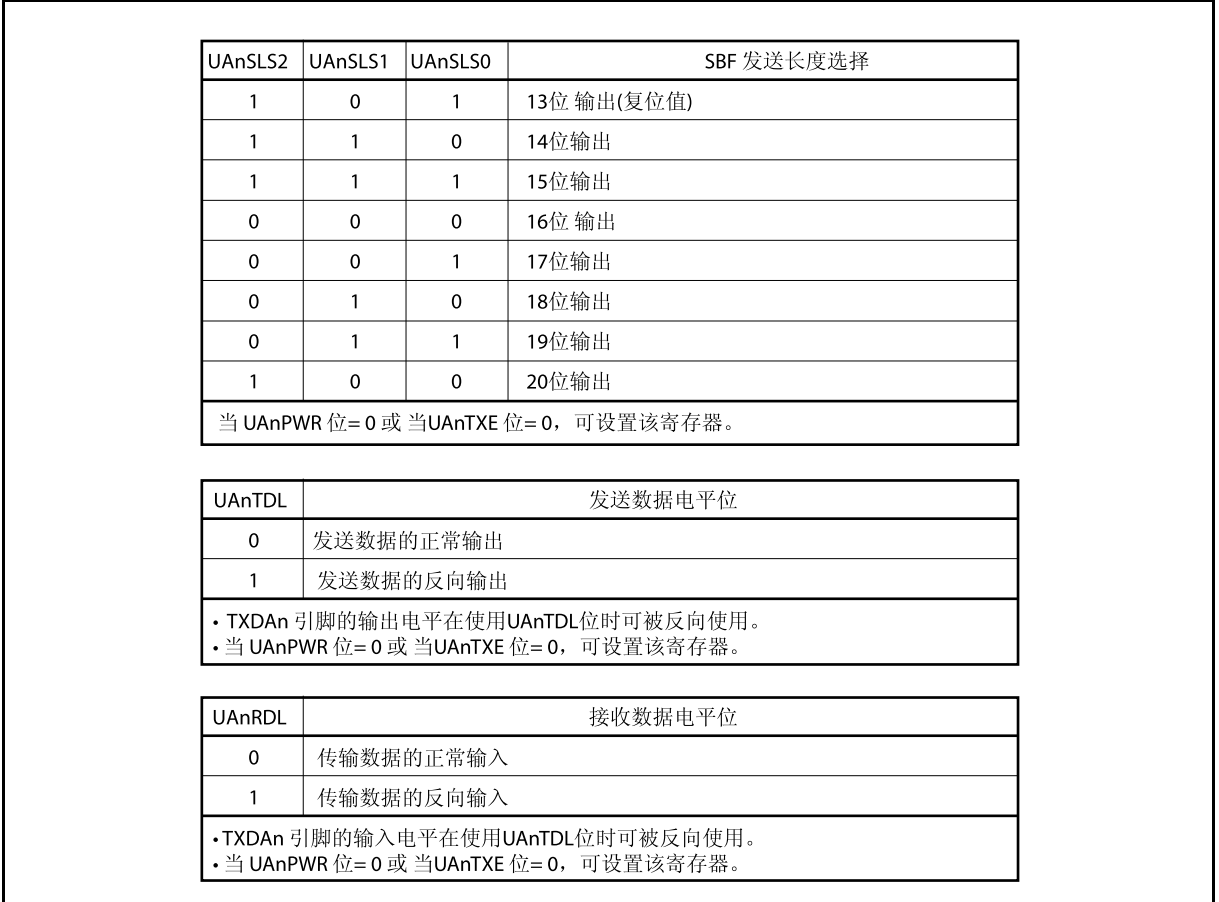

## **(5) UARTAn** 状态寄存器 **(UAnSTR)**

UAnSTR 寄存器是显示 UARTAn 发送状态和接收错误内容的 8 位寄存器。 该寄存器支持 8 位或 1 位读写方式, 但是当 UAnPE, UAnFE 和 UAnOVE 位可同时读取时, UAnTSF 位为 只读位。然而,这些位只可通过写入 0 清零;不可通过写入 1 设置(即使写入 1,该值仍然保持)。 初始化条件显示如下。

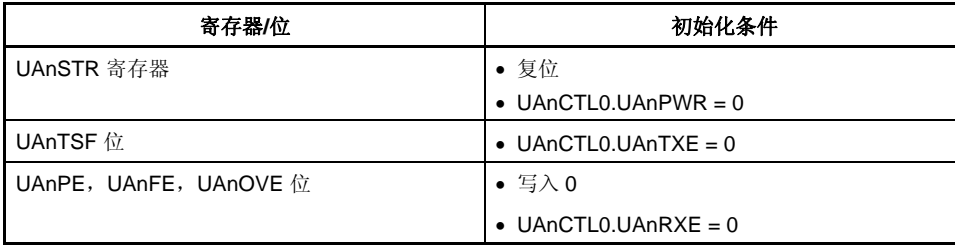

(2/2)

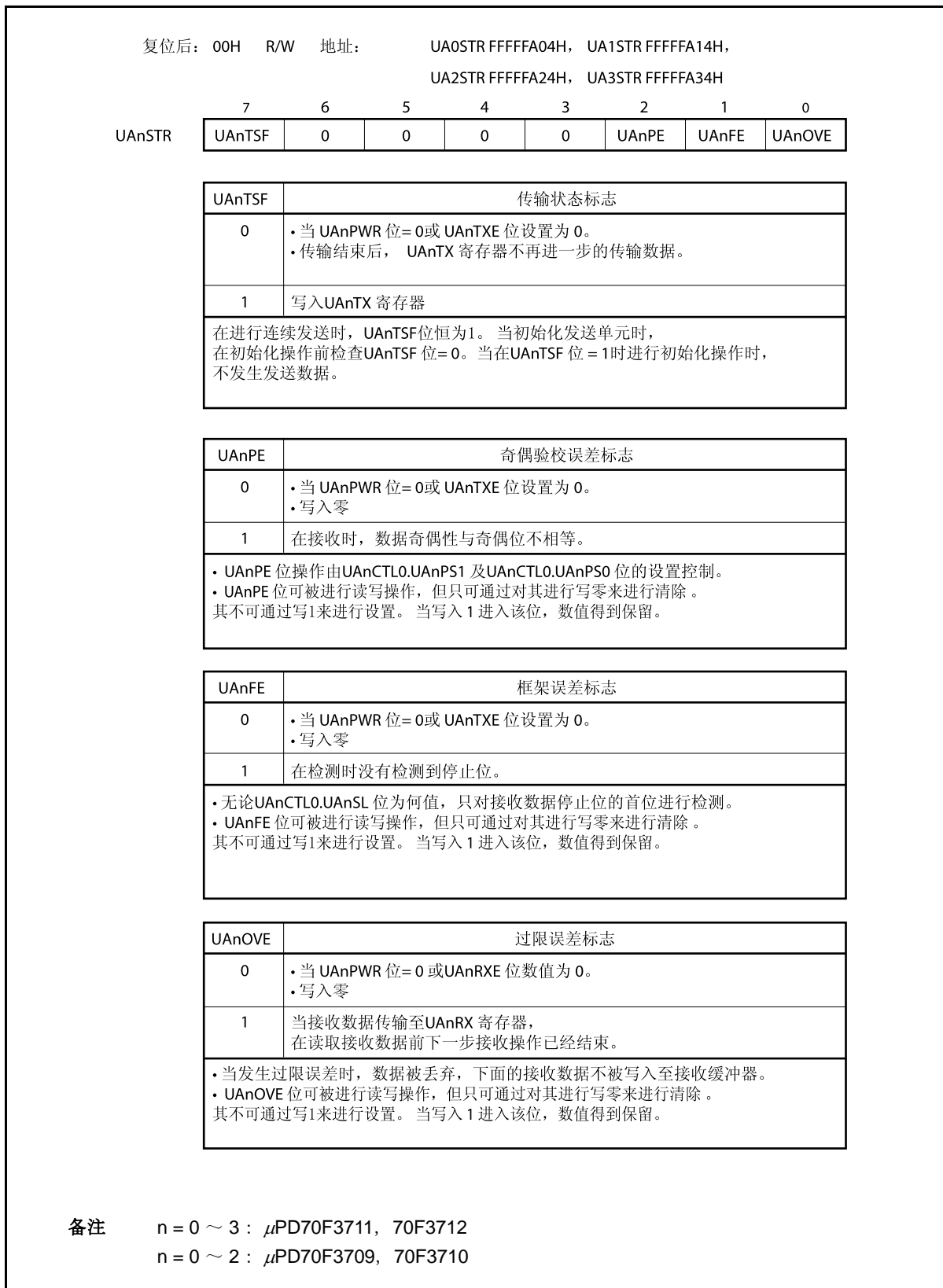

## **(6) UARTAn** 接收数据寄存器 **(UAnRX)**

UAnRX 寄存器是8位缓冲寄存器,该寄存器存储通过接收移位寄存器转换的并行数据。 存储在接收移位寄存器中的数据在完成 1 字节数据的接收后发送到 UAnRX 寄存器。

LSB 优先接收期间,当数据长度被指定为 7 位时,接收数据从 UAnRX 寄存器的第 6 发送到第 0 位,并且 MSB 始终为 0。MSB 优先接收期间,接收数据从 UAnRX 寄存器的第 7 发送到第 1 位,并且 LSB 始终为  $0<sub>o</sub>$ 

当发生过载错误 (UAnOVE)时,此时接收数据不能被发送到 UAnRX 寄存器并被丢弃。 该寄存器支持 8 位只读方式。

除了复位输入,UAnRX 寄存器可以通过将 UAnCTL0.UAnPWR 位清零来设置为 FFH。

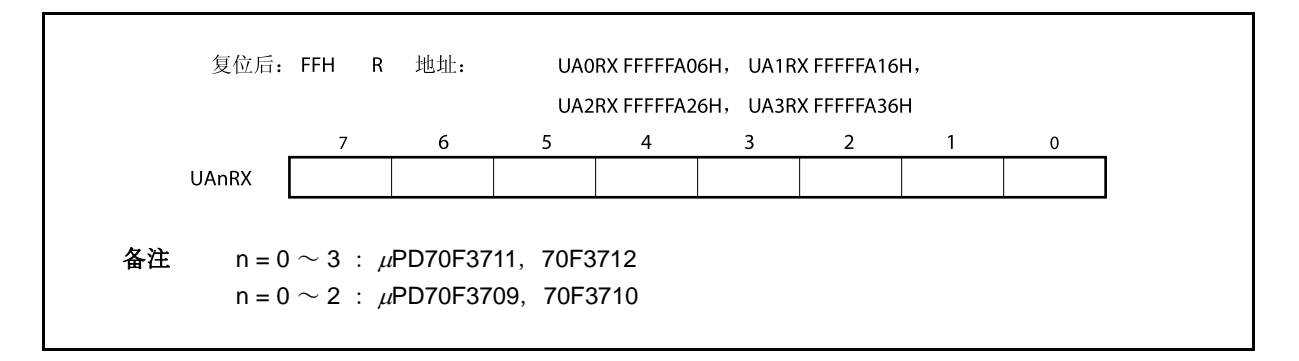

#### **(7) UARTAn** 发送数据寄存器 **(UAnTX)**

UAnTX 寄存器是用于设置发送数据的 8 位寄存器。 该寄存器支持 8 位读写方式。 该寄存器复位后的值为 FFH。

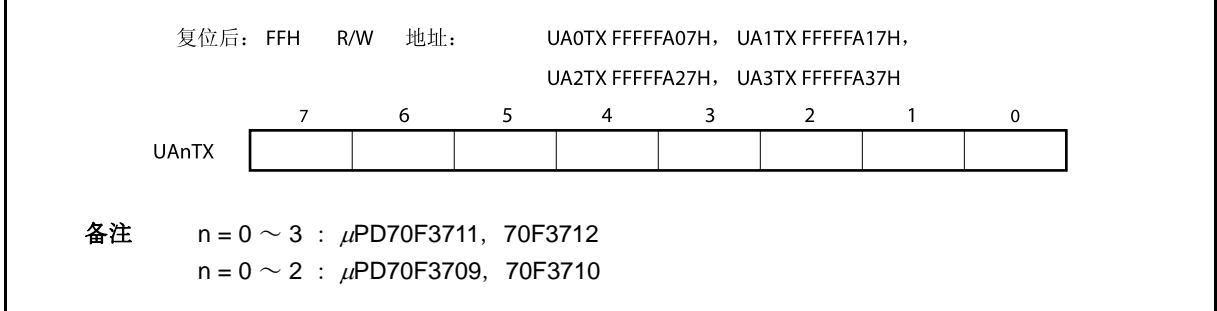

## **13.4** 中断请求信号

UARTAn 生成以下两种中断请求信号。

- 接收完成中断请求信号 (INTUAnR)
- 发送使能中断请求信号 (INTUAnT)

这两种中断请求信号的默认优先级是先接收完成中断请求信号,然后发送使能中断请求信号。

表 **13-3.** 中断和默认优先级

| 中断   | 优先级 |
|------|-----|
| 接收完成 | 高   |
| 发送使能 | 低   |

## **(1)** 接收完成中断请求信号 **(INTUAnR)**

当数据被移位到接收移位寄存器中时,输出接收完成中断请求信号并在接收使能状态下将该信号发送到 UAnRX 寄存器。

<R> 当发生接收错误时,也可输出接收完成中断请求信号。因此,当接收到接收完成中断请求信号并且该信号被 读取时, 读取 UAnSTR 寄存器, 并检测接收结果不是错误的。 在接收禁止状态下,不生成接收完成中断请求信号。

## **(2)** 发送使能中断请求信号 **(INTUAnT)**

如果在允许发送时,发送数据从 UAnTX 寄存器发送到 UARTAn 发送移位寄存器,则生成发送使能中断请求 信号。

## **13.5** 操作

## **13.5.1** 数据格式

可以进行全双工串行数据接收和发送。 如图 13-2 所示,发送/接收数据包括启动位、字符位、奇偶校验位和停止位的数据帧。 使用 UAnCTL0 寄存器来指定数据帧内的字符位长度,校验位选择,停止位长度和 MSB/LSB 优先发送。 此外,使用 UAnOPT0.UAnTDL 位来控制 TXDAn 位的 UART 输出/反相输出的进行。

- 启动位 ................... 1 位
- 字符位 ................... 7 位/8 位
- 奇偶校验位 ........... 偶校验位/奇校验位/0 校验位/无校验位
- 停止位 .................. 1 位/2 位

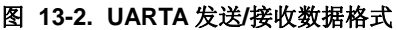

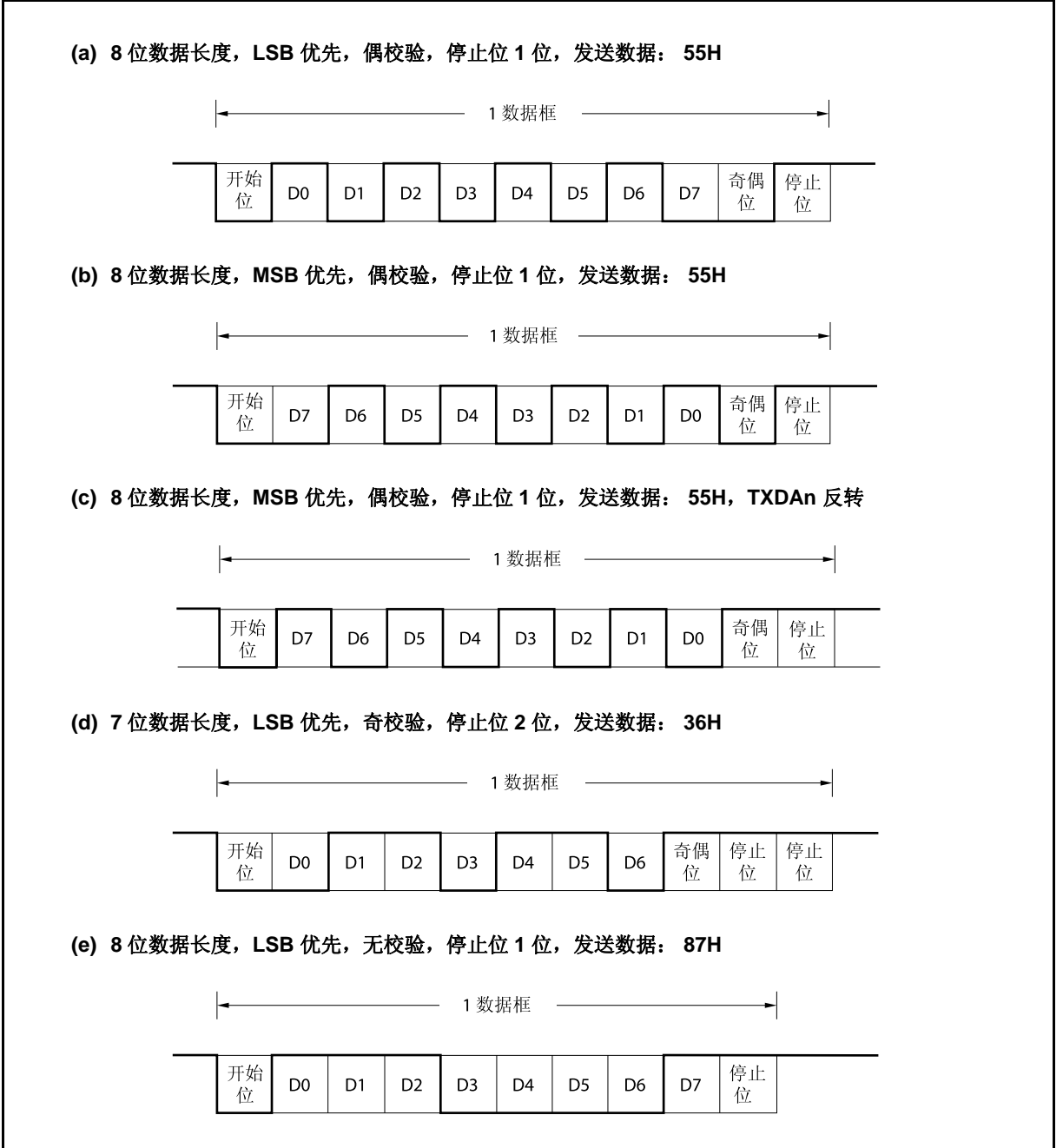

### **13.5.2 SBF**发送**/**接收格式

V850ES/HJ2 具有 SBF (同步中断区域)发送/接收控制功能,用于使能 LIN 功能。

备注 LIN 表示局部互联网, 是一个低速(1 ~ 20 kbps) 串行通信协议, 可用于降低网络费用。 LIN 通信是一种单主设备通信方式,一个主设备上最多可以连接 15 个从设备。 LIN 的从设备用于控制开关、制动器和传感器,这些设备通过 LIN 网与 LIN 主设备相连。 通常, LIN 主设备与一个网络, 如 CAN (控制器局域网)相连。 此外, LIN 总线采用单线方式, 通过符合 ISO9141 的收发器与各节点相连。 在 LIN 协议中,主设备发送带有波特率信息的一帧数据,从设备接收数据并校正波特率错误。因此当 从设备端的波特率错误在±15%范围内时,可以进行通信。

图 13-3 和 13-4 概括了 LIN 的发送和接收操作。

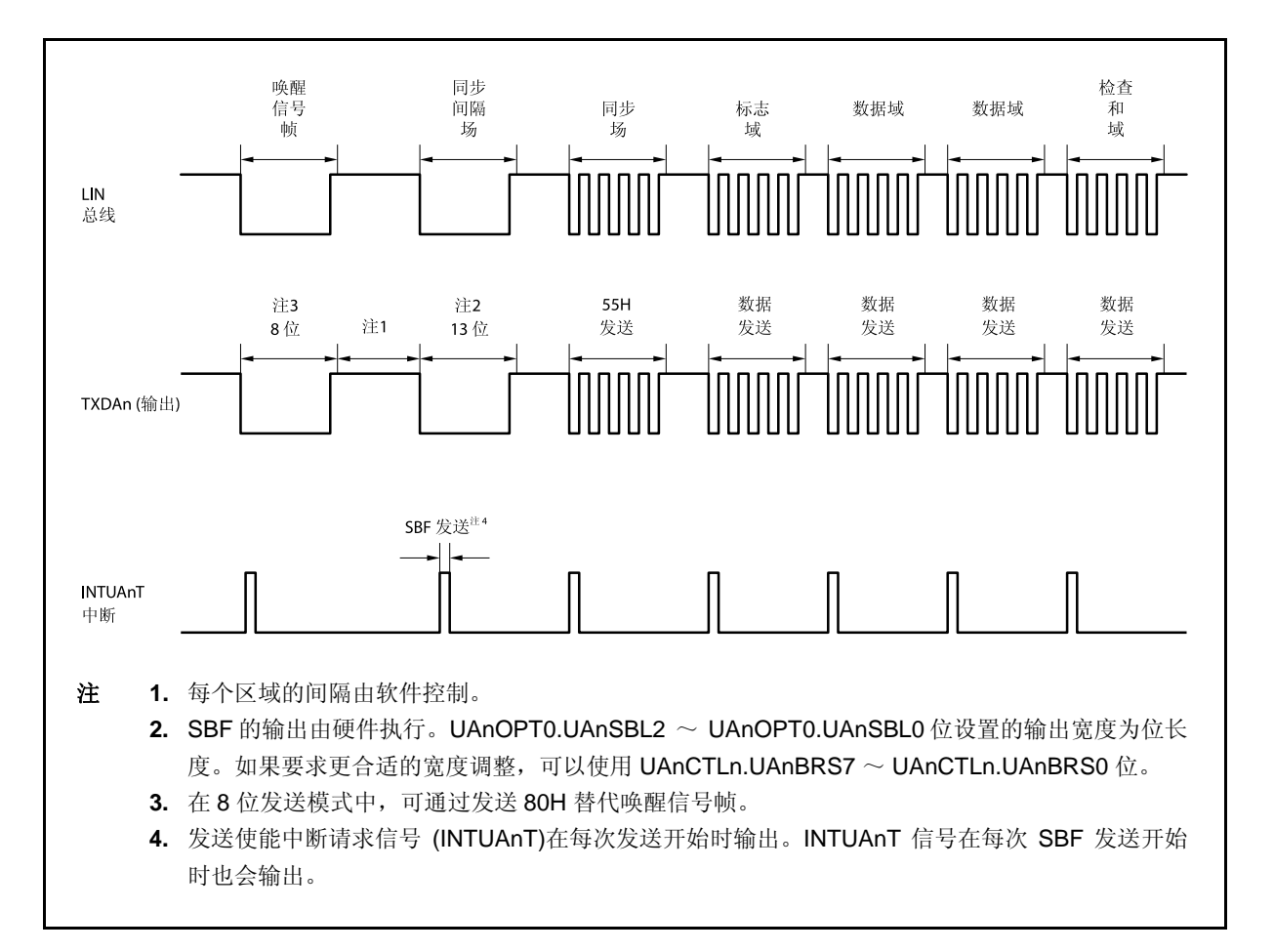

图 **13-3. LIN** 发送操作略图

图 **13-4. LIN** 接收操作略图

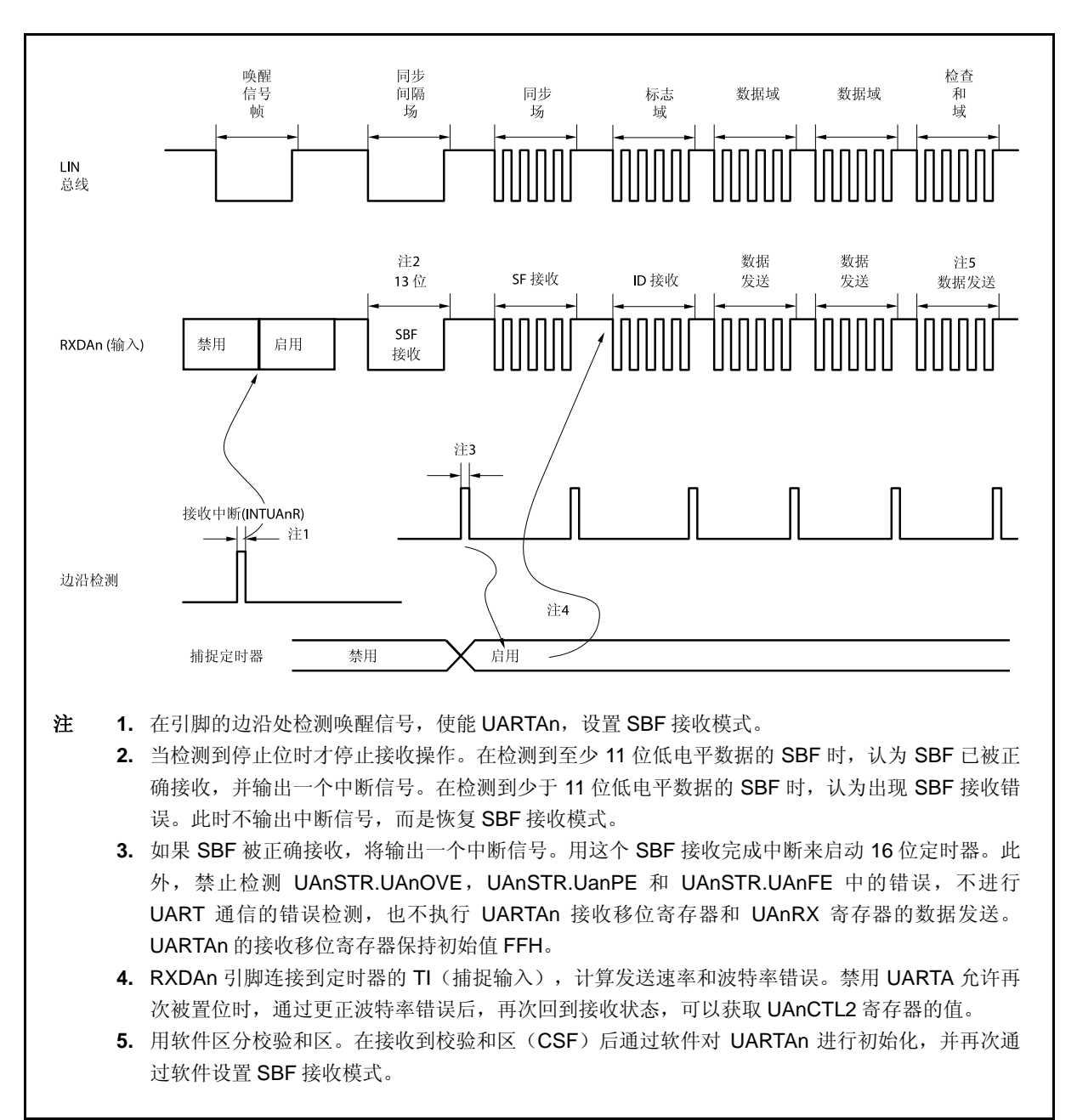

## **13.5.3 SBF** 发送

当 UAnCTLO.UAnPWR 位= UAnCTLO.UAnTXE 位= 1, 进入发送使能状态, 通过设置 SBF 发送触发 (UAnOPT0.UAnSTT 位)(为 1)后, SBF 发送开始。

之后,输出 UAnOPT0.UAnSLS2 ~ UAnOPT0.UAnSLS0 位来指定第 13~20 位的低电平宽度。SBF 开始发送 时,产生发送使能中断请求信号 (INTUAnT)。SBF 发送完之后, UAnSTT 位自动清零。之后, 恢复 UART 发送模 式。

直到下一个被发送的数据写入 UAnTX 寄存器,或直到设置发送触发(UAnSTT 位)时,才开始发送。

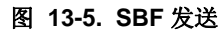

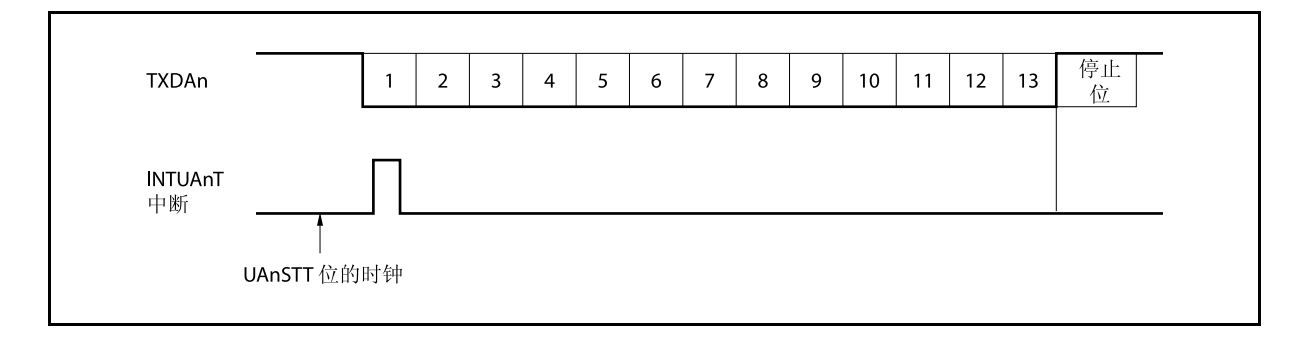

#### **13.5.4 SBF** 接收

当设置 UAnCTL0.UAnPWR 位为 1, 并设置 UAnCTL0.UAnRXE 位也为 1 时, 进入接收使能状态。 由设置 SBF 接收触发 (UAnOPT0.UAnSTR 位) 为 1 时, 设置 SBF 接收等待状态。 在 SBF 接收等待状态下,正如 UART 接收等待状态下一样, RXDAn 引脚被监测, 并进行启动位检测。

检测到启动位之后,开始接收,内部计数器根据设定的波特率开始计数。

当接收到停止位,如果 SBF 的宽度大于等于 11 位,属正常操作并输出接收完成中断请求信号(INTUAnR)。 UAnOPT0.UAnSRF 位自动清零, SBF 接收结束。禁止检测 UAnSTR.UAnOVE , UAnSTR.UAnPE 和 UAnSTR.UanFE 位中的错误, 不进行 UART 通信的错误检测, 也不执行 UARTAn 接收移位寄存器和 UAnRX 寄存 器的数据传送,并且保持初始值 FFH。如果 SBF 的宽度小于等于 10 位,接收终止,不输出中断, 返回 SBF 接收 模式。此时,UAnSRF 位不清零。

#### <R> 注意事项 **1.** 在数据接收期间发送 **SBF**,就会发生帧错误。

<R>

 **2.** 在 **SBF** 接收**(UAnSRF = 1)**期间,不要设置 **SBF** 接收触发位 **(UAnSRT)** 和 **SBF** 发送触发位 **(UAnSTT)** 为 **1**。

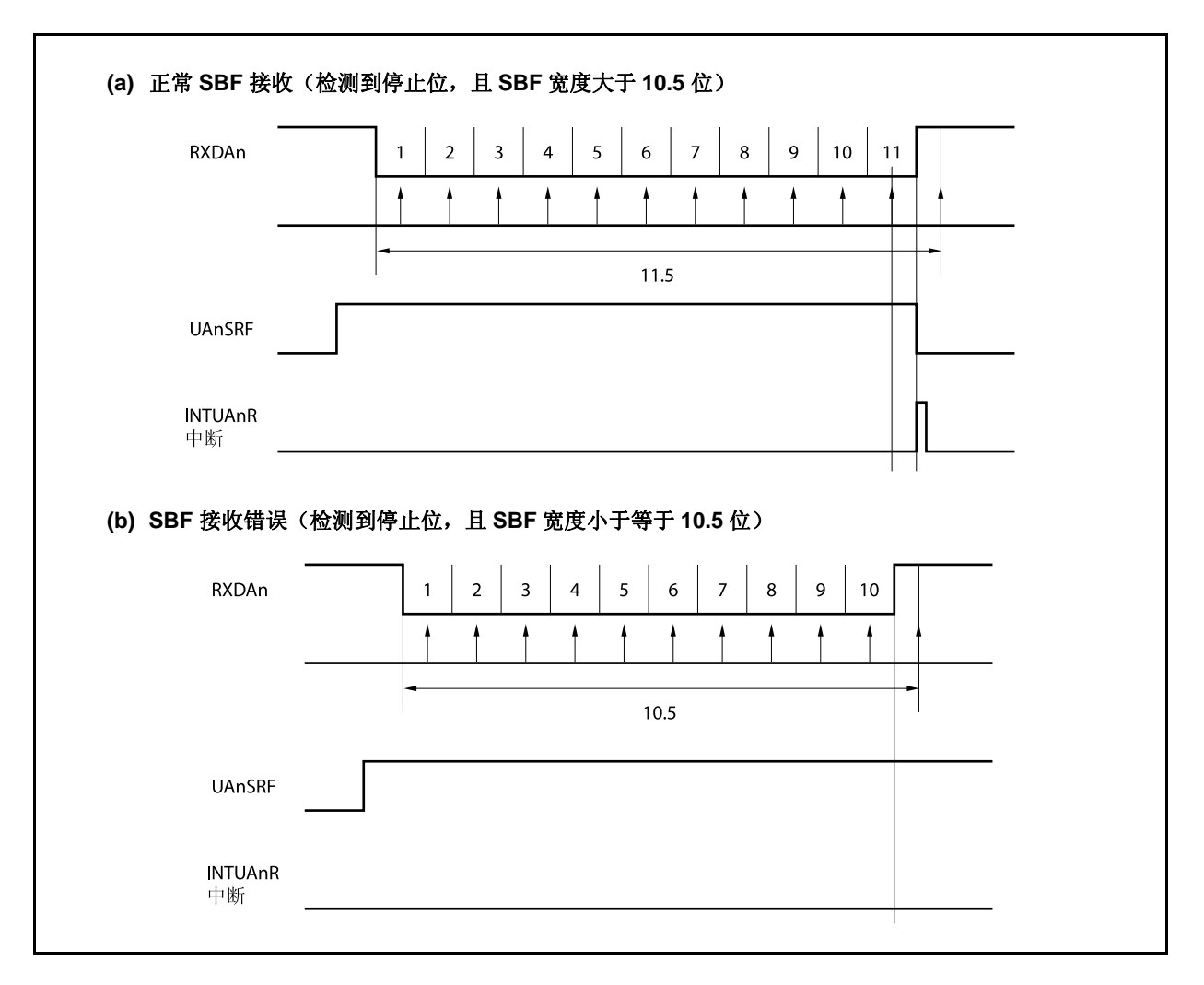

图 **13-6. SBF** 接收

## **13.5.5 UART** 发送

通过设置 UAnCTLO.UAnPWR 位为 1, 使 TXDAn 引脚输出高电平。

之后, 通过设置 UAnCTL0.UAnTXE 位为 1, 设置发送使能状态, 通过写入发送数据到 UAnTX 寄存器, 开始发 送。启动位,奇偶校验位和停止位会自动添加。

由于 UARTAn 不提供 CTS(发送使能信号)输入引脚,所以使用某个端口检测发送终端的接收状态是否使能。 开始发送时,UAnTX 寄存器中的数据被发送到 UARTAn 发送移位寄存器。

完成 UAnTX 寄存器到 UARTAn 发送移位寄存器的数据发送时,产生发送使能中断请求信号 (INTUAnT), 然后 UARTAn 发送移位寄存器的内容被输出到 TXDAn 引脚。

产生 INTUAnT 信号后,可以写入下一个发送数据到 UAnTX 寄存器。

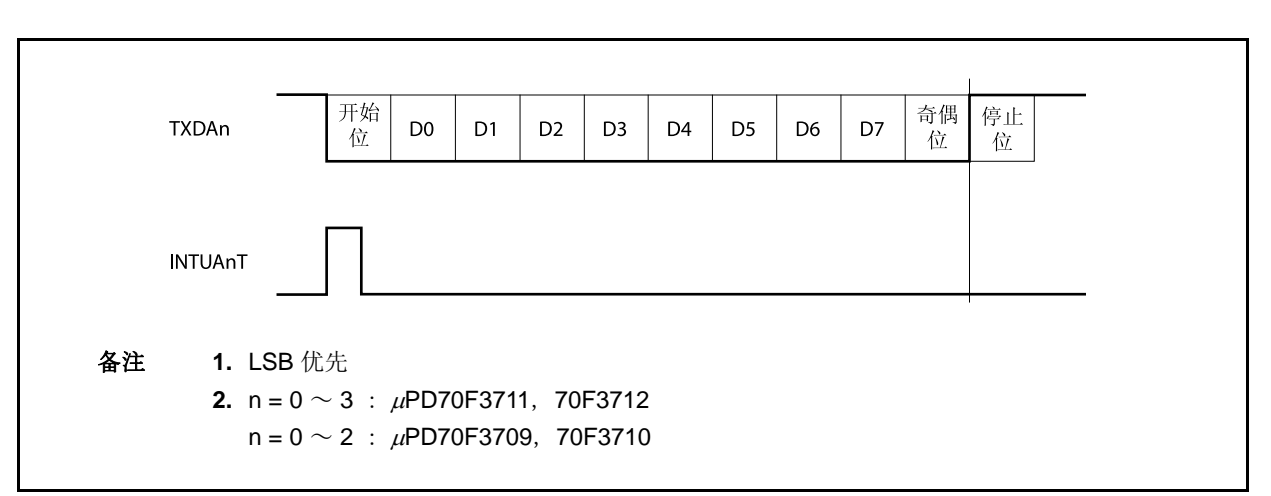

图 **13-7. UART** 发送

#### **13.5.6** 连续发送程序

当 UARTAn 发送移位寄存器开始移位操作时,UARTAn 可以写入下一个发送数据到 UAnTX 寄存器。UARTAn 发送移位寄存器的发送时序可以通过发送使能中断请求信号 (INTUAnT)判断。

通过发送过程中向 UAnTX 寄存器写入下一个被发送的数据,判断有效通信速率。

连续发送过程中, 在产生发送请求中断信号(INTUAnT)之前, 将发送数据写入到 UAnTX 寄存器并将其发送到 UARTAn 发送移位寄存器之后,不要将下一个发送数据写入 UAnTX 寄存器。如果在产生发送请求终端信号之前将 值写入 UAnTX 寄存器, 则之前设定的发送数据被最新的发送数据重写。

## 注意事项 在执行连续发送过程中发送初始化,确保 **UAnSTR.UAnTSF = 0**,然后进行初始化。当 **UAnTSF = 1** 时初始化数据,其发送过程不能保证。

在连续发送的情况下,从停止位到下一个数据的开始位的传信率扩大为普通传信率加两个运行时钟。

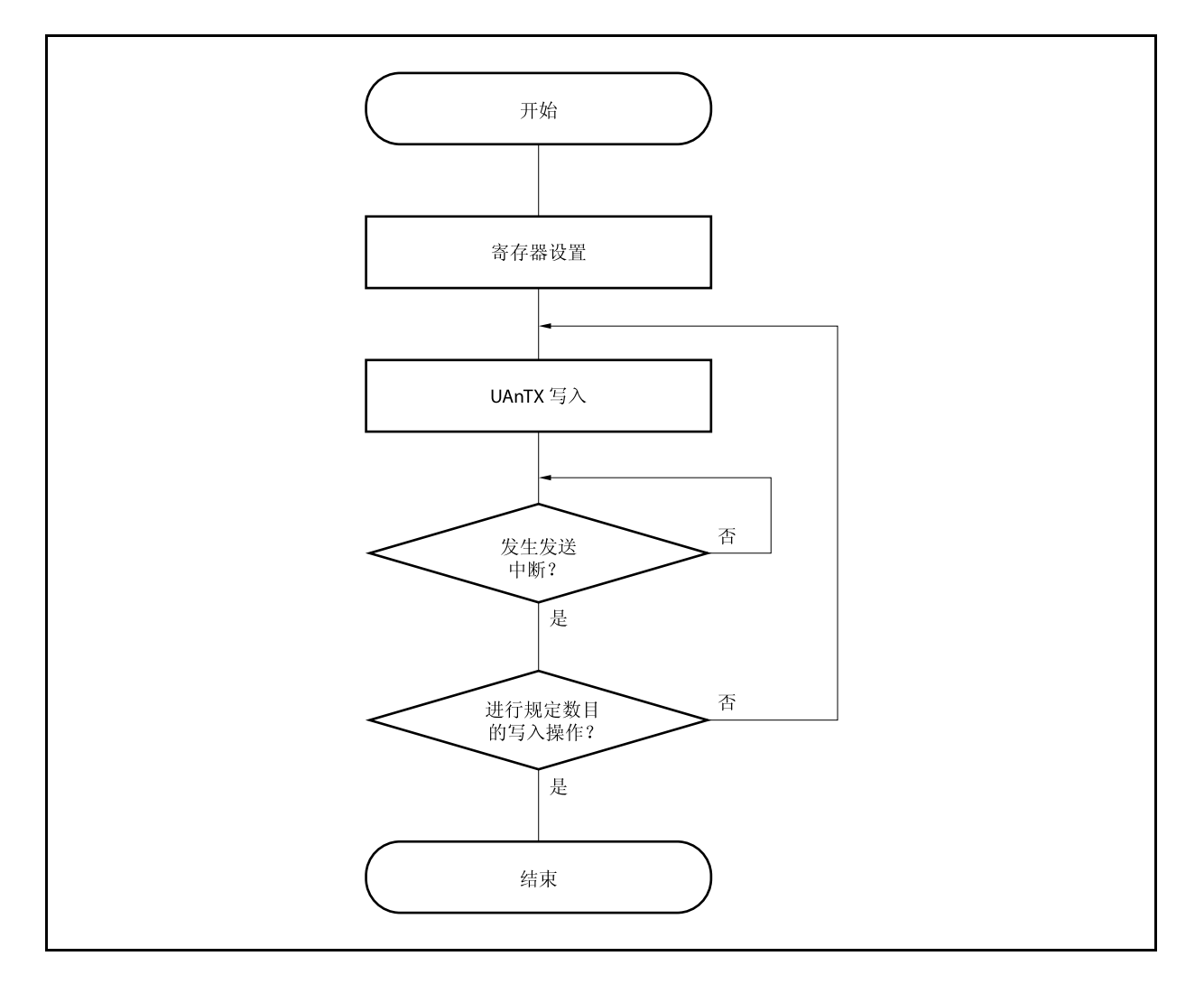

图 **13-8.** 连续发送操作流程
图 **13-9.** 连续发送操作时序

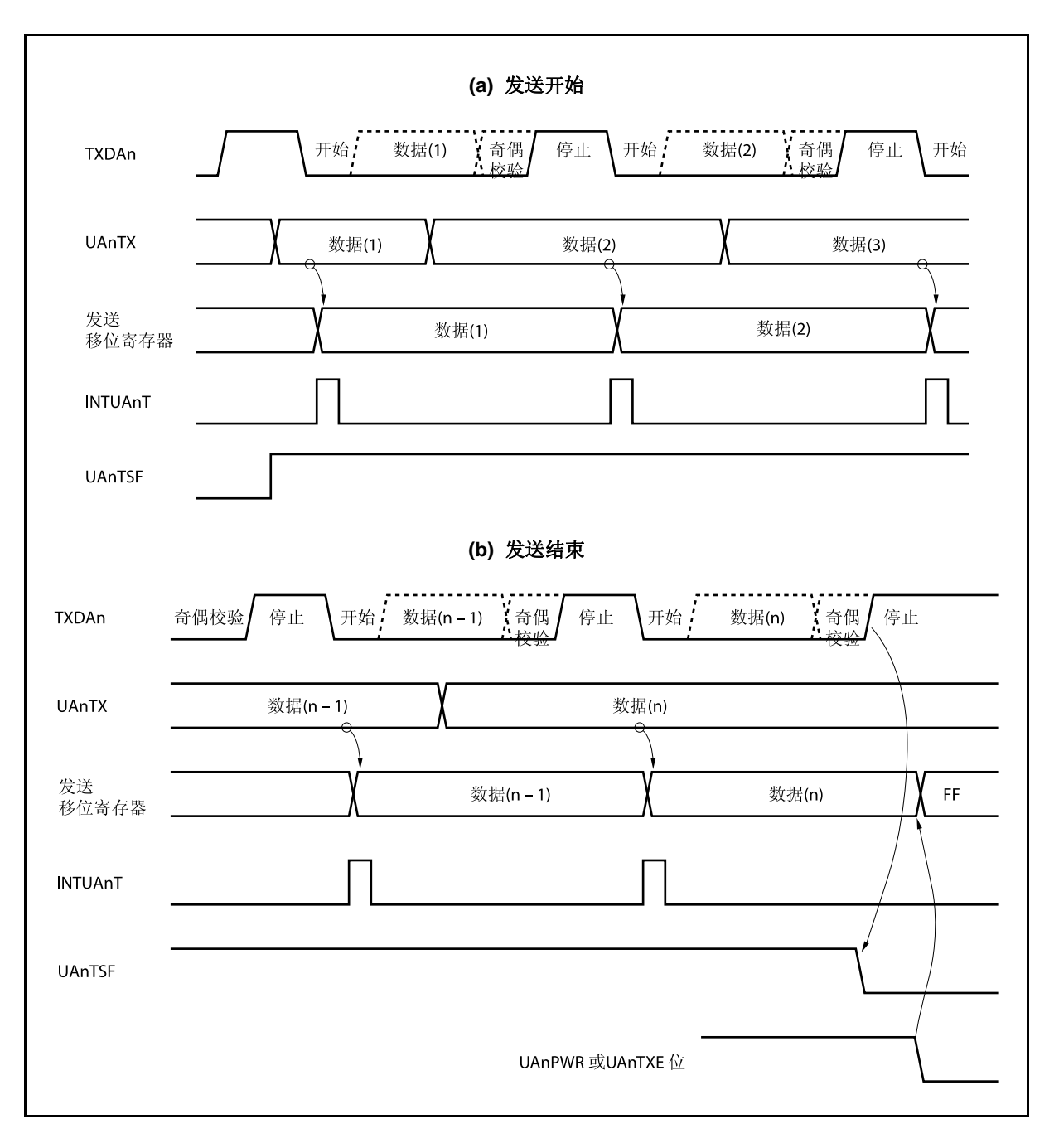

#### **13.5.7 UART** 接收

通过设置 UAnCTL0.UAnPWR 位为 1 并且设置 UAnCTL0.UAnRXE 位也为 1, 设置接收等待状态。接收等待状 态下,RXDAn 引脚被监测,并且进行启动位检测。

使用两步检测程序进行启动位检测。

首先,检测到 RXDAn 引脚的上升沿,并在下降沿开始采样。如果在起始位采样点,引脚 RXDAn 为低电平,认 为检测到启动位。检测到启动位后,接收操作开始,串行数据根据设定好的波特率保存到 UARTAn 接收移位寄存 器。

当接收到停止位时,输出接收完成中断请求信号(INTUAnR),将 UARTAn 接收移位寄存器的数据写入到 UAnRX 寄存器。但是,如果发生过载错误 (UAnSTR.UAnOVE 位), 此时接收数据不被写入到 UAnRX 寄存器中而是被丢 弃。

即使在接收过程中产生奇偶校验错误 (UAnSTR.UAnPE 位) 或帧错误 (UAnSTR.UAnFE 位),直到接收到第一个 停止位否则继续接收,并且在接收完成后输出 INTUAnR 。

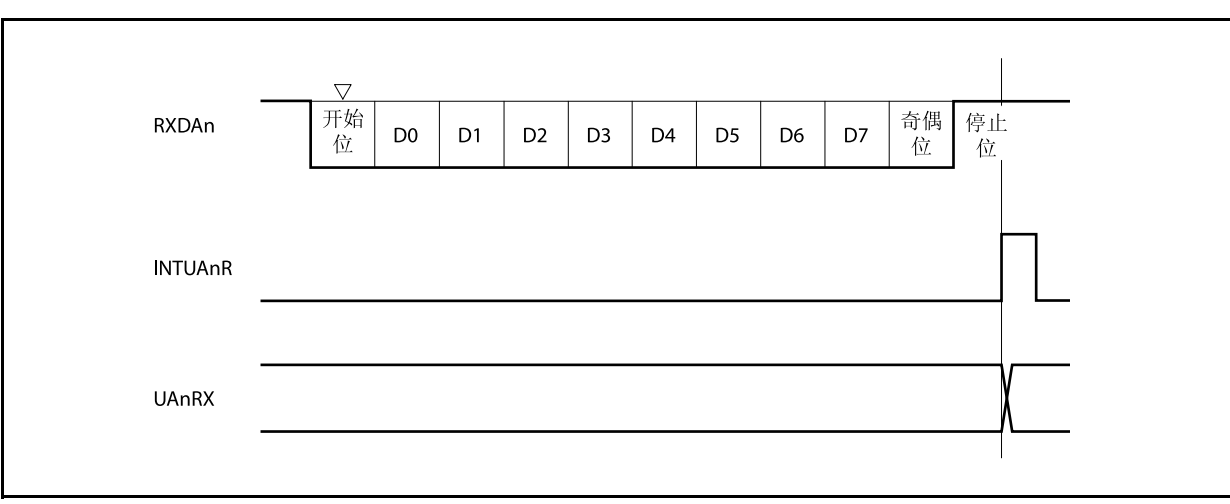

### 图 **13-10. UART** 接收

- 注意事项 **1.** 即使产生接收错误,也要确保读取 **UAnRX** 寄存器。如果不读取 **UAnRX** 寄存器,在接收下一个数 据时就会产生过载错误,而且会继续地产生不确定的接收错误。
	- **2.** 接收始终按停止位的个数 = 1 的情况执行,第 2 个停止位被忽略。
	- **3.** 当接收完成时,在生成接收完成中断请求信号**(INTUAnR)**后读取 **UAnRX** 寄存器,并将 **UAnPWR**  或 **UAnRXE** 位清零。如果在生成 **INTUAnR** 信号之前,将 **UAnPWR** 或 **UAnRXE** 位清零,则 **UAnRX** 寄存器的读取值将不能保证。
	- **4.** 如果 **UARTAn** 接收完成过程中(产生 **INTUAnR** 信号)**UAnPWR** 位**= 0** 或 **UAnRXE** 位**= 0** 产生 冲突,无论数据是否被存储到 **UAnRX** 寄存器中都产生 **INTUAnR** 信号。 为了在不等待 **INTUAnR** 信号产生的情况下完成接收,在设置中断控制寄存器 **(UAnRIC)**的中断屏 蔽标志**(UAnRMK)**为 **1**,且 **UAnPWR** 位**= 0** 或 **UAnRXE** 位**= 0** 之后,确保将 **UAnRIC** 寄存器的 中断请求标志**(UAnRIF)**清零。

#### **13.5.8** 接收错误

接受操作过程中的错误有三种:奇偶校验错误,帧错误和过载错误。在 UAnSTR 寄存器中设置数据接收结果错 误,当错误产生时,输出接收完成中断请求信号 (INTUAnR) 。

通过读取 UAnSTR 寄存器的内容判断在接收过程中出现何种错误。 在读取接收错误标志后,将该标志清零。

• 接收数据读取流程

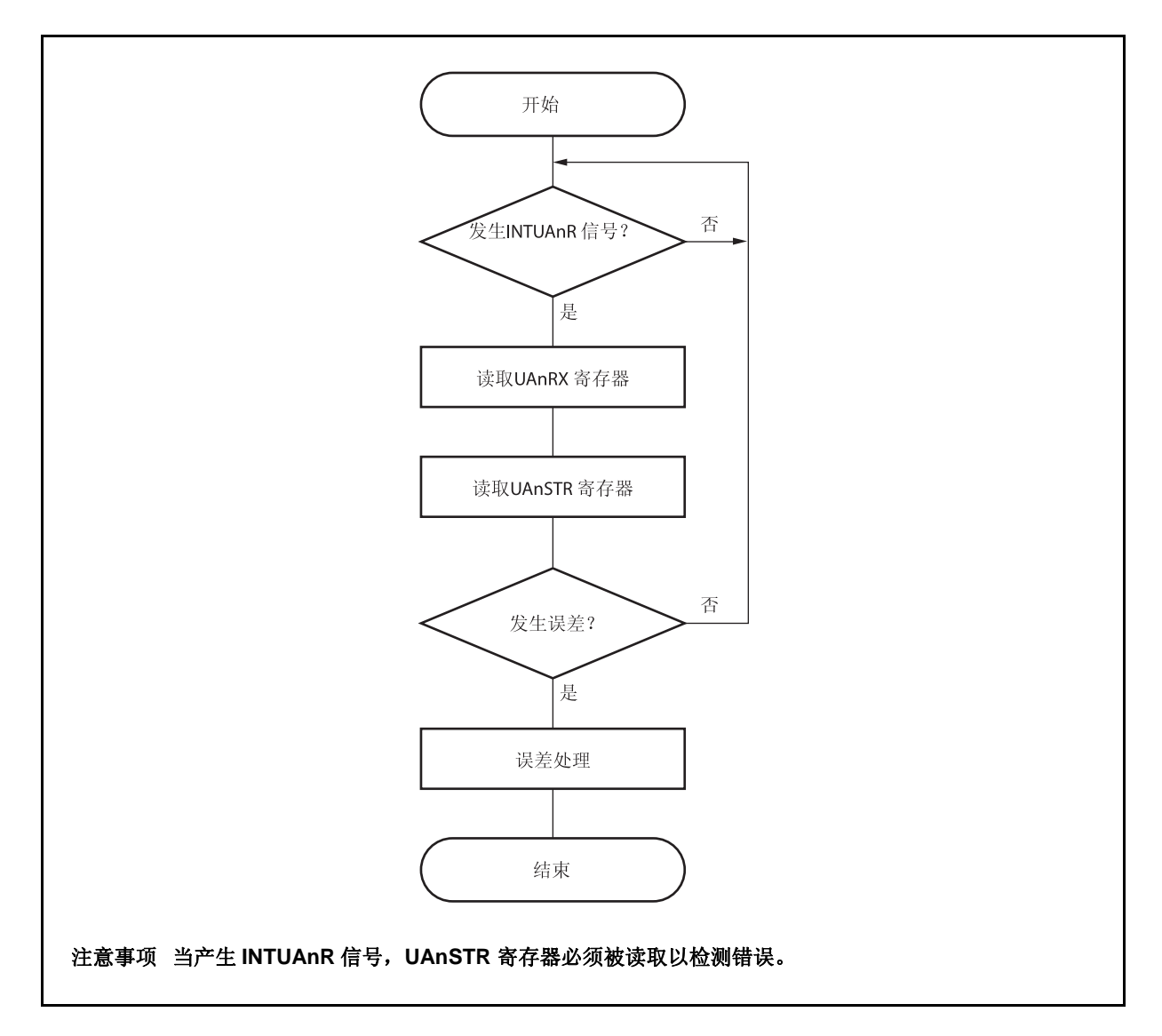

• 接收错误原因

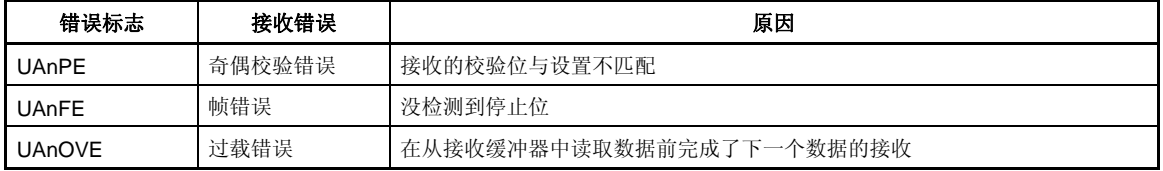

当产生接收错误时,根据错误类型进行如下的相应处理。

- 奇偶校验错误 如果接收过程中由于噪声等原因接收到的错误数据,丢弃该数据并重新发送。
- 帧错误

在发送方和接收方之间可能产生波特率错误,或者启动位可能检测错误。由于帧错误是通信格式的致命错 误,检查发送方操作停止,双方重新初始化,然后重新开始通信。

• 过载错误 由于在读取接收到的数据前,下一次接收完成,1 帧的数据将被丢弃。如果需要,重新发送该数据。

# 注意事项 连续接收过程中产生接收错误中断,在下一次接收完成前必须读取 **UAnSTR** 寄存器中的内容,并执 行错误处理。

#### **13.5.9** 校验位的类型和操作

#### 注意事项 在使用 **LIN** 功能时,设置 **UAnCTL0** 寄存器的 **UAnPS1** 及 **UAnPS0** 位为 **00**。

奇偶校验位用于检测通信数据中的位错误。通常,发送方和接收方使用同种校验方式。 偶校验和奇校验模式下,可以检测到奇数位错误。零校验和无校验模式下,不能检测错误。

#### **(a)** 偶校验

### **(i)** 发送

控制发送数据,包括校验位,使得数据中"1"的个数为偶数。校验位的取值如下。

- 如果发送数据有奇数个"1":1
- 如果发送数据有偶数个"1":0

### **(ii)** 接收

计算接收数据(包括校验位)中"1"的个数。如果"1"的个数为奇数,则产生校验错误。

#### **(b)** 奇校验

### **(i)** 发送

与偶校验相反,控制发送数据,包括校验位,使得数据中"1"的个数为奇数。校验位的取值如下。

- 如果发送数据有奇数个"1": 0
- 如果发送数据有偶数个"1": 1

#### **(ii)** 接收

计算接收数据(包括校验位)中"1"的个数。如果"1"的个数为偶数,则输出校验错误。

#### **(c) 0** 校验

无论发送数据为何值,发送时校验位清零。 接收数据时不检测校验位。因此无论校验位为 0 或 1, 都不会产生校验错误。

### **(d)** 无校验

发送数据中没有校验位。 进行接收操作时认为接收数据中没有校验位。因此也不会产生校验错。

### **13.5.10** 接收数据的噪声过滤器

使用由预分频模块输出的基准时钟,该过滤器采样 RXDAn 引脚。

当读取两次相同的采样值时,则匹配检测器的输出会发生变化,并把采样的 RXDAn 信号作为输入数据。因此, 不超过 **2** 个时钟宽度的数据被判断为噪声,不向内部电路发送(参见图 **13-12**)。敬请参阅 **13.6 (1) (a)**基本时钟。 此外,如图 13-11 所示的电路结构,接收操作的内部过程与外部信号状态相比延迟三个时钟才执行。

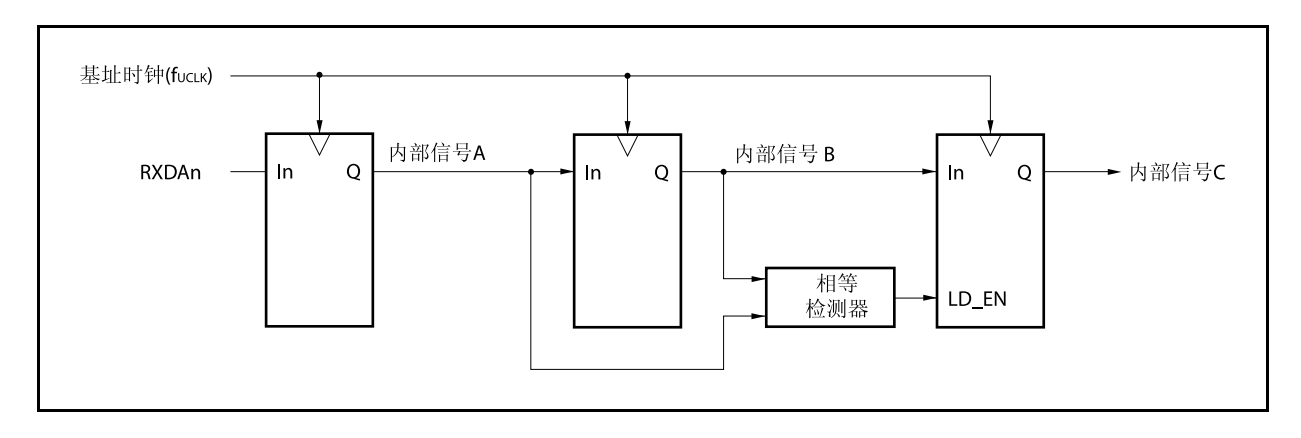

图 **13-11.** 噪声过滤器电路

图 **13-12. RXDAn** 信号判断为噪声的时序

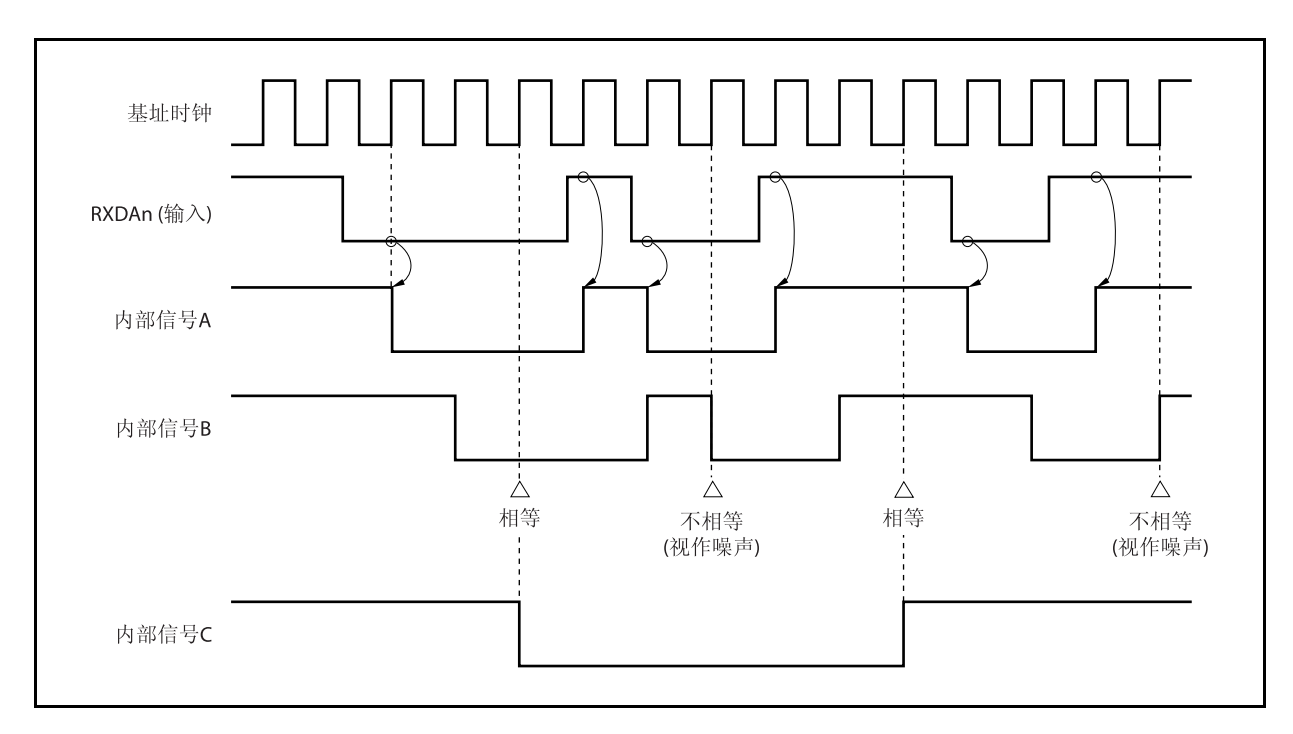

### **13.6** 专用波特率发生器

专用波特率发生器由一个源时钟选择器和一个 8 位可编程计数器组成,用于产生 UARTAn 发送和接收过程中的 串行时钟。依据串行时钟,每个通道可选择专用波特率发生器输出。

一个 8 位计数器用于发送,另一个用于接收。

### **(1)** 波特率发生器的配置

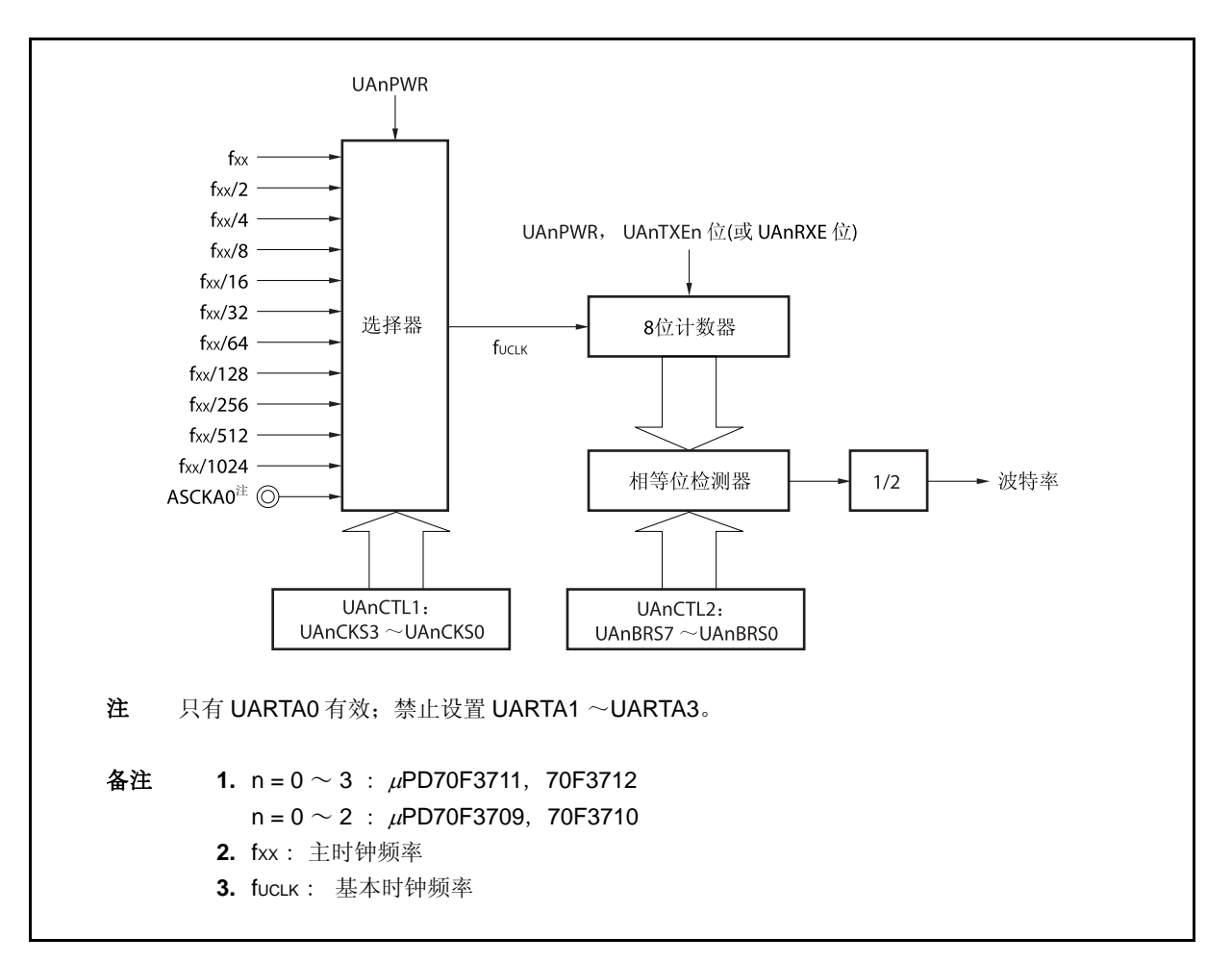

#### 图 **13-13.** 波特率发生器的配置

### **(a)** 基本时钟

当 UAnCTL0.UAnPWR 位为 1 时, 由 UAnCTL1.UAnCKS3 ~ UAnCTL1.UAnCKS0 位选择的时钟用作 8位计数器。该时钟称为基本时钟(fucLK)。

# **(b)** 串行时钟发生器

通过设置 UAnCTL1 寄存器和 UAnCTL2 寄存器(n =  $0 \sim 3$ ), 产生串行时钟。 由 UAnCTL1.UAnCKS3 ~ UAnCTL1.UAnCKS0 位选择基本时钟。 通过使用 UAnCTL2.UAnBRS7 ~ UAnCTL2.UAnBRS0 位设值 8 位计数器的分频值。

### **(2) UARTAn** 控制寄存器 **1 (UAnCTL1)**

UAnCTL1 寄存器是选择 UARTAn 基本时钟的 8 位寄存器。 该寄存器支持 8 位读写方式。 该寄存器复位后的值为 00H。

#### 复位后: 00H R/W 地址: UAOCTL1 FFFFFA01H, UA1CTL1 FFFFFA11H, UA2CTL1 FFFFFA21H, UA3CTL1 FFFFFA31H  $\overline{3}$ 5  $\overline{4}$  $\overline{2}$  $\overline{1}$  $\overline{7}$ 6  $\mathbf 0$ UAnCKS3 UAnCKS2 UAnCKS1 UAnCKS0 UAnCTL1  $\pmb{0}$  $\mathbf{0}$  $\mathbf 0$  $\mathbf 0$ UAnCKS2 UAnCKS1 UAnCKS0 UAnCKS3 基址时钟(fucuk)选择  $\mathbf 0$  $\mathbf 0$  $\mathbf{0}$  $\mathbf 0$  $f_{XX}$  $\mathbf 0$  $\mathbf{0}$  $\Omega$  $\mathbf{1}$  $fxx/2$  $\pmb{0}$  $\pmb{0}$  $\mathbf{1}$  $\pmb{0}$  $f_{XX}/4$  $\mathbf 0$  $\mathbf 0$  $\mathbf{1}$  $\overline{1}$  $f_{XX}/8$  $\mathbf{0}$  $\Omega$  $\mathbf{1}$  $\mathbf 0$  $fxx/16$  $\mathbf 0$  $\mathbf{1}$  $\pmb{0}$  $\mathbf{1}$  $fxx/32$  $\overline{0}$  $\mathbf{1}$  $\overline{1}$  $\mathbf{0}$  $fxx/64$  $\mathbf 0$  $\mathbf{1}$  $\mathbf{1}$  $fxx/128$  $\mathbf{1}$  $\mathbf{1}$  $\mathbf 0$  $\pmb{0}$  $\pmb{\mathrm{o}}$  $fxx/256$  $\overline{1}$  $\mathbf{0}$  $\mathbf 0$  $\overline{1}$  $fxx/512$  $\mathbf{1}$  $\mathbf 0$  $\mathbf{1}$  $\mathbf 0$  $fxx/1, 024$  $\mathbf{1}$  $\mathbf 0$  $\mathbf{1}$  $\mathbf{1}$ 外部时钟注(ASCKA0引脚) 以上除外 禁止设置 注 只有 UARTA0 有效;禁止设置 UARTA1 ~UARTA3。 备注 1. fxx: 主时钟频率 **2.**  $n = 0 \sim 3$  :  $\mu$ PD70F3711, 70F3712  $n = 0 \sim 2$  :  $\mu$ PD70F3709, 70F3710

### 注意事项 在改写 **UAnCTL1** 寄存器前,将 **UAnCTL0.UAnPWR** 位清零。

# **(3) UARTAn** 控制寄存器 **2 (UAnCTL2)**

UAnCTL2 寄存器是选择 UARTAn 的波特率(串行发送速度)时钟的 8 位寄存器。 该寄存器支持 8 位读写方式。 该寄存器复位后的值为 FFH。

# 注意事项 在改写 **UAnCTL2** 寄存器前,将 **UAnCTL0.UAnPWR** 位清零或将 **UAnTXE** 和 **UAnRXE** 位清为 **00**。

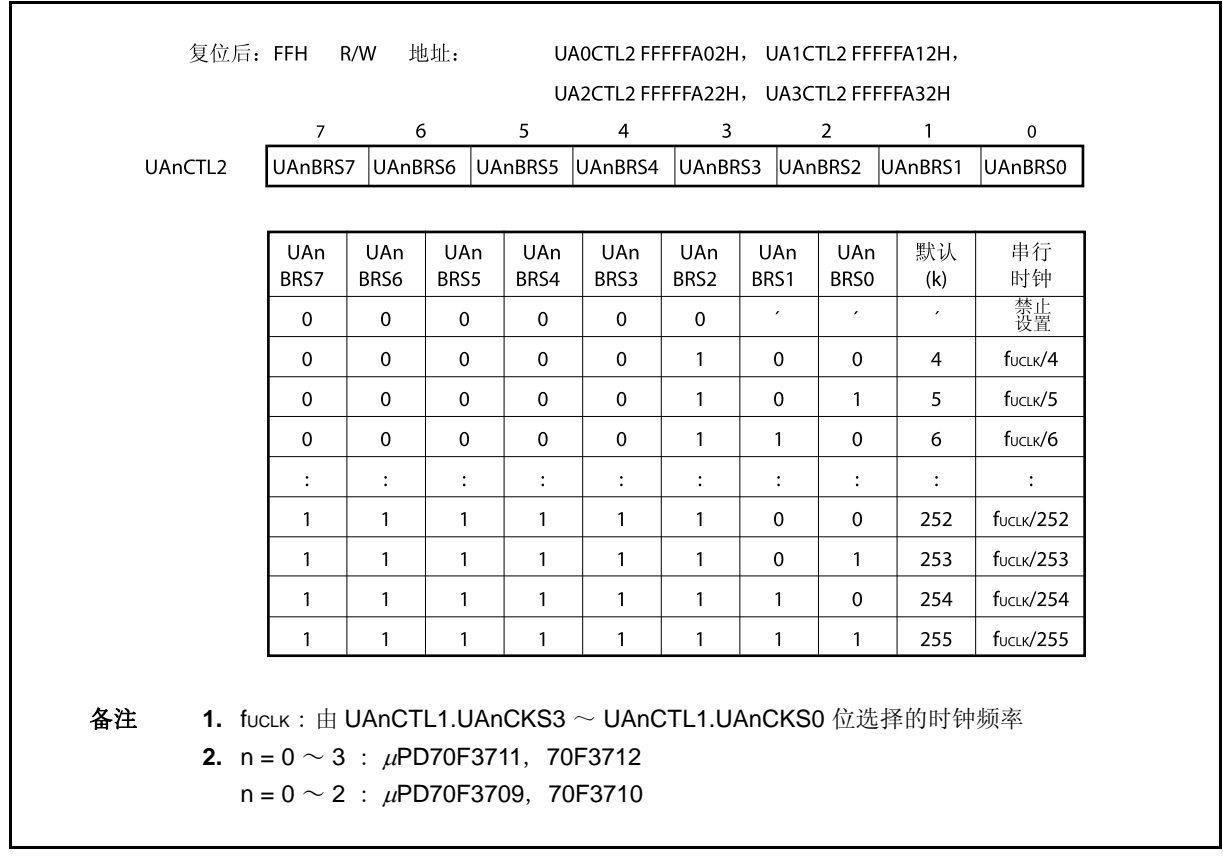

### **(4)** 波特率

通过下列公式计算波特率。

波特率
$$
= \frac{f_{\text{UCLK}}}{2 \times k}
$$
 [bps]

当使用内部时钟,公式如下(在 UARTA0 工作时使用 ASCKA0 引脚,使用上述公式计算)。

$$
\\ \n\mathcal{B}^{\nexists} \mathcal{B} = \frac{fxx}{2^{m+1} \times k} \text{[bps]}
$$

备注 fucLK =由 UAnCTL1.UAnCKS3 ~ UAnCTL1.UAnCKS0 位选择的基本时钟频率 fXX: 主时钟频率 m =由 UAnCTL1.UAnCKS3  $\sim$  UAnCTL1.UAnCKS0 设置的数值(m = 0  $\sim$  10) k =由 UAnCTL2.UAnBRS7  $\sim$  UAnCTL2.UAnBRS0 设置的数值(k = 4  $\sim$  255)

通过下列公式计算波特率误差。

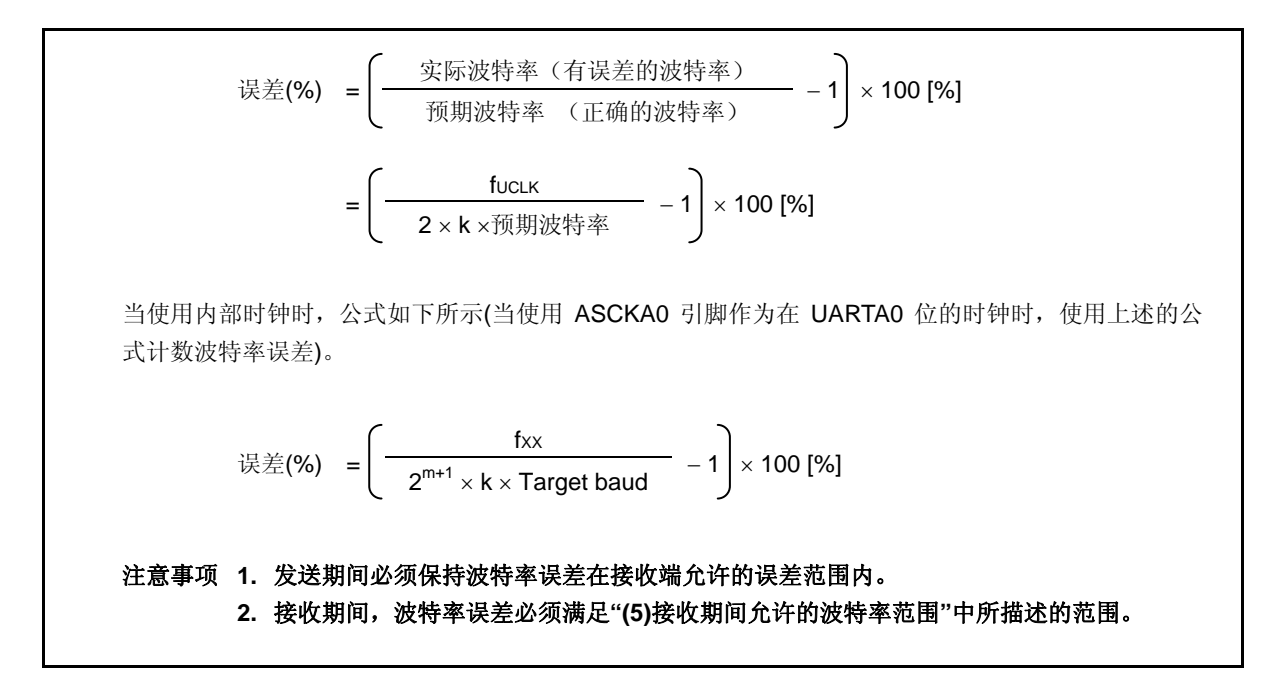

为了设置波特率,进行如下计算并设置 UAnCTL1 和 UAnCTL2 寄存器(当使用内部时钟时)。

- <1> 设置 k = fxx/(2 ×预期波特率)。 设置 m = 0。 <2> 设置 k = k/2 和 m = m + 1, 其中 k ≥ 256。 <3> 重复步骤<2> 直到 k < 256。 <4> 上舍入 k 的第一个小数位。 如果通过上舍入 k = 256,再进行一次<2>(k 会变成 128)。 <5> 设置 m 到 UAnCTL1 寄存器并设置 k 到 UAnCTL2 寄存器。
- 例: 当 fxx = 20 MHz 且预期波特率= 153, 600 bps  $<$ 1> k = 20, 000, 000/(2 × 153, 600) = 65.10…, m = 0  $<$ 2>,  $<$ 3> k = 65.10... < 256, m = 0 <4> 设置 UAnCTL2 寄存器的值: k = 65 = 41H, 设置 UAnCTL1 寄存器的值: m = 0 实际波特率 = 20, 000, 000/(2 × 65)  $= 153, 846$  [bps] 波特率误差 = {20, 000, 000/(2 × 65 × 153, 600) − 1} × 100 = 0.160 [%]

波特率设置的典型示例如下所示。

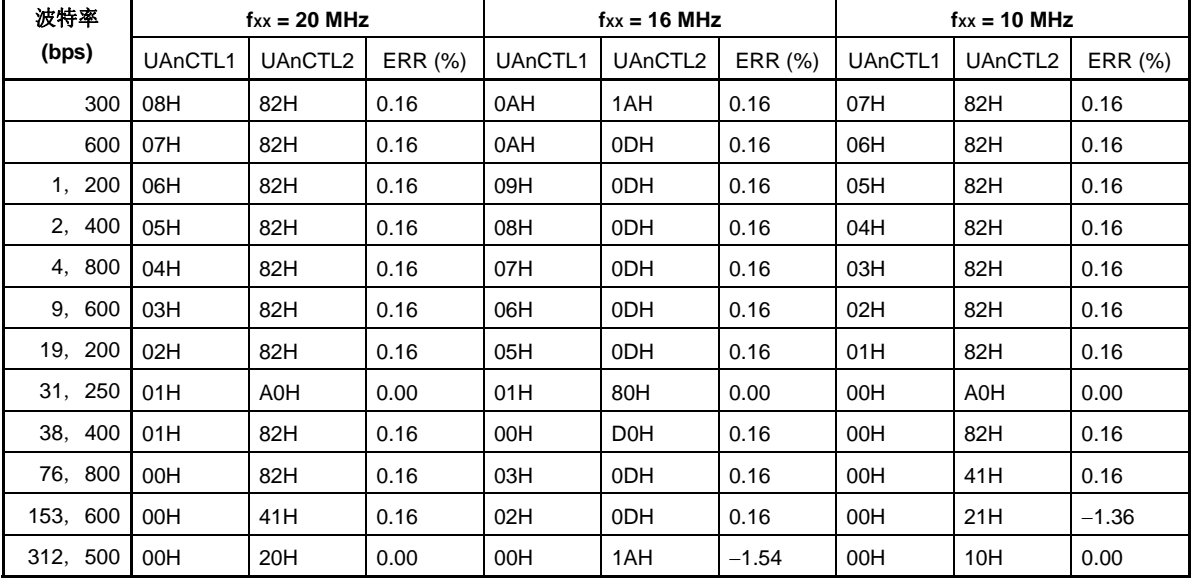

### 表 **13-4.** 波特率发生器的设置数据

备注 fxx: 主时钟频率

ERR:波特率误差 (%)

### **(5)** 接收期间允许的波特率范围

接收期间来自发送端的波特率可允许的误差范围如下所示。

### 注意事项 必须确保接收期间波特率误差在允许的误差范围内,可用以下公式计算。

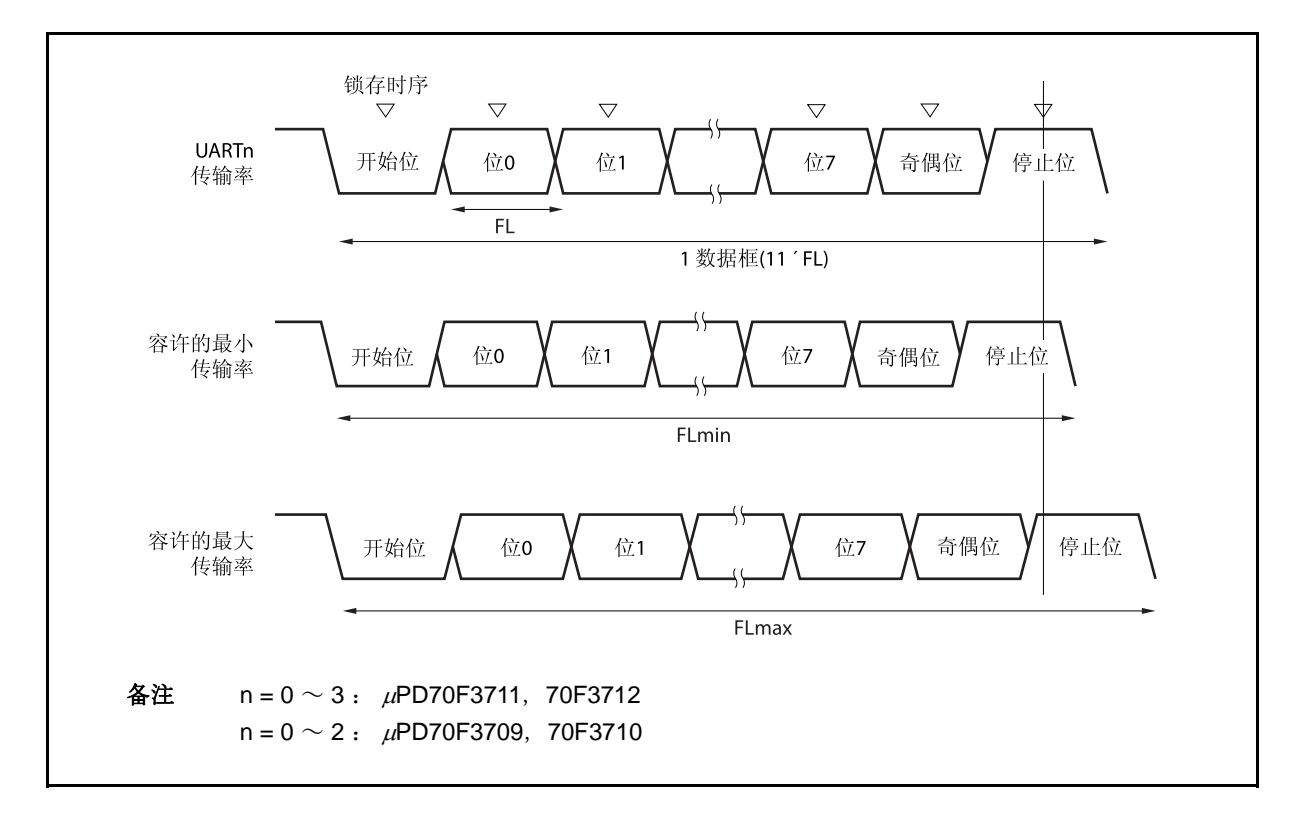

图 **13-14.** 接收期间允许的波特率范围

如图 13-14 所示,当检测到启动位后,接收数据的锁存时序由 UAnCTL2 寄存器设置的计数器确定。如果数 据的最后一位(停止位)满足该锁存时序,则发送数据可被正确接收。 假定接收数据为11 位,各项理论值计算如下。

 $FL = (Brate)^{-1}$ 

Brate: UARTAn 波特率( $n = 0 \sim 3$ ) k: UAnCTL2.UAnBRS7 ~ UAnCTL2.UAnBRS0 位的设置值(n = 0 ~ 3) FL: 1 位数据长度 锁存时序极限: 2 个时钟

可允许的最小数据帧宽度: FLmin = 11 × FL <sup>−</sup> <sup>×</sup> FL = FL k <sup>−</sup> 2 21k + 2 2k 2k

因此在发送端设定的可接收的最大波特率如下所示。

BRmax = 
$$
(FLmin/11)^{-1} = \frac{22k}{21k + 2}
$$
 Brate

同样,可计算允许的最大数据帧宽度。

$$
\frac{10}{11} \times \text{FLmax} = 11 \times \text{FL} - \frac{k+2}{2 \times k} \times \text{FL} = \frac{21k-2}{2 \times k} \text{FL}
$$

$$
FLmax = \frac{21k - 2}{20 k} FL \times 11
$$

因此在接收端可接收的最小波特率如下所示。

BRmin = 
$$
(FLmax/11)^{-1} = \frac{20k}{21k - 2}
$$
 Brate

可通过上述最小和最大波特率公式计算在 UARTAn 与接收端之间允许的波特率误差,如下所示。

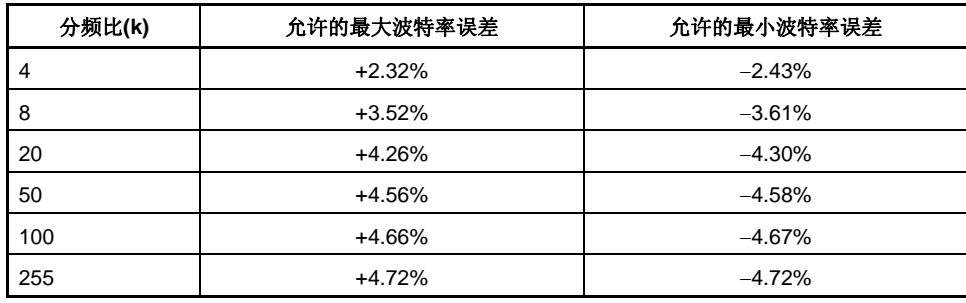

#### 表 **13-5.** 允许的最大/最小波特率误差

备注 **1.** 接收准确度取决于每帧的位数、输入时钟频率和分频比(k)。输入时钟频率 和分频比(k)越高,准确度就更高。

**2.** k: UAnCTL2.UAnBRS7 ~ UAnCTL2.UAnBRS0 位的设置值(n = 0 ~ 3)

#### **(6)** 连续发送期间的波特率

当连续发送数据时,从停止位到下一个启动位的传送速率一般为 2 个基本时钟。不过,由于在检测到启动位 时接收端的时序被初始化,因此发送结果不会受到影响。

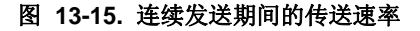

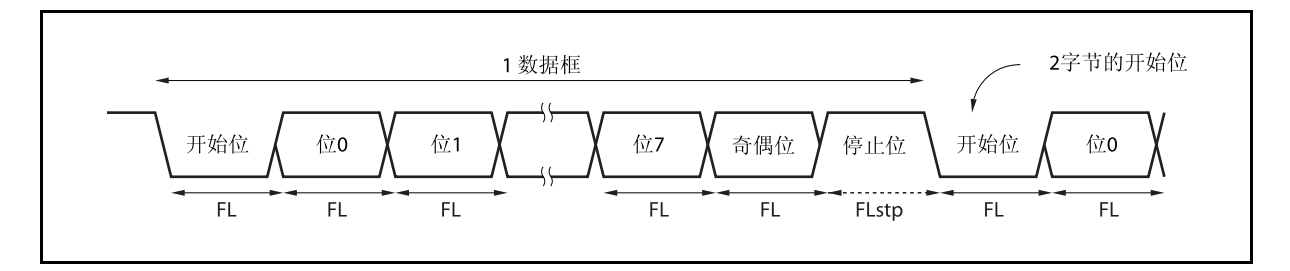

设定 1 位数据长度: FL; 停止位宽度: FLstp; 基本时钟频率: fucLK, 有以下公式成立。

### $FLstp = FL + 2/fUCLK$

因此,连续发送期间的发送速率如下所示。

发送速率= 11 × FL + (2/fucLк)

### **13.7** 注意事项

- (1) 当 UARTAn 所提供的时钟停止工作(例如,进入 IDLE1, IDLE2, 或 STOP 模式),操作停止,每个寄存 器保持时钟停止前的值。TXDAn 引脚输出也保持时钟停止前的值。然而,时钟恢复后,操作不被保证。因 此,时钟恢复后,通过设置 UAnCTL0.UAnPWR,UAnCTL0.UAnRXEn 和 UAnCTL0.UAnTXEn 为 000, 使电路初始化。
- (2) RXDA1 和 KR7 引脚不可以同时使用。要使用 RXDA1 引脚, 就不能使用 KR7 引脚。要使用 KR7 引脚, 就 不能使用 RXDA1 引脚 (推荐设置 PFC91 位为 1 且将 PFCE91 位清零)。
- (3) UARTAn 下,不产生由通信错误引起的中断。当使用 DMA 传送发送数据和接收数据时,即使传送期间出现 错误(校验,过载,帧错误),也不进行处理。可以在 DMA 传送后读取 UAnSTR 寄存器查看是否出错,或 者在通信过程中读取 UAnSTR 寄存器查看是否出错。
- (4) 按照下述次序启动 UARTAn。 <1> 设置 UAnCTL0.UAnPWR 位为 1。 <2> 设置端口。 <3> 设置 UAnCTL0.UAnTXE 位为 1, UAnCTL0.UAnRXE 位为 1。
- (5) 按照下述次序停止 UARTAn。 <1> 设置 UAnCTL0.UAnTXE 位为 0, UAnCTL0.UAnRXE 位为 0. <2> 设置端口, 设置 UAnCTLO.UAnPWR 位为 0 (如果端口设置不改变则不需要修改)。
- (6) 发送模式下(UAnCTL0.UAnPWR 位= 1和 UAnCTL0.UAnTXE 位= 1), 不要通过软件重写相同值到 UAnTX 寄存器,因为写入该寄存器后发送开始。为了连续发送相同的值,重写相同的值。
- (7) 连续发送模式下,从停止位到下一个启动位的通信速率比正常情况下的 2 个基本时钟要长。然而,接收端通 过检测启动位初始化时序,所以结果不受影响。
- (8) 如果在片上调试(OCD)模式下执行中止命令,并且 UART 已接收数据,则产生过载错误。

### 第十四章 **3** 线可变长度串行**I/O (CSIB)**

V850ES/HJ2 具有两个 3 线串行接口 (CSIB)的通道。

# **14.1** 特点

- 传输速率: 最大值 8 Mbps (fxx = 20 MHz, 使用内部时钟)
- 可选主模式和从模式
- 8 位~16 位传输, 3 线串行接口
- 中断请求信号 (INTCBnT, INTCBnR) × 3
- 可选串行时钟和数据相位
- 可由 1 位操作指令在 8 和 16 位中选择传输数据长度
- 可转换 MSB/LSB 优先传输数据
- 3 线传输 SOBn: 串行数据输出

SIBn: 串行数据输入

SCKBn: 串行时钟 I/O

可指定发送模式,接收模式且发送/接收模式

### 备注  $n = 0 \sim 2$

# **14.2** 配置

CSIBn 的框图如下。

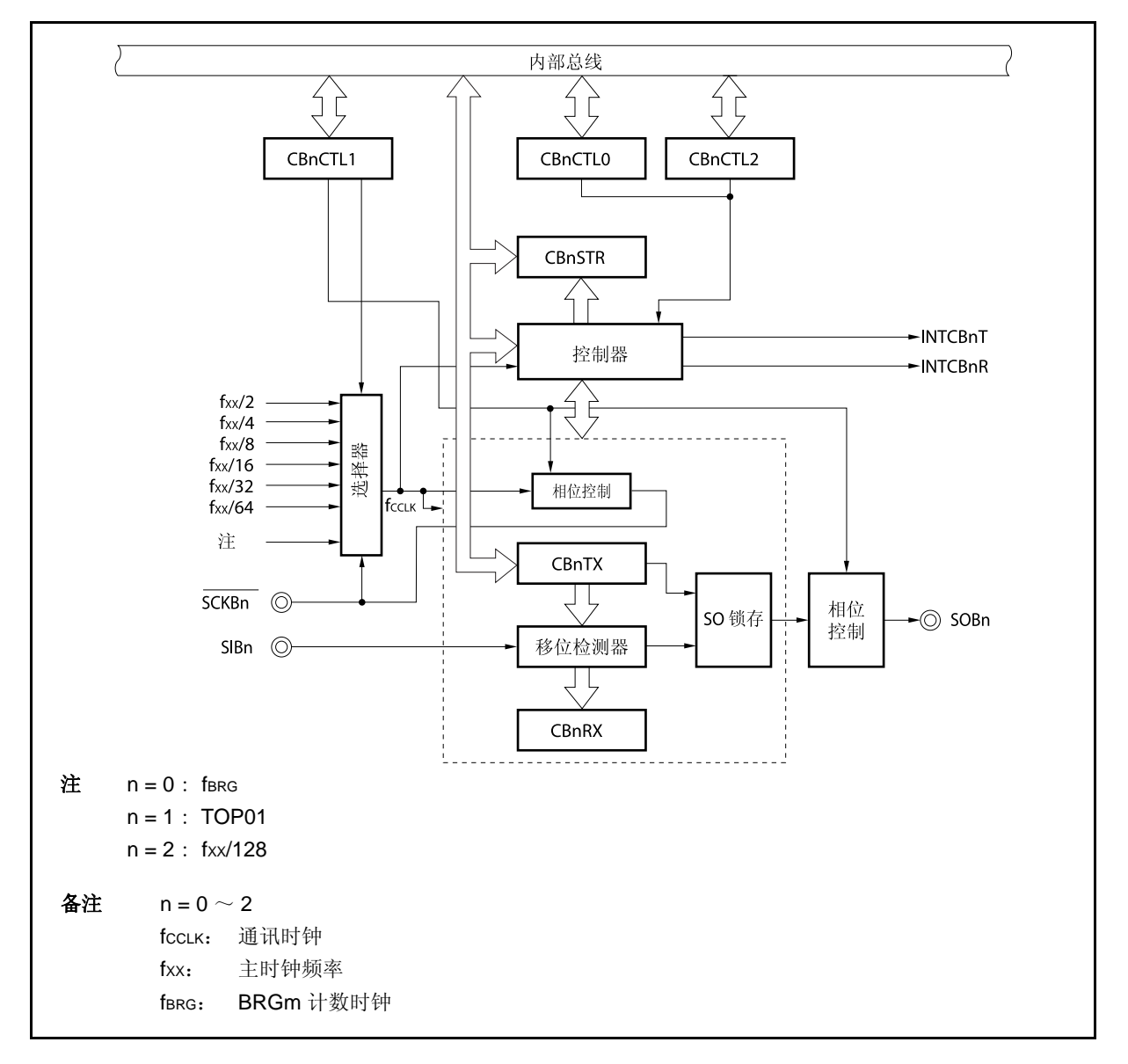

图 **14-1. CSIBn** 的框图

CSIBn 包括以下硬件。

表 **14-1. CSIBn** 的配置

| 项目    | 配置                                                                                                   |
|-------|----------------------------------------------------------------------------------------------------|
| 寄存器   | CSIBn 接收数据寄存器(CBnRX)<br>CSIBn 发送数据寄存器(CBnTX)                                                         |
| 控制寄存器 | CSIBn 控制寄存器 0 (CBnCTL0)<br>CSIBn 控制寄存器 1 (CBnCTL1)<br>CSIBn 控制寄存器 2 (CBnCTL2)<br>CSIBn 状态寄存器(CBnSTR) |

#### **(1) CSIBn** 接收数据寄存器 **(CBnRX)**

CBnRX 寄存器是 16 位缓冲寄存器,用于保持接收数据。 该寄存器支持 16 位只读方式。 在接收使能状态下,通过读取寄存器 CBnRX 开始接收操作。 如果传输数据的长度是8位,该寄存器的低8位是只读的,由8位存储器操作指令设置寄存器 CBnRXL。 该寄存器复位后的值为 0000H。 除了复位输入,通过清除(置0)寄存器 CBnCTL0 的 CBnPWR 位,寄存器 CBnRX 可被初始化。

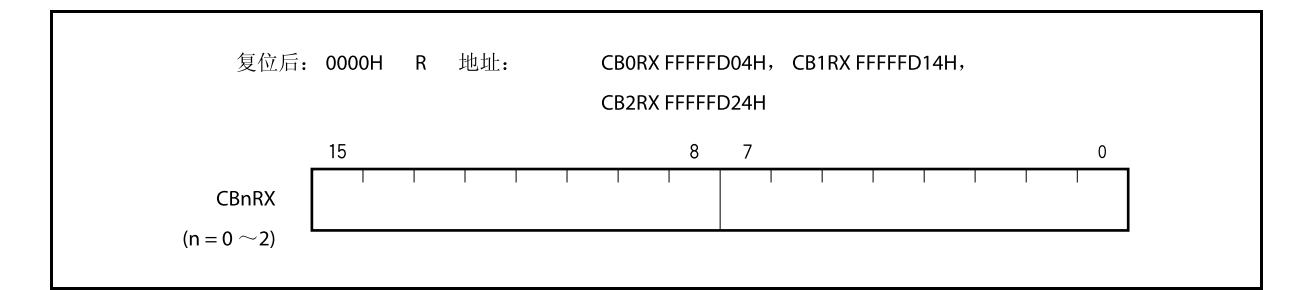

#### **(2) CSIB** 发送数据寄存器 **(CBnTX)**

CBnTX 寄存器是 16 位缓冲寄存器, 用于写入 CSIBn 发送数据。 该寄存器支持 16 位读写方式。 在发送使能状态下,通过写入数据到 CBnTX 寄存器中开始发送操作。 如果传输数据的长度是8位,该寄存器的低 8位是只读的,由8位存储器操作指令设置寄存器 CBnTXL。 该寄存器复位后的值为 0000H。

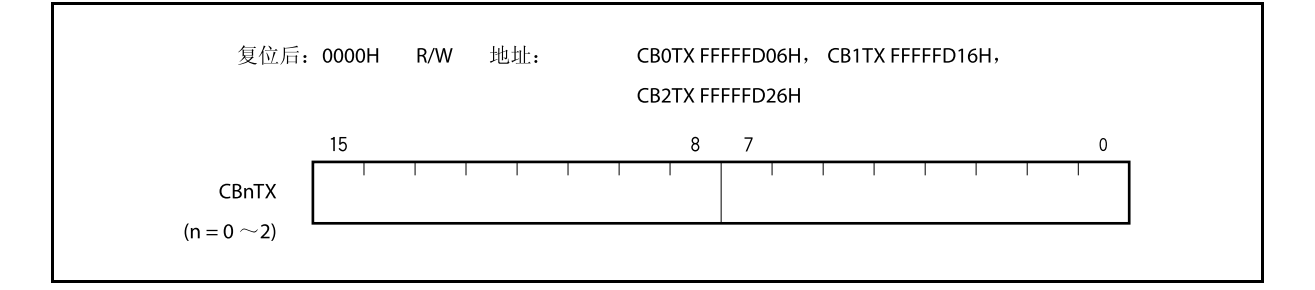

备注 如下为传输开始的条件。 发送模式(CBnTXE 位= 1, CBnRXE 位= 0): 写入 CBnTX 寄存器 发送/接收模式(CBnTXE 位= 1, CBnRXE 位= 1): 写入 CBnTX 寄存器 接收模式 (CBnTXE 位= 0, CBnRXE 位= 1): 读取 CBnRX 寄存器

### **14.3** 寄存器

<R>

下述寄存器用于控制 CSIBn。

- CSIBn 控制寄存器 0 (CBnCTL0)
- CSIBn 控制寄存器 1 (CBnCTL1)
- CSIBn 控制寄存器 2 (CBnCTL2)
- CSIBn 状态寄存器 (CBnSTR)

### **(1) CSIBn** 控制寄存器 **0 (CBnCTL0)**

CBnCTL0 寄存器 CSIBn 控制串行传输操作。 该寄存器支持 8 位或 1 位读写方式。 该寄存器复位后的值为 01H。

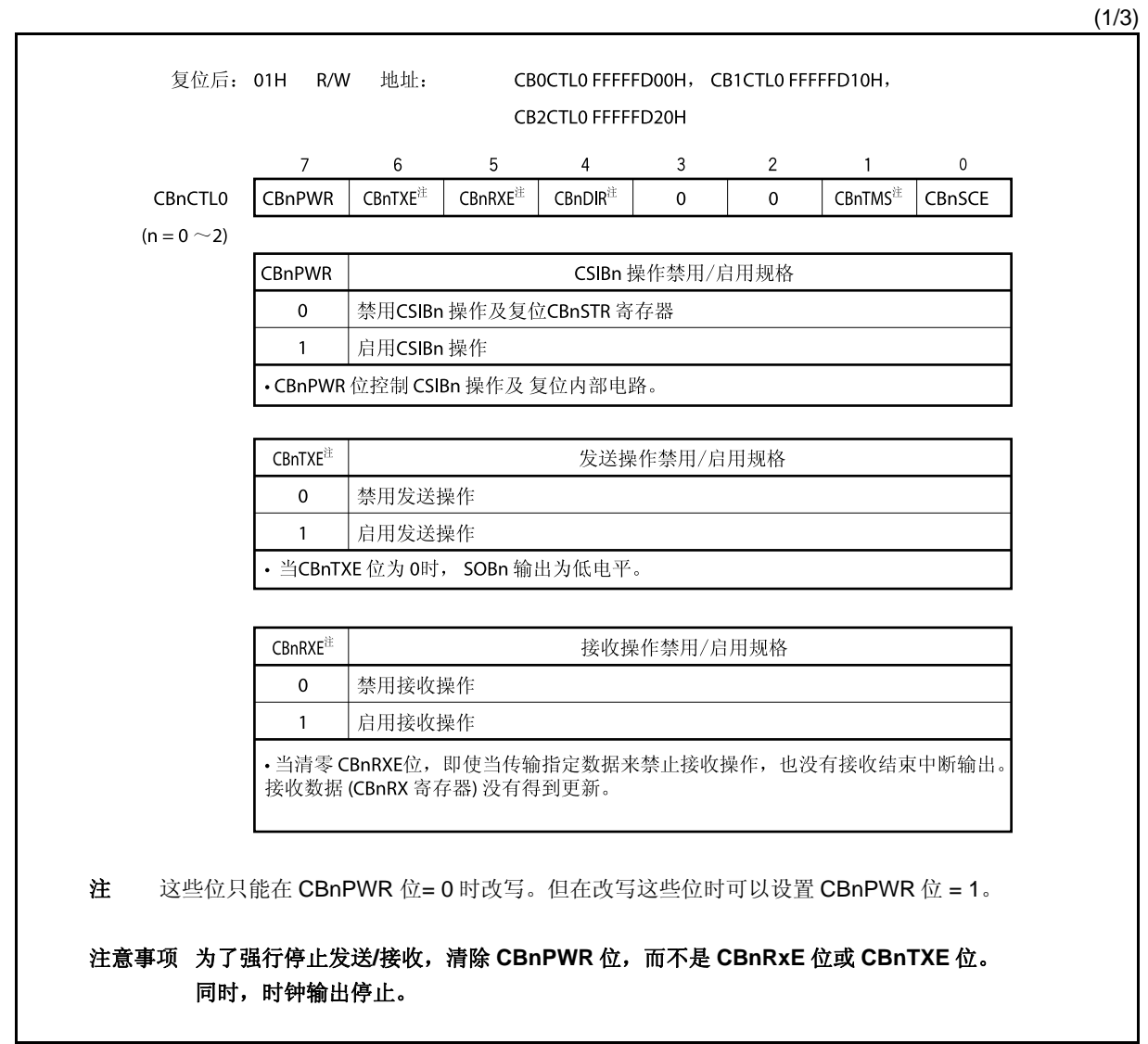

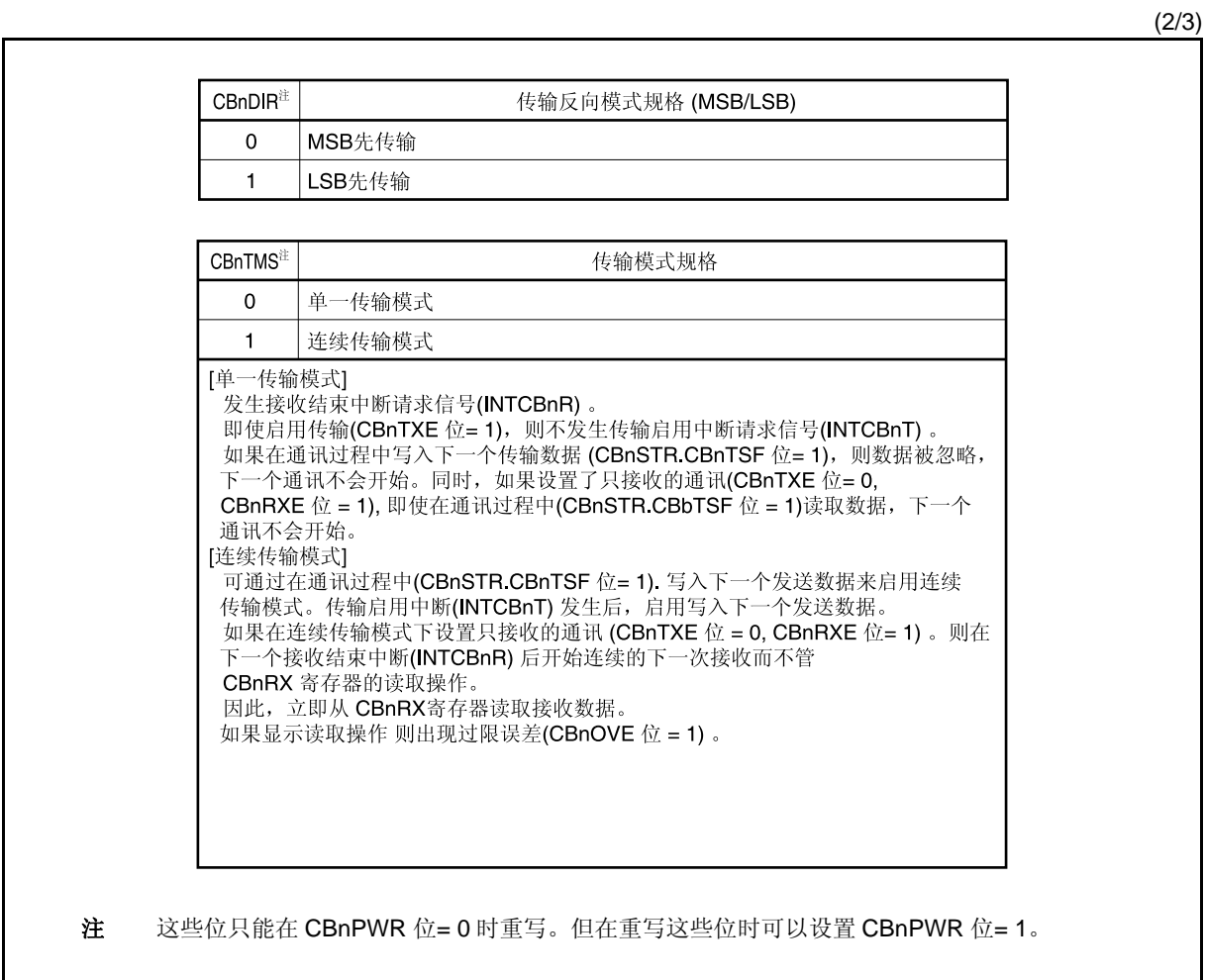

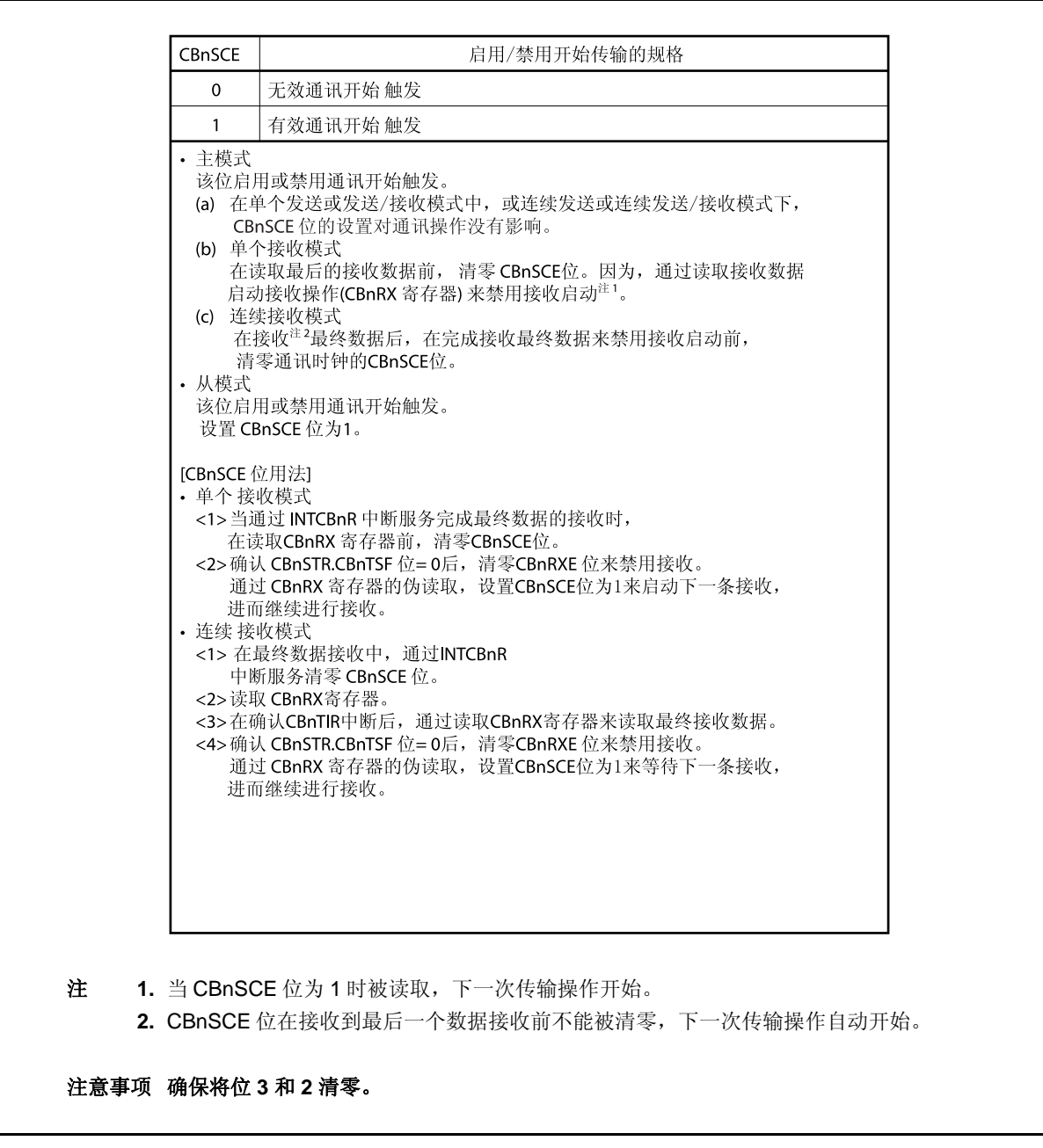

(3/3)

# **(2) CSIBn** 控制寄存器 **1 (CBnCTL1)**

CBnCTL1 是 8 位寄存器, 用于控制 CSIBn 串行传输操作。 该寄存器支持 8 位或 1 位读写方式。 该寄存器复位后的值为 00H。

<R>

# 注意事项 只有当 **CBnCTL0.CBnPWR = 0** 或 **CBnCTL0.CBnTXE** 和 **CBnRXE** 位都为 **0** 时,寄存器 **CBnCTL1** 可被重写。

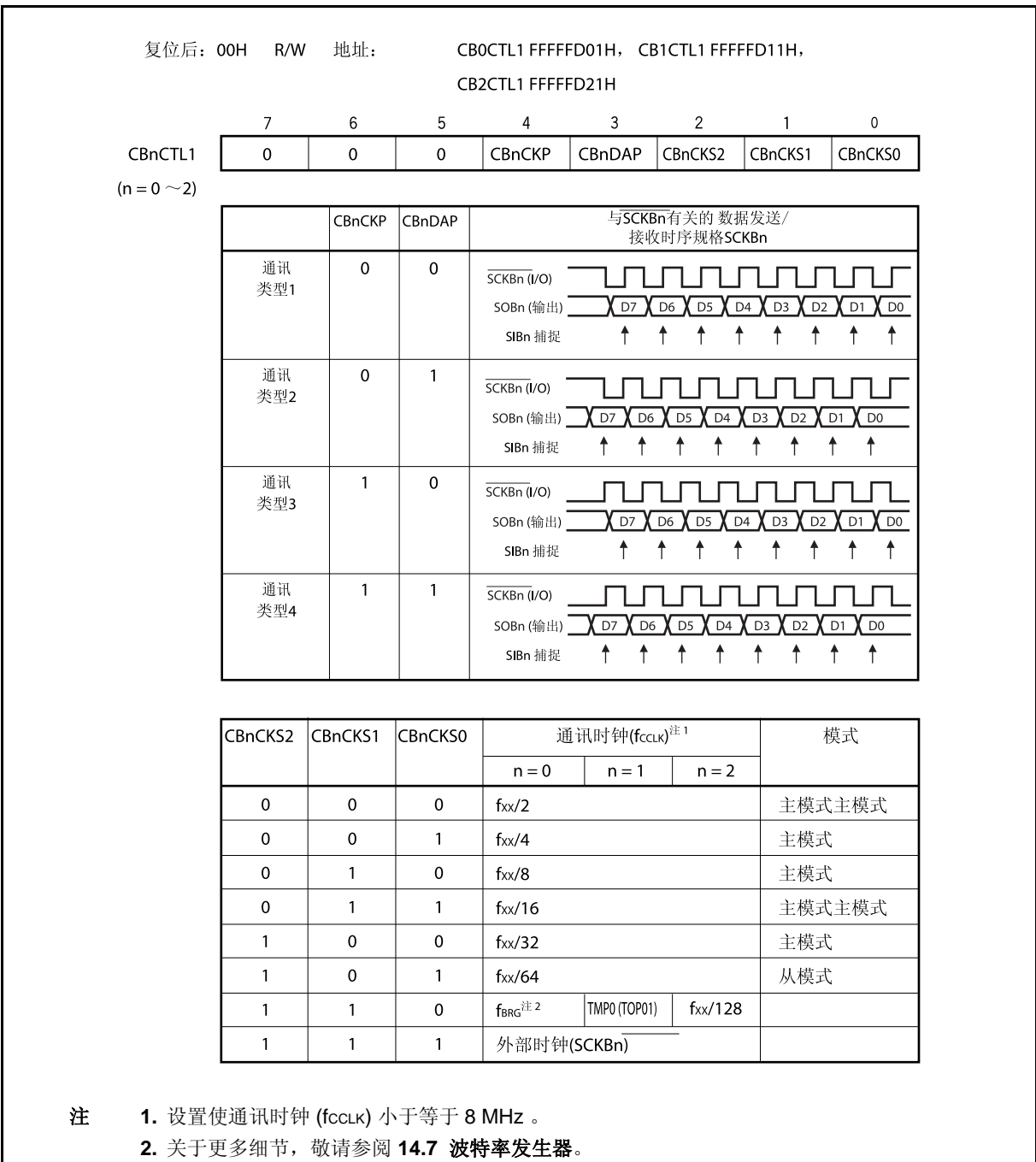

# **(3) CSIBn** 控制寄存器 **2 (CBnCTL2)**

CBnCTL2 是 8 位寄存器, 用于控制 CSIBn 串行传输的字节长度。 该寄存器支持 8 位读写方式。 该寄存器复位后的值为 00H。

# 注意事项 只有当 **CBnCTL0.CBnPWR = 0** 或者 **CBnTXE** 和 **CBnRXE** 位都为 **0** 时,寄存器 **CBnCTL2** 可 被改写。

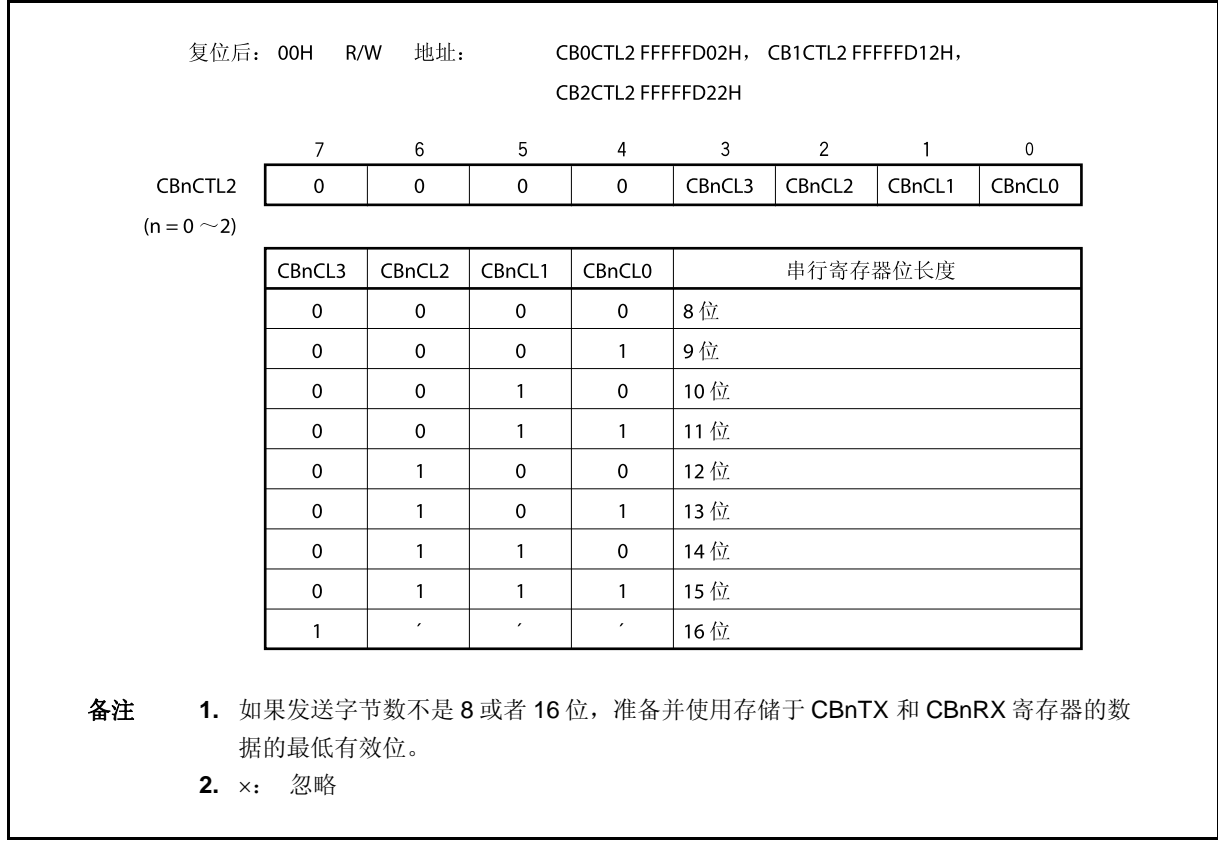

### **(a)** 用传输数据长度改变功能

使用 CBnCTL2.CBnCL3 ~ CBnCTL2.CBnCL0 位, 以 1 位操作指令设置长度为 8~16 位的 CSIBn 传 输数据。

当发送位长度设置为非16位,从LSB 开始将数据放置到寄存器 CBnTX 或 CBnRX,无论传输起始位是 MSB 或者 LSB。任何数据都可设置到那些不用的高字节位,但是接收的数据的高字节位在串行发送后 都变为 0。

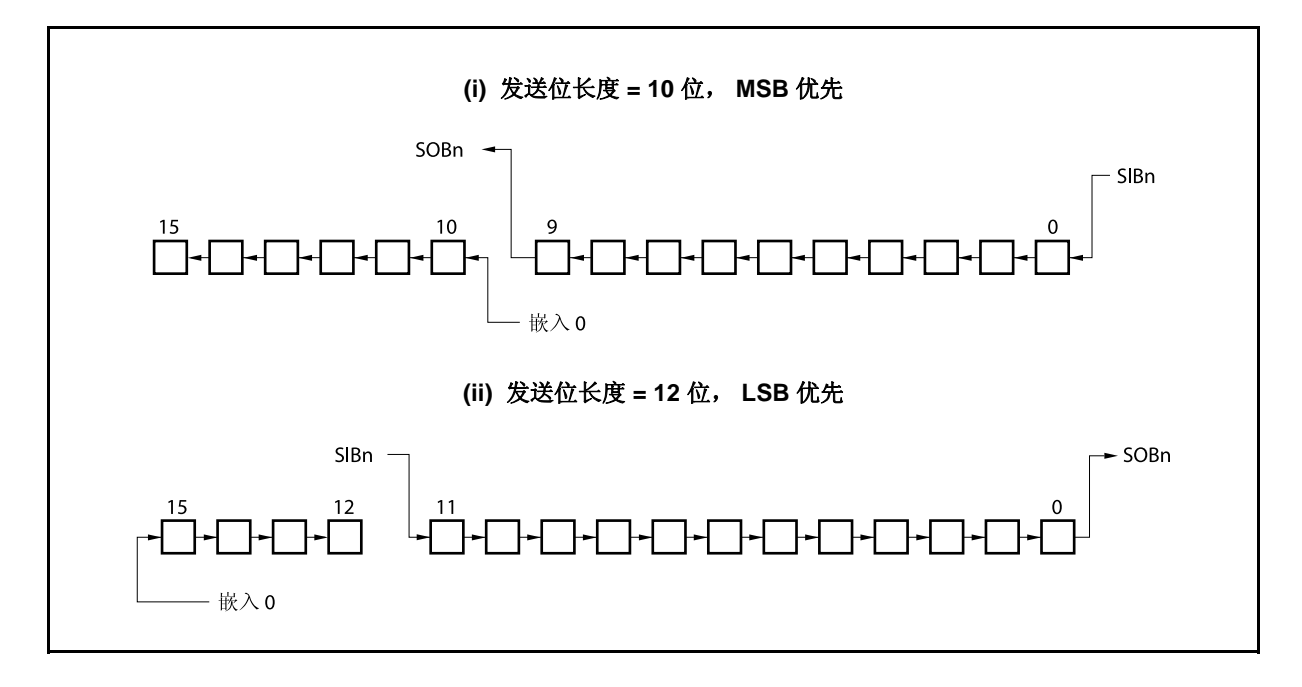

# **(4) CSIBn** 状态寄存器 **(CBnSTR)**

CBnSTR 是 8 位寄存器, 用于显示 CSIBn 的状态。 该寄存器支持 8 位或 1 位读写方式, 但 CBnTSF 标志是只读的。 该寄存器复位后的值为 00H。 除了复位输入,CBnSTR 寄存器可通过请零 CBnCTL0.CBnPWR 位使其初始化。

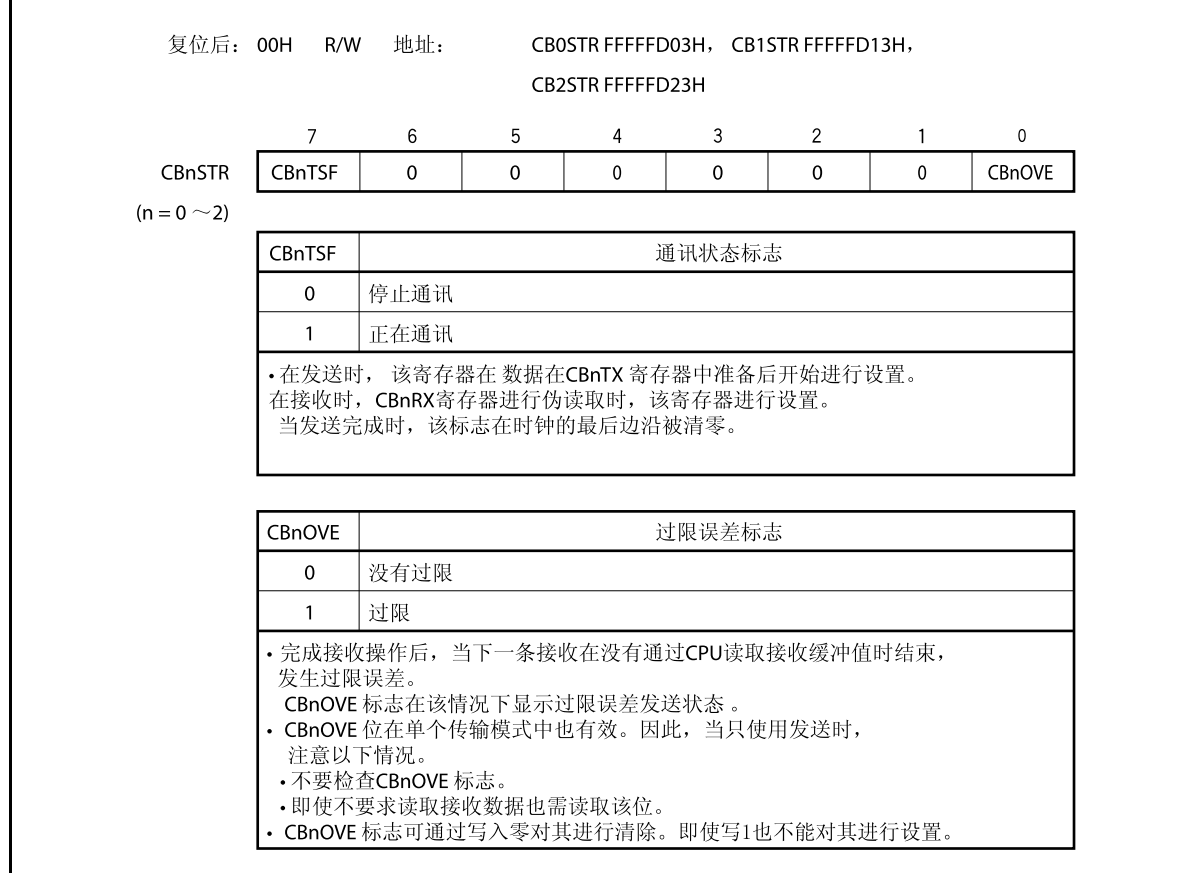

# **14.4** 中断请求信号

CSIBn 可以产生以下两种中断请求信号。

- 接收完成中断请求信号 (INTCBnR)
- 发送使能中断请求信号 (INTCBnT)

在这两种中断请求信号中,接收完成中断请求信号在默认值中具有更高的优先级,而发送使能中断请求信号的优 先级则低一些。

表 **14-2.** 中断和默认优先级

| 中断   | 优先级 |
|------|-----|
| 接收完成 | 高   |
| 发送使能 | 低   |

### **(1)** 接收完成中断请求信号 **(INTCBnR)**

在接收使能时,接收数据被传输到 CBnRX 寄存器,此时将产生接收完成中断请求信号。 在过载错误发生时同样会产生此信号。 当确认接收完成中断请求信号并读取数据后,读 CBnSTR 寄存器检查接收结果是否为错误。 在单向传输模式中, INTCBnR 中断请求信号在发送完成后产生,即使当仅有发送命令被执行。

### **(2)** 发送使能中断请求信号 **(INTCBnT)**

在连续的发送模式或连续的发送/接收模式下,发送数据从 CBnTX 寄存器中传输。一旦数据写入 CBnTX 寄 存器被启用,将产生发送使能中断请求信号。 在单向发送模式和单向发送/接收模式下不产生发送使能中断请求信号。

# <R> **14.5** 操作

# **14.5.1** 单传输模式(主模式, 发送模式)

MSB 优先 (CBnCTL0.CBnDIR 位= 0), 传输类型 1 (CBnCTL1.CBnCKP 和 CBnCTL1.CBnDAP 位 = 00), 通讯 时钟 (fccLK) = fxx/2 (CBnCTL1.CBnCKS2 ~ CBnCTL1.CBnCKS0 位 = 000), 传输数据长度 = 8 位 (CBnCTL2.CBnCL3  $\sim$  CBnCTL2.CBnCL0  $\hat{\varpi}$  = 0000)

# **(1)** 操作流程

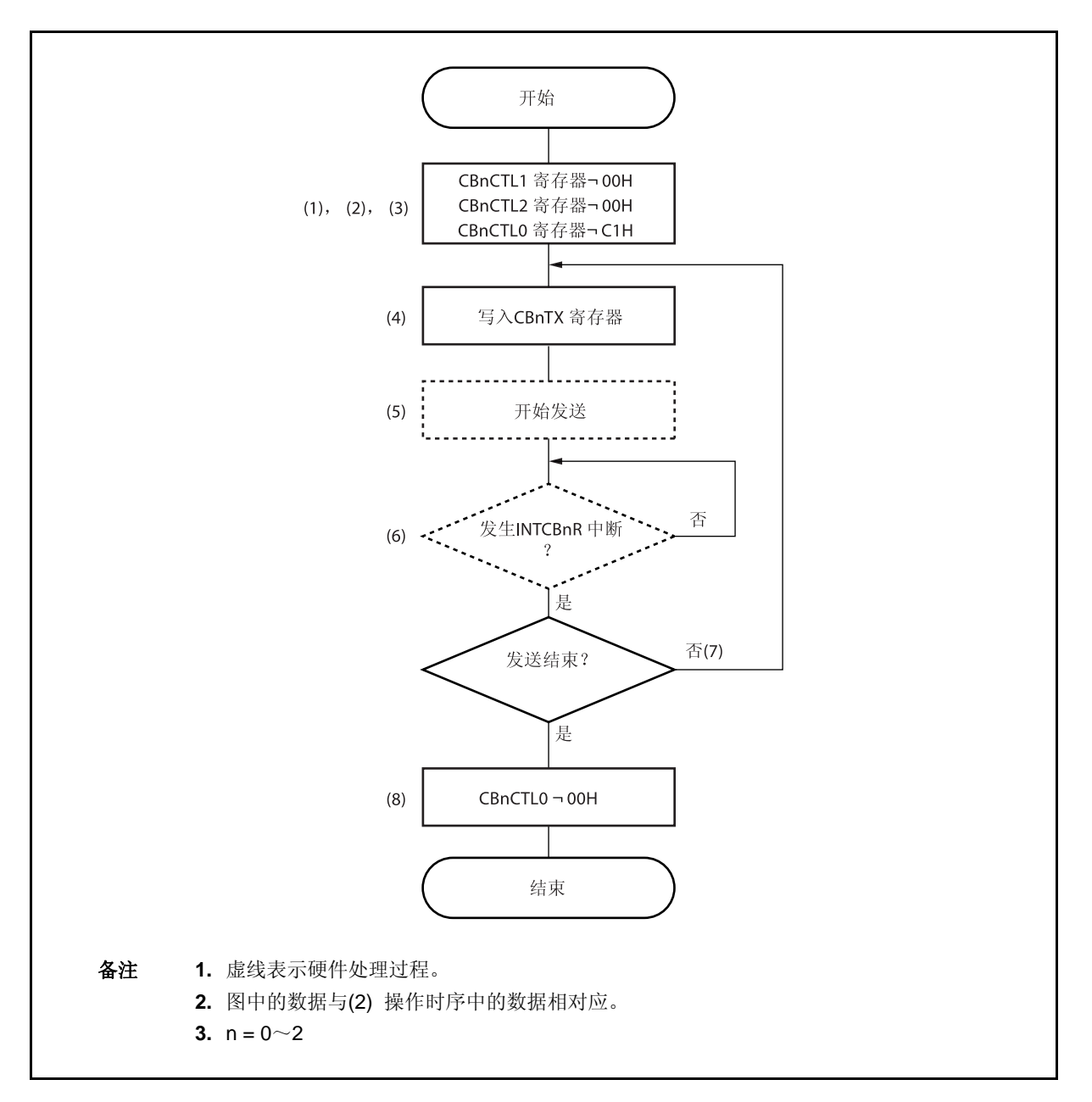

# **(2)** 操作时序

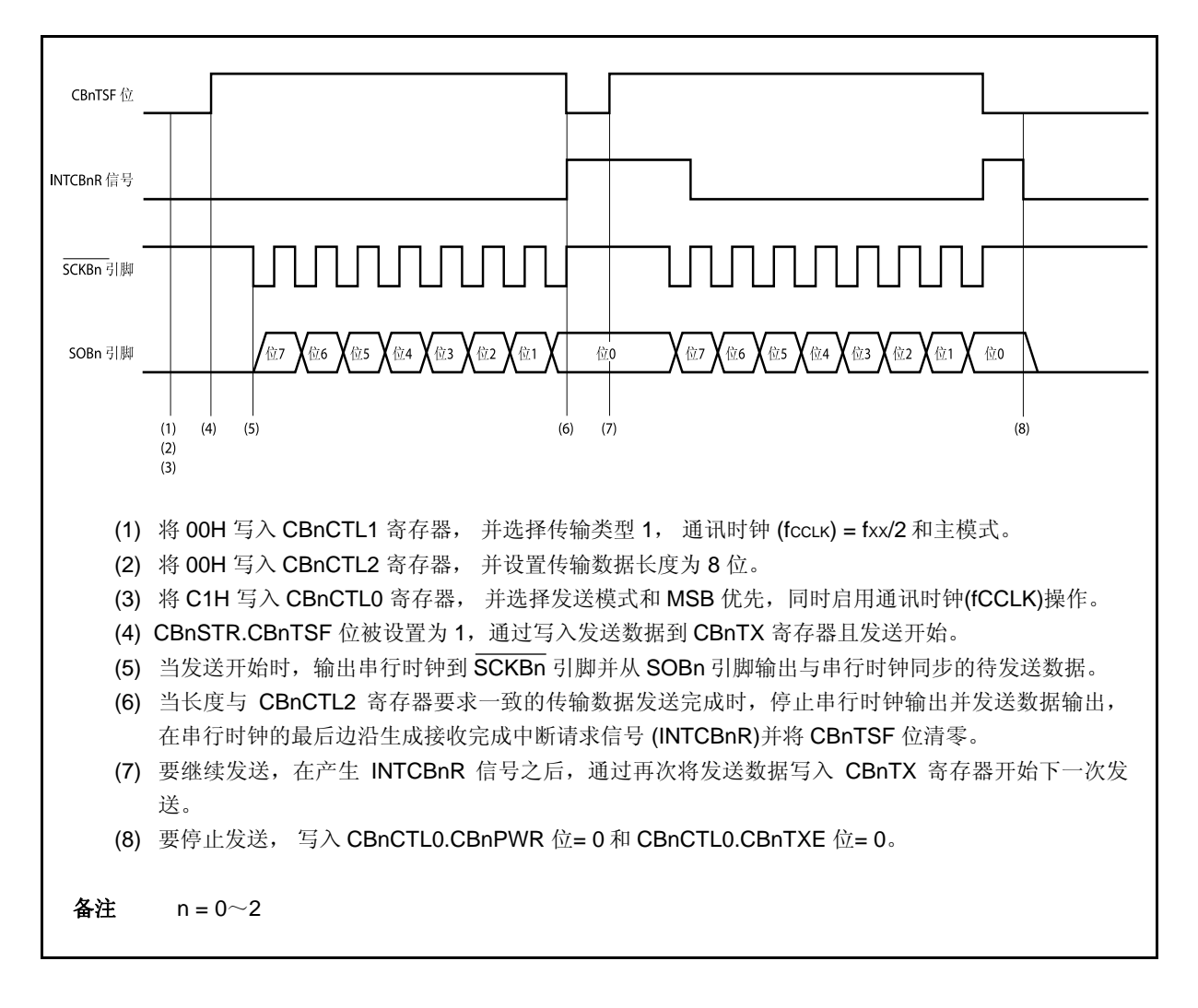

### **14.5.2** 单传输模式 (主模式, 接收模式)

MSB 优先 (CBnCTL0.CBnDIR 位= 0), 传输类型 1 (CBnCTL1.CBnCKP 和 CBnCTL1.CBnDAP 位 = 00), 通讯 时钟 (fccLK) = fxx/2 (CBnCTL1.CBnCKS2 ~ CBnCTL1.CBnCKS0 位 = 000), 传输数据长度 = 8 位  $(CBnCTL2.CBnCL3 \sim CBnCTL2.CBnCL0 \&= 0000)$ 

## **(1)** 操作流程

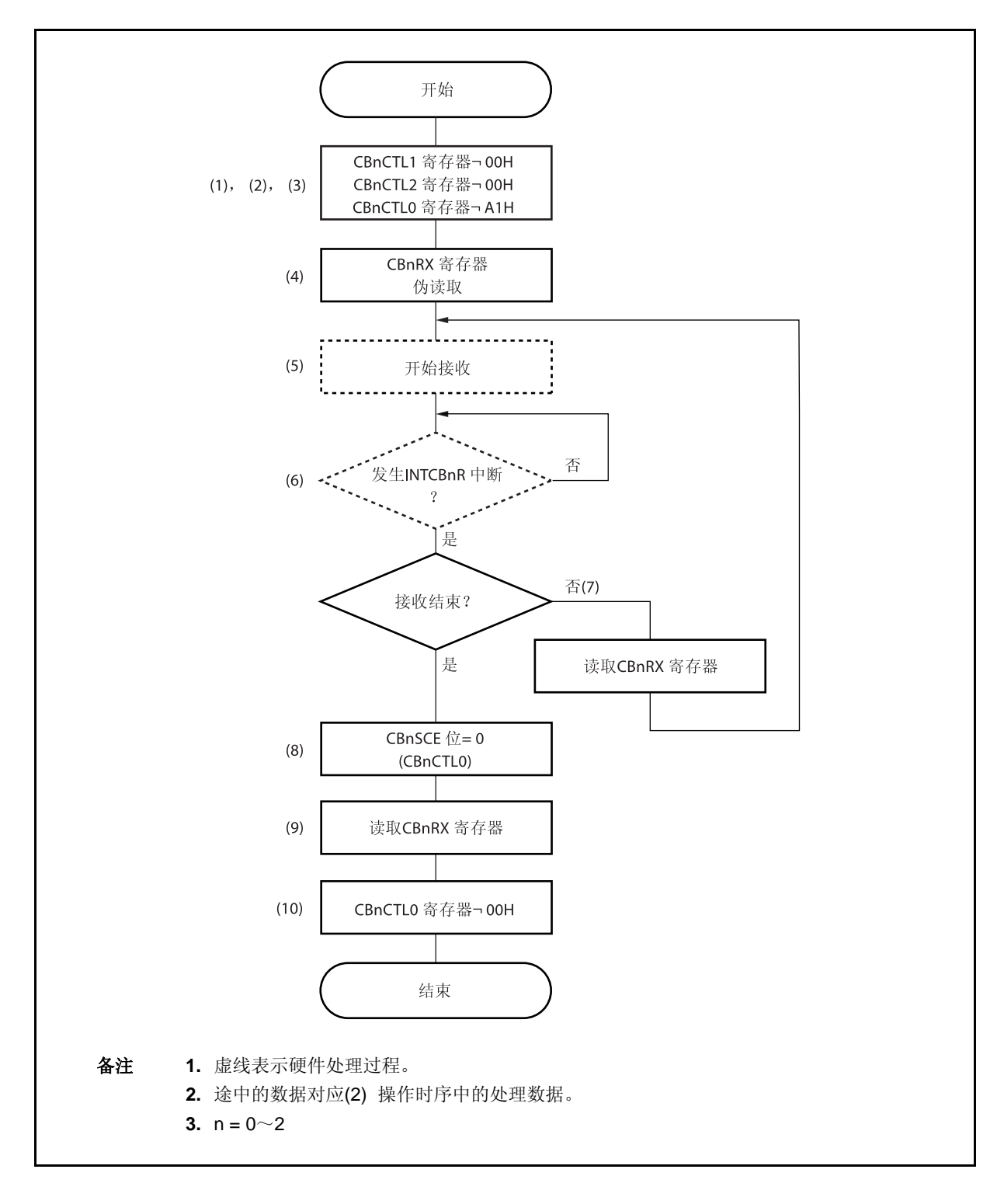

### **(2)** 操作时序

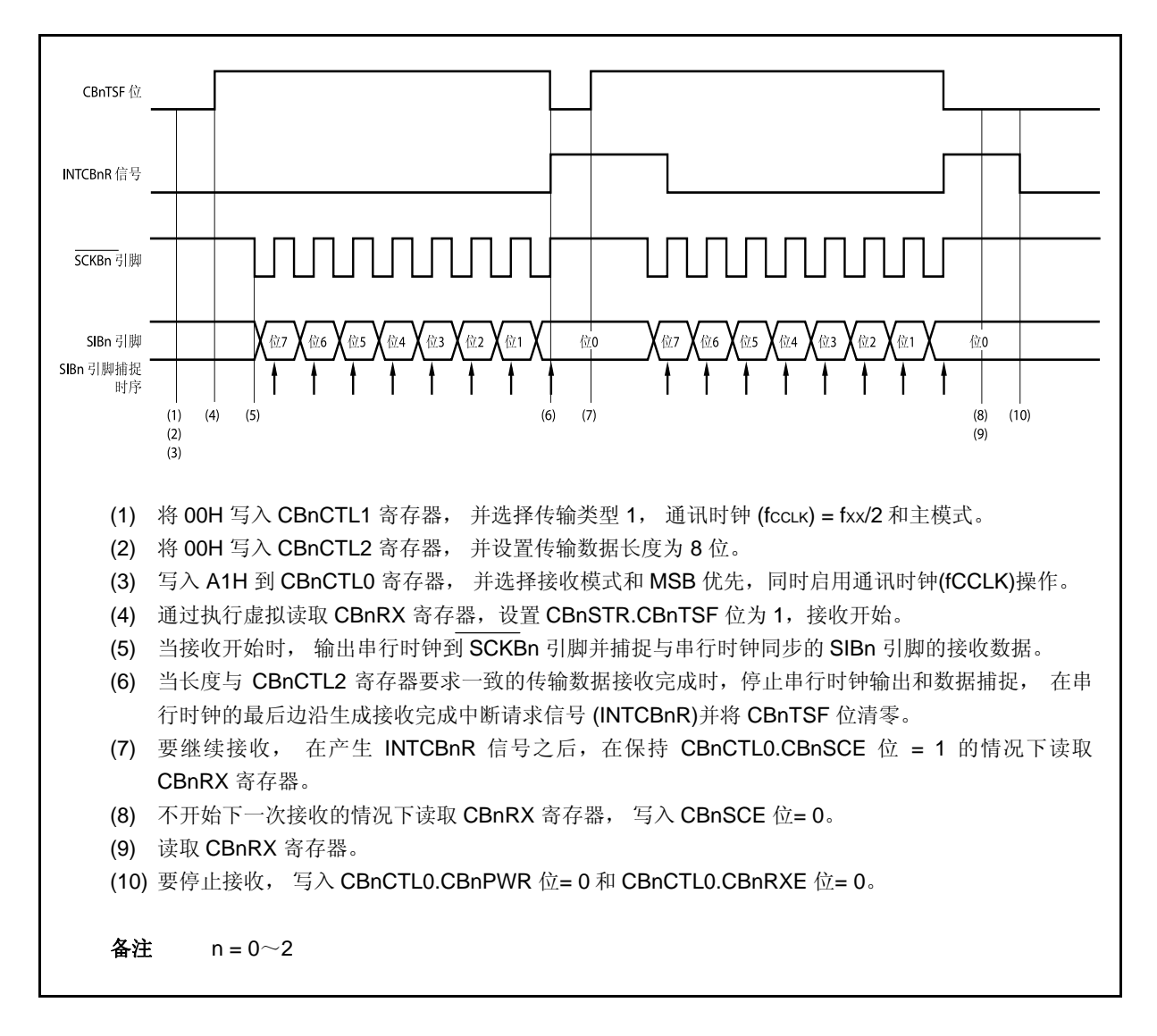

### **14.5.3** 单传输模式 (主模式,发送**/**接收模式)

MSB 优先 (CBnCTL0.CBnDIR 位= 0), 传输类型 1 (CBnCTL1.CBnCKP 和 CBnCTL1.CBnDAP 位 = 00), 通讯 时钟 (fccLK) = fxx/2 (CBnCTL1.CBnCKS2 ~ CBnCTL1.CBnCKS0 位 = 000), 传输数据长度 = 8 位  $(CBnCTL2.CBnCL3 \sim CBnCTL2.CBnCL0 \&= 0000)$ 

### **(1)** 操作流程

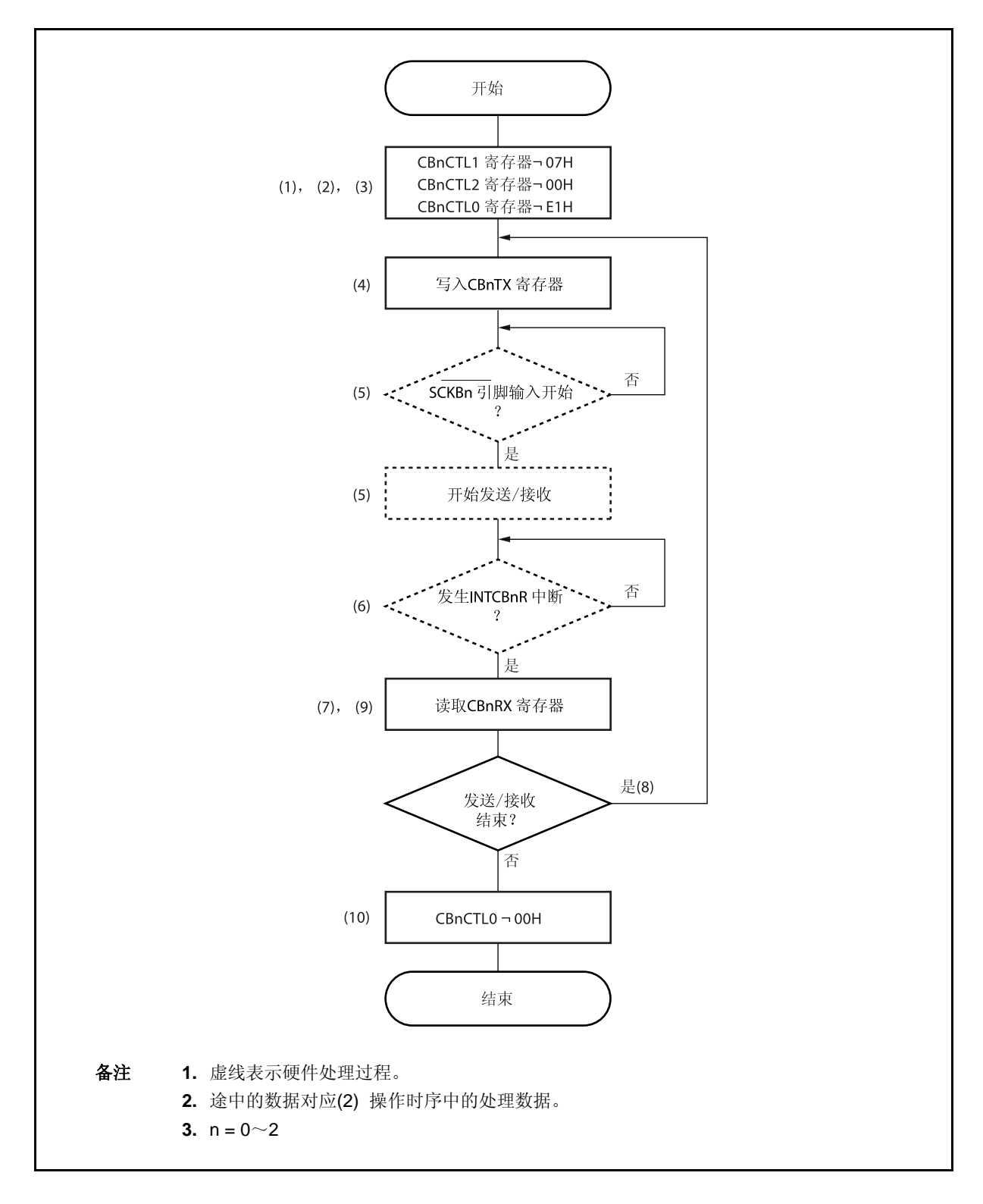

### **(2)** 操作时序

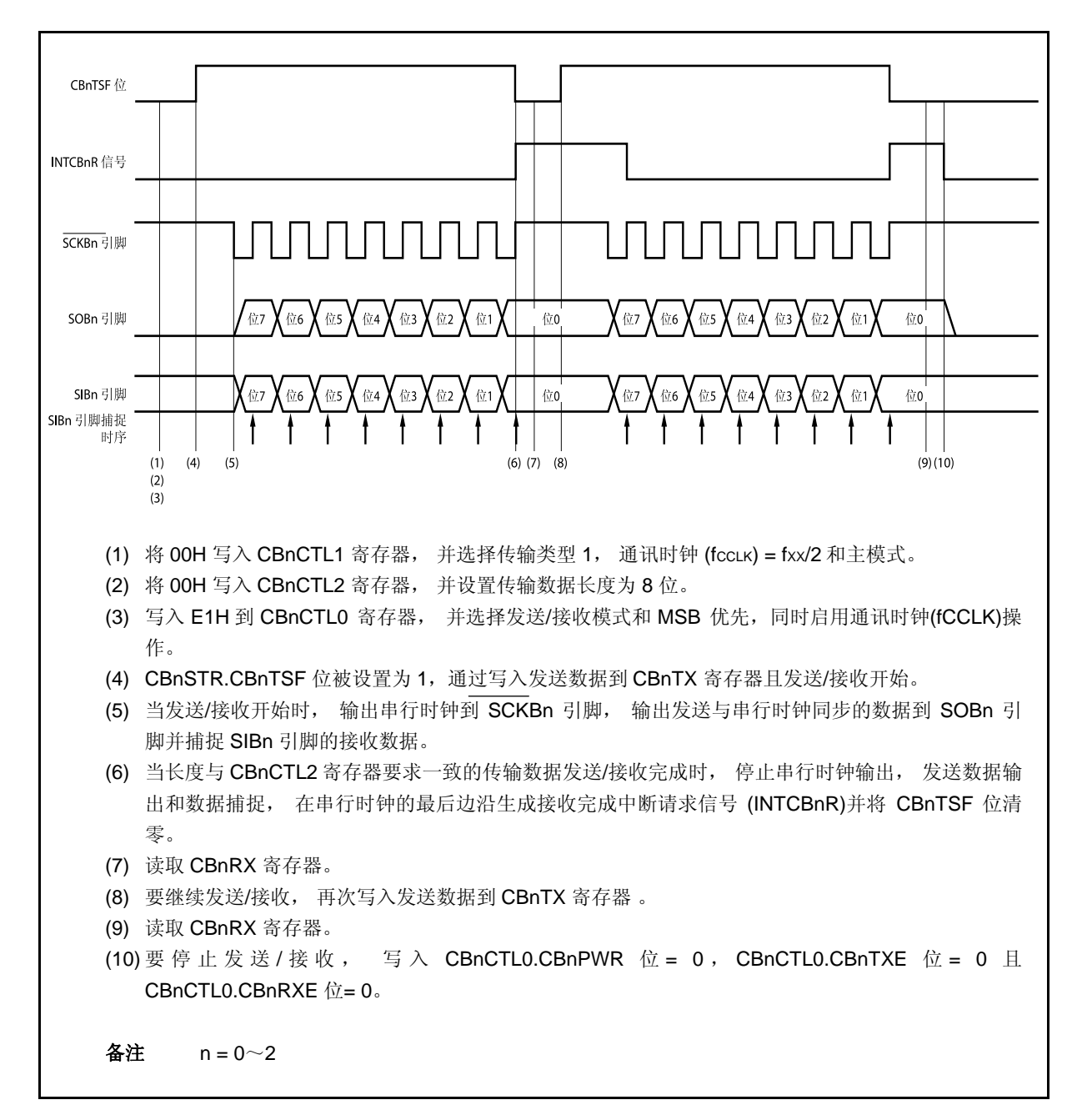

### **14.5.4** 单传输模式 (从模式, 发送模式)

MSB 优先 (CBnCTL0.CBnDIR 位= 0), 传输类型 1 (CBnCTL1.CBnCKP 和 CBnCTL1.CBnDAP 位 = 00), 通讯 时钟 (fccLK) = 外部时钟(SCKBn) (CBnCTL1.CBnCKS2 ~ CBnCTL1.CBnCKS0 位 = 111), 传输数据长度 = 8 位  $(CBnCTL2.CBnCL3 \sim CBnCTL2.CBnCL0 \& = 0000)$ 

# **(1)** 操作流程

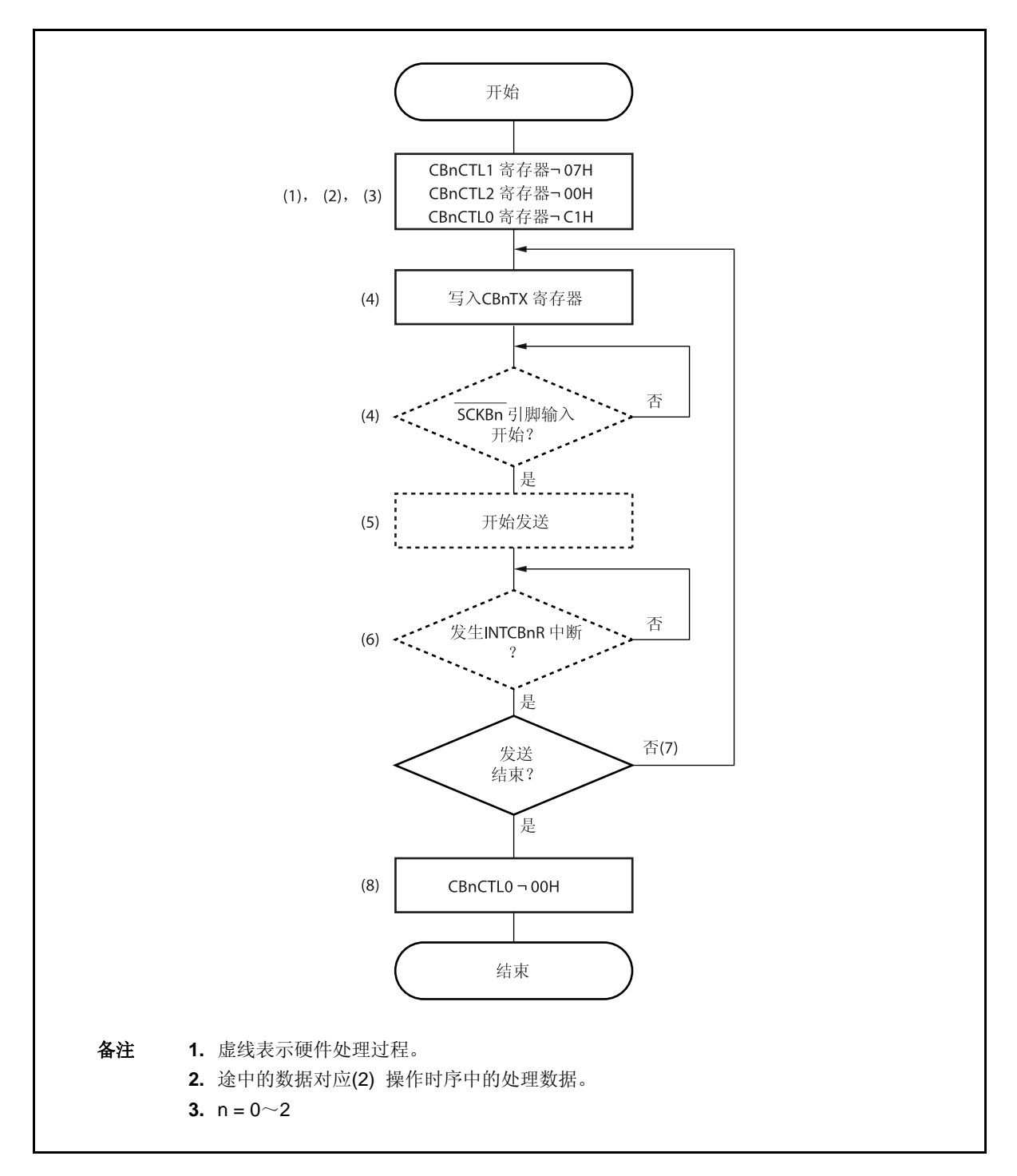

# **(2)** 操作时序

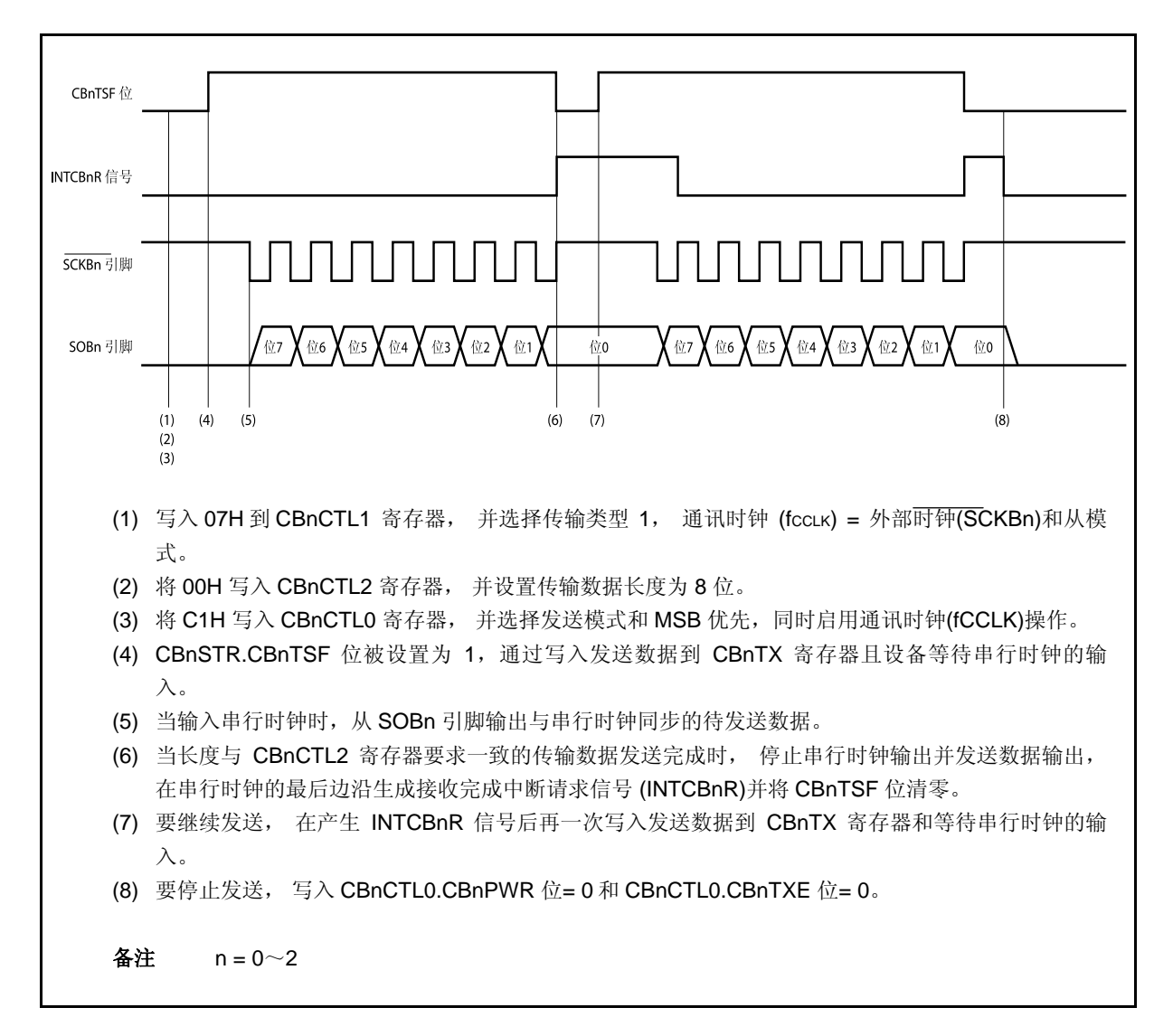

### **14.5.5** 单传输模式 (从模式, 接收模式)

MSB 优先 (CBnCTL0.CBnDIR 位= 0), 传输类型 1 (CBnCTL1.CBnCKP 和 CBnCTL1.CBnDAP 位 = 00), 通讯 时钟 (fccLK) = 外部时钟(SCKBn) (CBnCTL1.CBnCKS2 ~ CBnCTL1.CBnCKS0 位 = 111), 传输数据长度 = 8 位  $(CBnCTL2.CBnCL3 \sim CBnCTL2.CBnCL0 \&= 0000)$ 

### **(1)** 操作流程

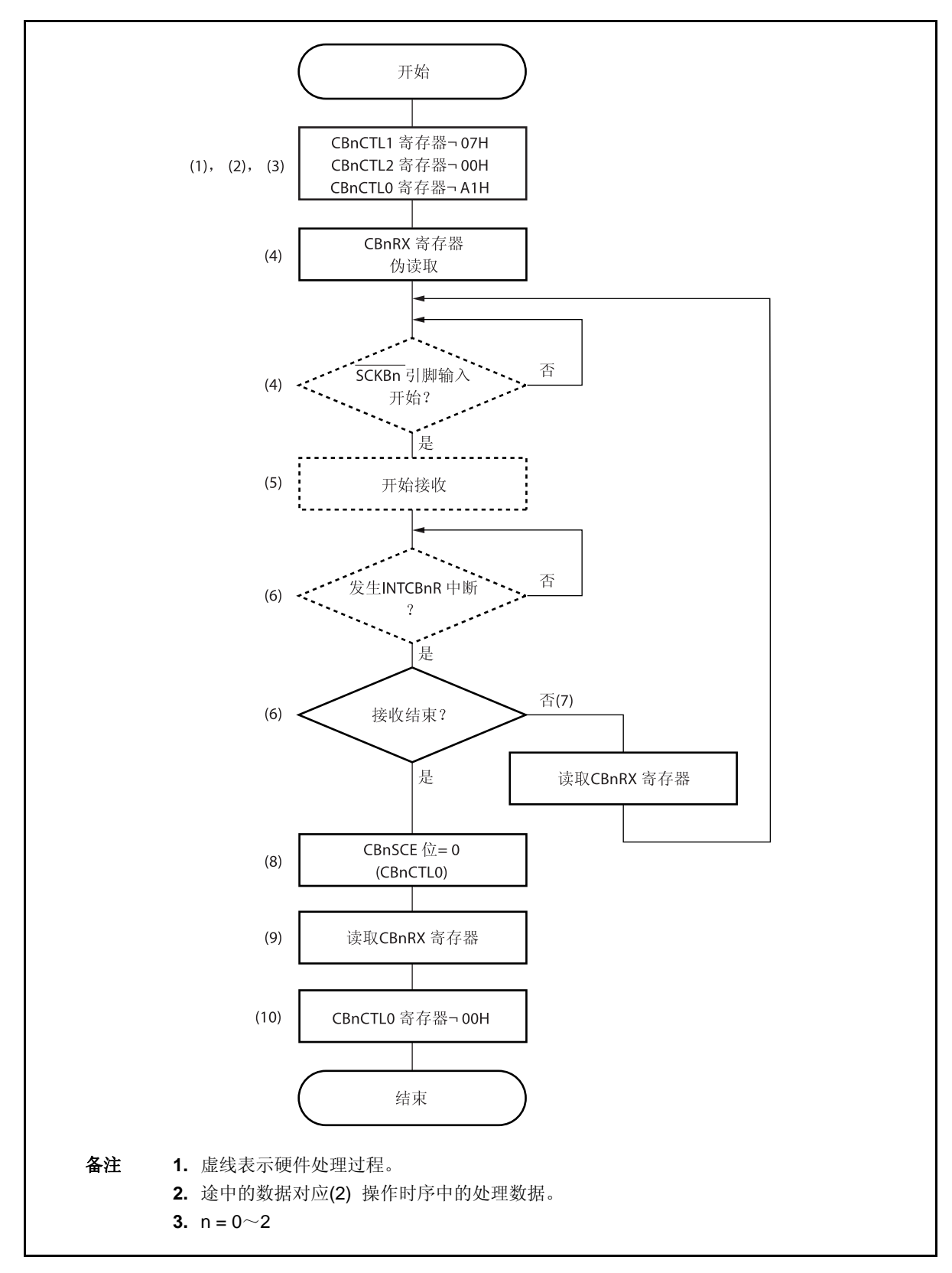

### **(2)** 操作时序

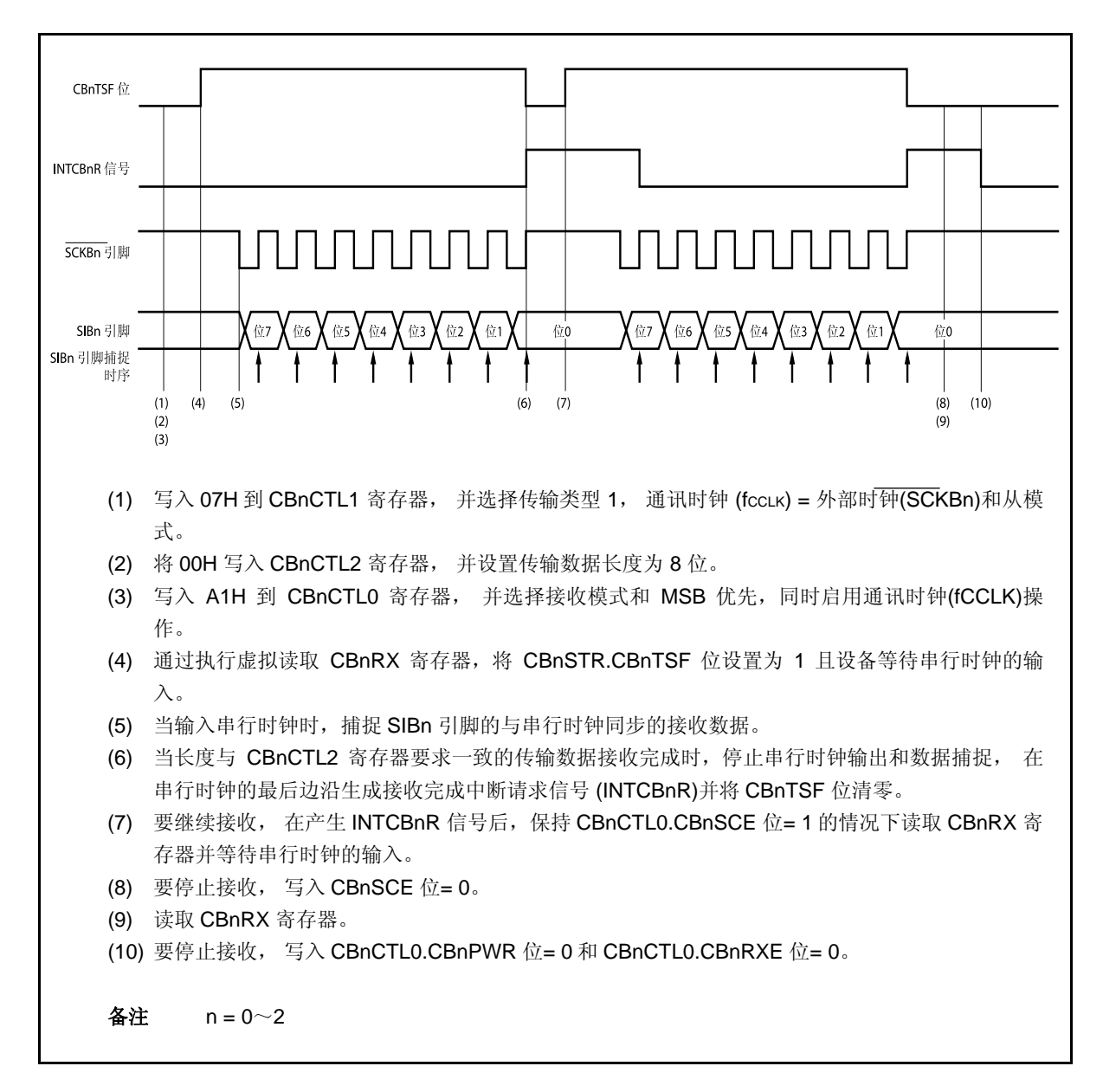
#### **14.5.6** 单传输模式 (从模式,发送**/**接收模式)

MSB 优先 (CBnCTL0.CBnDIR 位= 0), 传输类型 1 (CBnCTL1.CBnCKP 和 CBnCTL1.CBnDAP 位 = 00), 通讯 时钟 (fccLK) = 外部时钟(SCKBn) (CBnCTL1.CBnCKS2 ~ CBnCTL1.CBnCKS0 位 = 111), 传输数据长度 = 8 位  $(CBnCTL2.CBnCL3 \sim CBnCTL2.CBnCL0 \&= 0000)$ 

## **(1)** 操作流程

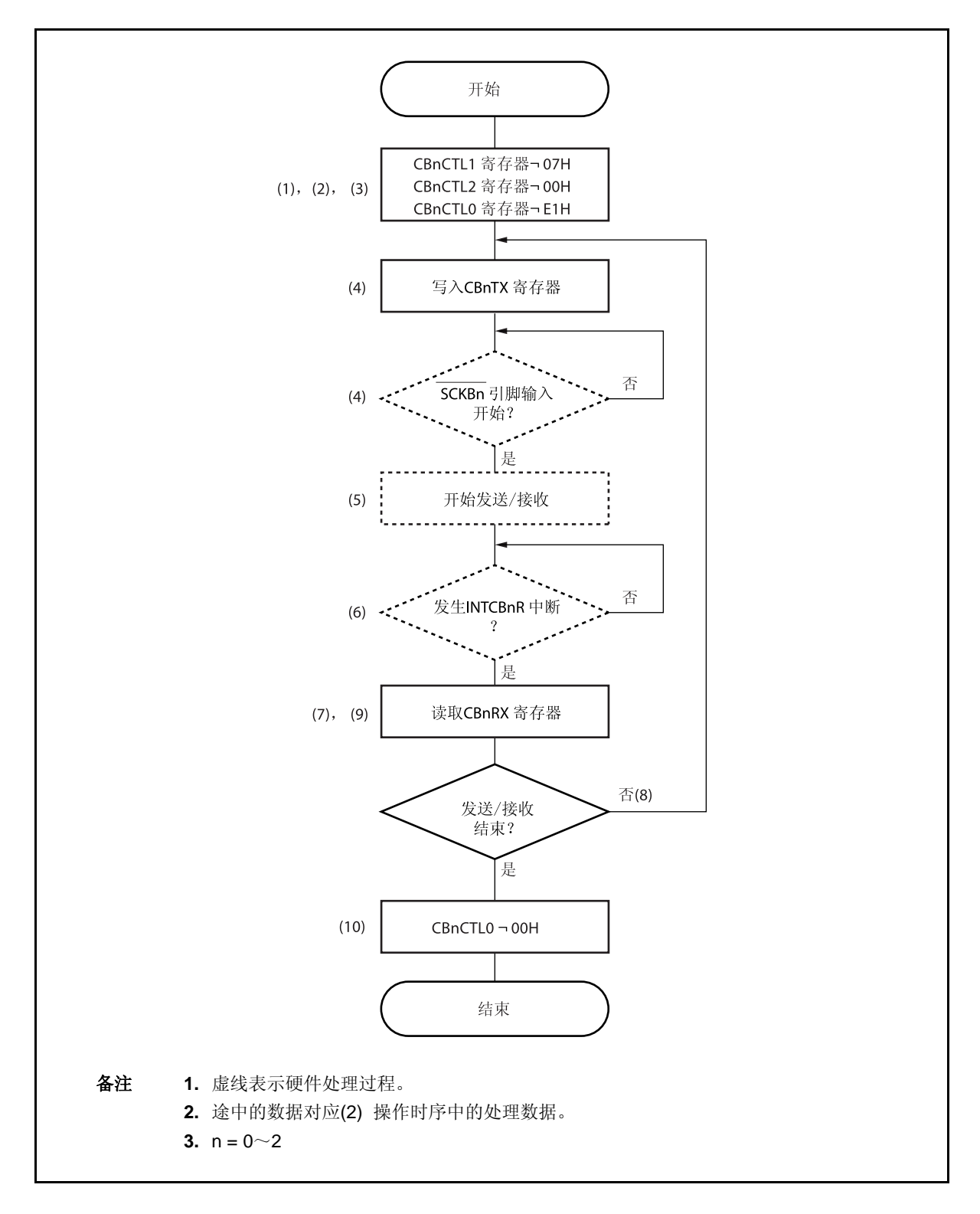

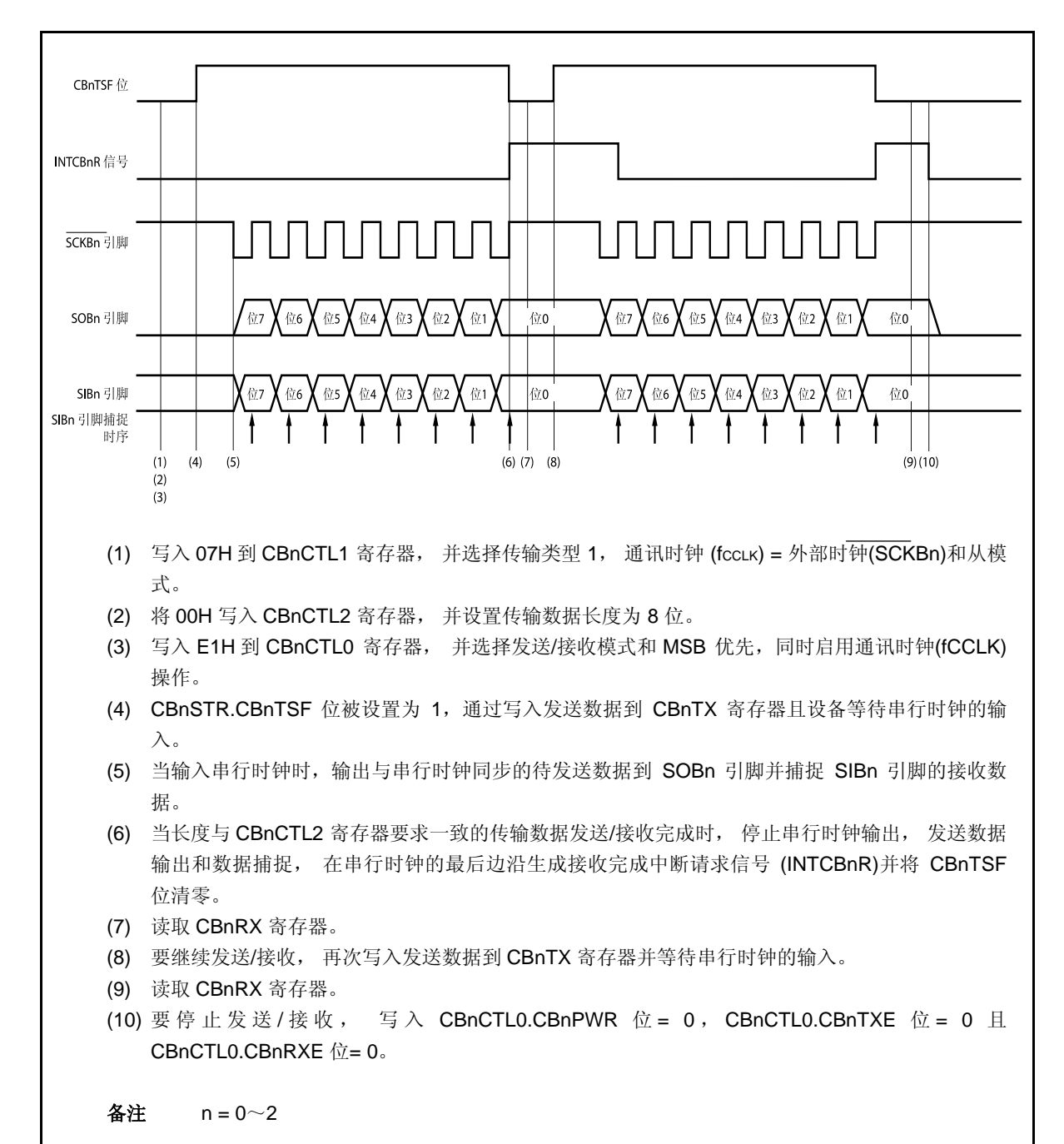

#### **14.5.7** 连续传输模式 (主模式, 发送模式)

MSB 优先 (CBnCTL0.CBnDIR 位= 0), 传输类型 1 (CBnCTL1.CBnCKP 和 CBnCTL1.CBnDAP 位 = 00), 通讯 时钟 (fccLK) = fxx/2 (CBnCTL1.CBnCKS2 ~ CBnCTL1.CBnCKS0 位 = 000), 传输数据长度 = 8 位  $(CBnCTL2.CBnCL3 \sim CBnCTL2.CBnCL0 \&= 0000)$ 

# **(1)** 操作流程

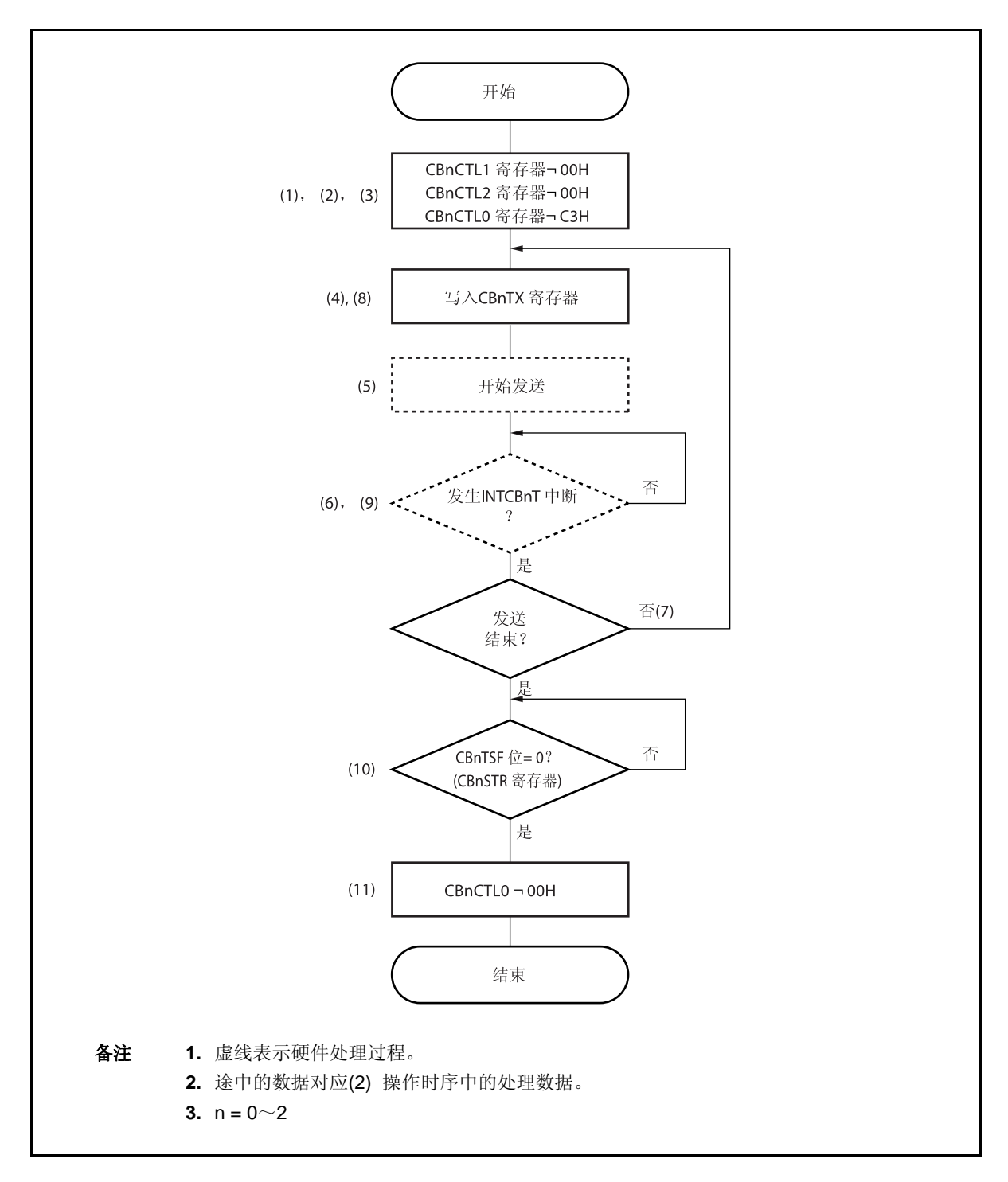

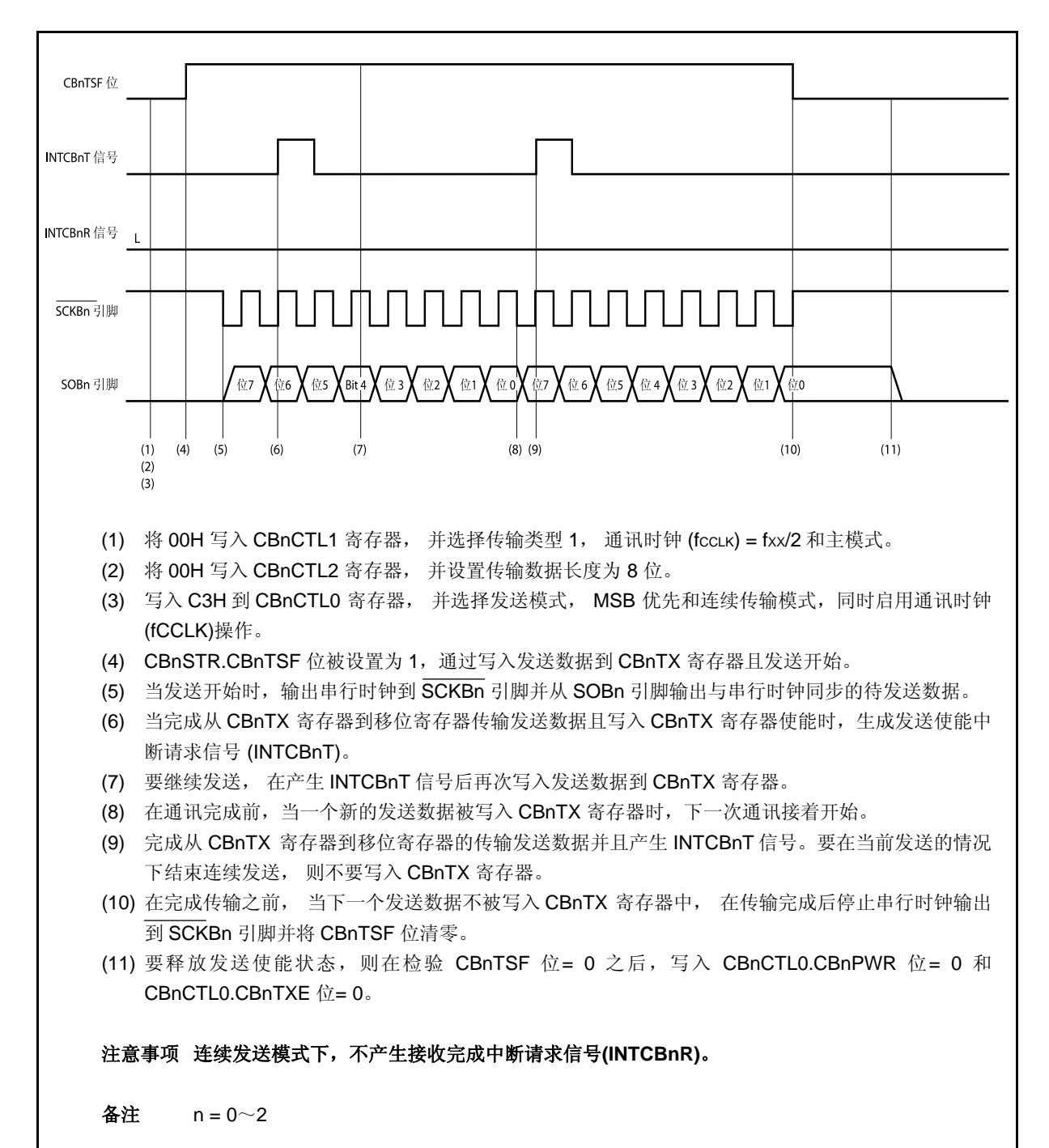

### **14.5.8** 连续传输模式 (主模式, 接收模式)

MSB 优先 (CBnCTL0.CBnDIR 位= 0), 传输类型 1 (CBnCTL1.CBnCKP 和 CBnCTL1.CBnDAP 位 = 00), 通讯 时钟 (fccLK) = fxx/2 (CBnCTL1.CBnCKS2 ~ CBnCTL1.CBnCKS0 位 = 000), 传输数据长度 = 8 位  $(CBnCTL2.CBnCL3 \sim CBnCTL2.CBnCL0 \&= 0000)$ 

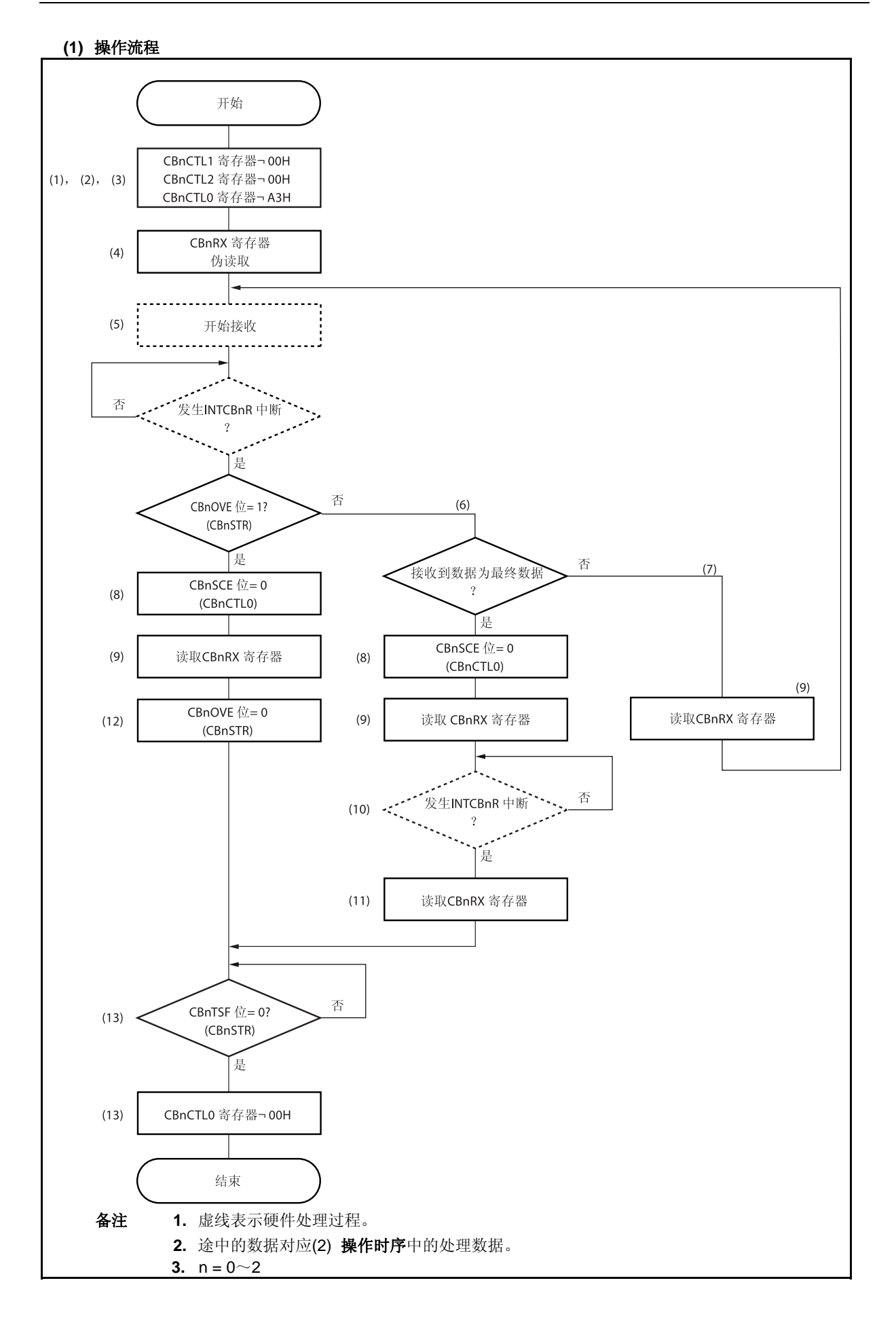

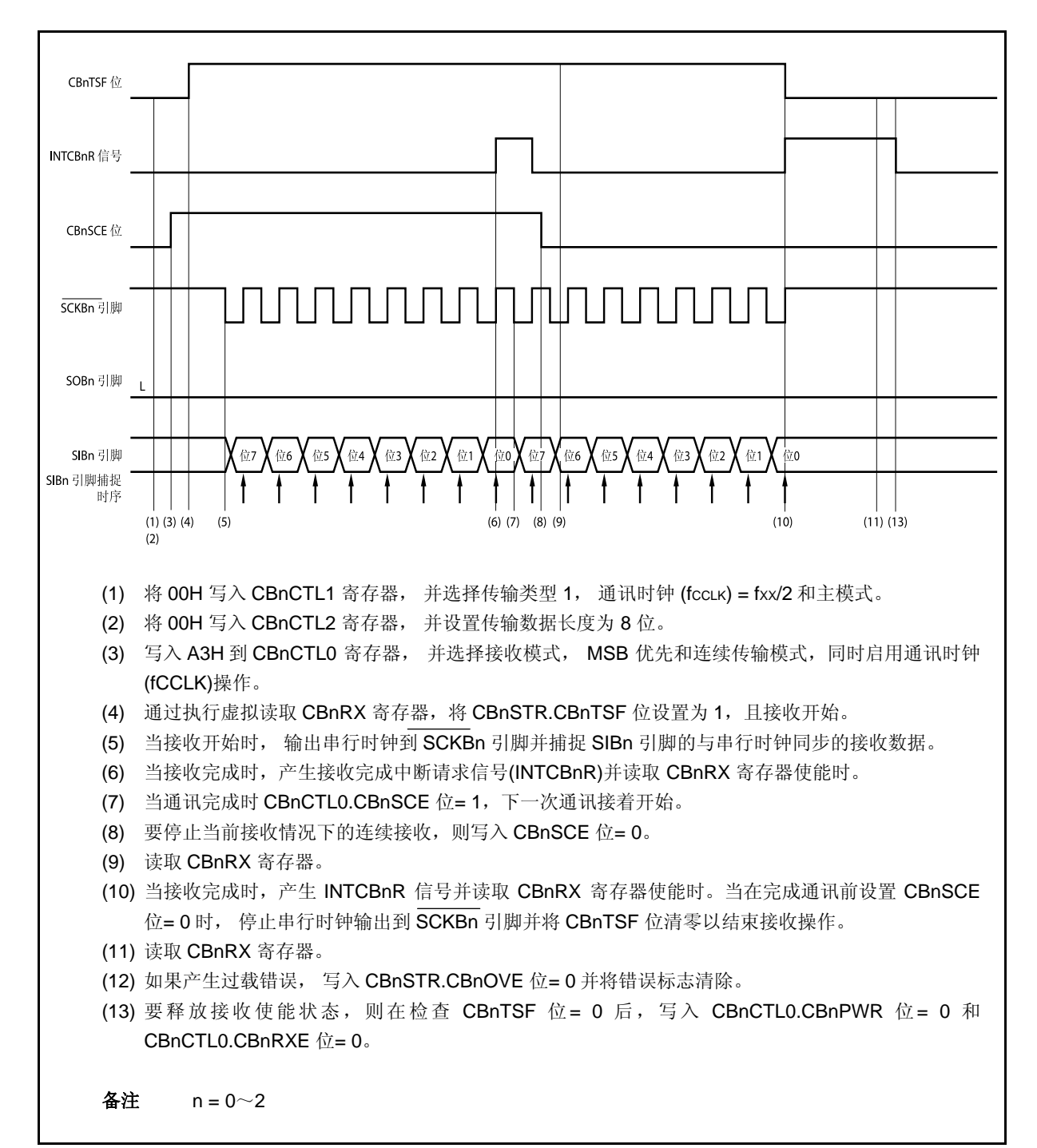

### **14.5.9** 连续传输模式 (主模式,发送**/**接收模式)

MSB 优先 (CBnCTL0.CBnDIR 位= 0), 传输类型 1 (CBnCTL1.CBnCKP 和 CBnCTL1.CBnDAP 位 = 00), 通讯 时钟 (fccLK) = fxx/2 (CBnCTL1.CBnCKS2 ~ CBnCTL1.CBnCKS0 位 = 000), 传输数据长度 = 8 位  $(CBnCTL2.CBnCL3 \sim CBnCTL2.CBnCL0 \&= 0000)$ 

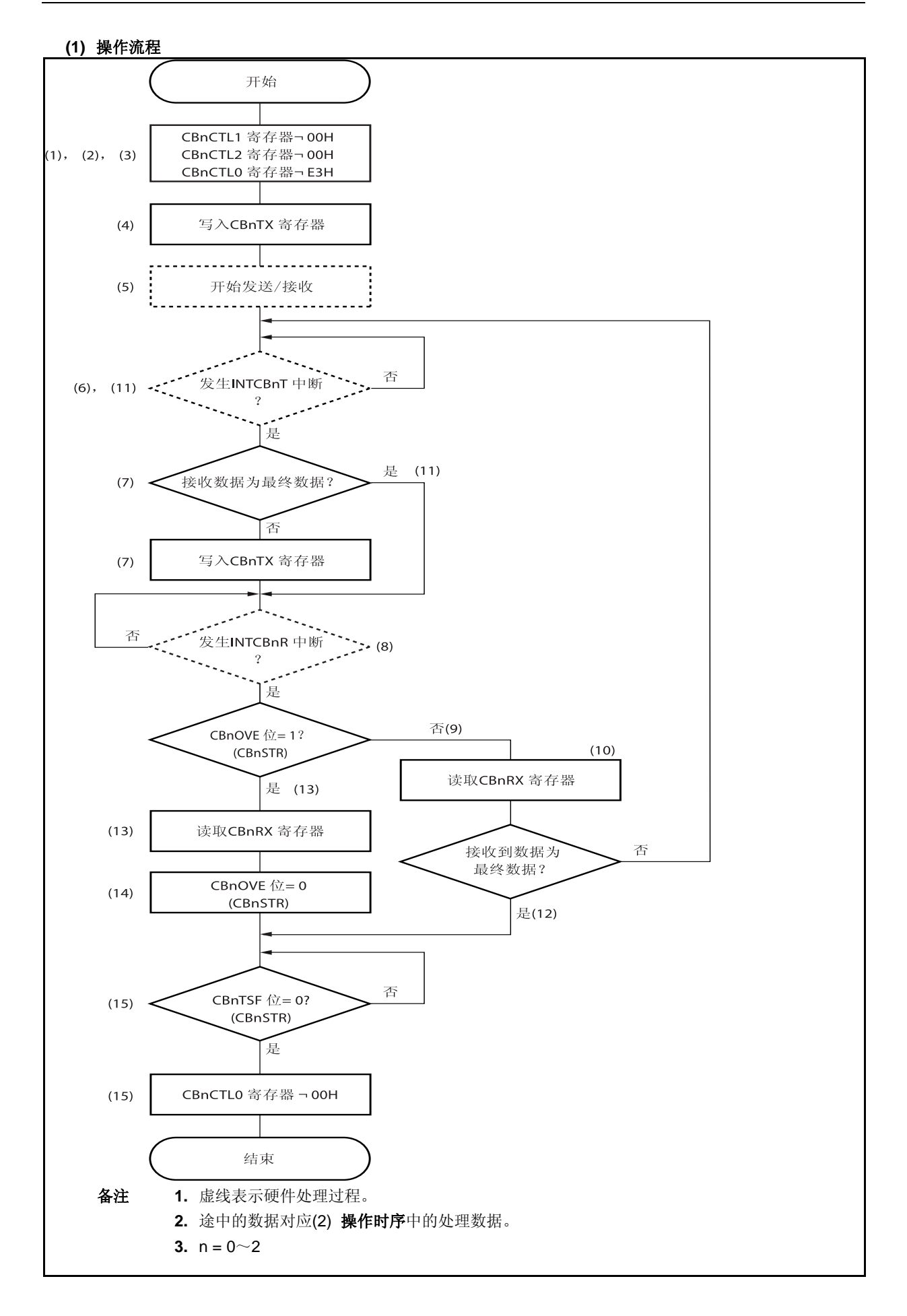

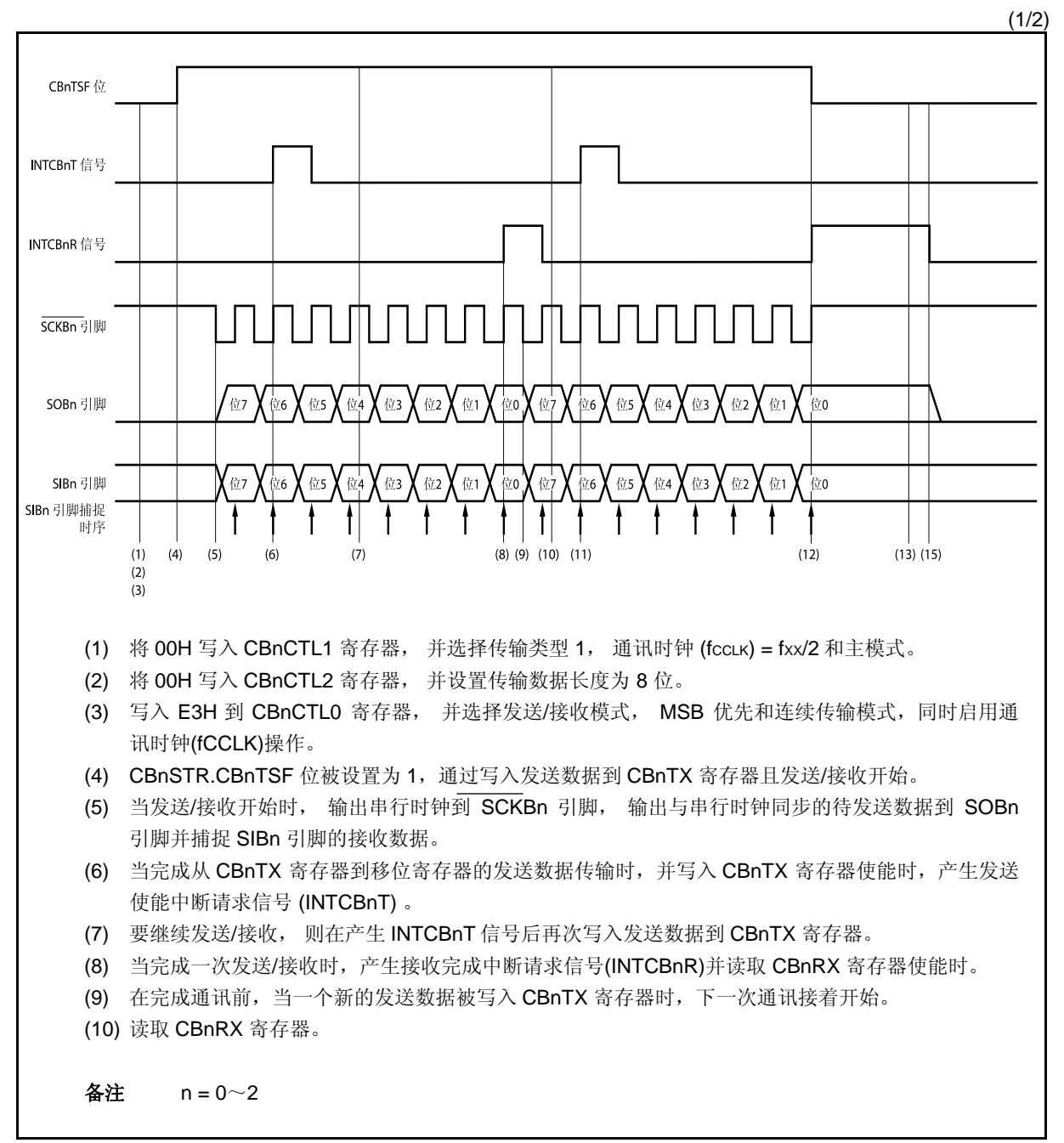

(2/2)

- (11) 完成从 CBnTX 寄存器到移位寄存器的发送数据的传输并生成 INTCBnT 信号。要结束当前发送/接 收情况下的连续发送/接收, 不要写入 CBnTX 寄存器。
- (12) 在完成传输前, 当下一个发送数据不被写入 CBnTX 寄存器时, 完成传输后停止串行时钟输出到 SCKBn 引脚并将 CBnTSF 位清零。
- (13) 当产生接收错误中断请求信号(INTCBnR)时, 读取 CBnRX 寄存器。
- (14) 如果产生过载错误, 写入 CBnSTR.CBnOVE 位= 0 并将错误标志清除。
- (15) 要释放发送/接收使能状态,则检查 CBnTSF 位= 0 之后,写入 CBnCTL0.CBnPWR 位= 0, CBnCTL0.CBnTXE 位= 0 且 CBnCTL0.CBnRXE 位= 0。

备注  $n = 0$ ~2

#### **14.5.10** 连续传输模式 (从模式, 发送模式)

MSB 优先 (CBnCTL0.CBnDIR 位= 0), 传输类型 1 (CBnCTL1.CBnCKP 和 CBnCTL1.CBnDAP 位 = 00), 通讯 时钟 (fccLK) = 外部时钟(SCKBn) (CBnCTL1.CBnCKS2 ~ CBnCTL1.CBnCKS0 位 = 111), 传输数据长度 = 8 位  $(CBnCTL2.CBnCL3 \sim CBnCTL2.CBnCL0 \& = 0000)$ 

### **(1)** 操作流程

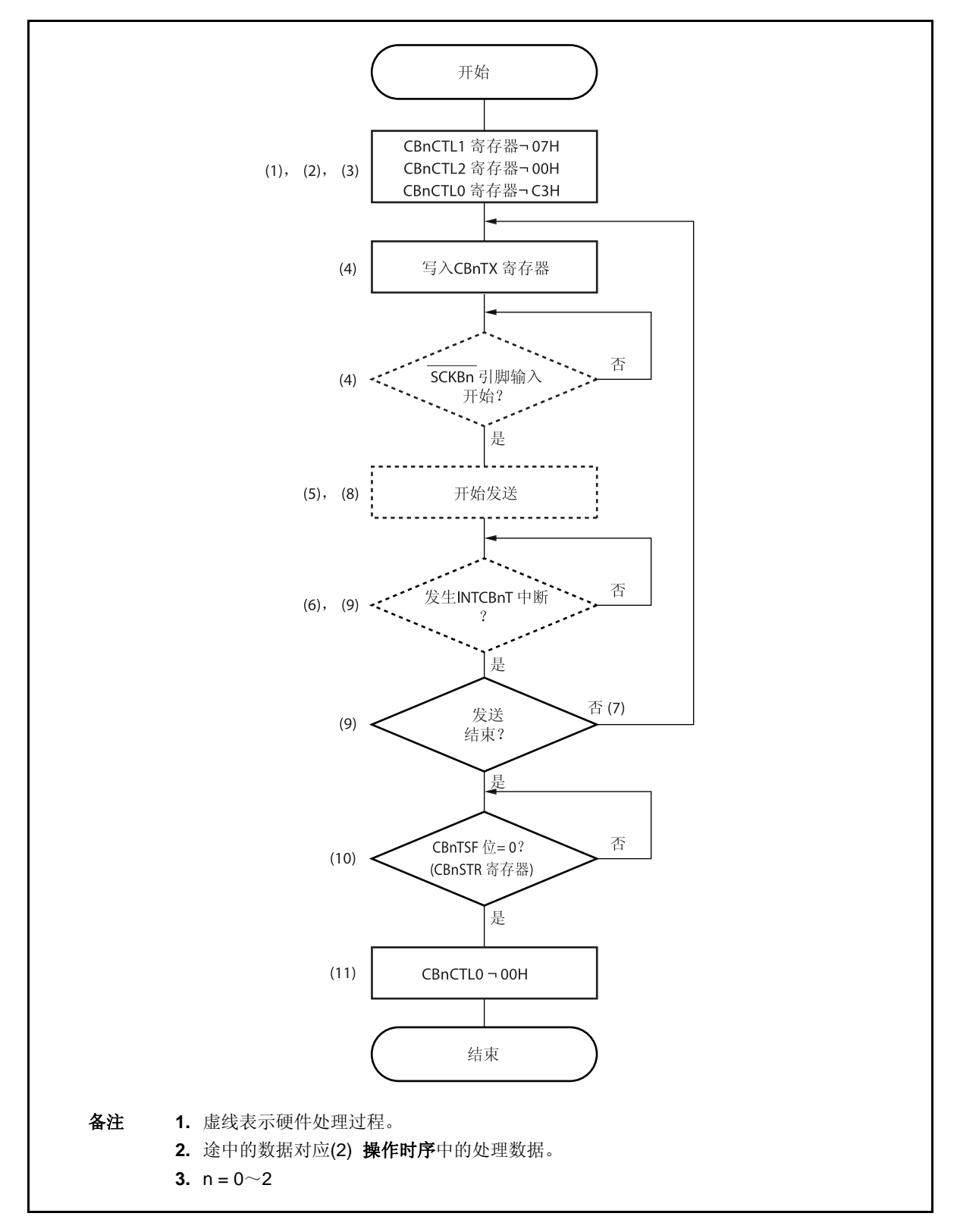

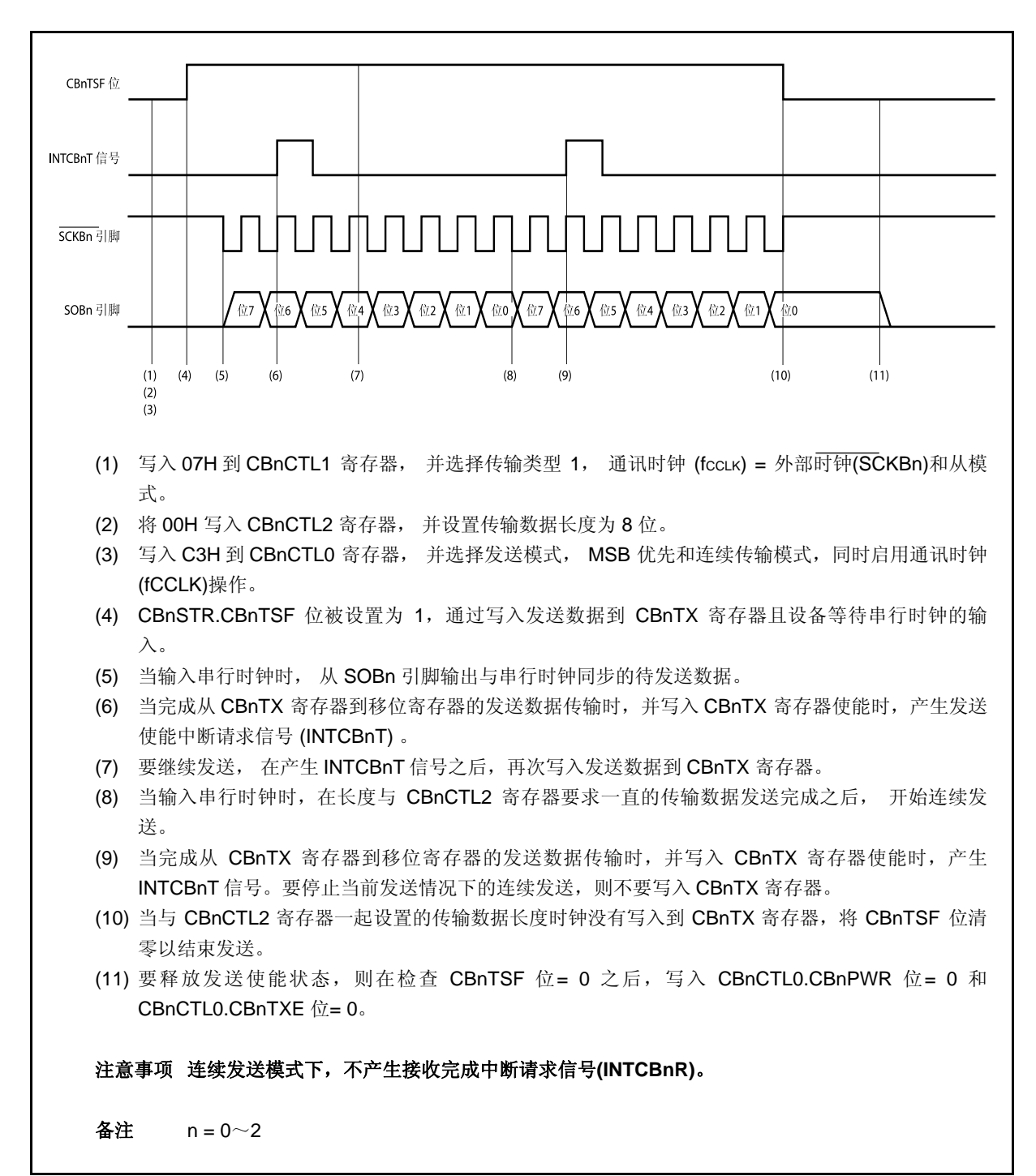

## **14.5.11** 连续传输模式 (从模式, 接收模式)

MSB 优先 (CBnCTL0.CBnDIR 位= 0), 传输类型 1 (CBnCTL1.CBnCKP 和 CBnCTL1.CBnDAP 位 = 00), 通讯 时钟 (fccLK) = 外部时钟(SCKBn) (CBnCTL1.CBnCKS2 ~ CBnCTL1.CBnCKS0 位 = 111), 传输数据长度 = 8 位  $(CBnCTL2.CBnCL3 \sim CBnCTL2.CBnCL0 \&= 0000)$ 

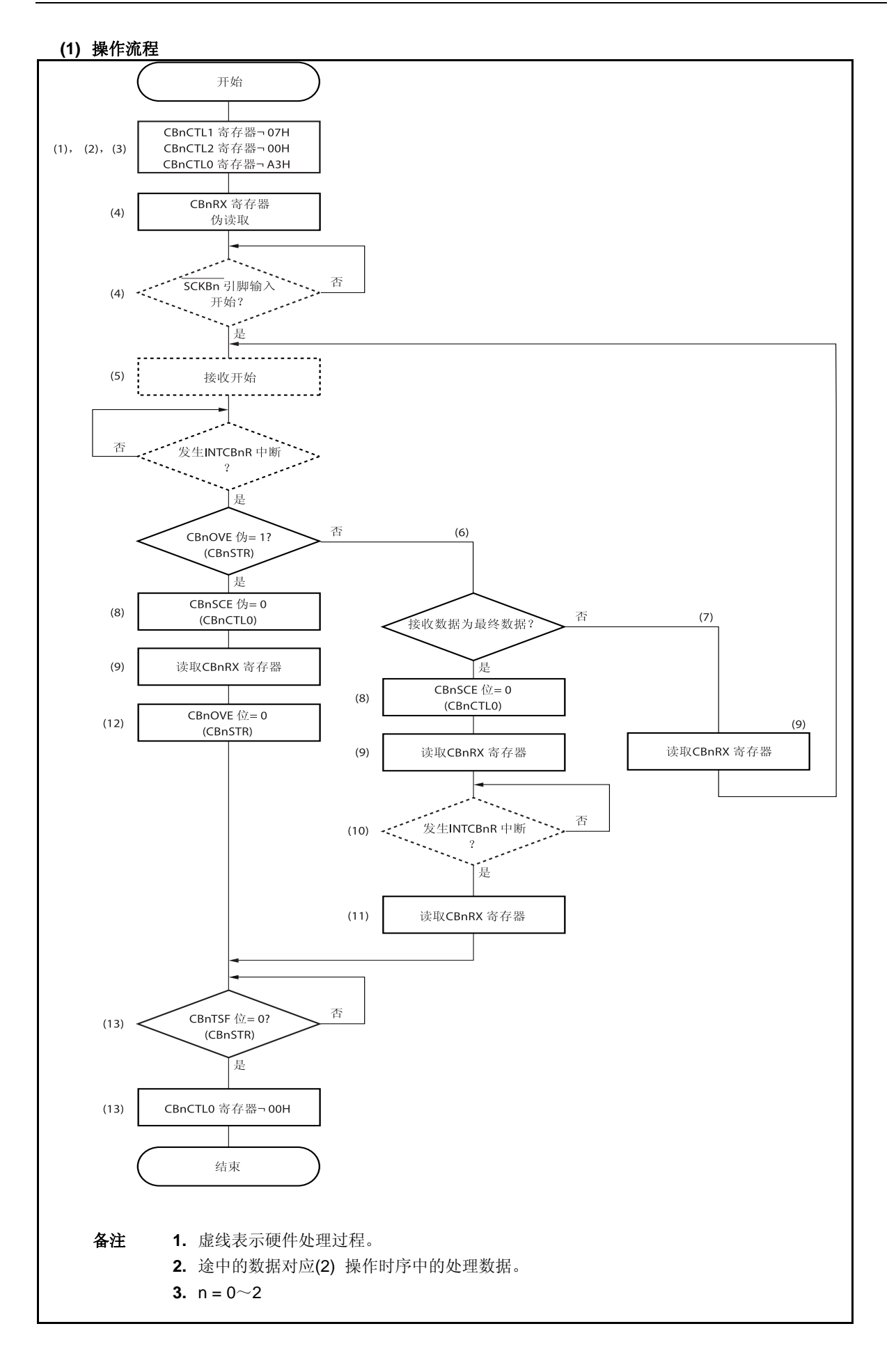

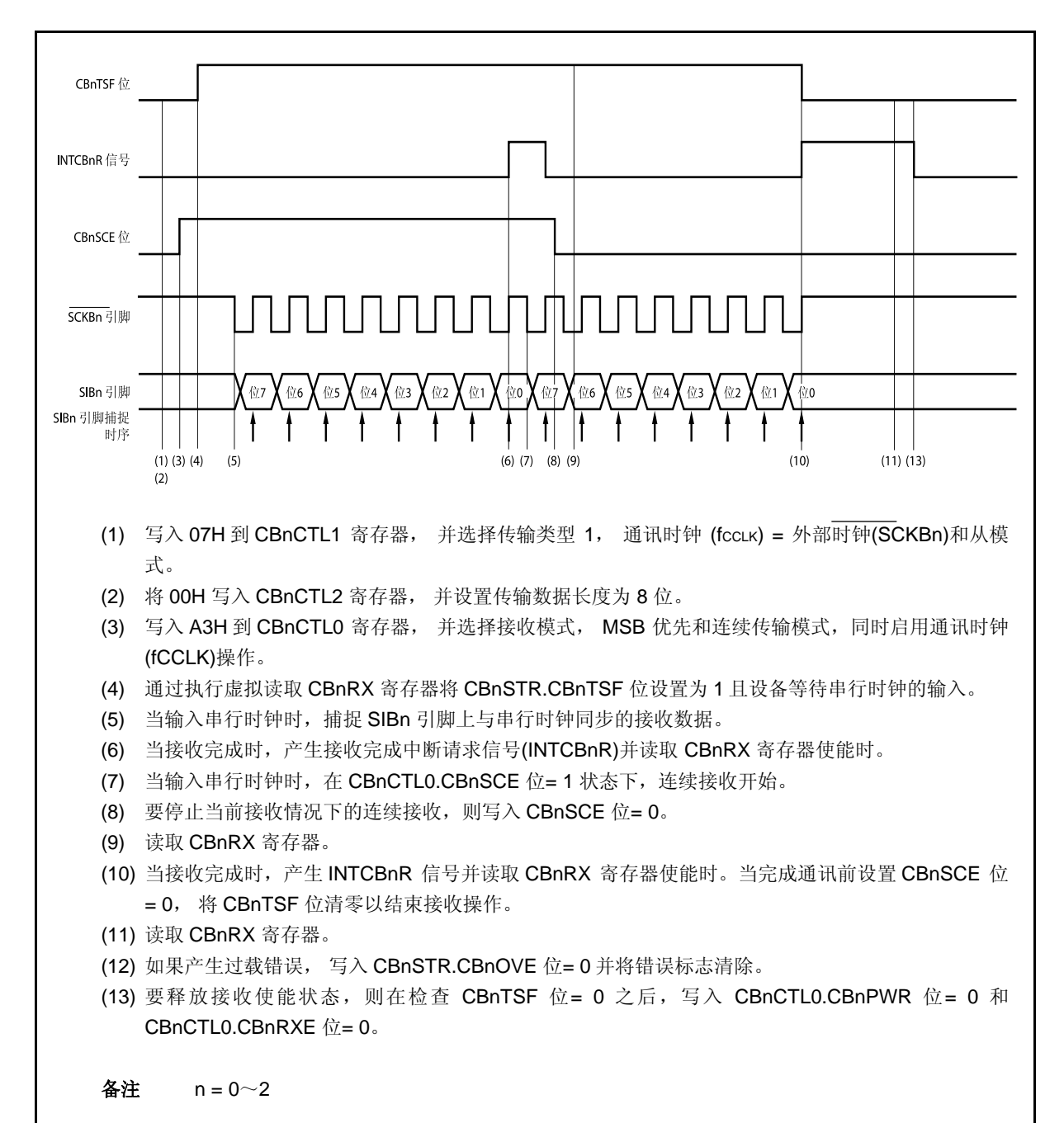

### **14.5.12** 连续传输模式 (从模式,发送**/**接收模式)

MSB 优先 (CBnCTL0.CBnDIR 位= 0), 传输类型 1 (CBnCTL1.CBnCKP 和 CBnCTL1.CBnDAP 位 = 00), 通讯 时钟 (fccLK) = 外部时钟(SCKBn) (CBnCTL1.CBnCKS2 ~ CBnCTL1.CBnCKS0 位 = 111), 传输数据长度 = 8 位  $(CBnCTL2.CBnCL3 \sim CBnCTL2.CBnCL0 \&= 0000)$ 

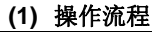

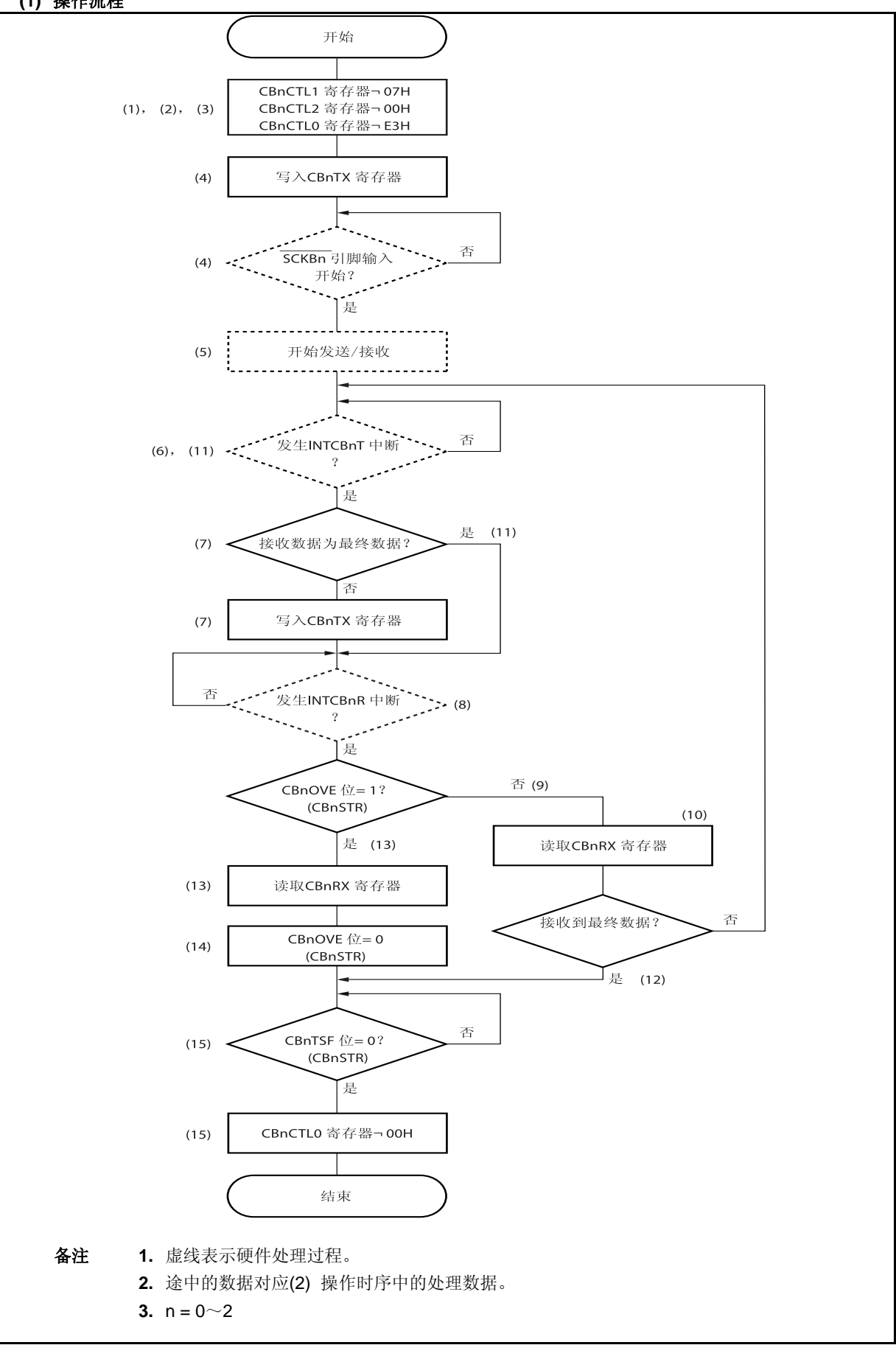

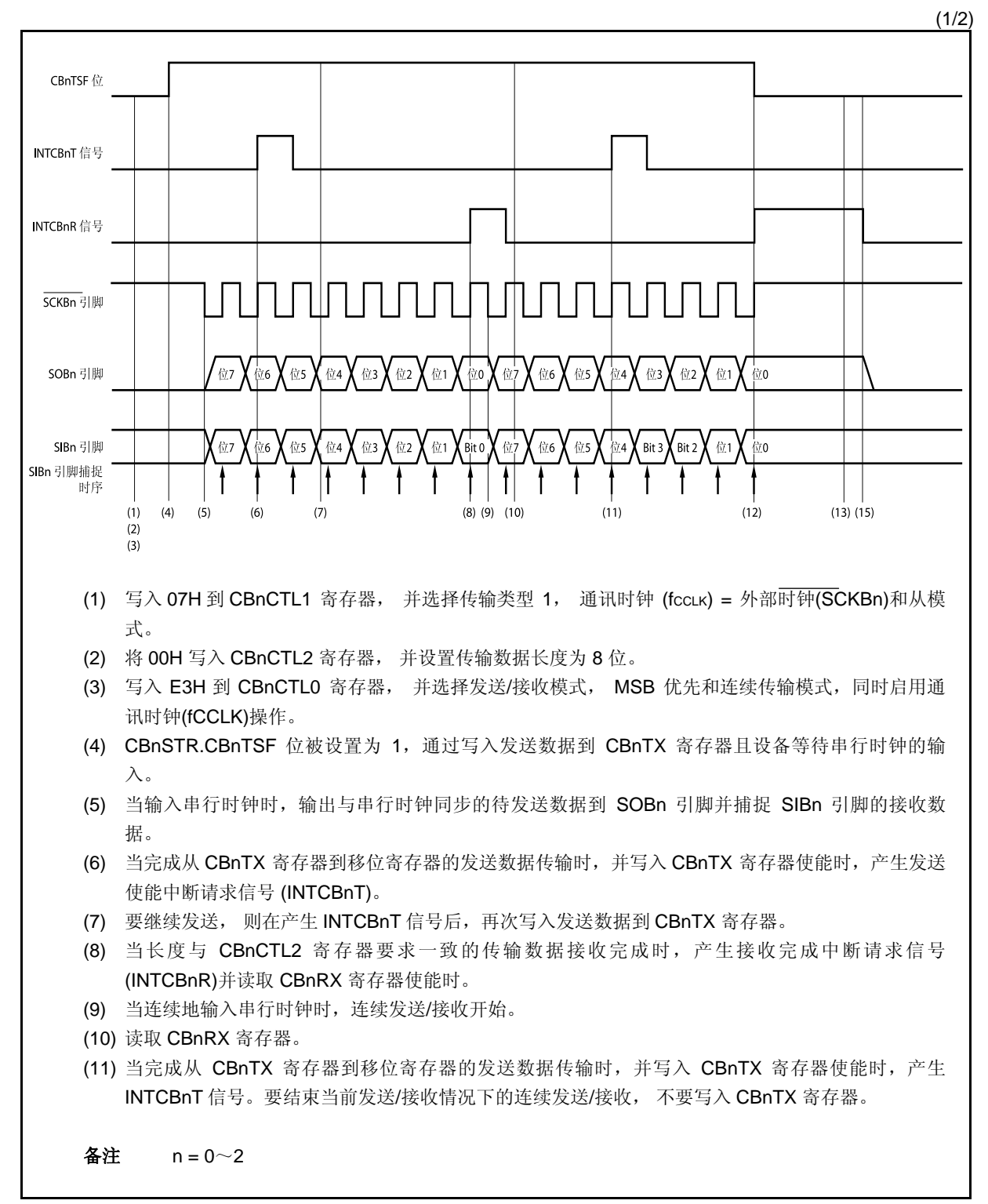

(2/2)

- (12) 当与 CBnCTL2 寄存器一起设置的传输数据长度时钟没有写入到 CBnTX 寄存器, 产生 INTCBnR 信 号。将 CBnTSF 位清零以停止发送/接收.
- (13) 当产生 INTCBnR 信号时, 读取 CBnRX 寄存器。
- (14) 如果产生过载错误, 写入 CBnSTR.CBnOVE 位= 0 并将错误标志清除。
- (15) 要释放发送/接收使能状态,则在检查 CBnTSF 位= 0 后,写入 CBnCTL0.CBnPWR 位= 0, CBnCTL0.CBnTXE 位= 0 且 CBnCTL0.CBnRXE 位= 0。

备注  $n = 0$ ~2

#### **14.5.13** 接收错误

在连续传输模式接收启用(CBnCTLO.CBnRXE 位为 1)时执行传输, 当下一次接受操作完成在 CBnRX 寄存器 读取前与接收完成中断请求信号(INTCBnR)产生后之间时,接收完成中断请求信号(INTCBnR)会再次产生,且过载 错误标志(CBnSTR.CBnOVE)被设置为 1。

当过载错误发生时, 前一次接收的数据会因 CBnRX 寄存器被更新而丢失。过载错误发生时, 如果下一次接收完 成时 CBnRX 寄存器未被读取,接收完成中断请求信号(INTCBnR)会再次产生。

避免发生过载错误, 从 INTCBnR 信号发生后而在取样下一次接收数据的是最后位前半个时钟完整读取 CBnRX 寄存器。

### **(1)** 操作时序

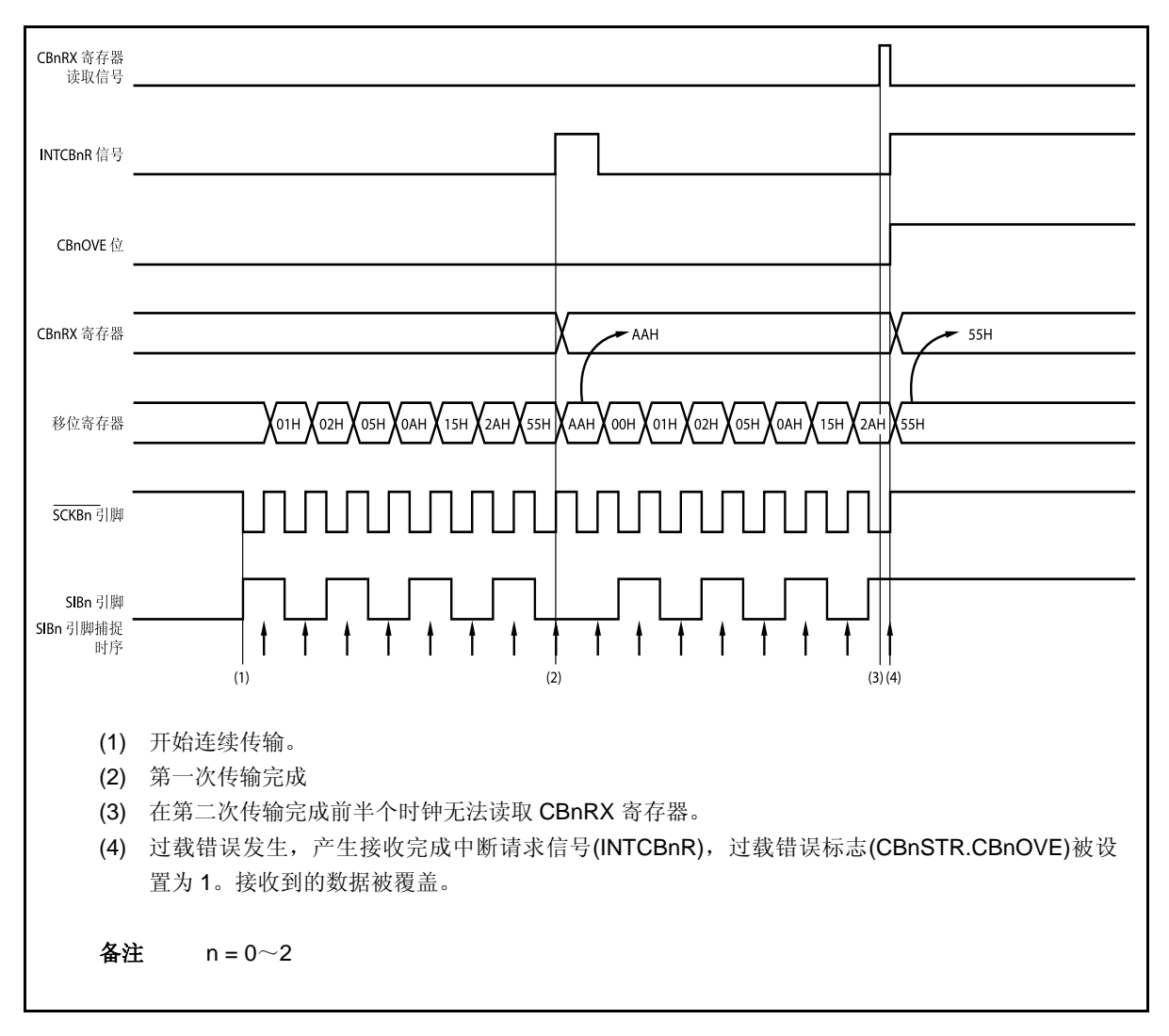

#### **14.5.14** 时钟时序

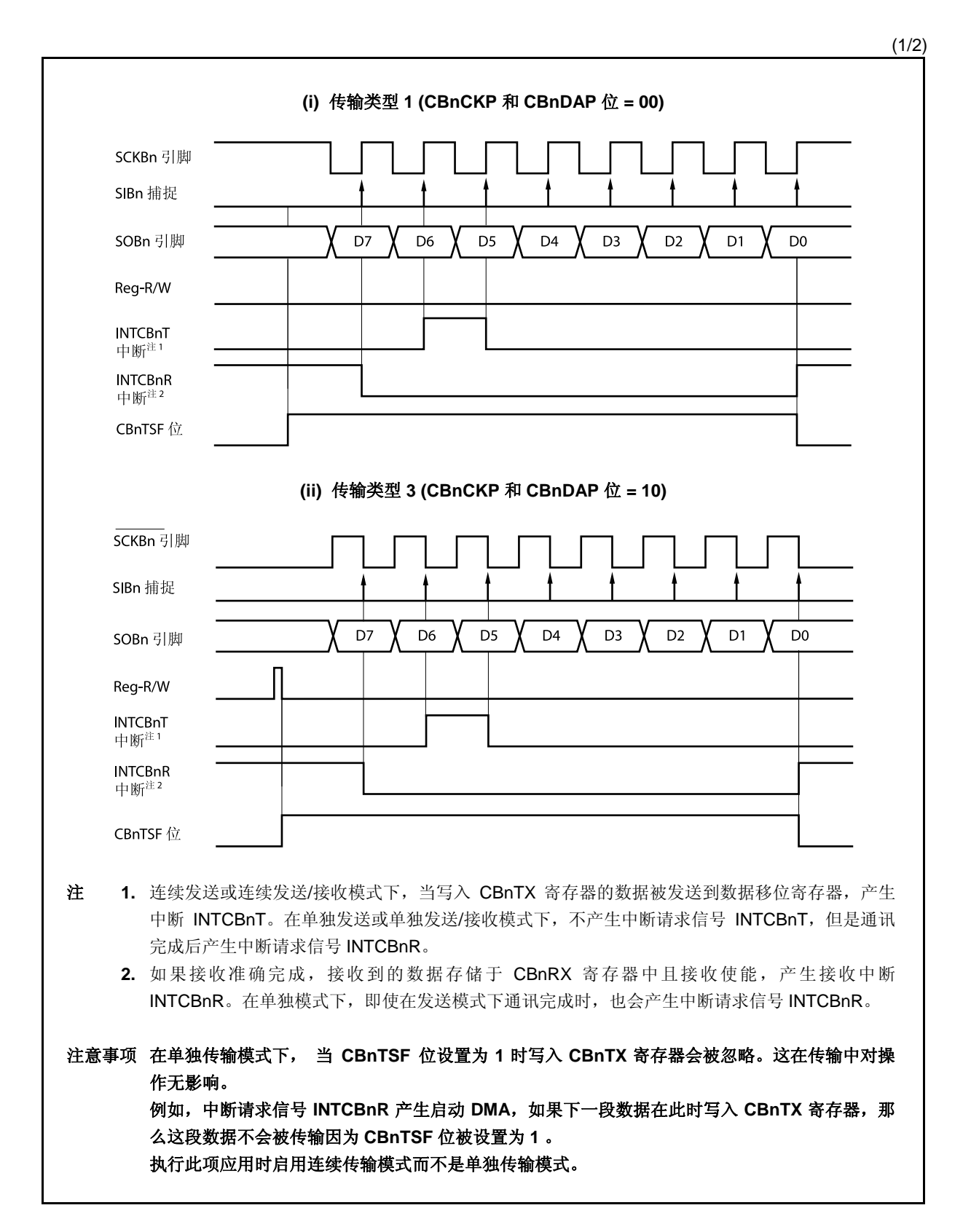

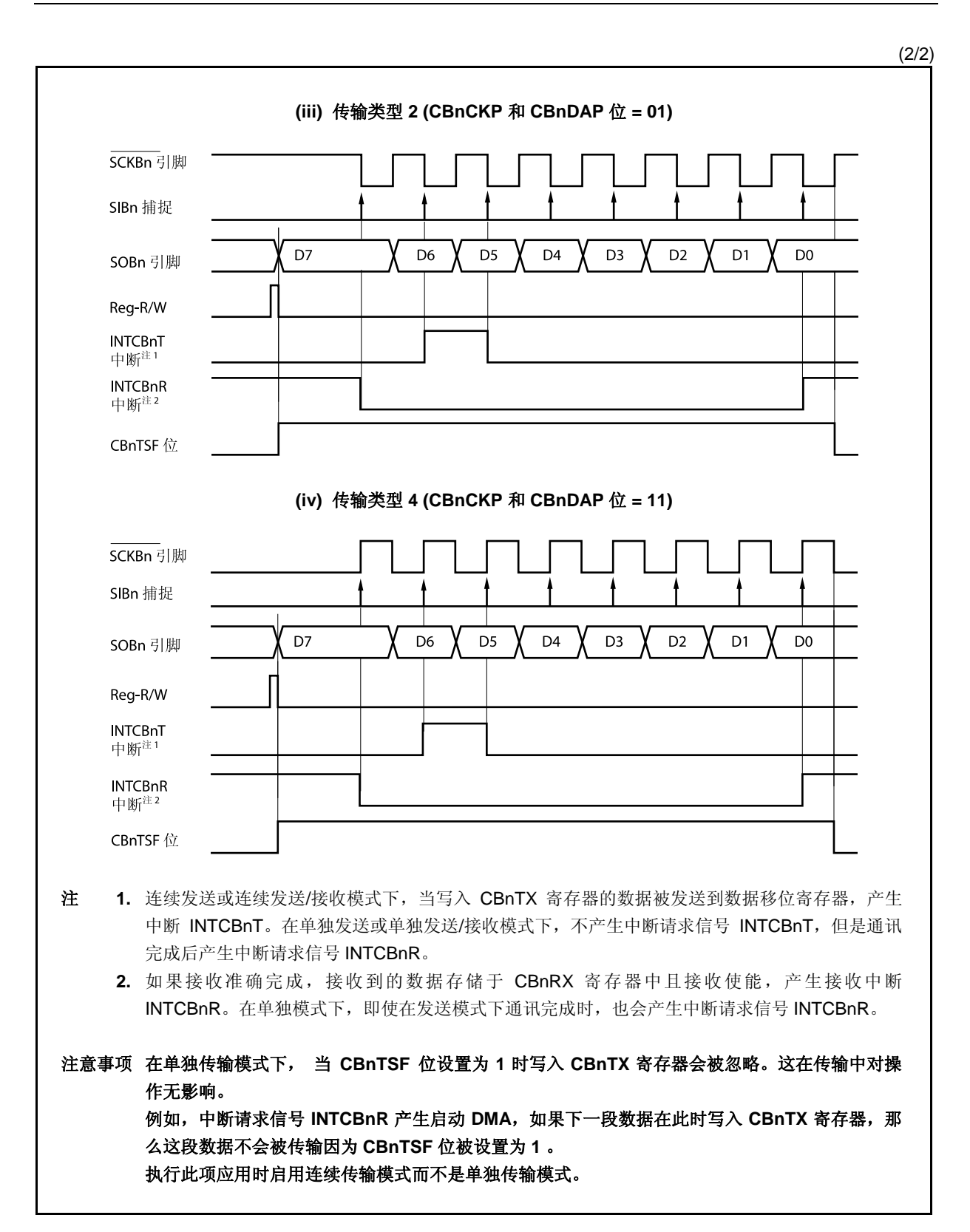

# **14.6** 操作禁用状态输出引脚

## **(1) SCKBn** 引脚

当 CSIBn 的操作禁止(CBnCTL0.CBnPWR = 0)时,引脚 SCKBn 的输出状态如下。

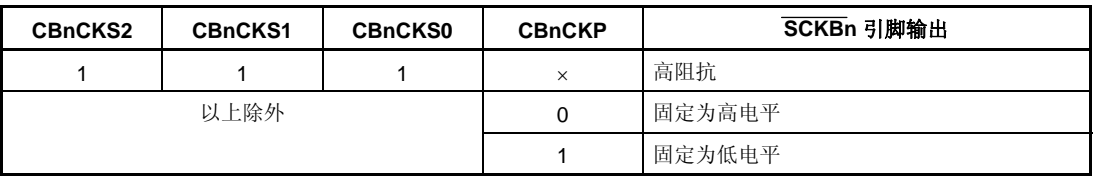

备注 **1.** 如果 CBnCTL1.CBnCKP 和 CBnCKS2 ~ CBnCKS0 被重写,引脚 SCKBn 的输出电 平将改变。

**2.**  $n = 0 \sim 2$ 

 **3.** ×: 忽略

# **(2) SOBn** 引脚

当 CSIBn 的操作禁止(CBnPWR 位 = 0)时,引脚 SOBn 输出状态如下。

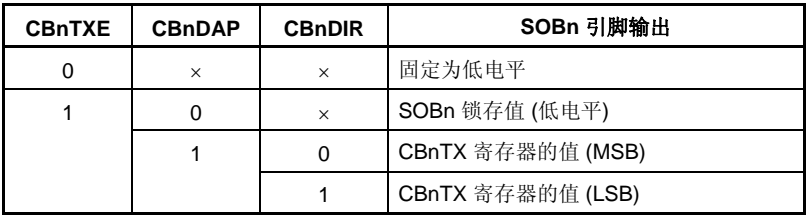

备注 **1.** 当 CBnCTL0.CBnTXE, CBnCTL0.CBnDIR 位和 BnCTL1.CBnDAP 位其中的任何一个被重写时, SOBn 引脚时 改变。

- **2.**  $n = 0 \sim 2$
- **3.** ×: 忽略

### **14.7** 波特率发生器

由波特率发生器(预分频器 3)产生的时钟应用于钟表定时器和 CSIB0。

#### **(1)** 预分频模式寄存器 **0 (PRSM0)**

PRSM0 寄存器为 CSIB 控制波特率信号的发生。 该寄存器支持 8 位或 1 位读写方式。 该寄存器复位后的值为 00H。

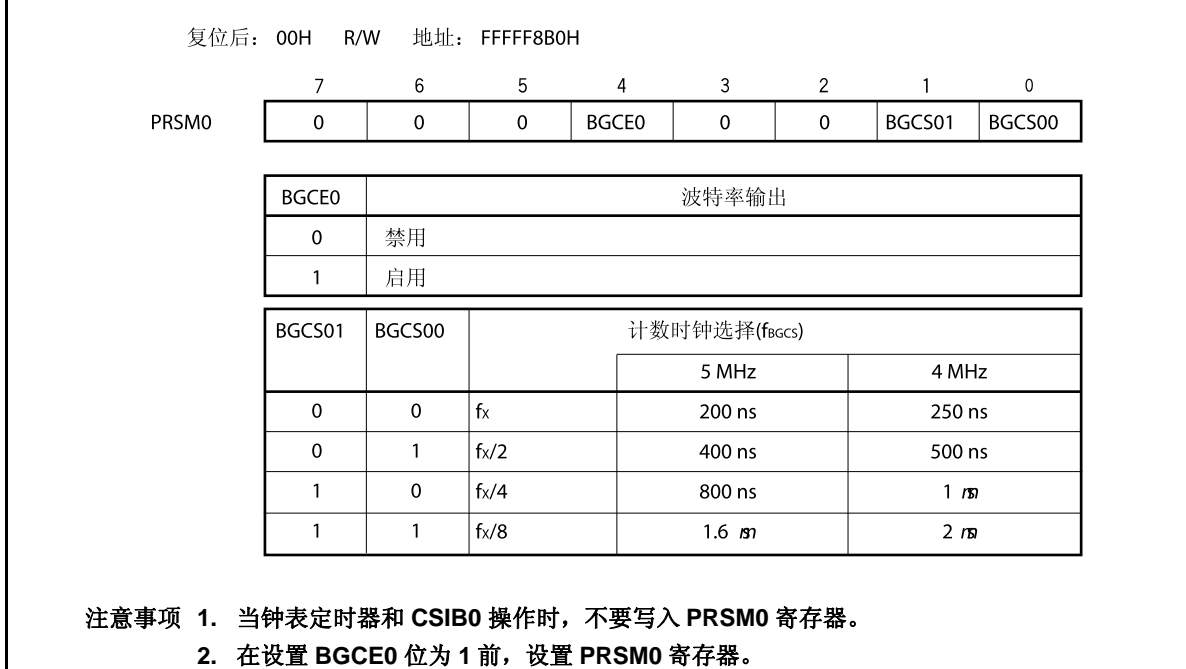

#### **(2)** 预分频器比较寄存器 **0 (PRSCM0)**

PRSCM0 寄存器是 8 位的比较寄存器。 该寄存器支持 8 位读写方式。 该寄存器复位后的值为 00H。

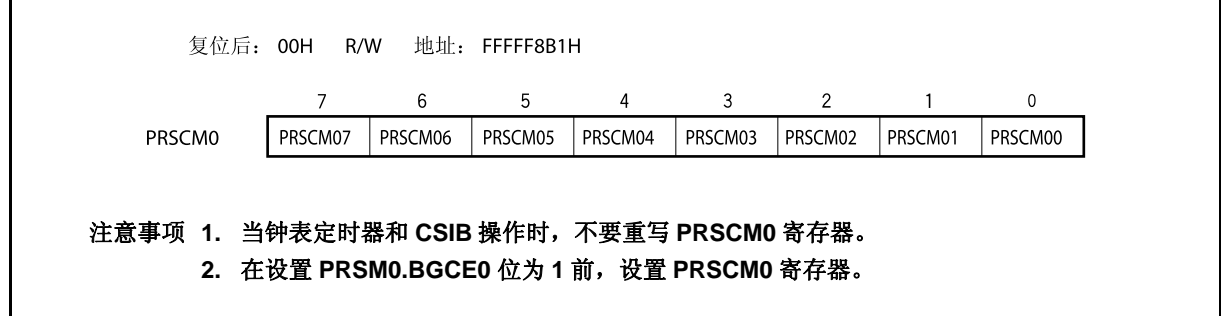

#### **14.7.1** 波特率发生器

对主时钟分频产生发送/接收时钟。由主时钟产生波特率通过下列公式计算。

$$
f_{\text{BRG}} = \frac{f_{XX}}{2^{k+1} \times N}
$$

#### <R> 注意事项 设置通讯时钟**(fBRG)**频率小于等于 **8 MHz** 。

- 备注 fBRG: BRG 计数时钟
	- fXX: 主时钟振荡频率
		- k: PRSM0 寄存器设置值 =  $0 \sim 3$
		- N: PRSCM0 寄存器设置值 = 1 ~ 256
			- 但是, 仅当 PRSCM0 寄存器被设为 00H 时 N = 256。

# **14.8** 注意事项

- (1) 当使用 DMA 传送接收和发送的数据,即使串行传送期间出现溢出错误,也不进行处理。可以在 DMA 传送 后读取 CBnSTR.CBnOVE 寄存器, 查看是否出现溢出错误。
- (2) 考虑到寄存器禁止在操作期间(CBnCTL0.CBnPWR 为 1)重写,如果操作期间由于错误操作而重写寄存器, 设置 CBnCTL0.CBnPWR 为 0, 然后初始化 CSIBn。 禁止在操作期间重写的寄存器如下。
	- CBnCTL0 寄存器: CBnTXE, CBnRXE, CBnDIR, CBnTMS 位
	- CBnCTL1 寄存器: CBnCKP, CBnDAP, CBnCKS2 ~ CBnCKS0 位
	- CBnCTL2 寄存器: CBnCL3 ~ CBnCL0 位
- (3) 传输类型 2 和 4 (CBnCTL1.CBnDAP 位= 1), 产生接收完成中断(INTCBnR)后, SCKBn 时钟执行到一半时 CBnSTR.CBnTSF 被清零。 在单传输模式下, 通讯过程中(CBnTSF = 1)忽略写入的下一个发送数据, 下一次传输不开始。同样, 在只 能接收的通讯中(CBnCTL0.CBnTXE = 0, CBnCTL0.CBnRXE = 1), 如果接收到的数据在传输过程中 (CBnTSF = 1)被读取, 则下一次传输不开始。 因此,在传输模式 2 或 4(CBnDAP = 1)下的单独发送模式,特别要注意下述问题。
	- 要开始下一次发送, 确保 CBnTSF = 0, 然后向寄存器 CBnTX 写入要发送的数据。
	- 只能接收传输模式下(CBnTXE = 0, CBnRXE = 1), 要连续执行下一次接收, 确保 CBnTSF = 0, 然后读 取寄存器 CBnTX。
	- 或者,使用连续发送模式而不用单独发送模式。推荐在使用 DMA 时使用连续发送模式。

#### 备注  $n = 0$ ~2

## 第十五章 **DMA** 功能(**DMA** 控制器)

V850ES/HJ2 包含了存储器直接访问(DMA) 控制器(DMAC), 它用来执行和控制 DMA 传送。 DMAC 控制基于 DMA 请求的存储器和端口,或端口和端口之间的数据传送,这种请求通常是由片上外围端口 (串行接口, 定时器/计数器和 A/D 转换器), 外部输入引脚的中断, 或软件触发(内部 RAM 存储器)发出的。

#### **15.1** 特点

- 4 路独立的 DMA 通道
- 传送单元: 8/16 位
- 最大传送计数值: 65, 536 (2<sup>16</sup>)
- 传送类型:双周期传送
- 传送模式:单一的传送模式
- 传送请求
	- 通过片上外围端口(串行接口,定时器/计数器,A/D 转换器)中断或是外部输入引脚的中断而产生的请求
	- 通过软件触发产生的请求
- 传送目标
- 内部  $RAM \leftrightarrow \text{$\land$}$ 围端口
- 外围端口 ↔ 外围端口
- 内部 RAM ↔ 外部存储器
- 外部存储器← 外围端口
- 外部存储器↔外部存储器

# **15.2** 配置

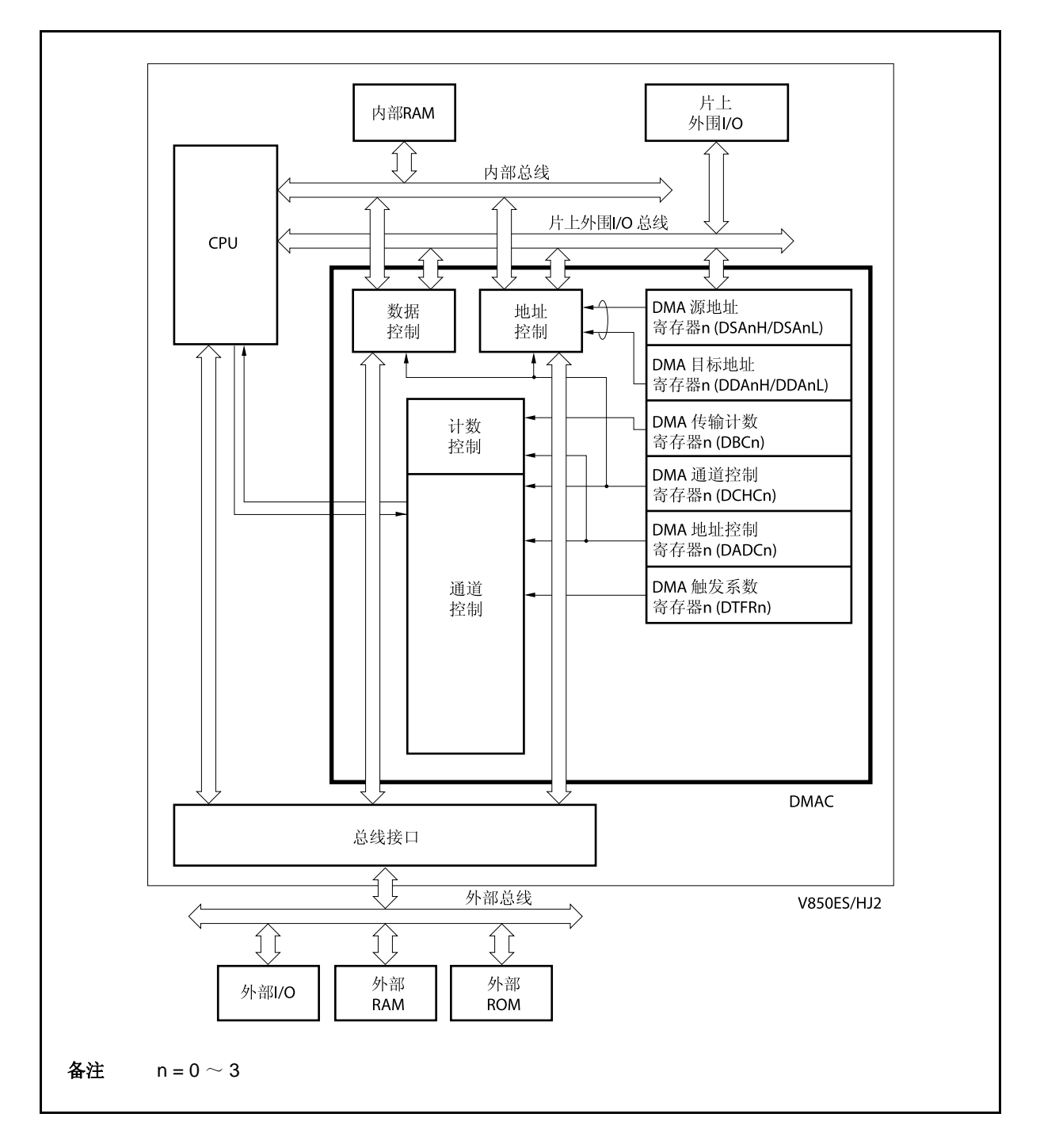

### **15.3** 寄存器

### **(1) DMA** 源地址寄存器 **0** ~ **3 (DSA0** ~ **DSA3)**

DSA0 ~ DSA3 寄存器为 DMA 通道 n (n = 0 ~ 3)设定 DMA 源地址 (每个寄存器 26位)。 这些寄存器被分为两个16位寄存器, DSAnH 和 DSAnL。 这些寄存器支持 16 位读写方式。

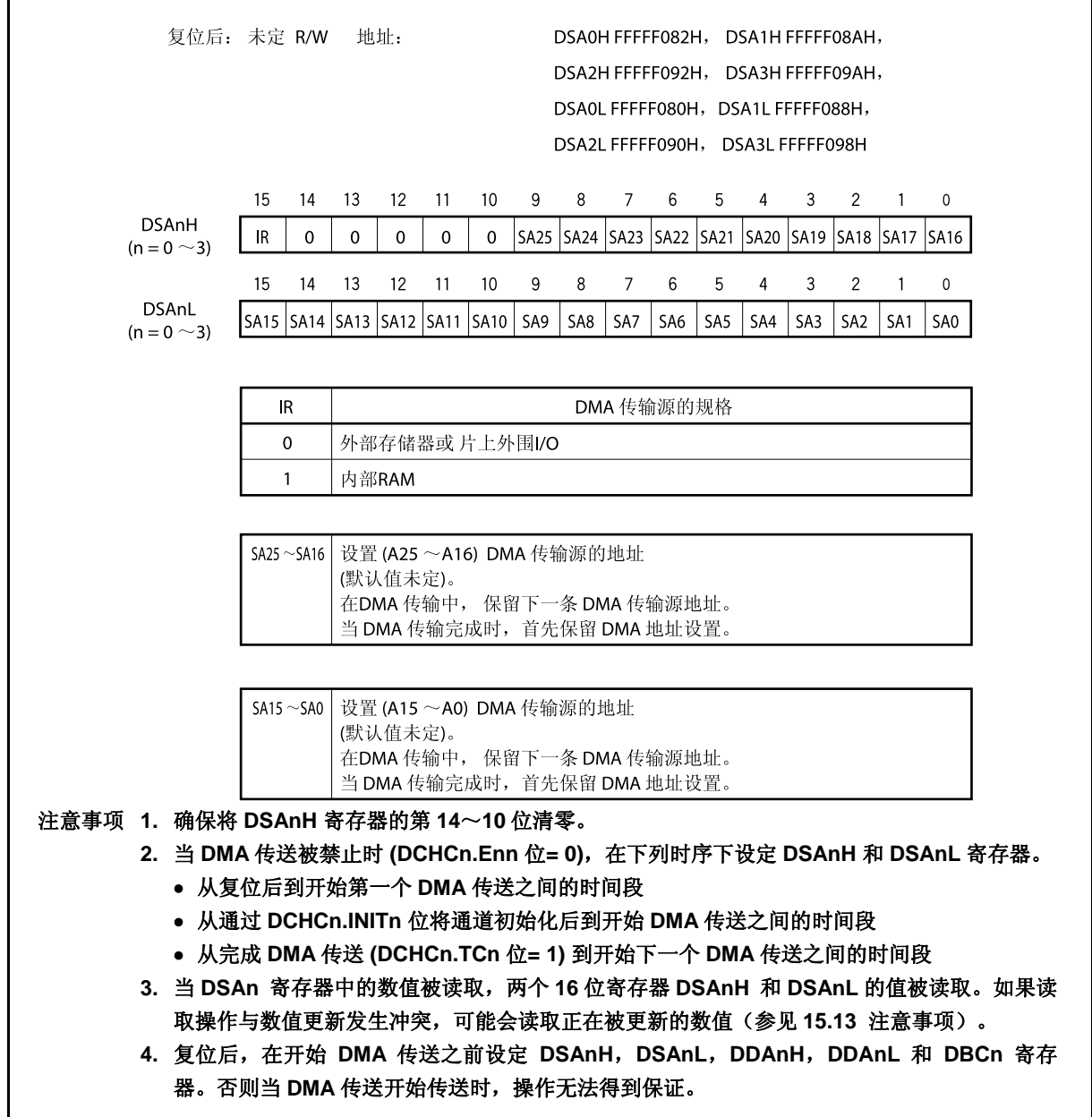

### **(2) DMA** 目的地址寄存器 **0** ~ **3 (DDA0** ~ **DDA3)**

DDA0 ~ DDA3 寄存器为 DMA 通道 n (n = 0 ~ 3)设定 DMA 目的地址 (每个寄存器 26位)。这些寄存器 被分为两个16位寄存器,DDAnH 和 DDAnL。 这些寄存器支持 16 位读写方式。

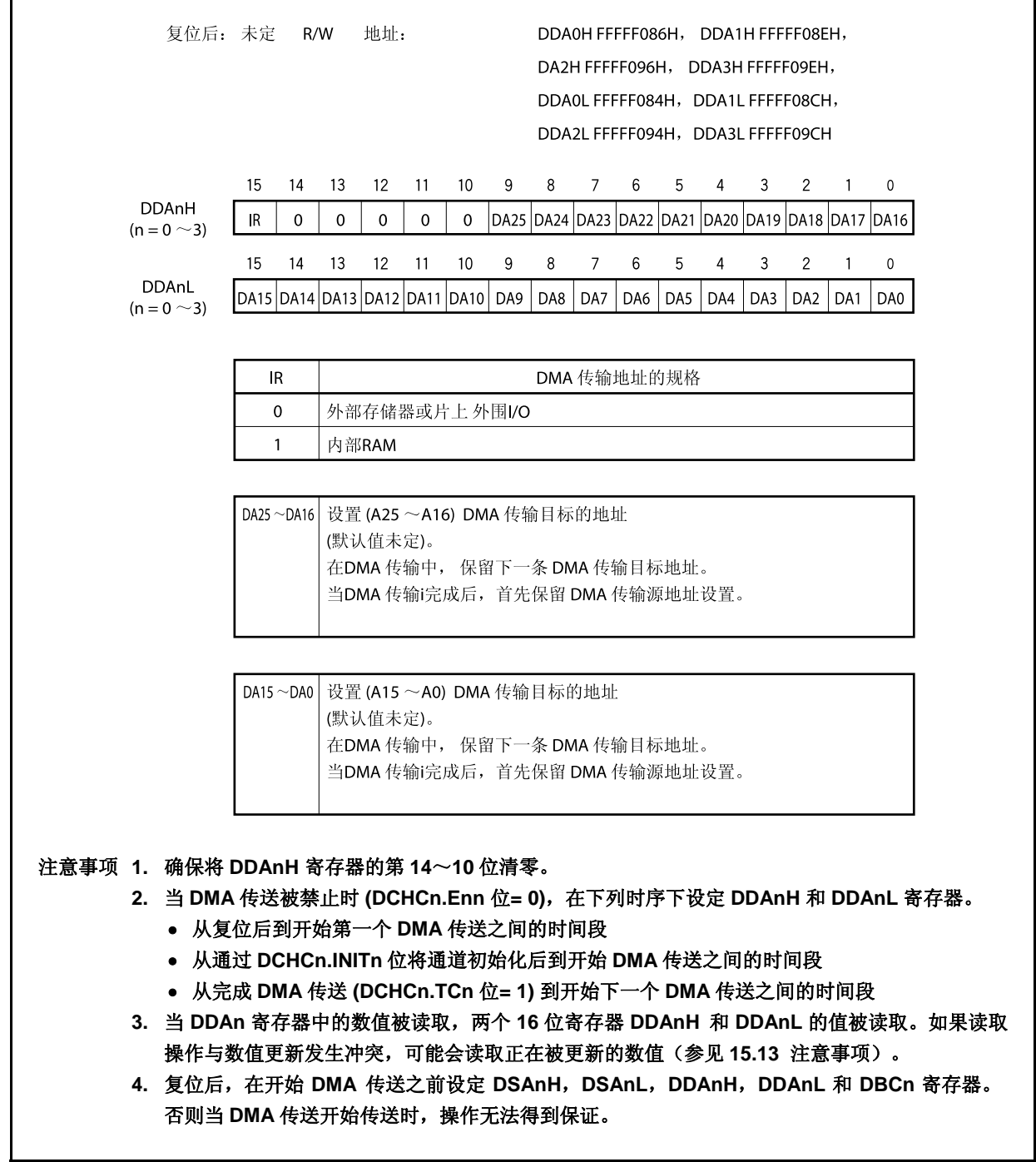

#### **(3) DMA** 字节计数寄存器 0~3**(DBC0**~**DBC3)**

DBC0  $\sim$  DBC3 寄存器是为 DMA 通道 n (n = 0  $\sim$  3)设置字节传送计数器的 16 位寄存器。在 DMA 传送过 程中,这些寄存器保持剩余的发送字节数。

这些寄存器在每次传送之后会自动减 1,不考虑传送的数据单元(8/16 位),并且在发生借位是中止发送。 这些寄存器支持 16 位读写方式。

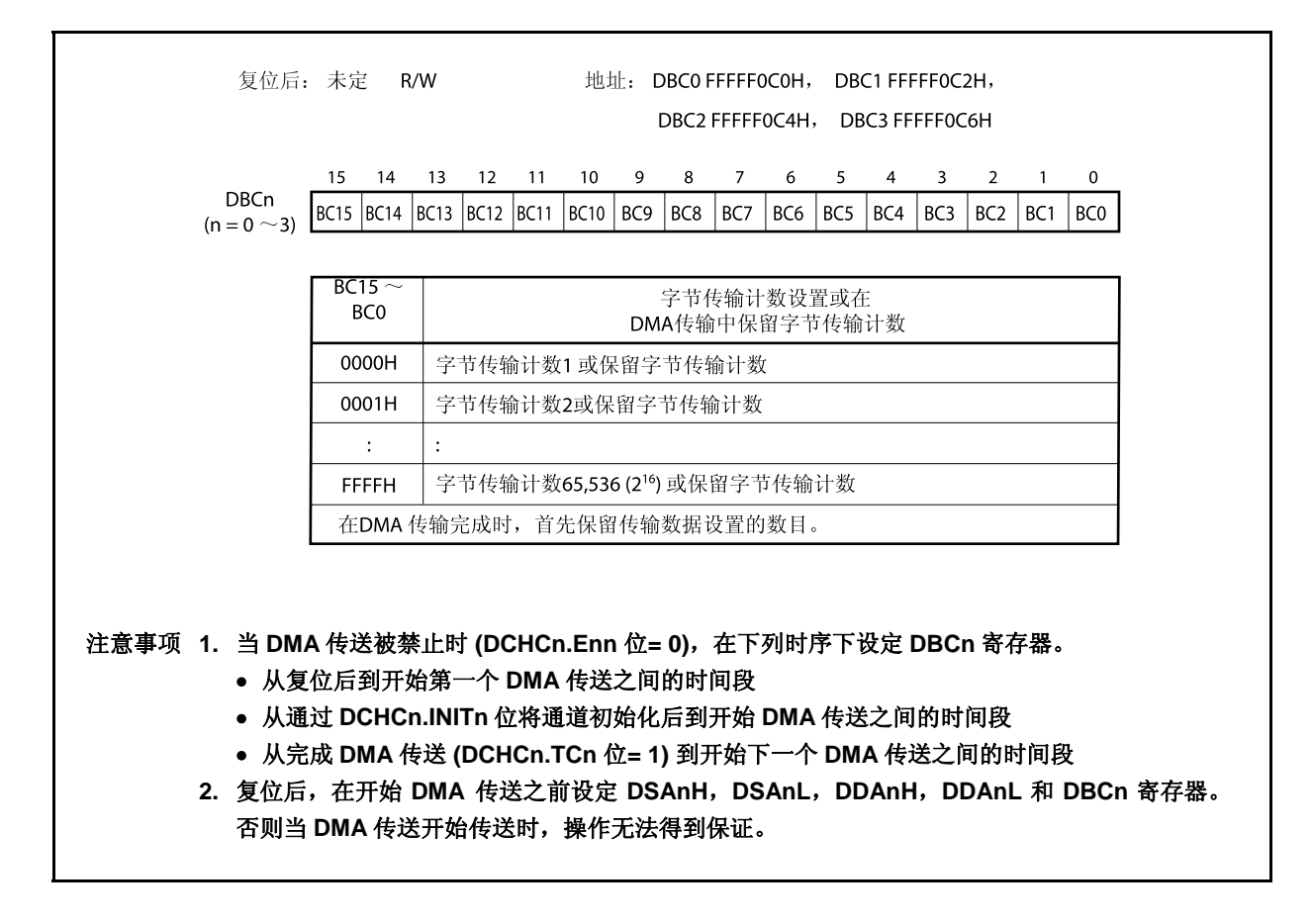

# **(4) DMA** 寻址控制寄存器 **0** ~ **3 (DADC0** ~ **DADC3)**

DADC0  $\sim$  DADC3 寄存器是为 DMA 通道 n (n = 0  $\sim$  3)控制 DMA 传送模式的 16 位寄存器。 这些寄存器支持 16 位读写方式。 这些寄存器复位后的值为 0000H。

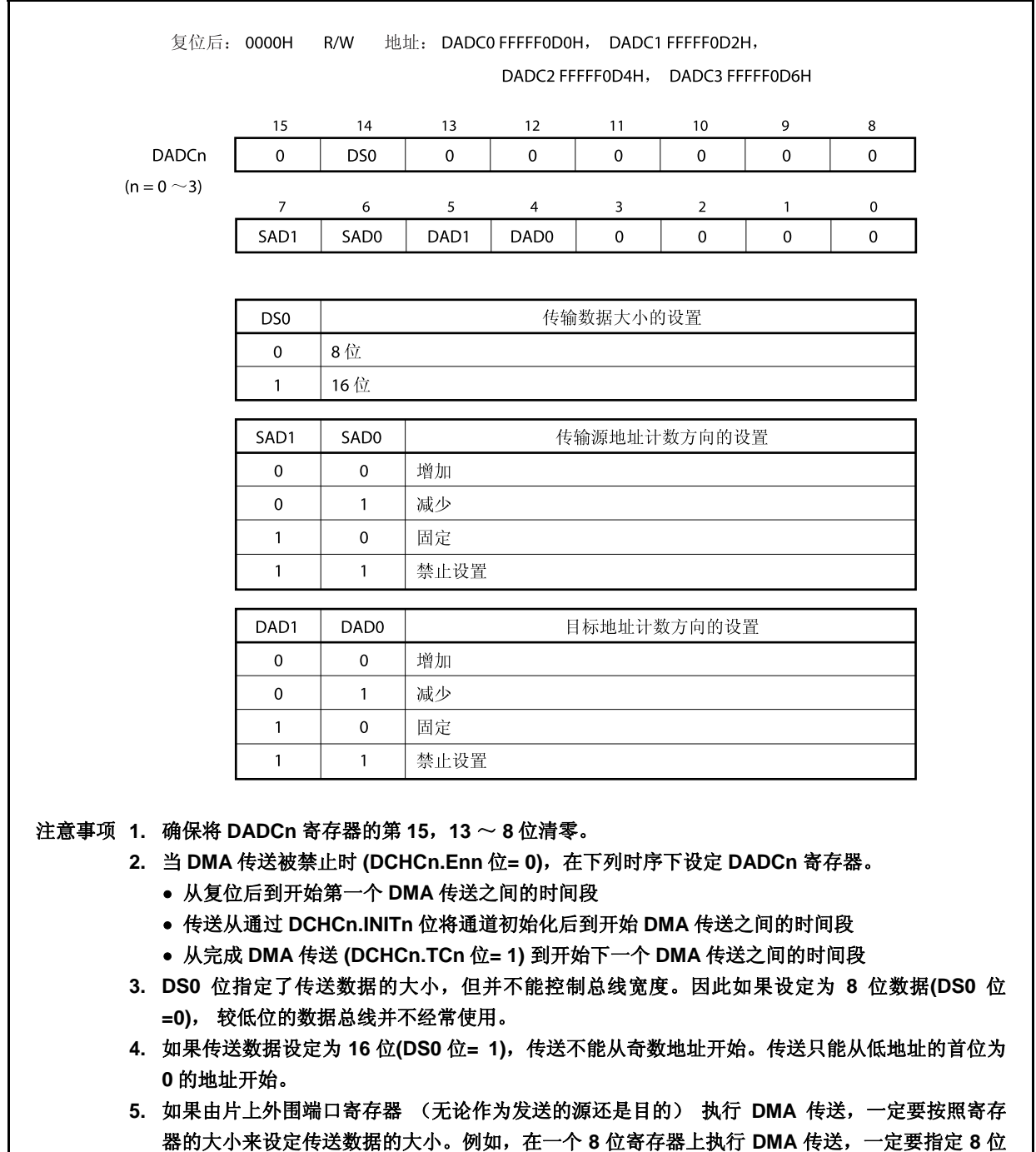

传送。

## **(5) DMA** 通道控制寄存器 **0** ~ **3 (DCHC0** ~ **DCHC3)**

DCHC0 ~ DCHC3 寄存器是为 DMA 通道 n 控制 DMA 传送操作的 8 位寄存器。 这些寄存器支持 8 位或 1 位的读写方式。(但是, 第 7 位是只读位, 第 1 和第 2 位是只写位。如果读取第 1 和第2位,则读取值永远为 0。)

这些寄存器复位后的值为 00H。

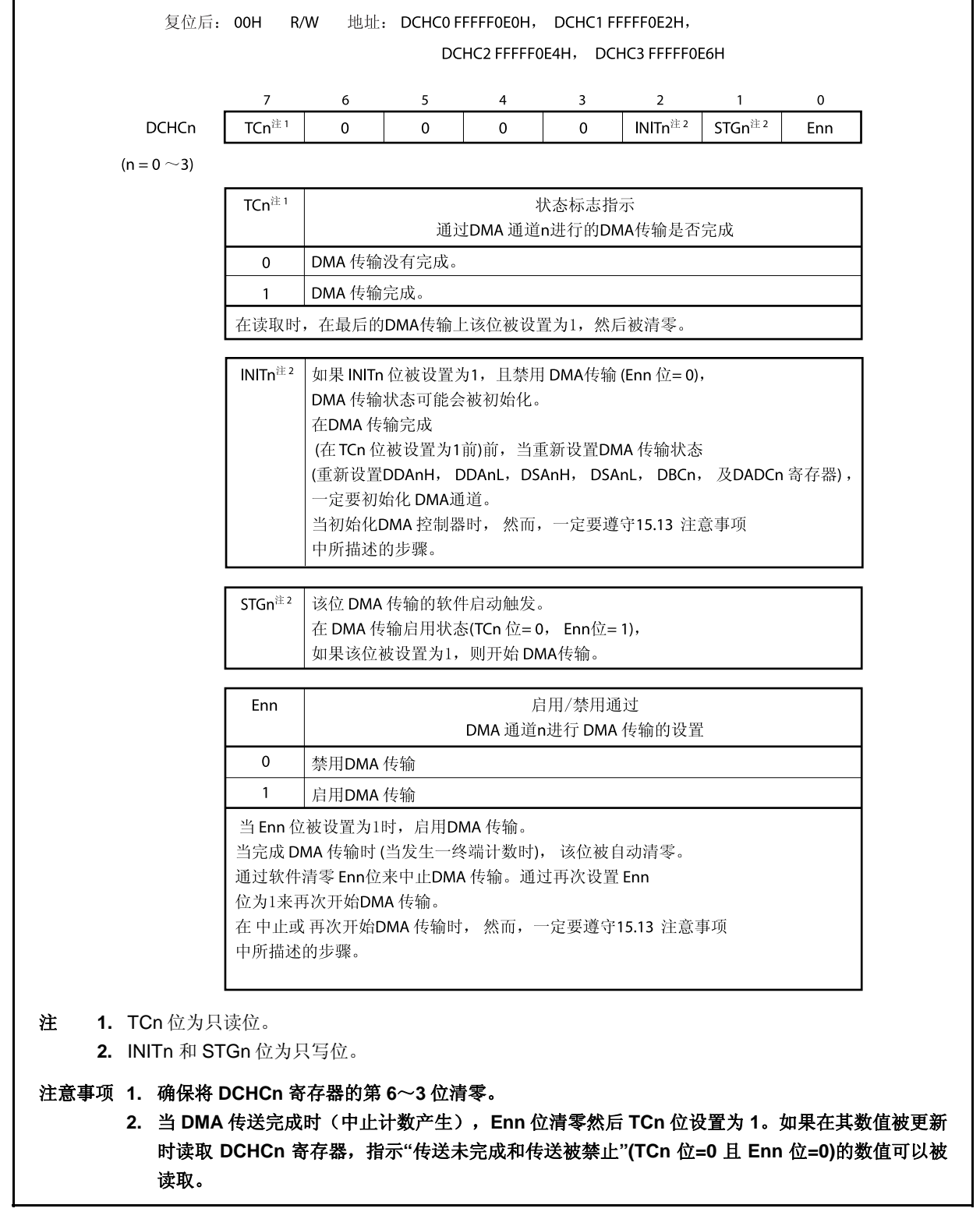

### **(6) DMA** 触发因素寄存器 **0** ~ **3 (DTFR0** ~ **DTFR3)**

DTFR0 ~ DTFR3 寄存器是 8 位寄存器,它通过片上外围端口的中断请求信号控制 DMA 传送的开始触发。 由这些寄存器设置的中断请求信号被作为 DMA 开始传送因素对待。 这些寄存器支持 8 位读写方式。但是,DFn 位支持 1 位读写方式。 这些寄存器复位后的值为 00H。

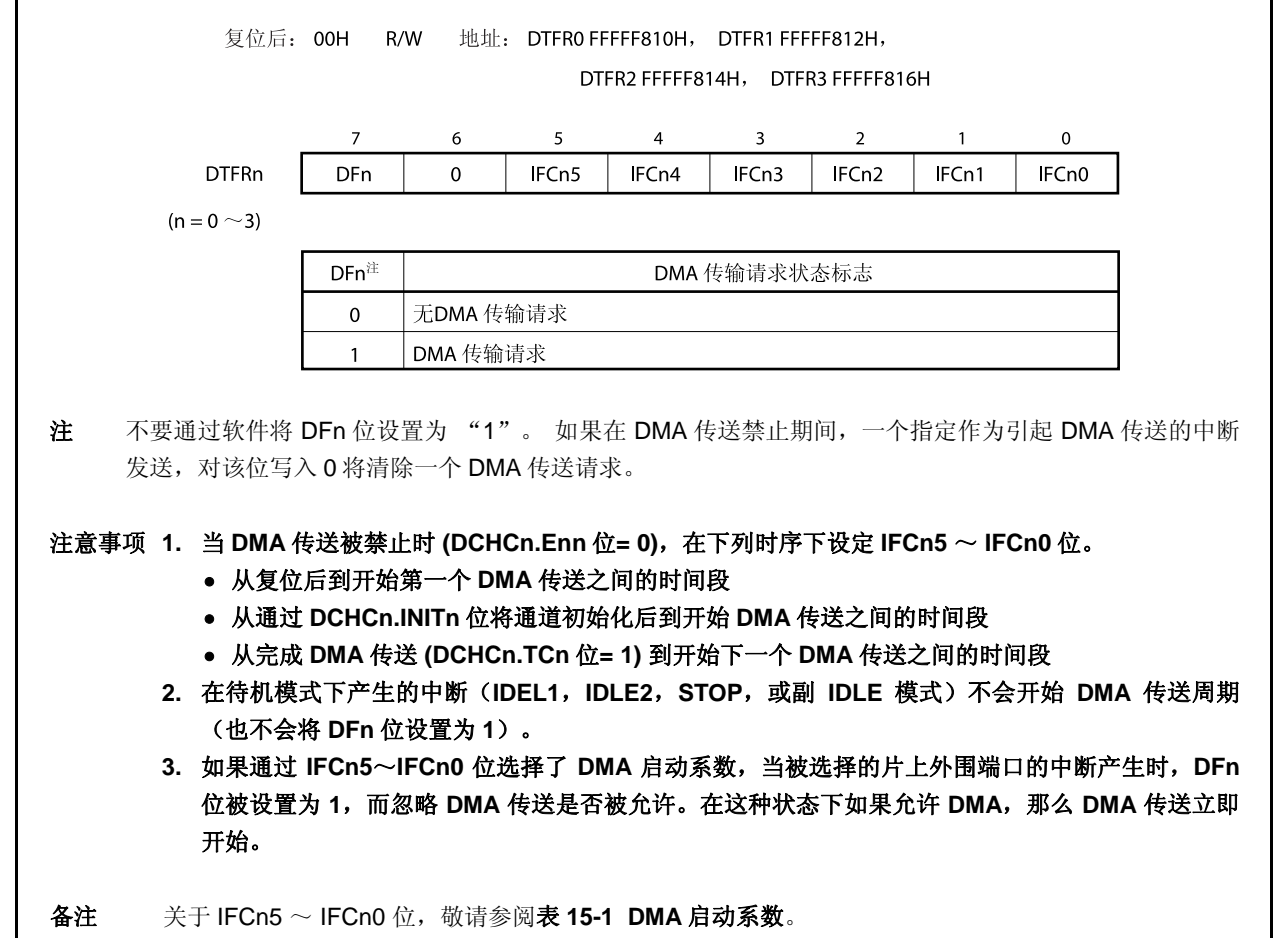

<R>

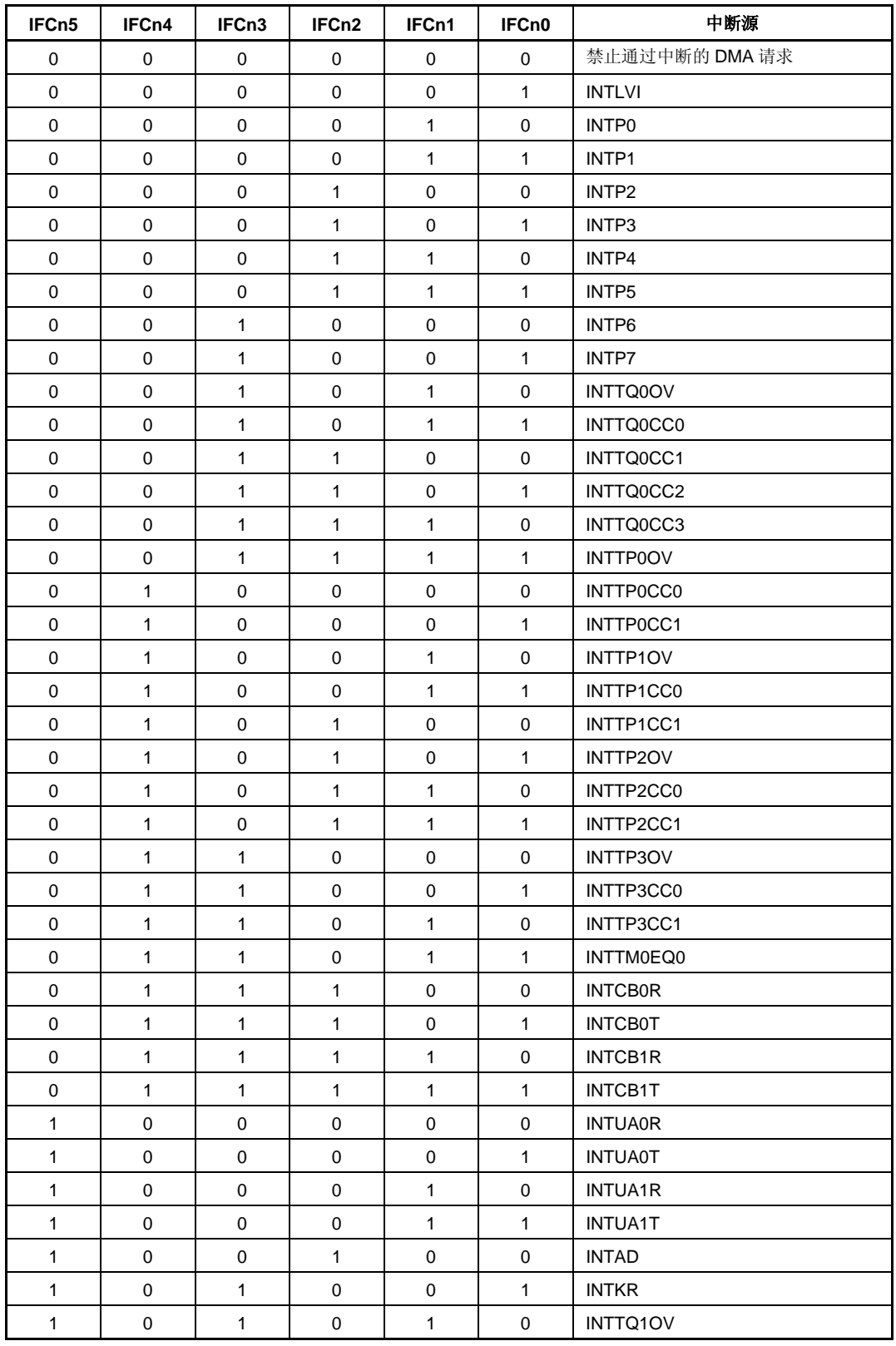

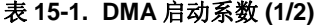

备注  $n = 0 \sim 3$
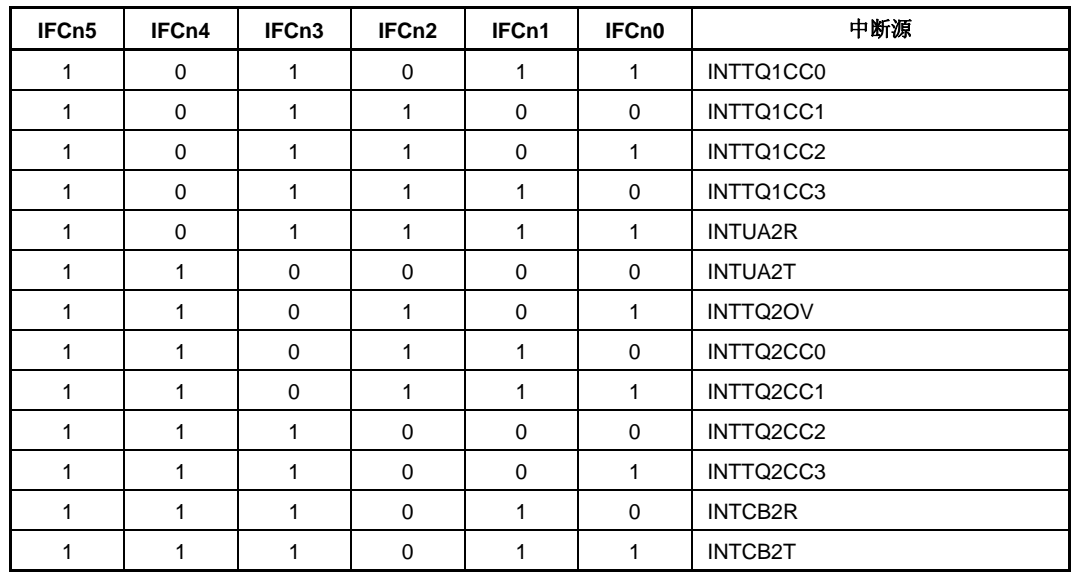

# 表 **15-1. DMA** 启动系数 **(2/2)**

备注  $n = 0 \sim 3$ 

# **15.4** 传送目标

表 15-2 显示了传送目标之间的关系(√: 允许传送, ×: 禁止传送)。

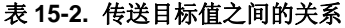

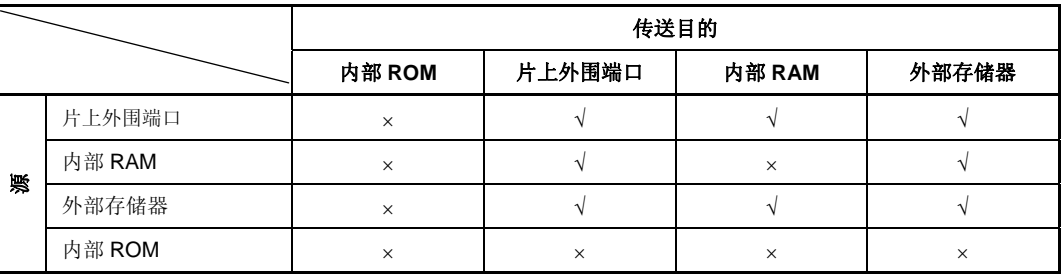

## 注意事项 表 **15-2** 中标记为**"**×**"**的传送目的和源之间执行操作,结果将不会得到保证。

# **15.5** 传送模式

传送模式支持单一传送。

在单一传送模式中,总线在每一次字节/半字传送后被释放。如果存在后续的 DMA 传送请求,传送就会被再次执 行。这种操作直到发生了中断计数才会停止。

当 DMAC 释放总线后,如果发出一个具有更高优先级的 DMA 传送请求,该请求始终优先。

如果在传送周期内同一个通道发出一个新的传送请求同时另外一个通道产生一个具有较低优先级的传送请求,则 在 CPU 释放总线之后,执行具有较低优先级通道的 DMA 传送(在传送周期中同一通道新的传送请求被忽略)。

# **15.6** 传送类型

传送类型支持双周期传送。

在双周期传送中,数据传送在两个周期内执行,一个读取周期和一个写入周期。

在读取周期中,传送源地址被输出,从源到 DMAC 执行读取操作。在写入周期中,传送的目的地址被输出,从 DMAC 到目的执行写入操作。

时钟的空闲周期永远插入在读取周期和写入周期之间。如果数据总线宽度与用于进行双周期 DMA 传送的传送源 和目的不一致,操作将按照如下步骤执行。

<16 位数据传送>

- <1> 32 位总线 → 16 位总线的传送 在产生一个写入周期(16 位)之后,紧接着产生一个读取周期(高 16 位处于高阻抗状态)。
- <2> 16/32 位总线到 8 位总线的传送 16 位读取周期产生一次,随后两次产生 8 位写入周期。 <3> 8 位总线到 16/32 位总线的传送
	- 8 位读取周期产生两次,随后 16 位写入周期产生一次。
- <4> 16 位总线和 32 位总线之间的传送 16 位读取周期产生一次,随后 16 位写入周期产生一次。

执行到一个片上外围端口寄存器(源/目的)的 DMA 传送,一定要指定与寄存器大小相同的传送单元。例如,对 一个 8 位寄存器执行 DMA 传送,一定要指定字节(8 位)传送。

- 备注 每一种目的的总线宽度(传送源/目的)如下所示。
	- 片上外围端口: 16 位总线宽度
	- 内部 RAM: 32 位总线宽度
	- 外部存储器: 8 位或 16 位总线宽度

# **15.7 DMA** 通道优先级

DMA 通道优先级固定如下。

DMA 通道 0 > DMA 通道 1 > DMA 通道 2 > DMA 通道 3

在每一个传送周期检测优先级。

## **15.8 DMA**传送的相关时间

响应 DMA 请求所需要的时间和 DMA 传送所需的最小时钟周期如下所示。

单一传送: DMA 响应时间(<1>) +传送源存储器访问(<2>) + 1 <sup>注</sup>**<sup>1</sup>** + 传送目的存储器访问 (<2>)

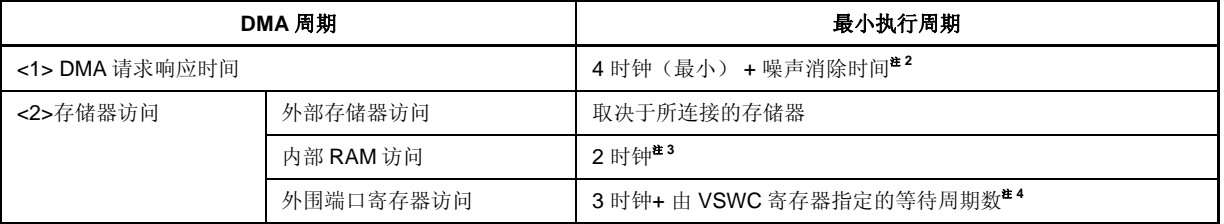

- 注 **1.** 在 DMA 传送的读取周期和写入周期之间始终要插入一个时钟。
	- **2.** 如果指定一个外部中断 (INTPn) 作为触发开始 DMA 传送,噪音消除时间将增加(n = 0 ~ 14)。
	- **3.** DMA 周期需要两个时钟。
	- **4.** 访问特定的外围端口寄存器需要更多的等待周期(关于更多细节,敬请参阅 **3.4.8 (2)**)。

#### **15.9 DMA** 传送启动系数

有两种类型的 DMA 传送启动系数,如下所示。

#### **(1)** 通过软件发出请求

如果当 DCHCn.TCn 位= 1 且 Enn 位= 1 (允许 DMA 传送) 时把 STGn 位设置为 1, 则 DMA 传送开始。 为了在此之后立即请求下一个 DMA 传送周期,通过 DBCn 寄存器确认先前的 DMA 传送周期已经完成,然 后再次将 STGn 位设置为 1 (n = 0  $\sim$  3).

```
TCn 位= 0, Enn 位= 1
      ↓
STGn 位= 1 …开始第一个 DMA 传送。
      ↓
确认 DBCn 寄存器的内容已经更新。
STGn 位= 1 …开始第二个 DMA 传送。
      ↓
      :
      ↓
```
产生最终计数... Enn 位= 0, TCn 位= 1, 并且产生 INTDMAn 信号。

#### **(2)** 通过片上外围端口产生请求

如果当 DCHCn.TCn 位= 0 且 Enn 位= 1 (允许 DMA 传送)时, 由 DTFRn 寄存器设定的的片上外围端口产 生中断请求,DMA 传送开始。

- 注意事项 **1.** 两种启动系数(软件触发和硬件触发)不能应用在同一个 **DMA** 通道。如果两种启动系数在一 个 **DMA** 通道中同时产生,则其中仅有一个有效。有效的启动系数不能被识别。
	- **2.** 在先前的 **DMA** 传送请求产生后或是先前的 **DMA** 传送周期后产生的新的传送请求将被忽略 (清除)。
	- **3.** 相同的 **DMA** 通道传送请求间隔的变化取决于在 **DMA** 传送周期中总线等待的设定,其它通道 的开始状态或是外部总线保持请求。特别是注意事项 2 中的描述,在 DMA 传送周期之前或是 **DMA** 传送周期中同一通道产生的新的发送请求将被忽略。因此,相同 **DMA** 通道的传送请求 间隔必须通过系统充分分离。当应用软件触发时,先前产生的 **DMA** 传送周期完成可以通过更 新 **DBCn** 寄存器检测。

## **15.10 DMA**中止因素

如果发生总线保持 DMA 传送将被中止。 如果传送在内部存储器/片上外围端口和内部存储器/片上外围端口之间执行时,会出现相同的应用。 当清除总线保持后,DMA 传送恢复。

# **15.11 DMA**传送结束

当 DCHCn.Enn 位清零且 TCn 位设置为 1 后, 如果 DMA 传送已经完成了在 DBCn 寄存器中设定的次数, 将会为 中断控制器(INTC)(n =  $0 \sim 3$ )产生一个 DMA 传送结束中断请求信号(INTDMAn)。

V850ES/HJ2 不会向外部设备输出最终计数信号。因此,要通过 DMA 传送结束中断或是 TCn 位检测确认 DMA 传送完成。

# **15.12** 操作时序

图 15-1 ~ 15-4 显示了 DMA 操作时序。

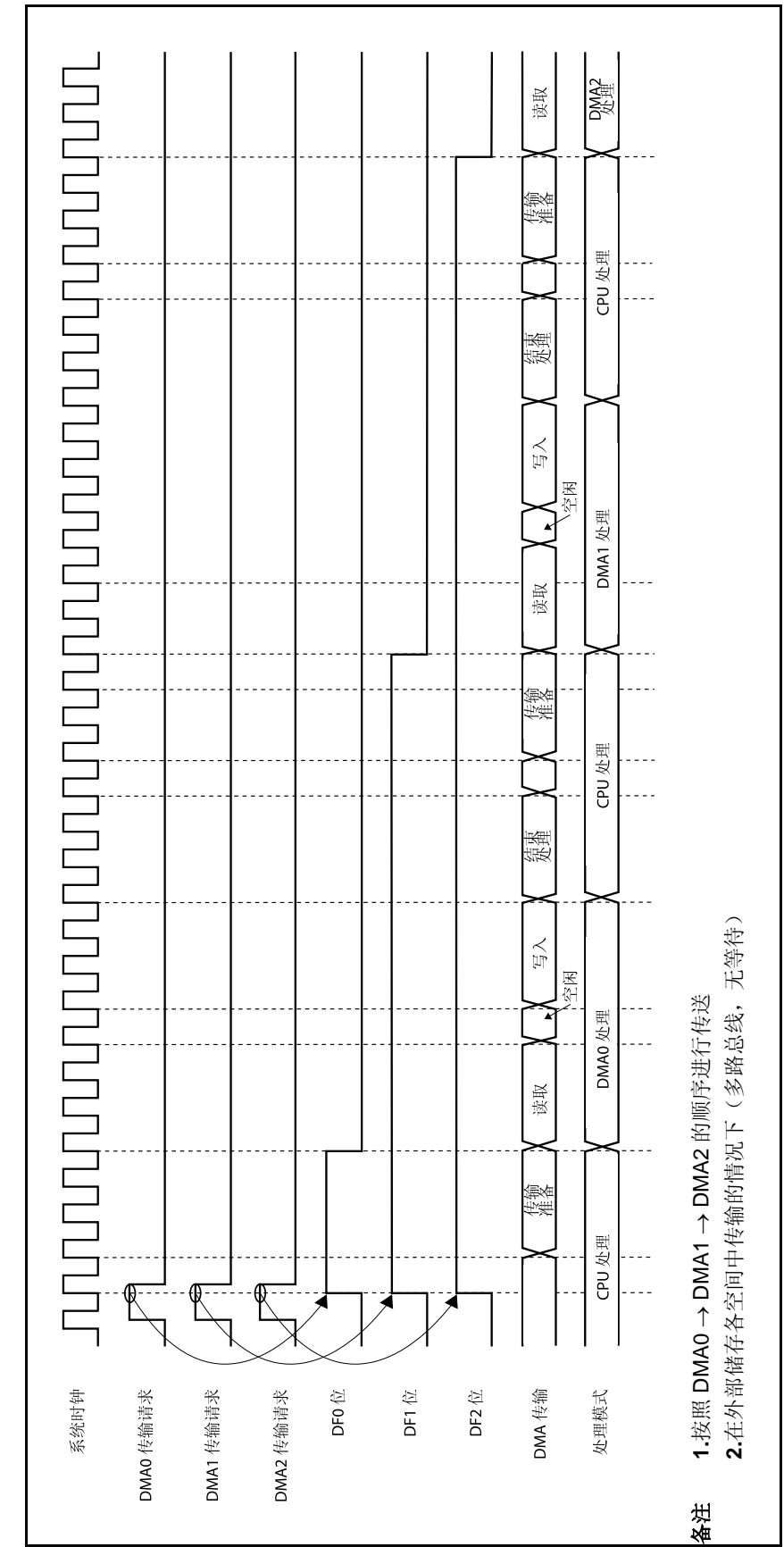

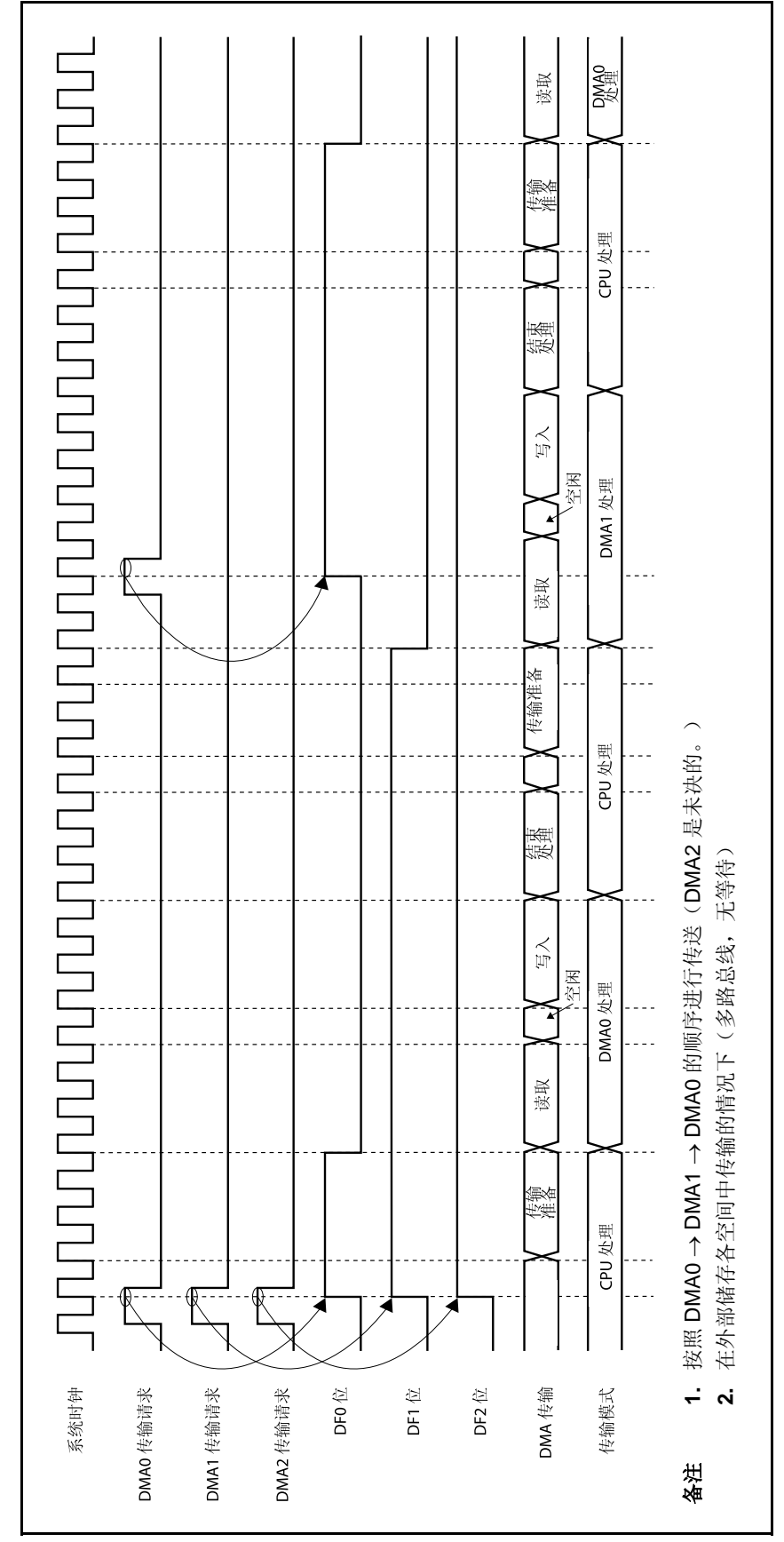

图 15-2. DMA 的优先级(2) **15-2. DMA** 的优先级**(2)** 

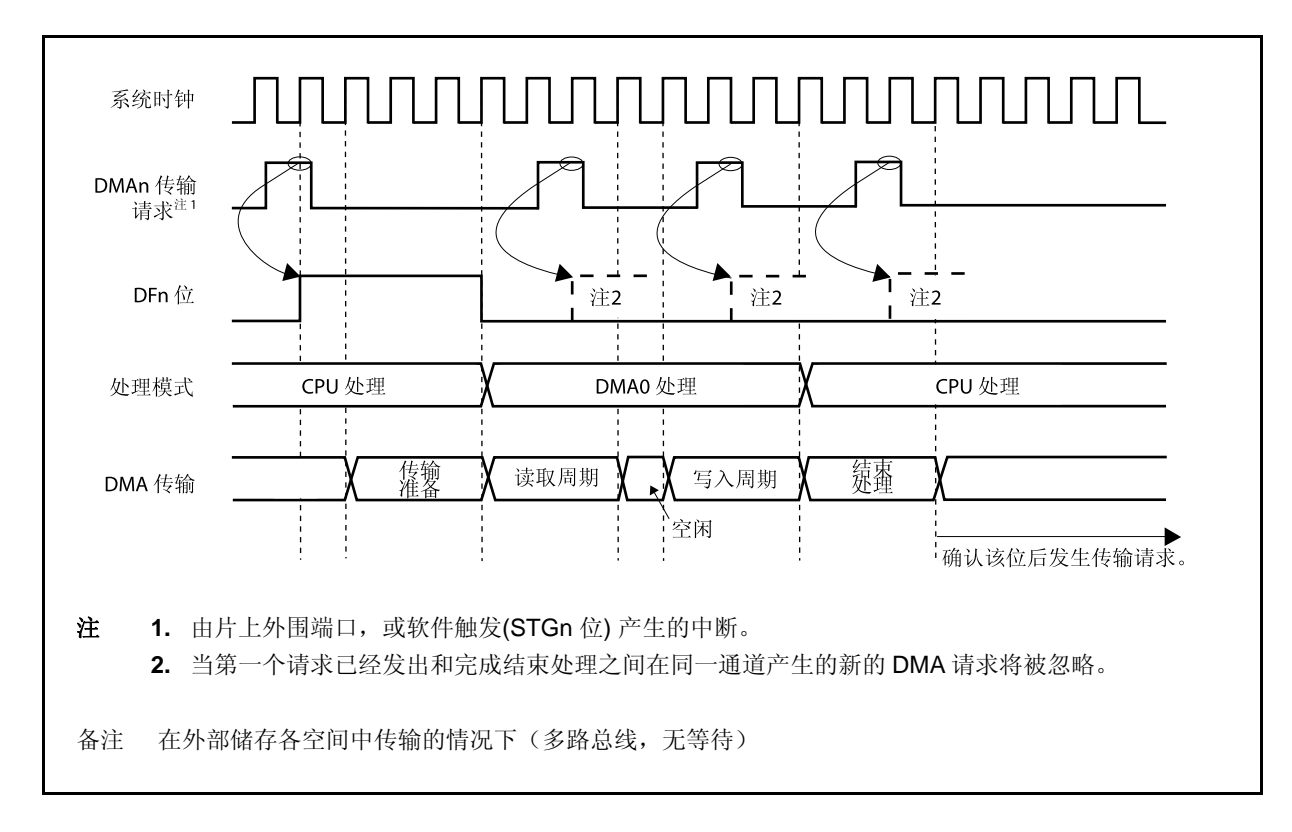

图 **15-3. DMA** 传送请求被忽略的时期 **(1)** 

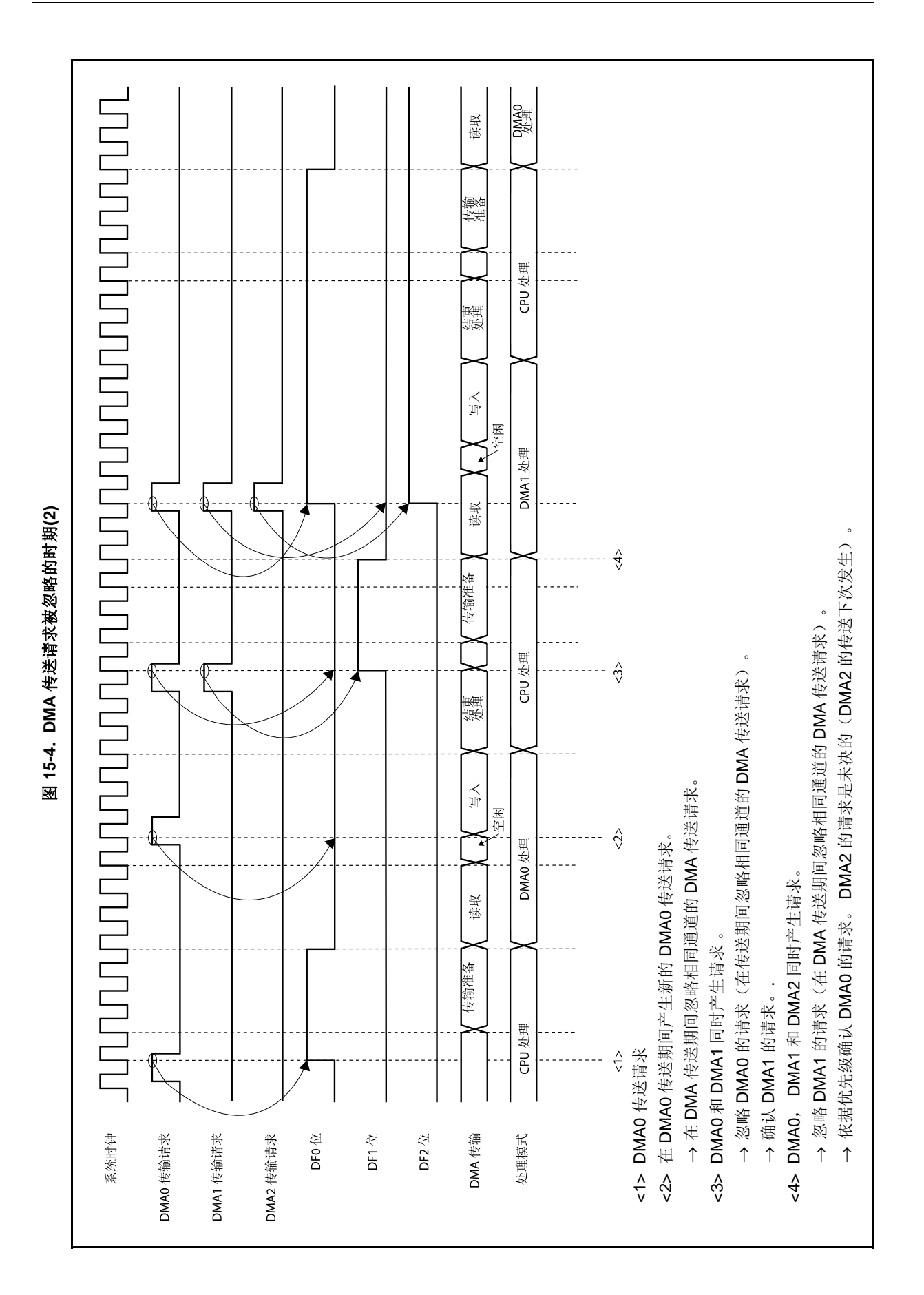

## **15.13** 注意事项

#### **(1) VSWC** 寄存器的注意事项

当使用 VSWC 寄存器的默认值 (77H), 或者为 VSWC 寄存器设定的值不恰当时, 不会执行正确的操作(关 于 VSWC 寄存器的更多细节,敬请参阅 **3.4.8 (1) (a)** 系统等待控制寄存器 **(VSWC)**)。

#### **(2)** 在内部 **RAM** 中执行 **DMA** 传送的注意事项

当在内部 RAM 中执行下列指令时,不能在内部 RAM 中(源/目的)执行 DMA 传送, 因为 CPU 后来可能不 会正确地运行。

• 在内部 RAM 中对于非线性地址的数据访问指令

相反地,当在内部 RAM 中(传送源/目的)执行 DMA 传送时,不要执行上述两种指令。

# **(3)** 读取 **DCHCn.TCn** 位的注意事项**(n = 0** ~ **3)**

当对 TCn 位进行读取操作时它将被清零, 但是即使是在一个特殊的时序,它也并不是自动被清零。为了正 确地将 TCn 位清零,要加上下列处理过程。

#### **(a)** 当通过检测 **TCn** 位的方式等待 **DMA** 传送完成

确认 TCn 位已经被设置为 1 (在 TCn 位 = 1 被读取后), 然后另外在读取 TCn 位三次。

**(b)** 当在中断服务程序种读取 **TCn** 位时 执行读取 TCn 位 3 次。

#### **(4) DMA** 传送初始化过程 (将 **DCHCn.INITn** 位设置为 **1**)

当要执行 DMA 传送的通道被初始化时, 即使将 INITn 位设置为 1, 该通道也不会被初始化。为了正确地初 始化通道,需要执行下列两个过程之一。

#### **(a)** 临时中止所有通道的 **DMA** 传送

初始化正在执行 DMA 传送的通道需要按以下步骤<1>~<7> 执行。

注,但是当执行第<5>步时 TCn 位被清零。确定其它处理程序不要预期 TCn 位为 1。

- <1> 禁止中断(DI)。
- <2> 读取被强行中止的 DMA 通道之外的其它 DMA 通道的 DCHCn.Enn 位, 然后将这个值传送到通用 寄存器。
- <3> 将正在被使用的 DMA 通道的 Enn 位(包括被强行中止的通道)清零。为了将最后一个 DMA 通道 的 Enn 位清零,需要执行两次清除指令。如果 DMA 传送的目的(传送源/目的)是内部 RAM,需 要将该指令执行三次。
	- 例: 如果正在使用通道 0, 1 和 2 (如果传送的目的不是内部 RAM), 按照以下顺序执行指 令。
		- 将 DCHC0.E00 位清零。
		- 将 DCHC1.E11 位清零。
		- 将 DCHC2.E22 位清零。
		- 再次将 DCHC2.E22 位清零。

<4> 将被强行中止的 DMA 通道的 INITn 位设置为 1。

- <5> 读取除被强行中止的通道外的其它通道的 TCn 位。如果在第<2>步中读取的 TCn 位和 Enn 位的值 都为 1 (逻辑与的结果为 1), 将保存的 Enn 位清零。
- <6> 在第<5>步操作之后,将 Enn 位的值写入 DCHCn 寄存器。
- <7> 允许中断(EI)。

# 注意事项 一定要执行上述的第**<5>**步来防止非法的对完成第**<2>**和**<3>**步 **DMA** 传送正常操作的通道的 **Enn** 位的设置。

#### **(b)** 重复执行设定 **INITn** 位直到传送被正确的强行中止

- <1> 抑制要被强行中止的通道的 DMA 请求源发出的请求(停止片上外围端口的操作)。
- <2> 通过使用 DTFRn.DFn 位来检测要被强行中止的通道的 DMA 传送请求未处于保持状态。如果一个 DMA 传送请求处于保持状态,需要等待直到执行完成该保持请求。
- <3> 如果确定要被强行中止的通道的 DMA 请求未处于保持状态, 将 Enn 位清零。
- <4> 再次将要被强行中止的通道的 Enn 位清零。
	- 如果传送的目的是要被强行中止的通道(传送源/目的)是内部 RAM,再次执行该操作。
- <5> 拷贝要被强行中止的通道的传送的初始值到通用寄存器。
- <6> 将要被强行中止的通道的 INITn 位设置为 1。
- <7> 读取要被强行中止的通道的 DBCn 寄存器的值,并与第<5>步中的拷贝值相比较。如果两者不匹 配,重复第<6>步和第<7>步的操作。
- 备注 **1.** 当在第<7>步中读取了 DBCn 寄存器的值后,如果强行中止正确的完成,那么传送的初始 值被读取。否则,传送的剩余值被读取。
	- 2. 注意如果一个除了被强行中止的通道之外的 DMA 通道应用经常的使用 DMA 传送, 那么 模式(b)可能会占用很长的时间。

#### **(5)** 临时停止 **DMA** 传送的程序(将 **Enn** 位)

停止和恢复 DMA 传送需要按以下步骤执行。

- <1> 抑制 DMA 请求源的传送请求(停止片上外围端口)。
- <2> 使用 DFn 位来检测 DMA 传送请求未处于保持状态(检测 DFn 位是否为 0)。 如果保持请求,等待直到被保持的请求执行完毕。
- <3> 如果确认没有 DMA 传送请求被保持, 将 Enn 位清零(该操作停止 DMA 传送)。
- <4> 将 Enn 位设置为 1 恢复 DMA 传送。
- <5> 恢复被停止的 DMA 请求源的操作(开始片上外围端口的操作)。

#### **(6)** 存储器边界

如果在 DMA 传送期间传送的源或者目的地址超出了 DMA 目标的区域,那么操作将不会得到保证(外部存 储器,内部 RAM 或片上外围 I/O)。

#### **(7)** 传送非线性数据

不支持在 16 位总线宽度上传送非线性数据。 如果一个奇数地址被指定为传送的源或者目的,地址的最小的有效位被强制假定为 0。 **(8)** 对于 **CPU** 的总线仲裁

由于 DMA 控制器对于总线的控制权优先于 CPU,因此发生在 DMA 传送期间的 CPU 访问被保持直到 DMA 传送周期完成且将总线释放给 CPU。

但是, CPU 可以访问那些未执行 DMA 传送的外部存储器, 片上外围端口和内部 RAM。

• 当 DMA 传输在外部储存器和片上外围 I/O 之间执行时,CPU 可以访问内部 RAM。

• 当 DMA 传输在外部储存器和外部存储器之间执行时,CPU 可以访问内部 RAM 和片上外围 I/O。

# **(9)** 在 **DMA** 操作期间寄存器**/**位必须进行重新写入

在 DMA 操作未被执行时在下面的时序中设定下列寄存器。

[寄存器]

- DSAnH, DSAnL, DDAnH, DDAnL, DBCn 和 DADCn 寄存器
- DTFRn.IFCn5  $\sim$  DTFRn.IFCn0  $\hat{\omega}$

[时序设定]

- 从复位后到开始第一个 DMA 传送之间的时间段
- 从通道初始化到开始 DMA 传送的时间
- 在完成第一个 DMA 传送 (TCn 位 = 1)到开始下一个 DMA 传送之间的时间段

# **(10)** 一定要将下列寄存器的位清零。

- DSAnH 寄存器的第 14~10 位
- DDAnH 寄存器的第 14~10 位
- DADCn 寄存器的第 15, 13~8 和 3~0 位
- DCHCn 寄存器的第 6~3 位

# **(11) DMA** 启动系数

<R> 在同一个启动系数上不要启动 2 个或更多的 DMA 通道。如果使用同一个系数启动两个或更多的的通道,可 能会启动已经设置过的 DMA 通道, 或具有较低优先级的 DMA 通道比具有更高优先级的 DMA 通道先得到 确认。操作的正确性将无法得到保证。

## **(12)** 读取 **DSAn** 和 **DDAn** 寄存器的值

在 DMA 传送期间,可以在 DSAn 和 DDAn 寄存器中读取更新的中间值(n = 0  $\sim$  3)。 例如,如果当 DMA 传送源地址(DSAn 寄存器)为 0000FFFFH 且计数方式为递增(DADCn.SAD1 和 DADCn.SAD0 位= 00), 此时读取 DSAnH 寄存器和 DSAnL 寄存器, DSAn 寄存器的值的区别如下所示, 这将取决于在 DSAnH 寄存器被读取之后 DMA 传送是否被立即执行。

# **(a)** 如果在 **DSAn** 寄存器被读取时 **DMA** 传送没有发生

<1> DSAnH 寄存器的读取值: DSAnH = 0000H <2> DSAnL 寄存器的读取值: DSAnL = FFFFH

#### **(b)** 如果在 **DSAn** 寄存器被读取时发生了 **DMA** 传送

<1> DSAnH 寄存器的读取值: DSAnH = 0000H

<2> 出现 DMA 传送

- <3> 增加 DSAn 寄存器: DSAn = 00100000H
- <4> DSAnL 寄存器的读取值: DSAnL = 0000H

# 第十六章中断**/**异常处理功能

V850ES/HJ2 为中断服务提供一个专门的中断控制器 (INTC), 它可以处理总共 66/68 个中断请求。 中断是指不受程序执行影响的事件发生,异常是指依赖于程序执行的事件发生。

V850ES/HJ2 可以处理由片上外围硬件和外部事件源引起的中断请求信号。此外,异常处理可以通过 TRAP 指令 (软件异常)或者产生一个异常事件(例如:存在非法操作码)(异常陷阱)开始。

# **16.1** 特点

中断

- 非屏蔽中断: 2 个中断源
- 可屏蔽中断: 外部:15,内部:49/51 个中断源 (参见表 **1-1)**
- 8 个可编程中断优先级级别(可屏蔽中断)
- 依据优先级进行复合中断控制
- 针对每个可屏蔽中断请求,可以指定屏蔽选项。
- 噪声消除,边沿检测和外部中断请求信号有效沿规范。

异常

- 软件异常: 32 个异常源
- 异常陷阱: 2 个异常源(非法的操作码异常,调试陷阱)

中断/异常源见表 16-1。

| 类型   | 级别 | 缺省优先<br>级                | 名称                   | 触发                           | 产生单元             | 异常代码                  | 处理器地址     | 恢复的 PC                                                                                                    | 中断控制<br>寄存器      |
|------|----|--------------------------|----------------------|------------------------------|------------------|-----------------------|-----------|----------------------------------------------------------------------------------------------------|------------------|
| 复位   | 中断 | $\overline{\phantom{0}}$ | <b>RESET</b>         | RESET 引脚输入<br>通过内部源的复位输入     | <b>RESET</b>     | 0000H                 | 00000000H | 无定义                                                                                                    |                  |
| 非屏蔽  | 中断 | $\overline{\phantom{a}}$ | <b>NMI</b>           | NMI 引脚有效沿输入                  | 引脚               | 0010H                 | 00000010H | 下一个 PC                                                                                                    | $\overline{a}$   |
|      |    |                          | INTWDT2              | WDT2 溢出                      | WDT2             | 0020H                 | 00000020H | 注1                                                                                                    |                  |
| 软件异常 | 异常 | $\overline{a}$           | TRAP0n <sup>#2</sup> | TRAP 指令                      |                  | $004nH$ <sup>#2</sup> | 00000040H | $\mathsf{F} \mathsf{\rightarrow} \mathsf{P} \mathsf{C}$                                                                                                    |                  |
|      |    | $\equiv$                 | TRAP1n <sup>#2</sup> | TRAP 指令                      |                  | $005nH$ <sup>#2</sup> | 00000050H | 下一个 PC                                                                                                    |                  |
| 异常陷阱 | 异常 |                          | ILGOP/<br>DBG0       | 非法操作数/<br>DBTRAP 指令          |                  | 0060H                 | 00000060H | $F - \wedge$ PC                                                                                                    |                  |
| 可屏蔽  | 中断 | 0                        | <b>INTLVI</b>        | 低电压检测                        | <b>POCLVI</b>    | 0080H                 | 00000080H | 下一个 PC<br>$F - \wedge$ PC<br>下一个 PC<br>$F - \uparrow$ PC<br>$F - \wedge$ PC<br>$F - \wedge PC$<br>下一个 PC<br>$\top$ $\neg$ $\land$ PC $\Box$<br>$F - \triangle P C$<br>下一个 PC<br>下一个 PC<br>下一个 PC<br>下一个 PC<br>下一个 $PC$<br>$F - \wedge PC$<br>$F - \wedge$ PC<br>$\mathsf{F}\mathsf{-}\mathsf{\Lambda}$ PC<br>$F - \uparrow$ PC<br>下一个 PC<br>下一个 PC | <b>LVIIC</b>     |
|      |    | $\mathbf{1}$             | <b>INTPO</b>         | 外部中断引脚输入边沿检测<br>(INTPO)      | 引脚               | 0090H                 | 00000090H |                                                                                                    | PIC <sub>0</sub> |
|      |    | $\overline{2}$           | INTP1                | 外部中断引脚输入边沿检测<br>(INTP1)      | 引脚               | 00A0H                 | 000000A0H |                                                                                                    | PIC1             |
|      |    | 3                        | INTP <sub>2</sub>    | 外部中断引脚输入边沿检测<br>(INTP2)      | 引脚               | 00B0H                 | 000000B0H |                                                                                                    | PIC <sub>2</sub> |
|      |    | $\overline{4}$           | INTP3                | 外部中断引脚输入边沿检测<br>(INTP3)      | 引脚               | 00C0H                 | 000000C0H |                                                                                                    | PIC <sub>3</sub> |
|      |    | 5                        | INTP4                | 外部中断引脚输入边沿检测<br>(INTP4)      | 引脚               | 00D0H                 | 000000D0H |                                                                                                    | PIC4             |
|      |    | 6                        | INTP5                | 外部中断引脚输入边沿检测<br>(INTP5)      | 引脚               | 00E0H                 | 000000E0H |                                                                                                    | PIC <sub>5</sub> |
|      |    | $\overline{7}$           | INTP6                | 外部中断引脚输入边沿检测<br>(INTP6)      | 引脚               | 00F0H                 | 000000F0H |                                                                                                    | PIC <sub>6</sub> |
|      |    | 8                        | <b>INTP7</b>         | 外部中断引脚输入边沿检测<br>(INTP7)      | 引脚               | 0100H                 | 00000100H |                                                                                                    | PIC7             |
|      |    | 9                        | INTTQ0OV             | TMQ0 溢出                      | TMQ0             | 0110H                 | 00000110H |                                                                                                    | <b>TQ0OVIC</b>   |
|      |    | 10                       |                      | INTTQ0CC0 TMQ0 捕捉 0/比较 0 匹配  | TMQ0             | 0120H                 | 00000120H |                                                                                                    | <b>TQ0CCIC0</b>  |
|      |    | 11                       | INTTQ0CC1            | TMQ0 捕捉 1/比较 1 匹配            | TMQ0             | 0130H                 | 00000130H |                                                                                                    | TQ0CCIC1         |
|      |    | 12                       | INTTQ0CC2            | TMQ0 捕捉 2/比较 2 匹配            | TMQ0             | 0140H                 | 00000140H |                                                                                                    | TQ0CCIC2         |
|      |    | 13                       | INTTQ0CC3            | TMQ0 捕捉 3/比较 3 匹配            | TMQ0             | 0150H                 | 00000150H |                                                                                                    | TQ0CCIC3         |
|      |    | 14                       | <b>INTTP0OV</b>      | TMPO 溢出                      | TMP <sub>0</sub> | 0160H                 | 00000160H |                                                                                                    | <b>TP0OVIC</b>   |
|      |    | 15                       |                      | INTTP0CC0 TMP0 捕捉 0/比较 0 匹配  | TMP0             | 0170H                 | 00000170H |                                                                                                    | <b>TP0CCIC0</b>  |
|      |    | 16                       | INTTP0CC1            | TMP0 捕捉 1/比较 1 匹配            | TMP <sub>0</sub> | 0180H                 | 00000180H |                                                                                                    | TP0CCIC1         |
|      |    | 17                       | INTTP1OV             | TMP1 溢出                      | TMP1             | 0190H                 | 00000190H |                                                                                                    | TP1OVIC          |
|      |    | 18                       |                      | INTTP1CC0 TMP1 捕捉 0/比较 0 匹配  | TMP1             | 01A0H                 | 000001AH  |                                                                                                    | TP1CCIC0         |
|      |    | 19                       |                      | INTTP1CC1  TMP1 捕捉 1/比较 1 匹配 | TMP1             | 01B0H                 | 000001B0H |                                                                                                    | TP1CCIC1         |
|      |    | 20                       | INTTP2OV             | TMP2 溢出                      | TMP <sub>2</sub> | 01C0H                 | 000001C0H | 下一个 $PC$                                                                                                    | TP2OVIC          |
|      |    | 21                       |                      | INTTP2CC0 TMP2 捕捉 0/比较 0 匹配  | TMP <sub>2</sub> | 01D0H                 | 000001D0H | $F - \wedge$ PC                                                                                                    | TP2CCIC0         |

表 **16-1.** 中断源列表**(1/3)** 

注 **1.** 关于 INTWDT2 例子中的恢复,敬请参阅 **16.2.2 (2) INTWDT2** 信号。

**2.**  $n = 0$ H  $\sim$  FH

| 类型  | 级别 | 缺省优先<br>级 | 名称              | 触发                          | 产生单元              | 异常代码  | 处理器地址     | 恢复的 PC            | 中断控制<br>寄存器      |
|-----|----|-----------|-----------------|-----------------------------|-------------------|-------|-----------|-------------------|------------------|
| 可屏蔽 | 中断 | 22        | INTTP2CC1       | TMP2 捕捉 1/比较 1 匹配           | TMP <sub>2</sub>  | 01E0H | 000001E0H | $F - \wedge PC$   | TP2CCIC1         |
|     |    | 23        | INTTP3OV        | TMP3 溢出                     | TMP3              | 01F0H | 000001F0H | 下一个 PC            | TP3OVIC          |
|     |    | 24        | INTTP3CC0       | TMP3 捕捉 0/比较 0 匹配           | TMP3              | 0200H | 00000200H | 下一个 PC            | TP3CCIC0         |
|     |    | 25        | INTTP3CC1       | TMP3 捕捉 1/比较 1 匹配           | TMP3              | 0210H | 00000210H | 下一个 $PC$          | TP3CCIC1         |
|     |    | 26        |                 | INTTM0EQ0 TMM0 比较 匹配        | TMM0              | 0220H | 00000220H | 下一个 $PC$          | TM0EQIC0         |
|     |    | 27        | <b>INTCB0R</b>  | CSIB0 接收完成/错误               | CSIB <sub>0</sub> | 0230H | 00000230H | 下一个 PC            | <b>CB0RIC</b>    |
|     |    | 28        | <b>INTCB0T</b>  | CSIB0 连续发送写入使能              | CSIB <sub>0</sub> | 0240H | 00000240H | 下一个 $PC$          | <b>CB0TIC</b>    |
|     |    | 29        | <b>INTCB1R</b>  | CSIB1 接收完成/错误               | CSIB1             | 0250H | 00000250H | 下一个 PC            | CB1RIC           |
|     |    | 30        | <b>INTCB1T</b>  | CSIB1 连续发送写入使能              | CSIB1             | 0260H | 00000260H | 下一个 PC            | CB1TIC           |
|     |    | 31        | <b>INTUA0R</b>  | UARTAO 接收完成/错误              | UARTA0            | 0270H | 00000280H | F<br>一个 PC        | <b>UA0RIC</b>    |
|     |    | 32        | <b>INTUA0T</b>  | UARTA0 发送使能                 | UARTA0            | 0280H | 00000280H | 下一个 $PC$          | <b>UA0TIC</b>    |
|     |    | 33        | <b>INTUA1R</b>  | UARTA1 接收完成/错误              | UARTA1            | 0290H | 00000290H | 下一个 PC            | UA1RIC           |
|     |    | 34        | <b>INTUA1T</b>  | UARTA1 发送使能                 | UARTA1            | 02A0H | 000002A0H | 下一个 PC            | UA1TIC           |
|     |    | 35        | <b>INTAD</b>    | A/D 转换完成                    | A/D               | 02BH  | 000002B0H | 下一个 PC            | <b>ADIC</b>      |
|     |    | 36        | <b>INTKR</b>    | 按键返回中断请求                    | KR                | 0300H | 00000300H | 下一个 PC            | <b>KRIC</b>      |
|     |    | 37        | <b>INTWTI</b>   | 钟表定时器间隔                     | WT                | 0310H | 00000310H | 下一个 PC            | <b>WTIIC</b>     |
|     |    | 38        | <b>INTWT</b>    | 钟表定时器参考时间                   | <b>WT</b>         | 0320H | 00000320H | 下一个 PC            | <b>WTIC</b>      |
|     |    | 39        | INTP8           | 外部中断引脚输入边沿检测<br>(INTP8)     | 引脚                | 0330H | 00000330H | 下一个 PC            | PIC <sub>8</sub> |
|     |    | 40        | INTP9           | 外部中断引脚输入边沿检测<br>(INTP9)     | 引脚                | 0340H | 00000340H | 下一个 PC            | PIC <sub>9</sub> |
|     |    | 41        | INTP10          | 外部中断引脚输入边沿检测<br>(INTP10)    | 引脚                | 0350H | 00000350H | 下一个 PC            | <b>PIC10</b>     |
|     |    | 42        | <b>INTTQ1OV</b> | TMQ1 溢出                     | TMQ1              | 0360H | 00000360H | $F - \wedge$ PC   | TQ1OVIC          |
|     |    | 43        |                 | INTTQ1CC0 TMQ1 捕捉 0/比较 0 匹配 | TMQ1              | 0370H | 00000370H | 下一个 PC            | TQ1CCIC0         |
|     |    | 44        |                 | INTTQ1CC1 TMQ1 捕捉 1/比较 1 匹配 | TMQ1              | 0380H | 00000380H | 下一个 PC            | TQ1CCIC1         |
|     |    | 45        |                 | INTTQ1CC2 TMQ1 捕捉 2/比较 2 匹配 | TMQ1              | 0390H | 00000390H | 下一个 PC            | TQ1CCIC2         |
|     |    | 46        |                 | INTTQ1CC3 TMQ1 捕捉 3/比较 3 匹配 | TMQ1              | 03A0H | 000003A0H | 下一个 $PC$          | TQ1CCIC3         |
|     |    | 47        | <b>INTUA2R</b>  | UARTA2 接收完成/错误              | UARTA2            | 03B0H | 000003B0H | 下一个 PC            | UA2RIC           |
|     |    | 48        | <b>INTUA2T</b>  | UARTA2 发送使能                 | UARTA2            | 03C0H | 000003C0H | 下一个 $PC$          | UA2TIC           |
|     |    | 49        | <b>INTDMA0</b>  | DMAO 发送完成                   | DMA               | 0410H | 00000410H | 下一个 PC            | <b>DMAIC0</b>    |
|     |    | 50        | <b>INTDMA1</b>  | DMA1 发送完成                   | <b>DMA</b>        | 0420H | 00000420H | 下一个 PC            | DMAIC1           |
|     |    | 51        | INTDMA2         | DMA2 发送完成                   | <b>DMA</b>        | 0430H | 00000430H | Б<br>一个 PC        | DMAIC2           |
|     |    | 52        | INTDMA3         | DMA3 发送完成                   | <b>DMA</b>        | 0440H | 00000440H | $F - \uparrow$ PC | DMAIC3           |

表 **16-1.** 中断源列表 **(2/3)** 

| 类型  | 级别                        | 缺省优先<br>级 | 名称                   | 触发                       | 产生单元              | 异常代码      | 处理器地址                                                          | 恢复的 PC                                                         | 中断控制<br>寄存器                       |
|-----|---------------------------|-----------|----------------------|--------------------------|-------------------|-----------|----------------------------------------------------------------|----------------------------------------------------------------|-----------------------------------|
| 可屏蔽 | 中断                        | 53        | INTP11               | 外部中断引脚输入边沿检测<br>(INTP11) | 引脚                | 0450H     | 00000450H                                                      | $\mathsf{F}\mathsf{\rightarrow}\mathsf{A}\mathsf{P}\mathsf{C}$ | PIC <sub>11</sub>                 |
|     |                           | 54        | INTP12               | 外部中断引脚输入边沿检测<br>(INTP12) | 引脚                | 0460H     | 00000460H                                                      | $\mathsf{F}\mathsf{\rightarrow}\mathsf{A}\mathsf{P}\mathsf{C}$ | PIC <sub>12</sub>                 |
|     |                           | 55        | INTP <sub>13</sub>   | 外部中断引脚输入边沿检测<br>(INTP13) | 引脚                | 0470H     | 00000470H                                                      | $\mathsf{F}\mathsf{\rightarrow}\mathsf{A}\mathsf{P}\mathsf{C}$ | <b>PIC13</b>                      |
|     |                           | 56        | INTP14               | 外部中断引脚输入边沿检测<br>(INTP14) | 引脚                | 0480H     | 00000480H                                                      | $\mathsf{F}\mathsf{\rightarrow}\mathsf{A}\mathsf{P}\mathsf{C}$ | PIC <sub>14</sub>                 |
|     | TMQ2 溢出<br>INTTQ2OV<br>57 |           |                      | TMQ <sub>2</sub>         | 0490H             | 00000490H | $\mathsf{F}\mathsf{\rightarrow}\mathsf{A}\mathsf{P}\mathsf{C}$ | TQ2OVIC                                                        |                                   |
|     |                           | 58        | INTTQ2CC0            | TMQ2 捕捉 0/比较 0 匹配        | TMQ <sub>2</sub>  | 04A0H     | 000004A0H                                                      | $\mathsf{F}\mathsf{\rightarrow}\mathsf{P}\mathsf{C}$ .         | TQ2CCIC0                          |
|     |                           | 59        | INTTQ2CC1            | TMQ2 捕捉 1/比较 1 匹配        | TMQ <sub>2</sub>  | 04B0H     | 000004B0H                                                      | $F$ $\rightarrow$ $\sim$ $PC$                                  | TQ2CCIC1                          |
|     |                           | 60        | INTTQ2CC2            | TMQ2 捕捉 2/比较 2 匹配        | TMQ <sub>2</sub>  | 04C0H     | 000004C0H                                                      | $\mathsf{F}\mathsf{\rightarrow}\mathsf{A}\mathsf{P}\mathsf{C}$ | TQ2CCIC2                          |
|     |                           | 61        | INTTQ2CC3            | TMQ2 捕捉 3/比较 3 匹配        | TMQ <sub>2</sub>  | 04D0H     | 000004D0H                                                      | $\mathsf{F}\mathsf{\rightarrow}\mathsf{A}\mathsf{P}\mathsf{C}$ | TQ <sub>2</sub> CCIC <sub>3</sub> |
|     |                           | 62        | <b>INTCB2R</b>       | CSIB2 接收完成/错误            | CSIB <sub>2</sub> | 04E0H     | 000004E0H                                                      | $\mathsf{F}\mathsf{\rightarrow}\mathsf{A}\mathsf{P}\mathsf{C}$ | <b>CB2RIC</b>                     |
|     |                           | 63        | INTCB2T              | CSIB2 启用连续发送写入           | CSIB <sub>2</sub> | 04F0H     | 000004F0H                                                      | $\mathsf{F}\mathsf{\rightarrow}\mathsf{A}\mathsf{P}\mathsf{C}$ | CB2TIC                            |
|     |                           | 64        | INTUA3R <sup>#</sup> | UARTA3 接收完成/错误           | UARTA3            | 0500H     | 00000500H                                                      | $\mathsf{F}\mathsf{\rightarrow}\mathsf{P}\mathsf{C}$           | <b>UA3RIC</b>                     |
|     |                           | 65        | INTUA3T <sup>*</sup> | UARTA3 发送使能              | UARTA3            | 0510H     | 00000510H                                                      | $\mathsf{F} \mathsf{\rightarrow} \mathsf{P} \mathsf{C}$        | UA3TIC                            |

表 **16-1.** 中断源列表 **(3/3)** 

## 注 仅限于μPD70F3711,70F3712

备注 **1.** 缺省优先级: 表示当两个或更多的可屏蔽中断请求同时发生时,它们的优先顺序。 最高值为 0。 非屏蔽中断的优先级顺序为 INTWDT2 > NMI。

> 恢复的 PC: 当中断服务开始时被保存到 EIPC, FEPC, 或是 DBPC 的程序计数器(PC)的值。 但是,当非屏蔽中断或者可屏蔽中断被确认,且下列指令之一正在被执行时,恢 复的 PC 不会成为下一个 PC(如果在中断执行期间确认中断, 则该操作停止并在 中断服务结束后恢复)。

- 载入指令(SLD.B, SLD.BU, SLD.H, SLD.HU, SLD.W)
- 除法指令(DIV, DIVH, DIVU, DIVHU)
- 预备,处理指令(仅限中断在堆栈指针更新之前产生的情况)
- 下一个 PC: 在中断/异常处理之后的开始处理的 PC 的值。
- **2.** 当一个非法的操作代码异常发生时,非法指令的执行地址通过保存的 PC 值减去 4 得出。

#### **16.2** 非屏蔽中断

非屏蔽中断请求会被无条件的确认,即使是在禁止中断的状态下(DI)。一个非屏蔽中断不会受到优先级的控制, 并且相对于其它的中断请求而言具有绝对的优先权。

在本产品中有下列两种非屏蔽中断请求信号。

#### • NMI 引脚输入 (NMI)

• 非屏蔽中断请求信号可以通过看门狗定时器溢出产生(INTWDT2)

NMI 引脚的有效沿可以选择以下四种类型: "上升沿", "下降沿", "上升沿和下降沿"和"无边沿检测"。 NMI 引脚的功能将通过设置 PMC0.PMC02 位为 1 使能,并且 INTF0.INTF02 位和 INTR0.INTR02 位达到理想值 时被激活,并且它将指定引脚的有效沿。

当 WDTM2.WDM21 位和 WDTM2.WDM20 位设为 "01"时,由看门狗定时器 2 溢出而产生的非屏蔽中断请求信 号(INTWDT2)生效。

如果两个或是更多的非屏蔽中断请求同时产生,具有较高优先级的中断首先生效,如下所示(具有较低优先级的 中断请求信号将被忽略)。

#### INTWDT2 > NMI

如果在非屏蔽中断正在进行的同时,发出一个新的 NMI 或者 INTWDT2 请求信号, 将按照如下方式进行。

#### **(1)** 如果在非屏蔽中断正在进行的同时,发出一个新的 **NMI** 请求信号

新的 NMI 请求信号被保持,忽略 PSW.NP 位的值。而新的 NMI 请求信号会在当前的 NMI 运行完毕后被确认 (在 RETI 指令执行后)。

# **(2)** 如果在非屏蔽中断正在进行的同时,发出一个 **INTWDT2** 请求信号

当存在正在进行的 NMI 时,如果 NP 位的值是(1),则 INTWDT2 请求信号被保持。被保持的 INTWDT2 请求 信号会在当前的 NMI 运行完毕后被确认 (在 RETI 指令执行后)。 当存在正在进行的 NMI 时,如果 NP 位为 (0), 则立即执行新产生的 INTWDT2 请求信号 (NMI 服务停止)。

#### 注意事项 由非屏蔽中断请求信号**(INTWDT2)**执行的非屏蔽中断服务,参考 **16.2.2 (2) INTWDT2** 信号。

图 **16-1.** 非屏蔽中断请求信号确认操作**(1/2)** 

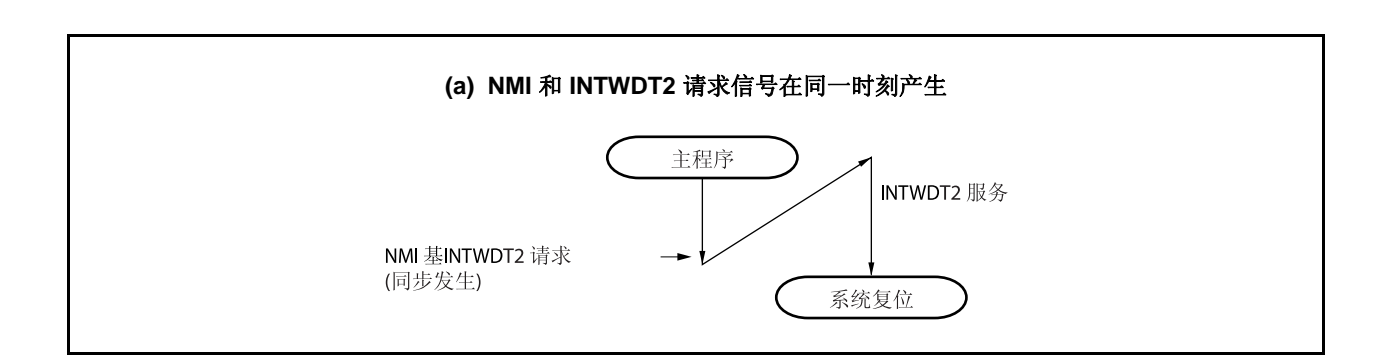

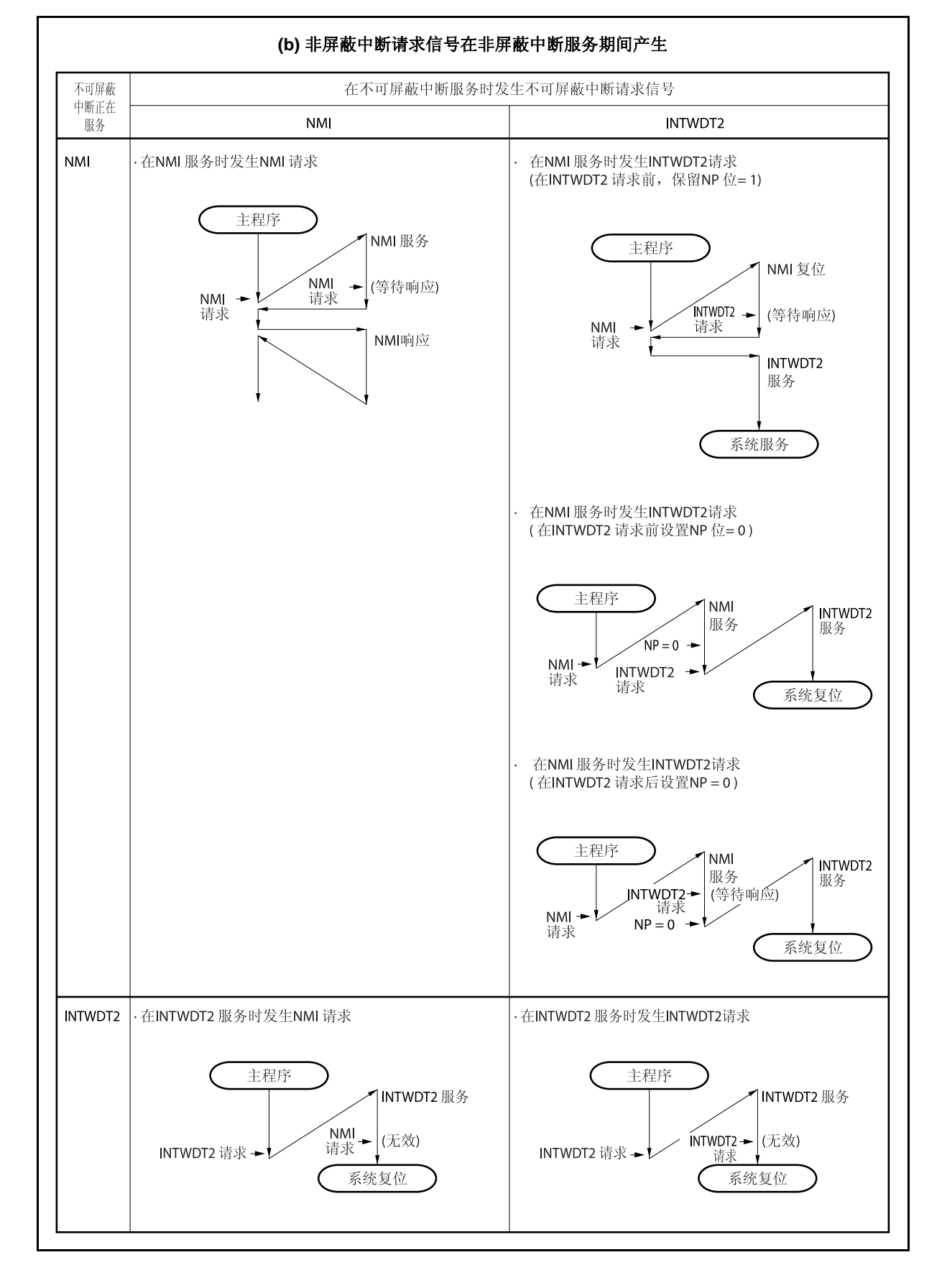

#### 图 **16-1.** 非屏蔽中断请求信号确认操作**(2/2)**

## **16.2.1** 操作

如果产生一个非屏蔽中断请求信号,CPU 执行下列处理,并且将操作权转移给处理例程。

- <1> 将恢复 PC 保存的 FEPC。
- <2> 将当前的 PSW 保存到 FEPSW。
- <3> 向 ECR 的高半字(FECC)写入异常代码 (0010H, 0020H)。
- <4> 将 PSW.NP 位和 PSW.ID 位置 1 并将 PSW.EP 位清零。
- <5> 在 PC 中设置相应的非屏蔽中断的处理地址(00000010H, 00000020H), 然后转移操作权。

非屏蔽中断的服务配置如图 16-2 所示。

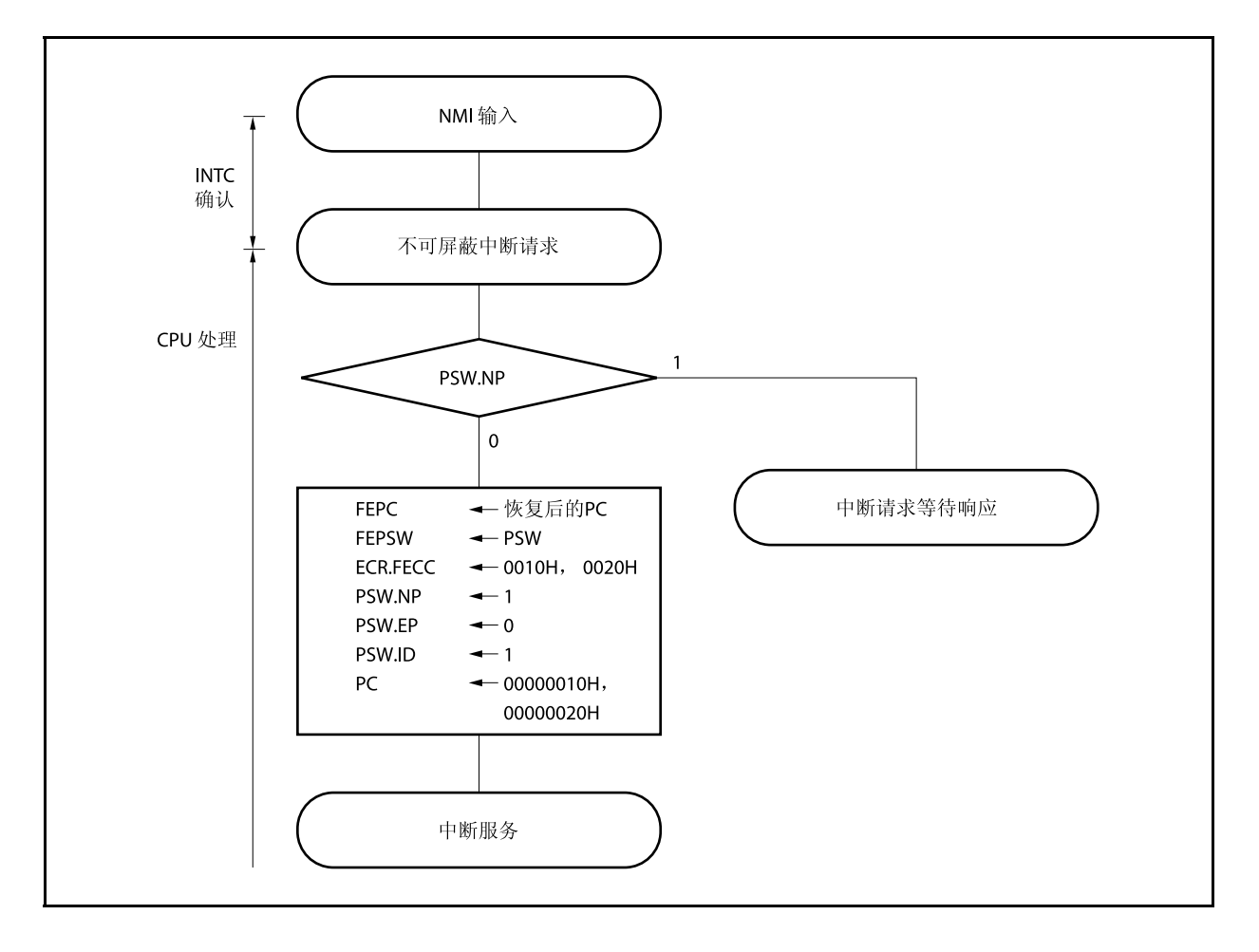

图 **16-2.** 非屏蔽中断的服务配置

# **16.2.2** 恢复

## **(1)** 通过 **NMI** 引脚输入

通过 RETI 指令从 NMI 服务中执行恢复。

当执行 RETI 指令时,CPU 执行下列处理,并且将操作权转移给 PC 存储的地址。

- <1> 分别从 FEPC 和 FEPSW 中加载被保存的 PC 和 PSW 的值, 因为 PSW.EP 位的值是 0 且 PSW.NP 的 值为 1。
- <2> 操作权转移给恢复的 PC 和 PSW 的地址。

图 16-3 示例说明了 RETI 指令是如何处理的。

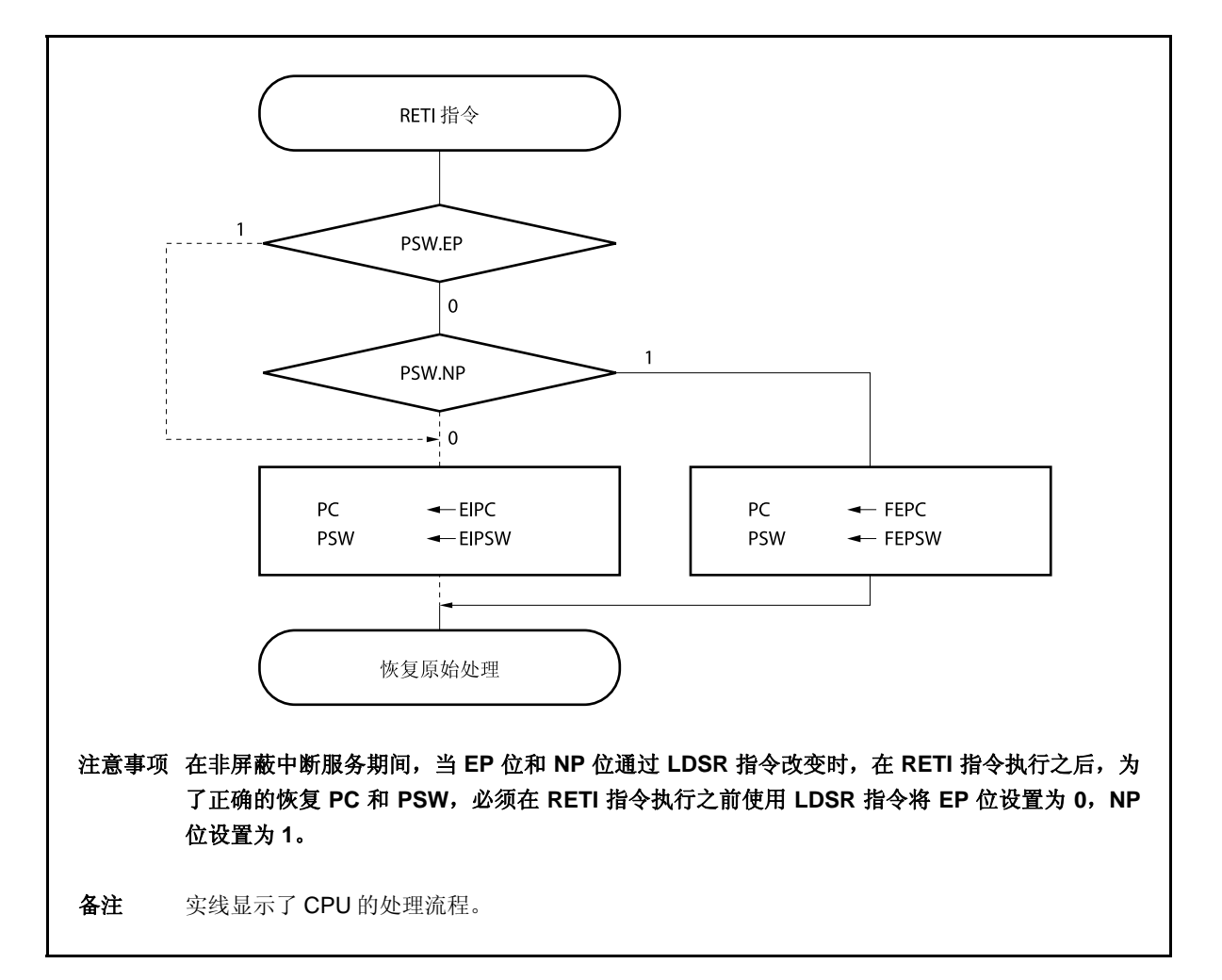

图 **16-3. RETI** 指令处理过程

# **(2)** 通过 **INTWDT2** 信号

禁止使用 RETI 指令从非屏蔽中断服务(通过非屏蔽中断请求 INTWDT2 产生)中恢复。执行下列软件复位处 理。

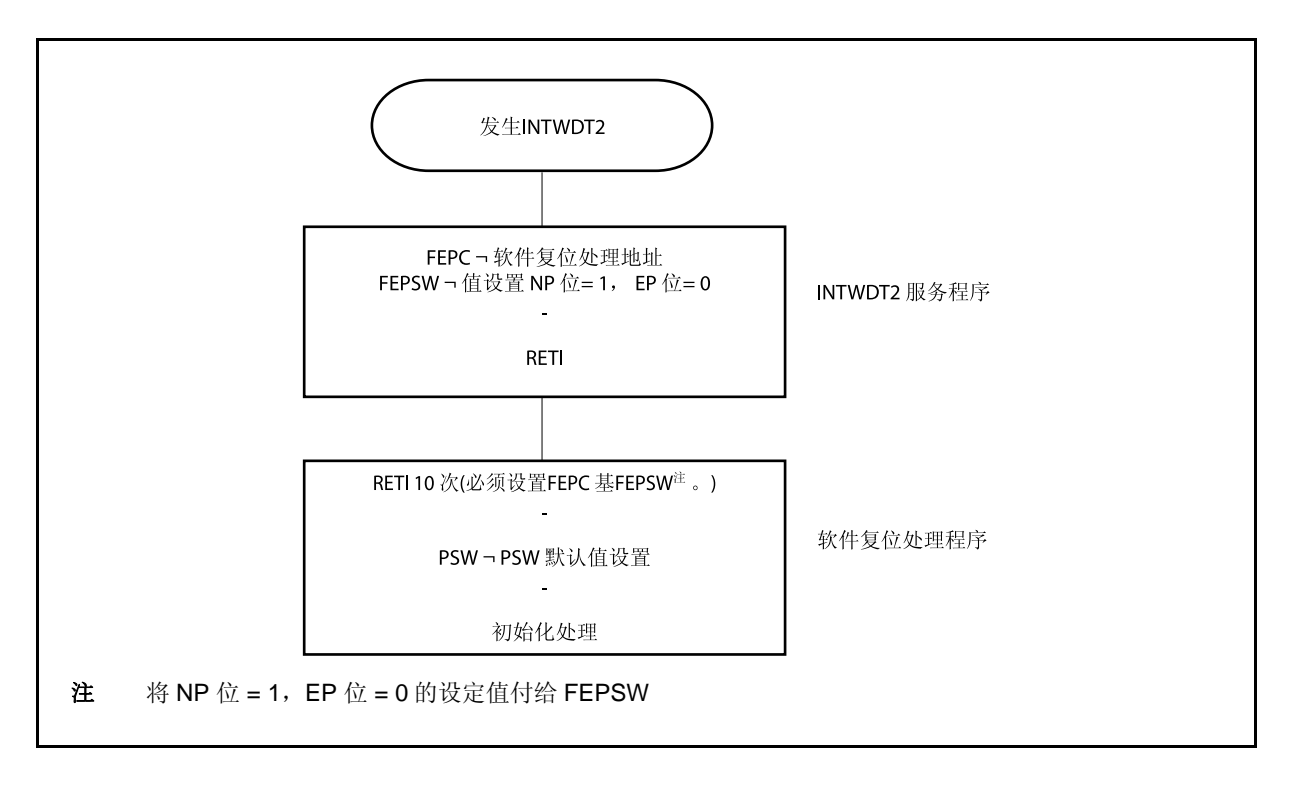

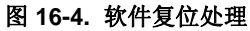

# **16.2.3 NP** 标志

NP 标志是一个状态标志,它指示了正在执行非屏蔽中断。 当非屏蔽中断请求被确认时会设置该标志,并且还可以保证多重非屏蔽中断的情况出现。

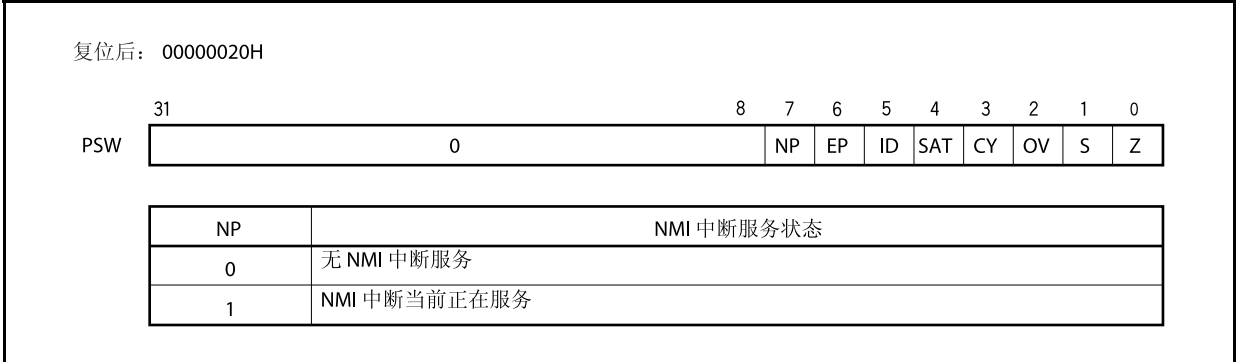

# **16.3** 可屏蔽中断

可屏蔽中断请求信号可以通过中断控制寄存器屏蔽。V850ES/HJ2 拥有 64/66 个可屏蔽中断源。

如果有两个或者更多的可屏蔽中断请求信号同时产生,它们将依照缺省优先级的顺序被确认。除了缺省优先级之 外,还有八个优先级等级可以使用,这需要使用中断控制寄存器(可变成优先级控制)。

如果一个中断请求信号被确认,将禁止对其它可屏蔽中断请求信号的确认,从而进入了中断禁止状态(DI)。

当在中断服务程序中执行了 EI 指令时,进入中断允许状态(EI),这将允许具有比正在进行处理的当前中断请求信 号更高优先级(通过中断控制寄存器设定)的中断。注意只有优先级更高的中断有这种功能,具有相同优先级的中 断不能实现嵌套。

但是为了允许多重中断, 在执行 EI 指令之前需要将 EIPC 和 EIPSW 保存到存储器或是通用寄存器当中, 并且在 RETI 指令恢复 EIPC 和 EIPSW 的原始值之前执行 DI 指令。

## **16.3.1** 操作

如果产生了可屏蔽中断,CPU 将执行下列处理,并且将操作权转移给处理例程。

- <1> 将恢复的 PC 保存到 EIPC。
- <2> 将当前的 PSW 保存到 EIPSW。
- <3> 向 ECR 的低半字 (EICC)写入一个异常代码。
- <4> 将 PSW. ID 位置 1 且将 PSW. EP 位清零。
- <5> 将相应中断的处理地址设置给 PC,并且转移控制权。

通过 INTC 屏蔽的可屏蔽中断请求信号和在另一个中断正在执行过程中(当 PSW.NP 位=1 或 PSW.ID 位=1)产 生的可屏蔽中断请求信号在 INTC 中被保持。在这种情况下,一个新的可屏蔽中断服务开始是与可屏蔽中断请求的 优先级设定是一致的。这需要可屏蔽中断未被屏蔽,而且没有通过 RETI 或是 LDSR 指令将 NP 位和 ID 位清零。 可屏蔽中断是如何执行的将在下面示例中说明。

图 **16-5.** 可屏蔽中断服务

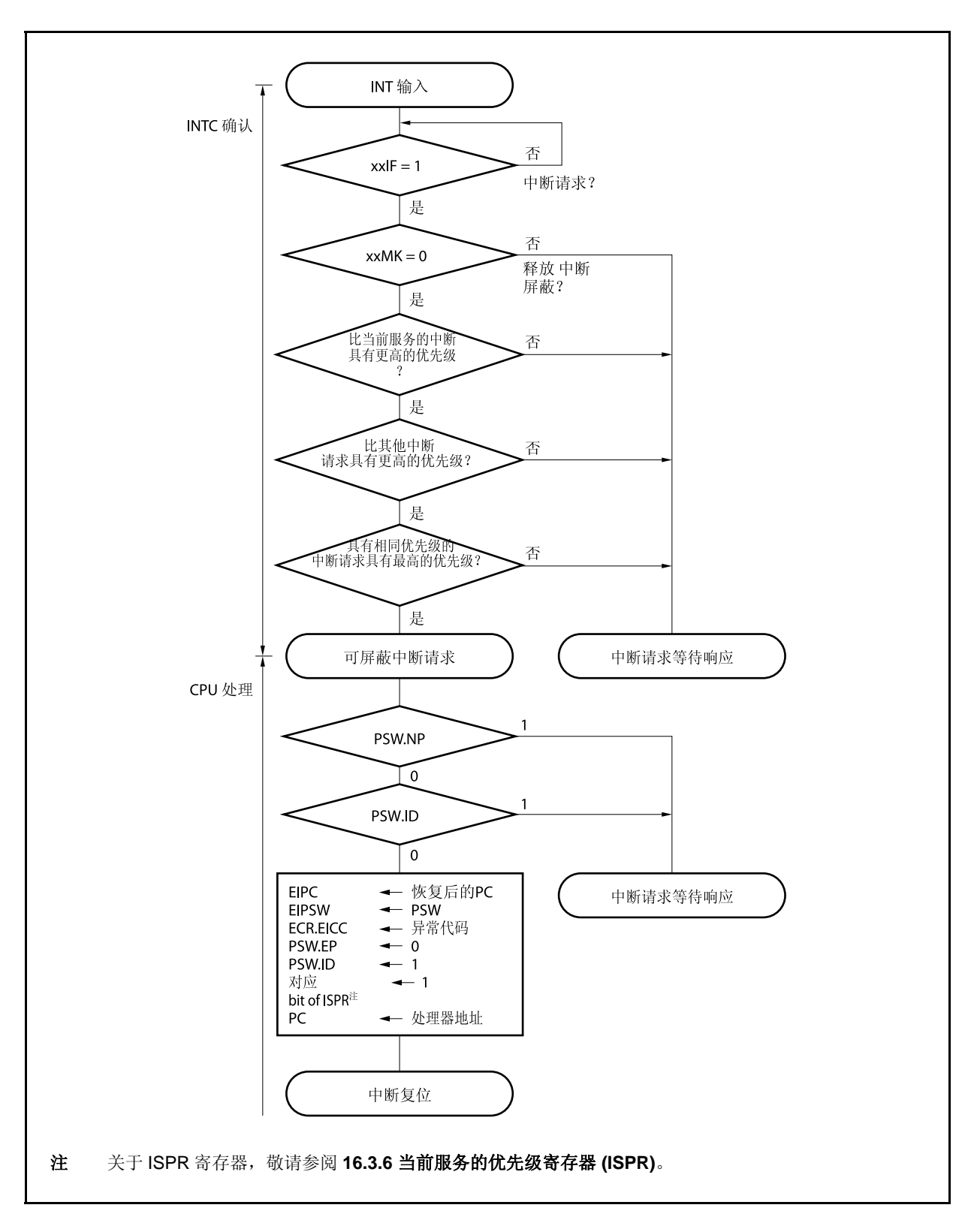

# **16.3.2** 恢复

通过执行 RETI 指令能够从可屏蔽中断服务中恢复。 当 RETI 指令执行后,CPU 将执行下列步骤,且将操作权转移给恢复的 PC 地址。

<1> 从 EIPC 和 EIPSW 中加载恢复的 PC 和 PSW,这是因为 PSW.EP 位为 0 并且 PSW.NP 位为 0。

<2> 将操作权转移给恢复 PC 和 PSW 的地址。

图 16-6 示例说明 RETI 指令的处理过程。

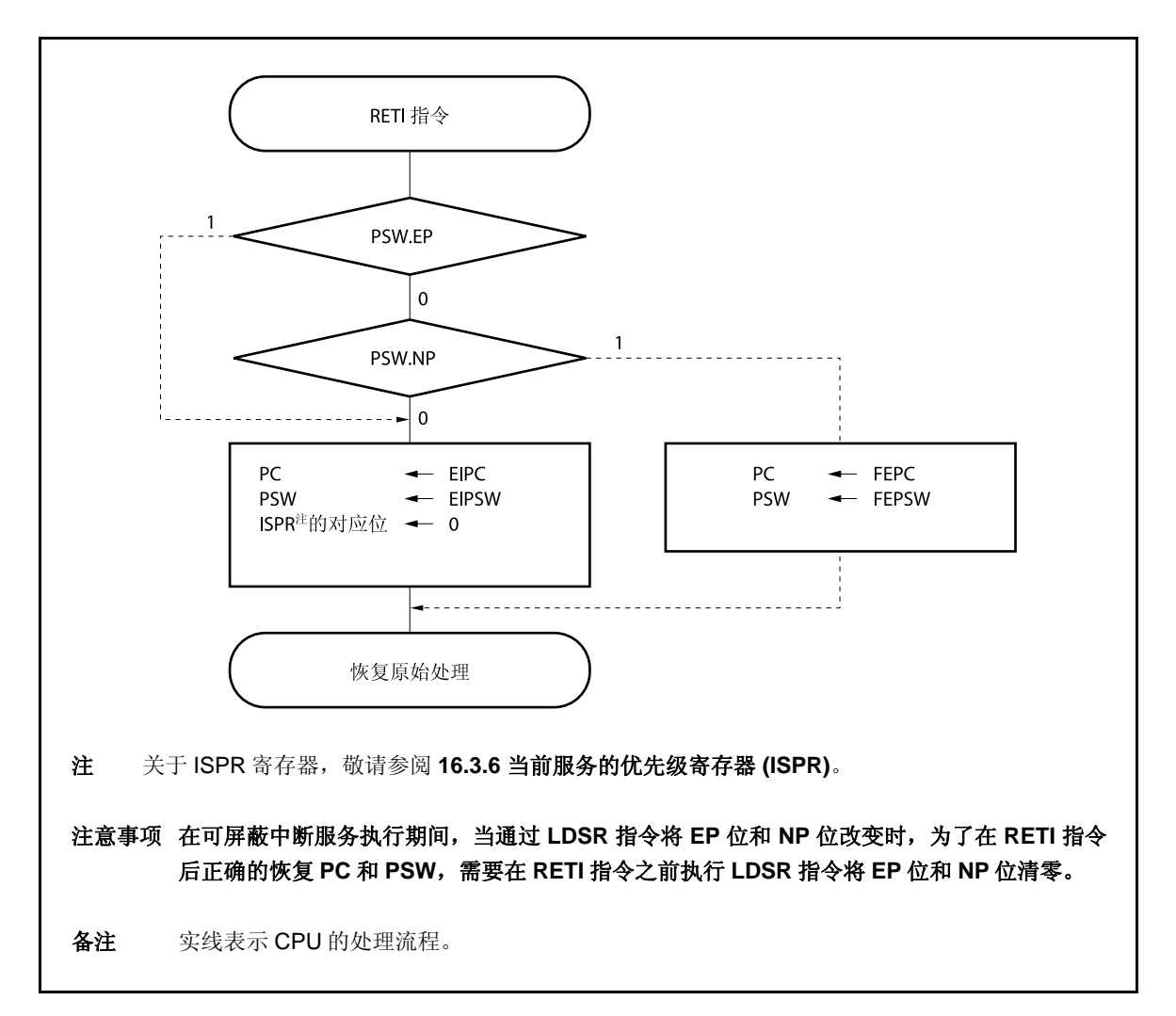

图 **16-6. RETI** 指令处理过程

#### **16.3.3** 可屏蔽中断的优先级

INTC 执行多重中断服务,这是指当一个中断服务正在进行的时候确认另外一个中断。多重中断可以通过优先级 别来控制。

一共有两种类型的优先级别控制:基于缺省优先级别的控制和基于可编程优先级别的控制,后者是通过在中断控 制(xxlCn)寄存器的中断优先级指定位(xxPRn)的设置来实现的。当两个具有相同优先级的中断同时产生时,中断请 求信号将依照预先指定给每一种中断类型的优先级别(缺省优先级别)顺序进行中断服务。关于更多细节,敬请参 阅表 **16-1** 中断**/**异常源列表。可编程的优先级通过设定优先级别指定标志分八个等级对用户化的中断请求信号进行 控制。

备注 xx:表示任意的外围单元的名称(参考表 **16-2** 中断控制寄存器**(xxICn)**)

n: 外围单元编号(参考表 **16-2** 中断控制寄存器**(xxICn)**)。

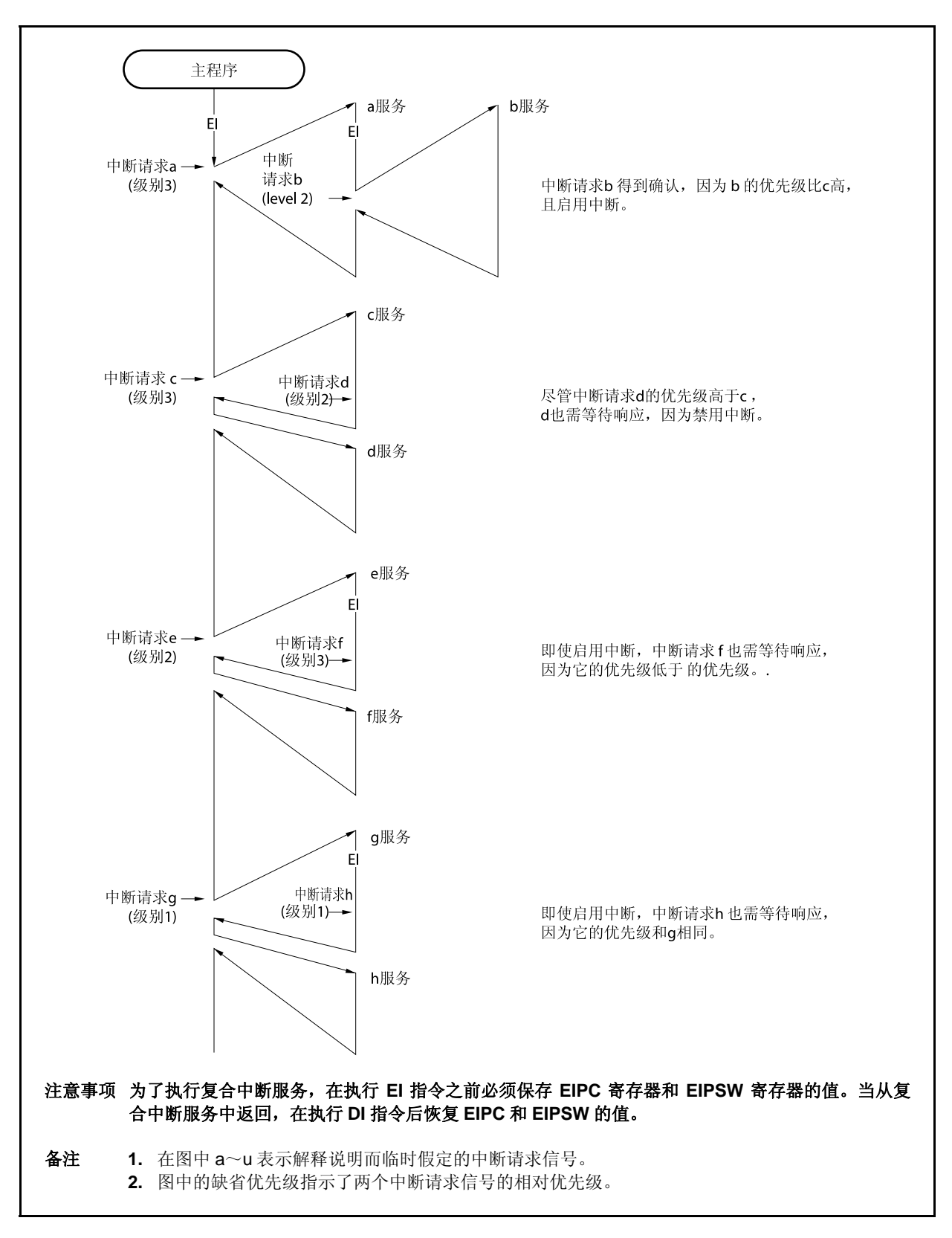

## 图 **16-7.** 处理过程中当在一个中断正在服务时,发生另一个中断请求信号的示例**(1/2)**

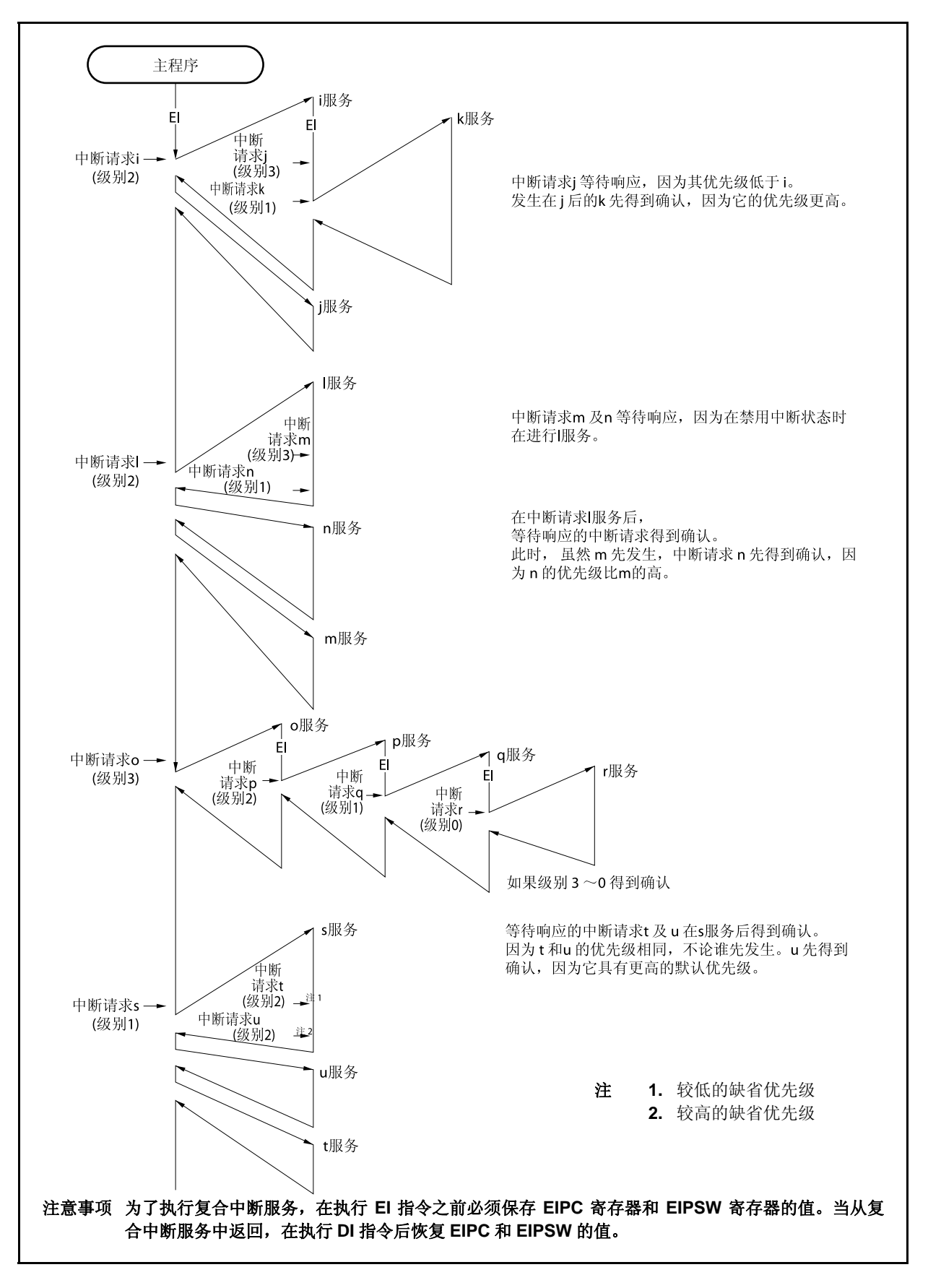

图 **16-7.** 处理过程中当在一个中断正在服务时,发生另一个中断请求信号的示例**(2/2)** 

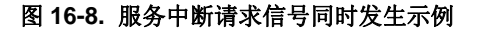

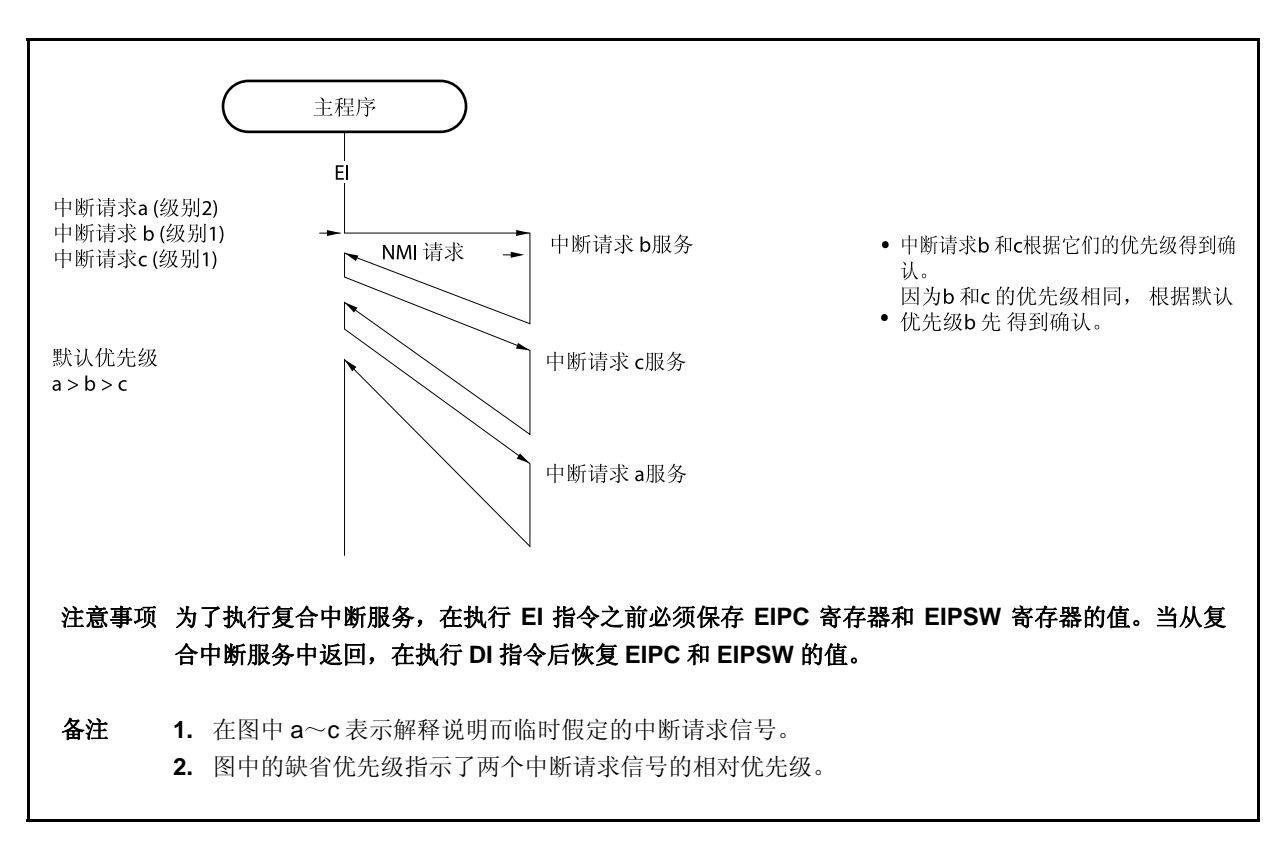

## **16.3.4** 中断控制寄存器 **(xxICn)**

xxICn 寄存器被分配给每一个中断请求信号(可屏蔽中断)并且设置每一个可屏蔽中断请求控制条件。 该寄存器支持 8 位或 1 位读写方式。 该寄存器复位后的值为 47H。

# 注意事项 禁止中断 **(DI)**或者屏蔽中断来读取 **xxICn.xxIFn** 位。如果在允许中断或是中断未被屏蔽的时候,读取 xxlFn 位,确认中断且读取该位冲突时数据可能有误。

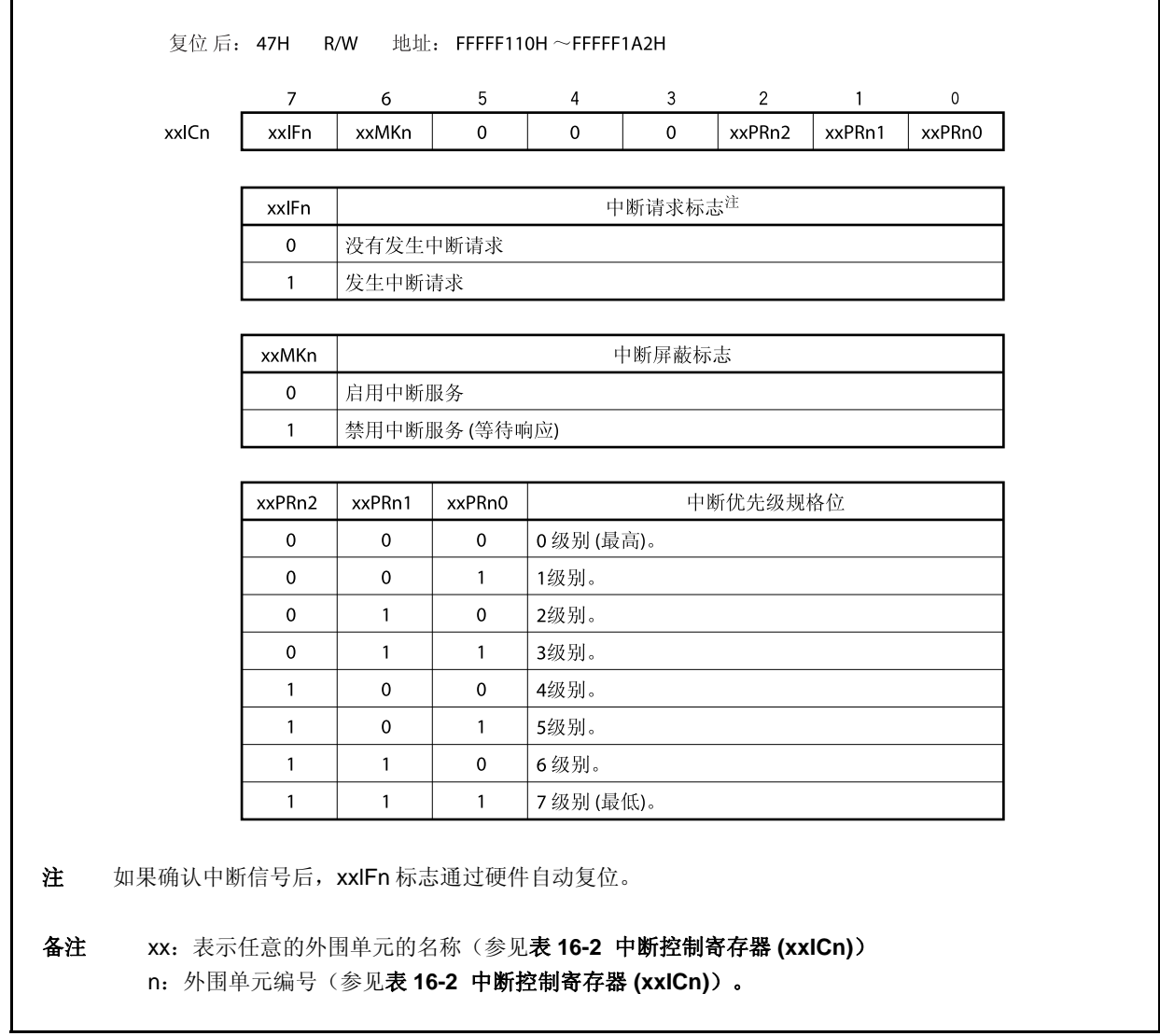

中断控制寄存器的位和地址如下所示。

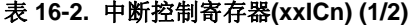

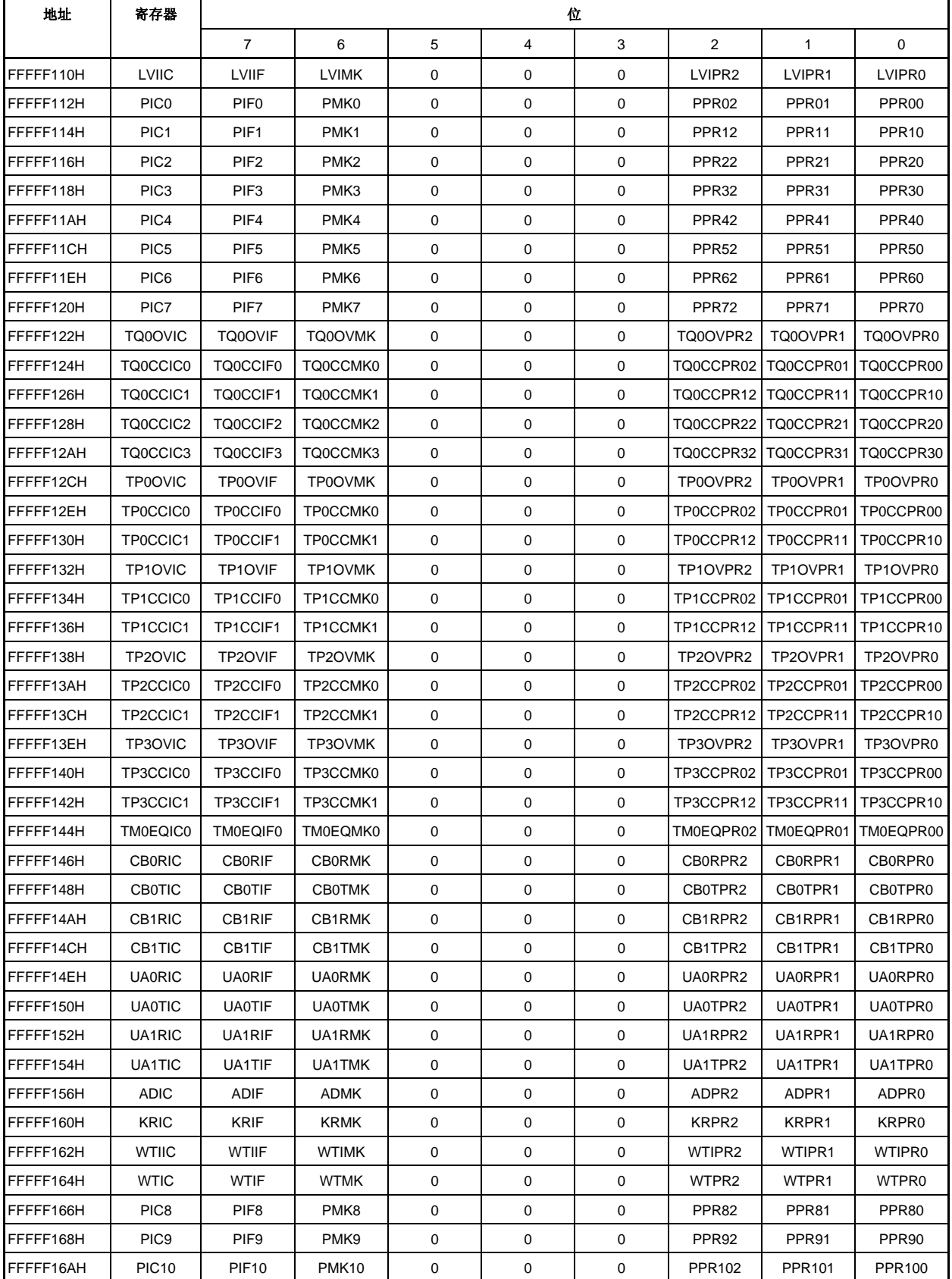

| 地址        | 寄存器                 | 位                  |                   |             |                |             |                |               |               |
|-----------|---------------------|--------------------|-------------------|-------------|----------------|-------------|----------------|---------------|---------------|
|           |                     | $\overline{7}$     | 6                 | 5           | $\overline{4}$ | 3           | $\overline{2}$ | $\mathbf{1}$  | 0             |
| FFFFF16CH | TQ1OVIC             | TQ1OVIF            | TQ1OVMK           | 0           | $\mathbf 0$    | 0           | TQ1OVPR2       | TQ1OVPR1      | TQ1OVPR0      |
| FFFFF16EH | TQ1CCIC0            | TQ1CCIF0           | TQ1CCMK0          | 0           | 0              | $\mathbf 0$ | TQ1CCPR02      | TQ1CCPR01     | TQ1CCPR00     |
| FFFFF170H | TQ1CCIC1            | TQ1CCIF1           | TQ1CCMK1          | 0           | 0              | 0           | TQ1CCPR12      | TQ1CCPR11     | TQ1CCPR10     |
| FFFFF172H | TQ1CCIC2            | TQ1CCIF2           | TQ1CCMK2          | 0           | $\mathbf 0$    | 0           | TQ1CCPR22      | TQ1CCPR21     | TQ1CCPR20     |
| FFFFF174H | TQ1CCIC3            | TQ1CCIF3           | TQ1CCMK3          | 0           | 0              | $\mathbf 0$ | TQ1CCPR32      | TQ1CCPR31     | TQ1CCPR30     |
| FFFFF176H | UA2RIC              | UA2RIF             | UA2RMK            | 0           | $\mathbf 0$    | $\mathbf 0$ | UA2RPR2        | UA2RPR1       | UA2RPR0       |
| FFFFF178H | UA2TIC              | UA2TIF             | UA2TMK            | 0           | 0              | $\mathbf 0$ | UA2TPR2        | UA2TPR1       | UA2TPR0       |
| FFFFF182H | <b>DMAIC0</b>       | <b>DMAIF0</b>      | DMAMK0            | 0           | $\mathbf 0$    | 0           | DMAPR02        | DMAPR01       | DMAPR00       |
| FFFFF184H | DMAIC1              | DMAIF1             | DMAMK1            | 0           | 0              | $\mathbf 0$ | DMAPR12        | DMAPR11       | DMAPR10       |
| FFFFF186H | DMAIC <sub>2</sub>  | DMAIF <sub>2</sub> | DMAMK2            | 0           | $\mathbf 0$    | 0           | DMAPR22        | DMAPR21       | DMAPR20       |
| FFFFF188H | DMAIC3              | DMAIF3             | DMAMK3            | 0           | 0              | 0           | DMAPR32        | DMAPR31       | DMAPR30       |
| FFFFF18AH | <b>PIC11</b>        | <b>PIF11</b>       | <b>PMK11</b>      | $\pmb{0}$   | $\mathbf 0$    | $\mathbf 0$ | <b>PPR112</b>  | <b>PPR111</b> | PPR110        |
| FFFFF18CH | <b>PIC12</b>        | <b>PIF12</b>       | <b>PMK12</b>      | 0           | $\mathbf 0$    | 0           | <b>PPR122</b>  | <b>PPR121</b> | <b>PPR120</b> |
| FFFFF18EH | <b>PIC13</b>        | PIF <sub>13</sub>  | PMK <sub>13</sub> | $\mathbf 0$ | 0              | $\mathbf 0$ | PPR132         | PPR131        | PPR130        |
| FFFFF190H | <b>PIC14</b>        | <b>PIF14</b>       | PMK14             | 0           | $\mathbf 0$    | 0           | <b>PPR142</b>  | <b>PPR141</b> | <b>PPR140</b> |
| FFFFF192H | TQ2OVIC             | TQ2OVIF            | TQ2OVMK           | 0           | $\mathbf 0$    | 0           | TQ2OVPR2       | TQ2OVPR1      | TQ2OVPR0      |
| FFFFF194H | TQ2CCIC0            | TQ2CCIF0           | TQ2CCMK0          | 0           | 0              | $\mathbf 0$ | TQ2CCPR02      | TQ2CCPR01     | TQ2CCPR00     |
| FFFFF196H | TQ2CCIC1            | TQ2CCIF1           | TQ2CCMK1          | 0           | 0              | 0           | TQ2CCPR12      | TQ2CCPR11     | TQ2CCPR10     |
| FFFFF198H | TQ2CCIC2            | TQ2CCIF2           | TQ2CCMK2          | 0           | 0              | $\mathbf 0$ | TQ2CCPR22      | TQ2CCPR21     | TQ2CCPR20     |
| FFFFF19AH | TQ2CCIC3            | TQ2CCIF3           | TQ2CCMK3          | 0           | $\mathbf 0$    | 0           | TQ2CCPR32      | TQ2CCPR31     | TQ2CCPR30     |
| FFFFF19CH | CB2RIC              | CB2RIF             | CB2RMK            | 0           | $\mathbf 0$    | $\mathbf 0$ | CB2RPR2        | CB2RPR1       | CB2RPR0       |
| FFFFF19EH | CB2TIC              | CB2TIF             | CB2TMK            | 0           | 0              | 0           | CB2TPR2        | CB2TPR1       | CB2TPR0       |
| FFFFF1A0H | UA3RIC <sup>*</sup> | UA3RIF             | <b>UA3RMK</b>     | 0           | 0              | 0           | UA3RPR2        | UA3RPR1       | UA3RPR0       |
| FFFFF1A2H | UA3TIC <sup>#</sup> | UA3TIF             | UA3TMK            | 0           | 0              | 0           | UA3TPR2        | UA3TPR1       | UA3TPR0       |

表 **16-2.** 中断控制寄存器**(xxICn) (2/2)** 

注 仅限于 $\mu$ PD70F3711, 70F3712

## **16.3.5** 中断屏蔽寄存器 **0** ~ **4 (IMR0** ~**IMR4)**

IMR0~IMR4 寄存器为可屏蔽中断设定中断屏蔽状态。IMR0~IMR4 寄存器的 xxMKn 位相当于 xxICn.xxMKn 位。

IMRm 寄存器支持 16 位读写方式(m = 0 ~ 4)。

如果 IMRm 寄存器的高 8 位用作 IMRmH 寄存器, 低 8 位用作 IMRmL 寄存器, 这些寄存器支持 8 位或 1 位读写 方式(m =  $0 \sim 4$ )。

这些寄存器复位后的值为 FFFFH。

# 注意事项 该设备文件定义了 **xxICn.xxMKn** 位为保留字。如果有其它的位使用 **xxMKn** 作为名称进行操作, **xxICn** 寄存器的内容会被写入,而不是 **IMRm** 寄存器(结果,**IMRm** 寄存器的内容也会被改写)。

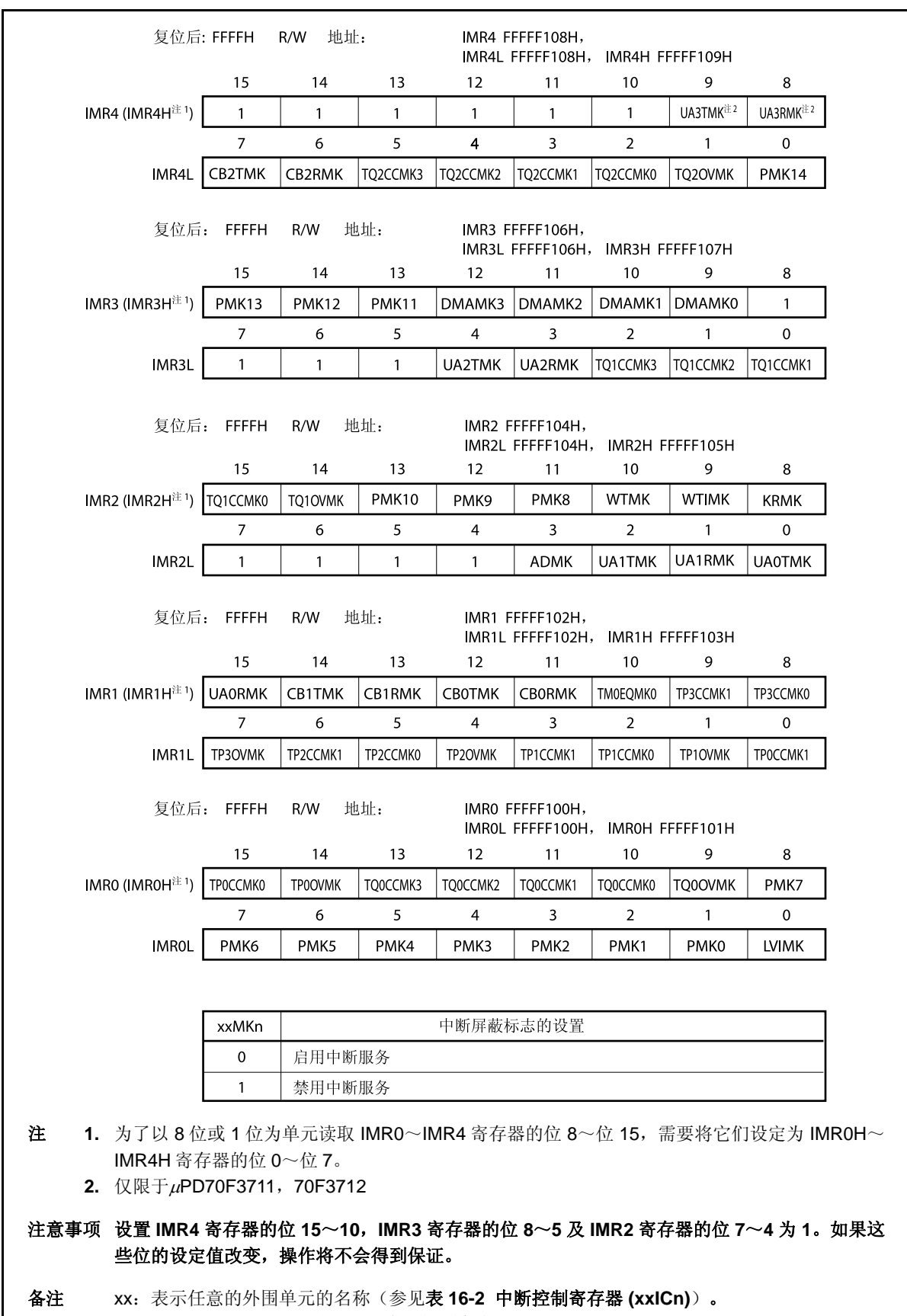

n: 外围单元编号(参见表 **16-2** 中断控制寄存器 **(xxICn)**)。

## **16.3.6** 当前服务的优先级寄存器**(ISPR)**

ISPR 寄存器当前被确认的可屏蔽中断的优先级别。当一个中断请求被确认时, 寄存器中对应该中断请求信号优 先级别的位置 1, 且在中断服务程序执行期间保持。

当执行 RETI 指令后,对应具有最高优先级的中断请求信号的位通过硬件自动复位为 0。但是,当从非屏蔽中断 服务或是异常处理中返回时,该位不会复位为 0。

该寄存器支持 8 位或 1 位只读方式。 该寄存器复位后的值为 00H。

# 注意事项 如果在中断允许状态**(EI)**对 **ISPR** 寄存器进行读取时确认一个中断,在寄存器的位通过确认中断的方式 被设置之后,可以读取 **ISPR** 寄存器的值。为了在确认中断之前正确的读取 **ISPR** 寄存器的值,需要 禁止中断**(DI)**。

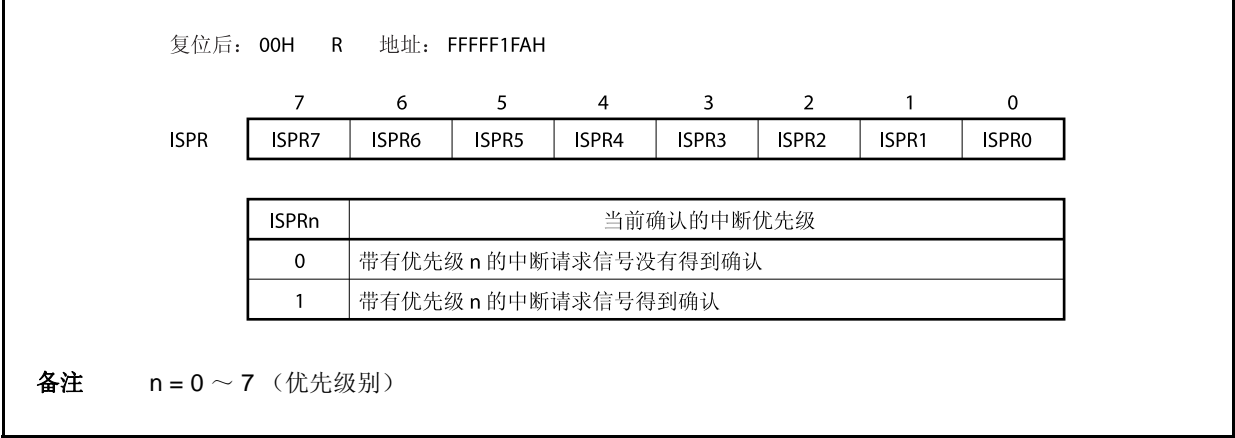
# **16.3.7 ID** 标志

该标志控制可屏蔽中断的操作状态,并且存储有关允许或是禁止中断请求信号的控制信息。中断禁止标志(ID)位 于 PSW 之中。

该标志复位后的值为 00000020H。

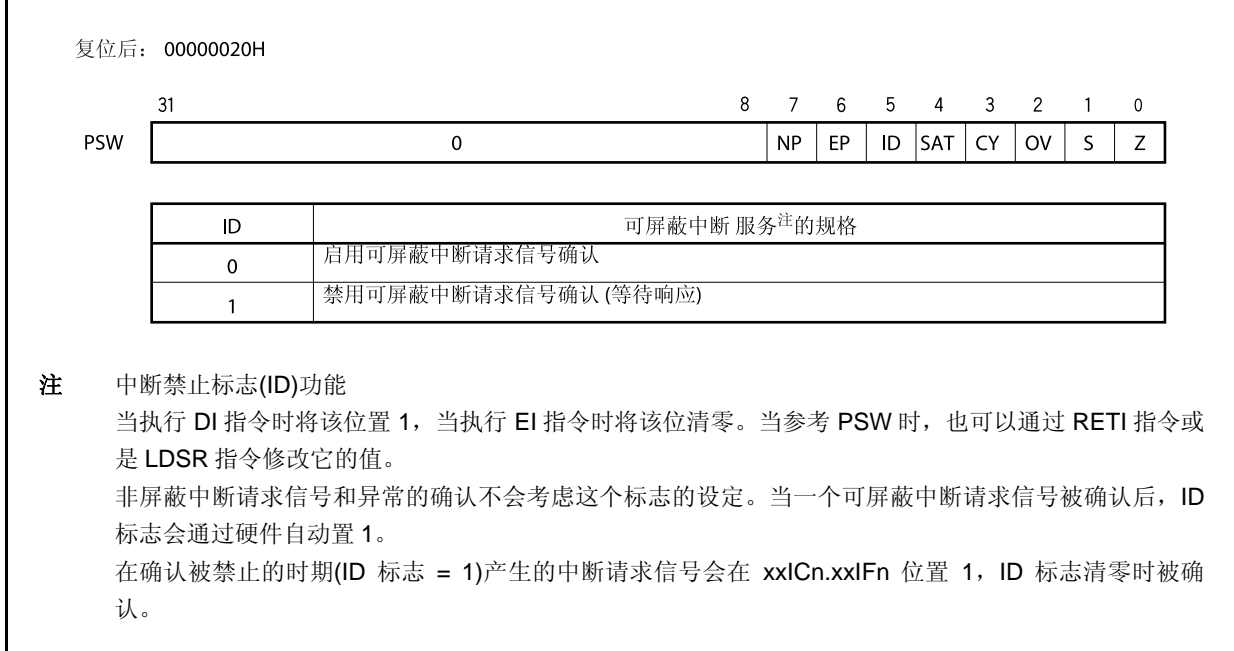

### **16.3.8** 看门狗定时器模式寄存器 **2 (WDTM2)**

该寄存器支持8位读写方式(关于更多细节,敬请参阅**第十一章 看门狗定时器2的功能)。** 该寄存器复位后的值为 67H。

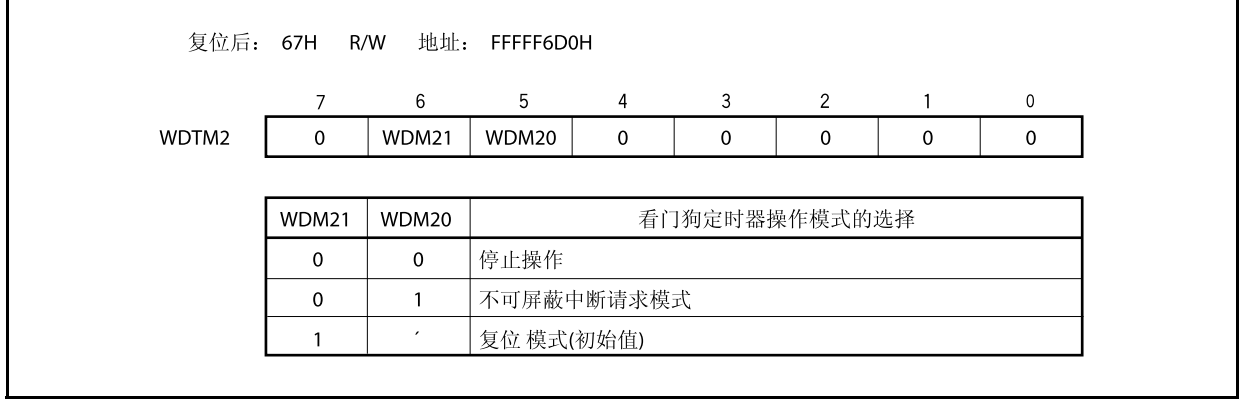

## **16.4** 软件异常

当 CPU 执行 TRAP 指令的时候会产生一个软件的异常,且总是会被确认。

## **16.4.1** 操作

如果一个软件异常产生,CPU 将执行下列处理过程,并且将操作权转移给处理例程。

- <1> 保留恢复的 PC 至 EIPC。
- <2> 将当前的 PSW 保存在 EIPSW 中。
- <3> 在 ECR (中断源)的低 16 位(EICC)中写入一个异常代码。
- <4> 将 PSW.EP 位和 PSW.ID 位置 1。
- <5> 在 PC 中设置符合软件异常的处理地址(00000040H 或 00000050H),并且转移控制权。

图 16-9 示例说明软件异常的处理过程。

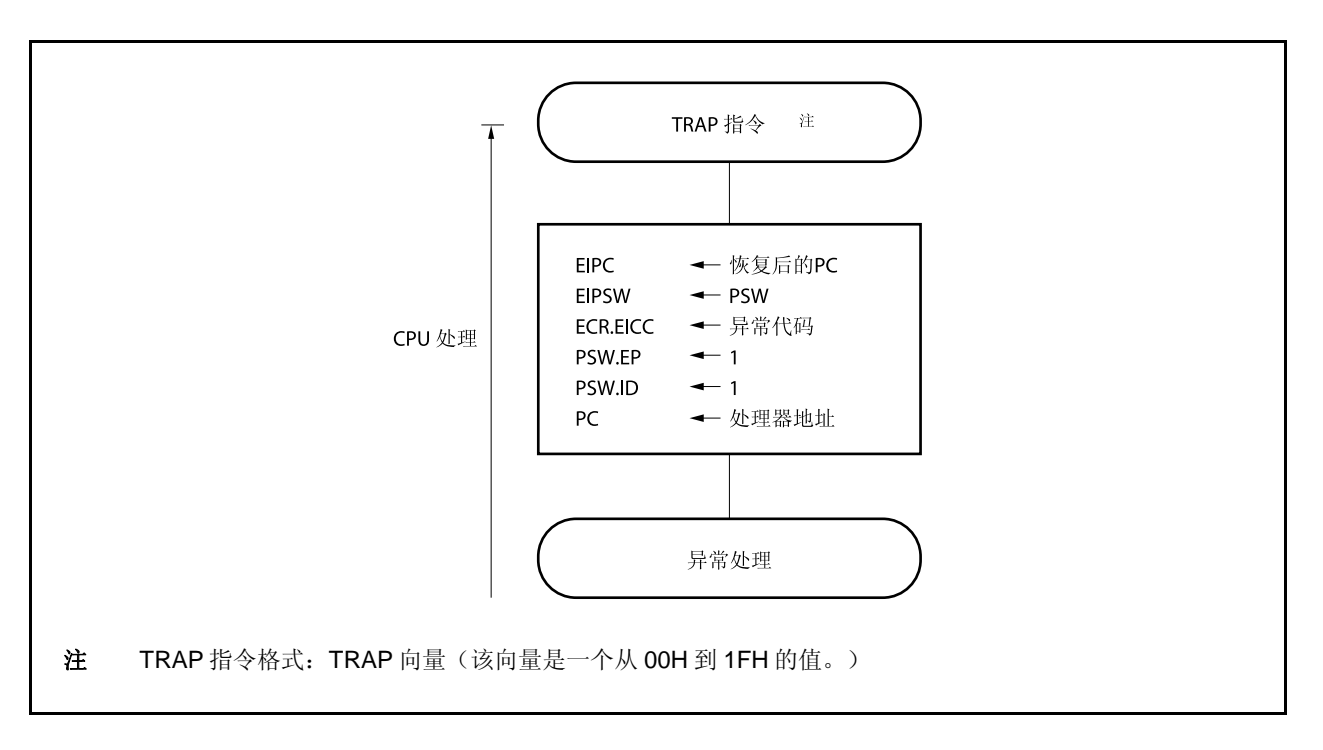

### 图 **16-9.** 软件异常处理过程

处理地址是通过 TRAP 指令的操作数(向量)决定的。如果该向量是 00H~0FH, 它将变为 00000040H; 而如 果向量的值是 10H~1FH, 它将变为 00000050H。

## **16.4.2** 恢复

通过执行 RETI 指令可以从软件异常进程中恢复。 通过执行 RETI 指令,CPU 执行下列处理过程,并且将控制权转移到恢复 PC 的地址。

<1> 由于 PSW.EP 位为 1, 从 EIPC 和 EIPSW 中加载恢复的 PC 和 PSW。 <2> 将控制权转移到恢复 PC 和 PSW 的地址。

图 16-10 示例说明了 RETI 指令的处理过程。

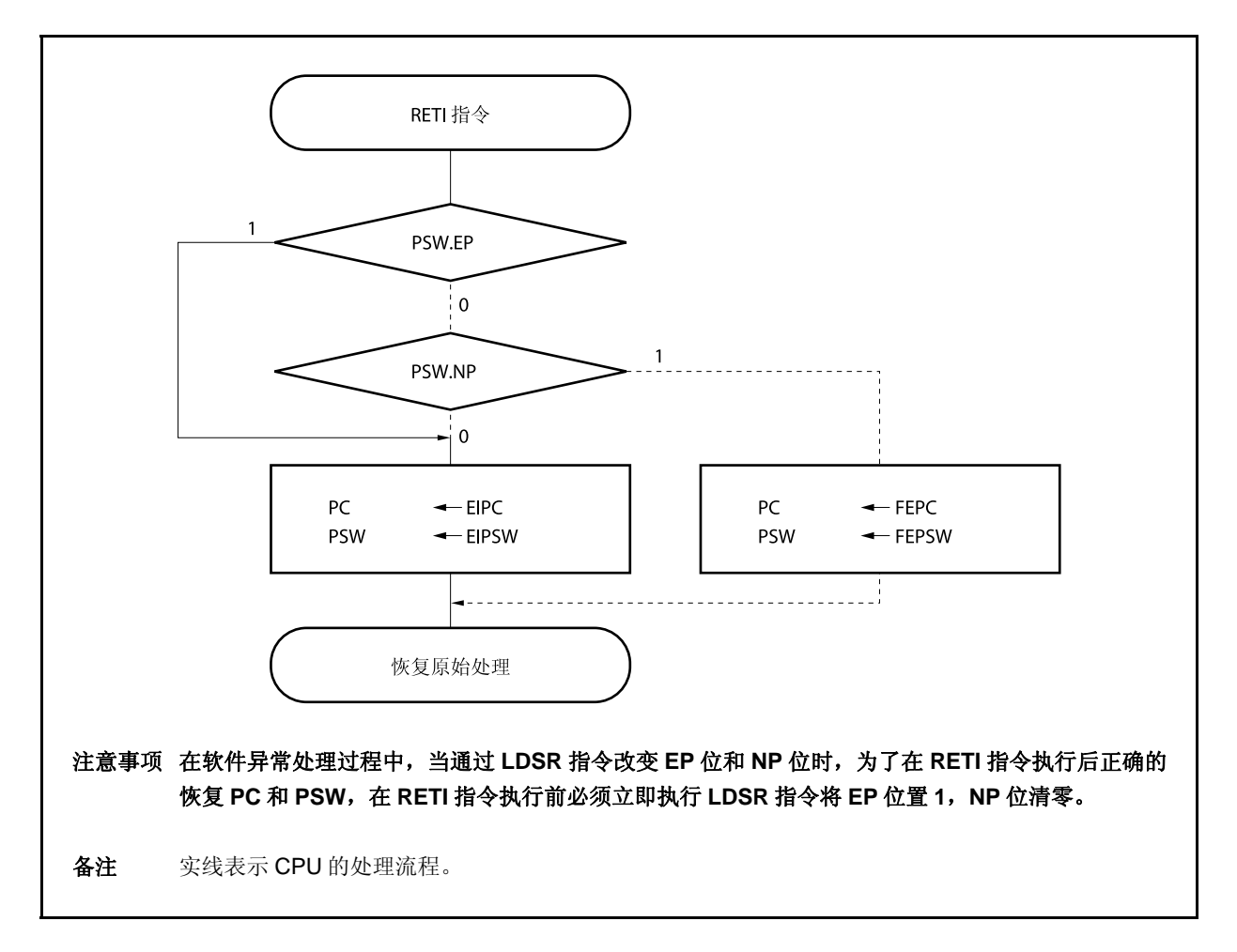

图 **16-10. RETI** 指令处理过程

# **16.4.3 EP** 标志

EP 标志用于指出异常进程正在进行中。在异常发生时,该位将被设定。

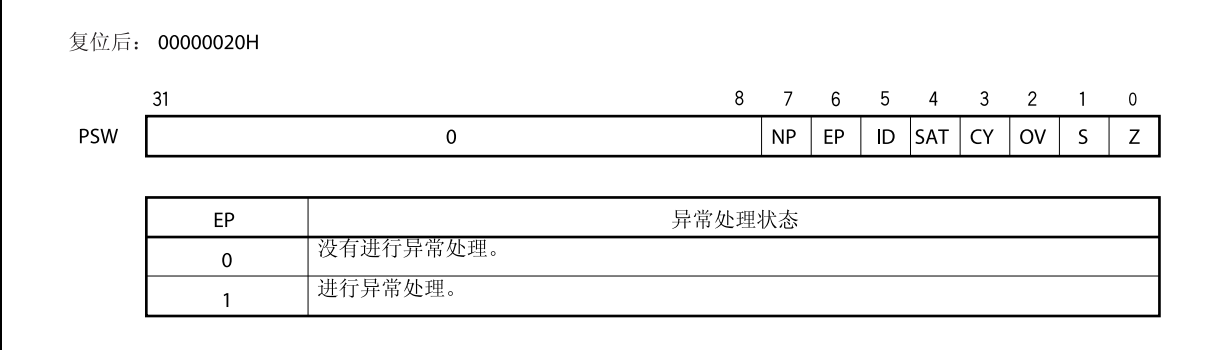

## **16.5** 异常陷阱

异常陷阱是一个中断,在指令的非法操作发生时需要使用。在 V850ES/HJ2,一个非法的操作代码异常 (ILGOP:非法的操作代码陷阱)被认为是一个异常陷阱。

#### **16.5.1** 非法操作数定义

非法指令位 10~位 5 的操作代码是 111111B, 位 26~位 23 的副操作代码是 0111B~1111B, 位 16 的副操作代 码是 0B。当指令应用到这个非法指令执行后,产生一个异常陷阱。

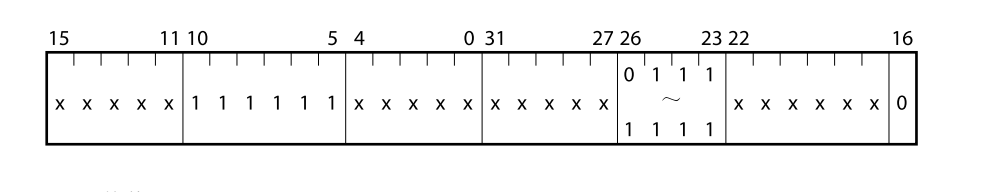

x: 仲裁

#### 注意事项 仅在执行非法操作数和 **DBRET** 指令的间隔过程中,可以访问 **DBPC** 和 **DBPSW**。

#### **(1)** 操作

如果产生一个异常陷阱,CPU 执行下列处理过程,并且将操作权转移给处理例程。

- <1> 将恢复的 PC 保存到 DBPC。
- <2> 将当前的 PSW 保存到 DBPSW。
- <3> 将 PSW.NP 位, PSW.EP 位且 PSW.ID 位置 1。
- <4> 在 PC 中设置相应异常陷阱的处理地址(00000060H),并且转移控制权。

图 16-11 示例说明异常陷阱的处理过程。

图 **16-11.** 异常陷阱处理过程

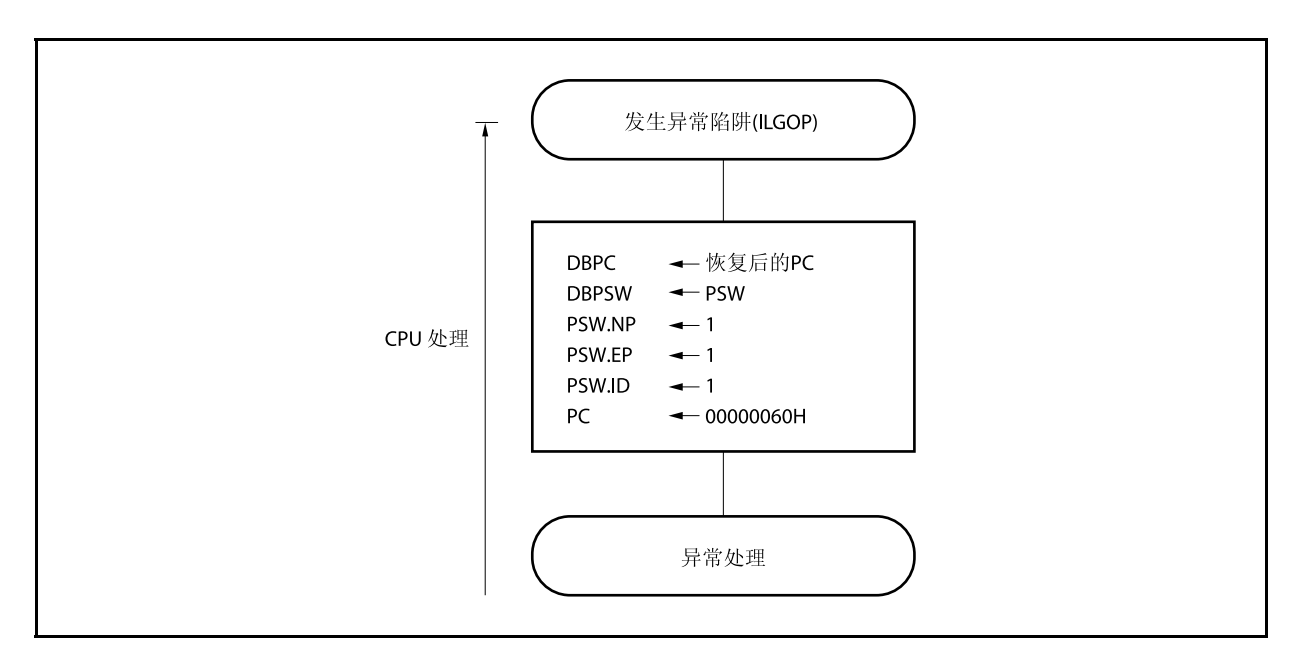

# **(2)** 恢复

通过执行 DBRET 指令实现从异常陷阱中恢复。通过执行 DBRET 指令,CPU 执行下列处理过程并且控制着 恢复 PC 的地址。

<1> 从 DBPC 和 DBPSW 中加载恢复的 PC 和 PSW。

<2> 向恢复的 PC 和 PSW 代表的地址转移控制权。

# 注意事项 仅在执行非法操作数和 **DBRET** 指令的间隔过程中,可以访问 **DBPC** 和 **DBPSW**。

图 16-12 示例说明从异常陷阱中恢复的处理过程。

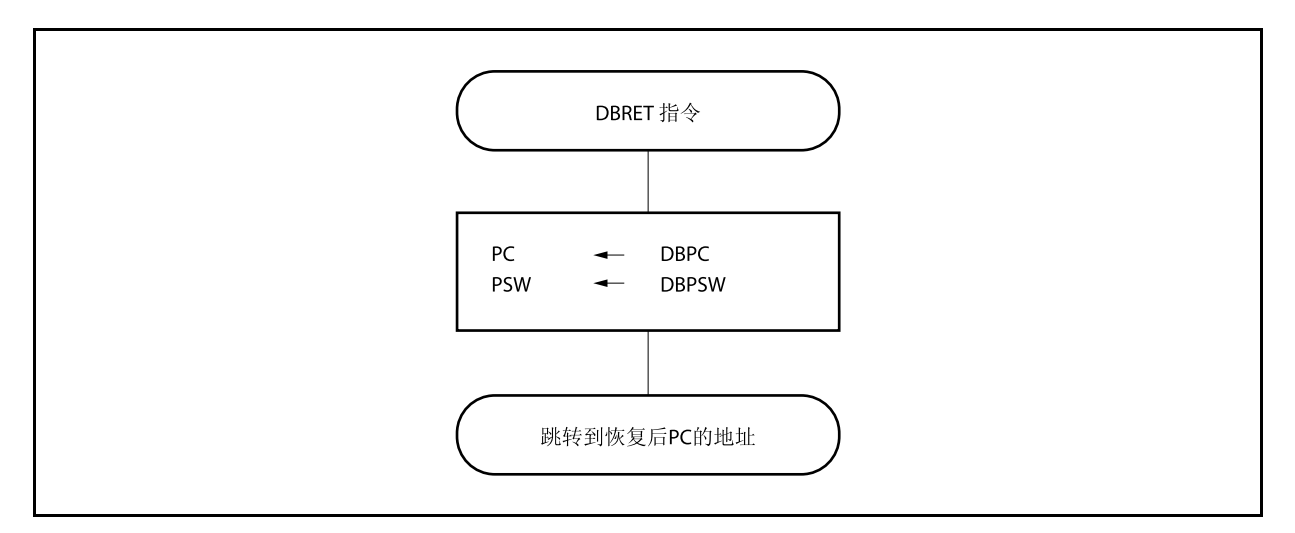

图 **16-12.** 从异常陷阱中恢复的处理过程

### **16.5.2** 调试陷阱

调试陷阱是一个异常,它在 DBTRAP 指令执行时产生,且总是会被确认。

**(1)** 操作

在出现调试陷阱之后,CPU 将执行如下处理过程。

<1> 将恢复的 PC 保存到 DBPC。 <2> 将当前的 PSW 保存到 DBPSW。 <3> 将 PSW.NP, PSW.EP 和 PSW.ID 位置 1。 <4> 在 PC 中设置相应调试陷阱的处理地址(00000060H),并且转移控制权。

图 16-13 显示了调试陷阱的处理格式。

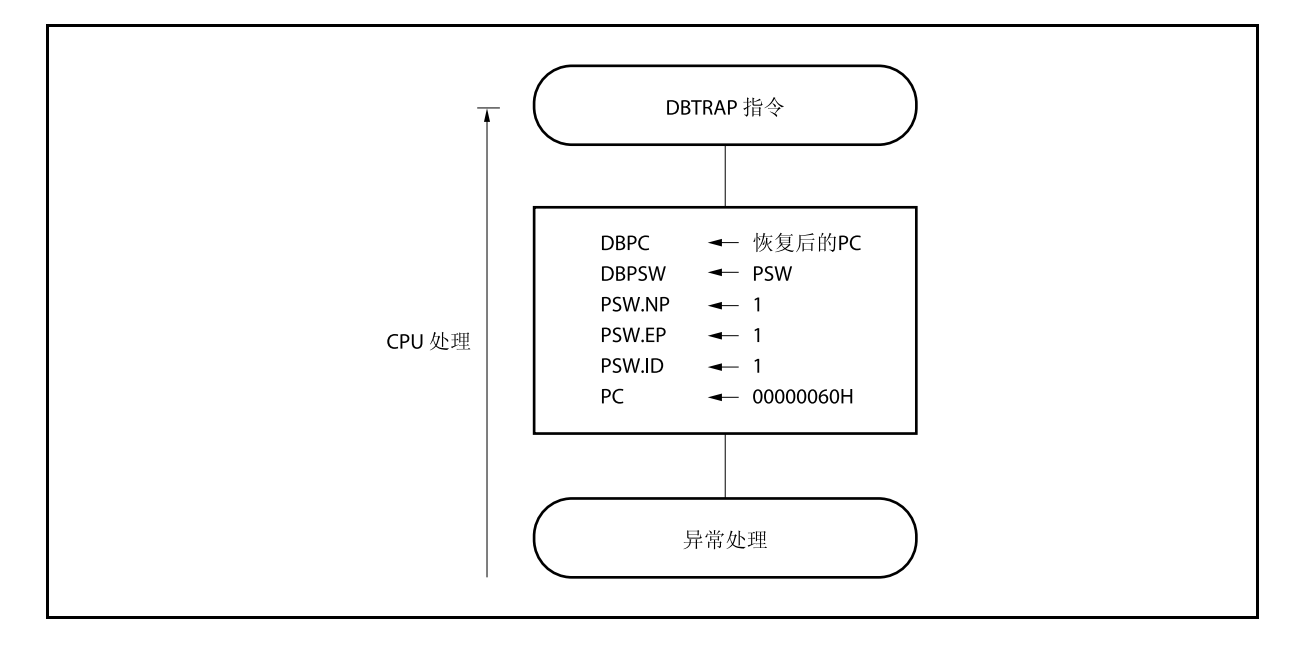

## 图 **16-13.** 调试陷阱的处理格式

# **(2)** 恢复

通过执行 DBRET 指令可以从调试陷阱中恢复。 执行 DBRET 指令,CPU 将执行以下步骤,并将控制权转移到恢复 PC 的地址。

<1> 从 DBPC 和 DBPSW 中读取恢复的 PC 和 PSW。 <2> 向恢复的 PC 和 PSW 代表的地址转移控制权。

## 注意事项 仅在执行 **DBTRAP** 指令和 **DBRET** 指令的间隔过程中,可以访问 **DBPC** 和 **DBPSW**。

图 16-14 显示了从调试陷阱中恢复的处理格式。

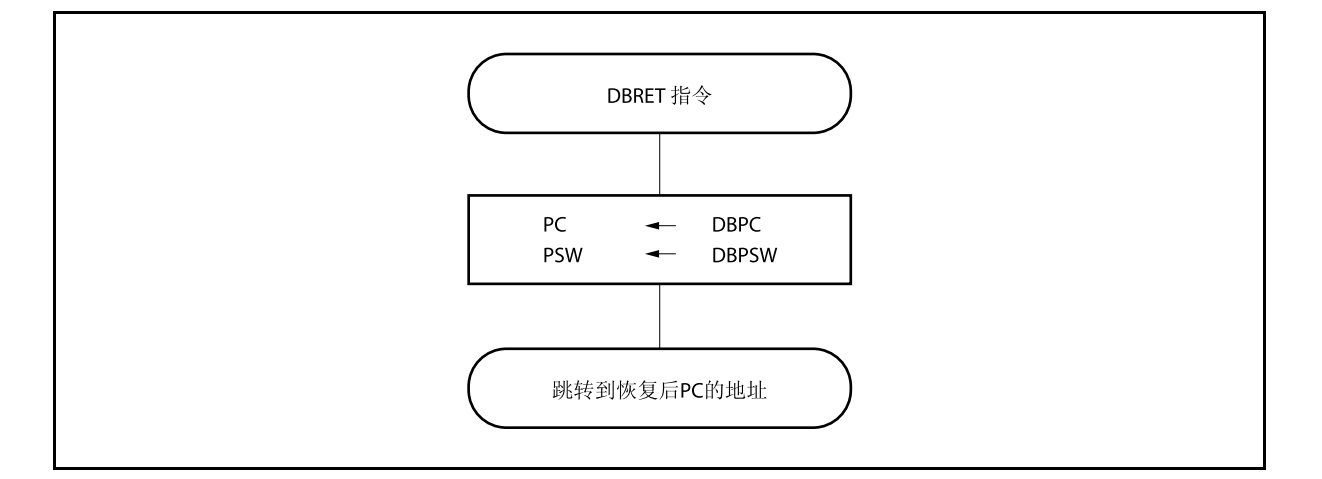

图 **16-14.** 从调试陷阱中恢复的处理格式

## **16.6** 外部中断请求输入引脚**(NMI** 和 **INTP0** ~ **INTP14)**

### **16.6.1** 噪声消除

#### **(1) NMI** 引脚的噪声消除

NMI 引脚拥有内部噪声消除电路,它使用模拟延迟。因此, NMI 引脚的输入电平不会作为边沿被检测,除非 保持一定的时间或者更长。所以只有在特定的时间才会检测边沿。

NMI 引脚可以用来释放 STOP 模式。在 STOP 模式中, 使用系统时钟不会消除噪声, 因为内部系统时钟是 停止的。

#### **(2) INTP0**~**INTP14** 引脚的噪声消除

INTP0~INTP14 引脚拥有内部噪声消除电路,它使用模拟延迟。因此,这些引脚的输入电平不会作为边沿 被检测,除非保持一定的时间或者更长。所以只有在特定的时间才会检测边沿。

## **16.6.2** 边沿检测

每一个 NMI 和 INTP0~INTP14 引脚的有效沿可以在以下四种类型中选择。

- 上升沿
- 下降沿
- 上升沿和下降沿
- 无边沿检测

在复位后, NMI 引脚不会检测边沿。因此, 中断请求信号不会被确认, 除非使用 INTF0 和 INTR0 寄存器使能有 效沿(NMI 引脚功能作为一个端口引脚)。

### **(1)** 外部中断下降,上升沿指定寄存器 **0 (INTF0**,**INTR0)**

INTF0 和 INTR0 寄存器是 8 位寄存器, 它们通过位 2 指定了 NMI 引脚的上升沿和下降沿的检测, 通过位 3~位 6 指定了外部中断引脚(INTP0 ~ INTP3)的上升沿和下降沿的检测。 这些寄存器支持 8 位或 1 位读写方式。 这些寄存器复位后的值为 00H。

# 注意事项 当引脚的功能从外部中断功能(复用功能)转变为端口功能时,可以进行边沿检测。因此,首先 要将 **INTF0n** 位和 **INTR0n** 位清除为 **00**,然后再设定端口模式。

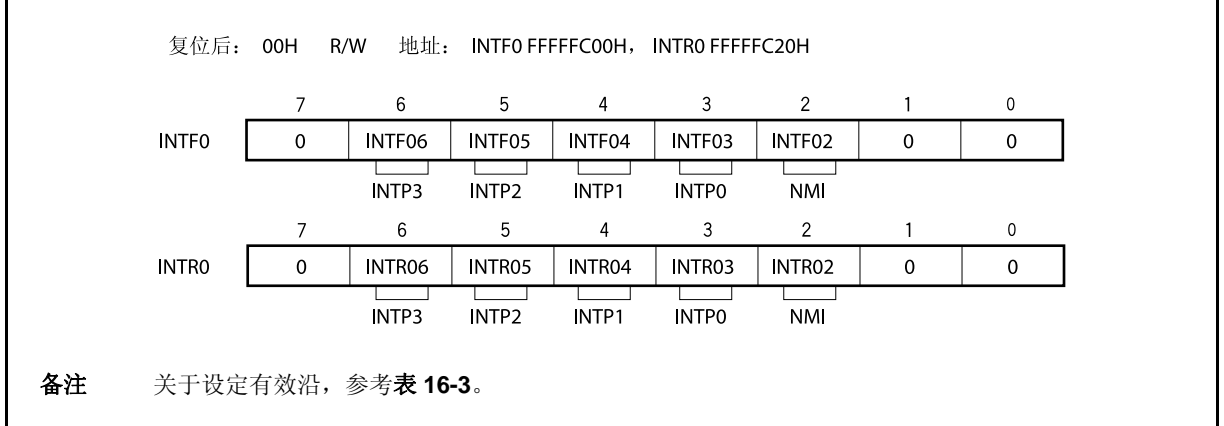

#### 表 **16-3.** 有效沿指定

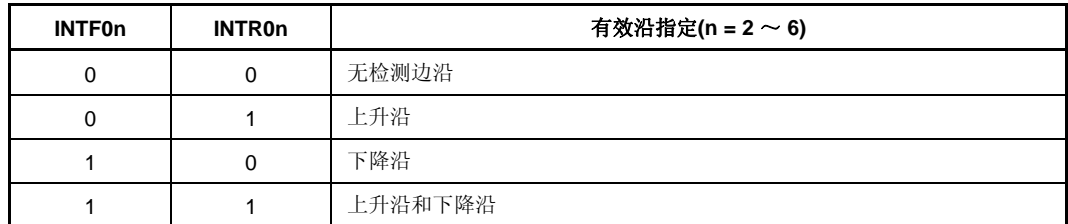

注意事项 当这些寄存器不被用作 **NMI** 或 **INTP0**~**INTP3** 时,一定要将 **INTF0n** 和 **INTR0n** 位清除为 **00**。

备注 n = 2: 控制 NMI 引脚

 $n = 3 \sim 6$ : 控制 INTP0  $\sim$  INTP3 引脚

### **(2)** 外部中断下降,上升沿指定寄存器 **1 (INTR1**,**INTF1)**

INTR1, INTF1 寄存器是 8 位寄存器, 它指定了中断引脚 INTP9 和 INTP10 的上升沿和下降沿的检测。这些 寄存器支持 8 位或 1 位读写方式。 这些寄存器复位后的值为 00H。

# 注意事项 当引脚的功能从外部中断功能(复用功能)转变为端口功能时,可以进行边沿检测。因此,首先 要将 **INTF1n** 位和 **INTR1n** 位清除为 **00**,然后再设定端口模式。

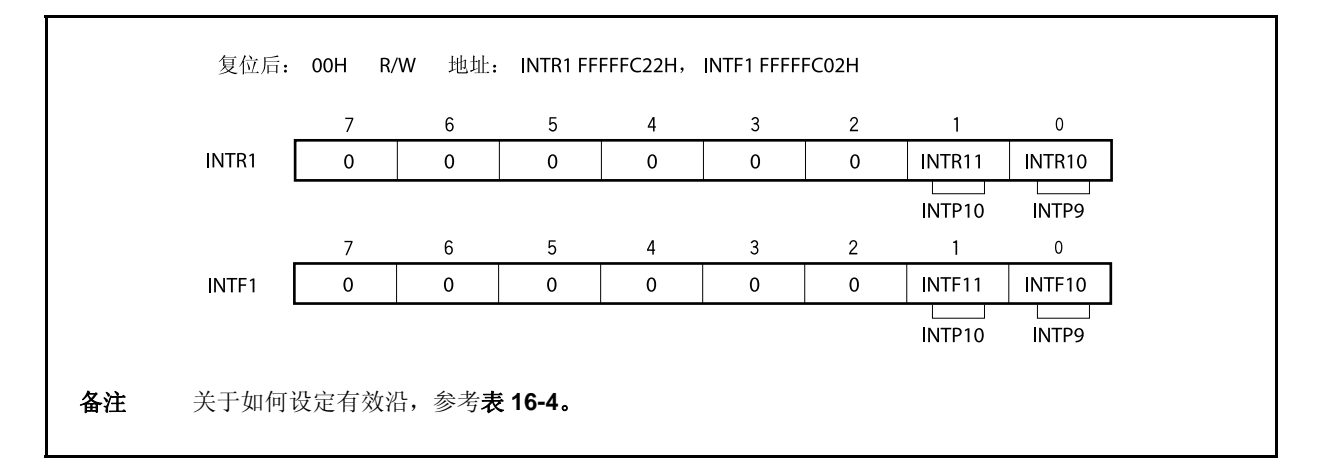

# 表 **16-4.** 有效沿设定

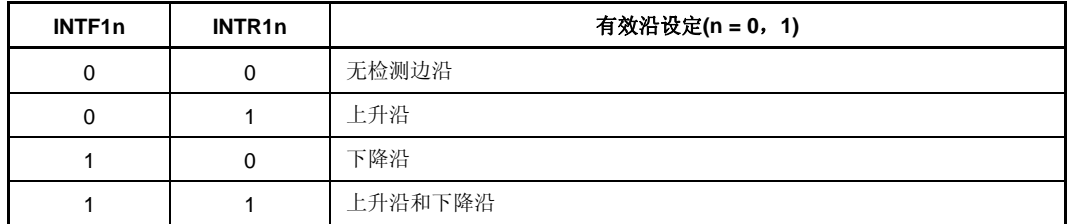

注意事项 当这些寄存器不被用作 **INTP9** 和 **INTP10** 时,一定要将 **NTF1n** 和 **INTR1n** 位清除为 **00**。

备注 n = 0: 控制 INTP9 引脚

n = 1: 控制 INTP10 引脚

#### **(3)** 外部中断下降,上升沿指定寄存器 **3 (INTR3**,**INTF3)**

INTR3 和 INTF3 寄存器是 8 位寄存器, 它们指定了外部中断引脚 INTP7 和 INTP8 的上升沿和下降沿的检 测。

这些寄存器支持 16 位读写方式。

但是,当 INTF3 寄存器用于高 8 位如 INTF3H 寄存器和低 8 位如 INTF3L 寄存器, 这些寄存器支持 8 位或 1 位读写方式。

这些寄存器复位后的值为 00H。

# 注意事项 当引脚的功能从外部中断功能(复用功能)转变为端口功能时,可以进行边沿检测。因此,首先 要将 **INTF3n** 位和 **INTR3n** 位清除为 **00**,然后再设定端口模式。

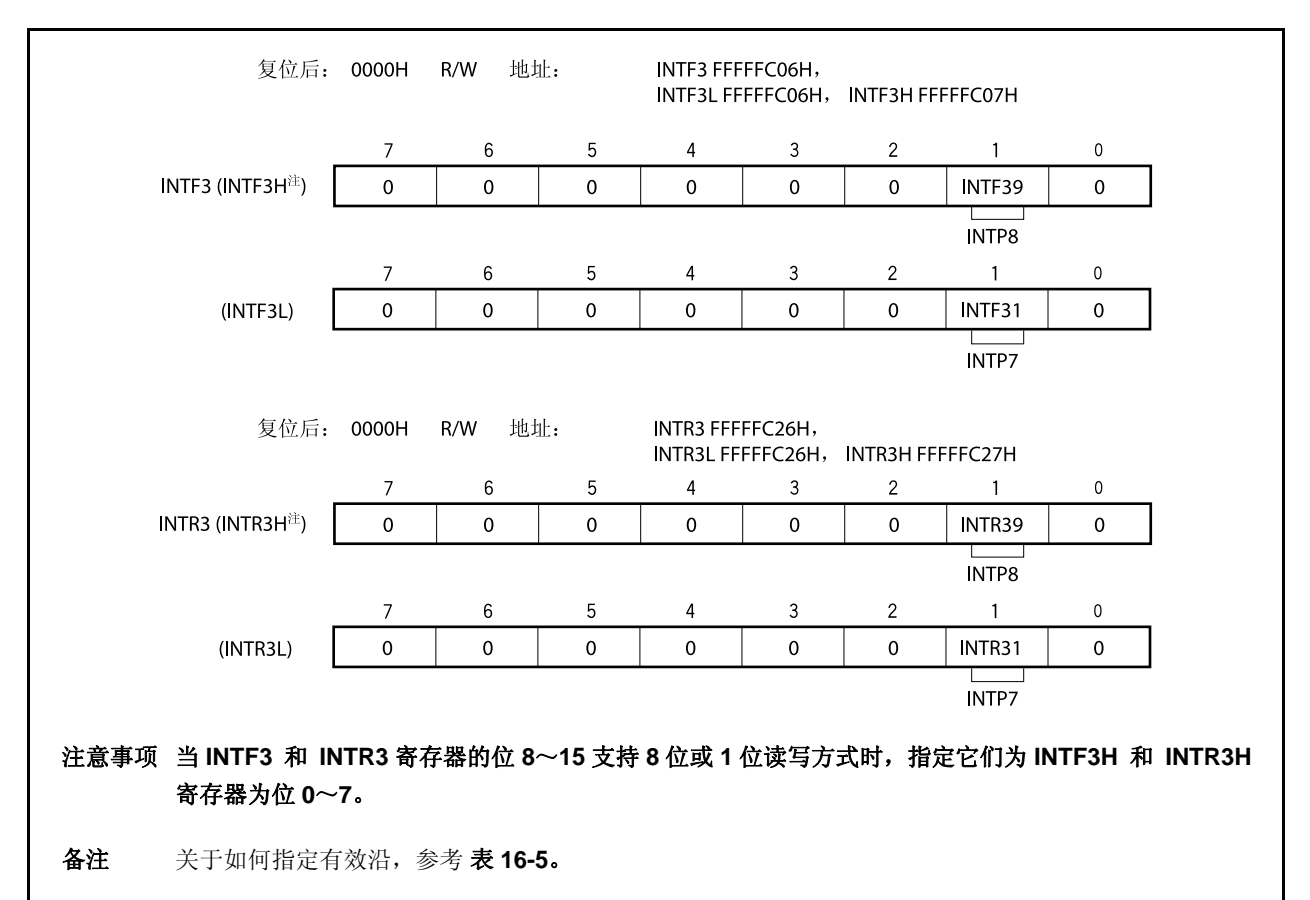

表 **16-5.** 有效沿指定

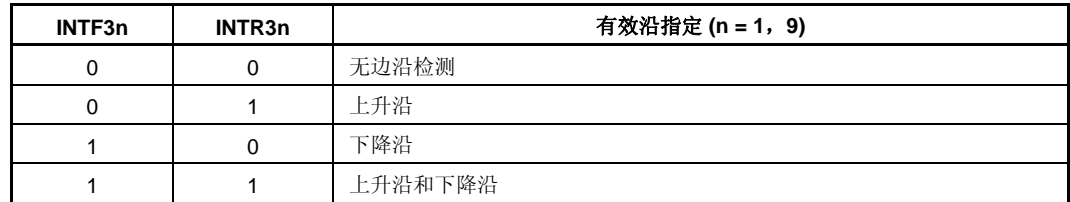

注意事项 当这些寄存器不被用作 **INTP7** 和 **INTP8** 引脚时,一定要将 **INTF3n** 和 **INTR3n** 位清除为 **00**。

备注 n = 1: 控制 INTP7 引脚

n = 9: 控制 INTP8 引脚

### **(4)** 外部中断下降,上升沿指定寄存器 **6L (INTR6L**,**INTF6L)**

INTR6L 和 INTF6L 寄存器是指定外部中断引脚(INTP11 ~ INTP13)的上升沿和下降沿检测情况的 8 位寄存 器。

这些寄存器支持 8 位或 1 位读写方式。

这些寄存器复位后的值为 00H。

# 注意事项 当引脚的功能从外部中断功能(复用功能)转变为端口功能时,可以进行边沿检测。因此,首先 要将 **INTF6n** 位和 **INTR6n** 位清零,然后再设定端口模式。

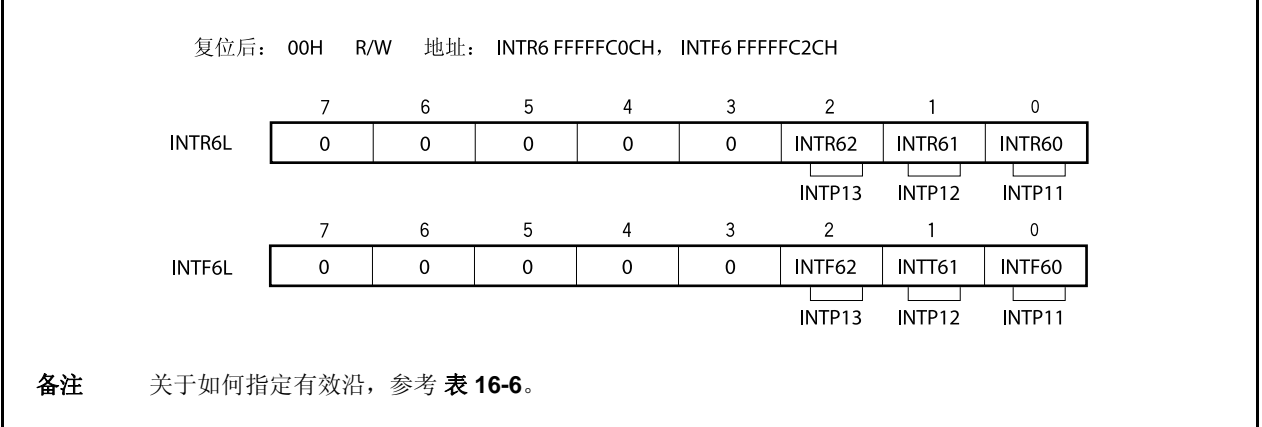

### 表 **16-6.** 有效沿指定

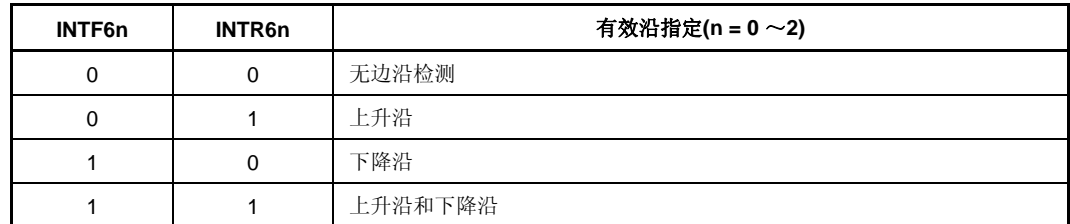

注意事项 当这些寄存器不被用作 **INTP11**~**INTP13** 时,一定要将 **INTF6n** 和 **INTR6n** 位清除为 **00**。

备注 n = 0: 控制 INTP11 引脚

n = 1: 控制 INTP12 引脚

n = 2: 控制 INTP13 引脚

### **(5)** 外部中断下降,上升沿指定寄存器 **8 (INTF8**,**INTR8)**

INTF8 和 INTR8 寄存器是指定外部中断引脚(INTP14)的上升沿和下降沿检测的 8 位寄存器。 这些寄存器支持 8 位或 1 位读写方式。 这些寄存器复位后的值为 00H。

- 注意事项 **1.** 当引脚的功能从外部中断功能(复用功能)转变为端口功能时,可以进行边沿检测。因此,首 先要将 **INTF80** 位和 **INTR80** 位清为 **00**,然后再设定端口模式。
	- **2. INTP14** 引脚及 **RXDA3** 引脚为复用功引脚。当将引脚作为 **RXDA3** 引脚使用时,禁用 **INTP14** 复用功能引脚的边沿检测功能**(**清零 **INTF8.INTF80** 位及 **INTR8.INTR80** 位**)**。当将引 脚作 **INTP14** 引脚使用时,停止 **UARTA3** 接收 **(**清零 **UA3CTL0.UA3RXE** 位**)**。

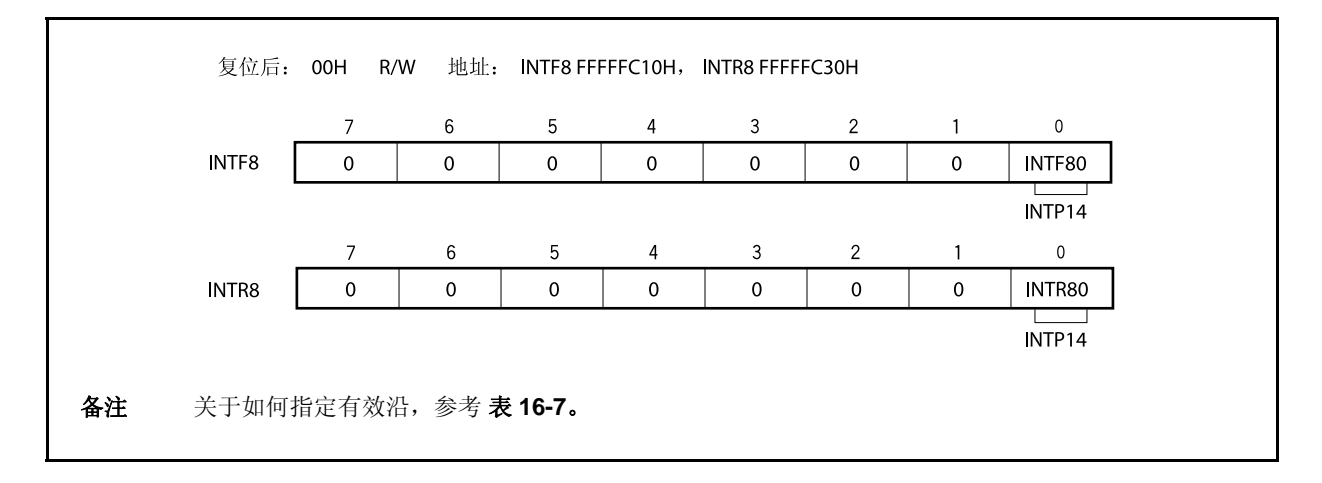

#### 表 **16-7.** 有效沿指定

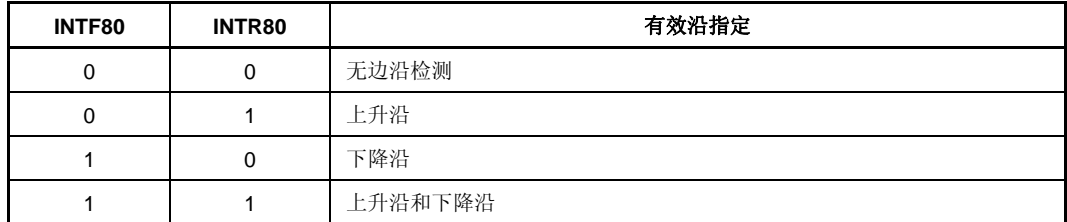

注意事项 当这些寄存器不被用作 **INTP14** 引脚时,一定要将 **INTF80** 和 **INTR80** 位清除为 **00**。

### **(6)** 外部中断下降,上升沿指定寄存器 **9H (INTF9H**,**INTR9H)**

INTF9H 和 INTR9H 寄存器是指定外部中断引脚(INTP4 ~ INTP6)的上升沿和下降沿检测情况的 8 位寄存 器。

这些寄存器支持 8 位或 1 位读写方式。

这些寄存器复位后的值为 00H。

# 注意事项 当引脚的功能从外部中断功能(复用功能)转变为端口功能时,可以进行边沿检测。因此,首先 要将 **INTF9n** 位和 **INTR9n** 位清零,然后再设定端口模式。

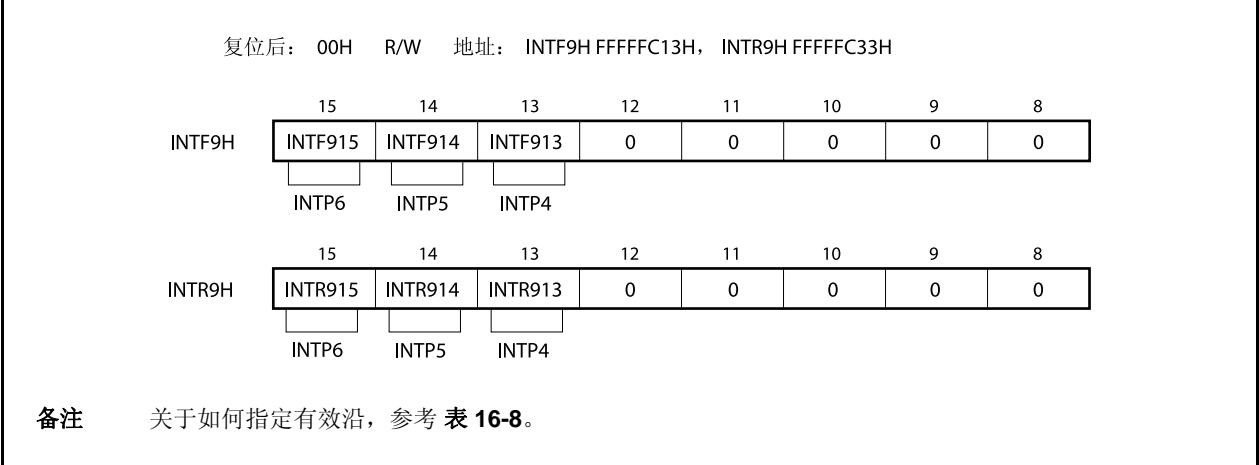

### 表 **16-8.** 有效沿指定

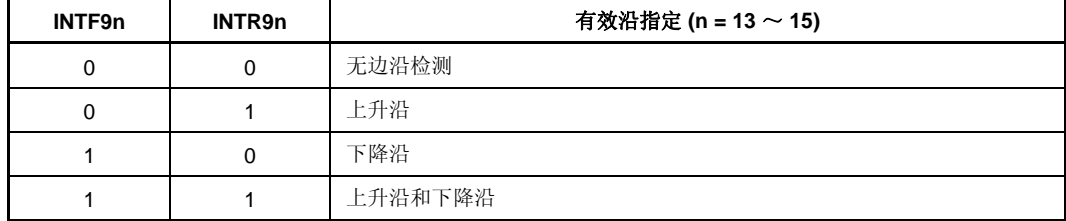

注意事项 当这些寄存器不被用作 **INTP4**~**INTP6** 时,一定要将 **INTF9n** 和 **INTR9n** 位清除为 **00**。

备注  $n = 13 \sim 15$ : 控制 INTP4 ~ INTP6 引脚

#### **(7)** 噪声消除控制寄存器**(NFC)**

可以为 INTP3 引脚选择数字噪声消除。噪声消除设定通过使用 NFC 寄存器执行。

当选择了数字噪声消除,数字采样的时钟可以从 fxx/64, fxx/128, fxx/256, fxx/512, fxx/1, 024 和 fxT 中选 <R> **/>
<br />
<br/>
<d>
<dd><dddf />
<dddf<dddf<dddf</dddf</dddf</dddf</dddf</dddf</dddf</dddf</dddf</dddf</dddf</dddf</dddf</dddf</dddf</dddf</dddf</dddf</dddf</dddf</dddf</dddf</dddf</dddf</dddf</dddf</dddf</dddf</dddf** 

> 当数字噪声消除被选中,如果在待机状态下的采样时钟停止了,那么 INTP3 的中断请求信号不能用来释放 待机模式。当 fXT 被用作采样时钟, INTP3 中断请求信号用来释放副时钟操作模式或者是 IDLE1/IDLE2/STOP/副 IDLE 模式。

该寄存器支持 8 位读写方式。

该寄存器复位后的值为 00H。

- 注意事项 在改变采样时钟之后,需要用采样时钟数**×NFSTS** 设定时间的次数的个数的采样时钟来初始化数 字噪声消除器。如果在采样时钟改变后的采样时钟数**×NFSTS** 设定时间的次数的时钟之后 **INTP3** 输入有效沿,将产生中断请求。因此,当使用中断和 **DMA** 功能的时候,一定要注意以下几点。
	- 当使用中断功能时,在经过采样时钟数**×NFSTS** 设定时间的次数的个数的采样时钟之后,在中 断请求标志**(PIC3.PIF3** 位**)**被清除后,要允许中断。
	- 当使用 **DMA** 功能时(由 **INTP3** 启动),在经过采样时钟数**×NFSTS** 设定时间的次数的个数的 采样时钟之后允许 **DMA**。

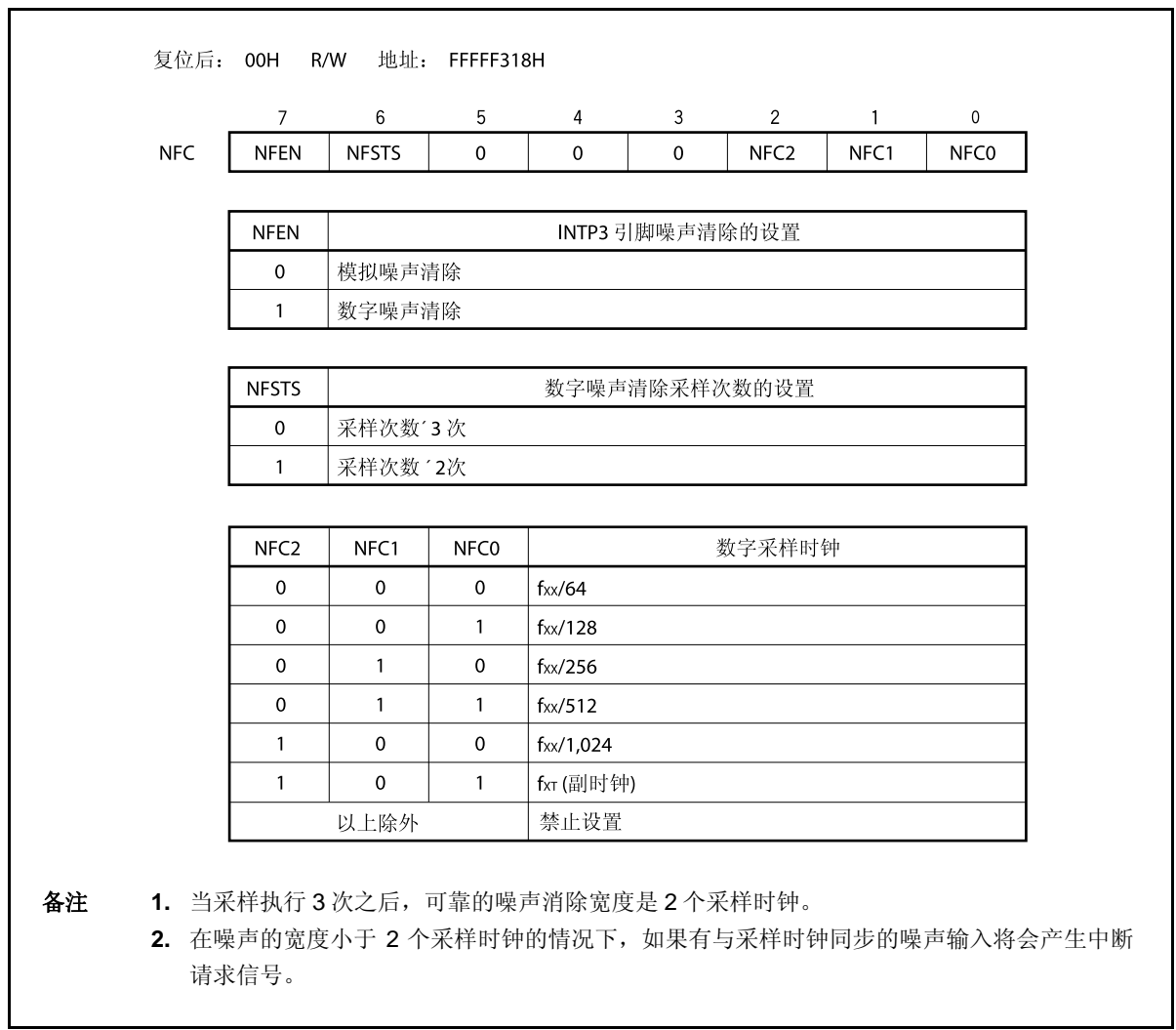

## **16.7 CPU**的中断确认时间

除非出现下列情况,CPU 的中断确认时间最少需要 4 个时钟周期。为了成功的输入中断请求信号,中断输入的 间隔最少应该间隔 5 个时钟。

- 在 IDLE1/IDLE2/STOP 模式下
- 当访问外部总线时
- 当成功地执行了中断请求不采样指令(参考 **16.8 CPU** 不对中断进行确认的时期。)
- 当访问中断控制寄存器时

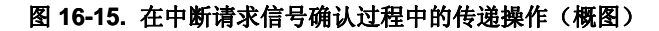

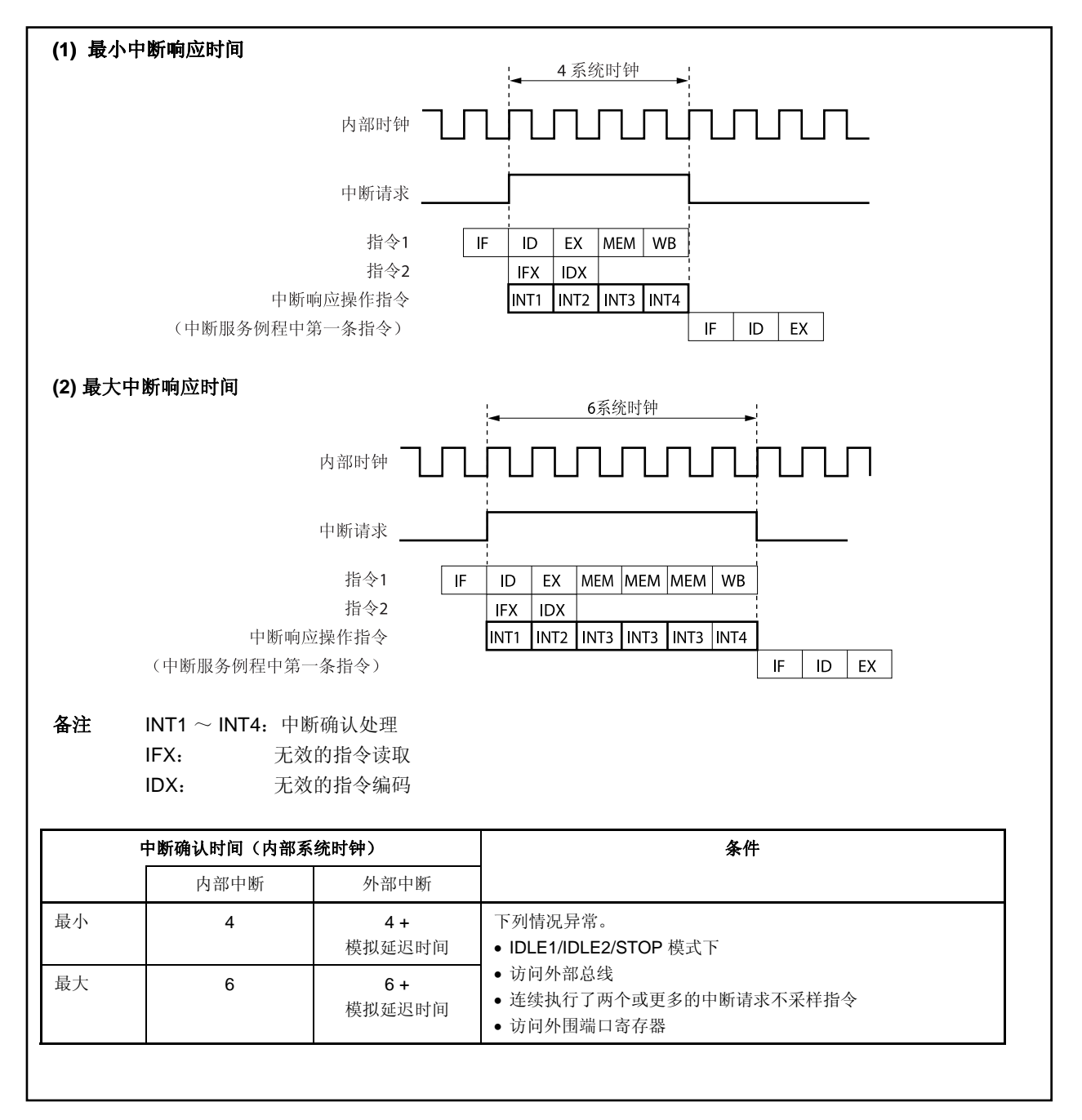

#### **16.8 CPU**不对中断进行确认的时期

当执行指令时,中断会通过 CPU 确认。但是,在两个中断请求不采样指令之间(中断被保持)。 中断不采样信号指令如下。

- EI 指令
- DI 指令
- PSW 的 LDSR reg2, 0x5 指令
- PRCMD 寄存器的存储指令
- 以下寄存器的存储, SET1, NOT1, 或是 CLR1 指令。
	- 有关中断的寄存器:
	- 中断控制寄存器 (xxICn), 中断屏蔽寄存器 0 ~ 4(IMR0 ~ IMR4)
- 节电控制寄存器 (PSC)
- 片上调试模式寄存器 (OCDM)
- 外围仿真寄存器 1 (PEMU1):
- 备注 xx:表示任意的外围单元的名称(参考表 **16-2** 中断控制寄存器 **(xxICn)**) n: 外围单元编号(参考表 **16-2** 中断控制寄存器 **(xxICn)**)。

# **16.9** 注意事项

NMI 引脚和 P02 引脚是功能复用引脚,复位后的功能是一个正常的端口。为了执行 NMI 的功能, 在 PMC0 寄存 器中确认 NMI 引脚。NMI 引脚的初始设定是"无边沿检测"。使用 INTF0 寄存器和 INTR0 寄存器设定 NMI 引脚的 有效沿。

# 第十七章按键中断功能

# **17.1** 功能

通过设置 KRM 寄存器,给八个按键输入引脚(KR0 ~ KR7) 输入下降沿,可以产生按键中断请求信号(INTKR)。

| 标志               | 引脚描述        |
|------------------|-------------|
| KRM <sub>0</sub> | 位选控制 KRO 信号 |
| KRM1             | 位选控制 KR1 信号 |
| KRM <sub>2</sub> | 位选控制 KR2 信号 |
| KRM3             | 位选控制 KR3 信号 |
| KRM4             | 位选控制 KR4 信号 |
| KRM <sub>5</sub> | 位选控制 KR5 信号 |
| KRM <sub>6</sub> | 位选控制 KR6 信号 |
| KRM7             | 位选控制 KR7 信号 |

表 **17-1.** 按键返回检测引脚的任务

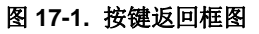

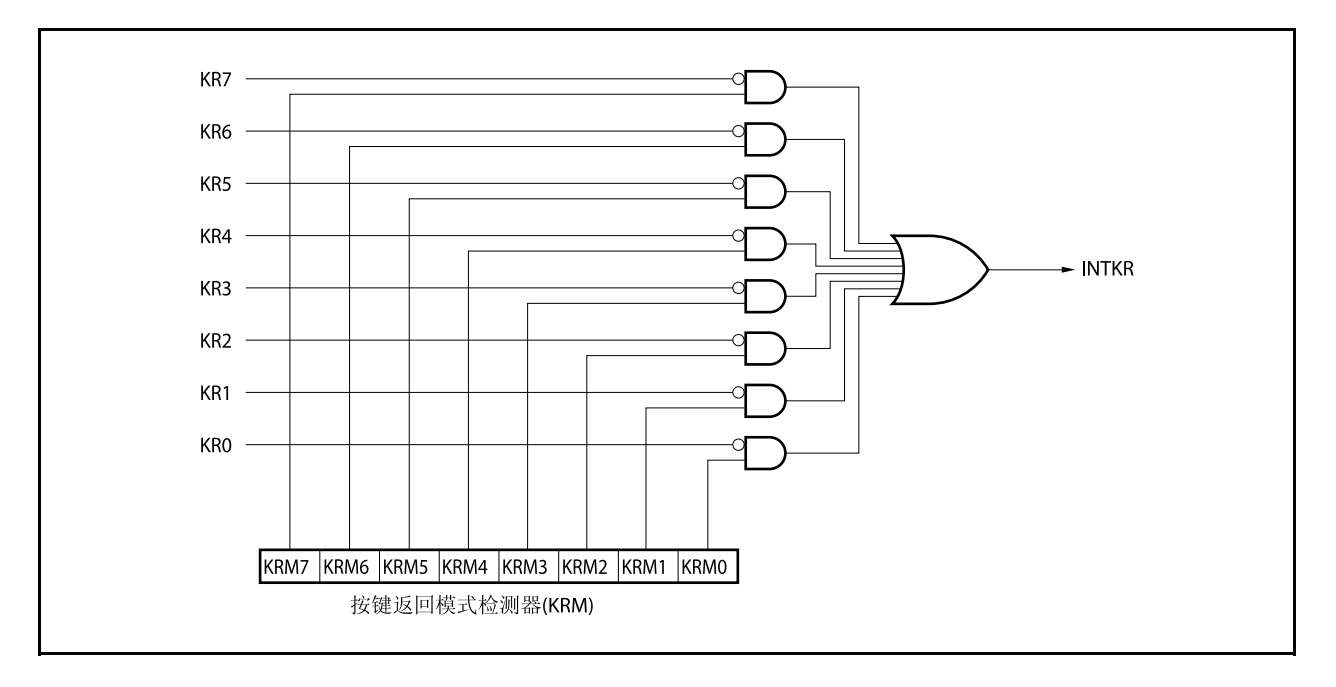

## **17.2** 寄存器

### **(1)** 按键返回模式寄存器 **(KRM)**

KRM 寄存器使用 KR0 ~ KR7 信号控制 KRM0 ~ KRM7 位。 该寄存器支持 8 位或 1 位读写方式。 该寄存器复位后的值为 00H。

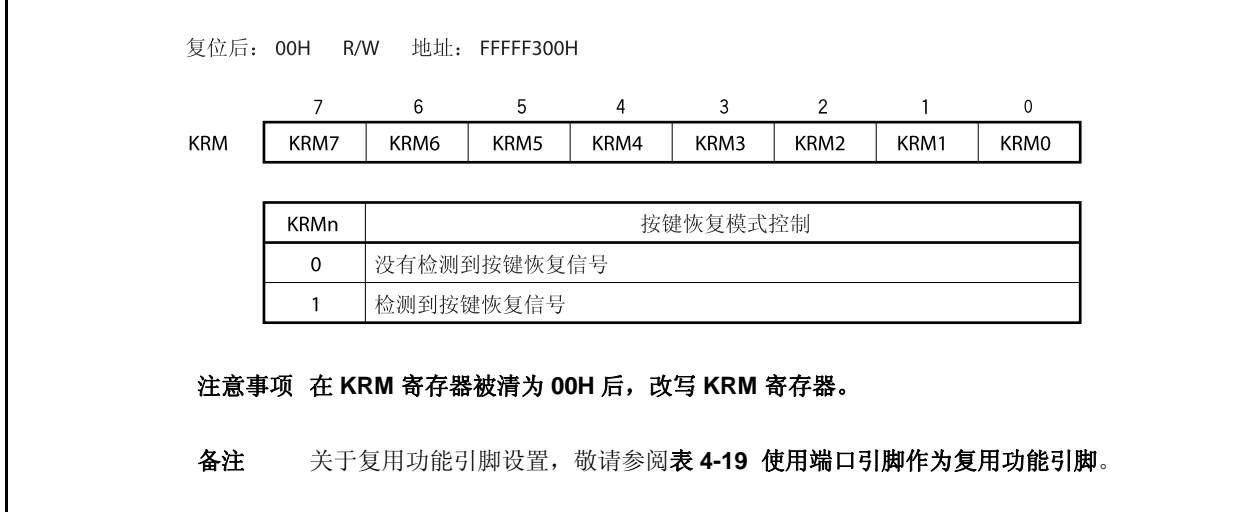

## **17.3** 注意事项

- (1) 如果低电平被输入给 KRO ~ KR7 中的任何一个, 即使其它引脚的下降沿被输入, 也不会产生 INTKR 信 号。
- (2) 不能同时使用 RXDA1 和 KR7 引脚。为了使用 RXDA1 引脚, 就不要使用 KR7 引脚。为了使用 KR7 引脚, 就不要使用 RXDA1 引脚(推荐设置 PFC91 位为 1 并且将 PFCE91 位清零)。
- (3) 如果改变 KRM 寄存器,则会产生中断请求信号(INTKR)。为避免这种情况,在禁止中断(DI)或屏蔽中 断之后改变 KRM 寄存器,然后将中断请求标志(KRIC、KRIF 位)清零,再允许中断或清除屏蔽。
- (4) 为了使用按键中断功能,确信设置端口引脚为按键返回引脚,然后使用 KRM 寄存器允许操作。为了从按键 返回引脚切换到端口引脚,禁用 KRM 寄存器的操作,然后设置端口引脚。

# 第十八章待机功能

# **18.1** 概述

通过结合使用待机模式并选择合适的应用模式,可以有效的降低系统功耗。可用到的待机模式在表 18-1 中列 出。

表 **18-1.** 待机模式

| 模式        | 功能概要                                                |
|-----------|-----------------------------------------------------|
| HALT 模式   | 此模式仅停止 CPU 的操作时钟                                    |
| IDLE1 模式  | 此模式停止除振荡器之外的全部内部电路, PLL <sup>#</sup> 和 flash 存储器的操作 |
| IDLE2 模式  | 此模式停止除了振荡器之外的所有片内操作                                 |
| STOP 模式   | 此模式停止除了副时钟振荡器之外的所有片内操作                              |
| 副时钟操作模式   | 此模式副时钟被用作内部系统时钟                                     |
| 副 IDLE 模式 | 此模式停止除了振荡器之外的全部片内操作, 工作在副时钟操作模式下                    |

注 PLL 保持预先操作状态。

图 **18-1.** 状态转换

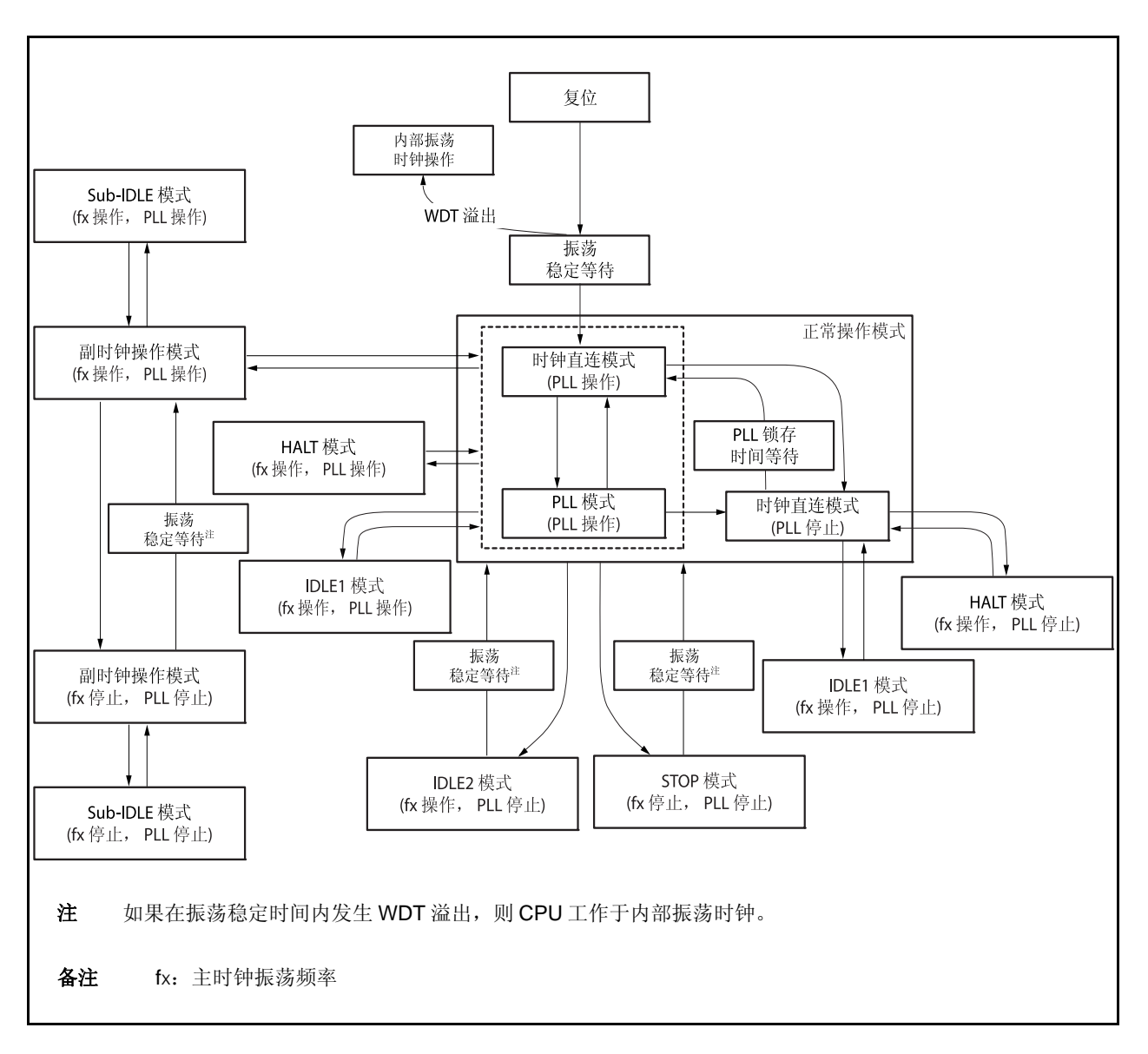

# **18.2** 寄存器

## **(1)** 节能控制寄存器**(PSC)**

PSC 寄存器是控制待机功能的 8 位寄存器。该寄存器的 STP 位被用于指定 STOP 模式。此寄存器是仅能使 用特殊顺序组合写入的特殊寄存器(参见 **3.4.7** 特殊寄存器)。 该寄存器支持 8 位或 1 位读写方式。

该寄存器复位后的值为 00H。

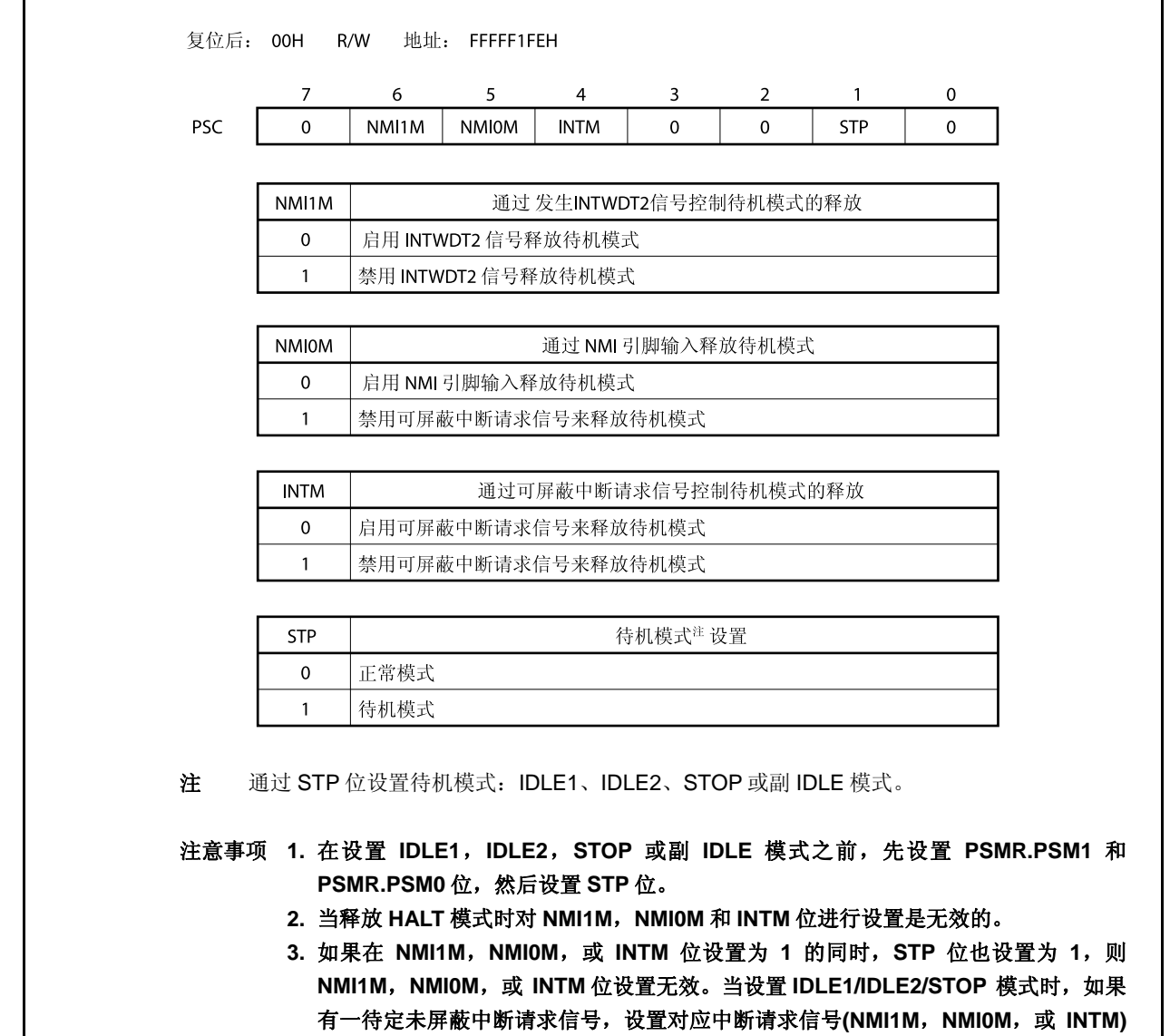

的位为 **1**,然后设置 **STP** 位为 **1**。

# **(2)** 节能模式寄存器 **(PSMR)**

PSMR 寄存器是一个8位寄存器,其控制节能模式中的操作状态和时钟操作。 该寄存器支持 8 位或 1 位读写方式。 该寄存器复位后的值为 00H。

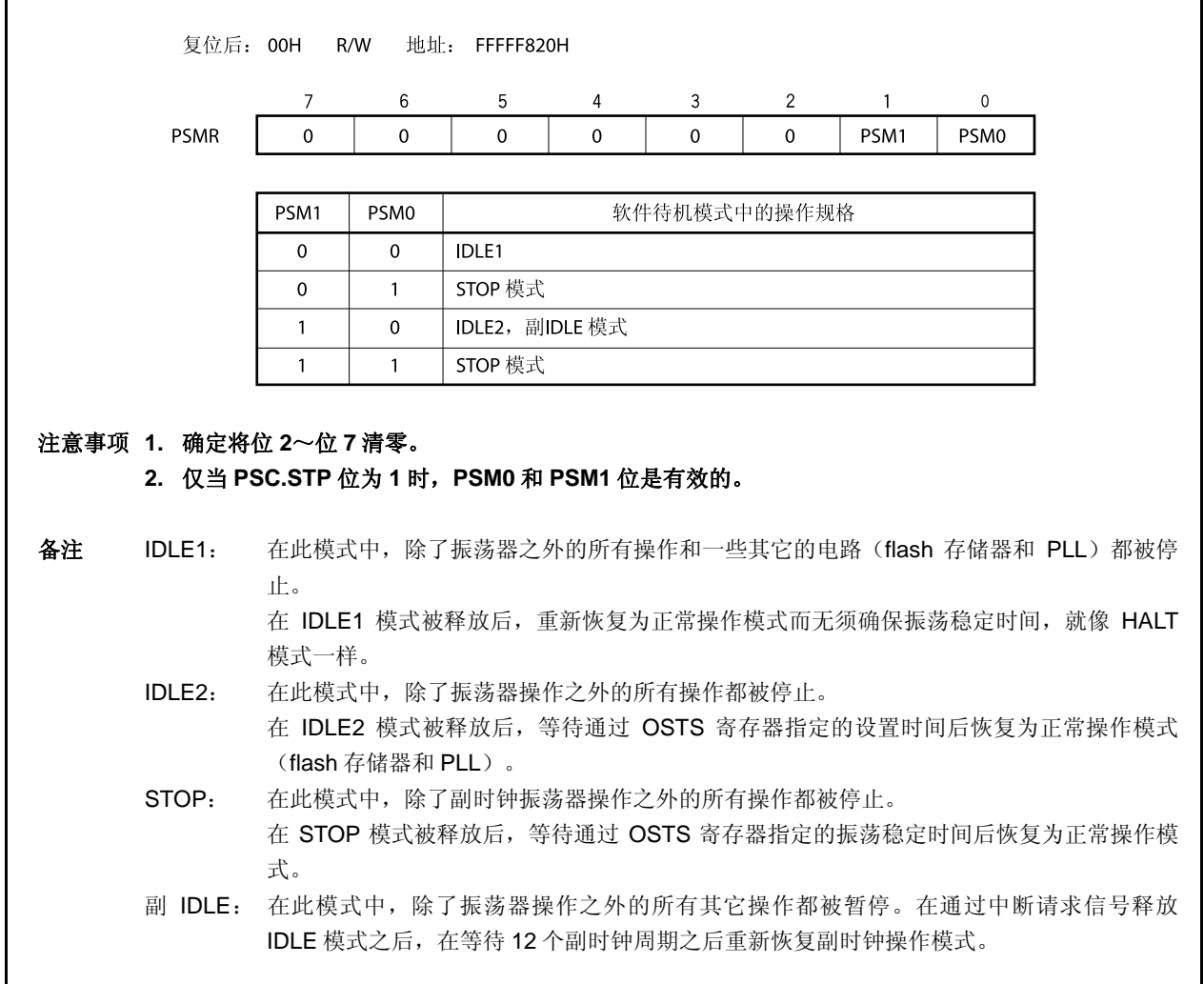

### **(3)** 振荡稳定时间选择寄存器**(OSTS)**

通过 OSTS 寄存器控制 STOP 模式释放后到振荡稳定的等待时间或 IDLE2 模式释放后到片上 flash 存储器稳 定的等待时间。

OSTS 寄存器支持 8 位或 1 位读写方式。

该寄存器复位后值为 06H。

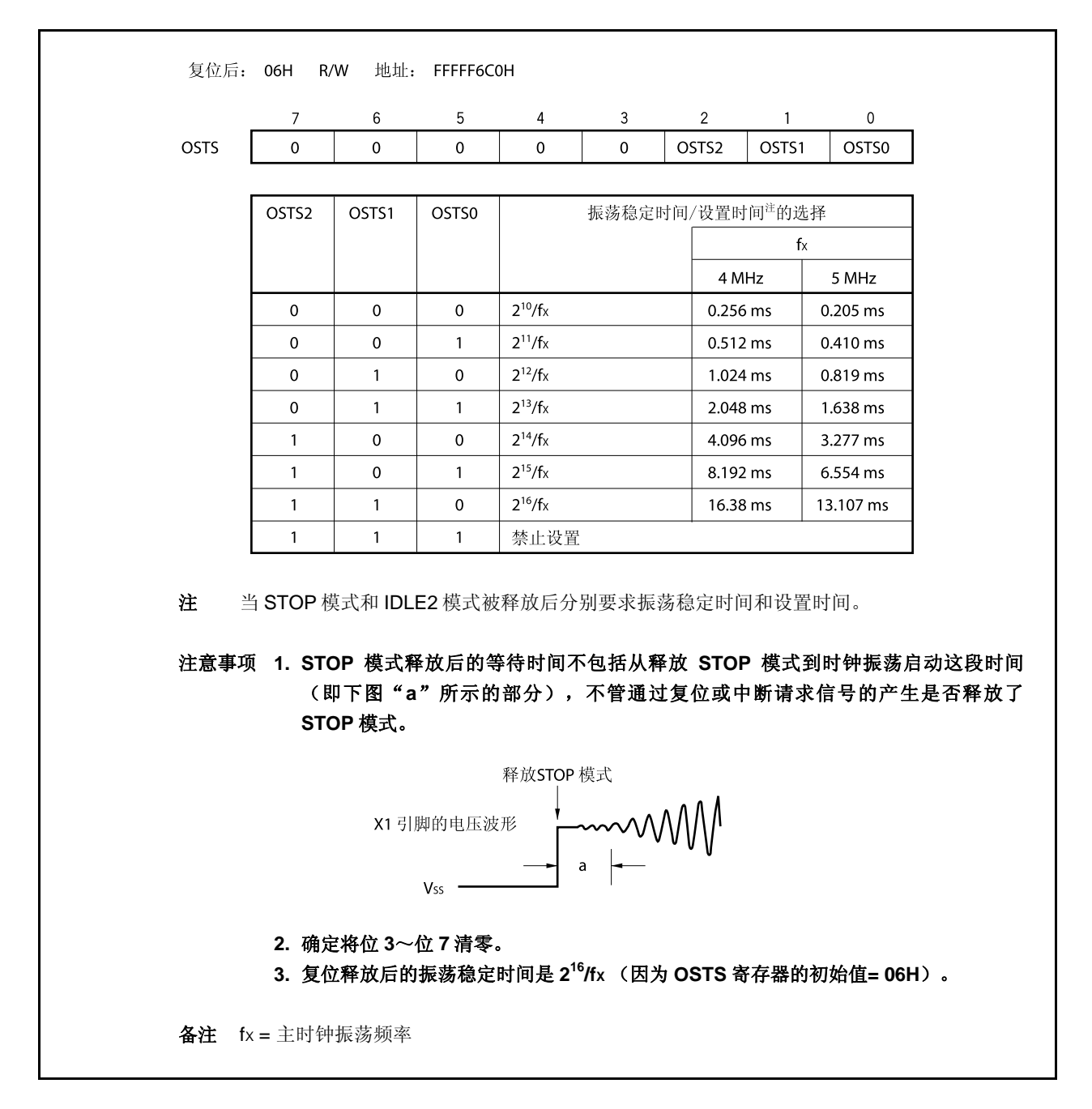

## **18.3 HALT** 模式

#### **18.3.1** 设置和操作状态

当在正常操作模式中执行专用指令(HALT)时,HALT 模式被设置。

在 HALT 模式中,时钟振荡器继续操作。仅停止对 CPU 的时钟供应,继续提供给其它片上外围设备功能的时钟 供应。

结果,程序停止执行,并且内部 RAM 保持 HALT 模式设置之前的内容。独立于 CPU 指令处理的片上外围设备 功能可继续操作。

表 18-3 显示了 HALT 模式中的操作状态。

通过使用 HALT 模式并结合正常操作模式的间歇操作可降低系统的平均电流消耗。

#### 注意事项 **1.** 在 **HALT** 指令之后插入五个或更多的 **NOP** 指令。

# **2.** 如果在执行 **HALT** 指令时有一个未屏蔽的中断请求被保持等待响应,则此状态被转移到 **HALT** 模 式中,然后通过这个等待响应的中断请求,**HALT** 模式被立即释放。

#### **18.3.2** 释放 **HALT** 模式

可通过不可屏蔽中断请求信号(NMI 引脚输入, INTWDT2 信号),未屏蔽的外部中断请求信号(INTPO ~ INTP14 引脚输入),来自于在 HALT 模式中可操作的外围设备功能的未屏蔽的内部中断请求信号,或复位信号 (RESET 引脚输入, WDT2RES 信号, 上电清零电路 (POC), 低电压检测器(LVI) 或时钟监视器(CLM)产生的 复位)来释放 HALT 模式。

在 HALT 模式释放后,恢复正常操作模式。

#### **(1)** 通过不可屏蔽中断请求信号或未屏蔽的可屏蔽中断请求信号释放 **HALT** 模式

通过不可屏蔽中断请求信号或未屏蔽的可屏蔽中断请求信号释放 HALT 模式,而不管中断请求信号的优先 级。如果在某个中断服务程序中设置 HALT 模式,则之后产生的中断请求信号按如下所述来执行。

- (a) 如果中断请求信号比当前正在执行的中断请求服务的中断请求具有较低的优先级,则释放 HALT 模式, 但是不响应此中断请求信号。此中断请求信号被保持。
- (b) 如果中断请求信号比当前正在执行的中断请求服务的中断请求具有较高的优先级(包括不可屏蔽中断请 求信号), 则释放 HALT 模式, 并且响应此中断请求信号。

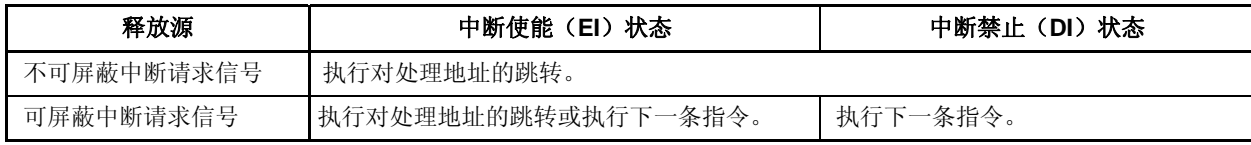

#### 表 **18-2.** 通过中断请求信号释放 **HALT** 模式后的操作

# **(2)** 通过复位释放 **HALT** 模式

执行与正常复位操作相同的操作。

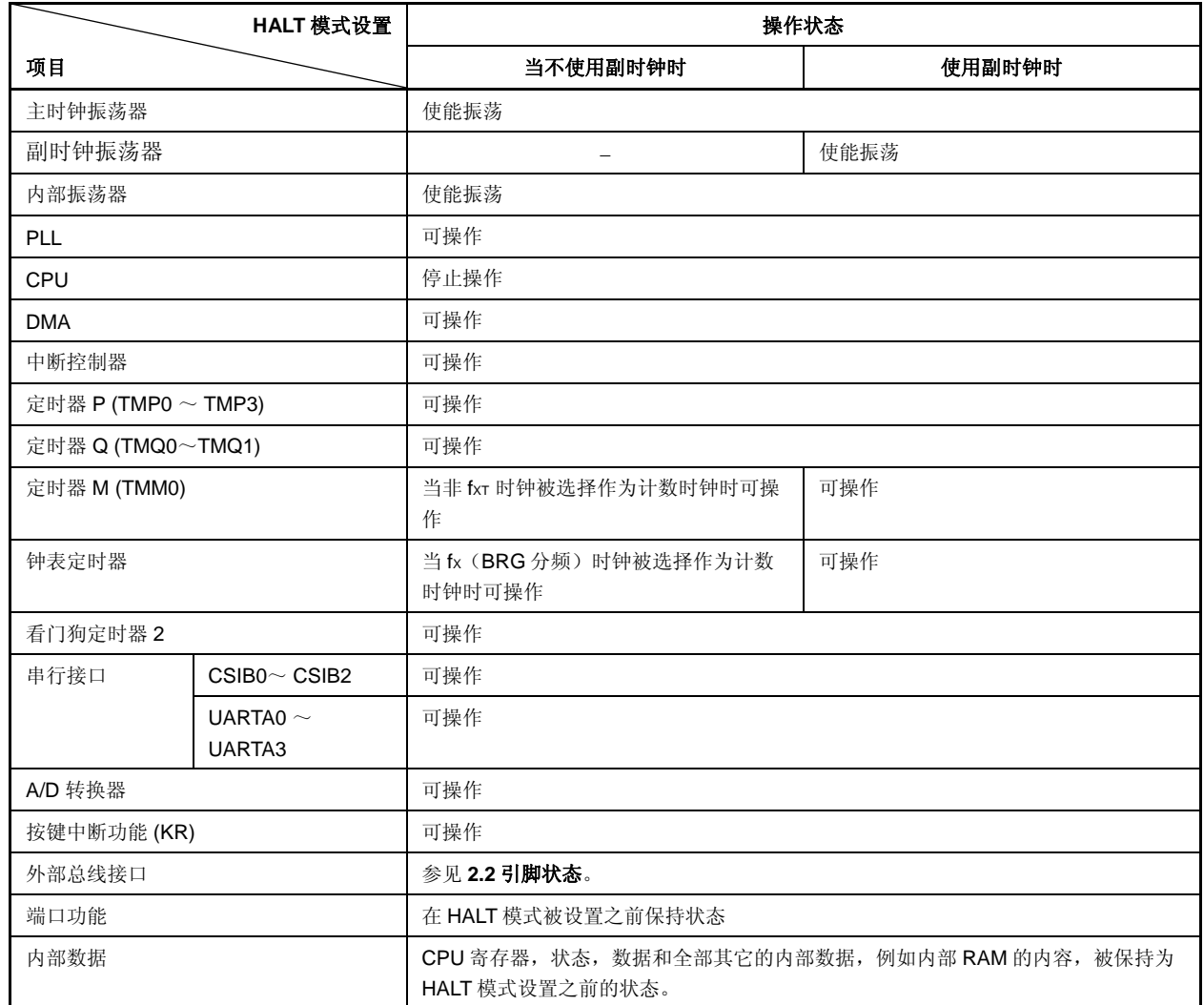

## 表 **18-3. HALT** 模式的操作状态

## **18.4 IDLE1** 模式

#### **18.4.1** 设置和操作状态

通过在正常操作模式中对 PSMR.PSM1 和 PSMR.PSM0 位清零,并设置 PSC.STP 位为 1 设置 IDLE1 模式。

在 IDLE1 模式中,时钟振荡器, PLL 和 flash 存储器继续操作但停止给 CPU 和其它片上外围设备功能的时钟供 应。

结果,停止程序执行,并且保持在设置 IDLE1 模式之前的内部 RAM 的内容。CPU 和其它片上外围设备功能停 止操作。但是,使用副时钟或外部时钟的片上外围设备功能继续操作。

表 18-5 显示了在 IDLE1 模式中的操作状态。

因为 IDLE1 模式停止了片上外围设备功能的操作,所以 IDLE1 模式比 HALT 模式更能降低功耗。因为不停止主 时钟振荡器,所以当用与释放 HALT 模式相同的方法释放 IDLE1 模式时,无须等待振荡稳定时间就能恢复到正常操 作模式。

#### 注意事项 **1.** 在执行往 **PSC** 寄存器中存入数据来设置 **IDLE1** 模式的指令之后,插入五个或更多的 **NOP** 指令。

# **2.** 如果设置 **IDLE1** 模式时有一个未被屏蔽的中断请求信号被保持等待响应,则 **IDLE1** 模式立即被此 等待响应的中断请求释放。

#### **18.4.2** 释放 **IDLE1** 模式

可通过不可屏蔽中断请求信号(NMI 引脚输入, INTWDT2 信号), 未屏蔽的外部中断请求信号(INTPO ~ INTP14 引脚输入), 来自于在 IDLE1 模式中可操作的外围设备功能的未屏蔽的内部中断请求信号, 或复位信号 (RESET 引脚输入, WDT2RES 信号, 上电清零电路 (POC), 低电压检测器 (LVI) 或时钟监视器 (CLM) 产生的 复位)来释放 IDLE1 模式。

在 IDLE1 模式释放后,恢复正常操作模式。

#### **(1)** 通过不可屏蔽中断请求信号或未屏蔽的可屏蔽中断请求信号释放 **IDLE1** 模式

通过不可屏蔽中断请求信号或未屏蔽的可屏蔽中断请求信号释放 IDLE1 模式,而不管中断请求信号的优先 级。如果在某个中断服务程序中设置 IDLE1 模式,则之后产生的中断请求信号按如下所述来执行。

# 注意事项 **1.** 通过设置 **PSC.NMI1M**,**PSC.NMI0M** 和 **PSC.INTM** 位为 **1** 来禁止中断请求信号,这样中断请 求信号是无效的,**IDLE1** 模式也不会被释放。

- **2.** 如果通过使用 **NFC** 寄存器选择数字噪声清除,采样时钟选自 **fXX/64**,**fXX/128**,**fXX/256**, **fXX/512**,和 **fXX/1024**,**IDLE1** 模式不能通过 **INTP3** 引脚中断请求信号释放。关于更多细节, 敬请参阅 **16.6.2**(**7**)噪声清除控制寄存器(**NFC**)。
- (a) 如果中断请求信号比当前正在执行的中断请求服务的中断请求具有较低的优先级,则释放 IDLE1 模式, 但是不响应此中断请求信号。此中断请求信号被保持。
- (b) 如果中断请求信号比当前正在执行的中断请求服务的中断请求具有较高的优先级(包括不可屏蔽中断请 求信号), 则释放 IDLE1 模式, 并且响应此中断请求信号。

# 表 **18-4.** 通过中断请求信号释放 **IDLE1** 模式后的操作

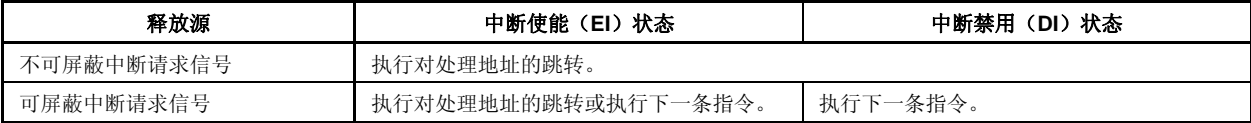

## **(2)** 通过复位释放 **IDLE1** 模式

执行与正常复位操作相同的操作。

# 表 **18-5. IDLE1** 模式中的操作状态

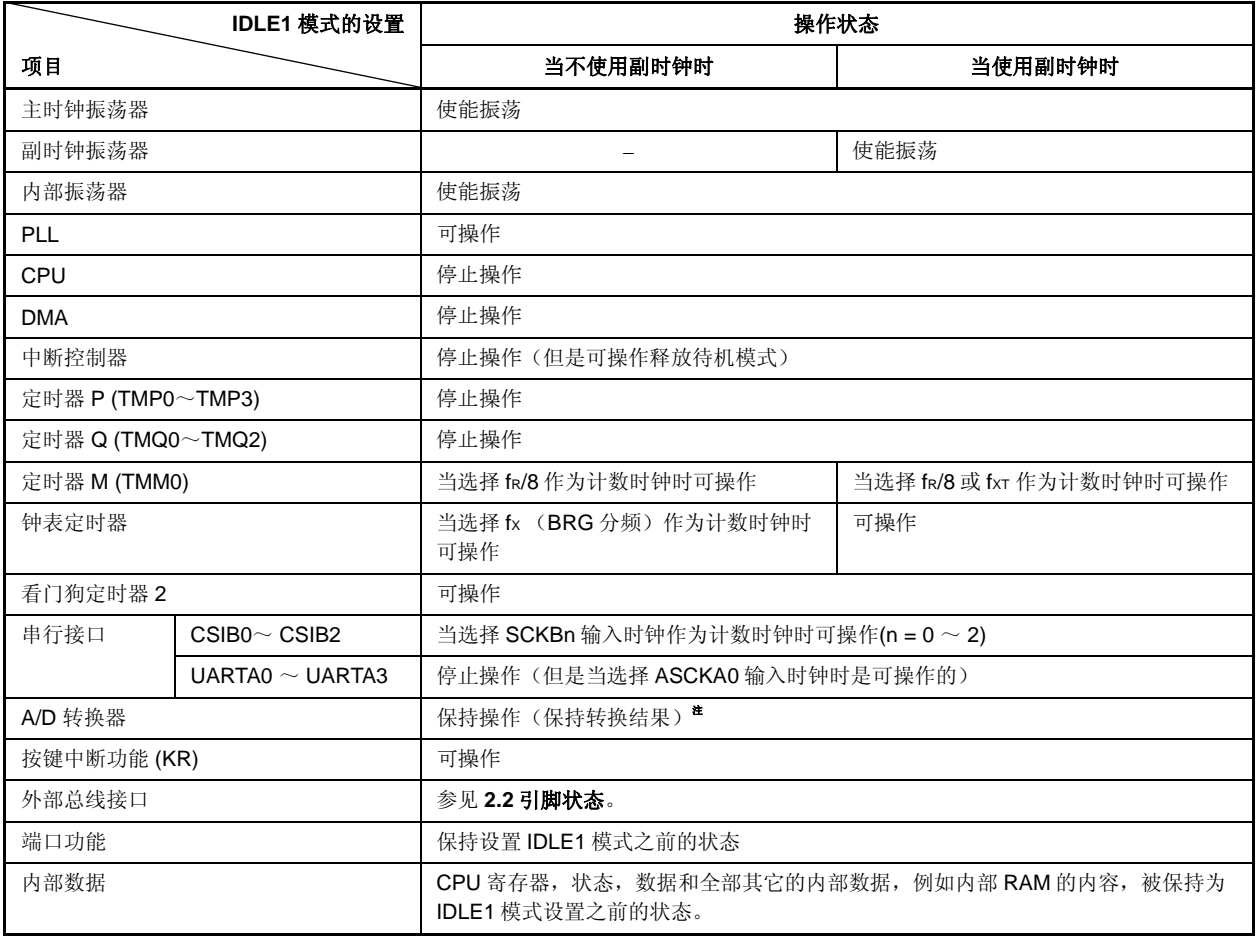

注 为实现低功耗, 在设置 IDLE1 模式之前停止 A/D 转换器。

## **18.5 IDLE2** 模式

#### **18.5.1** 设置和操作状态

通过在正常操作模式中设置 PSMR.PSM1 和 PSMR.PSM0 位为 10,并设置 PSC.STP 位为 1 设置 IDLE2 模式。 在 IDLE2 模式中,时钟振荡器继续操作但停止给 CPU, PLL, flash 存储器和其它片上外围设备功能的时钟供 应。

结果,停止程序执行,并且保持在设置 IDLE2 模式之前的内部 RAM 的内容。CPU, PLL 和其它片上外围设备功 能停止操作。但是,使用副时钟或外部时钟的片上外围设备功能继续操作。

表 18-7 显示了在 IDLE2 模式中的操作状态。

因为 IDLE2 模式停止了片上外围设备功能, PLL 和 flash 存储器的操作, 所以 IDLE2 模式比 IDLE1 模式更能降 低功耗。然而,因为 PLL 和 flash 存储器被停止,所以当释放 IDLE2 模式时,对 PLL 和 flash 存储器要求有一段设 置时间。

#### 注意事项 **1.** 在执行往 **PSC** 寄存器中存入数据来设置 **IDLE2** 模式的指令之后,插入五个或更多的 **NOP** 指令。

# **2.** 如果设置 **IDLE2** 模式时有一个未被屏蔽的中断请求信号被保持等待响应,则 **IDLE2** 模式立即被此 等待响应的中断请求释放。

#### **18.5.2** 释放**IDLE2** 模式

可通过不可屏蔽中断请求信号(NMI 引脚输入, INTWDT2 信号), 未屏蔽的外部中断请求信号(INTPO ~ INTP14 引脚输入),来自于在 IDLE2 模式中可操作的外围设备功能的未屏蔽的内部中断请求信号,或复位信号 (RESET 引脚输入, WDT2RES 信号, 上电清零电路 (POC), 低电压检测器(LVI) 或时钟监视器(CLM)产生的 复位)来释放 IDLE2 模式。在设置 IDLE2 模式之前, PLL 返回到操作状态。

在 IDLE2 模式释放后,恢复正常操作模式。

#### **(1)** 通过不可屏蔽中断请求信号或未屏蔽的可屏蔽中断请求信号释放 **IDLE2** 模式

通过不可屏蔽中断请求信号或未屏蔽的可屏蔽中断请求信号释放 IDLE2 模式,而不管中断请求信号的优先 级。如果在某个中断服务程序中设置 IDLE2 模式, 则之后产生的中断请求信号按如下所述来执行。

# 注意事项 **1.** 通过设置 **PSC.NMI1M**,**PSC.NMI0M** 和 **PSC.INTM** 位为 **1** 来禁止中断请求信号,这样中断请 求信号是无效的,**IDLE2** 模式也不会被释放。

- **2.** 如果通过使用 **NFC** 寄存器选择数字噪声清除,采样时钟选自 **fXX/64**,**fXX/128**,**fXX/256**, **fXX/512**,和 **fXX/1024**,**IDLE1** 模式不能通过 **INTP3** 引脚中断请求信号释放。关于更多细节, 敬请参阅 **16.6.2**(**7**)噪声清除控制寄存器(**NFC**)。
- (a) 如果中断请求信号比当前正在执行的中断请求服务的中断请求具有较低的优先级,则释放 IDLE2 模式, 但是不响应此中断请求信号。此中断请求信号被保持。
- (b) 如果中断请求信号比当前正在执行的中断请求服务的中断请求具有较高的优先级(包括不可屏蔽中断请 求信号), 则释放 IDLE2 模式, 并且响应此中断请求信号。

# 表 **18-6.** 通过中断请求信号释放 **IDLE2** 模式后的操作

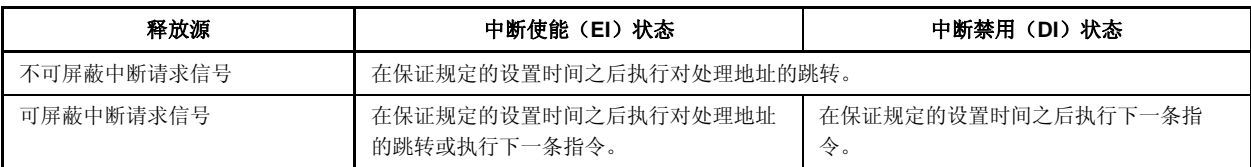

# **(2)** 通过复位释放 **IDLE2** 模式

执行与正常复位操作相同的操作。

## 表 **18-7. IDLE2** 模式中的操作状态

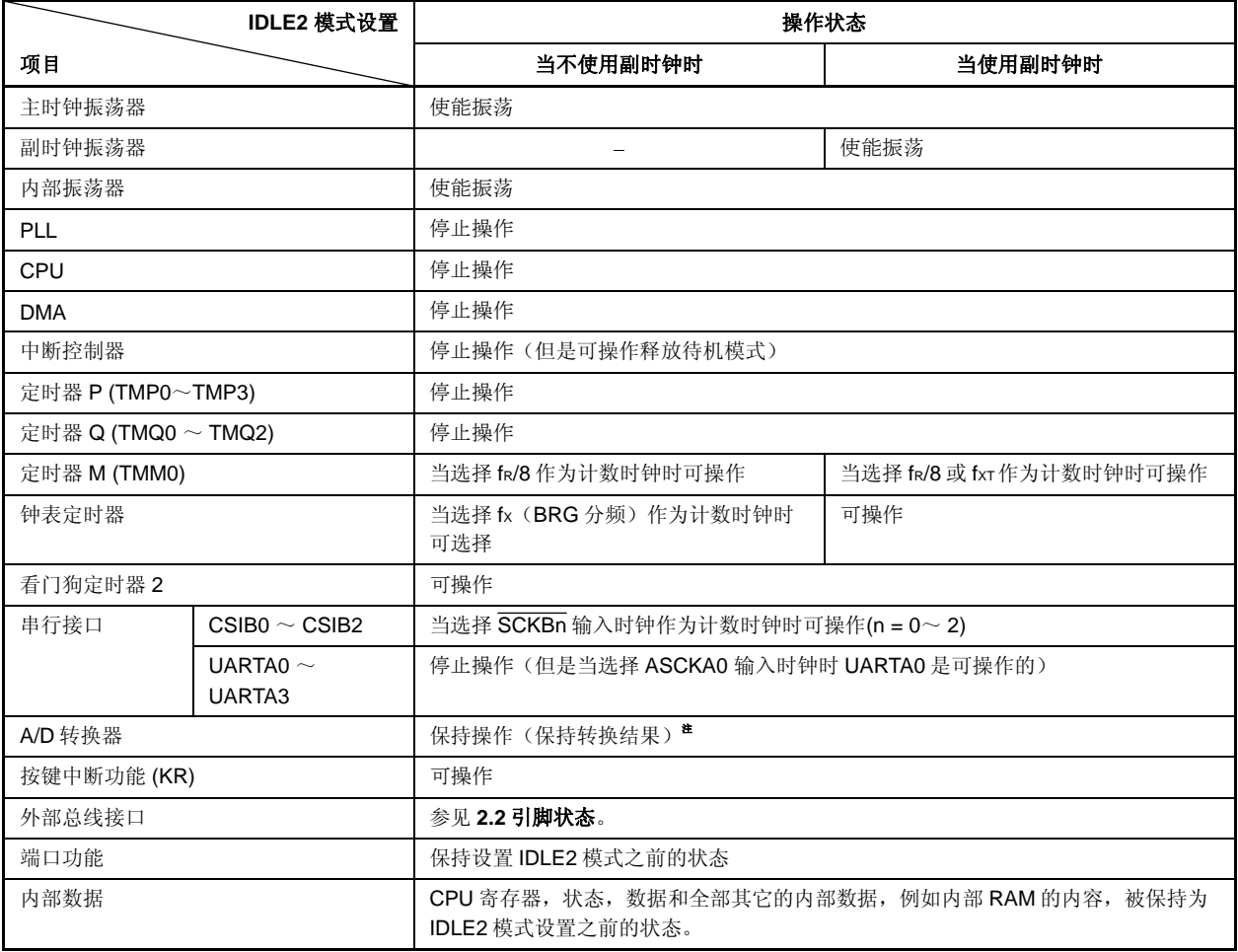

注 为实现低功耗, 在设置 IDLE2 模式之前停止 A/D 转换器。

## **18.5.3** 当释放**IDLE2** 模式时保证设置时间

在释放 IDLE2 模式之后需保证 ROM (flash 存储器) 的设置时间, 这是因为在设置 IDLE2 模式之后, 除了主时 钟振荡器外,块的操作也被停止了。

### **(1)** 通过不可屏蔽中断请求信号或未屏蔽的可屏蔽中断请求信号释放 **IDLE2** 模式

通过设置 OSTS 寄存器保证指定的设置时间。

当产生释放源时,根据 OSTS 寄存器的设置,专用的内部定时器开始计数。当它溢出时,正常操作模式被恢 复。

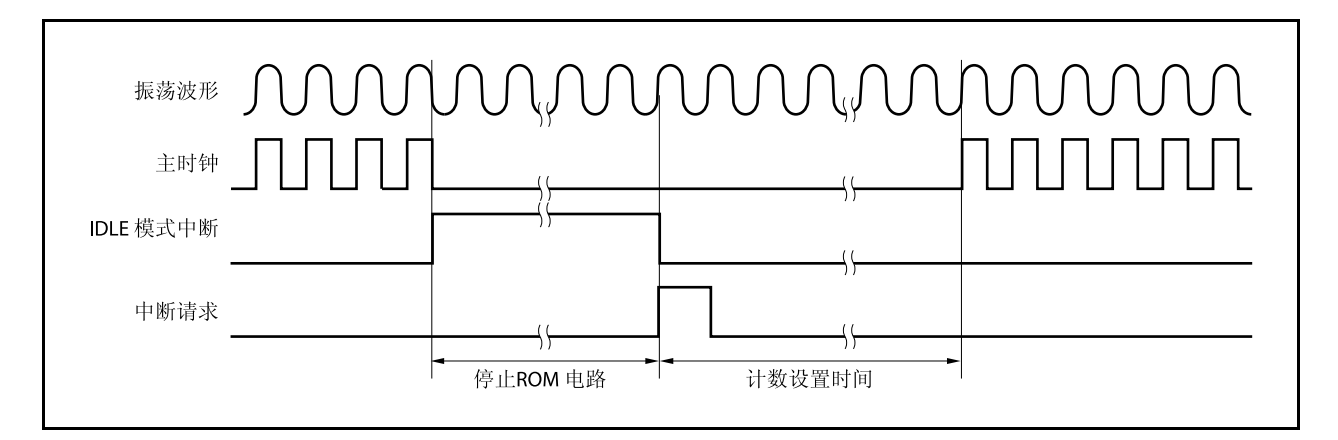

# **(2)** 通过复位(**RESET** 引脚输入,**WDT2RES** 产生)释放

此操作与正常复位操作相同。 振荡稳定时间是 OSTS 寄存器的初始值, 2<sup>16</sup>/fx。

# **18.6 STOP** 模式

#### **18.6.1** 设置和操作状态

通过在正常操作模式中设置 PSMR.PSM1 和 PSMR.PSM0 位为 01 或 11,并设置 PSC.STP 位为 1 设置 STOP 模式。

在 STOP 模式中,副时钟振荡器继续操作,主时钟振荡器停止。停止给 CPU 和片上外围设备功能的时钟供应。

结果,停止程序执行,并且保持在设置 STOP 模式之前的内部 RAM 的内容。使用副时钟振荡器或外部时钟的片 上外围设备功能继续操作。

表 18-9 显示了在 STOP 模式中的操作状态。

因为 STOP 模式停止了主时钟振荡器的操作,所以 STOP 模式比 IDLE2 模式更能降低功耗。如果不使用副时钟 振荡器,内部振荡器和外部时钟,则功耗最低仅为漏电流消耗的功耗。

### 注意事项 **1.** 在执行往 **PSC** 寄存器中存入数据来设置 **STOP** 模式的指令之后,插入五个或更多的 **NOP** 指令。

# **2.** 如果设置 **STOP** 模式时有一个未被屏蔽的中断请求信号被保持等待响应,则 **STOP** 模式立即被此 等待响应的中断请求释放。

### **18.6.2** 释放**STOP** 模式

可通过不可屏蔽中断请求信号(NMI 引脚输入, INTWDT2 信号),未屏蔽的外部中断请求信号(INTPO ~ INTP14 引脚输入),来自于在 STOP 模式中可操作的外围设备功能的未屏蔽的内部中断请求信号,或复位信号 (RESET 引脚输入, WDT2RES 信号, 上电清零电路 (POC)或低电压检测器(LVI) 产生的复位) 来释放 STOP 模 式。

在 STOP 模式释放后,在振荡稳定时间被保证之后,恢复正常操作模式。

# 注意事项 **1.** 通过设置 **PSC.NMI1M**,**PSC.NMI0M** 和 **PSC.INTM** 位为 **1** 来禁止中断请求信号,这样中断请求信 号是无效的,**STOP** 模式也不会被释放。

 **2.** 如果通过使用 **NFC** 寄存器选择数字噪声清除,采样时钟选自 **fXX/64**,**fXX/128**,**fXX/256**,**fXX/512**, 和 **fXX/1024**,**IDLE1** 模式不能通过 **INTP3** 引脚中断请求信号释放。关于更多细节,敬请参阅 **16.6.2**(**7**)噪声清除控制寄存器(**NFC**)。

### **(1)** 通过不可屏蔽中断请求信号或未屏蔽的可屏蔽中断请求信号释放 **STOP** 模式

通过不可屏蔽中断请求信号或未屏蔽的可屏蔽中断请求信号释放 STOP 模式,而不管中断请求信号的优先 级。如果在某个中断服务程序中设置 STOP 模式,则之后产生的中断请求信号按如下所述来执行。

- (a) 如果中断请求信号比当前正在执行的中断请求服务的中断请求具有较低的优先级,则释放 STOP 模式, 但是不响应此中断请求信号。此中断请求信号被保持。
- (b) 如果中断请求信号比当前正在执行的中断请求服务的中断请求具有较高的优先级(包括不可屏蔽中断请 求信号), 则释放 STOP 模式, 并且响应此中断请求信号。

## 表 **18-8.** 通过中断请求信号释放 **STOP** 模式后的操作

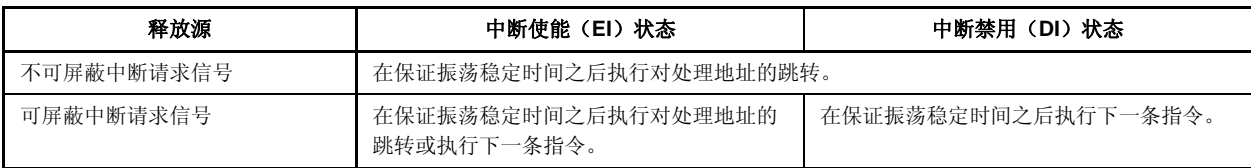

# **(2)** 通过复位释放 **STOP** 模式

执行与正常复位操作相同的操作。

### 表 **18-9. STOP** 模式中的操作状态

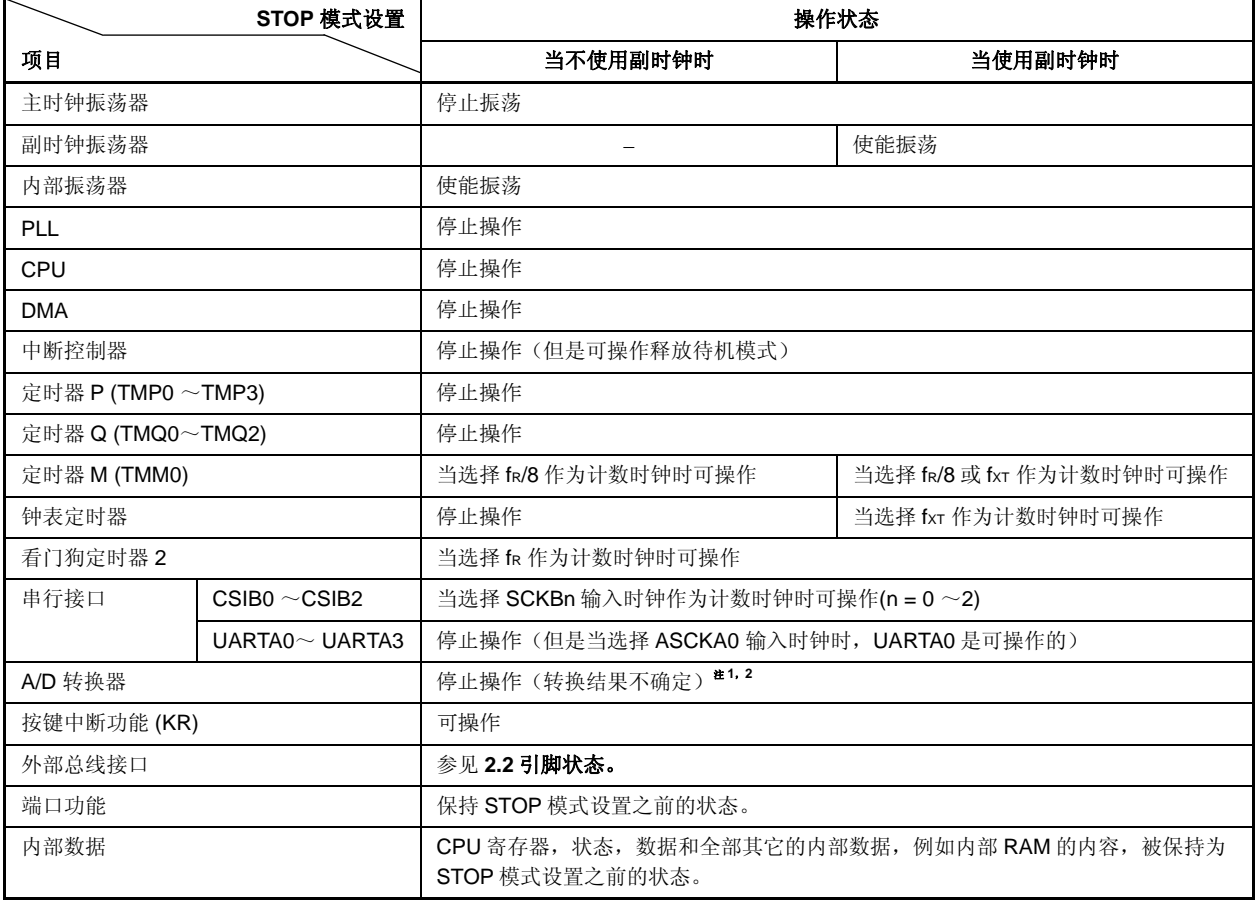

- 注 1. 当操作 A/D 转换器时, 如果设置 STOP 模式, 则 A/D 转换器自动停止操作, 并且在 STOP 模式释放 后再次启动操作。然而,在这种情况下,释放 STOP 模式后的 A/D 转换结果是无效的。所有设置 STOP 模式之前的 A/D 转换结果也是无效的。
	- 2. 即使在操作 A/D 转换器时设置 STOP 模式, 功耗降低也与在设置 STOP 模式之前停止 A/D 转换器时 的一样。

## **18.6.3** 当释放**STOP**模式时保证振荡稳定时间

在释放 STOP 模式后需保证主时钟振荡器的振荡稳定时间,这是因为在设置 STOP 模式之后主时钟振荡器操作 停止。

# **(1)** 通过不可屏蔽中断请求信号或未屏蔽的中断请求信号释放 **STOP** 模式

通过设置 OSTS 寄存器保证振荡稳定时间。

当产生释放源时,根据 OSTS 寄存器的设置,专用内部定时器开始计数。当它溢出时,恢复为正常操作模 式。

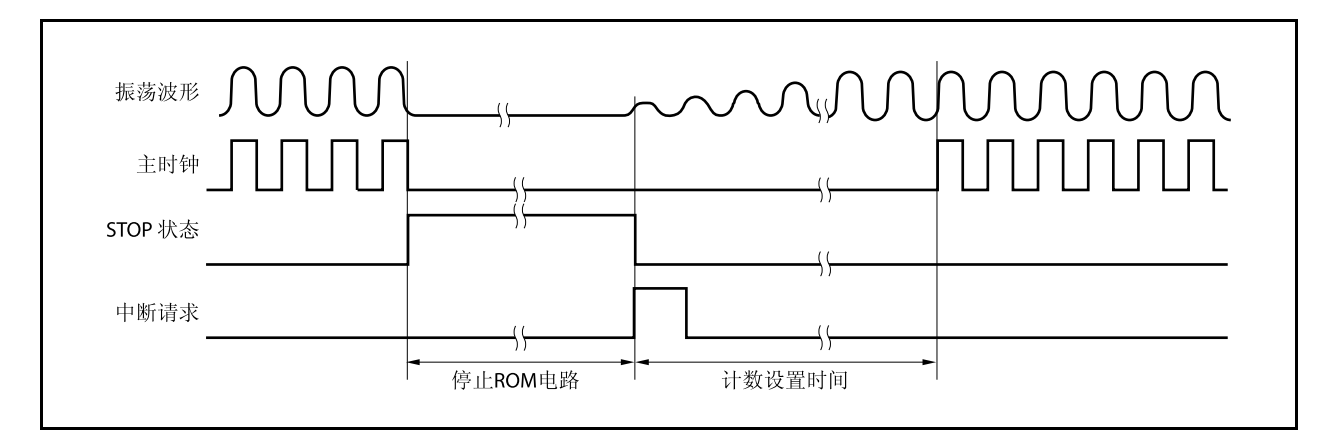

## **(2)** 通过复位释放

此操作与正常复位操作相同。 振荡稳定时间是 OSTS 寄存器的初始值, 2<sup>16</sup>/fx。
# **18.7** 副时钟操作模式

#### **18.7.1** 设置和操作状态

通过在正常操作模式中设置 PCC.CK3 位为 1 来设置副时钟操作模式。

当副时钟操作模式被设置时,内部系统时钟从主时钟转换为副时钟。通过使用 PCC.CLS 位检测是否时钟已被切 换。

当 PCC.MCK 位被设置为 1 时,主时钟振荡器的操作被停止。这样,系统仅以副时钟来操作。

在副时钟操作模式中,与正常操作模式相比,功耗降到一个较低的水平上,这是因为副时钟被用作内部系统时 钟。除此之外,通过停止主时钟振荡器的操作,功耗能更进一步降低到 STOP 模式的等级。

表 18-10 显示了副时钟操作模式的状态。

# 注意事项 **1.** 当操作 **CK3** 位时,不要改变 **PCC.CK2** ~ **PCC.CK0** 位(推荐使用位操作指令来操作)的设置 值。关于 **PCC** 寄存器的更多细节,敬请参阅 **6.3 (1)** 处理器时钟控制寄存器**(PCC)**。

# **2.** 如果以下的条件不满足,改变 **CK2** ~ **CK0** 位的设置以便满足条件并且设置副时钟操作模式。 内部系统时钟**(fCLK) >** 副时钟 **(fXT)** ×**4**

备注 内部系统时钟 (fCLK): CK2 ~CK0 位设置的同时,主时钟发生一内部时钟。

#### **18.7.2** 释放副时钟操作模式

当 CK3 位被清零时,可以通过复位信号(通过 RESET 引脚输入, WDT2RES 信号, 上电清零电路 (POC), 低 电压检测器(LVI)或时钟监视器(CLM)复位)释放副时钟操作模式。

如果停止主时钟(MCK 位 = 1), 设置 MCK 位为 1, 通过软件保证主时钟的振荡稳定时间, 并将 CK3 位清零。 当副时钟操作模式释放后,恢复为正常操作模式。

# 注意事项 当操作 **CK3** 位时,不要改变 **CK2** ~ **CK0** 位(推荐使用位操作指令来操作)的设置值。 关于 **PCC** 寄存器的更多细节,敬请参阅 **6.3 (1)** 处理器时钟控制寄存器**(PCC)**。

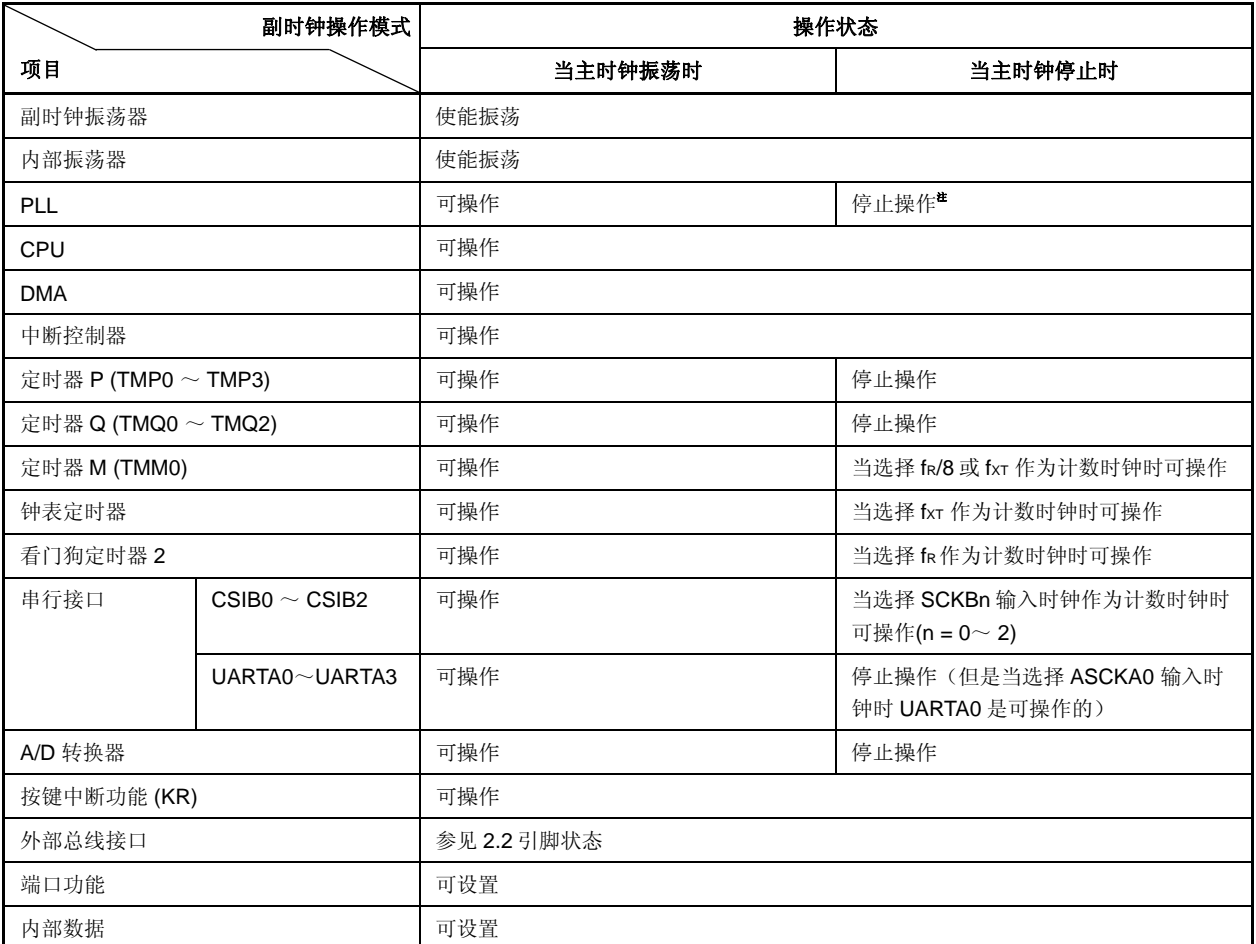

# 表 **18-10.** 副时钟操作模式中的操作状态

注 停止主时钟之前确定停止 PLL(PLLCTL.PLLON 位 = 0)。

# 注意事项 当 **CPU** 工作在副时钟并且主时钟振荡停止时,不能访问发生等待的寄存器。如果产生等待,则其只 能通过复位来释放(参见 **3.4.8(2)**)。

# **18.8** 副**IDLE**模式

#### **18.8.1** 设置和操作状态

通过在副 IDLE 操作模式中设置 PSMR.PSM1 和 PSMR.PSM0 位为 10, 并设置 PSC.STP 位为 1 设置副 IDLE 模式。

在此模式中,时钟振荡器继续操作,停止给 CPU, flash 存储器和其它片上外围设备功能的时钟供应。

结果,停止程序执行,并且保持设置副 IDLE 模式之前的内部 RAM 的内容。停止 CPU 和其它片上外围设备功 能。然而,可使用副时钟或外部时钟操作的片上外围设备功能继续操作。

因为副 IDLE 模式停止了 CPU, flash 存储器和其它外围设备功能的操作,所以它比副时钟操作模式更能降低功 耗。如果在主时钟停止后设置副 IDLE 模式,当前功耗能降低至 STOP 模式的等级。

表 18-12 显示了副 IDLE 模式中的操作状态。

- 注意事项 **1.** 在执行往 **PSC** 寄存器中存入数据来设置副 **IDLE** 模式的指令之后,插入五个或更多的 **NOP** 指 令。
	- **2.** 如果设置副 **IDLE** 模式时有一个未被屏蔽的中断请求信号被保持等待响应,则副 **IDLE** 模式立即被 此等待响应的中断请求释放。

#### **18.8.2** 释放 副**IDLE** 模式

可通过不可屏蔽中断请求信号(NMI 引脚输入, INTWDT2 信号),未屏蔽的外部中断请求信号(INTPO ~ INTP14 引脚输入),来自于在副 IDLE 模式中可操作的外围设备功能的未屏蔽的内部中断请求信号,或复位信号 (RESET 引脚输入, WDT2RES 信号, 上电清零电路 (POC), 低电压检测器(LVI) 或时钟监视器(CLM)产生的 复位)来释放副 IDLE 模式。在设置副 IDLE 模式之前,PLL 返回到操作状态。

当通过中断请求信号释放副 IDLE 模式时,副时钟操作模式被设置。

## **(1)** 通过不可屏蔽中断请求信号或未屏蔽的可屏蔽中断请求信号释放副 **IDLE** 模式

通过不可屏蔽中断请求信号或未屏蔽的可屏蔽中断请求信号释放副 IDLE 模式,而不管中断请求信号的优先 级。

如果在某个中断服务程序中设置副 IDLE 模式, 则之后产生的中断请求信号按如下所述来执行。

- 注意事项 **1.** 通过设置 **PSC.NMI1M**,**PSC.NMI0M** 和 **PSC.INTM** 位为 **1** 来禁止中断请求信号,这样中断请 求信号是无效的,副 **IDLE** 模式也不会被释放。
	- **2.** 当释放副 **IDLE** 模式时,从产生释放副 **IDLE** 模式的中断请求信号开始到副 **IDLE** 模式被释放 之间须等待 **12** 个副时钟周期(大约 **366** μ**s**)。
	- **3.** 如果通过使用 **NFC** 寄存器选择数字噪声清除,采样时钟选自 **fXX/64**,**fXX/128**,**fXX/256**, **fXX/512**,和 **fXX/1024**,**IDLE1** 模式不能通过 **INTP3** 引脚中断请求信号释放。更多细节,敬请 参阅 **16.6.2**(**7**)噪声清除控制寄存器(**NFC**)。
- (a) 如果中断请求信号比当前正在执行的中断请求服务的中断请求具有较低的优先级,则释放副 IDLE 模 式,但是不响应此中断请求信号。此中断请求信号被保持。
- (b) 如果中断请求信号比当前正在执行的中断请求服务的中断请求具有较高的优先级(包括不可屏蔽中断请 求信号), 则释放副 IDLE 模式, 并且响应此中断请求信号。

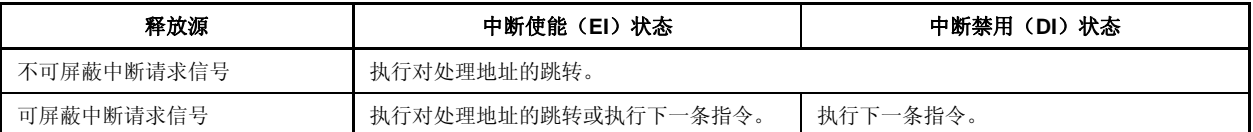

#### 表 **18-11.** 通过中断请求信号释放副 **IDLE** 模式之后的操作

# **(2)** 通过复位释放 副 **IDLE** 模式

执行与正常复位操作相同的操作。

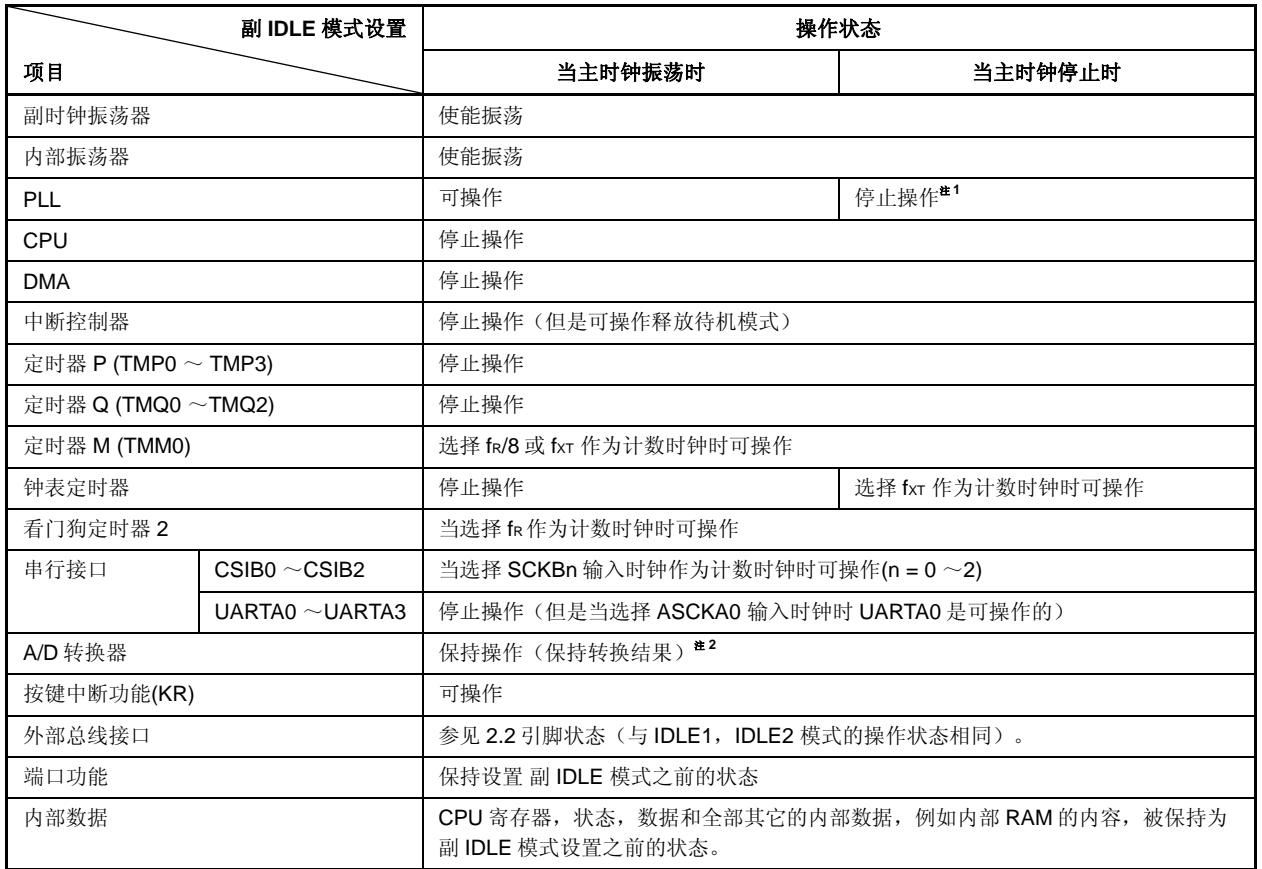

## 表 **18-12.** 在副 **IDLE** 模式中的操作状态

注 **1.** 停止主时钟之前确定停止 PLL(PLLCTL.PLLON 位 = 0)。

**2.** 为了实现低功耗,在进入副 IDLE 模式之前停止 A/D 转换器。

# **19.1** 概述

如下复位功能可用。

- (1) 四种复位源
	- 由 RESET 引脚输入的外部复位
	- 由看门狗定时器 2(WDT2)溢出(WDT2RES)引起的复位
	- 由于低电压检测器(LV1)比较供电电压和检测电压引起的系统复位
	- 由于检测到时钟监控器(CLM)停止振荡引起的系统复位
	- 由上电清除电路引起的系统复位

当一个复位信号释放后,复位源通过复位源标志寄存器(RESF)来确认。

(2) 紧急事件操作模式

复位后在主时钟振荡稳定时间内如果 WDT2 溢出,判断为一个不规则的主时钟振荡并且 CPU 在内部振荡时 钟下开始操作。

# 注意事项 当 **CPU** 在内部振荡时钟下操作,有权使用在等待状态下禁止使用的寄存器。关于等待状态下禁止 使用的寄存器,敬请参阅 **3.4.8 (2)** 访问特殊片上外围 **I/O** 寄存器。

#### **19.2** 检测复位源的寄存器

V850ES/HJ2 有 4 个复位源。当一个复位释放后,出现的复位源可以通过复位源标志寄存器(RESF)检测。

#### **(1)** 复位源标志寄存器 **(RESF)**

RESF 寄存器是一个特殊的寄存器,只能够通过特殊的顺序来写入(参见 **3.4.7** 特殊寄存器)。 RESF 寄存器表明了复位信号产生的源。

该寄存器支持 8 位或 1 位的读写方式。

RESET 引脚输入该寄存器 POC 复位后的值为 00H。如果复位源不是 RESET 引脚信号, 默认值则有所不 同。

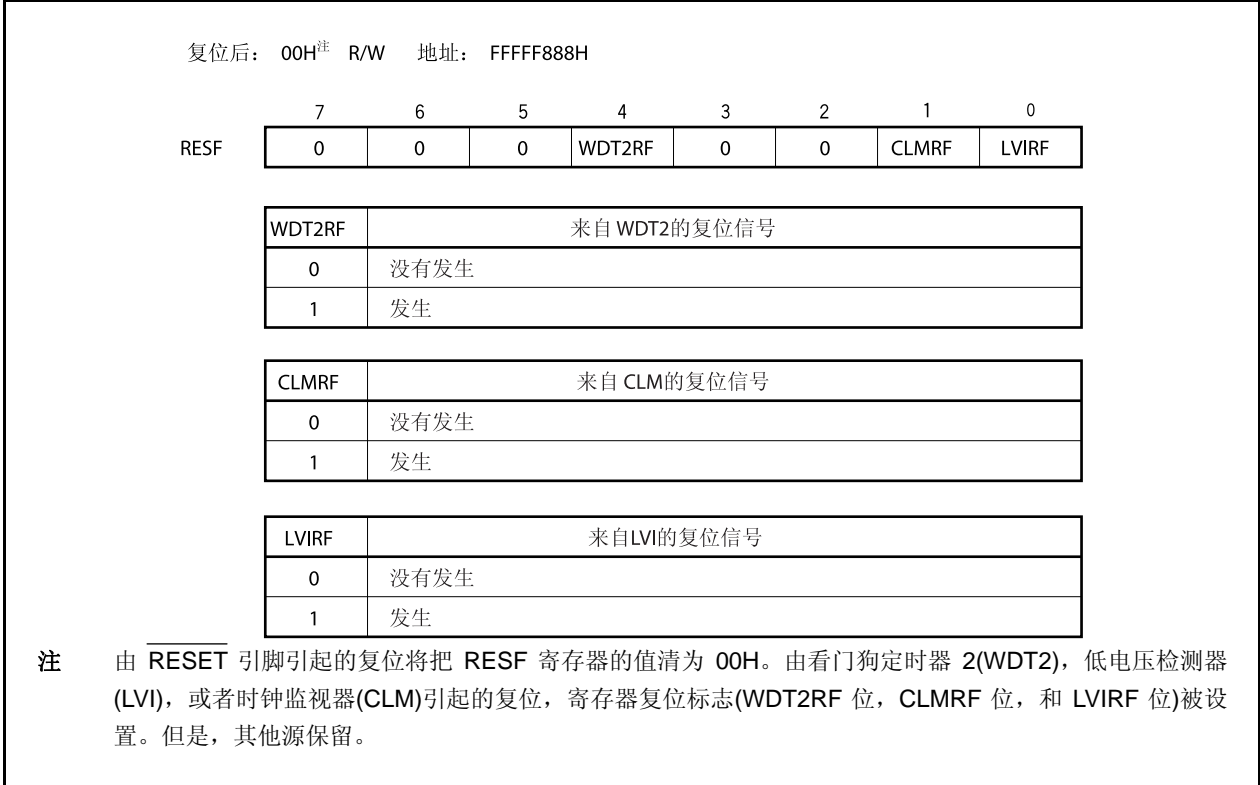

注意事项 寄存器的每一位只能被写入"0"。如果写入"0"和设置标志(复位事件)冲突,设置标志优先。

# **19.3** 操作

## **19.3.1** 通过**RESET**引脚的复位操作

当 RESET 引脚输入一个低电平,系统复位,并且所有硬件初始化。 当 RESET 引脚的电平由低变为高,复位状态释放。

# 表 **19-1. RESET** 引脚输入后的硬件状态

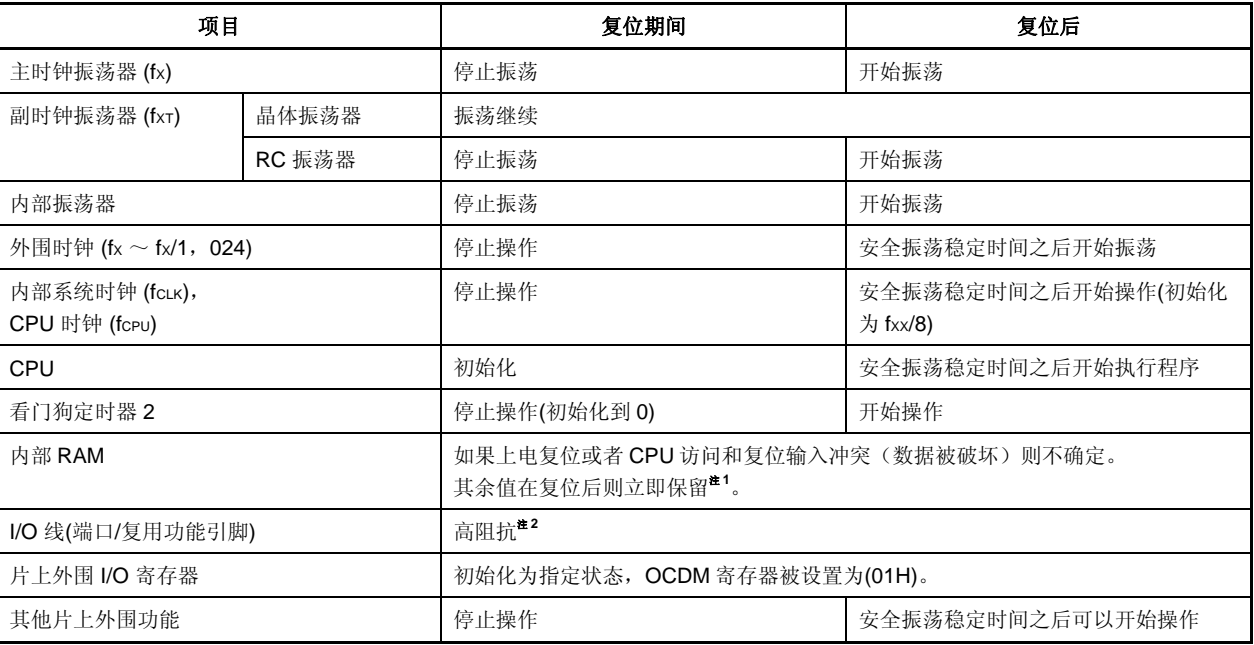

<R> 注 **1.** V850ES/HJ2 的固件使用了的系统复位释放后操作内部 RAM 的部分一部分,支持一个启动交换功 能。因此,一些内部 RAM 区域的部分不能保持上电复位值,关于更多细节,敬请参阅 **19.4** 复位释放 后的操作。

- **2.** 当电源开启,下列引脚可能临时在复位时输出一个不确定的电平。
	- P53/KR3/TIQ00/TOQ00/DDO 引脚
- 注意事项 **RESET** 引脚的输入初始化 **OCDM** 寄存器。因此,注意该注意事项,复位释放后在 **OCDM.OCDM0** 位被清除前如果一个高电平输入到 **P05/DRST** 引脚,可能进入片上调试模式。关于更多细节,敬请参 阅 第四章 端口功能。

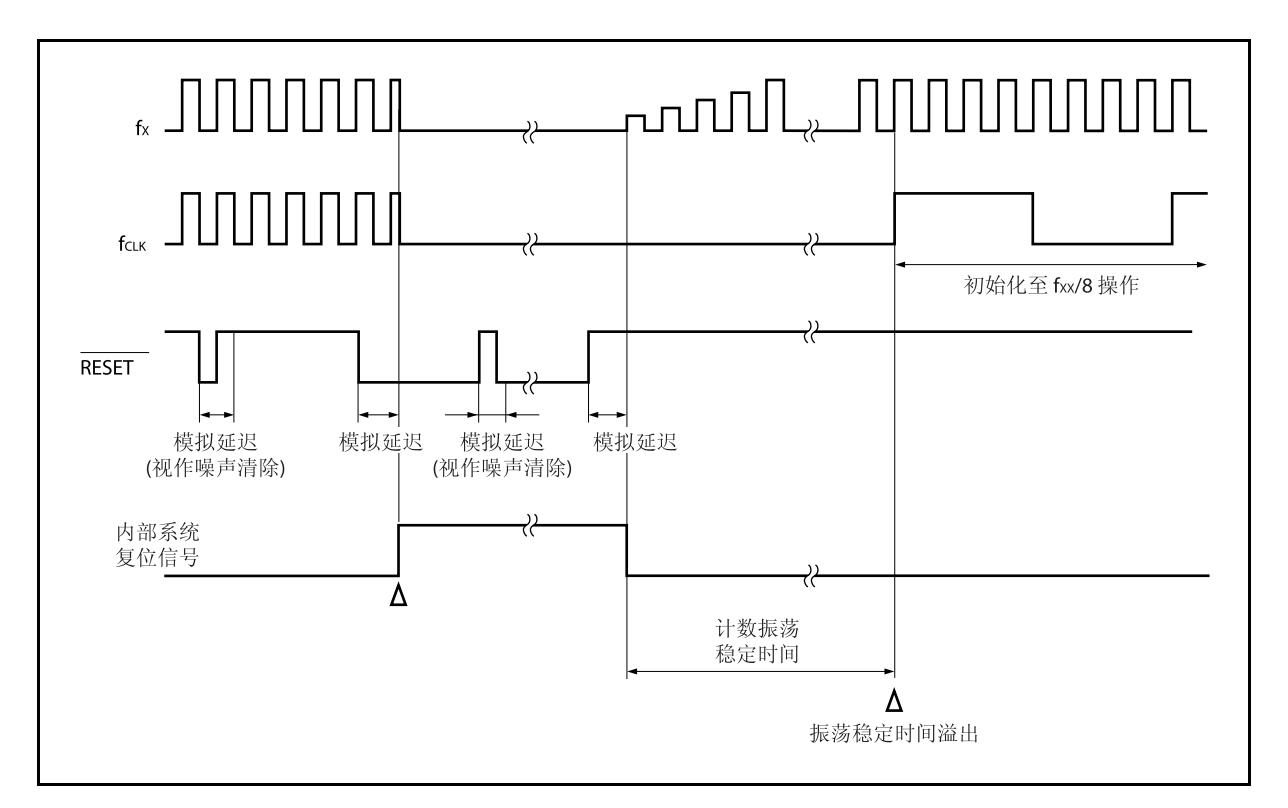

图 **19-1. RESET** 引脚输入引起的复位操作时序

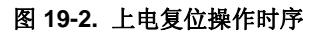

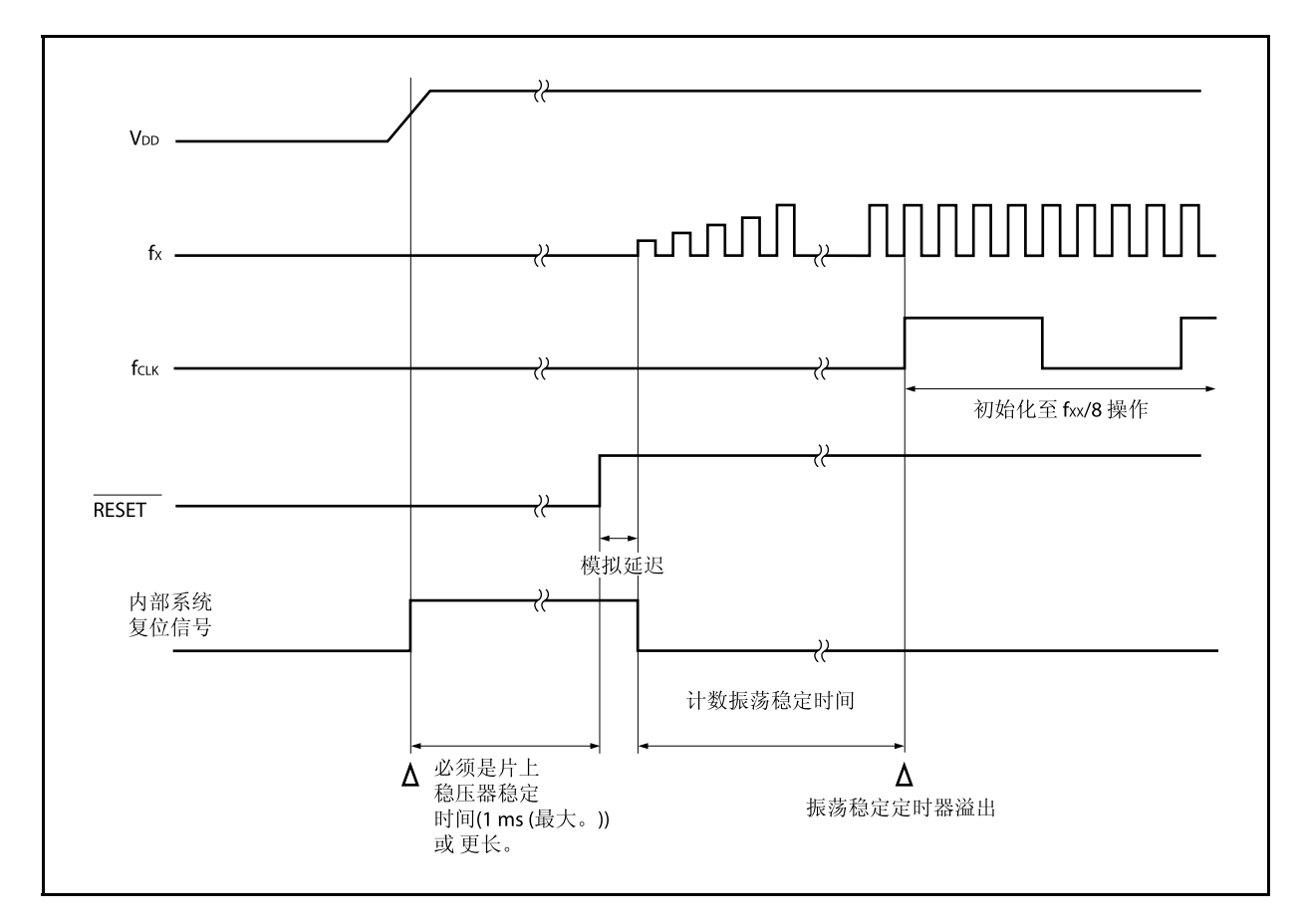

#### **19.3.2** 由看门狗定时器 **2** 引起的复位操作

当看门狗定时器 2 溢出被设置为复位操作模式, 在看门狗定时器 2 溢出上(产生 WDT2RES 信号), 执行系统 复位并且硬件初始化到初始化状态。

在看门狗定时器 2 溢出后,进入复位状态并且持续到预定时间(模拟延时),并且复位状态自动释放。 在复位期间主时钟振荡停止。

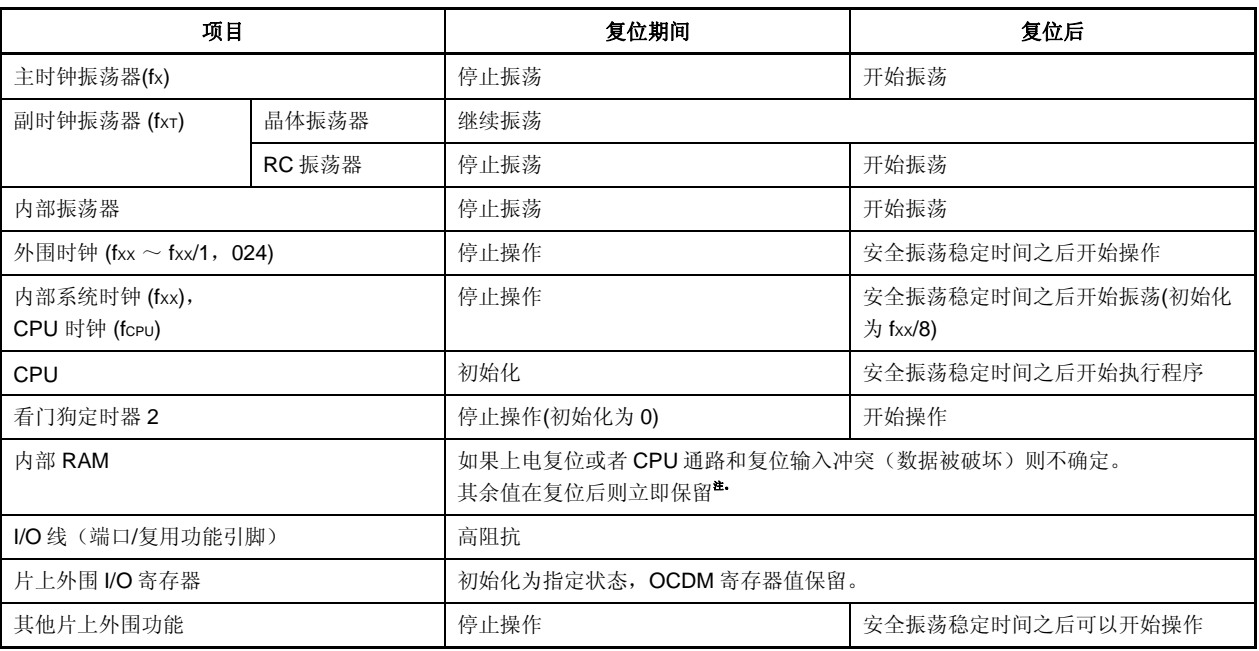

#### 表 **19-2.** 看门狗定时器 **2** 复位操作时的硬件状态

<R> 注 V850ES/HJ2 的固件使用了的系统复位释放后操作内部 RAM 的部分一部分,支持一个启动交换功能。因 此,一些内部 RAM 区域的部分不能保持上电复位值。关于更多细节,敬请参阅 **19.4** 复位释放后的操 作。

#### **19.3.3** 上电清零电路的复位操作

当启用上电清零操作时,将对电源电压及检测电压进行比较。如果电源电压低于检测电压(包括使用电源时), 复位系统, 硬件单元初始化至默认状态。

复位状态自检测到电压降低一直持续至电源电压高于检测电压,然后自动清零。在清零复位状态后,擦除主时钟 振荡器(OSTS 寄存器的默认值: 2<sup>16</sup>/fx)振荡的所需稳定时间。关于更多细节,敬请参阅第二十一章 上电清零电 路。

#### **19.3.4** 低电压检测器引起的复位操作

当启用 LVI 操作, LVIM.LVIMD 位设置为"1"时, 将比较电源电压及检测电压。如果电源电压低于检测电压, 复位系统, 硬件单元初始化至默认状态。

复位状态自检测电压降低一直持续至电源电压高于检测电压,然后自动清零。在清零复位状态后,擦除主时钟振 荡器(OSTS 寄存器: 默认值  $2^{16}$ /fx)振荡的所需稳定时间。然后 CPU 开始执行程序。

关于更多细节,敬请参阅第二十二章低电压检测器。

# **19.3.5** 时钟监视器的复位操作

当启用时钟监视操作时,通过使用采样时钟(内部振荡器)监视主时钟。当检测到主时钟停止时,复位系统,硬 件单元初始化至默认状态。

关于更多细节,敬请参阅第二十章时钟监视器。

# <R> **19.4** 复位释放后的操作

复位释放以后,主时钟开始振荡并且振荡稳定时间(OSTS 寄存器初始值为: 2<sup>16</sup>/fx)可靠, CPU 开始执行程序。 在复位释放后 WDT2 立即以内部振荡时钟为源时钟开始操作。

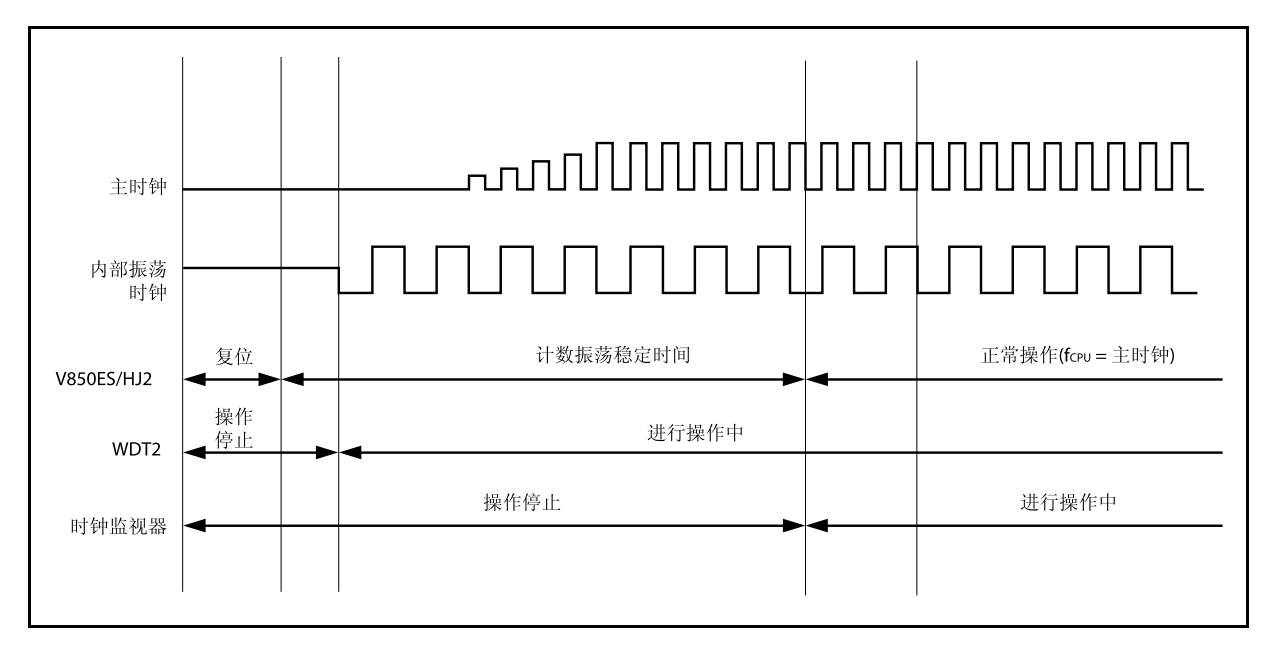

# 图 **19-3.** 复位释放后的操作

# **(1)** 紧急操作模式

如果在安全振荡稳定时间之前一个主时钟的异常发生。WDT2 在执行 CPU 程序之前溢出。此时,CPU 使用 内部振荡时钟作为源时钟开始执行程序。

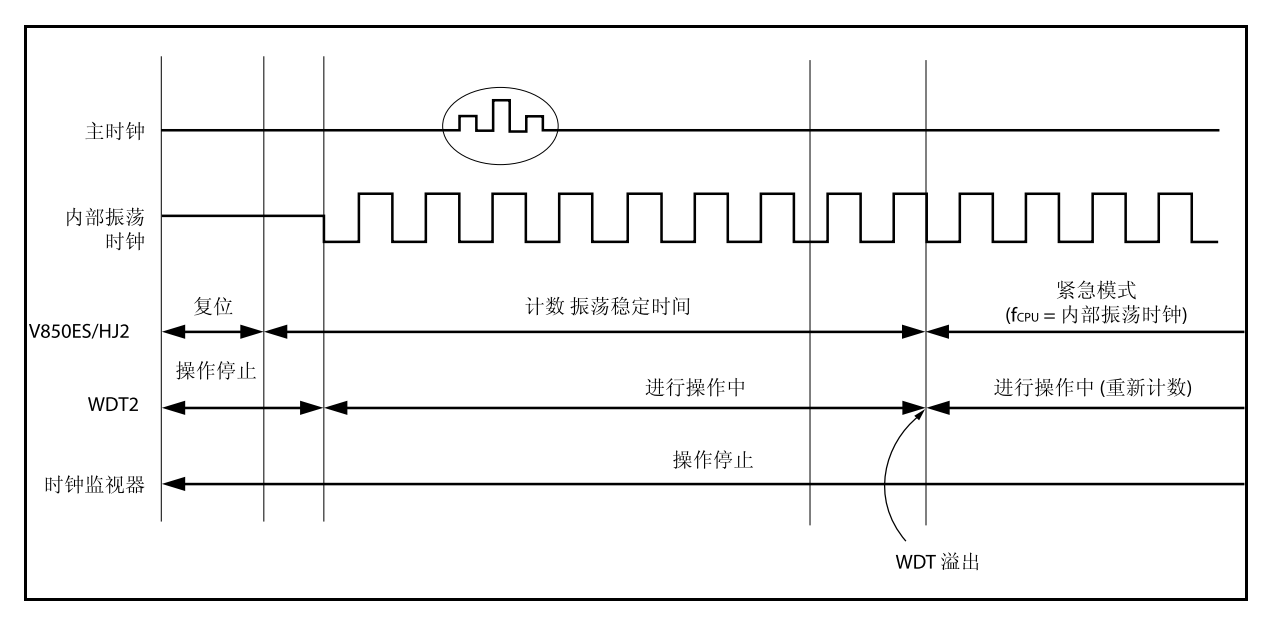

## 图 **19-4.** 复位释放后的操作

CPU 操作时钟状态可以通过 CPU 操作时钟状态寄存器(CCLS)来检测。

# **(2)** 固件操作

V850ES/HJ2 复位释放以后,开始执行用户程序之前片上固件操作支持启动切换功能。

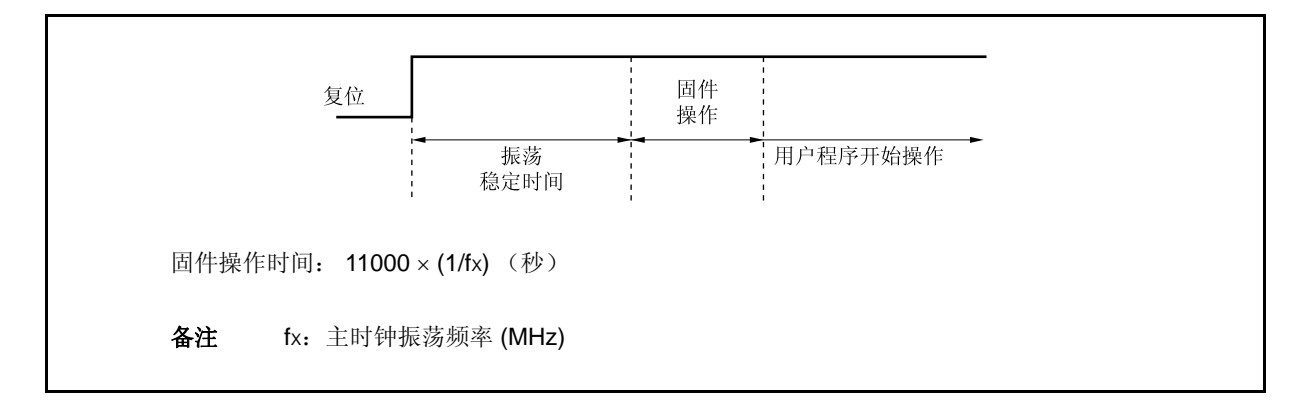

# 图 **19-5.** 固件操作

自从固件使用一部分内部 RAM,下列 RAM 区域在复位上电状态下的内容不会被保持。

- 12 KB RAM 版本: 03FFC000H $\sim$  03FFC095H, 03FFEF9CH $\sim$  03FFEFFFH
- 20 KB RAM 版本: 03FFA000H  $\sim$  03FFA095H, 03FFEF9CH  $\sim$  03FFEFFFH

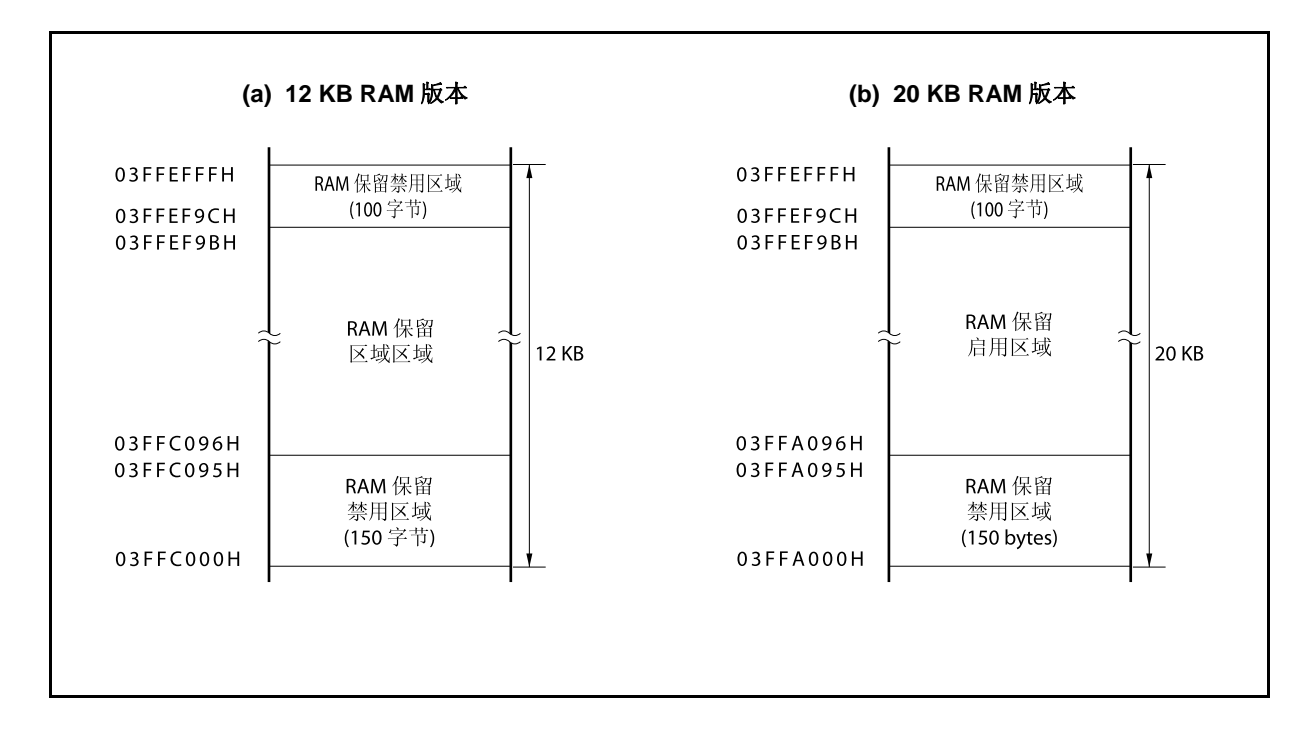

#### 图 **19-6. RAM** 滞留启用区域

# 第二十章时钟监视器

## **20.1** 功能

时钟监视器通过使用内部振荡时钟抽取主时钟,并且在中时钟停止振荡的时候产生一个复位信号。

一旦通过操作使能标志允许时钟监视器的操作,除了复位无法通过其余任何方法来清零。

由时钟监视器产生复位时,RESF.CLMRF 位被设置,关于 RESF 寄存器的更多细节,敬请参阅 19.2 检测复位源 的寄存器。

时钟监视器在下列条件下自动停止。

- STOP 模式释放后的振荡稳定时间内
- 当主时钟停止时(从副时钟操作 PCC.MCK 位= 1 开始, 到主时钟操作 PCC.CLS 位= 0 结束)
- 当采样时钟(内部振荡时钟)停止时
- 当 CPU 使用内部振荡时钟操作时

## **20.2** 配置

时钟监视器有下列硬件组成。

#### 表 **20-1.** 时钟监视器的配置

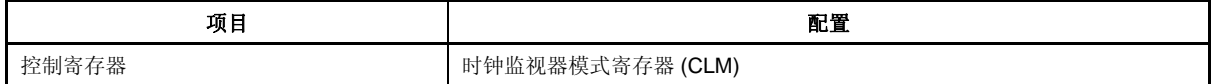

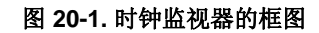

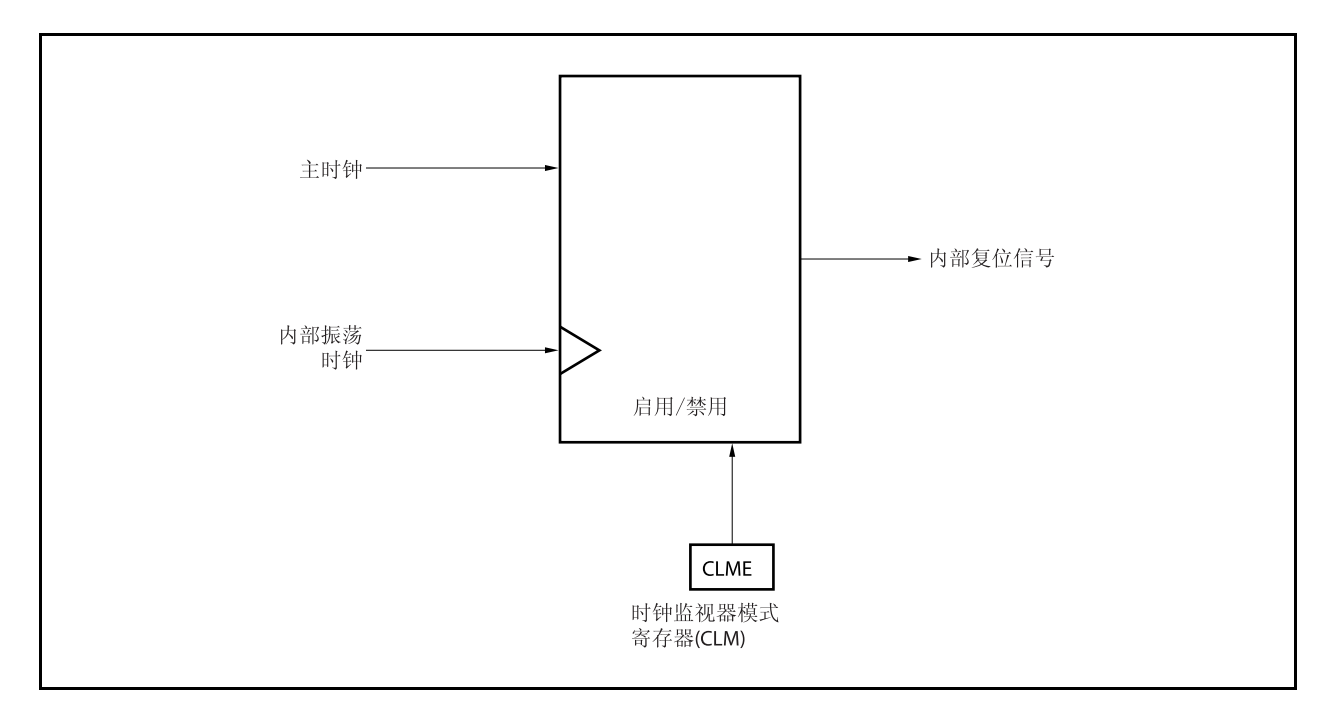

# **20.3** 寄存器

时钟监视器通过时钟监视器模式寄存器(CLM)来控制。

## **(1)** 时钟监视器模式寄存器**(CLM)**

CLM 寄存器是一个特殊寄存器。指能够通过特殊的顺序来写入(参见 **3.4.7** 特殊寄存器)。 这个寄存器用来设置操作时钟监视器的模式。 该寄存器支持 8 位或 1 位读写方式。 该寄存器复位后的值为 00H。

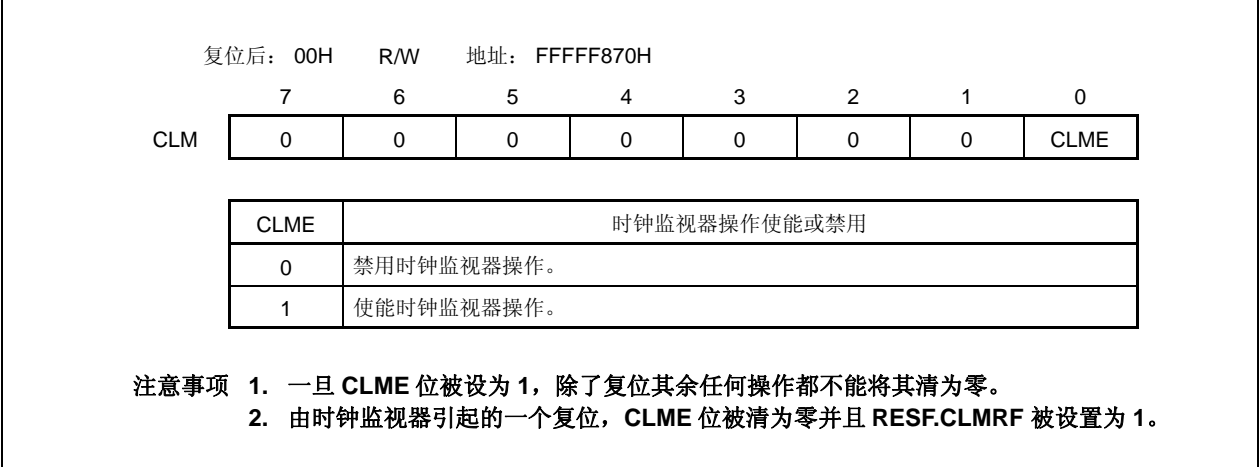

# **20.4** 操作

这个部分解释了时钟监视器的功能。开始和停止条件如下。

<开始操作>

当 CLM.CLME 位设置为 1 时使能操作。

<停止条件>

- 当 STOP 模式释放后开始计数振荡稳定时间时
- 当主时钟停止(从副时钟操作时 PCC.MCK 位=1 到主时钟操作时 PCC.CLS 位=0 为止)时
- 当采样时钟停止(内部振荡时钟)时
- 当 CPU 使用内部振荡时钟操作时

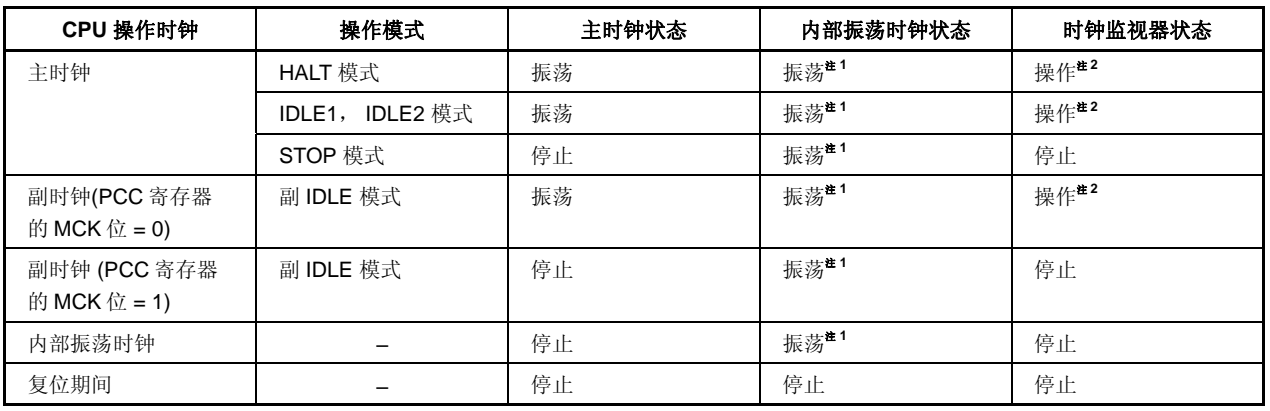

# 表 **20-2.** 时钟监视器的操作状态

(当 **CLM.CLME** 位 **= 1**, 在内部振荡时钟操作时)

注 **1.** 可通过使用选项字节功能(参见第二十五章)来停止内部振荡器,设置 RCM.RSTOP 位为 1。

 **2.** 当内部振荡器停止操作时,时钟监视器停止。

### **(1)** 当主时钟振荡器停止时**(CLME** 位 **= 1)**的操作

当 CLME 位=1 的时候主时钟的振荡停止,一个如图 20-2 的内部复位信号就会产生。

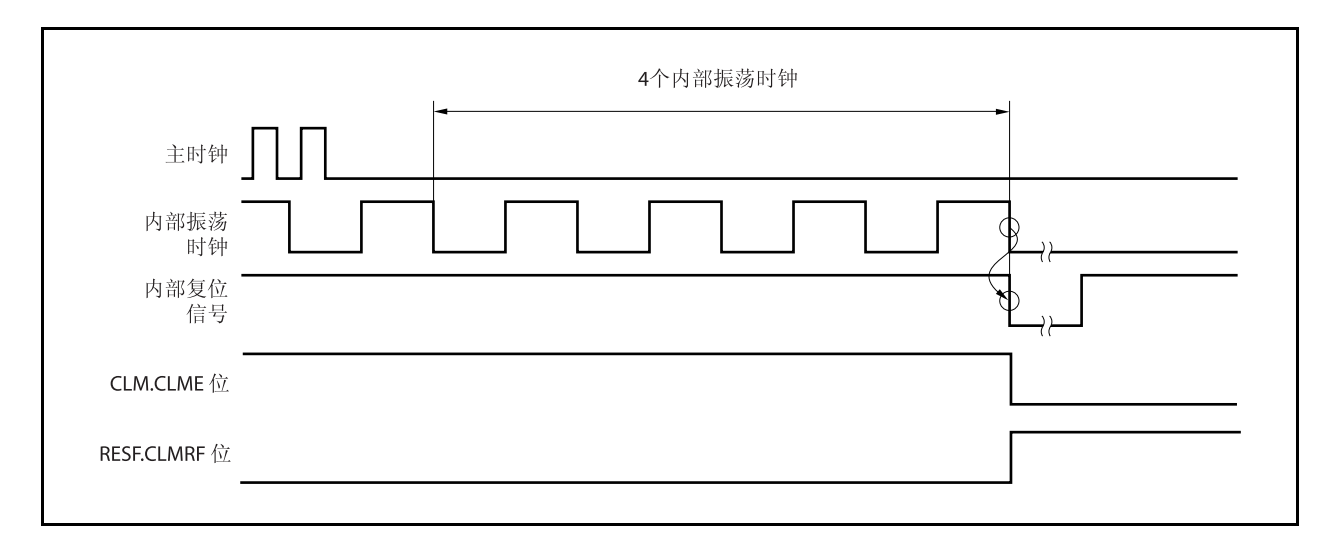

# 图 **20-2.** 主时钟振荡停止引起的复位周期

## **(2) RESET** 输入后的时钟监视器状态

RESET 输入清除 CLM.CLME 位为 0 并且停止时钟监视器的操作。在主时钟振荡稳定时间后当通过软件把 CLME 位设为 1, 监控操作开始。

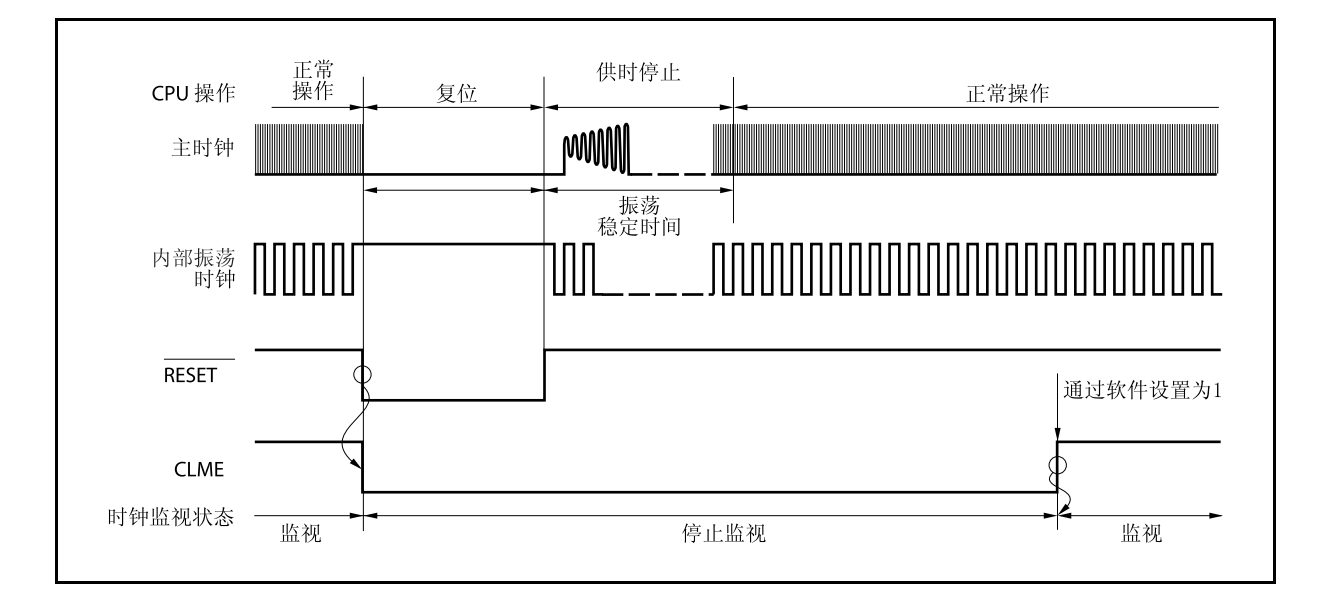

# 图 **20-3. RESET** 输入后的时钟监视器状态 **RESET** 输入并且在主时钟振荡稳定时间后设置 **CLM.CLME** 位**=1)**

### **(3) STOP** 模式或 **STOP** 模式释放后的操作

当设置 CLM.CLME 位=1 时进入 STOP 模式, 在 STOP 模式和振荡稳定时间计数下监控操作停止。振荡稳定 时间过后,监视器自动开始操作。

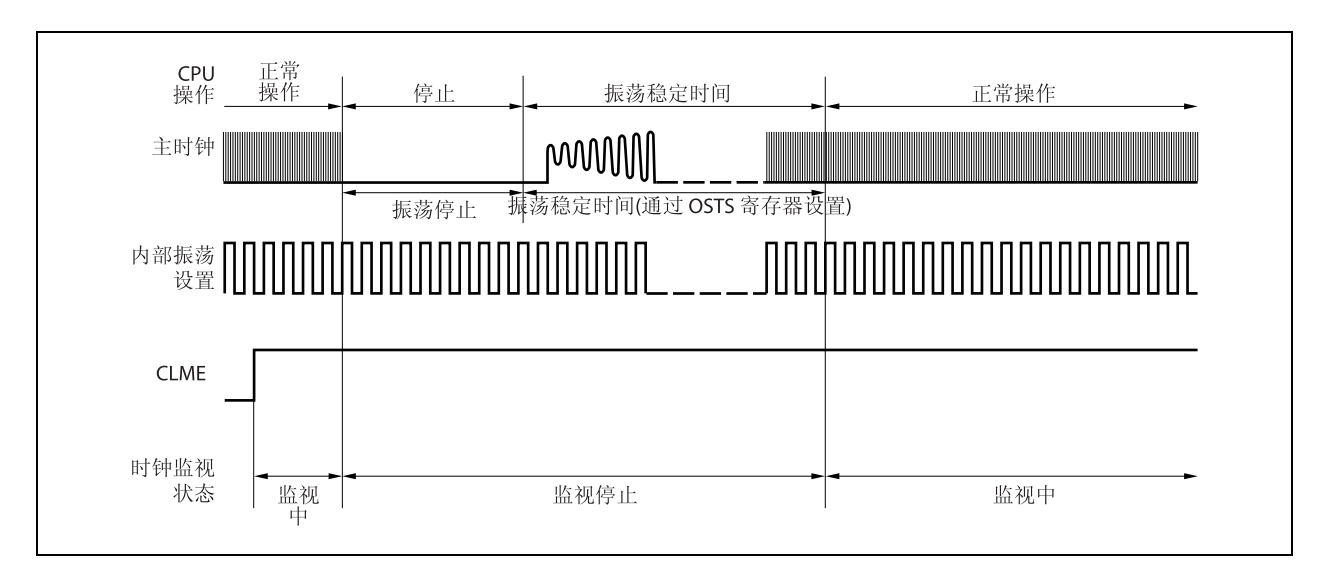

## 图 **20-4. STOP** 模式 或 **STOP** 模式 释放后的操作

### **(4)** 主时钟停止时的操作 (任意时刻)

副时钟操作期间(PCC.CLS 位=1)或者通过设置 PCC.MCK 位为 1 来停止主时钟, 到主时钟开始操作之前 (PCC.CLS 位=0)监视器停止操作。直到主时钟开始操作监视器才自动开始操作。

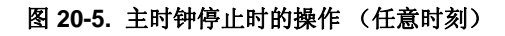

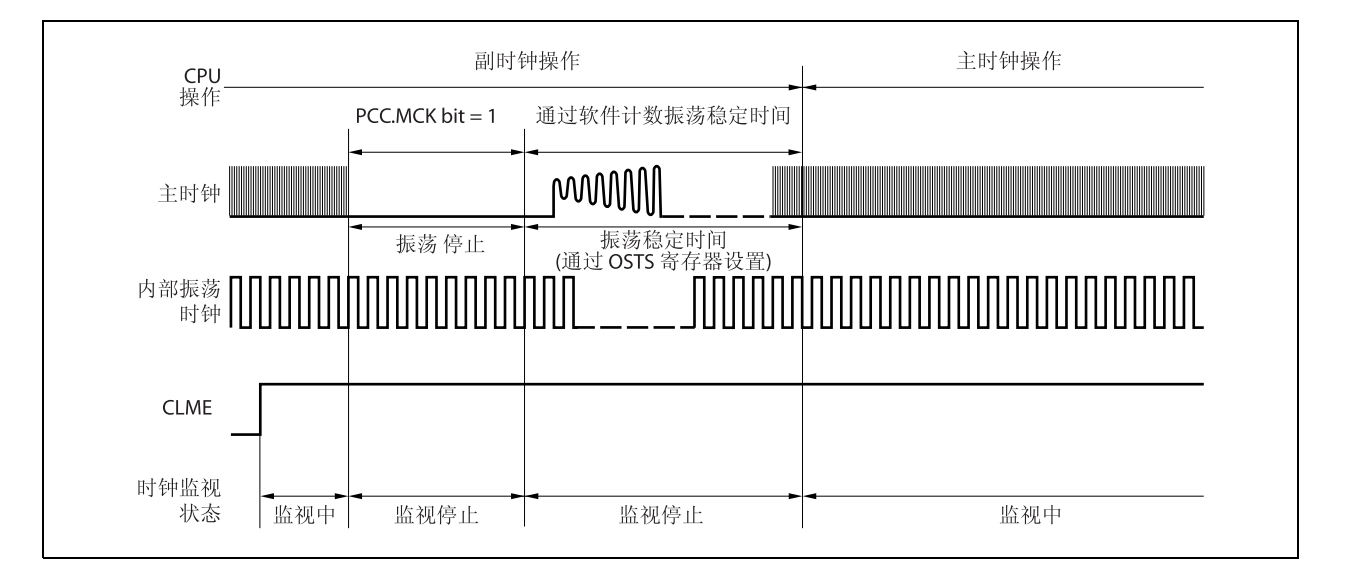

### **(5)** 当 **CPU** 使用内部振荡时钟时的操作**(CCLS.CCLSF** 位 **= 1)**

当 CCLSF 位设为 1 时监视器的操作不停止,即时 CLME 位被设为 1。

# 第二十一章 上电清零电路

# **21.1** 功能

上电清零电路功能显示如下。

- 当使用电源时产生一个复位信号。
- 比较电压(VDD)及检测电压(VPOCO), 当 VDD < VPOCO (检测电压(VPOCO): 3.7 V ±0.2 V)时产生一个复位信号。
- 备注 **1.** V850ES/HJ2 具有多个内部硬件单元,他们可以产生一个内部复位信号。当系统被看门狗定时器 2 (WDT2RES),低电压检测器(LVI),或时钟监测器(CLM)等设备复位时,与复位源相对应 的标志将分配到复位源标志寄存器(RESF)。 当 WDT2RES, LVI 或时钟监测器产生一个内部复位信号时, RESF 寄存器不会被清除,并且与 复位源相对应的标志将设置为 1。关于 RESF 寄存器的更多细节, 敬请参阅第十九章复位功能。
	- 2. 如果外接共鸣器的工作频率为 5MHz 时, 使用电源到开始执行程序的时间是"从使用电源到释放 复位的时间+16ms"。然而,根据外部原因的不同,时间也会发生变化(如果微控制器电压的状 态及共鸣器的稳定时间)。

# **21.2** 配置

模块框图显示如下。

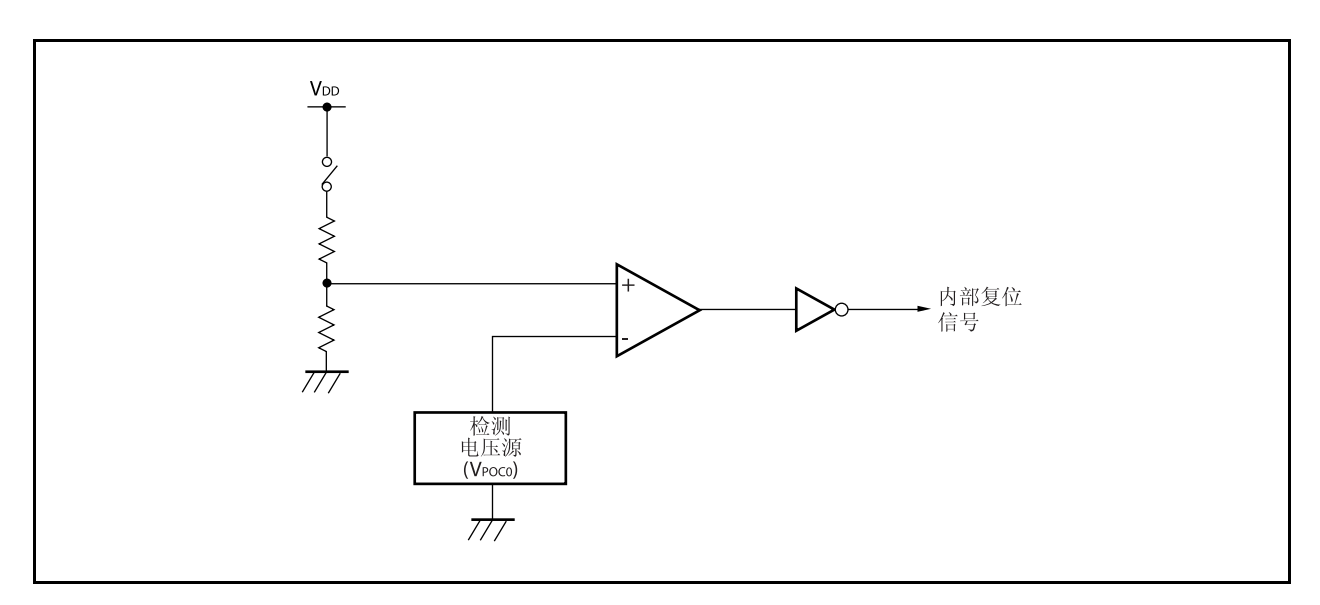

图 **21-1.** 上电清零电路的模块框图

# **21.3** 操作

当比较电源电压及检测电压时,如果电源电压比检测电压低(包括使用电源时),系统将复位并且每个硬件返 回到特定的状态。

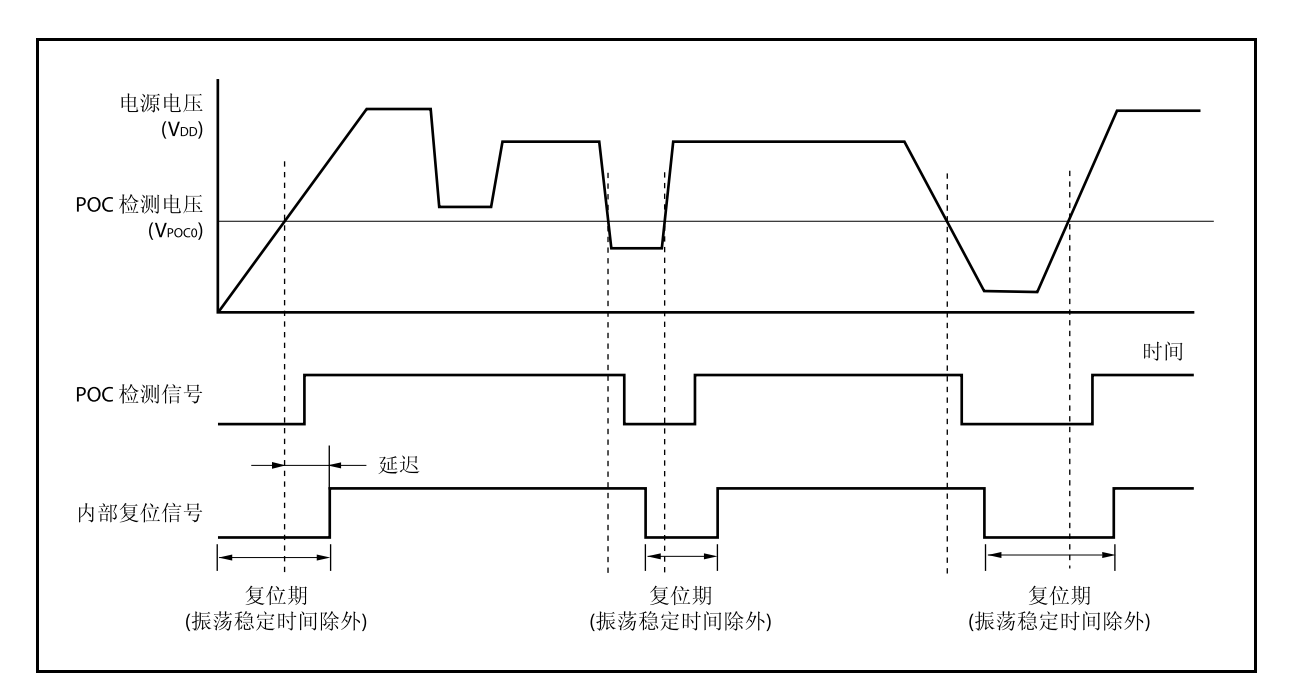

图 **21-2.** 上电清零电路产生的复位信号定时

# 第二十二章低电压检测器

# **22.1** 功能

低电压检测器 (LVI) 有以下功能。

- LVI 电路比较供电电压(VDD)和检测电压(VLvI), 当 VDD< VLvI 时产生内部复位信号或内部中断信号。
- 可由软件改变供电电压的检测等级(2 个等级)。
- 可以选择中断请求信号或内部复位信号。
- 在 STOP 模式下可操作。
- 可以通过软件停止操作。

当低电压检测电路用作产生复位时,如果复位产生,复位控制标志寄存器(RESF)的第 0 位(LVIRF) 被置 1。关于 RESF 的更多细节,敬请参阅第十九章复位功能。

# **22.2** 配置

框图如下所示。

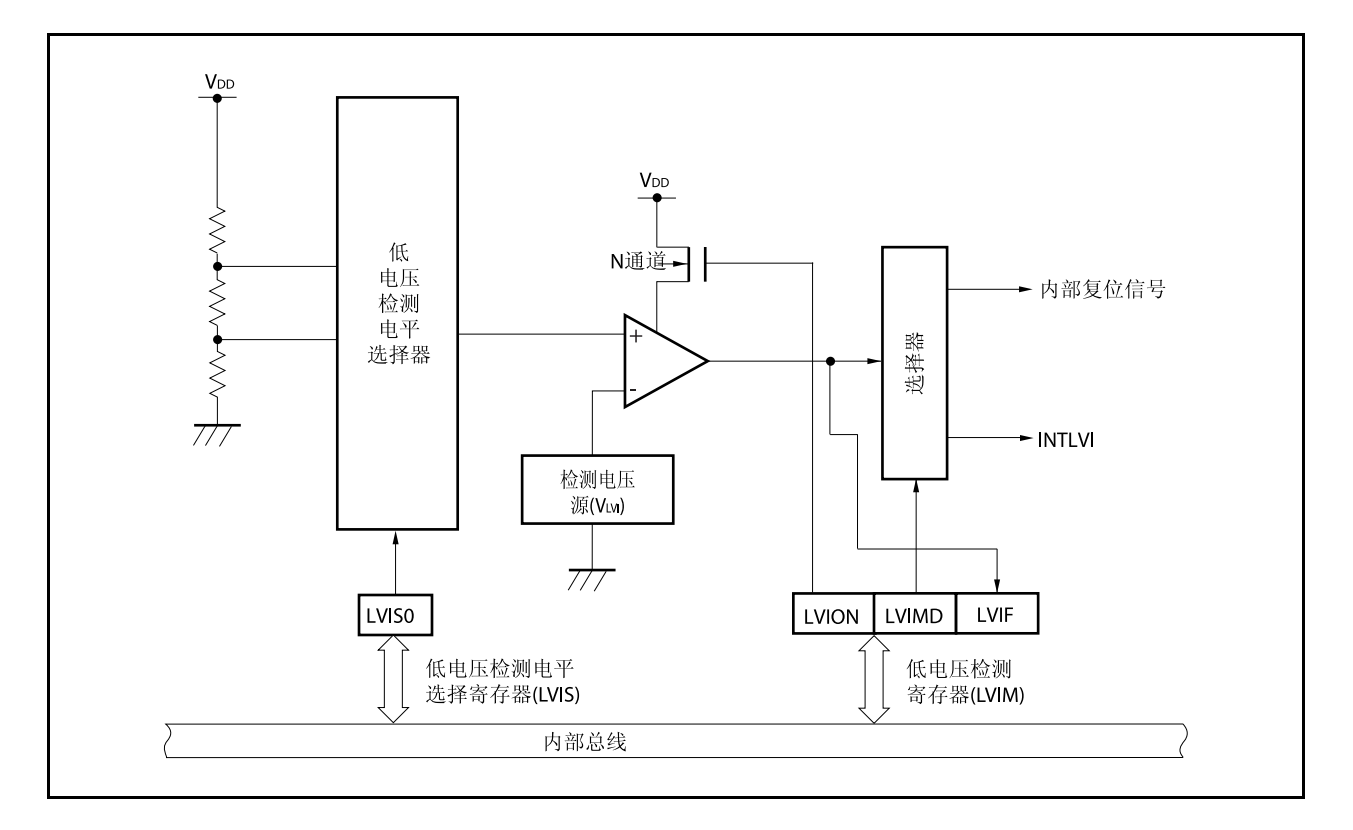

图 **22-1.** 低电压检测器的框图

# **22.3** 寄存器

# **(1)** 低电压检测寄存器**(LVIM)**

LVIM 寄存器用来使能或禁用低电压检测 ,并设置其操作模式。此寄存器是一个特殊的寄存器。它只有在指 定 的顺序组合时才可以写入(参见 **3.4.7** 特殊寄存器)。

该寄存器支持 8 位或 1 位读写方式。然而, 位 0 只读。

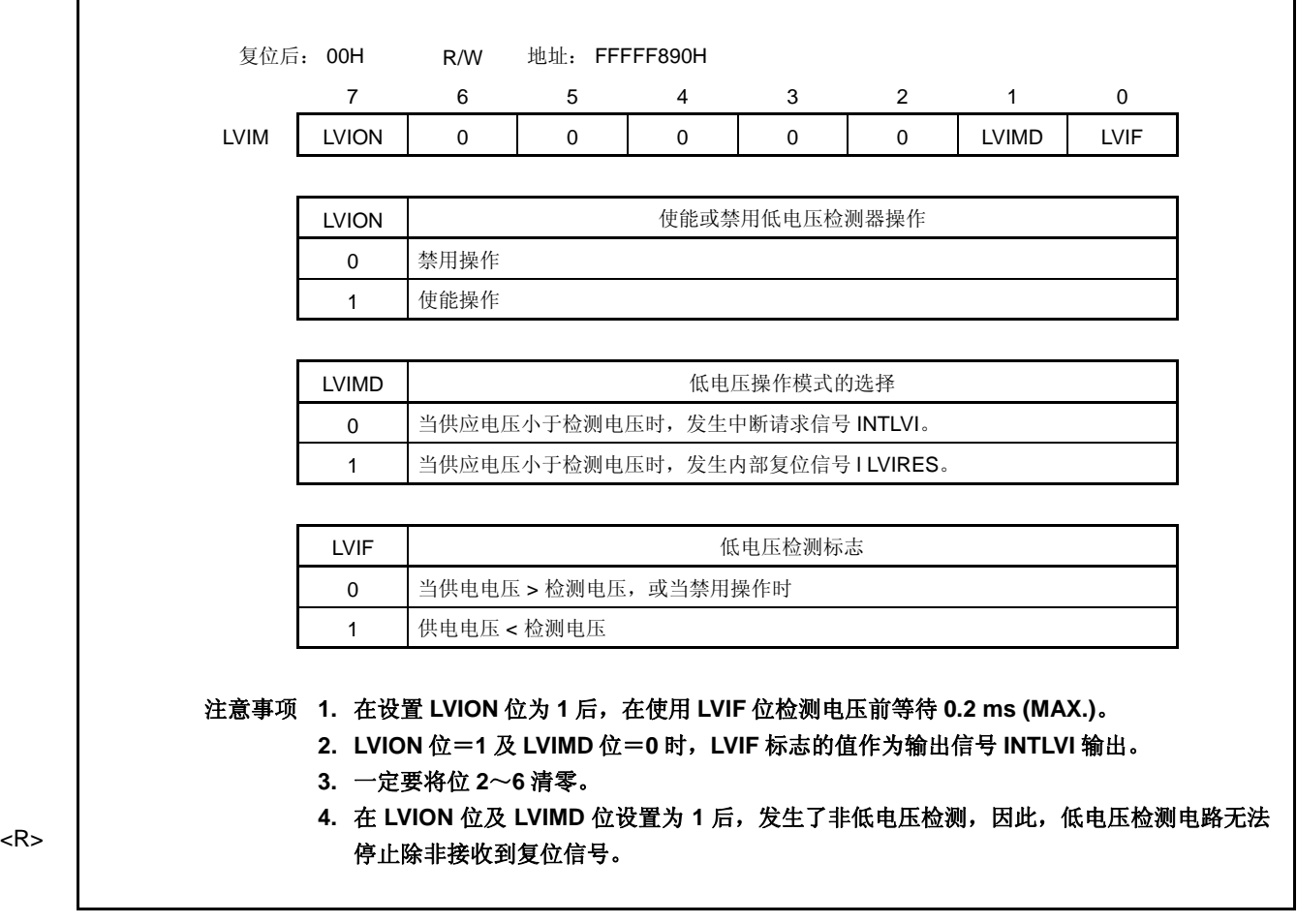

#### **(2)** 低电压检测等级选择寄存器**(LVIS)**

该寄存器用于选择低电压检测等级。 该寄存器支持 8 位读写方式。

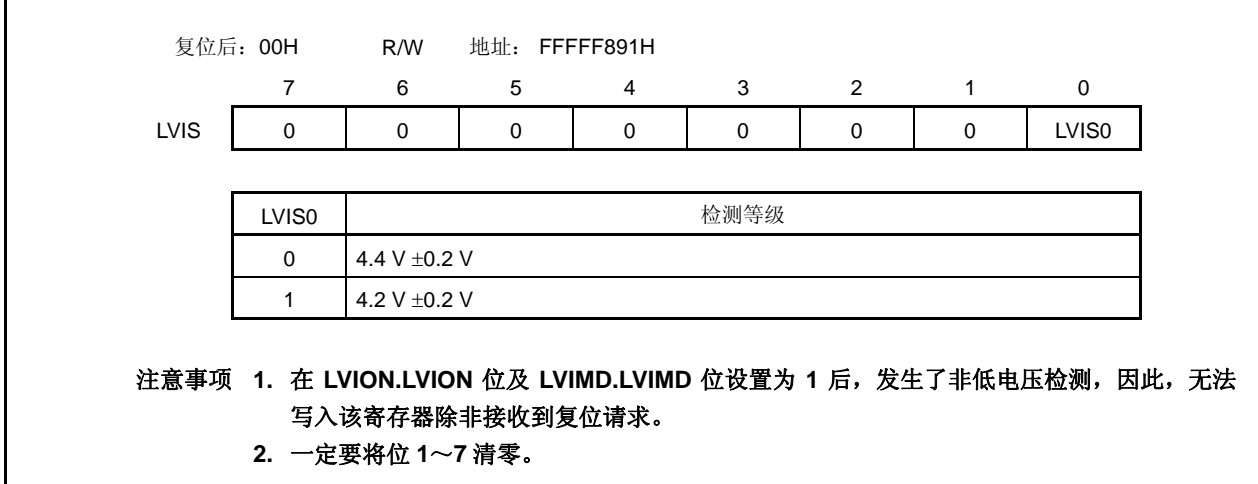

## **(3)** 内部 **RAM** 数据状态寄存器**(RAMS)**

RAMS 寄存器是一个标志寄存器,用来指示内部 RAM 是否有效。RAMS 寄存器是一个特殊寄存器。它只有 在特殊的顺序组合时才可以写(参见 **3.4.7** 特殊寄存器) 。 关于 RAMS 寄存器, 敬请参阅 22.5 RAM 滞留电压检测操作。 该寄存器支持 8 位或 1 位读写方式。

## 注意事项 下面所示的是复位后的指定顺序。

- 设置条件:检测到比检测电平低的电压 由指令设置 通过看门狗定时器溢出发生复位信号
	- 当访问 **RAM** 时,产生复位信号
	- 通过时钟监测器发生复位信号
- 清除条件:以特定顺序写入零

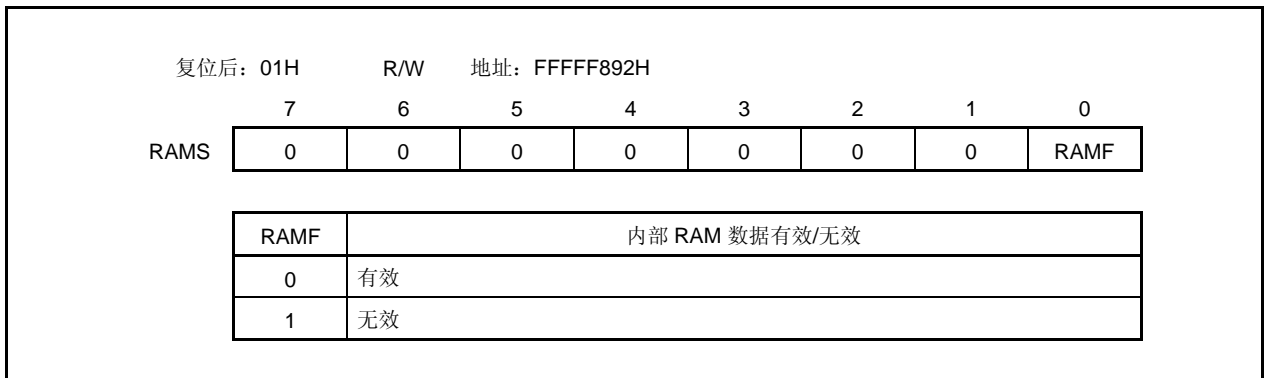

# **22.4** 操作

依据 LVIM.VIMD 位的设置,产生中断请求信号 (INTLVI) 或者内部复位信号。

# **22.4.1** 使用内部复位信号

<开始操作>

- <1> 屏蔽 LVI 中断。
- <2> 由 LVIS.LVIS0 位选择检测的电压。
- <3> 设置 LVIM.LVION 位为 1 (使能操作)。
- <4> 由软件插入 0.2 ms (max.)的等待周期。
- <5> 由 LVIM.LVIF 位, 检验是否电源电压 > 检测电压。
- <6> 设置 LVIM.LVIMD 位为 1(产生内部复位信号)。
- 注意事项 如果 **LVIMD** 位设置为 **1**,那么 **LVIM** 和 **LVIS** 寄存器的内容不能改变,直到 **LVI** 之外的复位请求产 生。

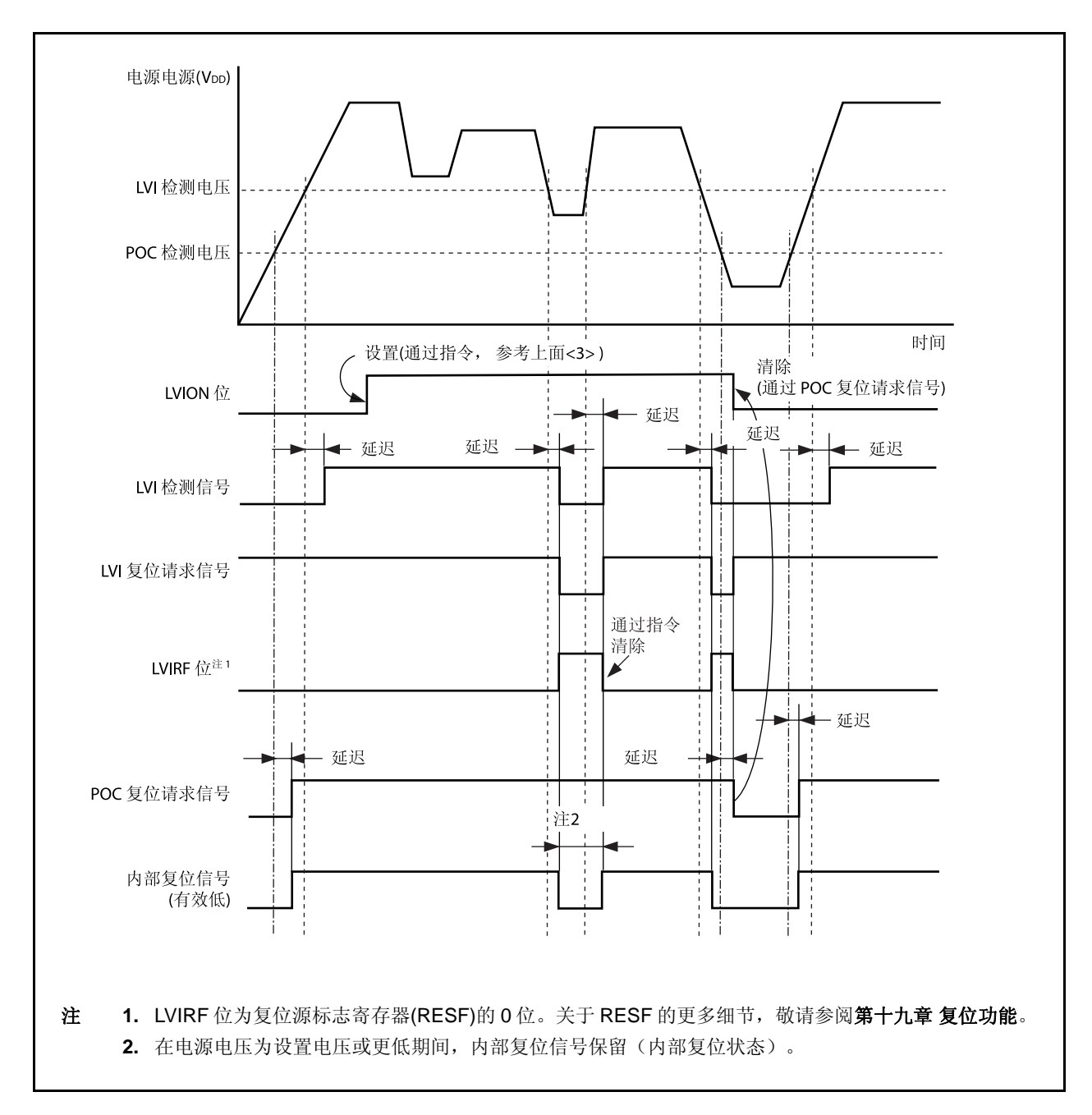

图 **22-2.** 低电压检测器的操作时序 **(LVIMD** 位**= 1)** 

## **22.4.2** 用作中断

<开始操作> <1> 屏蔽 LVI 中断。 <2> 由 LVIS.LVIS0 位选择检测的电压。 <3> 设置 LVIM.LVION 位为 1 (使能操作)。 <4> 由软件插入 0.2 ms (max.)的等待周期 。 <5> 由 LVIM.LVIF 位,检验是否供电源电压 > 检测电压。 <6> 清除 LVI 的中断请求标志。 <7> 打开 LVI 中断。

<停止操作> 将 LVION 位清零。

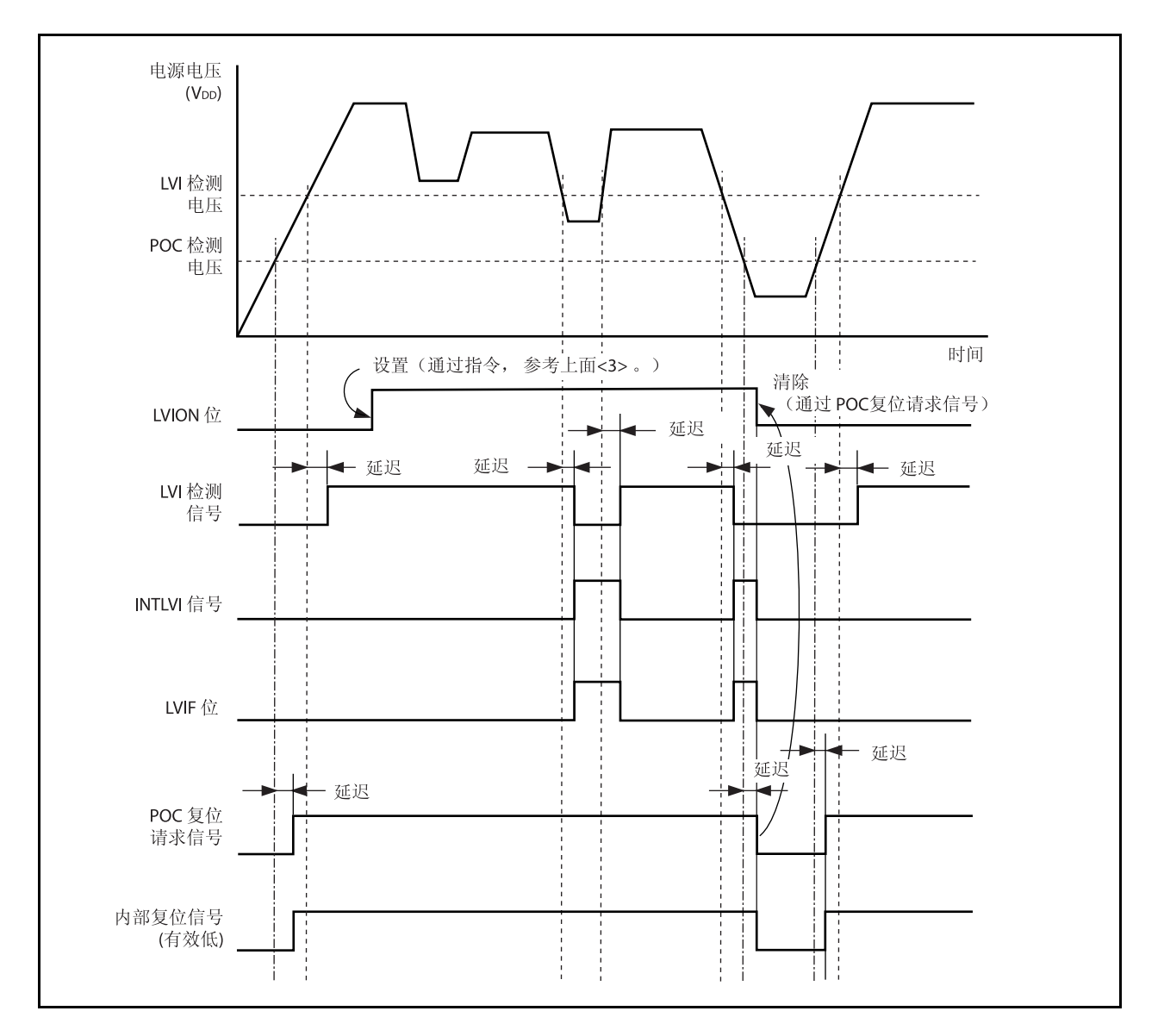

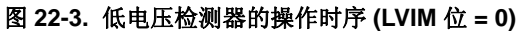

# **22.5 RAM** 保持电压检测操作

比较电源电压和检测电压。当其低于检测电压时(包括上电), RAMS.RAMF 位设置为 1。 当不使用 POC 功能, 而使用 RAM 保留电压监测功能时, 如果检测电压低于操作电压, 一定要输入一外部复位 信号。

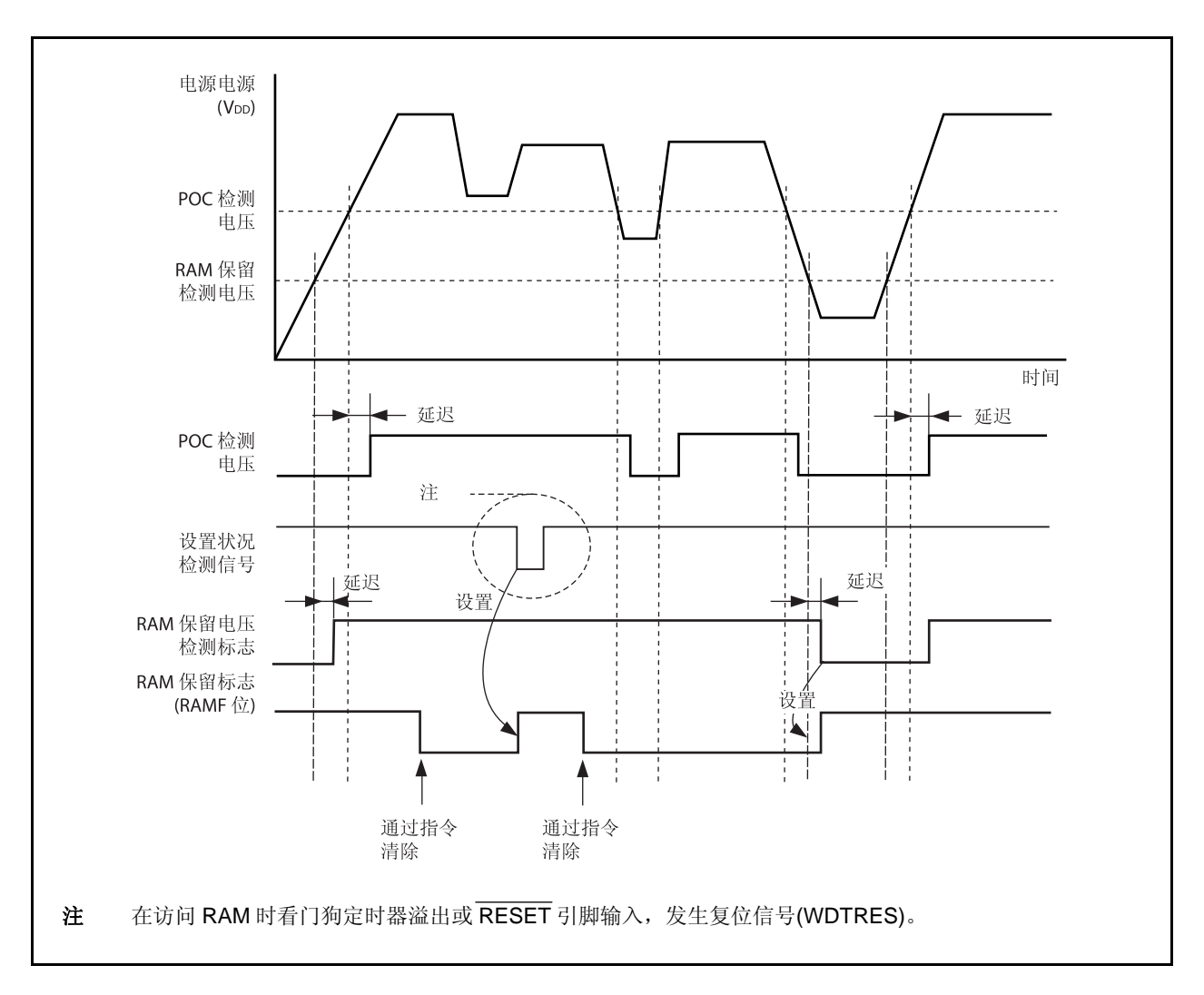

图 **22-4. RAM** 保持电压检测器功能的操作时序

# **22.6** 仿真功能

当使用在线仿真器时,RAM 保持标志(RAMS.RAMF 位)的操作可以通过操作调试器上的 PEMU1 寄存器进行伪 控制 和仿真。

该寄存器只有在仿真模式下有效,正常模式下无效。

#### **(1)** 外围仿真寄存器 **1 (PEMU1)**

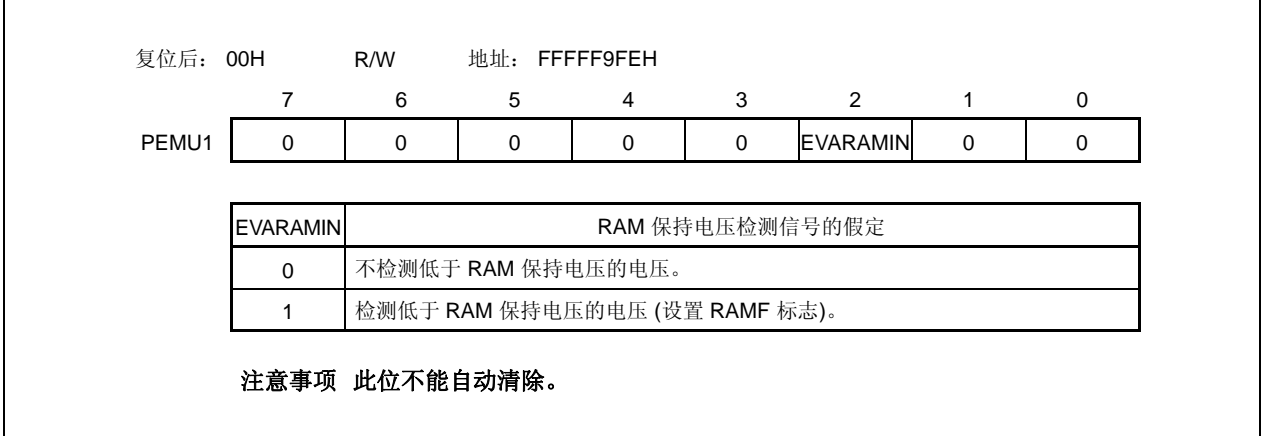

[用法]

当使用线上仿真器时, RAMF 的伪仿真通过重写调试器上的寄存器实现。

- <1> CPU 停止 (CPU 操作停止。)
- <2> 通过使用寄存器写命令设置 EVARAMIN 位为 1。 通过设置 EVARAMIN 位为 1, RAMF 位硬件上设置为 1。 (内部 RAM 数据无效)。 <3> 再次通过寄存器写命令将 EVARAMIN 位清零。

除非在进行此操作(清 EVARAMIN 位为 0), 否则 RAMF 位不能由 CPU 操作指令清零。

<4> 运行 CPU 并重新仿真。

# 第二十三章稳压器

## **23.1** 概述

V850ES/HJ2 包括一个可以降低能耗和噪声的稳压器。

此稳压器供应一个分阶下降的供电源 VDD给振荡器模块和内部逻辑电路(除了 A/D 转换器和输出缓冲器)。稳压器 输出电压设置为 2.5 V (TYP.)。

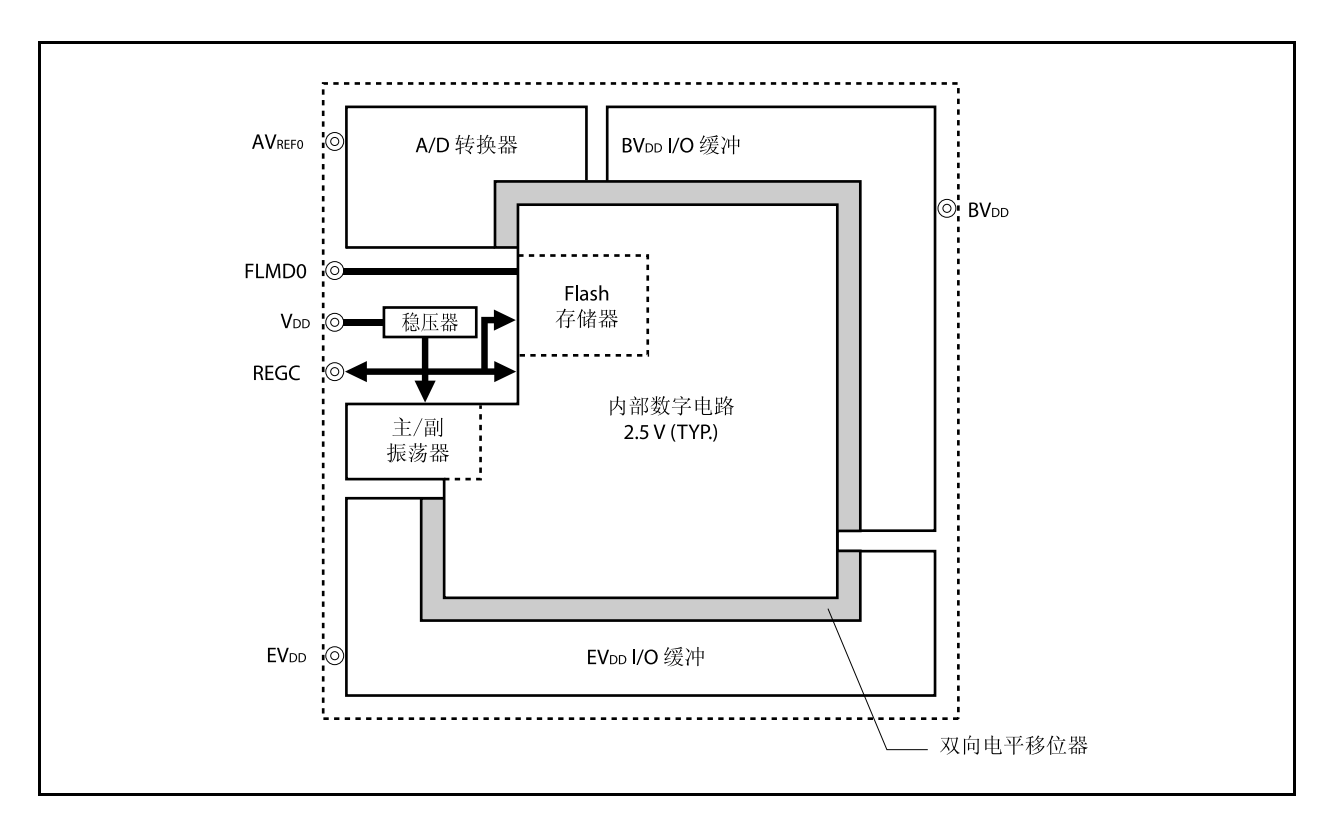

图 **23-1.** 稳压器

# **23.2** 操作

该产品的稳压器总是运行于各种模式下(正常操作模式, HALT 模式, IDLE1 模式, IDLE2 模式, STOP 模式或 者复位期间)。

一定要给 REGC 引脚连接一个电容器(4.7 μF (推荐值))来稳定稳压器输出。

稳压器引脚连接方法的框图如下所示。

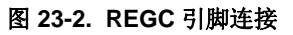

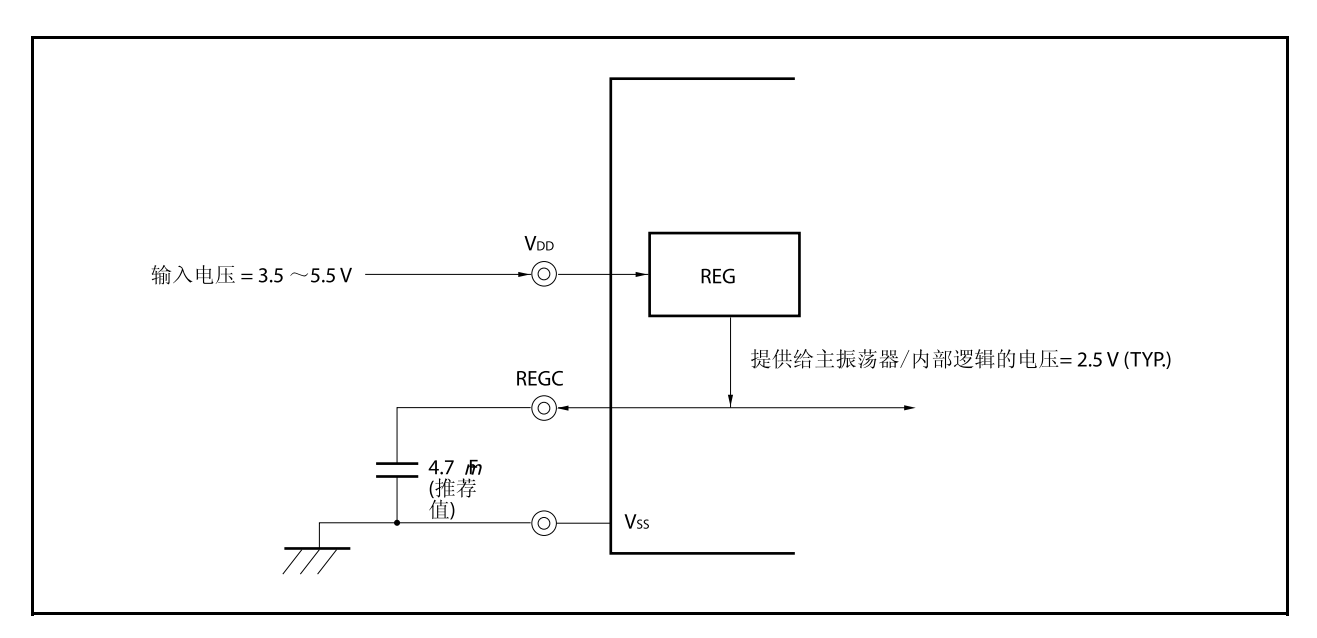

# 第二十四章 **FLASH** 存储器

以下可视为使用 flash 存储器版本的开发环境及大规模生产应用。

- 在将 V850ES/HJ2 焊接到目标系统改写软件。
- 在开始大批量生产时的数据调整。
- 根据各种型号的小规模生产中的规格细分软件。
- 辅助存货管理。
- 在装运后升级软件。

# **24.1** 特点

- 4 字节/1 时钟的访问(当取出指令时 )
- 容量: 512/376/256/128 KB
- 写入电压: 用单独的电源擦除/写入
- 改写方法
	- 通过串行接口与专门的 Flash 存储器编程器通讯来进行改写入(片上/片下编程)
	- 通过用户程序重新写入 Flash 存储器(自编程)
- 支持 Flash 存储器写禁止功能(安全功能)
- 使用启动交换功能通过自编程安全地重新写入到整个 Flash 存储器区域
- 可以在自编程过程中确认中断。

#### <R> **24.2** 存储器配置

512 KB, 376 KB, 256 KB 和 128 KB 内部 Flash 存储器区被分为 16, 10, 8 和 4 个块, 可以块为单位编程/擦 除。也可以一次擦除所有的块。

当使用启动交换功能时,位于启动区 0 地址的物理存储器(块 0, 1)被启动区 1 地址的物理存储器(块 2, 3) 替代。关于启动交换功能的更多细节,敬请参阅 **24.5** 通过自编程改写。

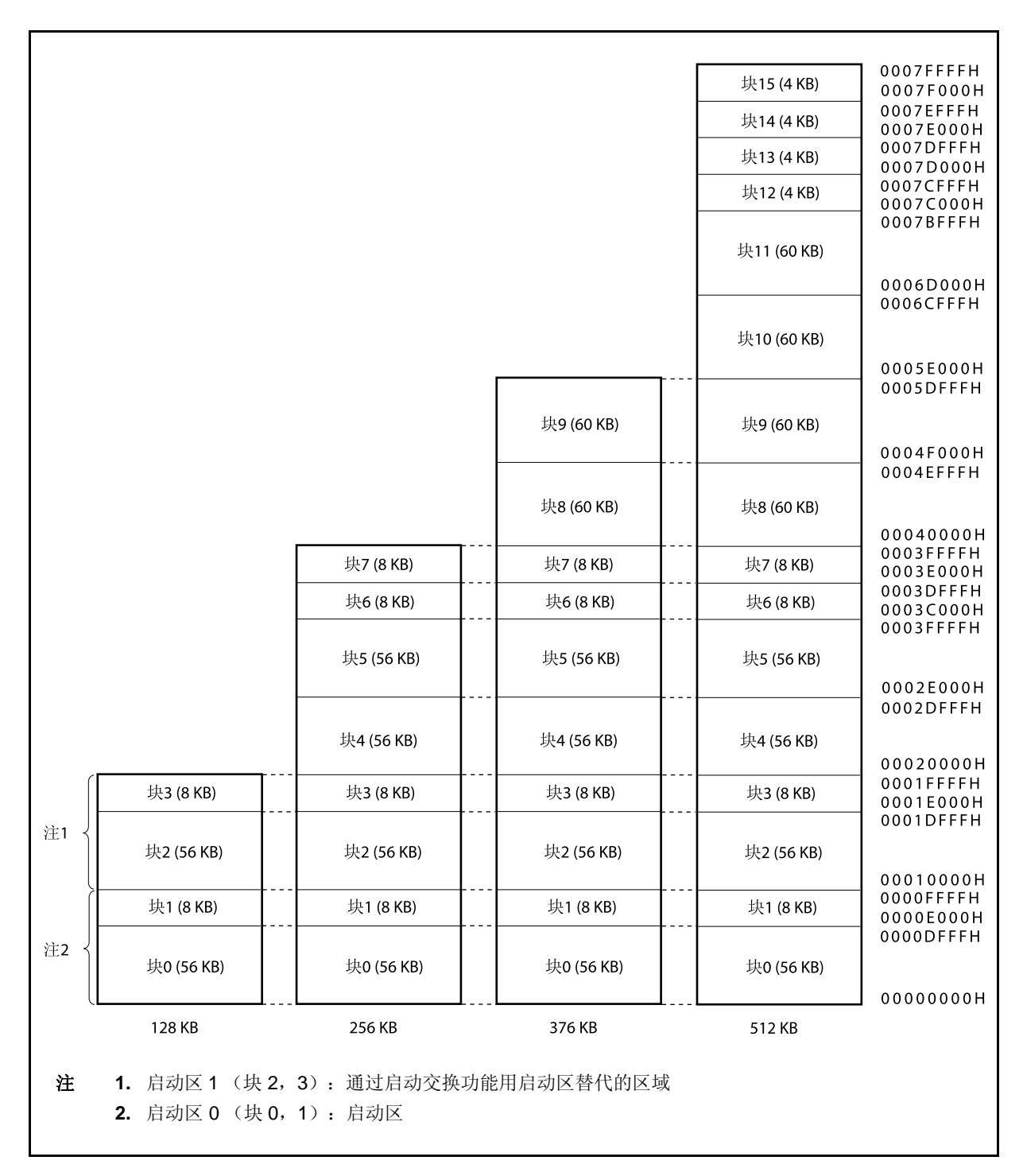

图 **24-1. Flash** 存储器映射

## <R> **24.3** 功能概述

不论 V850ES/HJ2 是否已经被安装到目标系统(片上编程/片下编程),可以用专门的 Flash 存储器编程器的改 写功能重新写入 V850ES/HJ2 的内部 Flash 存储器。

同时还支持禁止改写已经写入到内部 Flash 存储器的用户程序的安全功能,这样未经授权的人就无法改动程序了。 使用用户程序(自编程)进行改写的功能适用于假设程序在目标系统生产/运输后改变的情况。同时还支持重新 安全地改写整个 Flash 存储器区域的启动交换功能。此外,在自编程过程中还支持中断服务,因此可以在各种条件 下改写 Flash 存储器, 如在与外部设备通讯过程中。

| 改写方法 | 功能概述                                                                                                    | 操作模式          |
|------|----------------------------------------------------------------------------------------------------|---------------|
| 片上编程 | 通过使用专门的 Flash 存储器编程器, 可以在设备安装到目标系统后<br>改写 Flash 存储器。                                                                                         | Flash 存储器编程模式 |
| 片下编程 | 通过使用专门的 Flash 存储器编程器和专门的程序适配器板(FA系<br>列), 可以在设备安装到目标系统前改写 Flash 存储器。                                                                         |               |
| 自编程  | 可以执行事先通过片上/片下编程写入到 Flash 存储器的用户程序改写<br>Flash 存储器。(在自编程的过程中, 无法从内部 Flash 存储器区域<br>取出指令或无法访问内部 Flash 存储器的数据。因此,必须提前将改<br>写程序传输到内部 RAM 或外部存储器)。 | 正常操作方法        |

表 **24-1.** 改写方法

备注 FA 系列是電盛町田制造有限公司的产品。

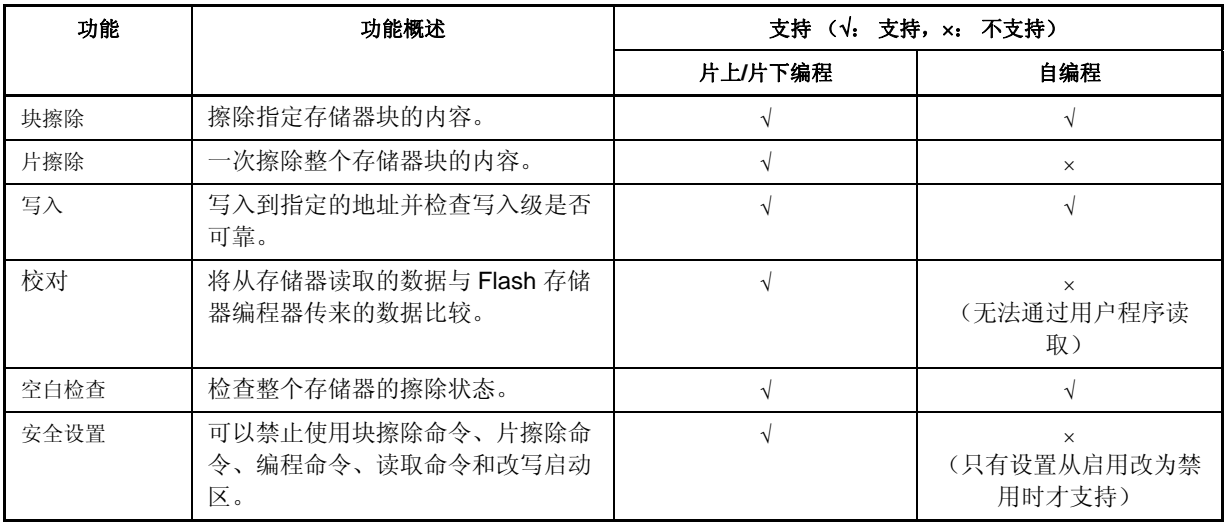

# 表 **24-2.** 基本功能

下表列出了安全功能。在出厂时默认启用块擦除命令禁止、片擦除命令禁止和编程命令禁止,可以通过片上/片 下编程改写来设置安全。每个安全功能可以同时与其他安全功能组合使用。

| 功能      | 功能概述                                          |  |
|---------|-----------------------------------------------|--|
| 块擦除命令禁止 | 禁止在所有的块上执行块擦除命令。禁止的设置可以通过执行一个片擦除命令初始化。        |  |
| 片擦除命令禁止 | 禁止在所有的块上执行片擦除命令。                              |  |
|         | 在设置禁止后, 由于不能执行片擦除命令, 禁止的设置无法初始化。              |  |
| 编辑命令禁止  | 禁止在所有的块上执行程序和块擦除命令。禁止的设置可以通过执行一个片擦除命令初始<br>化。 |  |
| 读取命令禁止  | 禁止在所有的块上执行读取命令。禁止的设置可以通过执行一个片擦除命令初始化。         |  |
| 启动区改写禁止 | 不支持。                                          |  |

表 **24-3.** 安全功能

| 功能            | 当设置每个安全时的擦除、读、写操作<br>(√: 可执行,×: 不可执行,–: 不支持)                               |                                                                                                    | 关于安全设定的说明                 |                  |
|---------------|----------------------------------------------------------------------------|----------------------------------------------------------------------------------------------------|---------------------------|------------------|
|               | 片上/片下编程                                                                    | 自编程                                                                                                  | 片上/片下编程                   | 自编程              |
| 块擦除命令禁<br>-iE | 块擦除命令: ×<br>片擦除命令: √<br>编程命令: √<br>读取命令: √                                 | 块擦除 (FlashBlockErase): √<br>片擦除: -<br>写 (FlashWordWrite) : $\sqrt{ }$<br>读(FlashWordRead):√          | 可以用片擦除命<br>令初始化禁止的<br>设置。 | 仅支持设置从允<br>许到禁止时 |
| 片擦除命令禁<br>-iE | 块擦除命令:<br>$\times$<br>片擦除命令: ×<br>$\sqrt{\frac{1}{2}}$<br>编程命令:<br>读取命令: √ | 块擦除 (FlashBlockErase) : √<br>片擦除: -<br>写 (FlashWordWrite): $\sqrt{}$<br>读 (FlashWordRead):           | 无法初始化禁止<br>的设置。           |                  |
| 编程命令禁止        | 块擦除命令: ×<br>片擦除命令: √<br>编程命令: ×<br>读取命令: √                                 | 块擦除 (FlashBlockErase): √<br>片擦除: -<br>写 (FlashWordWrite) : $\sqrt{ }$<br>读 (FlashWordRead) : √       | 可以用片擦除命<br>令初始化禁止的<br>设置。 |                  |
| 读取命令禁止        | 块擦除命令: √<br>片擦除命令: √<br>编程命令: √<br>读取命令: ×                                 | 块擦除 (FlashBlockErase) : √<br>片擦除: -<br>写<br>(FlashWordWrite) : $\sqrt{}$<br>違<br>(FlashWordRead) : √ | 可以用片擦除命<br>令初始化禁止的<br>设置。 |                  |

表 **24-4.** 安全设置

注 在此情况下,由于擦除命令是无效的,无法写入与已经写入到 Flash 存储器的数据不同的数据。

# **24.4** 通过专门的**Flash** 存储器编程器改写

在安装 V850ES/HJ2 到目标系统后用专门的 Flash 存储器编程器改写 Flash 存储器(片上编程)。也可以在安装 设备到目标系统前(片下编程)用专门的编程适配器(FA 系列)改写 Flash 存储器。

#### **24.4.1** 编程环境

下面显示的是写入程序到 V850ES/HJ2 的 Flash 存储器所要求的环境。

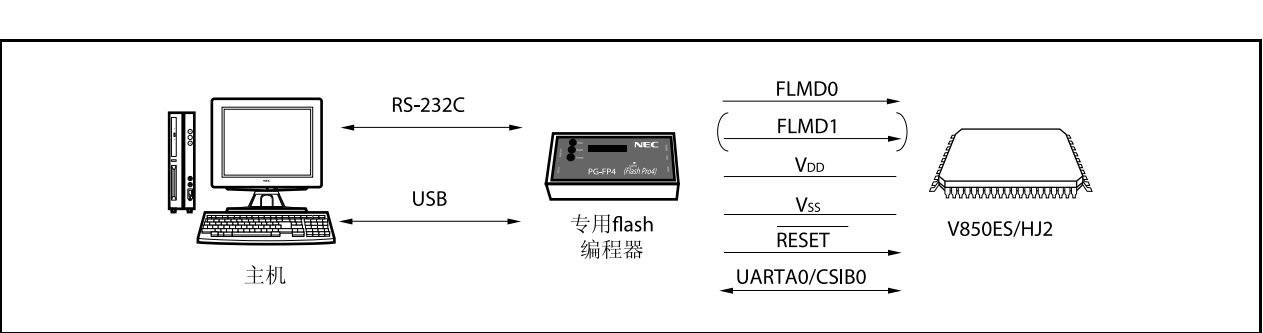

#### 图 **24-2.** 写入程序到 **Flash** 存储器所要求的环境

要求用一台主机控制专门的 Flash 存储器编程器。

UARTA0 或 CSIB0 用于专门的 Flash 存储器编程器和执行写入、擦除等操作的 V850ES/HJ2 之间的接口。要进 行片下写入,要求专门的编程适配器(FA 系列)。

- FA-70F3712GJ-UEN-MX (已经配线)
- FA-144GJ-UEN-A(没有配线:要求配线)
- 备注 FA 系列是電盛町田制造有限公司的产品。
#### **24.4.2** 通讯模式

专门的 Flash 存储器编程器和 V850ES/HJ2 之间的通讯是通过 V850ES/HJ2 的 UARTA0 或 CSIB0 接口的串行通 讯进行的。

## <R> **(1) UARTA0**

传输速率: 9,600,19,200,31,250,38,400,76,800,153,600 bps (不支持 57, 600, 115, 200 和 128, 000 bps。)

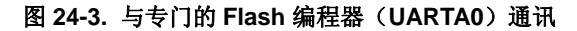

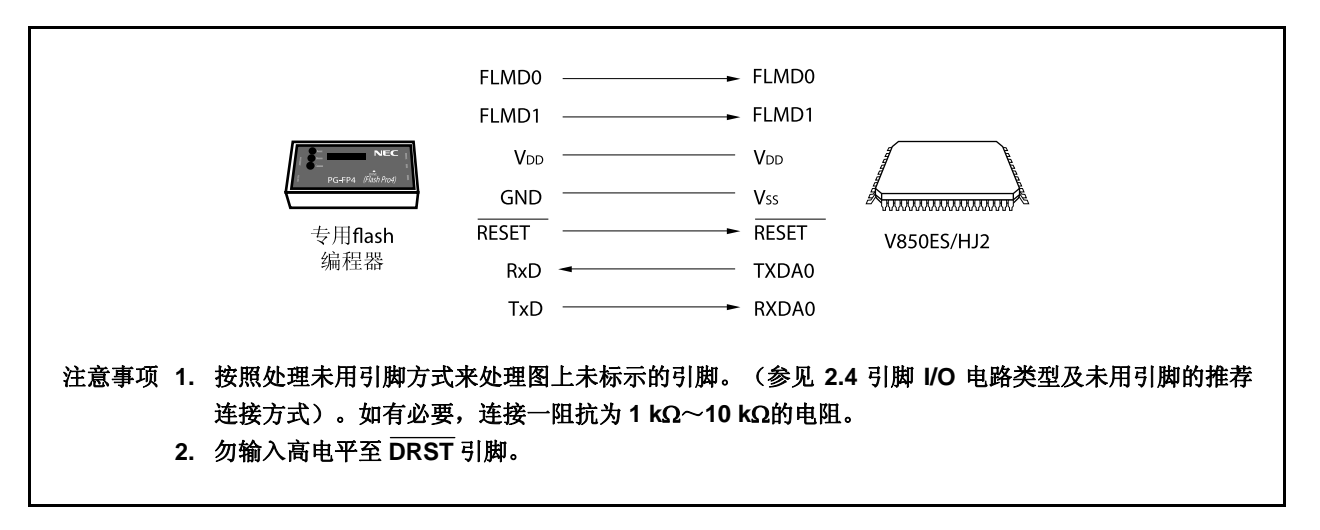

#### **(2) CSIB0**

串行时钟: 2.4 kHz~ 2.5 MHz (最高有效位优先)

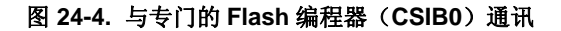

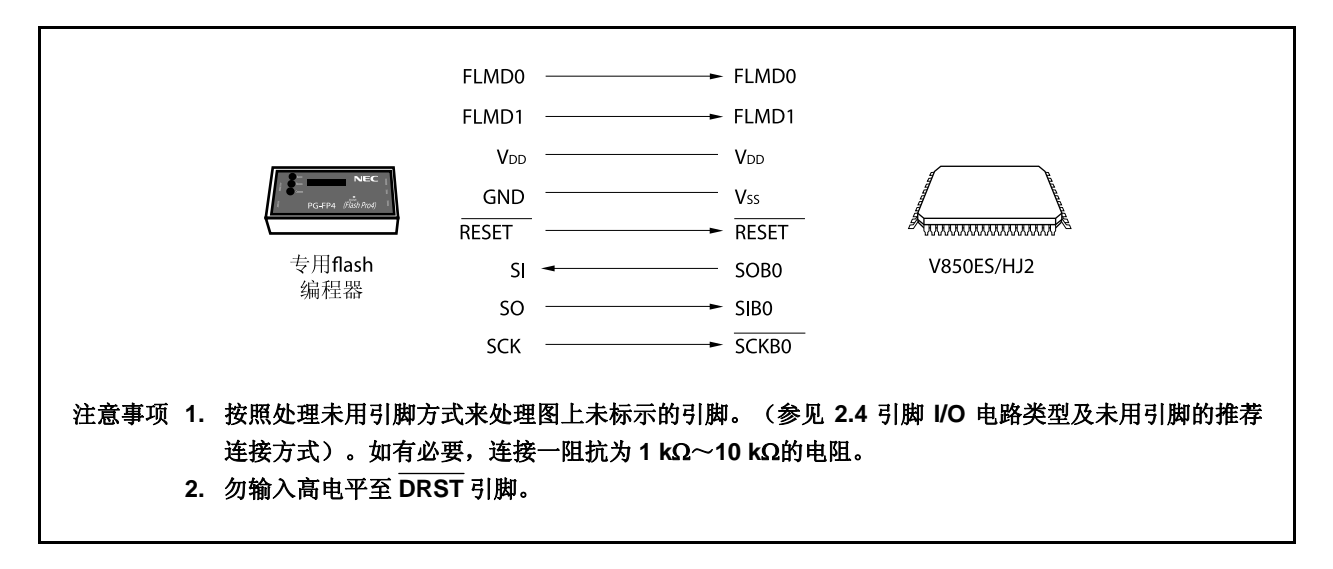

### **(3) CSIB0 + HS**

串行时钟: 2.4 kHz ~2.5 MHz (最高有效位优先)

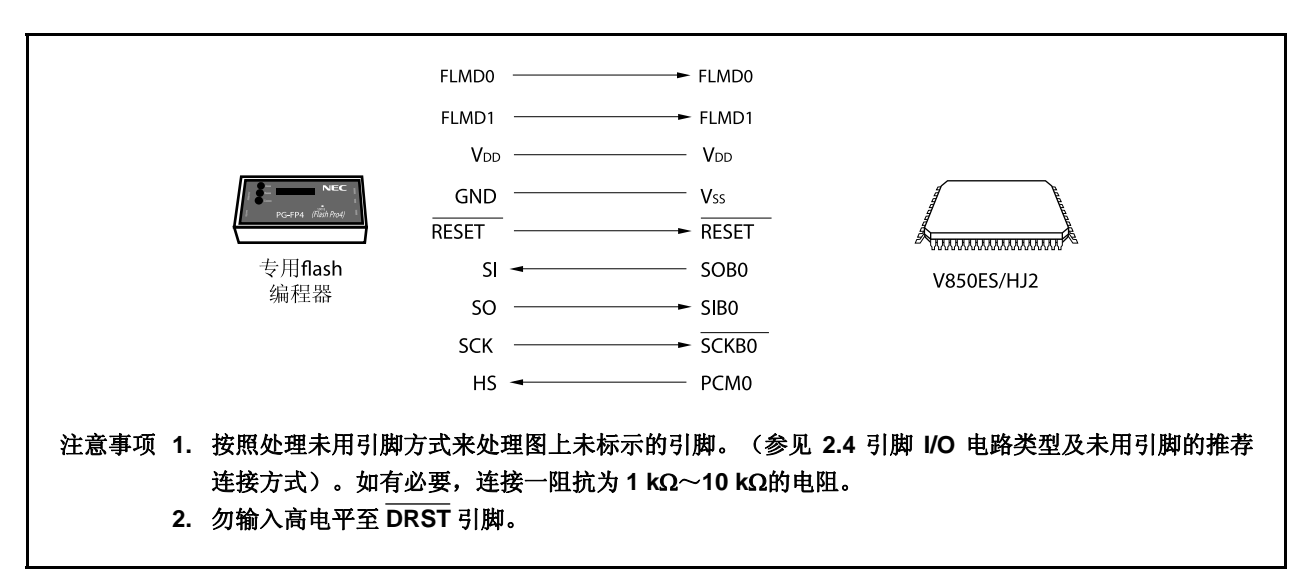

图 **24-5.** 与专门的 **Flash** 编程器(**CSIB0 + HS**)通讯

专门的 Flash 编程器输出传输时钟, V850ES/HJ2 作为从设备运行。

当 PG-FP4 用作专门的 Flash 存储器编程器时,向 V850ES/HJ2 生成以下信号。关于更多细节,敬请参阅 **PG-FP4** 用户手册(**U15260E**)。

| PG-FP4            |     |                    | <b>V850ES/HJ2</b> | 连接的处理           |                |                       |
|-------------------|-----|--------------------|-------------------|-----------------|----------------|-----------------------|
| 信号名称              | VO. | 引脚功能               | 引脚名称              | <b>UARTA0</b>   | <b>CSIB0</b>   | CSIB0 + HS            |
| FLMD <sub>0</sub> | 输出  | 写入启用/禁止            | FLMD <sub>0</sub> | $\circledcirc$  | $\circledcirc$ | $\circledcirc$        |
| FLMD1             | 输出  | 写入启用/禁止            | FLMD1             | © <sup>≇1</sup> | <b>○</b> 生1    | <b>◎<sup>生1</sup></b> |
| <b>VDD</b>        |     | VDD 电压生成/电压监控      | V <sub>DD</sub>   | $\circledcirc$  | $\circledcirc$ | $\circledcirc$        |
| <b>GND</b>        |     | 接地                 | Vss               | $\circledcirc$  | $\circledcirc$ | $\circledcirc$        |
| <b>CLK</b>        | 输出  | 输出 到 V850ES/HJ2    | X1, X2            | $\times$ #2     | $\times$ #2    | $\times$ #2           |
| <b>RESET</b>      | 输出  | 复位信号               | <b>RESET</b>      | $\circledcirc$  | $\circledcirc$ | $\circledcirc$        |
| SI/RxD            | 输入  | 接收信号               | SOB0, TXDA0       | $\circledcirc$  | $\circledcirc$ | $\circledcirc$        |
| SO/TxD            | 输出  | 发送信号               | SIBO, RXDAO       | $\circledcirc$  | $\circledcirc$ | $\circledcirc$        |
| <b>SCK</b>        | 输出  | 传输时钟               | SCKB0             | $\times$        | $\circledcirc$ | $\circledcirc$        |
| HS.               | 输入  | CSIB0 + HS 通讯的握手信号 | PCM <sub>0</sub>  | $\times$        | $\times$       | $\circledcirc$        |

表 24-5. 专门的 Flash 编程器 (PG-FP4) 的信号连接

注 **1.** 连接图 24-6 所示的引脚,或然后通过板上下拉电阻连接至 GND。

**2.** 无法通过 flash 编程器的 CLK 引脚提供时钟。在板上创建振荡器来提供时钟。

备注 ◎: 必须连接。

×:不需要连接。

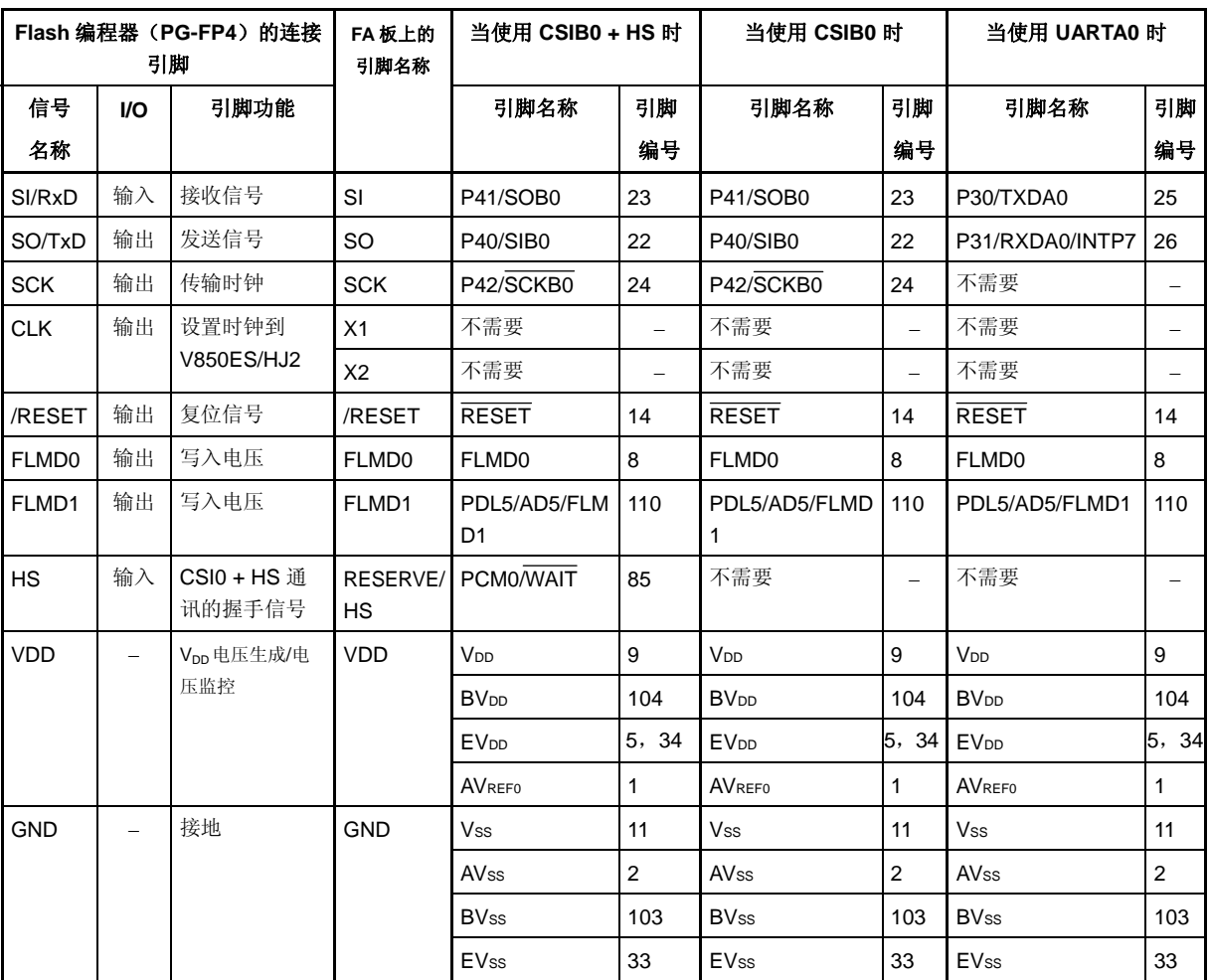

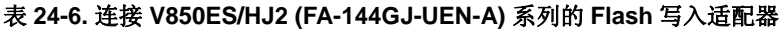

注意事项 **1.** 务必通过一值为 **4.7** μ**F**(推荐值)的电容器来将 **REGC** 引脚连接至 **GND**。

 **2.** 无法通过 **flash** 编程器的 **CLK** 引脚提供时钟。在板上创建振荡器来提供时钟。

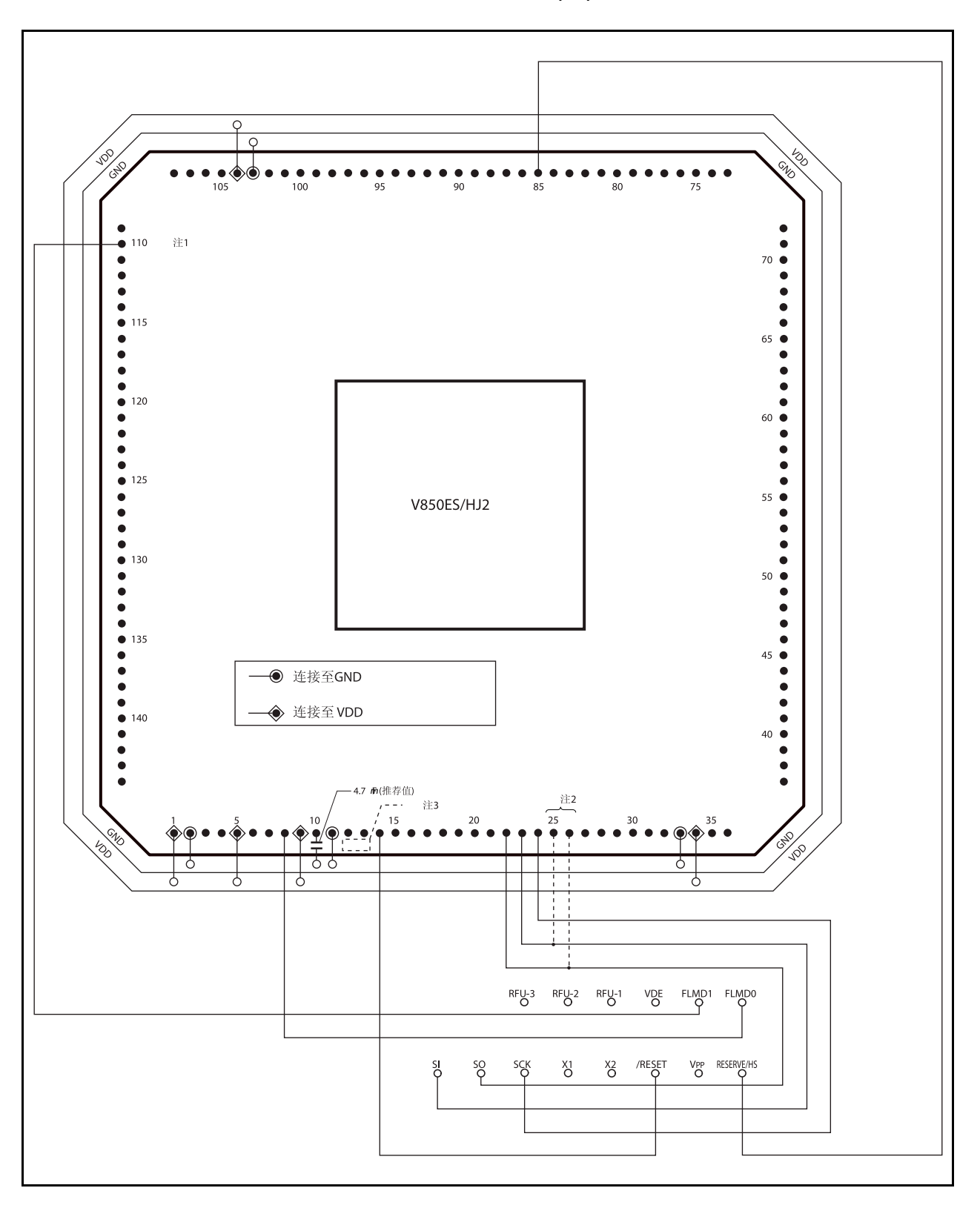

图 **24-6. V850ES/HJ2 Flash** 存储器写入适配器**(FA-144GJ-UEN-A)**的接连示例 (**CSIB0 + HS** 模式)**(1/2)** 

# 图 **24-6. V850ES/HJ2 Flash** 存储器写入适配器**(FA-144GJ-UEN-A)**  (**CSIB0 + HS** 模式) **(2/2)**

- 注 **1.** 如图所示连接 FLMD1 引脚,或者通过下拉电阻连接该引脚到板上的 GND。
	- **2.** 当使用 UARTA0 时,启用引脚。
		- **3.** 通过在 flash 存储器写入适配器(在虚线内)上创建一个振荡器提供一个时钟。 以下是振荡器的一个示例。

示例

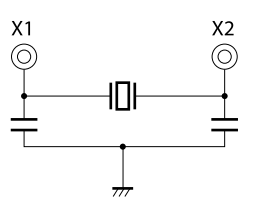

# 注意事项 勿输入高电平至 **DRST** 引脚。

- 备注 **1.** 按照处理未用引脚方式来处理图上未标示的引脚。(参见 **2.4** 引脚 **I/O** 电路类型及未用引脚的推荐 连接方式)。
	- **2.** 该适配器用于 144 引脚塑料 LQFP 封装。

# **24.4.3 Flash** 存储器控制

下图显示了 Flash 存储器控制的步骤。

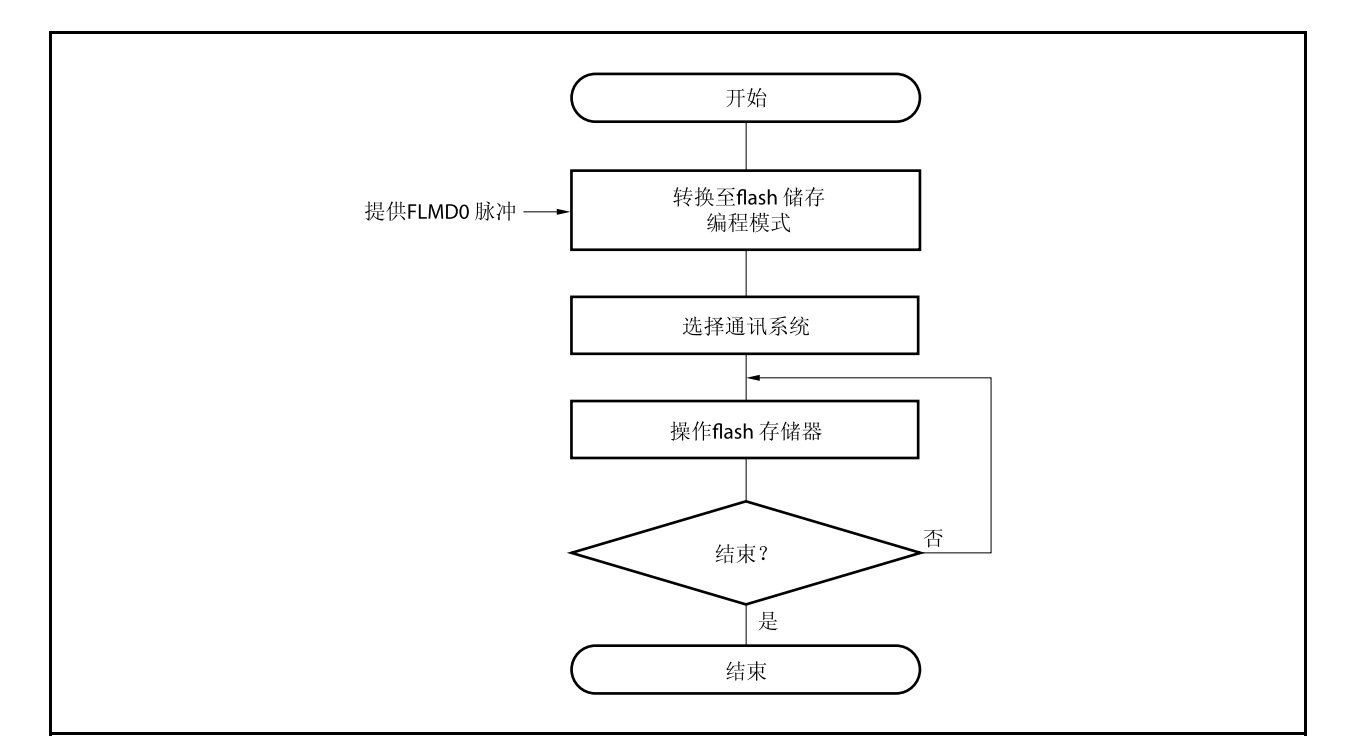

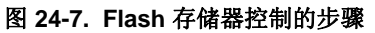

# **24.4.4** 通讯模式的选择

在 V850ES/HJ2 中, 通讯模式是通过切换到 Flash 存储器编程模式后输入脉冲(最多可输入 11 个脉冲) 到 FLMD0 引脚。FLMD0 脉冲可以由专门的 Flash 存储器编程器生成。

下图显示的是脉冲的次数和通讯模式之间的关系。

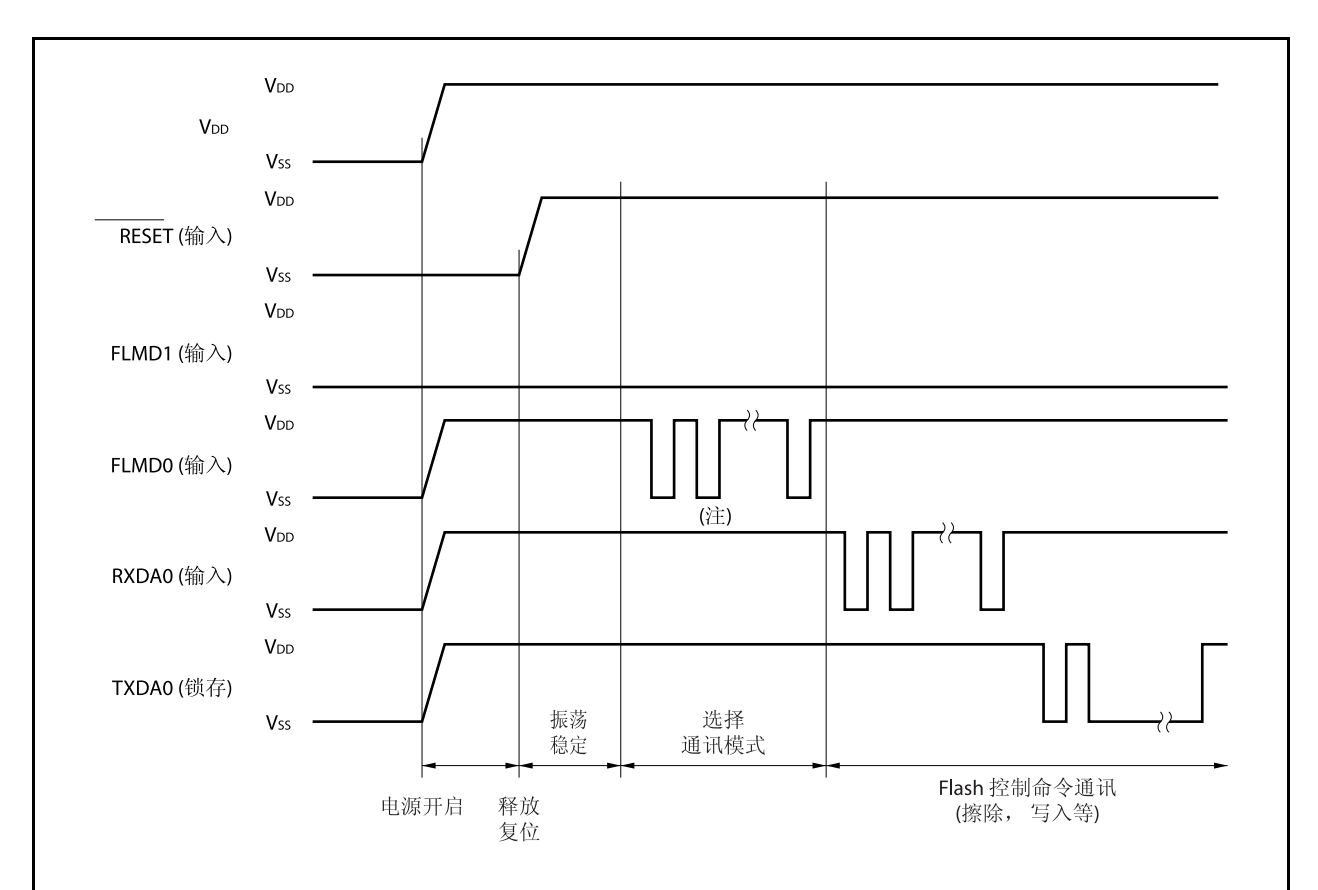

图 **24-8.** 通讯模式的选择

## 注 时钟的数量取决于通讯模式如下。

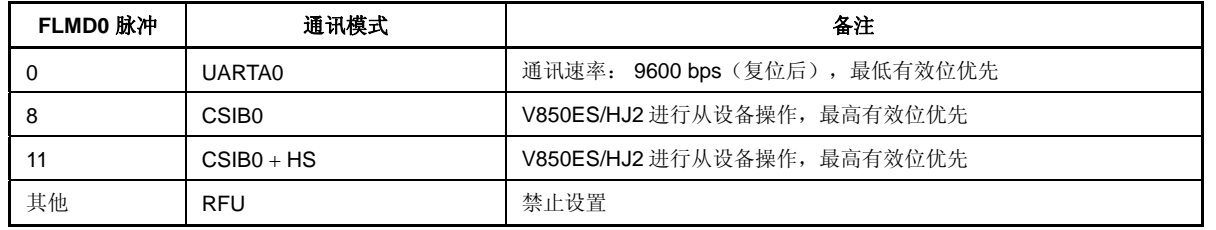

注意事项 当选择了 **UARTA0** 时,基于接收 **FLMD0** 脉冲后从专门的 **Flash** 编程器收到的复位命令计算接收时 钟。

# **24.4.5** 通讯命令

V850ES/HJ2 通过命令的方式与专门的 Flash 存储器编程器通讯。从专门的 Flash 存储器编程器发往 V850ES/HJ2 的信号称为"命令"。从 V850ES/HJ2 发出到专门的 Flash 存储器编程器的响应信号称为"响应命 令"。

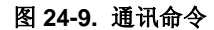

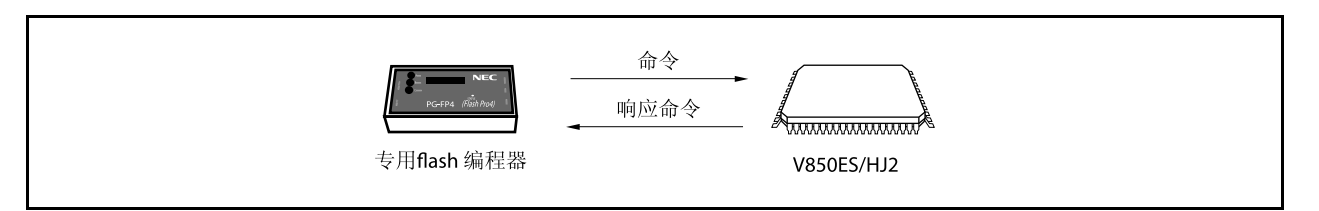

下表中显示了 V850ES/HJ2 中的 Flash 存储器控制命令。所有的这些命令从专门的 Flash 编程器发出, V850ES/HJ2 根据命令进行处理。

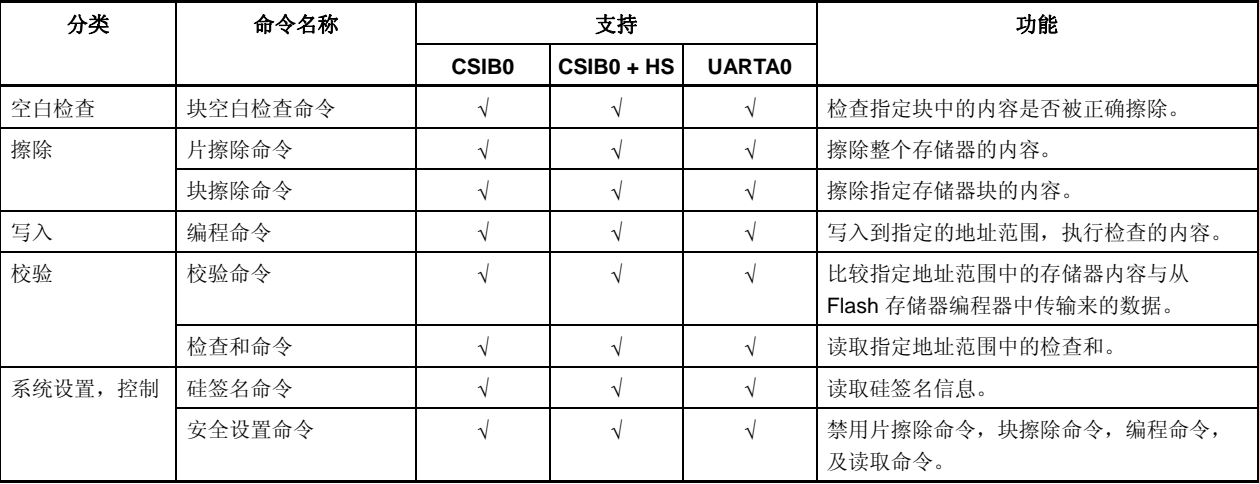

# 表 **24-7. Flash** 存储器控制命令

<R>

#### **24.4.6** 引脚连接

当进行片上写入时,将连接器安装到目标系统以连接到专门的 Flash 存储器编程器。同时,在板上提供从正常模 式切换到 Flash 存储器编程模式。

在 Flash 存储器编程模式中,所有的不用于 Flash 存储器编程的引脚变成与复位后相同的状态。因此,当外部设 备在复位后没有立即确认状态时应要求引脚处理。

### **(1) FLMD0** 引脚

在正常操作模式下,输入电压 Vss 到 FLMD0 引脚。在 Flash 存储器编程模式下,向 FLMD0 引脚提供一个 写入电压 VDD。

由于 FLMD0 引脚作为自编程模式下的写保护引脚,在写入到 Flash 存储器前必须通过端口控制向 FLMD0 引脚提供电压 VDD。关于更多细节,敬请参阅 **24.5.5**(**1**)**FLMD0** 引脚。

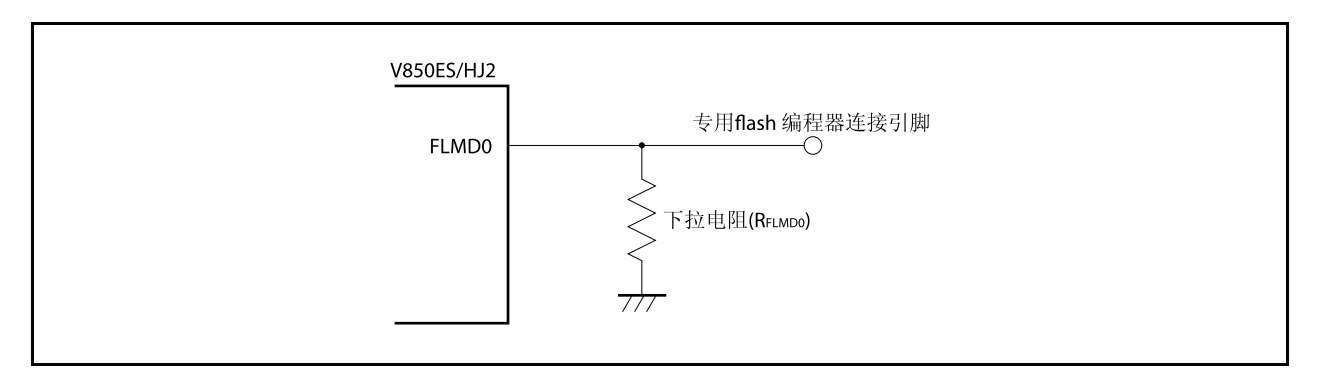

# 图 **24-10. FLMD0** 引脚连接示例

#### **(2) FLMD1** 引脚

当输入到 FLMD0 引脚的电压为 OV 时, FLMD1 引脚不工作。当向 FLMD0 引脚提供 Vpp 电压时,进入 Flash 存储器编程模式,因此必须向 FLMD1 引脚输入 0V 电压。以下显示的是 FLMD1 引脚连接的示例。

## 图 **24-11. FLMD1** 引脚连接示例

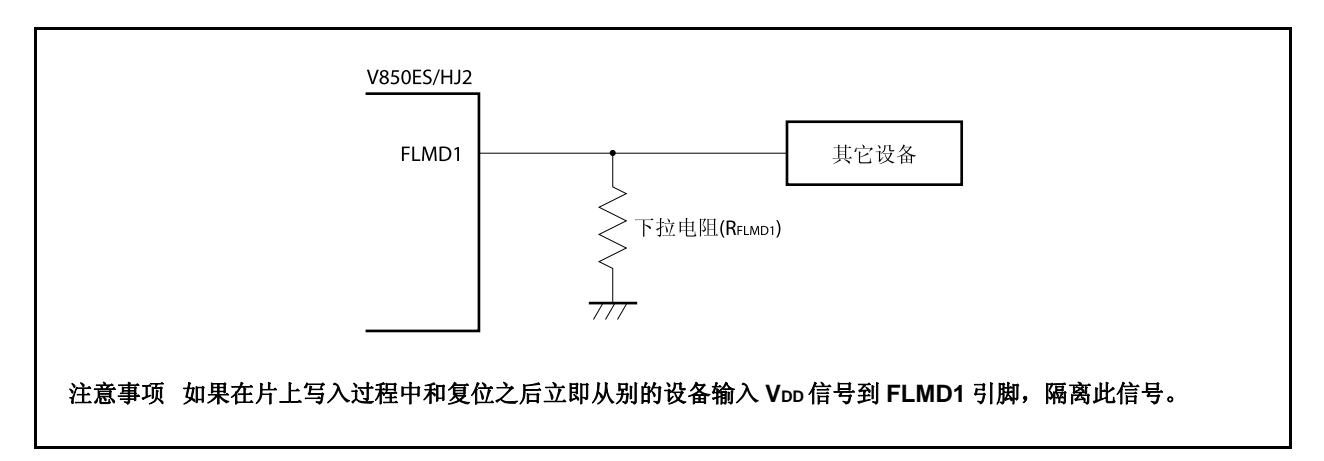

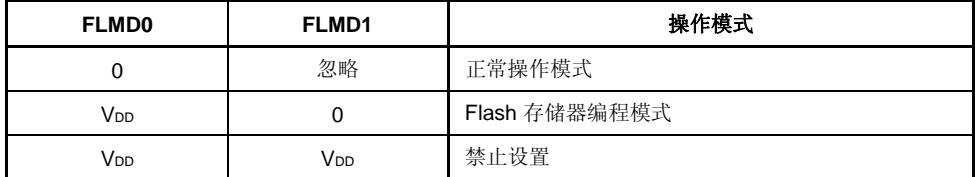

## 表 **24-8.** 当释放复位时 **FLMD0** 和 **FLMD1** 引脚与操作模式之间的关系

# **(3)** 串行接口引脚

下表显示的是每个串行接口使用的引脚。

### 表 **24-9.** 串行接口使用的引脚

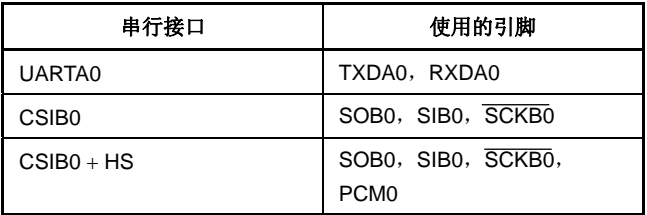

当连接专门的 Flash 存储器编程器到与另一个板上设备连接的串行接口引脚时,应小心避免信号的冲突和另 一个设备的故障。

# **(a)** 信号的冲突

当连接专门的 Flash 存储器编程器(输出)到与另一个板上设备(输出)连接的串行接口引脚(输入) 时,会出现信号冲突。要避免信号冲突,应隔离到其他设备的连接或设置其他设备为输出高阻抗状态。

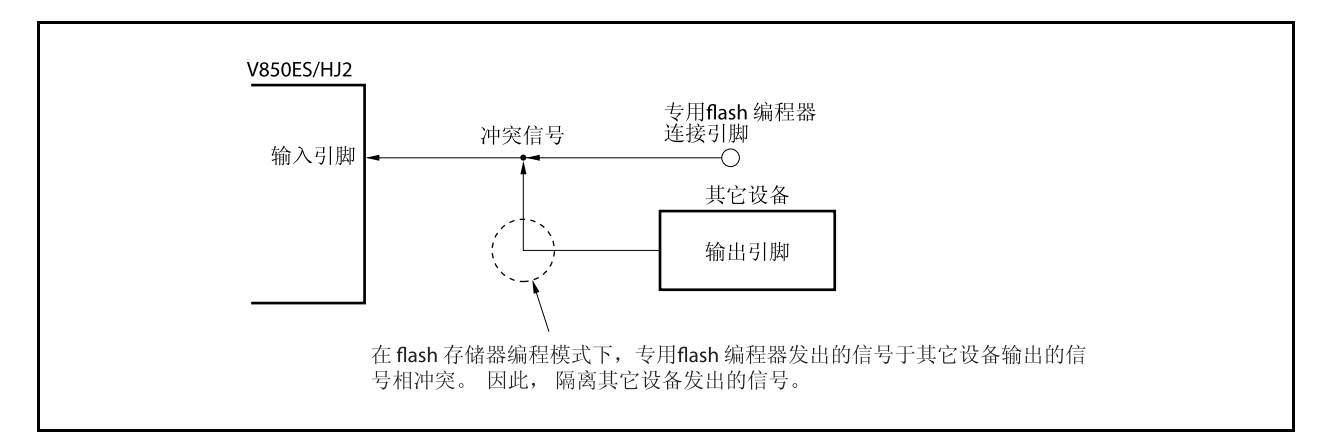

# 图 **24-12.** 信号冲突 (串行接口输入引脚)

## **(b)** 其他设备故障

当连接专门的 Flash 存储器编程器(输出或输入)到与另一个板上设备(输入)连接的串行接口针脚 (输入或输出)时,信号输出到其他设备,造成设备发生故障。要避免这种情况,应隔离到其他设备的 连接。

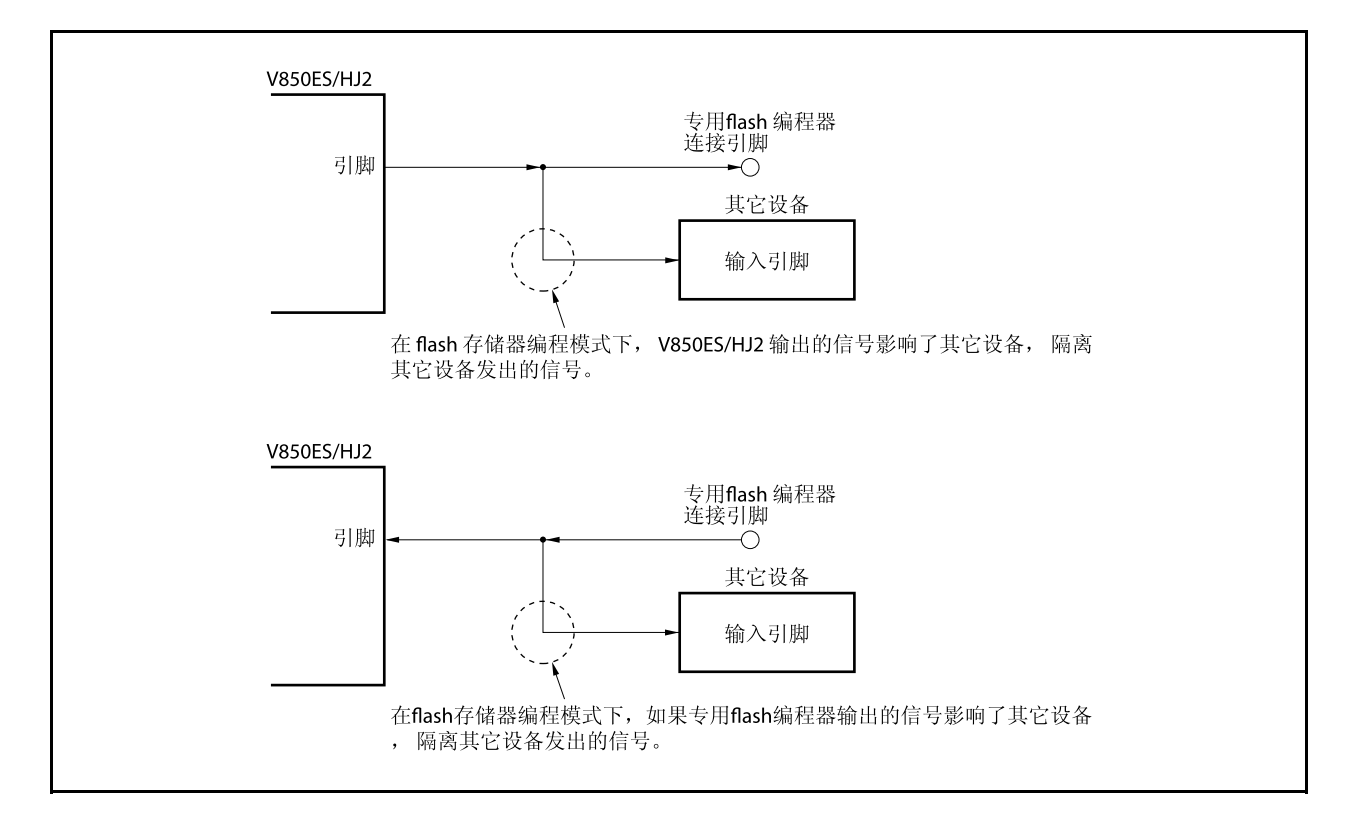

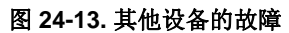

# **(4) RESET** 引脚

当专门的 Flash 存储器编程器的复位信号连接到与板上复位信号生成器的 RESET 引脚时, 会发生信号冲突。 要避免信号冲突,必须隔离到复位信号生成器的连接。

当在 Flash 存储器编程模式下从用户系统输入复位信号时,将无法正确地进行编程操作。因此,不要输入来 自专门的 Flash 存储器编程器的复位信号以外的信号。

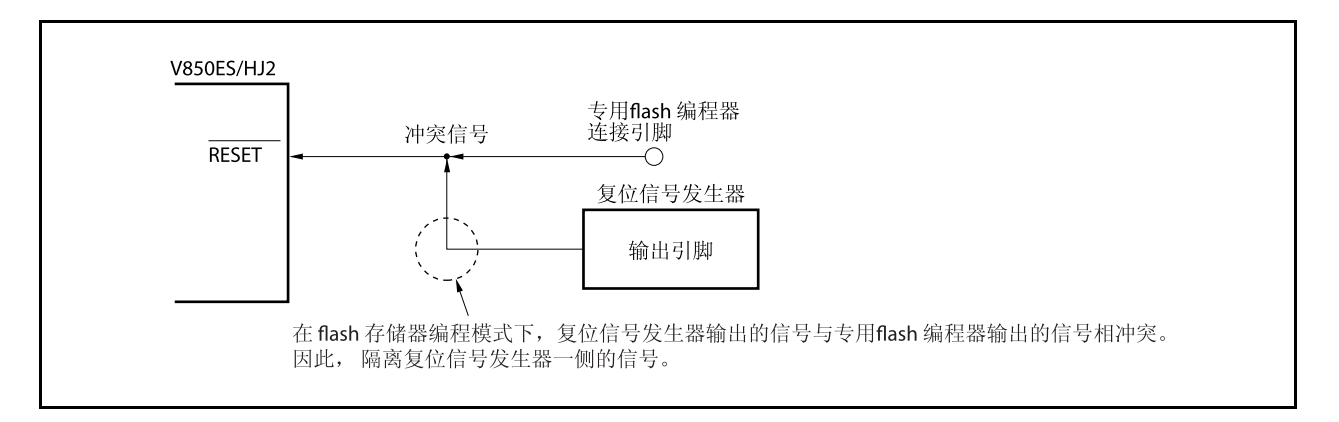

# 图 **24-14.** 信号的冲突**(RESET** 引脚**)**

### **(5)** 端口引脚 (包括 **NMI**)

当系统切换到 Flash 存储器编程模式时,所有不用于 Flash 存储器编程的引脚与复位后的状态相同。如果与 此端口连接的外部设备不识别复位后端口的状态,需要对引脚进行适当的处理,如通过一个电阻连接到 VDD 或者 Vss。

# **(6)** 其他信号引脚

与正常操作模式下的状态一样的连接 X1, X2, XT1 和 XT2 。 在 flash 存储器编程中,输入低电平至 DRST 引脚或使其保持开放状态。勿输入高电平。

### **(7)** 电源

提供与正常操作模式下一样的电源(VDD, Vss, EVDD, EVss, BVDD, BVss, AVREF0, AVss, REGC)。

# **24.5** 通过自编程改写

# **24.5.1** 概述

V850ES/HJ2 支持允许用户程序自己改写内部 Flash 存储器的 Flash 存储器宏服务。通过使用此接口和用于使用 用户应用程序改写 Flash 存储器的自编程库,可以通过事先传输到内部 RAM 或外部存储器的用于应用程序改写 Flash 存储器。因此可以升级用户程序和不断改写数据。

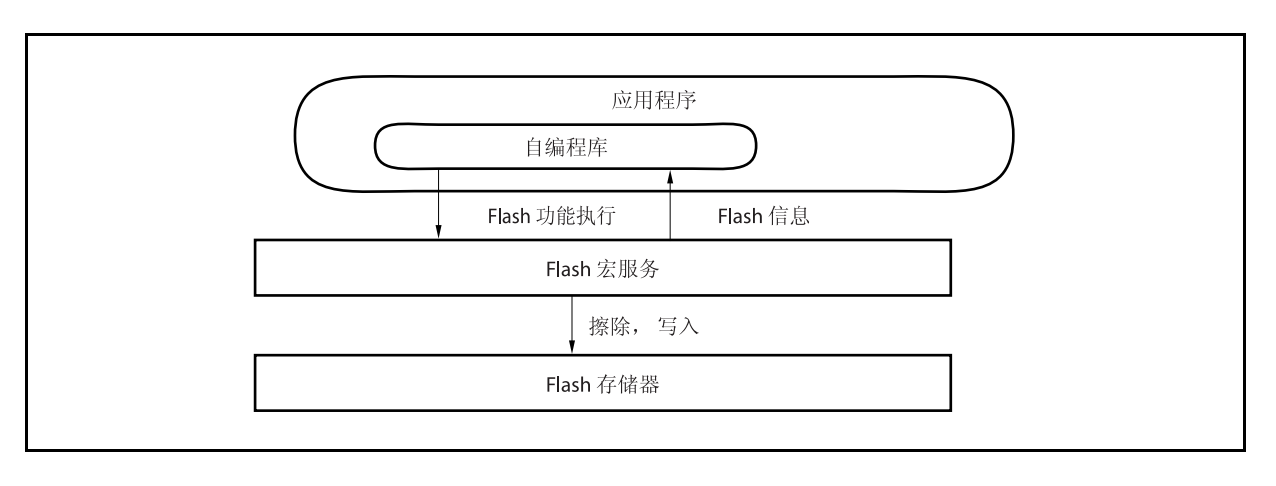

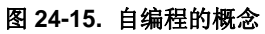

# **24.5.2** 特点

# **(1)** 安全的自编程(启动交换功能)

V850ES/HJ2 支持启动交换功能, 即将启动区块 0 及块 1 的物理存储器与启动区块 2 及块 3 的物理存储器互 换。通过事先写入要被改写到启动区块 2 块及 3 中的启动程序然后交换物理存储器, 即使在改写过程中出现 断电也可以安全地改写整个区域,因为正确的用户程序始终存在于启动区块 0 及块 1。

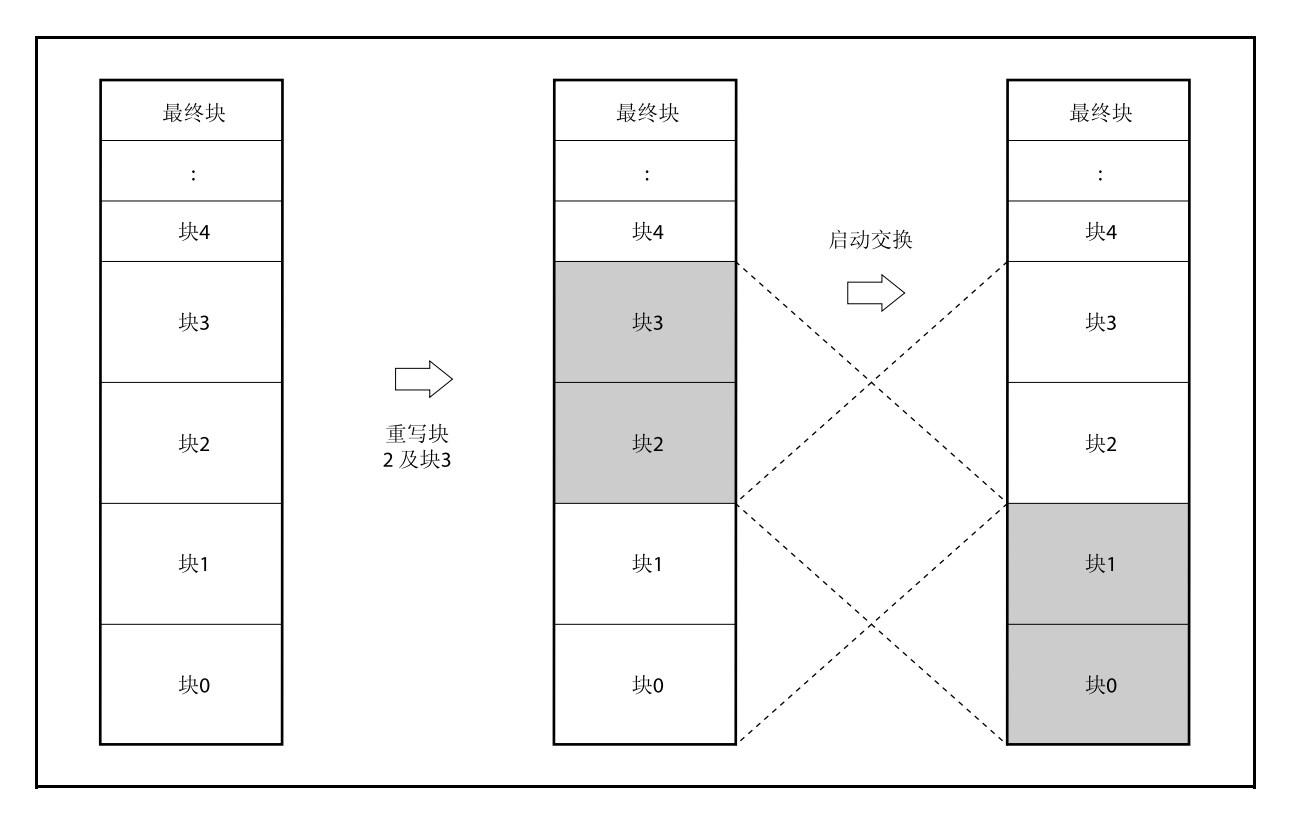

# 图 **24-16.** 改写整个存储器区域 (启动交换)

### **(2)** 中断支持

在自编程过程中不能从 Flash 存储器获取指令。按照常规做法,即使出现中断也不能使用写入到 Flash 存储 器的用户程序。

因此在 V850ES/HJ2 中,如果要在自编程过程中使用中断,必须在内部 RAM 中处理到指定地址#的转移。 将转移处理的转移指令分配到内部 RAM 中指定地址#的用户中断服务。

注 NMI 中断: 内部 RAM 的开始地址 可屏蔽的中断: 内部 RAM 的开始地址+ 4 个地址

# **24.5.3** 标准自编程流程

通过 Flash 存储器自编程改写 Flash 存储器的整个程序如下所示。

## <R> 图 **24-17.** 标准自编程流程

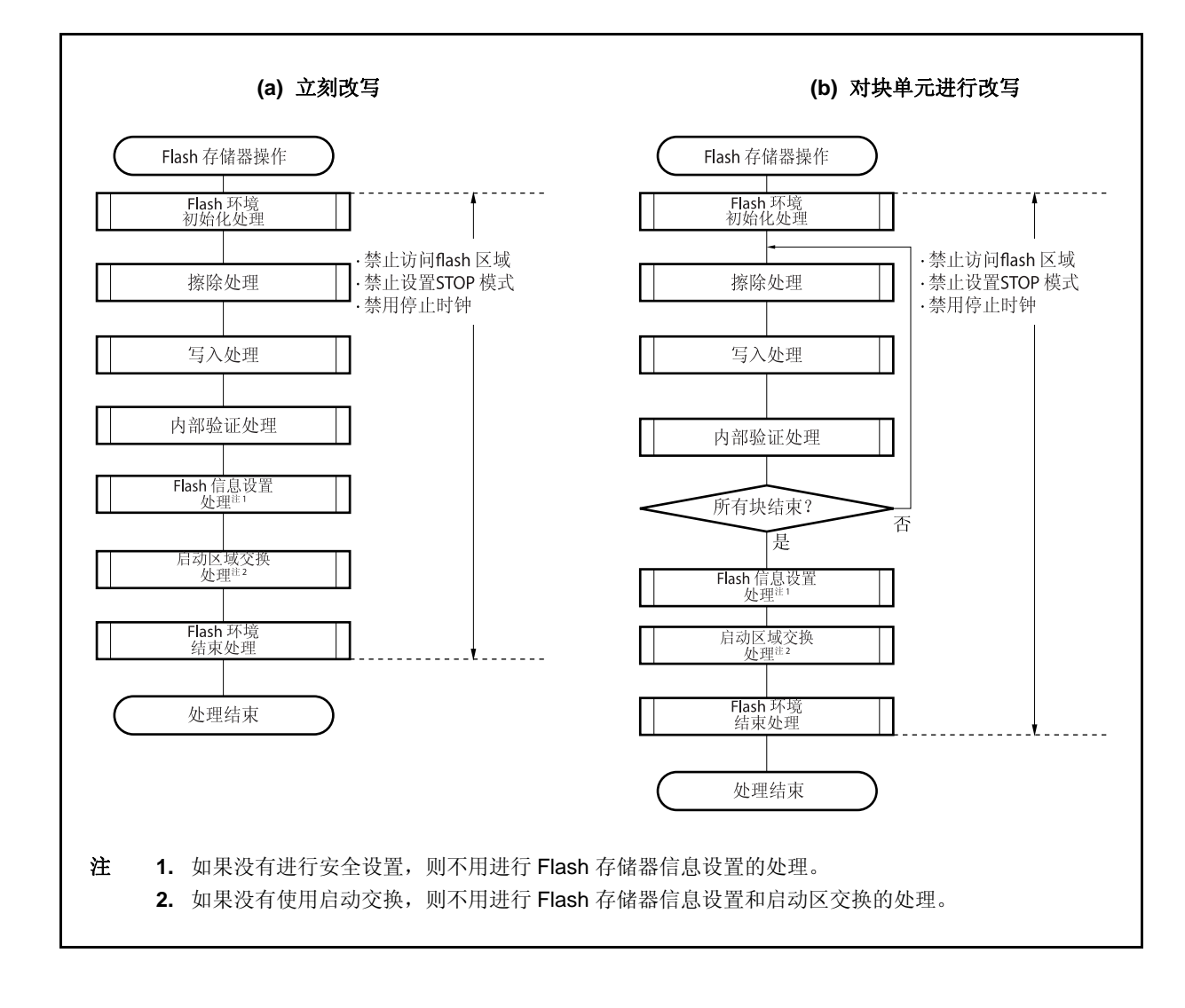

# **24.5.4 Flash** 存储器功能

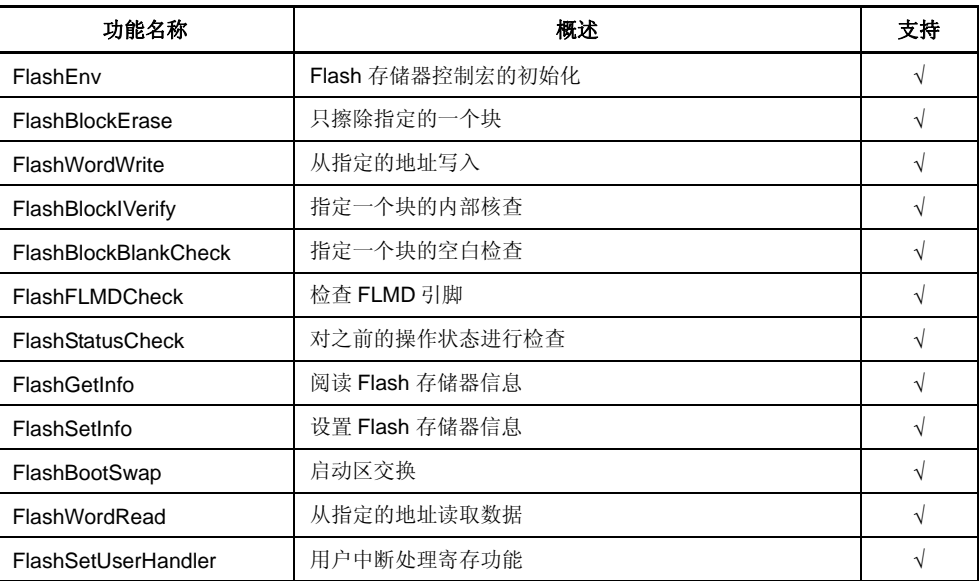

# 表 **24-10. Flash** 存储器功能清单

### **24.5.5** 引脚处理

## **(1) FLMD0** 引脚

FLMD0 引脚用于在释放复位时设置操作模式,从而保护 Flash 存储器在自改写过程中不被写入。因此必须 在释放复位并执行正常操作时保持供到 FLMD0 引脚的电压为 0V。在改写存储器前通过引脚控制进行自编程 过程中,必须向 FLMD0 引脚供应 Voo 的电压。 当自编程完成时,FLMD0 引脚的电压必须返回 0V。

### 图 **24-18.** 模式变换配时

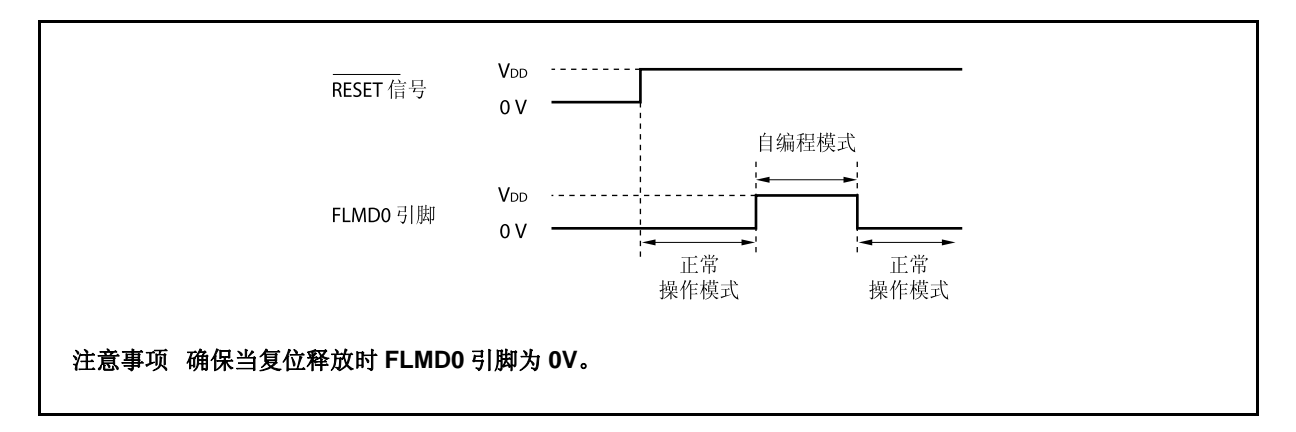

# **24.5.6** 使用的内部资源

下表列出了用于自编程的内部资源。这些内部资源也可以自由地用于自编程以外的目的。

# 表 **24-11.** 使用的内部资源

<R> <R>

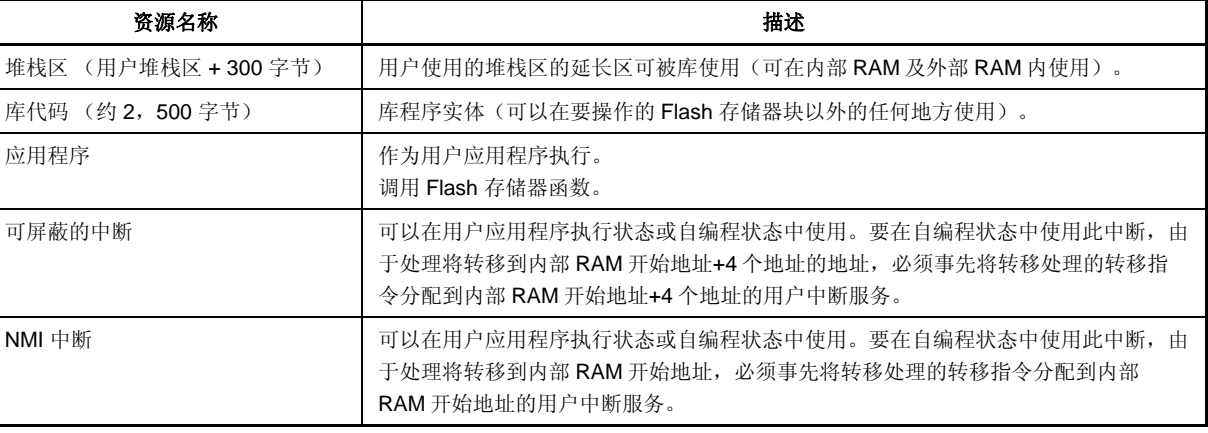

# 第二十五章选项字节功能

选项字节作为 8 位数据存储在内部 FLASH 存储器的地址 000007AH 处(内部 ROM 区域)。

当将程序写入 V850ES/HJ2 时, 确保在地址 000007AH 处设置与程序中以下选项对应的选项数据作为默认数 据。

在程序执行过程中,此区域的数据不能进行改写。

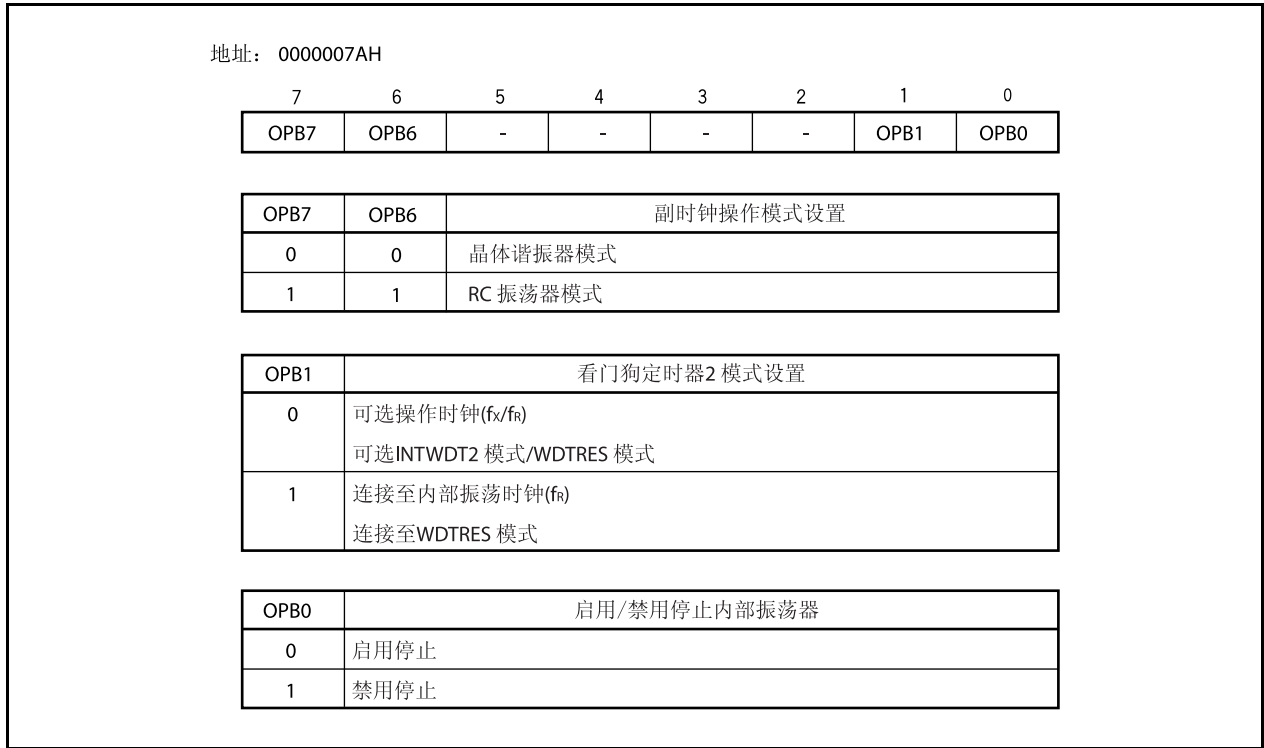

<R> 使用 CA850 的示例程序显示如下。

# **[**示例程序**]**

#-------------------------------------------------------------- # OPTION\_BYTES #-------------------------------------------------------------- .section "OPTION\_BYTES" .byte 0b00000001 -- 0x7a .byte 0b00000000 -- 0x7b .byte 0b00000000 -- 0x7c .byte 0b00000000 -- 0x7d .byte 0b00000000 -- 0x7e .byte 0b00000000 -- 0x7f

注意事项确保在此扇区中写入 **6** 字节,如果少于 **6** 字节,则在连接器运行时会发生错误。 错误消息**: F4112:** 非法 **"OPTION\_BYTES"** 扇区大小。

备注 将地址 007BH ~ 007FH 设置为 0x00。

# <R> 第二十六章片上调试功能

V850ES/HJ2 系列的片上调试功能可通过以下两种方式来实现。

- 使用 DCU (调试控制单元) 片上调试功能可通过 V850ES/HJ2 系列的片上 DCU 来实现, 将 DRST, DCK, DMS, DDI 和 DDO 引脚作为 调试接口引脚。
- 不使用 DCU 片上调试功能可通过 MINICUBE2 或类似产品来实现, 使用用户资源而非 DCU。

下表显示了两个片上调试功能的特性。

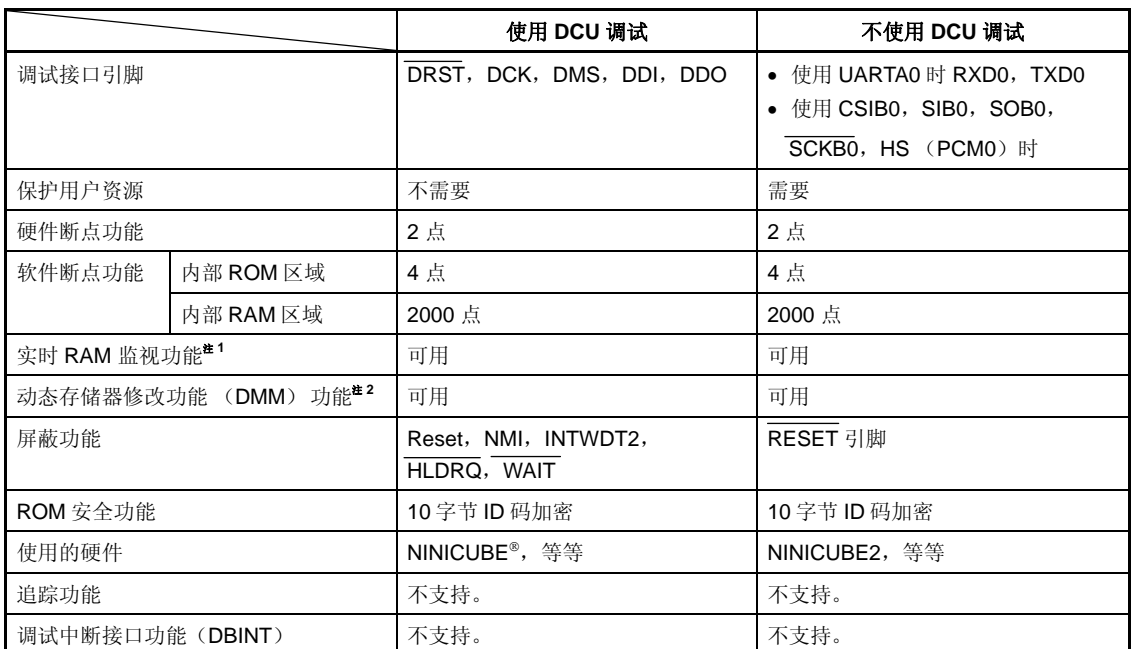

# 表 **26-1.** 片上调试功能特性

注 **1.** 此功能在程序执行时读出存储器内容。

 **2.** 此功能在程序执行时改写 RAM 的内容。

# **26.1** 使用**DCU**调试

可通过将调试接口引脚(DRST, DCK, DMS, DDI, 及 DDO)连接到片上调试仿真器(MINICUBE)来对程序 进行调试。

# **26.1.1** 电路连接示例

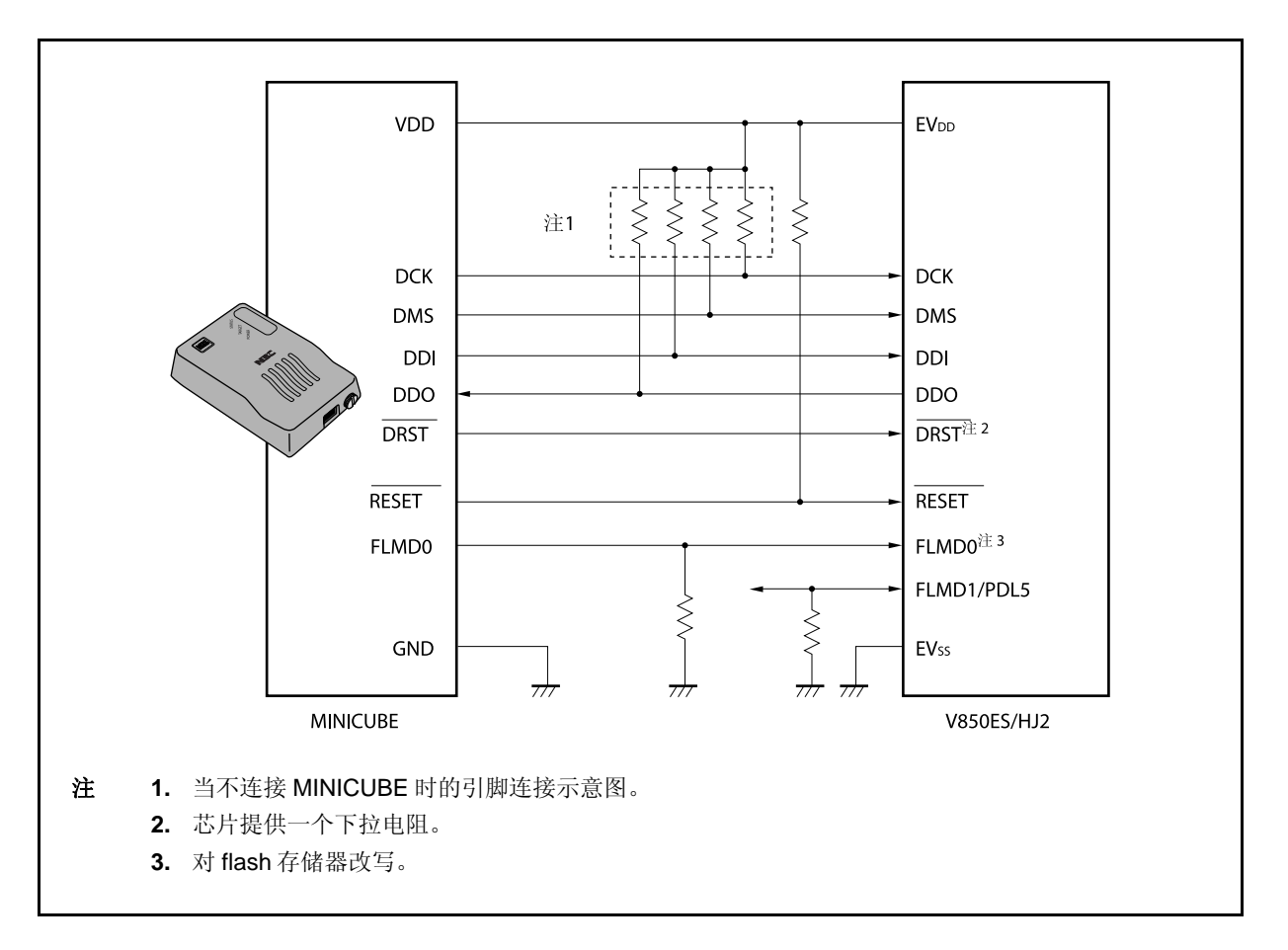

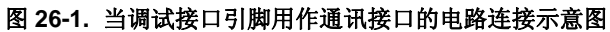

## **26.1.2** 接口信号

接口信号说明如下。

#### **(1) DRST**

对于片上调试单元这是一个复位输入信号。它是异步初始化调试控制单元的负逻辑信号。 在集成调试器启动后,当 MINICUBE 检测到目标系统的 VDD 后拉高 DRST 信号,并且启动设备的片上调 试单位。

当 DRST 信号为高时,CPU 也产生一个复位信号。

当通过启动集成调试器开始调试时,CPU 也产生复位信号。

### **(2) DCK**

这是一个时钟输入信号。它由 MINICUBE 提供一个 20 MHz 的时钟。在片上调试单元, 当 DCK 信号上升沿 时 DMS 和 DDI 信号被采样, 在下降沿时数据 DDO 被输出。

#### **(3) DMS**

这是发送模式选择信号。测试单元的发送状态根据 DMS 信号的电平改变。.

#### **(4) DDI**

这是一个数据输入信号。DCK 上升沿时在片上调试单元采样。

#### **(5) DDO**

这是一个数据输出信号。DCK 信号下降沿时从片上调试单元输出。

### **(6)** EV<sub>DD</sub>

此信号用于检测目标系统的 VDD 。如果目标系统的 VDD 没有被检测到, MINICUBE (DRST, DCK, DMS, DDI, FLMDO, 和 RESET)信号输出为高阻抗状态。

### **(7) FLMD0**

Flash 自编程功能用于通过集成调试器下载数据到 flash 存储器。在 flash 自编程期间,FLMD0 引脚必须保 持为高。另外,将下拉电阻连接到 FLMD0 引脚。 FLMD0 引脚也可以用如下两种方式控制。

#### <1> 通过 MINICUBE 控制

连接 MINICUBE 的 FLMD0 信号到 FLMD0 引脚。 在正常模式下,MINICUBE 不产生任何驱动(高阻抗)。 中断期间,当集成调试器的下载功能执行时 MINICUBE 将 FLMD0 引脚置高电平。

## <2> 通过端口控制

连接设备的任意端口到 FLMD0 引脚。 通过用户程序实现 flash 自编程功能任意端口都可以使用。 在集成调试器的控制台上,执行下载功能前设置端口引脚为高电平,或者执行完下载功能后设置端口 引脚为更低的电平。 关于更多细节,敬请参阅 **ID850QB Ver. 3.10** 集成调试器操作用户手册(**U17435E**)。

### **(8) RESET**

这是一个系统复位输入引脚。如果 DRST 引脚由用户程序设置的 OCDM 寄存器的 OCDM0 位的数值而无 效, 那么不能执行片上调试功能。因此, 使用 RESET 引脚, 通过 MINICUBE 实现复位, 使 DRST 引脚有 效(初始化)。

# **26.1.3** 可屏蔽功能

复位, NMI, INTWDT2, WAIT 和 HLDRQ 信号可被屏蔽。 调试器(ID850QB)的可屏蔽功能以及相应的 V850ES/HJ2 功能如下。

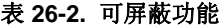

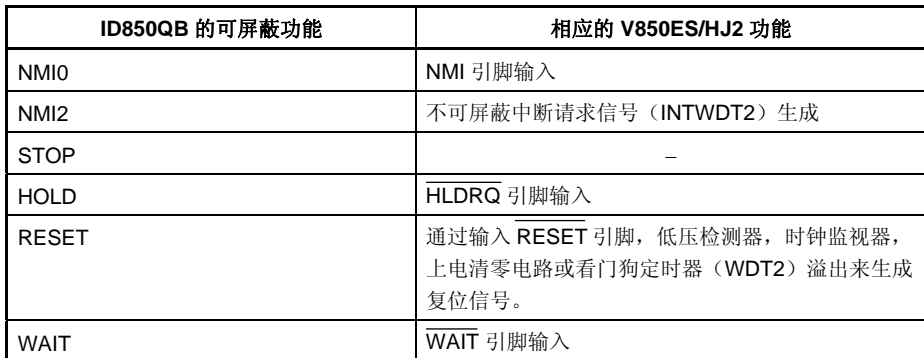

# **26.1.4** 寄存器

## **(1)** 片上调试模式寄存器 (**OCDM**)

OCDM 寄存器用于选择正常操作模式或片上调试模式。该寄存器是特殊寄存器,并且只有在对规定的顺序 组合下才能写入 (参见 **3.4.7** 特殊寄存器)。

该寄存器也用来规定提供片上调试功能的引脚是作为片上调试引脚还是作为一般的端口/外围功能引脚。也 可用于断开 P05/INTP2/DRST 引脚的内部下拉电阻。

OCDM 寄存器仅当 DRST 引脚输入为低电平时可以写入。

该寄存器支持 8 位或 1 位读写方式。

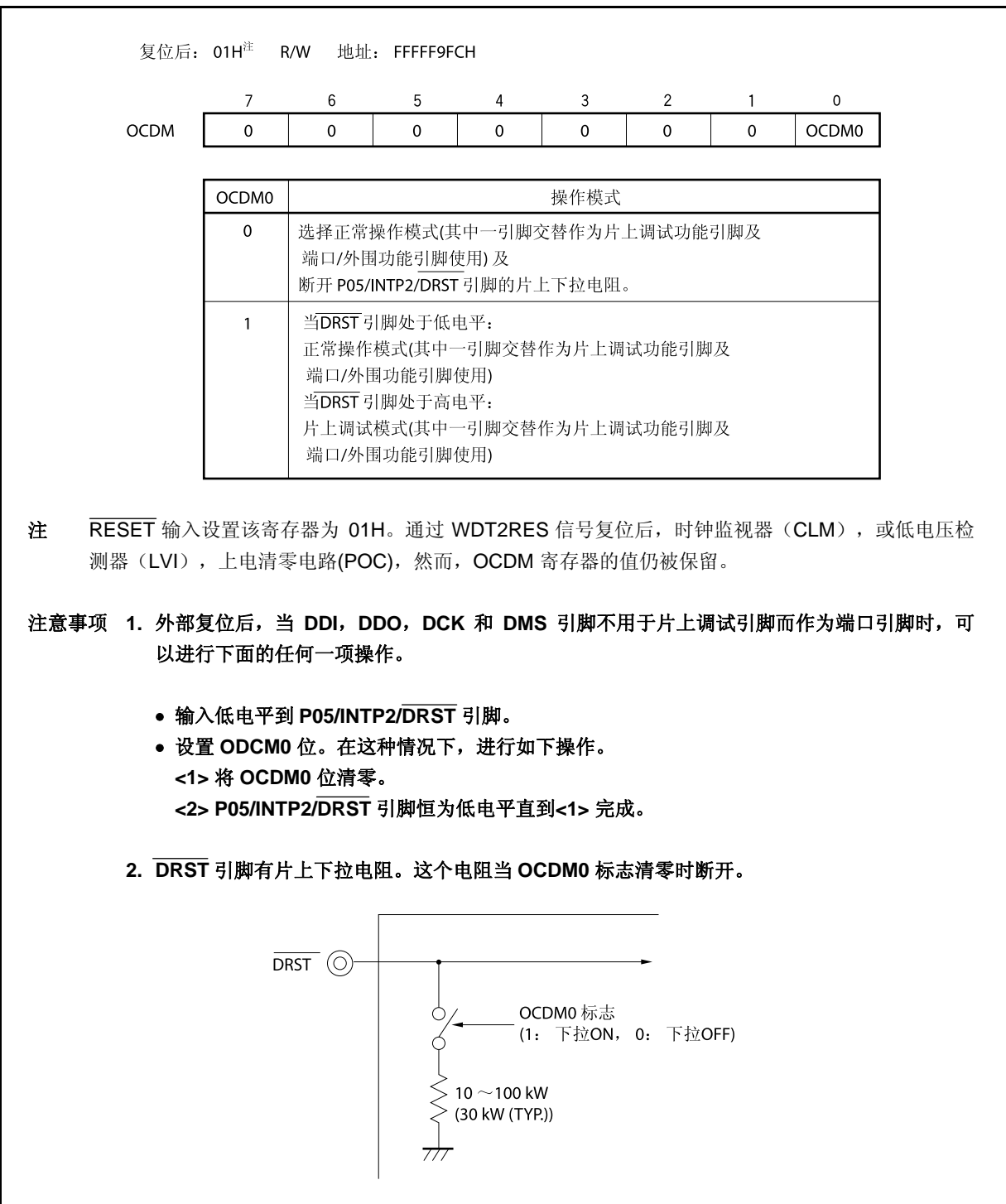

# **26.1.5** 操作

在下表中列出的条件下片上调试功能无效。

当不使用此功能时,保持 DRST 引脚为低直到 OCDM.OCDM0 标志被清零。

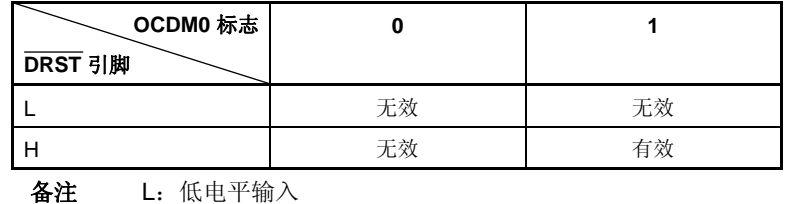

H:高电平输入

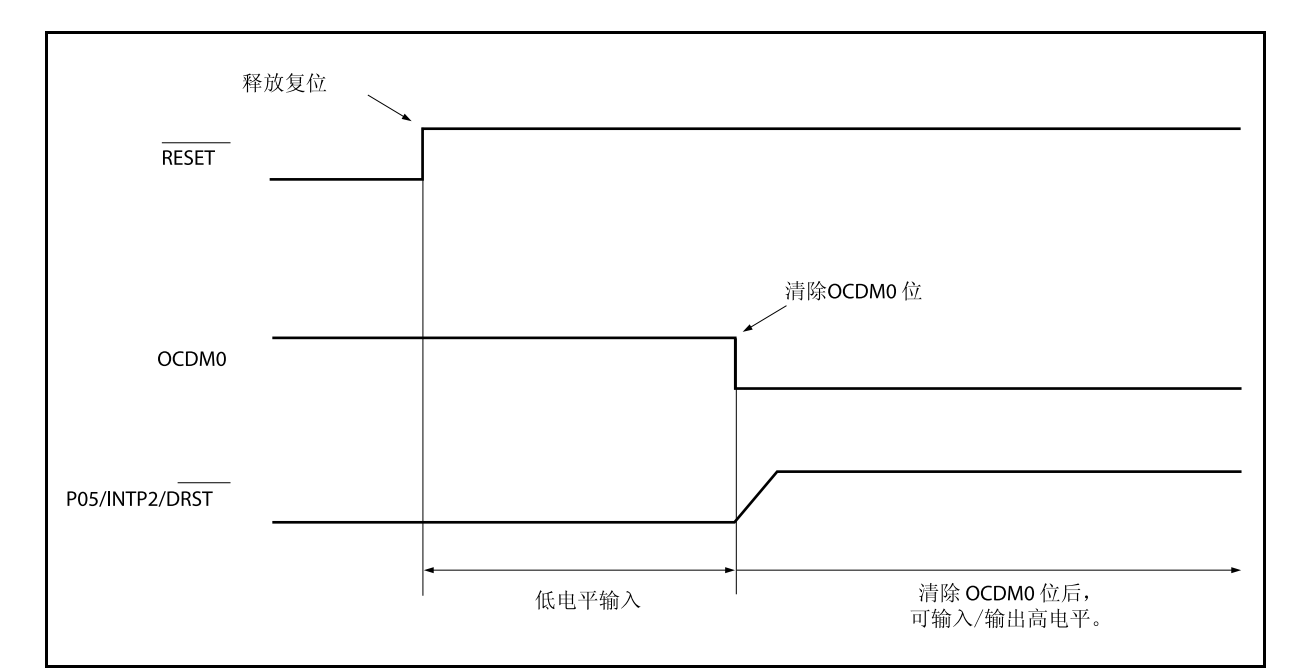

## 图 **26-2.** 不使用片上调试功能时的时序

#### **26.1.6** 注意事项

- (1) RUN (程序执行)期间,如果输入复位信号(从目标系统或从内部复位源来的复位信号),暂停功能就可 能出现故障。
- (2) 即使复位信号由屏蔽功能屏蔽,如果复位信号从引脚输入,I/O 缓冲器(端口引脚)也可能复位。
- (3) 因为内部 flash 存储器内的软件断点设置是通过 ROM 修正功能实现的,它可以通过目标复位或由看门狗定 时器 2 产生的内部复位强制为无效。当硬件暂停或者强制暂停发生时, 断点再次有效, 在此期间不产生软 件暂停。
- (4) 暂停期间屏蔽引脚复位屏蔽,CPU 和 外围 I/O 不复位。用户程序执行的时候,flash 存储器一旦由 DMM 改 写或者由 RAM 监视功能读取就马上产生引脚复位或内部复位的情况下,CPU 和外围 I/O 可能不正确复 位。
- (5) 当下列条件(a)和(b)满足时,由于暂停等原因仿真器(IECUBE®, MINICUBE) 操作停止的情况下,看门 狗定时器 2 并不停止,并且产生复位或不可屏蔽中断。 当发生复位时,调试器挂起。
	- (a) 主时钟或副时钟用作看门狗定时器 2 的源时钟。
	- (b) 内部振荡时钟停止 $(RCM.RSTOP \, \hat{\omega} = 1)$ 。

为避免这种情况,可进行如下两种处理。

 •当使用仿真器时,内部振荡时钟用作源时钟。 •当使用仿真器时,内部振荡器不要停止。

- (6) 当下列条件(a) 和 (b)满足时,由于暂停等原因仿真器(IECUBE,MINICUBE) 操作停止的情况 下, TMM 并不停止, 即使外围暂停功能设置为"Break"。
	- (a) INTWT, 内部振荡时钟 (fR/8), 或者选择副时钟用作 TMM 源时钟。
	- (b) 主时钟停止。

为避免这种情况,可进行如下两种处理。

●当使用仿真器时, 主时钟 (fxx, fxx/2, fxx/4, fxx/64, fxx/512) 用作源时钟。 •当使用仿真器时,禁止主时钟振荡。

(7) 在片上调试模式下,DDO 引脚强制为高电平输出。

# **26.2** 不使用**DCU**调试

下面描述如何用 MINICUBE2 实现片上调试功能。UARTA0 引脚 (RXDA0 和 TXDA0) 或 CSIB0 (SIB0, SOB0, SCKB0 和 HS (PMC0)) 作为调试引脚, 不使用 DCU。

### **26.2.1** 电路连接示例

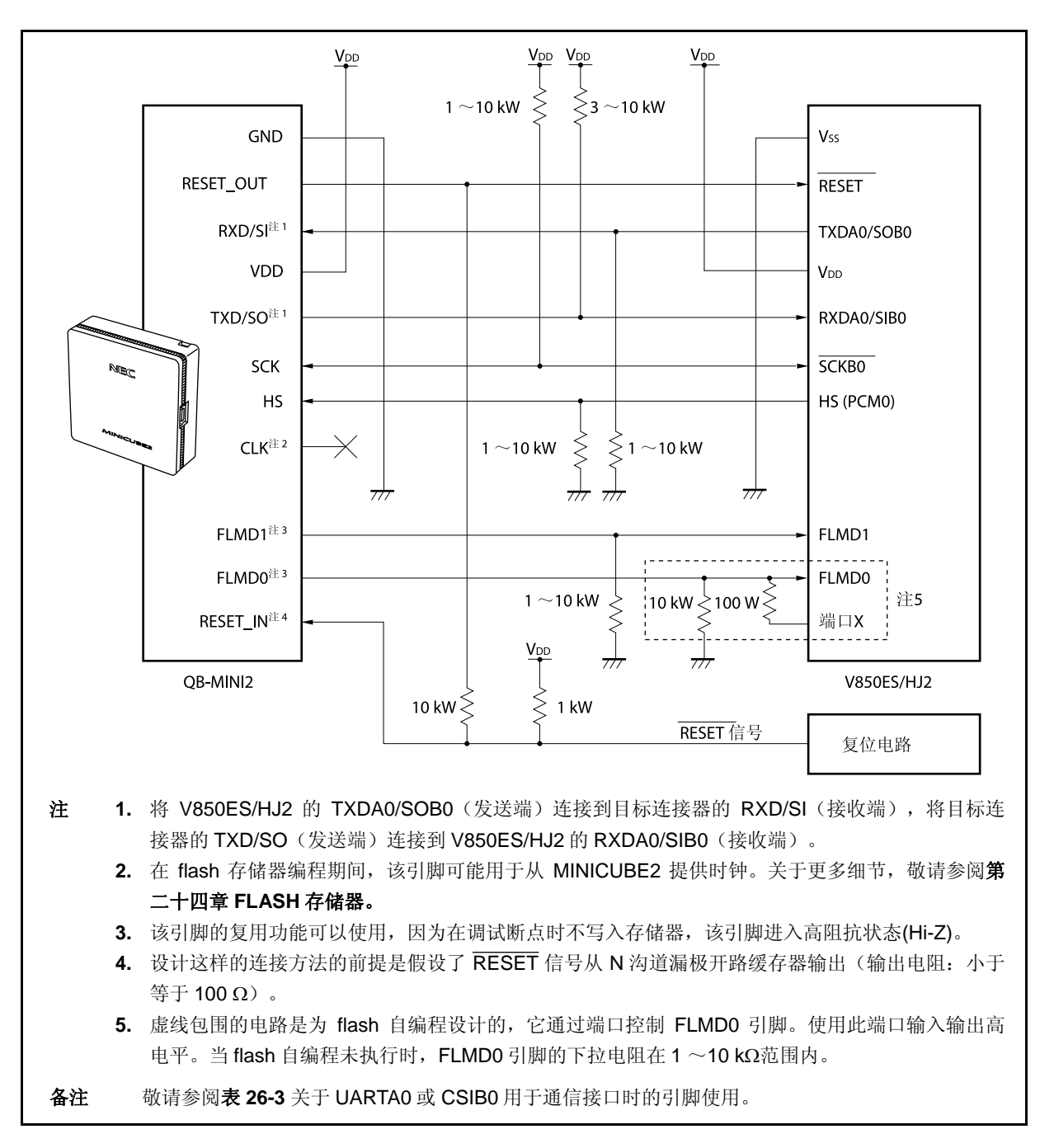

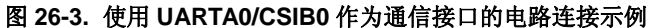

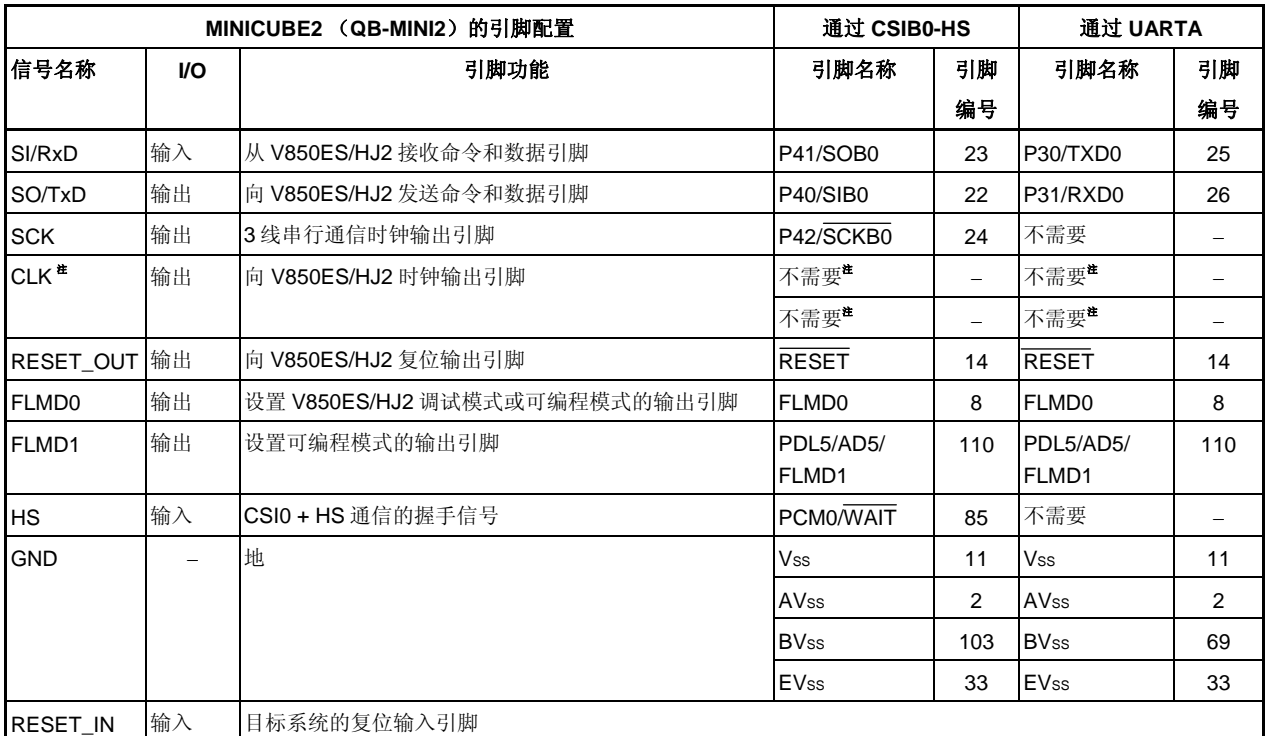

# 表 **26-3. V850ES/HJ2** 与 **MINICUBE2** 之间的连线

注 作为 MINICUBE2 FLASH 编程器的时钟输出。关于更多细节,敬请参阅第二十四章 **FLASH** 存储器。

# **26.2.2** 可屏蔽功能

只有复位信号可被屏蔽。 调试器(ID850QB)的可屏蔽功能以及相应的 V850ES/HJ2 功能如下。

# 表 **26-4.** 可屏蔽功能

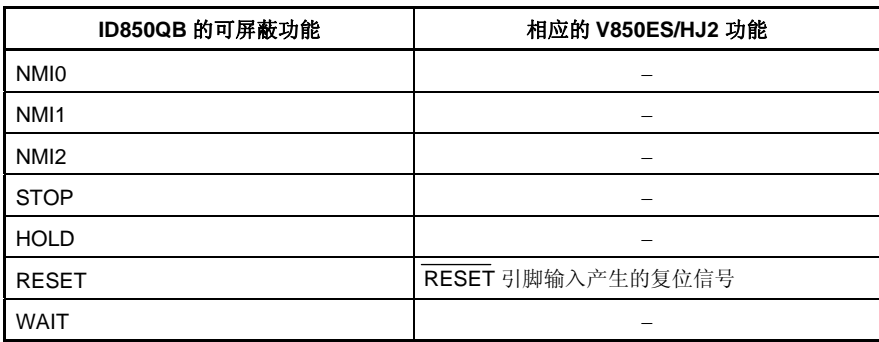

## **26.2.3** 保护用户资源

用户必须做如下准备,以执行 MINICUBE2 和目标设备的通信,并实现每种调试功能。这些项目需要在用户程序 中设置或使用编译器选项。

# **(1)** 保护存储器空间

图 26-4 阴影部分是放置调试监测程序的保留区域,因此用户程序和数据不能分配到这些空间。这些空间必 须受到保护,不能被用户程序使用。

# **(2)** 安全 **ID** 设置

ID 码必须嵌入 0000070H~0000079H 之间的区域, 如图 26-4, 以防止存储器被没有授权的人读取。关于更 多细节, 敬请参阅 26.3 ROM 安全功能。

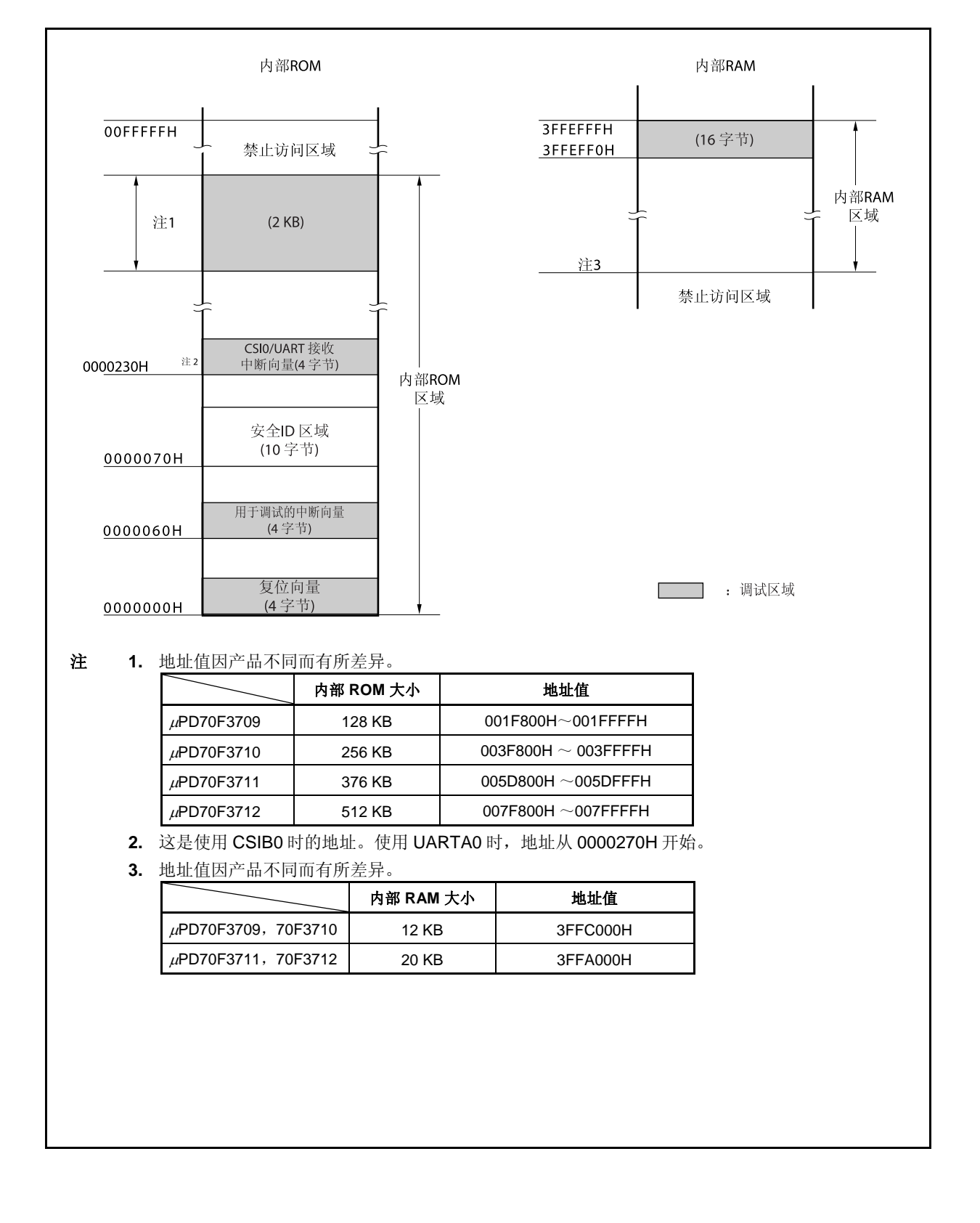

### 图 **26-4.** 调试监测程序分配的存储器空间

# **(3)** 复位向量

一个复位向量包含调试监测程序的跳转指令。

[如何保护区域]

无需有意保护此区域。但当下载程序时,调试器将复位向量按如下情况改写。如果改写类型与如下情况不 匹配, 调试器产生错误(FOC34 当使用 ID850QB 时)。

## **(a)** 从地址 **0** 开始连续放置 **2** 条 **nop** 指令

改写前 改写后 Ox0 nop → 跳转到 Ox0 处调试监测程序 0x2 nop 0x4 xxxx 0x4 xxxx

# **(b)** 从地址 **0** 连续放置 **2** 个 **0xFFFF**(已擦除设备)

改写前 改写后 OxO OxFFFF → 跳转到 OxO 处调试监测程序 0x2 0xFFFF 0x4 xxxx 0x4 xxxx

# **(c)** *jr* 指令放在地址 **0** 处(使用 **CA850** 时)

改写前 改写后 OxO jr disp22 → 跳转到 OxO 处调试监测程序 0x4 jr disp22 - 4

## **(d)** *mov32* 和 *jmp* 从地址 **0** 连续放置(使用 **IAR** 编译器 **ICCV850**)

改写前 改写后 Ox0 mov imm32, reg1 → 跳转到 0x0 处调试监测程序  $0x6$  jmp  $[reg1]$   $0x4$  mov imm32, reg1 0xa jmp [reg1]

#### **(e)** 地址 **0** 处放置调试监测程序的跳转指令

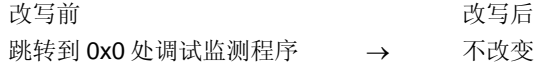

### **(4)** 调试监测程序区域的保护

图 26-4 阴影部分是分配调试监测程序的区域。监测程序对调试通信接口执行初始化处理,对 CPU 执行断点 处理。内部 ROM 区域必须用 0xFF 填充。该区域不得被用户程序改写。

[如何保护区域]

如果用户程序不用此区域则无需保护此区域。 为避免可能在调试启动时发生的问题,建议用编译器预先保护此区域。 下面为保护此区域的示例,应用 NEC 电子编译器 CA850。添加汇编源文件和链接指示码如下所示。

• 汇编源(添加如下代码作为汇编源文件。)

```
 --确保监视器 ROM 区域有 2 KB 的空间
     .section "MonitorROM", const 
     .space 0x800, 0xff
      --确保中断向量用于调试
      . .section "DBG0" 
       .space 4, 0xff
      --确保中断向量用于串行通讯
      --根据使用的串行通讯模式改变区域名称
      .section "INTCB0R" 
      .space 4, 0xff
      --确保监视器 RAM 区域有 16 字节的空间
      ..section "MonitorRAM", bss 
      .lcomm monitorramsym, 16, 4 
-- 定义标识 monitorramsym
```
• 直连(将下列代码加入直连文件。) 如下所示为内部 ROM 为 256KB (终端地址为 003FFFFH) 内部 RAM 为 12 KB (终端地址为 3FFEFFFH)。

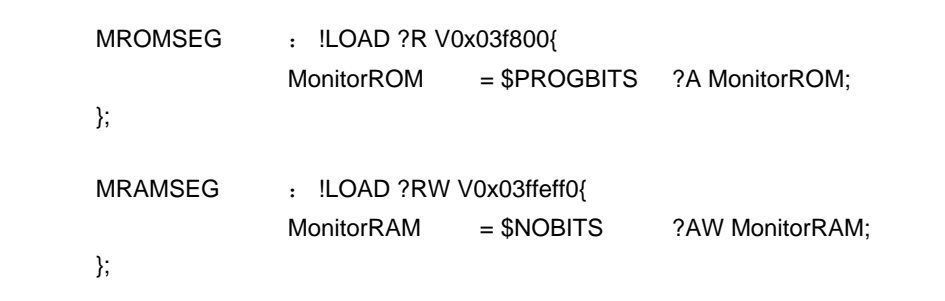

## **(5)** 通信串行接口的保护

UARTA0 或 CSIB0 用于在 MINICUBE2 和目标系统之间通信。与串行接口模式相关的设置由调试监测程序 执 行,但是如果设置被用户程序改变,将可能发生通信错误。 为防止这样的问题发生,通信串行接口需要在用户程序中被保护。

[如何保护通信串行接口]

- 片上调试模式寄存器(OCDM) 对于使用 UARTA0 或 CSIB0 的片上调试功能, 设置 OCDM 寄存器为正常模式。一定按以下步骤设置。
	- 输入低电平至 P05/INTP2/DRST 引脚。
	- 按如下所示设置 OCDM0 位. <1> OCDM0 位清零。 <2> 将 P05/INTP2/DRST 引脚输入设置为低电平直至步骤<1>结束。
- 串行接口寄存器 勿对与用户程序中 CSIB0 或 UARTA0 有关的寄存器进行设置。
- 中断屏蔽寄存器

在使用 CSIB0 时,不能屏蔽传输端中断(INTCBOR)。在使用 UARTA0 时,,不能屏蔽接收端中断 (INTUA0R)。

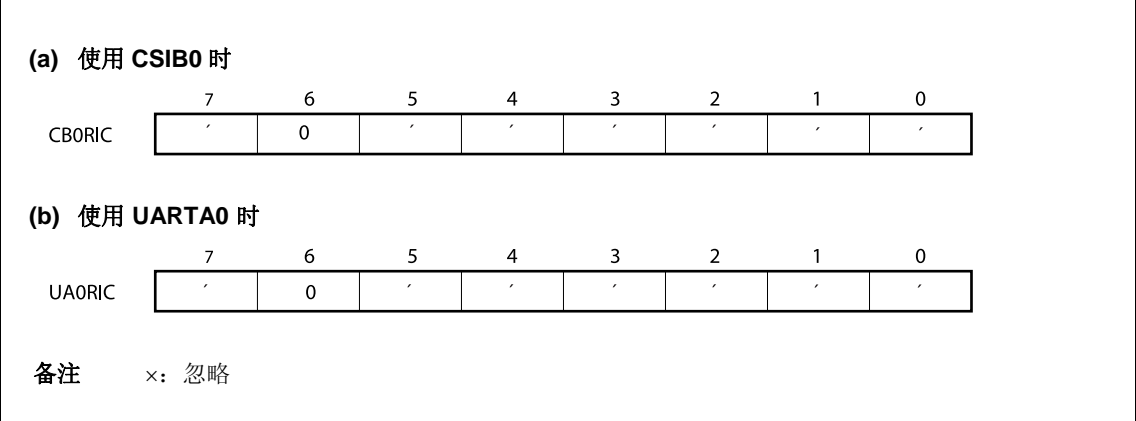

# • 使用 UARTA0 时的端口寄存器

当使用 UARTA0 时,端口寄存器通过调试监测程序设置为使得 TXDA0 和 RXDA0 引脚有效。当用户程序 调试时,不要改变如下寄存器设置。(同样的值可以被重写。)

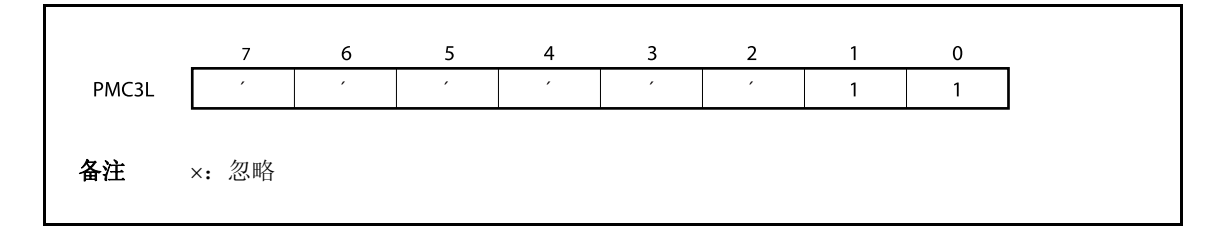

• 使用 CSIB0 时的端口设置

使用 CSIB0 时, 端口寄存器通过调试监测程序设置为使得 SIB0, SOB0, SCKB0 和 HS (PMC0) 引脚 有效。调试时不要在用户程序中改变如下寄存器设置。(同样的值可以被重写。)

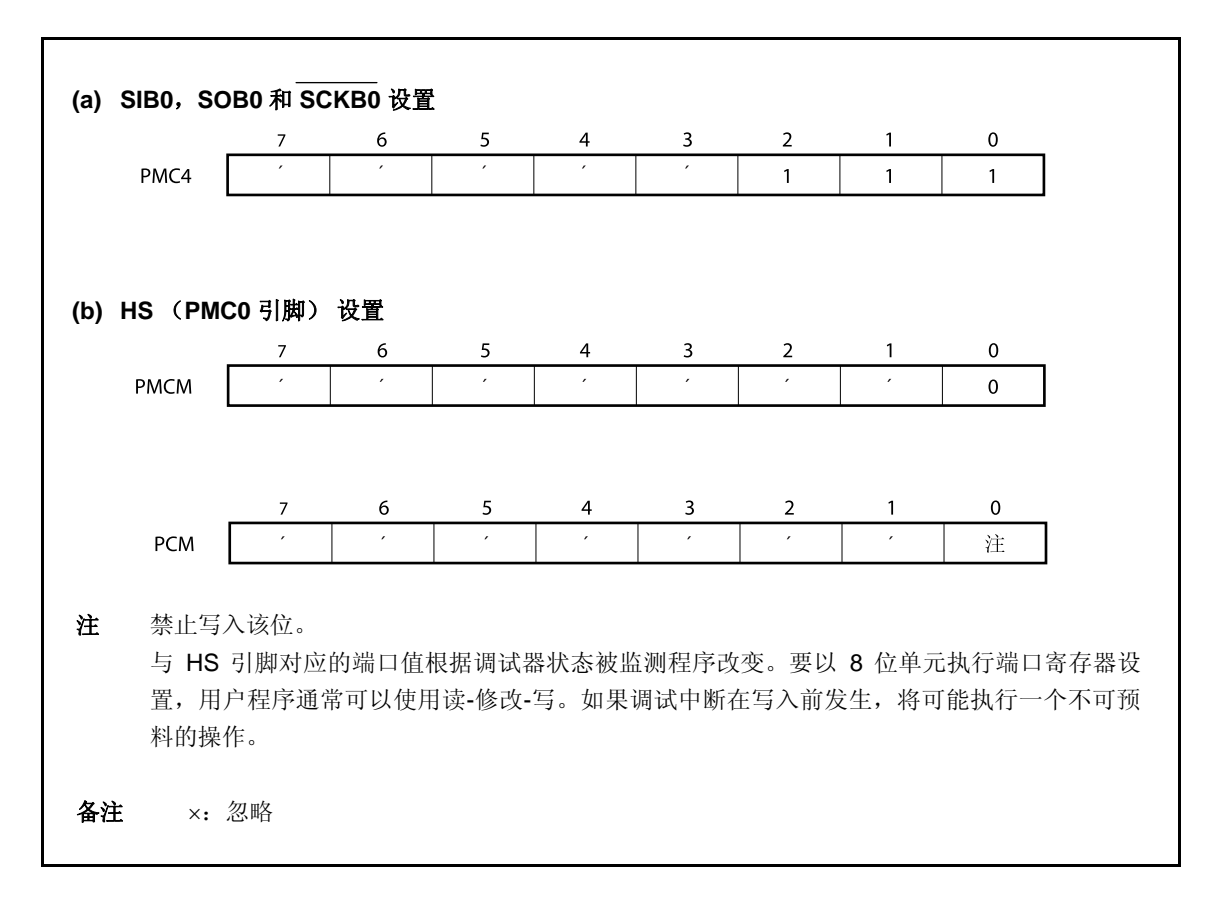

### **26.2.4** 注意事项

# **(1)** 用于调试的设备的处理

不要将用于调试的设备安装在大批量生产的产品上,因为调试过程中 flash 存储器会被改写, flash 存储器 改写的次数不能保证。此外,不要把调试监测程序嵌入大批量生产的产品中。

### **(2)** 断点不能执行时

如果满足下列条件之一,强制断点不能执行。

- 中断禁用(DI)
- 发给串行接口并用于 MINICUBE2 和目标设备之前通信的中断被屏蔽
- 禁用由可屏蔽中断释放待机时进入待机模式
- MINICUBE2 与目标设备之间通信模式为 UARTA0 且主时钟被 MINICUBE2 停止

### **(3)** 当伪实时 **RAM** 监测器(**RRM**)功能和 **DMM** 功能不工作时

满足如下条件之一时,伪实时 RAM 监测器 RRM 功能和 DMM 功能不工作。

- 中断禁用(DI)
- 发给串行接口用于 MINICUBE2 和目标设备之间通信的中断被屏蔽
- 由于禁止可屏蔽中断释放待机而进入待机模式
- MINICUBE2 与目标设备之间通信模式为 UARTA0,且主时钟被 MINICUBE2 停止
- MINICUBE2 与目标设备之间通信模式为 UARTA0,且用于通信的时钟与调试器指定的时钟不同

## **(4)** 使能伪 **RRM** 和 **DMM** 功能时的待机释放

如果如下条件之一满足,待机模式由伪 RRM 和 DMM 功能释放。

- MINICUBE2 和目标设备之间的通信模式为 CSIB0
- MINICUBE2 和目标设备之间的通信模式为 UARTA0,且主时钟已加入。

# **(5)** 应用 **DMM** 功能写需要特定顺序的外围 **I/O** 寄存器

需要特定顺序的外围 I/O 寄存器不能用 DMM 功能写入。

# **(6)** 使调试器启动变慢的设备

当调试器初次启动时,将进行芯片清除,写入用于调试的监视程序,但该操作需 10 多秒钟。

### **(7)** 写入用于调试的监视程序

当 CPU 操作时钟设置与调试器一起改变时, 调试器改写监视程序。所需时间与上述(6)相同。对于集成 调 试器 ID850QB,当改变时钟条及配置对话框时该程序仍然适用。

### **(8) flash** 自编程

如果分配了调试监测程序的空间被 flash 自编程改写, 调试器不能再正常工作。

# **26.3 ROM**安全功能

# **26.3.1** 安全**ID**

V850ES/HJ2 的 flash 存储器版使用 10 个字节的 ID 码来进行加密, 以防在片上调试期间 flash 存储器的内容被 没有授权的人通过片上调试仿真器读取。

在 10 个字节的片上 flash 存储器从 0000070H~0000079H 的存储区域进行设置,对调试器进行 ID 加密。 如果 IDs 一致, 那么就释放安全保密功能, 读取和使用片上调试仿真器均可。

- 在 0000070H ~ 0000079H 之间设置 10 个字节的 ID 码。
- 0000079H 的位 7 是片上调试仿真器的使能标志。 (0:禁用,1:使能)
- 当片上调试仿真器启动时, 调试器要求输入 ID 码。当输入的 ID 码与 0000070H ~ 0000079H 中设置的 ID 号 码一致时,调试器开始工作。
- 如果片上调试仿真器使能标志为 0,即使 ID 号码匹配,也不能进行调试。

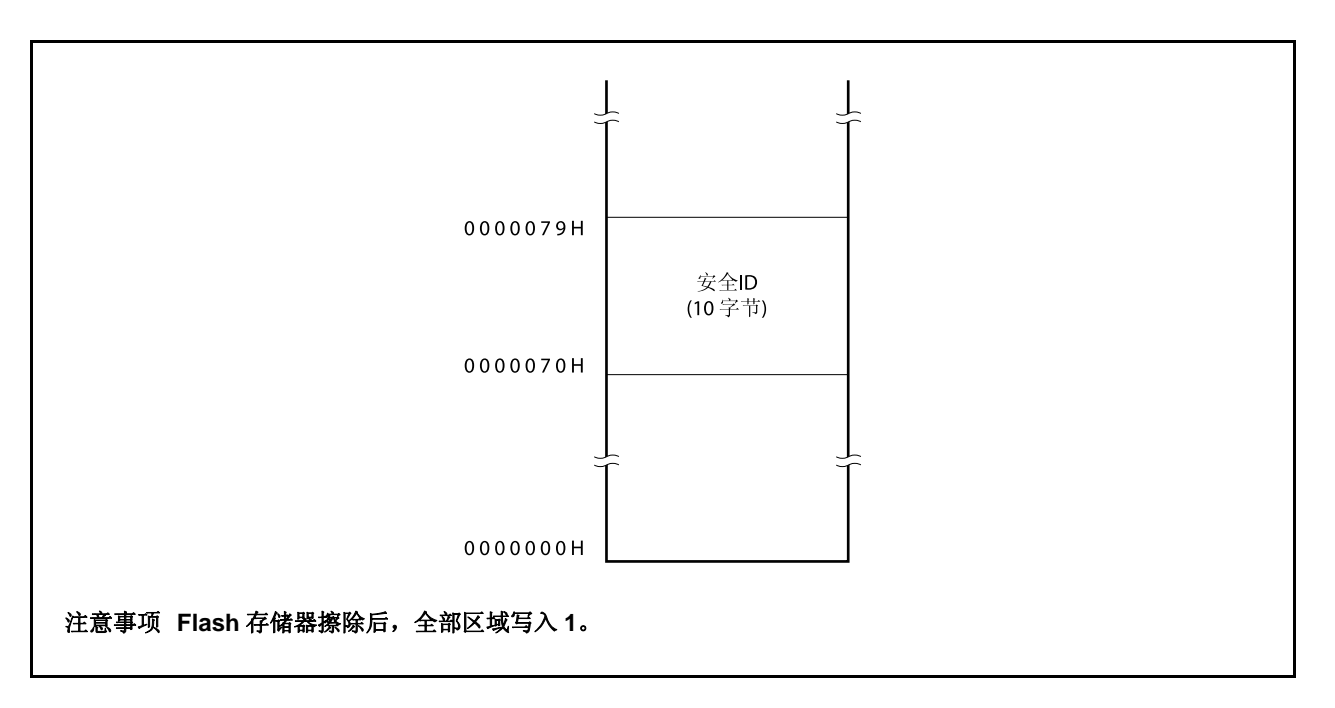

图 **26-5.** 安全 **ID** 区域
### **26.3.2** 设置

 $\Gamma$ 

表 26-5 显示如何设置 ID 码。

当 ID 码如表 26-5 所示设置, ID850QB 的配置对话盒中的 ID 码输入为 "123456789ABCDEF123D4"(不区分 ID 码大小写)。

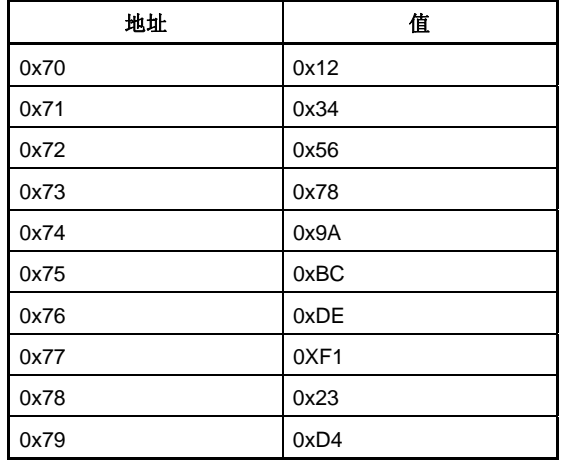

### 表 **26-5. ID** 码

对于支持 CA850 Ver.3.10 或以上版本以及可以应用 PM+编译器普通选项设置的安全 ID 的设备文件, 可以指定 ID 码。

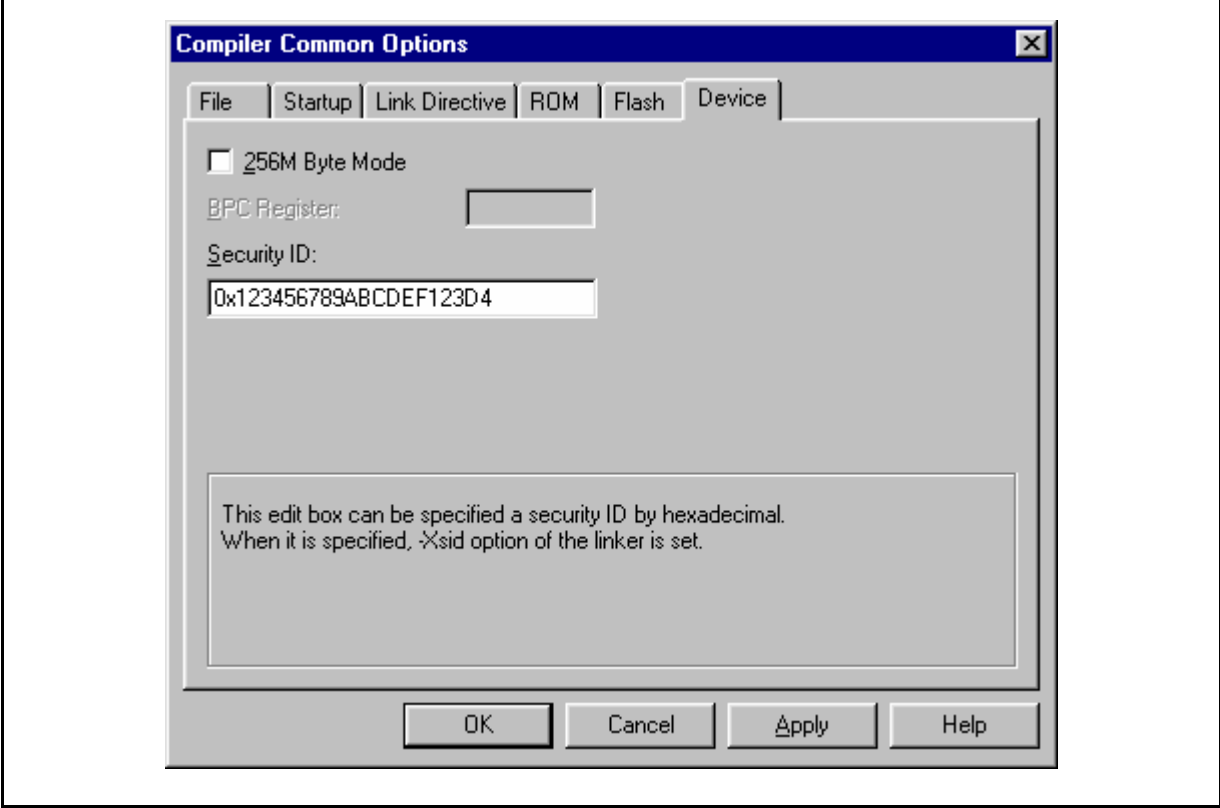

# **[**程序示列 (使用 **CA850 Ver. 3.10** 或以上版本)**]**

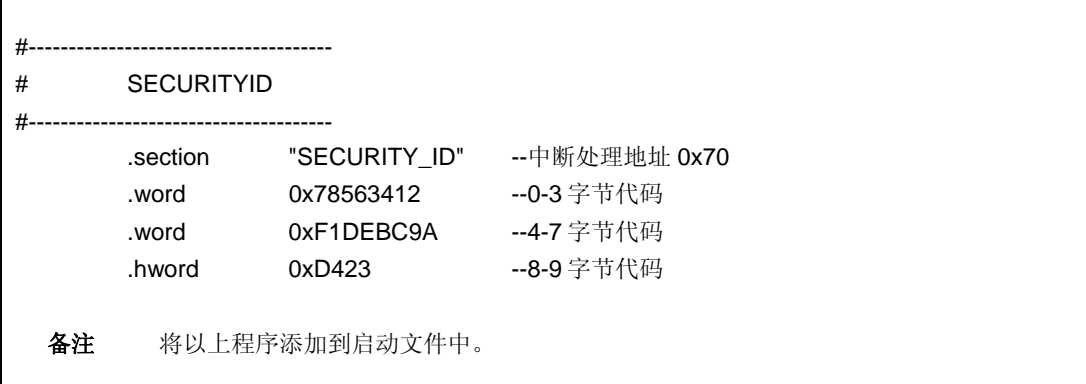

# 第二十七章电气特性

### **27.1** 电气特性

#### 最大额定值**(TA = 25**°**C) (1/2)**

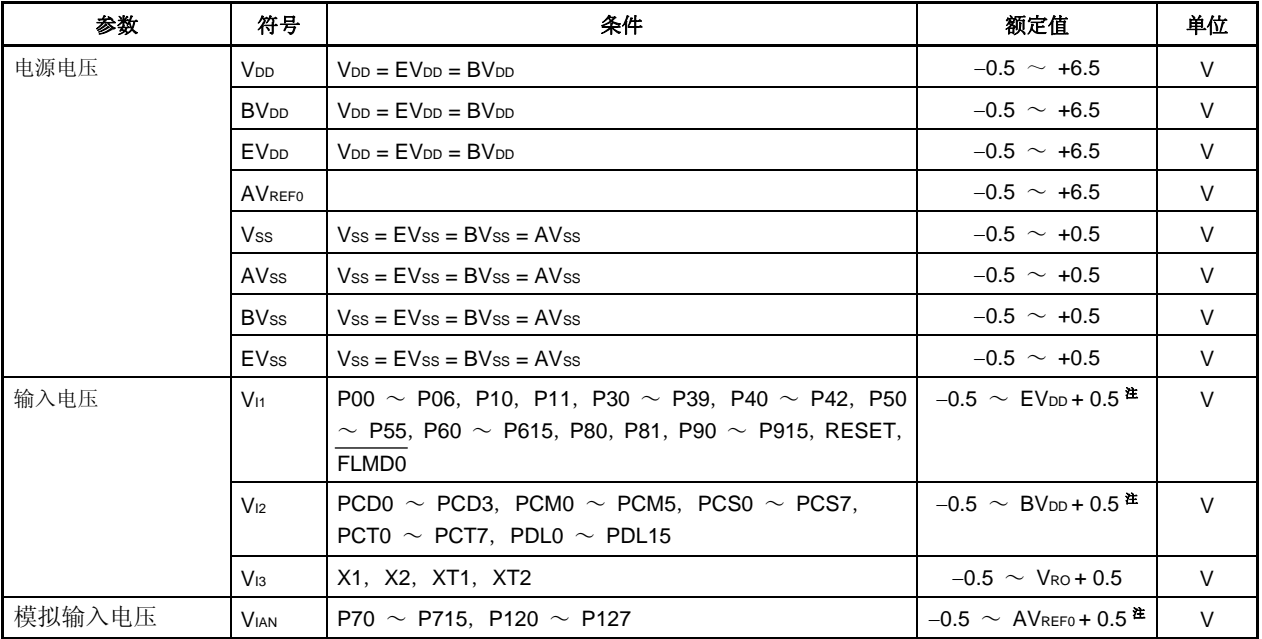

注 确保不要超过每个电源电压的最大额定值(最大值)。

- 注意事项 **1.** 避免 **IC** 设备输出引脚(或 **I/o**)及 **VDD** 或 **VCC**与 **GND** 的直接接触。
	- **2.** 任何一项参数哪怕是在瞬间超过最大额定值,都会使产品质量受到影响。也就是说,最大额定值是 产品濒临物理损坏的临界点,因而,必须保证产品在不超过最大额定值的条件下使用。 **DC** 特性和 **AC** 特性中指出的额定值和条件是正常工作的质量保证。
	- **3.** 当将外部电路与处于高电阻状态的引脚直接相连时,设计的时序可使外部电路上避免输出冲突。
- 备注 除非另外说明,复用功能引脚的特性与端口引脚的相同。

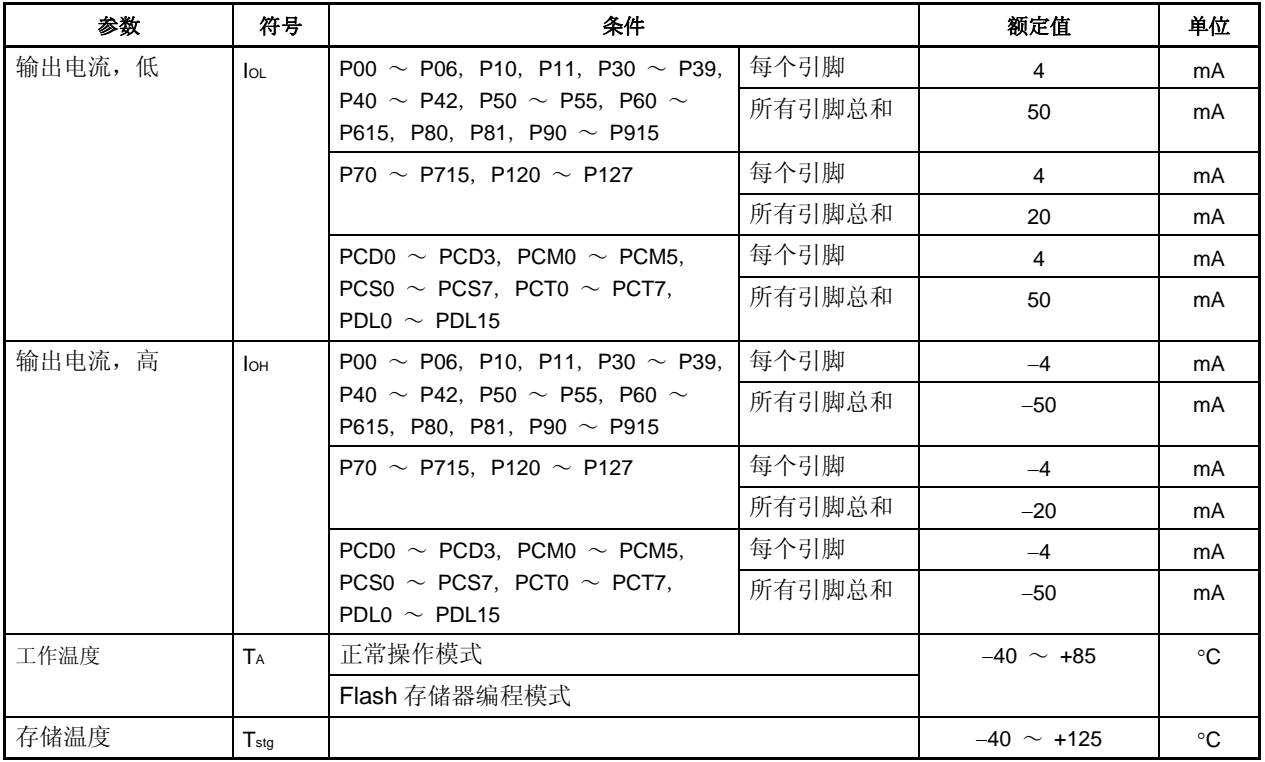

### 最大额定值 **(TA = 25**°**C) (2/2)**

注意事项 1. 不要直接将 IC 产品的输出(或 I/O)引脚连接起来,或连接到 V<sub>DD</sub>, V<sub>CC</sub> 和 GND。

- **2.** 任何一项参数哪怕是在瞬间超过最大额定值,都会使产品质量受到影响。也就是说,最大额定值是 产品濒临物理损坏的临界点,因而,必须保证产品在不超过最大额定值的条件下使用。  **DC** 特性和 **AC** 特性中指出的额定值和条件是正常工作的质量保证。
- **3.** 当将外部电路与处于高电阻状态的引脚直接相连时,设计的时序可使外部电路上避免输出冲突。
- 备注 除非另外说明,复用功能引脚的特性与端口引脚的相同。

## **27.2** 电容

 $(T_A = 25^{\circ}C, V_{DD} = EV_{DD} = AV_{REF0} = BV_{DD} = V_{SS} = EV_{SS} = AV_{SS} = AV_{SS} = 0 V$ 

| 参数        | 符号              | 条件                                      | MIN. | TYP. | MAX. | 单位 |
|-----------|-----------------|-----------------------------------------|------|------|------|----|
| I/O<br>电容 | C <sub>10</sub> | MHz.<br>$tx = 1$<br>J测量的引脚返回 O V。<br>不可 |      |      | 10   | pF |

# **27.3** 操作条件

**(TA = 40** ~ **+85**°**C**,**VDD = EVDD = BVDD = 3.5 V** ~ **5.5 V**,**4.0 V** ≤ **AVREF0** ≤ **5.5 V**,**VSS = EVSS = BVSS = AVSS = 0 V)** 

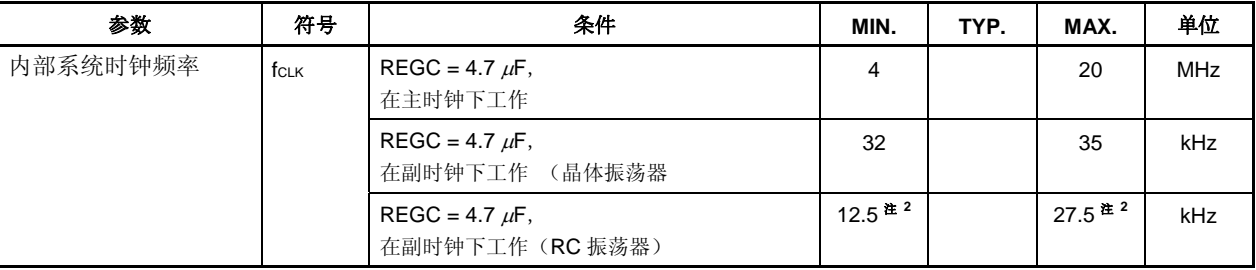

注 内部系统时钟频率为振荡器频率的一半。

### **27.4** 振荡器特性

#### **27.4.1** 主时钟振荡器特性

**(TA = 40** ~ **+85**°**C**,**VDD = EVDD = BVDD = 3.5 V** ~ **5.5 V**,**4.0 V** ≤ **AVREF0** ≤ **5.5 V**,**VSS = EVSS = BVSS = AVSS = 0 V)** 

| 振荡器   | 电路示例                 | 参数                        | 条件          | MIN.                               | TYP.         | MAX. | 单位         |
|-------|----------------------|---------------------------|-------------|------------------------------------|--------------|------|------------|
| 陶瓷振荡器 |                      | 振荡频率                      |             | 4                                  |              | 5    | <b>MHz</b> |
|       |                      | $(f_X)^{2t+1}$            |             |                                    |              |      |            |
|       |                      | 振荡稳定时间 <sup>注2</sup>      | 复位释放后       |                                    | $2^{16}/f_X$ |      | s          |
|       | X2<br>X <sub>1</sub> |                           | STOP 模式释放后  | $0.5^{42}$                         | 注 4          |      | ms         |
|       | IOI                  |                           | IDLE2 模式释放后 | $0.35$ <sup><math># 3</math></sup> | 注 4          |      | ms         |
| 晶体振荡器 |                      | 振荡频率                      |             | 4                                  |              | 5    | <b>MHz</b> |
|       |                      | $(f_X)^{2L}$ <sup>1</sup> |             |                                    |              |      |            |
| $\pi$ | 振荡稳定时间 <sup>注2</sup> | 复位释放后                     |             | $2^{16}/f_X$                       |              | s    |            |
|       |                      |                           | STOP 模式释放后  | $0.5$ <sup><math># 3</math></sup>  | 注 4          |      | ms         |
|       |                      |                           | IDLE2 模式释放后 | $0.35$ <sup>2</sup>                | 注 4          |      | ms         |

- 注 **1.** 仅指振荡器特性。
	- **2.** 复位操作或 STOP 模式释放后谐振稳定的时间。
	- **3.** 振荡稳定时间访问内部 flash 存储器。
	- **4.** 数值根据 OSTS 寄存器的设置有所变化。
- 注意事项 **1.** 当使用主时钟振荡器,上图中被虚线包围的部分的配线应按照如下布线方法布线,以防止连接线电容 产生不利影响。
	- 连接线越短越好。
	- 连接线不应与其他信号线交叉。
	- 流经的电流变化较大的信号线不要在振荡器周围布线。
	- 要保持振荡器电容器的接地点电压与 **VSS**相同。
	- 不要将电容的地信号接入大电流地。
	- 不要从振荡器获取信号。
	- **2.** 当主时钟停止副时钟工作时,在转换回主时钟前等待直到振荡稳定时间,由程序保证。

#### **27.4.2** 副时钟振荡器特性

| 振荡器    | 电路示例                                              | 参数                      | 条件                                                                                                    | MIN. | TYP.   | MAX. | 单位      |
|--------|---------------------------------------------------|-------------------------|----------------------------------------------------------------------------------------------------|------|--------|------|---------|
| 晶体振荡器  |                                                   | 振荡频率(fxT) <sup>准1</sup> |                                                                                                    | 32   | 32.768 | 35   | kHz     |
|        | XT <sub>2</sub><br>XT <sub>1</sub><br>∥∏<br>$\pi$ | 振荡稳定时间 <sup>性2</sup>    |                                                                                                    |      |        | 10   | s       |
| RC 振荡器 | XT <sub>2</sub><br>XT <sub>1</sub>                | 振荡频率注1,4                | $R = 390 k\Omega \pm 5\%$ <sup><math>\text{\#}</math> 3</sup><br>$C = 47$ pF $\pm 10\%$ <sup><math>\pm 3</math></sup> | 25   | 40     | 55   | kHz     |
|        | ₩<br>$\pi$                                        | 振荡稳定时间 <sup>准2</sup>    |                                                                                                    |      |        | 100  | $\mu$ S |

**(TA = 40** ~ **+85**°**C**,**VDD = EVDD = BVDD = 3.5 V** ~ **5.5 V**,**4.0 V** ≤ **AVREF0** ≤ **5.5 V**,**VSS = EVSS = BVSS = AVSS = 0 V)** 

- 注 **1.** 只指示振荡器的特性。关于 CPU 操作时钟,参见 **27.8AC** 特性。
	- **2.** 所需时间为从 VDD到达振荡器电压范围(最小值:3.5 V)到振荡器稳定之间的间隔。
	- **3.** 通过尽可能的缩短连接线来防止连接线电容产生不利影响。
	- **4.** RC 振荡器频率为 40 kHz (TYP.)。该时钟内部一分为二。在使用 RC 振荡器的情况下,内部系统时钟 频率为振荡器频率的一半。最小值= 12.5 kH, TYP. = 20 kHz, 最大值=27.5 kHz。

## 注意事项 **1.** 当使用副时钟振荡器,上图中被虚线包围的部分的配线应按照如下布线方法布线,以防止连接线电容 产生不利影响。

- 连接线越短越好。
- 连接线不应与其他信号线交叉。
- 流经的电流变化较大的信号线不要在振荡器周围布线。
- 要保持振荡器电容器的接地点电压与 **VSS**相同。
- 不要将电容的地信号接入大电流地。
- 不要从振荡器获取信号。
- **2.** 为了缩减能耗,副时钟振荡器被设计为低幅电路,并且它比主时钟振荡器更容易受到噪声的影响,此 在使用副时钟时更要注意布线方法。

# **27.4.3 PLL** 特性

# **(TA = 40** ~ **+85**°**C**,**VDD = EVDD = BVDD = 3.5 V** ~ **5.5 V**,**4.0 V** ≤ **AVREF0** ≤ **5.5 V**,**VSS = EVSS = BVSS = AVSS = 0 V)**

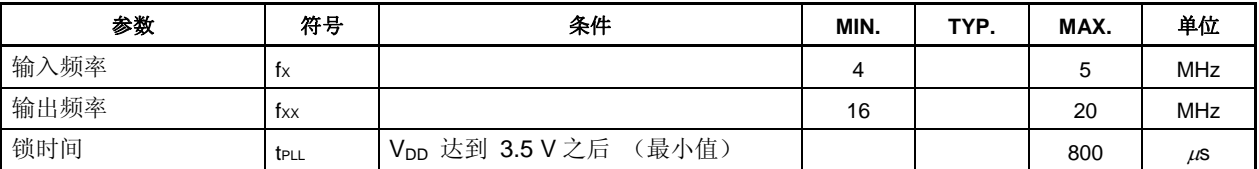

#### **27.4.4** 内部振荡器特性

**(TA = 40** ~ **+85**°**C**,**VDD = EVDD = BVDD = 3.5 V** ~ **5.5 V**,**4.0 V** ≤ **AVREF0** ≤ **5.5 V**,**VSS = EVSS = BVSS = AVSS = 0 V)** 

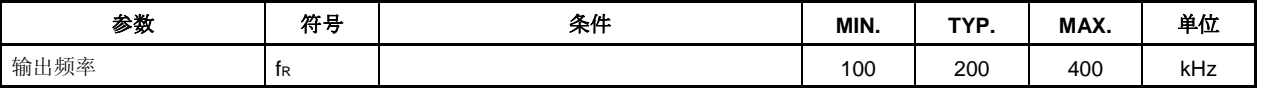

#### **27.5** 电压调节器特性

 $(T_A = 40 \sim +85^{\circ}C, V_{DD} = EV_{DD} = BV_{DD}, V_{SS} = EV_{SS} = AV_{SS} = AV_{SS} = 0 V$ 

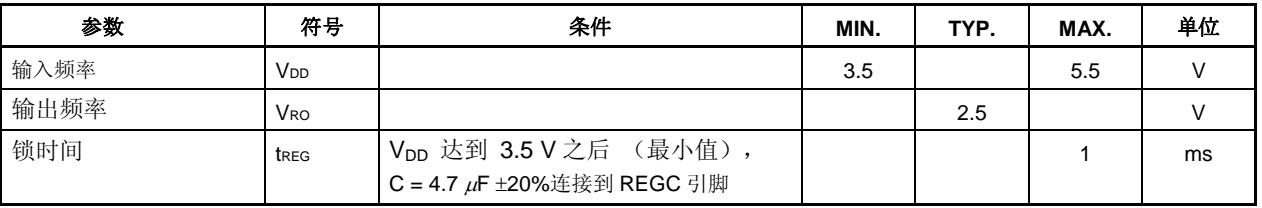

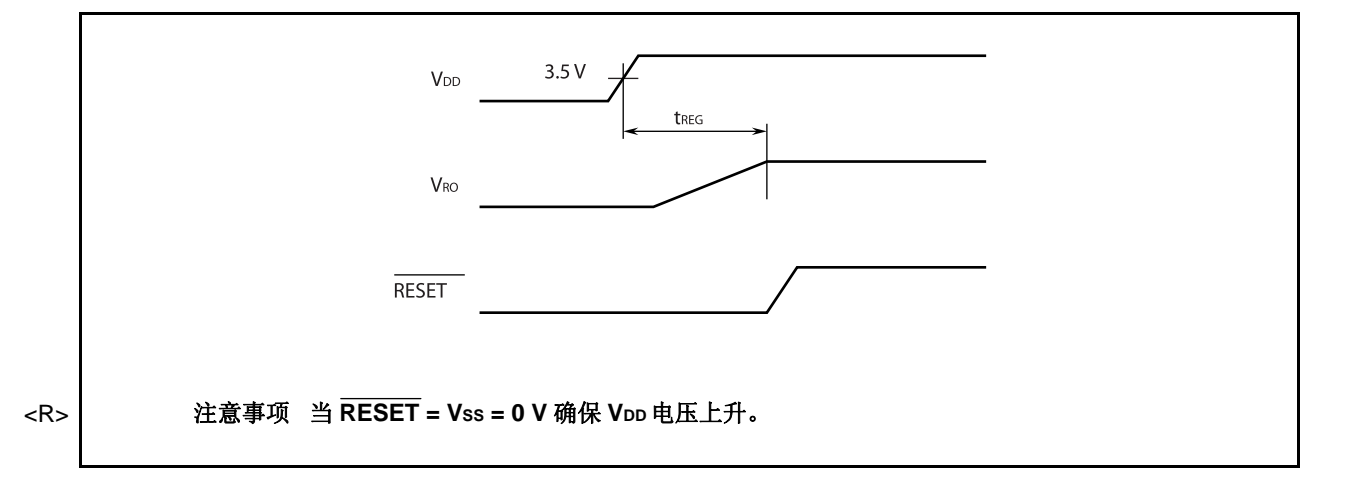

# **27.6 DC**特性

## **27.6.1 I/O** 电平

# **(TA = 40** ~ **+85**°**C**,**VDD = EVDD = BVDD = 3.5 V** ~ **5.5 V**,**4.0 V** ≤ **AVREF0** ≤ **5.5 V**,**VSS = EVSS = BVSS = AVSS = 0 V)**

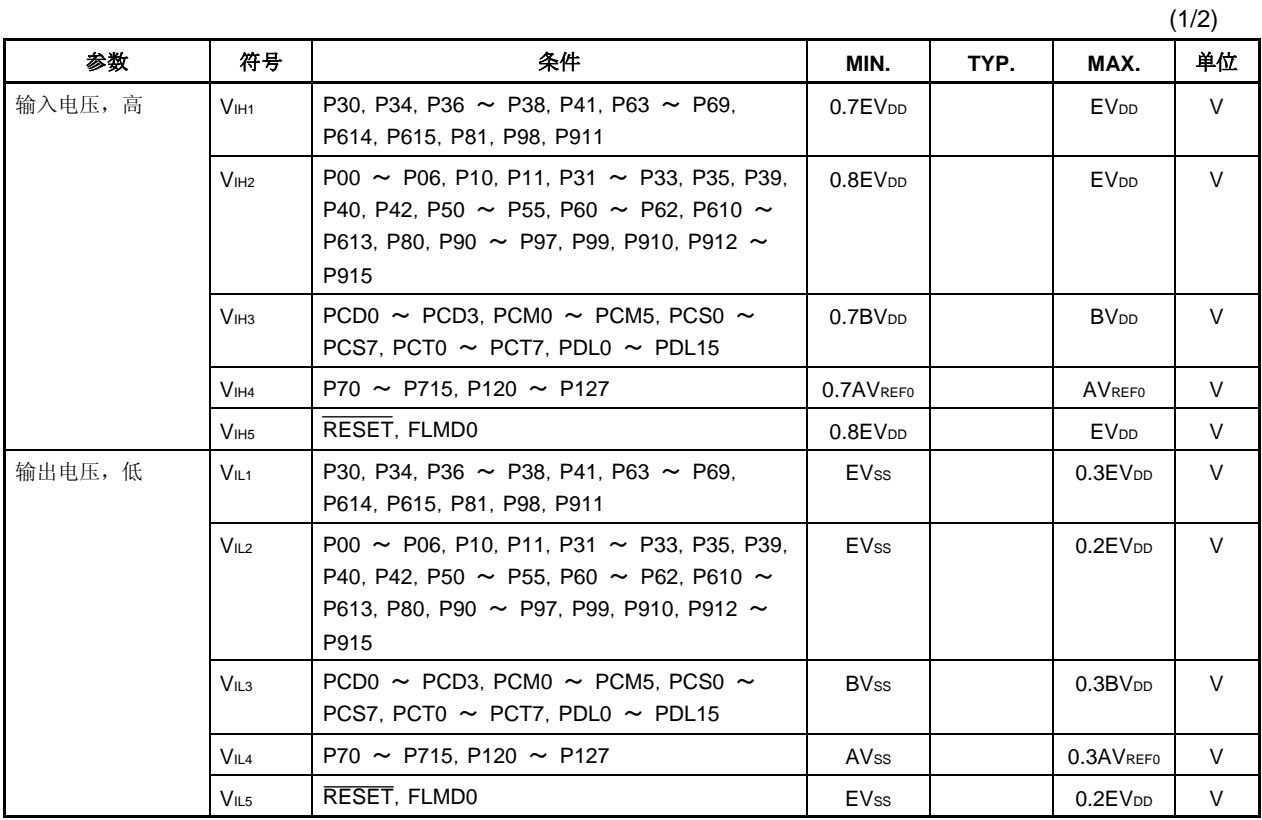

备注 除非另有说明,复用功能引脚的特性与其他端口引脚相同。

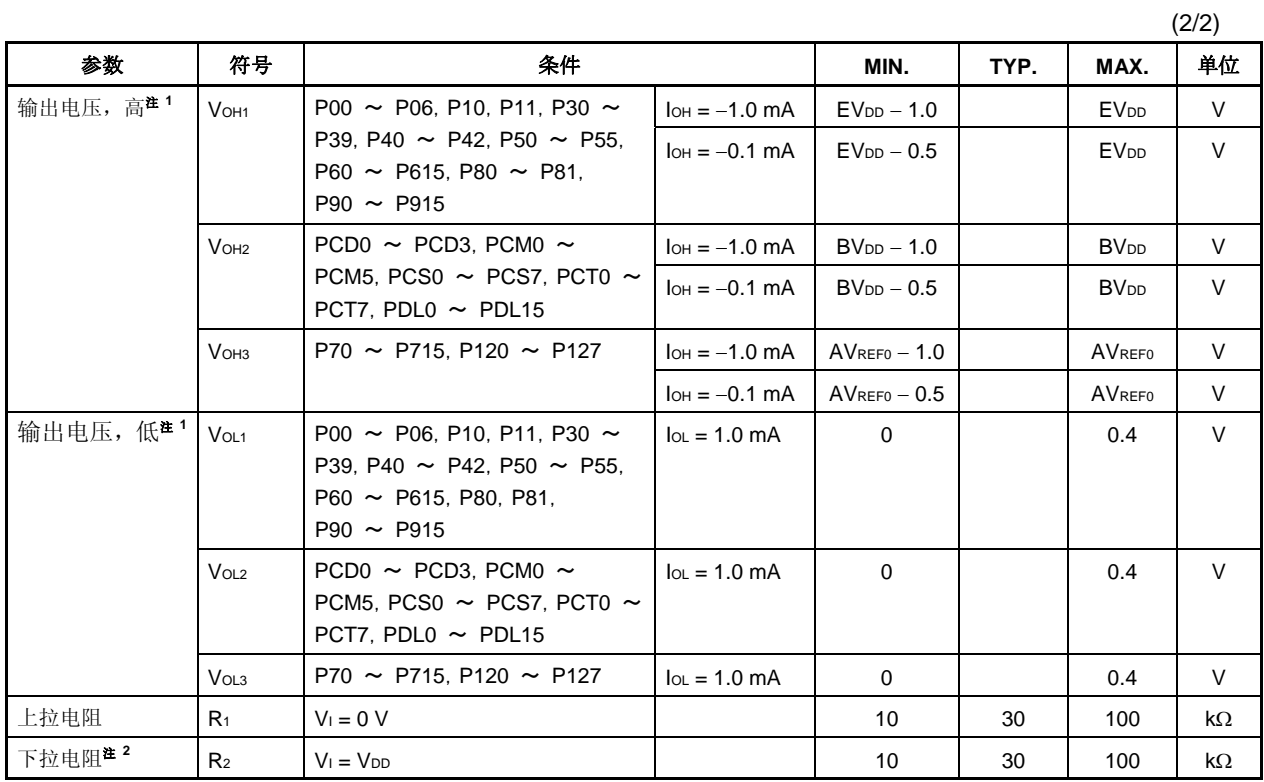

**(TA = 40** ~ **+85**°**C**,**VDD = EVDD = BVDD = 3.5 V** ~ **5.5 V**,**4.0 V** ≤ **AVREF0** ≤ **5.5 V**,**VSS = EVSS = BVSS = AVSS = 0 V)** 

注 1. 各电源(EVDD, BVDD, AVREF0)的所有 IOH/IOL 相加的最大值为 20 mA/−20 mA。  **2.** 仅为 DRST 引脚。

备注 除非另行说明,复用功能引脚与其它端口引脚的特性相同。

#### **27.6.2** 引脚漏电流

**(TA = 40** ~ **+85**°**C**,**VDD = EVDD = BVDD = 3.5 V** ~ **5.5 V**,**4.0 V** ≤ **AVREF0** ≤ **5.5 V**,**VSS = EVSS = BVSS = AVSS = 0 V)** 

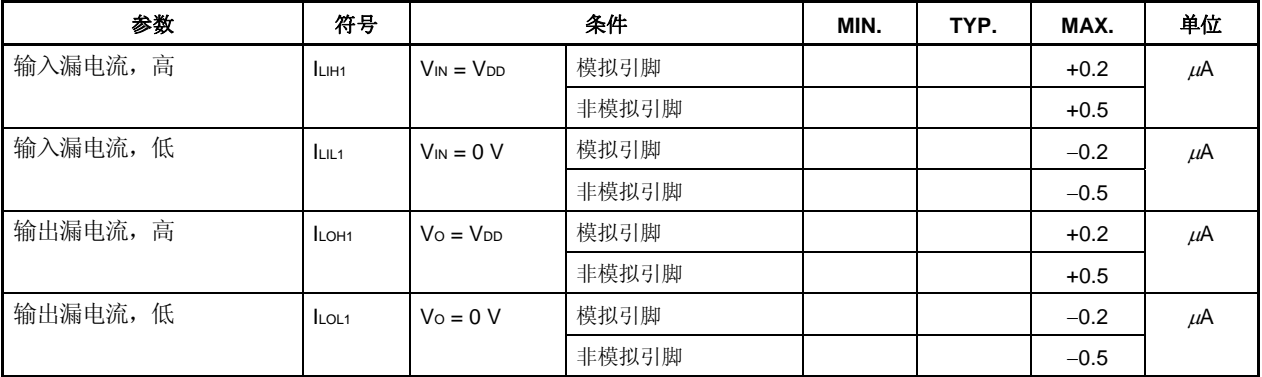

注意事项 **FLMD0** 引脚值如下。

- 输入漏电流,高:**2** μ**A** (最大值)
- 输入漏电流,低:−**2** μ**A** (最大值)

## **27.6.3** 电源电流

**(1)** μ**PD70F3711**,**70F3712** 

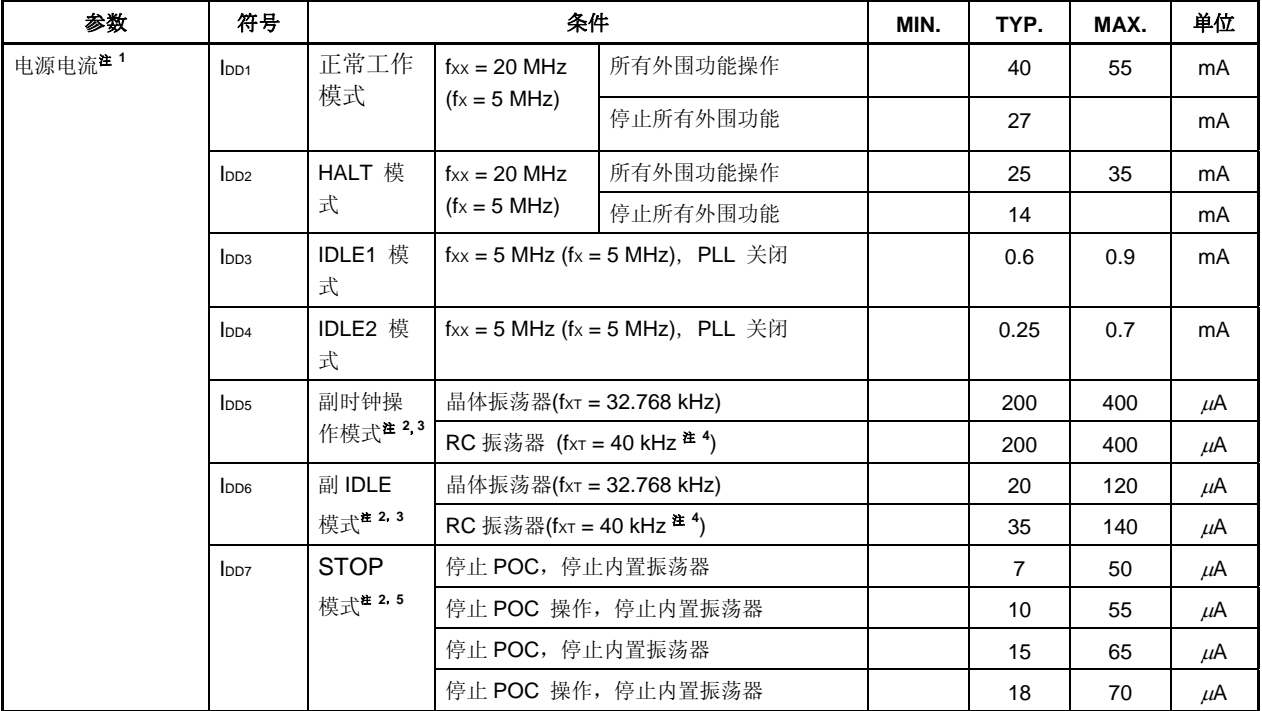

**(TA = 40** ~ **+85**°**C**,**VDD = EVDD = BVDD = 3.5 V** ~ **5.5 V**,**4.0 V** ≤ **AVREF0** ≤ **5.5 V**,**VSS = EVSS = BVSS = AVSS = 0 V)** 

注 1. V<sub>DD</sub>, EV<sub>DD</sub> 和 BVDD 电流总和 (所有端口关闭) 不包括 AVREF0 电流, 及通过片上上拉/下拉电阻的端口缓 冲电流。

- **2.** 当主时钟振荡停止时。
- **3.** 操作 POC,操作内置振荡器。
- **4.** RC 振荡器频率为 40 kHz (TYP.)该时钟内部一分为二。
- **5.** 当副时钟振荡不使用时。

### **(2)** μ**PD70F3709**,**70F3710**

| 参数                 | 符号               |                          | 条件                                   |                                  | MIN. | TYP.           | MAX. | 单位      |
|--------------------|------------------|--------------------------|--------------------------------------|----------------------------------|------|----------------|------|---------|
| 电源电流 <sup>注1</sup> | I <sub>DD1</sub> | 正常工作                     | $f_{XX} = 20$ MHz                    | 所有外围功能操作                         |      | 30             | 45   | mA      |
|                    |                  | 模式                       | $(fx = 5 MHz)$                       | 停止所有外围功能                         |      | 22             |      | mA      |
|                    | Inp2             | <b>HALT</b>              | $f_{XX} = 20$ MHz                    | 所有外围功能操作                         |      | 18             | 28   | mA      |
|                    |                  | 模式                       | $(fx = 5 MHz)$                       | 停止所有外围功能                         |      | 11             |      | mA      |
|                    | I <sub>DD3</sub> | IDLE <sub>1</sub>        |                                      | fxx = 5 MHz (fx = 5 MHz), PLL 关闭 |      | 0.6            | 0.9  | mA      |
|                    |                  | 模式                       |                                      |                                  |      |                |      |         |
|                    | I <sub>DD4</sub> | IDLE2 模                  |                                      | fxx = 5 MHz (fx = 5 MHz), PLL 关闭 |      | 0.25           | 0.7  | mA      |
|                    |                  | 士                        |                                      |                                  |      |                |      |         |
|                    | I <sub>DD5</sub> | 副时钟操                     | 晶体振荡器(fxt = 32.768 kHz)              |                                  |      | 200            | 400  | μA      |
|                    |                  | 作模式 <sup>注 2,</sup><br>3 | RC 振荡器(fxt = 40 kHz <sup>注 4</sup> ) |                                  |      | 200            | 400  | $\mu$ A |
|                    | l <sub>DD6</sub> | 副IDLE 模                  | 晶体振荡器(fxt = 32.768 kHz)              |                                  |      | 20             | 120  | $\mu$ A |
|                    |                  | 式注 2, 3                  | RC 振荡器(fxT = 40 kHz <sup>注 4</sup> ) |                                  |      | 35             | 140  | μA      |
|                    | l <sub>DD7</sub> | Stop 模式                  | 停止 POC, 停止内置振荡器                      |                                  |      | $\overline{7}$ | 50   | μA      |
|                    | 注2,5             |                          | 停止 POC 操作, 停止内置振荡器                   |                                  | 10   | 55             | μA   |         |
|                    |                  |                          | 停止 POC, 停止内置振荡器                      |                                  |      | 15             | 65   | μA      |
|                    |                  |                          |                                      | 停止 POC 操作, 停止内置振荡器               |      | 18             | 70   | μA      |

**(TA = 40** ~ **+85**°**C**,**VDD = EVDD = BVDD = 3.5 V** ~ **5.5 V**,**4.0 V** ≤ **AVREF0** ≤ **5.5 V**,**VSS = EVSS = BVSS = AVSS = 0 V)** 

- 注 1. V<sub>DD</sub>, EV<sub>DD</sub> 和 BV<sub>DD</sub> 电流总和 (所有端口关闭) 不包括 AVREF0 电流, 及通过片上上拉/下拉电阻的端口缓 冲电流。
	- **2.** 当主时钟振荡停止时。
	- **3.** 操作 POC,操作内置振荡器。
	- 4. RC 振荡器频率为 40 kHz (TYP.)该时钟内部一分为二。
	- **5.** 当副时钟振荡不使用时。

## **27.7** 数据保持特性

### **STOP** 模式  $(T_A = 40 \sim +85^{\circ}C$ ,  $V_{DD} = EV_{DD} = BV_{DD} = 1.9 V \sim 5.5 V$ ,  $V_{SS} = EV_{SS} = BV_{SS} = AV_{SS} = 0 V$

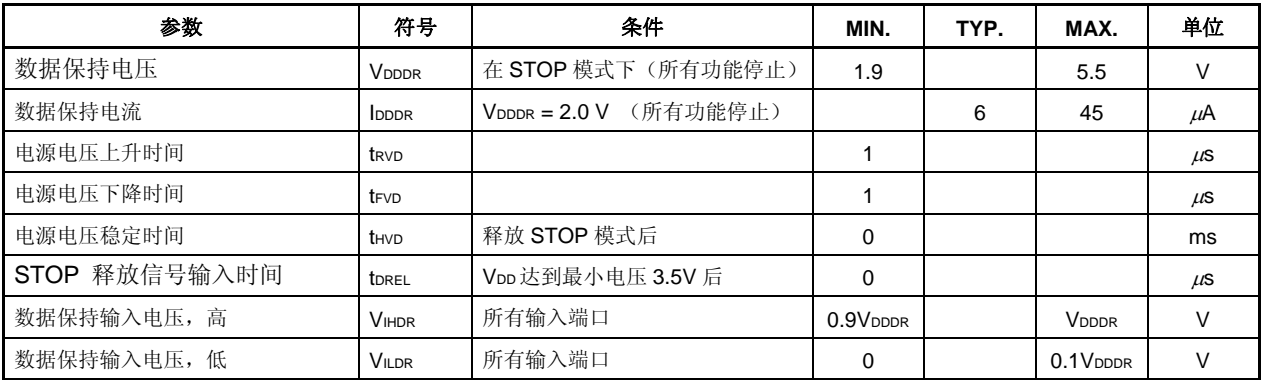

### 注意事项 转换到 **STOP** 模式和从 **STOP** 模式还原必须在额定的工作范围完成。

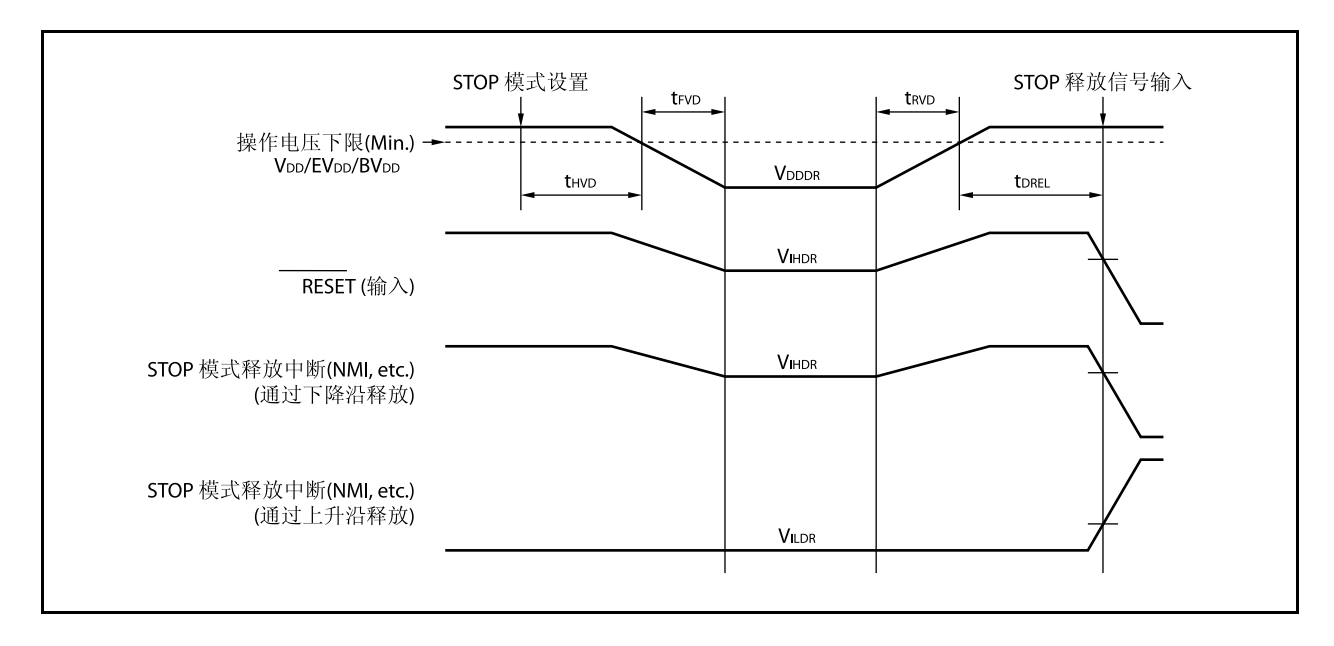

# **27.8 AC**特性

# **(1) AC** 输入测试点**(VDD**,**AVREF0**,**EVDD**,**BVDD)**

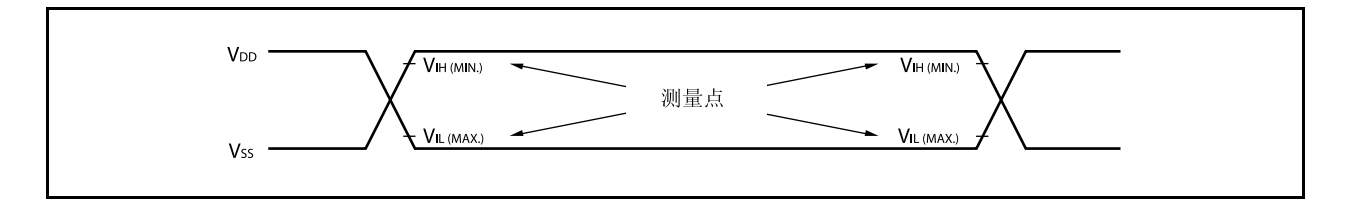

# **(2) AC** 输出测试点

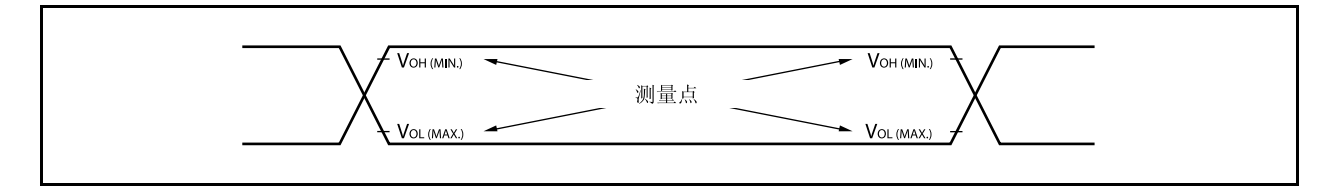

# **(3)** 加载条件

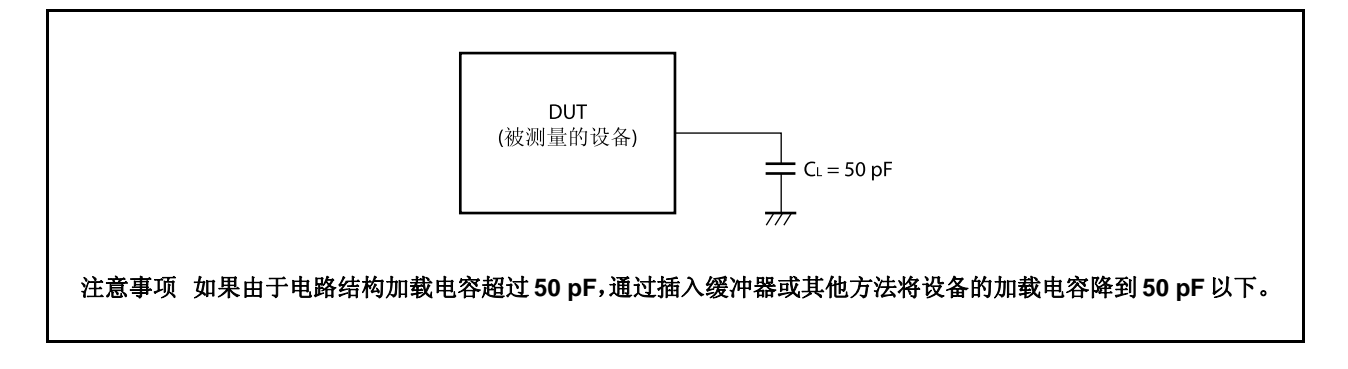

# **27.8.1 CLKOUT** 输出时序

**(TA = 40** ~ **+85**°**C**,**VDD = EVDD = BVDD = 3.5 V** ~ **5.5 V**,**4.0 V** ≤ **AVREF0** ≤ **5.5 V**,**VSS = EVSS = BVSS = AVSS = 0 V**,**CL = 50 pF)** 

| 参数    | 符号              | 条件 | MIN.          | MAX.       | 单位 |
|-------|-----------------|----|---------------|------------|----|
| 输出周期  | tcyk            |    | $50$ ns       | $80 \mu s$ |    |
| 高电平宽度 | twkh            |    | $tcvK/2 - 15$ |            | ns |
| 低电平宽度 | twkl            |    | $tcYK/2 - 15$ |            | ns |
| 上升时间  | t <sub>KR</sub> |    |               | 15         | ns |
| 下降时间  | tkF             |    |               | 15         | ns |

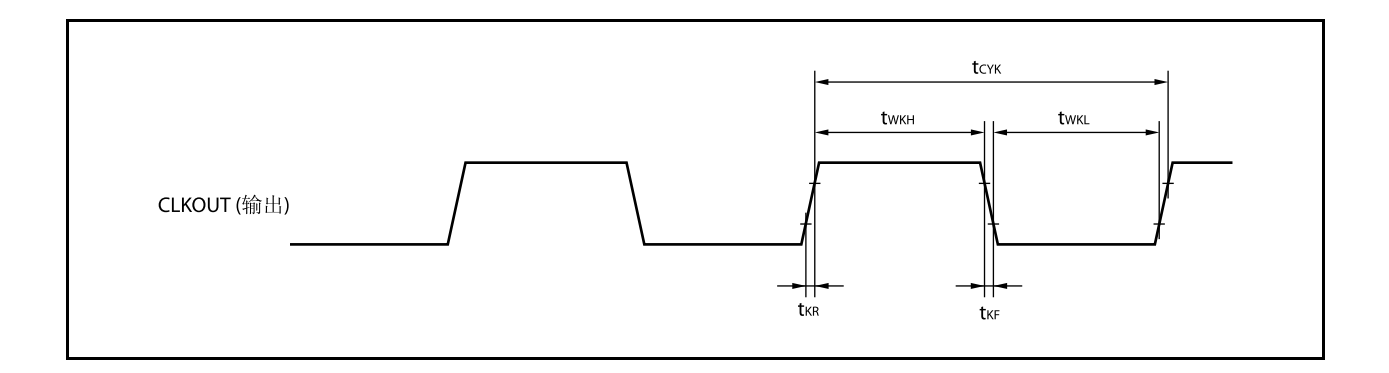

# **27.8.2** 总线时序

### **(1) CLKOUT** 异步

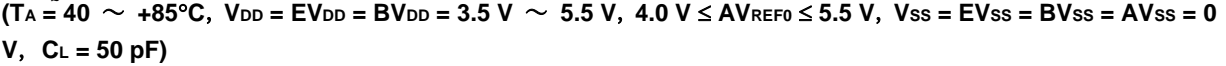

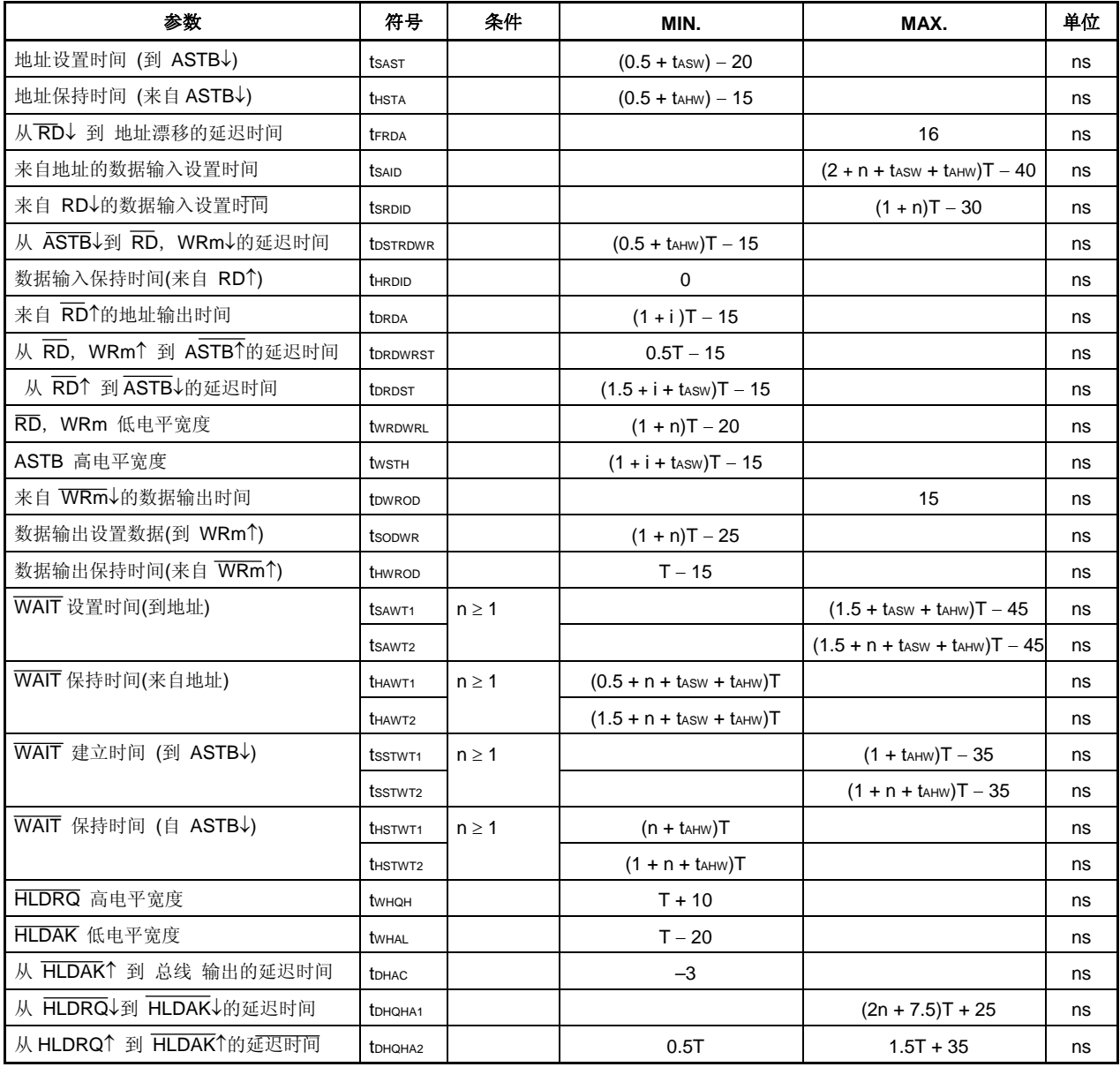

**备注 1. T** = 1/fcpu (fcpu: CPU 操作时钟频率)

- **2.** n:嵌入总线周期的等待时钟的个数 嵌入可编程等待时,采样时序改变。
- **3.**  $m = 0, 1$
- **4.** i:读周期后嵌入的空闲状态的个数(0 或 1)。
- 5. 以上数据为当从 X1 输入占空比为 1: 1 的时钟时的数值。
- **6.** tASW:地址设置等待时钟 的个数(0 或 1) tAHW:地址保持等待时钟的个数(0 或 1)

## **(2) CLKOUT** 同步

# **(TA = 40** ~ **+85**°**C**,**VDD = EVDD = BVDD = 3.5 V** ~ **5.5 V**,**4.0 V** ≤ **AVREF0** ≤ **5.5 V**,**VSS = EVSS = BVSS = AVSS = 0 V**,**CL = 50 pF)**

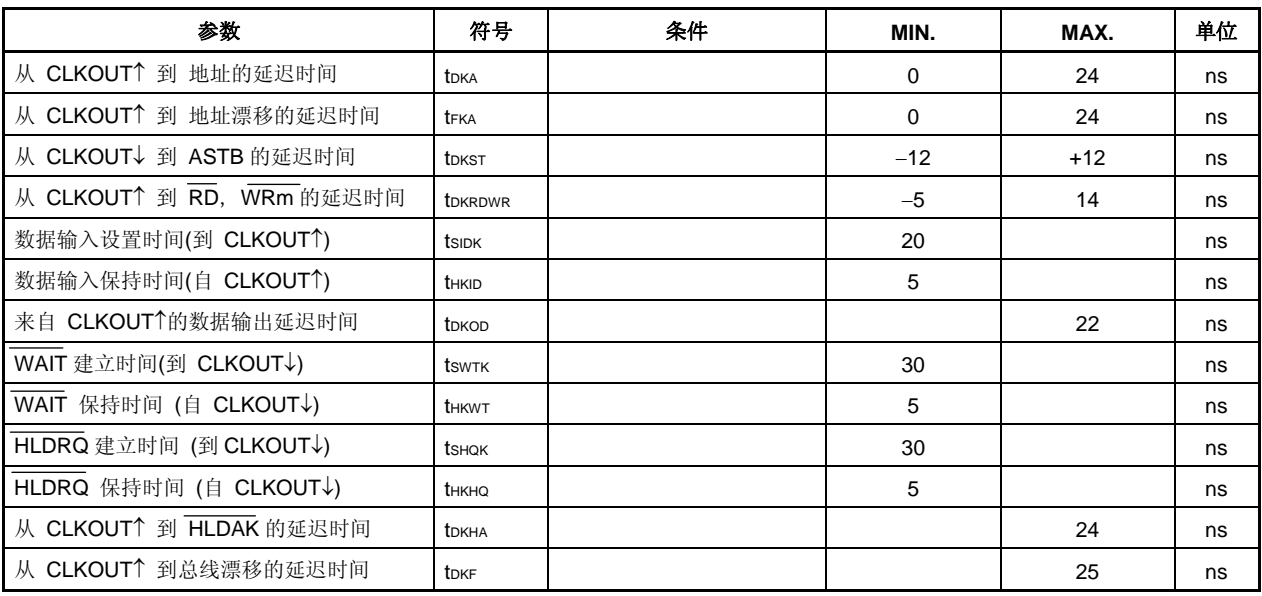

# 备注<br>
1. m = 0, 1

2. 以上数据为当从 X1 输入占空比为 1: 1 的时钟时的数值。

# 读取周期**(CLKOUT** 同步**/**异步 ,**1** 等待**)**

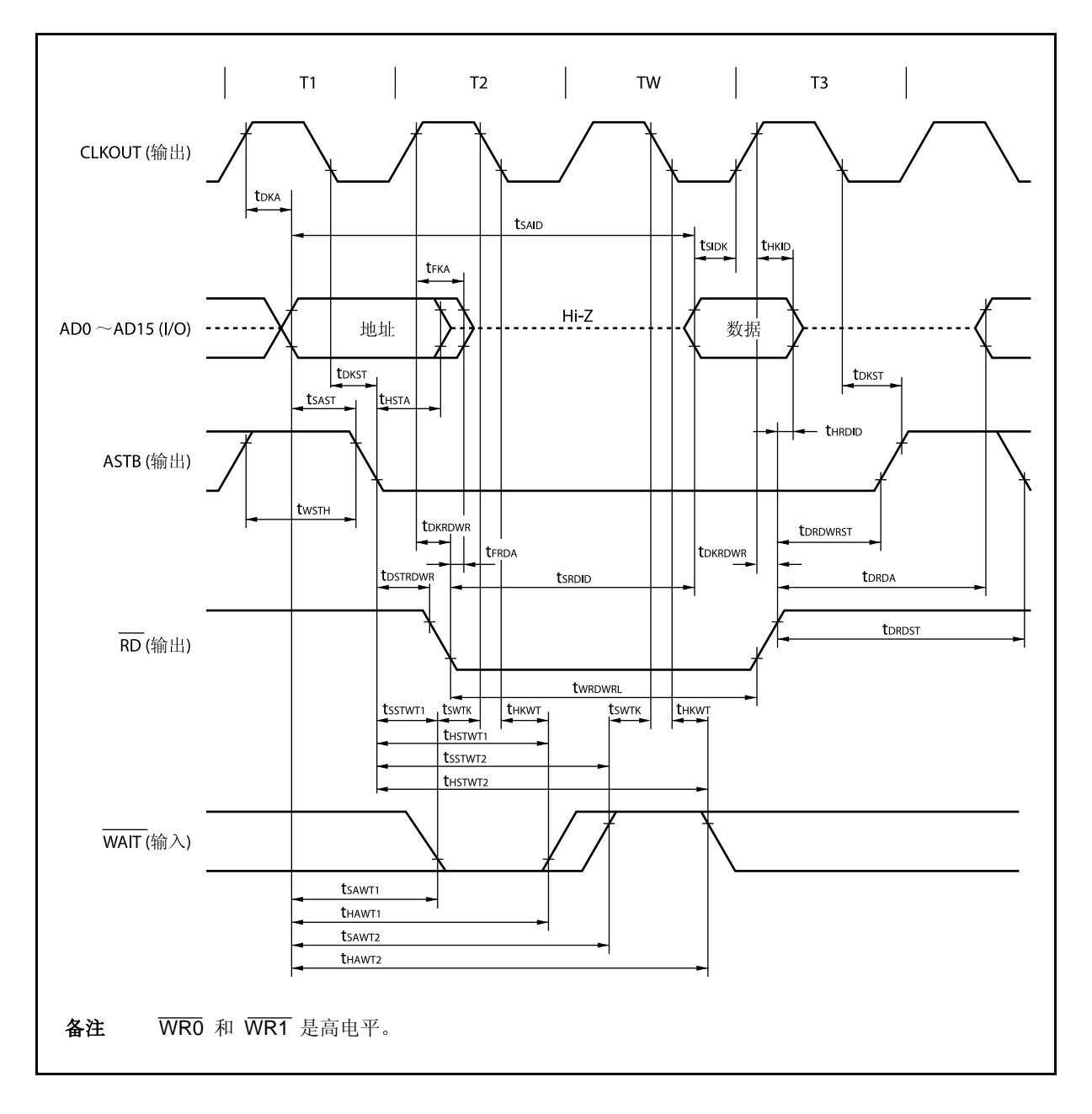

# 写入周期**(CLKOUT** 同步**/**异步,**1** 等待**)**

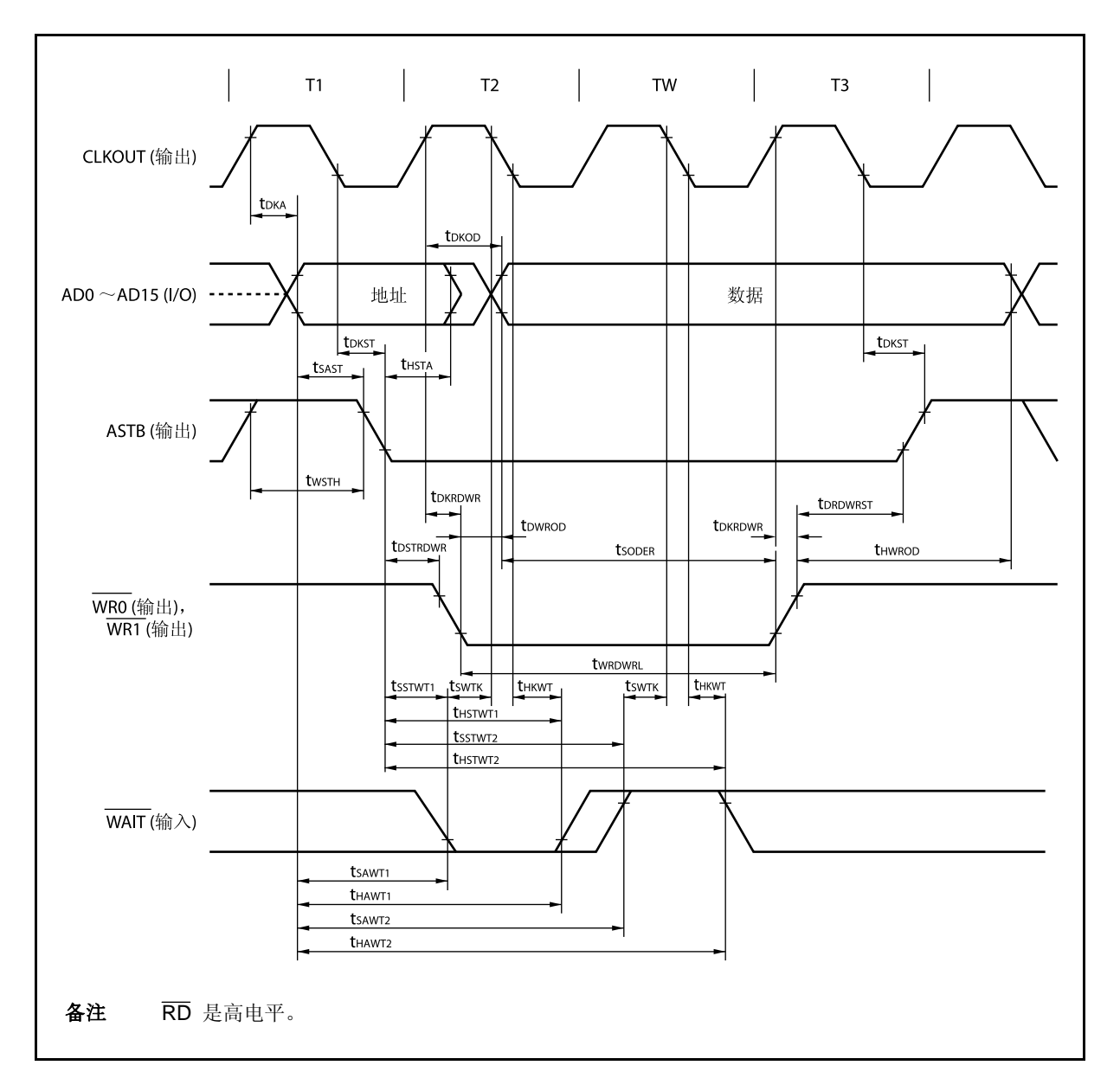

# 总线保持

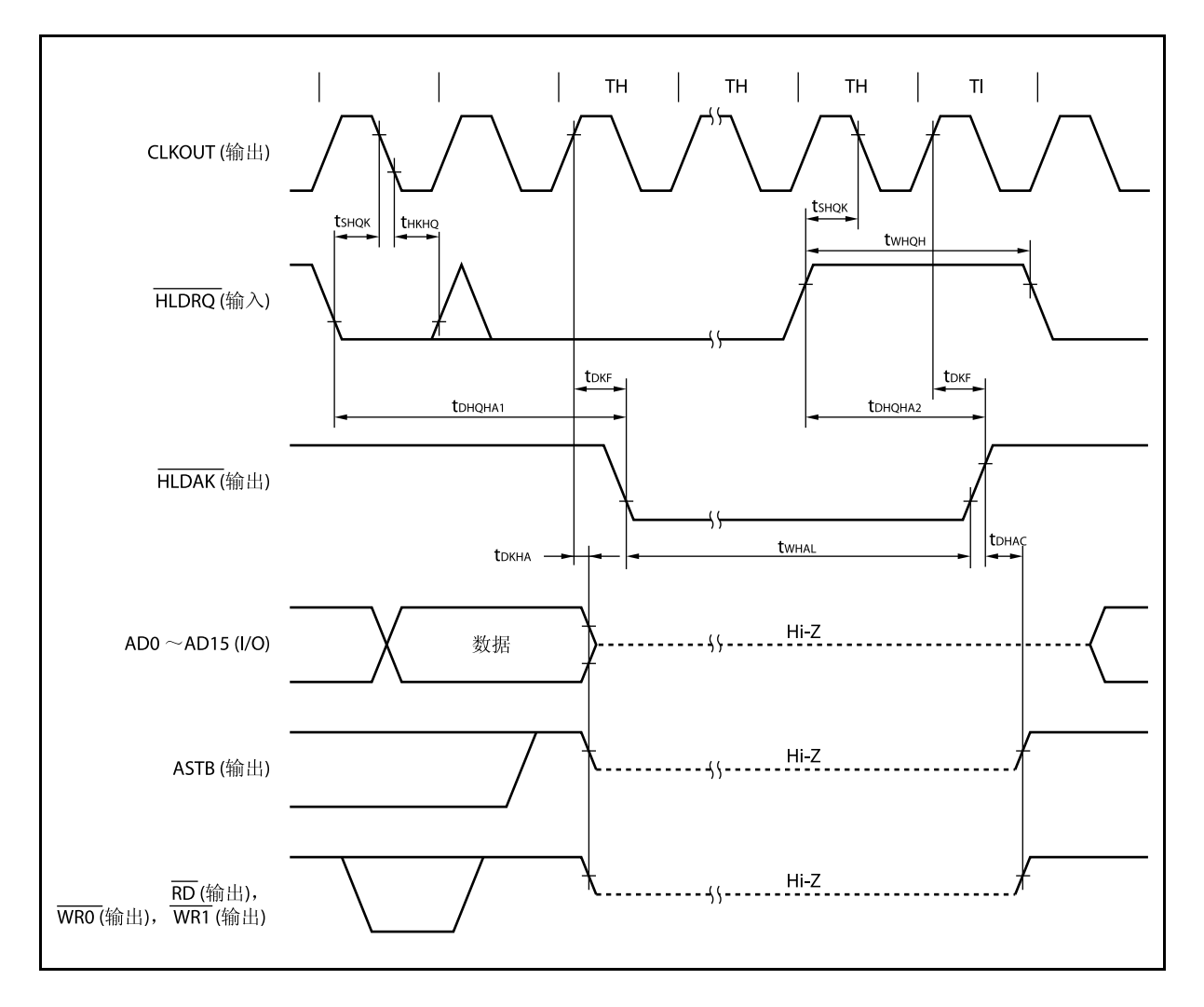

### **27.9** 基本操作

# **(1)** 复位,中断时序

**(TA = 40** ~ **+85**°**C**,**VDD = EVDD = BVDD = 3.5 V** ~ **5.5 V**,**4.0 V** ≤ **AVREF0** ≤ **5.5 V**,**VSS = EVSS = BVSS = AVSS = 0 V**,**CL = 50 pF)** 

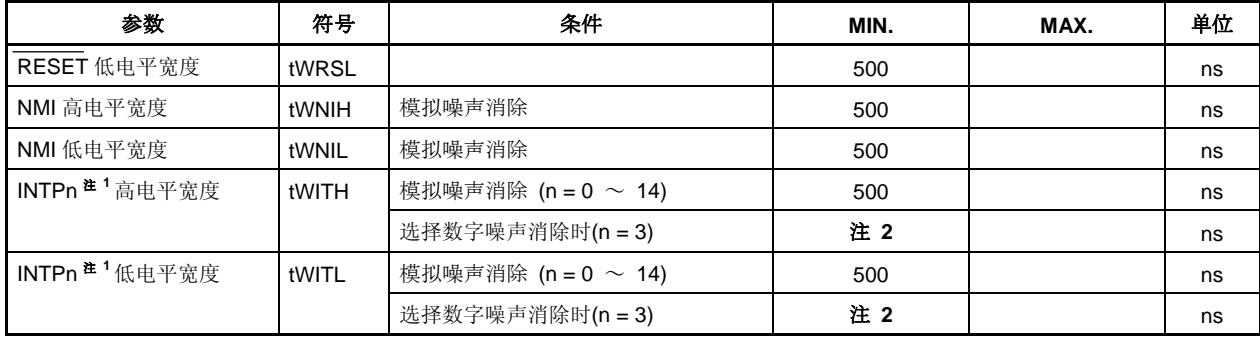

注 **1.** 在 ADTRG 引脚的情况下,应用与 INTP0/P03 引脚值相同的数值。在 DRST 引脚情况下,应用与 NTP2/P05 引脚值相同的数值。

 **2.** 2Tsamp + 20 或 3Tsamp + 20 Tsamp: 用于噪声清除的采样时钟

## 复位**/**中断

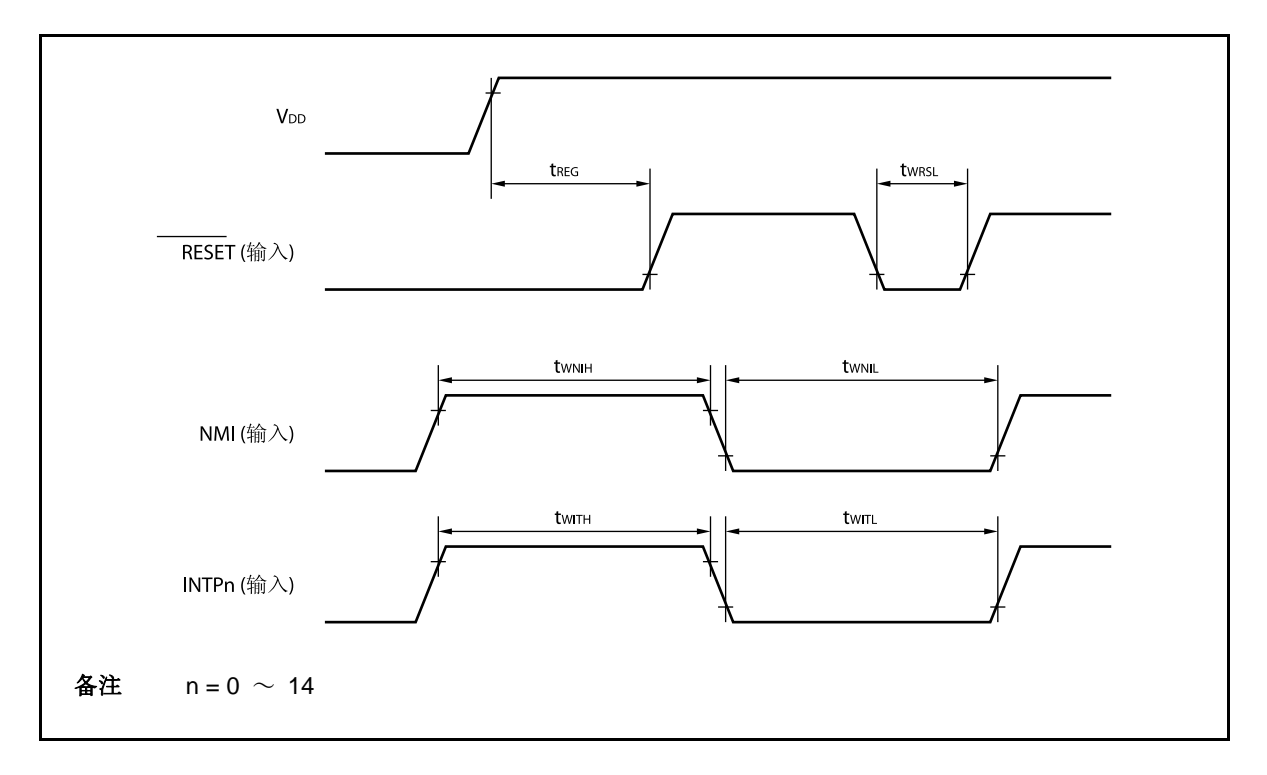

#### **(2)** 按键中断时序

**(TA = 40** ~ **+85**°**C**,**VDD = EVDD = BVDD = 3.5 V** ~ **5.5 V**,**4.0 V** ≤ **AVREF0** ≤ **5.5 V**,**VSS = EVSS = BVSS = AVSS = 0**   $V, C<sub>L</sub> = 50 pF)$ 

| 参数          | 符号            | 条件                 | MIN. | MAX. | 单位 |
|-------------|---------------|--------------------|------|------|----|
| KRn 输入高电平宽度 | <b>t</b> wkRH | 模拟噪声消除 (n = 0 ~ 7) | 500  |      | ns |
| KRn 输入低电平宽度 | twkrl         |                    | 500  |      | ns |

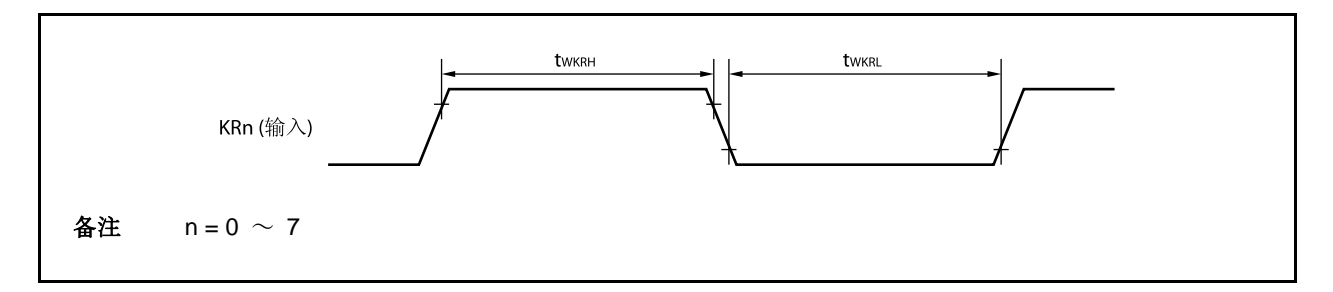

#### **(3)** 定时器输入定时

**(TA = 40** ~ **+85**°**C**,**VDD = EVDD = BVDD = 3.5 V** ~ **5.5 V**,**4.0 V** ≤ **AVREF0** ≤ **5.5 V**,**VSS = EVSS = BVSS = AVSS = 0 V**,**CL = 50 pF)** 

| 参数        | 符号               | 条件                                                                                                    | MIN. | MAX. | 单位 |
|-----------|------------------|----------------------------------------------------------------------------------------------------|------|------|----|
| TIn 高电平宽度 | t <sub>tih</sub> | TIP00, TIP01, TIP10, TIP11, TIP20,<br>TIP21, TIP30, TIP31,                                               | 注 2  |      | ns |
| TIn 低电平宽度 | ttil             | $TIQ00 \sim TIQ03$ , $TIQ10 \sim TIQ13$ ,<br>TIQ20 $\sim$ TIQ23 <sup><sup><math>\pm</math> 1</sup></sup> | 注 2  |      | ns |

- 注 1. 当输入捕捉信号时,可清除 TIP00, TIP10, TIP20, TIP30, TIQ00, TIQ10 和 TIQ20 引脚上的噪声。 当输入外部触发信号或外部事件计数器时,噪声无法被清除。
	- **2.** 2Tsamp + 20 或 3Tsamp + 20 Tsamp:用于噪声清除的采样时钟

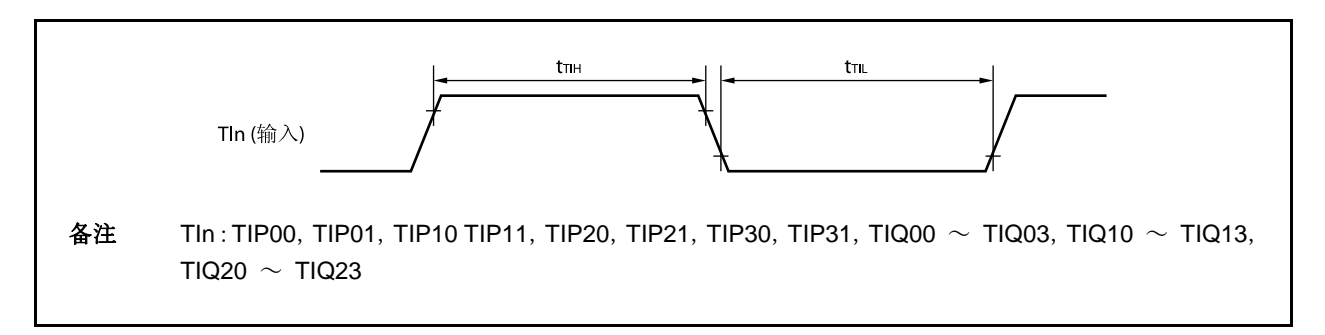

### **(4) CSIB** 时序

### **(a)** 主设备模式

**(TA = 40** ~ **+85**°**C**,**VDD = EVDD = BVDD = 3.5 V** ~ **5.5 V**,**4.0 V** ≤ **AVREF0** ≤ **5.5 V**,**VSS = EVSS = BVSS = AVSS = 0 V**,**CL = 50 pF)** 

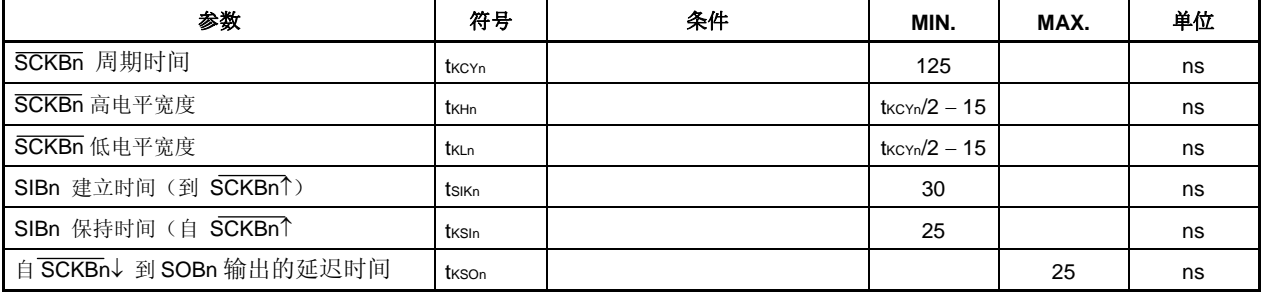

## 备注  $n = 0 \sim 2$

#### **(b)** 从模式

**(TA = 40** ~ **+85**°**C**,**VDD = EVDD = BVDD = 3.5 V** ~ **5.5 V**,**4.0 V** ≤ **AVREF0** ≤ **5.5 V**,**VSS = EVSS = BVSS = AVSS = 0**   $V, C_{L} = 50 pF$ 

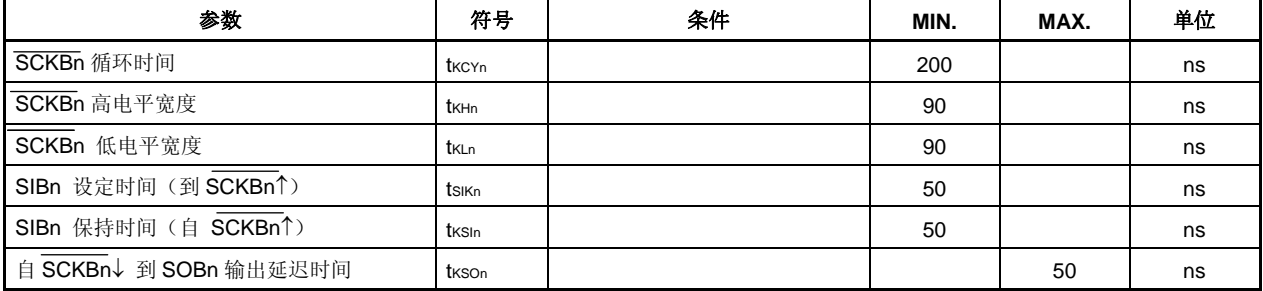

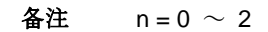

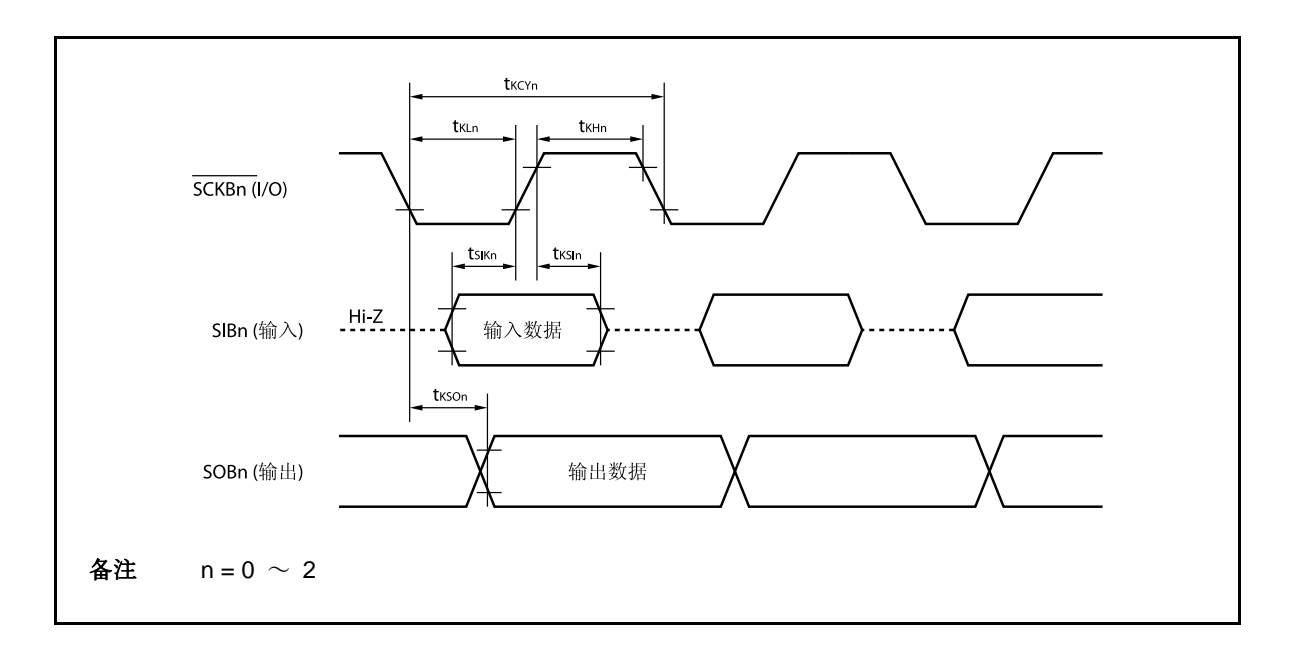

#### **(5) UARTA** 时序

**(TA = 40** ~ **+85**°**C**,**VDD = EVDD = BVDD = 3.5 V** ~ **5.5 V**,**4.0 V** ≤ **AVREF0** ≤ **5.5 V**,**VSS = EVSS = BVSS = AVSS = 0**   $V, C<sub>L</sub> = 50 pF)$ 

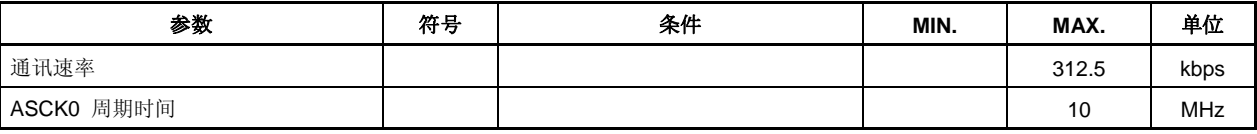

### **(6) A/D** 转换器

**(TA = 40** ~ **+85**°**C**,**VDD = EVDD = BVDD = 3.5 V** ~ **5.5 V**,**4.0 V** ≤ **AVREF0** ≤ **5.5 V**,**VSS = EVSS = BVSS = AVSS = 0**   $V, C<sub>L</sub> = 50 pF)$ 

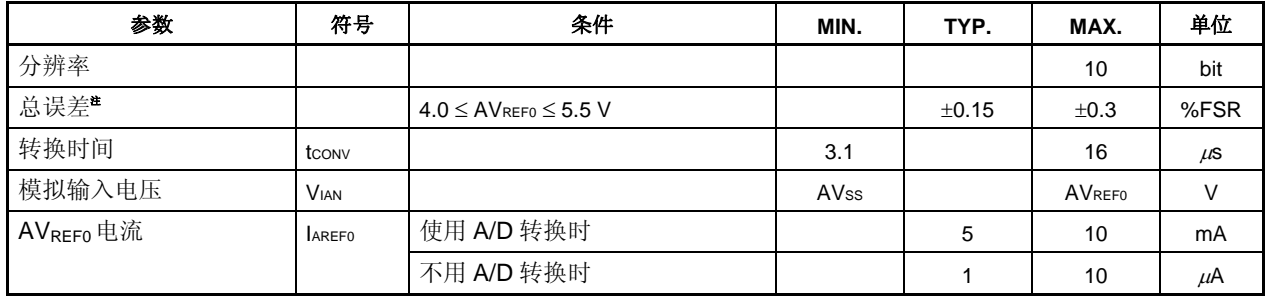

注 不包括量化误差 (±0.05 %FSR)。指示比值为满值(%FSR)。

备注 FSR:满度范围

# **(7) POC** 电路特性

**(TA = 40** ~ **+85**°**C**,**VDD = EVDD = BVDD = 3.5 V** ~ **5.5 V**,**4.0 V** ≤ **AVREF0** ≤ **5.5 V**,**VSS = EVSS = BVSS = AVSS = 0 V**,**CL = 50 pF)** 

| 参数                     | 符号                | 条件                               | MIN.  | TYP. | MAX. | 单位 |
|------------------------|-------------------|----------------------------------|-------|------|------|----|
| 检测电压                   | VPOCO             |                                  | 3.5   | 3.7  | 3.9  |    |
| 电源电压启动时间               | teth              | $V_{DD} = 0 V \rightarrow 3.5 V$ | 0.002 |      |      | ms |
| 反应延迟时间 1 $^{\pm 1}$    | t <sub>PTHD</sub> | 在加电源时 VDD 电压达到 3.9V 后            |       |      | 3.0  | ms |
| 反应延迟时间 2 <sup>#2</sup> | t <sub>PD</sub>   | 在失电时 VDD 电压降到 3.5V 后             |       |      |      | ms |
| 最小 Voo 宽度              | t <sub>PW</sub>   |                                  | 0.2   |      |      | ms |

注 **1.** 在检测到检测电压后所需的复位释放时间。

 **2.** 在检测到检测电压后所需的输出复位时间。

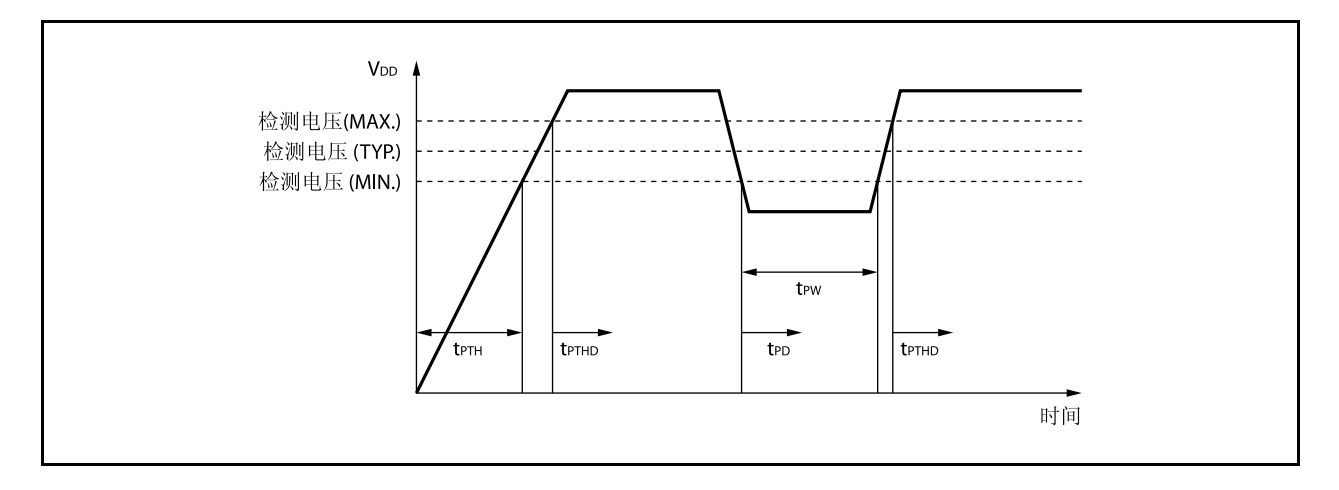

# **(8) LVI** 电路特性

**(TA = 40** ~ **+85**°**C**,**VDD = EVDD = BVDD = 3.5 V** ~ **5.5 V**,**4.0 V** ≤ **AVREF0** ≤ **5.5 V**,**VSS = EVSS = BVSS = AVSS = 0 V**,**CL = 50 pF)** 

| 参数                       | 符号            | 条件                                                        | MIN. | TYP. | MAX. | 单位 |
|--------------------------|---------------|-----------------------------------------------------------|------|------|------|----|
| 检测电压                     | VLVIO         |                                                           | 4.2  | 4.4  | 4.6  |    |
|                          | VLVI1         |                                                           | 4.0  | 4.2  | 4.4  |    |
| 反应时间 <sup>注 1</sup>      | tLD           | 在 VDD 达到 VLVIO/VLVI1 (MAX.)<br>或降到 VLvio/VLvi1 之下后 (MIN.) |      | 0.2  | 2    | ms |
| 最小 Voo 宽度                | t∟w           |                                                           | 0.2  |      |      | ms |
| 参考电压稳定等待时间 <sup>准2</sup> | <b>LUVAIT</b> | 在 VDD 达到 3.5 V 或 LVION 位<br>(LVIM.位 7) 由 0 变为 1 后         |      | 0.1  | 0.2  | ms |

注 **1.** 在检测到检测电压后,所需的输出中断/复位时间。

**2.** 当使用 POC 功能时,不需要该稳定时间。

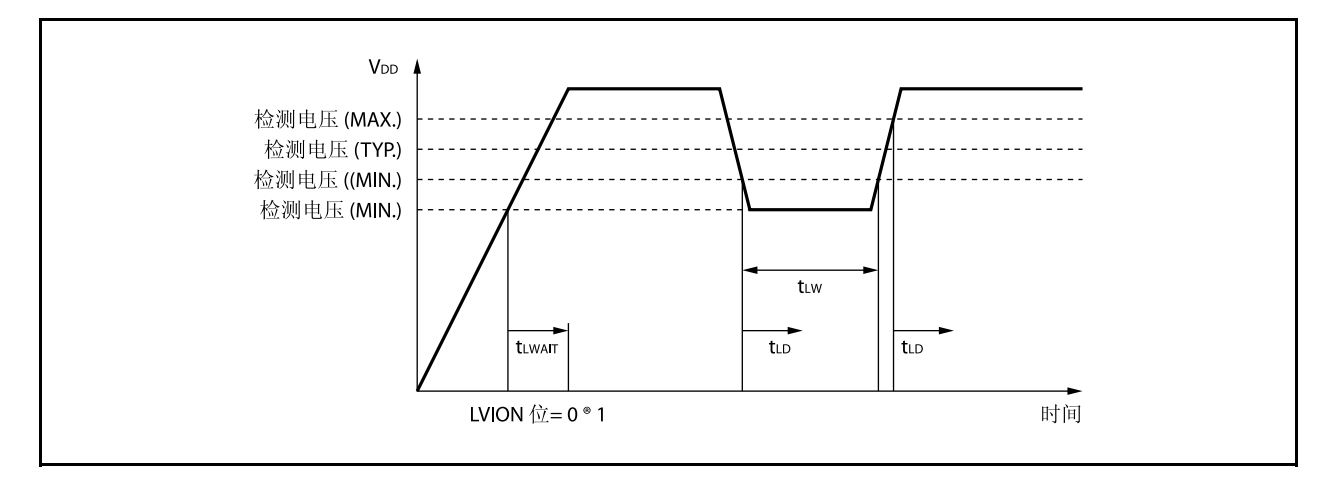

#### **(9) RAM** 滞留标记特性

**(TA = 40** ~ **+85**°**C**,**VDD = EVDD = BVDD = 3.5 V** ~ **5.5 V**,**4.0 V** ≤ **AVREF0** ≤ **5.5 V**,**VSS = EVSS = BVSS = AVSS = 0**   $V, C<sub>L</sub> = 50 pF)$ 

| 参数                | 符号              | 条件                               | MIN.  | TYP. | MAX. | 单位 |
|-------------------|-----------------|----------------------------------|-------|------|------|----|
| 检测电压              | <b>VRAMH</b>    |                                  | 1.9   | 2.0  | 2.1  |    |
| 电源电压上升时间          | <b>t</b> RAMHTH | $V_{DD} = 0 V \rightarrow 3.5 V$ | 0.002 |      | 1800 | ms |
| 反应时间 <sup>性</sup> | <b>t</b> RAMHD  | 在电源电压达到检测电压后<br>(最<br>大)         |       | 0.2  | 2.0  | ms |
| 最小 Voo 宽度         | <b>t</b> RAMHW  |                                  | 0.2   |      |      | ms |

#### 注 在检测到检测电压后所需的设置 RAMF 位时间。

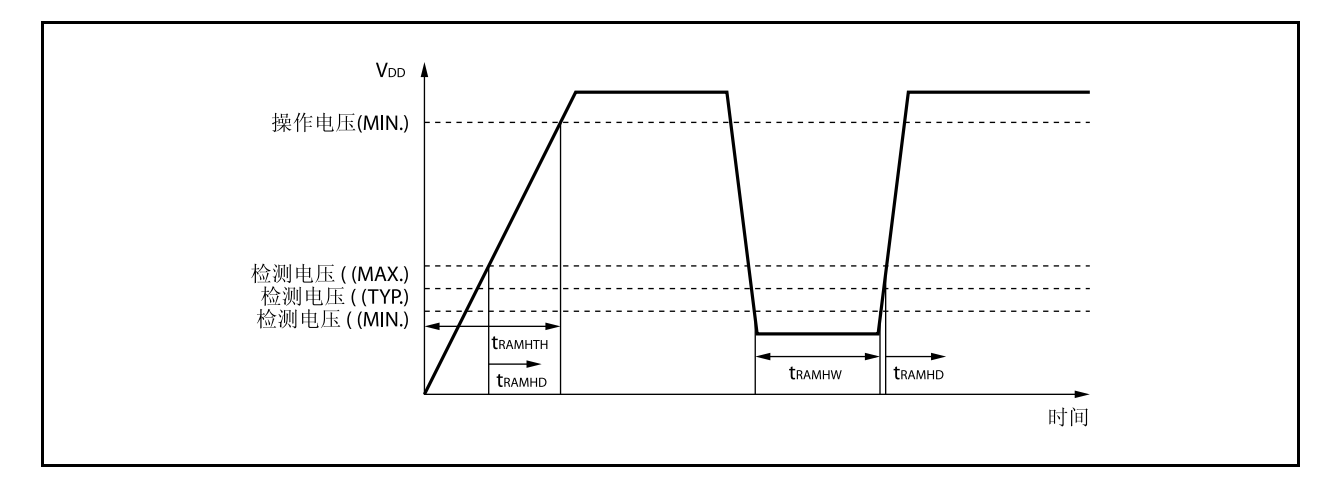

### **27.10 Flash**存储器编程特性

# **(1)** 基本特性

**(TA = 40** ~ **+85**°**C**,**VDD = EVDD = BVDD = 3.5 V** ~ **5.5 V**,**4.0 V** ≤ **AVREF0** ≤ **5.5 V**,**VSS = EVSS = BVSS = AVSS = 0 V**,**CL = 50 pF)** 

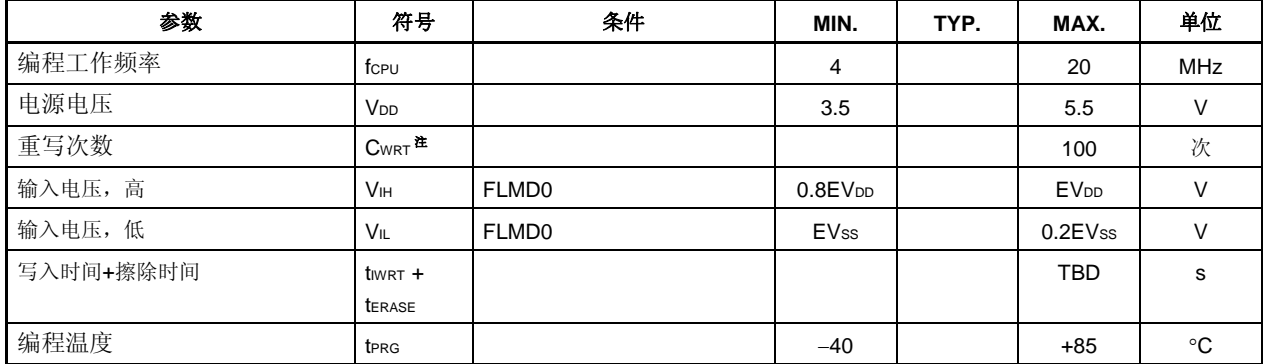

注 在出货后第一次对产品进行写操作时,"擦除→写"和"只写"作为一次改写。

示例 (P:写入,E:擦除)

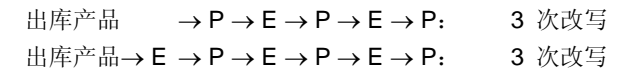

#### **(2)** 串行写入操作特性

**(TA = 40** ~ **+85**°**C**,**VDD = EVDD = BVDD = 3.5 V** ~ **5.5 V**,**4.0 V** ≤ **AVREF0** ≤ **5.5 V**,**VSS = EVSS = BVSS = AVSS = 0 V**,**CL = 50 pF)** 

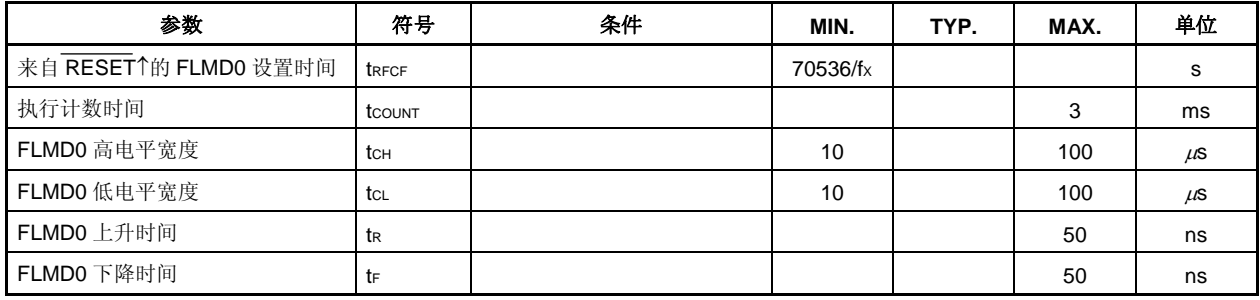

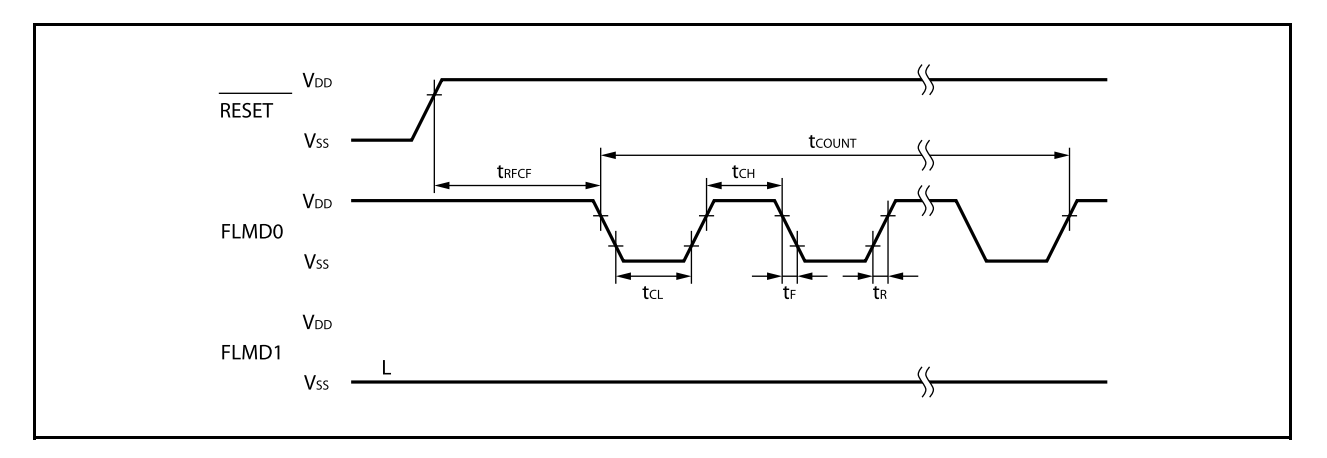

144引脚塑料LQFP (密脚距) (20x20)

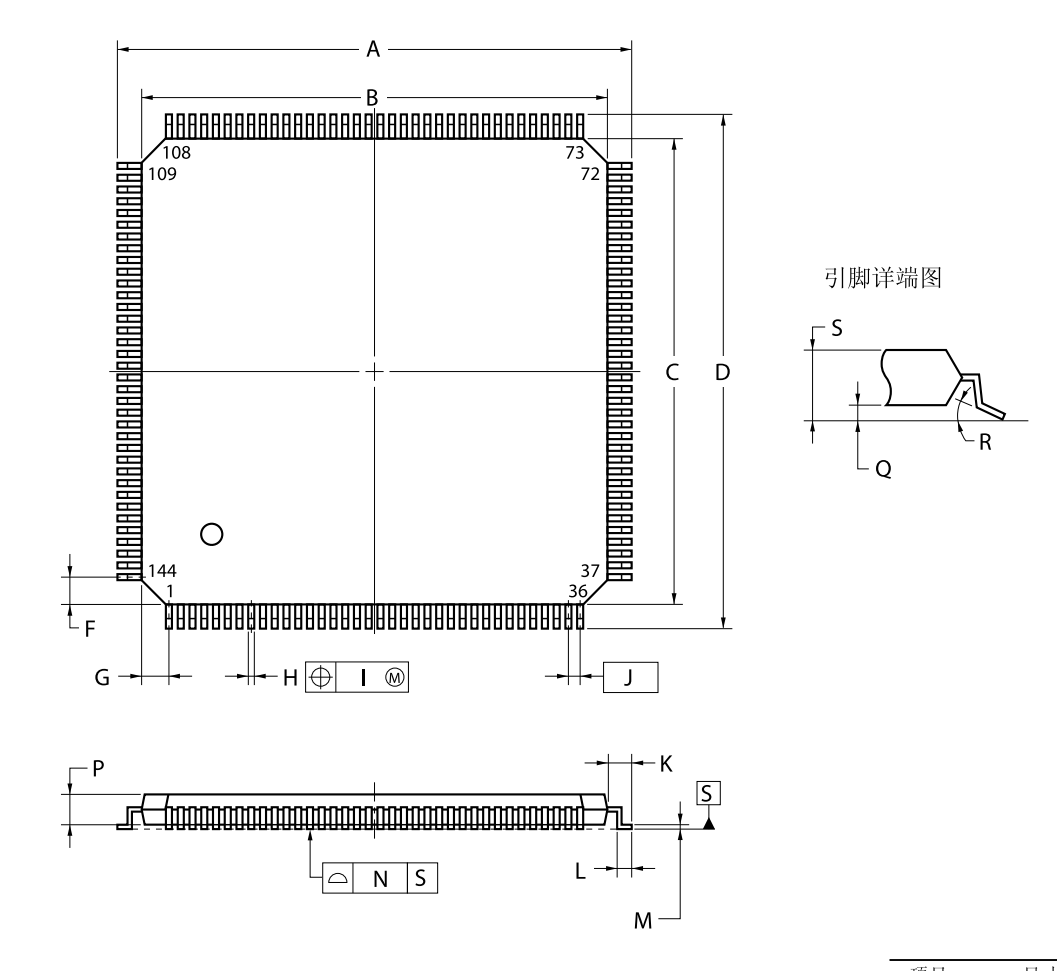

注

该结构在最大使用材料的情况下,每条引脚的中心线位于其实际位置的0.08mm(T.P.) 内。

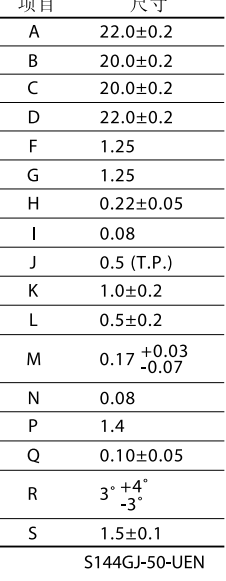

# <R> 第二十九章推荐焊接条件

V850ES/HJ2 应在如下推荐条件下焊接和装配。 关于技术信息, 敬请参阅如下网站。

半导体设备装配手册(http://www.necel.com/pkg/en/mount/index.html)

## 表 **29-1.** 贴装焊接条件

<sup>μ</sup>**PD70F3709GJ-UEN-A: 144** 引脚塑料 **LQFP (**密脚距**) (20** × **20)**  <sup>μ</sup>**PD70F3710GJ-UEN-A: 144** 引脚塑料 **LQFP (**密脚距**) (20** × **20)**  <sup>μ</sup>**PD70F3711GJ-UEN-A: 144** 引脚塑料 **LQFP (**密脚距**) (20** × **20)**  <sup>μ</sup>**PD70F3712GJ-UEN-A: 144** 引脚塑料 **LQFP (**密脚距**) (20** × **20)** 

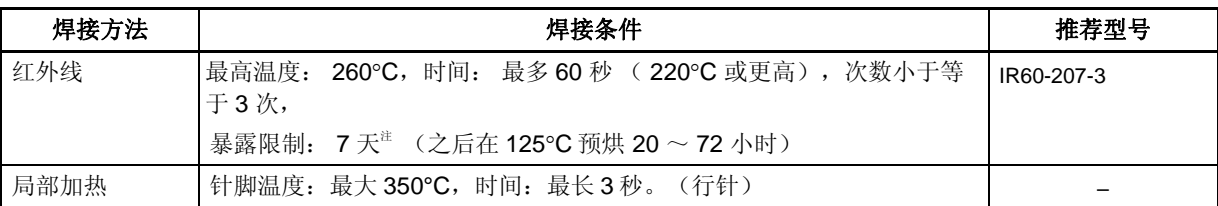

注 干燥下打开后, 存储在低于 25℃ 和 65% RH 下, 或减少存储时间。

#### 注意事项 不要同时使用不同的焊接方式(除局部加热外)。

备注 **1.** 零件号以 A 结尾的产品是无铅产品。

**2.** 关于软焊方法和状况的更多细节,请联系 NEC 电子客服代理。

在使用 V850ES/HJ2 的系统开发中可应用如下开发工具。 图 A-1 所示为开发工具的配置。

### • 支持 **PC98-NX** 系列

除非特别说明, IBM PC/AT™ 兼容机支持的产品与 PC98-NX 系列计算机是兼容的。当使用 PC98-NX 系列计 算机时,参阅 IBM PC/AT 兼容机的使用说明。

# • **WindowsTM**

除非特别说明, "Windows"指以下几种操作系统。

- Windows 98,2000
- Windows Me
- Windows XP
- Windows  $NT^{TM}$  Ver. 4.0

图 **A-1.** 开发工具的组成

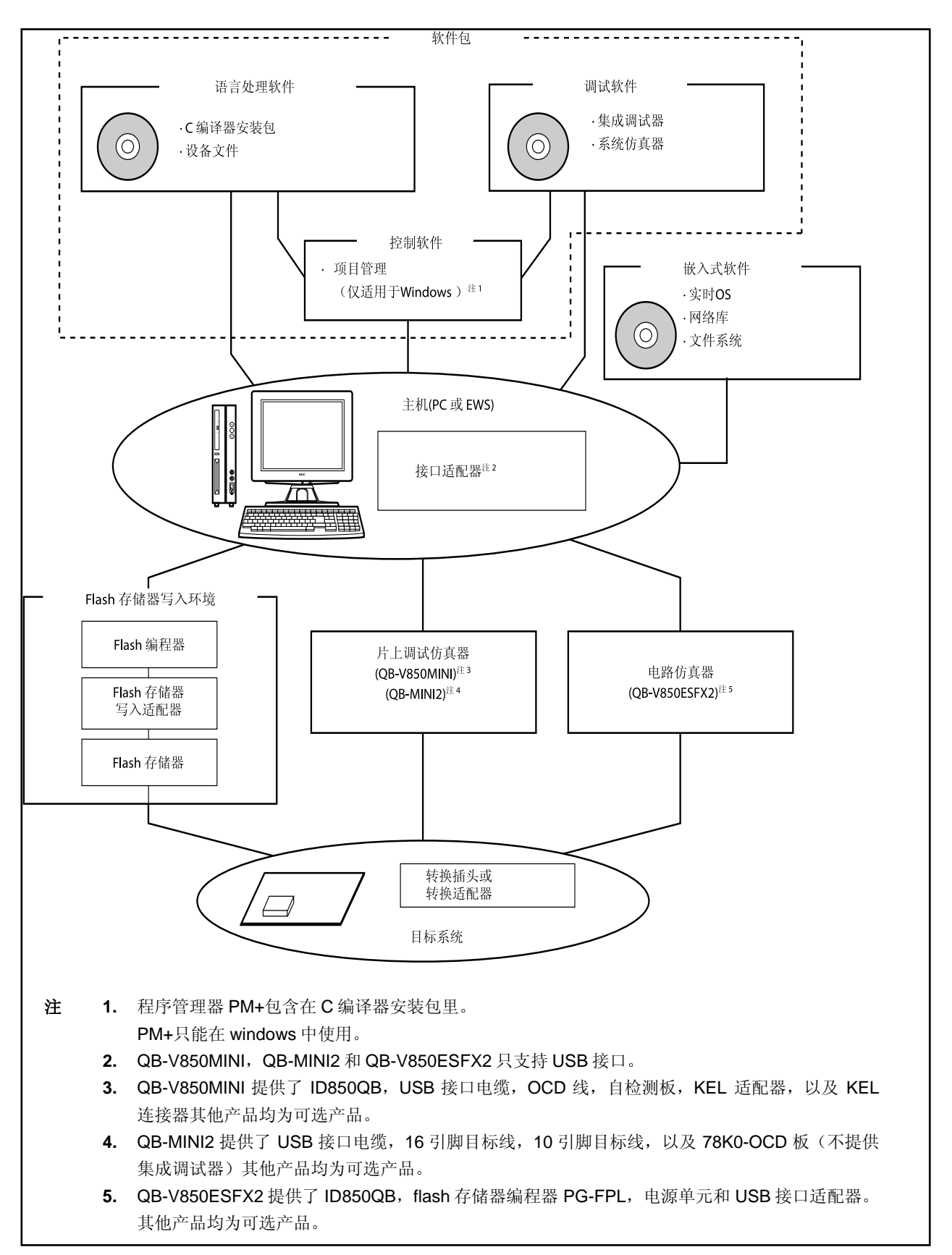

# **A.1** 软件包

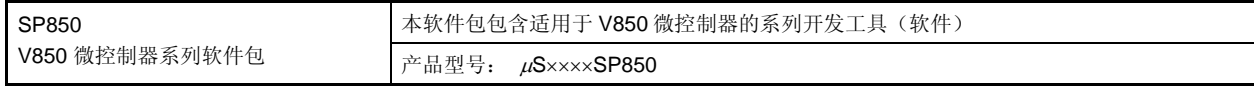

备注 产品型号中的 ×××× 随主机和使用的 OS 而变化。

 $\mu$ S $\times$  $\times$  $\times$ SP850

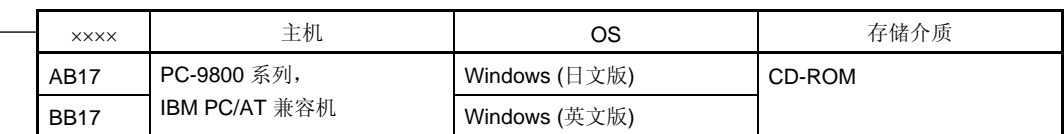

# **A.2** 语言处理软件

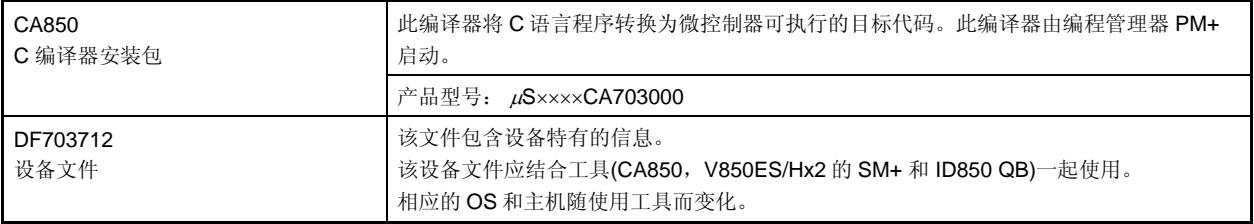

备注 产品型号中的 ×××× 随主机和使用的 OS 而变化。

### $\mu$ S $\times$  $\times$  $\times$ CA703000

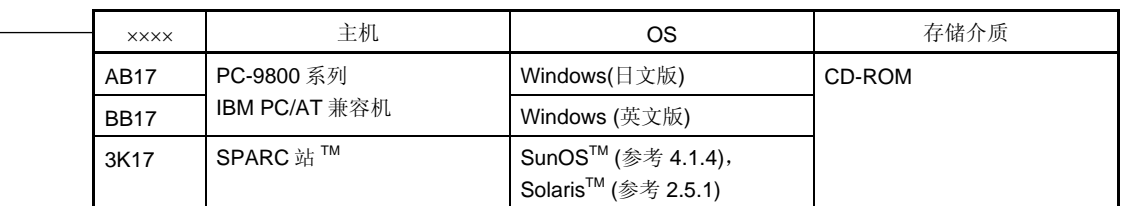

# **A.3** 控制软件

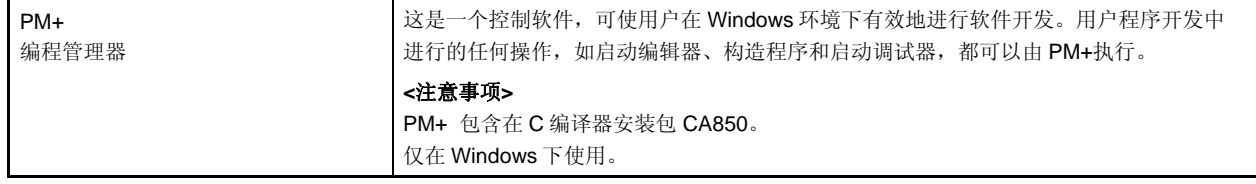

# **A.4** 调试工具 **(**硬件**)**

#### **A.4.1** 当使用 **IECUBE QB-V850ESFX2** 时

当连接 QB- V850ESFX2 到主机(PC-9800 系列, PC/AT 兼容机)时的系统配置如下所示。即使没有准备可选 产品,也可进行连接。

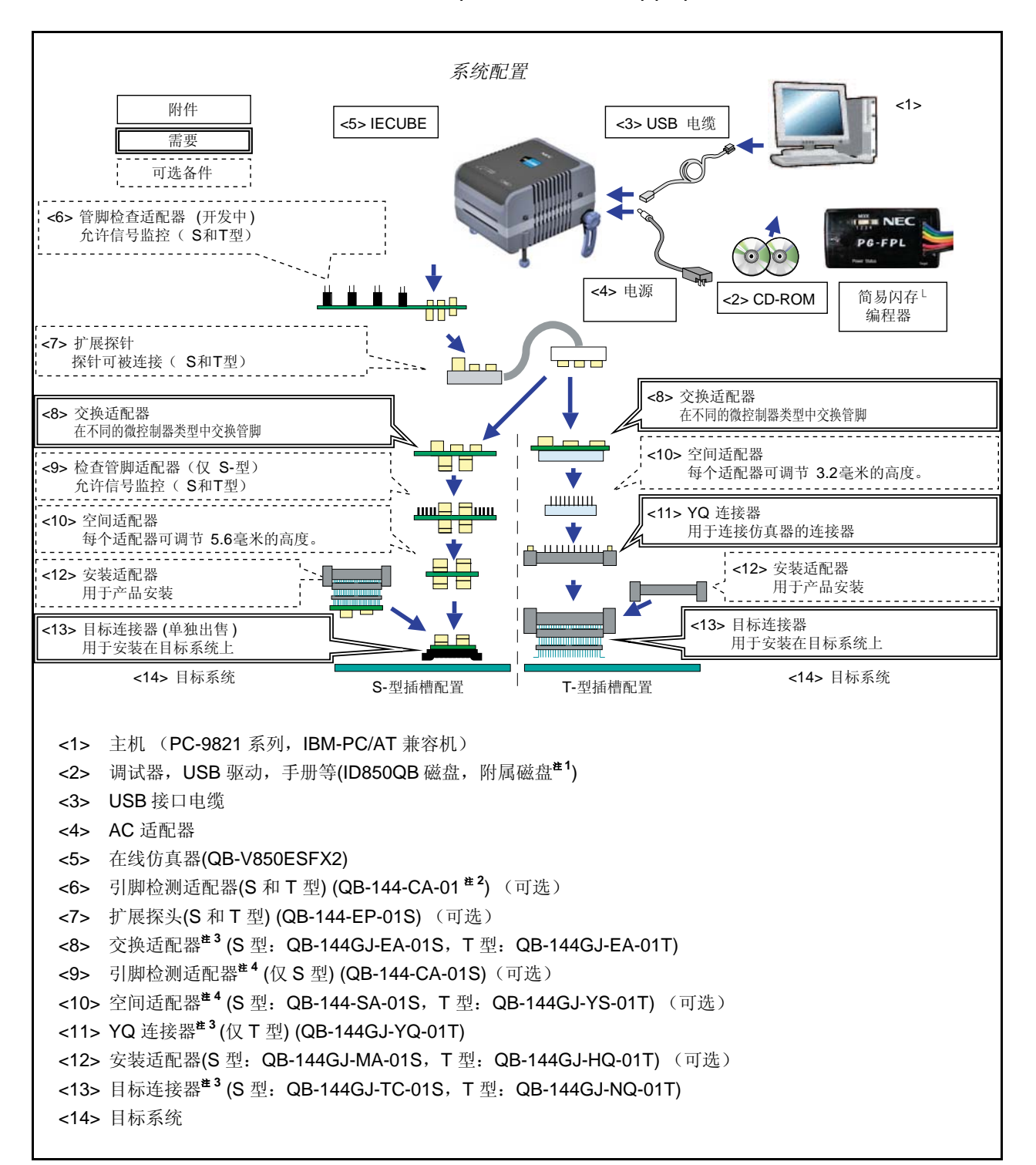

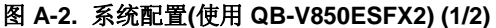

#### 图 **A-2.** 系统配置**(**使用 **QB-V850ESFX2) (2/2)**

- 注 **1.** 从 NEC Electronics 网站下载设备文件。
	- http://www.necel.com/micro/ods/eng/
	- **2.** 开发中
	- **3.** 依照定购的数字提供器件。
		- 订购 QB-V850ESFX2-ZZZ 时 不提供交换适配器和目标连接器。
		- 订购 QB-V850ESFX2-S144GJ 时 提供 QB-144GJ-EA-01S 和 QB-144GJ-TC-01S 。
		- 订购 QB-V850ESFX2-T144GJ 时
			- 提供 QB-144GJ-EA-01T, QB-144GJ-YQ-01T 和 QB-144GJ-NQ-01T。
	- **4.** 当同时使用<9>和<10>时,不必关心<9>和<10>之间的顺序。

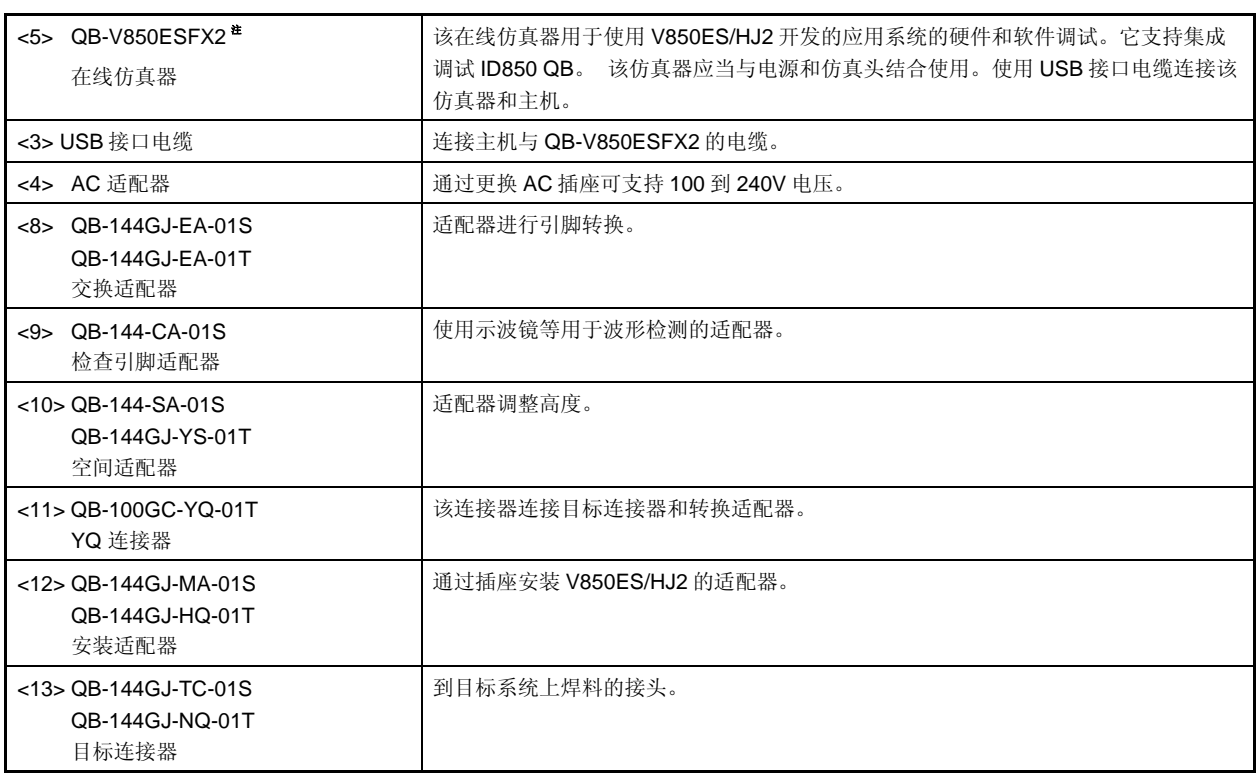

注 QB-V850ESFX2 提供了电源单元,USB 接口电缆和 flash 编程器 PG-FPL。它还提供了集成调试器 ID850QB 作为控制软件。

备注 角括号中的数字对应图 A-2 中的数字。

### **A.4.2** 当使用 **MINICUBE QB-V850MINI**时

# **(1)** 使用 **MINICUBE** 的片上调试器

当连接 MINICUBE 到主机(PC-9821 系列, PC/AT 兼容机)时的系统配置如下所示。

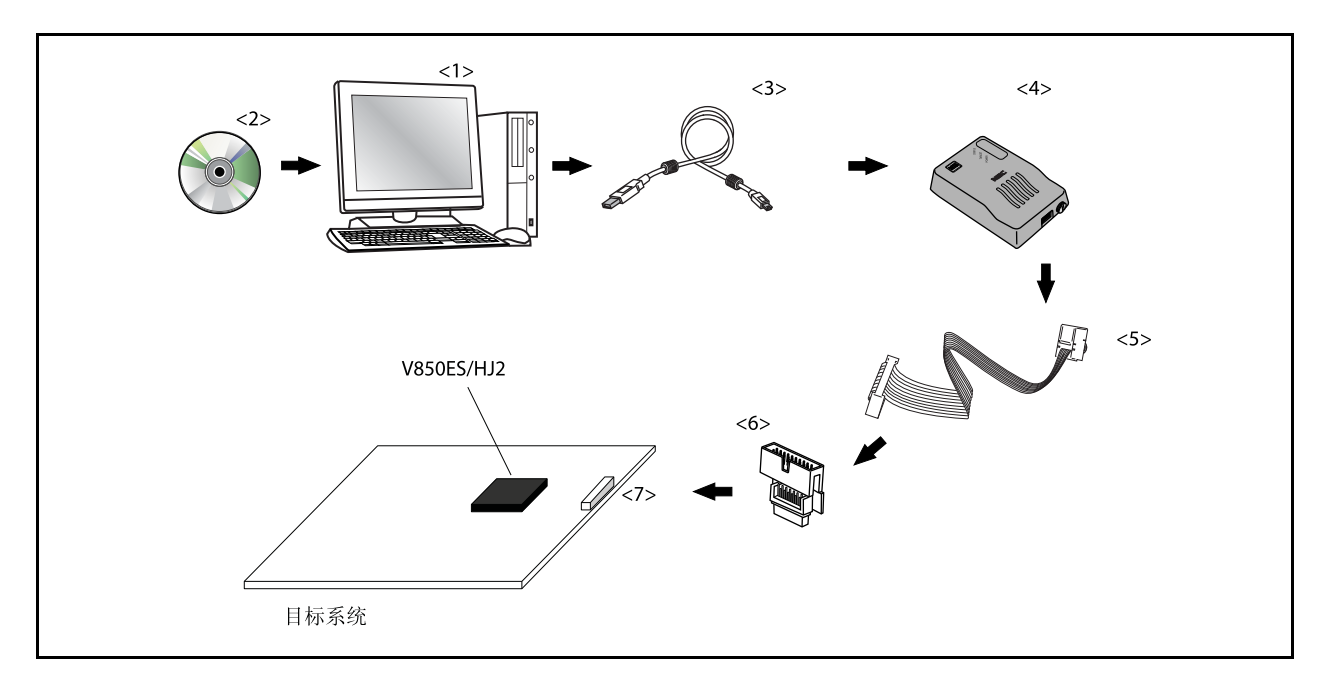

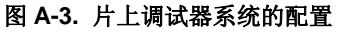

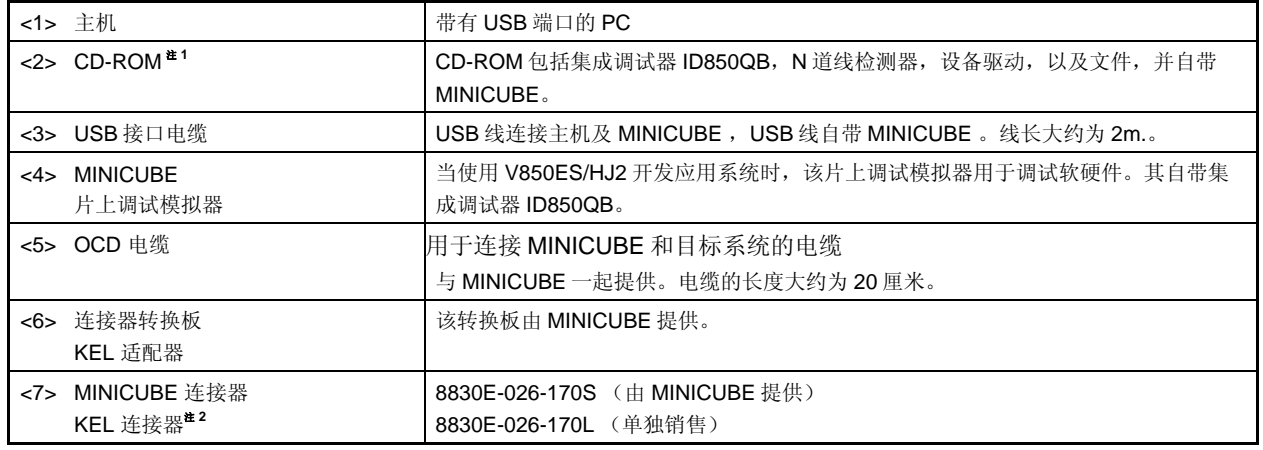

注 **1.** 从 NEC Electronics 网站下载设备文件。 http://www.necel.com/micro/ods/eng/index.html

**2.** KEL 公司的产品

备注 角括号中的数字对应图 A-3。
#### **A.4.3** 当使用 **MINICUBE2 QB-MINI2** 时

当把 MINICUBE2 和主机(PC-9821 系列, PC/AT 兼容机)连接时,系统配置显示如下。

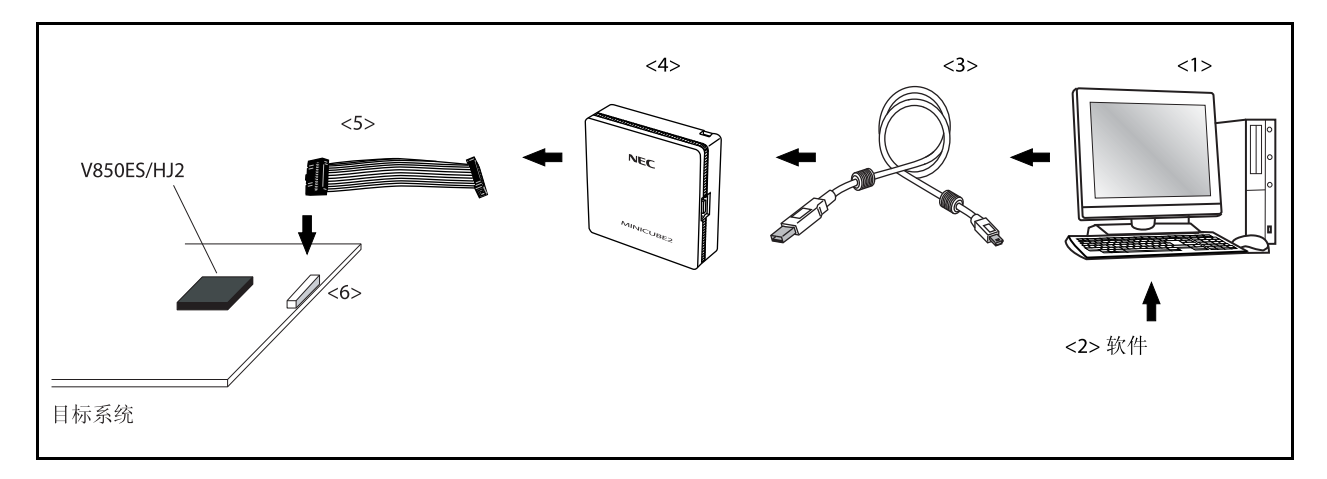

#### 图 **A-4.** 片上仿真器系统的系统配置

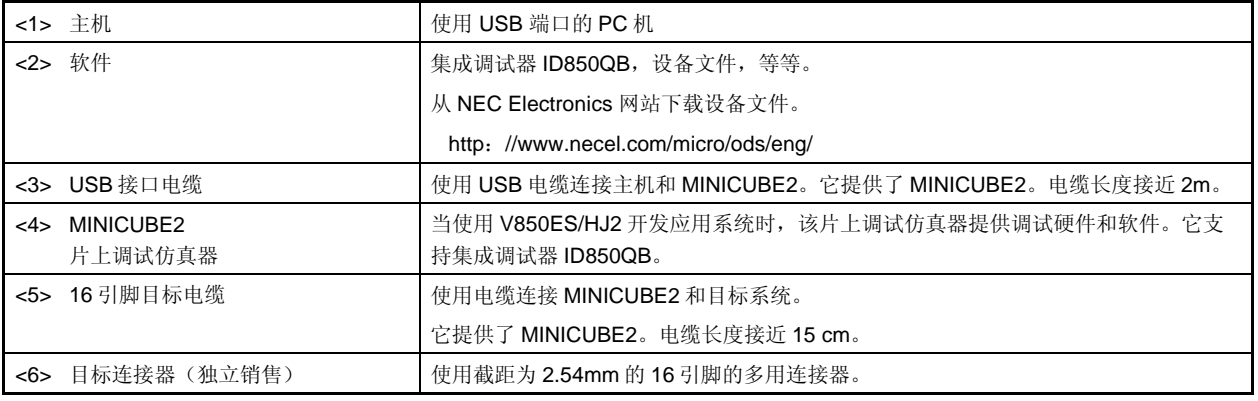

备注 角括号中的数字对应图 A-4 中的数字。

## **A.5** 调试工具(软件)

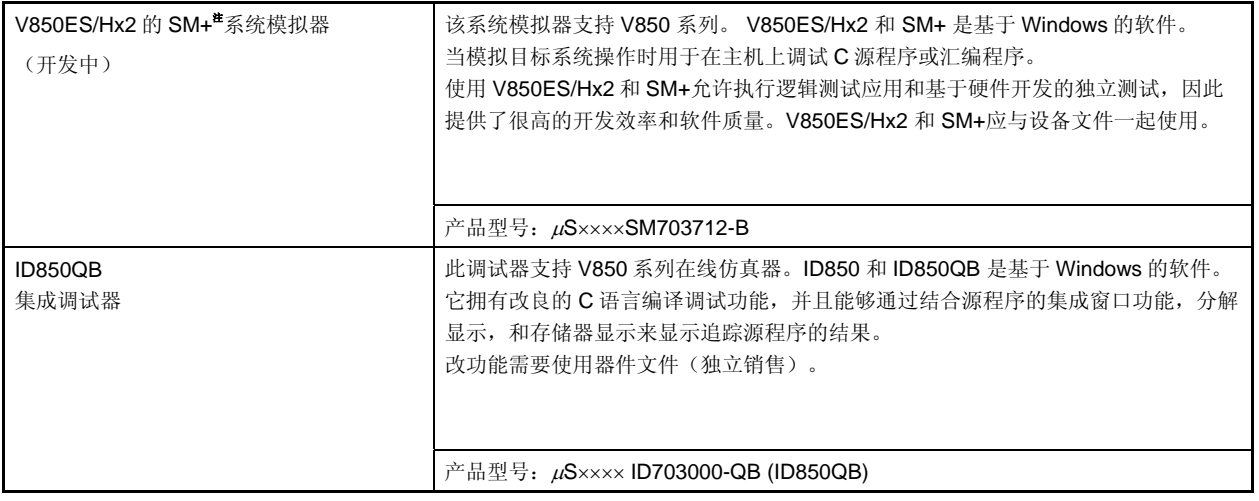

备注 产品型号中的 ××××使用的 OS 而变化。

### $\mu$ S $\times$  $\times$  $\times$ ID703000-QB

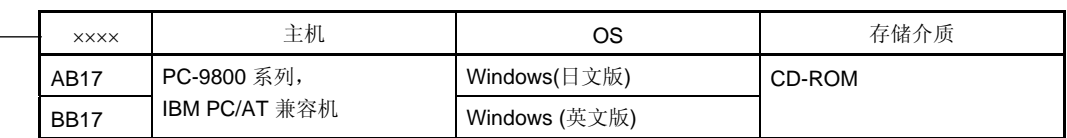

### **A.6** 嵌入式软件

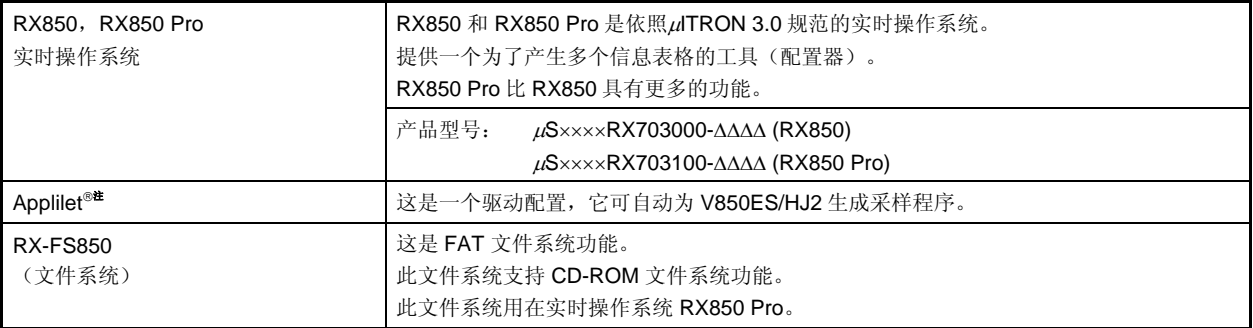

注 关于如何获得 Applilet, 请咨询 NEC 电子销售代理。

#### 注意事项 为了购买 **RX850** 或 **RX850 Pro**,首先需要填写购买申请表并且签署用户协议。

备注 产品型号中的 ××××和ΔΔΔΔ 随主机和使用的 OS 而变化。

#### <sup>μ</sup>S××××RX703000-ΔΔΔΔ

 $\mu$ S<sub>××××</sub>RX703100-<u>ΔΔΔΔ</u>

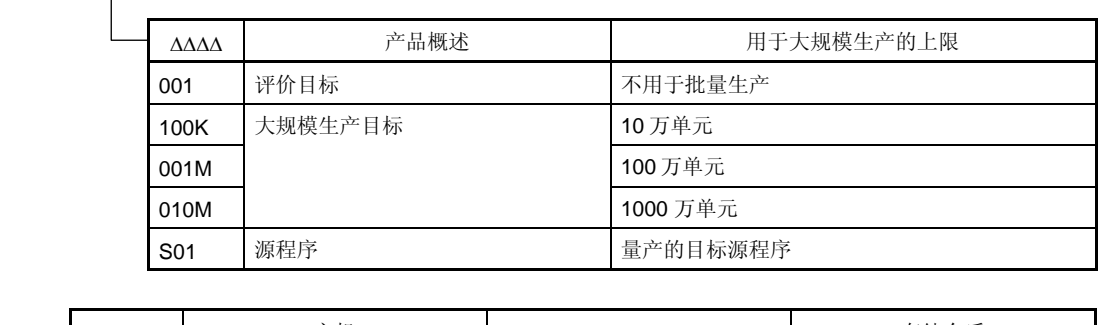

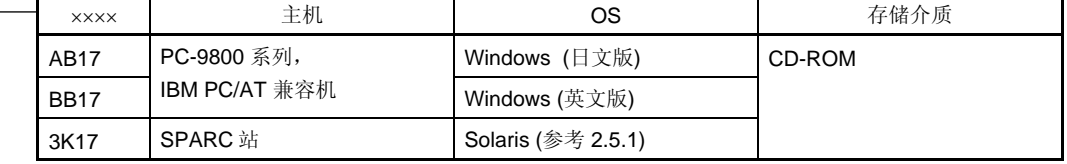

### **A.7 Flash** 存储器写入工具

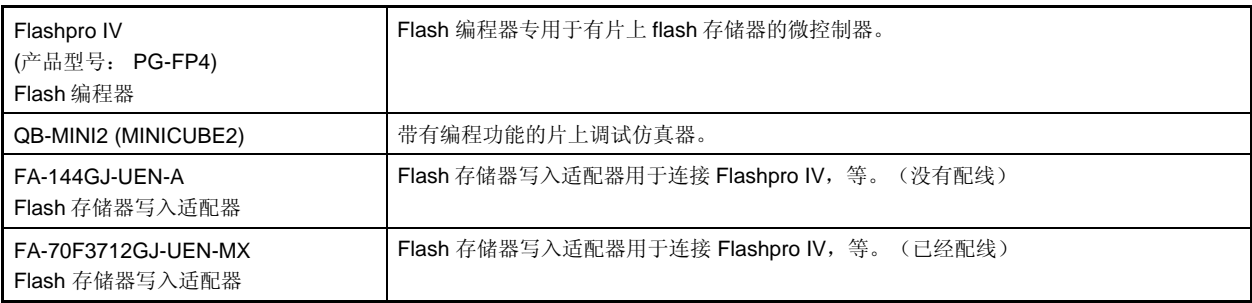

备注 FA-144GJ-UEN-A 和 FA-70F3712GJ-UEN-MX 是 Naito Densei Machida Mfg. Co., Ltd 的产品。 TEL: +81-42-750-4172

### 附录**B** 寄存器索引

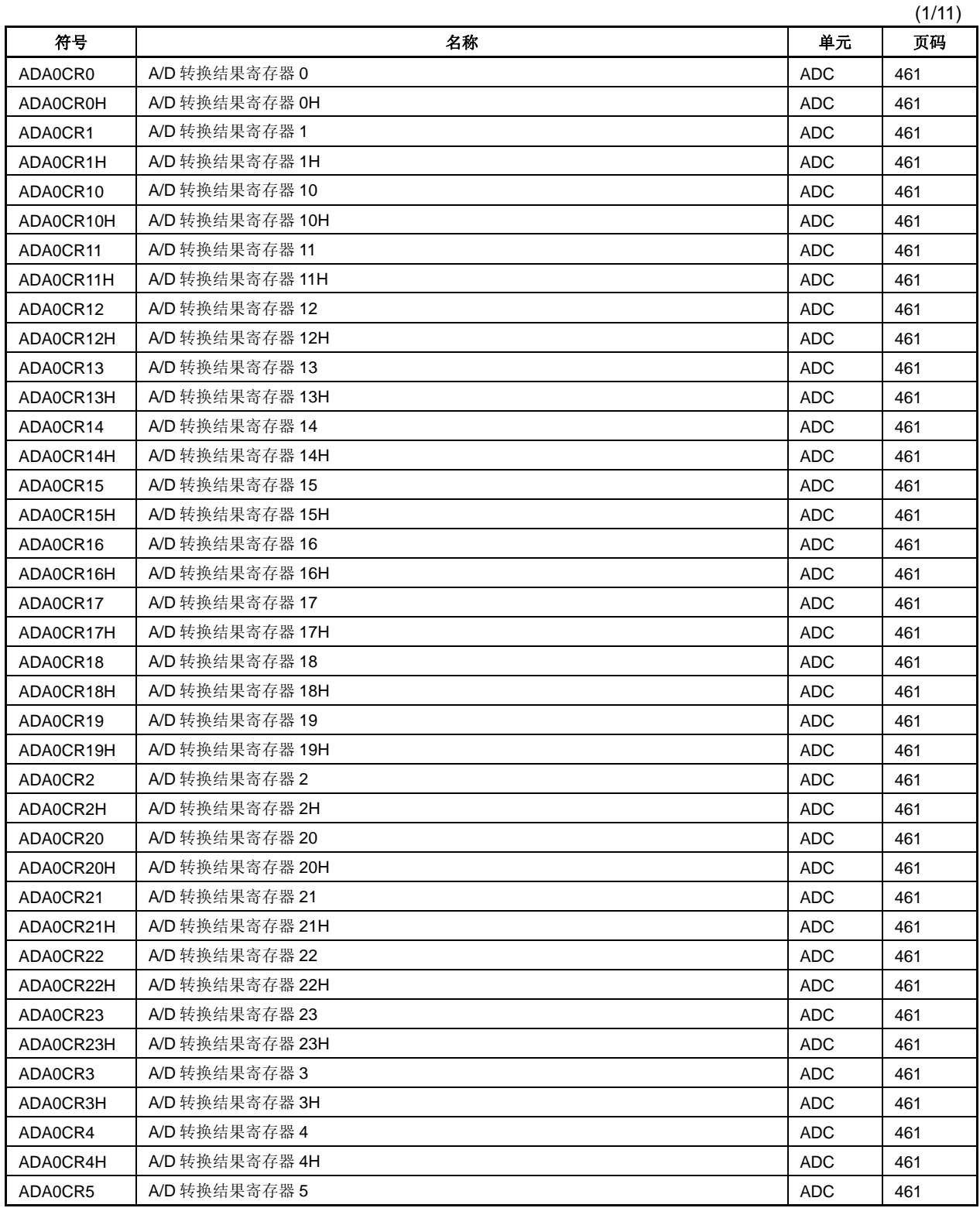

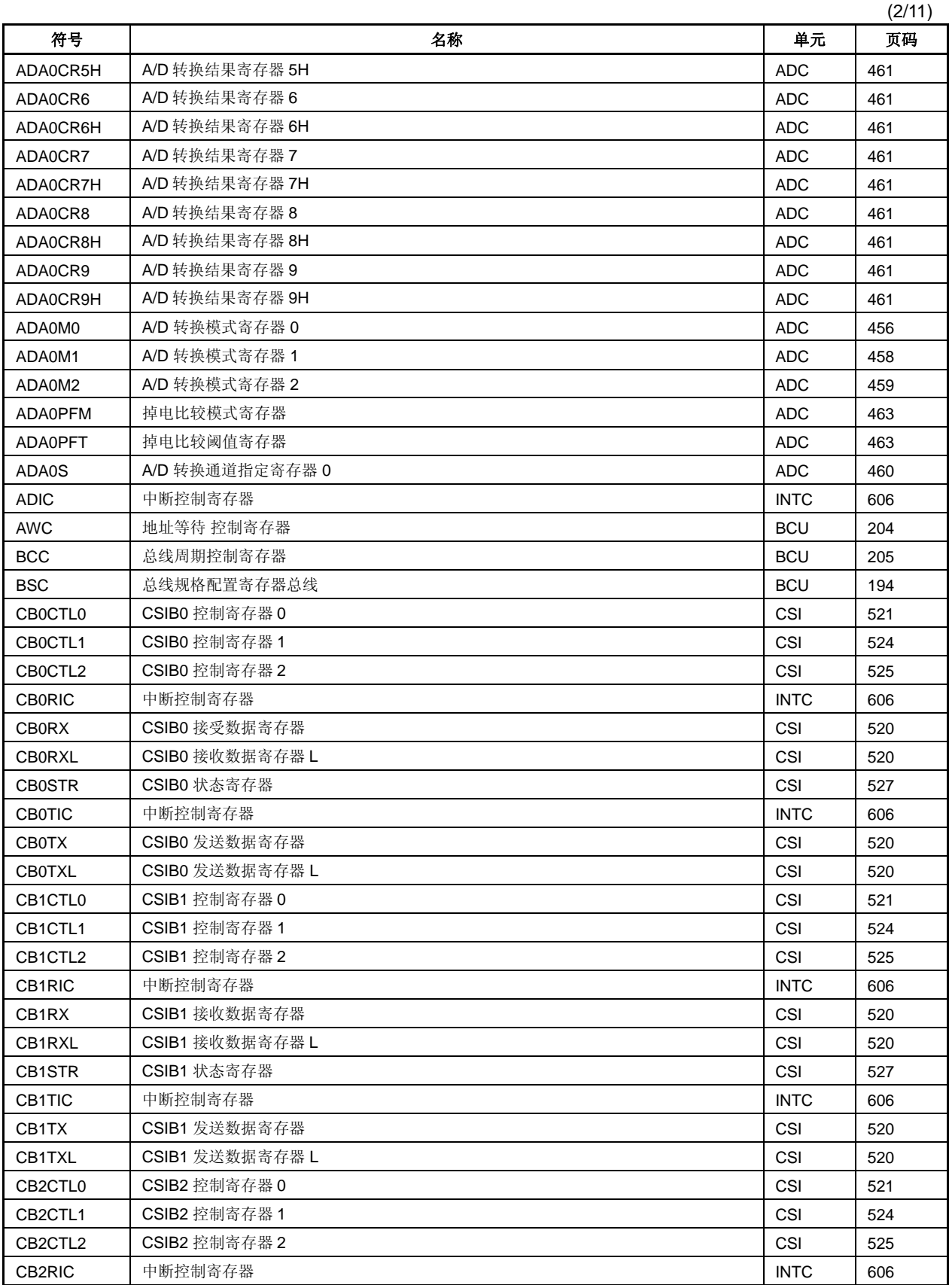

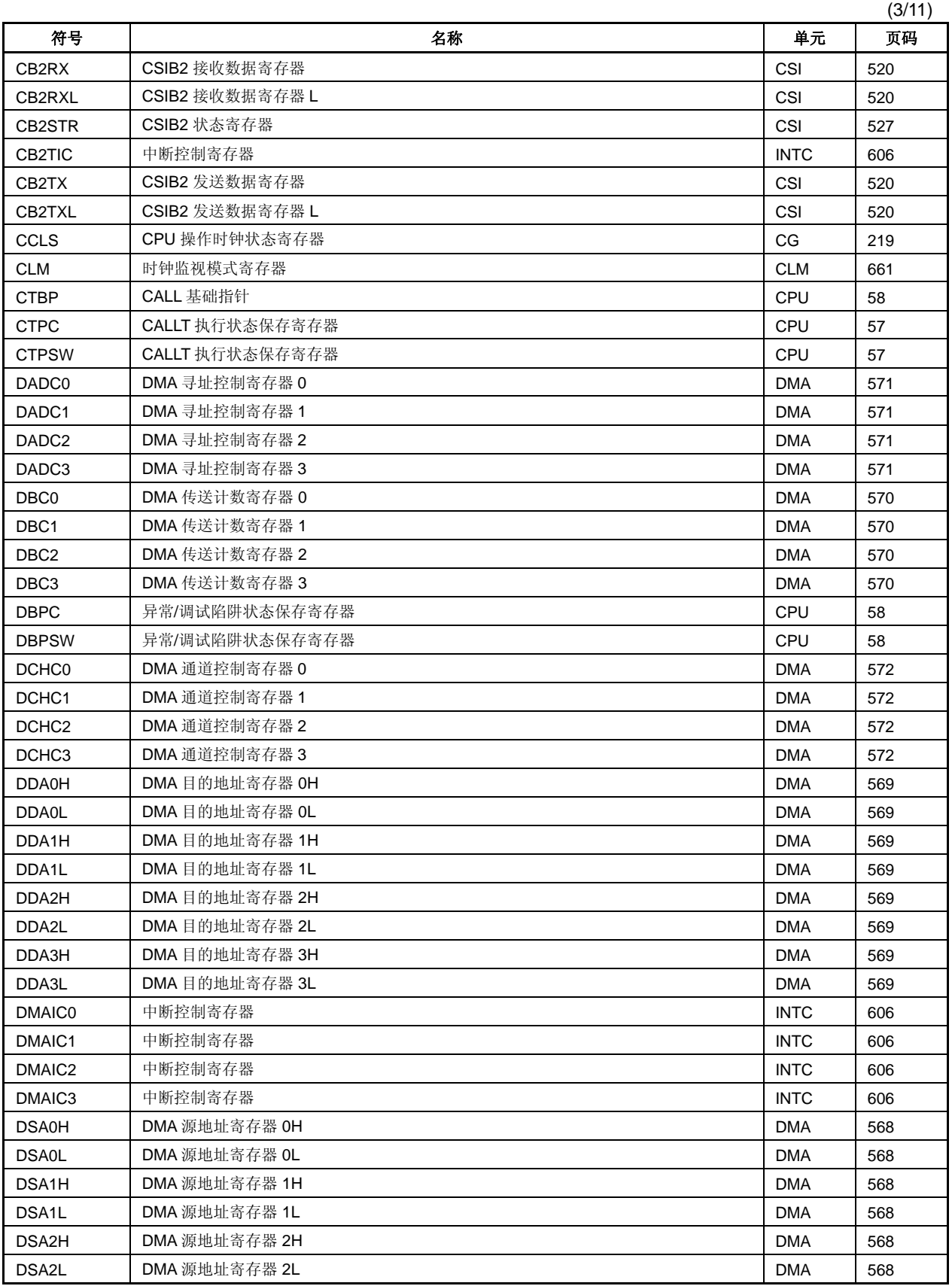

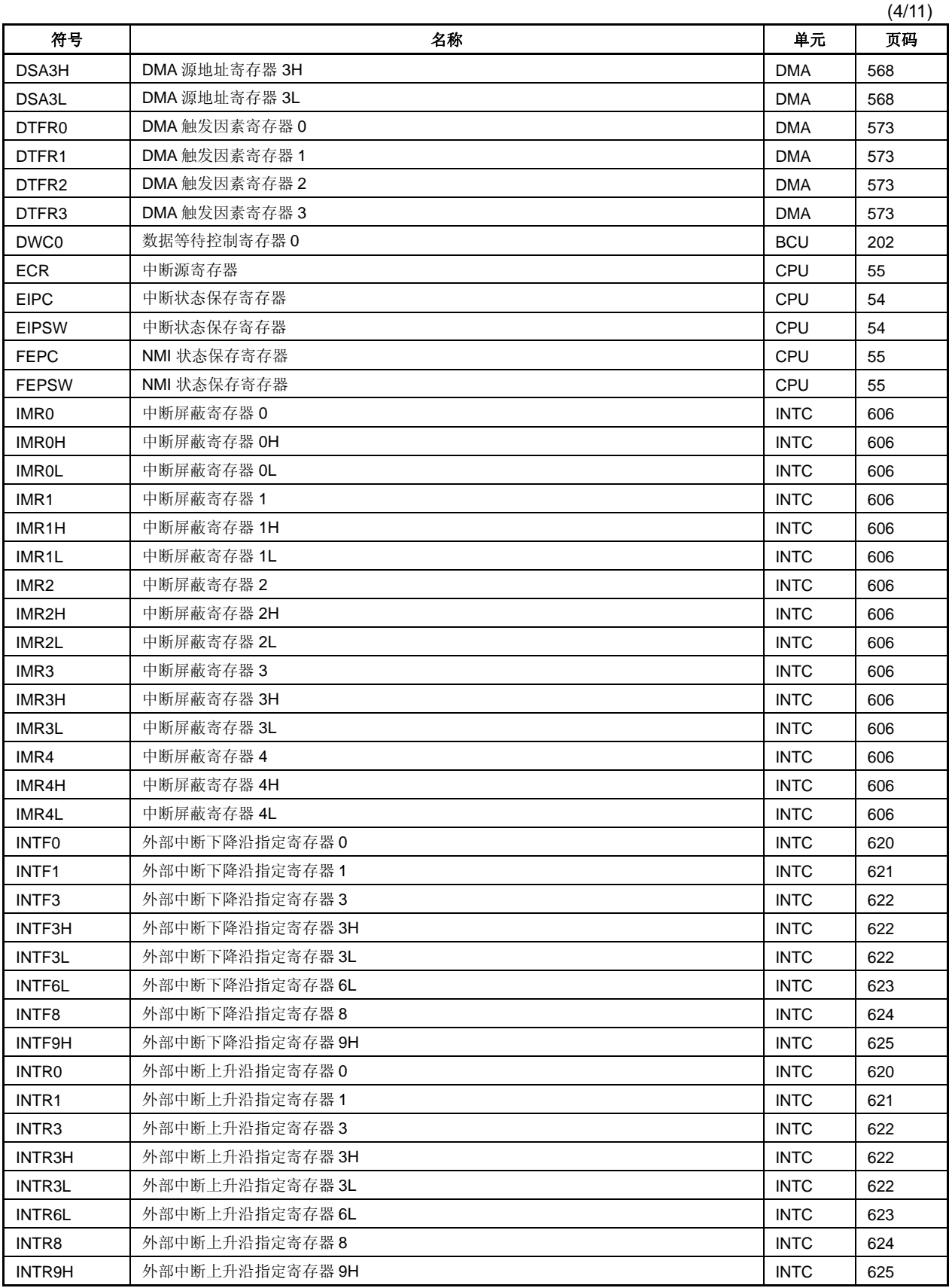

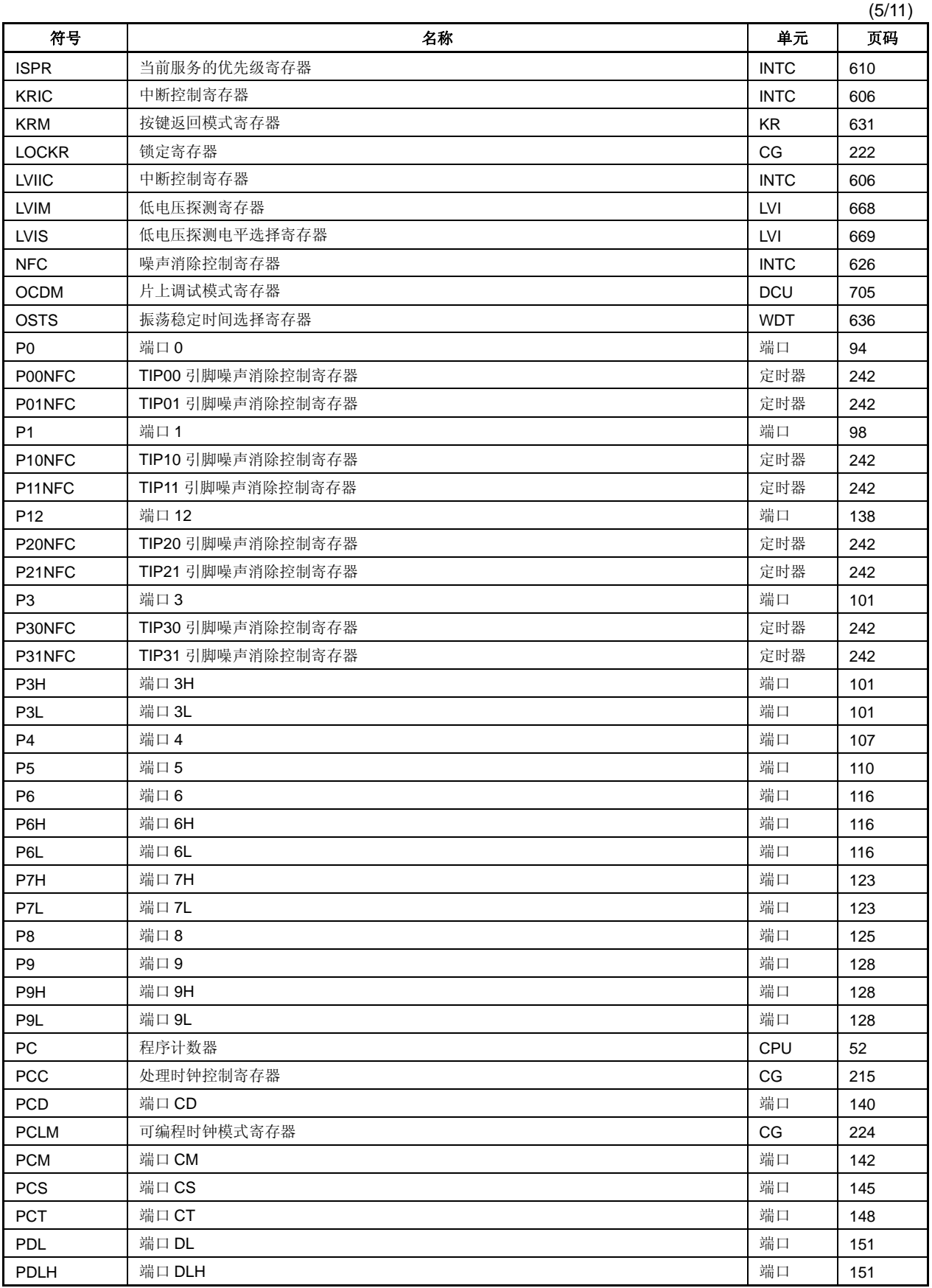

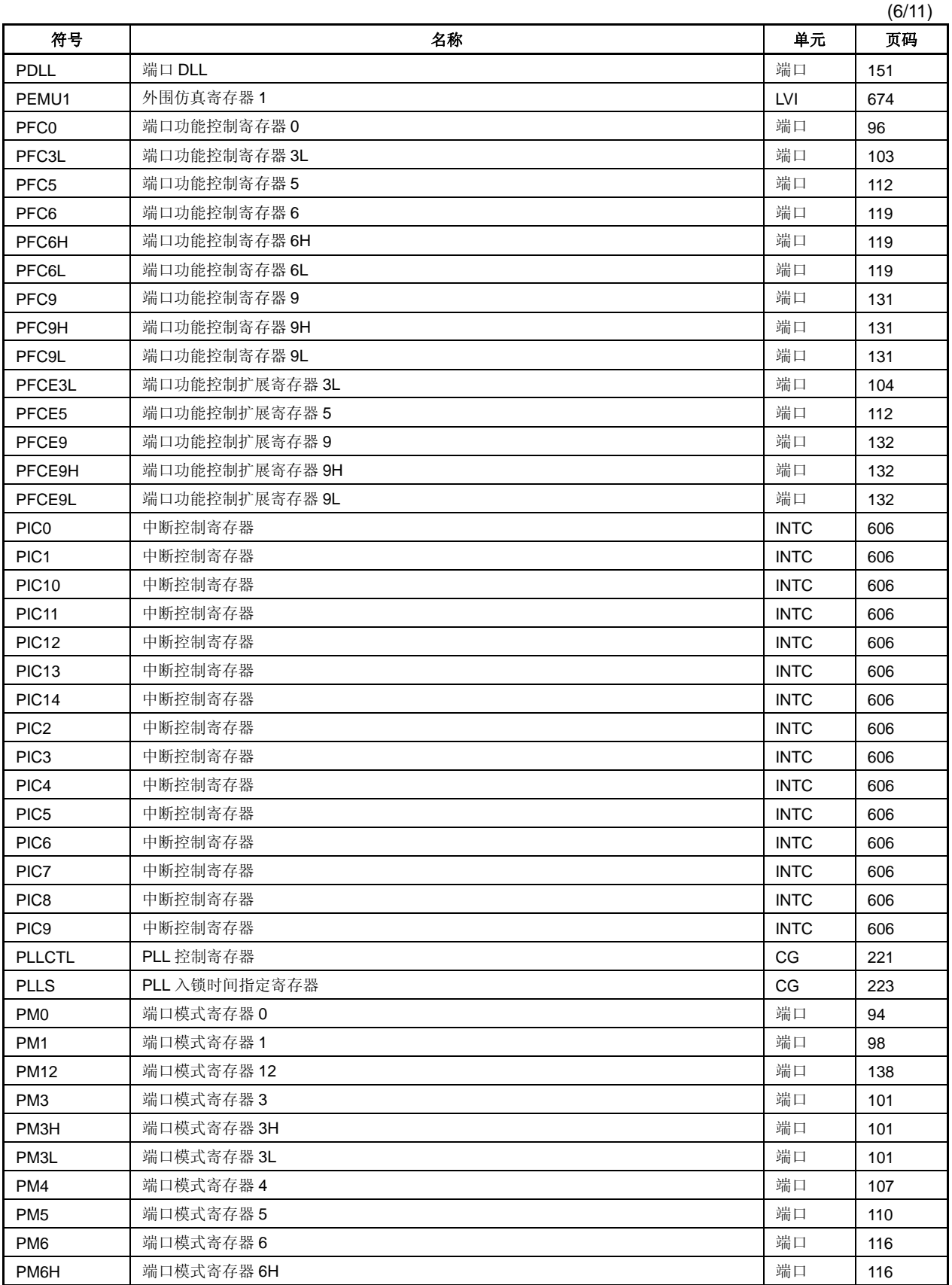

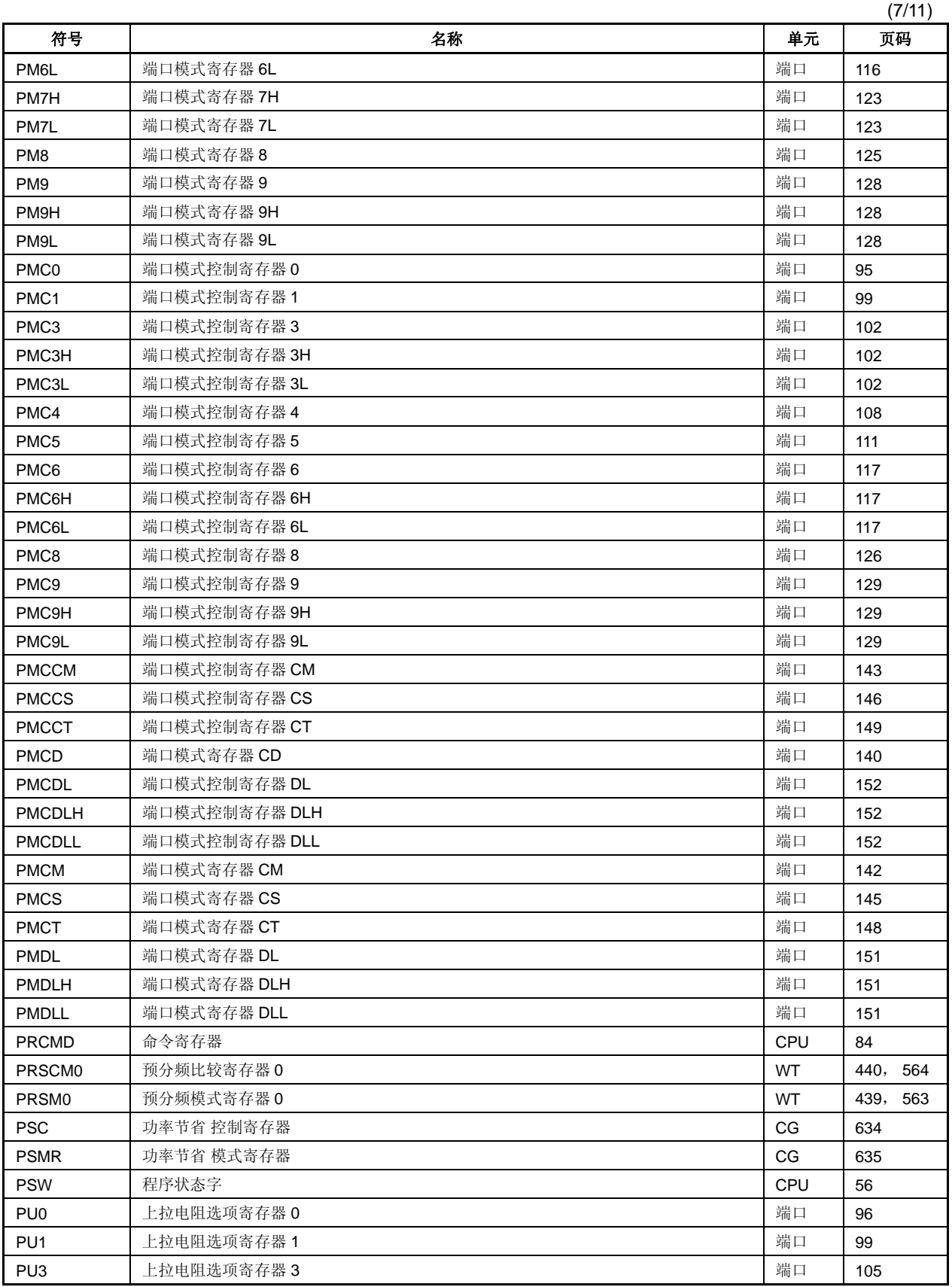

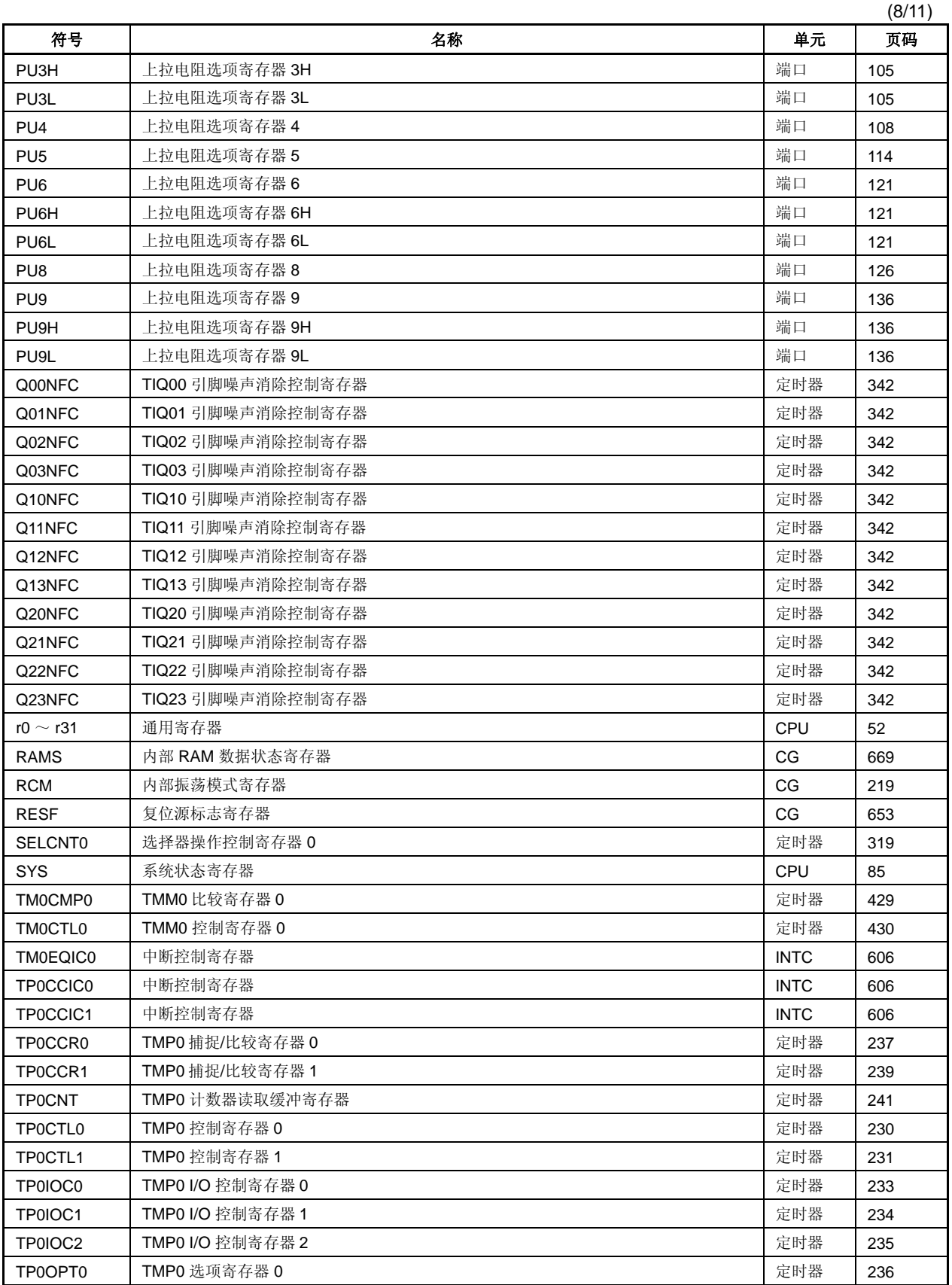

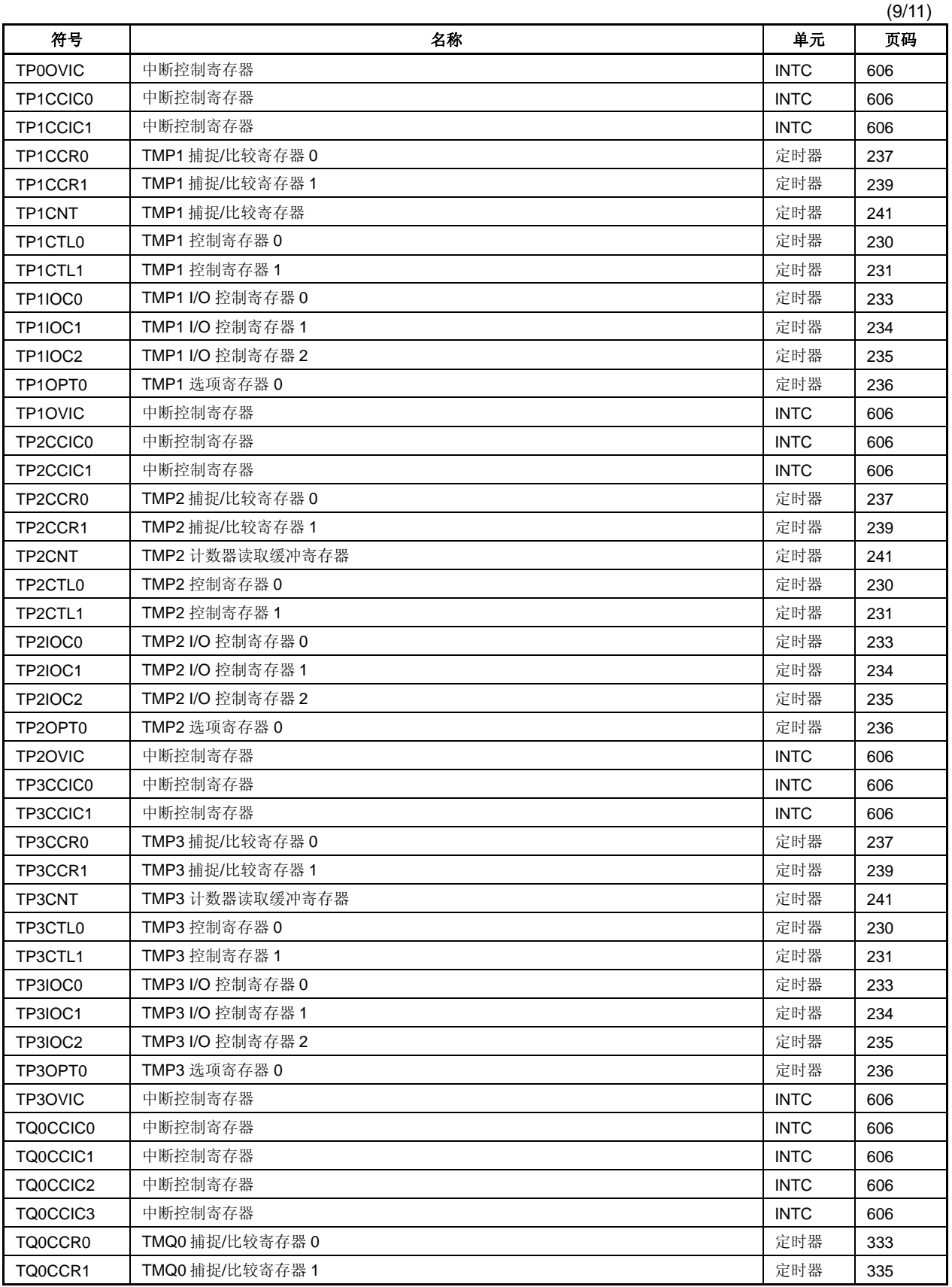

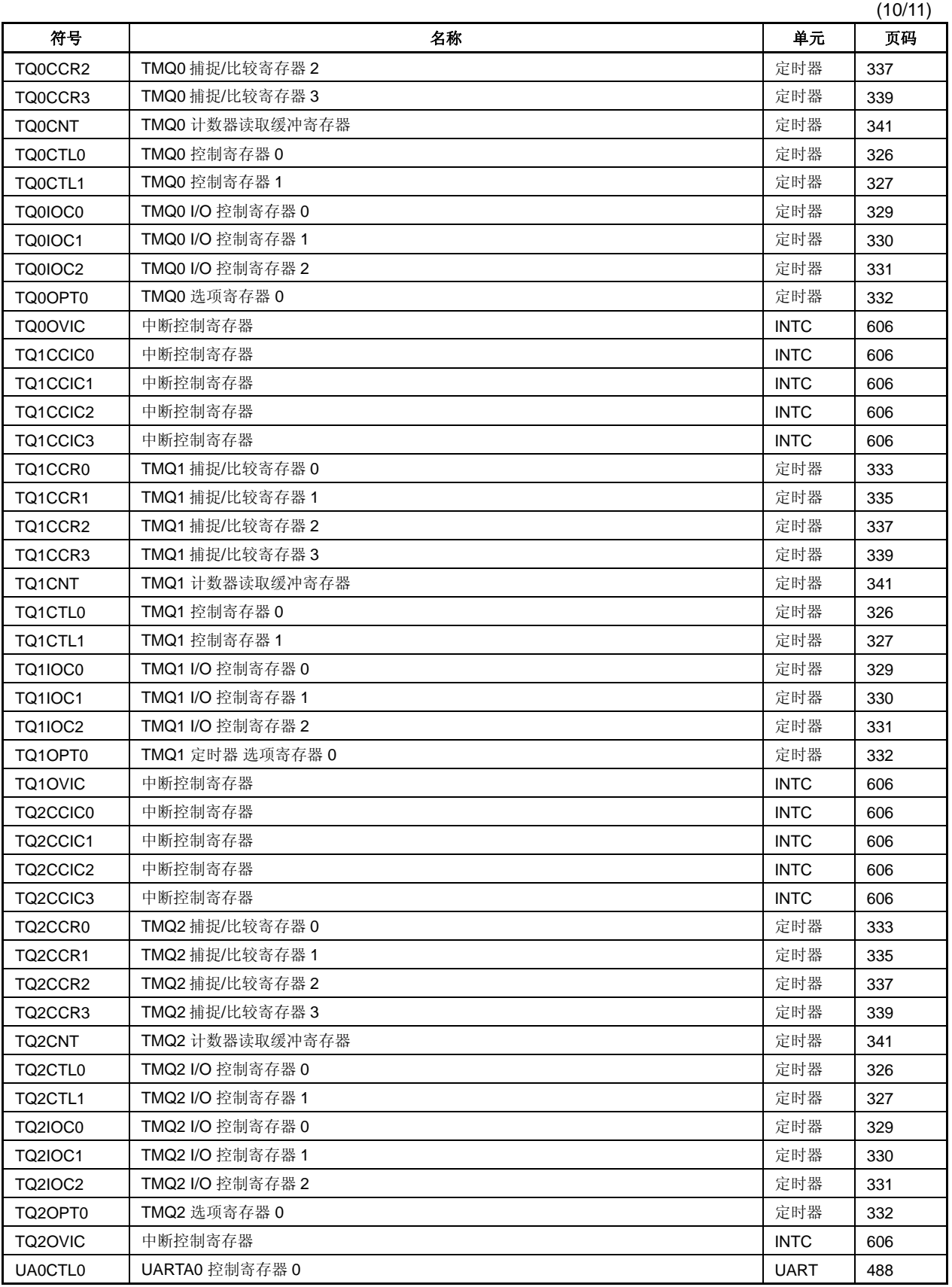

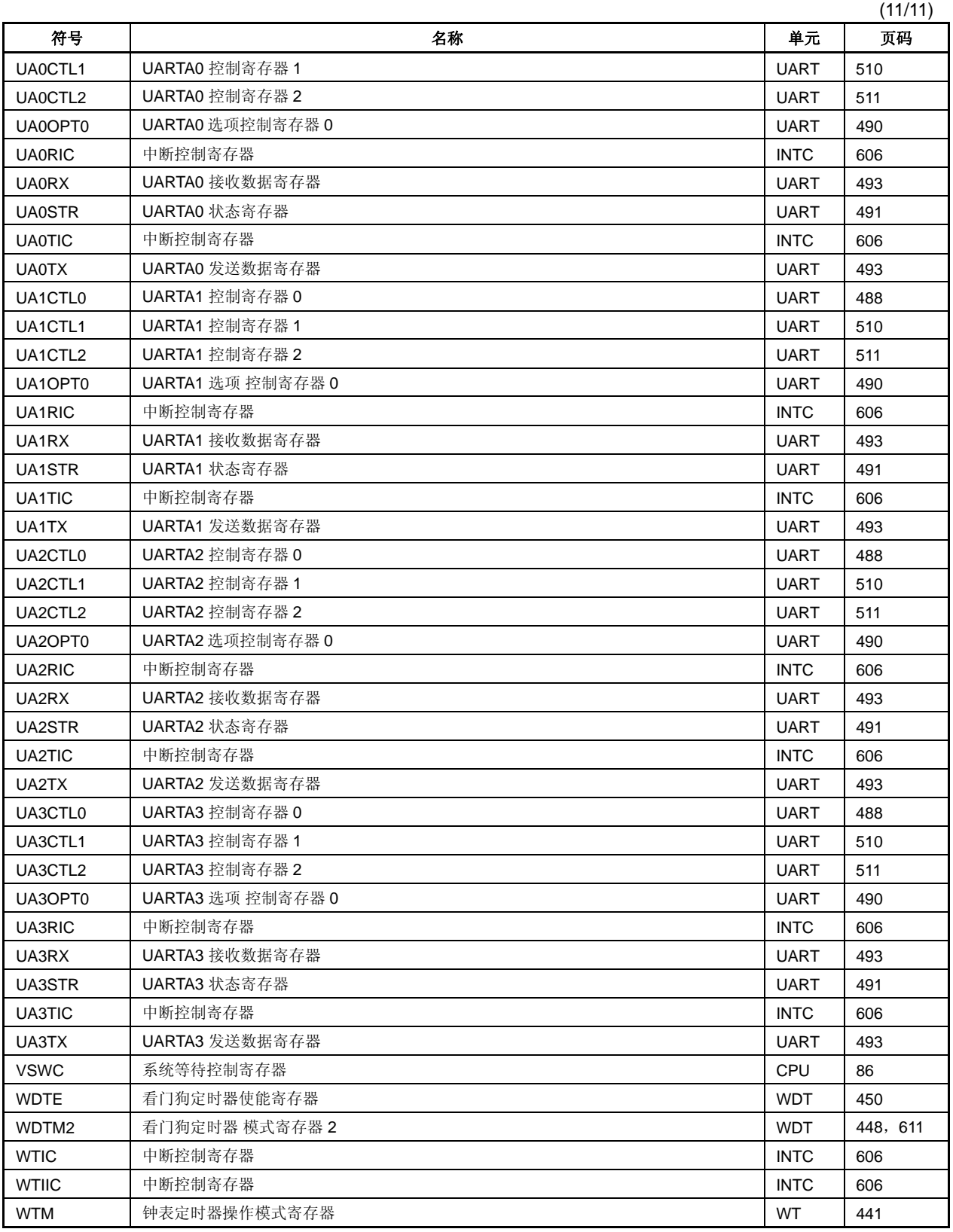

### **C.1** 常规指令

#### **(1)** 用于描述操作数的寄存器符号

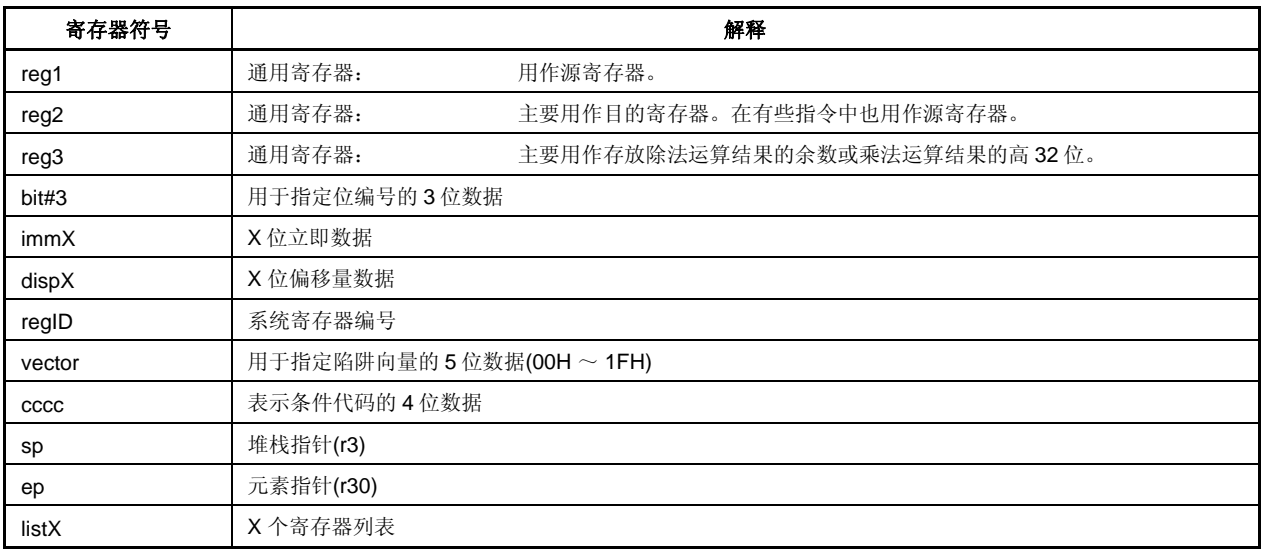

# **(2)** 用于描述操作码的寄存器符号

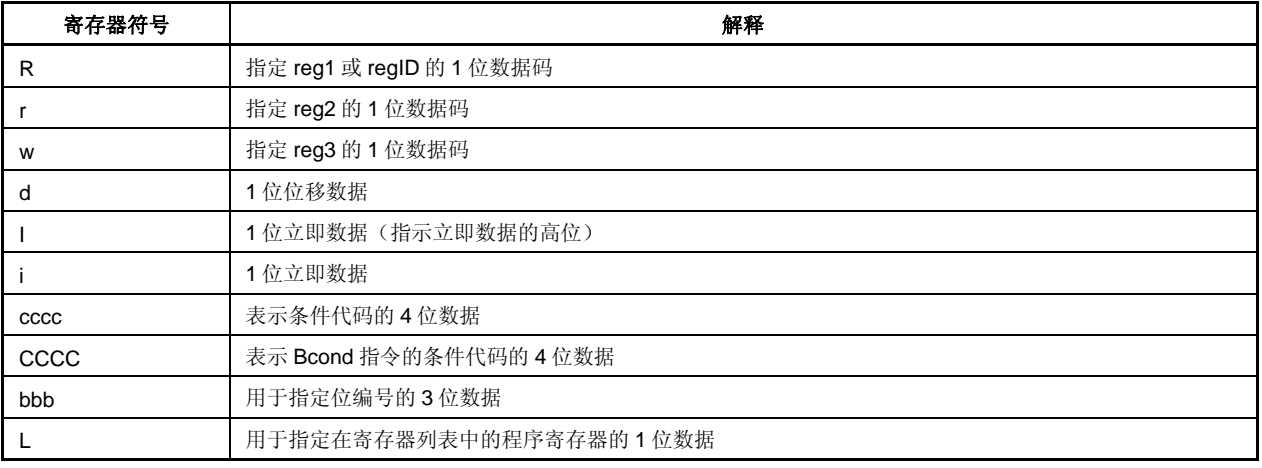

#### **(3)** 用于描述操作数的寄存器符号

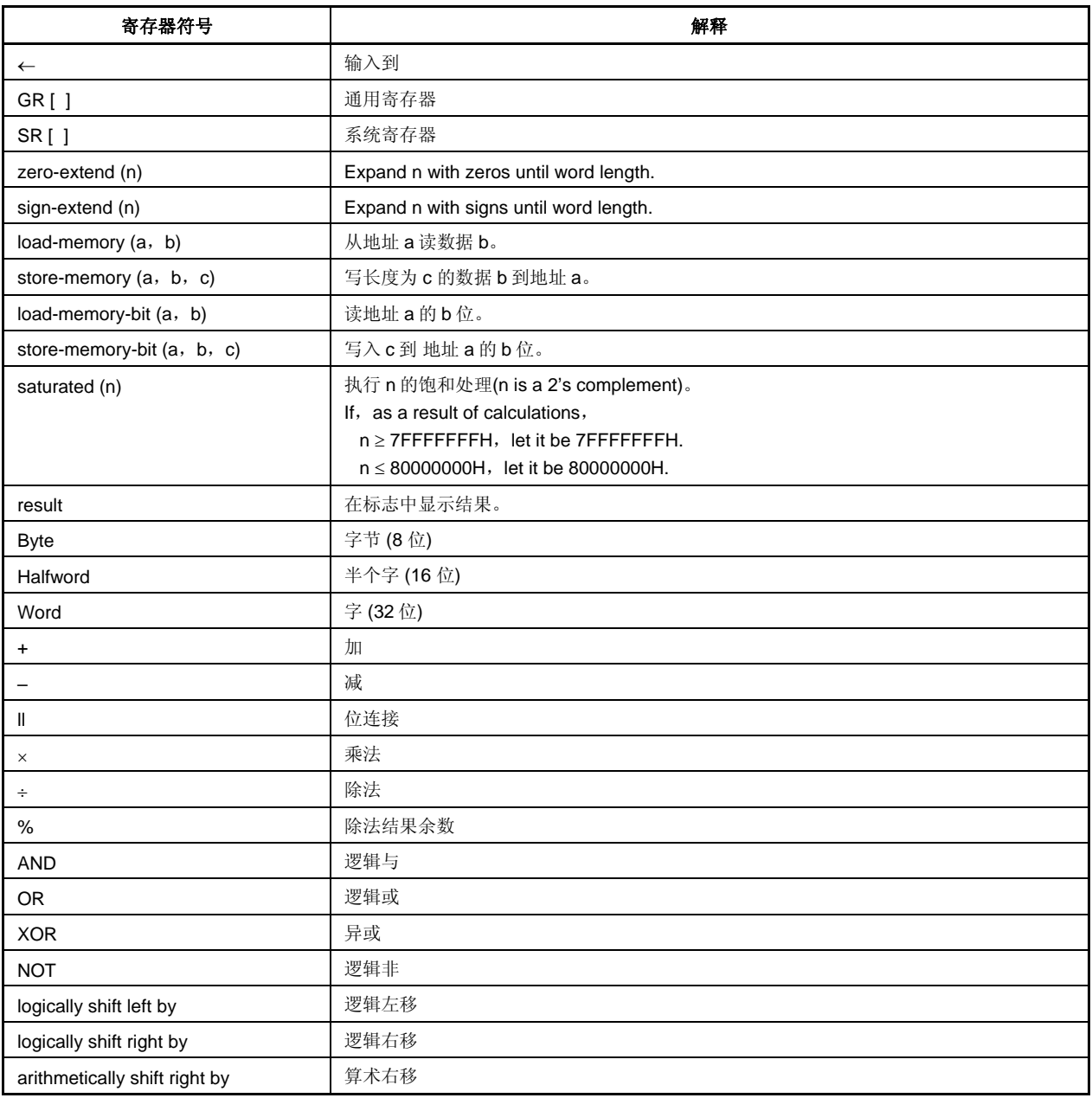

### **(4)** 用于表示操作时钟的寄存器符号

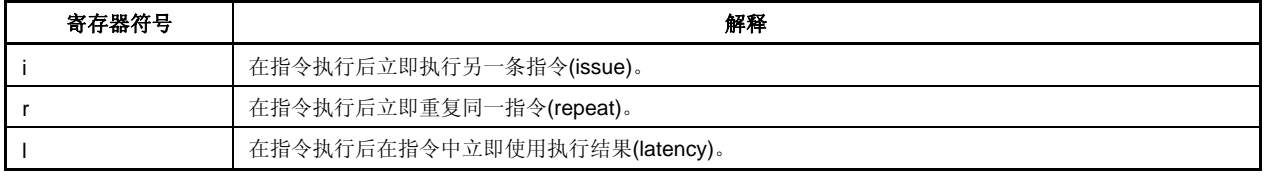

#### **(5)** 用于描述标志操作的寄存器符号

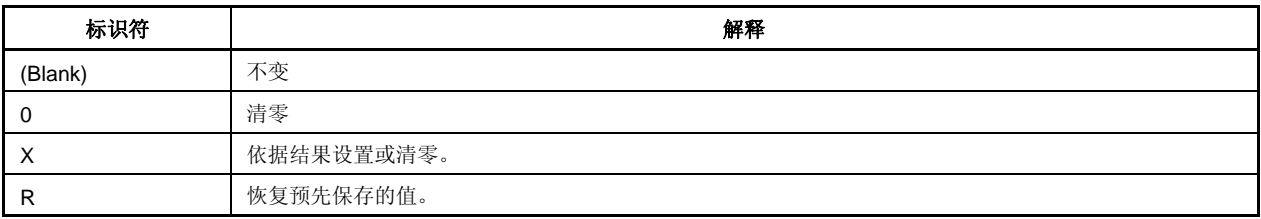

#### **(6)** 条件代码

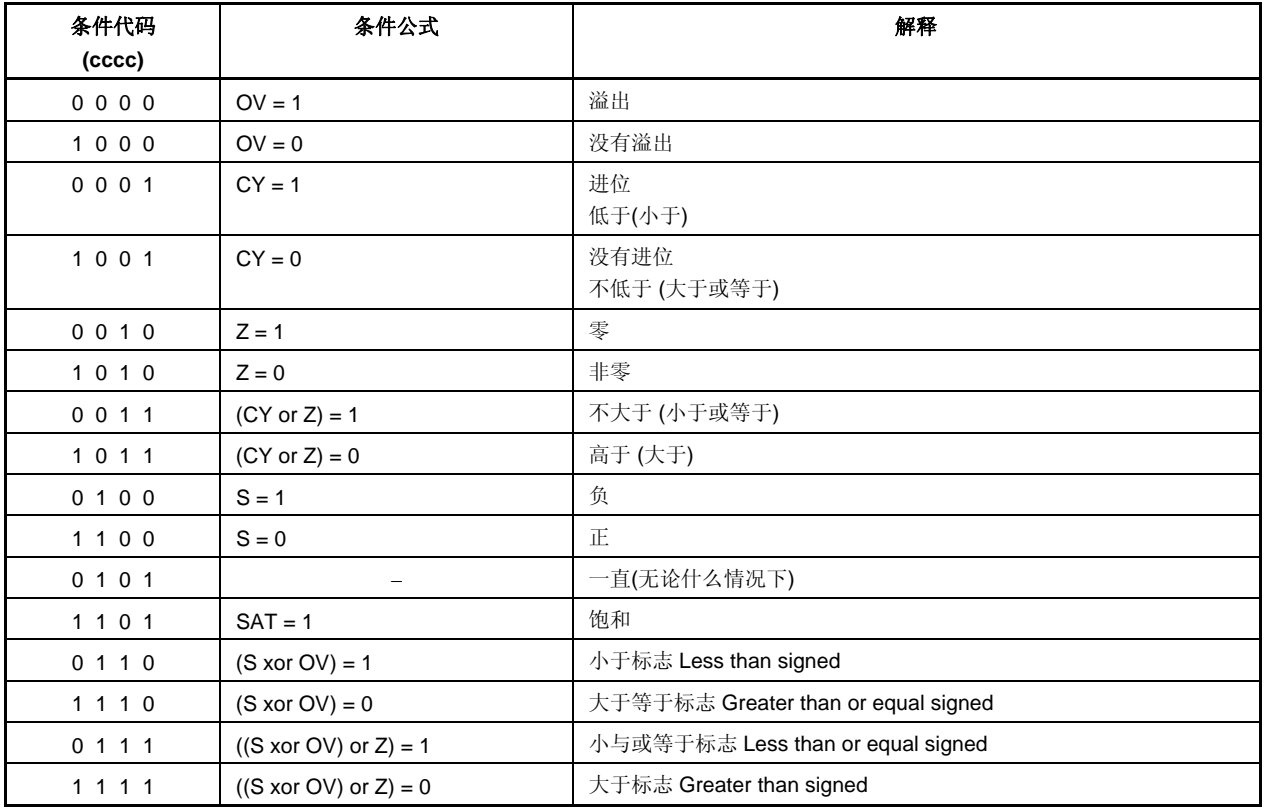

## **C.2** 指令集(按字母顺序)

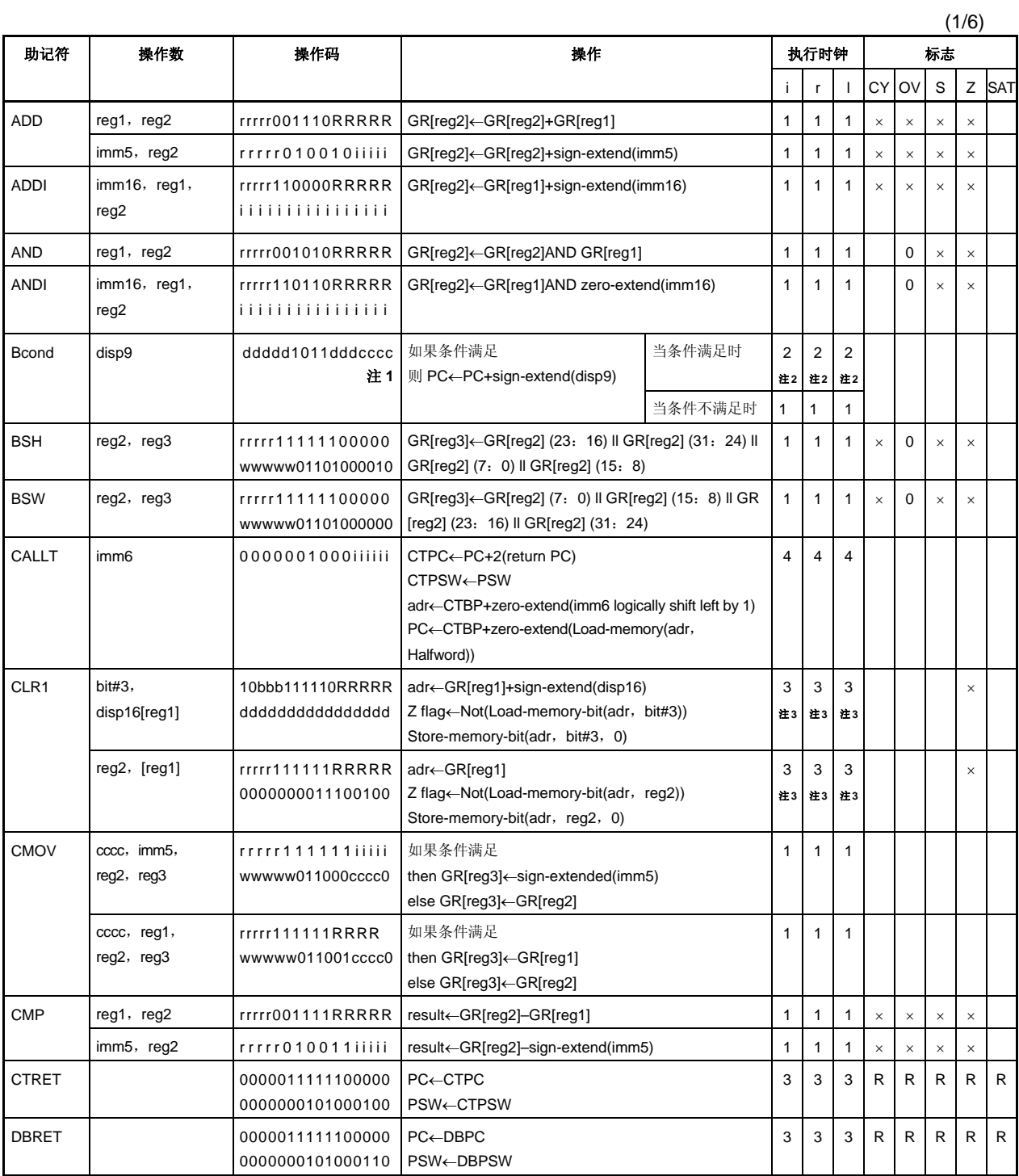

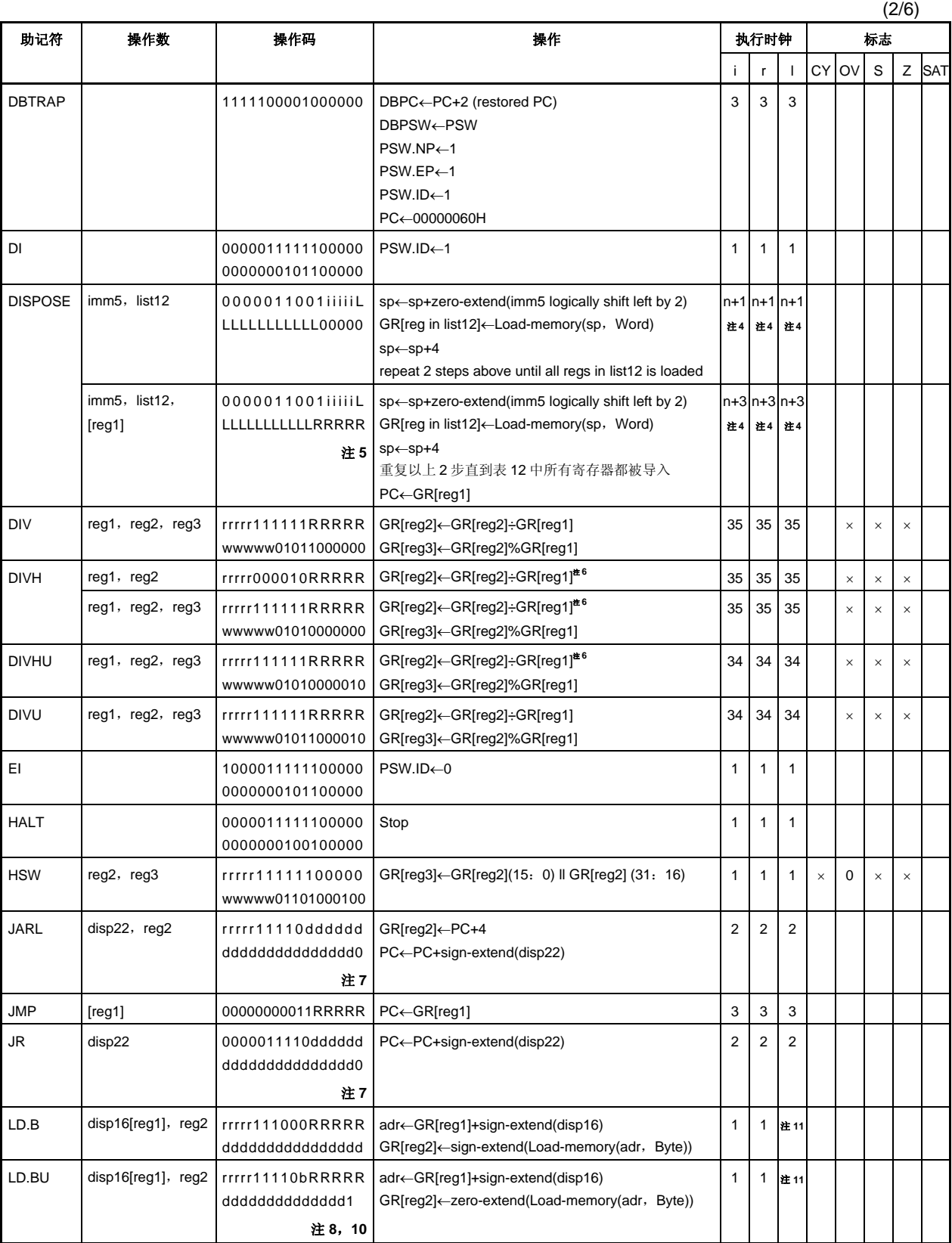

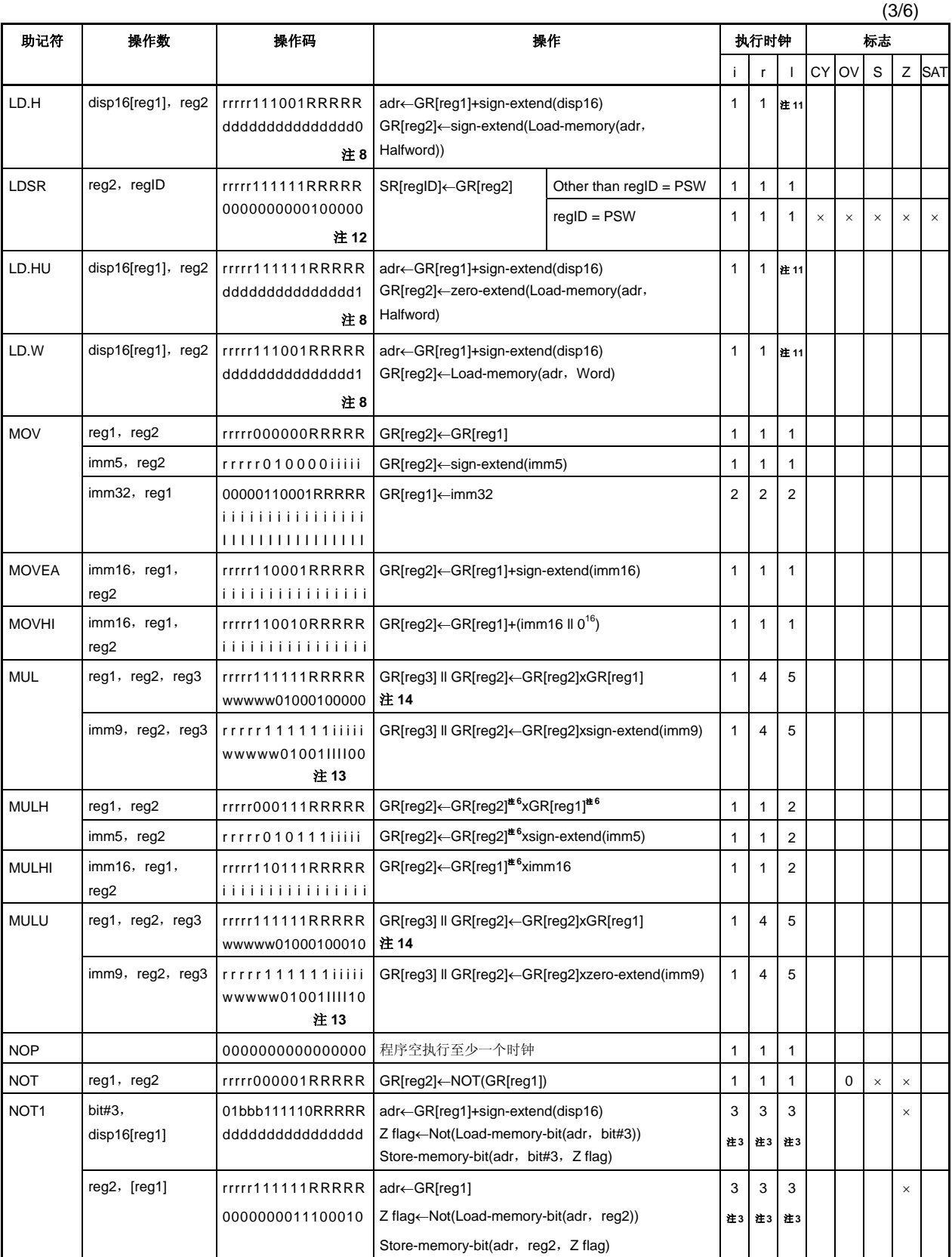

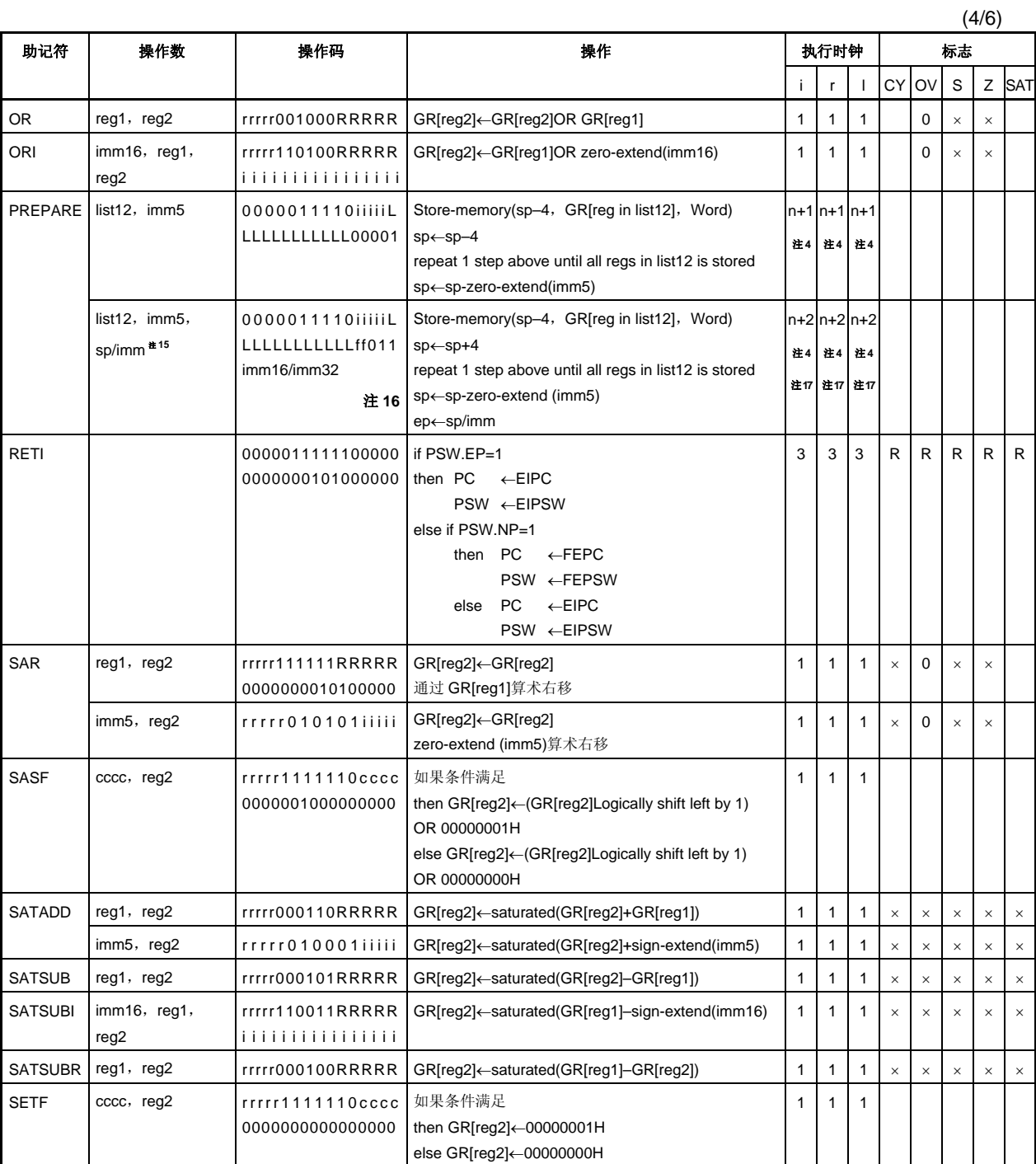

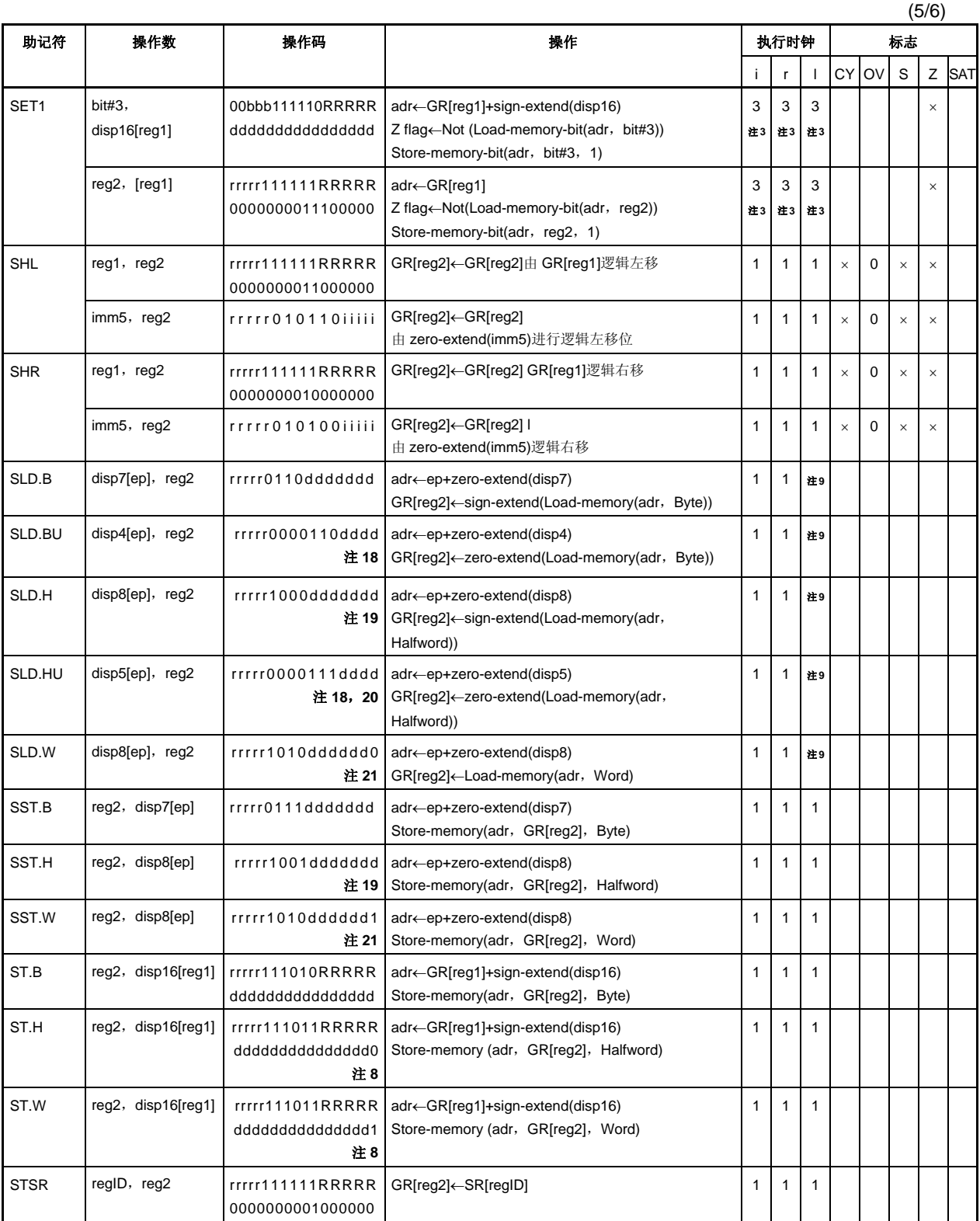

(6/6)

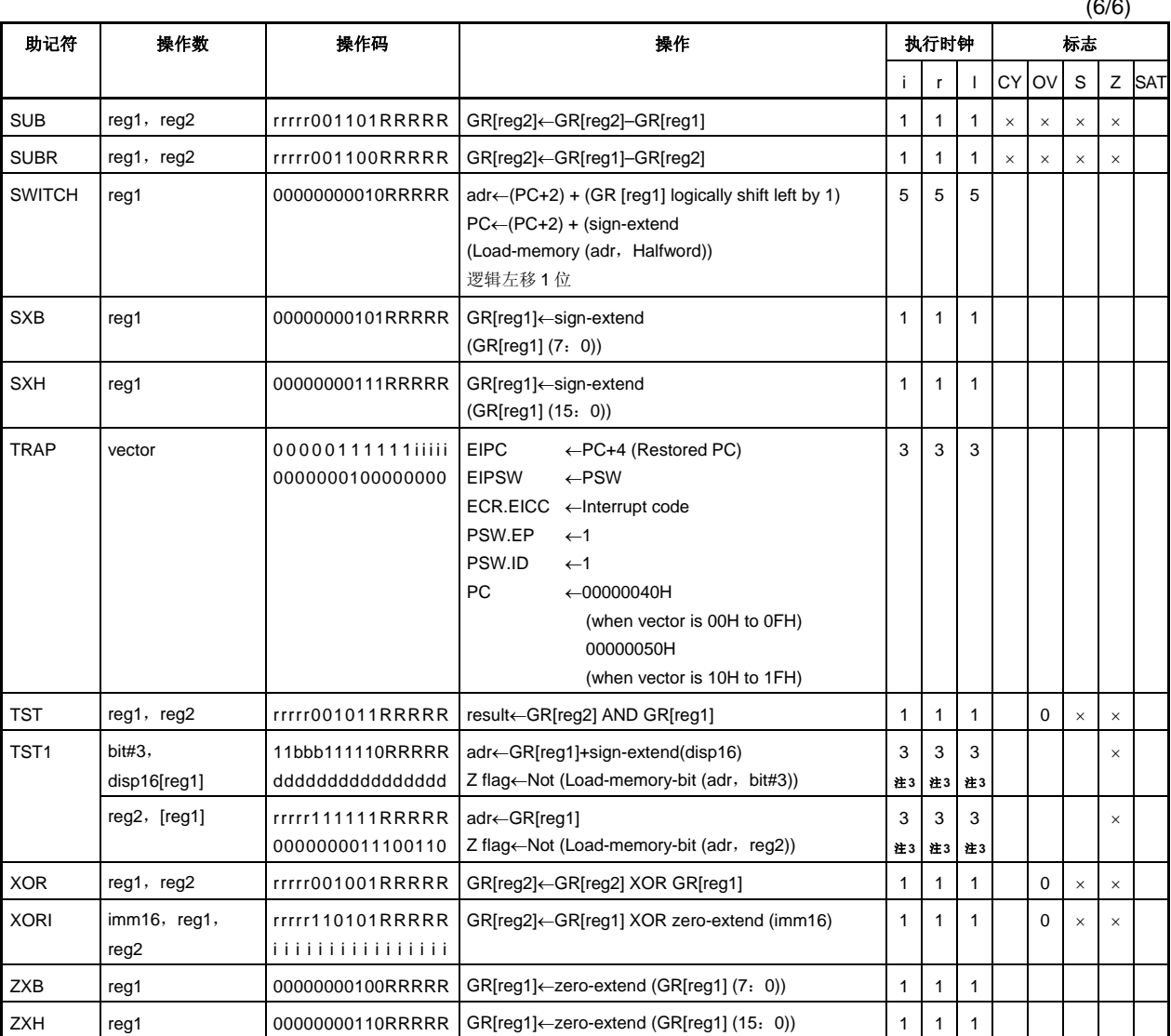

注 **1.** dddddddd:disp9 的高 8 位。

- **2.** 如果有重写即刻的 PSW 内容的指令,那么时钟数为 3。
- 3. 如果没有等待状态(3+读取访问等待状态的数目)。
- 4. n 是 12 个负载寄存器的总数。(根据等待状态的数目。同时, 如果没有等待状态, n 就是列出的 12 个寄存器的总数。如果 n = 0,当 n = 1 时执行相同的操作。)
- **5.** RRRRR: 00000 除外
- **6.** 仅低半字数据有效。
- **7.** ddddddddddddddddddddd: disp22 的高 21 位。
- **8.** ddddddddddddddd: disp16 的高 15 位。
- **9.** 根据等待状态的数目(如果没有等待状态为 1)。
- **10.** b: disp16 的第 0 位。
- **11.** 根据等待状态的数目(如果没有等待状态为 2)。
- 注 **12.** 在该条指令中,为便于记忆,源寄存器简述为 reg2,但 reg1 域用于操作码。因此,在描述及操作 码中的寄存器规格的涵义与其它指令不相同。
	- 指定 r r r r r = regID
	- 指定 RRRRR= reg2
	- **13.** iiiii: imm9 的低 5 位
		- IIII: imm9 的高 4位
	- 14. 对于通用寄存器 reg1 和 reg3, 不要指定相同的寄存器。
	- **15.** sp/imm:由副操作码的位 19 和位 20 指定。
	- **16.** ff = 00: 加载 sp 于 ep。
		- 01: 加载符号扩展的 16 位立即数据 (第 47 ~ 32 位) 于 ep。
		- 10: 加载 16 位逻辑左移的 16 位立即数据 (第 47 ~ 32 位) 于 ep。
		- 11: 加载 32 位立即数(第 63 ~ 32 位) 于 ep。
	- **17.** 如果 imm = imm32, n + 3 个时钟。
	- **18.** rrrrr : 00000 除外。
	- **19.** ddddddd: disp8 的高 7 位。
	- **20.** dddd: disp5 的高 4 位。
	- **21.** dddddd: disp8 的高 6 位。

#### 附录 **D** 注意事项列表

该附录列举了文件中所述的注意事项。 如下表分类(硬件/软件)。

硬件: 微控制器内/外硬件的注意事项

软件: 软件的注意事项,例如寄存器设置或程序

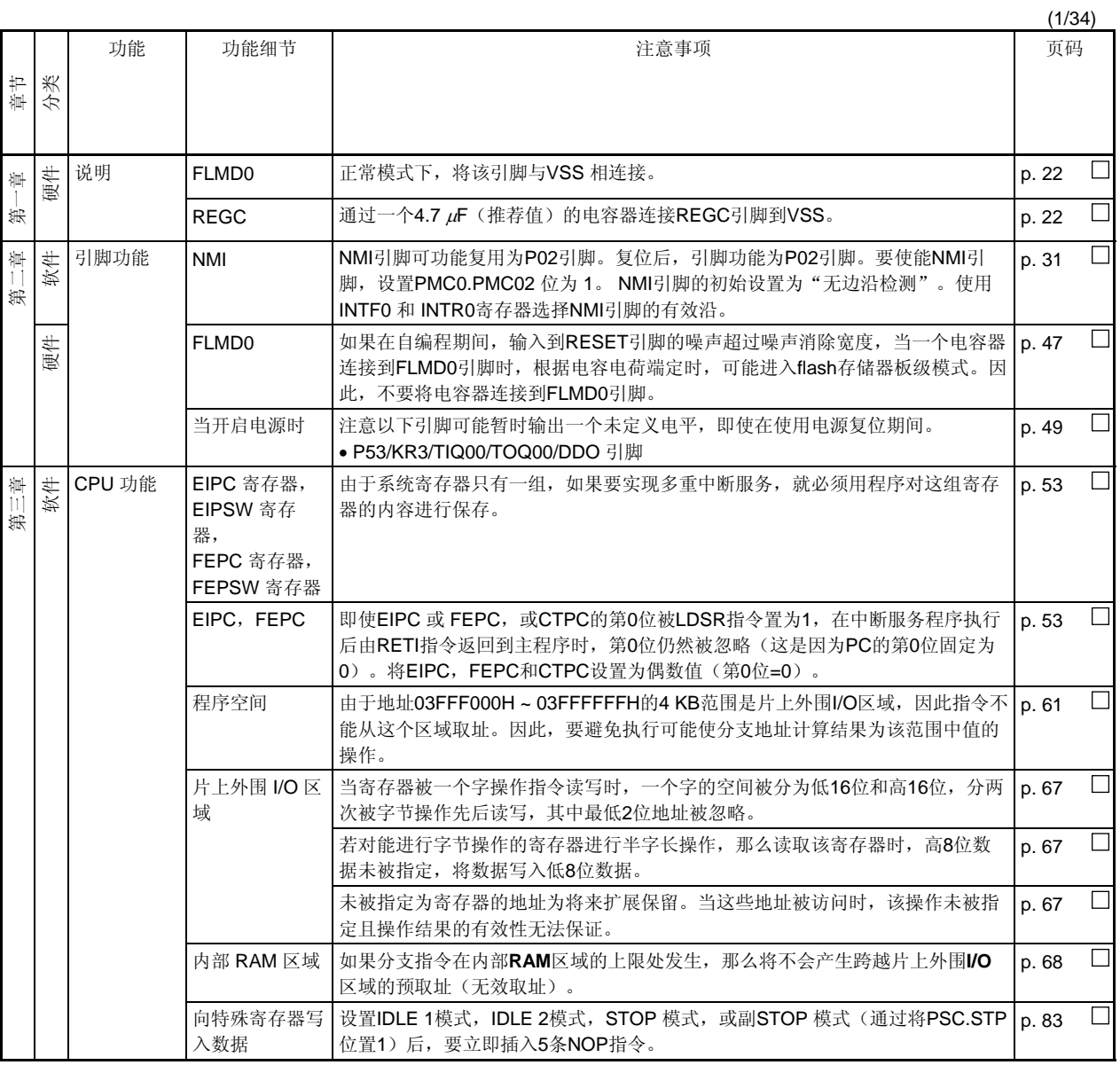

<R>

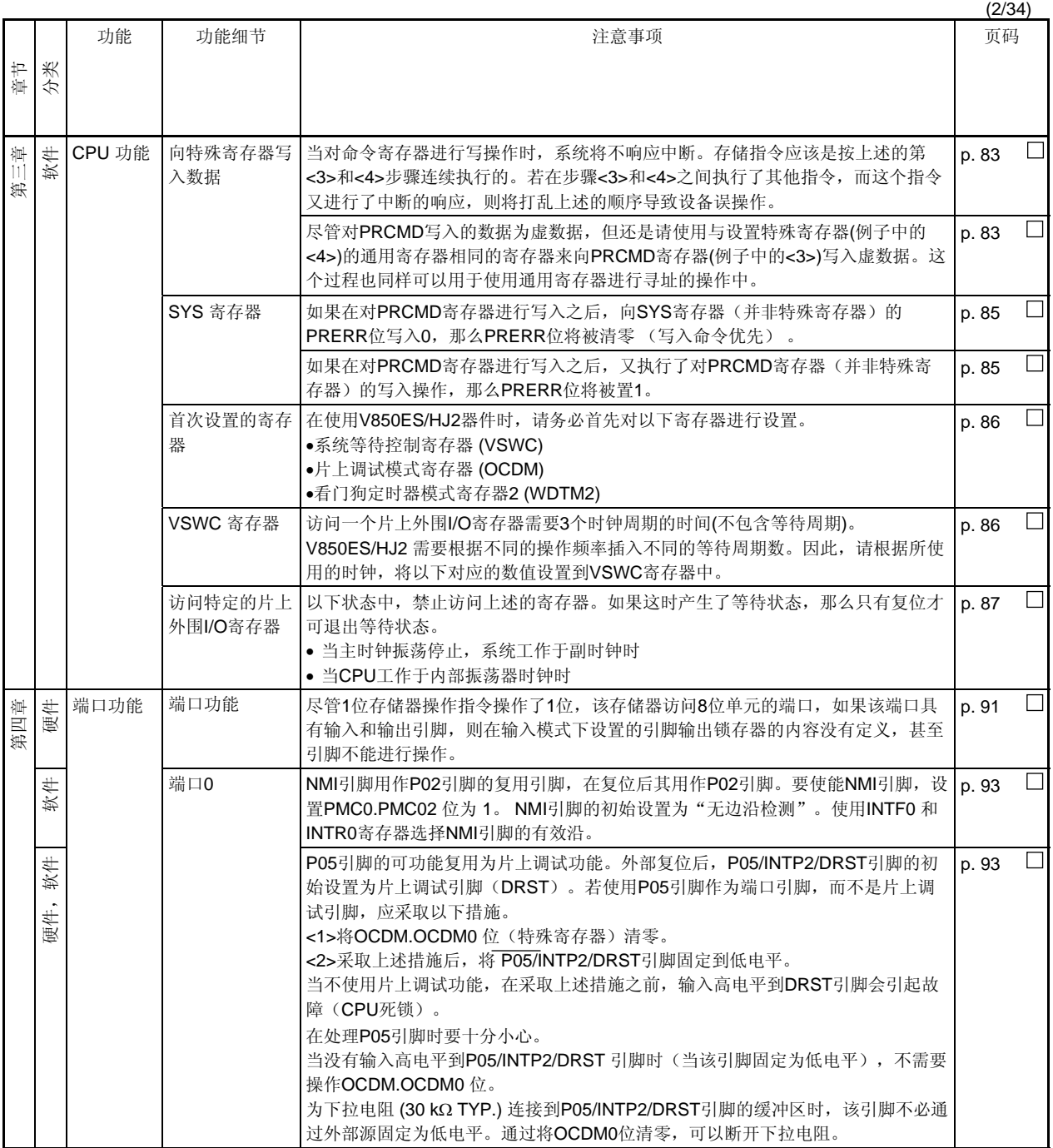

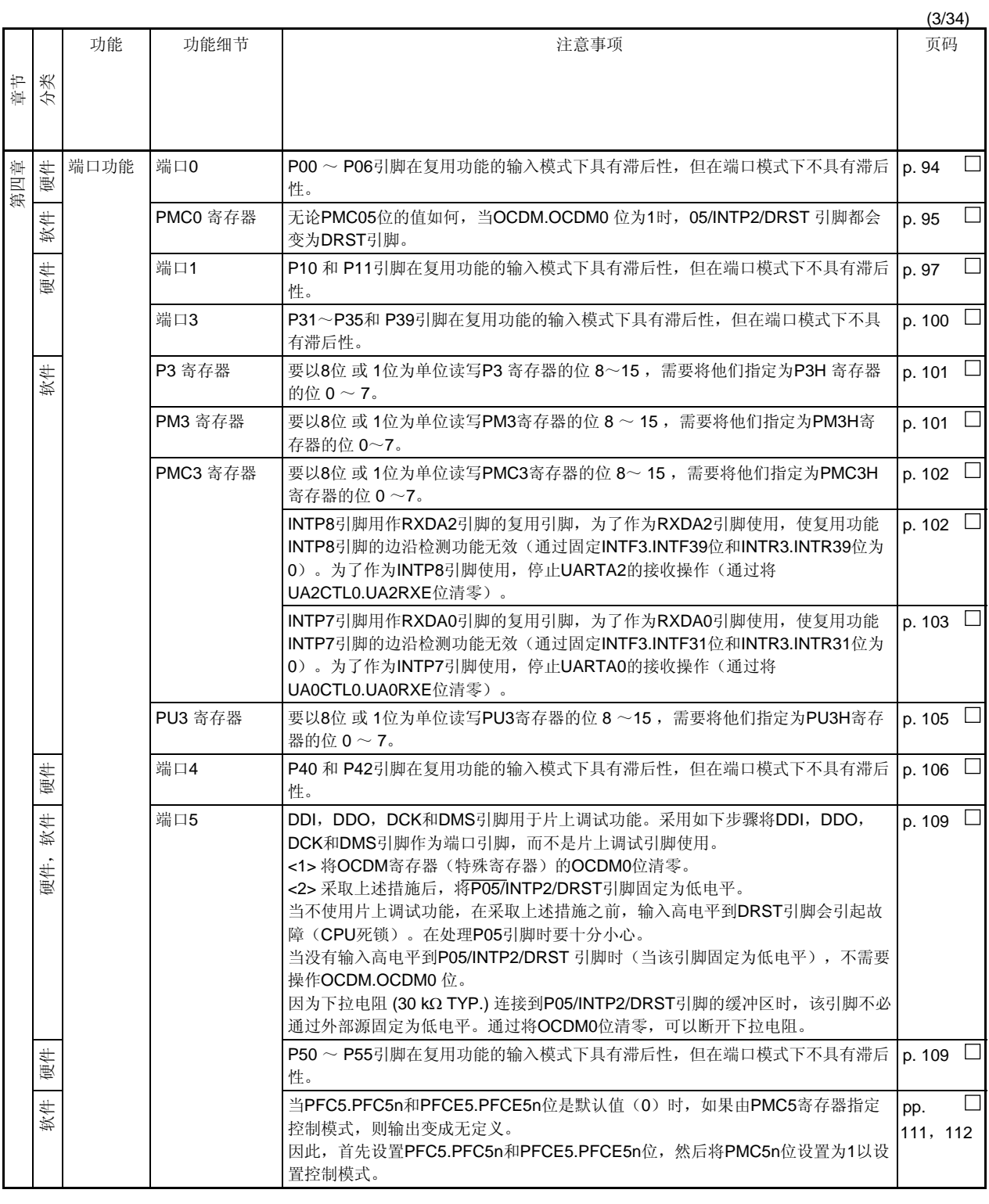

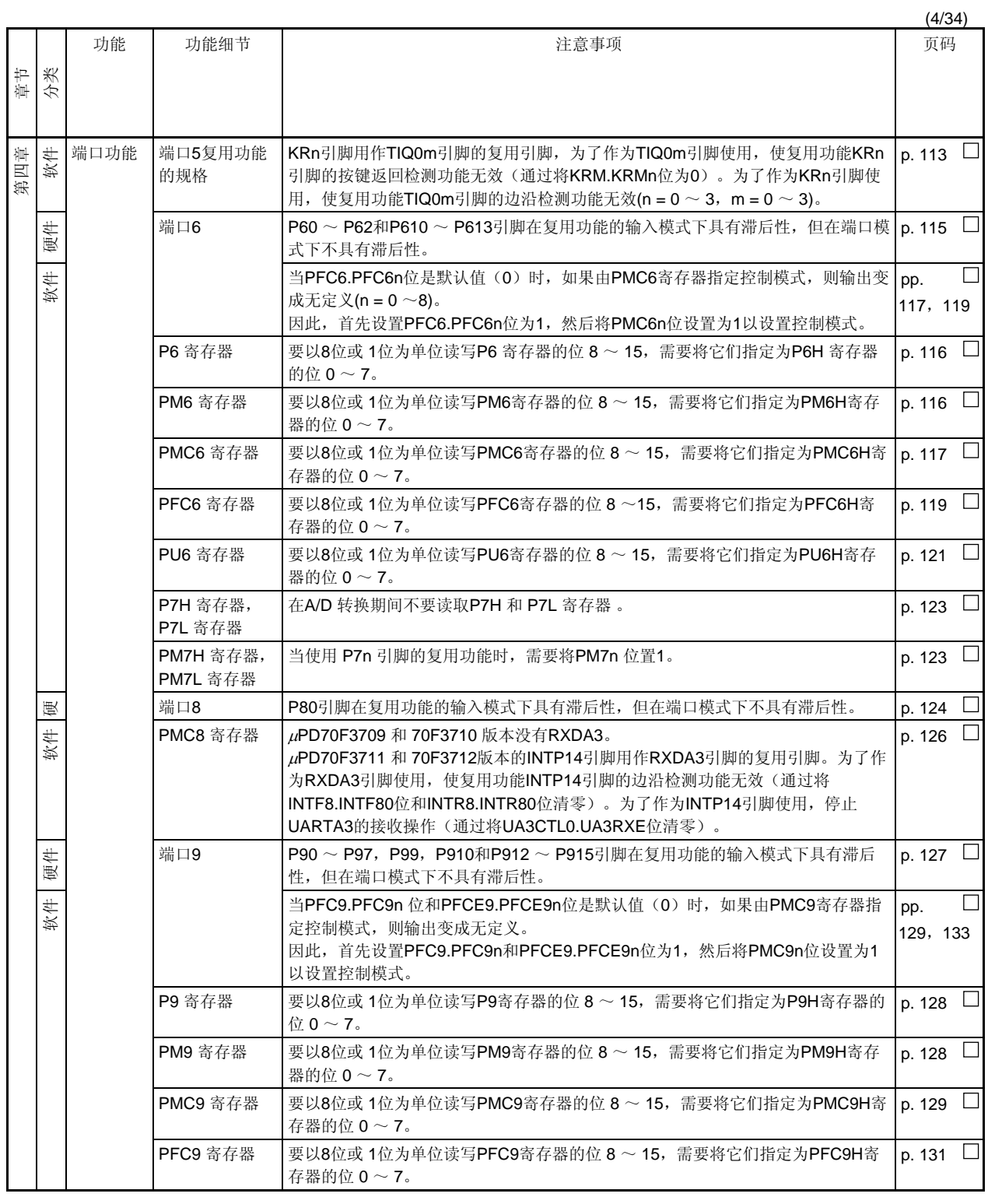

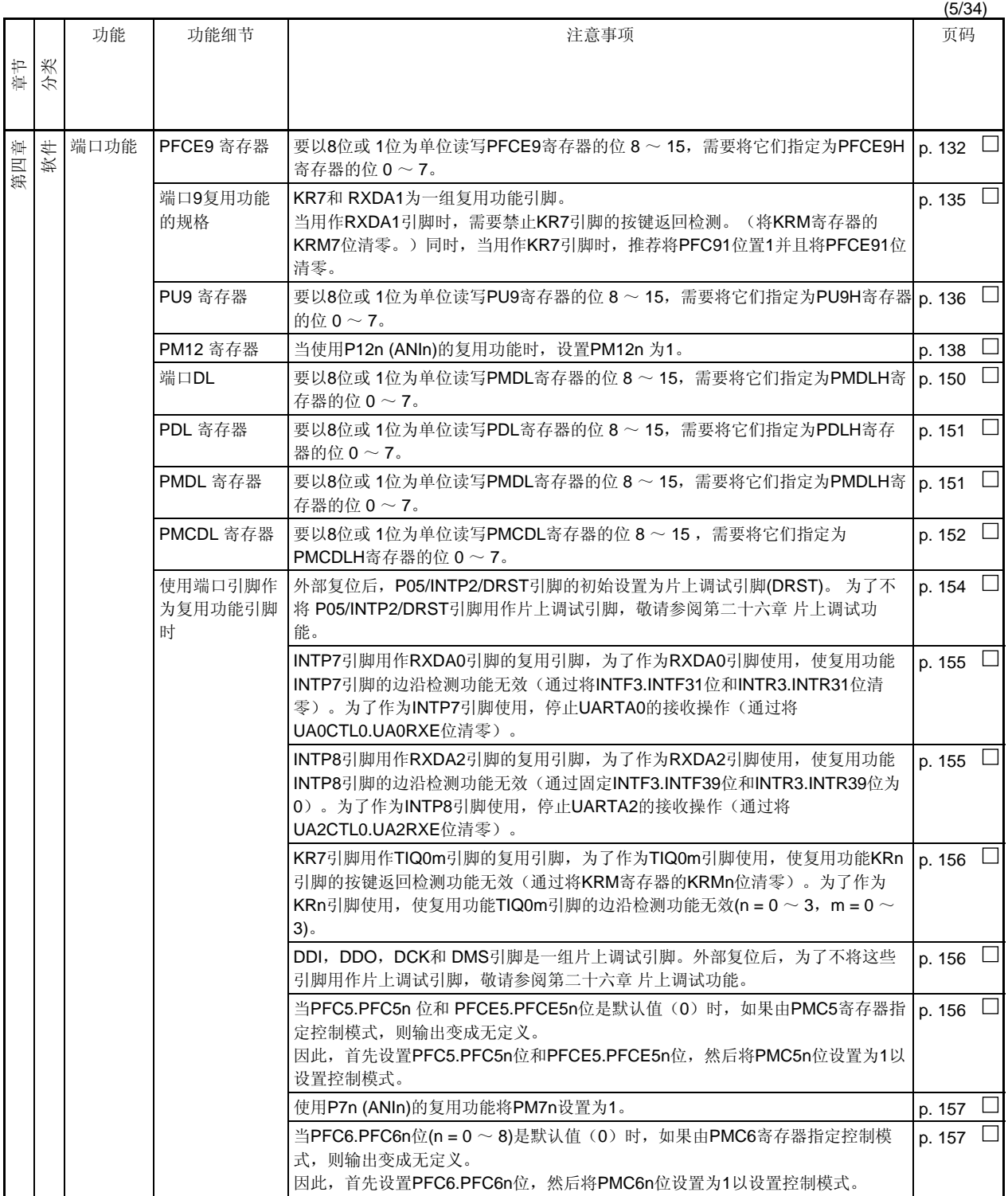

٦

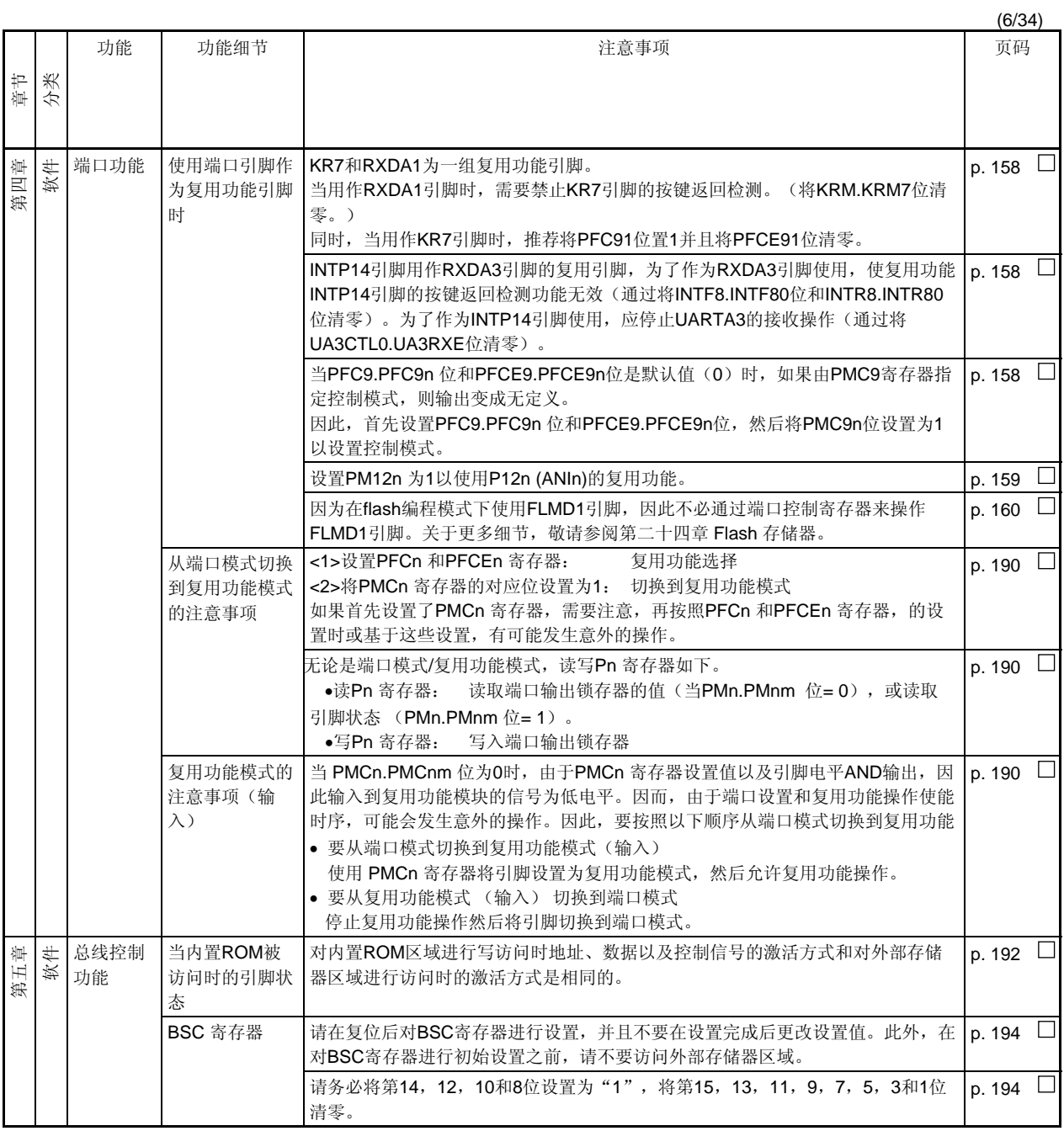

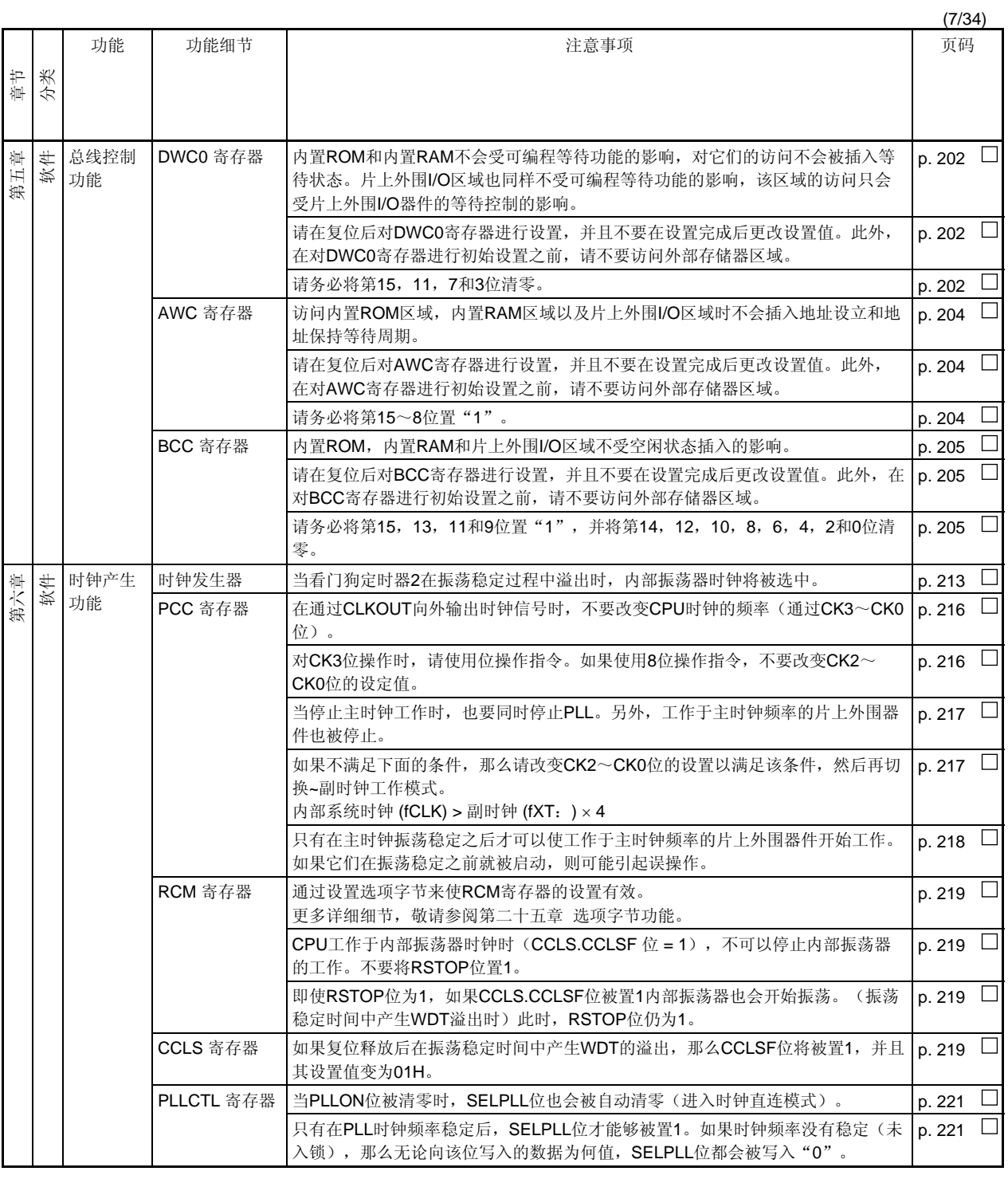

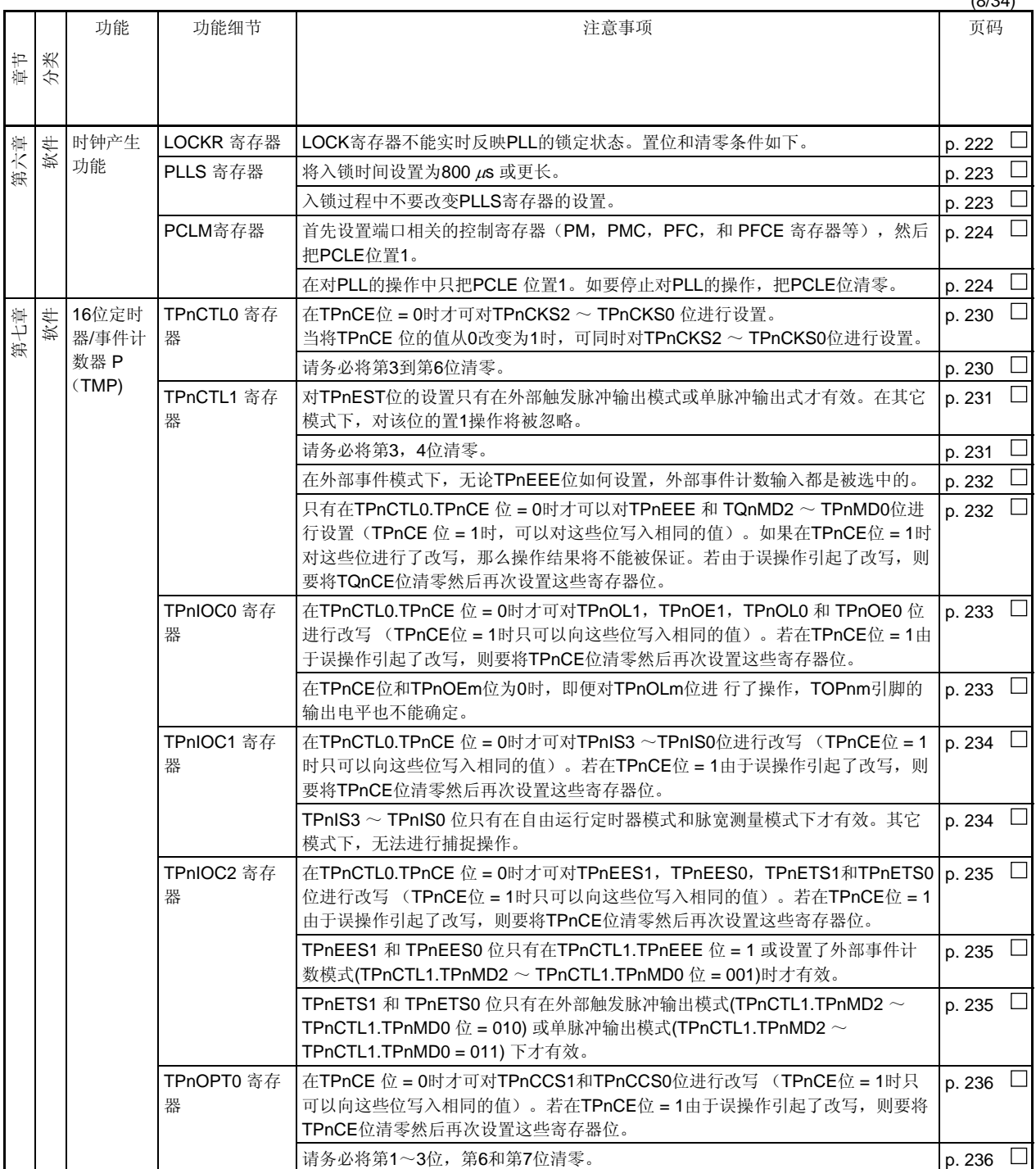

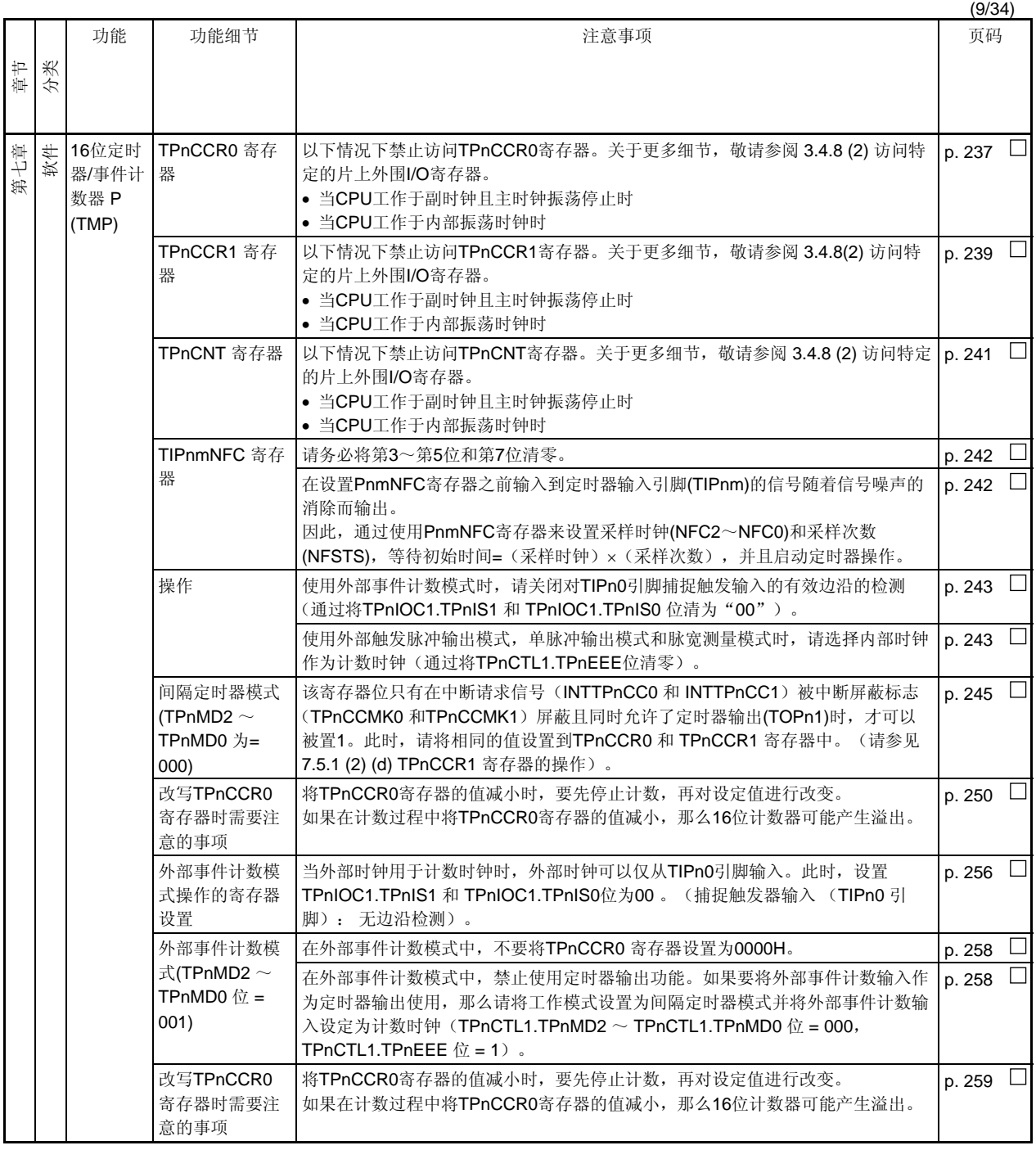

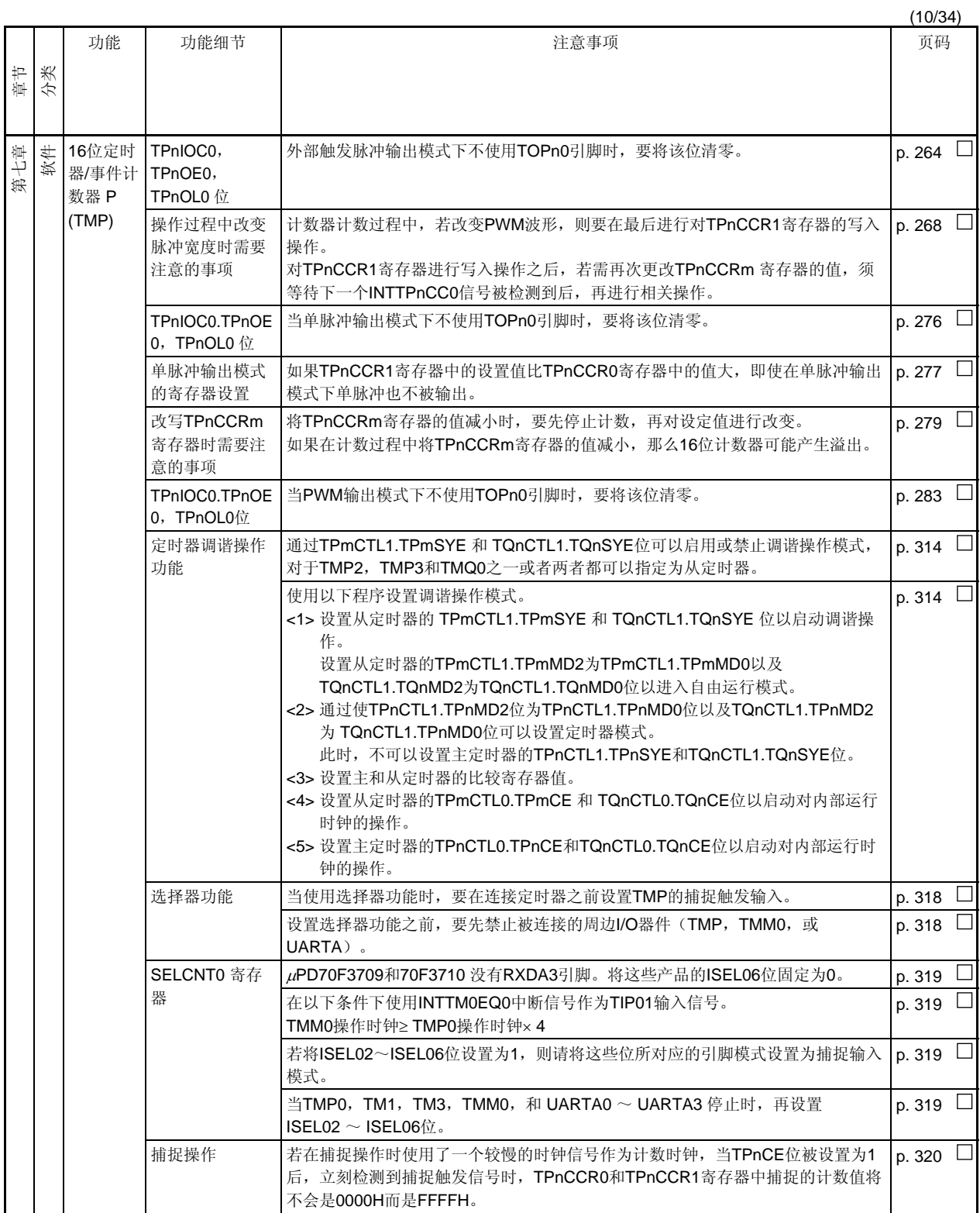

٦

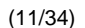

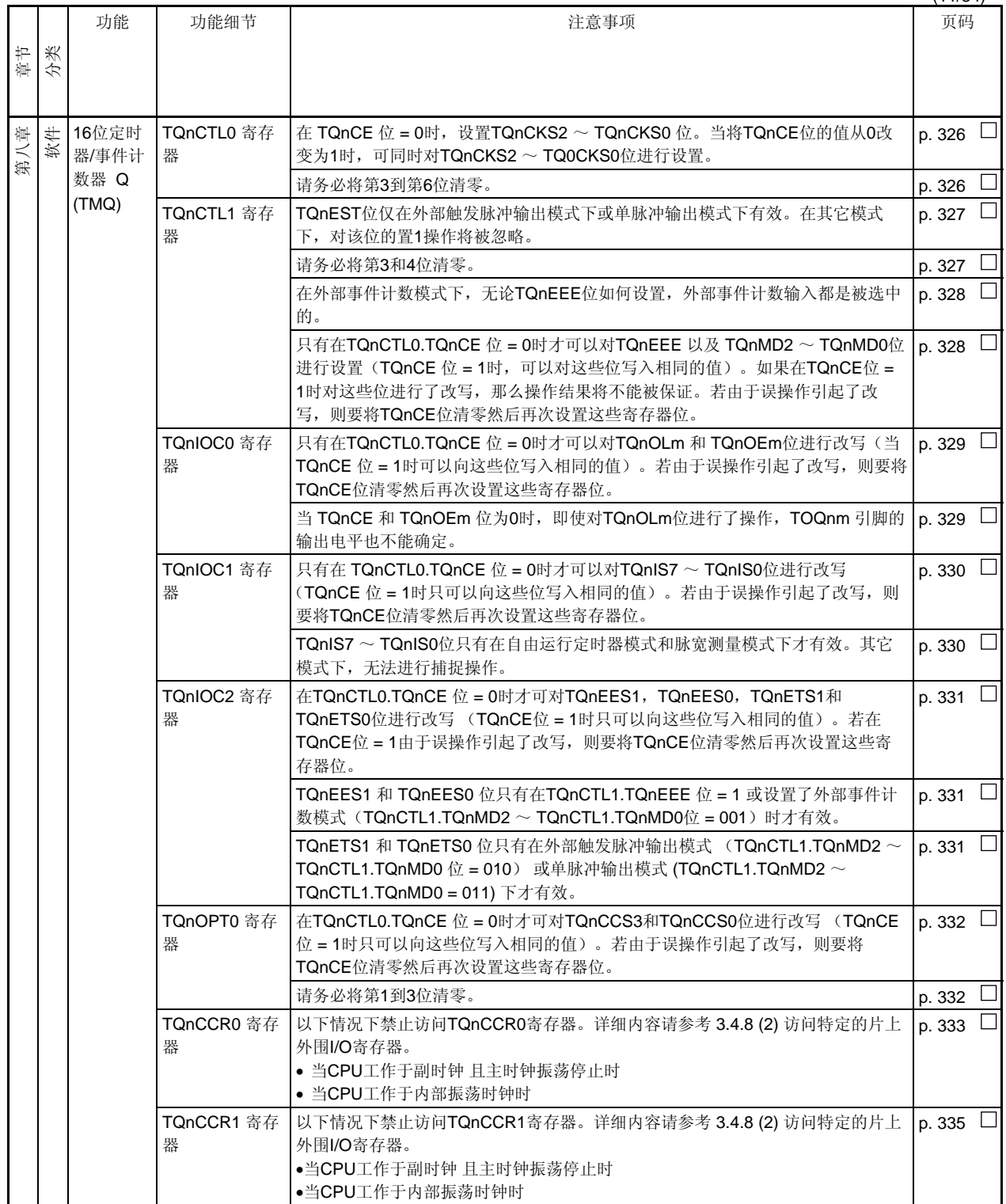
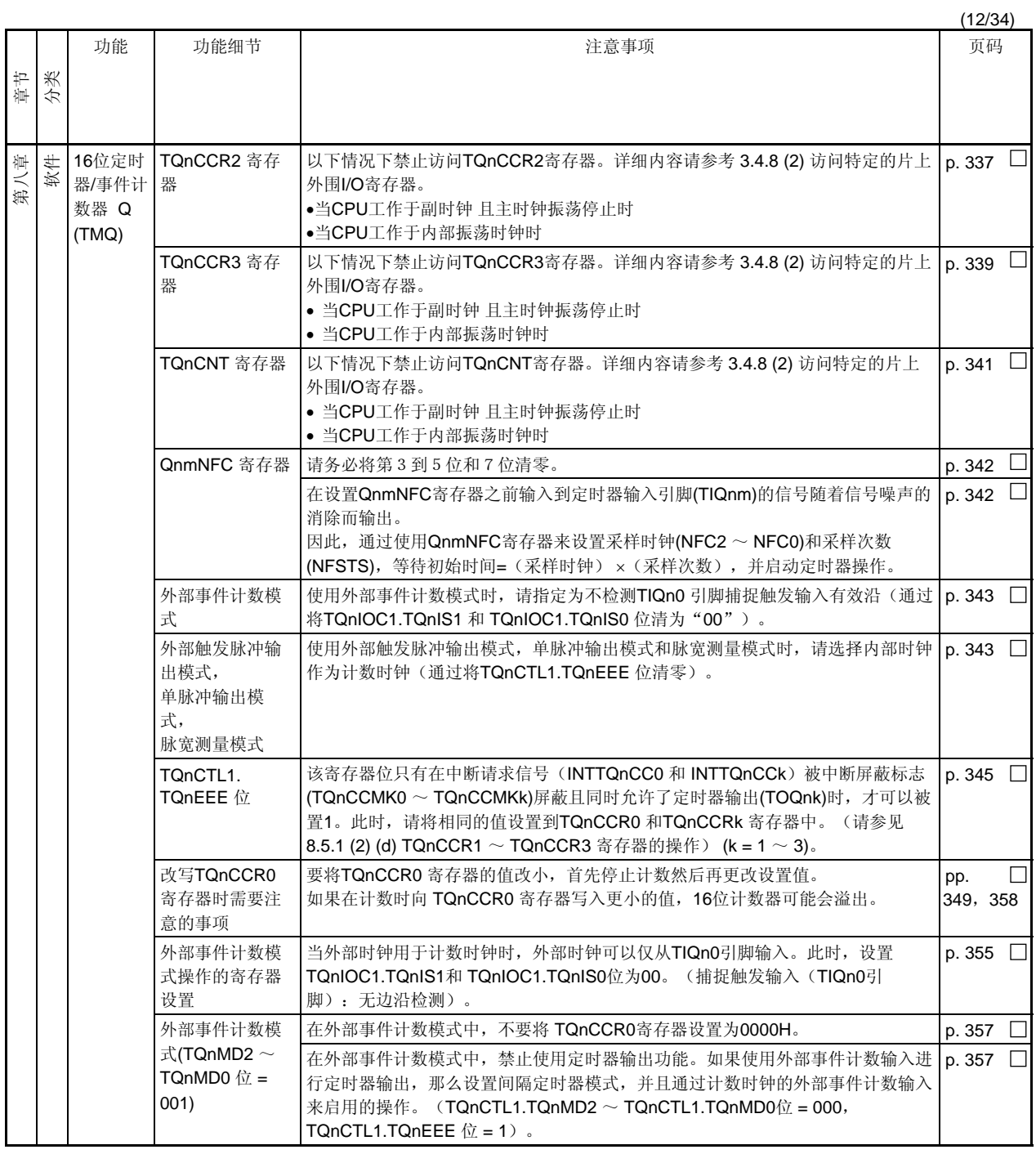

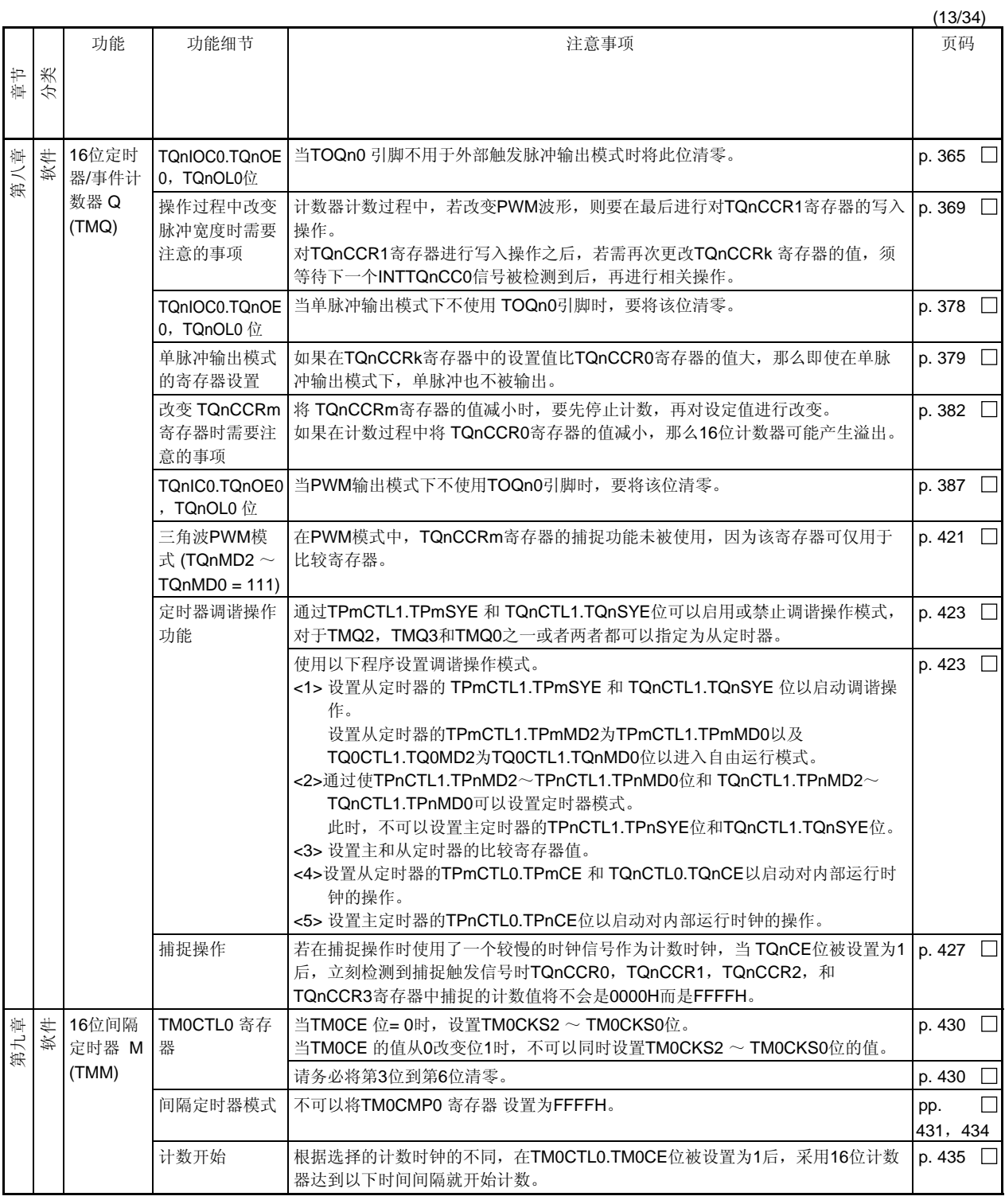

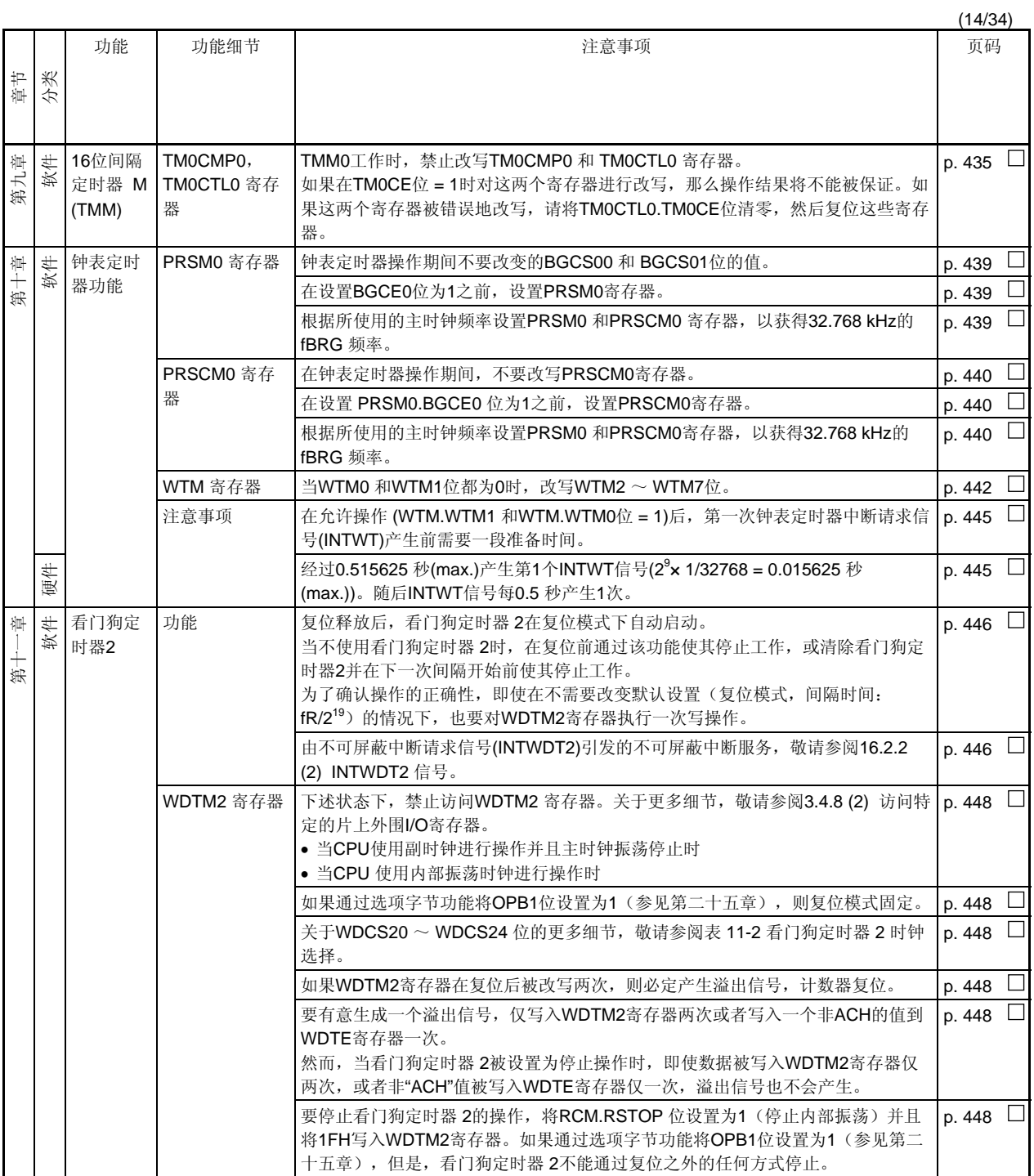

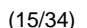

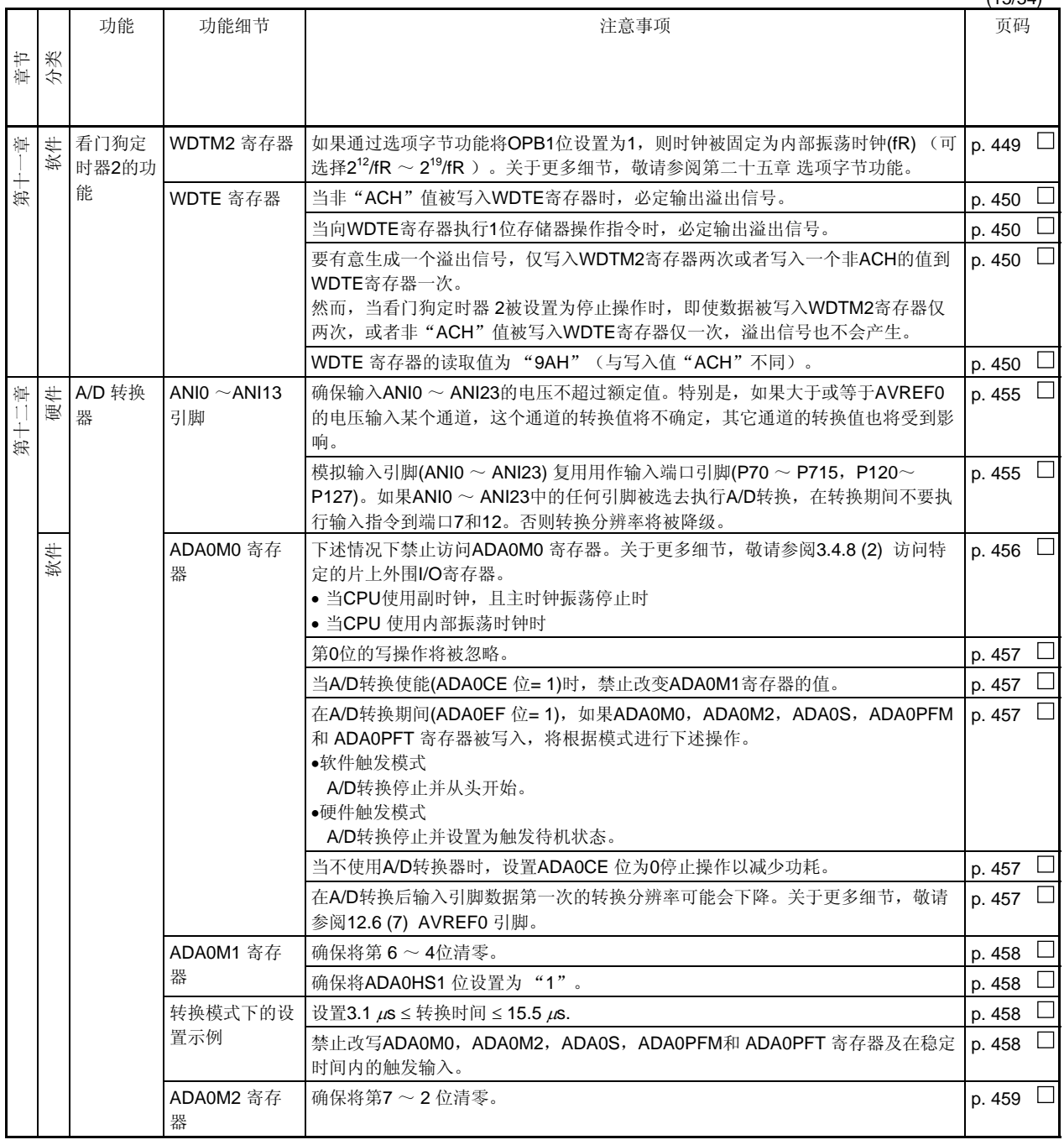

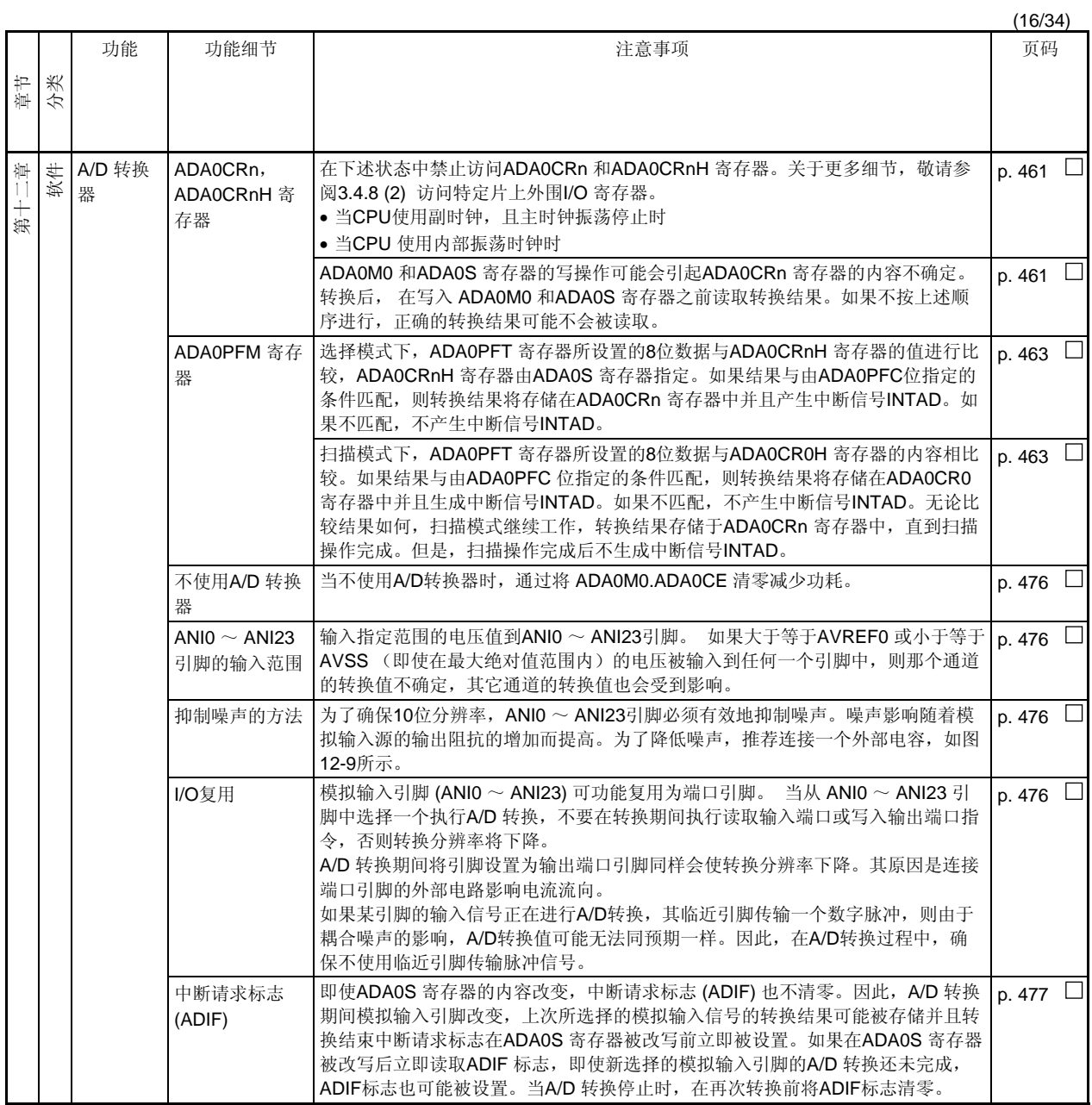

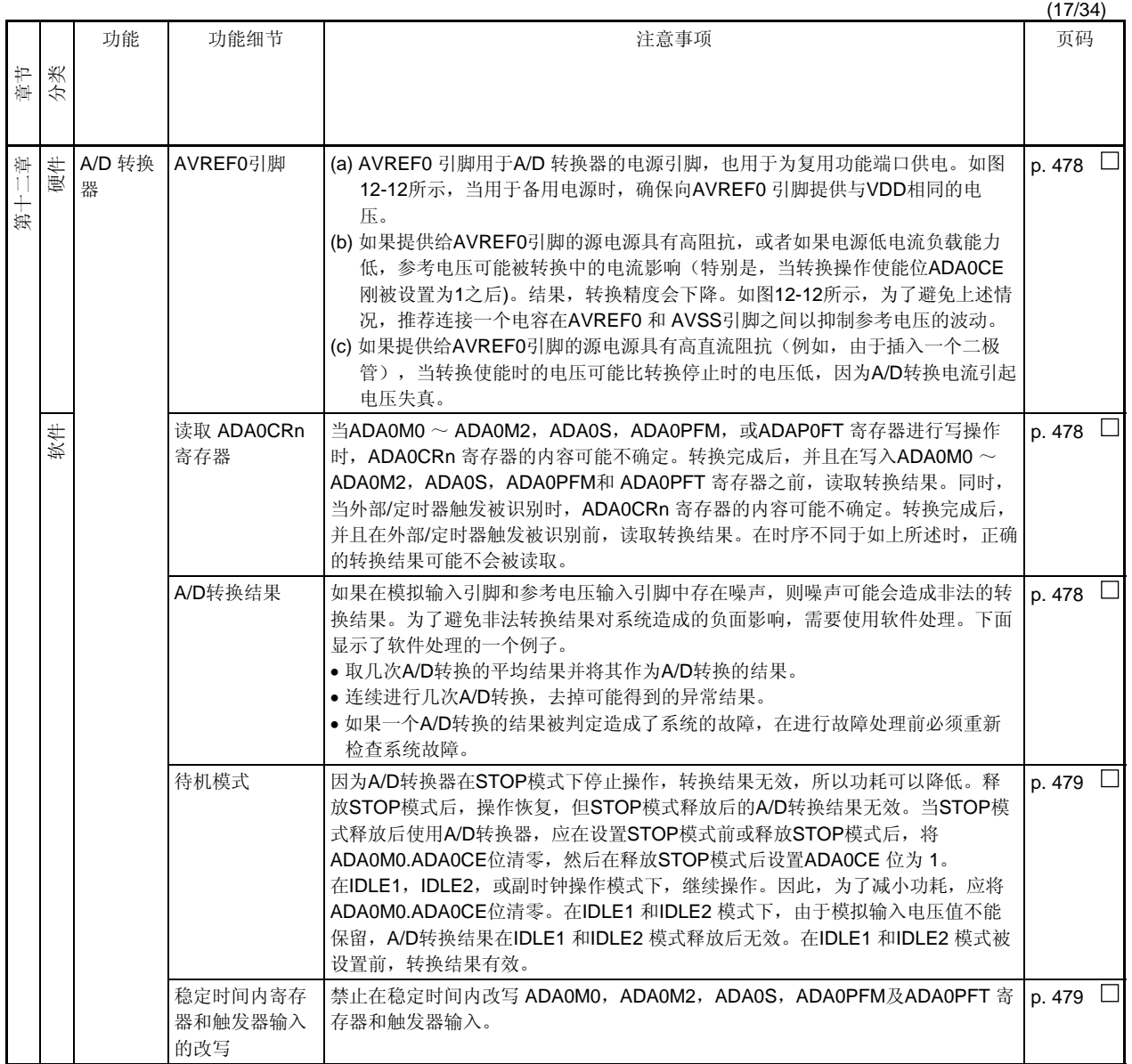

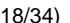

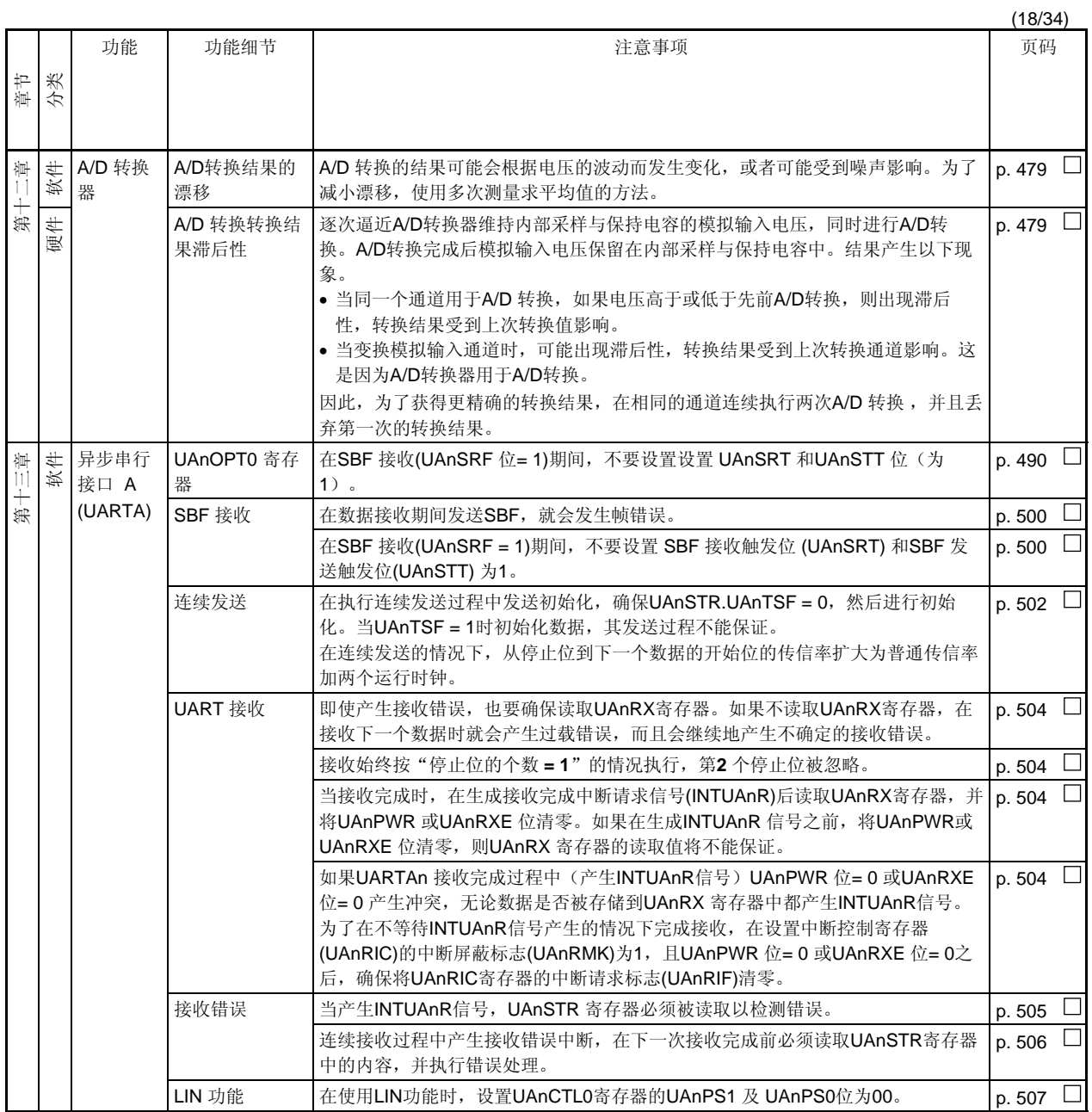

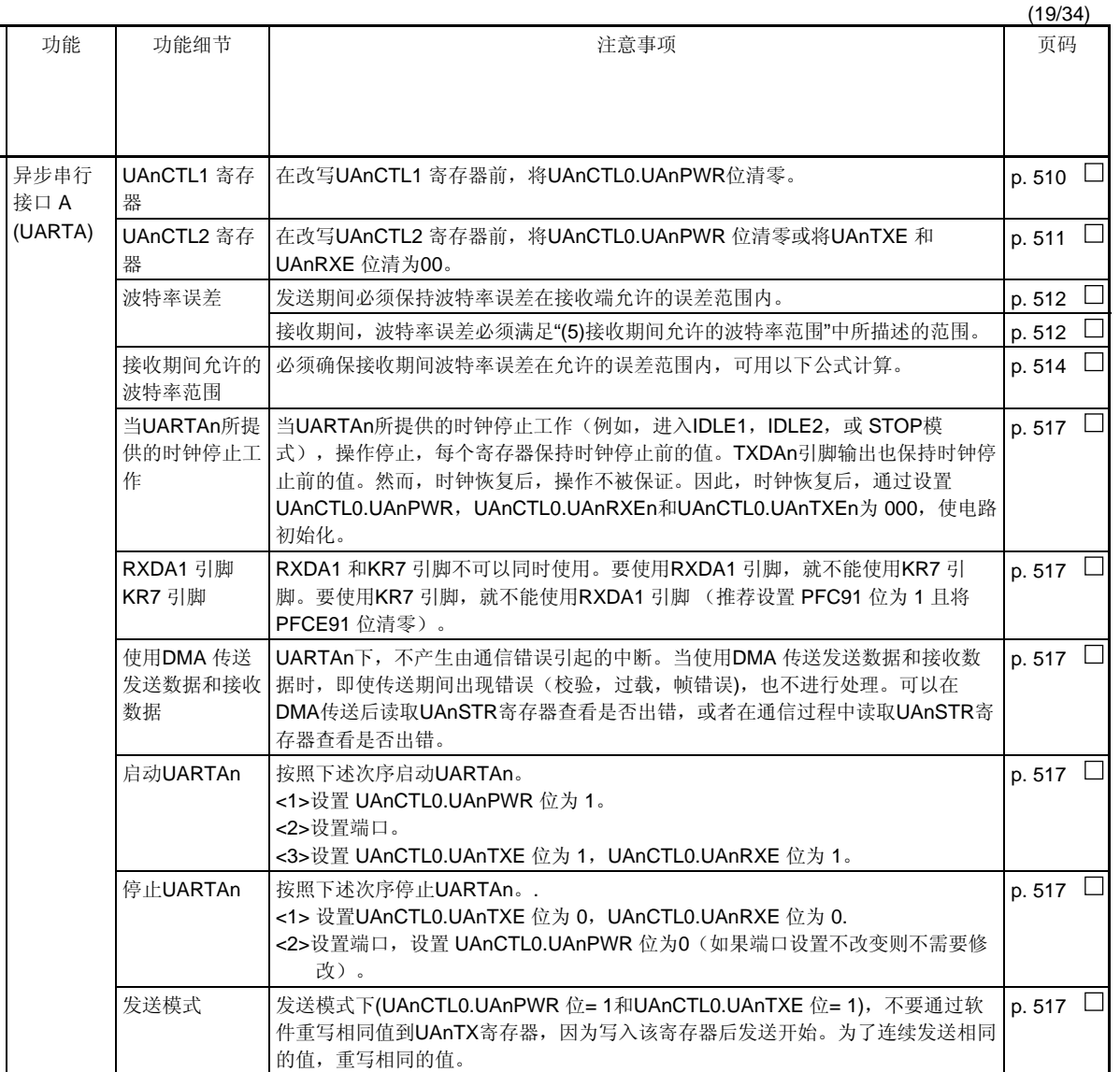

连续发送 基续发送模式下, 从停止位到下一个启动位的通信速率比正常情况下的2个基本时 钟要长。然而,接收端通过检测启动位初始化时序,所以结果不受影响。

片上调试模式 | 如果在片上调试(OCD)模式下执行中止命令, 并且UART已接收数据, 则产生过载

错误。

p. 517

 $\Box$ 

 $\Box$ 

p. 517

章节 分类

第十三章 软件

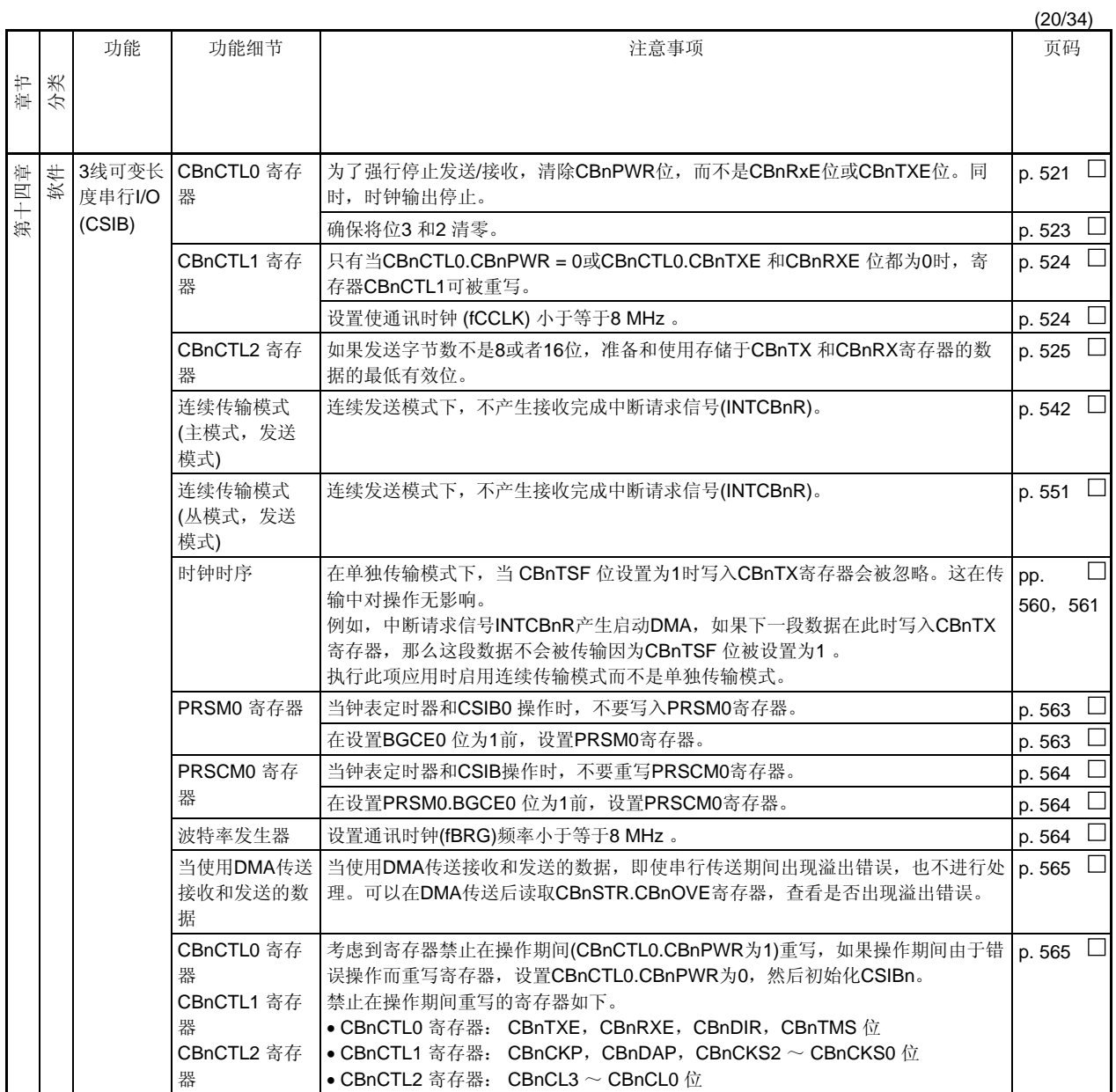

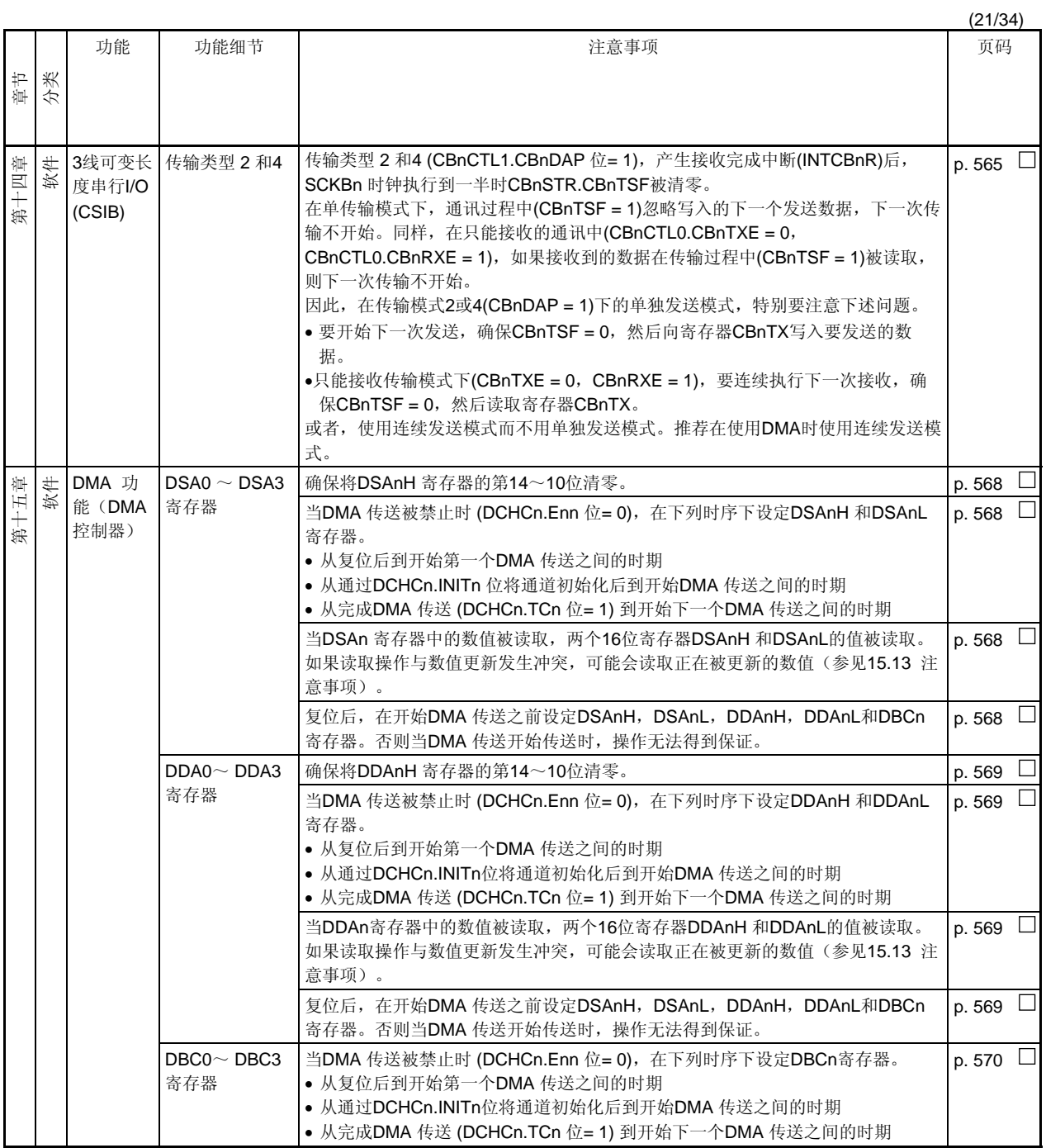

(22/34)

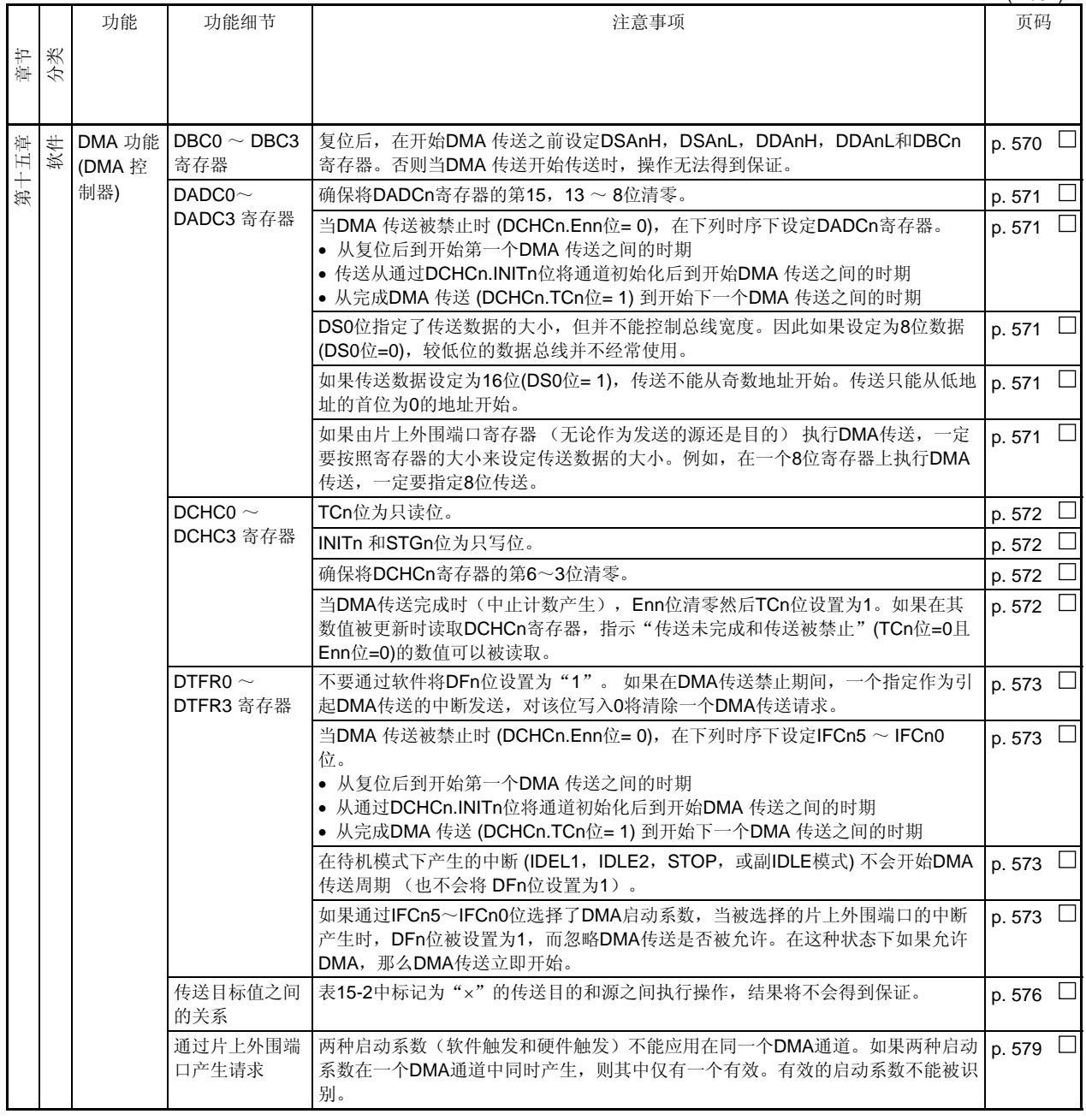

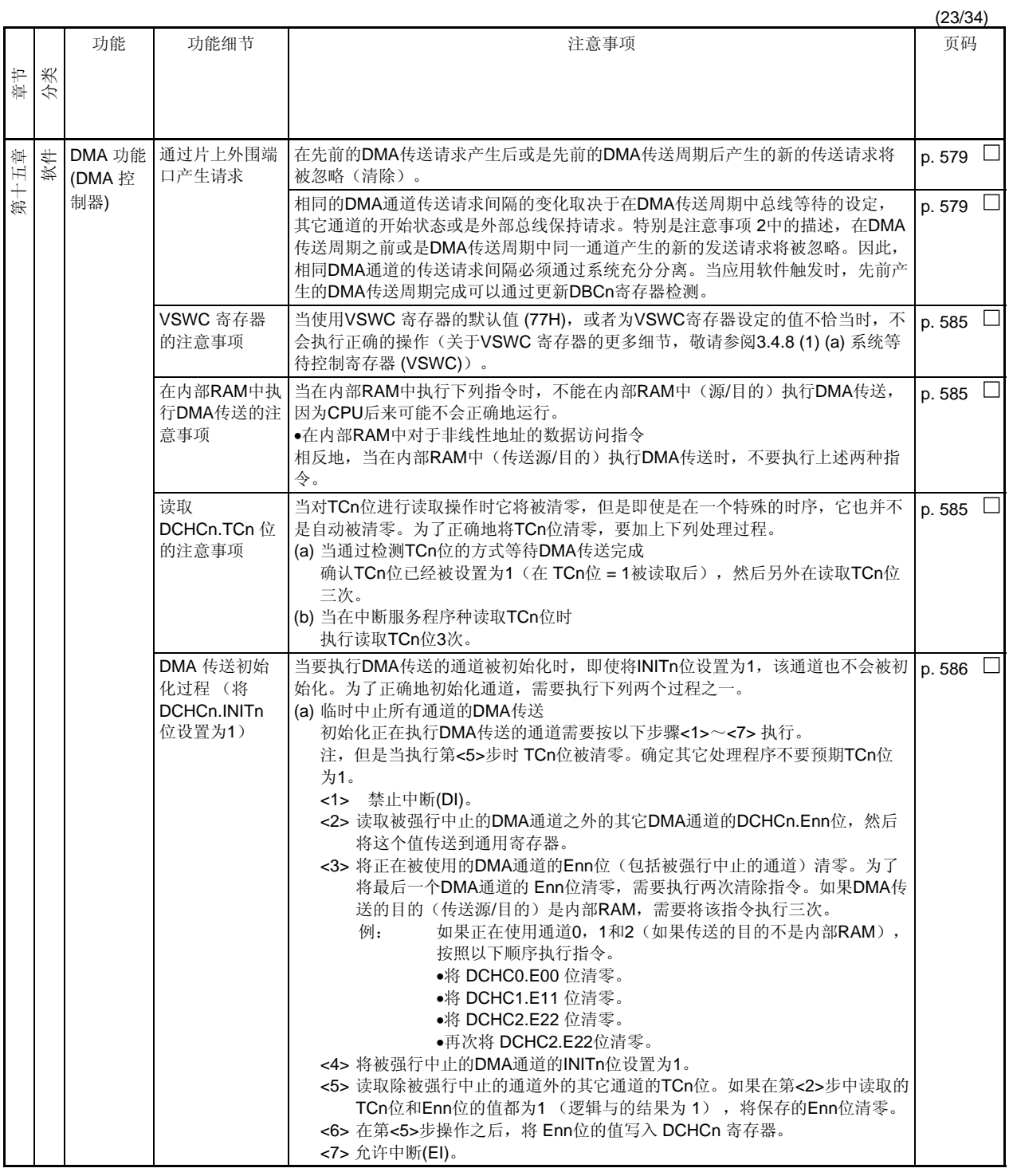

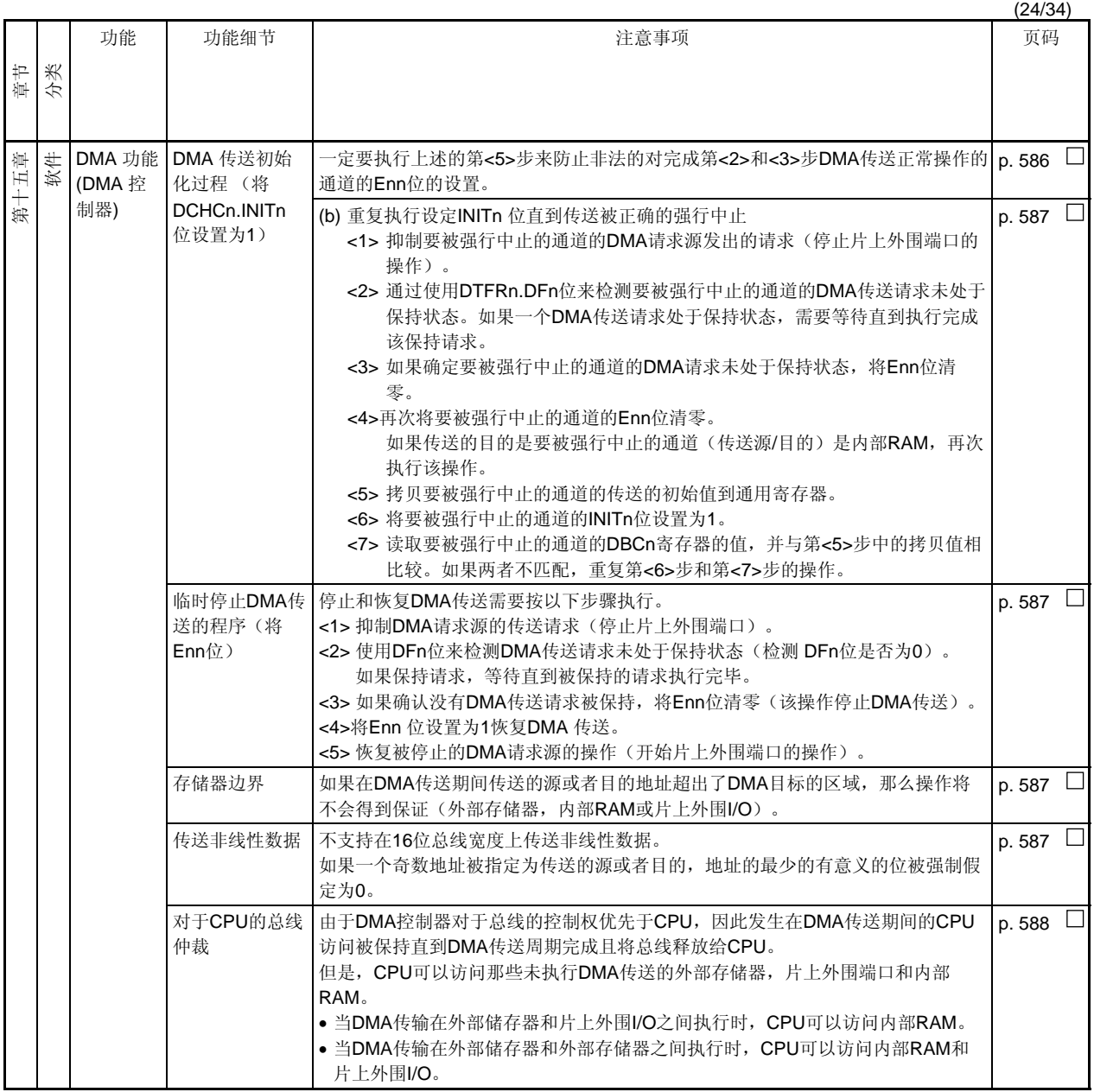

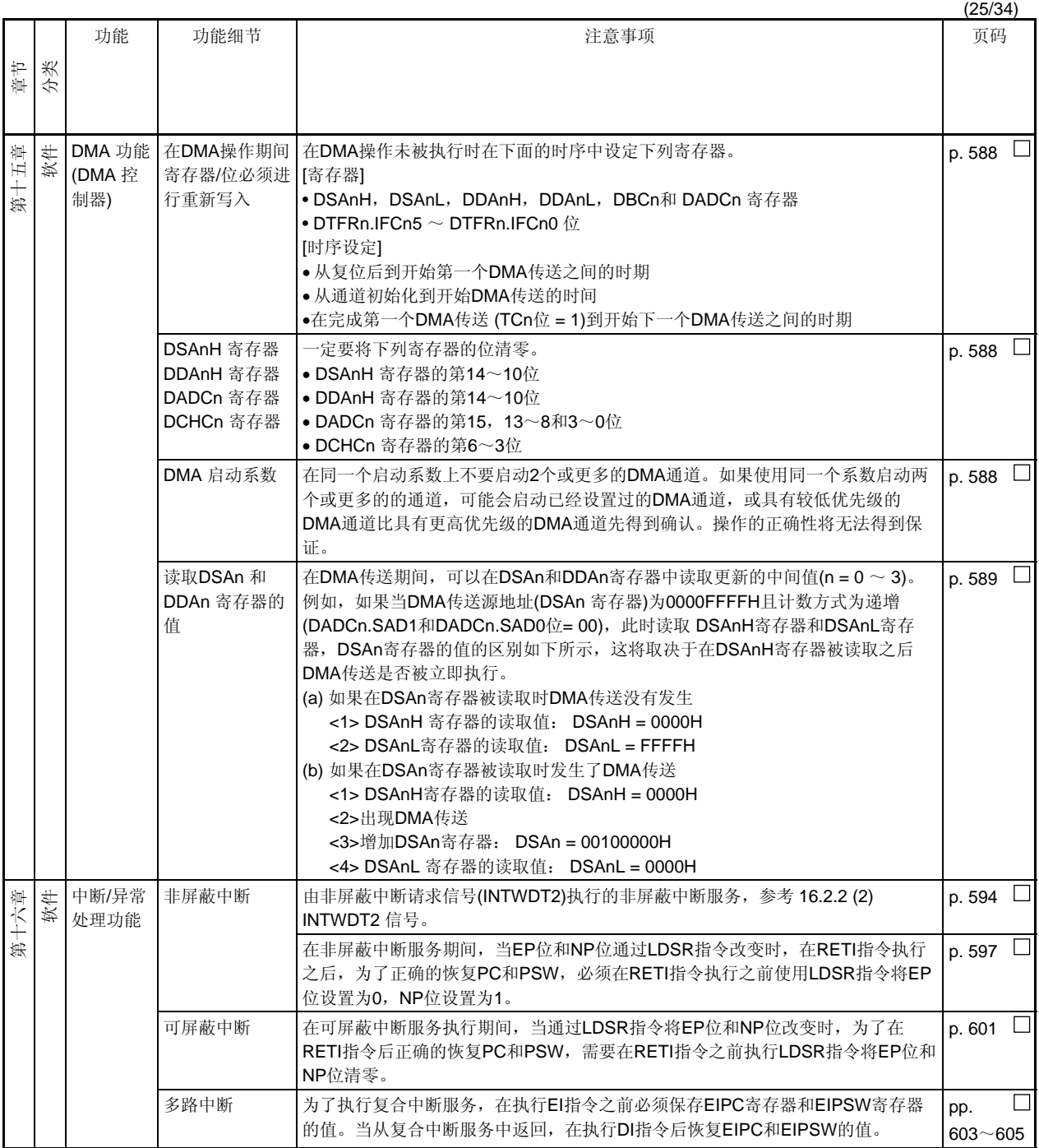

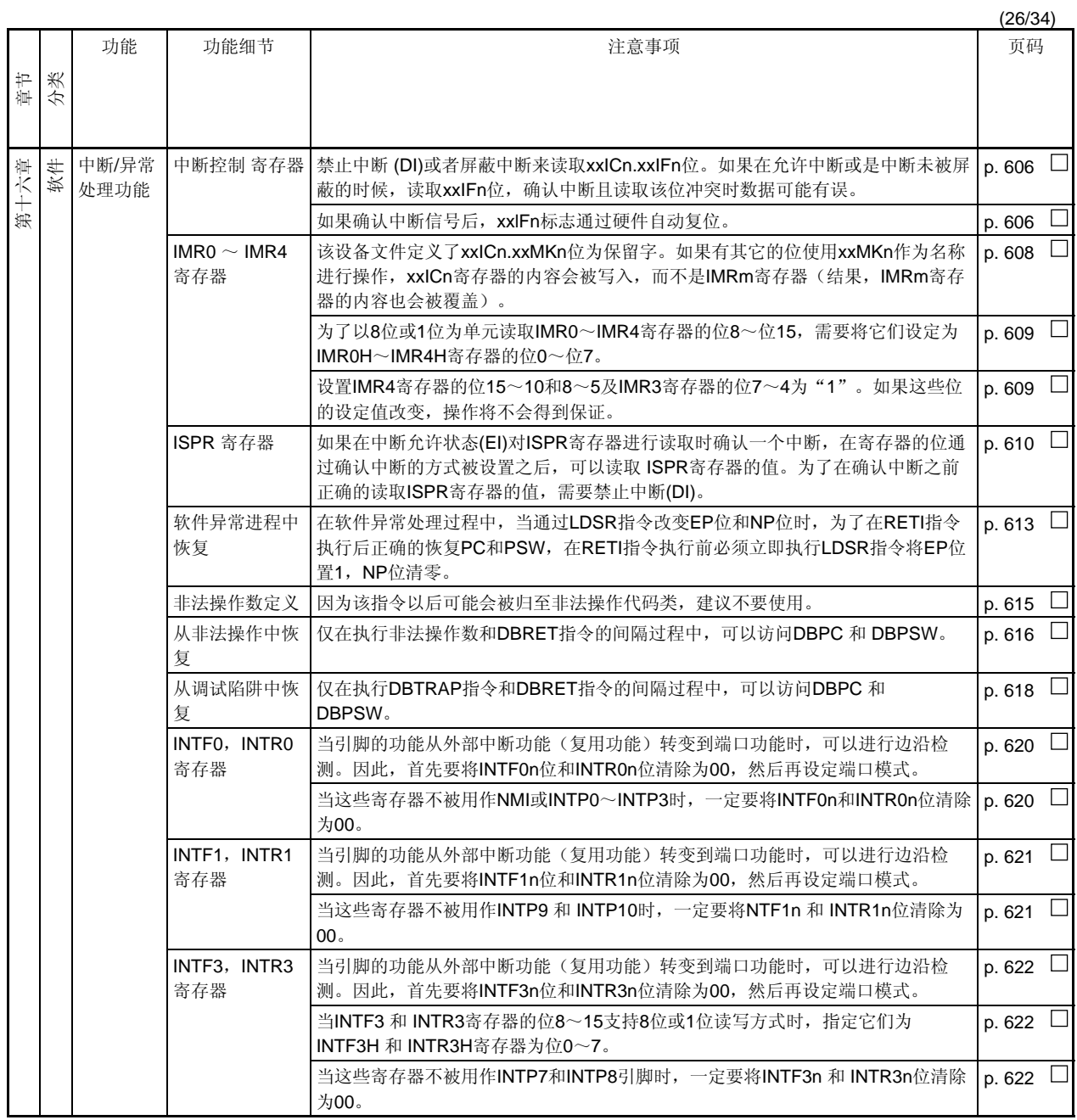

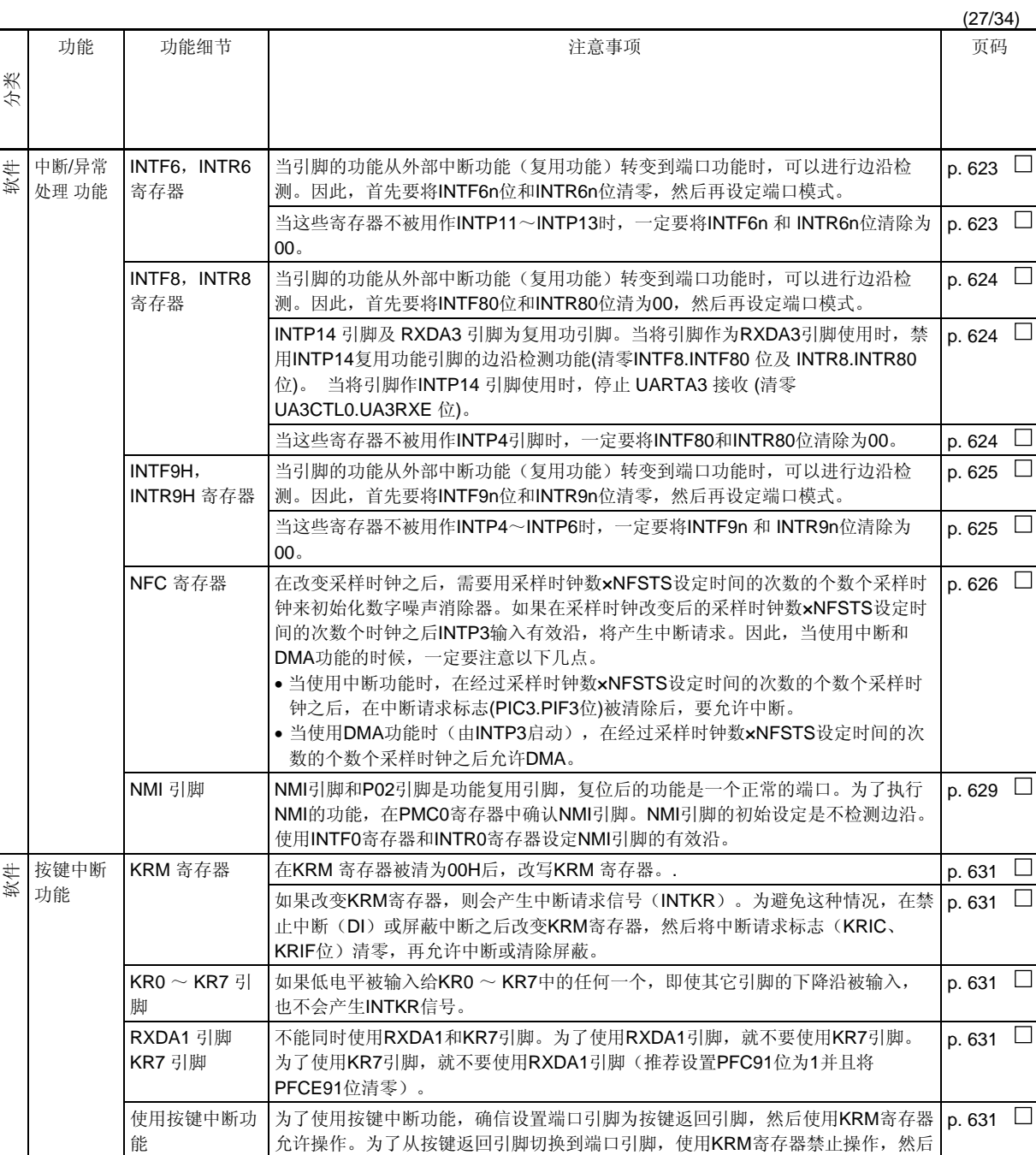

设置为端口引脚。

章节

第十六章

第十七章

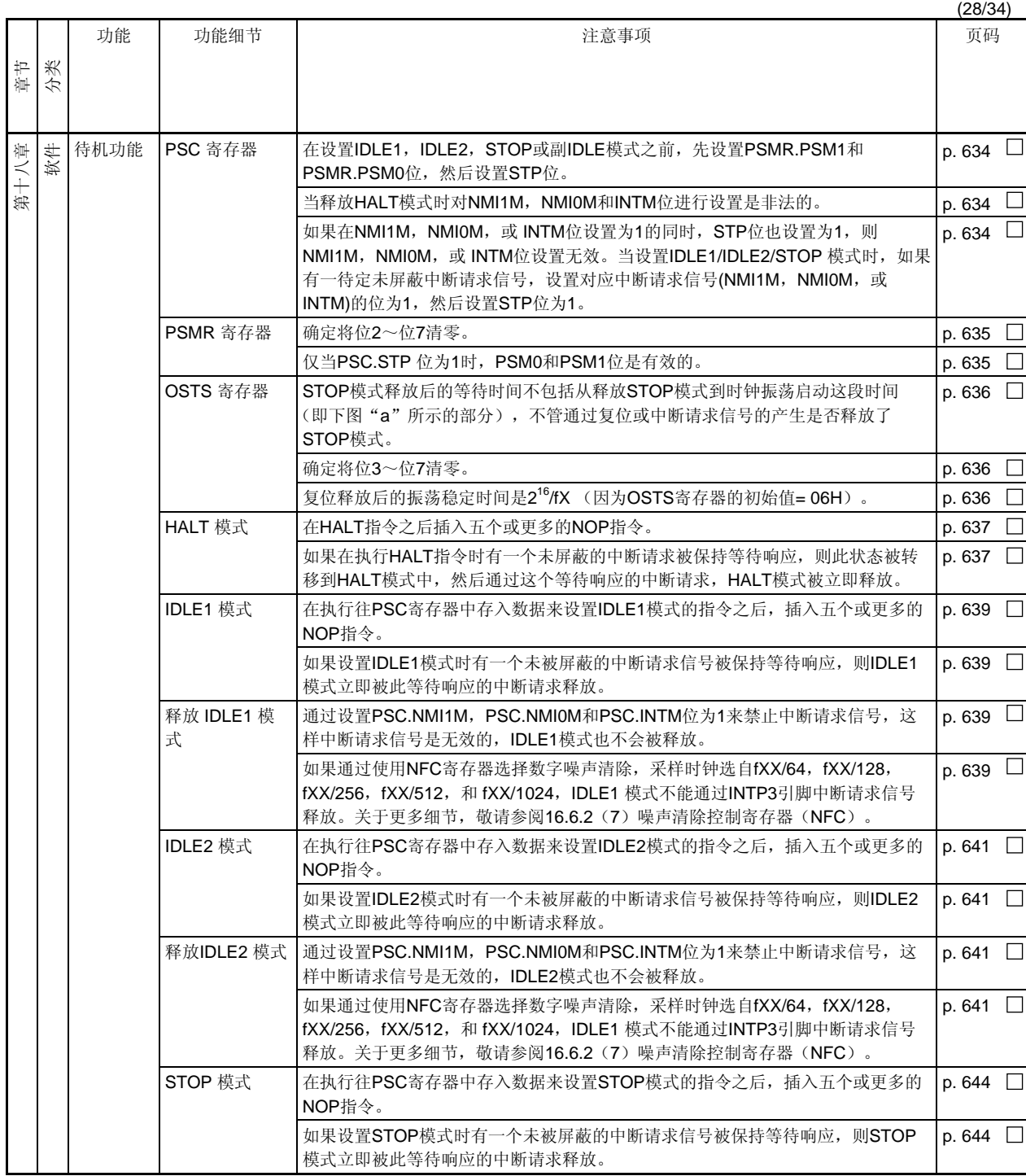

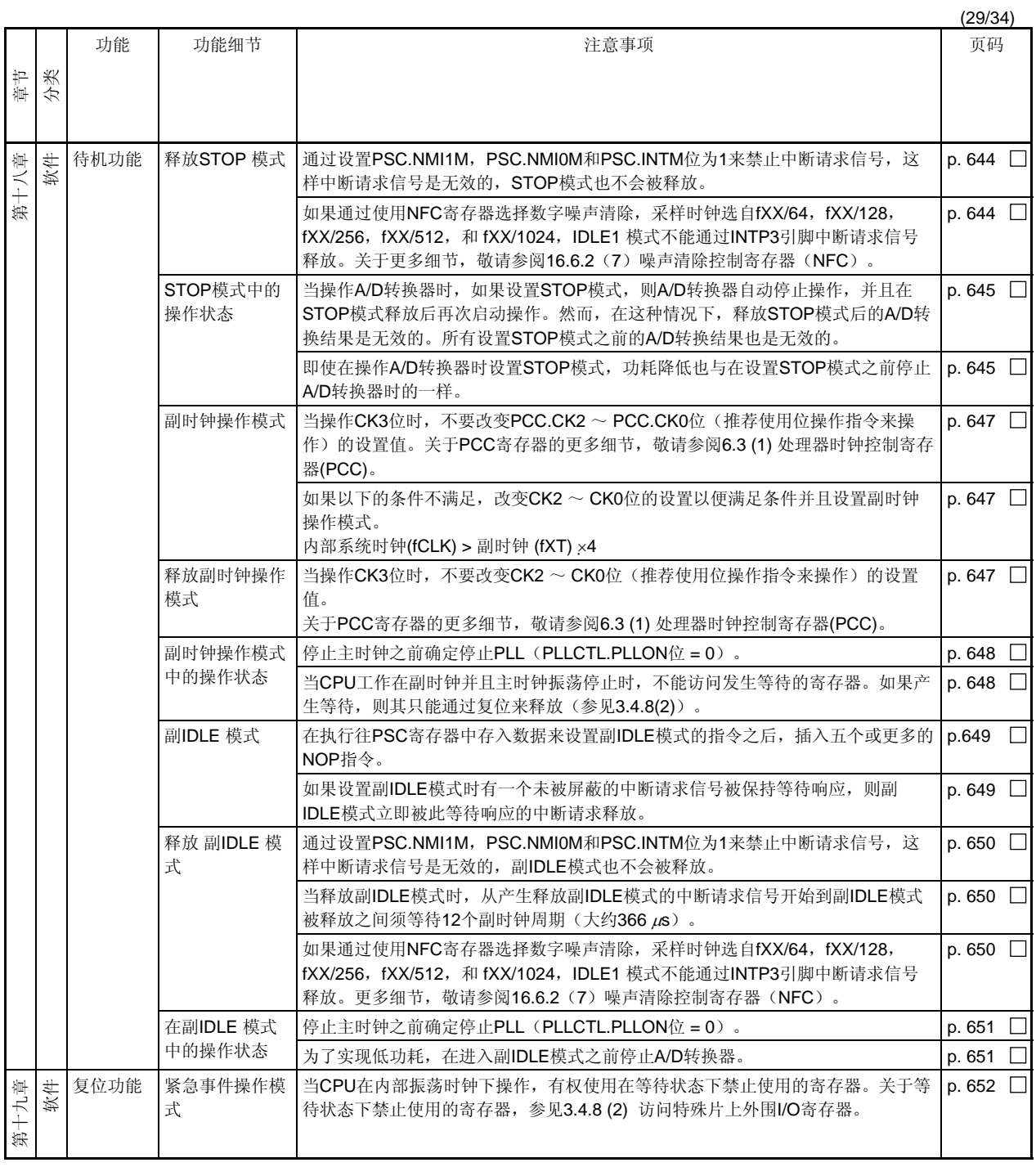

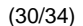

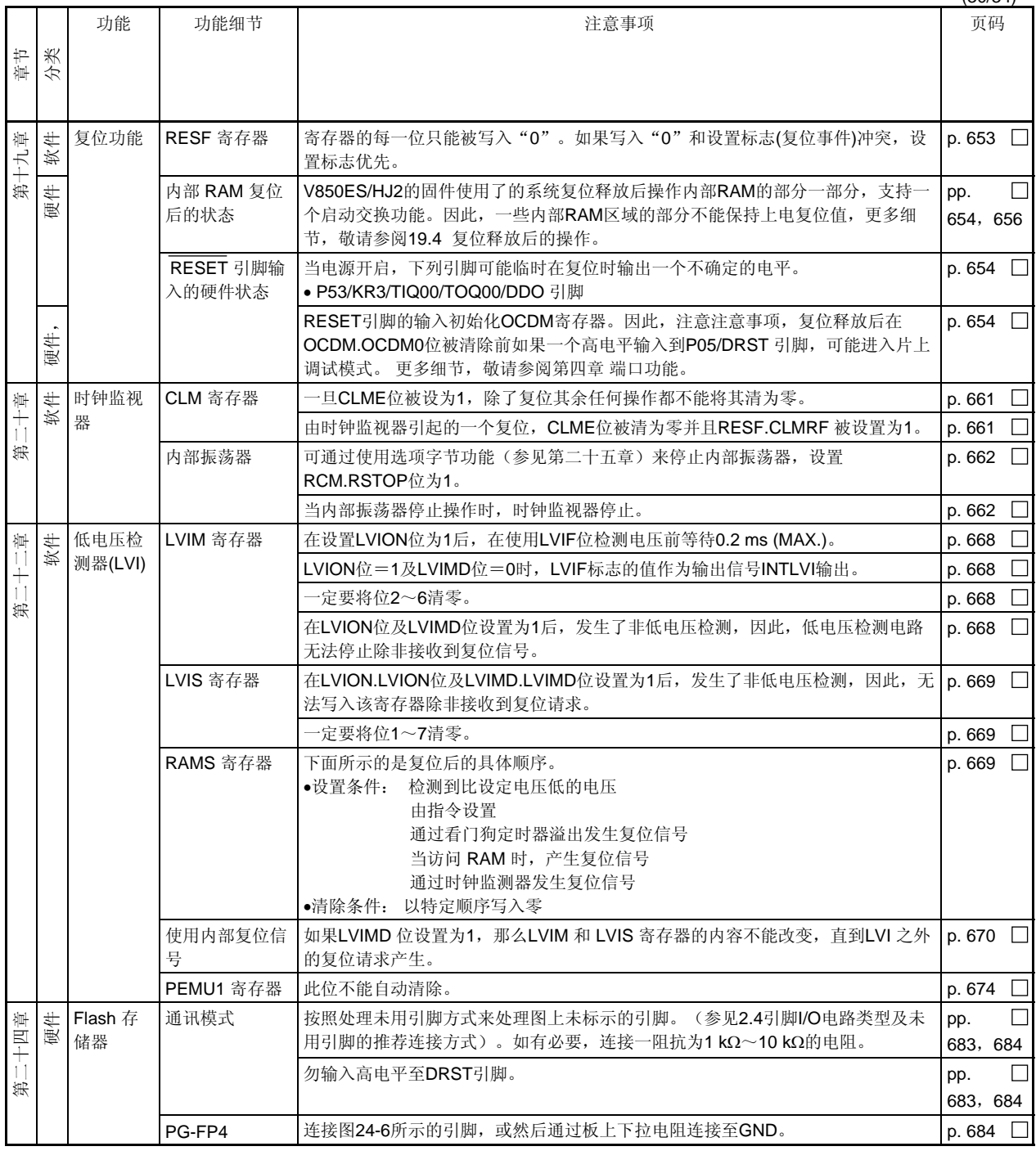

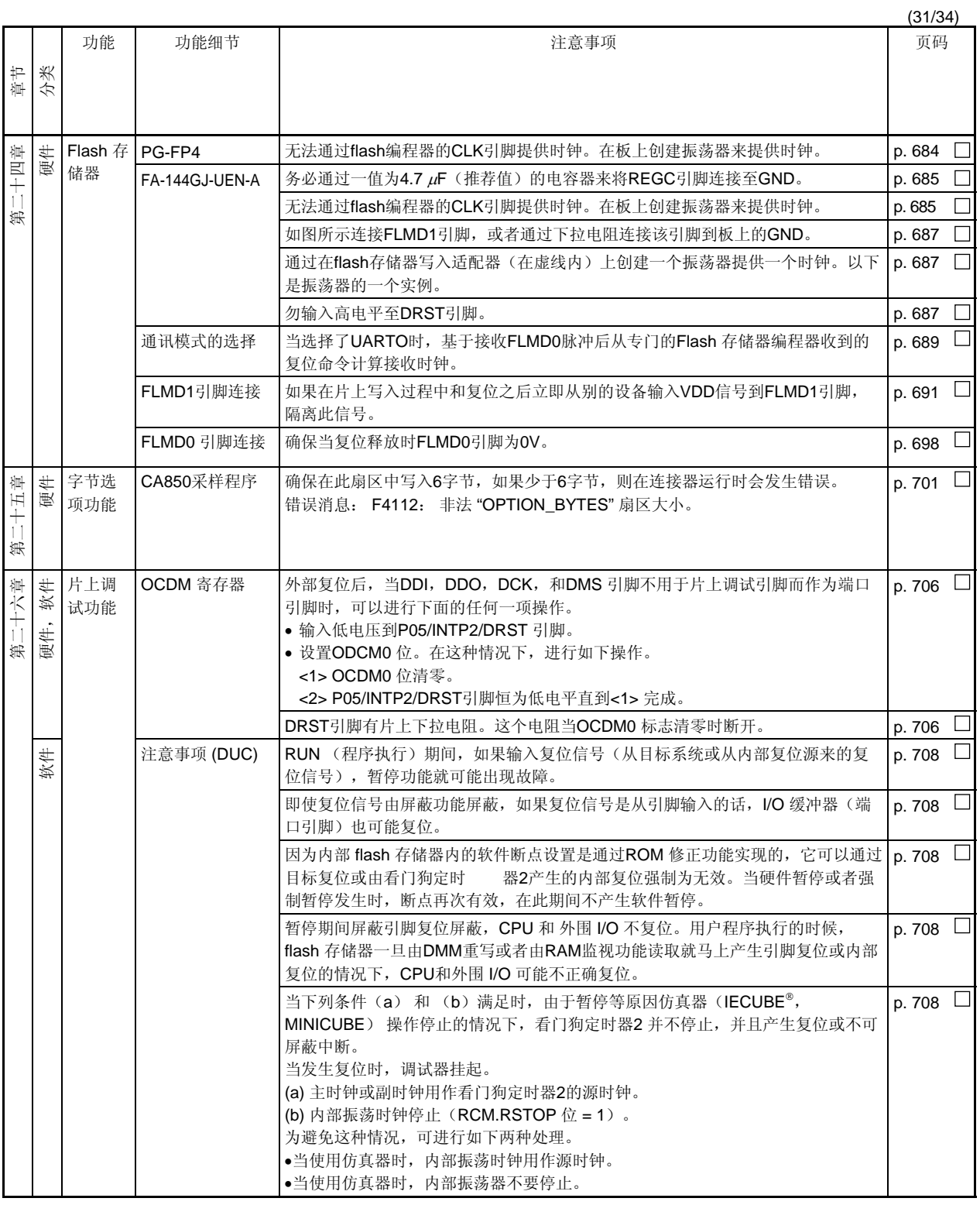

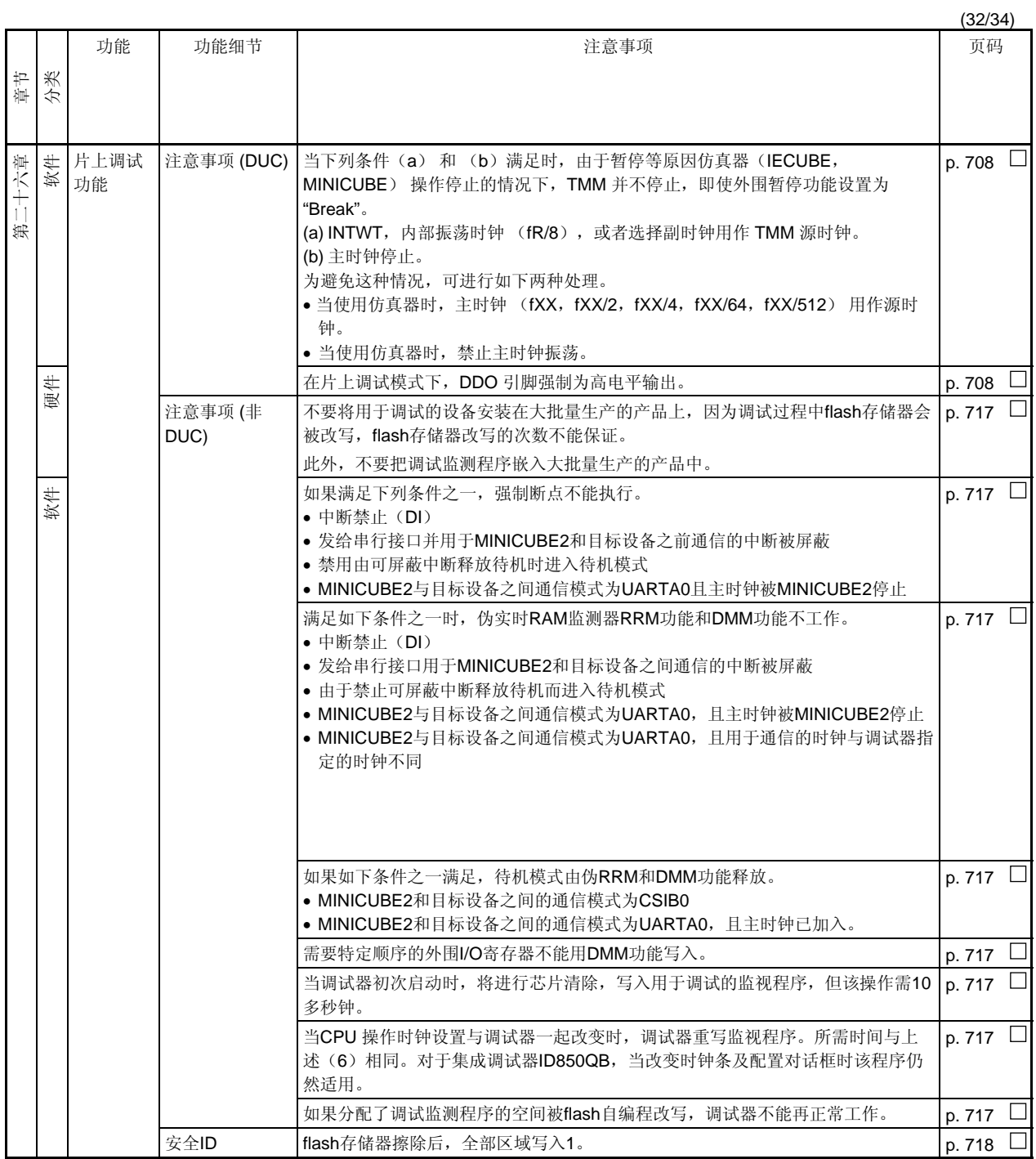

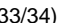

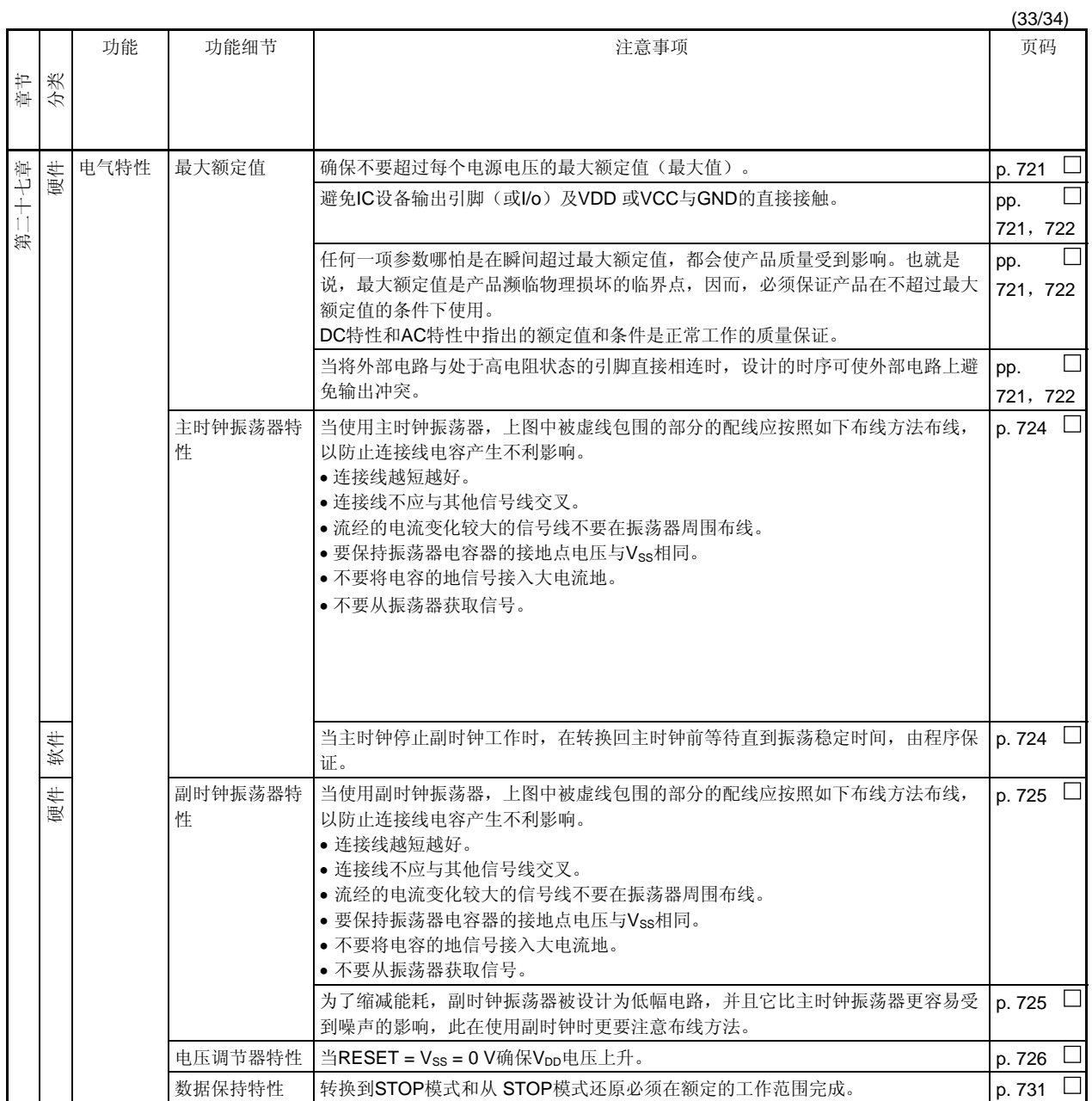

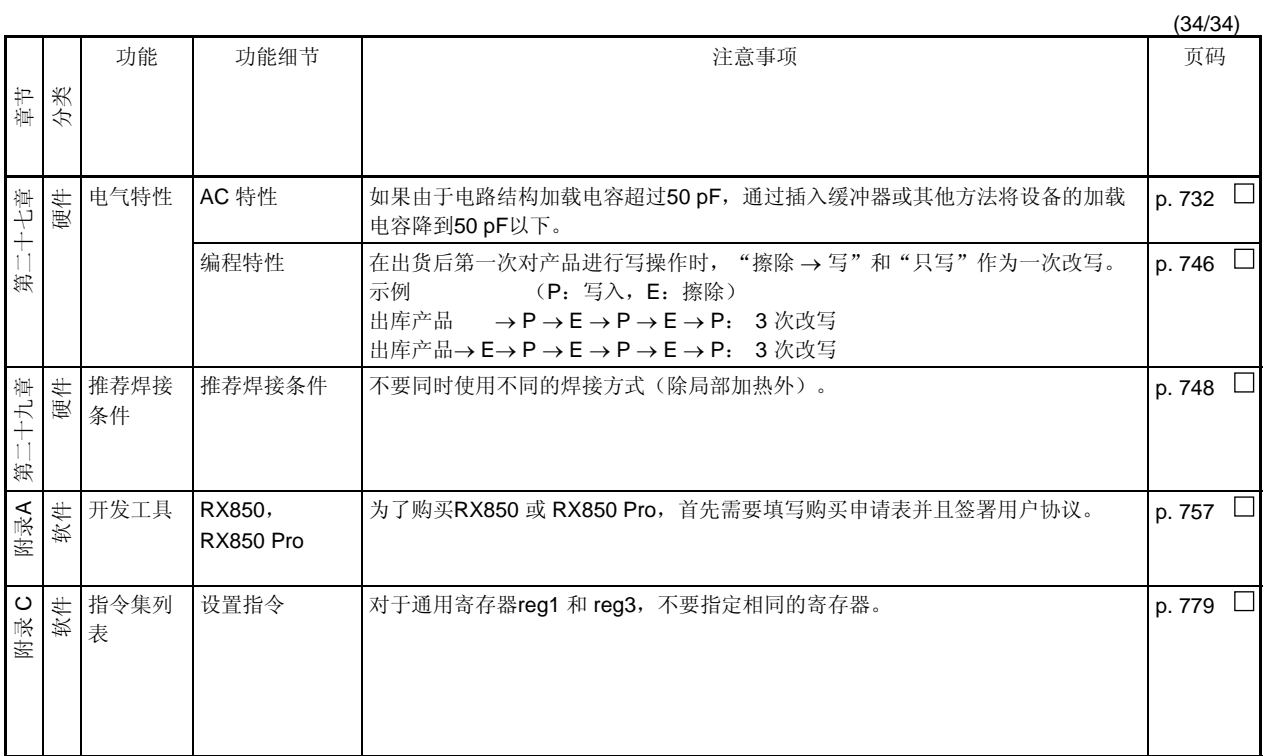

# **E.1** 在此版本中的主要修订

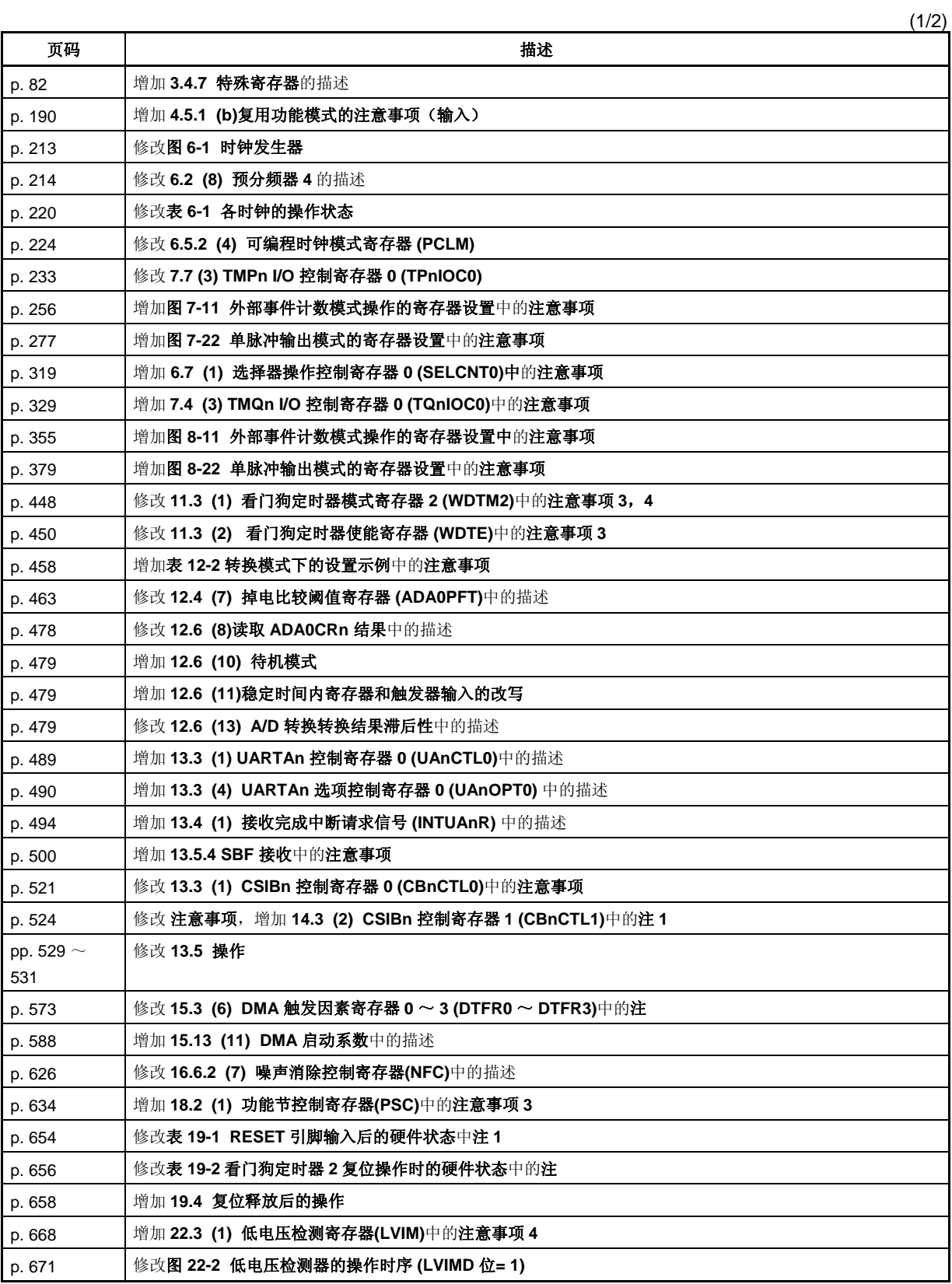

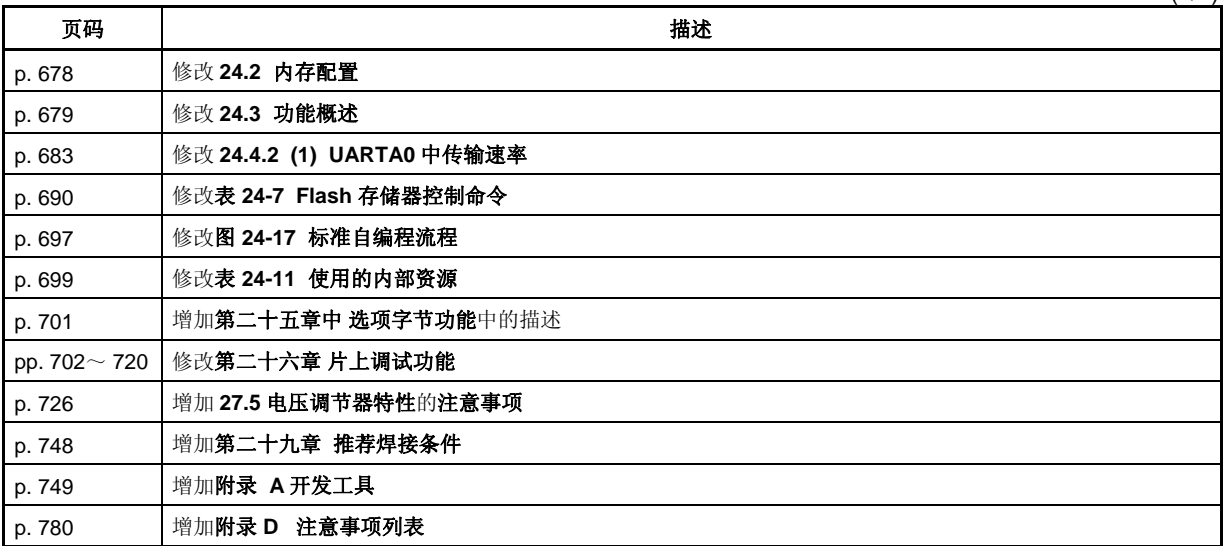

# **E.2** 以前版本的修订记录

本版本的修订记录如下所示。"适用范围"表明修订所适用的章节。

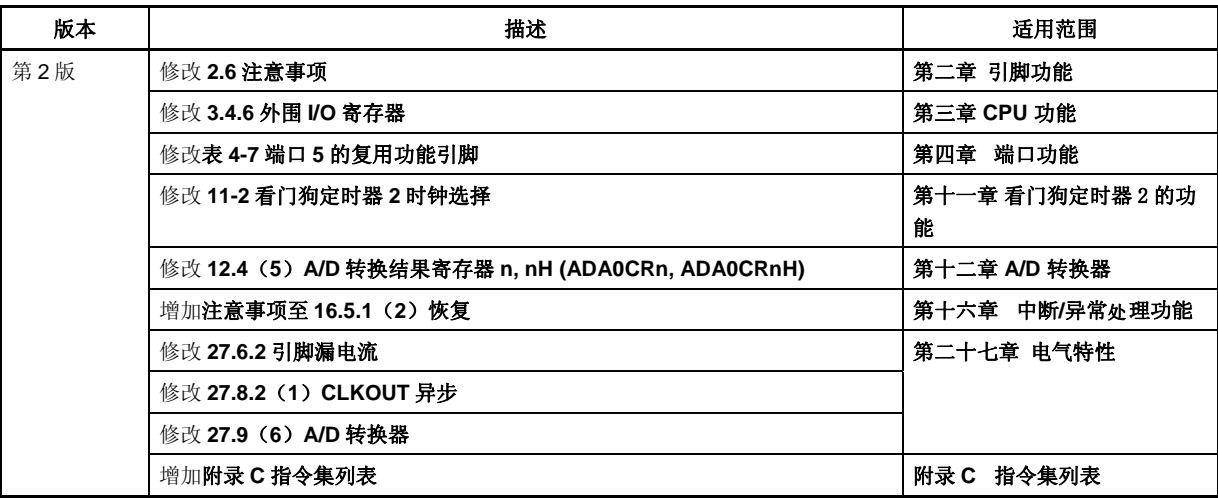

(2/2)

## 详细信息请联系:

## 中国区

#### **MCU** 技术支持热线:

电话:+86-400-700-0606 (普通话) 服务时间: 9:00-12:00, 13:00-17:00 (不含法定节假日)

## 网址:

http://www.cn.necel.com/ (中文) http://www.necel.com/ (英文)

# **[**北京**]**

#### 日电电子(中国)有限公司

中国北京市海淀区知春路 27 号 量子芯座 7,8,9,15 层 电话: (+86) 10-8235-1155 传真:(+86)10-8235-7679

#### **[**上海**]**

## 日电电子(中国)有限公司上海分公司

中国上海市浦东新区银城中路 200 号 中银大厦 2409-2412 和 2509-2510 室 电话:(+86)21-5888-5400 传真: (+86) 21-5888-5230

### 上海恩益禧电子国际贸易有限公司

中国上海市浦东新区银城中路 200 号 中银大厦 2511-2512 室 电话: (+86) 21-5888-5400 传真:(+86)21-5888-5230

#### **[**深圳**]**

#### 日电电子(中国)有限公司深圳分公司

深圳市福田区益田路卓越时代广场大厦 39 楼 3901,3902,3909 室 电话: (+86) 755-8282-9800 传真:(+86)755-8282-9899

## **[**香港**]**

### 香港日电电子有限公司

香港九龙旺角太子道西 193 号新世纪广场 第 2 座 16 楼 1601-1613 室 电话: (+852)2886-9318 传真: (+852) 2886-9022 2886-9044

#### **[**成都**]**

日电电子(中国)有限公司成都分公司 成都市二环路南三段 15 号天华大厦 7 楼 703 室 电话:(+86)28-8512-5224 传真:(+86)28-8512-5334